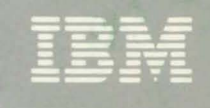

**Virtual Machine/** System Product<br>High Performance Option

**System Messages**<br>and Codes

Release 3.6

SC19-6226-4

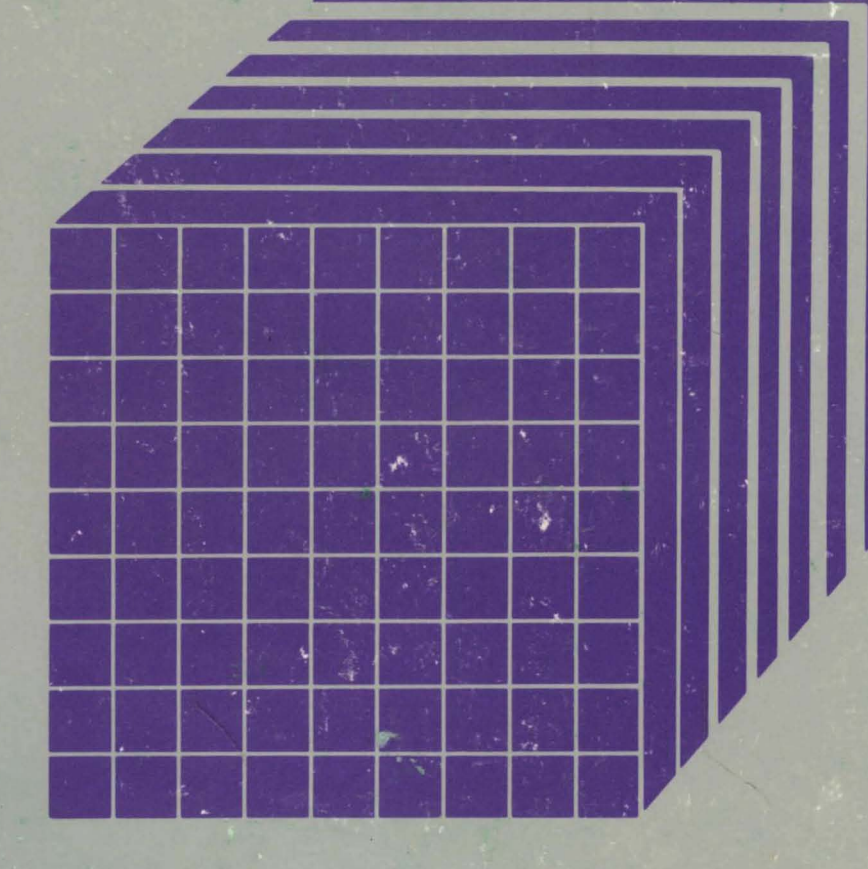

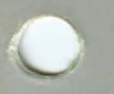

IBM<br>-BM <u>=BM</u>

Virtual Machine/ System Product High Performance Option

# System Messages and Codes

Release 3.6

SC19-6226-4

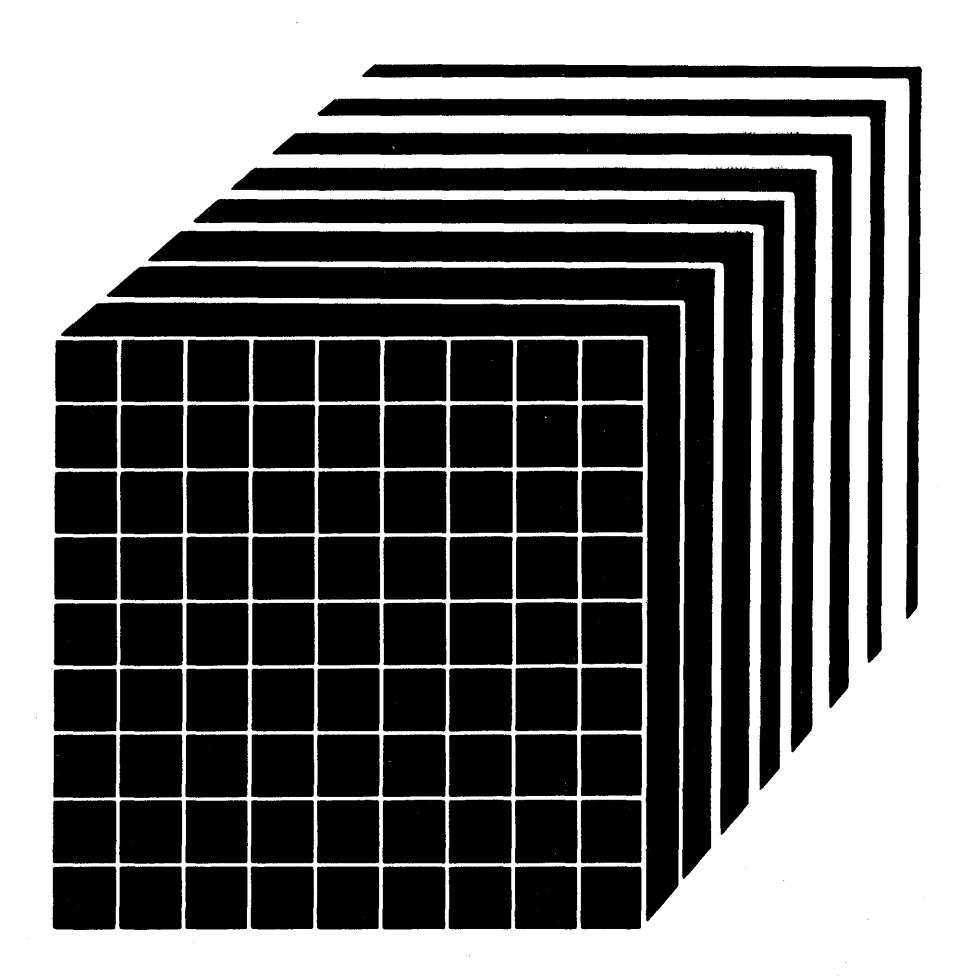

The term "VM/SP High Performance Option" applies to the VM/SP High Performance Option Program Product when used in conjunction with the VM/System Product Program Product.

### **Fifth Edition (October 1985)**

This is a major revision of SC19-6226-3. See the Summary of Changes following the Contents for the changes made to this manual. Technical changes or additions to the text and illustrations are indicated by a vertical line to the left of the change.

This edition applies to Release 3.6 of IBM Virtual Machine/System Product High Performance Option Program Product (Program Number 5664-173) and to all subsequent releases and modifications until otherwise indicated in new editions or Technical Newsletters. The previous edition still applies to Release 3.4 of IBM Virtual Machine/System Product High Performance Option Program Product and may now be ordered using the temporary order number STOO-1559. Changes are made periodically to the information herein; before using this publication in connection with the operation of IBM systems, consult the latest *IBM System*/370 *and 4300 Processors Bibliography,* GC20-OO01, for the editions that are applicable and current.

References in this publication to IBM products, programs, or services do not imply that IBM intends to make these available in all countries in which IBM operates. Any reference to an IBM program product in this publication is not intended to state or imply that only IBM's program product may be used. Any functionally equivalent program may be used instead.

Publications are not stocked at the address given below. Requests for IBM publications should be made to your IBM representative or to the IBM branch office serving your locality.

A form for readers' comments is provided at the back of this publication. If the form has been removed, comments may be addressed to International Business Machines Corporation, Department 52Q, Neighborhood Road, Kingston, N.Y. 12401. IBM may use or distribute whatever information you supply in any way it believes appropriate without incurring any obligation to you.

© Copyright International Business Machines Corporation 1982, 1985

## **Preface**

This publication is a reference manual designed for all users. It contains both messages and codes produced by the IBM Virtual Machine/System Product (VM/SP) High Performance Option (HPO).

This publication contains four sections: an Introduction, System Codes, System Messages, and Appendixes.

The "Introduction" contains:

- The format of messages VM/SP High Performance Option generates
- Syntax conventions this publication uses
- CP problem determination procedures

The "System Codes" are divided into the following categories:

- Return Codes
- CP wait state codes
- Loader wait state codes
- RSCS wait state codes
- CP abend codes
- CMS abend codes

The "System Messages" section of this publication is divided as follows:

- Control Program (CP) Messages DMK prefixes
- Conversational Monitor System (CMS) Messages - DMS prefixes
- Remote Spooling Communication Subsystem (RSCS) Messages - DMT prefixes
- Interactive Problem Control System (IPCS) Messages - DMM prefixes

• Device Support Facility Virtual Disk Initialization Program Messages - IBC prefixes

*Note:* RSCS and IPCS, in this case, refer to the components of VM/370 Release 6, not the related program products.

The appendixes contain:

- Command-to-Message Cross-Reference
- Message Summary Alphabetically by Message Identifier
- Message-to-Module Cross-Reference
- Message Text-to-Message Identifier Cross-Reference
- VM/SP High Performance Option Restrictions
- User Documentation Page

### **PREREQUISITE PUBLICATIONS**

*IBM Virtual Machine/System Product High Performance Option:* 

*Introduction,* GC19-6222

*Operator's Guide,* SC19-6225

*CP Command Reference for General Users,*  SC19-6227

*IBM Virtual Machine/System Product:* 

*CMS Command and Macro Reference,*  STOO-1357

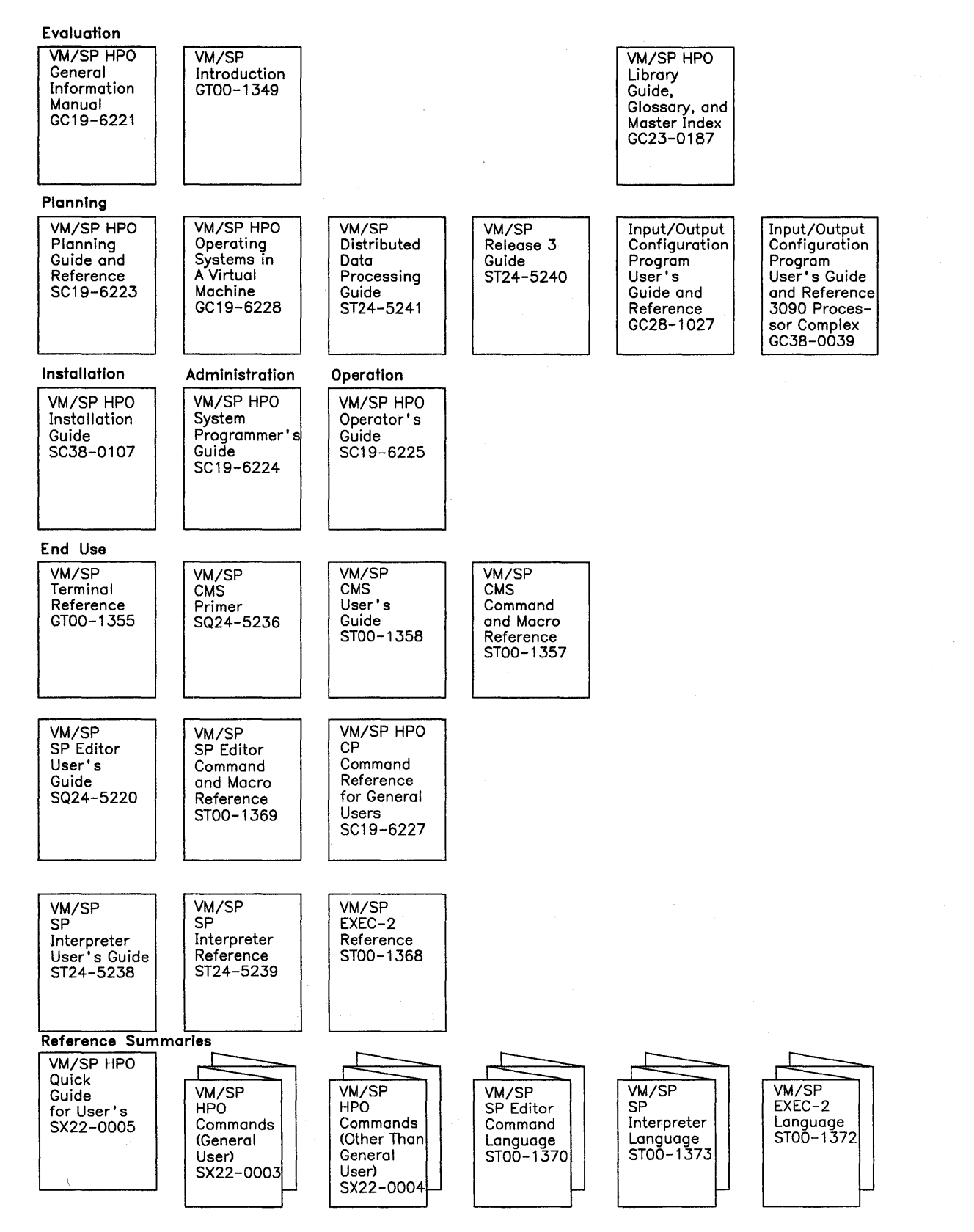

Figure 1 (Part 1 of 2). VM/SP HPO Library - Interrelationship of Publications

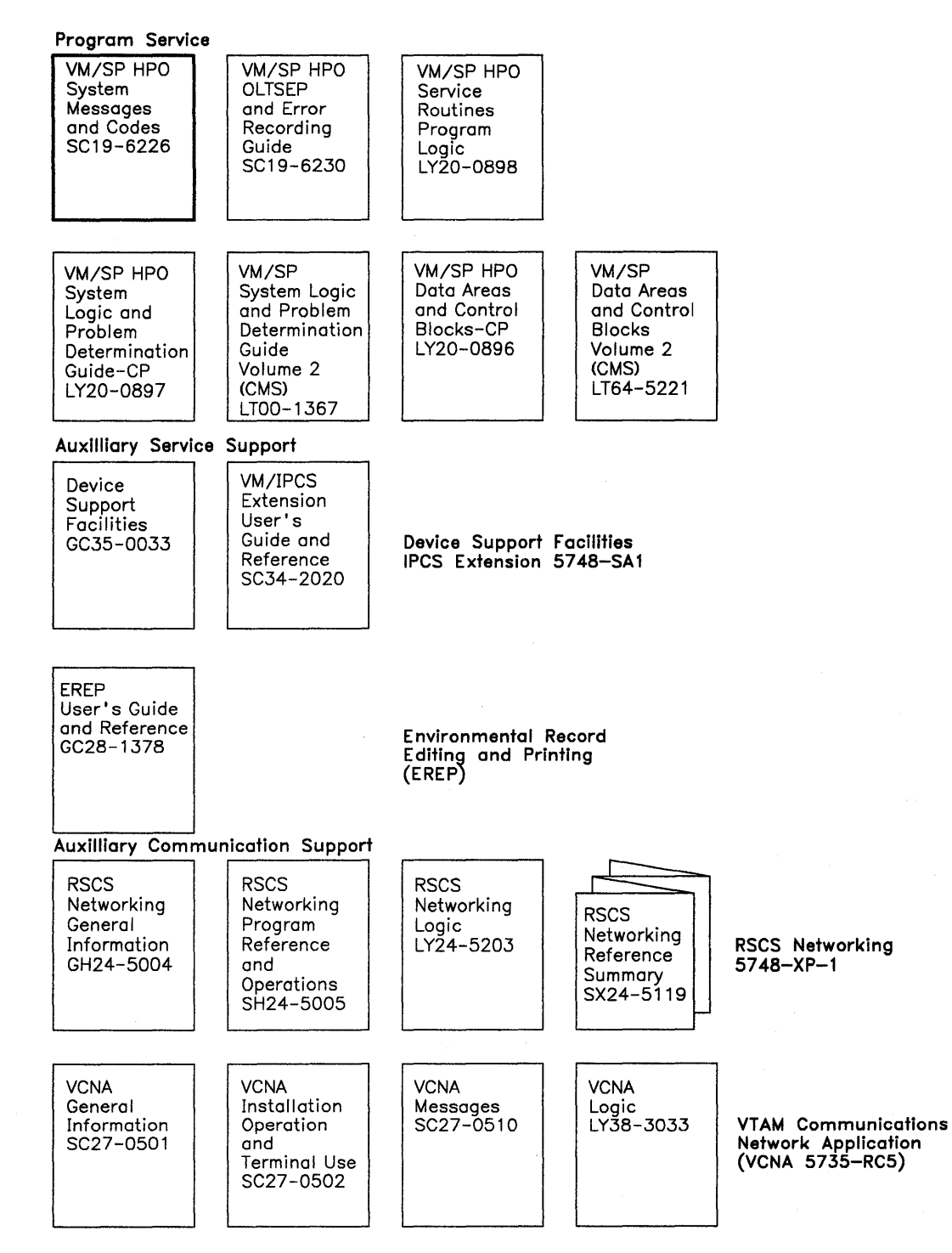

**Figure 1 (Part 2 of 2). VM/SP HPO Library - Interrelationship of Publications** 

 $\mathcal{A}^{\text{max}}_{\text{max}}$  $\label{eq:2.1} \begin{split} \mathcal{L}_{\text{max}}(\mathbf{r}) & = \frac{1}{2} \sum_{i=1}^{N} \mathcal{L}_{\text{max}}(\mathbf{r}) \mathcal{L}_{\text{max}}(\mathbf{r}) \\ & = \sum_{i=1}^{N} \mathcal{L}_{\text{max}}(\mathbf{r}) \mathcal{L}_{\text{max}}(\mathbf{r}) \mathcal{L}_{\text{max}}(\mathbf{r}) \mathcal{L}_{\text{max}}(\mathbf{r}) \mathcal{L}_{\text{max}}(\mathbf{r}) \mathcal{L}_{\text{max}}(\mathbf{r}) \mathcal{L}_{\text{max}}(\mathbf{r}) \mathcal{$  $\frac{1}{2} \sum_{i=1}^n \frac{1}{2} \frac{d_i}{2}$  $\mathcal{A}^{\mathcal{A}}$  $\label{eq:2.1} \begin{split} \mathcal{L}_{\text{max}}(\mathbf{r}) & = \mathcal{L}_{\text{max}}(\mathbf{r}) \mathcal{L}_{\text{max}}(\mathbf{r}) \mathcal{L}_{\text{max}}(\mathbf{r}) \mathcal{L}_{\text{max}}(\mathbf{r}) \mathcal{L}_{\text{max}}(\mathbf{r}) \mathcal{L}_{\text{max}}(\mathbf{r}) \mathcal{L}_{\text{max}}(\mathbf{r}) \mathcal{L}_{\text{max}}(\mathbf{r}) \mathcal{L}_{\text{max}}(\mathbf{r}) \mathcal{L}_{\text{max}}(\mathbf{r}) \mathcal{L}_{\text{max}}(\mathbf{r})$ 

### **Contents**

Introduction 1 VM/SP HPO Message Format 1 VM/SP System Product Editor 1 Messages With 4nxx Identifiers 1 Unnumbered Responses 2 Special Message Facility 2 Syntax Conventions 2 CP Problem Determination 2 General User Action 2 System Operator Action 3

Return Codes 5 Return Codes Produced by the CP DIRECT Command 6 Sample Return Code from a CP Command 6 Return Codes Produced by the CMS DDR Command 6 Return Codes Produced by IPCS 6

CP Wait State Codes 7

Loader Wait State Codes 13

RSCS Wait State Codes 15

CP Abend Codes 17 System Operator Action 17 System Programmer Action 17

### CMS Abend Codes 47 User Action 47 Information Collection 47 Reporting the Abend 47 Recovering from the Abend 47

### Control Program (CP) Messages 51

Conversational Monitor System (CMS) Messages 191

CMS EDIT Messages 397 DEBUG Messages 404

CMS EXEC Messages 407

EXEC 2 Messages 409

Remote Spooling Communications Subsystem (RSCS) Messages 411

Interactive Problem Control System (IPCS) Messages 441

Device Support Facility Program Messages 453

Appendix A. Command-to-Message Cross-Reference 465 CP Message Summary 465 CP Spontaneous Messages 482 CMS Message Summary 483 RSCS Message Summary 511 RSCS Spontaneous Messages 511 General Command Responses 512 Specific Command Responses 512 Messages Generated during System Generation and Initialization 515 IPCS Message Summary 516

Appendix B. Message Summary Alphamerically by Message Identifier 519 CP Messages Summary CMS Message Summary RSCS Message Summary IPCS Message Summary 519 542 572 575

Appendix C. Message-to-Module Cross-Reference 577 CP Message Summary 577 CMS Message Summary 582 RSCS Message Summary 589 IPCS Message Summary 590

### Appendix D. Message Text-to-Message

Identifier Cross-Reference 591 CP Message Summary 591 CMS Message Summary 612 RSCS Message Summary 639 IPCS Message Summary 642

Appendix E. Restrictions 645 Channel Programs 645 Dynamically Modified Channel Programs 645 Minidisk Restrictions 646 Timing Dependencies 648

Processor Model-Dependent Functions 649<br>Channel Model-Dependent Functions 650 Channel Model-Dependent Functions<br>Virtual Machine Characteristics 650 Virtual Machine Characteristics 6<br>Device Dependent Restriction 654 Device Dependent Restriction Mass Storage System Restrictions 654<br>3880 Storage Subsystem Restrictions 654 3880 Storage Subsystem Restrictions 654 General Restrictions for Preferred Machine<br>Assist 656 Assist

Conversational Monitor System **Restrictions** Miscellaneous Restrictions 659

**Index** 663

## **Figures**

- 1. VM/SP HPO Library  $-$  Interrelationship of Publications iv
- 2. Types and Meanings of Severity Codes 1
- 3. Variables Used 3
- 4. CP Error Message Numbers 3
- 5. Return Codes Produced by the CP DIRECT Command 6
- 6. Example of a CP LINK Command 6
- 7. Return Codes Produced by the CMS DDR Command
- 8. CP Abend Codes 18<br>9. CMS Abend Codes 48
- CMS Abend Codes

### **Summary of Changes**

Summary of Changes for SCI9-6226-4 As Updated November 6, 1984 for Release 8.6

### VM/SP HIGH PERFORMANCE OPTION RELEASE 8.6

New: Expanded Programming Support

VM/SP Release 3, or an equivalent program product, is the prerequisite program product for VM/SP High Performance Option Release 3.6. VM/SP High Performance Option Release 3.6 operates with VM/SP Release 3 and incorporates the new and expanded programming facilities, features and support provided by VM/SP Release 3.

### 8090 Processor Complex Support

New: Hardware Support

VM/SP HPO now supports the 3090 Processor Complex Model 200 as a dyadic processor when operating in System/370 mode. On a 3090 processor, VM/SP HPO supports the following:

- Expanded Storage
- 48 channels in a dyadic configuration

Expanded storage is a paging assist. VM/SP HPO refers to Expanded Storage as Paging Storage. VM/SP HPO uses Paging Storage as a high-speed paging area for improved performance. The following extensions are associated with this support:

- Extensions to the commands and monitor facilities to provide performance data related to the use of Paging Storage
- Extensions to page migration to support Paging Storage
- Extensions to DDR to print or display the contents of Paging Storage.
- Extensions to the SYSPAG macro to support Paging Storage.

### Control Switch Assist Extensions to Preferred Machine Assist

New: Programming Support

This support, available on 308X, 4381, and 3090 processors, allows an MVS/SP  $V = R$  virtual machine guest (Release 1 Enhancement or later) to use IUCV, many DIAGNOSE instructions, and some Service Call instructions. It also reduces line timeout problems for such guests by letting CP reflect virtual I/O interruptions to the guest.

### IBM 8880 Storage Control Model 21

New: Programming Support

The IBM 3880 Storage Control Model 21 is similar to the Model 11, but has a larger cache, two storage directors, and improved data transfer. The Model 21 has a different addressing scheme than the Model 11. Support for this device modifies block paging by providing sequential access. Now both the Model 11 and the Model 21 can use block paging.

#### Virtual Device Limit Extension

New: Programming Support

This support allows certain virtual machines to attach up to 3280 virtual devices. A new directory option sets the maximum limit of devices for each virtual machine.

### Miscellaneous

Changed: Documentation Only

Various technical and editorial changes have been made throughout the publication.

Summary of Changes for SC19-6226-8 As Updated July 81, 1984 for Release 8.4

### Enhanced Paging Subsystem

New: Programming Support

Enhanced paging subsystem support, also referred to as block paging, is a new software method designed to improve paging. Enhanced paging

subsystem support groups user pages together into swap sets and moves these swap sets in and out of storage as a group. The support is designed to improve response time for interactive users.

### Performance Enhancements

### New: Programming Support

The performance on a dyadic processor with a high-speed buffer (cache) is improved without impacting the performance on UP processors. This improved performance is achieved because of the alignment of frequently obtained control blocks on cache-line boundaries, local dispatcher and free-storage queues for each processor, and run queue scanning by processors waiting for work.

### Miscellaneous

Changed: Documentation Only

Various technical and editorial changes have been made throughout the publication.

Summary of Changes for SCI9-6226-2 As Updated October 21, 1983 for VM/SP HPO Release 3.2

VM/SP HPO Release 3.2 incorporates the features from all previous VM/SP HPO releases and provides the functional extensions of VM/SP Release 3.

### VM/System Product Release 3

### Programmable Operator Facility

Changed: Programming Support

Enhancements to the programmable operator facility that have been added are:

- Message routing with nicknames
- Remote node availability
- Enhanced text comparison
- EXEC action routines
- LOG recording and error handling

### PER Command

New: Programming Support

Problem determination capability is extended by the new CP command PER.

#### DASD Block I/O System Service

New: Programming Support

The DASD block I/O system service allows a virtual machine fast, device-independent asynchronous access to fixed size blocks on CMS formatted virtual DASD I/O devices.

### IUCV

Changed: Programming Support

Inter-User Communication Vehicle (IUCV) extensions provide:

- SEND and REPLY extensions
- An extended mask for control interrupts
- An expanded trace to record all IUCV operations
- A macro option to initialize the parameter list
- Support for the DASD block I/O system service

### 3088 Multisystem Communications Unit

New: Hardware Support

The 3088 Multisystem Communications Unit interconnects multiple systems that use block multiplexer channels. The 3088 uses an unshared subchannel for each unique address and is compatible with existing channel-to-channel adapter protocol.

### CMS IUCV Support

CMS now supports lUCY communications. This support allows multiple programs within a virtual machine to use lUCY functions. Included is the ability to initialize a CMS virtual machine for lUCY communication and to invoke lUCY functions via new CMS macros. These macros also allow the user to specify path-specific exits for lUCY external interrupts.

### CMS Abend Exits

New: Programming Support

A general CMS abnormal exit capability is provided so that user programs can specify the address of a routine to receive control before CMS ABEND recovery begins. An exit is established and cleared through a new CMS macro, ABNEXIT.

### Enhanced Immediate Command Support

Changed: Programming Support

The immediate command capability of CMS is extended to allow users to define their own immediate commands.

### Enhanced VSAM Support

Changed: Programming Support

CMS supports VSE/VSAM Release 3 which includes enhancements designed to improve catalog reliability and integrity while providing additional serviceability and usability. VSE/VSAM Release 2 is not supported.

### Miscellaneous

Changed: Programming Support

Changes to the DIAGNOSE zero interface provide the time zone differential from Greenwich Mean Time.

DIAGNOSE X'8C' allows a virtual machine to access device-dependent information without having to issue a WRITE STRUCTURE FIELD QUERY REPLY.

CMSSEG has been eliminated and the code is merged into the CMS nucleus.

CMSjVSAM Support of the 3380 Direct Access Storage

Changed: Programming Support

CMSjVSAM supports the use of VSAM formatted 3380 Direct Access Storage for the OS VSAM environment.

### Documentation

Minor technical and editorial changes have been made throughout this publication.

Summary of Changes for SC19-6226-l As Updated March 30, 1983 for VMjSP HPO Release 3

### IBM 3880 Storage Control Model 11

New: Hardware Support

The IBM 3880 Storage Control Model 11 implements preferred system paging for 3550 direct access storage devices. The most frequently used pages are kept in main storage. Other frequently used pages are kept in an electronic storage array, or cache, where they can be quickly transferred to main storage.

### VMjSystem Product Release 2

New: Expanded Programming Support

VMjSP Release 2 is the prerequisite program product for VMjSP HPO Release 3. VMjSP HOP Release 3 operates in conjunction with VMjSP Release 2 and incorporates the new and expanded programming facilities, features, and support provided by VMjSP Release 2.

#### Miscellaneous

Changed: Documentation

Minor technical and editorial changes have been made throughout this publication.

 $\label{eq:2.1} \frac{1}{\sqrt{2}}\int_{\mathbb{R}^3}\frac{1}{\sqrt{2}}\left(\frac{1}{\sqrt{2}}\right)^2\frac{1}{\sqrt{2}}\left(\frac{1}{\sqrt{2}}\right)^2\frac{1}{\sqrt{2}}\left(\frac{1}{\sqrt{2}}\right)^2.$  $\label{eq:2.1} \begin{split} \mathcal{L}_{\text{max}}(\mathbf{r}) & = \frac{1}{2} \mathcal{L}_{\text{max}}(\mathbf{r}) \mathcal{L}_{\text{max}}(\mathbf{r}) \\ & = \frac{1}{2} \mathcal{L}_{\text{max}}(\mathbf{r}) \mathcal{L}_{\text{max}}(\mathbf{r}) \mathcal{L}_{\text{max}}(\mathbf{r}) \mathcal{L}_{\text{max}}(\mathbf{r}) \mathcal{L}_{\text{max}}(\mathbf{r}) \mathcal{L}_{\text{max}}(\mathbf{r}) \mathcal{L}_{\text{max}}(\mathbf{r}) \mathcal{L}_{\text{max}}(\mathbf{r})$  $\label{eq:2.1} \mathcal{H}^{\text{max}}_{\text{max}}(x) = \mathcal{H}^{\text{max}}_{\text{max}}(x) + \mathcal{H}^{\text{max}}_{\text{max}}(x) = \mathcal{H}^{\text{max}}_{\text{max}}(x)$ 

## Introduction

This section describes:

- The format messages VM/SP High Performance Option (HPO) program product generates.
- Syntax conventions used in this publication.
- CP problem determination procedures.

## VM/SP **HPO** Message Format

VM/SP HPO generates messages from the Control Program (CP), the Conversational Monitor System (CMS), the Remote Spooling Communications Subsystem (RSCS), and the Interactive Problem Control System (IPCS).

Messages consist of a message identifier and message text. The identifier (for example, DMKCQG020E) uniquely identifies the message. The text is a short phrase or sentence describing a condition that has occurred or requesting a response from the user.

The message identifier consists of four fields: a prefix, a module code, a message number, and a type code. The format of the message identifier is:

xxxmmmnnns

where:

xxx is the prefix. Messages are prefixed as follows:

- $CP$  messages  $-$  DMK
- CMS messages DMS
- $RSCS$  messages  $-$  DMT
- IPCS messages DMM
- mmm is the module code, three letters that indicate which module generated the message. This field is usually an abbreviation of the name of the module in which the error occurred.
- nnn is the message number, three digits that are associated with the condition that caused the message to be generated.

s is the type code, a letter that indicates what kind of condition caused the message. The definition of the type codes depends on the nature of the routine producing the message, as shown in Figure 2.

| Prefix                           | Code                       | Meaning                                                                                          |
|----------------------------------|----------------------------|--------------------------------------------------------------------------------------------------|
| CP<br>Commands<br>(DMK)          | Α<br>I<br>W<br>E           | Immediate physical action<br>Information<br>Warning <i>or</i> System Wait<br>Error               |
| <b>CMS</b><br>Commands<br>(DMS)  | R<br>T<br>W<br>E<br>S<br>T | Response<br>Information<br>Warning<br>Error<br>Severe error<br>Terminal (unrecoverable) error    |
| <b>RSCS</b><br>Commands<br>(DMT) | R<br>T<br>E<br>S<br>T      | Response<br>Information<br>Error<br>Severe error<br>Terminal (unrecoverable) error               |
| <b>IPCS</b><br>Commands<br>(DMM) | R<br>I<br>Е<br>S           | Response<br>Information<br>Error<br>Severe Error                                                 |
| Service<br>Routines              | A<br>D<br>E<br>T<br>w      | Immediate physical action<br>Immediate decision<br>Eventual action<br>Information<br>System wait |

Figure 2. Types and Meanings of Severity Codes

## VM/SP System Product Editor

Error messages for the System Product Editor are located in the CMS section of this publication. All VM/SP System Product Editor messages are within the 500 range (DMSxxx500E - DMSxxx599S).

### Messages With 4nxx Identifiers

All messages issued from the CMSBAM discontiguous shared segment, as well as many of the messages issued from the CMSVSAM and CMSAMS discontiguous shared segments are identified by a 4nxx prefix. The text of these messages is in VSE format rather than the standard CMS format. Explanations for these messages are

not in this manual. The appropriate message manual to be used for reference for 4nxx prefix messages is determined by the associated access method. Messages relating to Sequential Access Method (SAM) are described in *VSE/ Advanced Functions Messages.* Messages relating to Virtual System Access Method (VSAM) are described in *VSE/ VSAM Messages and Codes.* 

### Unnumbered Responses

All normal, unnumbered responses indicating the successful completion of a command (such as ready message, R;) are included in the *VM/SP CMS Command and Macro Reference,* the *VM/ SP HPO CP Command Reference for General Users,* and the *VM/ SP HPO Operator's Guide.* 

### **MNOTES**

Unnumbered responses can also be the result of executing system generation macro instruction or service programs. These responses, referred to as MNOTES, are documented in logic listings only.

### Displaying Messages at the Terminal

When you log on to VM/SP HPO at your terminal, the default setting for the display of messages is TEXT. This means that only the text portion of the message appears when the message is displayed. The message identifier is not displayed.

Since this book is organized by message numbers within component codes, it will be difficult for you to find the explanations of messages if you search through the book for the message text. Therefore, you should issue the CP command SET EMSG ON after you log on. This command causes the message identifier to be displayed along with the text.

*Note:* If you do not use the SET EMSG ON command, refer to "Appendix D: Message Text-to-Message Identifier Cross Reference" for the first line of the message.

### Special Message Facility

The Special Message Facility is a method of transferring special messages from a user to a specially programmed receiving virtual machine. The CP SET SMSG ON command is issued to allow a virtual machine to receive special messages.

## **Syntax Conventions**

The syntax used in the messages and commands in this publication is as follows:

- 1. Anything within quotes '...' and/or in lowercase letters is replaced at execution time with information in the format described within the quotes.
- 2. Anything within braces  $\{...\}$  indicates alternate text and/or information selected at execution time.
- 3. Anything within brackets  $\text{ff}$ ..." may be optionally left out, depending on the condition arising.

See Figure 3 for a list of variables used in this publication.

## **CP Problem Determination**

CP error messages are divided into several categories according to the number (nnn) of the message. See Figure 4 for a complete list of message numbers and related functions.

The general user (class G) and other users receive error messages in the range 001 to 349. Messages ranging from 350 to 699 are for the primary system operator only. Messages ranging from 700 to 999 cover CP service routines and are usually observed only by system support personnel.

### General User Action

If in the normal use of CP commands error messages in the range of 001 to 349 persist, the user should perform the following steps before contacting your system representative for programming assistance.

- 1. Keep the terminal sheet that identifies the problem.
- 2. Attempt to reproduce the problem, making sure that the full error message function is in effect by issuing the CP command:

SET EMSG ON

| <b>Variable</b>   | <b>Meaning</b>                                |  |
|-------------------|-----------------------------------------------|--|
| addr              | Address for both virtual and<br>real devices  |  |
| user id           | Identifier for a specific user                |  |
| bbcchh            | Bin, cylinder, and head                       |  |
| cm                | Command code                                  |  |
| cmd               | Command                                       |  |
| cpuid             | Processor identifier                          |  |
| csw               | Channel status word                           |  |
| cyl               | Cylinder                                      |  |
| devname           | Device name                                   |  |
| fileid            | fn ft fm                                      |  |
| fm                | File mode                                     |  |
| fn                | File name                                     |  |
| ft                | File type                                     |  |
| imag              | Image name                                    |  |
| m, mm, or<br>mmmm | Numerical information                         |  |
| mode              | Mode letter or mode letter and<br>mode number |  |
| name              | System name                                   |  |
| n, nn, or<br>nnnn | Numerical information                         |  |
| psw               | Program status word                           |  |
| raddr             | Real device address                           |  |
| rstor             | Real storage address                          |  |
| rc                | Return code                                   |  |
| rid               | Resource information                          |  |
| segname           | Segment name                                  |  |
| sense             | Sense data                                    |  |
| term-addr         | Address of terminal being used                |  |
| type              | IBM device type                               |  |
| userid            | Signon identifier for a user                  |  |
| vaddr             | Virtual device address                        |  |
| volid             | Volume identifier                             |  |
| vstor             | Virtual storage address                       |  |
| x,xx, or<br>xxxx  | Hexadecimal information                       |  |

Figure 3. Variables Used

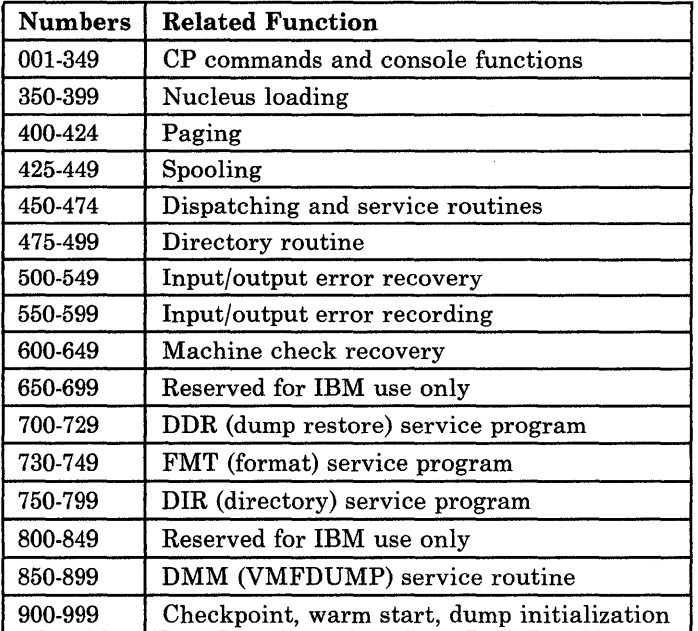

### Figure 4. CP Error Message Numbers

3. Obtain the virtual machine's current configuration by issuing the CP command:

QUERY VIRTUAL

4. Where appropriate, and depending upon conditions, obtain a virtual storage dump by issuing the CP command:

DUMP O-END

### System Operator Action

System operators (classes A, B, C, and D) who observe problems with CP commands should do the following:

- 1. Keep the console output sheet identifying the problem.
- 2. Attempt to reproduce the problem with full error message by issuing the CP command:

SET EMSG ON

3. Obtain the real machine's configuration status by issuing the CP command:

QUERY ALL

4. Reissue the CP command that has been causing the errors. If the problem recurs, force a CP abend dump by pressing the RESTART key *(not*  RESET). This technique automatically suppresses tracing while storage is being

dumped. When the system restarts, use the VMFDUMP command to format and print the dump.

Caution: This will cause a system restart and all users must log on again. The advantage of using this technique is that it provides you with a *formatted* dump.

If it is too disruptive to log off all users, you can obtain a dump using the CP command DMCP, which allows all users to remain logged on. Such a dump goes directly to the printer and is not formatted.

*Note:* You must weigh the advantages and disadvantages of both techniques.

5. If you use the DMCP command, first reissue the CP command causing the problem. Then enter "alter/display" mode and display the following:

a. D P - PSW

- b. D G General registers
- c. D C Control registers

Next, use the class A CP command MONITOR STOP CPTRACE to turn off tracing. Otherwise, the dump would show the dumping activity in the trace table.

Then obtain the dump by issuing:

DMCP O-END

Last, turn tracing back on by issuing the CP command MONITOR START CPTRACE.

*Note:* If you do not have privilege class A, you can stop tracing by issuing the class C command STCP to store X'OOOO' at location X'400', and resume tracing by storing X'FFFF' at location X'400'.

Refer to the *VM/SP Library Guide and Master Index,* Order Number GC19-6207 for unfamiliar terms used in this publication.

## **Return Codes**

A return code of zero is passed to register 15 if no warning messages, error messages, severe error messages, or terminal error messages are generated during execution of a command.

If however, during execution of a command, a condition arises that results in the display of a warning message, error message, severe error message, or terminal error message, the command passes a nonzero return code in register 15.

Commands that invoke program products pass a nonzero return code to the user. However, this return code has been redefined by the program product or compiler in operation.

*Note:* The following list does not contain all return codes. Other return codes are shown in the descriptive text of the issuing message.

### **Code Meaning**

- -0001 No CP command with this name was found. (The CP error code of  $+1$  is converted by CMS to -0001 for commands entered from the virtual console.)
- -0002 An attempt was made to execute a CMS command while in CMS subset mode, which would have caused the module to be loaded in the user area (LOADMOD error code 32).
- -0003 No CMS command issued from EXEC was found with this name, or an invalid function occurred when issuing the SET or QUERY command from EXEC with IMPCP active.
- -0004 The LOADMOD failed (for example, there was an error in the module).
- -0005 A LOADMOD was attempted in the wrong environment (for example, the module was generated by the GENMOD command with the OS option and LOADMOD was attempted with DOS = ON specified).
- 4 The user did not specify all the conditions to execute the command as intended. Execution of the command continues, but the result mayor may not be as the user intended.
- 8 Device errors occurred for which a Warning message is issued, or errors were introduced into the output file.
- 12 Errors were found in the input file.
- 20 There is an invalid character in the fileid. Valid characters are: 0-9, A-Z,  $\$, \@, \#$ , and a-z.
- 24 The user did not correctly specify the command line.
- 28 An error occurred while trying to access, or manipulate, a user's files; for example, file not found.
- 32 The user's file is not in the expected format, or the user's file does not contain the expected information or an attempt was made to execute a LOADMOD command while in CMS subset mode. This would cause the module to be loaded in the user area.
- 36 An error occurred in the user's devices. For example, a disk is in read-only status, and needs to be in write status in order to write out a file.
- 40 A functional error by the user occurred during execution of the command, or the user failed to supply all the necessary conditions for executing the command, or an end of file or end of tape was reached (where applicable).
- 41 Insufficient storage was available to execute the command.
- 88 A CMS system restriction prevented execution of the command, or the function requested is an unsupported feature, or the device requested is an unsupported device.
- 100 Input/output device errors.
- 104 A functional error for which the system is responsible occurred during execution of the command.
- 256 An unexpected error for which the system is responsible (Terminal Error) occurred during execution of the command.

### Return Codes Produced by the CP DIRECT Command

Return codes produced by the CP DIRECT command are listed in Figure 5. xx is the CMS routine return code.

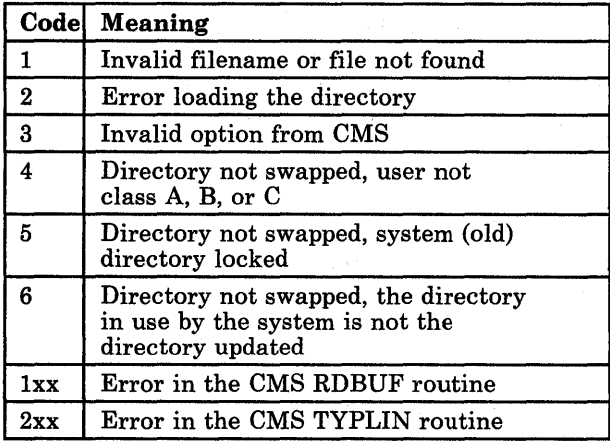

Figure 5. Return Codes Produced by the CP DIRECT Command

### Sample Return Code from a CP Command

An example of the CP LINK command invoked while in CMS mode is shown in Figure 6. Commands or functions of commands passed to CP, in turn, pass the return code (via CP) to register 15.

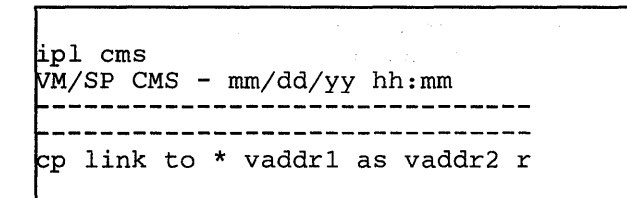

### Figure 6. Example of a CP LINK Command

The user has entered the CP LINK command to userid \*. The user's own directory will be searched for device vaddrl. Vaddr2 is the virtual address assigned to the device for this virtual machine. Read-only access is requested. No password is required because the user has linked to one of his own disks.

> $\mathbb{R}^{2\times 2}$  ,  $\mathbb{R}^{2\times 2}$  ,  $\mathbb{R}$ 3 94 S Sec. 4.转换了一个

The result will be one of the following:

R; a successful execution. R(nnnnn); indicating an error.

If nnnnn contains a CMS return code, the error occurred in CMS. However if nnnnn contains a CP message identifier, the error occurred in CP.

Return codes can be used by system programmers in the DEBUG subcommand and also in EXEC procedures. See the *VM/SP CMS Command and Macro Reference* for a description of the &RETCODE special variable.

### Return Codes Produced by the CMS DDR Command

The CMS DDR command produces several return codes. These return codes, along with their meanings are listed in Figure 7. xx is the CMS routine return code.

| Codel          | <b>Meaning</b>                     |
|----------------|------------------------------------|
| 1              | Invalid filename or file not found |
| $\overline{2}$ | Error running the program          |
| 3              | Flagged DASD track                 |
|                | Permanent tape or DASD I/O error   |
| 1xx            | Error in PRINTIO routine           |
| 2xx            | Error in CONREAD routine           |
| 3xx            | Error in RDBUF routine             |
| 4xx            | Error in TYPLIN routine            |
| 20             | Error in DECODING routine          |

Figure 7. Return Codes Produced by the CMS DDRCommand

### Return Codes Produced by IPCS

There are two return codes produced by IPCS. These return codes are as follows:

### Code Meaning

- 4 An incorrectly entered parameter.
- 8 System failure; a read/write error or an invalid internal parameter.

## **CP Wait State Codes**

### 001

Explanation: The machine check handler has encountered an unrecoverable failure. Probable hardware error. Issued by module DMKMCH and DMKMCT.

*Note:* This wait state is also loaded if a malfunction alert occurred on the main processor.

Operator Response: Run the System Environment Record Edit and Print (SEREP) program before restarting the system. To restart, clear storage and IPL the system, specifying CKPT start. If the problem persists, contact your system support personnel. Do not use the SEREP program on 4341, 4381, 308x processor complex, and 3090 processors as you will get invalid results.

### 002

Explanation: The channel check handler has encountered an unrecoverable failure. Probable hardware error. Issued by module DMKCCH.

Operator Response: Run the System Environment Record Edit and Print (SEREP) program before restarting the system. To restart, clear storage and IPL the system, specifying CKPT start. If the problem persists, contact your system support personnel. Do not use the SEREP program on 4341, 4381, 308x processor complex, and 3090 processors as you will get invalid results.

### 003

Explanation: A system failure occurred during dump processing or restart processing. Module DMKDMP issues this message when it detects one of the following conditions:

- 1. The system attempts to write the dump to a printer, but no printers have been defined in DMKRIO.
- 2. The system attempts to write the dump to a printer, but all printers are offline.
- 3. The system is unable to restart itself due to a fatal I/O error condition on an IPL device.
- 4. A fatal I/O error condition occurs on a dump device (either a tape or printer).

To determine the specific failing condition, examine the contents of register 14 at the time of the wait state.

Operator Response: Reload (via IPL) the system. To restart, clear storage and IPL the system, specifying CKPT start. If the problem persists, contact your system support personnel.

004

Explanation: A system failure occurred before a valid warm start was performed. Issued by module DMKDMP.

Operator Response: Reload (via IPL) the system. If the error persists, clear storage before attempting another IPL. If the problem persists after the second IPL with cleared storage, a cold start is probably required. Save the dump produced on the prespecified dump device for your system support personnel. Refer to the message description for possible causes.

### 005

Explanation: The CP initialization module (DMKCPI) could not find an operational primary or alternate console. Probable hardware error. Issued by module DMKCPI.

Operator Response: Reload (via IPL) the system. If the problem persists, contact your system support personnel.

### 006

Explanation: This is a normal wait when a system shutdown is completed. Issued by module DMKCPI.

Operator Response: Follow normal operating procedures.

### 007

Explanation: A program check, a machine check, a permanent I/O error, invalid warm start data, an invalid warm start cylinder, or a full warm start cylinder was encountered by the checkpoint program. Issued by module DMKCKP.

Operator Response: For message DMKCKP901W, run SEREP to document the machine check, then

contact your system support personnel. For message DMKCKP902W, an indication of an unrecoverable I/O error, move the SYSRES volume if possible and try to checkpoint the system. For message DMKCKP910W, if more than one SYSRES volume is mounted, check to see that the correct volume is loaded (via IPL) and try a checkpoint operation. If the operation fails again use the following procedure. This procedure is to be used for all other DMKCKP messages as well.

- 1. Dump the first 3000 hexadecimal storage locations.
- 2. Dump the warm start cylinders.
- 3. Contact program support personnel.
- 4. To restart, clear storage and initialize the system, specifying CKPT start.

The following storage locations contain information related to wait state 007.

### Hexadecimal Location Contents

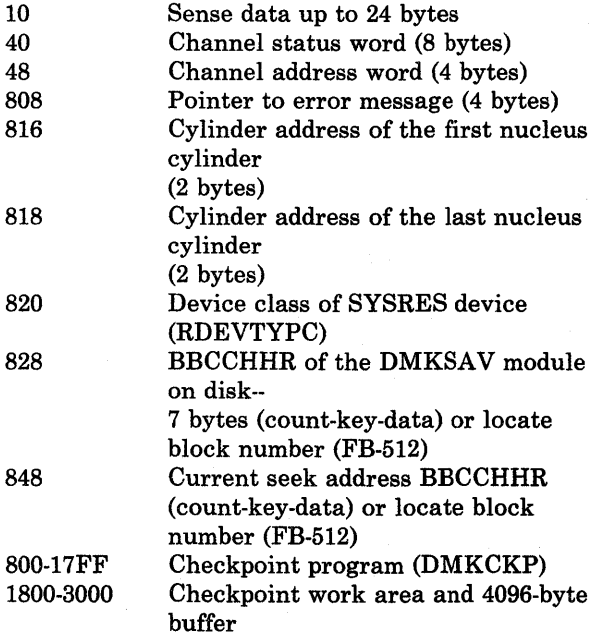

If the SYSRES device is FB-512 (RDEVTYPC = CLASFBA), the contents of the following hexadecimal locations are changed:

816 Block address of the first page of the CP nucleus (4 bytes)

### 822 Block address of the last page of the CP nucleus (4 bytes)

An error message preceding the wait state mayor may not be displayed, depending upon the status of the console. If the error message is not displayed, hexadecimal location 808 contains the address of the error message (60 bytes in length).

#### 008

Explanation: Checkpoint and system shutdown are complete or system recovery has failed. Issued by module DMKCKP.

Operator Response: If messages preceded the wait, follow normal operating procedures prescribed by your installation after shutdown. If messages did not precede the wait, either:

- 1. The console printer was unavailable for some reason. Before initializing a new system, make sure the console printer has been made operational, or
- 2. The system is running from the alternate console. Messages DMKCKP9101, DMKCKP911W, DMKCKP9601, and DMKCKP961W do not appear on the alternate console. Follow normal operating procedures prescribed by your installation after shutdown.

### 009

Explanation: An error condition occurred which prevents a warm start. Issued by module DMKWRM.

Operator Response: If the message is DMKWRM904W or DMKWRM921W, immediately retry warm start system initialization. If the error message recurs, move the VM/SP HPO SYSRES pack to another location and try a warm start again. If message DMKWRM903W or DMKWRM912W is encountered, ensure that all system volumes (no duplicate labels) are correctly mounted, and then attempt a warm start.

If warm start errors persist, force a system dump to the printer by pressing the system console RESTART key, and save the results for the installation support personnel.

If the message is DMKWRM920W, restart the system using CKPT start. Otherwise, use a FORCE or COLD start.

### OOA

Explanation: A machine check occurred while DMKSAV was attempting to save or restore a page image copy of the nucleus on a SYSRES device. Probable hardware error. Issued by module DMKSAV.

Operator Response: Run the System Environment Record Edit and Print (SEREP) program before reloading. If the problem persists, contact your system support personnel. Do not use the SEREP program on 4341, 4381, 308x processor complex, and 3090 processors as you will get invalid results.

### OOB

Explanation: A machine check error occurred during system initialization. Prob able hardware error. Issued by module DMKCPI.

Operator Response: Run the System Environment Record Edit and Print (SEREP) program before performing another IPL. If the problem persists, contact your system support personnel. Do not use the SEREP program on 4341, 4381, 308x processor complex, and 3090 processors as you will get invalid results.

### ooc

Explanation: An IPL was performed on a system volume that had never had a nucleus written on it.

Operator Response: Follow normal operating procedure.

### OOD

Explanation: The generated system is larger than the real machine size, or else a hardware malfunction has occurred which inhibits the system from using the necessary storage. Issued by module DMKCPI.

Operator Response: Take a standalone dump and notify the system programmer.

### OOE

Explanation: An error condition prevents a CKPT start. Issued by module DMKCKS.

Operator Response: If message DMKCKS915E is issued, try CKPT start again. If the error persists, move the VM/SP HPO SYSRES pack to another DASD and try again. If message DMKCKS916E is

issued, reload (via IPL) the system, using the FORCE option of the START command. If message DMKCKS903E or DMKCKS912E is issued, ensure that all system volumes (no duplicate labels) are correctly mounted, and then attempt a CKPT start. If message DMKCKS917E is issued, reload (via IPL) the system via a COLD start.

### OOF

Explanation: Hardware errors are being received on the system paging device(s). Issued by module DMKPAG.

Operator Response: This wait state is preceded by message

DMKPAG415E CONTINUOUS PAGING ERRORS FROM DASD xxx

If there are multiple paging devices on the system, disable the device causing the error condition and reload (via IPL) the system. Or, move the paging volume pack to another physical device. This error condition results if the system paging volume has not been formatted correctly.

#### 010

Explanation: A recoverable error occurred during a system nucleus save operation. Issued by module DMKSAV.

Operator Response: This wait state is preceded by either the message DMKSAV350W or DMKSAV351W. Correct the problem stated in the message and present an external interrupt to initiate a retry.

### 011

Explanation: An unrecoverable I/O error occurred. Issued by module DMKSAV.

Operator Response: This wait state is preceded by message DMKSAV352W or DMKSAV353W. Correct the problem stated in the message and load (IPL) the tape again.

### 012

Explanation: This is a normal wait state on completion of a nucleus load. Issued by module DMKSAV.

a p

Operator Response: Follow normal operating procedure.

013

Explanation: The machine check handler encountered an unrecoverable error on the attached processor. Probable hardware error. Issued by module DMKMCT.

#### *Notes:*

- *1. This wait state is also loaded if a malfunction alert occurred on the attached processor and CP was in control.*
- *2. This wait state is also issued by DMKAPI during Attached Processor initialization: either because of a malfunction alert or unrecoverable machine check on the attached (being varied on) processor.*

Operator Response: Run the System Environment Record Edit and Print (SEREP) program before restarting the system. If the problem persists, contact your system support personnel. Do not use the SEREP program on 4341,4381, 308x processor complex, and 3090 processors as you will get invalid results.

To restart, clear storage and IPL the system, specifying CKPT start.

*Note:* VM/SP HPO cannot checkpoint and warm start after a machine check error on System/370 Models 165 and 168. The inability to warm start is caused by running the 165 or 168 SEREP program.

### 014

Explanation: A failing storage frame was encountered during a CP system save or check point operation. Issued by DMKSAV and DMKCKP.

Operator Response: Run the System Environment Record Edit and Print (SEREP) program before restarting the system. To restart the system, clear storage and initialize (via IPL) the VM/SP HPO system, specifying CKPT start. If the problem persists, contact your system support personnel.

### 015

Explanation: A SIGP issued to the attached processor during system initialization by DMKCPI or DMKAPI was unsuccessful. The following information is made available:

 $R0 = SIGP$  order code

- $R1 = SIGP$  status information when the SIGP condition code is 1
- $R2$  = Processor address that was signalled

*Note:* The wait state PSW will contain the condition code returned from the SIGP. The PSW is in the BC format. Refer to the *IBM System/370 Principles of Operation* for a functional description of the SIGP instruction.

Operator Response: If hardware errors are present, run the System Environment Record Edit and Print (SEREP) program before retrying. If the status information indicates an operator intervention, clear the condition on the attached processor and reinitialize CP. If the status indicator of the required microprogram is not loaded, load the microprogram and reinitialize CP. If the problem persists, contact your system support personnel. Do not use the SEREP program on 4341, 4381, 308x processor complex, and 3090 processors as you will get invalid results.

#### 016

Explanation: (1) The CP initialization module (DMKCPI) could not connect the channel set to the main processor or the IPL device is not accessible through any available channel set. Probable hardware error. Issued by DMKCPI. (2) A hardware error occurred on the I/O processor or the I/O processor was being varied offline. An attempt to disconnect, then connect the channel set to the attached processor failed. Probable hardware error. Issued by DMKCPU.

Operator Response: Run the System Environment Record Edit and Print (SEREP) program before restarting the system. If the problem persists, contact your system support personnel.

To restart, clear storage and initialize the VM/SP HPO system, specifying checkpoint start.

#### 017

Explanation: An I/O error occurred while attempting to read page 2 of the DMKCKP module from the system residence volume during an IPL or restart.

Operator Response: Correct the I/O error and re-IPL.

018

Explanation: Invalid TOD clock. The clock must be set before an IPL can be completed. Issued by module DMKCPI.

Operator Response: Manually do a clock set; if that fails, call IBM for hardware assistance.

### 019

Explanation: (1) This processor is being terminated, and its new PSWs have been set up by the processor termination routine to load disabled wait PSWs with code X'019'. This processor then took an interruption. (2) The processor termination routine was entered on this processor while processor termination was in process for this processor. (issued by DMKMCT). (3) Processor termination was in process for the other processor, but the other processor continued to run and obtained a system lock. (Issued by DMKCPP and DMKMCT.)

Operator Response: Usually caused by bad status received during a SIGP, which initiates processor termination actions. The bad status may have been caused by hitting the STOP button on one processor in the configuration. If STOP is to be hit, both processors in the configuration must be STOPed. If neither processor has been manually stopped, there is probably a hardware error associated with the SIGP function.

#### OIB

Explanation: During IPL, a wrong or inconsistent allocation extent map was found on the FB-512 system residence volume. Module DMKCPI issues this message.

Operator Response: Use IPL FMT program to check the allocation extent map; use the END statement only to display current status). In case of error, correct it and re-IPL.

*Note:* If the system residence volume was restored or copied from a different sized FB-512 device (for example, from 3370 to 3310), the problem can occur even when the allocation extent map looks correct. To fix this, run the IPL FMT allocation function and include END as the sole entry.

### 01<sub>C</sub>

Explanation: The DEVTYPE operand in the RDEVICE macro of DMKRIO does not match the actual device type value obtained from an RDC CCW during IPL of the SYSRES device.

Operator Response: Correct the DEVTYPE operand in the RDEVICE macro so that it matches the actual device type. Then rebuild the CP nucleus and re-IPL.

### OlD

Explanation: A dump was written to an area of DASD that has no ALOCBLOK associated with it. Module DMKDMP issues this wait state.

Operator Response: Examine the allocation record of the dump volume with the FORMAT/ALLOCATE program. Verify that the areas of the dump volume that will not be used are labeled as 'PERM'. If the allocation is correct and the problem persists, contact system support personnel.

### 027

Explanation: An unrecoverable I/O error occurred or system input is incorrect. Issued by module DMKSSP.

Operator Response: Correct the input/output error or the system input, and reload (via IPL) the starter system.

 $\label{eq:2.1} \frac{1}{\sqrt{2}}\left(\frac{1}{\sqrt{2}}\right)^{2} \left(\frac{1}{\sqrt{2}}\right)^{2} \left(\frac{1}{\sqrt{2}}\right)^{2} \left(\frac{1}{\sqrt{2}}\right)^{2} \left(\frac{1}{\sqrt{2}}\right)^{2} \left(\frac{1}{\sqrt{2}}\right)^{2} \left(\frac{1}{\sqrt{2}}\right)^{2} \left(\frac{1}{\sqrt{2}}\right)^{2} \left(\frac{1}{\sqrt{2}}\right)^{2} \left(\frac{1}{\sqrt{2}}\right)^{2} \left(\frac{1}{\sqrt{2}}\right)^{2} \left(\$  $\mathcal{L}^{\mathcal{L}}(\mathcal{L}^{\mathcal{L}})$  and the contract of the contract of the contract of the contract of the contract of the contract of the contract of the contract of the contract of the contract of the contract of the contrac  $\label{eq:2.1} \frac{1}{\sqrt{2}}\int_{0}^{\infty}\frac{1}{\sqrt{2\pi}}\left(\frac{1}{\sqrt{2\pi}}\right)^{2\alpha} \frac{1}{\sqrt{2\pi}}\int_{0}^{\infty}\frac{1}{\sqrt{2\pi}}\left(\frac{1}{\sqrt{2\pi}}\right)^{\alpha} \frac{1}{\sqrt{2\pi}}\frac{1}{\sqrt{2\pi}}\int_{0}^{\infty}\frac{1}{\sqrt{2\pi}}\frac{1}{\sqrt{2\pi}}\frac{1}{\sqrt{2\pi}}\frac{1}{\sqrt{2\pi}}\frac{1}{\sqrt{2\pi}}\frac{1}{\sqrt{2\pi}}$ 

## **Loader Wait State Codes**

The loader (DMKLDOOE) is a service program that loads a CP, CMS, or RSCS nucleus, and produces a load map. The loader loads the object modules (TEXT files) supplied with it, resolves CCW addresses, and resolves address constants.

If the loader is terminated, one of the following wait conditions is indicated in the instruction counter:

#### Code Meaning

- X'111111' A program check occurred. When loading a nucleus with a  $V = R$  area, the user area must include: loader + nucleus that is being loaded + the  $V = R$  area = total storage requirement. The area must be larger than this total to use the loader. (Refer to the *VM/SP HPO Installation*) Guide.)
- X'222222' A unit check occurred while the bootstrap routine was reading in the loader.
- X'999999' An SVC was issued.
- X'AAAAAA' A failing storage frame was entered while loading the CP nucleus. This is a hardware error. If the problem persists, contact your system support personnel.
- X'BBBBBB' A machine check occurred.
- X'CCCCCC' An I/O error occurred on the card reader.
- X'FFFFFF' An I/O error occurred for the console (X'OO' contains the message UNRECOVERABLE ERROR), or the control card for changing the default I/O addresses for the printer or terminal is invalid (X'OO' contains the message BAD DEVICE CARD or INVALID DEVICE SPECIFIED).

If the instruction counter contains X'999999', indicating an SVC wait state, examine the interruption code (the third and fourth bytes of the supervisor old PSW). The interruption codes (shown in hexadecimal below) indicate the error condition.

64

Explanation: An error occurred during conversion of a value from hexadecimal to binary format. This can be caused by invalid input in one of the loader statements, or by an error in the loader.

Operator Response: Validate the copy of the loader you are currently using against the copy on the original distribution tape. If the current copy is no longer valid, replace it. If the input in the statements is invalid, correct it. If the problem persists, contact your system support personnel.

65

Explanation: There is no more free storage available for the loader.

Operator Response: Define a larger storage size for the virtual machine and reexecute the loader.

### 66

Explanation: A duplicate type 1 ESD (External Symbol Dictionary) entry has been encountered. The loader cannot resolve this reference. This may be the result of a duplicate text deck in the input stream, or of having the same label in two different text decks in the same input stream.

Operator Response: Close the printer to get the load map printed. Look at the load map to see which text deck and which entry are causing the problem. If you can correct the problem, do so; otherwise, contact your system support personnel.

### 67

Explanation: The "name" in the LDT (Loader Terminate) statement is undefined.

Operator Response: Verify that the name in the LDT statement is correct; if it is, make sure that it is defined as an entry point in the program to be loaded.

Explanation: The control section named in the ICS (Include Control Section) statement was not found by end of file.

Operator Response: Verify that the control section name in the ICS statement is correct; if it is, make sure that the control section is defined in the program to be loaded.

69

Explanation: The loader attempted to add another entry to the reference table, which would have caused the table to overflow. Since the reference table supplied by VM/SP HPO is large enough to allow the CP nucleus to be generated, it must be assumed that the inclusion of local additions to the CP nucleus have caused the excessive references to be generated.

Operator Response: Increase the size of the reference table by changing the MAXREF equate field in the source code for the loader program, reassembling it, and then reexecuting the loader. Once the size of the reference table has been increased, error code 6A may occur. In that case, define a larger storage size for the virtual machine. If the problem persists, contact your system support personnel.

### 6A

Explanation: The object modules being loaded are about to overlay the loader.

Operator Response: Define a larger storage size for the virtual machine. To see which module was about to overlay the loader, close the printer to get the load map printed. The last line of the load map indicates the last module that was loaded.

Explanation: The object modules being loaded are about to overlay an address between 0 and 100 (hexadecimal). This state can result if an SLC card changed the address at which loading was to start.

Attempting to load an incorrectly assembled text deck can also cause this wait state to occur.

Operator Response: Check the SLC card to make sure it does not specify an address between 0 and 100 (hex). If you must place data at an address within that range, do not use the loader to do so. Use a program containing a Move Character instruction after the loaded system has started execution. The loaded program is responsible for initializing that part of storage.

If the wait state results from an attempt to load an incorrectly assembled text deck, the load map will indicate this. The last deck in the load map will be flagged with an error message.

### 6C

Explanation: A failing storage frame was encountered while loading the CP nucleus.

Operator Response: If the problem persists, contact your support personnel.

### 6D

Explanation: The loader is trying to release storage that is not on a doubleword boundary. This is an internal loader error.

Operator Response: Re-execute the copy of the loader that is in your reader. If the problem persists, regenerate the system to be loaded and try to execute it again. If the problem still persists, the current copy of the loader itself may be damaged; replace it with the loader on the distribution tape. If the problem still persists, contact your system support personnel.

### **RSCS Wait State Codes**

Wait state codes listed in this section are related to the VMj370 component of the Remote Spooling Communications Subsystem.

See the appropriate publications for the Remote Spooling Communications Subsystem Networking Program Product (5748-XP1) wait state codes.

When RSCS enters a wait state, the RSCS operator is notified

via the CP message:

DMKDSP450W CP ENTERED; DISABLED WAIT PSW

issued to the RSCS operator's console. Using CP commands, the operator can display the virtual machine's PSW. The three rightmost hexadecimal characters indicate the error condition.

#### 001

Explanation: If no RSCS message was issued, a program check interrupt has occurred during the execution of the program check handler. The probable cause is a programming error. If the RSCS message

DMTREX091T INITIALIZATION FAILURE -- RSCS SHUTDOWN

was issued, RSCS operation has been terminated because of an error in the loading of DMTAXS or DMTLAX. A dump of virtual storage is automatically taken. Verify that the CMS files DMTAXS TEXT and DMTLAX TEXT are correctly written and resident on the RSCS system residence device. If the RSCS message

DMTREX090T PROGRAM CHECK IN SUPERVISOR -- RSCS SHUTDOWN

was issued, the program check handler has terminated RSCS due to a program check interrupt in other than a dispatched line driver. The probable cause is a programming error.

The wait state code is loaded by DMTREX at RSCS termination or automatically during program check handling.

Operator Response: If neither of the above two messages was issued, use the CP DUMP command to dump the contents of virtual storage. IPL to restart. If the problem persists, notify your system support personnel.

### 007

Explanation: A program check interrupt has occurred during initial processing, before the program check handler could be activated. This may be caused by a programming error or by an attempt to load RSCS into an incompatible virtual machine. The latter case can occur if the virtual machine (1) has an incomplete instruction set, (2) has less than *512K* of virtual storage, or (3) does not have the required VMj370 Diagnose interface support. The wait state code is loaded automatically during the initial loading and execution of the RSCS supervisor, DMTINI, DMTREX, DMTAXS, and DMTLAX.

Operator Response: Verify that the RSCS virtual machine configuration has been correctly specified and that the "retrieve subsequent file description" function of DIAGNOSE code X'14' is supported. Dump the contents of virtual storage via the CP DUMP command. If the problem persists, notify your system support personnel.

### 011

Explanation: An unrecoverable error has occurred during the reading of the RSCS nucleus from DASD storage. This may be caused by a hardware malfunction of the DASD device. It may be the result of (1) an incorrect virtual DASD device definition, (2) an attempt to use a system residence device unsupported by RSCS, (3) incorrect RSCS system generation procedures, or (4) the subsequent overwriting of the RSCS nucleus on the system residence device. The wait state code is loaded by DMTINI after an attempt, successful or not, to issue the message:

DMTINI4021 IPL DEVICE READ I/O ERROR

Operator Response: Verify that the RSCS system residence device has been properly defined as a virtual DASD device and that the real DASD device is mounted and operable. If the problem persists, dump virtual storage via the CP DUMP command and notify your system support personnel. The RSCS system residence device may have to be restarted or the RSCS system may have to be regenerated.

 $\label{eq:2.1} \frac{1}{\sqrt{2}}\left(\frac{1}{\sqrt{2}}\right)^{2} \left(\frac{1}{\sqrt{2}}\right)^{2} \left(\frac{1}{\sqrt{2}}\right)^{2} \left(\frac{1}{\sqrt{2}}\right)^{2} \left(\frac{1}{\sqrt{2}}\right)^{2} \left(\frac{1}{\sqrt{2}}\right)^{2} \left(\frac{1}{\sqrt{2}}\right)^{2} \left(\frac{1}{\sqrt{2}}\right)^{2} \left(\frac{1}{\sqrt{2}}\right)^{2} \left(\frac{1}{\sqrt{2}}\right)^{2} \left(\frac{1}{\sqrt{2}}\right)^{2} \left(\$ 

 $\mathcal{L}^{\text{max}}_{\text{max}}$  and  $\mathcal{L}^{\text{max}}_{\text{max}}$ 

## **CP Abend Codes**

## **System Operator Action**

When a CP abend occurs, you should do the following:

- collect information about the error and the system status
- recover from the abend so processing can continue.

The dump resulting from the abend is usually placed in a spooling file. (See the c1ass-B SET command, SET DUMP, in the *Operator's Guide* to alter the characteristics and receiving unit of the dump.) This spool file is spooled automatically to the virtual reader of the operator who, at system generation time, was designated to receive all dumps. The specified operator should IPL CMS and issue the VMFDUMP command (see the *VM/SP HPO Operator's Guide)* to format and print the dump.

### Information Collection

System operators should save and submit the following to determine the problem/s:

- the formatted dump
- the console sheet, as far back as the last IPL of the system
- the output of any Monitor program running at the time of the abend.

### Reporting the Abend

If you are going to submit an APAR (authorized program analysis report), you should include with it the items listed above as well as a load map showing applied updates and resolved locations.

To obtain multiple copies of the load map, enter RDR when this prompt appears at system generation time:

ROUTE LOAD MAP TO PRINTER OR READER? -- RESPOND (RDR PRT)

As a result, a copy of the load map will be sent to your virtual reader, can be read in as a CMS file, and printed as many times as necessary.

In some instances you may want to write a dump to tape and send it to another location, for example to submit an APAR by mail. To do so, use the following procedure:

- issue the command SET DUMP CP to write the dump to a spool file
- use the VMFDUMP NOPRT command to format this spool file and write it onto a CMS disk
- write this disk file on tape by issuing the CMS command TAPE DUMP.

Once this tape reaches another location, it can be recreated on disk with the TAPE LOAD command.

### Recovering from the Abend

The system usually reloads itself via IPL. If it does not, you should attempt a warm start. If you receive errors from which you can recover, correct the cause of the error and attempt to warm start again. If unrecoverable errors occur, clear storage and try to checkpoint (CKPT) start. Should this fail, try to force start. If this fails too, you must cold start the system.

The following pages list the CP abend codes, the modules that issue the codes, the cause of the abend, and the action the system programmer should take to locate and correct the error that caused the abend.

## **System Programmer Action**

Figure 8 describes the reasons for each of the CP abend codes and discusses what the system programmer should do to locate and correct the error that caused the abend.

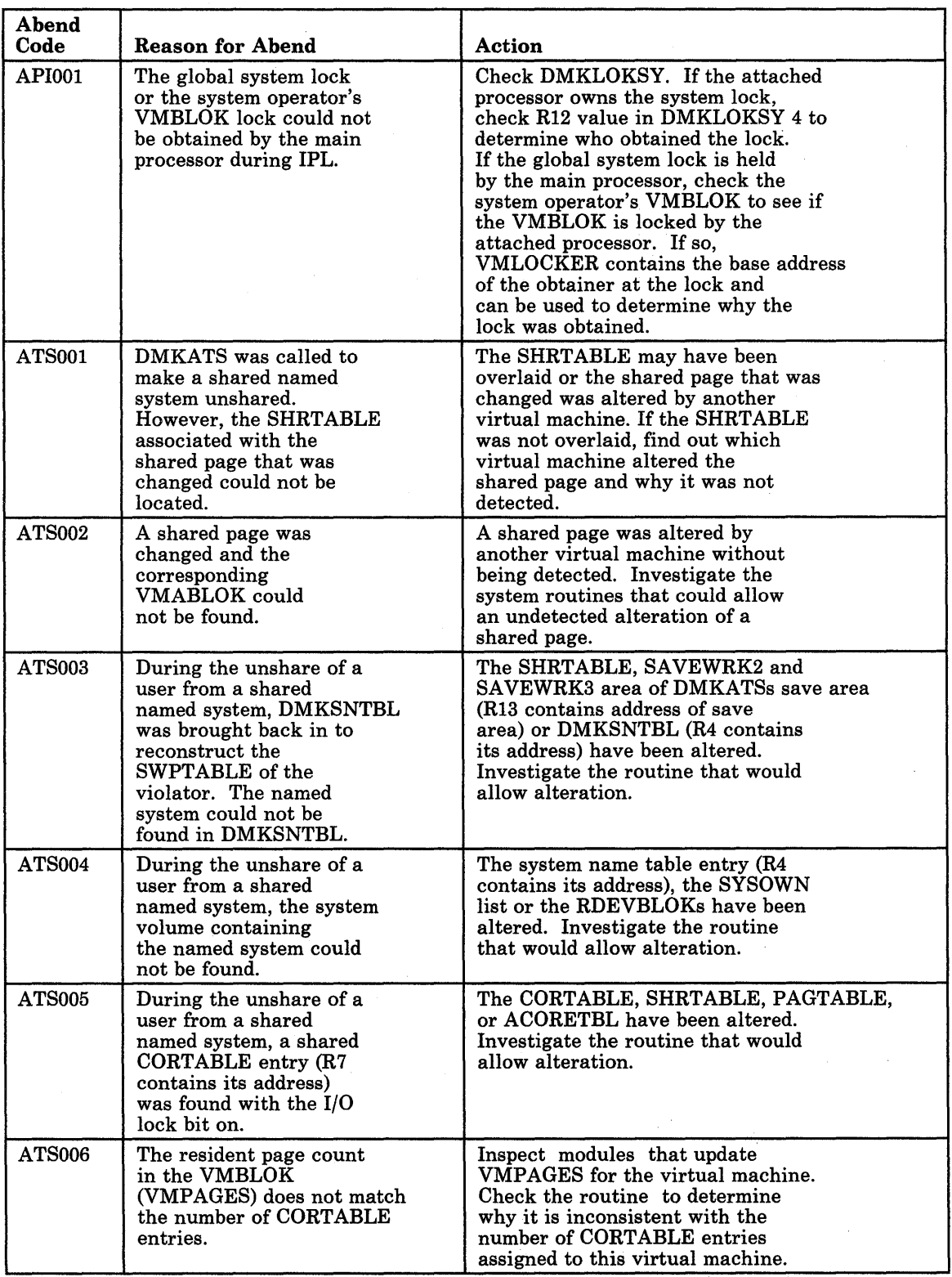

Figure 8 (Part 1 of 28). CP Abend Codes

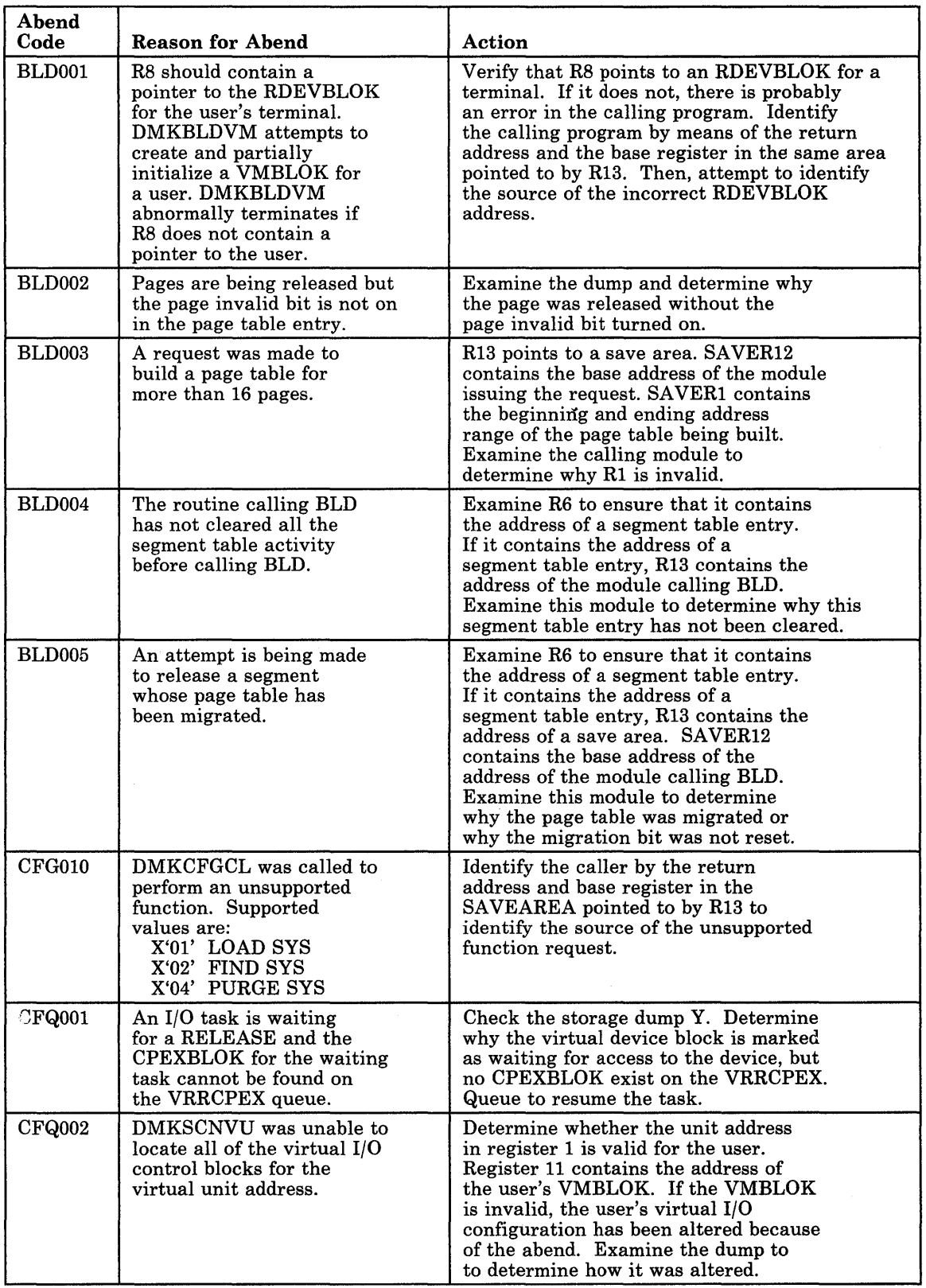

Figure 8 (Part 2 of 28). CP Abend Codes

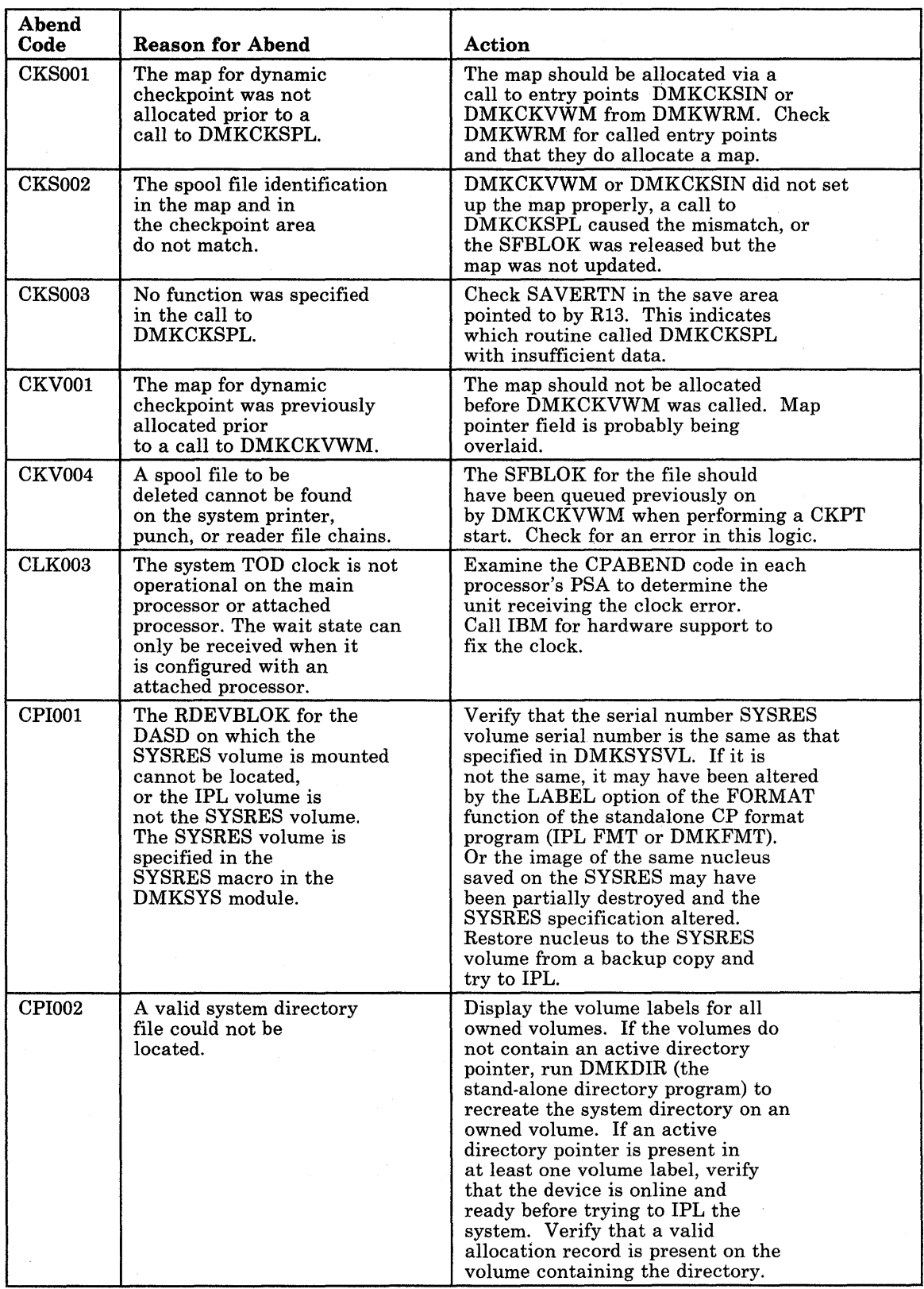

Figure 8 (Part 3 of 28). CP Abend Codes

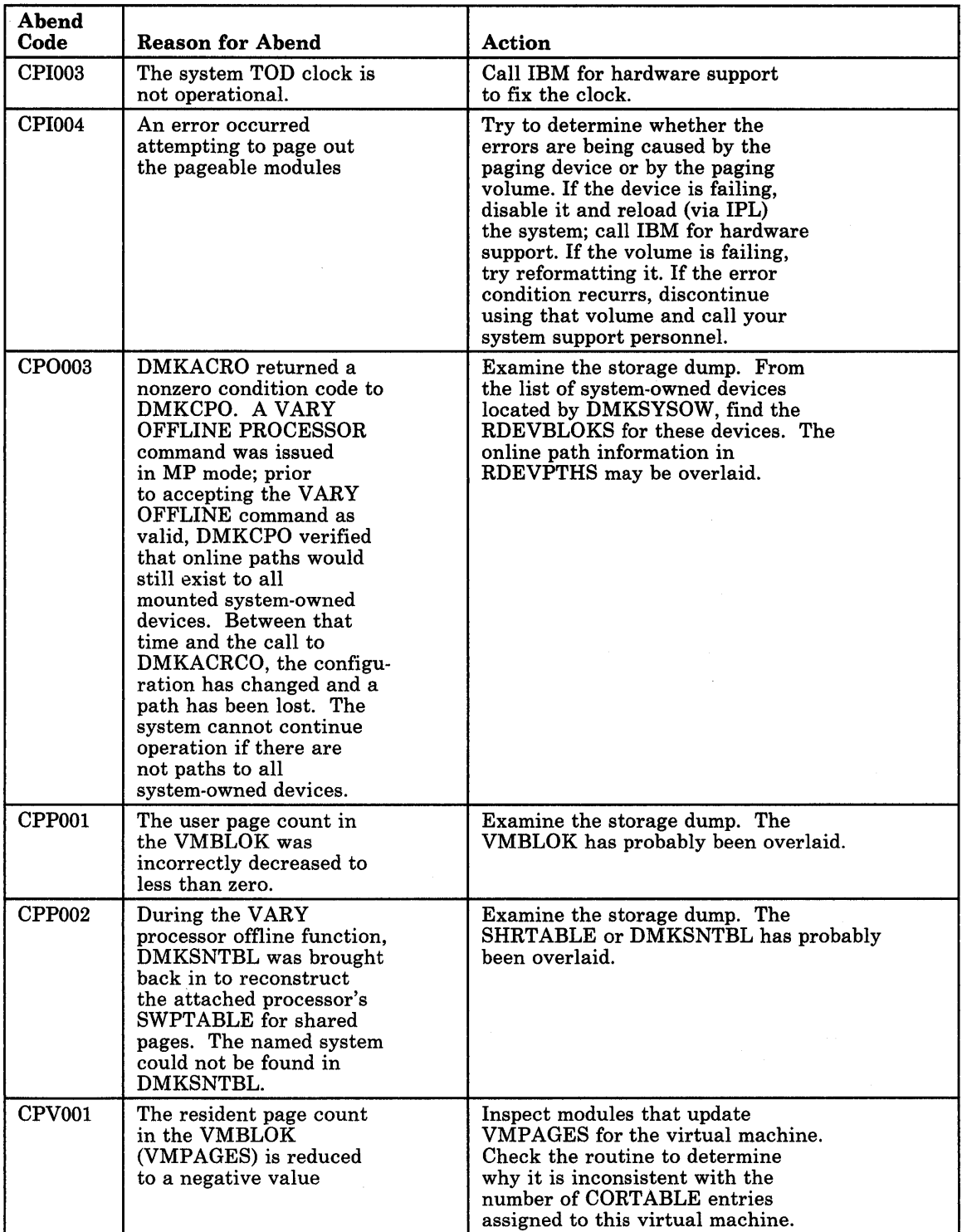

Figure 8 (Part 4 of 28). CP Abend Codes

 $\hat{\mathcal{A}}$ 

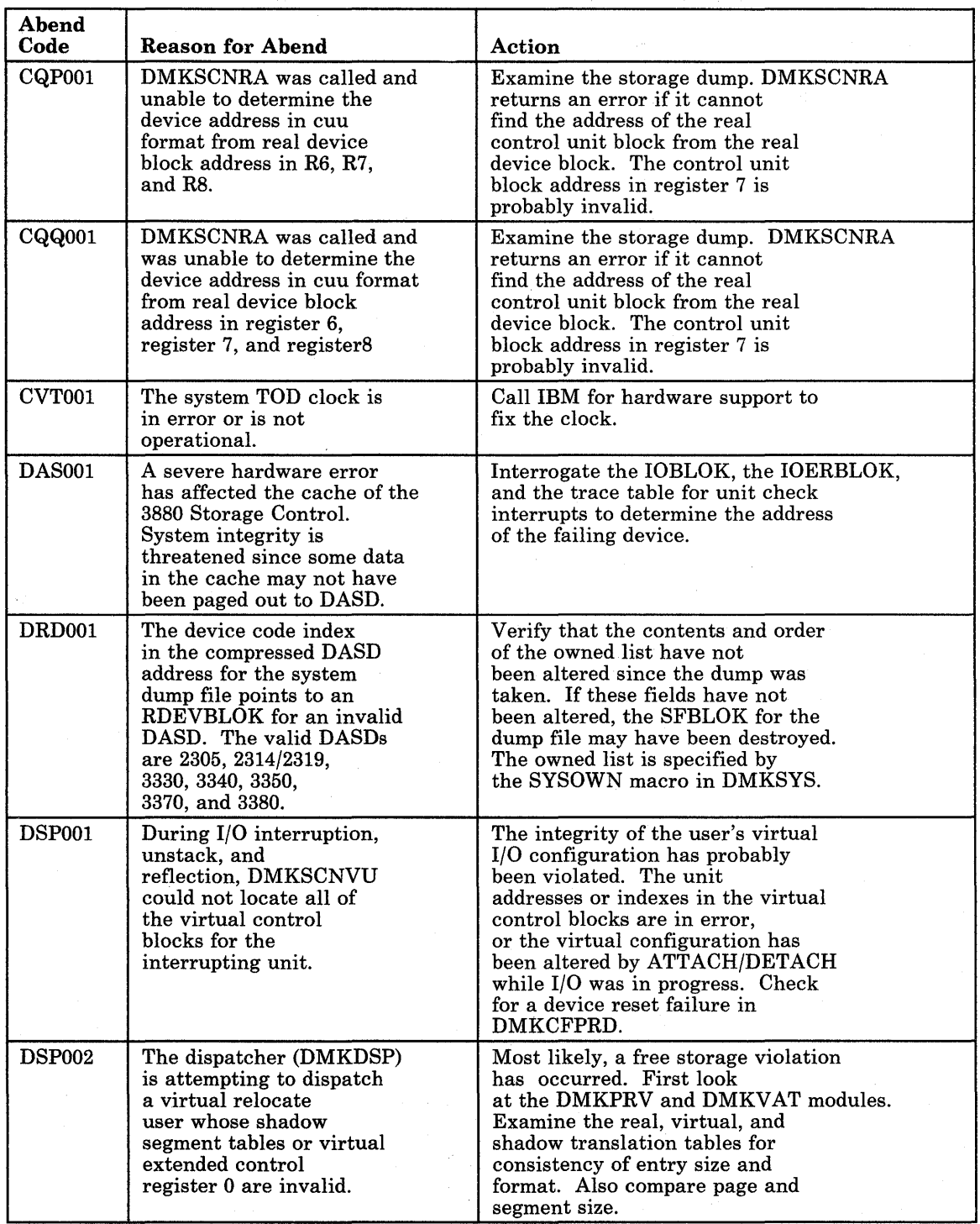

 $\bar{z}$ 

Figure 8 (Part 5 of 28). CP Abend Codes

•

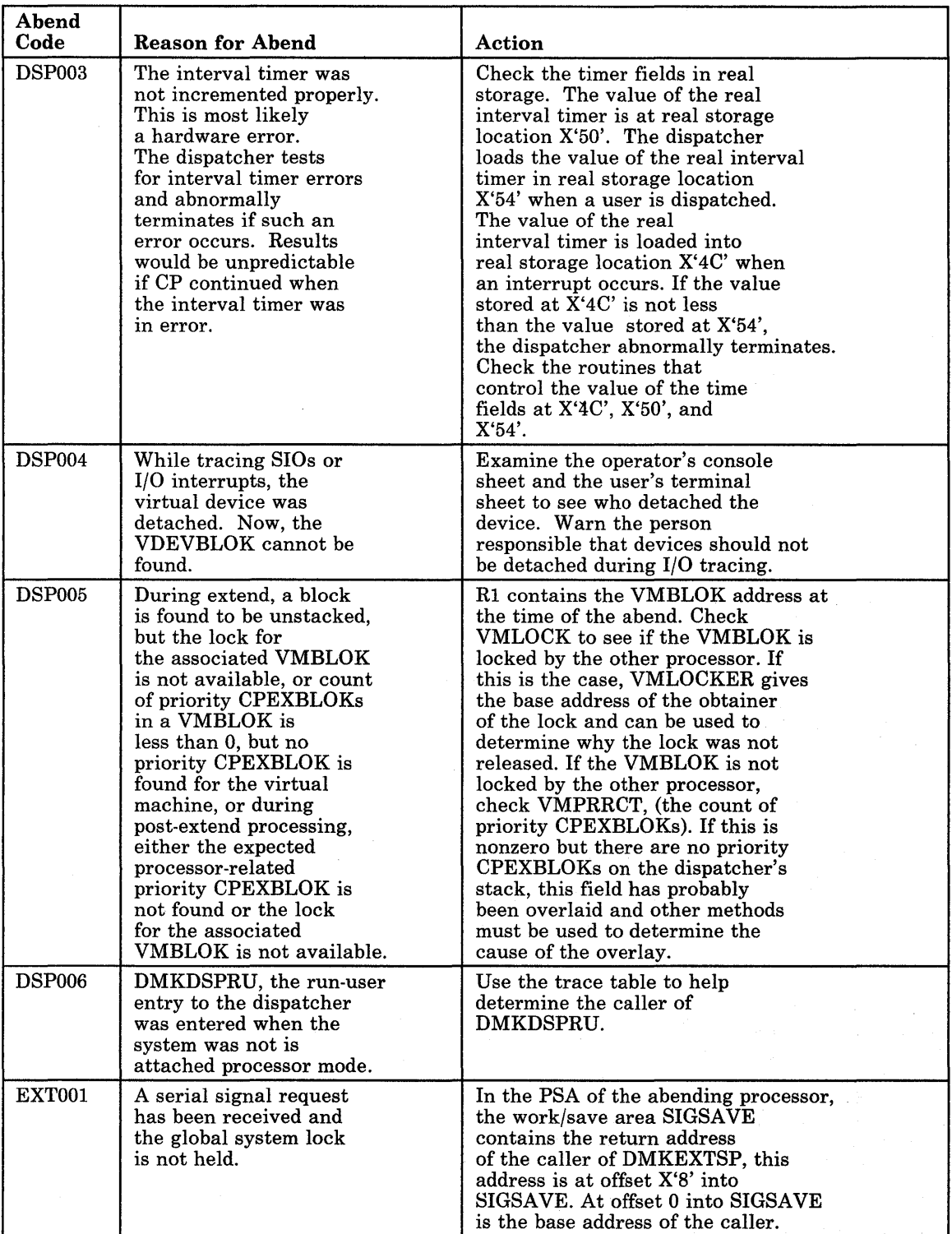

Figure 8 (Part 6 of 28). CP Abend Codes

 $\alpha$ 

 $\hat{e}$
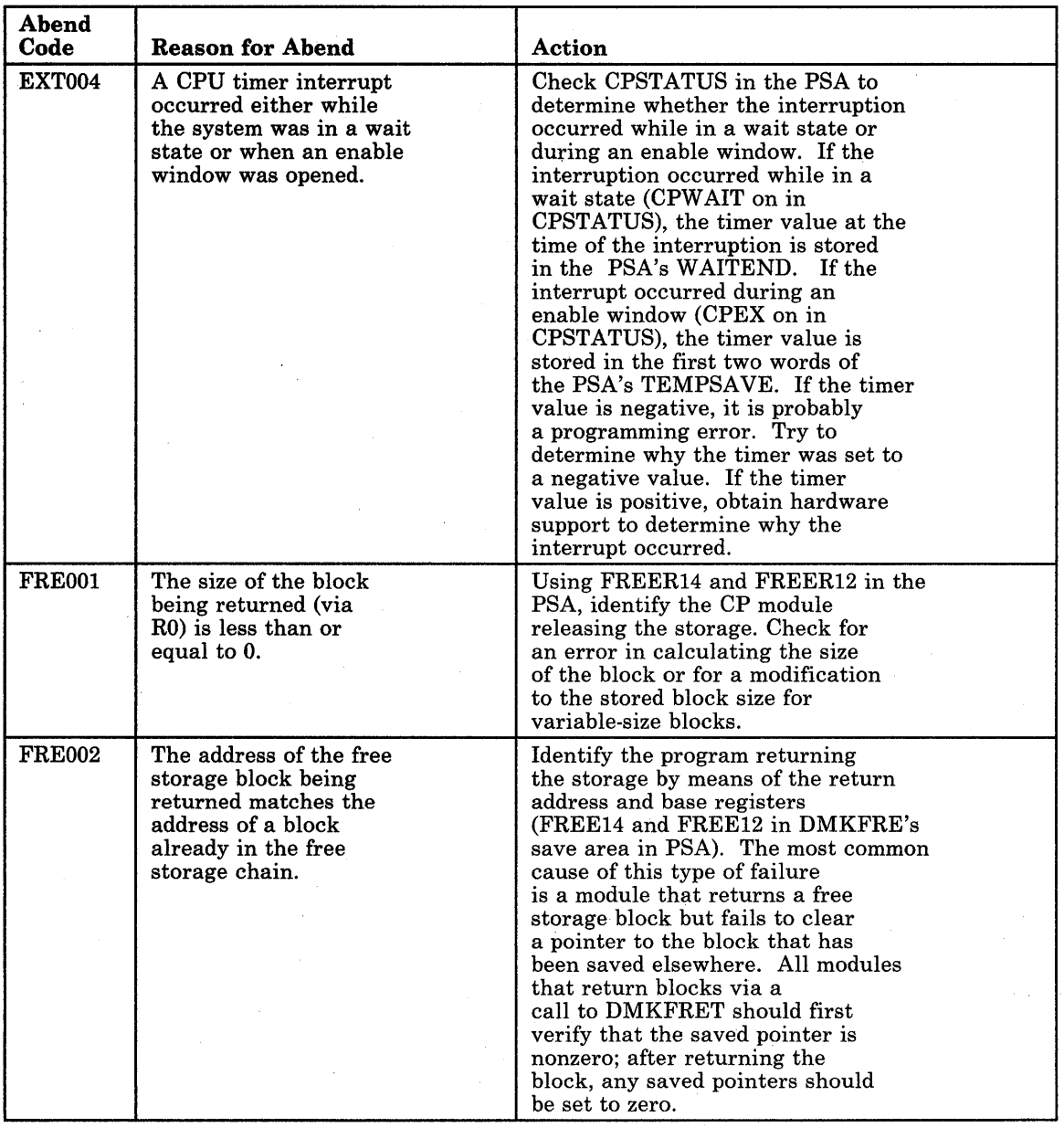

Figure 8 (Part 7 of 28). CP Abend Codes

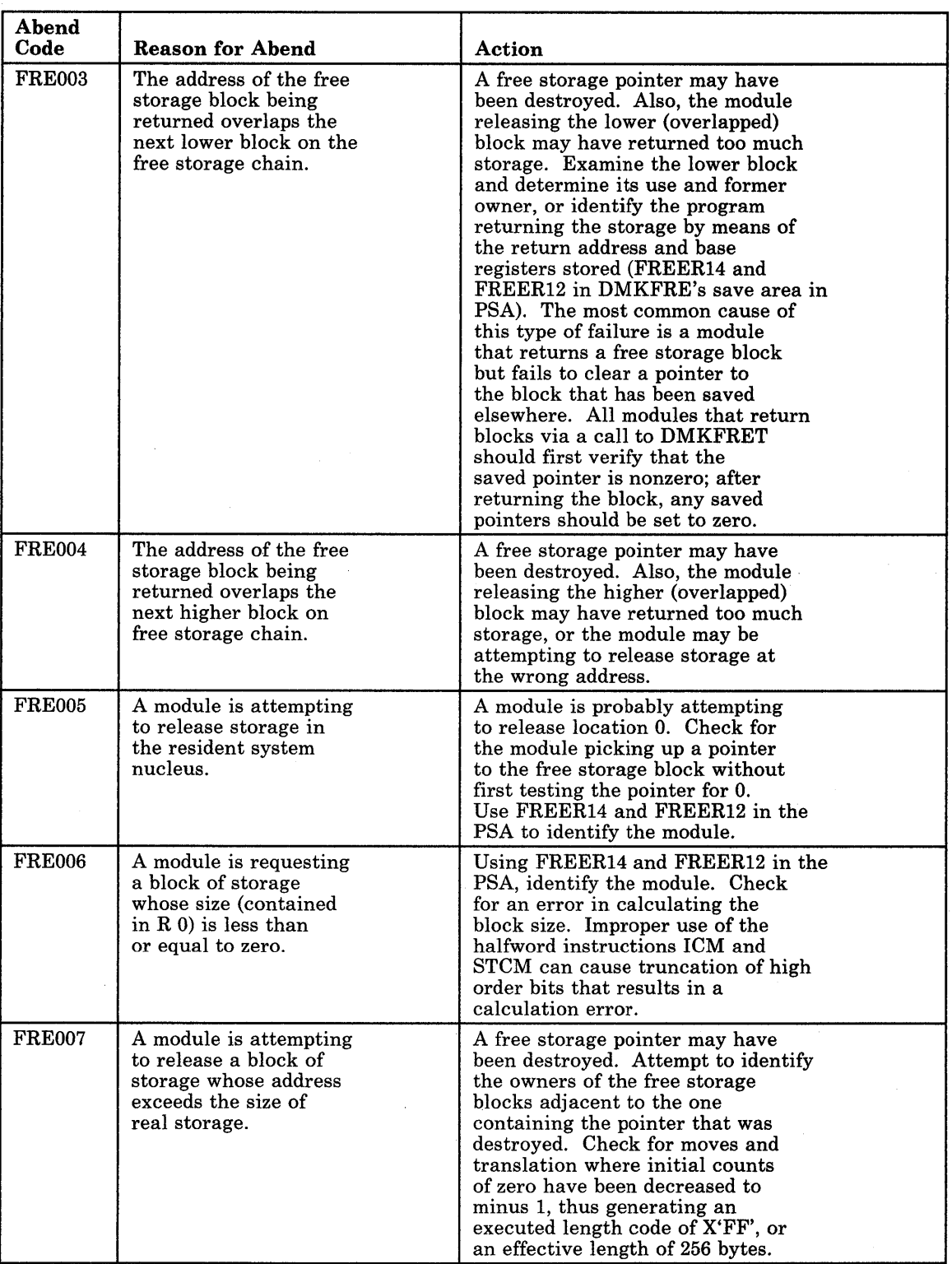

Figure 8 (Part 8 of 28). CP Abend Codes

 $\hat{\mathcal{A}}$ 

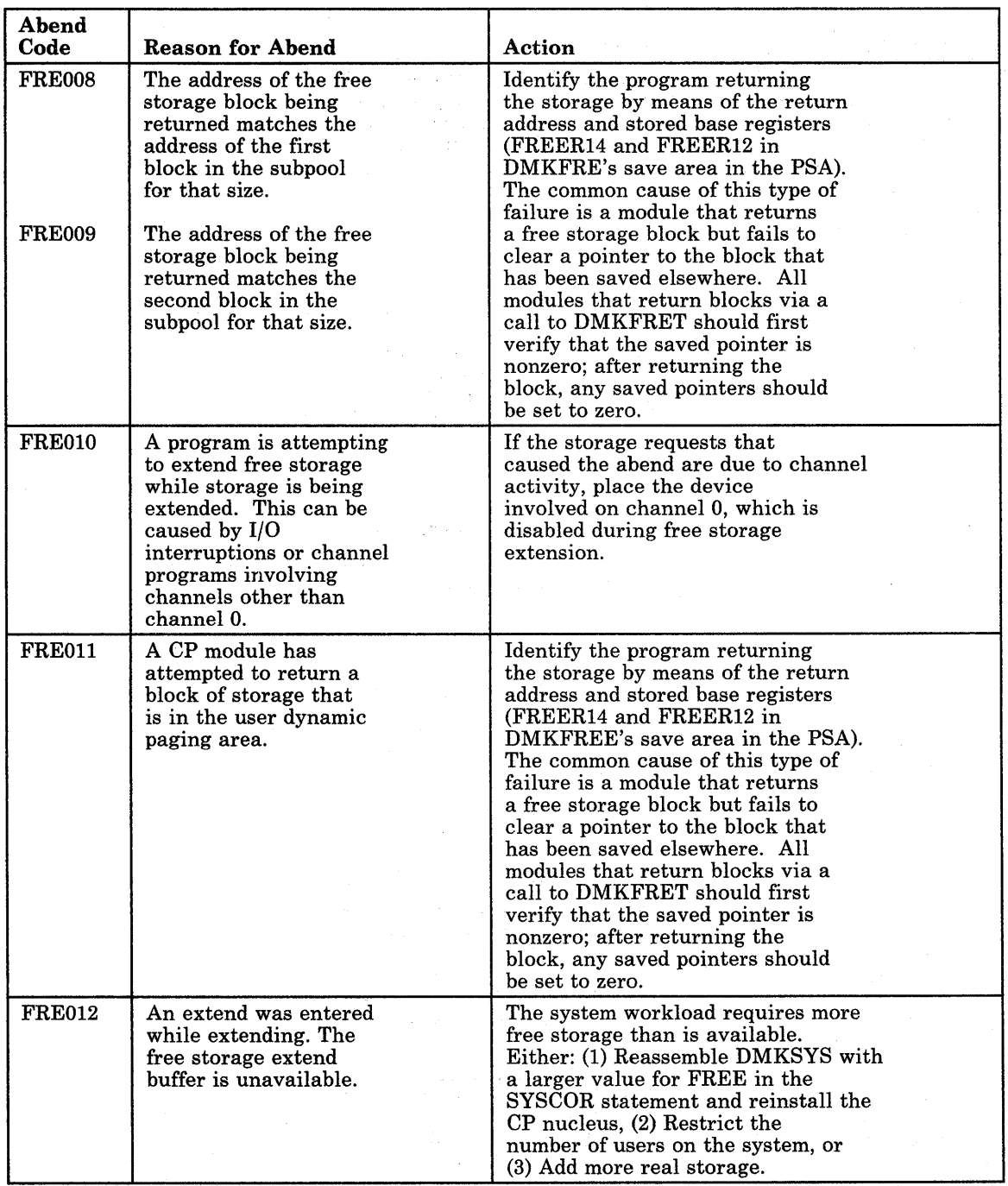

Figure 8 (Part 9 of 28). CP Abend Codes

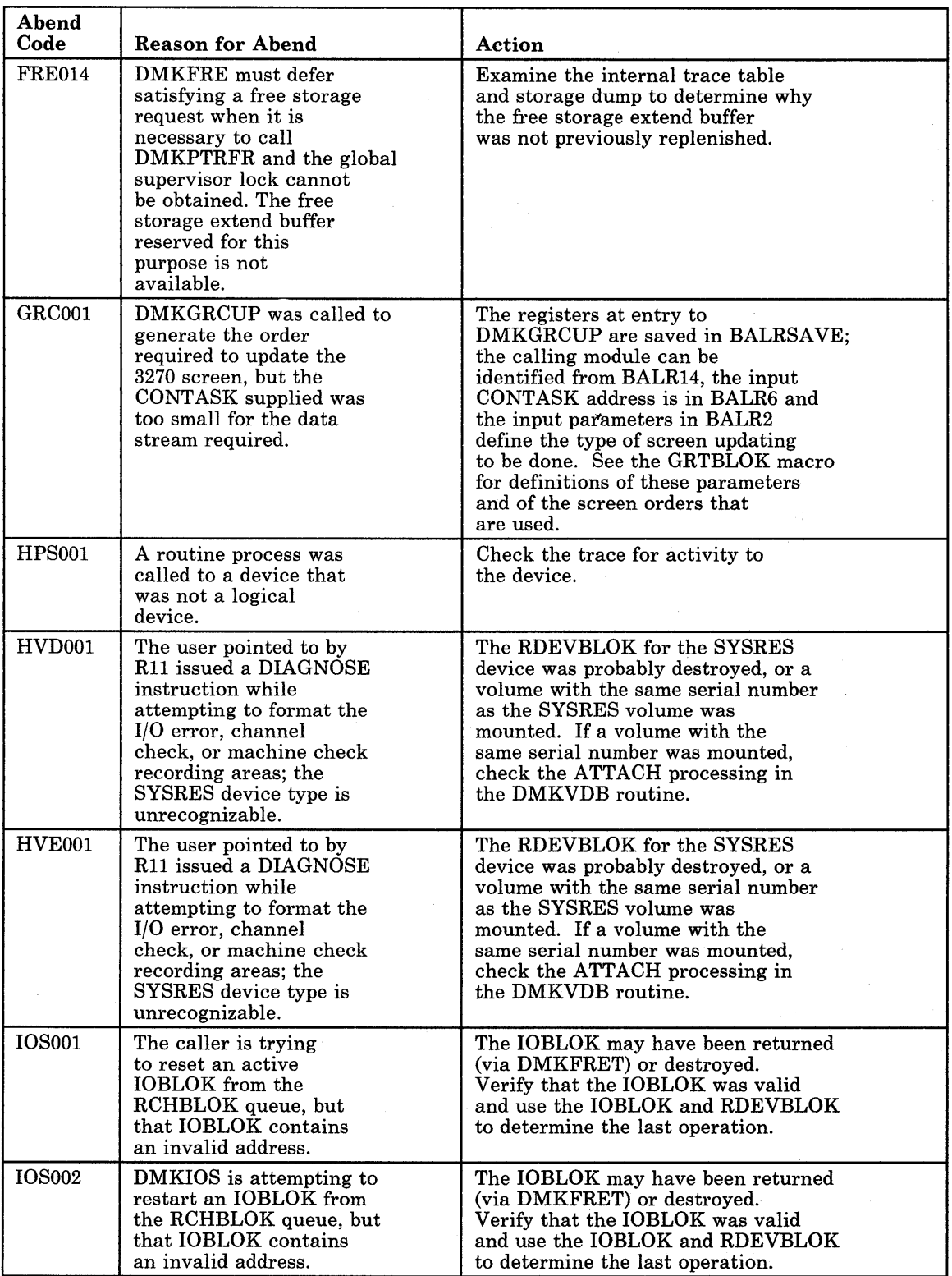

Figure 8 (Part 10 of 28). CP Abend Codes

J.

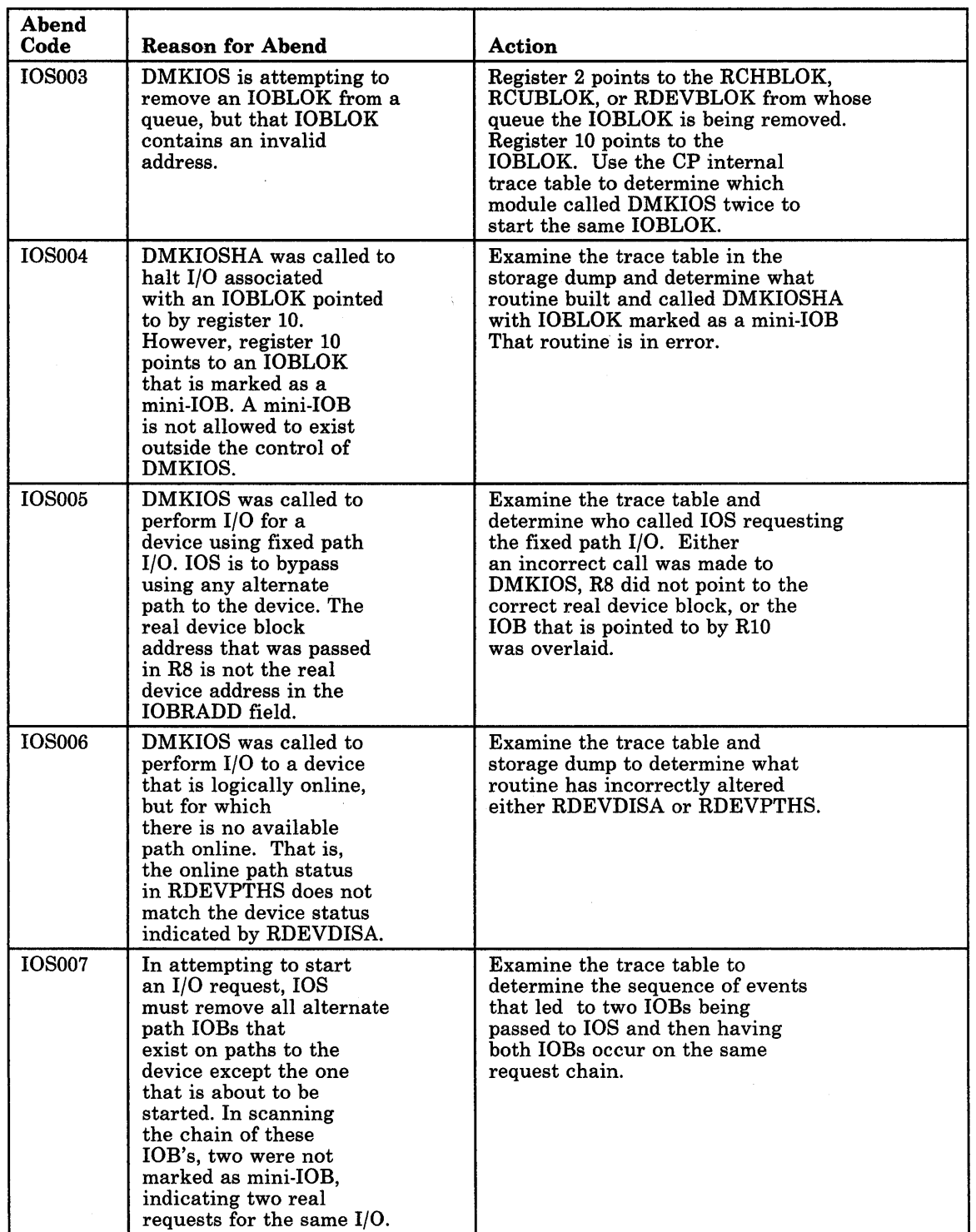

 $\bar{t}$ 

Figure 8 (Part 11 of 28). CP Abend Codes

 $\mathcal{A}^{\mathcal{A}}$ 

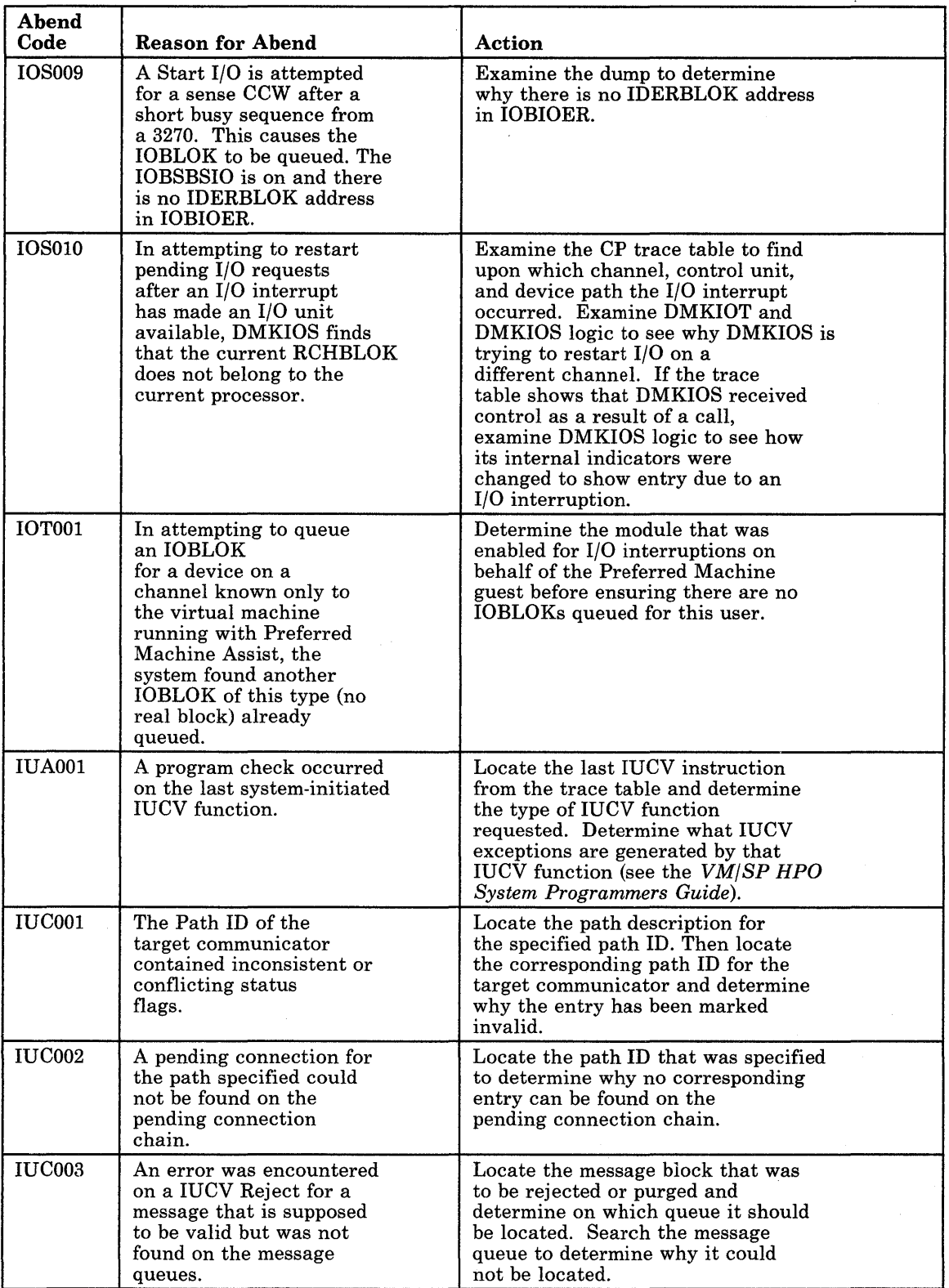

Figure 8 (Part 12 of 28). CP Abend Codes

 $\bar{\omega}$ 

 $\bar{\alpha}$ 

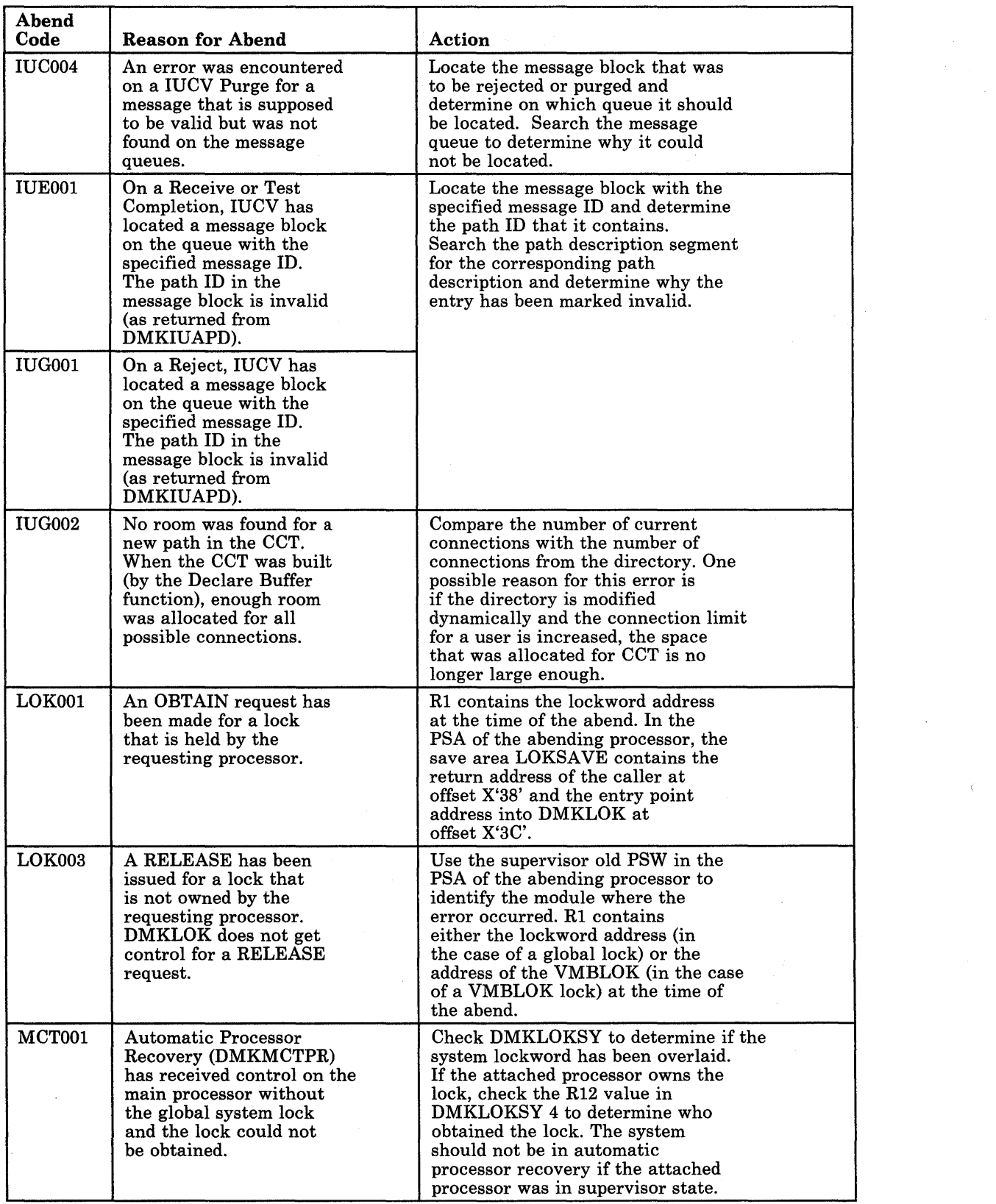

 $\epsilon$ 

Figure 8 (Part 13 of 28). CP Abend Codes

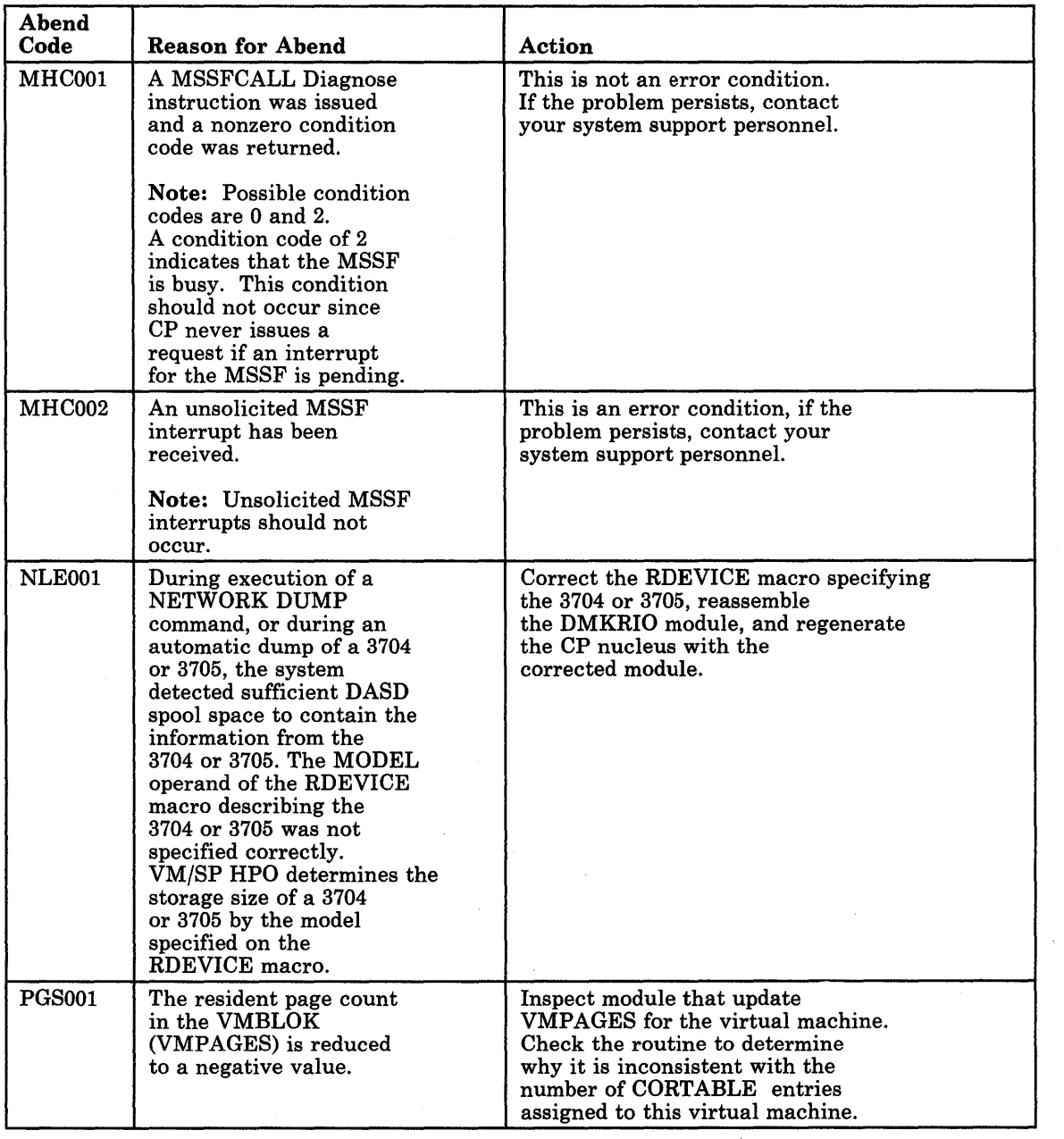

 $\sim$ 

Figure 8 (Part 14 of 28). CP Abend Codes

 $\ddot{\phantom{0}}$ 

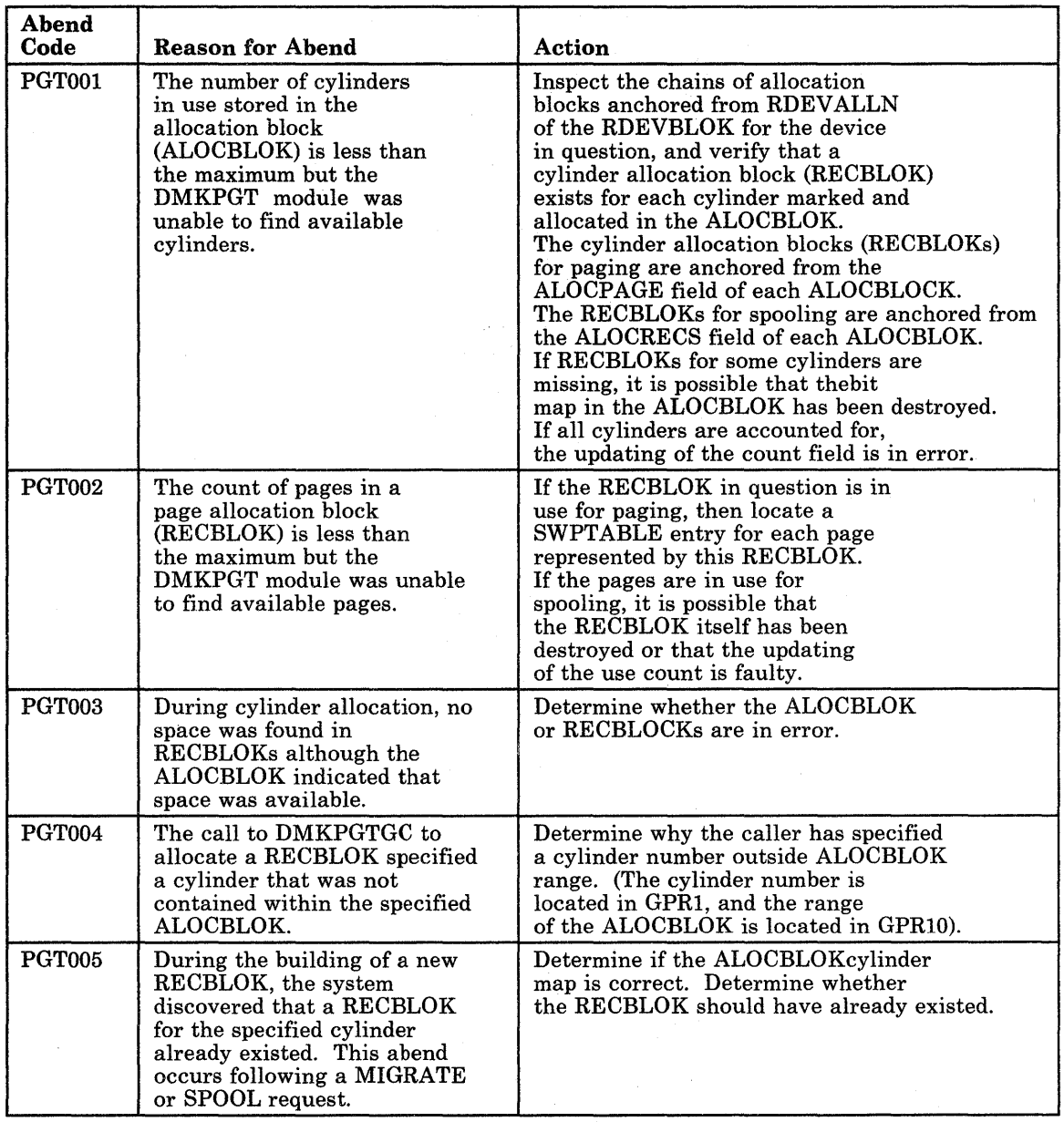

 $\sim$ 

Figure 8 (Part 15 of 28). CP Abend Codes

 $\sim$ 

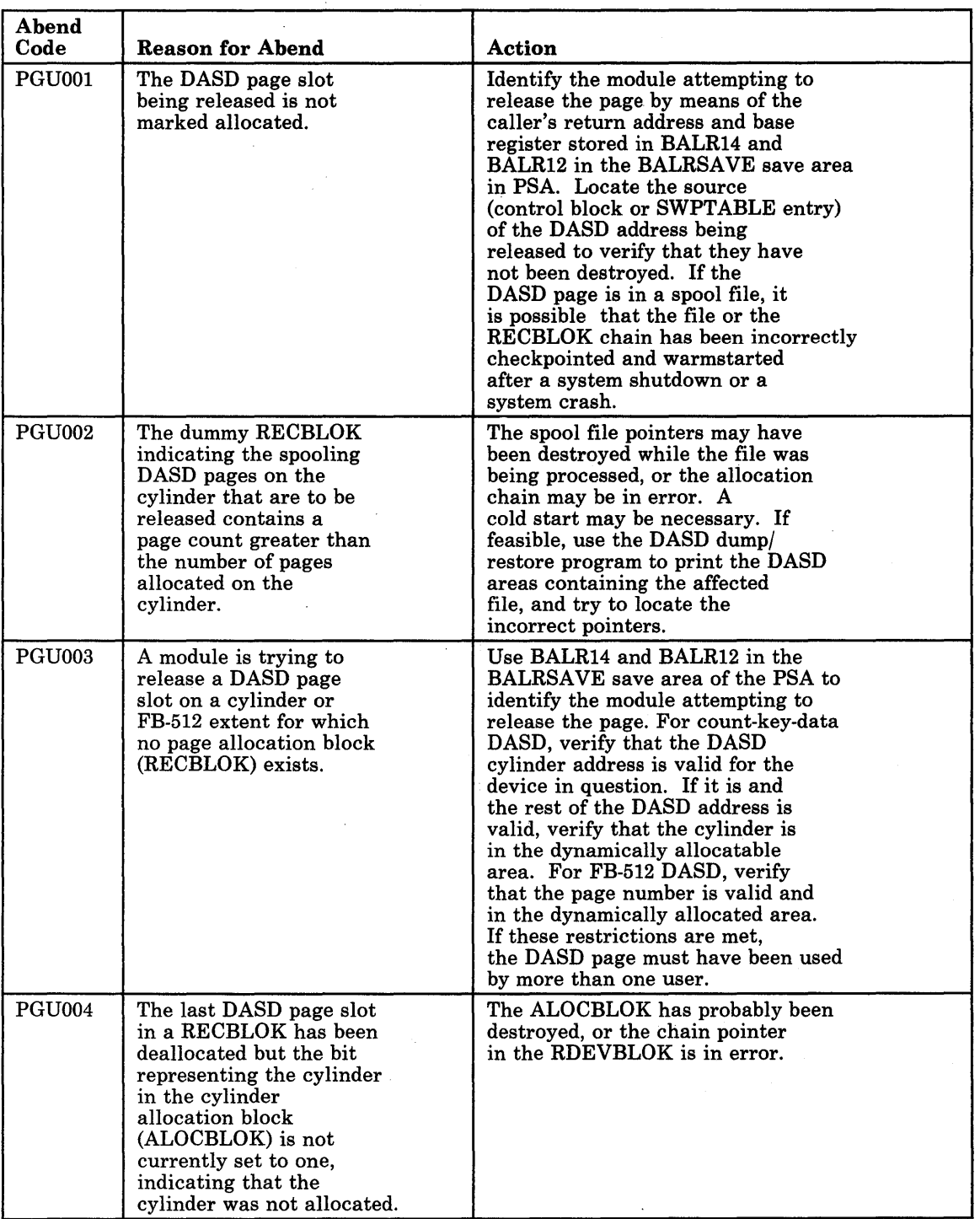

Figure 8 (Part 16 of 28). CP Abend Codes

 $\bar{z}$ 

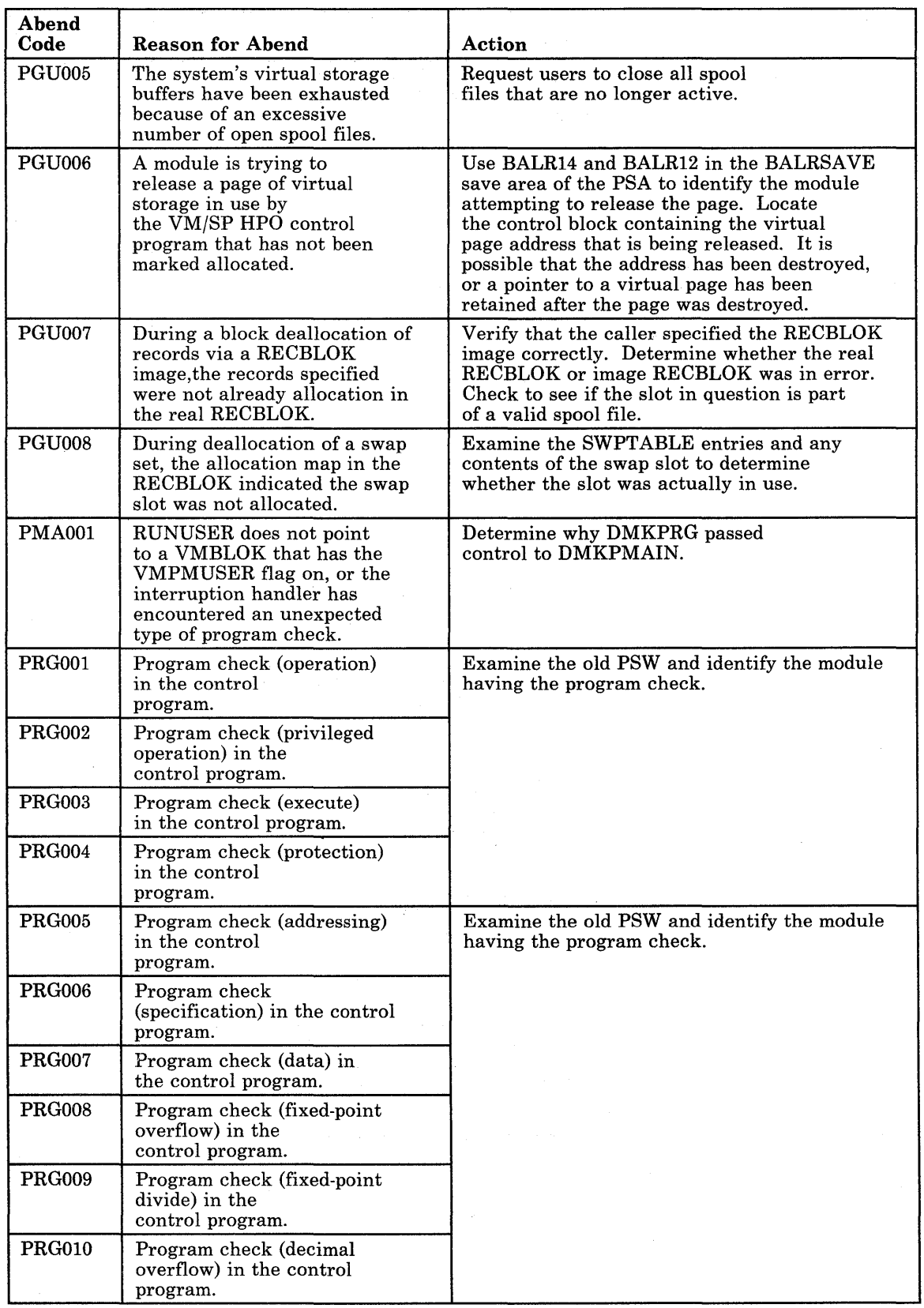

Figure 8 (Part 17 of 28). CP Abend Codes

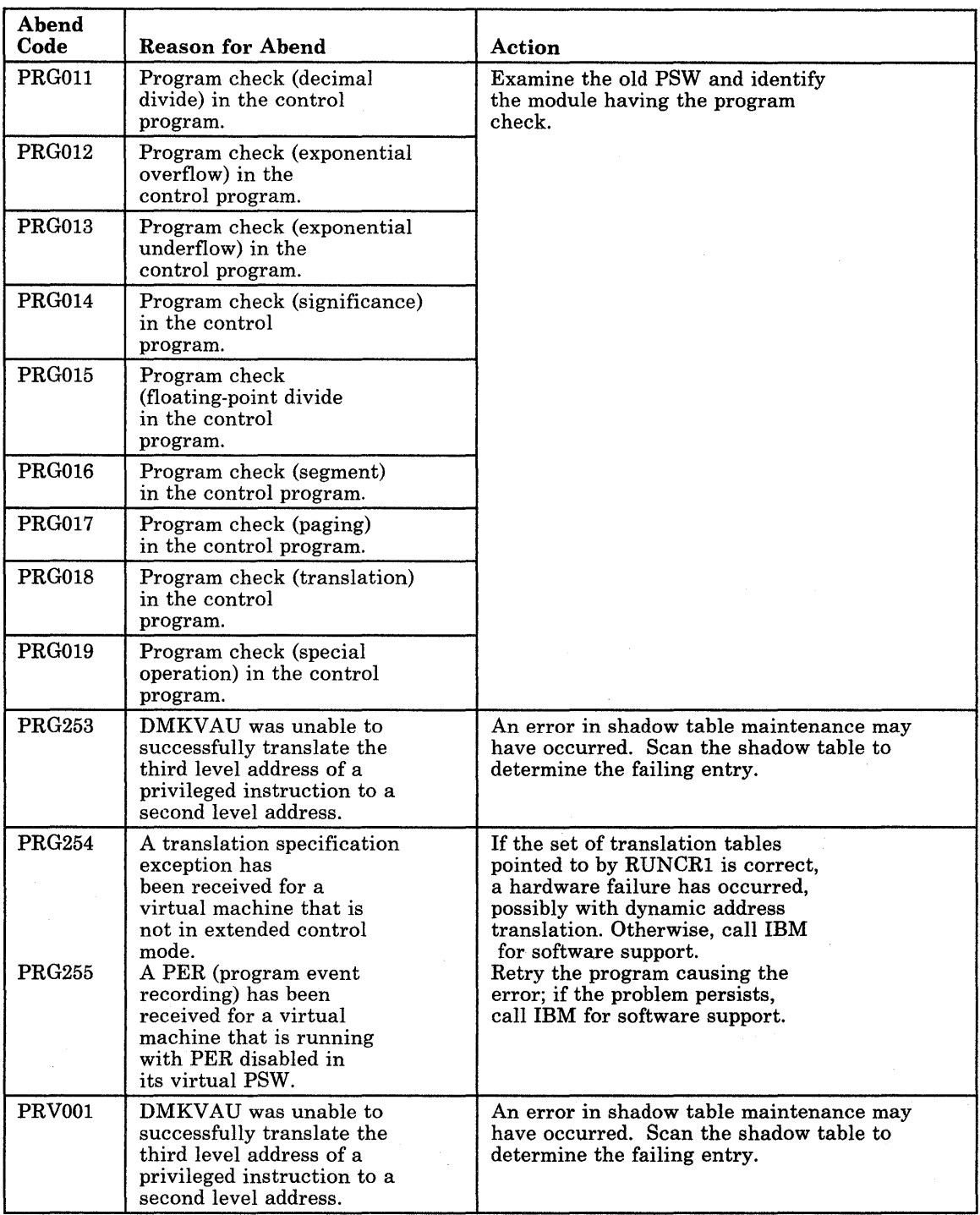

Figure 8 (Part 18 of 28). CP Abend Codes

 $\bar{z}$ 

 $\sim$   $\sim$ 

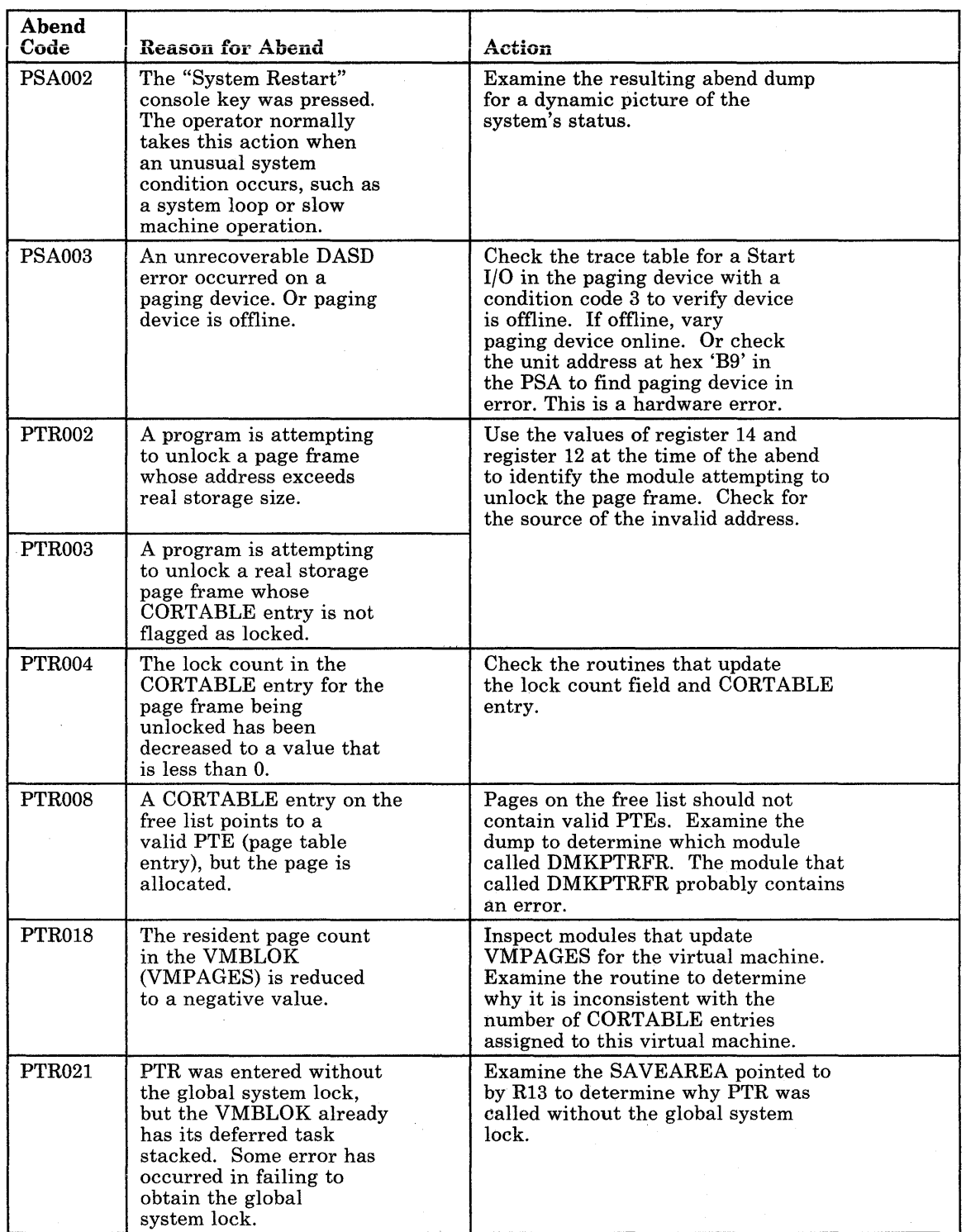

 $\bar{z}$ 

Figure 8 (Part 19 of 28). CP Abend Codes

 $\mathbf{r}$ 

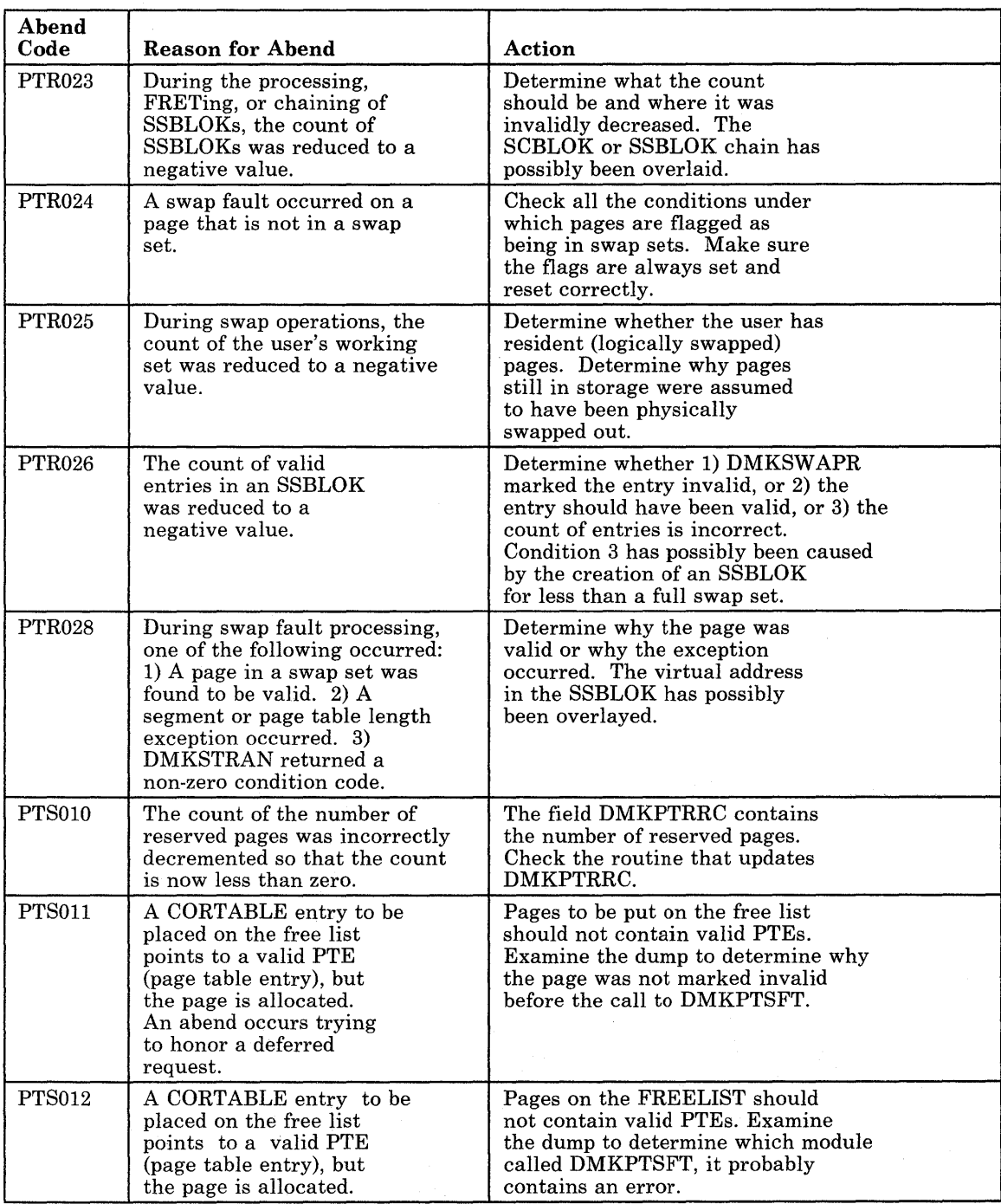

Figure 8 (Part 20 of 28). CP Abend Codes

 $\sim$ 

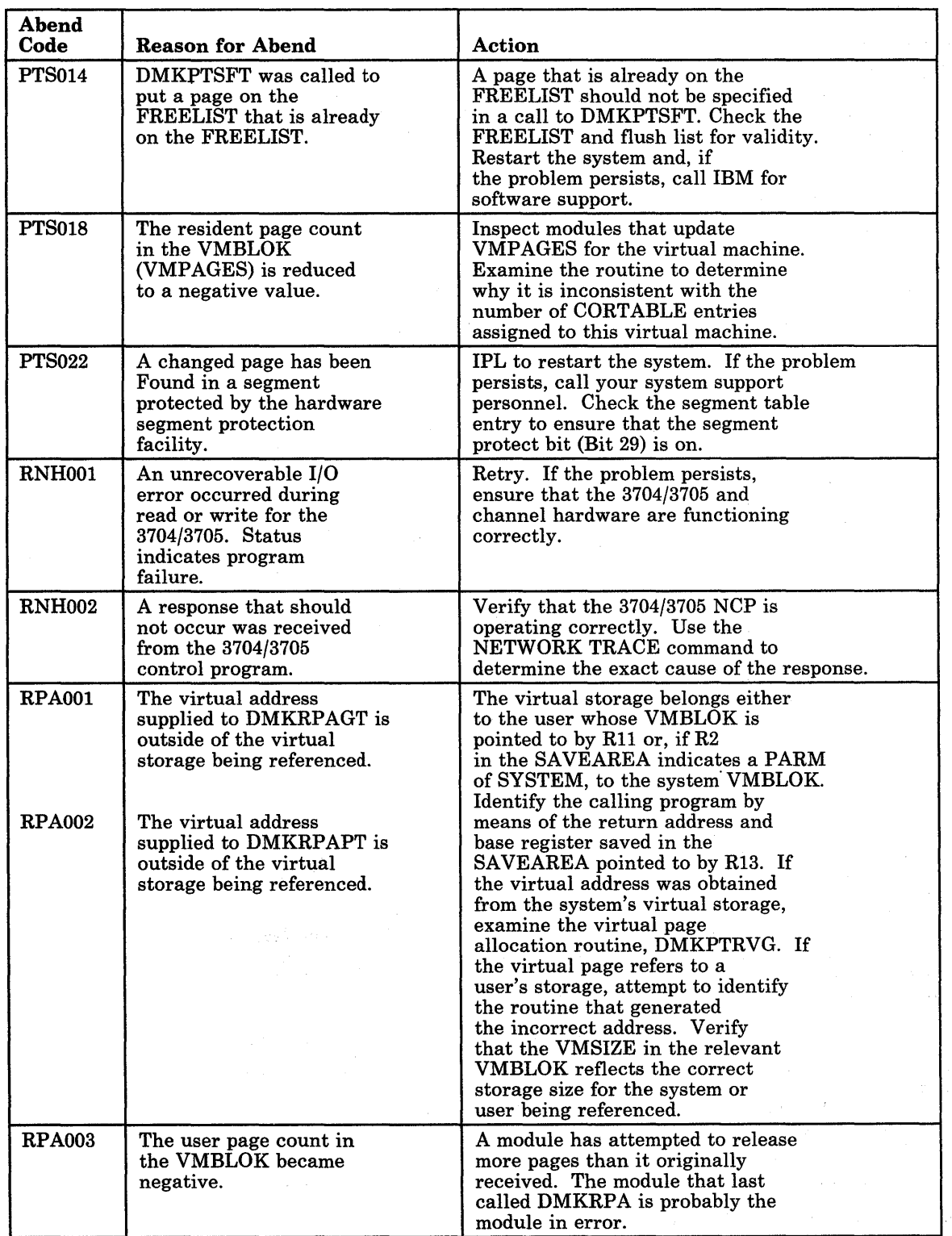

7

 $\ddot{\phantom{0}}$ 

Figure 8 (Part 21 of 28). CP Abend Codes

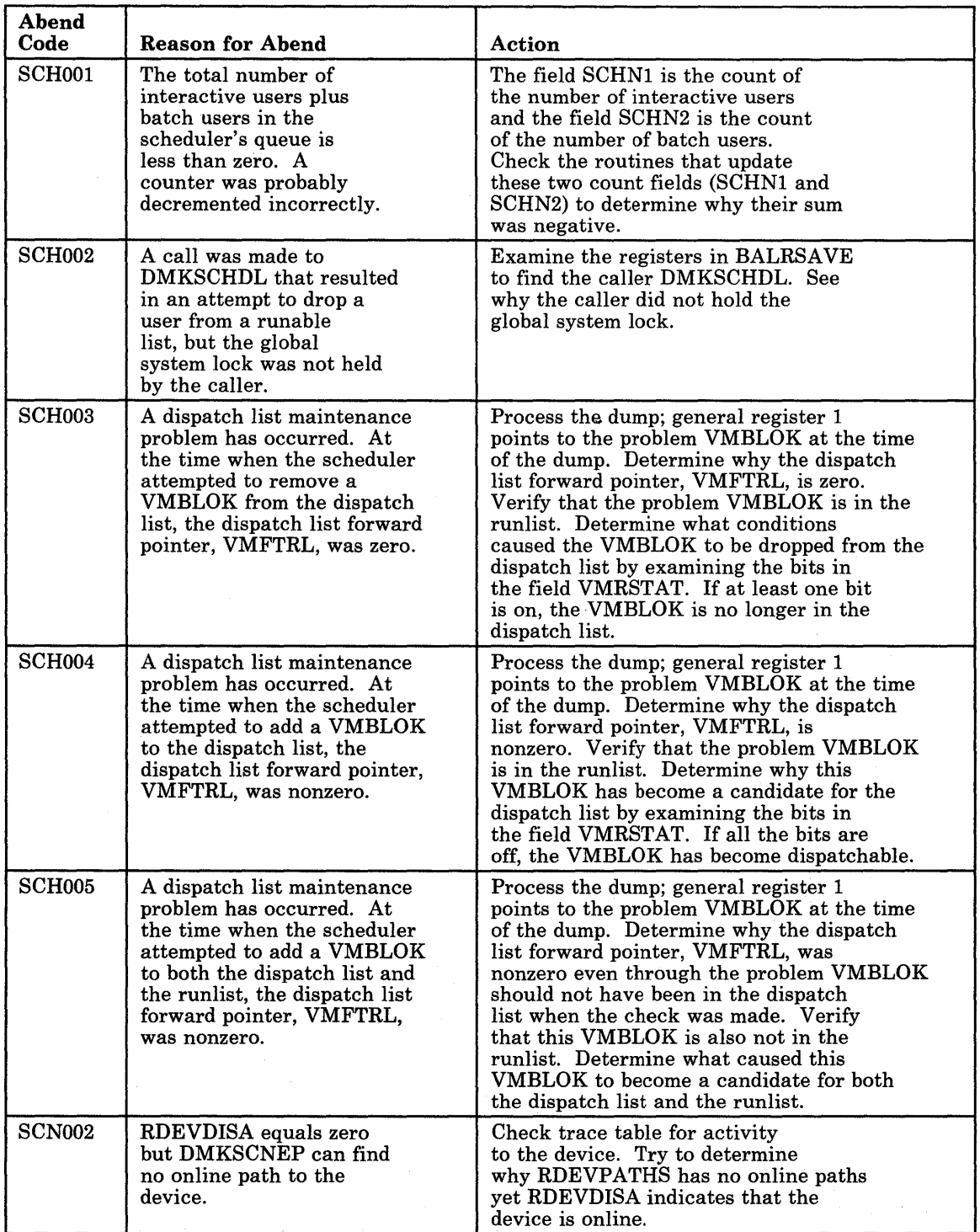

**Figure 8 (Part 22 of 28). CP Abend Codes** 

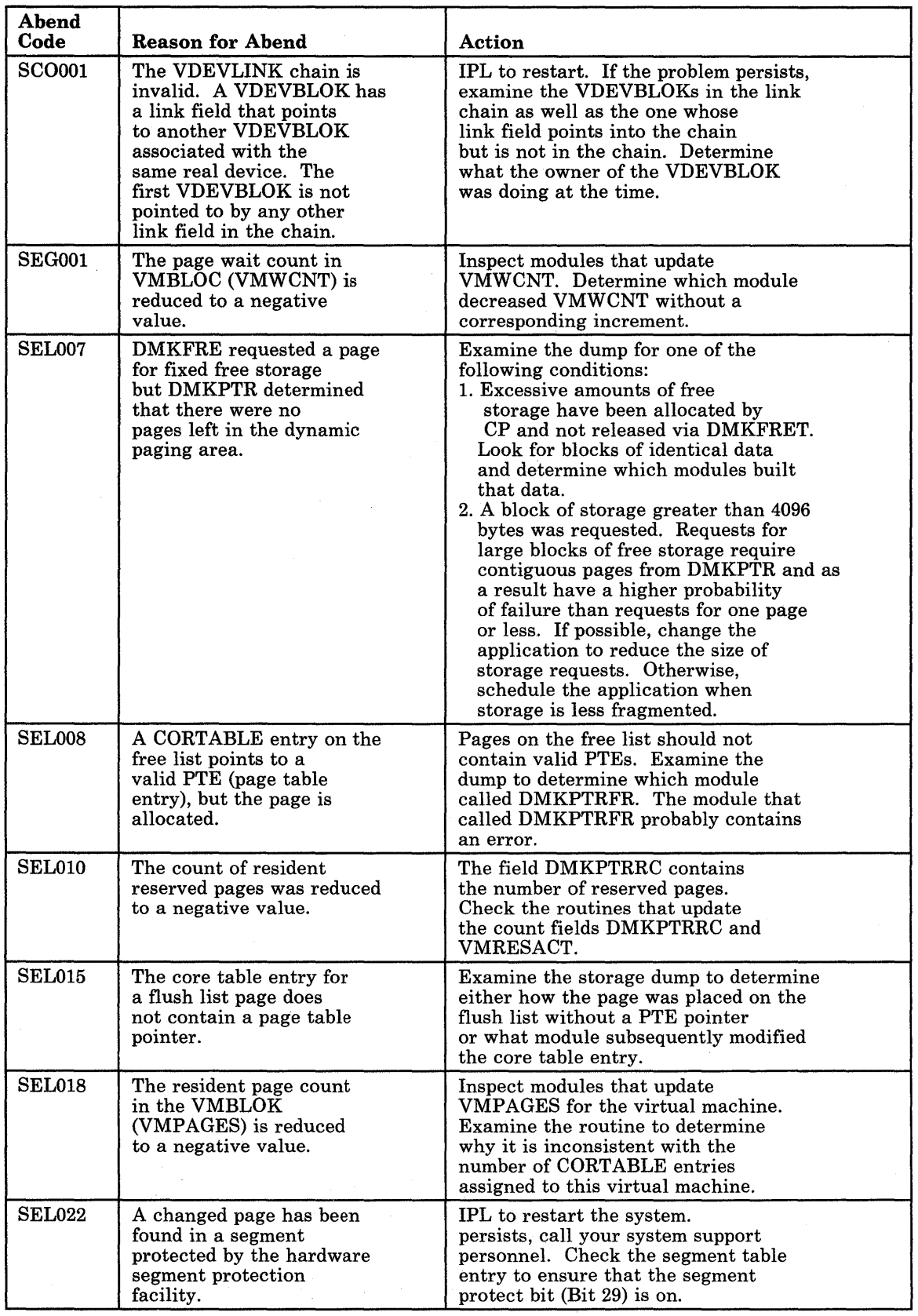

Figure 8 (Part 23 of 28). CP Abend Codes

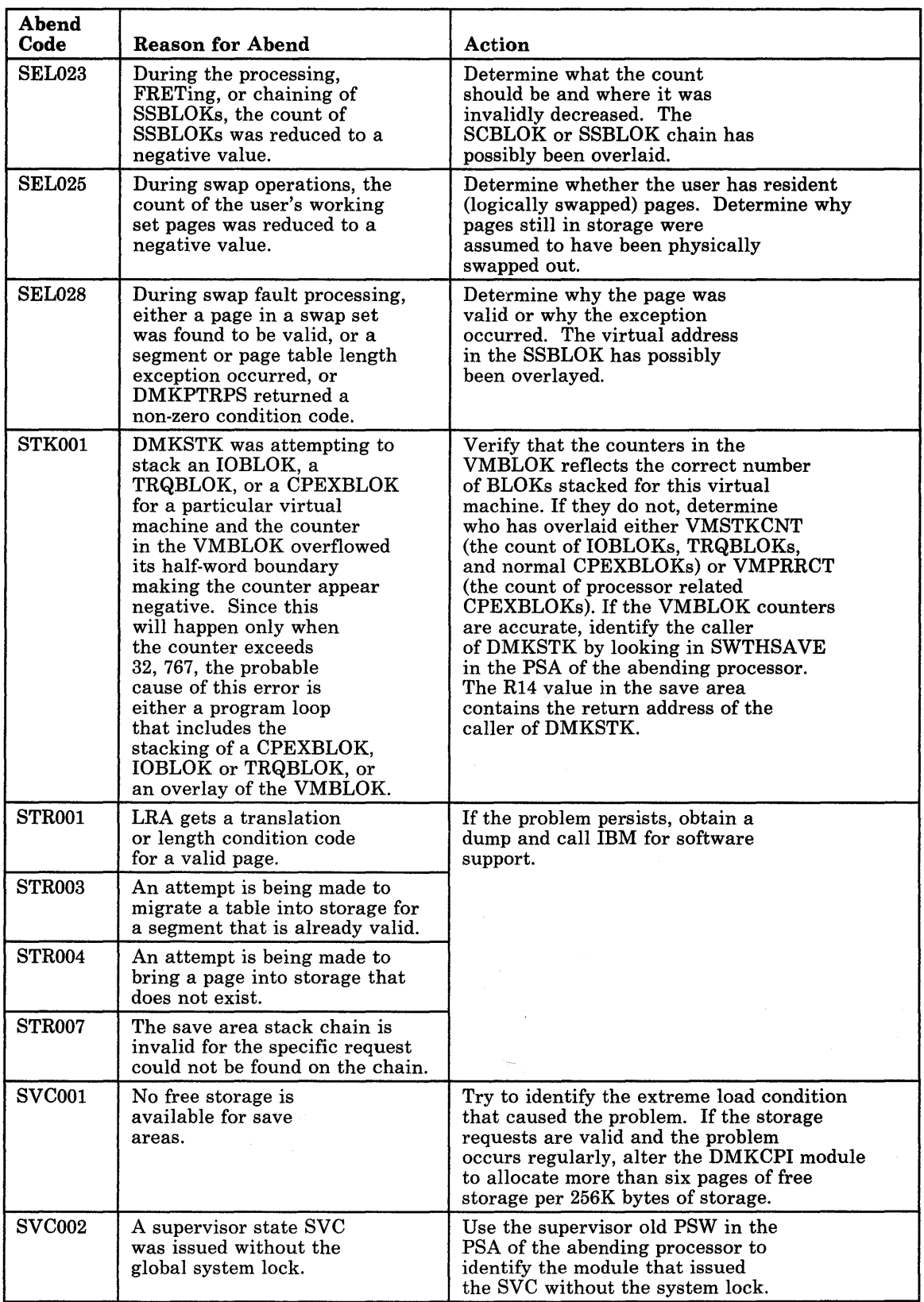

Figure 8 (Part 24 of 28). CP Abend Codes

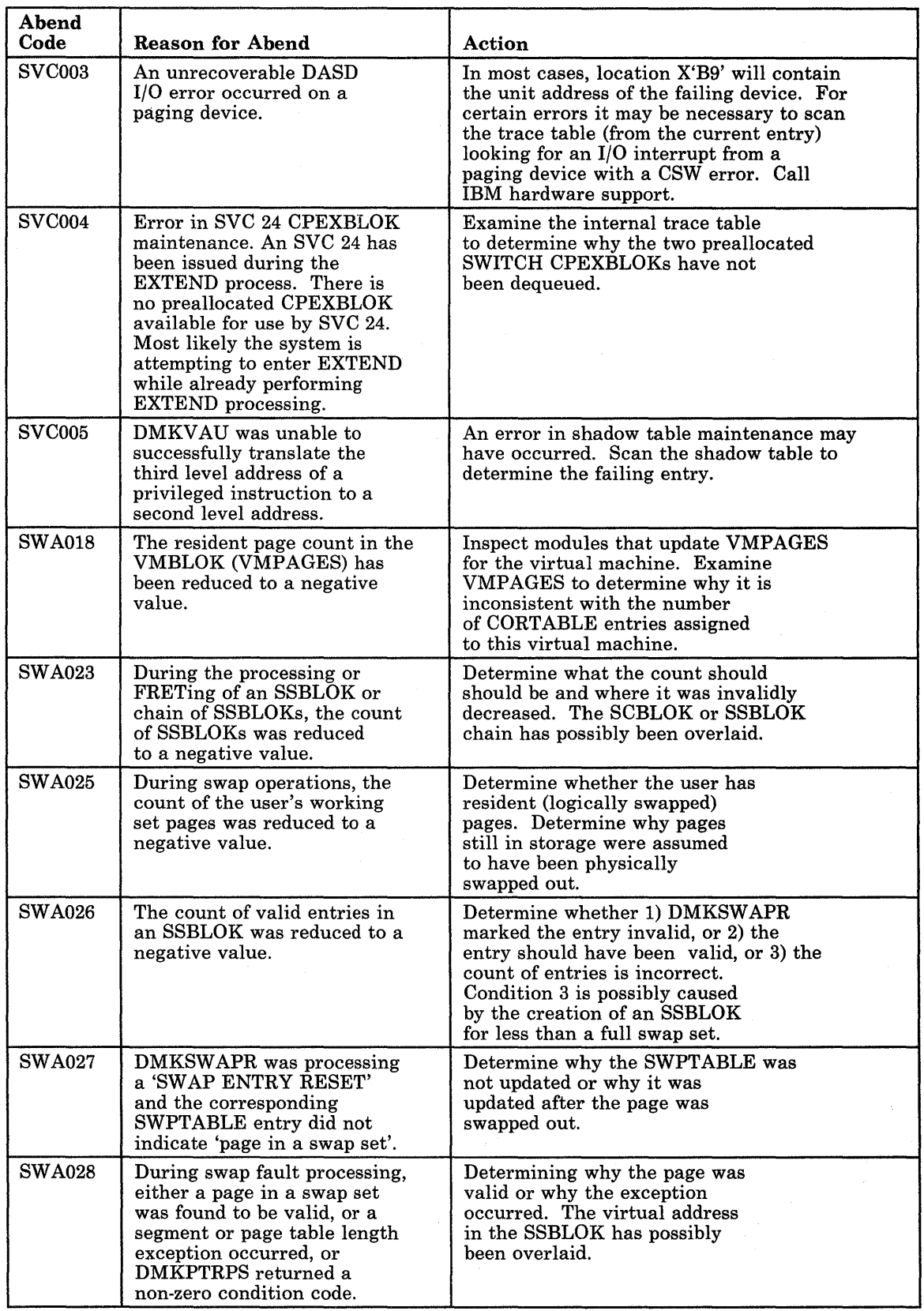

 $\ddot{\phantom{0}}$ 

Figure 8 (Part 25 of 28). CP Abend Codes

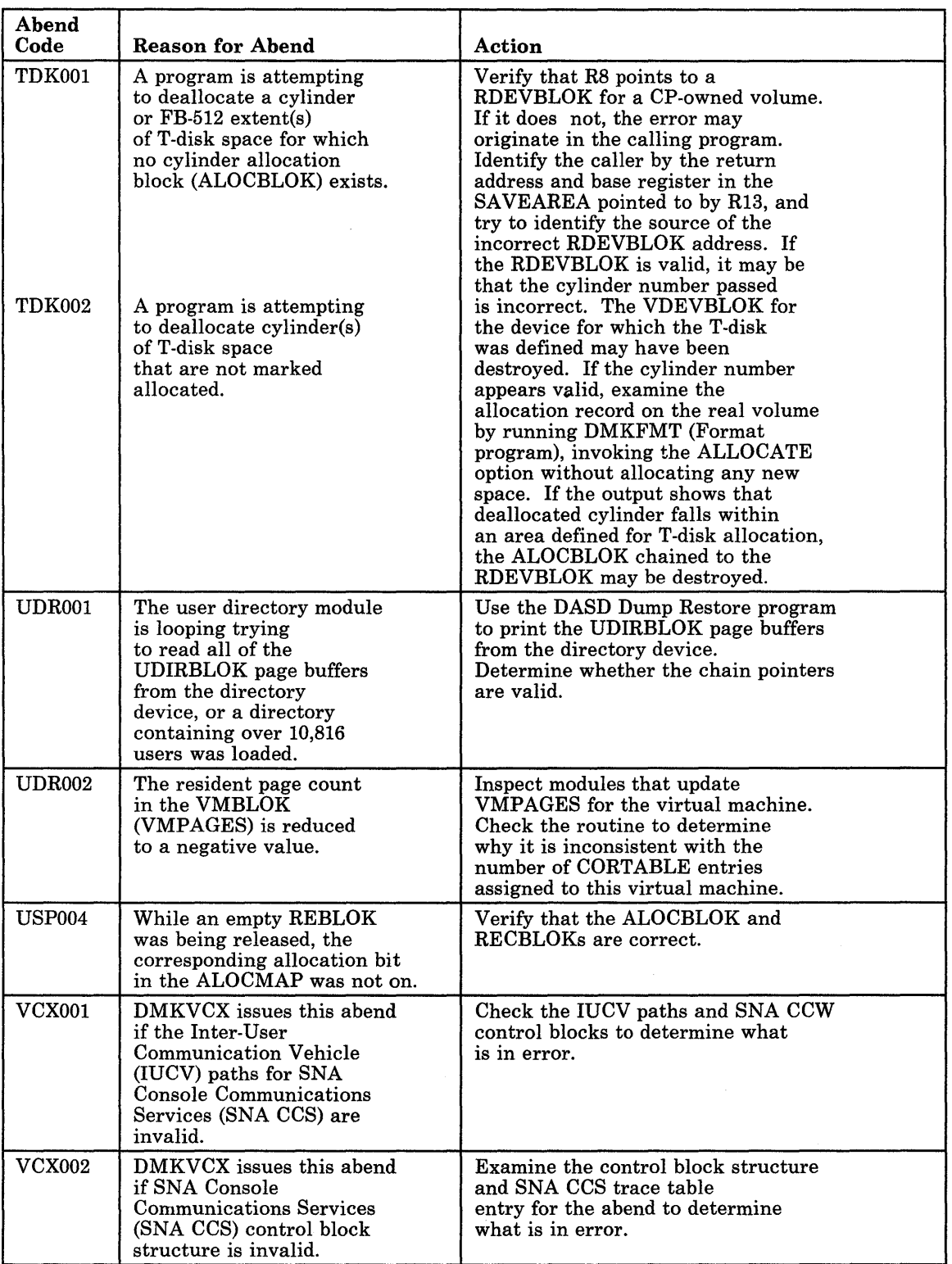

Figure 8 (Part 26 of 28). CP Abend Codes

 $\mathcal{A}^{\mathcal{A}}$ 

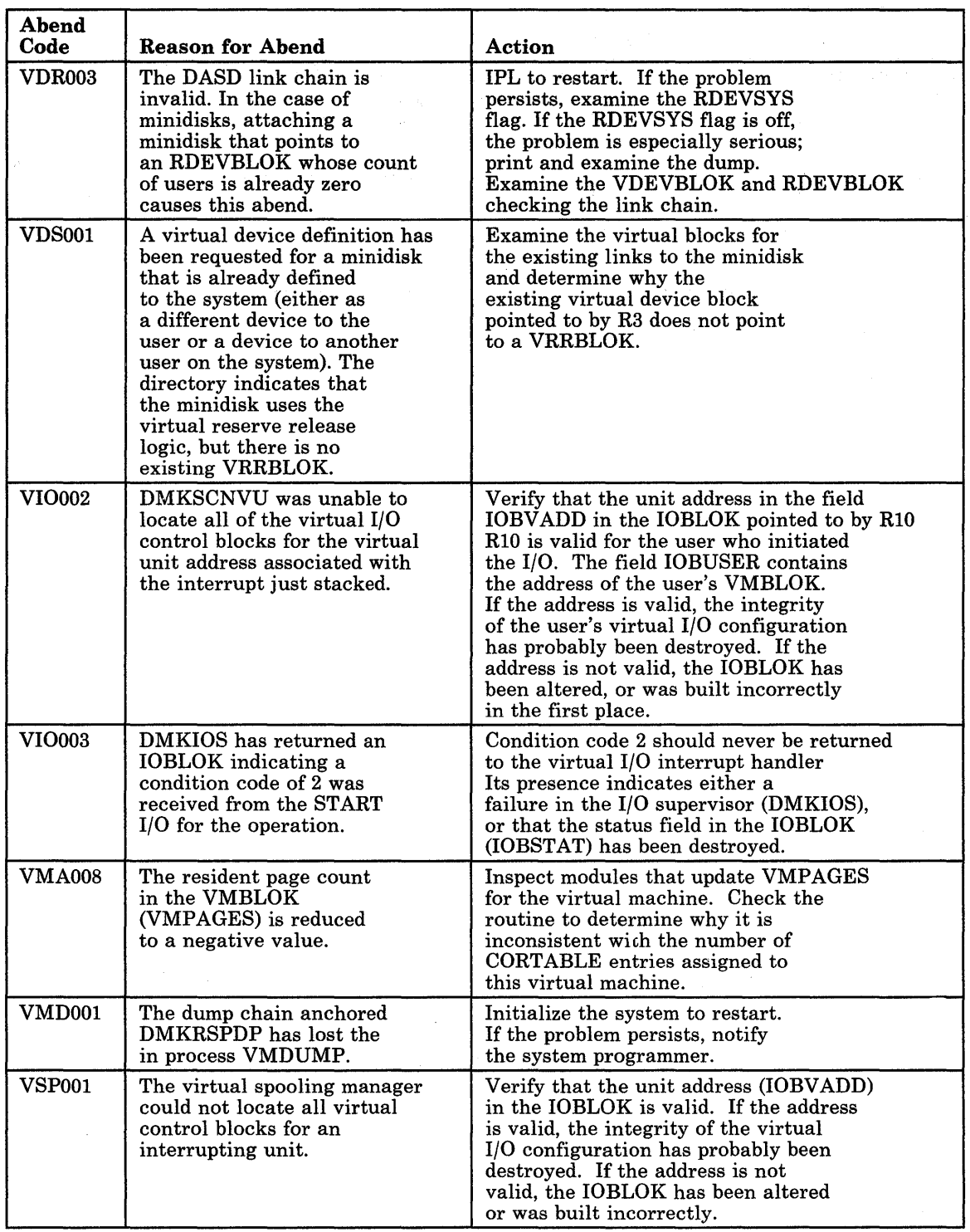

Figure 8 (Part 27 of 28). CP Abend Codes

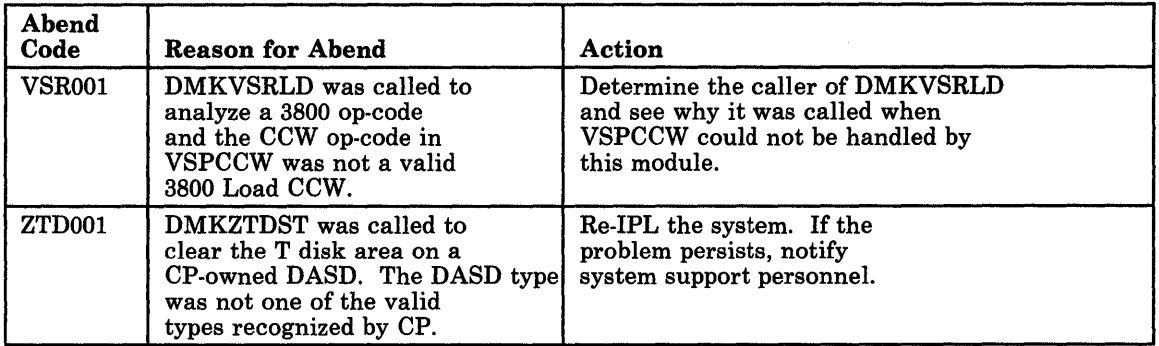

Figure 8 (Part 28 of 28). CP Abend Codes

 $\mathcal{L}_\text{c}$  and the contribution of the contribution of the contribution of the contribution of the contribution of the contribution of the contribution of the contribution of the contribution of the contribution of the  $\label{eq:2} \begin{split} \mathcal{L}_{\text{max}}(\mathbf{r},\mathbf{r}) = \mathcal{L}_{\text{max}}(\mathbf{r},\mathbf{r}) \,,\\ \mathcal{L}_{\text{max}}(\mathbf{r},\mathbf{r}) = \mathcal{L}_{\text{max}}(\mathbf{r},\mathbf{r}) \,, \end{split}$  $\label{eq:2} \frac{1}{\sqrt{2}}\frac{d\mathbf{r}}{d\mathbf{r}}\left(\frac{\partial\mathbf{r}}{d\mathbf{r}}\right)^2\mathbf{r}^2\mathbf{r}^2\mathbf{r}^2\mathbf{r}^2\mathbf{r}^2\mathbf{r}^2\mathbf{r}^2\mathbf{r}^2\mathbf{r}^2\mathbf{r}^2\mathbf{r}^2\mathbf{r}^2\mathbf{r}^2\mathbf{r}^2\mathbf{r}^2\mathbf{r}^2\mathbf{r}^2\mathbf{r}^2\mathbf{r}^2\mathbf{r}^2\$  $\epsilon$ 

 $\sim$   $\sim$ 

# **CMS Abend Codes**

# **User Action**

When a CMS abend occurs, you can:

- enter DEBUG mode and issue the DUMP subcommand, or,
- get a CP read on your terminal (or type #cp) and issue the DUMP command.

In either case, a dump of storage results.

*Note:* Do not issue the DUMP command in CMS mode because abend processing will occur before the dump is performed. The indications of the error will be lost.

### **Information Collection**

Save the console sheet. If you are using a display terminal as your virtual console, you should spool your console output to the printer. You may do so by either issuing the CP command SPOOL CONSOLE START at the beginning of the session or having the command in your Profile Exec.

Saving the console sheet provides a copy of your terminal activity for reference. If the session is uneventful, the resulting printer file can be purged.

# **Reporting the Abend**

Give the dump, console sheet (or printed console file if it was spooled), and copies of the CMS files involved to system support personnel.

# **Recovering from the Abend**

After the DUMP command is executed, the system automatically initiates recovery procedures. Therefore, it should be unnecessary to re-IPL CMS. If you see an error message indicating the error recovery has failed, you should re-IPL CMS.

The following pages list the CMS abend codes, the modules that issue the codes, the cause of the abend, and the action the user can take to recover.

Figure 9 lists the CMS abend codes and the modules that issue them, the cause of the abnormal termination, and the action the user should take to recover and continue.

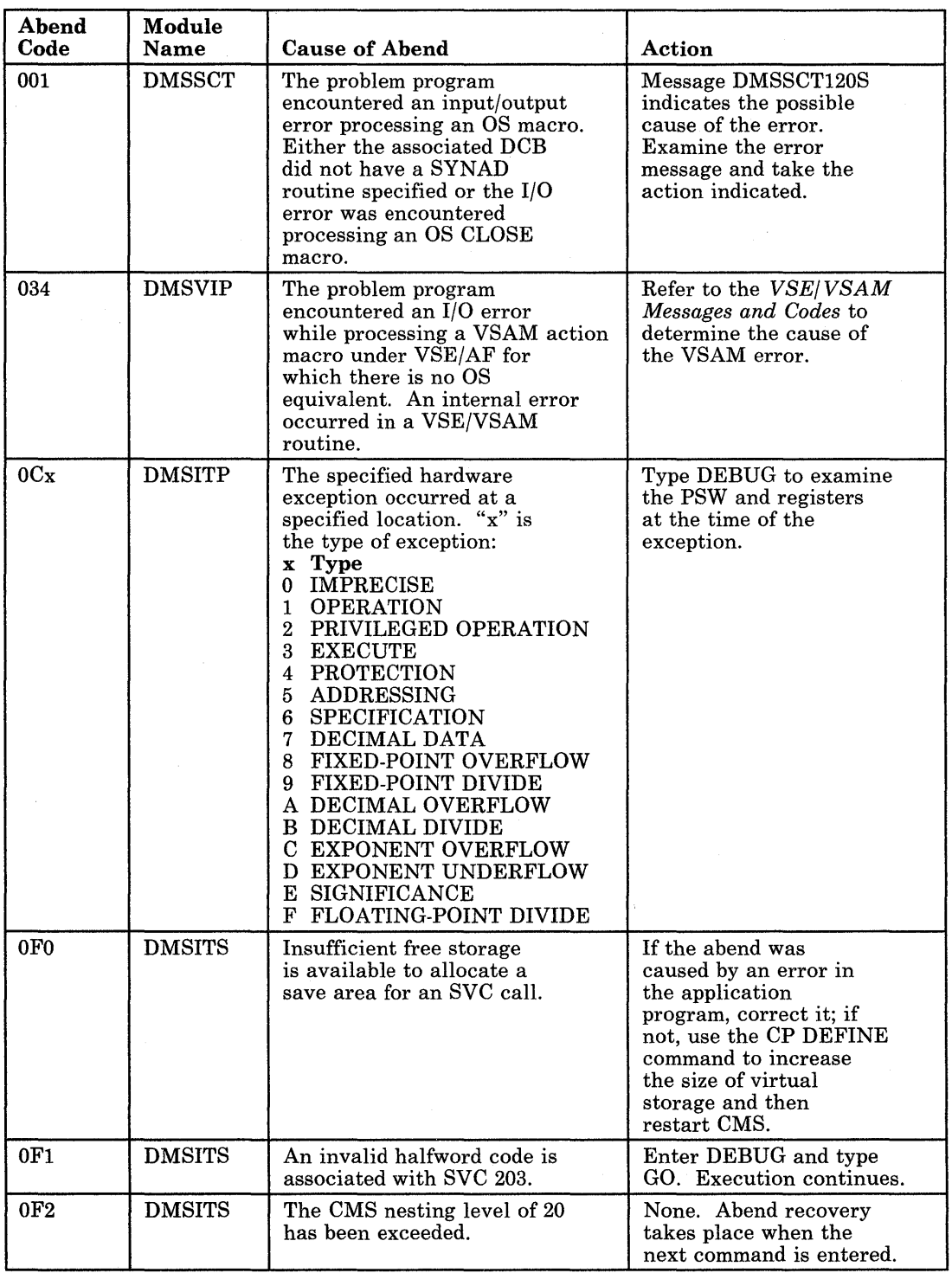

Figure 9 (Part 1 of 3). CMS Abend Codes

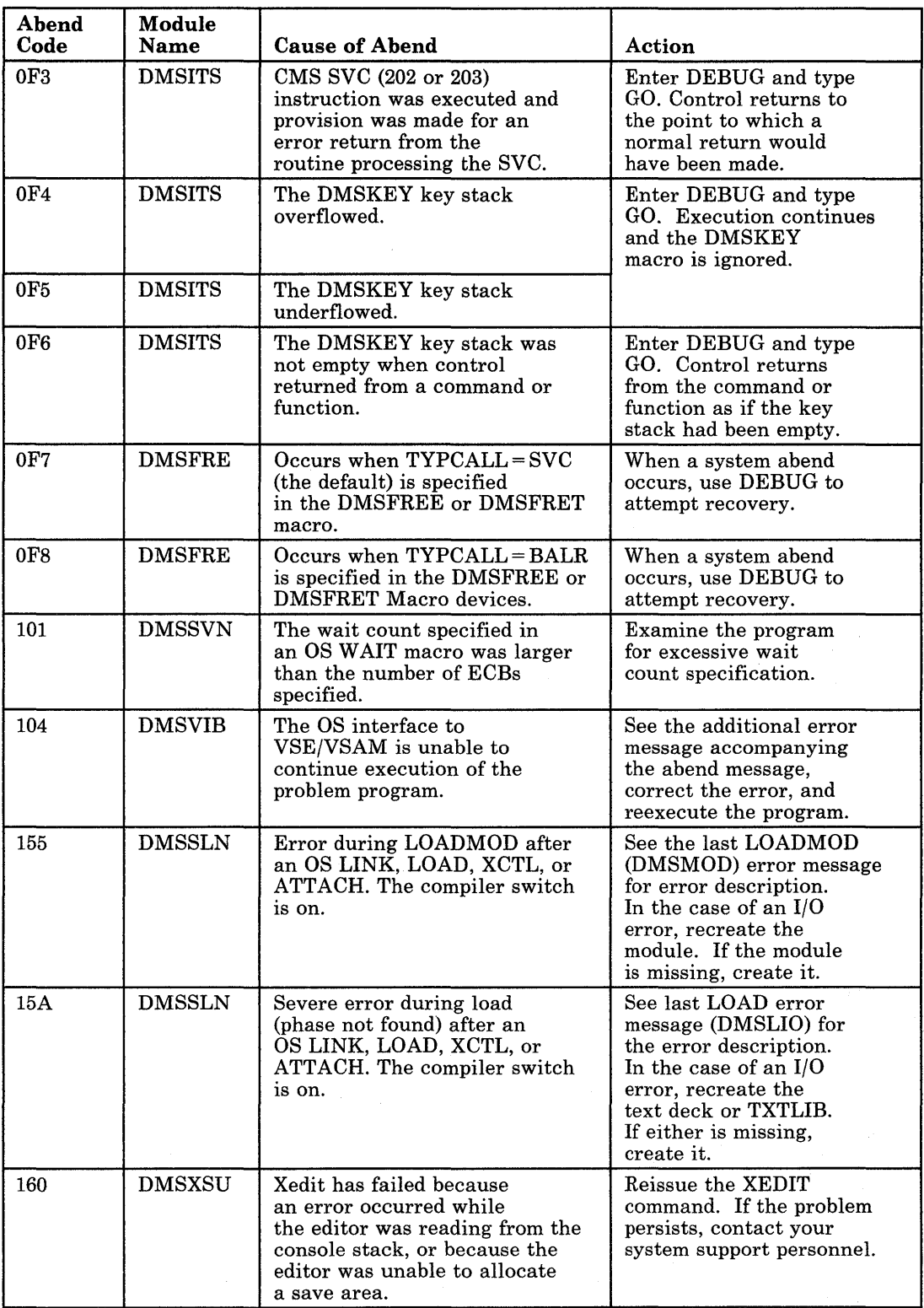

Figure 9 (Part 2 of 3). CMS Abend Codes

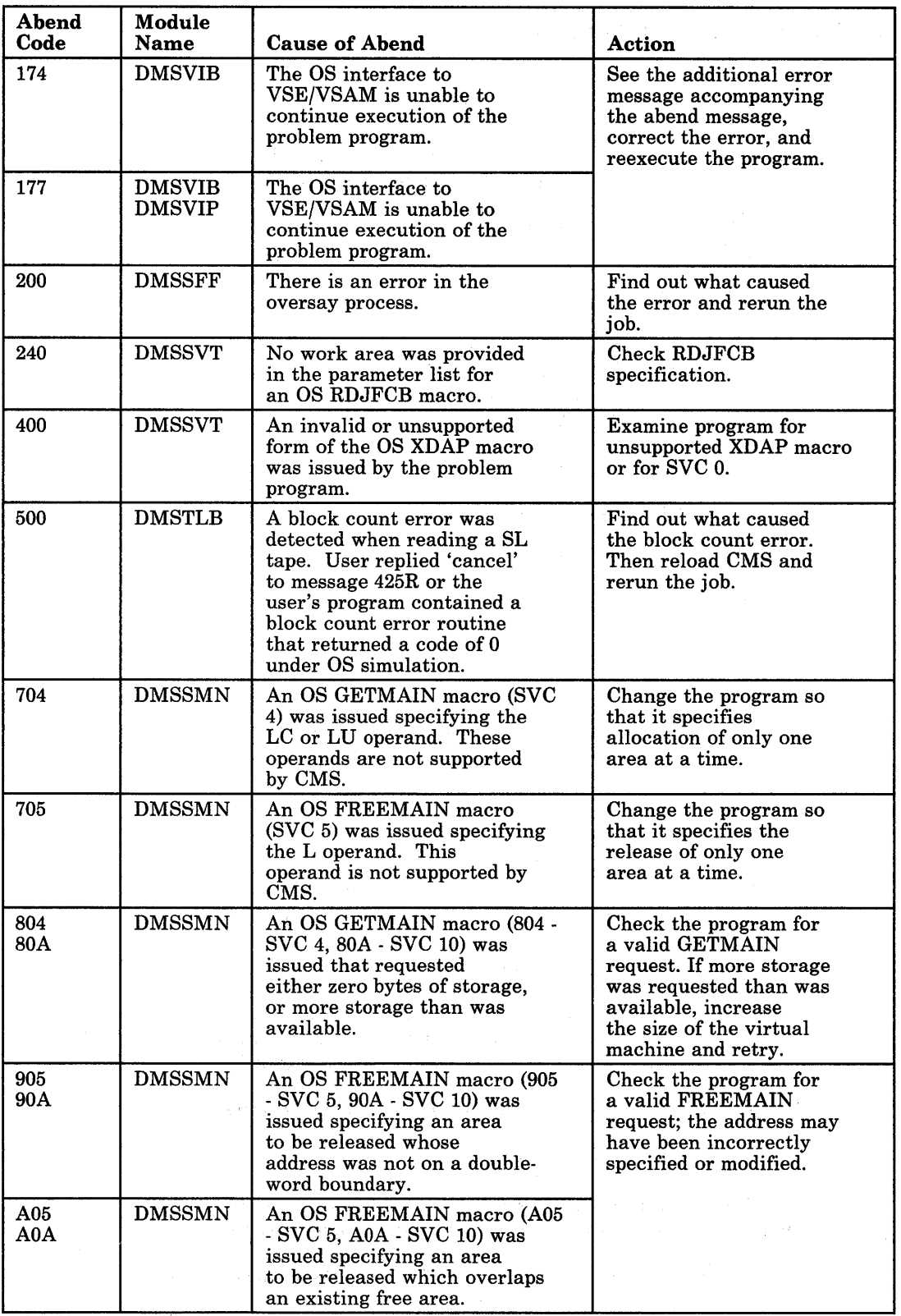

Figure 9 (Part 3 of 3). CMS Abend Codes

# **Control Program (CP) Messages**

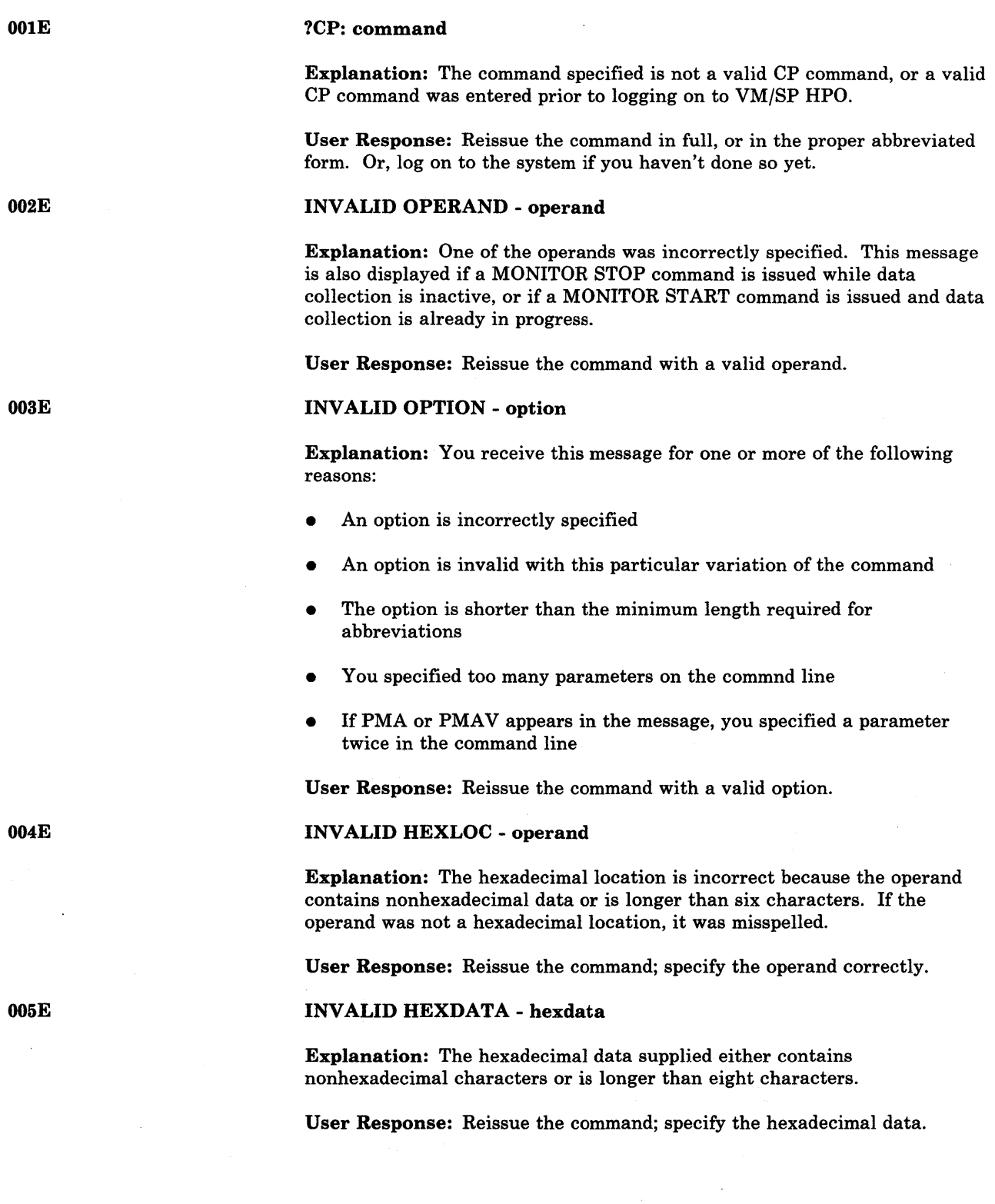

### INVALID DEVICE TYPE - addr

Explanation: The device type specified is not recognized as a valid CP device, or it is incorrect for the function requested. Examples of conditions that cause this message to be displayed are:

- If a teletypewriter terminal user issues a TERMINAL APL ON command.
- If the NOTREADY command is issued for a device other than a spooled unit record or console device.
- If the device specified is a virtual channel-to-channel adapter that has not yet been attached via the COUPLE command to another device. The virtual CTCA can be made ready only by issuing the COUPLE command.
- The user has issued a SET VMSAVE command for a DASD type with the volid specified in the NAMESYS macro. Module DMKSNT is not supported for this function.
- The operator attempted to set TERMINAL CONMODE 3270, BREAKIN, SCRNSAVE, or BRKKEY on a console that is not a local non-SNA display unit with a 3270 compatible command set.
- The operator attempted to set TERMINAL CONMODE, BREAKIN, SCRNSAVE, or BRKKEY without a virtual console defined.

User Response: Reissue the command; with a valid device type. For some of the requests, there can be no user action because a real device does not allow the option specified.

#### INVALID USERID - userid

Explanation: The userid contains more than eight characters.

User Response: Reissue the command with a valid userid.

#### INVALID SPOOLID - spoolid

Explanation: The spoolid specified was not a valid decimal number, or it was larger than four digits.

User Response: Reissue the command with a valid spoolid number.

#### INVALID RANGE - range

Explanation: The range of addresses or registers specified is incorrect. For instance, the end address may be smaller than the starting address, too many ranges were specified, or the number of pages to be locked may be equal to or greater than the number of pages available in the dynamic paging portion of real storage.

User Response: Reissue the command; specify the range.

007E

008E

#### INVALID REGISTER - register

Explanation: The register specified is not in the range 0 through 15 or hexadecimal 0 through F, or the register specified is not 0, 2, 4, or 6 for a floating-point register.

User Response: Reissue the command; specify a valid register.

#### INVALID DEVICE TYPE - userid addr

Explanation: This message is issued when one of the following occurs:

- On a DIAL command, you specified a device that is not a virtual low speed line.
- On a COUPLE command,
	- The device specified is not a virtual channel-to-channel adapter, or,
	- You tried to couple a 3088 channel-to-channel device to a channel-to-channel adapter.
- For the 3880 Storage Control System:
	- On an ATTACH command,
		- You did not attach the device to an even control unit address or virtual control unit address.
		- You attached a 3880 Storage Control device at a virtual address that has existing virtual control blocks which define a different type of device.
		- The last digit of the virtual device address is not the same as the last digit of the real device address.
		- You tried to attach a device other than a 3880 Storage Control device within the range of addresses occupied by 3880 Storage Control devices.
	- On a VARY, ATTACH, or DEFINE command, you specified a paging mode address of the 3880 Storage Control system.
	- In a directory statement, you tried to define a minidisk on a 3880 Storage Control device. This error occurs at logon time.
	- On a LINK command, you tried to link to a minidisk which was defined on a 3880 Storage Control device.
	- You tried to place a saved system on a 3880 Storage Control device.

User Response: Ensure that the device is the correct type for the function, and reissue the command.

#### INVALID PSW - psw

Explanation: The PSW (program status word) specified by the STORE command is invalid. An invalid PSW is one where:

- The virtual machine is operating in extended control mode and some of the bits that are defined by 'the architecture to be zero have been turned on, or
- The virtual machine is operating in basic control mode, and the extended control mode bit has been specified.

User Response: Change the PSW to a valid format for the mode of the virtual machine. If this is not done, attempting to run the virtual machine with an invalid PSW causes an invalid PSW message to be issued from the CP dispatcher.

#### CONFLICTING OPTION - {optionloptionl AND option2}

Explanation: This message occurs when:

- The same option is specified twice in the same command, or
- The function required by the given option is incompatible with a previously specified operand.
- DSS is specified in a VMDUMP command but no discontiguous segments exist.
- The function requested is incompatible with the system.
- Conflicting options (option1 and option2) are specified on the same PER command line.
- Both a PMA or PMAV parameter *and* a STOP or ATTN parameter appear in an IPL command. These operands are mutually exclusive.

User Response: For a class G command, consult the *VM/SP HPO CP Command Reference for General Users;* for commands other than class G, refer to the *VM/SP HPO Operator's Guide*. Check for the correct specification of the command and the allowed options, and reissue the command.

### CONFLICTING OPTION - {NORUN CONFLICTS WITH PRINTER PRINTER CONFLICTS WITH NORUNISTEP CONFLICTS WITH PRINTERIPRINTER CONFLICTS WITH STEP} - {"BOTH"I"RUN"} OPTION FORCED

Explanation: An overriding option conflicts with an existing option in the PER traceset.

System Action: The overriding option is applied to the trace element. The conflicting option in the trace element is reset so that a conflict does not exist.

User Response: Issue QUERY PER ALL to see how the tracesets have been changed.

012E

013E

013W

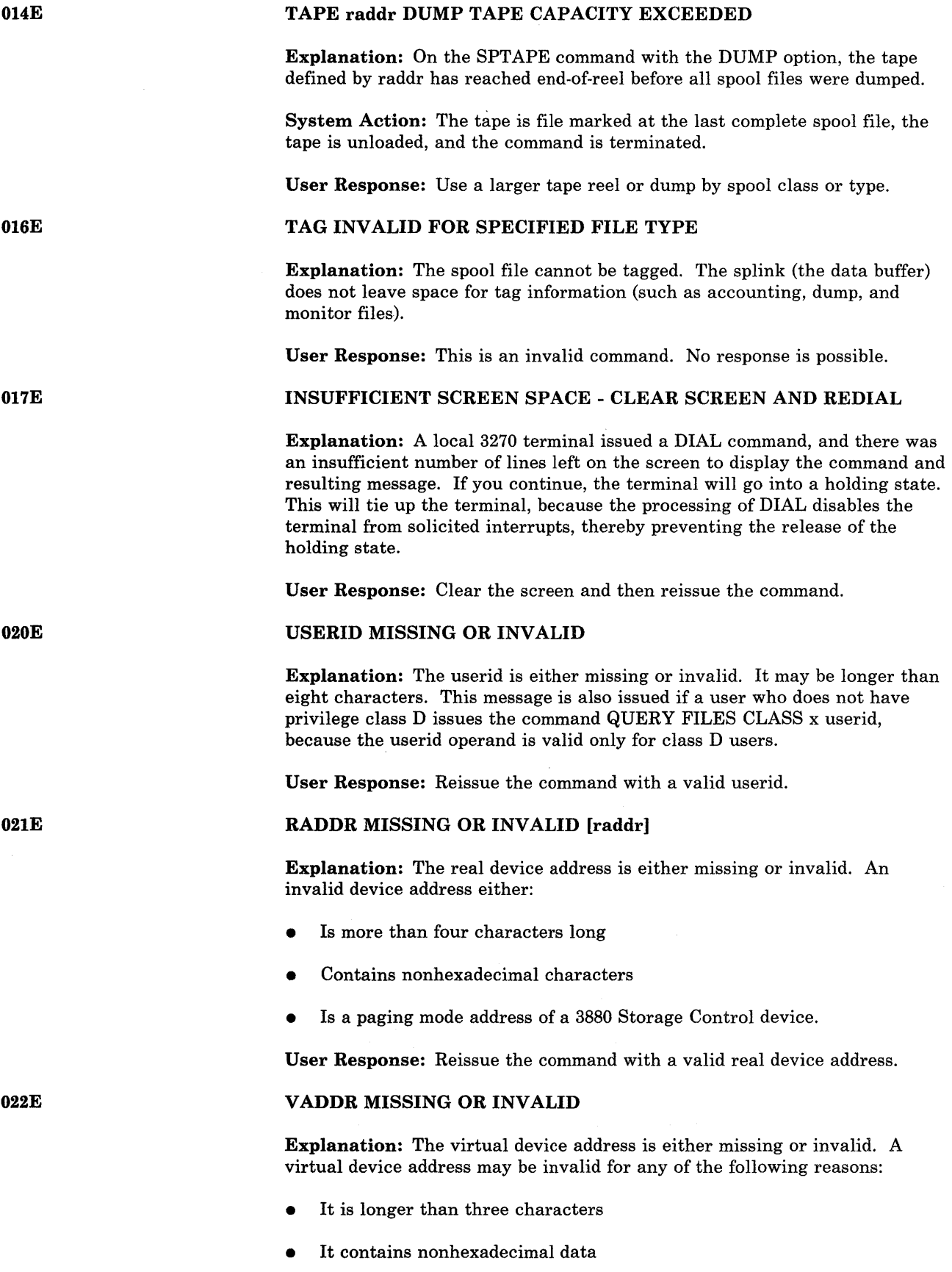

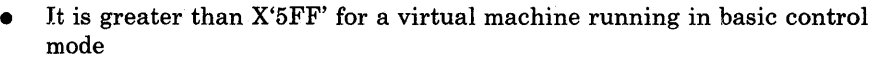

- It is associated with an unsupported device type (specified in the command IPL vaddr)
- It was used previously to define a device for a virtual machine.

User Response: Reissue the command with a valid virtual device address.

#### VOLID MISSING OR INVALID

Explanation: The volume identification is either missing or invalid. A volid longer than six characters is considered invalid.

User Response: Reissue the command with a valid volume identification.

#### {CYLSIBLKSIFORM NUMBER} MISSING OR INVALID

Explanation: The number of cylinders (or blocks if FB-512) must be specified with the command, but it is missing or invalid. An invalid cylinder specification is one that is four or more characters, or larger than the maximum number of cylinders available on the device type specified. An invalid block number specification is one that is seven or more characters, or larger than the maximum number of blocks on the device type specified. If 'FORM NUMBER' appears in the message text, the form number following the FORM keyword is missing or it is over 8 characters long.

User Response: Reissue the command; specify the number of cylinders, blocks, or form number correctly.

#### STORAGE MISSING OR INVALID

Explanation: The amount of storage is either missing or invalid. An invalid storage specification contains invalid digits or does not end with the letter K or M.

User Response: Reissue the command; specify the storage requirement.

#### OPERAND MISSING OR INVALID

Explanation: A required operand is either missing or invalid.

User Response: Reissue the command with a valid operand.

### SPOOLID MISSING OR INVALID

Explanation: The command requires that a spoolid be supplied, but it is either missing or invalid. An invalid spoolid is one that contains nondecimal characters.

User Response: Reissue the command with a valid spoolid.

#### CLASS MISSING OR INVALID

Explanation: The class value is either missing or invalid. An invalid class is one that is not in the range A through Z or 0 through 9.

User Response: Reissue the command with a valid class.

023E

024E

025E

026E

027E

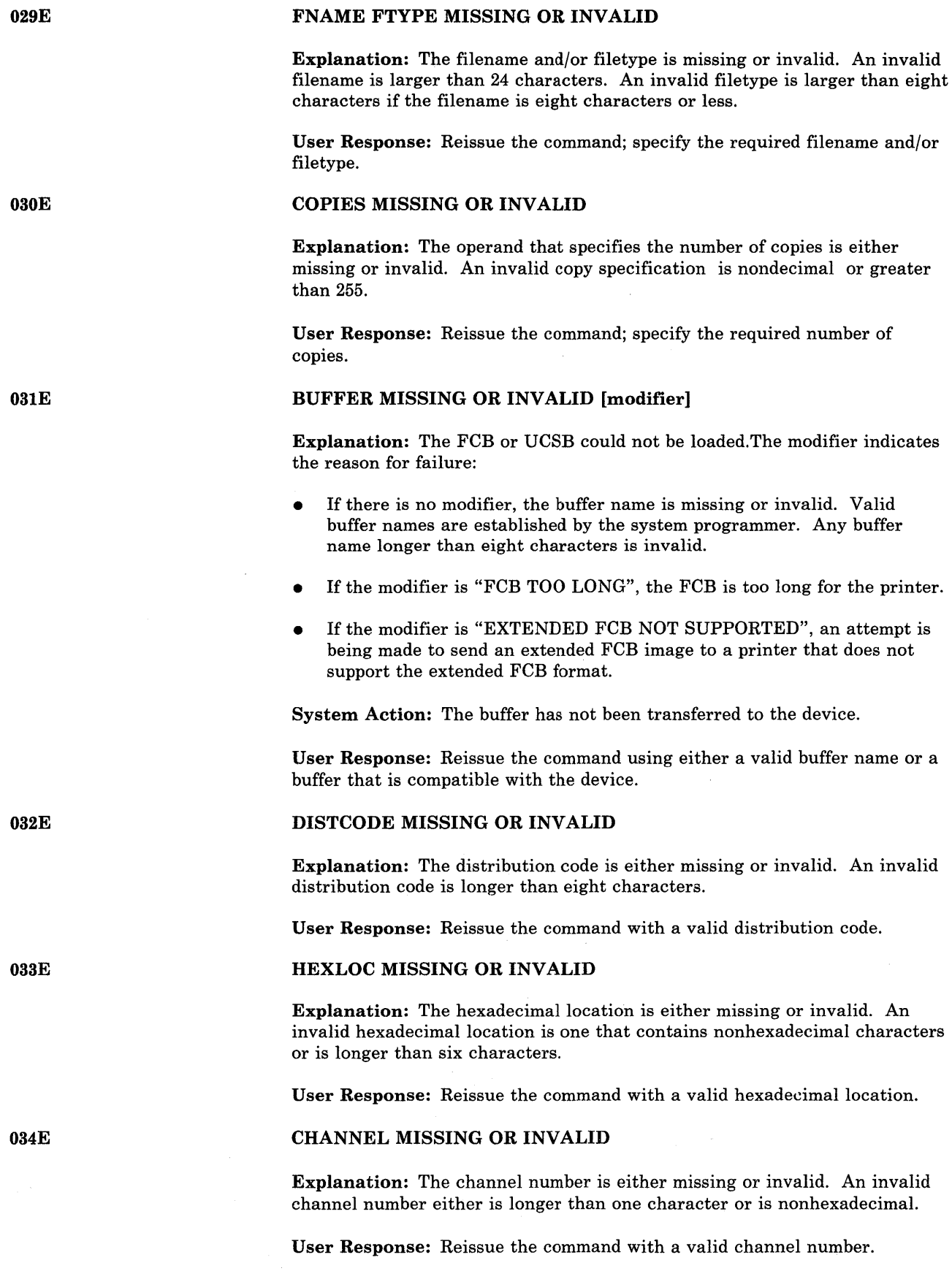

#### DEVICE TYPE MISSING OR INVALID

Explanation: The command requires that a valid CP spool device type be entered as an operand, but it is either missing or invalid. Valid device types are READER (R, RDR), PRINTER (P, PRT), and PUNCH (PU, PCH).

User Response: Reissue the command with a valid spool device type.

#### INDEX MISSING OR INVALID

Explanation: If INDEX MISSING is the condition, the requested FCB (forms control buffer) image in DMKFCB does not have an index value, therefore one must be supplied in the command. If INDEX INVALID is the condition, nn was not a number from 1 to 31, where nn corresponds to the number of the first print position.

User Response: Supply the value for INDEX in the FCB image or ensure that nn is a number from 1 to 31, whichever is appropriate. Reissue the command.

#### TAPE raddr INVALID FOR SPTAPE COMMAND

Explanation: On the SPTAPE command with the LOAD/SCAN options, the tape specified by raddr was not generated by SPTAPE commands and has and invalid tape format.

System Action: The tape is unloaded and the command is terminated.

User Response: Have the operator verify that the tape was created by the SPTAPE command.

#### PARAMETER parameter FOR option OPTION MISSING OR INVALID

Explanation: FORMAT was specified in a VMDUMP command without an operand, the operand was longer than 8 characters, or the parameter for the named option of a CP request was missing or longer than allowed.

User Response: Reissue the correct command.

#### PROCESSOR ADDRESS MISSING OR INVALID

'Explanation: An ATTACH CHANNEL or DETACH CHANNEL command was issued and the processor address was (a) missing from the command (MP mode only), or (b) an invalid address. While the processor address is not required on the ATTACH/DETACH CHANNEL command in UP or AP modes, if specified it will be checked for validity. In AP mode, the processor address must be that of the I/O processor.

System Action: The ATTACH/DETACH CHANNEL command is rejected.

Operator Response: Reissue the ATTACH/DETACH CHANNEL command with a valid processor address.

037E

035E

036E

038E

#### DEV addr DOES NOT EXIST

Explanation: This message is issued for one of the following reasons:

- The device address specified does not exist, or a TIO to that device resulted in condition code 3.
- A fatal I/O error occurred when you attempted to perform I/O to a 3880 Storage Control device.
- For a VARY ONLINE command, if the device is configured as one of a string of DASD (but is not the head of the string), the device is either not operational or not ready.

If the device address is a real device, it is not configured in the CP system, or the device is configured in CP but is not operational. If it is a virtual device address, the virtual device is not configured in the virtual machine.

If the specified device address is valid, this message may indicate a problem with the Network Control Program and/or the 370x.

User Response: If the device is not operational, it cannot be varied online. If the device is not ready, you must ready the device before it can be varied online. Otherwise, reissue the command and specify the required real or virtual address.

#### LOGMSG nn DOES NOT EXIST

Explanation: The SET LOGMSG command has been issued requesting a specific log message line, and the log message line does not exist.

User Response: Reissue the command; specify the required log message line.

### SPOOLID nnnn DOES NOT EXIST OR IS HELD

Explanation: The spoolid number specified does not exist within the specified device type. If the spoolid is an open reader file (in use by the virtual machine), it cannot be changed or purged. A CLOSE command will purge an open reader file unless SPOOL RDR HOLD is in effect.

DMKTRR issues this message to indicate that the file could not be located. There are several reasons why DMKTRR might not find the file:

- The file is not there.
- The file is not a reader file.
- The file is held.
- The class of the reader is not the same as the class of the file.

User Response: Reissue the command; specify only known and valid spoolids.

042E
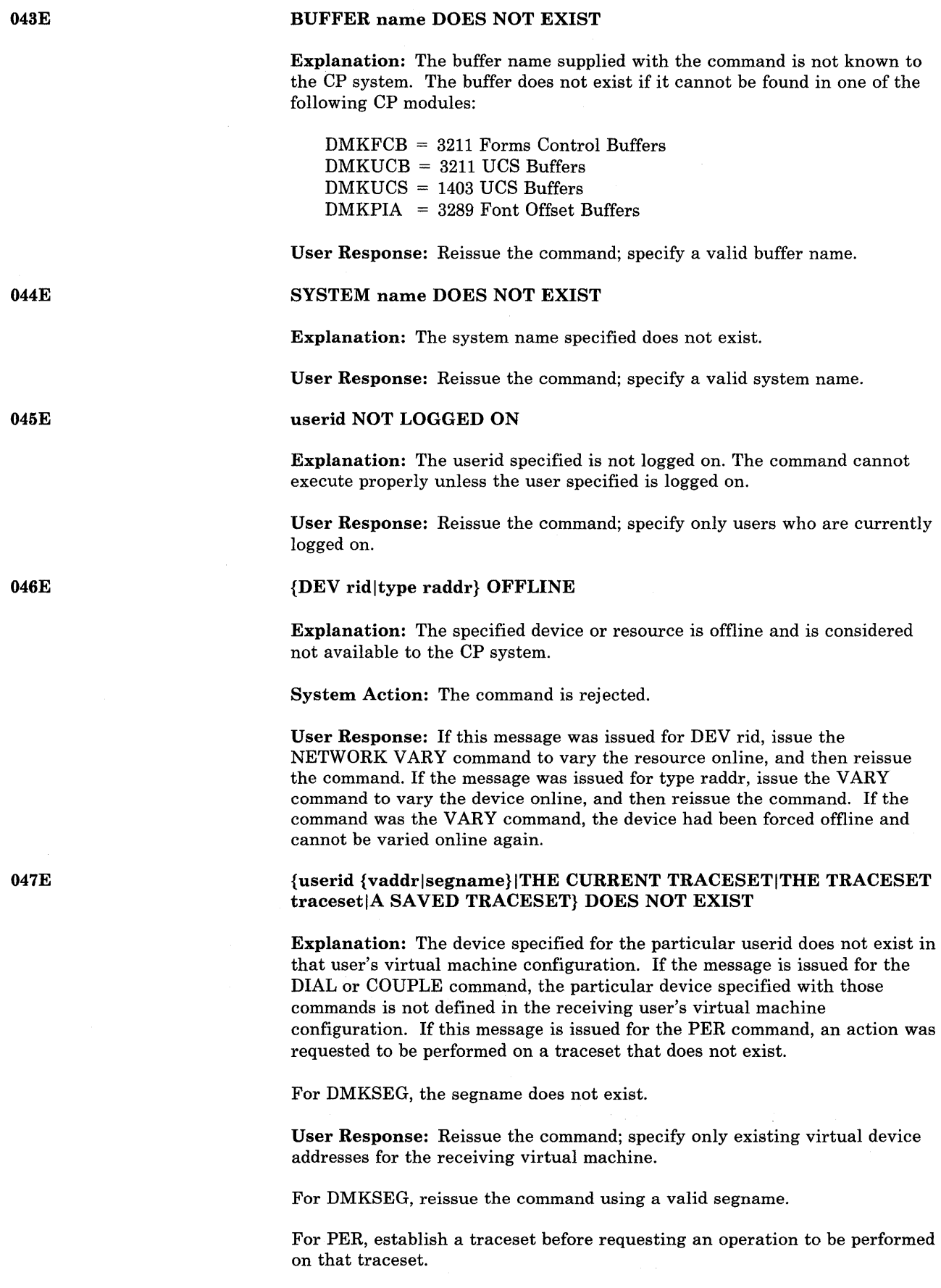

 $\hat{\mathcal{A}}$ 

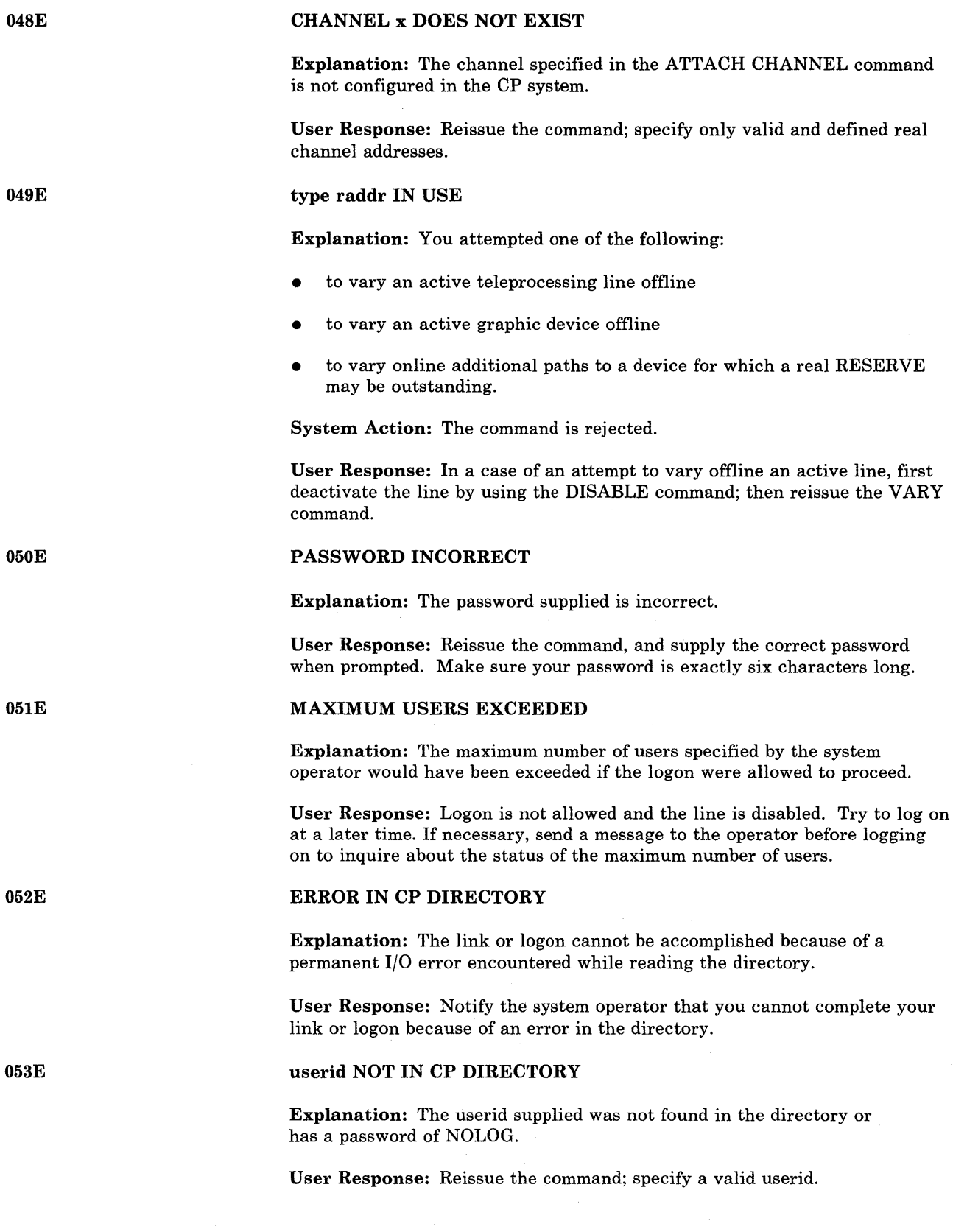

 $\bar{\beta}$ 

# ALREADY LOGGED ON {LINE|GRAF|LUNAME} raddr

Explanation: The userid supplied in the LOGON command is already logged on at the given line address. LINE indicates a typewriter terminal and GRAF indicates a display terminal. For SNA terminals LUNAME indicates that the userid supplied in the LOGON command is already logged on at a given location. CP doesn't know the actual location of the SNA terminal so it uses the LUNAME of the terminal.

User Response: Log on specifying a different userid, or send a message to the operator or the logged-on user requesting information on the logon status.

## LINE(S) NOT AVAILABLE ON userid

Explanation: The DIAL command has been issued to a userid and either:

- That userid has no 270X lines, or
- The lines are not enabled, or
- The lines are all busy.

User Response: Reissue the DIAL command specifying a userid that has enabled virtual 270X lines that are not already servicing a user.

# LINE vaddr BUSY ON userid

Explanation: The virtual 270X line specified in the DIAL command is busy.

User Response: Reissue the DIAL command at a later time when the line becomes available.

userid NOT RECEIVING; {DISCONNECTED IMSG OFFIMSG TOO LONGINOT DISC NO CONSOLEISMSG OFFI NOT AUTHORIZEDIWNG OFF'I VMCF/IUCV ERROR nnnn}

Explanation: The userid specified in a MESSAGE, SMSG, or WARNING command is not receiving because the user is disconnected, not authorized, has set messages (or special messages or warnings) off using the SET command, or has not established the proper VMCF or IUCV connection. The MSG TOO LONG condition can occur if the RSCS 'SMSG' command is used to send a long message to a user at another node.

User Response: No further action is required.

# CTC vaddr BUSY ON userid

Explanation: The virtual channel-to-channel device specified in the COUPLE command is busy on the receiving userid's virtual machine.

User Response: Reissue the command; specify an available virtual channel-to-channel device.

054E

055E

056E

057W

# AUTOLOG FAILED FOR userid - {IPL MISSINGIIPL FAILEDIACCOUNTING ERRORSIINCORRECT PASSWORDS}

Explanation: An AUTOLOG command was issued for a user, but the command could not be executed for one of the following reasons:

- 1. IPL MISSING there was no IPL record in the user's directory entry.
- 2. IPL FAILED the IPL did not complete successfully.
- 3. ACCOUNTING ERRORS the logon accounting routine returned a nonzero return code.
- 4. INCORRECT PASSWORD The password from the autolog command does not match the password in the directory.

System Action: The user is not logged onto the system.

User Response: For reason 1, have your system administrator place' an appropriate IPL record in the specified user's directory.

For reason 2, log onto the userid in the usual manner to determine the cause of the IPL failure.

For reason 3, contact your system programmer for specific requirements of your local accounting procedures.

For reason 4, contact your system programmer to verify the correct password or re-issue the autolog command with the correct password.

060E

06lE

# DUMP FAILED; VIRTUAL PRINTER UNAVAILABLE

Explanation: The virtual printer either does not exist or is not ready.

User Response: If a virtual printer exists, issue the CP READY command for it and then reissue the DUMP command. If a virtual printer does not exist, use the CP DEFINE command to create one and reissue the DUMP command.

# DUMP FAILED; VIRTUAL PRINTER ERROR

Explanation: Either an I/O error occurred while a dump was being spooled to DASD, or spool space has been filled.

If this message is issued in response to a PER command, a problem has occurred while attempting to write PER output to the user's virtual printer.

User Response: Notify the system programmer.

For PER, if a virtual printer exists, issue the CP READY command. If a virtual printer does not exist, issue the CP DEFINE command.

063E

## ECMODE NOT SET ON

Explanation: A SET STBYPASS was issued to a virtual machine without the ECMODE option being in effect.

System Action: The command is terminated.

User Response: Issue the SET ECMODE ON command which will reset the virtual machine. Then IPL the virtual system and reissue the command.

## SHADOW TABLE BYPASS; NOT SET

Explanation: The virtual machine is not running in extended control mode or the virtual control register 1, or segment or page table entries are not architecturally valid.

*Note:* If virtual machine assist is available, the STFIRST option must be specified in the user's directory.

System Action: The highest virtual = real address is set to zero.

User Response: Use the SET STBYPASS command only after the virtual relocate system has been reloaded and is running.

#### SHADOW TABLE BYPASS; RESET

## Explanation:

Virtual = Real USER: The virtual system was running with 'SET STBYPASS VR'. The virtual machine attempted to run with translation tables resident in the first 4K of storage.

Virtual = Virtual USER: Either the virtual operating system attempted to map a virtual address, not equal to its real address, to an address below the highest virtual = real address in the virtual address space or the virtual machine loaded a BC mode PSW or the virtual system was reset.

System Action: The SET STBYPASS command has been SET OFF. Virtual machine execution will continue.

User Response: Use the SET STBYPASS command only when running a virtual relocation operating system that does not violate the shadow table bypass restriction.

#### HIGHEST ALLOWABLE HIGH-WATER MARK VALUE IS XXXXXK

Explanation: The value specified by the 'SET STBYPASS nnn' command exceeded the highest allowable high-water mark value. The high-water mark value will be set only if it is not higher than the following:

- the virtual machine size
- a high-water mark value determined from the virtual machine's page and segment tables.

The highest allowable high-mark value may not be the true water mark value because the virtual translation tables may have several pageable page frames contiguous with the true high-water mark.

64 IBM VM/SP HPO System Messages and Codes

System Action: The high-water mark value is set to zero, turning off the function.

User Response: Determine the true high-water mark value from the virtual systems configuration. Then reset the SET STBYPASS nnn command with the high-water mark value.

#### STMULTI OPTION CSEG RESET

Explanation: The previously defined value of the CSEG option of the STMULTI command has been reset to zero because the virtual machine has been reset.

System Action: The CSEG option of the STMULTI command has been reset to zero.

User Response: Issue the SET STMULTI command with the desired value of the CSEG specified.

# COMMAND FORMAT NOT VALID

Explanation: The password was entered on the same line as the command or a valid option was misspelled.

User Response: Reenter the command omitting the password or reenter the command with the correctly spelled option.

*Note:* With the PROTECT option on, the LOGON password may not be entered on the same line as the LOGON command. Enter the password as a response to the "ENTER PASSWORD" message.

# SEND COMMAND FAILED - RECEIVER {IS NOT DISCONNECTED/ HAS NOT AUTHORIZED SENDER/HAS NO VIRTUAL CONSOLE/HAS CONSOLE INPUT W AITINGIIS EXECUTING A CONSOLE FUNCTION}

Explanation: The receiver specified in the SEND command:

- 1. Is not disconnected
- 2. Has not authorized sender
- 3. Has no virtual console
- 4. Has console input waiting
- 5. Is executing a console function.

System Action: Text is not sent to receiver in any situation.

#### User Response:

- 1. Secondary user not in effect because receiver is logged on at a terminal.
- 2. The sender must be specified as secondary user of the receiver on the CONSOLE directory control statement.
- 3. Receiver requires a virtual console.

067E

066E

- 4. Receiving virtual machine must do a console read for input that is already waiting, then the SEND command can be reissued.
- 5. Receiving virtual machine must complete console function before another CP command can be sent.

## INCOMPLETE RECOVERY; 'SYSTEM RESTART' OR 'BEGIN'

**Explanation:** The data required for complete  $V = R$  virtual machine recovery following an ABEND was not available.

System Action: The virtual machine is placed in console function mode.

User Response: If the guest system is MVS, issue a SYSTEM RESTART command to invoke MVS recovery. If a system other than MVS is the guest, perform the error recovery action, or enter BEGIN and allow the guest system to attempt to recover.

## DEVICE NOT AVAILABLE - MSS DEVICES ALLOCATED

Explanation: User is logged on with a minidisk defined on a system volume that is not mounted. When attempting to find an MSS volume with the correct volid, an MSS 3330V is required. There are no MSS 3330Vs available to try a volume count.

*Note:* This message is immediately followed by the current DMKLNKIOBE message specifying the referenced 'vaddr' and 'volid'.

System Action: The operation failed.

User Response: Determine whether the 'volid' required is an MSS volume or standard 3330-1. If it is a standard 3330-1, follow the actions for message 108E. If it is an MSS volume, notify the system operator so that the volume may be made accessible.

# DEVICE NOT AVAILABLE - MSS CANNOT BE ACCESSED

Explanation: The control program has attempted an operation that requires MSS access. The routine to communicate with the MSS (DMKMSS) is not active because of one of the following reasons:

- The communicator virtual machine has not been logged on.
- The VM system has not yet been initialized in the virtual machine.
- The DMKMSS program has not been started in the virtual machine.

This message can be issued during execution of any operation that initiated MSS mount or demount activity.

*Note:* This message will always be followed by a message from the specific control program routine that needed MSS activity.

System Action: The operation failed.

User Response: Request that the system operator makes the communicator virtual machine available or wait until the communicator virtual machine can be initialized.

0691

Explanation: A dedicate or attach operation is in process for device 'raddr'; device 'raddr' is a 3330V. The 'raddr' is not the proper type (VIRTUAL or SYSVIRT).

System Action: The attach or dedicate operation failed.

User Response: Reissue the command with the correct 'raddr' or if the 'raddr' was specified correctly, request that the system operator use the DEFINE command to reset the 3330Vs characteristics.

## DEVICE NOT AVAILABLE - MSS ERROR

Explanation: The control program has determined that the only possible way to satisfy a request for a virtual device is to issue an MSS mount request. The MSS accepted the request, but later generated an error indication.

System Action: The control program command that initiated the MSS request will produce a message to indicate the eventual result of the MSS error.

User Response: Contact the system operator to ensure that action is underway to correct the MSS error. Reissue the command when the error has been corrected.

MISSING INTERRUPT - DEVICE 'vaddr'

Explanation: The virtual machine started I/O to its device 'vaddr', that is an MSS 3330V in the control program. A cylinder fault occurred on the 3330V but the corresponding attention interruption was not received in the specified time interval.

System Action: The original I/O operation is restarted to the device so that if the cylinder fault is satisfied, the request will complete normally.

User Response: If the message recurs, it may indicate an error in the MSS staging adapter. The pending I/O request can be cleared by issuing the RESET 'vaddr' command.

075E

072E

073E

0741

# DEVICE 'volid' IS NOT AVAILABLE

Explanation: An ATTACH command has been processed to attach a 'volid' to the system. However, the 'volid' is a SYSVIRT 3330V and that volume is mounted and its serial number is not the same as that specified on the 'volid' parameter.

System Action: The specified 'volid' is not attached.

User Response: Choose an available SYSVIRT 'volid' and reissue the command. The QUERY command can be used to find an available 'volid'.

## THE 'volid' PARAMETER IS INVALID

Explanation: The 'volid' parameter was specified with a range or multiple of real addresses on the ATTACH command. This is not a valid combination.

System Action: No addresses are attached.

User Response: Reissue the command with a valid combination of operands.

## INVALID REQUEST FOR DEVICE 'nnn'

Explanation: A DEFINE command was issued with the VIRTUAL or SYSVIRT parameter for device 'nnn'. Device 'nnn' cannot be defined because it is already the specified type or it is active in its current state.

System Action: The status of the device is not changed. No further DEFINE command processing occurs.

User Response: The QUERY command can be used to determine the exact status of 'nnn'. The operator can either issue the DEFINE command with a different address specification or wait until the status of 'nnn' has changed.

#### MSS MOUNT PROCEEDING FOR VOLUME 'volid'

Explanation: The control program mounted the system volume 'volid' while processing an MDISK or DED directory statement or a LINK or ATTACH command. The MSS is now mounting the volume.

# System Action: RC = 160.

The allocation of the virtual device is queued, pending the completion of the mount. Any SIO instruction issued by the virtual machine to the virtual address corresponding to the MSS volume is trapped by VM/SP HPO and queued until the volume is mounted. Control is not returned to the user until the volume is mounted and the SIO has been passed to the volume.

User Response: None. However, if a SIO is issued to the virtual device before the mount is complete, that SIO will be queued by VM/SP HPO and the virtual machine processing will be suspended pending the completion of the mount. The user can cancel the SIO, rather than waiting for the mount, by getting into CP mode and issuing the RESET command for the virtual address. This will cause CP to dequeue the SIO and generate a condition code 3.

# CP COMMAND VIA CENTRAL SERVER IS NOT POSSIBLE

Explanation: A user issued a control program command from the central server VIRTSYS that required action from the central server.

System Action: The operation is ignored.

User Response: Do not attempt to issue CP commands in this environment. It is not possible.

079E

076E

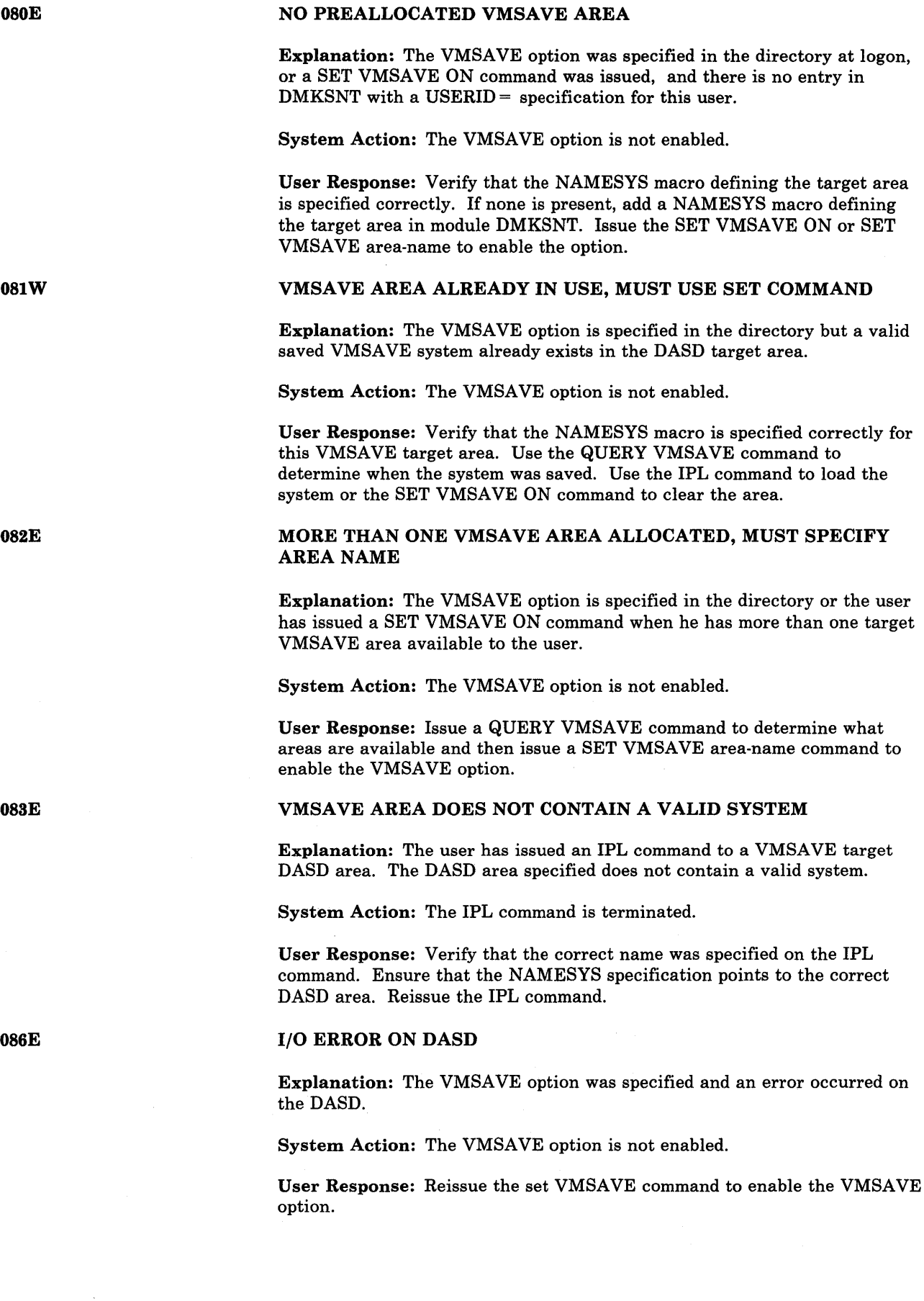

# DEV vaddr NOT DEFINED; DEV {raddrlvolser} NOT AVAILABLE

Explanation: The virtual device has not been defined in the virtual machine's configuration because the real device described in the directory DEDICATE card is not available. A real device is considered not available if it is:

- Already attached to another user, or
- In use by the CP system, or
- Offline.

User Response: Ask the system operator about the status and availability of the real device. The operator can attach the required device or an alternate device to the virtual machine.

# DASD vaddr NOT DEFINED; TEMP SPACE NOT AVAILABLE

Explanation: The virtual device has not been defined in the virtual machine configuration because the temporary space requested is not available. Temporary space is considered not available if:

- No space has been allocated by the installation for temporary use, or
- The number of cylinders (or blocks if FB-512 device) requested cannot be satisfied from the available space remaining.

User Response: The space cannot be defined if it has not been allocated. If space has been allocated, issue the DEFINE command requesting fewer cylinders (or blocks if FB-512 device.)

#### DEV vaddr NOT DEFINED; type vaddr ALREADY DEFINED

Explanation: The virtual device specified has not been previously defined within the virtual machine's configuration, or that address is already defined within the virtual machine's configuration.

User Response: Reissue the command; specify a virtual device address that is not already defined within the virtual machine configuration, or detach the conflicting virtual device address before reissuing the command.

#### DEV vaddr NOT DEFINED; ERROR IN CP DIRECTORY

Explanation: The requested virtual device has not been defined within the virtual machine configuration because of an error in the CP directory. Examples of this error condition are:

- A DEDICATE statement for a 2305 device did not specify the first· exposure address for both the virtual and real address.
- A DEDICATE statement specified a paging address of a 3880 Storage Control device.

User Response: Send a message to the system operator stating the problem so that the error in the CP directory can be corrected.

090E

092E

095E

#### STORAGE EXCEEDS ALLOWED MAXIMUM

Explanation: The storage specified in the DEFINE command exceeds the maximum allowable as specified in the CP directory.

User Response: Reissue the DEFINE command specifying a smaller storage size.

DEV vaddr NOT DEFINED; INSUFFICIENT FREE STORAGE

Explanation: Sufficient free storage could not be acquired to define a virtual device as a result of the logon process or a DEFINE command.

User Response: Reduce the number of virtual devices in the user configuration. The system programmer may want to allocate more free storage to the system.

096E

# DEVICE vaddr NOT DEFINED; DEVICE TYPE NOT ALLOWED

Explanation: The user attempted to redefine a 3880 Storage Control device at location 'vaddr'.

System Action: The command is rejected.

User Response: If you meant to redefine a 3880 Storage Control device, no response is possible since you cannot redefine this type of device. Otherwise, reissue the command and specify the correct device type.

098E

#### DEV rid MODE SWITCH NOT POSSIBLE

Explanation: If this message was issued in response to the DIAL command, it indicates that the DIAL command was issued from a terminal connected to a 3704/3705 that is running the Network Control Program (NCP) or the Partitioned Emulation Program (PEP), and the terminal cannot be switched from network control mode to emulation mode.

Otherwise, this message indicates that the NETWORK VARY command was issued with either the EP or NCP operand, requesting a mode switch that cannot be performed. Either the specified resource does not have the mode switch capability or the switch could not be performed. For the NETWORK VARY EP command line, the mode switch cannot be performed if:

- The resource is already in emulation mode.
- No RDEVBLOK is available for addressing the line when it is in emulation mode.

For the NETWORK VARY NCP command line, the mode switch cannot be performed if:

- The resource is already in network control mode.
- No RDEVBLOK exists for the emulator subchannel address associated with the specified resource.

System Action: Command execution is terminated.

User Response: For the DIAL command, verify that the correct 3704/3705 control program is active, and that the specific resource in use was generated with the mode switch capability. Note that the DIAL command

cannot be used with the NCP, because the NCP does not support the mode switching function.

For the NETWORK VARY command, check the operands specified when the 3704/3705 control program was generated and correct any in error. Check that the RDEVICE macros in the DMKRIO module were specified correctly, according to the real machine and 3704/3705 configurations. If errors are discovered in the 3704/3705 control program generation, regenerate the 3704/3705 control program. If errors are discovered in the DMKRIO module, regenerate the CP nucleus.

# DASD vaddr FORCED R/O; R/O BY {nnn USERS|userid}

Explanation: The virtual device specified has been forced into read-only status because other users on the system already are linked to the same device with read-only access. If only one user has read-only access, that user's userid is displayed at the terminal.

User Response: This is a warning message for information only and no further action is required.

# DASD vaddr FORCED R/O; R/W BY %nnn USERS|userid

Explanation: The virtual device specified has been forced into read-only status because other users on the system already have access to the same disk area in read/write mode. If only one user has read/write access, that user's userid is displayed at the terminal.

User Response: This is a warning message for information only and no further action is required.

## DASD vaddr FORCED R/O; R/W BY {nnn USERS|userid}; R/O BY {nnn USERS luserid}

Explanation: The given virtual device has been forced into read-only status because the disk is in read/write use by some users and read-only use by other users linked to the same disk area. If the number of users having read/write or read-only access is one, the single userid is displayed at the terminal.

User Response: This is a warning message for information only and no further action is required.

#### userid vaddr NOT LINKED; R/O BY {nnn USERS|userid}

Explanation: The link to the user's virtual device has not been accomplished because that disk area is already in read-only use by one or more users. If the number of users is one, the single userid is displayed at the terminal.

User Response: Reissue the LINK command, specifying the appropriate alternate access to obtain a link to the desired area in read or write mode.

l02W

l03W

l04E

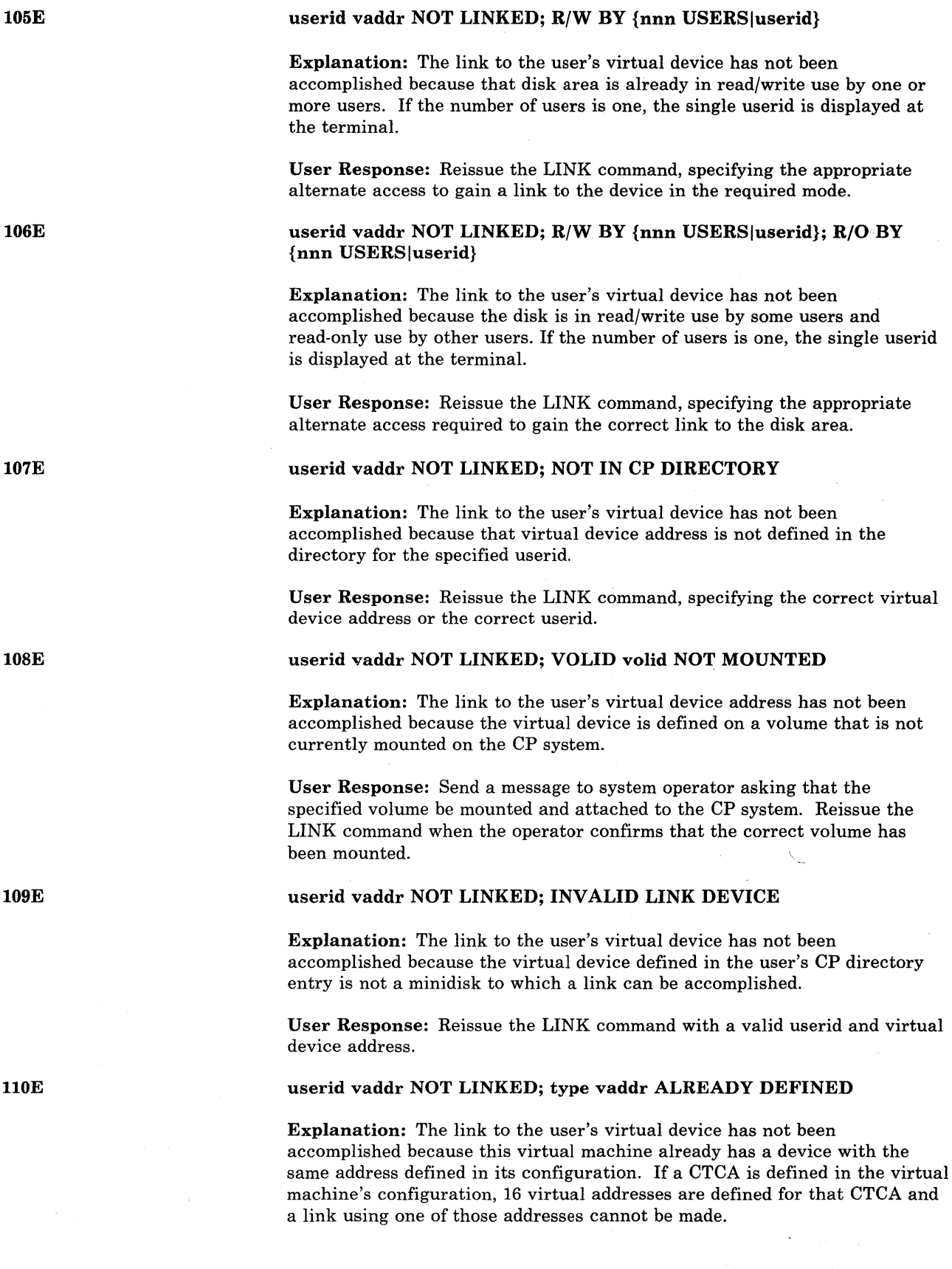

 $\bar{z}$ 

User Response: Reissue the LINK command requesting a different virtual device address, detach the device with the conflicting virtual address from the virtual machine, and then reissue the LINK command.

# userid vaddr NOT LINKED; NO READ PASSWORD

Explanation: The link to the user's virtual device has not been accomplished because no read access to it is allowed.

User Response: Contact your system programmer to request a directory change.

# userid vaddr NOT LINKED; NO WRITE PASSWORD

Explanation: The link to the user's virtual device has not been accomplished because no write access to it is allowed.

User Response: Contact your system programmer to request a directory change.

# userid vaddr NOT LINKED; NO MULT PASSWORD

Explanation: The link to the user's virtual device has not been accomplished because no multiple-access password is specified for the user's minidisk.

User Response: Contact your system programmer to request a directory change.

## userid vaddr NOT LINKED; MODE OR PASSWORD INCORRECT

Explanation: The link to the user's virtual device has not been accomplished because an incorrect password was entered.

User Response: Reissue the LINK command and specify the correct password.

{AUTOLOGILINK} INVALID; EXCESSIVE INCORRECT PASSWORDS

Explanation: The AUTOLOG command issued from a virtual machine by a DIAGNOSE instruction is now invalid because the user has entered four incorrect passwords associated with the AUTOLOG command during the current terminal session.

The LINK command issued from a virtual machine by a DIAGNOSE instruction is now invalid because the user has entered ten incorrect unprompted passwords for access to minidisks during the current terminal session.

User Response: The command can still be entered from the CP command mode by signaling attention and reissuing the command. The AUTOLOG command can be issued from the virtual machine environment if you do not enter the password as part of the input line but allow the CP system to prompt you for it. This error condition from the AUTOLOG or LINK command is designed to prohibit password guessing by repetitive calls to the command from within the virtual machine.

113E

IIIE

112E

114E

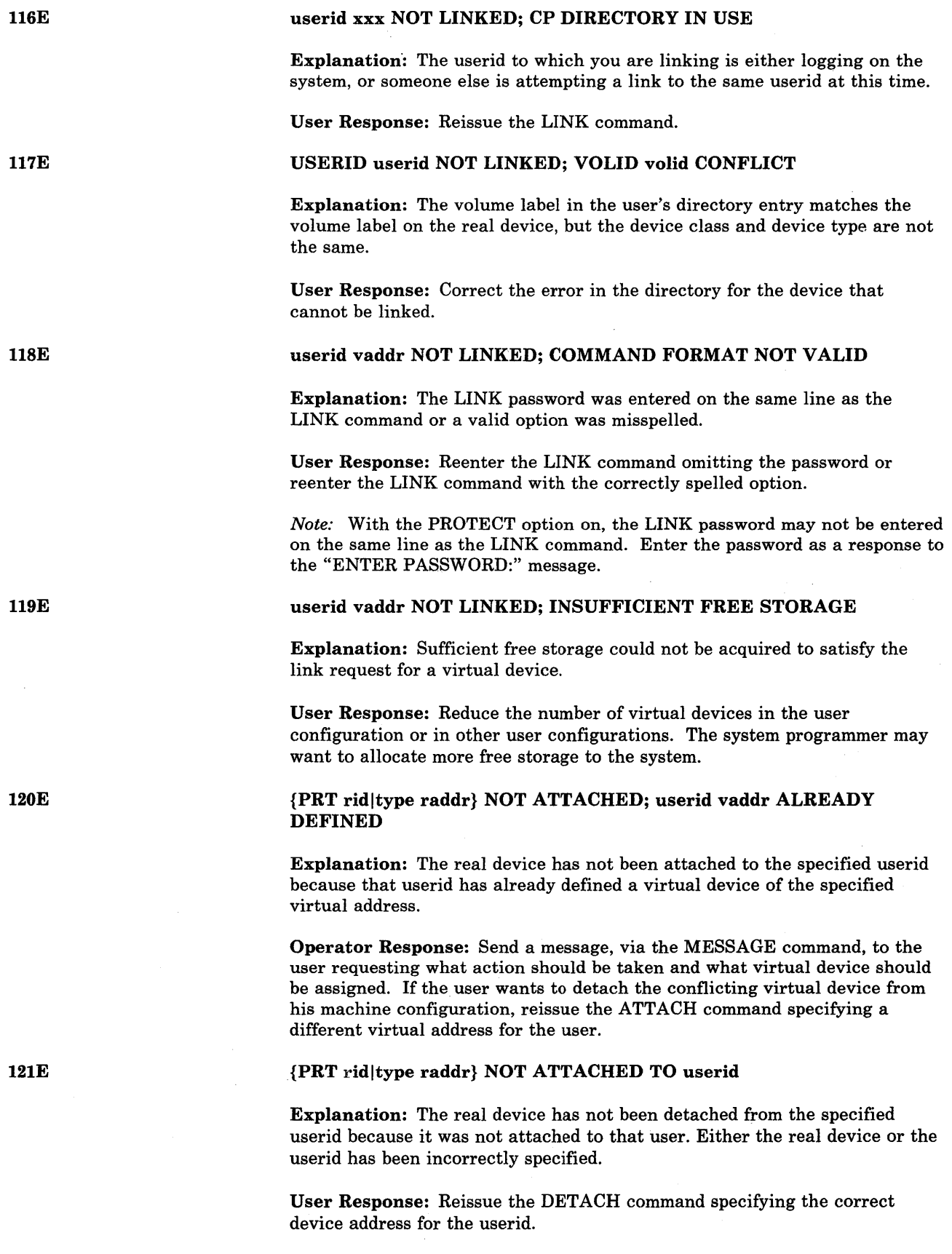

 $\hat{\mathcal{A}}$ 

ù.

# {PRT ridltype raddr} ALREADY ATTACHED TO userid

Explanation: The requested real device is already attached to another userid. The operator has probably specified an incorrect real device address.

Operator Response: Reissue the ATTACH commarid, specifying the correct real device address.

# DASD raddr CP OWNED

Explanation: The command has not been processed for the requested userid because that device is owned by the CP system. A CP-owned device is one that is defined in the system-owned list and is in use for paging or spooling space.

User Response: The command cannot be specified for the real device because that device must remain owned and in use by the CP system.

## DASD raddr IN USE BY nnn USERS

Explanation: The command has not been executed because the device is in use by the stated number of users.

User Response: The command cannot be executed for the specified real device until all users who have minidisks in use on that device detach them.

# DASD raddr VOLID volid ALREADY ATTACHED TO SYSTEM

Explanation: The volid is already mounted and attached to the system.

Operator Response: Reissue the ATTACH command specifying the correct volid. It may be necessary to detach the real device from the system that contains the duplicate volid before attempting the ATTACH command again.

# DASD raddr ERROR READING VOLID

Explanation: The specified device could not be attached to the system because of an error in reading the volume label.

Operator Response: Check that there are no equipment failures; reissue the ATTACH command.

#### DASD raddr VOLID volid DOES NOT MATCH

Explanation: The real device has not been attached to the system because the volid read from the label does not match the one specified with the command.

Operator Response: Reissue the ATTACH command specifying the correct volid.

## DASD raddr ERROR READING ALLOCATION RECORD

Explanation: The volume, which is a CP-owned volume, has not been allocated for CP use because the allocation record could not be read.

Operator Response: Detach the device from the system and reattach it to the system, after checking that there are no equipment failures.

122E

123E

124E

127E

128E

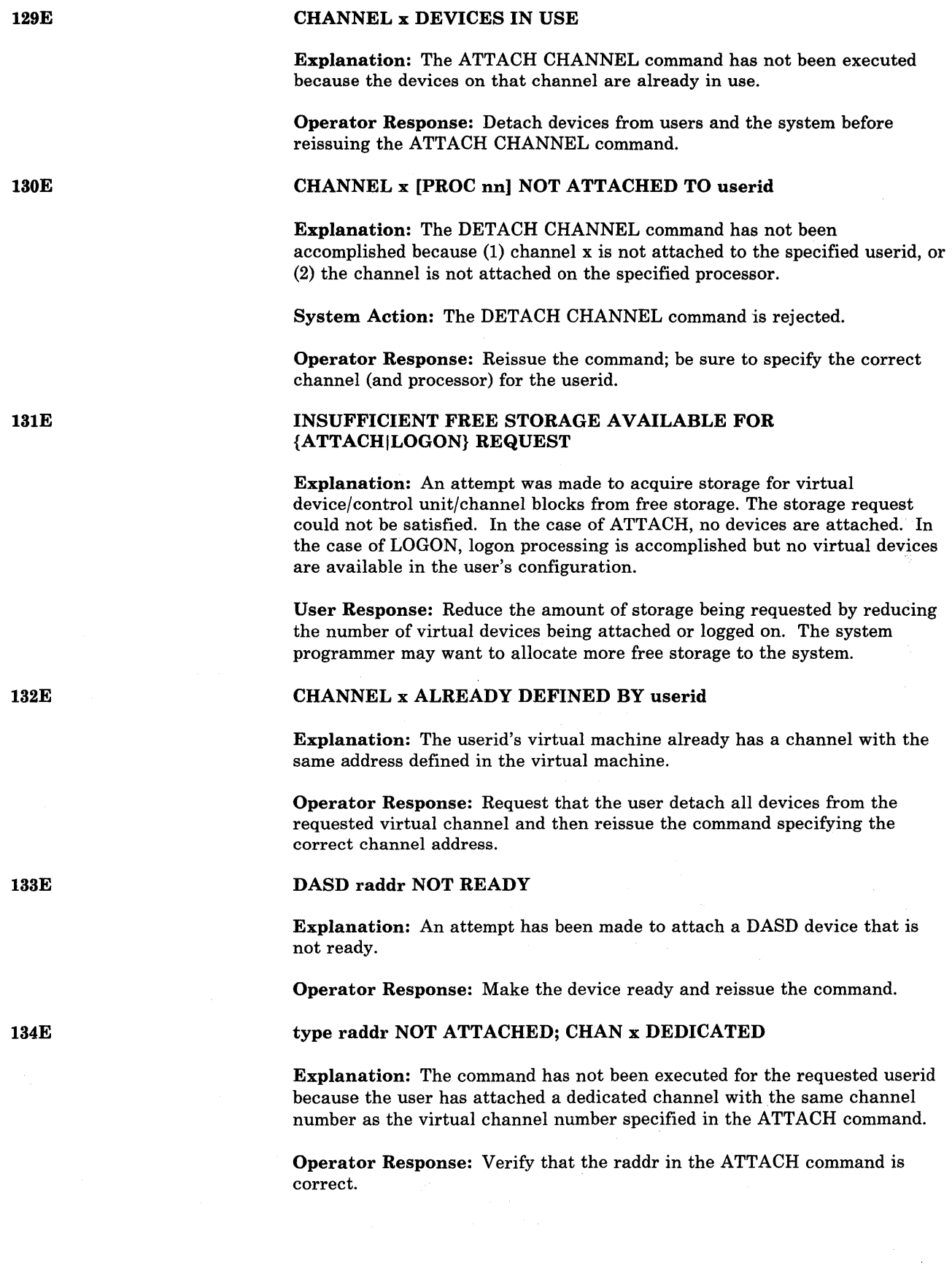

 $\sim$ 

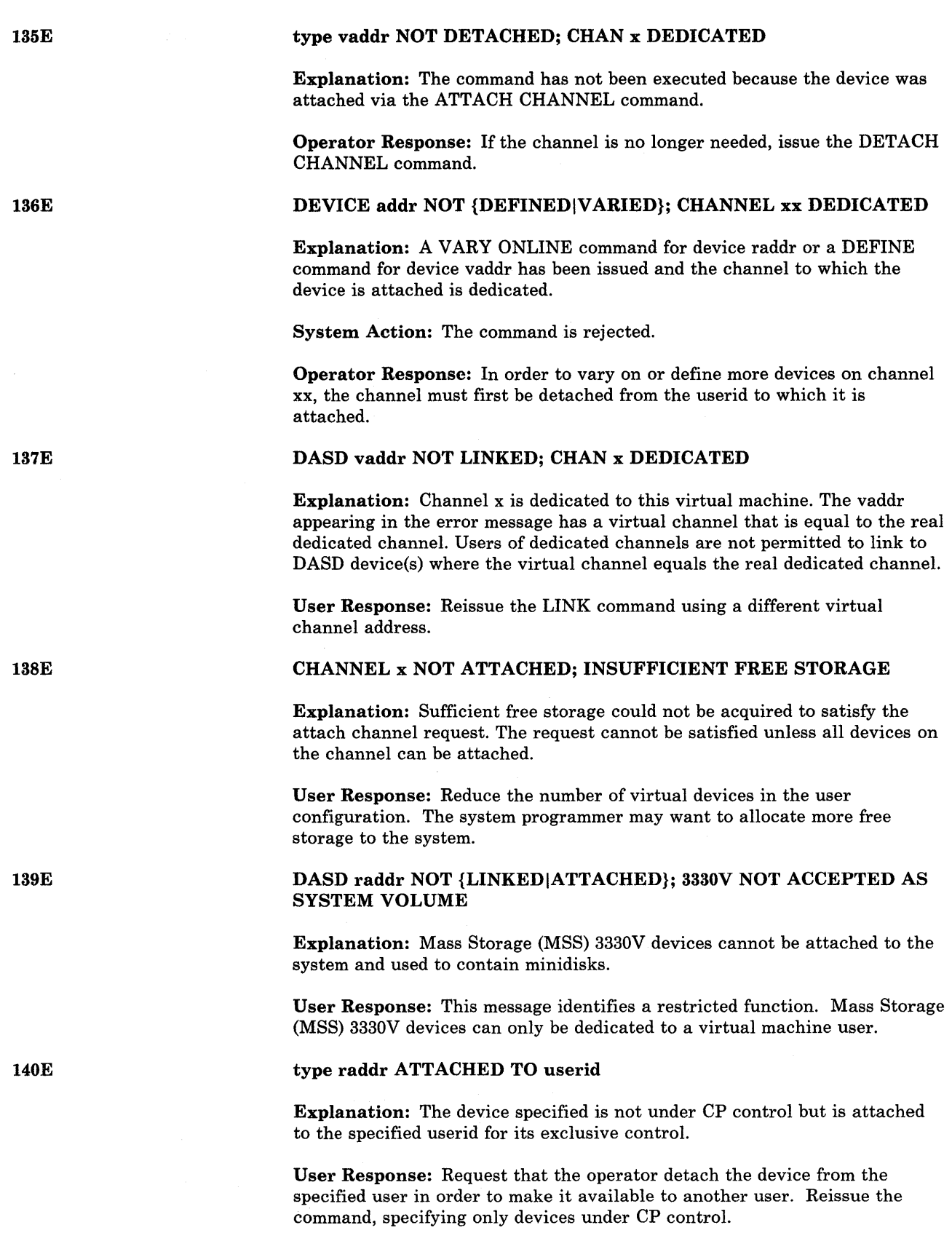

#### type raddr NOT ACTIVE

Explanation: The command has not been executed because the device specified was not performing any spooling function.

User Response: Reissue the command; specify the correct real device, if necessary.

142E

141E

type raddr NOT DRAINED

Explanation: The command has not been executed because the device specified was not in a drained status.

Operator Response: Drain the specified device via the DRAIN command, and reissue the command.

143E

# type raddr IN USE BY SYSTEM

Explanation: The specified device either:

- Is attached to the system, or
- Is performing  $I/O$  activity.

System Action: The command is not executed.

#### Operator Response:

- For any device other than a 3704/3705, detach the device if possible, or wait for the I/O activity to cease, and then reissue the command.
- For an active 3704/3705, the command cannot be executed.
- If a NETWORK DUMP is required, use the 3704/3705 LOAD button to activate automatic dump and reload procedures.
- If a NETWORK LOAD of a 3704/3705 control program other than the active one is required, use the NETWORK DUMP command with the OFF operand to suppress automatic recovery, and then use the subsequent NETWORK LOAD command.

# type vaddr RESET BY userid

Explanation: The HALT command was used to terminate an active channel program and that channel program was associated with a specified virtual device.

System Action: The real device is halted and all pending interrupts are cleared from the specified virtual device. The virtual machine then enters CP command mode.

Programmer Response: Ensure that a valid channel program was started to the specified virtual device.

User Response: IPL the virtual system to continue.

Control Program (CP) Messages 79

144W

# USERID:userid AT term-raddr WITH INVALID {LINK|LOGON} PASSWORD NO. xxx HAS VIOLATED THE LIMIT OF yyy  $[A = a$ userid]

Explanation: The installation defined threshold for invalid passwords has been reached by "userid".

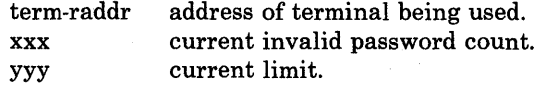

When the current limit is met, message DMKJRL1451 is sent.

If the optional information " $[A = a$ userid]" is present, the message is the result of an AUTOLOG command. In this case "userid" is the userid specified in the AUTOLOG command, and "auserid" is the userid of the issuer of the AUTOLOG.

Operator Response: None.

User Response: Each installation will have to define the specific action they wish to take when this situation arises. Since the situation is a possible attempt to penetrate the system, it should not be ignored.

# VMDUMP FAILED, SPOOLING ERROR

Explanation: The system was unable to supply the necessary spool file blocks for the VMDUMP.

System Action: The VMDUMP request is canceled and any spool file blocks are freed.

User Response: Do not reissue the command until spool space is available.

# CHANNEL x [PROC nn] NOT ATTACHED; ALTERNATE PATHS DEFINED

Explanation: An ATTACH CHANNEL command has been issued to attach channel x (to processor nn). There is at least one device on the specified channel that has an alternate path generated.

System Action: The ATTACH CHANNEL command is rejected. The ATTACH CHANNEL command is used to dedicate all the devices on a real channel to a specified virtual machine; the one-to-one correspondence of virtual devices to real devices cannot be maintained if alternate paths to any of the devices are generated.

Operator Response: None

#### type raddr BUFFER LOAD name FAILED

Explanation: The buffer load cannot be accomplished because of an I/O failure on the specified device.

It could also mean that module DMKUCS, DMKUCB, or DMKUCC has exceeded a page boundary (4K).

User Response: Reissue the command, attempting to load the buffer as before. If the problem persists, there is probably a hardware error. Call your system support personnel for assistance.

1461

147E

# DEVICE PATH raddr PROC nn PRESENTED CC3 ON I/O REQUEST

Explanation: An I/O operation has found an offline path to a device. The device will appear online to a QUERY command.

If you have a 3880 Storage Control system, this message is issued if you attempt to VARY ON a direct mode path when the cache is in use.

System Action: The I/O operation was started on another path if one exists. If another path does not exist, an unrecoverable error was posted to the calling task for this I/O operation.

If you have a 3880 Storage Control system, the VARY ON command is rejected because the cache is currently in use.

Operator Response: Make sure the control unit and device switches are on. If all switches are on, a hardware malfunction is probably the cause of this offline condition. Notify your system support personnel.

If you have a 3880 Storage Control system, you should be able to VARY ON the path when the cache is no longer in use.

# USER userid HAS ISSUED A {CPI VM} READ

Explanation: A disconnected user, for whom this user is acting as the secondary user, has issued a console read, or CP has issued a console read on behalf of the disconnected user.

System Action: The console read is not actually performed, but a record of it is kept in a queue.

User Response: A SEND command must be issued to satisfy the console read.

# DASD addr NOT ATTACHED, BUSY PERSISTS, 10BSTAT=xx,  $10BCSW + 4 = yyyy$

Explanation: Following an ATTACH DASD command, the system issued 256 test I/O instructions to the DASD and a busy condition persisted.

System Action: The device is not attached.

User Response: Use the IOBSTAT with the  $10BCSW + 4$  status byte to find out what caused the busy condition.

#### Values

# $10BSTAT = 01$  and  $10BCSW + 4 = 7000$  $10BSTAT = 01$  and  $10BCSW + 4 = 1000$  $IOBSTAT = 01$  and  $IOBCSW + 4 = 0000$  $IOBSTAT = 02$  and  $IOBCSW + 4 = 0000$ and  $IOBCSW + 4 = 7000$ <br>
and  $IOBCSW + 4 = 1000$ <br>
and  $IOBCSW + 4 = 0000$ <br>
and  $IOBCSW + 4 = 0000$ <br>
ree cases, check for a poor<br>
operating in a shared day<br>
DASD command once the

# Meaning

Short control unit busy Busy device Busy control unit Channel or subchannel busy

For the first three cases, check for a possible shared control unit or a reserved DASD operating in a shared dasd environment. In all cases, reissue the ATTACH DASD command once the busy condition has been cleared.

> : \  $\mathcal{L}$

150A

1511

# {PFCOPYIPFTAB} NOT AVAILABL~

Explanation: VM/SP HPO does not support COpy or TAB function settings for program function keys on TTY terminals. You can set tabs using appropriate hardware facilities. For the 3101 with a 3102 attached, you can use the PRINT keys instead of the PFCOPY function. The Preface lists the related hardware publications which contain the affected device.

System Action: The PF request is ignored.

User Response: Do not use PF keys for COpy or TAB functions.

# DEVICE vaddrlRNG EXCEEDED MAX NUMBER OF VIRTUAL DEVICES

Explanation: By using a LINK, DEFINE, or ATTACH command, you tried to create more virtual device/s than your virtual machine allows.

System Action: The command is rejected.

User Response: Detach a sufficient number of existing virtual devices from your virtual machine so that the total number of virtual devices is less than or equal to the maximum allowed. Then, in the case of a LINK or DEFINE command, reissue the command. For an ATTACH command, request that the ATTACH be retried.

# DEV raddr VARY FAILED, VARY IN PROCESS

Explanation: A VARY command was issued for the specified device (raddr) while another VARY command was being processed for that device.

System Action: The VARY command is canceled.

User Response: Reissue the VARY command.

# raddrl raddr2 raddr3 SUBSYSTEM DEVICE NOT AVAILABLE

Explanation: An ATTACH command failed to attach the paging mode addresses of a 3880 Storage Control device because the system is currently using these addresses. At this time, only the base address is attached to your configuration.

System Action: The attached device is treated as a normal 3350 DASD, not as a 3880 Storage Control Device.

Operator Response: None.

#### CLUSTER=parm MISSING FROM RDEVICE MACRO-DEV raddr

Explanation: While attempting to issue a command to a device for line 'raddr', DMKNET found no cluster specified for the line  $(RDEVICL=0)$ .

System Action: Network enable command processing is terminated.

User Response: Correct the RDEVICE macro for device 'raddr' by coding the CLUSTER  $=$  parameter. If a CLUSTER  $=$  parameter is coded, check for an incorrect continuation from the previous line. Ensure that (in the DMKRIO listing for device 'raddr') the RDEVBLOK contains a label for RDEVNICL.

152E

153E

154E

156E

## UCS IMAGE NAME MISMATCH. IMAGE NAME LOADED IS xxxx

Explanation: The UCSB name given in the LOADBUF UCS command does not match the UCSB currently loaded in the printer.

System Action: None.

User Response: Verify that the correct UCS image name is indicated on the command line. If the name is correct, verify that the band image loaded in the printer is correct.

## HEXLOC hexloc EXCEEDS STORAGE

Explanation: The hexadecimal location specified exceeds the storage size. If the hexadecimal location was a virtual address, the address was beyond the range of the virtual machine storage size; if it was a real address, then the address was beyond the range of the real storage size.

Note that the storage created by a virtual operating system running under VM/SP HPO is beyond the range of the virtual machine storage size. Thus, the virtual region of a VS operating system running under VM/SP HPO, for example, cannot be displayed.

User Response: Reenter the command, using only valid hexadecimal locations within the range of the real or virtual storage size.

# SHARED PAGE hexloc ALTERED BY-userid

Explanation: The operator has issued an STCP (store CP) command for the shared page at hexadecimal location 'hexloc'. This page has just been altered by the currently dispatched user, 'userid', and it therefore will belong solely to 'userid'. Another copy of the shared page will be created at another location for the other users sharing the page before the next user is dispatched. Since it is assumed that the operator wishes to change the contents of the shared page, not the individually-owned page, the STCP command is not executed.

Operator Response: If you want to change the contents of the shared segment, use the class A LOCK command with the MAP operand to determine the real address of the page, and then reissue the STCP command with the corrected shared page address. If you want to change the contents of the altered, individually owned page, reissue the STCP command; this time it will be executed.

# INVALID ECR x - hexdata

Explanation: The user has specified an extended control register with invalid hexadecimal data. Invalid hexadecimal data in an extended control register can mean that either certain bit combinations not allowed by the architecture have been specified, or addresses have been named that would cause specification or addressing exceptions in the virtual machine.

User Response: Reissue the command, specifying valid hexadecimal data for the control registers specified.

1581

161E

Explanation: The virtual machine is running in extended control mode and an attempt has been made to store a reset value 'OOOOOOEO' into control register zero (x). The store is completed.

User Response: Verify your intention to reset control register zero before continuing in extended control mode.

#### STORE EXCEEDS MAXIMUM REGISTER

Explanation: The STORE command has been specified for registers with a number of operands to be stored in contiguous registers, and the number of operands specified would place the store beyond the valid register range.

System Action: The system has stored up to and including the maximum register allowed for the store function.

User Response: Verify that the STORE command was entered correctly and that the beginning register was correctly specified. If they were not, reissue the STORE command, specifying the correct registers and operands.

#### HEXLOC hexloc NON-ADDRESSABLE STORAGE

Explanation: The hexadecimal address specified with the command lies within a nonaddressable storage range. Nonaddressable storage is storage created by named systems such as VSAM.

User Response: Reissue the command, specifying a valid hexadecimal address.

#### PAGE hexloc NOT LOCKED; SHARED PAGE

Explanation: The page user at hexadecimal location "hexloc" cannot be locked because it is a shared page.

System Action: The system skips this page and continues to lock any remaining unshared pages in the range specified in the LOCK command.

User Response: If more pages are to be locked, the user must reissue the LOCK command specifying unshared pages.

# CHANGED SHARED PAGE NOT WRITTEN TO AUXILIARY STORAGE

Explanation: The store into a shared page has been made, but a copy of the change has not been written to backup storage. The recompute bit is on and no page slot is available. The change may be lost if it is assigned later as a private page.

User Response: Provide more paging space.

# SYSTEM name EXCEEDS STORAGE

Explanation: If this message was issued in the response to the SAVESYS, SET VMSAVE, or IPL command, the system name specified uses a virtual storage size larger than that defined for the virtual machine. You may not be able to IPL the system if this message was issued following an IPL command.

162W

163E

164E

1651

166E

If this message was issued in response to a NETWORK command, the specified 3704/3705 control program is larger than the 3704/3705 storage (as specified by the RDEVICE macro), and the control program image cannot be loaded into the specified 3704/3705.

User Response: For any of the above commands, reissue the command, specifying a system name that will fit within the virtual machine storage size. Or redefine the virtual machine storage size using the DEFINE command, and then reissue the command (except for the SET VMSA VE command).

For NETWORK, reissue the command specifying another control program that will fit in the 3704/3705.

For IPL, check that the VSYSADR operand was coded correctly in the NAMESYS macro.

#### SYSTEM name VOLID volid NOT MOUNTED

Explanation: If this message was issued in the response to the SA VESYS or the SET VMSAVE command, the system name cannot be saved because it requires a volume that is not mounted. This may be the volume on which the named system was to be saved or the volume that the saved system needs in order to properly execute once loaded.

If this message was issued in response to the IPL command, the system name cannot be loaded because it requires a volume that is not mounted. This may be the volume that contains the saved system, or the volume that the saved system needs in order to properly execute once loaded.

If this message was issued in response to the SA VENCP command, the volume specified by SYSVOL in the NAMENCP macro in DMKSNT is not currently available.

If this message was issued in response to a NETWORK command, the Network Control Program cannot be loaded because the volume on which it resides is not mounted.

User Response: Send a message to the system operator stating which volume is not mounted, and request that he mount the desired volume and attach it to the system. Reissue the command once the operator has verified that the correct volume is mounted and attached.

#### SYSTEM name DASD vaddr INCOMPATIBLE SYSRES

Explanation: The system name specified cannot be saved or loaded (via IPL) because the direct access storage device address within the virtual machine's configuration does not match the DASD address and location specified in the name table of the CP system.

User Response: No action can be directly taken by the user. Verify that the system name you are trying to save or IPL contains the correct virtual device address and that that virtual device address matches the extent on the required owned volume for that system.

171E

#### SYSTEM name REQUIRES DASD vaddr

Explanation: The system name specified with a SAVESYS or IPL command requires that the virtual machine be using a direct access storage device with the specified virtual address.

User Response: In the virtual machine configuration, define the required DASD address. Then reissue the command, specifying the correct system name.

# PAGING ERROR - {I/O|ADDRESS EXCEPTION}: {COMMAND TERMINATED, IPL FAILED}

Explanation: A paging error was detected; either an I/O error or addressing exception occurred.

System Action: Defined in the message text.

COMMAND TERMINATED: The command terminated before the completion of requested functions.

IPL FAILED: The IPL did not complete.

User Response: Reissue the command. If the command continues to fail, notify the system operator.

# {RESERVEDlname} ALREADY IN USE BY userid

Explanation: The RESERVED operand specified in the SET command cannot be applied to the specified user because that function is already in use by the userid identified in the error message.

User Response: For RESERVED turn off the RESERVED operand for the user specified in the error message, and reissue the SET command specifying the new userid for the desired function.

For name, the VMSAVE area named is in use. Send a message to the other user asking him to release the area or issue the QUERY VMSAVE command . to find out if any other areas are available.)

#### VIRT = REAL AREA IN USE BY userid

Explanation: The UNLOCK VIRT = REAL function could not be executed because the given userid is logged on and occupying the virtual = real area.

User Response: Request that the user log off, or force the user to log off, and then reissue the command specifying the virtual = real area.

#### PARM EXCEEDS 64 CHARACTERS

**Explanation:** There are more than 64 characters in the PARM field being passed to the virtual system by the IPL command.

User Response: Reissue the command with no more than 64 characters in the PARM field.

173E

174E

176E

179E

180E

180W

18lE

#### SYSTEM name EXCEEDS AVAILABLE DASD SPACE

Explanation: 'The amount of DASD space reserved by the NAMENCP macro is insufficient to contain both the 3704/3705 control program image and the system control information.

User Response: Increase the amount of DASD space reserved by the NAMENCP macro, and reissue the command. Verify that the extra pages required for the system control information were included when the DASD space was assigned.

## SYSTEM name VOLID volid NOT CP OWNED

Explanation: The DASD volume specified by SYSVOL in the NAMENCP or NAMESYS macro is currently attached to the VM/SP HPO system, but it is not a CP-owned volume, and therefore is not a valid residence volume for the saved system image.

User Response: Ensure that the correct DASD volid was specified in the NAMENCP or NAMESYS macro in DMKSNT, and that the physical DASD volume mounted is the correct volume. Verify that the specified volid is included in the SYSOWN macro in DMKSYS, and reissue the SAVENCP diagnose or the SAVESYS command.

## PER TRACE NOT IN EFFECT

Explanation: The user has tried to perform an operation on a traceset, but no tracesets are defined.

System Action: None.

User Response: Establish a traceset before trying to perform the operation that caused this message to be issued.

# TRACE NOT IN EFFECT

Explanation: The TRACE END function has been specified and the TRACE function was not in effect.

User Response: This is a warning message for information only and no further action is required.

#### SHARED SYSTEM name REPLACED WITH NON-SHARED COpy

Explanation: The virtual machine has issued the CP commands STORE, ADSTOP or TRACE and the address targeted by the command is referencing a shared named system page. The shared named system is released and a replacement of the named system is made with a nonshared copy.

User Response: The virtual machine continues to run but is now running the shared named system in nonshared mode. The user should be aware that total system efficiency decreases as the number of users running with nonshared copies of a shared named system increases. When the user no longer needs his own copy of a nonshared system he should attempt to replace it with a shared copy. In most instances this would mean reload (via IPL) of the shared named system.

182E

# 1821

183E

#### (reserved for IBM use)

# PER TRACE IS ACTIVE

Explanation: 10,000 PER interrupts have occurred without a display to the terminal.

System Action: None.

User Response: None required.

## VM ASSIST NOT ACTIVE

Explanation: A SET ASSIST ON or a SET ASSIST SVC command was issued. However, the operator deactivated the assist feature for the whole machine. On an Attached Processor system, this message indicates that the assist is not active on any processor, unless the user has affinity set on. If the user has affinity set on, then the message describes the state of the assist for the affinity processor only.

System Action: The user description is updated to use the assist feature when the operator activates it for the system.

User Response: None.

## VM ASSIST NOT AVAILABLE {ON PROCESSOR proc xx}

Explanation: A SET ASSIST or a SET SASSIST command was issued but the hardware assist feature is not available on the indicated processor. In an attached processor system, the response with an optional parameter indicates the assist is not available on either processor. The optional parameter is provided for the SET ASSIST command only if the user has affinity set on, and the assist feature is not available on the affinity processor.

System Action: If the assist feature is not available on any processor, execution of the command is terminated. If the assist feature is available on the other processor, the user VMBLOK is updated to use the assist feature when the user resets his affinity.

User Response: None.

CP ASSIST LEVEL xx DOES NOT MATCH CP LEVEL yy

Explanation: When VM/SP HPO was loaded, a mismatch was detected between the hardware assist level and the software. Errors might result if the CP assist or the extended virtual machine assist feature were used.

System Action: CP assist is set unavailable.

User Response: Update the processor or software support to an equivalent level.

186E

## CP ASSIST NOT AVAILABLE

Explanation: A SET CPASSIST command was issued but Extended Control-Program Support is not available on the processor, or there is a mismatch between the hardware assist level and the software.

User Response: None.

184E

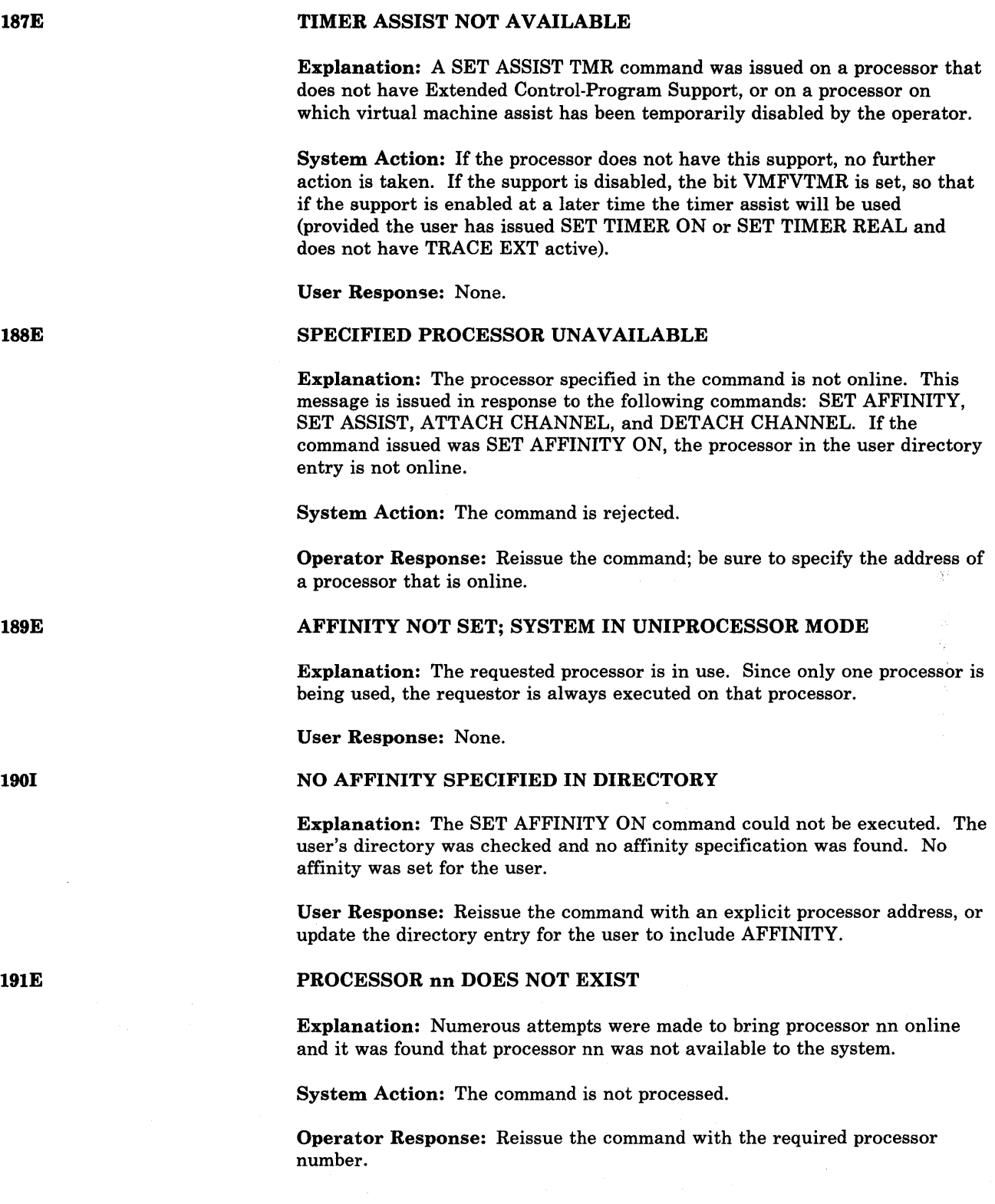

 $\mathcal{A}_{\mathbf{X}}$ 

## VARY PROCESSOR COMMAND FAILED

Explanation: A VARY PROCESSOR OFFLINE command was issued and one of the following occurred:

- The system is in uniprocessor mode.
- The processor is not online.
- The processor is the main processor and the channel set switching feature was not installed or did not work.

A VARY PROCESSOR ONLINE command was issued and one of the following occurred:

- The system is not generated for attached processor mode.
- The multiprocessor feature is not installed.
- The system is already in attached processor mode.

System Action: The command is not processed.

Operator Response: None.·

# PROCESSOR nn ONLINE

Explanation: The specified processor is now online and operational.

System Action: None.

Operator Response: None.

#### PROCESSOR nn OFFLINE

Explanation: The specified processor is now offline and not being used.

System Action: None.

Operator Response: None.

#### 370E FEATURE UNAVAILABLE ON PROCESSOR nn

Explanation: Processor nn has been varied online. (The system has gone from attached processor mode to uniprocessor mode.) The attached processor does not have the 370E hardware feature.

System Action: The user is placed in console function mode.

User Response: If the 370E feature is needed, a class A user should do the following:

- 1. Issue the QUERY PROC command to obtain the addresses of the processors online.
- 2. Set affinity to the processor with the 370E feature (the address appearing first in the QUERY PROC response).
- 3. Key in "begin" to continue.

192E

1931

1941

195A

196E

# SECONDARY USER NOT IN CP DIRECTORY

SECONDARY USER IS NOT AVAILABLE

needed. Otherwise, key in "begin" to continue.

Explanation: A user who has specified a secondary user logs on but the secondary userid is not in the CP directory.

All other users should notify the system operator if the 370E feature is still

System Action: Logon continues.

User Response: If valid secondary user is desired, add secondary user to CP directory and logon again.

Explanation: Secondary user is either disconnected or not logged on.

# 197E

198W

199E

200E

#### LAST PATH TO DEVICE raddr ON PROCESSOR nn

System Action: DISCONNECT continues normally.

Explanation: A VARY OFFLINE PROCESSOR command has been issued in a multiprocessing configuration; it is being rejected because it would cause the last online path to system-owned device 'raddr' to be lost.

User Response: Logon the secondary user if terminal services are required.

System Action: System continues operation in MP mode.

Operator Response: In order to vary offline processor nn, a path to device 'raddr' from the other processor will have to be brought online.

# COMMAND REJECTED; DEVICE raddr PENDING OFFLINE

Explanation: A command has been issued that would cause device 'raddr' to be activated. The device is pending offline due to a VARY OFFLINE PROC command.

System Action: The command is rejected.

Operator Response: Reissue the command, specifying a device that will still be online when the VARY OFFLINE PROC command completes.

VIRT=REAL AREA NOT AVAILABLE; IN USE BY {userid|SYSTEM}

**Explanation:** The virtual=real  $(V = R)$  area is not available to the user logging on because another user (identified in the error message), or the system, already has that area. The user logging on is permitted to run as a virtual machine without the use of the virtual = real area.

User Response: If the priority of the user logging on warrants the use of the  $V = R$  area, the user now occupying the area should log off. The user logging on can then get the virtual = real area by  $LOGOFF$  and  $LOGON$  or by issuing the DEFINE STORAGE nnnnnk command. However, if the area is in use by SYSTEM, the  $V = R$  area has been unlocked and is unavailable for  $V = R$  use until the system is reloaded.

## VIRT = REAL AREA NOT AVAILABLE; DAMAGED PAGES

Explanation: The virtual = real area is not available to the user logging on. Machine checks have occurred which identified damaged pages within the  $V = R$  area. The user logging on is permitted to run as a standard virtual machine without the use of the virtual = real area.

User Response: Notify the system operator that this message has occurred. The system operator can issue the UNLOCK VIRT = REAL command so that CP can use the area for paging, or he can issue the SHUTDOWN command to allow users with the virtual = real option to reclaim the area.

*Note:* System support personnel should be notified that machine check record(s) have been recorded that identify the system's hardware malfunction.

# VIRT=REAL AREA NOT AVAILABLE; INSUFFICIENT STORAGE

Explanation: The virtual=real area is not available to the user logging on because:

- The virtual = real area was not generated at system generation time, or
- The virtual  $=$  real area is not large enough to contain the virtual machine size defined in the directory for the user logging on.

User Response: If the virtual = real area was not generated, no action can be taken. Otherwise, issue the DEFINE STORAGE command to redefine the virtual machine storage size equal to or smaller than the actual virtual = real size that was generated.

#### V=R AREA REQUIRES IPL BY DEVICE ADDRESS

Explanation: A shared system or one that uses discontiguous saved segments cannot be loaded (via IPL) into a virtual machine running in the virtual = real area.

System Action: None.

User Response: Reissue the IPL command, specifying the address of the device on which a nonshared version of the system resides.

#### INVALID PAGE(S) SPECIFIED, V = R AREA

Explanation: The user is attempting to use the UNLOCK command to unlock pages that are within the  $V = R$  region.

System Action: Execution of the command is terminated.

User Response: Reissue the UNLOCK command with the VIRT=REAL operand or specify pages not within the  $V = R$  region.

206E

# CANNOT CONNECT TO HOST VIRTUAL MACHINE

Explanation: User attempted to DIAL or LOGON through a logical device to a virtual machine that has created a logical device.

System Action: The command is ignored.

User Response: DIAL or LOGON to a valid virtual machine.

202E

203E

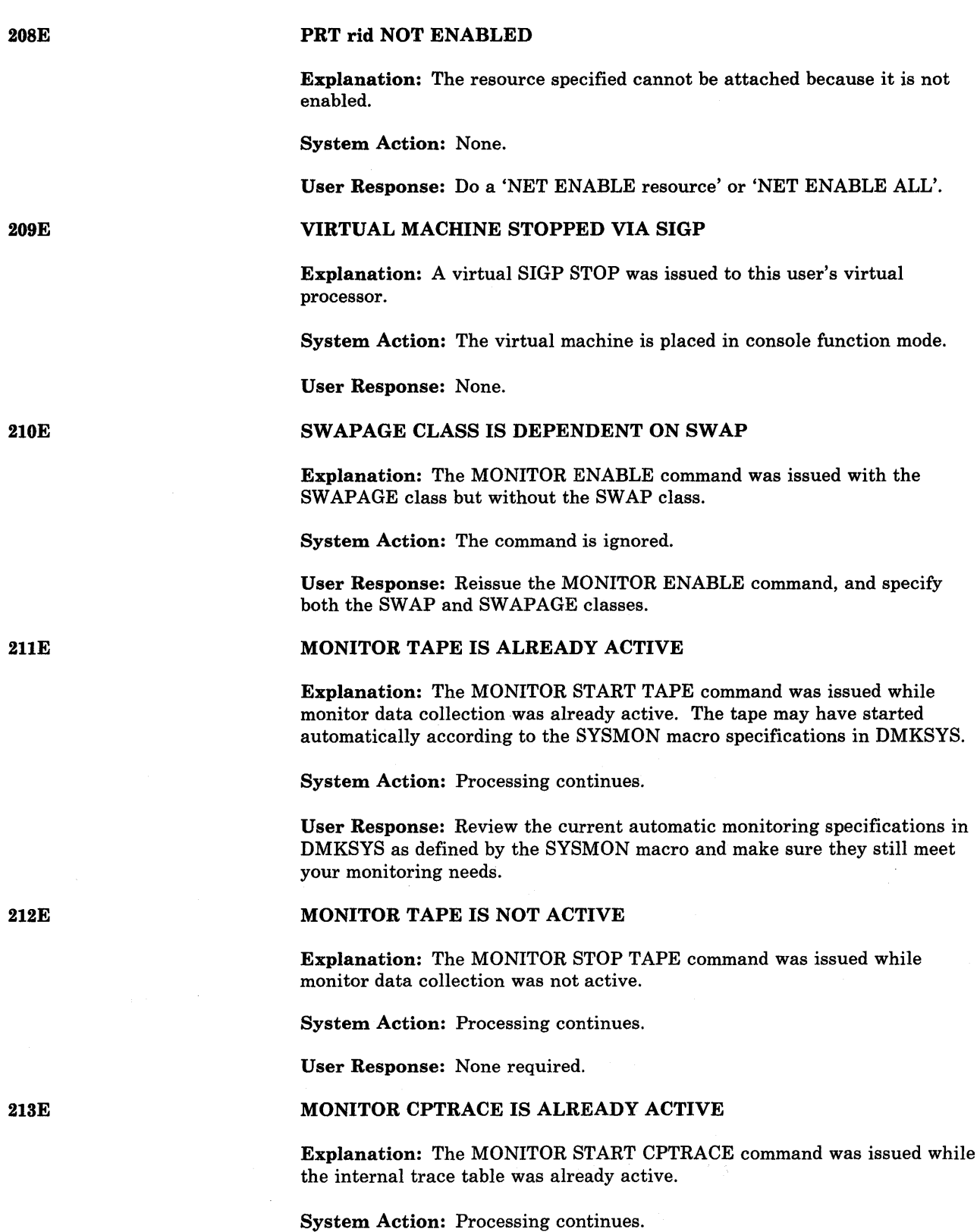

User Response: None required.

 $\mathcal{A}^{\mathcal{A}}$ 

# MONITOR CPTRACE IS NOT ACTIVE

Explanation: The MONITOR STOP CPTRACE command was issued when the internal trace table was not active.

System Action: None.

User Response: None required.

# MONITOR ACTIVE, DASTAP CANNOT BE ENABLED DYNAMICALLY

Explanation: The MONITOR ENABLE command was issued with the DASTAP class when monitor data collection was active.

System Action: None.

User Response: The DASTAP class cannot be enabled dynamically. If the DASTAP class is required, stop the monitor, enable the DASTAP class, and then restart the monitor. Otherwise, reissue the command without the DASTAP class.

## SYSPROF CLASS IS DEPENDENT ON SCHEDULE AND DASTAP

Explanation: The MONITOR ENABLE command was issued with the SYSPROF class, but without the SCHEDULE and DASTAP classes.

System Action: None.

User Response: Both the SCHEDULE and DASTAP classes must be specified with the SYSPROF class.

#### MONITOR TAPE NOT STARTED, NO CLASS ENABLED

Explanation: A MONITOR START TAPE command was issued when no classes of data collection were enabled.

System Action: The data collection process is not started.

User Response: Issue the MONITOR ENABLE command specifying the desired class or classes, and then reissue the MONITOR START TAPE command.

## MONITOR NOT STOPPED, OUTSTANDING I/O

Explanation: A MONITOR STOP TAPE command was issued when the data collector was attempting to recover from an I/O error or was handling an end-of-tape condition.

System Action: The command is rejected; however, the monitor tape is stopped by the system because of either the tape I/O error or the end-of-tape condition.

User Response: None required.

216E

217E

218E

215E

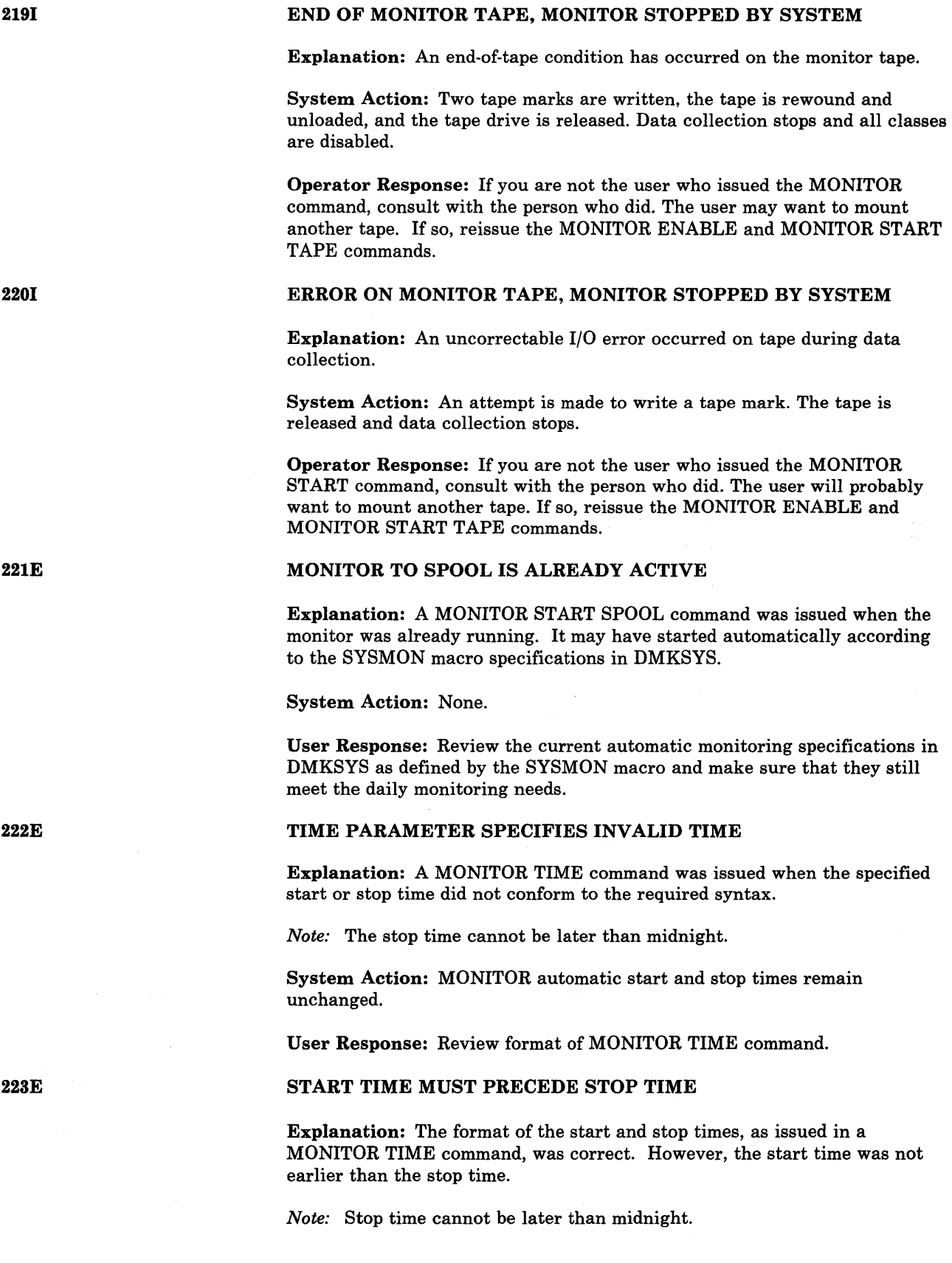
System Action: Monitor automatic start and stop times remain the same.

User Response: Reissue the command.

#### LIMIT MUST BE BETWEEN 10 and 50000

Explanation: A MONITOR LIMIT command was issued specifying a spool file maximum record count that was not within the allowed range.

System Action: Monitor automatic spool file record count limit remains unchanged.

User Response: Reissue the command with the correct LIMIT specification.

### INVALID MONITOR USERID SPECIFIED, MON NOT ENABLED

Explanation: A MONITOR START SPOOL command was issued using the TO USERID option. However, the specified user was not in the directory.

System Action: The automatic monitoring recipient userid specification is unchanged and the monitor is not enabled.

User Response: Reissue the command using a valid USERID.

#### FOR VALUE SPANS MIDNIGHT - COMMAND INVALID

Explanation: A MONITOR TIME FOR command was issued specifying a period of data collection that, when added to the current time, will exceed midnight.

System Action: The automatic monitoring start and stop times remain unchanged.

User Response: Reissue the command with a smaller FOR specification, or manually start and stop the monitor as needed.

FOR OPTION INVALID WITH AUTODISK OFF

Explanation: The MONITOR TIME FOR command assumes that automatic monitoring is in effect. (AUTO = YES has been specified in the SYSMON macro or the MONITOR AUTODISK ON command has been issued.)

System Action: The TIME specification is ignored and the automatic monitoring start and stop commands remain unchanged.

User Response: Issue a MONITOR TIME command and reissue the MONITOR TIME FOR command.

FOR OPTION INVALID WITH MONITOR ON

Explanation: If monitoring is currently active, data has already been collected for some time. The MONITOR TIME FOR command in effect says monitoring should be started now and run for the specified time. Therefore, the use of the FOR option when monitoring is already active would give performance data for an unexpected period of time.

System Action: Monitoring status is unchanged.

User Response: Review your monitoring needs and resolve the conflicts in your previous specifications.

225E

224E

227E

226E

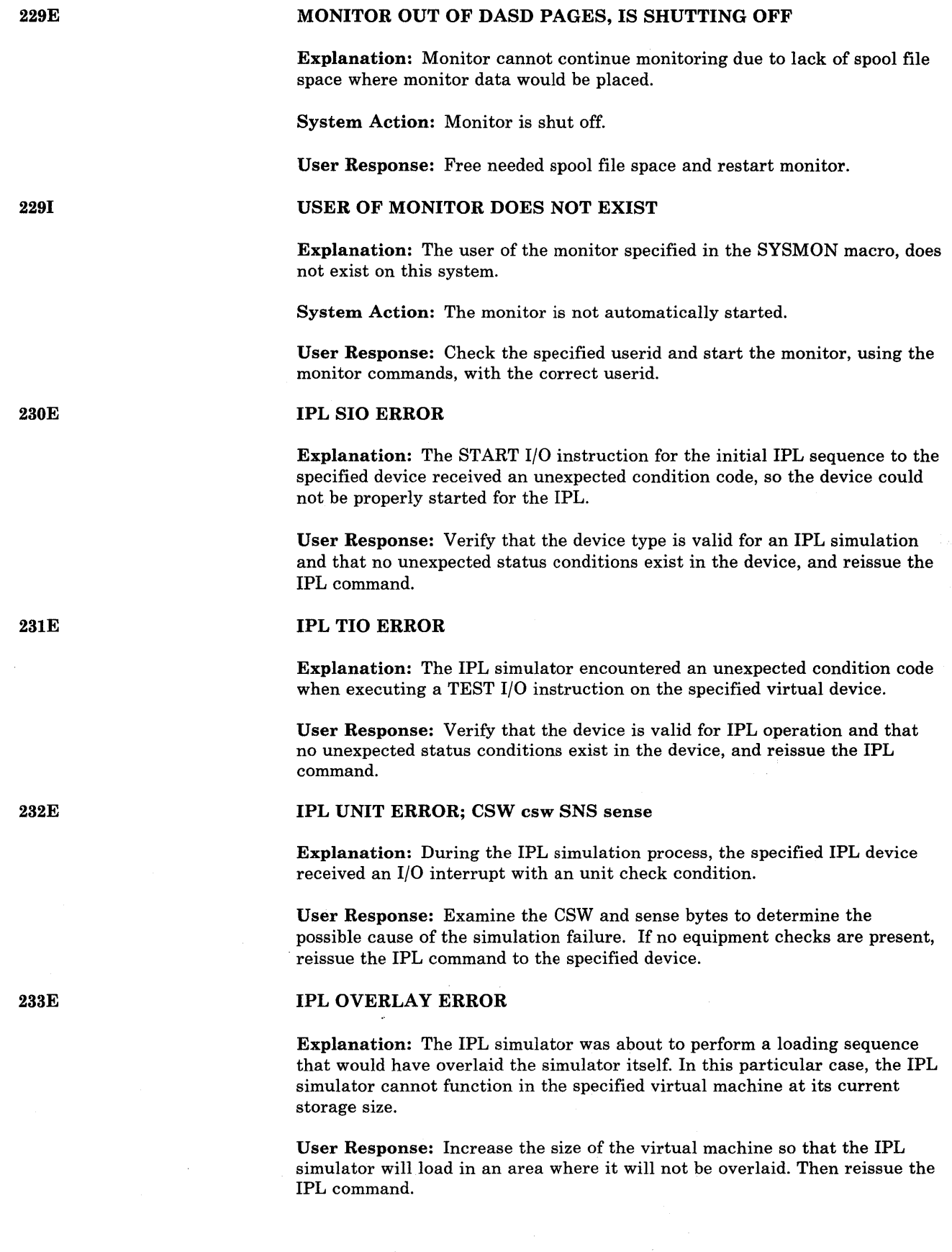

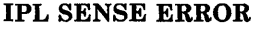

Explanation: A unit check occurred on the IPL device. A SENSE operation was used to get the sense bytes and an unusual condition occurred.

User Response: Verify that the device is not malfunctioning and then reissue the IPL command for the required device.

### PRT raddr DRAINED. POSSIBLE FCB-FORMS MISMATCH

Explanation: The last file printed contained an imbedded LOAD FCB command. When the system FCB is reloaded at the end of the print, the paper may no longer be aligned with the FCB.

This message is produced only if all of the following conditions are true:

1. The real printer is a 3211-type device.

2. The printer was started with the CFILEFCB option.

3. The last print file contained at least one LOAD FCB command.

System Action: The printer has been drained.

User Response: Correct the forms alignment, if necessary, and reissue the START command.

240E

241E

# PRT raddr, FCB-FORMS MISMATCH, FILEID nnnn {HELD|PURGED}

Explanation: There is a mismatch between the forms control buffer (FCB) and the forms in the 3800 printer.

System Action: Printing is held or suspended. The file is held or purged.

User Response: If held, specify correct FCB and release the HOLD on the file. If the file is purged, reenter the correct matching information.

#### PRT raddr, INVALID LOAD MODULE mmmm SPECIFIED, FILE nnnn {HELDIPURGED}

Explanation: An invalid load module has been specified and the 3800 printer file is either HELD, PURGED, or remains in the same HOLD status it had before printing was attempted.

System Action: Printing is held and the file is either held or purged.

Operator Response: If HELD was indicated, specify correct load module and release the user HOLD on the given spool file. If either HELD or PURGED was not indicated, the load module specified for the separator page is invalid and remains the same. Specify the correct load module (via the CHARS parameter on the START command) for the separator page.

#### 2421

#### PRT raddr (3800) INTERVENTION REQD, STATUS CODE cc

Explanation: This message includes all situations where the operator must intervene in the 3800's operation. These situations include, but are not limited to the following:

- End of forms
- Stacker full

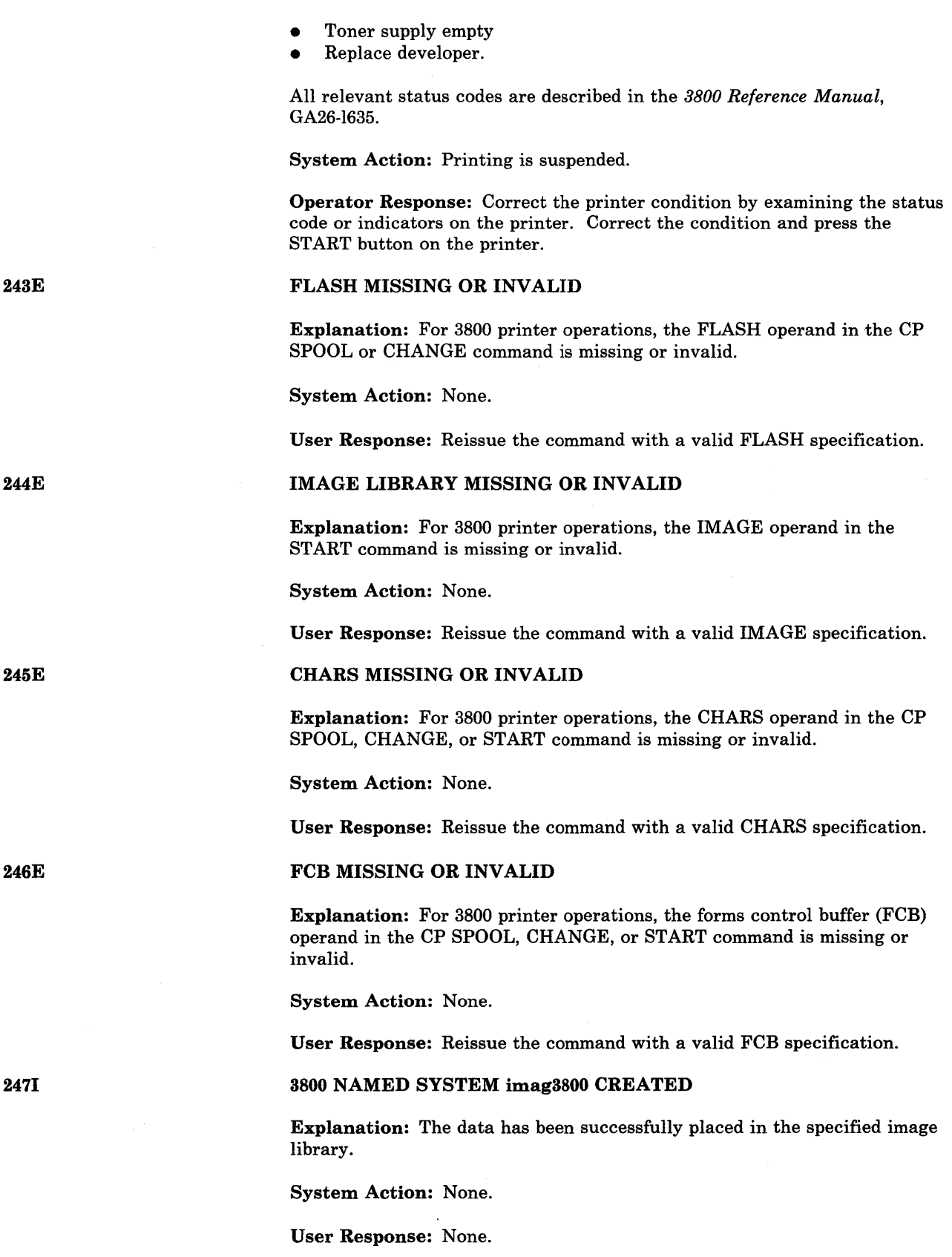

 $\label{eq:2.1} \begin{split} \frac{1}{\sqrt{2}}\left(\frac{1}{\sqrt{2}}\right)^{2} &\frac{1}{\sqrt{2}}\left(\frac{1}{\sqrt{2}}\right)^{2} &\frac{1}{\sqrt{2}}\left(\frac{1}{\sqrt{2}}\right)^{2} &\frac{1}{\sqrt{2}}\left(\frac{1}{\sqrt{2}}\right)^{2} &\frac{1}{\sqrt{2}}\left(\frac{1}{\sqrt{2}}\right)^{2} &\frac{1}{\sqrt{2}}\left(\frac{1}{\sqrt{2}}\right)^{2} &\frac{1}{\sqrt{2}}\left(\frac{1}{\sqrt{2}}\right)^{2} &\frac{$ 

 $\mathcal{A}_{\mathcal{A}}$ 

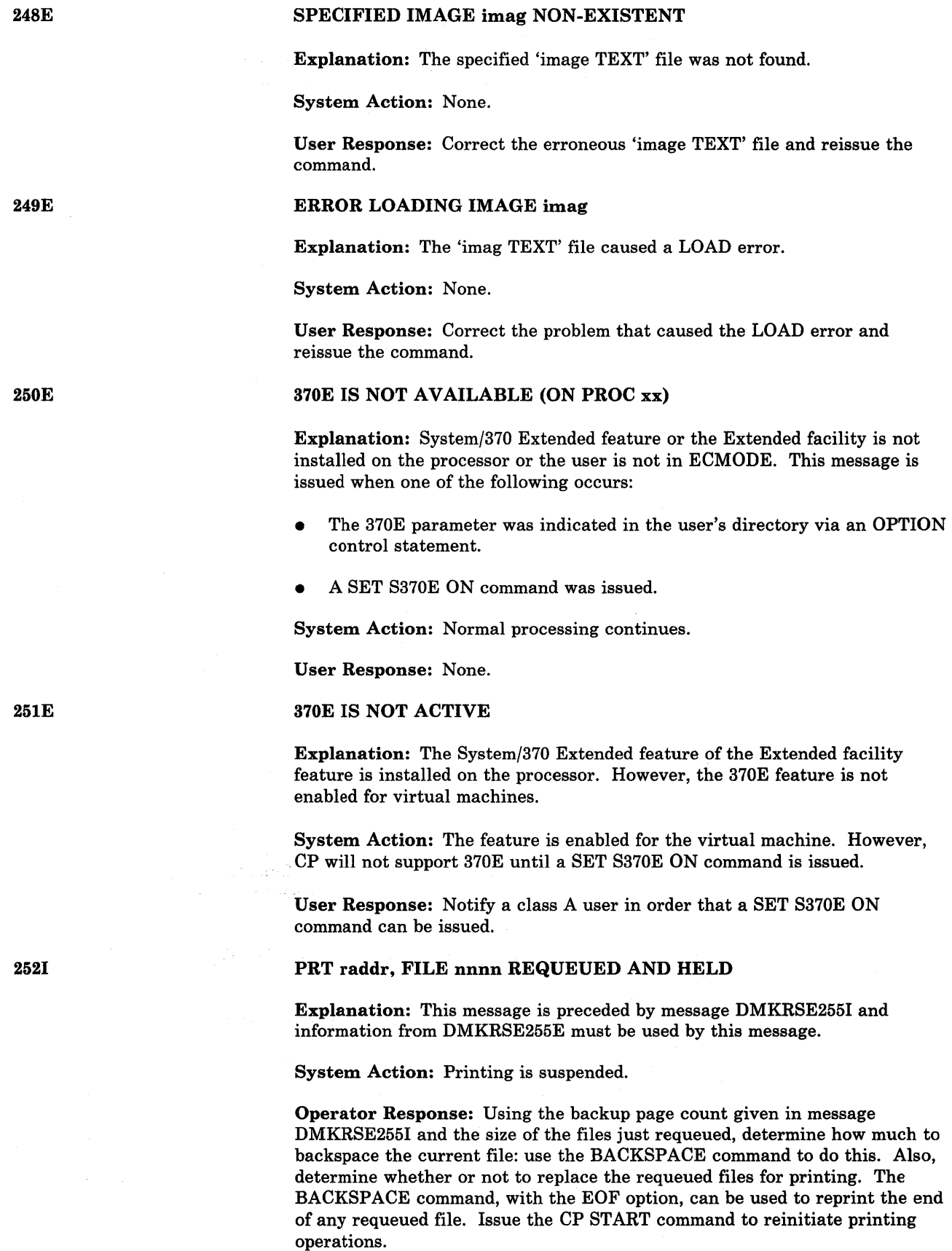

 $\sim$ 

### MODIFY MISSING OR INVALID

Explanation: For 3800 printer operations, the MODIFY operand in the CP SPOOL, CHANGE, or PURGE command line is missing or invalid.

System Action: None.

User Response: Reissue the command with a valid MODIFY specification.

#### ERROR SAVING image  $3800 - RC = (rc)$

Explanation: An error occurred while saving the named system.

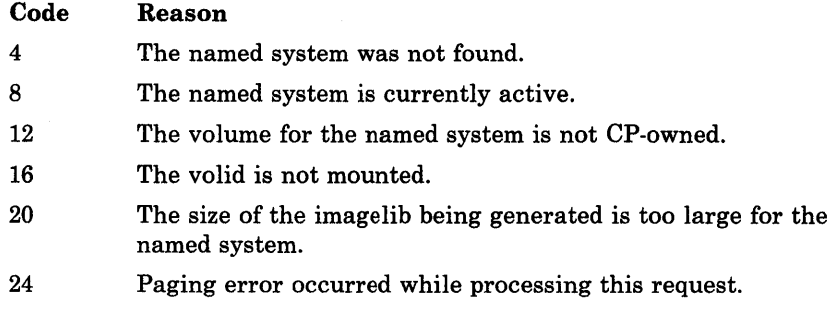

System Action: None.

### User Response:

4

#### Code Explanation

- Use another named system that has been generated.
- 8 DRAIN any 3800 printers that are using the named system and reissue the command.
- 12 Check with the installation manager to find out why the volume is not CP-owned.
- 16 Have the correct volid mounted and reissue the command.
- 20 Make the image smaller or put it into a larger named system.
- 24 Check the named system to determine that it is defined in DMKSNT and that the cylinder actually exists on the volume. Also verify, that it has been previously formatted by CP. Reissue the command. If the problem persists, see your IBM support personnel.

PRT raddr, PAGE BUFFER DESTROYED, BACKUP PAGE COUNT = nnnn

Explanation: The page buffer has been destroyed on the 3800 printer.

System Action: Printing is suspended.

Operator Response: See message DMKRSE252I.

2551

253E

#### 370E FEATURE NOW DISABLED

Explanation: A class A user has issued a SET 370E OFF command to disable the 370E feature, or the system operator has varied the processor with the 370E feature offline.

System Action: All 370E users will enter console function mode on receipt of the message.

User Response: Await availability of the 370E feature. Attempts to continue will result in the user being dispatched without the 370E capability.

*Note:* If the 370E feature is no longer needed, key in "begin" to continue.

### INSUFFICIENT VIRTUAL STORAGE

Explanation: The defined virtual storage is insufficient.

System Action: None.

User Response: Define a larger virtual machine, IPL CMS again and reissue the command.

### RESIDUAL BYTE COUNT = nnnnnnnn (HEX)

Explanation: This message is preceded by message DMKNMT254E and is issued when the return code in message DMKNMT254E equals 20.

System Action: None.

User Response: Either define the named system with a larger byte count or decrease the imagelib byte count.

### ALL 3800 DATA CHECKS WILL BE REFLECTED

Explanation: The DATCK option of the CP DEFINE command is used to define a virtual 3800.

System Action: None.

User Response: None. This message is used to alert the user that a high overhead simulation of virtual 3800 will be used.

#### SIZE PARAMETERS MISSING OR INVALID

Explanation: The SIZE keyword is specified and the parameters are either not specified or not valid 3800 sizes.

System Action: None.

User Response: Respecify the SIZE parameters correctly.

### 268E

XMEM FEATURE NOT AVAILABLE

Explanation: This message is issued in response to a SET S370E ON XMEM command, a SET 370E ON XMEM command, or when XMEM is in a directory entry and Dual Address Space Assist is not available.

256E

257E

2581

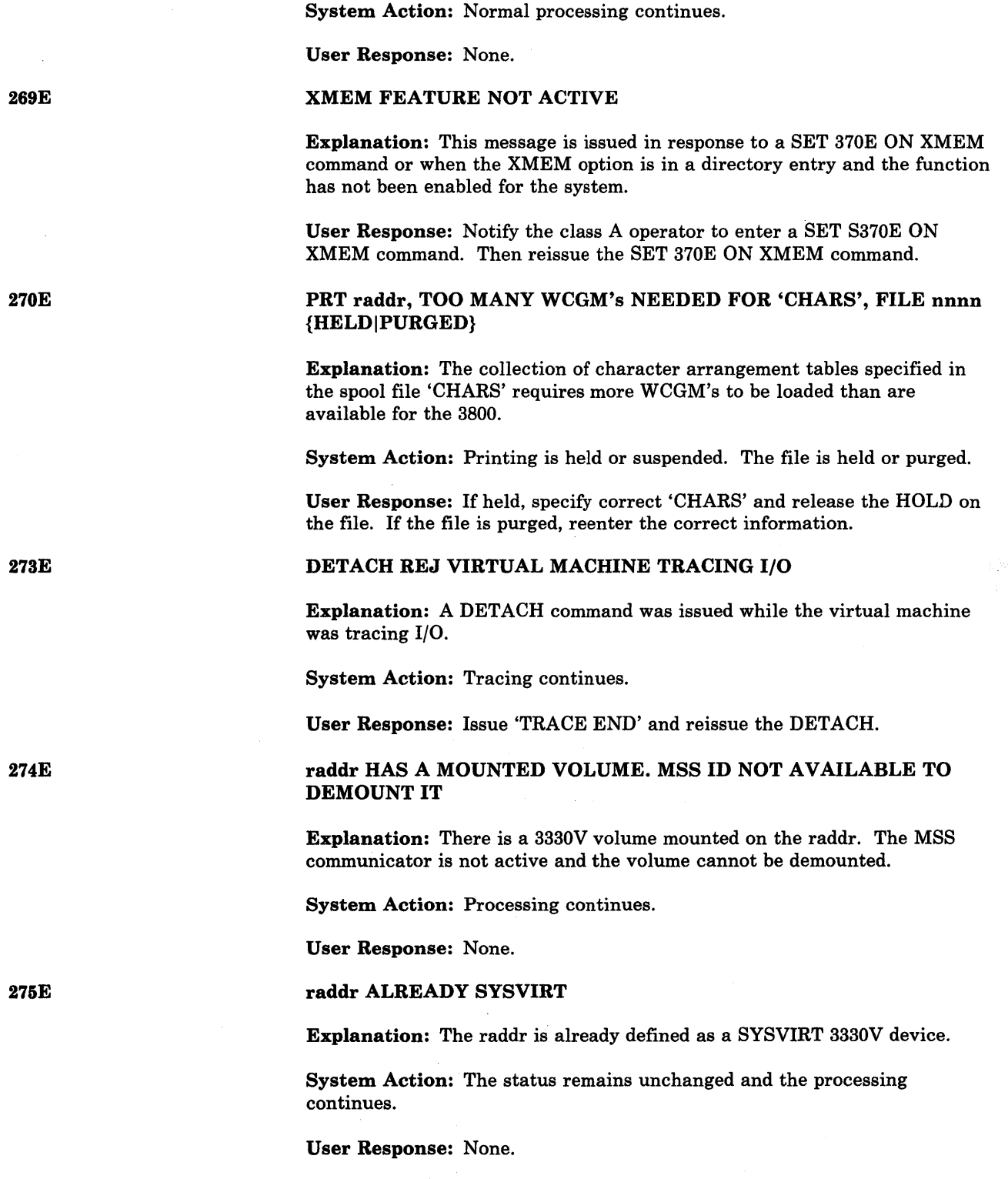

 $\sim$ 

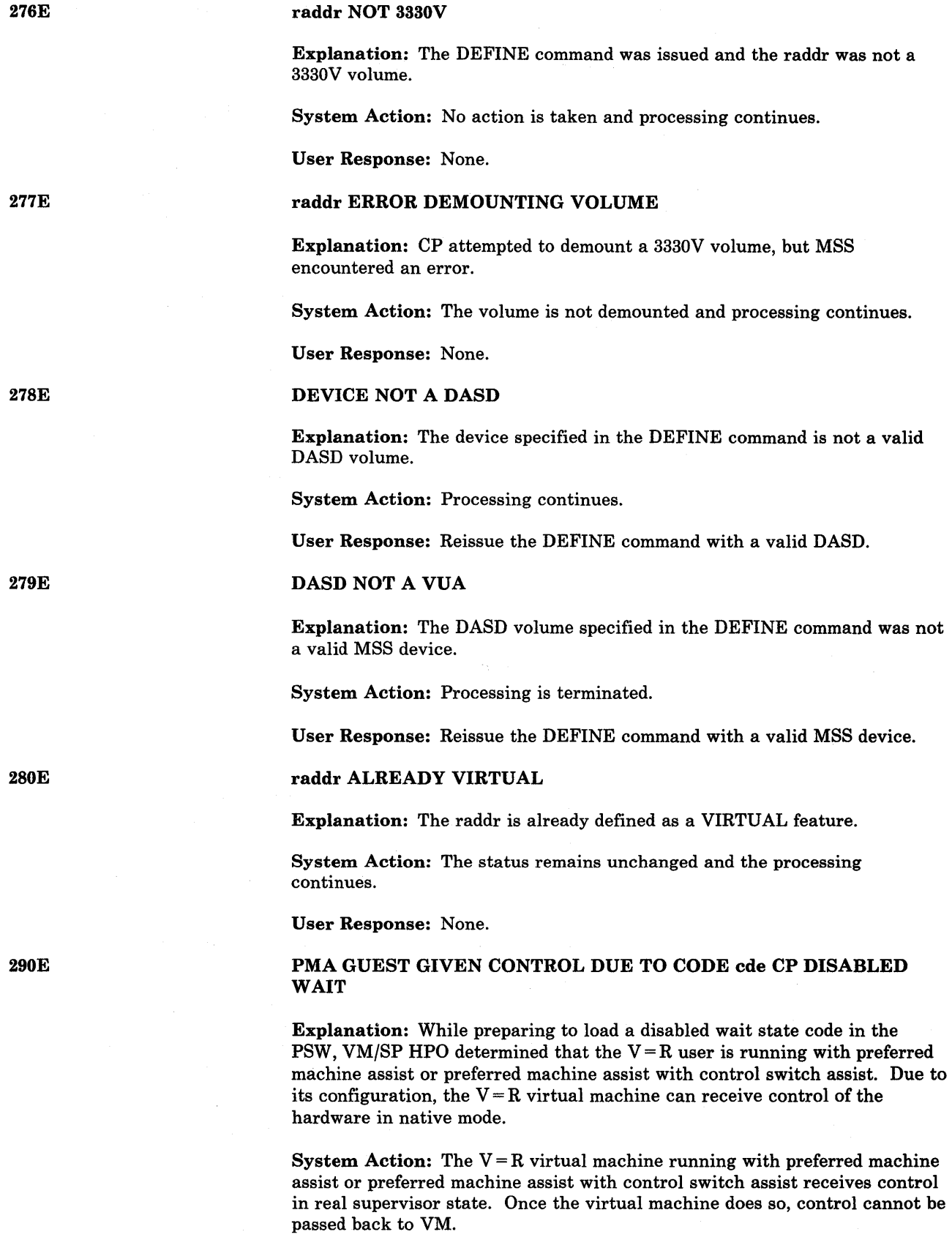

Operator Response: Shut down MVS and re-IPL VM/SP High Performance Option when convenient.

### 291E

#### COMMAND REJECTED; {PMAISPMODE} CODE

**Explanation:** If PMA appears in the message text, a  $V = R$  user, running with preferred machine assist or preferred machine assist with control switch assist active, issued one of the following commands: SET TIMER, SET ASSIST ON, SET 370E, SET AFFINITY, SET STBYPASS, TRACE, or ADSTOP. The system tried to vary offline the processor on which the virtual machine running with preferred machine assist or preferred machine assist/control switch assist has affinity.

If SPMODE appears in the message text, a  $V = R$  user issued one of the following commands while the system was running in single processor mode: TRACE BR, TRACE ALL, or TRACE INSTR.

System Action: The command is rejected. Its execution would adversely affect the  $V = R$  processor mode.

User Response: If PMA appears in the message, reset the virtual machine running with preferred machine assist or preferred machine assist with control switch assist. Or, force the virtual machine off the system before reentering the command.

If SPMODE appears in the message, turn off single processor mode by issuing the SPMODE OFF command. Then you can use the ADSTOP, TRACE BR, TRACE ALL, and TRACE INSTR commands.

PMA FEATURE NOT AVAILABLE/ENABLED; RC=rc[-ddd]

Explanation: During a virtual IPL, you specified the PMA (preferred machine assist) option or the PMAV (preferred machine assist with control switch assist) option. A return code (rc) indicates one or more of the following:

#### rc Meaning

- 04 The Preferred Machine Assist environment could not be established for one of these reasons:
	- DMKPMA is not in the CP load list
	- DMKSLC is not in the CP load list
	- The Preferred Machine Assist feature is not installed on the processor.
- 08 The virtual machine is running  $V = V$ .
- 12 The PMA parameter option is not specified on the OPTION directory control statement.
- 16 ECMODE is not set on.
- 20 The virtual machine has a device that violates one of the PMA restrictions. "ddd" in the message text above designates the device. For information on PMA restrictions, see the *VM/SP High Performance Option Planning and System Generation Guide,* under "Preferred Machine Assist".
- 24 The system is running either AP or MP and affinity is not set on.
- 28 The control switch assist is not installed on the hardware. You IPL'ed with the PMAV option which is available with preferred machine assist with control switch assist.

System Action: The request is not honored.

#### CMD REJECTED; vaddr VIOLATES PMA RESTRICTION

Explanation: Using the LINK, ATTACH, or DEFINE command gives the preferred machine assist user or the preferred machine assist with control switch assist user a device that violates a preferred machine assist restriction. For more information, check the Usage Notes under ATTACH or DEFINE in the *VM/SP HPO Operator's Guide* and under DEFINE or LINK in the *VM/SP HPO CP Command Reference for General Users.* 'vaddr' is the virtual address of the DASD or the type of T-disk, for example, T3330.

System Action: The command is rejected.

User Response: None.

#### SAVE REQUEST BEYOND VIRTUAL MACHINE SIZE

Explanation: When the SAVESYS command was issued, one or more designated saved pages were in the SYSPGNM operand of the NAMESYS macro. These pages are beyond the size of the virtual machine used.

User Response: Check the numbers of the pages designated to be saved in the NAMESYS macro. If they are correct, increase the size of the virtual machine before reissuing the SA VESYS command.

#### REQUESTED FILE IS NOT A CPTRAP FILE

Explanation: The requested file exists, but it is not a CPTRAP file.

System Action: The command is ignored, TRAPRED has not been started.

*User Action:* Reissue a correct command.

I/O ERROR ON OOC - XXXXXXXXXX

Explanation: XXXXXXXXXX can be one of the following:

DEVICE ADDRESS INVALID DEVICE TYPE INVALID DEVICE BUSY, NOT READY, OR REAL PAGING ERROR ON SPOOL

A condition code 3 was received while attempting a DIAGNOSE X'14' operation (input spool file manipulation) against a reader file: the result of an I/O error, or the reader changed status since TRAPRED was started.

System Action: RC = 3 TRAPRED is stopped.

User Action: Error is most likely due to manipulating the reader files after the TRAPRED started.

### OOC READER FILE NOT LOCATABLE

Explanation: A condition code 2 was encountered while attempting a diagnose X'14' operation (input spool file manipulation) against a reader file.

System Action: The TRAPRED CMS reduction program is stopped.

User Action: The error is likely due to manipulating the reader files after the TRAPRED started.

293E

30lE

### CPTRAP IS STOPPING, NO INPUT ALLOWED

Explanation: The CPTRAP facility was stopping when a CPTRAP command was received.

System Action: The command line is ignored.

User Action: Wait until CPTRAP has stopped, then begin a new CPTRAP run.

### (CPTRAP/TRAPRED) SELECTIVITY RESET

Explanation: A (CPTRAPjTRAPRED) subcommand redefined some existing selectivity for typenum.

System Action: None. The new selectivity is in force.

User Action: None. This message is for information only.

### CPTRAP IS ALREADY ACTIVE

Explanation: CPTRAP allows only one user at a time. This message is sent to a second user who attempts to start CPTRAP.

System Action: The command line is ignored.

User Action: Wait until CPTRAP is available.

### CPTRAP (CP/VIRTUAL) cccc INTERFACE IGNORED

Explanation: The CPTRAP facility received a CP or virtual machine interface request with the data field outside of either the virtual machine's storage for a VIRTUAL interface request, or the real storage for a CP interface request. The identifier will be CP cccc or VIRTUAL cccc; CP indicates that the in-error interface was from CP and VIRTUAL indicates that the in-error interface was from a virtual machine. The cccc field is the individualizing CODE from the interface parameter list.

System Action: None. CPTRAP continues without the data.

User Action: The data was not included in the file. Start over with the in-error interface corrected.

#### CPTRAP DATA LOST

Explanation: The CPTRAP facility has lost some data (not added it to the output file) due to the buffers' being full.

System Action: None. CPTRAP continues without the data.

User Action: Results are unreliable, this file may not have the information you want. Start over with greater selectivity of input.

3051

304E

306E

3071

#### OPERAND IGNORED SELECT TABLE FULL

Explanation: The select table can expand to allow 400 entries. This request is the 401st; it is not accepted.

System Action: The preceding operands are accepted, but not the in-error operand or any following operands.

User Action: Either do not add any more selectivity, or delete some and then add more selectivity.

#### DATE date INVALID; NOT CHANGED

Explanation: The system date in CP low storage contains invalid data and hence cannot be updated for the midnight date change. The invalid date indicates a possible software system failure since the date is automatically set by the system initialization routine.

System Action: The date in low storage is not changed; however, the day of the week is changed and the clocks are set to change the date at midnight in 24 hours.

Operator Response: Contact the system programmer at once. Careful use of the STCP command can correct the date set in storage. Notify IBM software support personnel of the problem and supply a dump of CP storage if possible.

### MAXIMUM NUMBER OF TRACE ELEMENTS EXCEEDED

Explanation: The processing of this PER command would cause more than 255 trace elements to exist for this user. This message will be issued if the intermediate processing of the trace elements would require more than 255 trace elements to exist even if the end result would be less than 255 elements.

System Action: The command is not processed.

User Response: Turn off some of the existing trace elements and reissue the command.

### MORE THAN {8 RANGES|1 PASS|1 STEP} SPECIFIED ON A COMMAND LINE

Explanation: More RANGE, PASS, or STEP options than are allowed have been specified on a single PER command line.

System Action: The command is not processed.

User Response: Reenter the command line with a valid number of RANGE, PASS, or STEP options.

309E

310E

31lE

3l2E

#### PER FAILURE - CODE n

Explanation: One or more of the control blocks needed for PER can no longer be found.

System Action: This message is sent to the user. PER TRACE for the user is ended. As many PER control blocks as possible will be released. The values for the PER codes are as follows:

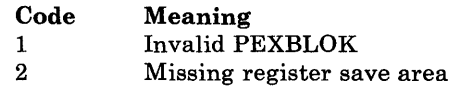

- 3 Missing PERBLOK
- 4 Missing PEXBLOK
- 5 Missing TRACEBACK table

User Response: No user error is involved. You can reissue PER commands, but all previous tracesets are lost.

#### PER FAILURE - CODE n USERID = userid

Explanation: This message is issued to the operator to indicate that some of the storage used for the PER control blocks cannot be returned to the system because the pointers to those control blocks have been lost. This storage is lost to the system until the system is re-IPLed.

System Action: The PER trace for the user involved is ended. As many PER control blocks as possible will be released. The values for the PER codes (n) are as follows:

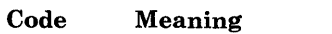

- 1 Invalid PEXBLOK
- 2 Missing register save area
- 3 Missing PERBLOK
- 4 Missing PEXBLOK
- 5 Missing TRACEBACK table

Operator Response: Contact system support personnel.

### SUBSYSTEM PROCESSING ERROR - FAULT CODE = code - raddr

Explanation: An internal processing error occurred during a subsystem storage operation and the microcode is unable to determine the cause of the failure. 'code' is the hardware problem description code, and 'raddr' is the real address of the device to which an SIO (START I/O instruction) was issued at the time of the error.

System Action: Processing continues.

Operator Response: Record the fault code and the 'raddr' value. If the error persists, contact system support personnel.

SUBSYSTEM STORAGE EQUIPMENT CHECK - FAULT CODE = code - raddr

Explanation: The processor received an equipment check from subsystem storage on a subsystem storage operation. 'code' is the hardware problem description code, and 'raddr' is the real address of the device to which an SIO (START I/O instruction) was issued at the time of the error.

314W

32lE

System Action: Processing continues, but an abend may occur in the near future.

Operator Response: Perform a system IPL. This should recover the system and allow you to defer maintenance to a later time. If your attempt to recover the system is not successful, reconfigure the system by moving paging data to another subsystem.

SUBSYSTEM STORAGE AVAILABILITY THRESHOLD CROSSEDraddr

Explanation: The amount of storage space which is available to the cache has been reduced to one of the reporting boundaries.

System Action: Processing continues.

Operator Response: Schedule maintenance of the storage subsystem.

SUBSYSTEM STORAGE IS UNUSABLE - FAULT CODE = coderaddr

Explanation: Subsystem storage is unusable due to previously reported failures of a device or of subsystem storage. 'code' is the hardware problem description code, and 'raddr' is the real address of the device to which an SIO (START I/O instruction) was issued at the time of the error.

System Action: Processing continues.

Operator Response: Record the fault code and the 'raddr' value. If the error persists, contact system support personnel.

SUBSYSTEM MUST BE INITIALIZED - FAULT CODE = code - raddr

Explanation: An error occurred during a subsystem storage operation on the 3880 Model 21 control unit. Data in the cache may be invalid. 'code' is the hardware problem description code, and 'raddr' is the real address of the device to which an SIO (START I/O instruction) was issued at the time of the error.

System Action: The system terminates I/O processing for this request by taking a DAS001 abend.

Operator Response: Reinitialize subsystem storage. If the problem persists, reconfigure the paging volumes to another cache and notify system support personnel of the problem.

STORAGE DIRECTOR COMMUN!CATION FAILURE - FAULT CODE  $=$  code - raddr

Explanation: The 3880 Model 21 storage directors cannot communicate due to a controller or storage director failure. 'code' is the hardware problem description code, and 'raddr' is the real address of the device to which an SIO (START I/O instruction) was issued at the time of the error.

System Action: Processing continues.

Operator Response: Record the fault code and the 'raddr' value. Retry the operation that caused the failure. If the error persists, contact system support personnel.

322E

323E

324E

### TRACE FORMAT NOT SUPPORTED FOR PAGING DEVICE raddrraddr

Explanation: The paging storage director attempted a cache to DASD data transfer and discovered a track format that is not supported for paging mode.

System Action: Processing continues.

Operator Response: Inform your system programmer of the unsupported track format.

### raddr INTERVENTION REQUIRED - SET READ, R/W SWITCH TO R/W

Explanation: A cache to DASD data transfer failed because the write inhibit switch was in the read only position.

System Action: Processing continues.

Operator Response: Place the switch in the read/write position.

### raddrl raddr2 raddr3 raddr4 IMPROPERLY GENNED ; VARIED **OFFLINE**

Explanation: You attempted to IPL or VARY ON a device genned as a 3880-11 or 3880-21 but the device does not match the device type returned by the hardware.

System Action: The device is varied offline.

User Response: Examine the value you coded for DEVTYPE in the RDEVICE macro. Make sure this value is 3350P for the 3880 Model 11 or 3351P for the 3880 Model 21. If you coded the macro correctly and the associated device is a 3880-11/3880-21 you probably have a hardware problem. Call system support personnel for assistance.

### raddr IMPROPERLY GENNED, DEVICE CANNOT BE USED AS **SYSOWN**

Explanation: The DEVTYPE operand in the RDEVICE macro of DMKRIO does not match the actual device type value obtained from an RDC CCW.

System Action: System operation continues, but the device is rejected for system use.

Operator Response: To use the device as SYSOWN, correct the DEVTYPE operand in the RDEVICE macro so that it matches the actual device type. Then rebuild the CP nucleus and re-IPL.

#### MISMATCHED DEVICE TYPES AT ADDRESS raddr

Explanation: The DEVTYPE operand in the RDEVICE macro of DMKRIO does not match the actual device type value obtained from an RDC CCW.

System Action: System operation continues with the device online.

Operator Response: None.

327A

328E

329E

#### AREA TYPE type TRUNCATED FOR CP OWNED VOLUME volid

Explanation: The system has truncated or possibly split into multiple areas an allocation area of the specified type for the given CP-owned volume. The 'type' can be 'SWAP', 'PAGE', 'SPOOL', or 'DUMP'. This condition can reduce the effectiveness of the system paging allocation' and deallocation algorithms.

System Action: Processing continues.

Operator Response: No action is immediately required. However, you should ensure that the volume allocation and SYSPAG macro specifications are coded correctly.

### AREA TYPE type DEFAULTED FOR CP OWNED VOLUME volid

Explanation: The system has assigned the type allocated by DMKFMT to a DASD area on the indicated CP-owned volume. The 'type' can be 'PAGE', 'SPOOL', or 'DUMP'.

System Action: Processing continues.

Operator Response: No action is immediately required. However, you should ensure that the allocation specifications on the SYSPAG macro and the CP-owned volume are coded correctly.

### SPOOL FILE EXISTS IN PAGE AREA FOR CP OWNED VOLUME volid

Explanation: Spool file or CP dump file pages exist in an area or areas on the specified volume defined for paging only.

System Action: The cylinders containing the spool file pages are marked as allocated and will not be used for paging. This condition can occur when the SYSPAG macros in DMKSYS are defined or redefined and the SYSPAG macros map types SW, PP, PG, or PM to cylinders that DMKFMT allocated as TEMP.

Operator Response: On a subsequent IPL of the system, process enough spool files to free these cylinders for paging use.

### SWSIZE TOO LARGE FOR CP OWNED VOLUME volid

Explanation: The swap set size (SWSIZE) specified in DMKSYS is larger than the cylinder capacity of the specified volume.

System Action: If this message is issued at system IPL or following an ATTACH of a CP-owned volume, the system will not use the areas specified as swap (TYPE = SW) in DMKSYS as swap areas but will use these areas as the type specified in the DMKFMT allocation. For an explanation of these allocation default values, see the discussion of the SYSPAG macro in the *VM/ SP HPO Planning Guide and Reference.* 

Operator Response: No action is immediately required. However, you should check the SYSPAG macros in DMKSYS that define swap set areas as well as SWSIZE to see if they were specified correctly.

3401

342W

343W

350W

CP OWNED VOLUME volid INVALID TYPE

Explanation: The system does not recognize the specified volume as a valid DASD type that CP supports as a CP-owned volume.

System Action: Processing continues, but the device is not used for paging, spooling, or as a t-disk.

Operator Response: No action is immediately required. However, you should check the RDEVICE and SYSOWN macros to see if they have been specified correctly. Also, verify the DMKFMT formatted and allocated the device correctly.

#### DASD raddr VOLID NOT volid

Explanation: The volume label on the pack mounted on drive raddr does not agree with the volume label specified during system generation.

System Action: The system enters a wait state (wait state code  $= 010$ ).

User Response: Check the SYSRES macro in module DMKSYS to ensure that the disk address and volume label specified are valid.

Operator Response: Ensure that the correct volume is mounted on disk drive raddr and present an external interrupt to initiate a retry of the operation.

### DASD raddr NOT READY

Explanation: The disk drive specified by raddr is not ready. Disk raddr was specified as the SYSRES device in the SYSRES macro in module DMKSYS.

**System Action:** The system enters a wait state (wait state code  $= 010$ ).

Operator Response: Make the device ready and present an external interrupt to initiate a retry of the operation.

#### FATAL DASD I/O ERROR

Explanation: The system nucleus cannot be written. Probable causes are:

- The disk pack is not formatted properly.
- The disk pack is defective.
- A disk hardware error has occurred.
- The disk is in read-only mode.

**System Action:** The system enters a wait state (wait state code  $= 011$ ).

Operator Response: Use the FORMAT program to reformat the pack. Attempt to do a new system load. If the trouble persists, try another pack on a different drive. If the trouble still persists, call IBM for hardware support. Obtain the contents of general registers 0, 1, 3, 4, 5, 11, 13, 14, and 15.

351W

352W

启

#### SYSRES DEVICE TYPE INVALID

Explanation: The device type specified in the SYSRES macro in module DMKSYS is not valid for system residence.

System Action: The system enters a wait state (wait state code  $= 011$ ).

User Response: Verify that the operands specified in the SYSRES macro in module DMKSYS define valid system residence device characteristics.

### SYSTEM {TEMP SPACE|CHECKPOINT AREA} FULL

Explanation: All temporary disk cylinders (TEMP SPACE) are in use. All checkpoint space (CHECKPOINT AREA) is in use.

System Action: When paging is required, the system will first examine the preferred paging area. If the preferred paging area is full, the system will use TEMP SPACE. If TEMP SPACE is full, the system may be unable to continue, and you may have to IPL again. If the request is for spooling space, the system attempts to continue but performance is severely degraded. If temporary disk space becomes full while putting VMDUMP pages out to temporary space, the dump is purged.

If the checkpoint area is full, the system continues without checkpointing. Users attempting to create spool files will have their virtual spooling device made "not ready".

User Response: If the message resulted from processing a VMDUMP command, purge unwanted dumps on the user reader queue and retry. If still unsuccessful, request the system programmer to free temporary disk space.

Operator Response: Review temporary and page space allocations. Review system usage and take steps to reduce the system load. Spool files should be reviewed. Additional printers may be started to reduce print spool backlog; if a reader backlog exists, users should be requested to read their files. In addition, you may be able to determine other spool files that can be selectively purged. SPTAPE can be used to dump and restore spool files and thus reduce the system load. Logging off inactive users reduces temporary disk space usage.

### SYSTEM {TEMP SPACE|CHECKPOINT AREA} 90 PERCENT FULL

Explanation: Ninety percent of all temporary disk cylinders (TEMP SPACE) are in use. Ninety percent of all checkpoint space (CHECKPOINT AREA) is in use.

System Action: System operation continues.

Operator Response: Review system usage and take steps to reduce the system load. Spool files should be reviewed. Additional printers may be started to reduce print spool backlog. If a reader backlog exists, users should be requested to read their files. In addition, you may be able to determine other spool files that can be selectively purged. Logging off inactive users reduces space usage.

4001

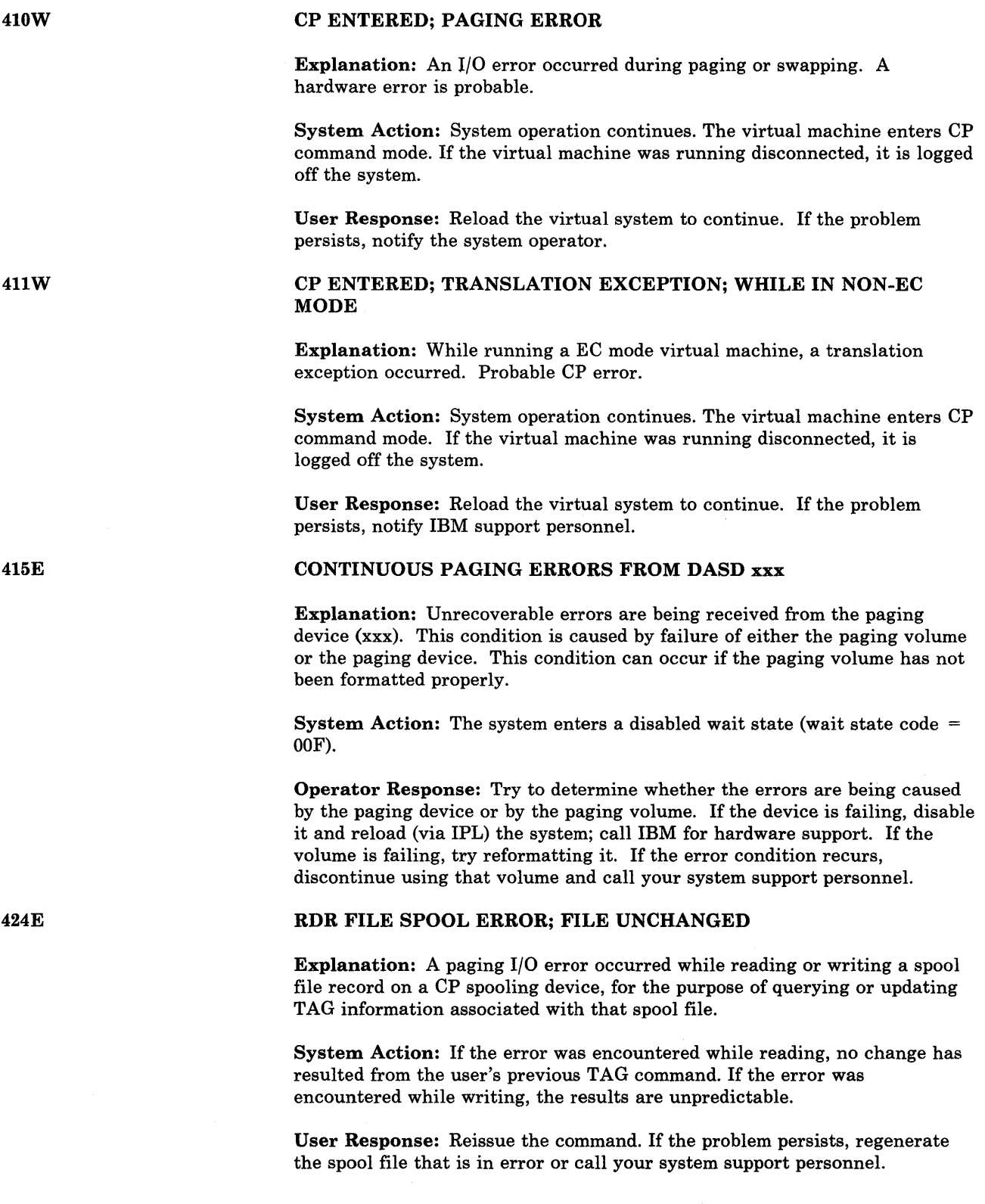

 $\tilde{\mathcal{S}}$ 

### PUN raddr ACCOUNTING DATA; FATAL I/O ERROR

Explanation: An unrecoverable input/output error occurred on the card punch at real address raddr. Accounting data was saved.

System Action: The failing device is varied offline and system operation continues.

Operator Response: Vary the device raddr online and restart the punch. If the problem persists, contact IBM for hardware support.

### I/O ERROR ON SPOOL DEVICE DURING ACCOUNTING

Explanation: A spooling I/O error occurred while the system was writing accounting data to the spooling device.

System Action: If the accounting spool file has been previously checkpointed, the file is closed and a new file started. Otherwise, the file is written using a different spool page.

User Response: The closed accounting spool file should be processed. If the I/O error persists, call your system support personnel.

#### {RDRITAPE} raddr SPOOL SPACE FULL; FILE PURGED

Explanation: System input spooling space for the reader or tape at real device address raddr is full.

System Action: The file just read is purged and system operation continues.

Operator Response: Review system usage and take steps to reduce the system load. Inactive users should be logged off the system. Spool files should be reviewed. Additional printers may be started to reduce print spool backlog. If a reader backlog exists, request that users read their files. In addition, you may be able to determine other spool files that can be selectively purged. After reducing spool file usage, read the file again.

{CONIPRTIPUN} vaddr SYSTEM SPOOL SPACE FULL; FILE CLOSED

Explanation: System spooling space on the device at virtual device address vaddr is full. If the message refers to the console, the console spool file has been closed. If it refers to the printer or punch, the printer or punch output file has been closed.

System Action: If the console spool file is closed, virtual console spooling stops. The virtual machine continues to execute but without console spooling.

If the printer or punch output file is closed, an intervention-required unit check condition is returned to the virtual machine, the virtual device is made not ready, and the system continues.

User Response: Inform the system operator. An attempt must be made to reduce the paging and spooling load on the system as soon as possible. When spool space is available, issue the SPOOL CONSOLE START command to resume console spooling, or issue the READY command to resume printer or punch spooling.

425E

426E

### {PRTIPUNIRDRITAPE} raddr SPOOL ERROR; FILE {HELDIPURGED}

Explanation: A paging I/O error occurred on the device at real address raddr. This message indicates a DASD error if DMKSPS issues this message while dumping or loading spool files to or from tape.

System Action: If the file that was being processed at the time the I/O error occurred is a printer or punch file, the file is put in HOLD status and system operation continues.

If the file is a reader file, it is purged.

Operator Response: If the file is a printer or punch file, try to print or punch it again when spooling activity on the printer or punch is low. The system operator must first take the file out of HOLD status.

If the file is a reader file, reload the file in the reader and retry.

If the file is a tape file, reposition the tape and reissue the command.

If the problem persists, call your system support personnel.

### {CONIPRTIPUNIRDR} vaddr SPOOL ERROR; FILE {HELDIPURGED}

Explanation: A paging I/O error occurred on the device at virtual address vaddr.

System Action: If it is a console spool file error, virtual console spooling stops. The virtual machine continues to execute but without console spooling.

If it is a printer or punch spool file error, a unit check condition is sent to the virtual machine to stop the write operation, the file is purged, and the virtual device is made not ready.

If it is a reader file spool error, a unit check condition is sent to the virtual machine to stop the read operation. The file is held. System operation then continues.

User Response: For a console file, issue a SPOOL CONSOLE START command and retry the output operation. After ten unsuccessful retries, the entire opened spool file is purged.

For a printer or punch file, issue the READY command to the virtual device and retry the output operation.

For a reader file, try again to read the file.

In any case, if the problem persists, inform the system operator of the incident. The error is probably due to a hardware malfunction. The system operator may advise you to purge the file or may decide to turn the machine over to your system support personnel, depending on the impact of the problem.

Explanation: An unrecoverable I/O error occurred on the printer or punch device at real address raddr.

System Action: The failing device is varied offline, the file being processed is put in hold status, and system operation continues.

Operator Response: Vary the device raddr online and restart. To process the file that failed, take the file out of hold status. If the problem persists, call your system support personnel.

#### RDR raddr ID CARD MISSING OR INVALID

Explanation: The card just read in the reader at real device address raddr was not a valid ID card. Two formats are acceptable:

- ID userid
- USERID userid

Separator or blank cards are accepted before an ID card; any other card preceding the ID card is invalid.

Operator Response: Run out the cards in reader raddr, correct the ID card error, and make the reader ready with the corrected deck in the hopper.

#### RDR raddr ID CARD; userid NOT IN CP DIRECTORY

Explanation: The 'userid' specified on an ID card in the reader at real device address raddr is not in the directory.

System Action: System operation continues.

Operator Response: Run out the cards in reader raddr, correct the ID card error, and make the reader ready with the corrected deck in the hopper.

If the ID card appears valid, check with the system programmer to determine why the userid does not exist in the directory.

#### RDR raddr ID CARD; INVALID DATA - data

Explanation: The class specified on the ID card in the reader at real device address raddr is incorrect or the name specified is invalid. The 'data' is the information in error on the ID card. If a class is specified, it must be one character, A through Z or 0 through 9. If no class is specified, the default is A. If a name is specified, it must be a 1- to 8-character filename and a 1- to 8-character filetype, or a 1- to 24-character data set name. The fields of the ID card are free form as follows:

ID userid.. CLASS n NAME filename filetype

System Action: System operation continues.

Operator Response: Run out the cards in reader raddr, correct the ID card error, and make the reader ready with the corrected deck in the hopper.

*431A* 

*432A* 

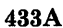

435E

#### RDR raddr FATAL I/O ERROR; FILE PURGED

Explanation: An unrecoverable I/O error was encountered on the reader at real device address raddr. The input file was purged.

System Action: System operation continues.

Operator Response: Run out the cards in reader raddr, make sure the first card is a valid ID card, and make the reader ready.

If the problem persists, call your system support personnel.

### PAGING ERROR WRITING SAVED SYSTEM

Explanation: A paging error occurred while the system to be saved or the 3704/3705 control program to be saved was read from or written to a DASD volume. The message is also displayed for Paging Storage if a PGIN instruction results in a nonzero condition code. This condition code occurs only during VMSAVE processing when a page residing in Paging Storage is paged in before being written to DASD.

System Action: Execution of the command terminates. The system or control program image is not saved.

User Response: Make sure you entered the correct commands. For example, "IPL xxx", then "SAVESYS CMS", where "xxx" is the three-digit virtual address of the disk that contains the CMS system you created.

Try the command again; the situation causing the error may have been temporary. If the problem recurs, check the DASD space allocated to receive the saved system or control program image. This space must be formatted with the CP format program DMKFMT and allocated as PERM space.

INTERRUPT PENDING. TO PROCEED, TYPE YES. TO END, TYPE NO.

Explanation: In processing the SA VESYS command, the system detected that an I/O interrupt is pending.

System Action: If you enter YES, the SAVESYS command continues to save the system but the pending I/O interrupt(s) are lost. If you enter NO, SAVESYS processing terminates.

User Response: Enter YES or NO.

#### SYSTEM PAGING SPACE NOT AVAILABLE, IPL TERMINATED

Explanation: The IPL command attempted to get a DASD page but none was available.

System Action: The command is terminated.

User Response: Verify that the proper volumes required for paging and spooling are mounted. Reissue the command.

436E

## DEVICE IS NOT AVAILABLE FOR ATTACH

Explanation: The control program has determined that the device is offline, already dedicated, selected for MSS mount, has minidisk allocated, or volume is already attached to the system.

System Action: The control program command that initiated the MSS request will produce a message to indicate the eventual result of the MSS error.

User Response: Contact the system operator to ensure that action is underway to correct the MSS error. Reissue the command when the error has been corrected.

### SPOOL FILE ID LIMIT EXCEEDED

Explanation: All the unique spool file ID's in the system are assigned. The maximum amount of unique spool file IDs is the lesser of either the 9900 system limit or when all the checkpoint slots are taken. For example, if the checkpoint cylinder number is equal to one (1) for a 3330, there are slightly less than 2000 unique spool file IDs available.

System Action: Checkpointing continues but no spool files are created. Users attempting to create spool files will have their spooling device made "not ready".

Operator Response: Purge or process existing spool and warn users not to create spool files.

### NOT ACCEPTED. PREVIOUS BACKSPACE STILL BEING PROCESSED

Explanation: A BACKSPAC command has been entered for a specific unit record output device before the previous BACKSPAC command for the same device has finished.

System Action: The command is ignored.

User Response: Wait for a few seconds and reissue the BACKSPAC command.

PAGING STORAGE FOR  $\{SWAPPING | PAGING\}$  = nnk PAGES; mmm% ARE NOT USABLE

Explanation: This message shows how the system has allocated paging storage. This message is issued twice at system initialization even if your installation does not have a paging storage device.

- nn is the total number of paging storage increments (in units of 1024 pages) allocated for swapping (SW) or preferred paging (Pp).
- mmm represents the percent of unusable nnK pages. This percent includes any paging-storage pages or increments that are reserved for machine-storage areas.

System Action: System operation continues.

438E

4391

441E

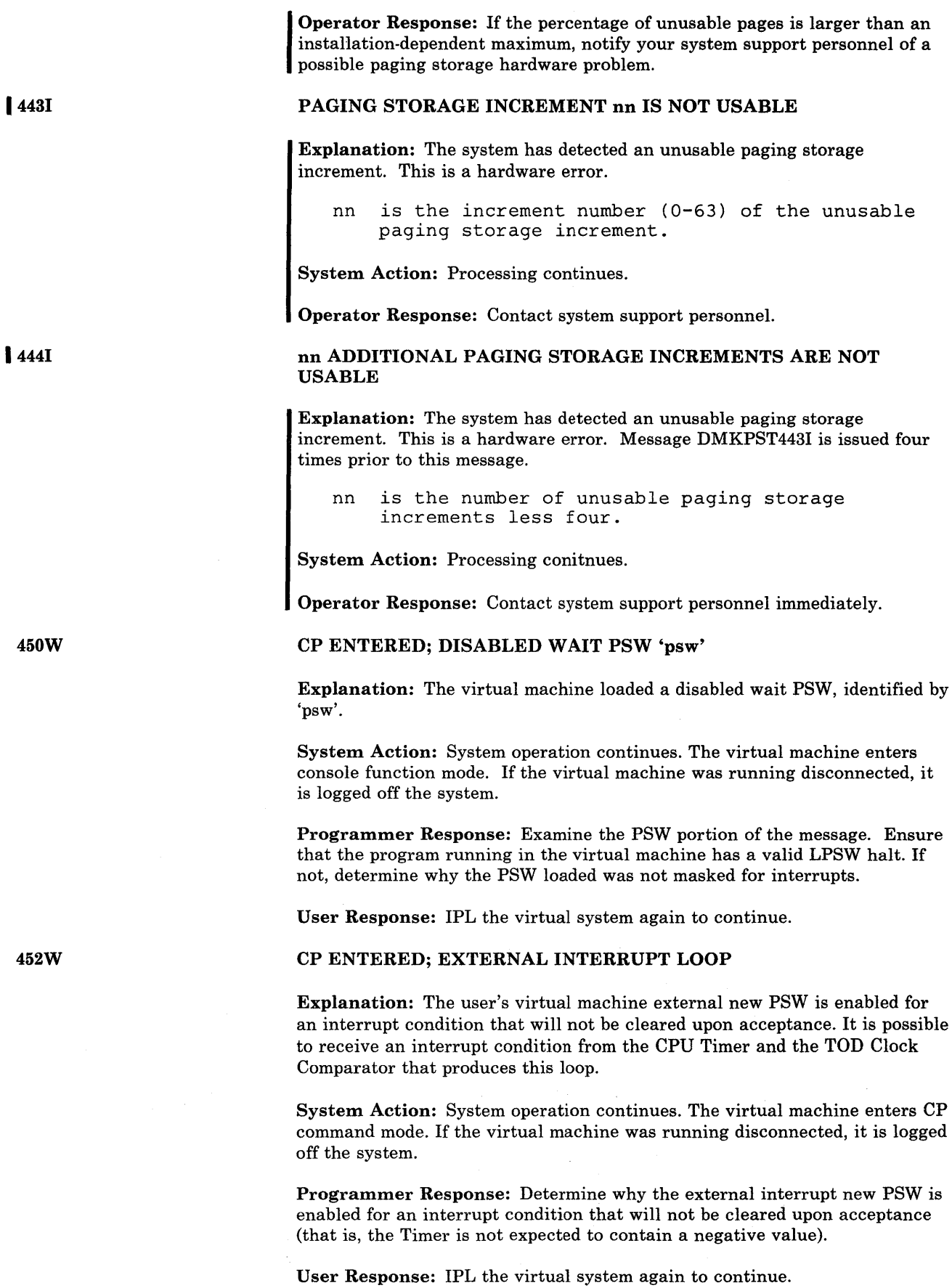

 $\sim$ 

 $\hat{\mathcal{A}}$ 

#### CP ENTERED; PROGRAM INTERRUPT LOOP

Explanation: A program interrupt occurred at the address specified in the virtual program new PSW while the virtual machine was in basic control mode.

System Action: System operation continues. The program interrupt is reflected to the virtual machine and the virtual machine enters console function mode. If the virtual machine was running disconnected, it is logged off the system.

Programmer Response: Determine the cause of the program interrupt and ensure that the program new PSW is valid.

User Response: Restart the virtual system via the BEGIN command, or reissue the IPL command to continue.

#### {LINE raddrlDEV rid} DISABLED

Explanation: The line or device has been disabled due to a permanent I/O error, or the operator issued a command that disabled the line.

System Action: System operation continues.

Operator Response: If the message was issued due to a permanent I/O error on the line, to reactivate the line issue the ENABLE or NETWORK command. You may have to issue the VARY ONLINE command for some device types before CP will accept the ENABLE command.

#### LINE raddr NOT OPERATIONAL; text

Explanation: Condition code 3 (NOT OPERATIONAL) was received when a START I/O was issued to line 'addr'.

System Action: System operation continues.

**Operator Response:** For  $CC = 3$ , verify that the terminal control unit or transmission control unit is enabled for use. If the control unit is properly enabled, but trouble persists, call your system support personnel. For command rej ect, a command was issued to an unassigned subchannel for 3705.

#### CP ENTERED; name - SHARED PAGE hexloc ALTERED

Explanation: The named system has been altered by the virtual machine. The hexloc is the first changed page detected by the control program. The changed page will be returned to free storage. No other users on the system are affected by this error.

User Response: The user may continue by entering the CP command BEGIN. The virtual machine is now operating in nonshared mode.

#### TERMINAL SCRNSAVE UNSUCCESSFUL

Explanation: TERMINAL CONMODE 3270 SCRNSA VE ON was specified, but the terminal screen could not be completely read into a 40K buffer.

System Action: The screen is not saved. CP mode is entered.

User Response: Notify your system programmer.

453W

4541

4551

456W

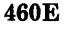

#### CTLR raddr {LOADIDUMP} FAILED: PROGRAM CHECK

Explanation: During execution of the loader or dump bootstrap routines in the 3704/3705, a 3704/3705 program check occurred, setting the 'IPL Required' sense bit.

User Response: Reissue the command. If the error persists, notify the system programmer of a possible 3704/3705 problem.

CTLR raddr IPL NOT REQUIRED; ENTER 'YES' TO CONTINUE:

Explanation: A NETWORK LOAD command or a NETWORK DUMP command was issued for a 3704/3705 that was not in the 'IPL Required' state.

User Response: Reply YES to continue the load or dump process. Any other response causes immediate command termination.

4621

461R

4631

CTLR raddr UNIT CHECK; IPL REQUIRED

Explanation: The 3704 or 3705 at real address raddr has requested a dump or reload by presenting a unit check to the host processor, and the automatic dump and restart facility is currently off.

Operator Response: If the 3704/3705 was active before the failure, issue the NETWORK DUMP command with the IMMED operand to obtain documentation of the failure. Use the NETWORK LOAD command to reload the 3704/3705 with an appropriate 3704/3705 control program. The CMS service program NCPDUMP should be used to print the dump file created by NETWORK DUMP.

#### CTLR raddr UNIT CHECK; RESTART IN PROGRESS

Explanation: The 3704/3705 at real address raddr has requested a dump or reload by presenting a unit check to the host processor, and the automatic dump/restart facility has been initiated.

System Action: If the 3704/3705 was active before the failure, a dump is taken automatically. The 3704/3705 is reloaded (or loaded). Any previously enabled lines or resources are automatically reenabled.

Operator Response: Use the CMS service program NCPDUMP to format and print the 3704/3705 dump if one was created.

When a 3704/3705 Emulation Program is automatically reloaded after a 3704/3705 failure, the system may loop after the restart. The reissuance of this message and the two responses:

CTLR raddr DUMP COMPLETE

CTLR raddr ncpname LOAD COMPLETE

indicate that the 3704/3705 has been reloaded. If the system loops after the second response, you must reset all emulator lines from the 3704/3705 control panel. The *IBM 3704 Control Panel Guide,* Order No. GA27-3086, and the *IBM 3705 Control Panel Guide,* Order No. GA27-3087, describe the procedure for resetting emulator lines from the 3704/3705 control panel.

### CTLR raddr CC = 3; DEPRESS 370X "LOAD" BUTTON

Explanation: The 3704 or 3705 at real address raddr has entered the "Hard Stop" condition, indicating a 3704/3705 hardware or software failure.

System Action: None.

Operator Response: Press the LOAD button on the 3704/3705 control panel. This permits execution of the normal VM/SP HPO recovery mechanism.

### CTLR raddr EMULATOR LINES IN USE BY SYSTEM

Explanation: rddr is the real address of the 3704/3705. The operator dedicated the native address of a 3704/3705 running a PEP system, and one or more of the EP lines is in use by VM/SP HPO.

System Action: The ATTACH command is completed; processing continues.

Operator Response: None. This message is a warning that the EP lines in use may be affected by the virtual machine to which the 3704/3705 was dedicated.

#### CTLR raddr IN BUFFER SLOWDOWN MODE

Explanation: This message is issued in addition to the response to a QUERY command if the 3704/3705 control program has entered buffer slowdown mode. Buffer slowdown mode is entered if the 3704/3705 control program has less than 12-1/2 percent of its buffers available, indicating a temporary overload.

System Action: Processing continues.

User Response: None is necessary; however, if this situation occurs frequently, the storage requirements of the 3704/3705 configuration should be reexamined.

### CTLR raddr COMMUNICATIONS SCANNER FAILURE

Explanation: During NCP initialization the scanner did not properly enable. The device is left in a non-ready state.

System Action: Processing continues.

#### CTLR raddr {LOADIDUMP} FAILED: TEMP SPACE NOT AVAILABLE

Explanation: There was not enough temporary space available on the CP system packs to satisfy the spool space request for the 3704/3705 dump processor.

User Response: Ensure that enough temporary CP spool space is available and reissue the DUMP command.

470E

### CTLR raddr {LOADIDUMP} FAILED: PAGING I/O ERROR

Explanation: An unrecoverable I/O error occurred while reading the page-format image of the 3704/3705 control program (LOAD), or while writing the dump spool file (DUMP) onto a system volume.

User Response: Notify the system programmer of a possible error on CP paging packs or DASD device. Reissue the command.

465W

4661

4681

### CTLR raddr {LOADIDUMP} FAILED: UNRECOVERABLE I/O ERROR

Explanation: During execution of NETWORK LOAD or NETWORK DUMP, a unrecoverable I/O error occurred on the 3704/3705 channel adapter.

User Response: Reissue the command. If the error persists, notify the system programmer of a possible problem with the 3704/3705 control unit.

### FATAL 1/0 ERROR TRYING TO READ DIRECTORY

Explanation: The current system directory could not be read because of an unrecoverable input/output error.

System Action: The system tries to continue.

Operator Response: If the failure occurs during normal operation, use the CMS DIRECT command from any class A, B, or C user with write access to the directory volume to swap the currently active directory. If the problem persists, or if it occurs at IPL time, try to rewrite the directory as soon as possible using the Directory program (DMKDIR). If the failure still exists after rewriting the directory, the area may have to be reformatted using the Format/Allocate program (DMKFMT).

The error recording area on SYSRES will contain information on the unrecoverable read errors.

type raddr devname CMD REJECT CMD =  $cm$  SNS = sense CSW =  $csw$  $USERID = useful [{BBCCHH = blockh|BLOCK =qnnnnn}]$ 

Explanation: An error recovery routine found an unrecoverable command reject I/O error. The "type" in the message indicates which error recovery routine it was:

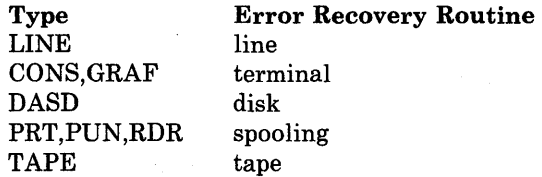

The other variables in the message are:

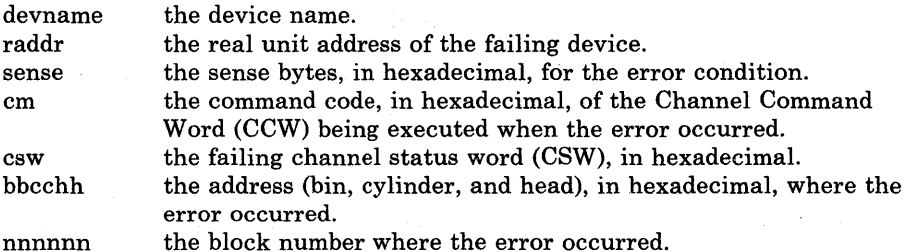

System Action: System operation continues.

Operator Response: For all types except DASD, none. For DASD, if this message occurs during IPL from 3330, make sure the read/write switch on the drive is in the write position. If the message occurs after IPL, no action can be takeh.

#### type raddr devname INT REQ  $\text{ICMD} = \text{cm}$  SNS = sense CSW = csw  $USERID = useful {BBCCHH = blockh|BLOCK = nnnnn}$

Explanation: An error recovery routine encountered an intervention-required condition on the device specified.

The "type" in the message indicates which error recovery routine it was:

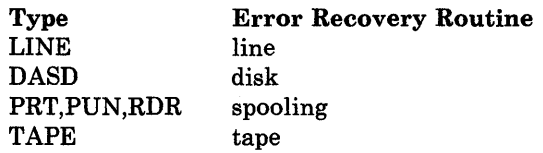

The other variables in the message are:

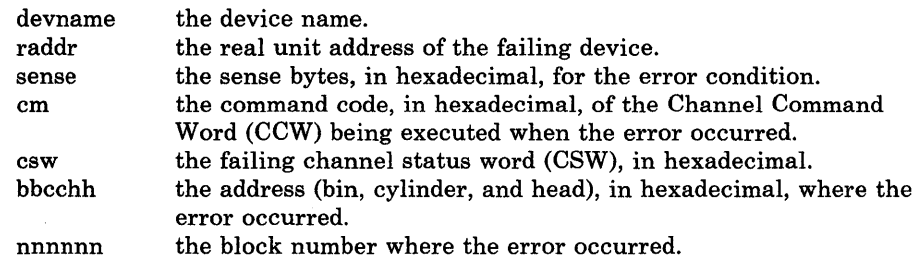

System Action: System operation continues.

Operator Response: For a line error condition, no action can be taken. For all other devices, take appropriate action to make the device ready.

If the printer or punch cannot be made ready, to retrieve the active file on the device do the following:

- 1. Use the FLUSH command to flush the device. (The FLUSH command will not issue a response.)
- 2. Use the DRAIN command to drain the device. The system varies the device offline and requeues the file on the system printer or punch queue. The file has a system hold status if the HOLD operand was used on the FLUSH command.

type raddr devname INT REQ [CMD = em SNS = sense CSW = csw USERID = userid]

Explanation: The terminal error recovery routine (CONS), or the spooling error recovery routine (PRT, PUN, or RDR) found an unrecoverable intervention-required I/O error.

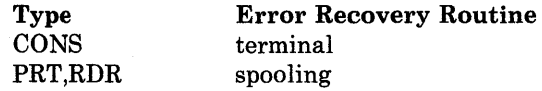

The other variables in the message are as follows:

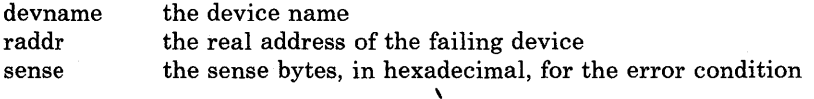

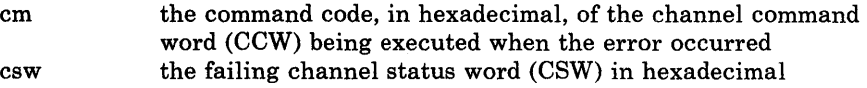

System Action: System operation continues.

Operator Response: If the device specified is a console, there is no operator response. If the device specified is a reader, printer, or punch, take appropriate action to make the device ready.

### type raddr devname BUSOUT CK CMD = cm SNS = sense CSW = csw  $$

Explanation: An error recovery routine found an unrecoverable bus-out check I/O error. It could also mean that module DMKUCS, DMKUCB, or DMKUCC has exceeded a page boundary (4K).

The "type" in the message indicates which error recovery routine it was.

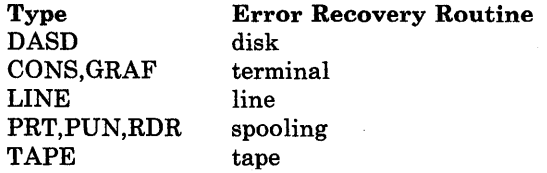

The other variables in the message are:

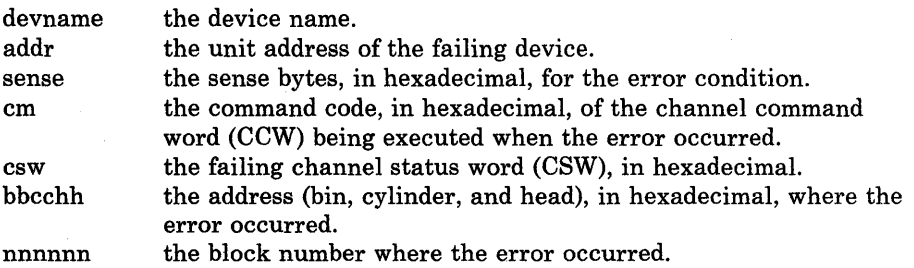

It could also mean that module DMKUCS, DMKUCB, or DMKUCC has exceeded a page boundary (4K).

System Action: System operation continues.

Operator Response: For CONS, DASD, GRAF, LINE, and TAPE, none. For RDR, purge the file and try to read it again. For printer or punch, take appropriate action to correct the problem. If the printer or punch is to be made ready, do the following to retrieve the active file on the device:

- 1. Use the FLUSH command to flush the device. (The FLUSH command will not issue a response.)
- 2. Use the DRAIN command to drain the device. The system varies the device offline and requeues the file on the system printer or punch queue. The file has a system hold status if the HOLD operand was used on the FLUSH command.

If the problem persists, call your system support personnel.

### type raddr devname EQUIP CK CMD = cm SNS = sense CSW = csw USERID = userid

Explanation: The spooling error recovery routine found an equipment check I/O error requiring operator action for recovery.

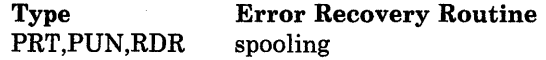

The other variables in the message are as follows:

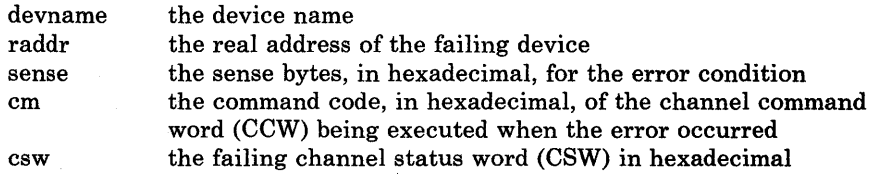

System Action: System operation continues.

Operator Response: Take appropriate action to correct the problem. If the problem persists, call your system support personnel.

### type raddr devname EQUIP CK CMD = cm SNS = sense CSW = csw  $USERID = useful [{BBCCHH = bbcchh|BLOCK =qnnnnnn}]$

Explanation: An error recovery routine found an unrecoverable equipment check I/O error. The "type" in the message indicates which error recovery routine it was:

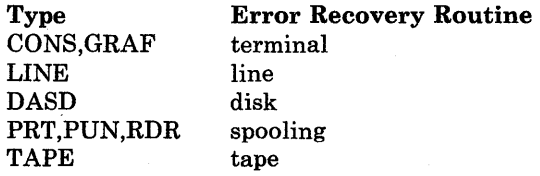

The other variables in the message are:

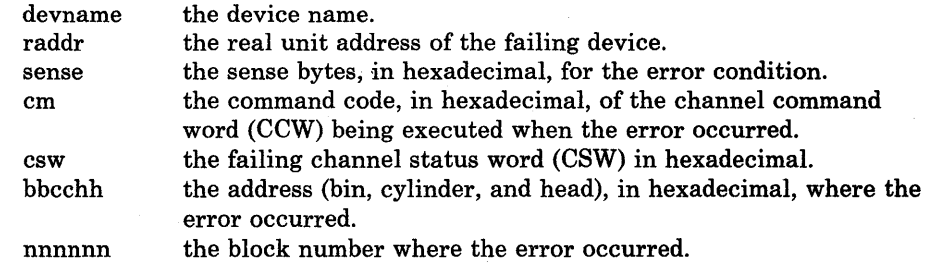

System Action: System operation continues.

Operator Response: See note.

*Note:* Because of the buffering of lines in the 3262 printer, lines of data may be lost. You can use the BACKSPAC command to recover the missing lines of data.

5031

503A

### type raddr devname DATA CK CMD = cm SNS = sense CSW = csw USERID = userid

Explanation: The spooling error recovery routine found an unrecoverable data check I/O error.

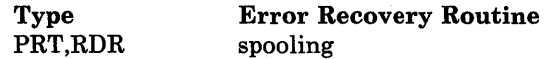

The other variables in the message are as follows:

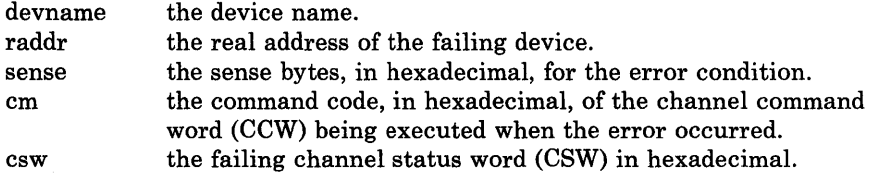

System Action: System operation continues.

Operator Response: Make sure the Block Data Check is set ON if the device specified is a printer with Universal Character Set (UCS).

Two procedures are available to do this:

- 1. If you wish to continue  $-$ Make the printer not-ready, then ready.
- 2. If you want to automatically set the Block Data Check-Reload the UCS Buffer using the LOADBUF command; Use the FLUSH command to flush the printer; Make the printer not-ready, then ready; Vary the printer online; and Load the buffer.

*Note:* On the 3211, make the printer not ready, press the cancel key, and make the printer ready. A 3211 data check could be caused by FCB.

### type raddr devname DATA CK CMD = cm SNS = sense CSW = CSW USERID = userid [{BBCCHH = bbcchhlBLOCK = nnnnnn}]

Explanation: An error recovery routine found an unrecoverable data check I/O error. It could also mean that module DMKUCS, DMKUCB, or DMKUCC has exceeded a page boundary (4K). The "type" in the message indicates which error recovery routine it was:

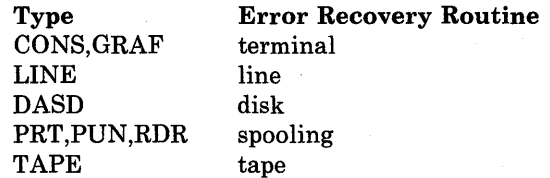

The other variables in the message are:

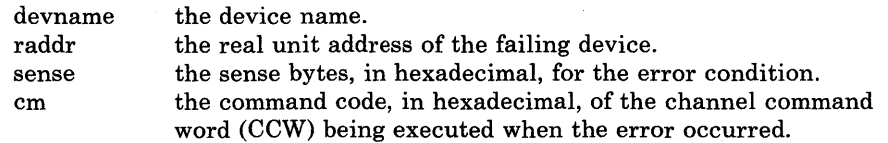

csw bbcchh the failing channel status word (CSW) in hexadecimal. the address (bin, cylinder, and head), in hexadecimal, where the error occurred. the block number where the error occurred.

nnnnnn

It could also mean that module DMKUCS, DMKUCB, or DMKUCC has exceeded a page boundary (4K).

System Action: System operation continues.

Operator Response: None, or take appropriate action to correct the problem. If the problem persists, contact your system support personnel.

RDR raddr devname OVERRUN CK CMD = cm SNS = sense CSW = csw USERID = userid

Explanation: The spooling error recovery routine found an unrecoverable overrun check I/O error.

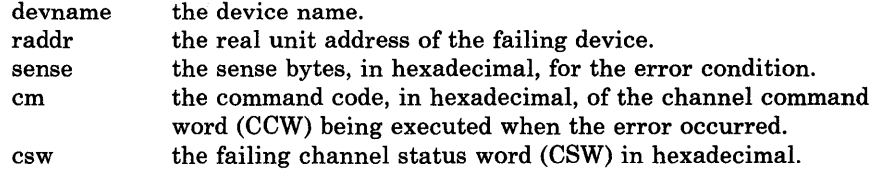

System Action: System operation continues.

Operator Response: Take appropriate action to correct the problem. If the problem persists, contact your system support personnel.

### type raddr devname OVERRUN CK CMD = cm SNS = sense CSW = csw  $USERID = userid [{**BBCCHH = block** | **BLCCHH**$

Explanation: The disk error recovery routine found an unrecoverable overrun check I/O error. The "type" in the message indicates which error recovery routine it was.

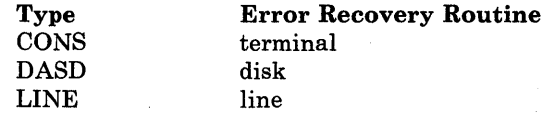

The other variables in the message are:

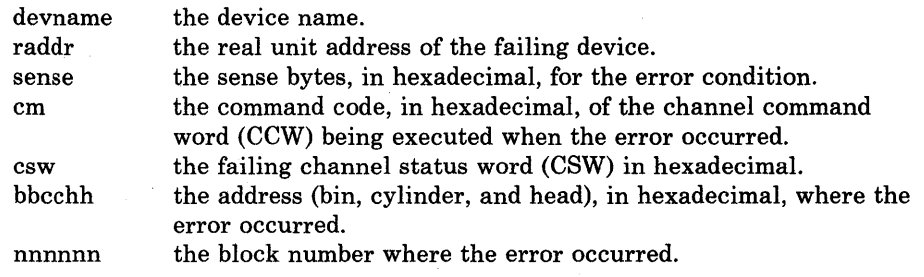

System Action: System operation continues.

Operator Response: None.

### DASD raddr devname TRKCOND CK CMD=cm SNS=sense CSW=csw USERID = userid BBCCHH = bbcchh

Explanation: The disk error recovery routine found an unrecoverable track condition check I/O error.

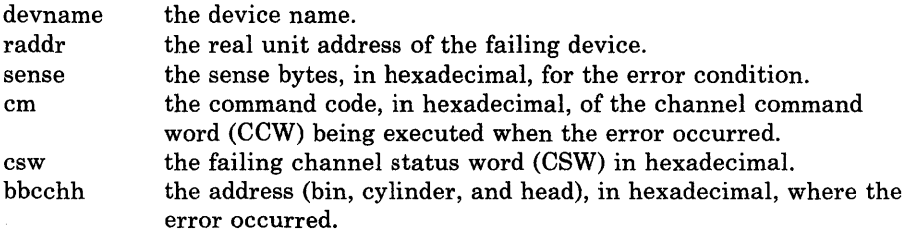

System Action: System operation continues.

Operator Response: None.

type raddr devname PERM ERROR CMD = cm SNS = sense CSW = csw USERID = userid [BBCCHH = bbcchh]

Explanation: The disk error recovery routine (DASD) or the spooling error recovery routine (PRT, PUN, or RDR) found an unrecoverable permanent error condition.

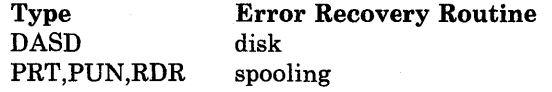

The other variables in the message are as follows:

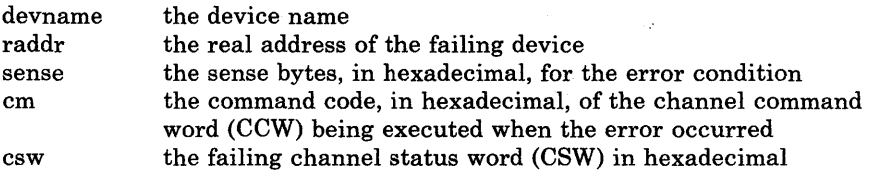

System Action: System operation continues.

Operator Response: None.

### DASD raddr devname TRKOVERUN CMD = cm SNS = sense CSW = csw USERID = userid BBCCHH = bbcchh

Explanation: The disk error recovery routine found an unrecoverable track overrun check I/O error.

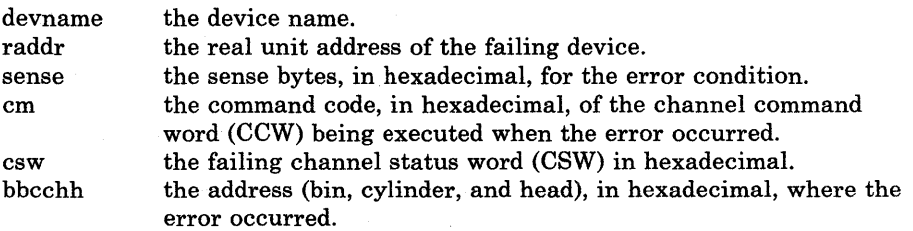

System Action: System operation continues.

5081

5091

 $\sim$  2.1
Operator Response: None.

TAPE raddr devname CONVERT CK CMD = cm SNS = sense CSW = csw USERID = userid

Explanation: The tape error recovery routine found an unrecoverable data convert check I/O error.

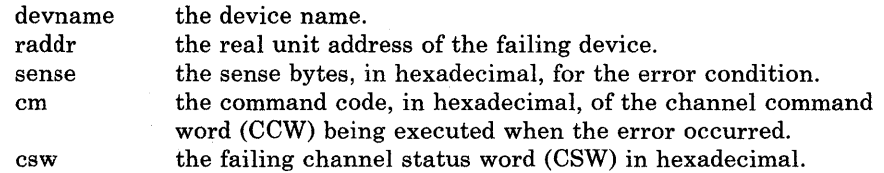

System Action: System operation continues.

Operator Response: None.

TAPE raddr devname COMPAT CK CMD=cm SNS=sense CSW=esw USERID = userid

Explanation: The tape error recovery routine found an unrecoverable compatibility check I/O error.

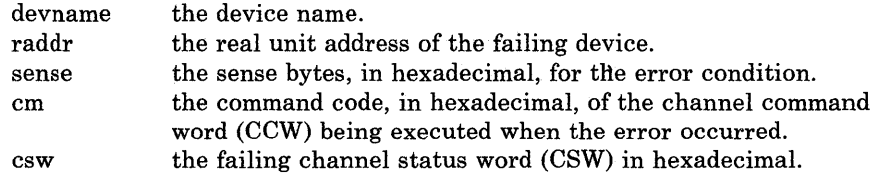

System Action: System operation continues.

Operator Response: None.

TAPE raddr devname LOAD POINT CMD = em SNS = sense CSW = csw USERID = userid

Explanation: The tape error recovery routine found an unrecoverable load point I/O error.

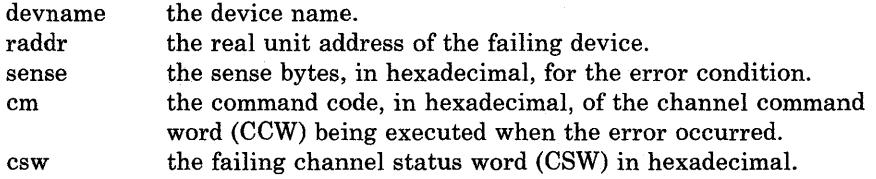

System Action: System operation continues.

Operator Response: None.

5111

5101

# type raddr devname FILE PROT CMD = cm SNS = sense CSW = csw  $$

Explanation: The disk error recovery routine (for DASD) or the tape error recovery routine (for TAPE) found an unrecoverable file protect I/O error.

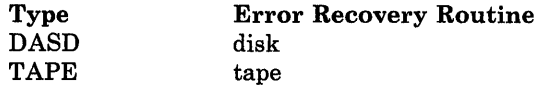

The other variables in the message are as follows:

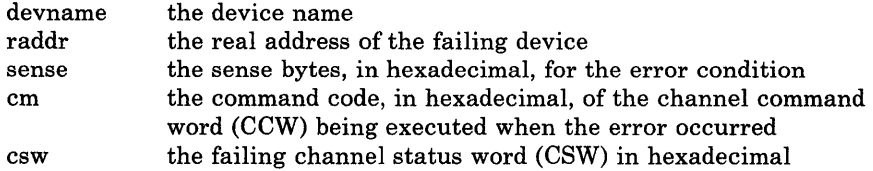

System Action: System operation continues.

Operator Response: None.

# type raddr devname BAD SENSE CMD = cm SNS = sense CSW = csw USERID = userid [BBCCHH = bbcchh | BLOCK = nnnnnn]

Explanation: An error recovery routine encountered an error on a sense operation. The "type" in the message indicates which error recovery routine it was:

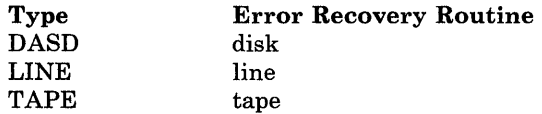

The other variables in the message are:

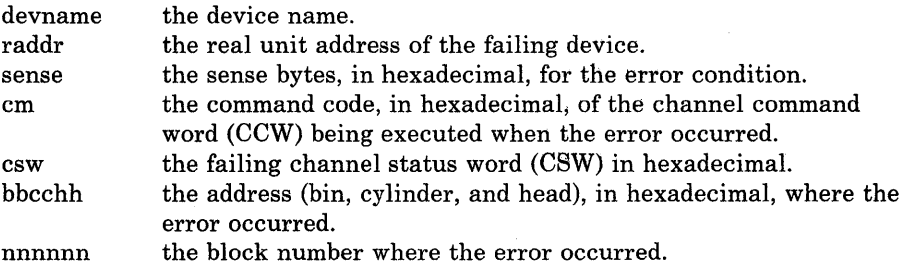

System Action: System operation continues.

Operator Response: None.

# DASD raddr devname NOT/KNOWN CMD=cm SNS = sense CSW=csw  $$

Explanation: The disk error recovery routine encountered an error that is considered an impossible condition and must be reported as such.

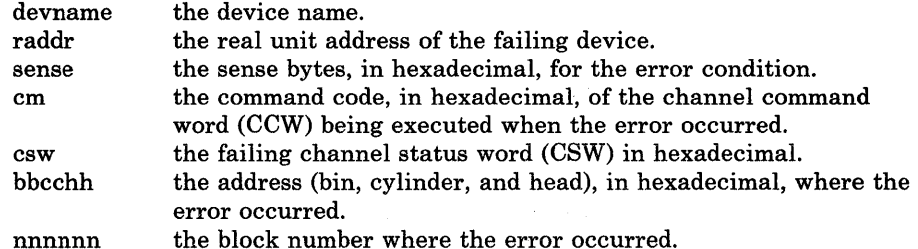

System Action: System operation continues.

Operator Response: None.

type raddr devname NOT/KNOWN CMD=cm SNS=sense CSW=csw USERID = userid

Explanation: The line error recovery routine (for LINE) or the tape error recovery routine (for TAPE) encountered an error that is considered an impossible condition and must be reported as such.

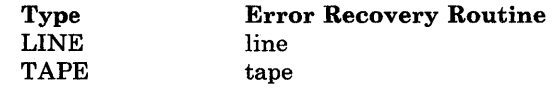

The other variables in the message are as follows:

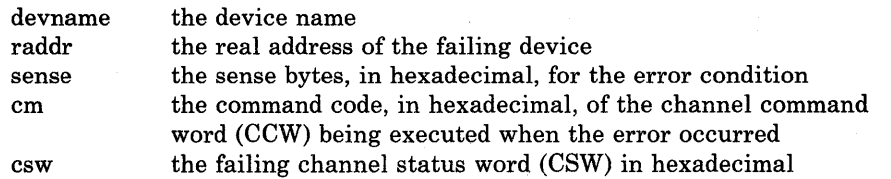

System Action: System operation continues.

Operator Response: None.

# type raddr devname RECV ERROR CMD = cm SNS = sense CSW = csw USERID = userid. [BBCCHH = bbcchh]

Explanation: While attempting recovery, the disk error recovery routine (for DASD) or the tape error recovery routine (for TAPE) encountered an error not associated with the original error. Error recovery cannot be continued.

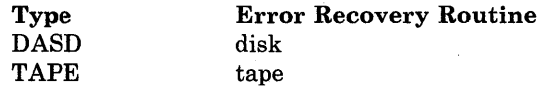

517E

The other variables in the message are as follows:

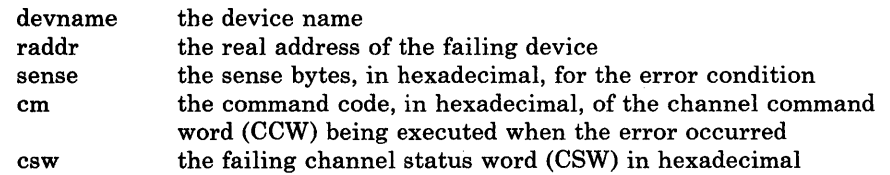

System Action: System operation continues.

#### Operator Response: None.

5191

# TAPE raddr devname PE BURST CMD = cm SNS = sense CSW = csw USERID = userid

Explanation: The tape error recovery routine found an unrecoverable phase encode burst I/O error.

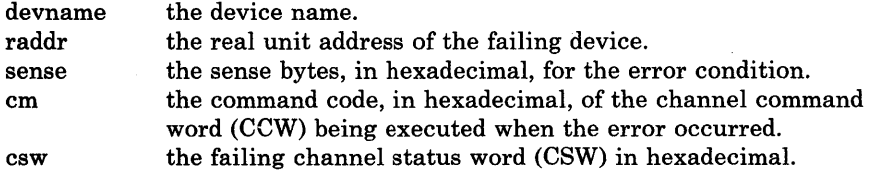

System Action: System operation continues.

Operator Response: None.

520A

type raddr devname PERM ERROR CMD = cm SNS = sense CSW = csw USERID = userid

Explanation: The spooling error recovery routine found an unrecoverable error condition.

#### Type PRT,PUN,RDR Error Recovery Routine spooling

The other variables in the message are as follows:

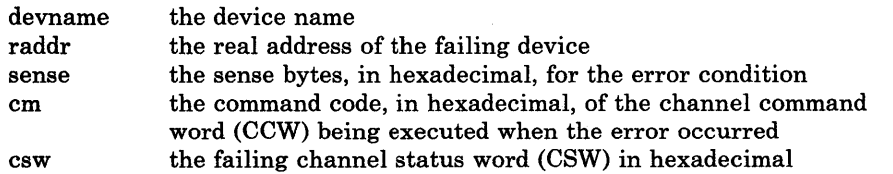

System Action: System operation continues.

Operator Response: Take appropriate action to correct the problem. If the problem persists, contact your system support personnel.

# type raddr devname CHAN ERROR CMD= cm SNS = sense CSW = csw USERID = userid [BBCCHH = bbcchhlBLOCK = nnnnnn]

Explanation: An error recovery routine encountered an unrecoverable channel I/O error. The "type" in the message indicates which error recovery routine it was:

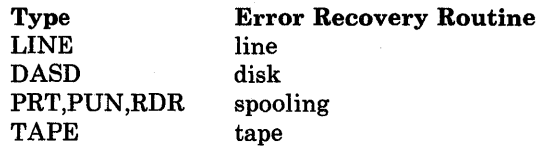

The other variables in the message are:

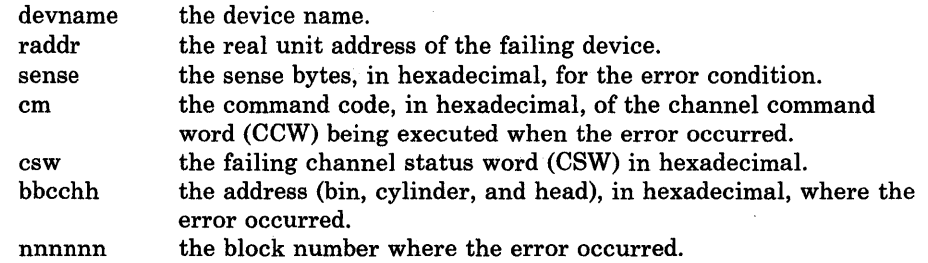

System Action: System operation continues.

Operator Response: None.

# type raddr devname NO DEVICE CMD = cm SNS = sense CSW = csw USERID = userid

Explanation: An error recovery routine received a reported error from a device that is not in the system configuration. The "type" in the message indicates which error recovery routine it was:

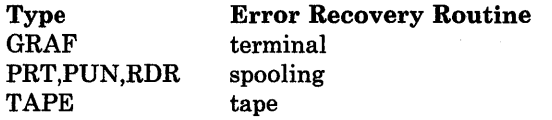

The other variables in the message are:

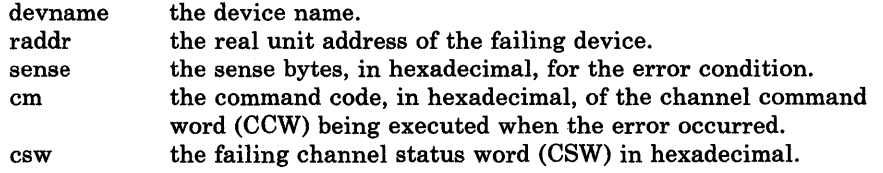

System Action: System operation continues.

Operator Response: None.

5201

# TAPE raddr devname ERASE CK CMD = cm SNS = sense CSW = csw USERID = userid

Explanation: The tape error recovery routine found an unrecoverable erase check I/O error.

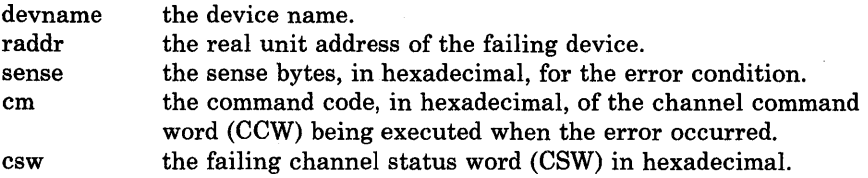

System Action: System operation continues.

Operator Response: None.

TAPE raddr devname CONTROL CK CMD=cm SNS=sense CSW=csw USERID = userid

Explanation: The tape error recovery routine found an unrecoverable control check on a tape.

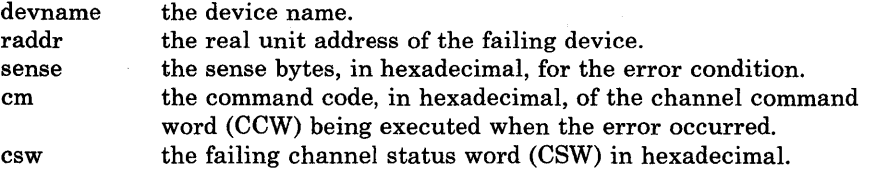

System Action: System operation continues.

Operator Response: None.

type raddr devname LOAD CHECK CMD = cm SNS = sense CSW = csw USERID = userid

Explanation: An attempt was made to load an invalid buffer to the printer.  $CMD = FB$  or F3 indicates an invalid UCS buffer.  $CMD = 63$  indicates an invalid FCB was transmitted to the printer.

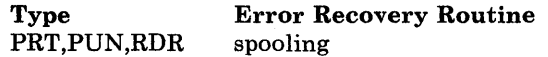

The other variables in the message are as follows:

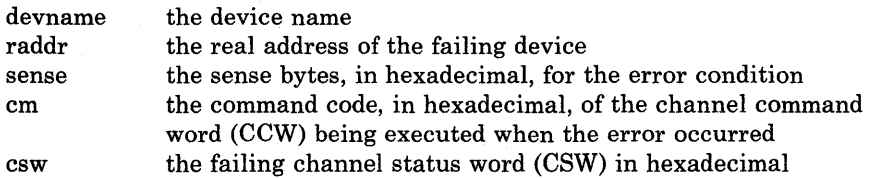

System Action: System operation continues.

Operator Response: Retry the operation.

5231

5241

#### type raddr devname FORMAT CK CMD = cm SNS = sense CSW = csw USERID = userid

Explanation: The terminal error recovery routine (for GRAF) or the spooling error recovery routine (for RDR, PRT, or PUN) encountered a format error on a write RCE (Read Column Eliminate) command.

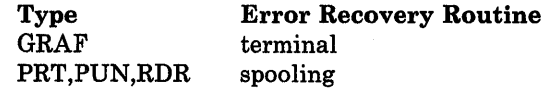

The other variables in the message are as follows:

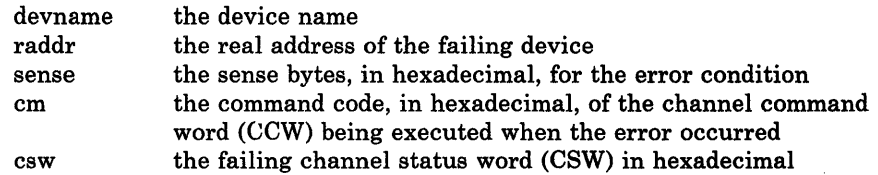

System Action: System operation continues.

Operator Response: Retry the operation.

# TAPE raddr devname DSE FAILED CMD = cm SNS = sense CSW = csw USE RID = userid

Explanation: A data security erase operation has failed to complete successfully, causing a timeout condition to exist on communication lines.

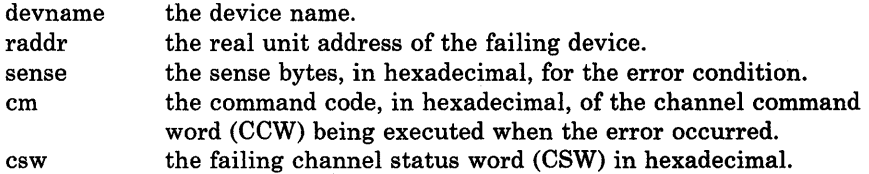

System Action: System operation continues.

Operator Response: Activate the reset and load-rewind buttons on the failing device and restart the job.

type raddr devname LOST DATA CMD = cm SNS = sense CSW = csw USERID = userid

Explanation: The line error recovery routine (for LINE) or the terminal error recovery routine (for CONS) found an unrecoverable lost data I/O error.

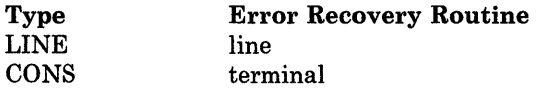

The other variables in the message are as follows:

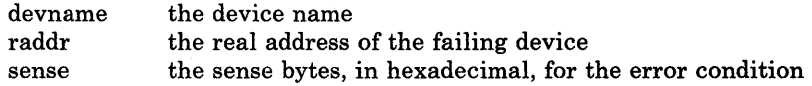

5251

5261

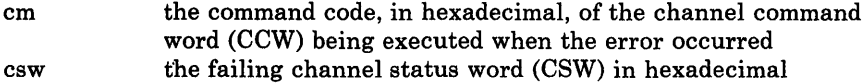

System Action: System operation continues.

Operator Response: None.

# type raddr devname TIMEOUT CMD = cm SNS = sense CSW = csw USERID = userid

Explanation: The line error recovery routine (for LINE) or the terminal error recovery routine (for CONS) determined that problems causing a timeout condition exist on communication lines.

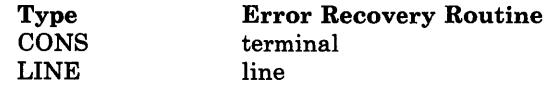

The other variables in the message are as follows:

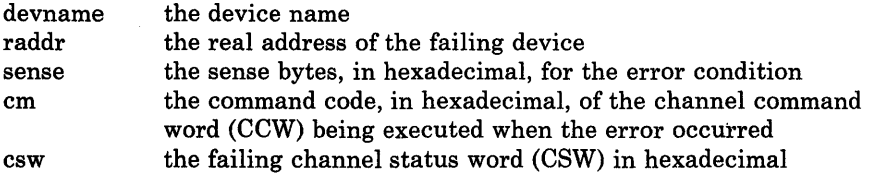

System Action: System operation continues.

Operator Response: None.

# type raddr devname PARITY CK CMD = cm SNS = sense CSW = csw USERID = userid

Explanation: The terminal error recovery routine (for GRAF) or the spooling error recovery routine (for RDR, PRT, or PUN) found an unrecoverable parity check I/O error.

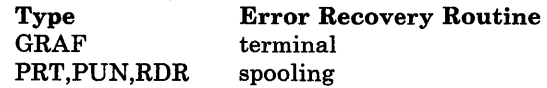

The other variables in the message are as follows:

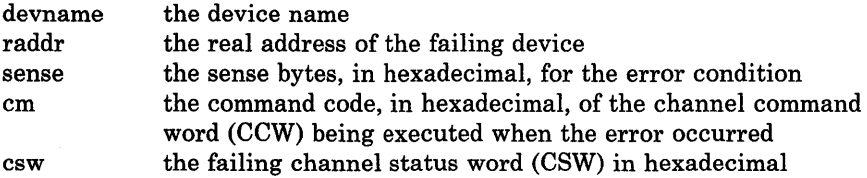

System Action: System operation continues.

Operator Response: None.

5281

# GRAF raddr devname UNIT SPEC CMD=cm SNS = sense CSW=cs USERID = userid

Explanation: The terminal error recovery routine found an unrecoverable device-detected error.

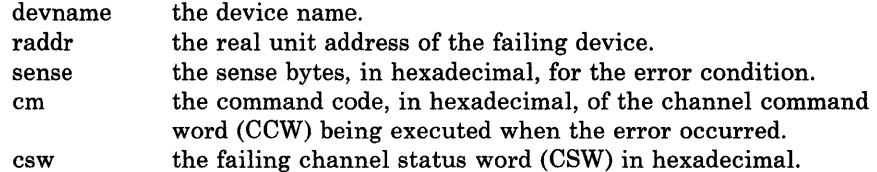

System Action: System operation continues.

Operator Response: None.

### GRAF raddr devname CNTRL CHECK CMD=cm SNS=sense  $CSW = csw$  USERID = userid

Explanation: The terminal error recovery routine found an unrecoverable error. The addressed device failed to perform a specified operation or respond to the control unit within a specified period of time.

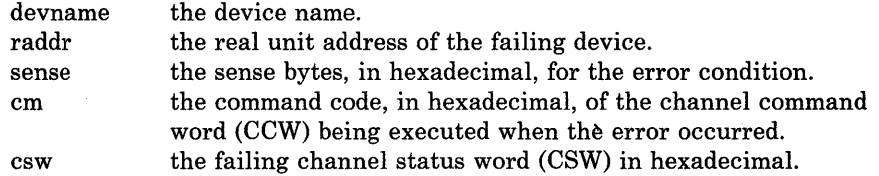

System Action: System operation continues.

Operator Response: None.

#### GRAF raddr devname OP CHECK CMD=cm SNS=sense CSW=csw USERID = userid

Explanation: The terminal error recovery routine found an unrecoverable error. The control unit has received a valid command or order that it cannot execute.

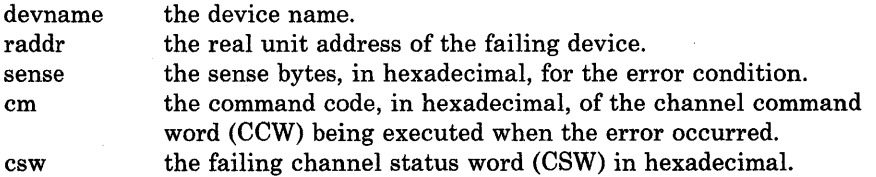

System Action: System operation continues.

Operator Response: None.

5301

5311

# DASD raddr devname CHECK DATA CMD = cm SNS = sense CSW = csw USERID = userid BLOCK = nnnnnn

Explanation: The FB-512 error recovery routine encountered an unrecoverable check data error.

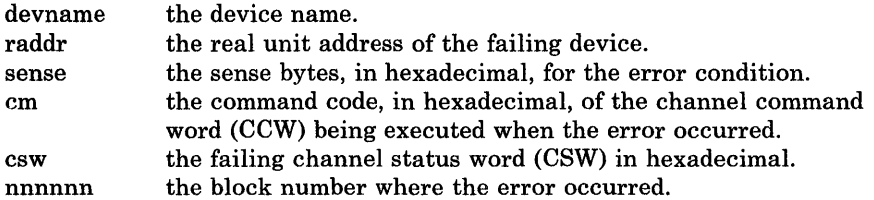

System Action: System operation continues.

Operator Response: None.

DASD raddr devname BKSIZE EX CMD = cm SNS = sense CSW = csw USERID = userid BLOCK = nnnnnn

Explanation: The FB-512 error recovery routine encountered an unrecoverable error.

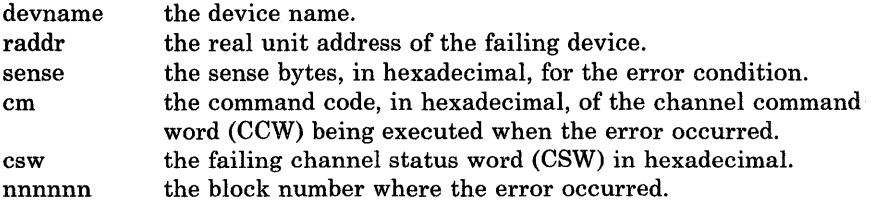

System Action: System operations continues.

Operator Response: None.

5351

DASD raddr devname WRT INHIBT CMD = cm SNS = sense CSW = csw USERID = userid BLOCK = nnnnnn

Explanation: The FB-512 error recovery routine encountered an unrecoverable error.

devname the device name.

- raddr the real unit address of the failing device.
- sense the sense bytes, in hexadecimal, for the error condition.
- cm the command code, in hexadecimal, of the channel command word (CCW) being executed when the error occurred.
- csw the failing channel status word (CSW) in hexadecimal.
- nnnnnn the block number where the error occurred.

System Action: System operations continues.

Operator Response: None.

# raddr devname REPORTS DISABLED INTERFACE; FAULT CODE = cccc; NOTIFY CE

Explanation: Unit check has occurred on an FB-512 or count-key-data I/O request to a Director Module indicating that a permanent error has occurred on the companion Director Module. The sense data indicates Alternate Interface Disabled. (Sense byte 1, bit 3.) The substitutions in the message are as follows:

raddr real device address on which the error was reported.

devname the real device name.

cccc fault symptoms code obtained from the sense data that will be used by the CE to locate the failing component.

System Action: The system logs the error and retries the I/O request. This retry should succeed since it is another control unit that failed.

User Response: Notify your service personnel.

### type raddr devname PROG ERROR CMD = cmd SNS = sense CSW = csw USERID = userid

Explanation: An error recovery routine encountered an unrecoverable programming error on a request for control program I/O.

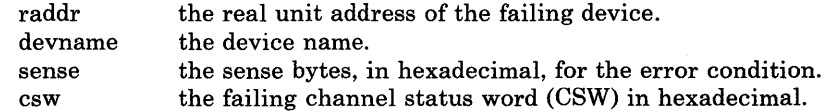

System Action: System operation continues.

Operator Response: Notify the system programmer of an error in a channel program in the control program.

# TAPE raddr devname BOT FAIL CMD = cmd SNS = sense  $CSW = \text{csw}$ USERID = userid

Explanation: The tape error recovery routine found an unrecoverable beginning of tape fail I/O error.

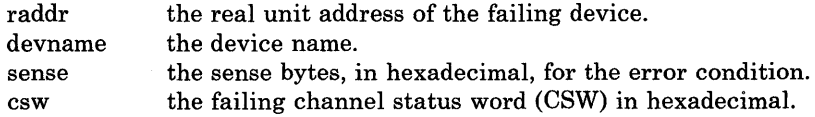

System Action: System operation continues.

Operator Response: None.

5381

5391

### PRT raddr devname MAINT REQ CMD = cm SNS = sense CSW = csw USERID = userid

Explanation: Maintenance of the printer is required. Performance of the printer may be degraded. The message is intended to warn the operator before the problem becomes critical.

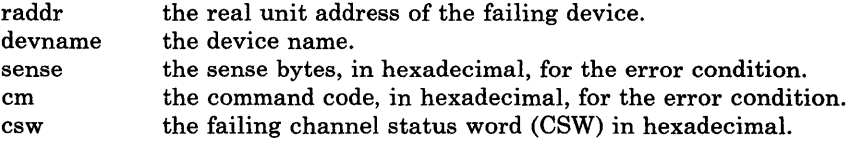

System Action: Printing operations on the device continue.

Operator Response: Schedule maintenance as soon as possible.

# INTERRUPTION {CLEAREDIPENDING} {DEVICEICONTROL UNIT} raddr CSW = csw USERID userid

Explanation: If PENDING appears in the message text, the missing interrupt handler has found device end pending for the device raddr for more than thespecified time period. The condition cannot be corrected. If CLEARED appears in the message text, the missing interrupt handler has corrected the missing interrupt condition. The device remains operational.

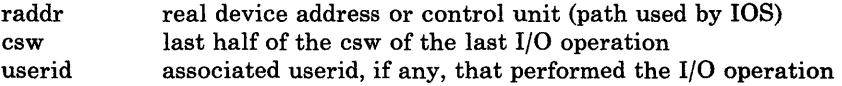

System Action: This message is issued to alert the operator of a possible error condition. If the missing interrupt handler is able to correct the condition the device remains operational. If the missing interrupt handler is unable to correct the condition, manual intervention is required.

The time interval for each device class is specified in the SYSMIH macro. If the device is still inoperative after the initial message is issued, another message will be issued every two time intervals.

Operator Response: If PENDING appears in the message text, manual action may be required to free the device. Examine device cuu for hardware malfunctions such as the SELECT light on for a tape, or the SELECT LOCK light on for disk devices. Check control or switching units for proper connection. If the userid is available issue a warning message to the user making him aware of the problem. If no apparent hardware problem is found, issue the HALT command to free the device.

# 547E

# MISSING INTERRUPTION MONITORING NOT AVAILABLE

Explanation: The SET MITIME command was issued and the missing interrupt handler module, DMKDID, was not in the system.

System Action: None.

User Response: Add the missing interrupt module DMKDID to the load list. Then regenerate the CP nucleus, reload and re-IPL the system.

#### ERROR RECORDING AREA 90 PERCENT FULL; RUN CPEREP

Explanation: The error recording area specified in the message is 90% full. This message is a warning to prevent loss of error records.

System Action: System operation continues.

Operator Response: Run the CPEREP program to print the records on the affected area, and then clear the area. Save the printed output for your system support personnel.

### ERROR RECORDING AREA FULL; RUN CPEREP

Explanation: The error recording area specified in the message is full. Further errors of that type cannot be recorded.

System Action: System operation continues, but no I/O errors, or machine check and channel check errors, are recorded.

Operator Response: Run the CPEREP program to print the error records that are on the error recording area that is full, and then clear the area. Save the printed output for your system support personnel.

### FORMATTING ERROR RECORDING AREA

Explanation: The recording area specified in the message is not in the proper format. The area is rewritten in the correct CP format at this time. This should only occur at the first IPL of a new system with a new error recording area. If this message appears at other times, it is probably due to a hardware error.

System Action: System operation continues.

Operator Response: If you did not expect this formatting to take place, ensure that the allocation of the system volume does not overlap cylinders or disk space and then call your system support personnel.

#### ERROR RECORDING AREA CLEARED; USER userid

Explanation: DMKIOG has been invoked by user 'userid' to clear the error recording area specified in the message. Error recording in that area is reenabled.

System Action: System operation continues.

Operator Response: None.

#### UNRECOVERABLE I/O ERROR; ERROR RECORDING DISABLED

Explanation: Unrecoverable input/output errors were encountered while trying to read or write in the error recording area at system initialization time. Error recording has been disabled. Probable hardware error.

System Action: System operation continues but error recording is not being done.

Operator Response: System operation without error recording is not recommended. Whenever possible, try to restart the system, with the system disk on another drive. If the problem persists, call your system support personnel.

550E

551E

5521

5531

# SRF vaddr NOT ACCESSIBLE; FRAMES NOT ON ERROR CYLINDERS

Explanation: One of the following conditions has occurred on a 303X processor:

- 1. SRF is not included in DMKRIO.
- 2. The service support console is configured for diagnostics, remote hook-up, or program frame. The console is not in SRF mode. (The VM/SP HPO control program can access only one of the two SRF devices of a 3036 console. If both SRF devices of a 3036 are specified on the RIOGEN macro at system generation, then during initialization of the error recording cylinders, message DMKIOH559W will be issued for *one* of these SRF devices. Since both SRF devices of a 3036 console contain identical frame data, only one SRF per 3036 need be successfully accessed during error recording area initialization. If message DMSIOH559W is received for only one of the SRF devices of a 3036 console, and both were specified on the RIOGEN macro, no user action is necessary.)
- 3. The system is running in degraded mode (only one console station is operational.)

System Action: When CPEREP reports are generated they will be unformatted if no SRF device was successfully accessed.

#### User Response:

- 1. Reassemble DMKRIO with the proper address for the 7443 devices and include "SRF =" on the RIOGEN macro, for more information refer to the *VM/SP HPO Planning Guide and Reference.*
- 2. Wait until the service support console is available. Enable the I/O interface. Select SRF mode from the Cl frame by activating the SRF (A2). (On the 3032, the SRF appears disabled until it is accessed.) VARY ON the SRF. Attach the SRF. Rerun CPEREP CLEARF. Refer to the *3033 Processor Complex Operating Procedures,* GC38-0031, for more information.
- 3. Rerun CPEREP when both console stations are operational, generate reports then run CPEREP CLEARF to clear and obtain the frame records.

### ERRORS ON SRF vaddr: FRAMES NOT ON ERROR CYLINDERS

**Explanation:** A permanent I/O error was encountered during an I/O operation with SRF vaddr. The SRF vaddr frames are not placed on the error recording cylinders or in the error recording area.

System Action: Processing continues.

Operator Response: After the cause of the error has been corrected, run CPEREP with the CLEARF parameter specified to clear the area. This will cause the frames to be placed in the error recording area.

560W

# MORE THAN 50 MCH OR CCH FRAMES WERE READ FROM SRF vaddr

Explanation: The maximum number of frames of one type has been exceeded.

- There is an error in the Service Processor when responding to I/O requests to the SRF, or
- The last engineering change has provided a set of frames larger than the maximum number expected.

System Action: The first 50 frames read will be accepted as valid and will be written to the error recording area.

Operator Response: Processing of MCH or CCH records by 50 frames may result in an incomplete or erroneous edit of logout information. Call IBM Field Engineering for support.

### $I/O$  ERROR ADDR=raddr, USERID=userid

Explanation: The VM/SP HPO error recording interface has determined that a permanent or temporary I/O error has occurred on a virtual machine. This message also appears when VM/SP HPO error routines are invoked for recording counter and buffer overflow statistics for various devices, for recording demounts, and for recording general statistical data.

System Action: System operation continues.

Operator Response: Run CPEREP to document the error. If the problem persists, call your system support personnel.

# CHANNEL CONTROL CHECK DEV raddr; USER userid

Explanation: A channel control check occurred on the channel specified by device raddr, where:

xxx real device address of the failing unit.

System Action: System operation continues.

Operator Response: Probable hardware error. If the problem persists, call your system support personnel.

# CHANNEL CONTROL CHECK DEV raddr; USER userid

Explanation: A channel control check occurred on the channel specified by device raddr, where:

raddr real device address of the failing unit.

System Action: System operation continues.

Operator Response: Probable hardware error. If the problem persists, call your system support personnel.

561W

146 IBM VM/SP HPO System Messages and Codes

# 6021

603W

6051

### INTERFACE CONTROL CHECK DEV raddr; USER userid

Explanation: An interface control check occurred on channel specified in device raddr, where:

raddr real device address of the failing unit.

System Action: System operation continues.

Operator Response: Probable hardware error. If the problem persists, call your system support personnel.

### INTERFACE CONTROL CHECK DEV raddr; USER userid

Explanation: An interface control check occurred on channel specified in device raddr, where:

raddr real device address of the failing unit.

System Action: System operation continues.

Operator Response: Probable hardware error. If the problem persists, call your system support personnel.

#### CHANNEL ERROR

Explanation: A channel check condition occurred from which the channel check handler could not recover. This page left blank

System Action: The system enters a wait state (wait state code  $= 002$ ).

Operator Response: Probable hardware error. Run the SEREP program to document the error condition before restarting the system. If the problem persists, call your system support personnel.

To restart, clear storage and IPL the system, specifying CKPT start. Do not use the SEREP program on 4341, 4381, 308x processor complex, and 3090 processors as you will get invalid results.

# CHANNEL CHECK RECORDING FAILURE

Explanation: This message appears:

- When an unrecoverable *1/0* error is encountered while recording on the error recording cylinder, or
- When the channel check recording cylinder is full.

System Action: System operation continues.

Operator Response: Run the CPEREP program to write out the error records and clear the channel recording cylinder. If the error recurs, contact your system support personnel.

Control Program (CP) Messages 147

# MACHINE CHECK; PROCESSOR CONTROLLER DAMAGE cpuid

Explanation: The machine check handler has encountered an error in the Processor Controller.

System Action: The system enters a disabled wait state. (Wait state code  $= 001$ 

Operator Response: Contact your system support personnel.

# MACHINE CHECK; SUPERVISOR DAMAGE cpuid

Explanation: The machine check handler has encountered an unrecoverable error within CP. This message is also issued if a malfunction alert occurs on the attached processor and CP was in control.

System Action: The system enters a disabled wait state (wait state code  $=$  001 or 013).

Operator Response: Probable hardware error. Run the SEREP program to document the error. Restart the system. If the problem recurs, contact your system support personnel. Do not use the SEREP program on 4341, 4381, 308x processor complex, and 3090 processors as you will get invalid results.

#### MACHINE CHECK; SYSTEM INTEGRITY LOST cpuid

Explanation: The machine check handler has encountered an error that cannot be diagnosed because of an invalid machine check old PSW or invalid machine check interrupt code (MCIC). The integrity of the system at this point is not reliable.

System Action: The system enters a disabled wait state (wait state code  $=$ 001).

Operator Response: Probable hardware error. Run the SEREP program and save the output for your system support personnel. Restart the system. Do not use the SEREP program on 4341, 4381, 308x processor complex, and 3090 processors as you will get invalid results.

### MACHINE CHECK TIMING FACILITIES DAMAGE

Explanation: An error has occurred in the timing facilities. Probable hardware error.

System Action: The system enters a disabled wait state (wait state code  $=$ 001).

Operator Response: Run the SEREP program to document the error. Restart the system. If the problem recurs, contact your system support personnel. Do not use the SEREP program on 4341, 4381, 308x processor complex, and 3090 processors as you will get invalid results.

610W

611W

612W

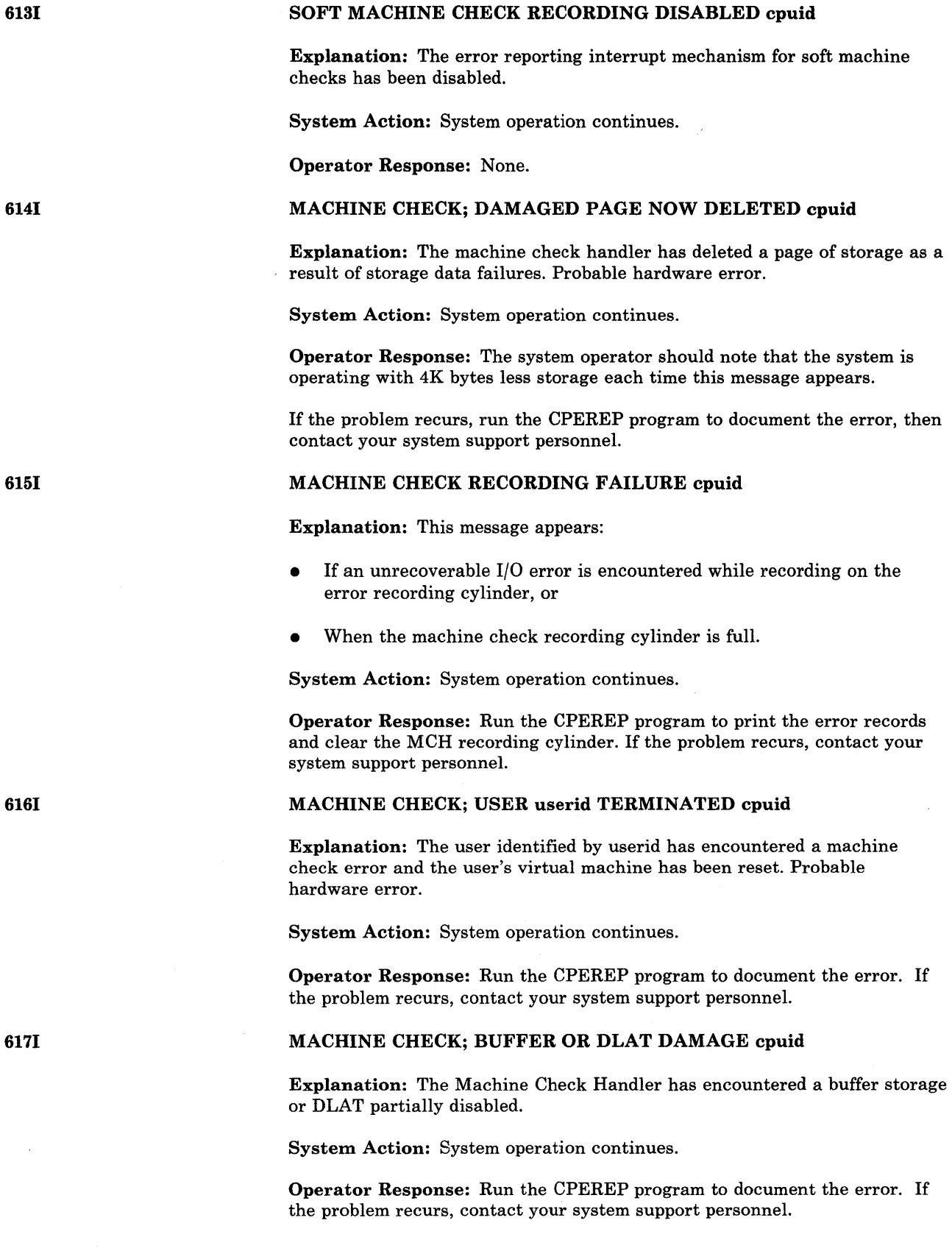

y.

# {INSTRUCTION RETRYIMAIN STORAGE} NOW IN {RECORDIQUIET} MODE cpuid

Explanation: The SET MODE command has placed the processor in the mode that is specified.

System Action: System operation continues.

Operator Response: None.

# MACHINE CHECK; OPERATION TERMINATED cpuid

Explanation: The user has encountered a machine check error and the user's virtual machine had been reset or terminated. If the virtual machine was reset, the user must reinitialize the system to commence operation. If the virtual machine was terminated, he must log on again to commence operation.

System Action: System operation continues.

Operator Response: Run the CPEREP program to document the error. If the problem recurs, contact your system support personnel.

#### MACHINE CHECK; ATTACHED PROCESSOR NOT BEING USED

Explanation: The attached processor is no longer being used by the system because:

- A malfunction alert was received from the attached processor,
- The machine check handler received an unrecoverable error on the attached processor while in problem state,
- An instruction processing error was detected for the attached processor.

System Action: System operates in uniprocessor mode.

Operator Response: Run the CPEREP program to document the error and save the output for your system support personnel.

# AFFINITY SET OFF

Explanation: The attached processor is no longer being used by the system because of a malfunction alert, an unrecoverable machine check, or a VARY command. Affinity for the attached processor is no longer valid.

System Action: System operates in uniprocessor mode. The user is put in console function mode (if user was not disconnected) with affinity turned off.

If a preferred machine assist user receives this message, the virtual machine has been reset and PMA mode exited.

User Response: Resume processing. Continue to operate without attached processor affinity, if possible.

6211

6181

6231

MACHINE CHECK; MULTIPLE CHANNEL ERRORS

Explanation: During a machine check interruption, a group of channels is unavailable. The channels will not be available until the system is reset.

System Action: The system is terminated by loading a disabled wait PSW. The wait code in the PSW is X'00000001'.

Operator Response: IPL SEREP and then reload the system via the IPL process. Do not use the SEREP program on 4341, 4381, 308x processor complex, and 3090 processors as you will get invalid results.

# CHANNEL SET CONNECTED TO PROCESSOR nn

Explanation: A processor failure occurred on the main processor and automatic processor recovery succeeded in connecting the channel set to the attached processor; or the operator issued a V ARY OFFLINE CPU command for the I/O processor and the offline process succeeded in connecting the channel set to the attached processor.

System Action: Processing continues on the attached processor in uniprocessor mode.

Operator Response: When a processor failure occurred, call IBM Field Engineering for support. When the problem is resolved, issue the VARY ONLINE command.

# MACHINE CHECK; EXTERNAL DAMAGE

Explanation: The machine check handler has encountered external damage. Damage has occurred to a channel, channel controller, switching unit or another unit external to the central processing unit.

System Action: System operation continues.

Operator Response: Run CPEREP program to document the error and save output for your support personnel.

# ALTERNATE PROCESSOR RECOVERY SUCCESSFUL; PROCESSOR nn OFFLINE

Explanation: A hardware error has occurred on processor nn which has resulted in the system's varying of processor nn (and its channels if an MP configuration) offline. The remaining online processor has recovered from the failure, and the system will continue operation in uniprocessor mode.

System Action: Processing continues in uniprocessor mode.

Operator Response: Run the CPEREP program to document the error and save the output for system support personnel.

# CONSOLE FUNCTION MODE ENTERED; REQUIRED PROCESSOR NOW OFFLINE

Explanation: A VARY command was issued that took the required processor offline. Either the user has affinity set to the processor or the virtual machine executed a processor-related instruction (STAP or SIGP for example) that implies affinity to the processor.

System Action: The system executes in uniprocessor mode.

6241

6251

User Response: If you require affinity to the processor that was erroneously varied offline, have the operator issue the VARY command to bring it back online. You can then continue operation.

If uniprocessor mode was entered in preparation for single processor mode, the wrong processor was varied offline. Use the VARY· command to take the correct processor offline.

If the correct processor was varied offline, issue a SYSTEM RESET and re-IPL the virtual machine.

### MACHINE CHECK; STORAGE DEGRADATION FOR userid

Explanation: The processor has reported 12 successful corrections of double-bit errors in storage belonging to either the control program or the virtual = real user. The storage belongs to the program or user identified as 'userid'.

System Action: The error reporting interrupt mechanism for soft machine checks is disabled. System operation continues.

Operator Response: The system operator should note that performance may be degraded. Run the CPEREP program to document the error and contact your system support personnel.

#### DEGRADATION; CP WILL TRY RECOVERY IN 1 MINUTE

Explanation: The processor has reported 12 successful corrections of double-bit errors in storage belonging to the dynamic paging area. In each instance CP was unable to mark the page frame offline because it was locked in storage.

System Action: The error reporting mechanism for soft machine checks will be disabled for approximately one minute. System operation continues. If the error occurs again when soft machine checks are enabled, CP may be able to discontinue use of the affected page frame.

Operator Response: If the problem recurs, run the CPEREP program to document the error and contact your system support personnel.

### SOFT MACHINE CHECK REPORTING NOW ENABLED

Explanation: CP has enabled the error reporting interrupt mechanism for soft machine checks.

System Action: System operation continues.

Operator Response: None.

#### MACHINE CHECK; SYSTEM DAMAGE IMMINENT

Explanation: During machine-check processing, the warning bit in the machine check interrupt code was found on. This bit indicates that damage is imminent in some part of the system. A high-temperature reading is one example of a cause of this type of machine check.

System Action: The system logs the machine check as a soft error and continues processing.

6291

1633W

I <sup>6351</sup>

700E

Operator Response: No action is required. However, you may wish to inform the system programmer and the users of the problem.

# MACHINE CHECK; DELAYED ACCESS EXCEPTION nn

Explanation: During machine check processing, the delayed access exception bit of the machine check interrupt code was found ON. This indicates there was an attempt to alter storage using a translation lookaside buffer entry. However, that entry should have been invalidated before the execution of the current instruction. Since it was not invalidated, dynamic address translation is using an out-of-date translation lookaside buffer. Results of the execution of this instruction are unpredictable.

nn indicates which processor detected the machine check.

System Action: The system logs the machine check as a soft error and continues processing.

Operator Response: None.

#### MACHINE CHECK; PAGING STORAGE CONTROL FAILURE nn

Explanation: This message is issued when an external damage machine check indicating a control failure in Paging Storage occurs. The variable 'nn' indicates which processor detected the machine check.

nn indicates which processor detected the machine check.

System Action: The system logs the machine check and continues to run.

This type of error may represent severe damage in extended storage.

Operator Response: Immediately notify the system programmer.

Use the PSTOR command to monitor the number of unusable pages. If this number has increased dramatically, the user may experience performance degradation.

# INPUT UNIT IS NOT A CPVOL

Explanation: The CPVOL operand was specified for a DUMP or COpy statement, but the last INPUT control statement did not describe a device that had been initialized with the Format/Allocate program.

System Action: If the input is from cards or a CMS file, the program terminates after the system checks the remaining statements for syntax errors. Otherwise, you are prompted to enter the correct statements from your console.

User Response: Describe the proper DASD device with the INPUT control statement. If the proper input device is defined, use the ALL operand or the explicit cylinder operand for the DUMP or COpy function.

### INVALID OPERAND - operand

Explanation: The specified operand is invalid.

System Action: If the input is from cards or a CMS file, the program terminates after the system checks the remaining statements for syntax errors. Otherwise, you are prompted to enter the correct statements from your console.

User Response: Correct the operand and resubmit the job.

### CONTROL STATEMENT SEQUENCE ERROR

Explanation: The control statement is not in the proper sequence.

System Action: If the input is from cards or a CMS file, the program terminates after the system checks the remaining statements for syntax errors. Otherwise, you are prompted to enter the correct statements from your console. Note that all DUMP, RESTORE, or COpy statements must be delimited by an INPUT or an OUTPUT control statement. When multiple explicit cylinder extents are defined, the DUMP, COPY, and RESTORE statements must not be intermixed.

User Response: Place the control statements in the proper sequence, or correct the error, and resubmit the job.

#### OPERAND MISSING

Explanation: The above control statement contains insufficient information.

System Action: If the input is from cards or a CMS file, the card image is displayed before the message. The program is terminated after scanning the remaining statements for syntax. Otherwise, the correct statement is solicited from the console.

User Response: Provide the missing operand and resubmit the job.

#### DEV raddr NOT OPERATIONAL

Explanation: raddr is the real device address of the unit that is not operational.

System Action: If the input is from cards or a CMS file, the program is terminated after scanning the remaining statements for syntax. Otherwise, the next statement is solicited from the console.

User Response: Either attach the proper device to your system or redefine the device in error. In either case, the function control statement must be reentered.

702E

701E

# I/O ERROR addr CSW = csw SENSE = sense INPUT = bbcchh  $\text{OUTPUT} = \text{bbcchh}$ |nnnnnn} CCW = ccw

Explanation: An unrecoverable I/O error has been detected on the input or the output device, where:

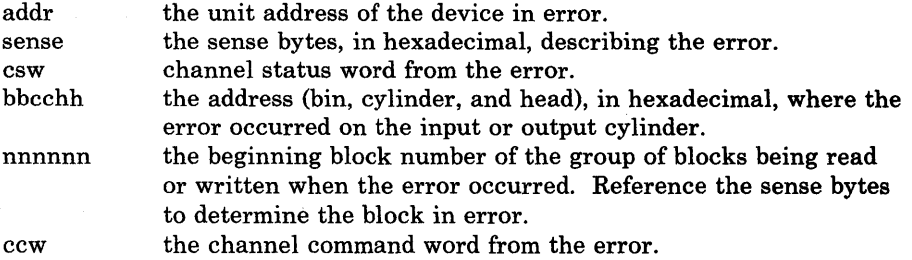

System Action: The job step is terminated. If the output device is tape, an attempt is made to write a trailer label closing the output device. A cylinder map is printed describing all valid data that was dumped, restored, or copied to the point of error.

*Note:* This may be a valid condition if a virtual user attempts to dump, restore, or copy past the cylinder extents of the minidisk with which he is working.

User Response: Determine whether or not the error was valid. If it was not valid, resubmit the job. If the error persists, call IBM for hardware support.

#### I/O ERROR RESID = resid SENSE = sense LINE = addr

Explanation: For DMKRGA, an unrecoverable I/O error has been detected on the remote display station or the remote printer.

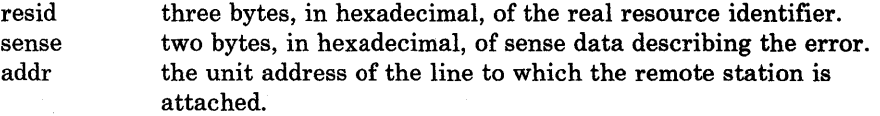

System Action: System operation continues. The system operator is notified. The user receives "NOT ACCEPTED" at the display terminal.

User Response: None.

# LINE addr NOT ENABLED

Explanation: The command could not be executed because the line address specified was not enabled.

System Action: None.

User Response: Enable the line address and reissue the command.

707A

706E

7051

# DIAL FUNCTION NOT AVAILABLE

Explanation: The DIAL command cannot be issued from this station or terminal.

System Action: System operation continues.

User Response: None.

### MACHINE CHECK

Explanation: A hardware error has occurred while running in standalone mode.

System Action: The program loads a disabled wait state PSW after attempting to print the message.

User Response: Run the standalone SEREP program provided by the customer engineer to document the hardware error for further analysis of the problem. Attempt to rerun the job. If the error persists, call IBM for hardware support. In either case, all output should be saved to show to the service representative. Do not use the SEREP program on 4341, 4381, 308x processor complex, and 3090 processors as you will get invalid results.

### INVALID INPUT OR OUTPUT DEFINITION

Explanation: One or more of the following reasons caused this message to appear:

- The INPUT and/or OUTPUT statement is not defined
- The INPUT and/or OUTPUT statement is defined as the wrong device type

For example, the DUMP statement must define the input unit as a DASD device and the output unit as a tape device

- An input statement specifies an invalid parameter for defining paging storage
- A DUMP, COPY, or RESTORE statement is specified while an INPUT PSTOR is still active
- The INPUT PSTOR command was issued in a virtual machine

System Action: If the input is from cards or a CMS file, the program is terminated after scanning the remaining statements for syntax. Otherwise, the correct statement is solicited from the console.

User Response: Redefine the input or output definition. Or use the proper function control statement.

### WRONG INPUT TAPE MOUNTED

Explanation: The tape is invalid for one of the following reasons:

- There is no volume header record on the tape.
- The volume header record cylinder identifier is higher than the cylinder being searched for. If the tape was produced from FB-512 data, the volume header blockid is higher than the block being searched for.
- The volume header record time stamp is different from the preceding volume trailer label time stamp.

System Action: The system rewinds and unloads the tape; then it attempts to read the next tape's volume header record. If the wrong input tape is mounted, the system rewinds and unloads the tape, regardless of whether the

708E

REWIND, UNLOAD, or LEAVE option was specified in the INPUT control statement of the DASD Dump Restore program.

User Response: Mount the proper tape.

#### DEV raddr INTERVENTION REQUIRED

Explanation: raddr is the real unit address of the device that has become not-ready.

System Action: The program waits for the specified device to become ready.

User Response: Make the specified device ready.

# VOLID READ IS volid2 [NOT volidl] DO YOU WISH TO CONTINUE? RESPOND YES NO OR REREAD:

#### Explanation:

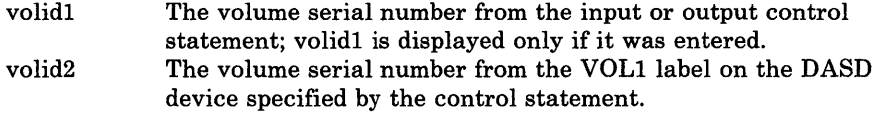

System Action: Waits for response.

If you respond "yes", the operation continues.

If you respond "no", and the input is from cards or a CMS file, the program is terminated after scanning the remaining statements for syntax. Otherwise, the next statement is solicited from the console.

If you respond "reread", the volume specified is read again.

*Note:* A new volume may have been mounted in the interim.

User Response: Respond "yes", "no", or "reread".

712E

710A

711R

### NUMBER OF EXTENTS EXCEEDS 20

Explanation: The DUMP or COpy control statement has explicitly defined more than 20 extents, or if CPVOL was specified, the input unit has more than 20 physical extents defined.

System Action: If the input is from cards or a CMS file, the program is terminated after scanning the remaining statements for syntax. Otherwise, the next control statement is solicited from the console.

User Response: Use the DUMP ALL or COpy ALL statement, or perform the job specifying no more than 20 extents, and repeat DUMP or COPY if necessary to complete the task.

# OVERLAPPING OR INVALID EXTENTS

Explanation: The DUMP, RESTORE, TYPE, PRINT, or COpy statement contains invalid or overlapping explicit cylinder or block extents.

System Action: If the input is from cards or a CMS file, the program is terminated after scanning the remaining statements for syntax. Otherwise, the correct statement is solicited from the console.

User Response: Enter the proper cylinder or block extent information.

# RECORD {bbcchhlnnnnnn} NOT FOUND ON TAPE

Explanation: The given record was not found on the tape.

bbcchh nnnnn the address (bin, cylinder, and head), in hexadecimal, of the missing track header record. the decimal block number of the missing block.

System Action: The job step is terminated. All data restored or copied to that point is valid. If the input is from cards or a CMS file, the program is terminated after scanning the remaining statements for syntax. Otherwise, the next control statement is solicited from the console.

User Response: Use the COPY ALL or RESTORE ALL statement, or use the correct explicit cylinder operand.

### LOCATION bbcchh IS A FLAGGED TRACK

Explanation: The DASD device has a flagged track.

bbcchh the address (bin, cylinder, and head), in hexadecimal, of the flagged track.

#### System Action: RC = 3.

For the IBM 2314, 2319, and 2305, the job step continues; for the IBM 3330 and 3350, the job is terminated. All data dumped or copied to that point is valid. The input and output devices are closed, and a cylinder map of the data dumped or copied is printed.

For the IBM 2305, 2314, 2319, and 3340, flagged tracks are treated as any other track; that is, no attempt is made to substitute the alternate track data when a defective primary track is read; tracks are not inspected to determine if they were previously flagged when written. It is therefore recommended that volumes dumped containing flagged tracks be restored to the same volume. DMKDDR715E is displayed each time a defective track is dumped, copied, or restored, and the operation continues.

For the IBM 3330 and 3350, flagged tracks are automatically handled by the control unit and should never be detected by the program. However, if a flagged track is detected DMKDDR715E is displayed and the job step is terminated.

User Response: Use the DUMP or COpy statements with the explicit cylinder operand to dump or copy around the flagged track.

714E

# NO VOL1 LABEL FOUND FOR volid DO YOU WISH TO CONTINUE? RESPOND YES NO OR REREAD:

Explanation: For count-key-data, the program was unable to find a record with the key of VOL1 on cylinder  $0$  track  $0$  and was not able to read record  $3$ on cylinder 0 track 0 for the specified volume serial number (volid).

The volume serial number is displayed only if specified in the INPUT or OUTPUT control statement.

For FB-5l2 devices, block 1 on the device could not be read.

System Action: The system waits for a response.

If you respond "yes", the system continues with the job steps.

If you respond "no" and the input is from cards or a CMS file, the program is terminated after scanning the remaining statements for syntax. Otherwise, the next statement is solicited from the console.

If you respond "reread", the program attempts to reread the specified device.

User Response: Respond to the message as indicated.

# DATA DUMPED FROM volid1 TO BE RESTORED TO volid2. DO YOU WISH TO CONTINUE? RESPOND YES NO OR REREAD:

### Explanation:

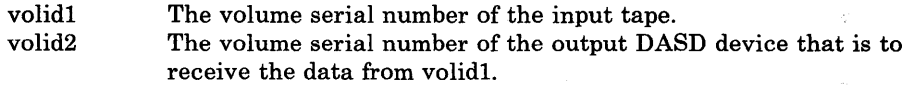

System Action: The system waits for a response.

If you respond "yes", the restore function continues.

If you respond "no" and the input is from cards or a CMS file, the program is terminated after scanning the remaining statement for syntax. Otherwise, the correct statement is solicited from the console.

If you respond "reread", the input tape is backspaced to the start of the file, and the volume header label is reread.

User Response: If the wrong input tape is mounted, replace the tape and respond REREAD. Otherwise, respond in the appropriate manner.

# OUTPUT UNIT IS FILE PROTECTED

Explanation: The output tape cannot be written on.

#### System Action: RC = 1

The program terminates. The tape device is rewound and unloaded; the system waits for the device to become ready. When the unit is ready, the system writes a volume header record on the tape, and the operation continues.

User Response: Replace the file security ring in the tape reel, or mount the proper tape.

### INVALID FILE NAME OR FILE NOT FOUND

Explanation: This message can appear only if DMKDDR is running under CMS. A filetype was not entered from the CMS command line, or the filename and filetype entered could not be found on·the CMS files currently logged in.

User Response: Either omit all operands on the CMS command line defaulting to console input, or enter the proper filename, filetype, and/or filemode for the CMS file containing the input control statements.

# ERROR IN {routine|nnnnnn}

Explanation: The variables in this message represent the following:

- routine is the name of the CMS routine in error. It is derived from the first eight characters of the CMS parameter list. The CMS return code generated depends on this routine:
	- If PRINTR is the routine in error, 100 is added to the CMS return code
	- If WAITRD is the routine in error, 200 is added to the CMS return code
	- If RDBUF is the routine in error, 300 is added to the CMS return code
	- If TYPE or TYPLIN is the routine in error, 400 is added to the CMS return code
- nnnnnnn is a block number of PAGING STORAGE. A condition code of one was returned from a paging operation.

System Action: If the input is from cards or a CMS file, the program terminates after scanning the remaining statements for syntax. Otherwise, the program is immediately terminated.

User Response: Correct the error as indicated by the return code, and resubmit the job.

RECORD {cchhr|nnnnnn} NOT FOUND

Explanation: The record indicated by cchhr was not found.

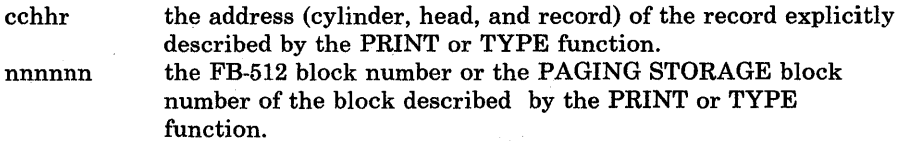

System Action: The system terminates the PRINT or TYPE function in process and continues with the remaining job steps unaffected.

User Response: For COUNT-KEY-DATA, if the explicit record identifier is not known, print or type on a cylinder or track basis.

For FB-512 or PAGING STORAGE, correct the number and retry.

721E

160 IBM VM/SP HPO System Messages and Codes

# OUTPUT UNIT NOT PROPERLY FORMATTED FOR THE CP NUCLEUS

Explanation: The CP nucleus cannot be restored or copied for one of the following reasons:

- The output volume was not formatted using the Format/Allocate program.
- The volid of the original nucleus volume is different from the volid of the new nucleus volume.
- The cylinders or pages on which the nucleus will reside are not allocated as permanent space in the allocation record on the input device.

System Action: If the input is from cards or a CMS file, the program is terminated after scanning the remaining statements for syntax. Otherwise, the next control statement is solicited from the console.

User Response: Use the Format/Allocate program to prepare the output disk as indicated above, and resubmit the job.

# NO VALID CP NUCLEUS ON THE INPUT UNIT

Explanation: If the input unit is tape, then the tape does not contain a DDR nucleus dump. If the input unit is disk, then a CP nucleus was never loaded onto that disk.

System Action: If the input is from cards or a CMS file, the program is terminated after scanning the remaining statements for syntax. Otherwise, the correct statement is solicited from the console.

User Response: Mount the proper input unit and resubmit the job.

# INPUT TAPE CONTAINS A CP NUCLEUS DUMP

Explanation: The user is attempting to restore a tape dump using the NUCLEUS parameter by specifying ALL or explicit extent parameters.

System Action: If the input is from cards or a CMS file, the program is terminated after scanning the remaining statements for syntax. Otherwise, the next control statement is solicited from the console.

User Response: Use the RESTORE NUCLEUS statement or mount the proper tape.

# ORIGINAL INPUT DEVICE WAS (IS) LARGER THAN OUTPUT DEVICE. DO YOU WISH TO CONTINUE? RESPOND YES OR NO:

### Explanation:

RESTORE FUNCTION--The number of cylinders or blocks on the original DASD input unit is compared with the number on the output device.

COPY FUNCTION--The input device contains more cylinders or blocks than the output device.

Operator Response: Determine if the copy or restore function is to continue; respond either "yes" or "no".

723E

725R

# MOVING DATA INTO ALTERNATE TRACK CYLINDER(S) IS PROHIBITED

Explanation: An extent statement was encountered that attempted either to RESTORE or to COpy a cylinder of data into the alternate track cylinder. This is not permitted. The alternate track cylinders of disks (except 2314 and 2319) are to be used only for alternate tracks and not as a primary data area.

System Action: The program attempts to read another control statement, or to read another extent statement.

User Response: If the extent statement contains a typographical error, correct it. Otherwise, find some other cylinder(s) to RESTORE or COpy the data to. The REORDER operand of the extent statement can be used to move an entire minidisk to different cylinders.

# FLAGGED TRK xxxxxxxxxxx HAS NO PROPER ALTERNATE; SKIPPING THIS TRK

Explanation: An attempt was made to read from or write to a track that is flagged as defective, but it has no alternate track assigned; or it has an alternate assigned improperly. (Alternate does not point back to defective track, alternate has defective flag set.)

System Action: In the case of DUMP, RESTORE, or COpy the defective track is skipped and processing continues with the next track. In the case of PRINT or TYPE, the home address and the record zero from the defective track are displayed.

User Response: To restore the disk to a usable condition, perform a disk initialization using the Device Support Facility program.

# DECODE ERROR ENCOUNTERED: xx

Explanation: DDR is unable to expand data from compact format when restoring to DASD from tape. 'xx' is the return code from the decoding routine.

Return Codes:

- 2 First byte of input is 0 or is greater than 5. This should not occur. It may be caused by using a set of encoding tables which do match the decoding tables which are supplied.
- 3 There is more data to be decoded, but the output buffer is not big enough to hold it. Decoding stopped when the output buffer became full.
- 4 The decoding tables are malformed or the compacted data was incorrectly transmitted. The program tried to decode a codeword which could not be decoded within its first 21 bits.

System Action: The program ends.

User Response: Recreate the input. If this is not possible, call your system support personnel.

727E

I 728E

730E

FULL TRACK READ FEATURE NOT AVAILABLE

Explanation: The FTR keyword has been requested on the DASD Dump/Restore DUMP control statement but the FTR hardware feature is not available. The output dump tape is created in the old format.

System Action: The output dump tape is created in the old format.

User Response: None. (This is an informational message only.)

DEV raddr NOT OPERATIONAL OR NOT READY

Explanation: The device at address raddr is not operational (SIO gave  $cc = 3$ ) or not ready (intervention required indicated in sense data).

System Action: If the input is from cards, the card in error is printed and the job step is terminated. If the input is from the console, the system requests the proper real address for the device.

User Response: Ready the device, attach the proper device to the system, or specify the proper device in the control statement.

### COMPACT OPTION IS IGNORED

Explanation: The COMPACT option was specified on the INPUT control statement or on the OUPUT control statement for the restore, copy, print, or type functions. \

System Action: The copy function continues processing and the output tape is in the same format as the input tape.

User Response: None.

#### MACHINE CHECK

Explanation: A machine check hardware error has occurred.

System Action: The program loads a disabled wait state PSW after attempting to print the message.

User Response: Run the standalone SEREP program to document the hardware error so that further analysis can be done. Then attempt to rerun the job. If the error persists, save all output and notify your system support personnel. Do not use the SEREP program on 4341, 4381, 308x processor complex, and 3090 processors as you will get invalid results.

# VOLID READ IS volidl NOT volid2

Explanation: The wrong volume is mounted on the device described by the ALLOCATE control statement.

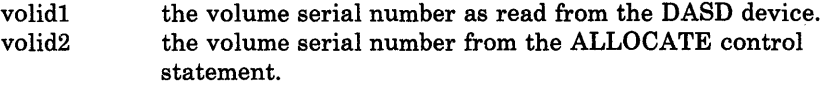

*Note:* If volid1 = "none", no record 3 was found on cylinder 0, track 0.

System Action: If the input is from cards, the card in error is printed and the job step is terminated. If it is console input, the proper volume serial number is requested from the user.

'73lE

732E

User Response: Correct the ALLOCATE control statement or mount the proper volume on the device described by the ALLOCATE control statement. If "none" was given for volidl, the pack must be formatted.

# TYPE OR {CYLIPAG} INVALID

Explanation: While attempting to allocate cylinders or extents, an invalid control statement was encountered or an invalid extent was specified. For count-key-data devices, an invalid cylinder or extent is any extent with a starting location greater than the ending location or greater than the maximum number of cylinders for that device type.

For FB-512 devices, the extents are specified by page numbers. An invalid extent is one in which the starting number exceeds the highest page on the volume. The valid control statements are TEMP, PERM, TDSK, DRCT, or END.

System Action: If the input is from cards, the card in error is printed and the job step terminated. If it is console input, the proper control statement is requested from the user.

User Response: Correct the control statement or extent information and resubmit the statement. It should be noted that the allocation data overlays the existing data within the allocation record. Therefore, overlapping extents are valid and any errors may be corrected by resubmitting the proper extents. If the END control statement immediately follows the ALLOCATE statement, the allocation table is printed without any alterations.

# FATAL DASD I/O ERROR

Explanation: An unrecoverable error was encountered on the DASD being formatted.

System Action: The job step is terminated immediately and the next control statement is read.

User Response: Check message DMKFMT736E, displayed just prior to this message, to determine the extent and type of failure.

### I/O ERROR raddr {CCHHR = cchhrlBLOCK = nnnnnn} SENSE = sense

Explanation: An I/O error has been detected.

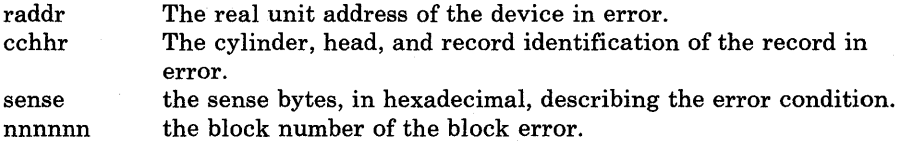

System Action: The job step is terminated and the next control statement is read.

User Response: Resubmit the job. If the error persists, call your system support personnel.

73GE

raddr

 $\mathbf{s}$ 

#### INVALID OPERAND

Explanation: An operand is in error; it can be seen in the card image displayed following the message.

System Action: A card image containing the error is printed following the message, and the job step is terminated.

User Response: Correct the invalid operand in the control statement and resubmit the job.

# DEV raddr INTERVENTION REQUIRED

Explanation: Intervention is required on the device at address raddr.

System Action: The system waits for an interrupt from the card reader or console. When an interrupt is received from either the card reader or the console, that unit is solicited for the next control statement.

User Response: Correct the error as indicated on the card reader and make the device ready, or switch to console input by signaling attention.

# FLAGGED PRIMARY TRACK HAS NO ALTERNATE ASSIGNED; 10 ERROR FOLLOWS

Explanation: An I/O operation was attempted on a track that is flagged defective, but has no alternate track assigned to it. Or an improper alternate assignment exits as follows:. The CCHH pointer in record zero of either the defective or the alternate does not point to the other track of the pair. Or one of the two tracks has bits 6 and 7 of the home address flag byte improperly set.

System Action: Error messages DMKFMT736E and DMKFMT735E follow immediately. The CCHHR address given in message DMKFMT736E identifies the defective track. .

User Response: To restore the disk to a usable condition, perform a disk initialization using IBDASDI.

# PACK MOUNTED IS 3340-35, NOT 3340-70. MOUNT ANOTHER OR **RESPECIFY**

Explanation: The user indicated that the device is a 3340-70, but the sense data indicates that a 3340-35 disk pack is actually mounted. A 3340-35 pack has fewer cylinders than a 3340-70 and cannot be formatted as a 3340-70. However, a 3340-70 can be formatted as a 3340-35.

System Action: If the input is being entered from a console, the user is prompted to reenter the device address and device type. If the input is from cards the card in error is printed and the job step is terminated.

User Response: Correct the unit address or device type. Or mount a 3340-70 disk pack in place of the 3340-35.

738A

737E

739E

# DEVICE raddr IS zzzz NOT xxxx-nn AS SPECIFIED. RESPECIFY OR NOTIFY SYSTEM SUPPORT.

Explanation: The incorrect device type was entered.

raddr The real unit address of the device type in error.

zzzz The device type that should have been specified.

xxxx-nn The device type and model that was specified.

System Action: The following prompt is displayed to allow the user to re-enter the device address:

# ENTER DEVICE ADDRESS (CUU):

User Response: Check the previously entered device address. If it is correct, re-enter the address. The following prompt will then be displayed:

ENTER DEVICE TYPE:

Enter the device type indicated by zzzz in the message text.

If the previously entered device address is incorrect, enter the correct device address, and enter the correct device type in response to the 'ENTER DEVICE TYPE:' prompt.

If the error persists, check that the read device matches the device type entered. If it does, call system support personnel.

# INVALID OPERAND - operand

Explanation: The specified operand is invalid:

- The number specified on the MAXCONN option is larger than 65535.
- The PRIORITY keyword on an IUCV directory statement is specified more than once.
- A keyword or a IUCV directory statement is not recognized.
- The MSGLIMIT keyword on an IUCV directory statement was specified more than once.
- The number specified after the MSGLIMIT keyword, on the IUCV directory statement, is larger than 65535.
- PMA does not immediately follow the VIRT = REAL operand on the option card.

System Action: The card image is displayed above the message, and the program is terminated after scanning the remaining statements for syntax.

User Response: Correct the invalid operand in the control statement and resubmit the job.

741E

# STATEMENT SEQUENCE ERROR FOLLOWING USER userid

Explanation: A USER definition control statement was determined to be out of sequence following the specified user.

System Action: The statement that is out of sequence is displayed after this message. Directory processing is terminated after the remaining statements are scanned for syntax.

*Note:* The USER control statement delimits each virtual machine directory description. Therefore, the USER statement must follow the last device description statement, and each OPTION, ACCOUNT, or IPL statement must fall between the USER statement and the first statement describing a device.

With the exception of dummy (NOLOG) users, all users in the directory must have at least one device.

User Response: Place the control statements in the proper sequence or correct the error, and resubmit the job.

# OPERAND MISSING

Explanation: Insufficient information is contained in the control statement:

- No number was found after the MAXCONN keyword on the OPTION statement.
- The USERID is missing on the IUCV directory statement.
- No number was found after the MAX keyword on the IUCV directory statement.

System Action: The card image is displayed above the error message. The program is terminated after scanning the remaining statements for syntax.

User Response: Provide the missing operand in the control statement and resubmit the job.

# DEV raddr NOT OPERATIONAL

Explanation: The device at address raddr is not operational.

System Action: The program is terminated after scanning the remaining statements for syntax.

User Response: Either attach the proper device to the system, or specify the proper device in the DIRECTORY control statement.

#### *1/0* ERROR raddr CSW csw SENSE sense

Explanation: An I/O error has been detected.

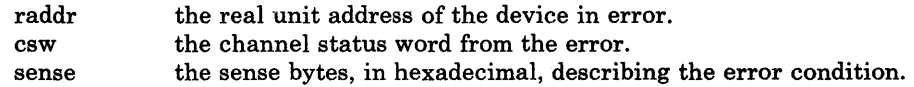

System Action: If the error is from the card reader, the program waits for the reader to become ready again. If the error is from the directory volume, the program no longer attempts to write on that volume. (Make sure the program has write access to the directory volume.) In either case, the

753E

752E
program attempts to scan the remaining cards for syntax and then is terminated.

User Response: Resubmit the job. If the error persists, call your system support personnel.

#### PROGRAM CHECK PSW = psw

Explanation: A program check has occurred in the program, where psw is the program check old PSW.

System Action: The program goes into a disabled wait state after attempting to display the message.

User Response: Take a standalone dump, and call your system support personnel.

#### MACHINE CHECK

Explanation: A hardware error has occurred while running in standalone mode.

System Action: The program loads a disabled wait state PSW after attempting to print the message.

User Response: Run the standalone SEREP program to document the hardware error, so further analysis can be done. Then attempt to rerun the job. If the error persists, save all output and call your system support personnel. Do not use the SEREP program on 4341,4381, 308x processor complex, and 3090 processors as you will get invalid results.

#### DUPLICATE UNIT DEFINITION

Explanation: The control statement is defining a device with a device address that was previously defined for the same user.

System Action: The card image is displayed above the message. The program is terminated after scanning the remaining statements for syntax. Note that checking for duplicate devices may be suspended for an individual user after the first 90 device control statements.

User Response: Remove or correct the duplicate definition, and resubmit the job.

# NOT ENOUGH SPACE ALLOCATED FOR DIRECTORY

Explanation: There is insufficient space on the directory volume to continue building the directory.

System Action: The program is terminated after scanning the remaining statements for syntax. Writing is suspended on the directory device. The message is reissued for each additional cylinder of count-key-data space needed by the directory program. It is not reissued for FB-512 devices.

User Response: Using the Format/Allocate program, allocate more space on the directory volume. Note that the Directory program always starts building a new directory on a fresh cylinder or separate extent and does not overlay an existing directory written on the directory volume. After the directory is successfully updated, the space used by the old directory is marked as available for use by the next directory to be created.

756E

757E

758E

Explanation: The wrong volume is mounted on the device described by the DIRECTORY control statement.

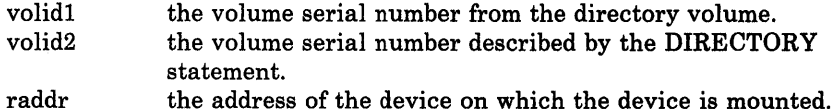

System Action: The program is terminated after scanning the remaining statements for syntax.

User Response: Correct the DIRECTORY control statement, or mount the proper volume on the device described by the DIRECTORY control statement.

762E

# DIRECTORY STATEMENT MISSING

Explanation: The first control statement detected by the program was not a DIRECTORY control statement.

System Action: The program is terminated after scanning the remaining statements for syntax.

User Response: Place the DIRECTORY statements in front of the other control statements, and resubmit the job.

763E

764E

#### INVALID FILENAME OR FILE NOT FOUND

Explanation: This message appears only if running under CMS. The filename and/or filetype and/or filemode specified on the CMS command line could not be found on the CMS files currently logged in. The default filename, filetype, and/or filemode is USER DIRECT \*.

System Action: RC = 1 Execution is terminated.

User Response: Reenter the CMS command; describe the proper CMS file containing the DIRECTORY control statements.

# ERROR IN routine

Explanation: routine is the name of the CMS routine in error from the first eight characters of the CMS parameter list. The CMS return code generated by the error is returned in the following manner:

RDBUF - the CMS return code plus 100. TYPLIN - the CMS return code plus 200.

For a description of the return codes associated with RDBUF, see CMS message 901T. The following are TYPLIN return codes and their meanings:

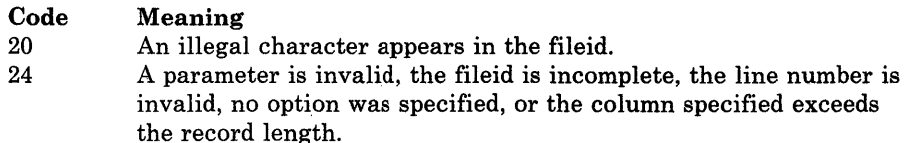

Control Program (CP) Messages 169

•

 $\frac{1}{2}$ 

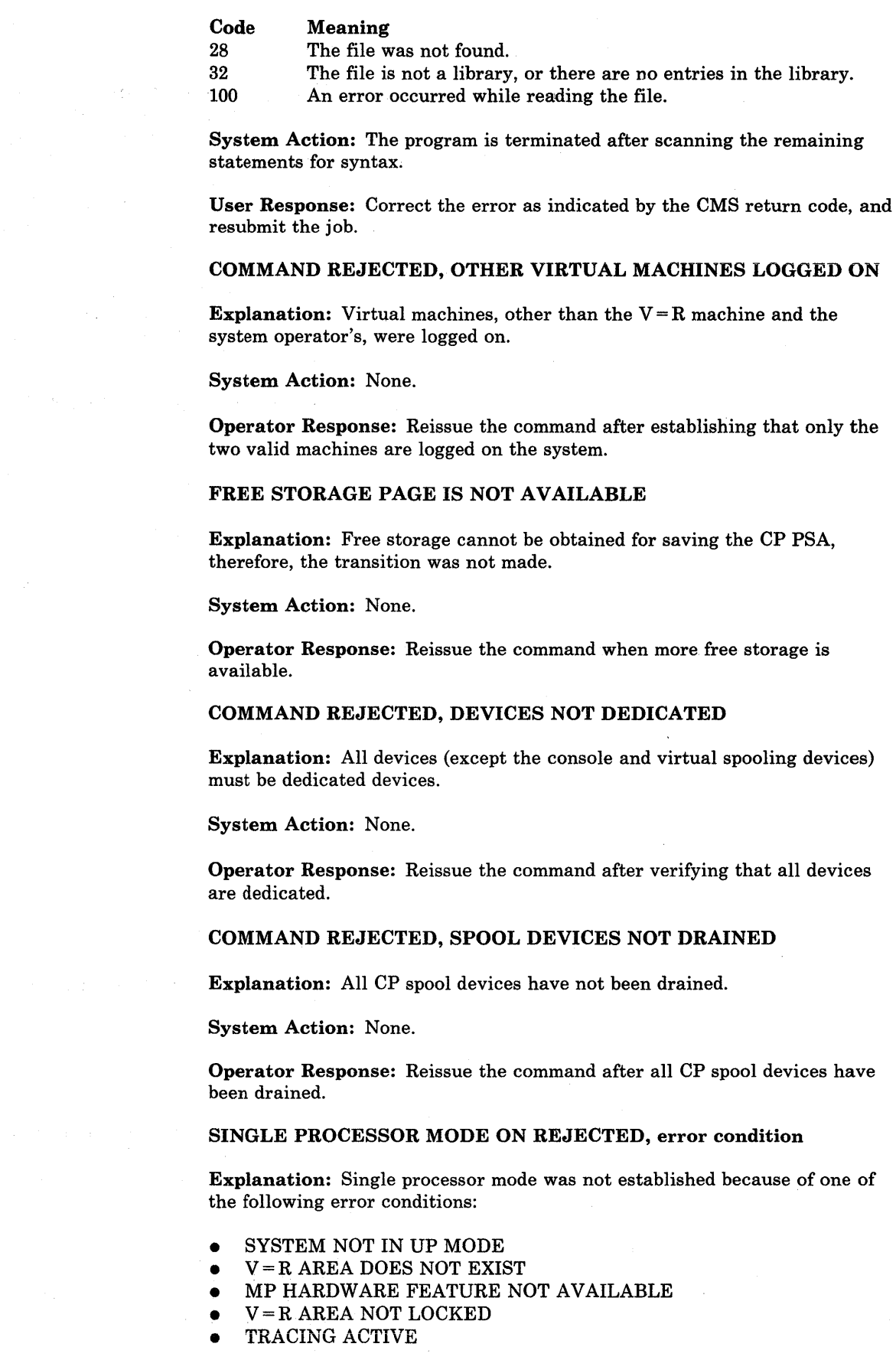

170 IBM VM/SP HPO System Messages and Codes

SOlE

SOOE

S02E

SOSE

S04E

- ADSTOP IN EFFECT
- REQUIRED PROCESSOR OFFLINE

If TRACING ACTIVE appears in the message text, the  $V = R$  user is tracing branches (BR), instructions (INSTR) or ALL. If REQUIRED PROCESSOR OFFLINE appears in the message text, the  $V = R$  virtual machine was IPLed on the processor that is now offline.

System Action: If REQUIRED PROCESSOR OFFLINE appears in the message text the  $V = R$  virtual machine was placed in console function mode and issued message DMKMCT 626E. Otherwise, none.

Operator Response: If REQUIRED PROCESSOR OFFLINE appears in the message text, VARY the required processor online and the other offline. Reissue the SPMODE ON command. Use the SPMODE ON command only when the proper conditions are satisfied.

## COMMAND REJECTED, VIRTUAL ADDRESS NOT EQUAL TO REAL ADDRESS

Explanation: The virtual device address was not the same as the real device address.

System Action: None.

Operator Response: Reissue the command after this condition is corrected for the  $V = R$  virtual machine.

807E

8081

806E

#### COMMAND REJECTED, VM/SP ATTACHED PROCESSOR MODE

Explanation: VM/SP was not in uniprocessor mode.

System Action: None.

Operator Response: Issue the QVM command when the system is in uniprocessor mode.

#### SINGLE PROCESSOR MODE ACTIVE

Explanation: One of the following occurred:

- Single processor mode has been turned on.
- SPMODE environment has been successfully reestablished (through  $V = R$  recovery) following an ABEND.

System Action: None.

Operator Response: None.

809E

## COMMAMD REJECTED, TRACE/ADSTOP/CCW TRANS IN EFFECT

Explanation: The transition cannot be made for the  $V = R$  virtual machine if tracing or adstop is being used.

System Action: None.

**Operator Response:** Turn off tracing or adstop for the  $V = R$  virtual machine and reissue the QVM command.

## MSSF RESPONSE CODE TO VARY CP {ONIOFF} IS nnnn

Explanation: A vary processor on/off was issued by the operator and the MSSF returned an error code of nnnn to the MSSFCALL VARY CP ON/OFF operation.

where:

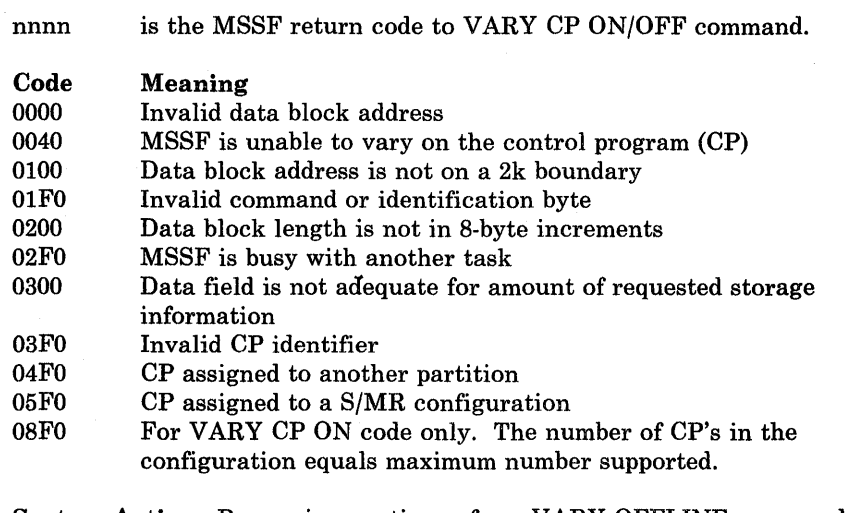

System Action: Processing continues for a VARY OFFLINE command. The processor is logically offline to VM/SP HPO. For a VARY ONLINE command, the system continues to run in UP mode:

#### Operator Response: None.

*Note:* If this message is received for a VARY processor online, the VARY command fails and the system continues to operate in UP mode.

# UNABLE TO READ DUMP FROM READER

Explanation: The VMFDUMP command was unable to read the 3704/3705 dump or the system abend dump from the CP spool file through the CMS card reader. This could be because:

- The reader is not at address 00C
- The reader at 00C is already in open status from a previous operation
- The device in the virtual machine at 00C is not a CP spool card reader device.

User Response: Verify that the virtual machine configuration is correct for performing a VMFDUMP operation and that the card reader at OOC is a spool card reader in closed status.

#### TEN DUMP FILES ALREADY EXIST

Explanation: The command has not been executed because ten dump files with names DUMPOO through DMP09 already exist on the CMS disk being accessed.

System Action: The command is terminated.

812E

8501

8511

8521

FATAL 1/0 ERROR WRITING DUMP

NO DUMP FILES EXIST

Explanation: An unrecoverable I/O error occurred during the writing of the 3704/3705 dump or the system abend dump on the CMS disk being accessed. The message is preceded by CMS error messages for the disk function.

User Response: Purge one or more of the unwanted dump files or rename any of the existing dump file using the CMS RENAME command. Reissue

the command so that a dump file can be automatically created.

User Response: Reissue the command after taking action to bypass the I/O errors on the CMS disk being accessed.

Explanation: The VMFDUMP command was specified, and the return from

User Response: Verify that the dump files produced by the CP system have the userid and the class required, and that this user's userid and class on the card reader match that of the dump, so that a dump file can be read. If no dump files exist, VMFDUMP does not have to be issued. If the dump file exists under a different userid, have the operator transfer that file to the required userid, so that it can be accessed. Also, verify that the input class of the spool card reader at OOC is class D, so that it can read the dump file.

the CP interface indicates that no dump files exist for this user.

8531

861E

863E

8641

## DUMP FILE filename NOT FOUND

Explanation: The command was specified requesting a printout of a specific dump file, and that file could not be found on the CMS disks that were currently accessed.

User Response: Verify that the correct dump file was specified and that the correct disks are accessed by CMS. Then reissue the command, requesting the specified dump file.

#### INVALID PARAMETER - parameter

Explanation: The command was specified with a list of options, one of which is not recognized by the command.

System Action: The command is not executed.

User Response: Reissue the command; specify only valid options as defined in the command syntax.

#### PAGE REFERENCED NOT AVAILABLE WHILE EDITING xxxxxxxx

Explanation: During the format dump phase of the VMFDUMP command, a page was referenced in one of the CP control blocks (identified by 'xxxxxxxx'), and that page is not available because it is beyond the range of the CP nucleus.

System Action: VMFDUMP attempts to continue formatting at the next valid control block.

User Response: No action can be taken on the part of the user to circumvent this problem since it usually indicates CP system software failures that caused the addressing of unreferenced pages.

Explanation: The system checkpoint routine encountered a program check while trying to checkpoint or warm start the system.

System Action: The system enters a disabled wait state (wait state code 007).

*Note:* The general registers, old program PSW, and the program interrupt code are restored to the values at the time of the program check, before entering the wait state.

Operator Response: This message usually indicates severe system problems with the spooling files, system accounting data, or other system data needed for warm start. It is usually impossible to continue system operation without clearing storage and performing a checkpoint start. If a system dump to printer or tape preceded this message, the system programmer has enough information to determine the cause of the failure and the resultant program check during system recovery. The first 12000 bytes (hex 3000) of storage contain the checkpoint module (DMKCKP), work area and a 4096-byte buffer used by checkpoint. This area should be dumped using a standalone dump. If a system dump to printer or tape did not precede this message, do a complete storage dump.

#### SYSTEM RECOVERY FAILURE; MACHINE CHECK

Explanation: During the system recovery checkpoint or warm start phase, a machine check occurred.

System Action: The system enters a disabled wait state (wait state code 007).

Operator Response: IPL the system to retry the checkpoint function. If the failure persists, it usually indicates hardware problems. Keep the SEREP output and call your local representative for assistance. Do not use the SEREP program on 4341, 4381, 308x processor complex, and 3090 processors as you will get invalid results.

#### *Notes:*

- *1. If the failure occurred during the checkpoint phase (system shutdown, system crash or an IPL with an active system in storage), a CKPT start is required if storage is cleared or overlaid.*
- *2. If the failure occurred during an attempt to warm start, CKPT start, or force start, the warm start data or the warm start cylinder(s) remains intact.*

901W

# 902W SYSTEM RECOVERY FAILURE; FATAL 1/0 ERROR-{NUCL AREAIWARM AREA}

Explanation: During the system checkpoint or warm start phase, an unrecoverable input/output error occurred on the system residence volume.

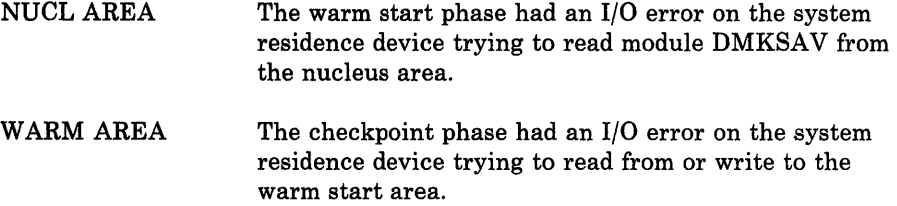

System Action: The system enters a disabled wait state (wait state code 007).

Operator Response: IPL the system to retry the checkpoint or warm start function. If this is unsuccessful, move the IPL volume, if possible, to another drive and retry the IPL. If the problem persists, dump the first 1200 bytes (hexadecimal 3000)of storage using a standalone dump.

For FB-512 devices, dump the first 38912 bytes (hexadecimal 9800) of storage using a standalone dump.

Notify your system programmer to determine the proper nucleus or warm start area specified in module DMKSYS (SYSRES statement) at system generation time.

The nucleus or warm start area can be dumped to tape or printed to the system printer by using DDR (DASD Dump Restore program) with the DUMP or PRINT option. The output should be available before calling for hardware or program assistance.

The following storage locations contain information on the fatal I/O error:

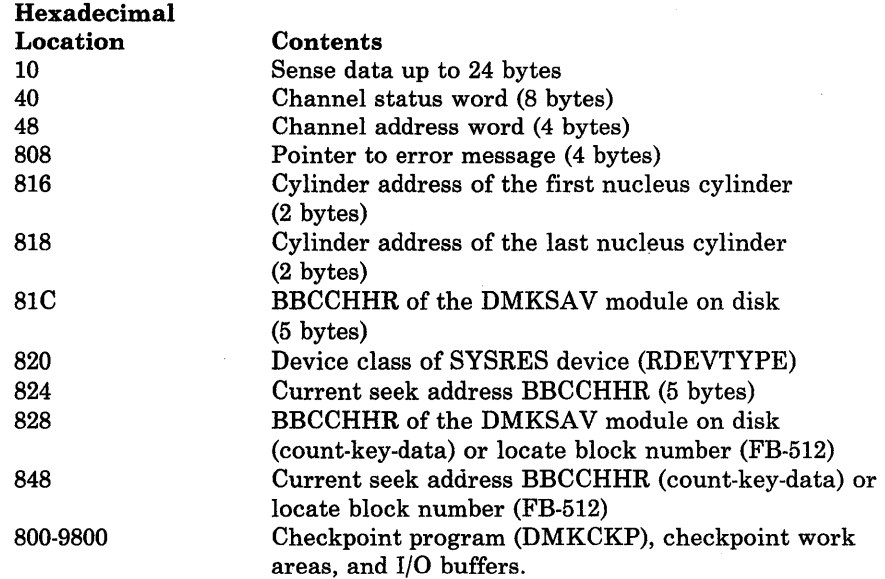

If the SYSRES device is FB-512 (RDEVTYPC = CLASFBA), the contents of the following hexadecimal locations are changed:

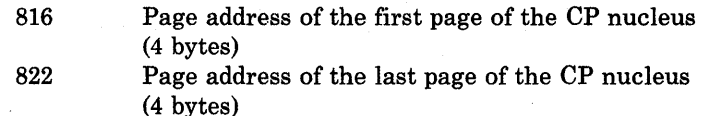

#### *Notes:*

- *1. It may be necessary to format the area in error using the Format service program.*
- *2. If the nucleus area is reformatted, the CP nucleus must be restored to the system volume.*
- *3. The status of the console can prevent the display of message DMKCKP960I and DMKCKP961W.*

# SYSTEM RECOVERY FAILURE; VOLID volid ALLOCATION ERROR  ${Cylinder|cylinder|PAGE\ page}$

Explanation: During a system warm start or CKPT or FORCE start phase, one of the warm start or CKPT start data records indicates allocation on a cylinder (count-key-data) or page (FB-512) on a system-owned volume that either:

- Is not specified in the allocation table as belonging to the system temporary spool space allocation, or
- Is already marked as allocated.

The possible causes are:

- A change in the system-owned list. (New volumes must be added to the end of the SYSOWN list when you define the SYSOWN MACRO.)
- A change in the allocation specifications on the SYSPAG MACRO.
- A change to the allocation record on a spooling volume from TEMP to PERM, TDSK or DRCT (Format/Allocate program).
- Duplicate labeled volume.

System Action: The system enters a disabled wait state (wait state code OOE).

Operator Response: IPL the system again to attempt another warmstart or CKPT start. The start cannot complete if the allocation error is due to a software failure. This message, however, could be issued if the volume identified as being a spooling volume is invalid. Verify that all system spooling volumes are correctly allocated and mounted before attempting another warmstart or CKPT start.

## SYSTEM RECOVERY FAILURE; INVALID WARM START DATA

Explanation: During a system warm-start procedure, the warm start module encountered invalid warm start data from the warm start area on the system residence volume.

System Action: The system enters a disabled wait state (wait state code 009).

Operator Response: This message indicates that severe problems have been encountered with the warm start information in the warm start area on the system residence volume. You may IPL the system again to retry operation. It is likely that a software failure has occurred and that retrying the operation will result in the same error. When this happens, the only alternative is to IPL the system and specify a CKPT start. If the problem persists, do the following:

- Force a CP abend dump to the printer by pressing the RESTART key.
- Print the contents of the warm start area located on the system residence volume using the DASD Dump Restore program with the PRINT option.

Save this output and give it to the IBM program support representative to analyze.

SYSTEM DUMP FAILURE; PROGRAM CHECK

Explanation: During the system abend process, the dump routine encountered a program check.

System Action: The system enters a wait state.

Operator Response: The dump has failed, and you must IPL the system again after the abend dump and go through normal system initialization and warm start procedures.

# SYSTEM DUMP FAILURE; MACHINE CHECK

Explanation: During the system ABEND dump procedure, a machine check occurred.

System Action: The system enters the wait state.

Operator Response: Run the SEREP program and keep the output before calling IBM for hardware support; reload the system and go through normal initialization and warm start procedures. Do not use the SEREP program on 4341, 4381, 308x processor complex, and 3090 processors as you will get invalid results.

907W

905W

906W

## SYSTEM DUMP FAILURE; FATAL I/O ERROR

Explanation: During the system abend dump procedure, an unrecoverable I/O error occurred on the system residence volume that is holding the disk dump. The system dump is unable to continue.

System Action: The system enters the wait state.

# SYSTEM FAILURE; CODE - code; PROCESSOR nn

Explanation: The CP system has encountered a severe software failure, which caused a system dump. 'nn' represents the processor address in decimal format. (See "CP Abend Codes" for a description of why a system dump has been caused.)

*Note:* Message will not print if the console is busy or has been detached, but the system abend dump will still complete.

System Action: This message is immediately followed by a system abend dump to the dump device, and then automatic or normal restart procedures are initiated.

Operator Response: On 4341 processors, verify that you did not IML a VSE microcode load. Otherwise, save the failure code printed at the console, including the documentation of activity prior to the problems with system operation, and call IBM for software support.

#### SYSTEM DUMP DEVICE; NOT-READY

Explanation: It is not possible to write on the system dump device because it is not in a ready state.

System Action: The system enters a wait state.

Operator Response: Make the system dump device ready; the dump operation then continues.

## SYSTEM RECOVERY FAILURE: INVALID WARM START AREA

Explanation: During a system checkpoint phase, the checkpoint module reads record one of the first warm start area and compares the tight-byte clock value written by the previous successful cold or warm start against the in-storage value saved in DMKRSPCV. If the values do not agree:

- The IPL volume is not the correct volume to checkpoint the in-storage system, or
- The warm start area has been altered since the last cold or warm start, or
- The value located at DMKRSPCV in storage has been altered since the last cold or warm start, or
- The warm start area address at DMKSYSWM has been altered since the last cold or warm start.

System Action: The system enters a disabled wait state (wait state code 007).

Operator Response: If more than one VM/SP HPO system residence volume is mounted, make sure the correct volume is loaded (via IPL) to checkpoint the in-storage system. If the problem persists, the following should be done:

- A dump of storage using a standalone dump.
- A printout of record one of the warm start cylinder of all VM/SP HPO system residence volumes mounted (use the DDR PRINT function).

9081

909W

9l0W

• To restart, clear storage and IPL the VM/SP HPO system, specifying checkpoint start.

911W

#### SYSTEM RECOVERY FAILURE: WARM START AREA FULL

Explanation: During a system checkpoint phase, the warm start area could not contain all the warm start data.

System Action: The system enters a disabled wait state (wait state code 007).

Operator Response: This message usually indicates either:

- 1. A system problem with the spooling files, system accounting data, allocation records and other system data needed for the warm start area, or
- 2. An insufficient number of cylinders assigned for warm start (specified in the DMKWRM option of the SYSRES macro).

It is usually impossible to continue system operation without clearing storage and performing a system checkpoint start. If a system dump to printer or tape preceded this message, it should give the system programmer enough information to determine the cause of the failure and the resultant checkpoint failure. The first 12000 bytes (hexadecimal 3000) of storage contain the checkpoint module, work area, and a 4096-byte buffer used by checkpoint (DMKCKP).

For FB-512 devices, the first 38912 bytes (hexadecimal 9800) of storage contain the checkpoint modules, work areas, and I/O buffers.

If the problem persists, call your system support personnel.

# SYSTEM RECOVERY FAILURE; VOLID 'volid' NOT MOUNTED

Explanation: During the system warm start or checkpoint start procedures, the warm start or checkpoint start data indicates that spool files are allocated on a system volume and that the requested volume is not mounted.

The possible causes are:

- Volume not mounted.
- Allocation record (record 4) missing or invalid.

System Action: The system enters a disabled wait state (wait state code 009).

Operator Response: Mount the specified volume required for CP warm start or checkpoint start procedures and IPL the system again. If this is unsuccessful, you may IPL the system again and specify a cold start. If the problem persists, do the following:

- Force a CP abend dump to the printer by pressing the RESTART key.
- Print the contents of the warm start or checkpoint start cylinder(s) or area located on the system residence volume, using the DDR (DASD Dump Restore) program with the PRINT option. The address of the warm start cylinder(s) or area can be located by the system programmer

in the SYSWRM operand of the SYSRES macro; the address of the checkpoint start cylinder(s) or area is in the SYSCKP operand.

Save this output and call IBM for software support.

CP OWNED VOLID xxxxxx INVALID FOR 3330V

Explanation: 3850 support makes no provision for using 3330V volumes for CP-owned volumes. 3330V volumes cannot be used for paging or spooling.

System Action: After a 3330V volume label has been read and determined to be CP-owned, an informational message is issued. The RDEVBLOK/RCUBLOK/RCHBLOK is marked available and processing continues with the next device. The message notifies the user that DMKCPI does not chain the 3330V RDEVBLOK into the preferred list for paging or spooling.

User Response: None.

## TRACE TABLE IS SMALLER THAN REQUESTED

Explanation: Failing storage frames were detected during CP initialization. This is a hardware error. This condition made it impossible to allocate the requested number of contiguous trace table pages. Message 9231 and probably message 9241 were received prior to this message.

System Action: The system has allocated a smaller trace table. The system will continue to operate normally.

Operator Response: Notify your system support personnel of this problem.

## PERMANENT I/O ERROR ON CHECKPOINT AREA

Explanation: An I/O error has occurred while trying to read or write the checkpoint area.

#### System Action:

- 1. If this occurs during a warm or CKPT start, the system issues message DMKCKS919E and enters a wait state with wait state code X'OOE'.
- 2. If it occurs while the system is operating normally, dynamic checkpoihting is terminated.

#### Operator Response:

- 1. If this is the first time you have initialized this system, check the DMKRIO deck to make sure you have specified the proper device type for the system residence volume.
- 2. If this is not the first IPL of this system, try to IPL the system again. If this fails, move the VM/SP HPO SYSRES volume to another device and reload (via IPL). If this IPL fails, perform a cold start.
- 3. At this point, checkpointing has been terminated, so the system is running without a dynamic checkpoint capability. Quiesce the system and issue a normal SHUTDOWN command, then attempt a warm start. If the error persists, reformat the checkpoint cylinders or area with the FORMAT service program and try again to warm start. If this fails, a cold start is required.

9141

915E

9131

Explanation: In attempting to follow the chain of DASD buffers for a spool file, an error was encountered in trying to read one of the buffers.

#### System Action:

- 1. if CKPT was specified, the system enters a disabled wait state, with wait state code X'OOE'.
- 2. If FORCE was specified, the file on which the error occurred is deleted and the system continues to recover from the checkpoint cylinder or area.

## Operator Response:

- 1. If the system enters the X'OOE' wait state, attempt an IPL with the FORCE option.
- 2. If FORCE was specified, you should not allow any users to log on to the system. The system should be devoted to reclaiming and putting out as many spool files as possible. Note that at least one spool file was no recovered properly. When you have finished processing the spool files, reinitialize the system with the cold (COLD) start option.

## CHECKPOINT AREA INVALID; CLEAR STORAGE AND COLD START

Explanation: The CKPT cylinder or area contains no valid information for recovery.

System Action: The system enters a disabled wait state (wait state code ODE).

User Response: There is no valid checkpoint data and, if there is no warm start data, storage must be cleared and a cold start performed.

## SYSTEM DUMP FAILURE; STATUS NOT STORED FOR ABENDING PROCESSOR

Explanation: A STOP-STORE status operation could not be successfully completed. The status from the non-abending processor will be zeros or invalid. The dump will continue to process.

System Action: None.

User Response: None.

## CHECKPOINT AREA INVALID; CHECKPOINTING TERMINATED

Explanation: The CKPT area has been invalidated and checkpointing will no longer be performed. The reason should have appeared in a previous message.

System Action: Checkpointing cannot resume until the system is reloaded (via IPL).

**Operator Response:** With knowledge that a subsequent CKPT start will fail, the operator should follow installation procedure in this matter. Probably, the safest procedure is to quiesce the system and perform a normal shutdown. Then, a subsequent warm start will reinitialize the CKPT cylinder

917E

or area so that checkpointing can resume. Note that continued system operation and a subsequent failure to shut down normally makes a cold start mandatory.

920W

921W

#### NO WARM START DATA; CKPT START FOR RETRY

Explanation: The operator has specified a warmstart and the warm start cylinder of the system residence volume has no warm start data. This message is usually issued when an IPL is performed on a new CP system for the first time, or when the last checkpoint was not successful.

System Action: The system enters a disabled wait state (wait state code 009).

Operator Response: Try to reinitialize the system with the CKPT start option.

# SYSTEM RECOVERY FAILURE; UNRECOVERABLE I/O ERROR

Explanation: During the system warm start phase, an unrecoverable input/output error occurred on the system residence device while the system was either trying to write record one of the first warm start cylinder or area or trying to read warm start information from the warm start area.

System Action: The system enters a disabled wait state (wait state code 009).

Operator Response: IPL the system again to retry the warm start function. If this is unsuccessful, the IPL volume, if movable, could be moved to another drive and the IPL retried.

Warning: A volume should never be moved if it is visibly damaged; discontinue use of this volume and device and call IBM for hardware support.

If this second IPL is unsuccessful, you may IPL the system again and try a CKPT, FORCE or COLD start, in that order. The DMKDAS5xxI error message preceding this message gives the command op-code, device address, sense data and channel status word associated with this error. If the problem persists, force a CP dump to the printer by pressing the system console RESTART key. Save the output and call your system support personnel to determine whether the problem is hardware or software. Then call IBM for the appropriate support.

*Note:* The warm start cylinder(s) or area(s) may have to be reformatted using the FORMAT service program to prevent unrecoverable I/O errors during the next system checkpoint.

# SYSTEM RECOVERY FAILURE; INVALID SPOOLING DATA

Explanation: During the system checkpoint phase, the checkpoint module encountered an invalid spool allocation record in storage.

System Action: The system enters a disabled wait state (wait state code 007).

Operator Response: This message usually indicates severe system problems with the system spooling allocation records. It is usually impossible to continue system operation without clearing storage and performing a checkpoint start. If a system dump to printer or tape preceded this message,

922W

 $\setminus$ 

it should give the system programmer enough information to determine the cause of the failure and the resultant checkpoint failure. The first 12000 bytes (hexadecimal 3000) of storage contain the checkpoint module, work area and a 4096-byte buffer areas, and I/O buffers used by checkpoint (DMKCKP). This area should be dumped using standalone dump procedures.

For FB-512 devices, the first 38912 bytes (hexadecimal 9800) of storage contains the checkpoint module, work areas, and I/O buffers used by checkpoint (DMKCKP). This area should be dumped using standalone dump procedures.

If a system dump to printer or tape did not precede the message, the complete storage should be dumped.

9231

## FAILING STORAGE FRAME AT LOCATION rstor

Explanation: The system has detected a failing storage frame. This is a hardware error.

where:

rstor is the real address of the failing storage frame.

System Action: System operation continues.

Operator Response: Notify your system support personnel of this problem.

9241

# xxxx ADDITIONAL FAILING STORAGE FRAMES EXIST

Explanation: The System has detected unusable page frames. This is a hardware error. Message 9231 has been issued four times prior to this message.

where:

xxxx is the number of failing storage frames less four.

System Action: System operation continues.

Operator Response: Notify your system support personnel of this problem, immediately.

9251

# SYSTEM AUTO DUMP REALLOCATED TO DASD raddr

Explanation: The system dump has been reallocated on the DASD raddr. This condition occurred due to either the operator processing or purging an existing dump file or issuing the command 'SET DUMP AUTO'.

System Action: The system continues normal operation.

Operator Response: None. However, the operator has an option to SET the dump to the printer or tape.

# STORAGE ALLOCATION HAS BEEN ALTERED. FREE OR TRACE WAS TOO LARGE.

Explanation: The FREE or TRACE parameter specified on the SYSCOR macro is too large, and the minimum dynamic paging area (DPA) size requirement was not met.

System Action: The FREE, TRACE, and PRIME areas of storage are all decreased by the same percentage in an attempt to meet the DPA requirement. If the new TRACE size is smaller than the default size, the default size is used and FREE is again decreased enough to compensate for the change in TRACE.

Operator Response: No action is required. If your installation does not desire the new FREE, TRACE, or PRIME sizes, have your system programmer change the appropriate parameters on the SYSCOR macro and then re-generate the system.

### OPERATOR NOT LOGGED ON; EXPLICIT LOGON REQUIRED

Explanation: The operator has not been automatically logged on. There is no directory entry corresponding to the userid of the operator as coded in the SYSOPR macro. (After macro expansion, the userid of the operator which was coded in the SYSOPR macro is found in the field DMKSYSOP.) One of the logon failure messages that preceded this message may give more information.

System Action: The system enters a normal wait state while waiting for the operator to reply to the console and perform a normal logon.

Operator Response: Perform a normal logon as specified in the *VM/SP HPO Operator's Guide,* entering the required password. The system can then resume normal operation.

# CP VOLID volid NOT MOUNTED

Explanation: One of the volumes specified in the system-owned list is not mounted at system initialization time.

System Action: System processing continues.

Operator Response: No operator action is explicitly required at this time; however, you may have to mount and make ready specified system volumes later during system operation and attach them to the system for normal CP usage. This message usually indicates that a normally required volume for paging or spooling either is not formatted or is not available at IPL time. Make sure that all volumes are mounted and ready before loading the CP system. It may be necessary to bring the system to an orderly shutdown, remedy the situation, and IPL the system again, using normal initialization and warm start procedures.

# nnnnnK SYSTEM STORAGE

Explanation: During the system IPL procedure, the system determined that the amount of real storage available is not the same as the amount of storage specified for the system at system generation time. If the processor is a 4331, 4341, or a 4381, control storage may have overflowed into main storage.

System Action: The system continues normal operation.

927W

9511

9521

Operator Response: Determine that no unusual hardware reconfiguration has taken place, and bring the message to the attention of your system programmer so that he can verify that normal system operation is in effect. He should also verify that the RMSIZE operand, specified in the SYSCOR macro of the DMKSYS module during system generation, is correct. If it is not, regenerate the system with the correct storage size, so that this message will not be issued during normal operation of the system. If the RMSIZE operand is correct, real storage may have been damaged due to a hardware problem; call IBM for hardware support.

# UNABLE TO ALLOCATE SYSTEM AUTO DUMP

Explanation: During the system IPL procedure, the CP system was unable to find enough contiguous disk space to hold a possible CP abend dump.

System Action: The system continues normal operation.

Operator Response: No action on the part of the operator is necessary. The system dump has been set to the default of the system printer. The operator may change the dump to another printer or tape drive but may not specify AUTO since it has not been allocated.

## DASD raddr VOLID volid NOT MOUNTED; DUPLICATE OF DASD raddr

Explanation: ,During the system IPL procedure, duplicate volume IDs were identified on two disk volumes. The message indicates that it was a duplicate of a previous volume label read on an earlier device.

System Action: The system continues normal operation.

Operator Response: Immediately verify that the correct volume is mounted as the one accepted on the specified device. If it is not, severe system errors could occur since CP may perform incorrect allocation on the volume specified. Immediately stop the system, bring it to an orderly shutdown, and remove the incorrect duplicate volume from the system. This message and the duplicate volumes usually occur after a system restart when users have attached and mounted on the system volumes with labels similar to those of other users or similar to the CP system volumes. This should be avoided wherever possible.

# INSUFFICIENT STORAGE FOR VM/SP HPO

Explanation: The generated system is larger than the real machine size, or a hardware malfunction has occurred which inhibits the system from using the necessary storage.

System Action: The system enters the wait state.

Operator Response: Take a standalone dump and notify the system programmer.

954E

9531

# DASD raddr VOLID volid NOT MOUNTED; NOW OFFLINE

Explanation: A DASD volume was swapped while in use by the system (CP owned or attached to the system), and the volid on the new volume is different from the volid of the previously mounted volume, or the volid could not be read.

System Action: The DASD is made unavailable offline. Any I/O activity to the device results in a condition code of 3 being reflected to the caller.

Operator Response: Mount the desired volume and issue the CP command VARY with the ONLINE operand (with the exception of a system-owned or dedicated device).

#### STOR sssssK, NUC nnnk, DYN dddddK, TRA tttk, FREE FFFFK, V=R vvvvvK

Explanation: This message is issued at system initialization time by DMKCPI and provides a general map of VM/SP system storage. This map is accurate to within one page (4K) and is rounded to page boundaries.

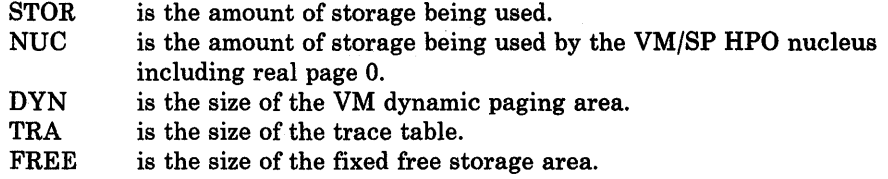

 $V = R$ is the size of the virtual = real area.

System Action: The system continues normal operation.

Operator Response: None. This message is for information purposes only.

#### ATTACHED PROCESSOR NOW OPERATIONAL

Explanation: The real machine initialization routine, DMKCPI and DMKAPI, have completed the necessary processing to support the attached processor. This message will only be received when the installation has requested attached processor support via system generation.

System Action: The system begins utilization of the attached processor.

Operator Response: None.

*Note:* If this message is received, the 8K required for system prefixing will not appear in the storage map of message 9571.

#### ATTACHED PROCESSOR NOT ONLINE

Explanation: The installation requested attached processor support during system generation. DMKCPI determined during IPL, that the unit was not online.

System Action: Processing continues without the attached processor.

Operator Response: Reinitialize CP if the attached processor is required.

*Note:* Since the intent of this message is to provide a warning to the attached processor user, it will only be issued when the multiprocessing feature is installed.

9571

956A

 $\omega$  -  $\gamma/\psi_{\rm eff}$ 

If the system is generated with attached processor support and this feature is not installed, no message is issued.

9601

## SYSTEM WARM START DATA SAVED

SYSTEM SHUTDOWN COMPLETE

procedure, a cold start must be issued.

System Action: The system enters the wait state.

shutdown.

Explanation: For DMKCKP, this message indicates that the warm start data has been successfully saved on the system residence volume and is ready for a system warm start.

This message is immediately followed by message DMKCKP961W.

Explanation: The system has been brought to a successful orderly

System Action: The system enters the wait state after issuing message DMKCKP961W.

Operator Response: None. This message is for information purposes only.

Operator Response: No explicit action is necessary. You may now or at a later time reload for reinitialization of the CP system. You should normally specify a warm start; however, if errors are encountered in the warm start

961W

9621

## CP OWNED DASD raddr VOLID volid INVALID ALLOCATION RECORD

Explanation: No valid allocation was found on the CP-owned volume indicated. If DMKVDE issued the message, an ATTACH TO SYSTEM as a system owned device cannot be fulfilled because of errors or inconsistencies detected in the allocation extent map. The device can be used as a DASD containing minidisks.

System Action: The volume is not mounted as a system-owned volume. Operation continues. If the DASD is the system resident device, the message is not issued at the operator's console, but is pointed to by register 1. The system enters a disabled wait with a wait state code of X'OlB'.

Operator Response: If the volume is to be used by VM/SP HPO, a valid allocation record must be written with the Format/Allocate Service Program. See the note and follow the instructions described in the explanation of wait state code X'OlB'.

#### SECOND PROCESSOR NOT ONLINE

Explanation: The installation requested multiprocessor support during system generation. DMKCPI determined during IPL that only one processor was available.

System Action: Processing continues without the second processor.

Operator Response: Reinitialize CP if the second processor (in an MP configuration) is required.

*Note:* Since the intent of this message is to provide a warning to the multiprocessor user, it will only be issued when the multiprocessor feature is

installed. If the system is generated with multiprocessor support and this feature is not installed, no message is issued.

9641

# PROC xx INITIALIZED; PROC yy INITIALIZED

Explanation: The real machine initialization routines, DMKCPI and DMKAPI, have completed the necessary processing to support the second processor of an AP (attached processor) or MP (multiprocessor) system. This message will only be received when the installation has requested AP or MP support via system generation; where

where:

xx is the ID of the initialized processor.

yy is the ID of the noninitialized processor.

System Action: The system begins utilization of both processors.

Operator Response: None.

*Note:* If this message is received, the 8K required for system prefixing will not appear in the storage map of message 9571.

#### INITIALIZATION COMPLETE

Explanation: The real machine initialization routine(s), DMKCPI (and others), have completed the system initialization necessary to support the running of virtual machines and the execution of operator commands.

System Action: DMKCPI passes control to the dispatcher to start fielding interrupts and LOGON requests.

Operator Response: None.

DISCONNECT userid - SYSTEM RESTARTED (mmmnnn) AND SYSTEM CONSOLE NOT VM OPERATOR CONSOLE

Explanation: This message is issued at system restart after a CP system failure, if the system operator was not logged on to the primary system console at the time the system failure occurred.

where:

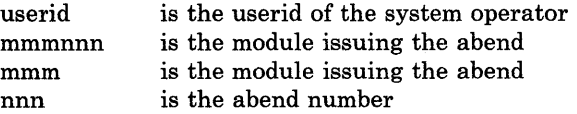

System Action: The operator virtual machine is disconnected. The system console displays the VM logo and awaits a LOGON command. Console spooling is automatically initiated for the operator virtual machine.

Operator Response: No action is required. You may wish to reconnect to the operator virtual machine by entering a LOGON command specifying the operator's userid and password. The LOGON command may be entered from any enabled terminal (including the system console).

9661

9671

#### 9681

#### SYSTEM SHUTDOWN REQUESTED

Explanation: This message indicates that since warm start has not been performed, the warm start cylinder from a previous shutdown is still valid. This message is immediately followed by message DMKCPI961W.

System Action: The system enters the wait state after issuing message DMKCPI961W.

User Response: None. This message is for information purposes only.

## TOD CLOCK SYNC CHECK RECEIVED

Explanation: The TOD clocks are out of synchronization.

System Action: The system resynchronizes the clocks and continues processing.

Operator Response: Press the TOD Enable Set key when instructed by the system.

# SYSTEM IS {UP|AP|MP} GENERATED

Explanation: , This message is issued at system initialization time of DMKCPI and identifies the system generation mode specified within module DMKSYS.

where:

UP is the system generated to run in uniprocessor mode only.

AP is the system generated to run on an Attached processor configuration.

MP is the system generated to run on a multiprocessor configuration.

System Action: Having identified the hardware configuration that this system is generated to run on, DMKCPI continues initialization.

Operator Response: None.

*Note:* This message does not always reflect the way the system will be initialized. UP *generated* systems will always be initialized in UP mode. AP and MP *generated* systems will be initialized in *UP* mode:

when the hardware does not have the multiprocessor feature

when the configurations have the second processor offline.

9711

 $\label{eq:2.1} \frac{1}{\sqrt{2}}\int_{0}^{\infty}\frac{dx}{\sqrt{2\pi}}\,dx\leq \frac{1}{\sqrt{2}}\int_{0}^{\infty}\frac{dx}{\sqrt{2\pi}}\,dx$  $\mathcal{L}(\mathcal{L}^{\mathcal{L}})$  and  $\mathcal{L}(\mathcal{L}^{\mathcal{L}})$  and  $\mathcal{L}(\mathcal{L}^{\mathcal{L}})$ 

 $\label{eq:3.1} \left\{ \begin{array}{ll} \mathcal{L}_{\text{max}} & \mathcal{L}_{\text{max}} \\ \mathcal{L}_{\text{max}} & \mathcal{L}_{\text{max}} \end{array} \right.$ 

 $\sim 10^6$ 

# **Conversational Monitor System (CMS) Messages**

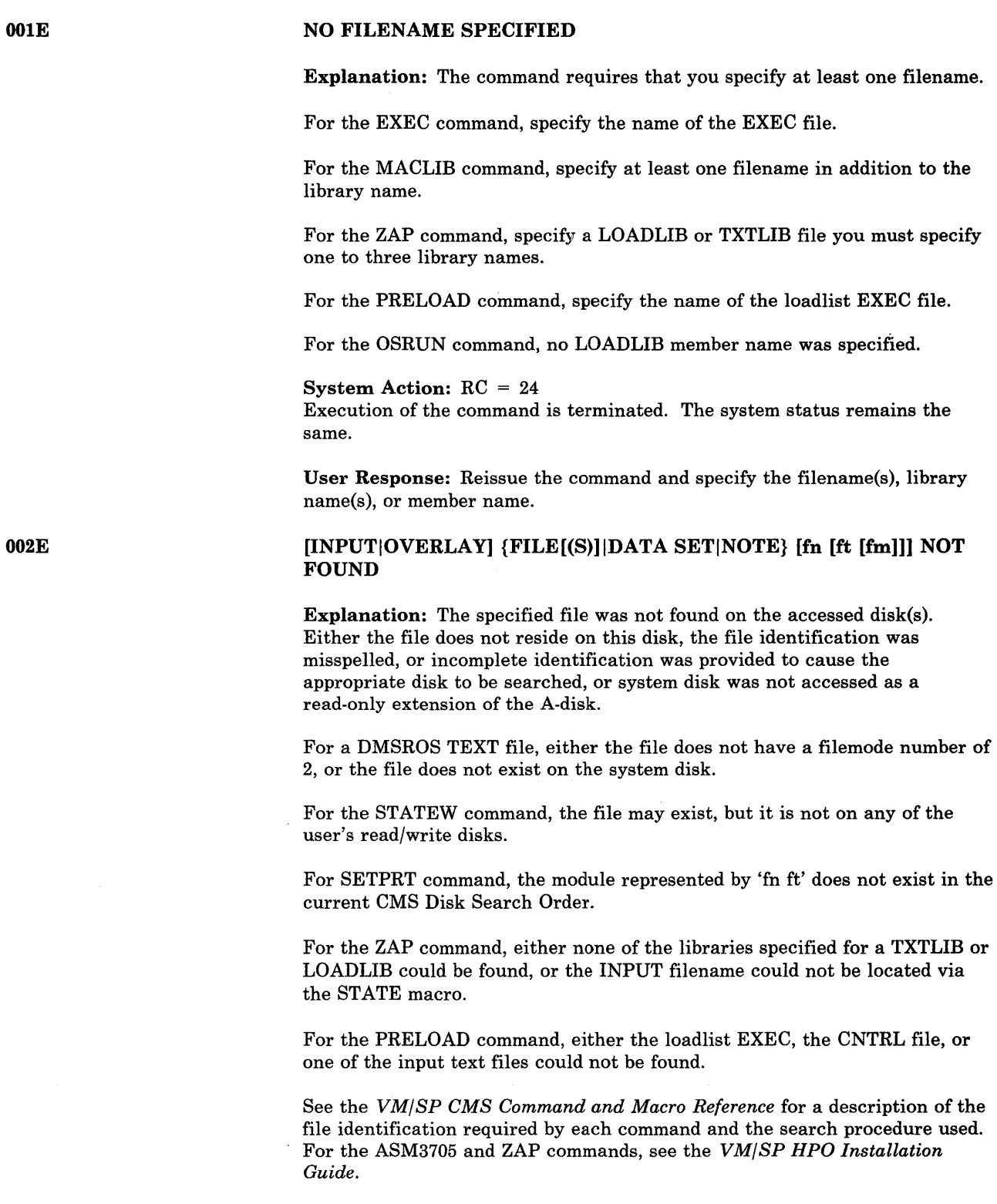

System Action: RC = 28 Execution of the command is terminated. The system status remains the same.

For DMSSPR, nothing has been output to the virtual 3800.

For DMSLIO, some loader information fields have been initialized, but they should not interfere with a subsequent LOAD command.

User Response: Find or create the desired file. To make sure that the file exists, issue STATE fn ft \* or LISTFILE fn ft \*. Correct and reissue the command.

For DMSSPR, access the disk having the required module or respecify a different module in the calling sequence and then reissue the SETPRT command.

For a DMSROS TEXT file, ensure that the file is accessible and reissue the command.

#### FILE fn [TXTLIBILOADLIB] NOT FOUND

Explanation: The specified TXT LIB or LOADLIB file was not found on the accessed disk(s). Either the file does not reside on this disk, the file identification was misspelled, or insufficient identification was provided to cause the proper disk to be searched.

This message will also occur in the following situations:

- A user issues a GLOBAL command for a TXTLIB or LOADLIB and then erases or renames the TXTLIB or LOADLIB, or releases the disk on which it resides.
- The CMS segment is not available when the user accesses DMSSVT or an OS disk.

System Action: RC = 0 Execution of the command continues.

User Response: If 'fn TXTLIB' or 'fn LOADLIB' is required for command execution, make sure that it exists and is on a disk that is accessed. Otherwise, ignore the message.

#### FILE fn ft [fm] NOT FOUND

Explanation: The specified file was not found on the accessed disk(s). Either the file does not reside on this disk, the file identification was misspelled, or incomplete identification was provided to cause the appropriate disk to be searched. (See the *VM/SP CMS Command and Macro Reference* for a description of the file identification required by each command and the search procedure used.)

**System Action:** DMSGLB issues  $RC = 28$ ; all other modules issue  $RC = 4$ . Execution of the command continues.

For DMSGLB, the old MACLIB or TXTLIB list is cleared and the new list contains all specified libraries except those that are not found.

For DMSGND, there will be no entry in the directory for the file not found.

For DMSLBM, the file not found will not be in the MACLIB. Processing continues with the next filename if one exists.

For DMSLBT, processing continues with the next filename if one exists.

0021

For DMSZAP, if a library name was specified, the next library name (if one is present) is used. If a MODULE file was specified, all control records encountered until the next NAME, DUMP, or END control record are ignored.

User Response: To make sure the file exists, issue STATE fn ft \* or LISTFILE fn ft \*. Make sure that the disk on which the file resides is accessed.

For DMSGND, if you must have the file not found in the directory, take steps to supply the file. Correct and reenter the command.

For DMSLBM, if the MACLIB exists after execution of the command, use the MACLIB ADD command to add the file to the library.

For DMSLBT, supply the necessary file using the TXTLIB ADD command.

## INVALID OPTION option

Explanation: The specified option is invalid:

- It may have been misspelled
- If the option is truncatable, it may have been truncated improperly
- It may conflict with another option in the command line.

## System Action: RC = 24

Execution of the command is terminated. The system status remains the same.

For DMSLIO, some option processing may have caused user storage to be cleared or the location counter set, etc. This should not interfere with a subsequent LOAD command.

User Response: Correct and reenter the command.

## {BOOK subl.booklMODULE modulelPHASE phaselPROCEDURE procedure} NOT FOUND

Explanation: The specified book, module, phase, or procedure was not found on the accessed disk(s) as a result of a FETCH (SVC 1 or SVC 2).

System Action: RC = 28 Execution of the command is terminated. The system status remains the same.

User Response: To make sure the file exists, issue the command DOSLIB MAP against all DOSLIB files. If the file resides on a DOS-formatted disk, a DSERV will help locate it.

004W

004E

003E

## WARNING MESSAGES ISSUED

Explanation: The language processor returned completion code 4.

System Action: RC = 4 The system status remains the same.

User Response: Look for additional messages that may have been issued by the compiler.

#### NO option SPECIFIED

Explanation: The indicated option was entered in an incomplete form.

System Action: RC = 24

Execution of the command is terminated. The system status remains the same.

User Response: Reenter the command, specifying the required data for the option.

# NO READ/WRITE [A] DISK ACCESSED [FOR fn ft]

Explanation: You do not have access to a read/write disk on which the command can write its output or files.

In order to execute the command when the message displayed is NO READ/WRITE 'A' DISK ACCESSED, access the A-disk in read/write mode.

If the command was RECEIVE, SENDFILE, or DISCARD (which is equivalent to RECEIVE issued with the PURGE option), the LOG option was in effect and no read/write disk was accessed.

#### System Action: RC = 36

Execution of the command is terminated. The system status remains the same.

User Response: Access a read/write disk and reissue the command, or issue the CP LINK command to reset the A-disk to read/write mode, access the A-disk again, and reissue the command.

#### FILE fn ft fm [IS] NOT FIXED, 80 CHAR. RECORDS

Explanation: The specified file must have fixed-length, 80-character records in order for the command to be executed.

#### System Action: RC = 32

Execution of the command is terminated. The system status remains the same.

For the UPDATE command, the following may have occurred:

- If a file with the fileid "\$fname ftype" existed on the output disk before the command was entered, this file may have been erased.
- If the DISK option was in effect and a file with the fileid "fname" UPDLOG" existed on the output disk before the command was entered, this file may have been erased.
- If the CTL option was in effect and a file with the fileid "fname" UPDATES" existed on the output disk before the command was entered, this file may have been erased.

006E

• If UPDATE processing began before the error was detected, any or all of the following files may have been created on the output disk:

UPDATE CMSUT1 \$fname ftype fname UPDLOG fname UPDATES - if the DISK option was in effect - if the CTL option was in effect

User Response: It is possible that an incorrect fileid was specified in the command line. In this case, reissue the command. If, however, the fileid was correct but the file is in the wrong format or does not contain 80-character records, change the file's format and/or record length with the COPYFILE or EDIT command.

# 008E

# DEVICE vaddr {INVALID OR NONEXISTENTIUNSUPPORTED DEVICE TYPE}

Explanation: The virtual machine does not have a virtual 1403 or 3211 printer, punch, or reader.

System Action: RC = 36 Execution of the command is terminated. The system status remains the same.

User Response: Use the CP DEFINE command to provide a suitable virtual device and reissue the command.

## ERROR MESSAGES ISSUED

Explanation: The language processor returned completion code 8.

System Action: RC = 8 The system status remains the same.

User Response: Look for additional messages that may have been issued by the compiler.

009E

008W

## COLUMN col EXCEEDS RECORD LENGTH [(nn)]

Explanation: The column specified lies outside the logical record length of the file.

System Action: RC = 24 Execution of the command is terminated. The system status remains the same.

User Response: Reissue the command, specifying the correct column.

PREMATURE EOF ON FILE (fn ft [fm]|NUMBER nn)

Explanation: For DMSCMP, an end of file occurred on one of the files being compared before the end of file was received on the other.

For DMSTPE, a tape mark was encountered on the file before the file was completely loaded. Since the FST is the last record of the file, the filename and filetype of the file in error are not available. Instead, the number of the file being read is given. This number represents the number of files read since the last tape command was issued.

OIOE

#### System Action: RC = 40

Execution of the command is terminated. The system status remains the same.

For DMSTPE, a temporary file called "TAPE CMSUT1" containing the data has been created on the A-disk or on the disk specified by the user. "TAPE CMSUT1" contains fixed-length, BOO-byte records.

User Response: For DMSCMP, this normally indicates that the files being compared had an unequal number. of records. If the command was properly specified, no action is necessary.

For DMSTPE, the file may have to be dumped to tape again.

## PREMATURE EOF ON FILE fn ft fm -- SEQ NUMBER ......... NOT FOUND

Explanation: The update file contained an error. A control card specified a search for a sequence number which exceeded the value of any sequence number in the file being updated. As a result, a premature end of file occurred on the input file being updated, before the sequence number specified in the control card could be found.

#### System Action: RC = 12

Update processing continues, and, if the CTL option was specified, additional update passes are made.

If several warning messages are generated during the updating process, the final return code when the UPDATE command has finished processing is the maximum of all return codes (4 or B or 12) associated with the generated warning messages. The REP option, if it was specified, is ignored, and the final update deck has the fileid '\$fname ftype'.

See the explanation of message DMSUPD177I for further information on the meanings of the UPDATE warning return codes.

User Response: Correct the invalid control card in the update file, and reenter the UPDATE command.

# CONFLICTING FILE FORMATS

Explanation: The filetypes specified do not have the same record format; that is, one is fixed-length and one is variable-length, or the record lengths differ.

System Action: RC = 32 Execution of the command is terminated. The system status remains the same.

User Response: Change the record format with the COPYFILE command.

#### SEVERE ERROR MESSAGES ISSUED

Explanation: The language processor returned completion code 12.

System Action: RC = 12 The system status remains the same.

User Response: Look for additional messages that may have been issued by the compiler.

OIOW

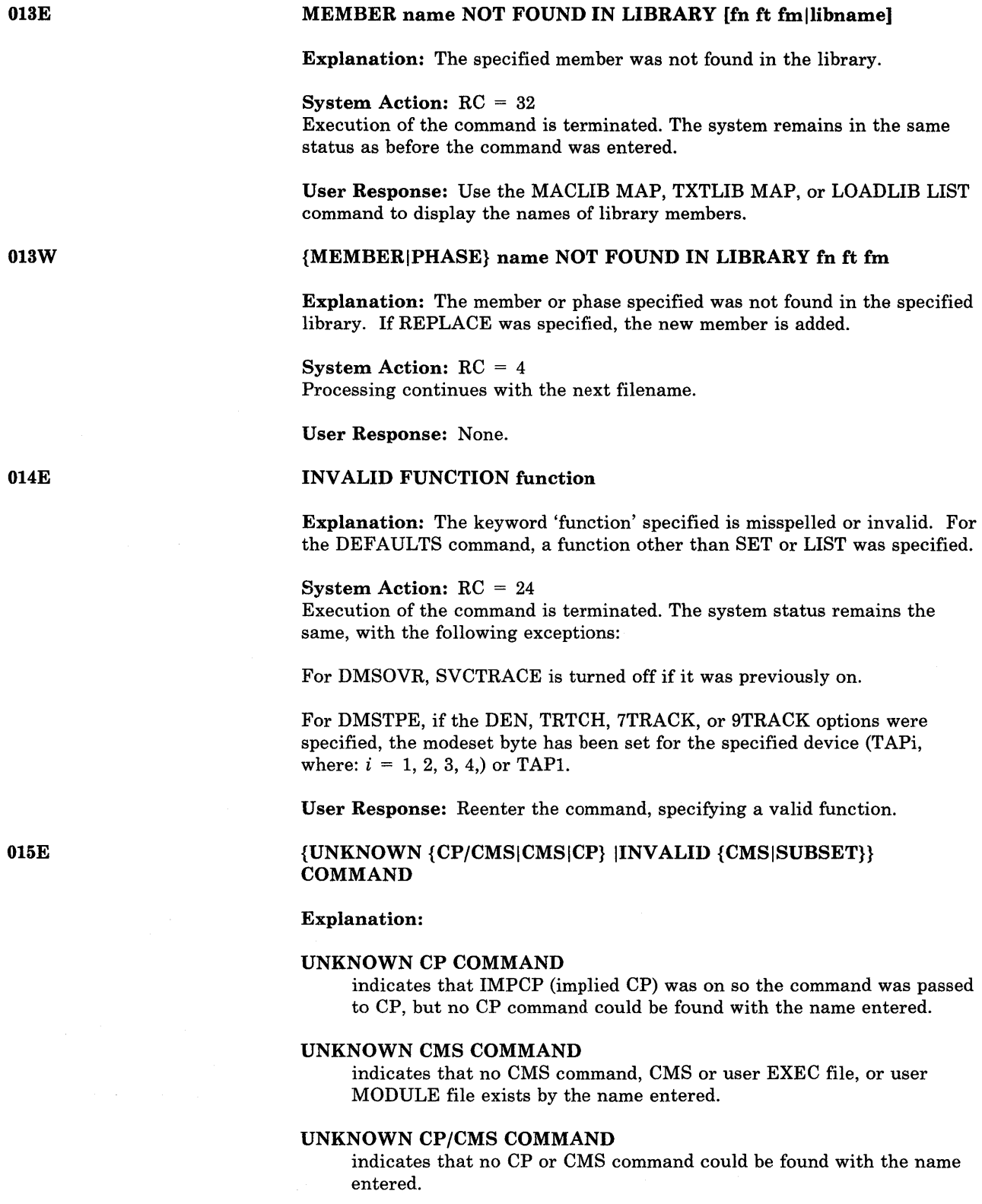

# INVALID CMS COMMAND

indicates that an error has occurred in LOADMOD.

#### INVALID SUBSET COMMAND

indicates that the loader has tried to load a routine at an address equal to or higher than X'20000'. The command you issued may be a valid CMS command, but not a valid subset command.

System Action: A positive return code is passed if an error occurs in CP processing. A negative return code is passed if the command entered is considered an invalid CMS command. The system status remains the same.

User Response: Enter a command.

#### NO PRIVATE CORE IMAGE LIBRARY FOUND

Explanation: The private Core Image Library called does not exist on the accessed disk, or the DLBL was incorrect.

System Action: RC = 28 Execution is terminated. System status remains the same.

User Response: Access the proper disk or alter the invalid DLBL.

#### TERMINAL ERROR MESSAGES ISSUED

Explanation: The language processor returned completion code 16.

System Action: RC = 16 The system status remains the same.

User Response: Look for additional messages that may have been issued by the compiler.

#### INVALID DEVICE ADDRESS vaddr

Explanation: The virtual address of the device was not specified correctly, or the device was not accessed.

System Action: RC = 24 Execution of the command is terminated. The system status remains the same.

User Response: Check the specified virtual address of the device and reissue the command.

*Note:* For a virtual machine with ECMODE on, a valid vaddr is within the range X'OOI' through X'FFF'. Otherwise, a valid vaddr is within the range X'OOl' through X'5FF'.

# NO LOAD MAP AVAILABLE

Explanation: The module file was created with the NOMAP option of GENMOD or is a transient area routine.

#### System Action: RC = 40

Execution of the command is terminated. The system status remains the same.

016W

017E

User Response: Regenerate the module file with the MAP option and reissue the command.

## IDENTICAL FILEIDS

Explanation: The fileids specified in the command line are identical.

System Action: RC = 24 Execution of the command is terminated. The system status remains the same.

User Response: Reissue the command, specifying two different fileids.

# 020W

021E

019E

## INVALID [PDUMPIIDUMP] ADDRESS address - NO DUMP OPERATION PERFORMED

Explanation: The address specified in the PDUMP or IDUMP macro is invalid for one of the following reasons:

- add2 must be greater than add1.
- add1 cannot be negative.
- add1 cannot be greater than ppend (the end of the virtual partition).
- add2 cannot be negative.

System Action: The macro results in no operation. No dump is provided; processing continues. If you have requested a return code on an IDUMP, the return code is placed in register 15.

User Response: None.

#### ENTRY POINT name NOT FOUND

Explanation: For DMSGND, the specified directory name was not found in the loader tables.

For DMSLIO and DMSNCP, an entry point name specified either with the START command or on an LDT card could not be located in the loaded TEXT files.

For DMSMOD, the name used with the FROM or TO option of the GENMOD command does not occur in the currently loaded files.

System Action: RC = 40 Execution of the command is terminated. The system status remains the same.

For DMSLIO and DMSNCP, no execution takes place for LDT. Loading stops. Loader clean-up has been processed for the loaded files. A subsequent START command should not be affected.

For DMSMOD, the module is not created.

User Response: For DMSGND, reload the auxiliary directory and reissue the command.

For DMSLIO and DMSNCP, reissue the START command with the proper entry point or control section name, or asterisk (\*). Correct the LDT card with the CMS Editor.

For DMSMOD, correct the GENMOD command line or add the requested name as an external name in the files being generated.

## NO TRANSIENT DIRECTORY

Explanation: A request was made to display a transient directory, but neither a private core image library nor a system residence library was assigned.

#### System Action: RC = 4

Execution of the command continues until all specified directories are processed.

User Response: Ensure that the proper libraries are assigned and reissue the command.

## NO DIRECTORY NAME SPECIFIED

Explanation: A directory name was not entered with the command.

System Action: RC = 24 Execution of the command is terminated. The system status remains the same.

User Response: Reissue the command with a directory name.

#### NO CORE IMAGE DIRECTORY

Explanation: A request was made to display a core image directory, but neither a private core image library nor a system residence library was available.

System Action:  $RC = 4$ Execution of the command continues until all specified directories are processed.

User Response: Ensure that the proper library is assigned and reissue the command.

# NO FILETYPE SPECIFIED

Explanation: The command requires that you specify both filename and filetype.

For the DLBL command, both are required if you specify the CMS operand.

#### System Action: RC = 24

Execution of the command is terminated. The system status remains the same.

For DMSTPE, if the DEN, TRTCH, 7TRACK, or 9TRACK options were specified, the modeset byte has been set for the specified device (TAPi, where:  $i = 1, 2, 3, 4$ ) or TAP1.

User Response: Reenter the command, specifying the filename and filetype.

200 IBM VM/SP HPO System Messages and Codes

022E

021W

022W

# NO RELOCATABLE DIRECTORY

Explanation: A request was made to display a relocatable directory, but either no private or system relocatable library was available or no active entries were present on the appropriate directory.

# System Action: RC = 4

Execution of the command continues until all specified directories are processed.

User Response: Ensure that either the proper library is assigned or that active relocatable entries are available in the directory and reissue the command.

024E

# FILE fn ft fm ALREADY EXISTS [-- SPECIFY REPLACE]

Explanation: The specified file already exists.

For DMSEDI, the Editor work file, EDIT CMSUTl, already exists as the result of a previous edit session ending abnormally.

For DMSXIN, the XEDIT work file, XEDTEMP CMSUT1 A1, already exists as a result of a previous edit session that ended abnormally.

For DMSUPD, a file with the fileid 'UPDATE CMSUTl' already exists. This usually indicates that the UPDATE command was executed previously and was terminated abnormally, and that it left a work file on the output disk at that time.

For DMSUTL, the file ID for SYSUT2 specifies an existing file. This is not allowed for the COpy function because neither the MODIFY or REPLACE option was specified.

For the RECEIVE command, RECEIVE was issued and a file exists.

#### System Action: RC = 28

Execution of the command is terminated. The system status remains the same, with the following exception:

For DMSCPY, if you were creating multiple output files, several output files may have been created before the error was discovered.

User Response: You can use the TYPE command to examine the existing file. If you decide you want to keep it, use the RENAME command to give it a new fileid. If the file is invalid or incomplete, erase it and reissue the command; or for DMSCPY, reissue the command and specify the REPLACE option.

For DMSUTL, reissue the command specifying MODIFY or REPLACE, or reissue the command without a file ID for SYSUT2.

For the RECEIVE command, use RECEIVE with the REPLACE option or specify RECEIVE with a unique fileid. For information on the command format, see the *VM/SP CMS Command and Macro Reference*.

#### NO PROCEDURE DIRECTORY

Explanation: A request was made to display a procedure directory but no system residence library was assigned.

System Action: RC = 4 Execution of the command continues until all specified directories are processed.

User Response: Ensure that the system residence library is assigned and reissue the command.

# INVALID DATA IN 370X CONTROL PROGRAM

Explanation: One of the following conditions has occurred:

For specified EP or PEP -- The implied or channel vector table was not found.

For NCP or PEP -- The maximum resource ID exceeds 4086 bytes.

For NCP or PEP -- The first resource is not the 370X.

System Action: RC = 16 Execution of the command is terminated.

User Response: Make sure that the 370X control program has been generated with the correct parameters and that the correct CAMOD operand value was used on the SAVENCP command. For the correct parameters for 370X control program generation, refer to the *VM/SP HPO Planning Guide and Reference.* 

#### NO SOURCE STATEMENT DIRECTORY

Explanation: A request was made to display a source statement directory, but either a private source statement library or a system residence library was not available or there were no source statement entries in the library available.

System Action: RC = 4 Execution of the command continues until all specified directories are processed.

User Response: Ensure that either the proper library is assigned or that active source statement entries are present in the directory and reissue the command.

#### INVALID PARAMETER parameter FOR function FUNCTION

Explanation: The data specified for the given function is misspelled, missing or incorrect.

#### System Action: RC = 24

Execution of the command is terminated. The system status remains the same.

User Response: Reissue the command, specifying valid data for the function.

025E

025W

027E

phase NOT IN LIBRARY

Explanation: A request was made to display a certain entry or entries in a core image directory but the entry or entries were not in the library.

System Action: RC = 4 Execution of the command continues until all specified directories are processed.

User Response: Reissue the command, specifying the proper phase name.

INVALID DEVICE {device nameldevice FOR SYSxxx}

Explanation: The device specified is invalid, or, if the message is INVALID DEVICE 'device' FOR 'SYSxxx', the device associated with the specified logical unit is not supported by the processor.

System Action:  $RC = 24$ , except for DSERV, which issues  $RC = 28$ . Execution of the command is terminated. The system status remains the same.

User Response: Reissue the command, specifying a valid device name. Or, for DMSERV, use the command LISTIO SYSxxx to verify the device to which the logical unit is assigned. Reassign the logical unit to a valid device and reissue the command.

#### NO PRIVATE CORE IMAGE LIBRARY

Explanation: A request was made to display the core image directory of a private core image library, but no entries were present.

System Action: RC = 4 Execution of the command continues until all specified directories are processed.

User Response: None.

# NO {DEVICEILOGICAL UNIT} SPECIFIED

Explanation: The command requires that you specify a device address or logical unit.

System Action: RC = 24 Execution of the command is terminated. The system status remains the same.

User Response: Reissue the command, specifying a valid device address or logical unit.

028W

# NO {PRIVATEISYSTEM} TRANSIENT DIRECTORY ENTRIES

Explanation: No directory entries were present on the specified transient library.

System Action:  $RC = 4$ Execution of the command continues until all specified directories are processed.

User Response: None.

Conversational Monitor System (CMS) Messages 203

027W
# INVALID PARAMETER parameter IN THE OPTION option FIELD

Explanation: The data entered following the specified option was invalid.

System Action: RC = 24 Execution of the command is terminated. The system status remains the same.

For DMSLIO, some option processing may have altered loader information. This should not affect a subsequent load.

User Response: Check the format of the field and reissue the command, specifying the data after the option.

# FILE fn ft fm ALREADY ACTIVE

Explanation: A file could not be referenced because it was already active. For example, this message appears if you try to append a file to itself, or if you try to rename the EXEC file you are executing.

#### System Action: RC = 28

Execution of the command is terminated. The system status remains the same, with the following exceptions for DMSCPY:

- If the APPEND option was specified, and if the copying process had begun before the error was discovered, then records are appended to the output file.
- If the NEWFILE (the default), REPLACE or OVLY option was specified, and if the copying process had begun before the error was discovered, then COPYFILE CMSUT1, on the output disk, contains the records copied so far.
- In multiple output file mode, several output files may have been created before the error was discovered.

User Response: Use another method of execution, or close the file and reissue the command.

# LOADER TABLES CANNOT BE MODIFIED

Explanation: If you are trying to increase the number of loader tables, the system storage below the loader tables is in use.

If you are trying to decrease the number of loader tables, either the loader is using more tables than you specified, or the system storage below the loader table is in use.

System Action: RC = 40 Execution of the command is terminated. The system status remains the same.

User Response: The number of loader table pages should be modified before other storage is allocated. The command should be issued immediately after IPL.

*Note:* If you have exceeded storage on the A-disk, reload (via IPL) without accessing the A-disk.

031E

029E

Explanation: The filetype entered was not valid for the command.

For DMSMOD, the filetype must be MODULE.

For DMSSYN, the filetype must be SYNONYM.

For DMSUTL, the filetype must be LOADLIB.

FILE fn ft fm IS NOT A LIBRARY

System Action: RC = 24 Execution of the command is terminated. The system status remains the same.

User Response: Correct the filetype and reenter the command.

033E

Explanation: For DMSSVT, the file specified in the message cannot be updated or read because the file is an invalid library.

For DMSPRT, DMSPUN, and DMSTYP, the MEMBER option is invalid because the file specified is not a library.

System Action: For DMSSVT, the following return code is issued:

- $RC = 8$  (if the FIND macro was issued)
- $RC = 10$  (if the STOW macro was issued)
- RC = 32 (if OSLOADER was executing)

Return code 8 or 10 is passed to the user program and the program continues executing. For return code 32, execution is terminated.

For DMSPRT, DMSPUN, and DMSTYP, a return code of 32 is issued. Execution of the command is terminated. The system status remains the same.

User Response: For DMSSVT, check for an invalid library or an invalid fileid specification in the FILEDEF command.

For DMSPRT, DMSPUN, and DMSTYP, specify a library or omit the MEMBER option.

FILE fn ft fm IS NOT FIXED LENGTH

Explanation: The specified file must have fixed-length records in order for the command to be executed.

System Action: RC = 32 Execution of the command is terminated. The system status remains the same.

User Response: You may change the record format of the file by using the COPYFILE command with the RECFM option. Then reissue the command.

034E

Explanation: An invalid combination of tape options was specified. For example: 9TRACK, DEN 200.

System Action: RC = 24

Execution of the command is terminated. The system status remains the same.

User Response: Correct the tape options and reissue the command.

# OPEN ERROR CODE nn ON ddname

Explanation: An error occurred during an OS OPEN. The possible error codes are described below:

# Code Meaning

- - 1 The DSORG option of the specified DCB (data control block) is not PO, PS, or DA (partitioned organization, physical sequential, or direct access, respectively), or the DCB MACRF option does not agree with the processing mode that is specified in the OPEN macro.
	- 2 The default FILEDEF for the DCB 'ddname' displayed in the message failed.
	- 3 The RECFM of the specified DCB does not agree with the format of the existing file, that is, one RECFM is variable-length and the other is fixed-length.
	- 4 A DCB, BLKSIZE, LRECL, or BUFL option is missing or invalid.
	- 5 The DCB BLKSIZE is not a correct multiple of the DCB LRECL, or the DCB specifies writing blocked output, but only unblocked records are permitted.
	- 6 RECFM is fixed-length and LRECL does not agree with the record length of the existing file or, if the filemode is 4, the BLKSIZE does not agree with the record length of the existing file, or RECFM is variable-length and BLKSIZE is not 4 bytes greater than the record length of the existing file, ... , or BLKSIZE is not a multiple of LRECL whether the filemode is equal to 4 or not.
	- 7 RECFM is variable-length spanned, and either the access method is not BSAM or the filemode is not 4.
	- 8 An error occurred saving the BPAM directory for update, or an error occurred while doing a FIND for the member name specified in the FILEDEF command or CMSCB macro.
	- 9 The DCB specifies output, BDAM or a key length for an OS data set or DOS file.
	- 10 An error occurred while attempting to position a tape with label type specified as BLP or NL.
	- 11 I/O option UPDATE is invalid for file found on read-only disk.

036E

 $\sim 10^6$ 

# Code Meaning

- 12 A tape which was specified as NL contained an IBM standard VOL1 label as its first record.
- 80 The file is an unsupported OS data set or DOS file, or an I/O error occurred accessing an OS or DOS disk.

System Action: The program continues executing, but the DCBFLGS OPEN bit is not turned on and the DCB is not initialized.

User Response: Noting the error code and ddname displayed in the message, check the associated FILEDEF command and DCB macro for invalid or missing DCB options.

# [OUTPUT] DISK mode [vaddr] IS READ/ONLY {A MUST BE R/W FOR DISK LOAD}

Explanation: The filemode of the output file specifies a read-only disk, which cannot be written on.

For the RECEIVE command, either:

- 1. a 'READ/ONLY' filemode was specified on the RECEIVE command and the file cannot be written onto this disk.
- 2. RECEIVE attempted to read in a file sent using the DISK DUMP command (or SENDFILE with the 'OLD' option). In order to use DISK LOAD to read the file in, the A-disk must be accessed in READ/WRITE mode.

For DMSUPD, there was no read/write disk available for the UPDATE output files. The following steps are taken to determine the disk on which the UPDATE output files are to be placed (the search stops as soon as *one* of the following steps is successful):

- If you included the OUTMODE option, the output files are placed on the disk you specified.
- If the disk on which the original source file lies is read/write, the output files are placed on that disk.
- If that disk is a read-only extension of a read/write disk, the output files are placed on that particular read/write disk.
- The output files are placed on the A-disk, if it is read/write.

If all four of the above steps fail, and the A-disk is read-only, then the message

DISK 'A' IS READ/ONLY

is displayed.

If this message occurs during VSAMGEN EXEC processing, it indicates that the CMS A-disk is accessed in read-only mode. But the VSAMGEN EXEC procedure requires that the CMS A-disk be accessed in read/write mode so that the CMS DOSLIB files can be written on it. Also, for an OS 'INSTALL', the VSAM and Access Method Services object modules will be copied to it

for future updating. In a MAINT run for both DOS and OS users, the PTF decks read from the reader are also written on the CMS A-disk.

#### System Action: RC = 36

Execution of the command is terminated. The system status remains the same.

If this message occurs during VSAMGEN EXEC processing, the VSAMGEN EXEC procedure terminates and the system returns to the CMS command environment.

For DMSCPY, in multiple output file mode, several output files may have been created before the error was discovered.

For DMSDSK and DMSRDC, the reader is closed with the HOLD option.

For DMSMOD, loader cleanup has been performed on loaded files.

For DMSTPE, if the DEN, TRTCH, 7TRACK, or 9TRACK options were specified, the modeset byte has been set for the specified device (TAPi, where:  $i = 1, 2, 3, 4$  or TAP1.

User Response: Issue the CP command LINK to reset the disk to read/write status. Then access the disk again and reissue the command.

For DMSBDP, ensure that the appropriate disk is being associated with the DTF being opened, and reissue the command.

# FILEID CONFLICT FOR DDNAME {ASM3705|ASSEMBLE|SYSIN}

Explanation: The file specified with an ASM3705 (or ASSEMBLE) command has been previously defined by a FILEDEF command, but its filetype was not defined as 'ASM3705' (or as 'ASSEMBLE'), or you have issued a FILEDEF command for a reader or tape input file and specified a filename that is already defined as a disk file with the filetype ASM3705 (or ASSEMBLE).

For the IOCP command, either:

- 1. the user issued a FILEDEF command for reader or tape input and the specified filename already exists on disk as 'fn IOCP'.
- 2. the user issued a FILEDEF command for input from disk with a filetype other than IOCP and there exists a file 'fn IOCP' on this disk.

#### System Action: RC = 40

The command is not executed. The system status remains the same.

User Response: Verify that you have specified the correct filename with the ASM3705, ASSEMBLE, or IOCP command. If it is correct, in the first case above, issue a FILEDEF ddname CLEAR command for the file, or issue a FILEDEF command that sets the filetype correctly. In the second case, either use a different filename for the input file, or erase the existing disk file.

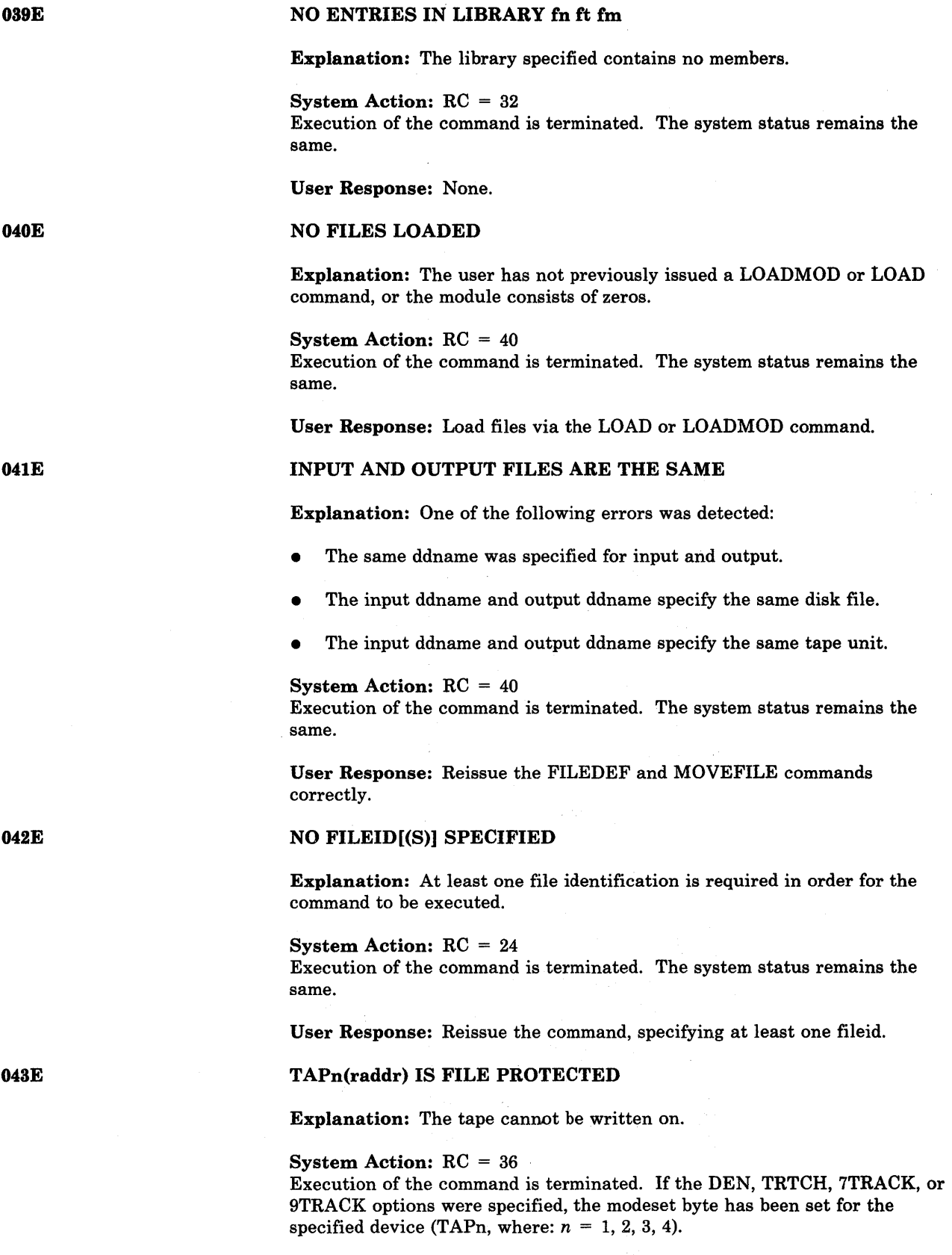

User Response: Send a message to the operator to insert the write enable ring in the tape and retry the command.

For DMSCLS, verify that the correct tape is mounted.

# RECORD LENGTH EXCEEDS ALLOWABLE MAXIMUM

Explanation: The record length given exceeds the maximum record length allowed. The maximum record length allowed by the EDIT command is 160 characters; by the PRINT command, 151 characters; and by the PUNCH command, 80 characters.

System Action: RC = 32 Execution of the command is terminated. The system status remains the same.

User Response: For DMSEDI, reissue the command with an acceptable record length.

For DMSPRT and DMSPUN, you can change the record length with the COPYFILE command, and then reissue the command.

# UNSUPPORTED 370X CONTROL PROGRAM TYPE

Explanation: The 3705 control program type is not an Emulation Program (EP), Partitioned Emulation Program (PEP) or Network Control Program (NCP).

System Action: RC = 16 Execution of the command is terminated.

User Response: Make sure that 370X control program has been generated with correct parameters. For the correct parameters for the 370X control program generation, refer to the *VM/SP BPO Planning Guide and Reference.* 

# NO LIBRARY NAME SPECIFIED

Explanation: The command was entered without a library name.

System Action: RC = 24 Execution of the command is terminated. The system status remains the same.

User Response: Reenter the command, specifying the library name.

# NO FUNCTION SPECIFIED

Explanation: A function must be specified in order for the command to be executed.

System Action: RC = 24 Execution of the command is terminated.

For SVCTRACE, SVCTRACE is turned off if it was on.

045E

046E

For DMSTPE, if the DEN, TRTCH, 7TRACK or 9TRACK options were specified, the modeset byte has been set for the specified device (TAPi, where:  $i = 1, 2, 3, 4$  or TAP1. Otherwise, the system status remains the same.

User Response: Reissue the command with the desired function.

# INVALID MODE mode

Explanation: This message can occur for anyone of the following reasons:

- The mode was not specified correctly.
- For most CMS commands, filemode 's' is an invalid mode.
- The mode number, if specified, is not between 0 and 5.
- More than two characters were specified for the mode.
- A null line was entered as the first specification with the MULT option of the DLBL command.
- The mode specified with a LISTDS command was not the mode of an OS or DOS disk.
- The mode specified with a LISTFILE command was not the mode of a CMS-formatted disk.

#### System Action: RC = 24

Execution of the command is terminated. The system status remains the same.

For DMSTPE, if the DEN, TRTCH, 7TRACK, or 9TRACK options were specified, the modeset byte has been set for the specified device (TAPi, where:  $i = 1, 2, 3, 4$  or TAP1.

User Response: Reissue the command with the filemode specified correctly.

# INVALID LINE NUMBER line number

Explanation: The specified line number is either zero or outside the limits of the file.

System Action: RC = 24

Execution of the command is terminated. The system status remains the same.

User Response: Examine the file and reissue the command with a correct line number.

# 050E

049E

# PARAMETER MISSING AFTER {DDNAME|SYSxxx|function}

Explanation: A parameter that is required by the command was not specified.

For the ASSGN command, the disk mode must be specified for the SYSxxx logical unit.

For the DLBL command, the disk mode or DUMMY or CLEAR must be specified after the ddname.

For the FILEDEF command, the device name or DUMMY or CLEAR must be specified after the ddname.

For the SET command, a required parameter that must follow a function is missing.

### System Action: RC = 24

Execution of the command is terminated. The system status remains the same.

User Response: Correct and reissue the command.

### INVALID MODE CHANGE

Explanation: The filemode letter specified for the old fileid is not the same as the filemode letter specified for the new fileid.

#### System Action: RC = 24

Execution of the command is terminated. The system status remains the same.

User Response: Correct and reissue the command.

#### MORE THAN 100 CHARS OF OPTIONS SPECIFIED

Explanation: The maximum number of characters that can be used to specify options for this command is 100. More than'100 characters were used.

For the OSRUN command, more than 100 characters were used in the PARM field.

### System Action: RC = 24 The command is not executed. The system status remains the same.

User Response: Reissue the command, using 100 or fewer characters to specify the options, or parameters. Use abbreviations if necessary.

# INVALID SORT FIELD PAIR DEFINED

Explanation: Either an ending character position was not specified for a sort field, the starting position is greater than the ending position, the fields contain nondecimal characters, or the sort field exceeds the maximum of 253 characters.

System Action: RC = 24 Execution of the command is terminated. The system status remains the same.

User Response: Correct and reissue the command.

# INCOMPLETE FILEID SPECIFIED

Explanation: You must specify the filename and filetype in order for the command to be executed. In addition, for some commands you must specify the filemode.

System Action: RC = 24 Execution of the command is terminated. The system status remains the same.

052E

051E

053E

User Response: Check the description of the command, correct the command line, and reissue the command.

055E

056E

### NO ENTRY POINT DEFINED

Explanation: For the START command or the START option of the FETCH, LOAD, or INCLUDE command, either the initial execution address is zero, or there is no executable code at the execution address, or nothing has been loaded.

This message is also issued if a START command (or FETCH command with the START option) is issued following a SET DOSPART command, resetting the size of the DOS partition. Redefining the partition size causes storage to be reinitialized and any previous loads or fetches must be reissued.

System Action: RC = 40. Execution of the command is terminated. Loader cleanup has been performed on loaded files. This should not interfere with a subsequent START command.

User Response: If no file was previously loaded, issue the LOAD command specifying the files to be loaded. If files are loaded, check them for incorrect SLC or entry cards.

# FILE fn ft [fm] CONTAINS INVALID {NAME|ALIAS|ENTRY|ESD} RECORD FORMATS

Explanation: For DMSLBM and DMSNCP (GEN, ADD, REP), the specified file is not in the expected format. MACRO and MEND cards must be included in the MACRO files, and the prototype card must be specified with a name that does not exceed eight characters. If an  $\©$  statement appears, it must contain a name. A MACLIB must contain 'LIB' in columns 4-6 of record one.

For DMSLBT, the specified file has more than 255 entry points (ESD only), or has records which are incompatible or missing.

For DMSLIO, an invalid condition was found in a TEXT or tEXTLIB file. TXTLIB files created on EDF disks must have "PDS" in columns 4-6 of record one. TXTLIB files created on non-EDF disks must have "LIB" in columns 4-6 of record one. RLD data must be compatible with the TEXT file or TXTLIB member to which is belongs. If an ICS statement was submitted, the specified name was previously defined, or the initial length of the CSECT was not found in the ESD card.

For DMSSYN, the specified file is not in the expected format. The SYNONYM file must contain 80-byte records in free form format, with columns 73-80 ignored. The data consists of a command name followed by a blank and the user synonym. This may optionally be followed by a count which is preceded by at least one blank.

For DMSZAP, either the header record for TXTLIB or LOADLIB was invalid, or the pointer to the directory or module map was in error.

# System Action: RC = 32

Execution of the command is terminated. The system status remains the same. For DMSGLB, the library is not made global but the operation continues for any other libraries named in the command.

User Response: For DMSLBM and DMSNCP, issue the MACLIB COMP command, then check the MACLIB with a MACLIB MAP command. Correct the format error.

For DMSGLB, the specified library does not have 'LIB' in columns 1-3 or 4-6 of the first record. One possible cause is the library may be in packed format. Correct the library and reissue the command.

For DMSSYN, correct the format of the file.

For DMSLIO, recreate the TXTLIB or TEXT file.

For DMSLBT, if the message specifies ESD, check for more than 255 entry points for a member; otherwise, check for invalid or missing records.

For DMSZAP, recreate the library or module.

Then reissue the command.

# FILE fn ft fm CONTAINS INVALID {NAME|ALIAS|ENTRY|ESD} RECORD FORMATS

Explanation: The specified file is not in the expected format.

System Action: Processing continues.

User Response: None.

# INVALID RECORD FORMAT

Explanation: For the TAPE command, a record that was read was not in TAPE DUMP format. For the TAPEMAC command, the tape was not in the IEHMOVE unloaded PDS format, or the PDS logical record length is not 80.

System Action: RC = 32

Execution of the command is terminated. For the TAPE command, if the DEN, TRTCH, 7TRACK, or 9TRACK options were specified, the modeset byte has been set for the specified device (TAPi, where:  $i = 1, 2, 3, 4$ ) or TAP1.

User Response: For the TAPE command, rewrite the file onto tape using the TAPE DUMP command. For the TAPEMAC command, recreate the file on tape using the OS IEHMOVE utility program. Then reissue the command.

# END-OF-FILE OR END-OF-TAPE [ON TAPn]

Explanation: The end of the file or tape was reached.

For DMSTPE, an end-of-tape condition was encountered while doing a write, WTM (write tape mark), or ERG (erase gap) operation.

#### System Action: RC = 40

Execution of the command is terminated. For DMSTPE, the last operation is not completed. The tape is positioned at the end. If the DEN, TRTCH, 7TRACK, or 9TRACK options were specified, the modeset byte has been set for the specified device (TAPi, where:  $i = 1, 2, 3, 4$  or TAP1.

056W

057E

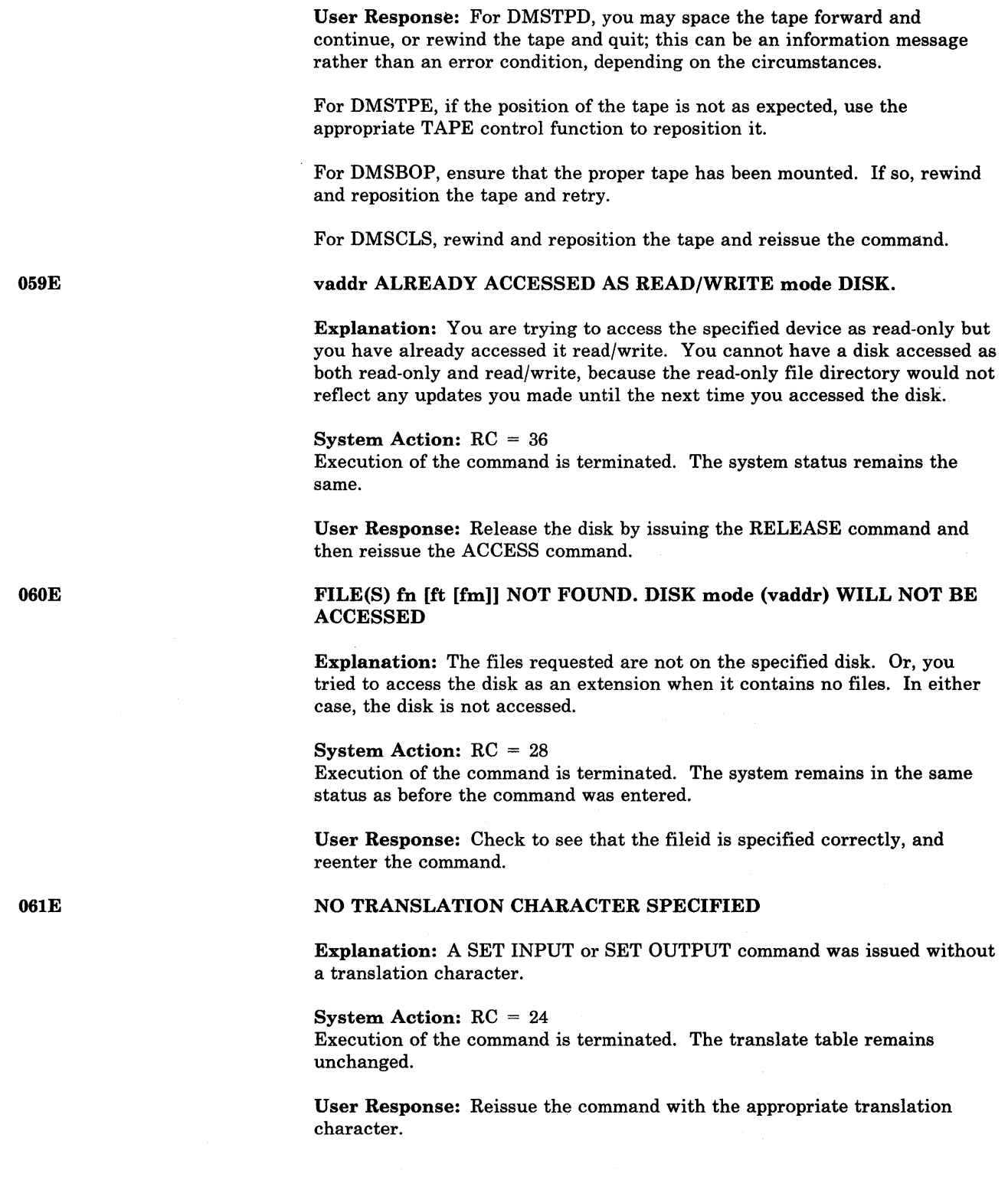

 $\mathcal{A}^{\text{out}}$ 

# INVALID  $[CHAR]$   $[= |*|char]CHARACTER]$  IN  $[OUTPUT]$  FILEID  $[fn]$ ft [fm))

Explanation: The character specified whether an asterisk (\*), equal sign  $( = )$ , or other was invalid in the fileid in which it appeared.

### System Action:  $RC = 20$

Execution of the command is terminated. The system status remains the same, with the following exceptions for the COPYFILE command:

- If the APPEND option was specified and the copying process began before the error was discovered, then records were appended to the output file.
- If the NEWFILE (the default), REPLACE, or OVLY option was specified, and the copying process began before the error was discovered, then COPYFILE CMSUT1, on the output disk, contains the records copied so far.
- In multiple-output-file mode, several output files may have been created before the error was discovered.

User Response: Check the description of the command format and reissue the command.

# NO [SORTITRANSLATIONISPECIFICATION] LIST {ENTEREDIGIVEN}

Explanation: A list was requested in response to the SORT command, or to the SPECS option or TRANSLATE option of the COPYFILE command, but a null line was entered in response. The XEDIT subcommand SORT was entered with no sort fields specified.

#### System Action: RC = 40

Execution of the command is terminated. The system status remains the same.

User Response: Reissue the command, and enter the list when it is requested.

064E

063E

# INVALID [TRANSLATE] SPECIFICATION AT OR NEAR list

Explanation: An invalid specification was included in the list entered when either the SPECS option or the TRANS option was specified. "list" is the portion of the list you entered that is in error. Some of the errors that can cause this message to appear in conjunction with the SPECS option are the following:

- A source specification was entered with no target specification.
- An invalid decimal number was entered for an input or output column.
- An input file specification of the form "nn-mm" was given, but mm was smaller than nn.
- A string was specified without an ending delimiter.
- A zero length string was specified.
- An invalid hexadecimal number was specified, or an odd number of hexadecimal digits followed the "H" of such a specification.
- The continuation code  $(++)$  was specified in the middle of a specification, rather than at the beginning of one.

Some of the errors that can cause this message to appear in conjunction with the TRANS option are the following:

- An invalid hexadecimal number was entered.
- An odd number of characters was entered.
- The continuation code  $(++)$  was entered in the middle of a character pair.

# System Action: RC = 24

Execution of the command is terminated. The system status remains the same.

User Response: Reissue the command and enter the correct specification list when it is requested.

### option OPTION SPECIFIED TWICE

Explanation: The option was specified more than once in the command line.

System Action: RC = 24 Execution of the command is terminated. The system status remains the same.

User Response: Reissue the command, specifying the option only once.

#### option AND option ARE CONFLICTING OPTIONS

Explanation: The specified options are mutually exclusive and must not be specified in the same command.

System Action: RC = 24 Execution of the command is terminated. The system status remains the same.

User Response: Correct and reissue the command.

# COMBINED INPUT FILES ILLEGAL WITH PACK OR UNPACK OPTIONS

Explanation: An attempt was made to combine several files at the same time that the PACK or UNPACK option was used. This message appears if there is more than one input fileid, or if there is an asterisk in the first fileid in single output file mode.

System Action: RC = 24 Execution of the command is terminated. The system status remains the same.

User Response: Correct the command line and reissue the command.

066E

065E

# INPUT FILE fn ft fm NOT IN PACKED FORMAT

Explanation: The specified input file is not in packed format, and was specified in an UNPACK operation.

#### System Action: RC = 32

Execution of the command is terminated. The system status remains the same, except that in multiple output file mode, several output files may already have been created before the error was discovered.

User Response: Correct the command line and reissue the command.

# DISK {modelvaddrlvolid} NOT ACCESSED. {A MUST BE R/W FOR DISK LOAD}

Explanation: The specified disk has not been accessed. For DMSDSL, the A-disk must be accessed when the DOSLIB MAP function is performed and the output is directed to disk.

For the RECEIVE command, either:

- 1. a 'READ/ONLY' filemode was specified on the RECEIVE command and the file cannot be written onto this disk.
- 2. RECEIVE attempted to read in a file sent using the DISK DUMP command (or SENDFILE with the 'OLD' option). In order to use DISK LOAD to read the file in, the A-disk must be accessed in READ/WRITE mode.

System Action: RC = 36 Execution of the command is terminated. The system status remains the same.

User Response: Access the specified disk and reissue the command.

DISK {modelvaddrlvolid} NOT ACCESSED

Explanation: The disk specified in the FILEDEF command has not been accessed.

System Action: This message is for information only. Execution continues.

User Response: None.

#### INVALID {PARAMETER parameter | ARGUMENT argument}

Explanation: An invalid operand, or too many or extraneous operands, were specified in the command line or EXEC statement.

#### System Action: RC = 24

Execution of the command is terminated. The system status remains the same, with the following exception for the TAPE command:

If the DEN, TRTCH, 7TRACK, or 9TRACK options were specified, the modeset byte has been set for the specified device (TAPi, where:  $i = 1, 2, 3$ , 4) or TAP1.

User Response: Correct the command line and reissue the command.

069E

0691

### ERASE \* \* [fml\*] NOT ALLOWED

Explanation: You cannot erase all files on all disks using the ERASE command. You can enter asterisks for the filename and filetype, but you must specify the filemode letter and number.

### System Action: RC = 24

Execution of the command is terminated. The system status remains the same.

User Response: Issue the FORMAT command to erase all files on a disk, or use the ACCESS command with the ERASE option (all files on the disk are erased the first time you write a new file on the disk).

072E

# ERROR IN EXEC FILE fn, LINE nnn - message

Explanation: The EXEC interpreter has found an error in file 'fn', at line "nnn". 'message' may be anyone of the following:

# CMS EXEC Return Codes:

FILE NOT FOUND

 $RC = 801$ 

The specified file was not found on the accessed disks. This message can be issued when you try to invoke an EXEC from within another EXEC.

# &SKIP OR &GOTO ERROR

 $RC = 802$ 

A request was made to move to a statement above the beginning of the file, or to a nonexistent label.

# BAD FILE FORMAT

 $RC = 803$ 

The file is not in the required format. For instance, it is packed rather than unpacked, or the record length is greater than 130.

TOO MANY ARGUMENTS

 $RC = 804$ 

A maximum number of 30 arguments can be passed to an EXEC file.

# MAX DEPTH OF LOOP NESTING EXCEEDED  $RC = 805$ No more than four nested loops may be specified.

ERROR READING FILE

 $RC = 806$ 

An I/O error occurred while an EXEC file was being read.

INVALID SYNTAX

 $RC = 807$ 

The syntax of the indicated statement is invalid.

# INVALID FORM OF CONDITION

 $RC = 808$ 

This can occur from previously unassigned variables. The final result after the line is interpreted is syntactically invalid.

# INVALID ASSIGNMENT

 $RC = 809$ 

An attempt was made to assign a value to an unspecified field; for example,

 $= 42$ 

# MISUSE OF SPECIAL VARIABLE

# $RC = 810$

Incorrect use of a special variable was attempted. For example, an attempt was made to assign a value to &EXEC or to &TYPEFLAG.

#### ERROR IN &ERROR ACTION

 $RC = 811$ 

An &ERROR control statement specified a CMS command that also resulted in an error.

#### CONVERSION ERROR

 $RC = 812$ 

A variable in the line must be converted, but cannot be, because it is a character value, it is not in the proper format, or it has not been initialized. For example,

'&IF &FLAG EQ 944'

If &FLAG was not previously initialized, it is "null" or blank and will cause a conversion error when being converted to decimal. This message is also issued if a nonhexadecimal number is specified after the characters "X'" on the right-hand side of an assignment statement (for example,  $\&$ A = X'12AG'); or if a nondecimal number is specified after the characters "X'" in any statement other than an assignment statement (for example, &TYPE X'120AO').

# TOO MANY TOKENS IN STATEMENT

 $RC = 813$ 

More than 19 tokens appeared in a single &READ VARS statement.

# MISUSE OF BUILT-IN FUNCTION

 $RC = 814$ 

One of the EXEC built-in functions (for example, &CONCAT, &DATATYPE, etc.) was used incorrectly.

### EOF FOUND IN LOOP

 $RC = 815$ 

An end of file occurred before the command completed the requested operation.

# INVALID CONTROL WORD

 $RC = 816$ 

An invalid control word was encountered in the input deck and cannot be read.

### EXEC ARITHMETIC UNDERFLOW

 $RC = 817$ 

A negative arithmetic variable exceeded 8 digits including sign.

### EXEC ARITHMETIC OVERFLOW

 $RC = 818$ 

A positive arithmetic variable exceeded 8 digits.

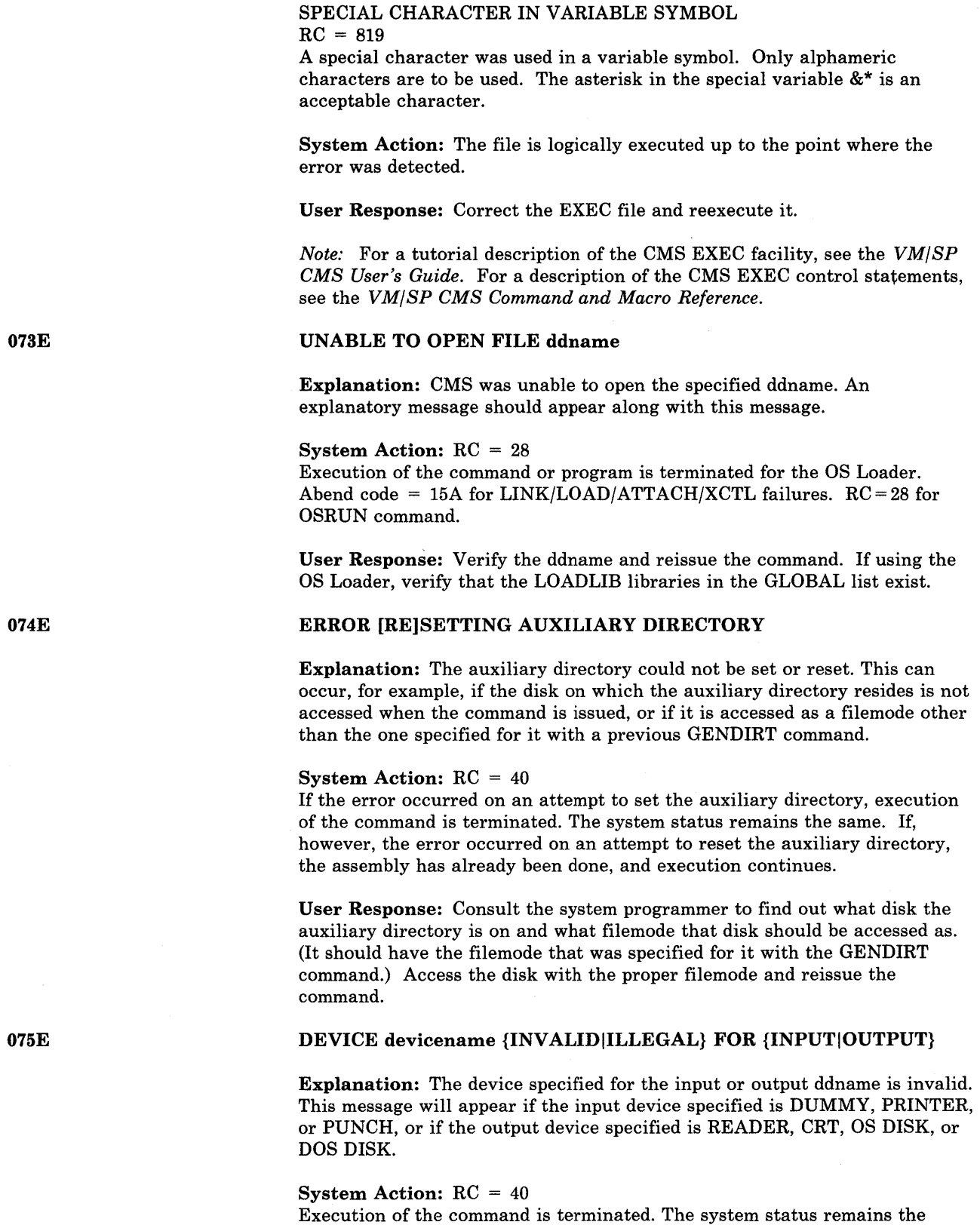

same. User Response: Reissue the FILEDEF command and specify the correct

input/output device.

Conversational Monitor System (CMS) Messages 221

# ACTUAL RECORD LENGTH EXCEEDS THAT SPECIFIED

Explanation: An existing file has a record length greater than the record length entered in the command line.

System Action: RC = 40

Execution of the command is terminated. The system status remains the same.

User Response: Reissue the command, specifying a larger record length with the LRECL option.

### END CARD MISSING FROM INPUT DECK

Explanation: Since the end card is missing, the input file is not complete. The deck is probably invalid.

System Action: RC = 32

Execution of the command is terminated. The card file is lost from the reader.

User Response: The DISK DUMP command must be issued to recreate the file.

# INVALID CARD IN READER {DECKIFILE cardimage}

Explanation: For DMSDSK, a card that was not punched by DISK DUMP was encountered in the input deck. The deck cannot be read by DISK LOAD.

For DMSGRN, an invalid card was encountered in the input deck. The deck cannot be processed by the GEN3705 command.

System Action: RC = 32 Execution of the command is terminated. The system status remains the same.

For DMSDSK, the READER file closed with the HOLD option.

User Response: For DMSDSK, reissue the command in case there are valid DISK DUMP cards following in the file. If the same error occurs, either retry, use the READCARD command to load the file, or use the CP PURGE command to erase the reader file.

For DMSGRN, use the card image in the error message to correct the card, and reenter the command.

# SEQUENCE ERROR DETECTED LOADING fn ft EXPECTED ...... FOUND ......

Explanation: The sequence number found is not the next sequential number.

System Action: RC = 32 The file continues to be loaded.

User Response: Check the file after it has been loaded for possible transmission errors.

078E

078W

076E

### INVALID DEVICE ADDRESS - REENTER

Explanation: The device address entered was specified incorrectly, that is, it is not a valid hexadecimal character or is not in the range of X'OOl' to X'6FF'.

System Action: Message DMSINI606R or DMSINI608R is reissued.

User Response: See DMSINI606R or DMSINI608R.

080E

08lE

INVALID {CYLIBLK} NUMBER - REENTER

Explanation: The value entered was not a valid decimal number.

System Action: Message DMSINI609R is reissued.

User Response: See DMSINI609R.

INVALID REPLY - ANSWER "YES" OR "NO"

Explanation: The only valid response to the query is "yes" or "no". Neither was entered.

On the SENDFILE screen, something other than "YES" or "NO" was entered in the fields reserved for choosing options.

System Action: Message DMSINI607R or DMSINI610R is reissued.

For the SENDFILE menu, no system action is taken.

User Response: See DMSINI607R or DMSINI610R.

For SENDFILE, enter only "YES" or "NO" in the options field.

082E

IPL DEVICE ERROR - REENTER

Explanation: The device is not currently defined, or it is not in read/write status, or it is an unsupported device type.

System Action: Message DMSINI608R is reissued.

User Response: See DMSINI608R.

NUCLEUS [CYLIBLK] SPECIFICATION UNACCEPTABLE ERROR x

Explanation: The cylinder or FB-512 block number specified for the nucleus start address does not meet the requirement indicated by the error code.

#### Code Meaning

- 1 The nucleus will overlay CMS files on the minidisk.
- 2 The nucleus start address is beyond all formatting.
- 3 The starting FB-512 block number is not on a 256-block boundary.
- 4 A total of 256 FB-512 blocks are not available, including the starting block number.

System Action: Message DMSINI609R is reissued.

User Response: If  $RC = 1$ , respond to DMSINI609R with a larger cylinder value or FB-512 block number. If  $RC = 2$ , specify a smaller value. If  $RC =$ 3, specify a multiple of 256. If  $RC = 4$ , specify a lower location for the nucleus. In any event, use of the FORMAT command with the RECOMP option may be necessary.

# INVALID USE OF FROM AND TO OPTIONS

Explanation: The 'FROM' location exceeds or is equal to the 'TO' location.

System Action: RC = 24

Execution of the command is terminated. The system status remains the same.

User Response: Correct and reissue the command.

ERROR IN fn ft fm, LINE nnn - message

Explanation: The EXEC 2 interpreter has found an error in file "fn ft fm", at line "nnn". "message" may be anyone of the following:

EXEC 2 Return Codes:

FILE NOT FOUND  $RC = 10001$ The input file was not located on an accessed disk.

WRONG FILE FORMAT  $RC = 10002$ The line length exceeds 255 bytes.

WORD TOO LONG.  $RC = 10003$ An attempt was made to assign more than 255 bytes to a variable, or a word in a line is longer than 255 bytes.

STATEMENT TOO LONG  $RC = 10004$ The length of the statement exceeds 511 bytes.

INVALID CONTROL WORD  $RC = 10005$ A word with a leading ampersand was found where a control word was expected, but it is not recognized as a control word.

LABEL NOT FOUND  $RC = 10006$ During a scan for a label, the label was not located.

#### INVALID VARIABLE NAME

 $RC = 10007$ 

A word without a leading ampersand was found in a place where a variable was expected.

# INVALID FORM OF CONDITION

 $RC = 10008$ 

Either the conditional operator is invalid or one of the operands has a null value.

# INVALID ASSIGNMENT

 $RC = 10009$ 

An operator in an assignment statement is not  $(+)$ , or  $(.)$ , or 'of' does not follow the function name.

# MISSING ARGUMENT

 $RC = 10010$ A required argument is missing.

### INV ALID ARGUMENT

 $RC = 10011$ An argument has an invalid value.

CONVERSION ERROR

 $RC = 10012$ 

An error has occurred in converting from a string to a numeric value.

# NUMERIC OVERFLOW

 $RC = 10013$ A number has overflowed the defined system limits: (2\*\*31)-1 or -(2\*\*31).

# INVALID FUNCTION NAME

 $RC = 10014$ If the function name starts with an ampersand, it is not a predefined function, or if it starts with a dash, it is not a label in the file.

END OF FILE FOUND IN LOOP  $RC = 10015$ The end of the file was found before the end of the loop.

DIVISION BY ZERO  $RC = 10016$ A division by zero was detected.

INVALID LOOP CONDITION  $RC = 10017$ The conditional expression in an &LOOP statement has an invalid format.

# ERROR RETURN DURING &ERROR ACTION  $RC = 10019$

An error has occurred during execution of the action specified on an &ERROR statement.

# ASSIGNMENT TO UNSET ARGUMENT

 $RC = 10020$ 

An attempt was made to assign a value to an argument when the number of that argument exceeded &N. For example,

&ARGS ABC  $&4=D$ 

would cause this error.

STATEMENT OUT OF CONTEXT  $RC = 10021$ &RETURN was encountered when no subroutine was active.

# INSUFFICIENT STORAGE AVAILABLE

 $RC = 10097$ 

Insufficient storage to complete the statement.

This may be caused by &STACK, assignment to a variable, or other actions that require additional storage.

### FILE READ ERROR nnn

 $RC = 10098$ 

The operating system was unable to read the file or some part of the file. The return code "nnn" indicates one of the following conditions:

#### Code Meaning

- 1 The file was not found.
- 2 The address of the buffer was not within virtual storage limits.
- 3 A permanent disk error occurred. This may occur if you link to and access another user's disk, then try to read a file that was refiled by its owner after you issued the ACCESS command. Reissue the ACCESS command and try to read the number again.
- 5 The number of records is less than 0 or greater than 32768.
- 7 The fixed/variable flag is not F or V.
- 8 The record read is longer than the buffer.
- 9 The specified file is open for writings; it must be closed and opened for reading.
- 11 The number of records is greater than 1 for a variable-length file.
- 12 The end of the file was reached.
- 13 An invalid displacement appears in the AFT for a variable length file.
- 14 An invalid character appears in the filename.
- 15 An invalid character appears in the filetype.

# TRACE ERROR nnn

 $RC = 10099$ 

A command or subcommand issued as an action of &TRACE returned the error code 'nnn'. Execution of the current EXEC 2 file is terminated.

System Action: The file is logically executed up to the point where the error was detected.

User Response: Correct the EXEC 2 file and reexecute it.

*Note:* For information on EXEC 2, see the *VM/SP EXEC 2 Reference*.

#### 086E

#### INVALID DDNAME ddname

Explanation: The ddname specified with the command is invalid.

#### System Action: RC = 24

Execution of the command is terminated. The system status remains the same.

User Response: . Reissue the command with a valid ddname. With the DLBL command, use a ddname of seven characters or less. If you are an OS user, enter the first seven characters of your program's ACB ddname. If these seven characters are not unique within the program (that is, the eighth character distinguishes two ACBs in the same program), recompile the program using different ddnames.

# DLBL ddname DUMMY INVALID FOR VSAM

Explanation: The ddname in the ACB being opened was specified in a previous DLBL command with the DUMMY operand, which is invalid for VSAM.

#### System Action: RC = 8

This message accompanies a DOS/VS VSAM open error code X'll'. The OS user is restricted from using a DUMMY VSAM data set. An attempt to do so will cause unpredictable results at OPEN time. An additional message from the program product being used may follow.

User Response: Reissue the DLBL command specifying a mode for this ddname, and then restart the program that caused the error.

#### INVALID ASSIGNMENT OF SYSxxx TO DEVICE device

Explanation: The ASSGN command that was entered violated a restriction on the assignment of SYSxxx to a virtual device. The ASSGN command restricts the assignment of logical units to virtual devices as follows:

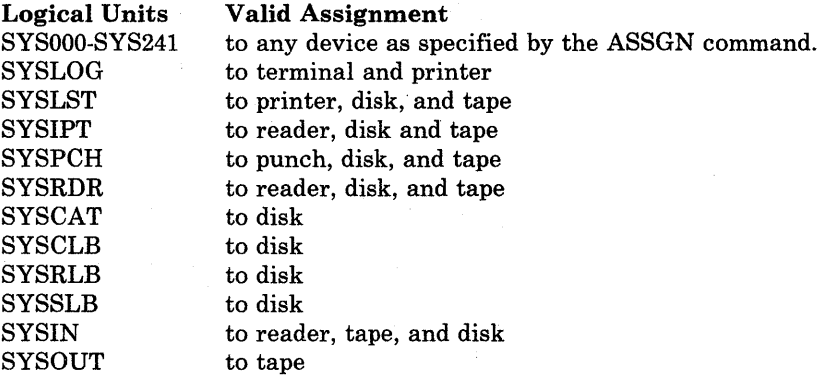

System Action: RC = 24

Execution of the command is terminated. The system status remains the same.

User Response: Reissue the ASSGN command, specifying a valid combination of logical unit and virtual device.

#### 088E

### UNSUPPORTED DTF TYPE dtftype

Explanation: An attempt was made to open or close a DTF table of a type not supported by CMS.

#### System Action: RC = 24

Execution of the command is terminated. The system status remains the same.

User Response: None; CMS/DOS only supports those DTF types identified in the CMS/DOS publications.

086W

# 089E {OPEN|CLOSE} ERROR CODE nn ON {fn|SYSxxx|TAPn}

Explanation: The error code in the message identifies the error situation.

### Code Meaning

- 1 The logical unit (SYSxxx) in the DOSCB does not match the logical unit in the DTF table.
- 2 CMS/DOS does not support writing to OS or DOS disks. All files must be written to CMS disks.
- 3 An attempt was made to open or close a sequential disk file, VSAM file, or private source statement library, but no DLBL command was issued with the DLBL ddname equal to the DTF ACB filename. CMS/DOS requires a user-issued DLBL for all sequential disk files, VSAM input and output files, and private libraries.
- 4 An attempt was made to open or close a DTFCD or DTFPR with ASOCFLE/FUNC operands specified in the DTF macro. These operands are not supported under CMS/DOS.
- 5 An attempt was made to open an input sequential disk file from an OS disk, but no extent information was found in the OSFST associated with the file.
- 6 An attempt was made to open a sequential disk file for input, but the file was not found on any of the accessed disks.
- 7 The device type in the DTF being opened or closed is incompatible with the PUB device type for the specified unit.
- 8 The system or programmer logical unit is unassigned (PUB pointer in  $LUB = X'FF'$ ).
- 9 There is no CMS/DOS support for reading tapes backward. When the operand READ = BACK is specified on the DTFMT macro, a flag is set in the DTF at compilation time indicating this condition. CMS/DOS supports tape processing only in a forward direction.
- 11 An attempt was made to open or close a DTFMT (tape data file) and 'ASCII = YES' was specified in the DTF macro. This operand is not supported.
- 12 An attempt was made to open a DTFCP or DTFDI tape file with 'FILABL=STD'specified. However, no VOL1/HDR1 was encountered.
- 13 PUB information for the tape logical unit being opened (track mode indicator or density) is incompatible with the tape drive.
- 14 The tape is a 3420 tape drive but an invalid tape drive model number (valid model numbers are 3, 4, 5, 6, 7, and 8).
- 15 While opening a DTF associated with a file on an OS or DOS disk, an I/O error occurred while reading the extent information for the specified data set.

### Code Meaning

- 16 SYSIPT/SYSRDR is assigned to tape and the record length is not 80 or 81 bytes.
- 17 An unexpected error situation was encountered while performing a tape I/O operation.
- 18 The SAM OPEN/CLOSE (in the CMS/DOS environment) routines have returned with an error indicating that the DTF currently being processed could not be opened because of a lack of virtual storage.
- 19 An attempt was made to OPEN a SAM file in VSAM space. This feature is not supported in CMS/DOS.
- 20 An attempt was made to fetch an invalid or unsupported VSE/AF OPEN transient area.
- 21 For MOVEFILE to process a DOS input file on FB-512 devices, the RECFM and BLOCK must be specified on the input FILEDEF for nn. For a fixed block RECFM, the LRECL also must be specified.
- 22 An attempt was made to open a non-VSAM file on the OS- or DOS-formatted 3380 DASD specified by SYSxxx. CMS/DOS supports the 3380 for VSAM files only.

#### System Action: RC = 36

Execution of the command is terminated. The system status remains the same.

User Response: Correct the error and reissue the command.

For error code 22, if the file you are trying to access is a VSAM file, use an ACB to open it. If it is not a VSAM file, you cannot open the file under CMS/DOS.

# INVALID DEVICE CLASS deviceclass FOR device

Explanation: The device class information returned from the CP DIAGNOSE request (code 24) conflicts with the device being assigned.

System Action: RC = 36 Execution of the command is terminated. The system status remains the same.

User Response: Reissue the command. If this fails, call IBM for software support.

# SAVEAREA ADDRESS IN PARTITION PIB NOT EQUIVALENT TO LTA SAVEAREA ADDRESS

Explanation: The current savearea address in the PIB (Partition Information Block) is not the same as the savearea in the LTA (Logical Transient Area).

System Action: RC = 100 Execution of the command is terminated.

User Response: Reissue the command; if the problem persists, call IBM for software support.

090E

### STXIT SAVEAREA ADDRESS INVALID

Explanation: The specified savearea address in a STXIT operation is not within the address range of the virtual machine.

### System Action: RC = 100

Execution of the command is terminated. The system status remains the same.

User Response: Verify the save area address and reissue the command.

# MVCOM MACRO ATTEMPT TO ALTER OTHER THAN POSITION 12-23 OF COMREG

Explanation: The specified MVCOM macro is attempting to alter a position other than the allowed positions 12 to 23 of the communications region.

System Action: RC = 100 Execution of the command is terminated. The system status remains' the same.

User Response: Correct the specification of the MVCOM macro and retry.

# FROM ADDRESS ON MVCOM MACRO INVALID

Explanation: The address specified in the MVCOM macro is not within the range of the virtual machine.

System Action: RC = 100

Execution of the command is terminated. The system status remains the same.

User Response: Correct the address specified and retry.

#### INVALID ADDRESS address

Explanation: The specified address is not within the range of the virtual machine, is not a valid storage address, or is not equal to or greater than X'20000'.

System Action: RC = 100 Execution of the command is terminated. The system status remains the same.

User Response: Reissue the command with a valid address.

# FILE fn ft DATA BLOCK COUNT INCORRECT

Explanation: The number of data blocks read from tape (for file 'fn ft') does not match the number in the model file status table written on the tape when the file was dumped.

System Action: Execution of the command is terminated. The portion of the file 'fn ft' loaded exists on disk as tape CMSUTl.

User Response: To ensure that the file is properly loaded, reposition the tape to the beginning of the file and reissue the TAPE LOAD command.

093E

094E

095E

097E

098E

098S

# UNSUPPORTED FUNCTION IN A LIOCS ROUTINE

Explanation: A Logical IOCS routine was called to perform a function which the routine was not generated to perform.

#### System Action: RC = 100

Execution of the command is terminated. The system status remains the same.

User Response: Verify that all logical functions to be performed are supported by the Logical IOCS routine linked with your program.

# NO 'SYSRES' VOLUME ACTIVE

Explanation: No system residence disk (SYSRES) is active; therefore, no procedure library or relocatable library is active.

System Action: RC = 36 Execution of the command is terminated. The system status remains the same.

User Response: Use the "SET DOS ON mode" command to activate a SYSRES disk, and reissue the command.

# NO {PHASEIPROCEDURE} NAME SPECIFIED

Explanation: The command requires the specification of a phase name or procedure name.

System Action: RC = 24 Execution of the command is terminated. The system status remains the same.

User Response: Reenter the command supplying a phase name or procedure name.

# CMS OS SIMULATION NOT AVAILABLE

Explanation: An OS SVC was issued and a CMS saved segment is not available. OS simulation text is not loaded in free storage. Message DMSINS099W or DMSSET099W was previously issued.

System Action: The system is terminated abnormally, with an abend code ofX'OF9'.

#### User Response:

- 1. Access a disk containing the proper text for OS simulation and issue the command SET SYSNAME CMSSEG name, where "name" is invalid (in order to get the OS simulation text loaded into free storage), or
- 2. Issue the command SET SYSNAME CMSSEG name, with a valid name (in order to be able to use the OS simulation text in that saved segment).

# CMS OS SIMULATION NOT AVAILABLE

Explanation: DMSINS098W is displayed if, during CMS initialization, it is determined that a CMS saved segment is not available or cannot be loaded, and the OS simulation text could not be loaded into free storage.

DMSSET098W is displayed if, after it was determined that the CMS saved segment was not available, an attempt to load the OS simulation text was unsuccessful. DMSSET098W is preceded by message DMSSETIOOW.

**System Action:** If the message is DMSSET098W,  $RC = 4$ . If the message is DMSINS098W, no return code is passed and initialization proceeds normally. Any issuance of an OS SVC that follows either of these messages causes the message DMSITS098S to be displayed and the system to terminate abnormally.

User Response: Access a disk containing the proper text for OS simulation or, using the SET command, specify a valid CMS saved segment.

#### eMS/DOS ENVIRONMENT {NOT} ACTIVE

Explanation: If the message is CMS/DOS ENVIRONMENT NOT ACTIVE, the CMS/DOS environment must be active in order for the command to execute.

If the message is CMS/DOS ENVIRONMENT ACTIVE, the CMS/DOS environment must not be active in order for the command to execute.

If the message is from DMSOPL I/O error reading text, an I/O error has occurred reading from a library and the CCW will be displayed.

#### System Action: RC = 40

Execution of the command is terminated. The system status remains the same.

User Response: Use the SET DOS command to activate or deactivate the CMS/DOS environment and reissue the command.

099W

IOOE

# GENERATION PARAMETERS INCOMPATIBLE WITH VM/SP

Explanation: The parameters specified on the HOST macro in the stage one input stream for an NCP or PEP control program were not equal to the values required by VM/SP. The control program may not operate correctly if used by VM/SP. (This message does not prohibit saving or loading the control program. It may not indicate an error if the VM/SP generation and load procedures are used for a 3704/3705 control program intended for use by a virtual machine system other than VM/SP.)

System Action: For DMSNCP, RC = 99. Processing continues.

User Response: None.

### NO BATCH PROCESSOR AVAILABLE

Explanation: The CMSBATCH module could not find the DMSBTP TEXT S2 file (Batch processor) on any system disk.

System Action: At this point, the operator has a normal CMS interactive machine, not a batch machine.

098W

**User Response:** Contact your system support personnel.

**Routing:** This message is displayed at the Batch Facility console at Batch initialization time.

**lOOW** 

# **SHARED {S-STATIY-STAT} NOT AVAILABLE**

**Explanation:** The S-disk or V-disk directory has been re-written to disk since it was last saved. This can occur if either disk was accessed in read/write mode and then released, even if the disk was not specifically altered.

**System Action:** For S-STAT, the S-STAT is built in user storage. For Y-STAT, the V-disk is accessed using the CMS ACCESS command.

**User Response:** Call your system support personnel.

# **BATCH NOT LOADED**

#### **Explanation:**

- 1. The CMSBATCH command was issued after the first carriage return following IPL, or
- 2. The CMSBATCH module encountered errors trying to load the DMSBTP TEXT S2 file (Batch processor). See the LOAD command for possible, errors, or
- 3. The CMSBATCH module could not locate the DMSBTPAB entry point in DMSBTP while searching the loader tables. At this point DMSBTP has already been loaded.

**System Action:** At this point, the operator has a normal CMS interactive machine, not a batch machine.

**User Response:** If the explanation is (1) follow start-up procedure (starting with IPL). If it is (2) or (3), contact your system support personnel.

**Routing:** This message is displayed at the Batch Facility console at Batch initialization time.

**lOIS** 

**SPECS TEMP STRING STORAGE EXHAUSTED AT** ........ .

**Explanation:** A specification list was so long that the storage area reserved for storing specification strings was exhausted.

**System Action:** RC = 88 Execution of the command is terminated. The system status remains the same.

**User Response:** Copy the file twice, possibly using the OVLY option a second time, so that less string storage is needed each time.

Explanation: Too many input fileids were specified.

#### System Action: RC = 88

Execution of the command is terminated. The system status remains the same.

User Response: To correct this situation, use two COPYFILE commands, specifying the APPEND option with the second one.

# NUMBER OF SPECS EXCEEDS MAX 20

Explanation: More than 20 specifications were entered.

# System Action: RC = 88

Execution of the command is terminated. The system status remains the same.

User Response: Use more than one COPYFILE command, possibly specifying OVLY after the first one.

### ERROR nn READING FILE fn ft fm FROM {DISKIXEDIT}

Explanation: An unrecoverable error occurred while reading the file from disk. *nn* indicates the nature of the error; it may be one of the following:

#### Code Meaning

- 1 The specified file was not found.
- 2 The buffer area is not within user storage limits.
- 3 A permanent disk read error occurred. This may occur if you link to and access another user's disk, and try to read a file that was refiled by its owner after you issued the ACCESS command. Reissue the ACCESS command and try to read the file again.
- 5 The number of records is less than zero or more than 32768.
- 7 The fixed/variable flag in the file status table entry is not F or V.
- 8 The given storage area was smaller than the actual size of the records read. (This error is valid if reading the first portion of a large record into a small buffer. It does not cause the function to terminate.)
- 9 The file is open for writing and must be closed before it can be read.
- 11 Only one record can be read for a variable-length file. In this case, the number of records is greater than 1.
- 12 An unexpected end of file occurred (the record number specified exceeds the number of records in the file).
- 13 A variable-length file has an invalid displacement in the active file table.
- 14 An invalid character was detected in the filename.
- 15 An invalid character was detected in the filetype.
- 25 Insufficient virtual storage is available.
- 26 Requested item number is negative, or item number plus number of items exceeds file system capacity.
- 27 An attempt was made to update a variable-length item with one of a different length.

# System Action:  $RC = 100$  or  $RC = 1$ nn (nn described above) Execution halts. The system remains in the same status as before the command was entered.

103S

102S

104S

For DMSEDI, the edit session is terminated. If the error occurred during a RENUM operation, the workfile is erased and the file being edited remains unchanged.

For DMSDSL, the condition of the DOSLIB file is unpredictable.

For DMSGLO, no global variable tables were created.

For DMSLBM, the condition of the MACLIB file is unpredictable.

For DMSGLB, the library is not globaled, but the operation continues for any other libraries named in the command.

For DMSXGT, if the error occurred during a GET or RERUN operation, the subcommand is terminated and the editing session continues.

For DMSXIN, the execution of the command or subcommand is terminated. If multiple files were being edited, the editing session continues for those files.

For DMSXRE, if the error occurred during a RENUM operation, the subcommand is terminated and the editing session continues.

For the TAPE command, if the DEN, TRTCH, 7TRACK, or 9TRACK options were specified, the modeset byte has been set for the specified device (TAPi, where:  $i = 1, 2, 3, 4$  or TAP1. Some records may have been written on tape.

User Response: If you can determine the problem from the "Explanation" and remedy the condition, reissue the command. If not, retry the command and if the problem persists, call your system support personnel.

For DMSDGL, verify DOSLIB integrity with the DOSLIB MAP command.

For DMSGLB, RDBUF has returned an RC other than 0, 1, or 8.  $RC = 1$ indicates it is an OS/DOS DISK and  $RC = 8$  occurs if the LRECL is greater than 80. Either of these conditions is acceptable.

For DMSLBM, verify MACLIB integrity with the MACLIB MAP command.

For DMSLIO and DMSMOD, reissue the entire LOAD/INCLUDE sequence after checking the error conditions.

It may be that the in-core directory for the minidisk which contains the file being loaded does not match the real directory. The real directory may have been changed since the disk was last accessed. Or, if the saved system is on the system disk, the saved system may have to be resaved.

For error code '09', issue an FSCLOSE macro for the file. If a permanent disk read error occurs (code 3), it may be the result of the user having detached a virtual disk without releasing it. CMS, not realizing that the disk is no longer part of the virtual machine, assumes that the disk is still active and encounters an error when it tries to read or write the file.

Explanation: The first record of the user job was not a /JOB card.

System Action: The batch facility has flushed the user job and continued with the next user job.

User Response: Resubmit the job to the batch facility with the first record of the job in batch facility /JOB format.

Routing: This message is displayed at the Batch Facility console during user job execution.

# ERROR nn WRITING FILE fn ft {fm}[ON DISKITO XEDIT]

Explanation: An unrecoverable error occurred while writing on disk. *nn*  indicates the nature of the error; it may be one of the following:

#### Code Meaning

- 2 The virtual storage address is O.
- 4 The first character mode is invalid.
- 5 The second character mode is invalid.
- 6 The number of records in the file is too large; it cannot exceed 65,533.
- 7 An attempt has been made to skip over an unwritten variable-length item.
- 8 The number of bytes was not specified.
- 9 The file is already active for reading.
- 10 The maximum number of CMS files (3400) has been reached.
- 11 The fixed/variable flag is not F or V.
- 12 The disk is not a CMS read/write disk.
- 13 The disk is full (recoverable error).
- 14 The number of bytes to be written is not integrally divisible by the number of records to be written.
- 15 The length of this record is not the same as that of the previous record.
- 16 The fixed/variable flag is not the same as that of the previous record.
- 17 A variable-length record is greater than 65K bytes.
- 18 The number of records is greater than 1 for variable-length file.
- 19 The maximum number of data blocks per file (16060) has been reached.
- 20 An invalid character has been detected in filename.
- 21 . An invalid character has been detected in filetype.
- 22 Virtual storage capacity has been exceeded.
- 25 Insufficient virtual storage is available.
- 26 Requested item number is negative, or item number plus number of items exceeds file system capacity.
- 27 An attempt was made to update a variable length item with one of a different length.
- 28 The file is not in Xedit storage and cannot be written to.

System Action: RC = 100

Execution of the command terminates. The system status remains the same.

For DMSDSK, the reader file is saved. The status of the output file is unpredictable.

For DMSEDI, the edit session terminates. The status of the file is as it was before the edit session or at the execution of the last SA VE subcommand or

105S

automatic save. The RENUM workfile is erased. A workfile, EDIT CMSUTl, may have been created on the input disk.

For DMSDSL, the condition of the DOSLIB file is unpredictable.

For DMSLBM, the condition of the MACLIB file is unpredictable.

For DMSLBT, DMSLST, DMSMOD, DMSSRT, DMSTPD, and DMSUPD, the status of the output file is unpredictable.

For DMSRDC, the reader is closed with a HOLD status to preserve the file.

For DMSTPE, if the DEN, TRTCH, 7TRACK, or 9TRACK options were specified, the modeset byte has been set for the specified device (TAPi, where:  $i = 1, 2, 3, 4$  or TAP1. The status of the output file is unpredictable. The tape may not be in the same position as before the command was entered.

For DMSXCP, the EXCP request fails with the return code nn. Check the attributes of the file specified in the DTF and DLBL.

For DMSXFD, if the error occurred during a FILE or SAVE, at temporary work file, XEDTEMP CMSUTl, may have been created on the input disk.

For DMSXPT, if the error occurred during a PUT (D) or RENUM operation, the subcommand is terminated and the editing session continues.

For DMSXRE, if the error occurred during a RENUM operation, the subcommand is terminated and the editing session continues.

User Response: If you can determine the problem from the "Explanation" above and remedy the condition, reissue the command. If not, reissue the command and if the problem persists, call your system support personnel.

For DMSDSL, use the DOSLIB MAP function to verify DOSLIB integrity.

For DMSLBM, use the MACLIB MAP function to verify MACLIB integrity.

For DMSLIO, reissue the LOAD/INCLUDE sequence from the beginning, after checking the above error conditions.

For DMSXCP, specify a smaller partition with the SET DOSPART command, or use the CP define storage command for a larger machine and IPL CMS.

# JOB CARD FORMAT INVALID

### Explanation:

- 1. The batch facility detected a missing or invalid userid or missing account number on the user /JOB card, or
- 2. The userid (if provided) does not exist in the directory, or
- 3. A user /JOB card exit routine (BATEXIT2) returned a nonzero return code in general register 15.

System Action: The batch facility flushes the user job and continues with the next user job.

I06E

User Response: Resubmit the job to the batch facility with a valid userid and an account number in the batch facility /JOB card.

Routing: This message is displayed at the batch facility console during user job execution.

# NUMBER OF MEMBER NAMES EXCEEDS MAX nnnn. FILE fn ft NOT ADDED

Explanation: The number of entries in the dictionary has exceeded the maximum of 1000.

#### System Action: RC = 88

The system tries to write the dictionary up to and including the previous text deck; then it terminates execution of the command.

User Response: Either delete unnecessary members from the library and retry; or start another library.

# *CP/CMS* COMMAND command, {device} NOT ALLOWED

Explanation: The named CP or CMS command is not allowed under the CMS batch facility. If it is a CP command, the device is also displayed. If it is a CP LINK command, more than ten LINK commands have been issued without compensating DETACH commands or a possible error has occurred in the LINK command itself.

System Action: CMS continues with the next command in the user job.

User Response: Do not resubmit this command with any batch job. If this was a LINK command reject, check to be sure the LINK command is correct or not more than ten LINK commands have been issued without compensating DETACH commands. Reissue the LINK command after detaching another disk.

Routing: This message is displayed at the batch facility console during user job execution. It will appear on the spooled console output sheet.

### DISK mode {(vaddr)} IS FULL

Explanation: There is not enough space on the specified disk to write the file.

System Action: RC = 100 Execution of the command is terminated. Some records of the output file may have been written out.

User Response: Erase some files from the disk and reissue the command.

# *ISET* CARD FORMAT INVALID

Explanation: The batch facility detected invalid information on user's /SET card. Possible errors include:

- No blank delimiters between entries
- Invalid keywords
- Noninteger values for settings
- Values for settings greater than installation limits.

System Action: The user job is flushed and the next batch job is started.

106S

107E

107S

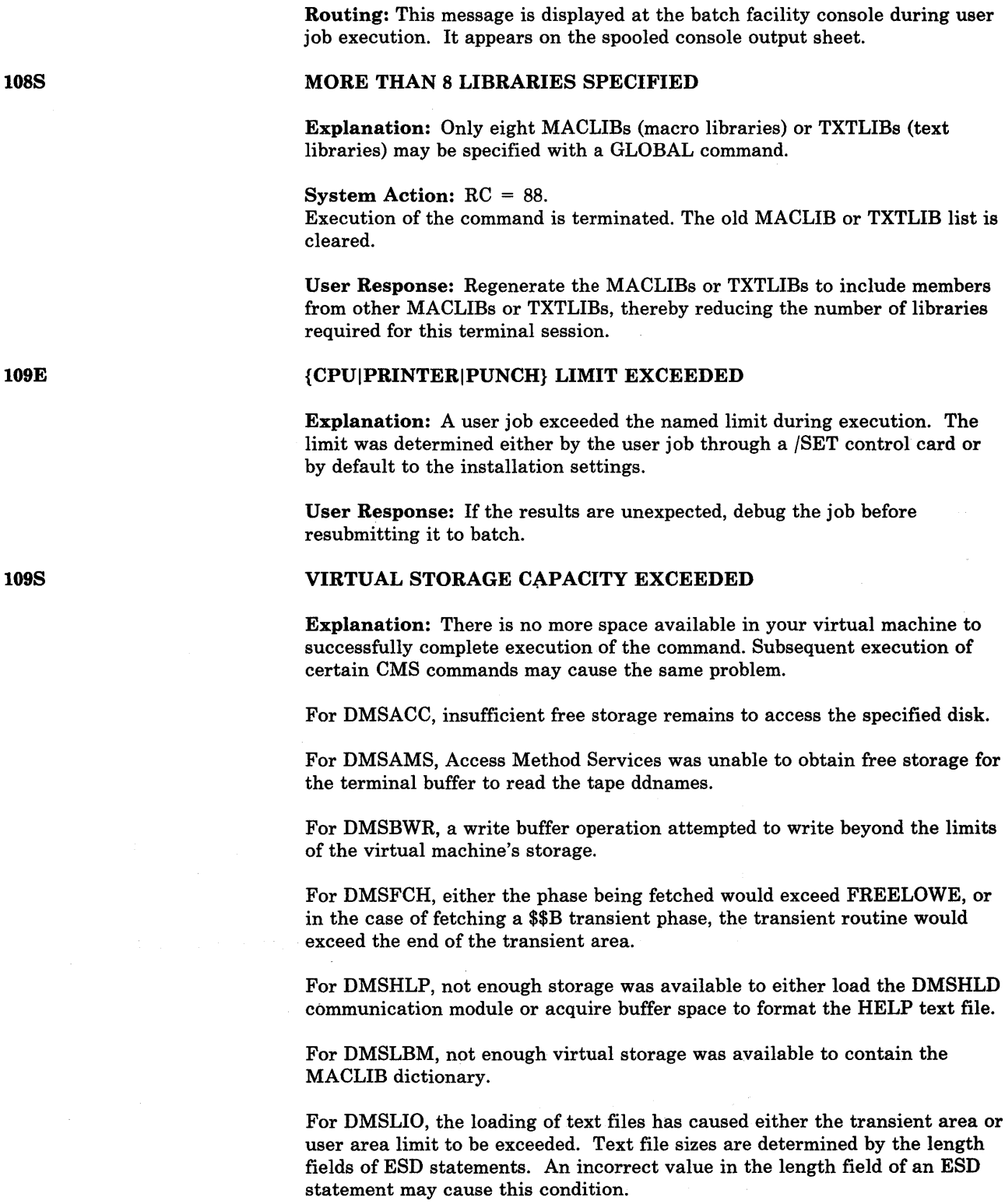

Facility.

108S

109S

For DMSSOP, the storage to be used for saving the original DCB is not available.

User Response: Correct the /SET card and resubmit the job to the Batch
For DMSPRE, either the initial request for a large block of storage failed, or storage was exhausted during suballocation of the block while processing normally.

For DMSTPE, a buffer the size of the LRECL of the file could not be obtained. This happened while the system was trying to load a sparse file onto disk from tape.

For DMSQRS, DMSQRT, DMSQRU; DMSQRV, DMSQRM, DMSQRY, and DMSWRX, you chose the stack and/or FIFO or LIFO option, but there was not enough storage to stack the result.

System Action: DMSBWR passes a return code of 22 to the program that called it, which then passes a return code of 104. DMSSMN is terminated abnormally with abend code X'804' or X'80A'. DMSVIP abends with CMS abend code X'177'. All other modules that issue this message pass a return code of 104; execution of the command is terminated, and the system status remains the same.

For DMSACC, the disk is not accessed. Any disk already accessed at the specified point in the search order is released, but not detached.

For DMSOVR, SVCTRACE is turned off if it was on.

For DMSLBM, if additions were being made to the MACLIB (GEN, ADD, or REP functions), it contains all successful additions made before storage was exceeded.

For DMSSOP, opening of the file is terminated.

For DMSTPE, the failure occurred before any records were written out to disk. Therefore, no file is created. TAPE processing terminates with a return code of 104. All files previously loaded are retained.

For DMSQRS, DMSQRT, DMSQRU, DMSQRV, DMSQRX, and DMSQRY,  $RC = 109$ . The execution of the command is terminated.

User Response: You can use the CP DEFINE command to increase the size of the virtual machine, or issue the CMS command RELEASE for any disk no longer needed, to free some of the virtual machine storage. IPL CMS again and reenter the command.

Alternatively, you can do the following:

For DMSARN, DMSSMN, and DMSTPD, reduce the size of the program and retry.

For DMSDLB, clear old definitions that are no longer needed, and retry.

For DMSLBM, issue the MACLIB MAP command to determine the contents of MACLIB. Define additional storage with a CP DEFINE command. Continue processing with the remaining additions.

For DMSLIO, redefine loading locations (origin) or redefine the virtual storage size using the CP command DEFINE. Reissue the entire LOAD/INCLUDE sequence.

If you ran out of storage while trying to acquire a large GETMAIN area, and your virtual machine size is above the point where the CMS nucleus begins, IPL a CMS system that was generated at a higher virtual address than the

one you are using. If the saved system CMSL is available, IPL it. If not, contact your system support personnel.

VIRTUAL STORAGE CAPACITY EXCEEDED

Explanation: There is insufficient virtual storage available for file management control blocks.

System Action: The virtual machine is placed in a disabled wait state and the disk is not updated.

User Response: Issue the CP command DEFINE to increase the size of the virtual machine, IPL CMS again and reenter the command.

110E

110S

# CORRECT FORM IS: DOSGEN LOCATION {SEGNAME}

Explanation: An invalid form of the DOSGEN, or, CMSXGEN command was specified.

System Action: RC = 24 Execution of the command is terminated. The system status remains the same.

User Response: Correct and reissue the command. 'segname' is optional; if you do not specify it, it defaults to CMSDOS for DOSGEN.

# ERROR READING TAPn {(raddr)}

Explanation: A permanent I/O error occurred while reading the specified tape, or the tape is not attached.

#### System Action: RC = 100

Execution of the command is terminated. For the TAPE command, if the DEN, TRTCH, 7TRACK, or 9TRACK options were specified, the modeset byte has been set for the specified device (TAPi, where:  $i = 1, 2, 3, 4$ ) or TAPl. The tape may not be in the same position as before the command was entered.

User Response: If the tape is attached, make sure that it is the correct tape; rewind the tape via the TAPE REW command, position the tape, and retry. If the error persists, check the format of the tape for parity errors, missing tape marks, etc. For the TAPEMAC command, if the problem persists, use the OS utility IEHMOVE to create the PDS again on another tape.

# DOSGEN FAILED DUE TO LOAD ERRORS

Explanation: Errors occurred when trying to load (using the Loader) CMS text decks into the discontiguous saved segment.

#### System Action: RC = 36

Execution of the command is terminated. The system status remains the same.

User Response: Print or display the file on the A-disk with filename and filetype 'LOAD MAP', which contains diagnostic messages. In some cases, Loader messages may precede this message. If this occurs, refer to the Loader message and follow the user action given.

# ERROR WRITING TAPn (raddr)

Explanation: A permanent I/O error occurred when writing the specified tape.

#### System Action: RC = 100

If the DEN, TRTCH, 7TRACK, or 9TRACK options were specified, the modeset byte has been set for the specified device (TAPi, where:  $i = 1, 2, 3$ , 4) or TAPl. The tape may not be in the same position as before the command was entered.

User Response: Reissue the command. If the error persists, contact your system support personnel.

#### mode (addr) DEVICE ERROR

Explanation: An error was encountered in trying to access the disk, either because it is an unsupported device, or because an I/O error occurred while reading in the master file directory from the device.

#### System Action: RC = 100.

Execution of the command is terminated. The system status remains the same unless another disk was replaced by this access, as indicated by message DMSACC724I.

User Response: If this is the first time that you are using this CMS disk, use the FORMAT command to format it. Reissue the command. If the problem persists, contact your system support personnel.

# {modeIDEVICEIDISKIPRINTERI PUNCH|READER|TAPn|TAPIN|TAPOUT} (addr) NOT ATTACHED

Explanation: The specified device is not attached to the virtual machine. If the message is issued for a tape, it also may mean that the tape has not been mounted or the device is not ready.

#### System Action: RC = 100

Execution of the command is terminated. The system status remains the same unless another disk was replaced by this access, as indicated by message DMSACC724I.

User Response: If the specified device is a disk, issue the CP command LINK to attach the disk to the virtual machine, or ask the system operator to attach the disk to your virtual machine.

If the specified device is a printer, punch, or reader, use the CP command DEFINE to attach it to your virtual machine.

If the specified device is a tape drive, ask the system operator to attach or mount the tape and ready the device.

Then reissue the command.

IllS

# PROGRAM NOT LOADED; [CMS/DOS ENVIRONMENT {NOT} ACTIVE]

Explanation: Either the CMS/DOS environment is active and you are trying to load a program that uses OS macros, or the CMS/DOS environment is not active and you are trying to load a program that uses DOS macros. Neither of these situations is allowed.

System Action: RC = 40 or -0005 The command is not executed.

User Response: Use the CMS command SET to set DOS on or off, and reissue the command.

# 114S

### raddr IS AN UNSUPPORTED DEVICE, OR REQUESTED BLKSIZE IS NOT SUPPORTED FOR THE DEVICE

Explanation: VM/SP HPO does not support either the attached device or the requested block size.

System Action: RC = 88 Execution of the command is terminated. The system status remains the same.

User Response: Attach a device that is supported by VM/SP HPO, or issue the command with a valid block size for the device.

115E

# 115S

# PHASE LOAD POINT LESS THAN address

**Explanation:** The phase load point is less than the beginning of the user area.

System Action: RC = 40 Execution of the command is terminated. The system remains in the same status as before the routine was entered.

User Response: Ensure that the phase load point is greater than or equal to the beginning of the user area by altering linkage-editor control statements.

# {CONVERSIONI{719}-TRACKI{80016250} BPII TRANSLATIONIDUAL-DENSITY} FEATURE NOT SUPPORTED ON DEVICE raddr

Explanation: The user has specified a tape mode setting that requires a feature not supported by the attached real device.

System Action: RC = 88 The system remains unchanged; the tape device has not been repositioned.

User Response: Reissue the command using mode options (nTRACK, DEN, TRTCH) appropriate for the attached device; or attach a device with the appropriate features.

# LOADER TABLE OVERFLOW

Explanation: There are too many entry-point or control-section names in the loader table built during loading.

System Action: RC = 104 Loading is terminated.

User Response: IPL CMS again, redefine the number of loader tables with the SET command, and issue the LOAD/INCLUDE sequence (for DMSLIO) or the LOADMOD command (for DMSMOD).

#### ERROR WRITING TO DISPLAY TERMINAL

Explanation: An I/O error occurred when a DIAGNOSE command was issued to write to a display terminal during an EDIT or XEDIT session.

System Action: RC = 100 The EDIT session is terminated. The virtual machine is placed in CMS mode.

For a System Product Editor session, the terminal is set to typewriter mode, and the editing session continues.

User Response: Retry the EDIT session. If the problem persists, contact your system support personnel.

For the System Product Editor, the subcommand SET TERMINAL DISPLAY may be issued to return the editor to display mode. If the problem persists, contact your support personnel.

#### ERROR PUNCHING FILE {fn ft fm}

Explanation: An input/output error occurred while punching the file.

# System Action: RC = 100

Some of the file may have been punched. The file being read is closed and an attempt is made to close the punch before terminating the command.

User Response: Reissue the command. If the problem persists, contact your system support personnel.

UNSUPPORTED FORM OF {macro|parm} {MACRO|SVC}

Explanation: An unsupported or invalid form of the macro or SVC listed in the message has been executed by a user program.

System Action: CMS is terminated abnormally with an abend code of X'400'.

User Response: Check your program for an invalid or unsupported form of the macro listed in the message.

116S

117S

118S

# 1208 {INIOUT}PUT ERROR CODE nn ON ddname

Explanation: The indicated error code was returned from an OS READ, WRITE, GET, or PUT macro.

The error code in the message is supplied only if the error was an INPUT or OUTPUT error, not if it was a FIND, POINT, BSP, or some other type of operation error. Error codes differ for the various types of devices. Error code meanings are listed below.

For DMSSCT, CMS issues this message if an I/O error is encountered by an OS CLOSE macro or if an I/O error is encountered by an OS CHECK, GET, or PUT macro and a SYNADAF routine is not specified by the user.

For DMSSVT, this message is built by the simulation routine for the SYNADAF macro; it is issued by a user SYNAD routine. If the message is printed by an OS program product SYNAD routine, the SYNAD routine usually places a message number of its own in front of the message number listed above and append some information of its own to the end of the message.

System Action: For DMSSCT and DMSSBS, CMS is terminated abnormally with an abend code of 1.

For DMSSVT, the program continues to execute.

For DMSFCH,  $RC = 100$  and execution of the command is terminated.

User Response: Use the error code to determine the correct message and possible cause of the error.

# ALL DEVICES

Code Meaning

254 BSAM, BPAM, or BPAM-CHECK was called with an unposted ECB specified.

# DISK INPUT

#### Code Meaning

- 1 The file was not found.
- 2 The virtual storage area was not within the limits of the virtual machine.
- 3 A permanent disk error occurred.
- 5 The number of items was zero.
- 7 The fixed/variable flag in FST entry was not F or V.
- 8 The given storage area was smaller than the actual size of the item read. (Recoverable error; the number of bytes corresponding to the size of the buffer have been read.)
- 9 The file is open for writing; it must be closed before it can be read.
- 11 The number of items is greater than 1, for a variable-length file.
- 12 An unexpected end of file occurred (the item number specified exceeds the number of items in the file).
- 13 A variable-length file has an invalid displacement in the active file table.
- 25 Insufficient virtual storage is available.
- 26 Requested item number is negative, or item number plus number of items exceeds file system capacity.
- 80 An I/O error occurred while reading an OS data set or DOS file.

#### Code Meaning

255

1

BDAM or BSAM (CREATE)- either:

- 1. A specification error occurred, or
- 2. An I/O error occurred while reading or writing KEYS, or
- 3. The XTENT option was not specified in the FILEDEF
- command, or the XTENT was too small.
- $BPAM An I/O$  error occurred while reading in or writing out the directory of a MACLIB file.

*Note:* All errors except 8 (above) cause execution of the command to terminate. Error 8 is valid if reading the first portion of a large record into a small buffer.

# DISK OUTPUT

#### Code Meaning

- The filename or filetype was not specified, or is invalid.
- 2 The virtual storage address is zero.
- 4 The first character mode was invalid.
- 5 The second character mode was invalid.
- 6 The number of records in the file is too large; it cannot exceed 65,533.
- 7 An attempt was made to skip over an unwritten variable-length item, or an update was attempted to a file on a read-only extension disk.
- 8 The number of bytes was not specified.
- 9 The file was already active for reading.
- 10 The maximum number of CMS files (3500) was reached.
- 11 The fixed/variable flag was not F or V.
- 12 The mode is S (system) or other read-only disk.
- 13 The disk is full.
- 14 The number of bytes to be written is not integrally divisible by the number of records to be written.
- 15 The length of this item is not the same as the previous item.
- 16 The fixed/variable flag is not the same as that of the previous record.
- 17 A variable-length item is greater than 65K bytes.
- 18 The number of items is greater than 1 for variable-length file.
- 19 The maximum number of data blocks per file (16060) was reached.
- 20 An invalid character was detected in the filename.
- 21 An invalid character was detected in the filetype.
- 22 Virtual storage capacity has been exceeded.
- 25 Insufficient virtual storage is available.
- 26 Requested item number is negative, or item number plus number of items exceeds file system capacity.
- 27 An attempt was made to update a variable length item with one of a different length.
- 255 BDAM or BSAM (CREATE) - either:
	- 1. A specification error occurred, or
	- 2. An I/O error occurred while reading or writing KEYS, or
	- 3. The XTENT option was not specified in the FILEDEF command, or the XTENT was too small.
	- $BPAM An I/O error occurred while reading in or writing out the$ directory of a MACLIB file.

# CONSOLE INPUT

#### Code Meaning

2 Invalid code - no read was issued.

12 A null line or end-of-file condition was encountered.

# CONSOLE OUTPUT

None.

# TAPE INPUT AND OUTPUT

#### Code Meaning

- 1 An invalid function or option list was encountered.
- 3 A permanent I/O error occurred.
- 4 An invalid device identification was specified.
- 5 The tape was not attached.
- 6 The tape is file protected.
- 7 A serious tape error occurred.
- 8 Incorrect length error.
- 12 An end-of-file or end-of-tape condition was encountered.

# PRINTER

#### Code Meaning

- 1 The buffer size is too large.
- 2 Channel 12 was sensed (virtual 3211 only).
- 3 Channel 9 was sensed (virtual 3211 only).
- 5 An unknown error occurred.
- 100 The device is not attached, or intervention is required.

# CARD READER

#### Code Meaning

- 2 The file was not read.
- 3 An unknown error occurred.
- 4 The device is not operational.
- 5 The count was not equal to the requested count.
- 8 The given storage area was smaller than the actual size of the item read. (Recoverable error; the number of bytes corresponding to the size of the buffer have been read.)
- 12 End of file was reached.
- 100 The device is not attached.

# CARD PUNCH

#### Code Meaning

- 2 An unrecoverable unit check occurred.
- 3 An unknown error occurred.
- 4 The device is not operational.
- 100 The device is not attached.

#### UNSUPPORTED SVC svc (HEX xx) CALLED FROM addr

Explanation: The caller issued an SVC, specifying a number that was not recognized by the CMS or CMS/DOS SVC handler.

The CMS SVC handler recognizes the following SVC numbers:

- SVC 202 (X'CA') and SVC 203 (X'CB') are always recognized by the CMS SVC handler, since these SVCs are used to specify CMS system functions and commands.
- A program may specify an SVC handling routine by means of the HNDSVC function. Until cleared, these SVC numbers are recognized by the SVC handler.
- Certain SVC numbers are supported by the OS macro simulation routines. There are two types of these simulation routines. The SVC numbers supported by the storage-resident CMS nucleus are always recognized by the SVC handler. Those supported by the disk-resident transient library are recognized by the SVC handler only if the file DMSSVT module can be found.
- Certain SVC numbers are supported by the DOS macro simulation routines. The SVC numbers supported by the shared segment resident routine are always recognized by the SVC handler.

System Action: After the error message is displayed, no further action is taken. Control returns to the routine that made the SVC. For DMSDOS, RC = 100, and execution of the command terminates.

User Response: To stop execution of the program, type HX. You can remove the specified SVC call from the caller's program, or use the CMS SVC handler function (HNDSVC) to provide your own routine to handle the specified SVC.

# ERROR IN CALL TO routine FROM addr, ERROR CODE nnn (HEX xxxxxx)

Explanation: A CMS SVC (202 or 203) instruction was executed, and no provision was made for an error return from the routine processing the SVC. Nonetheless, an error occurred. "nnn" is the return code, in decimal, issued by the routine given in the message; "xxxxxx" is the same return code, in hexadecimal.

System Action: The system is terminated abnormally with abend code X'OF3'.

User Response: If you enter DEBUG and type GO, control returns to the point to which a normal return would have been made. Register 15 contains the error code.

121S

# ERROR nn {PRINTING|PUNCHING} FILE fn ft fm

Explanation: An I/O error was encountered while attempting to print or punch a record. Refer to message DMSxxx120s for an explanation of error codes.

System Action: RC = 100 The output device is closed and execution of the command is terminated.

User Response: Use the error code to determine possible cause of error. Reissue the command, and if the error persists, contact your system support personnel.

# ERROR READING CARD FILE

Explanation: A permanent input/output error occurred when reading a specified file.

System Action: RC = 100 Execution of the command is terminated. The reader is closed with the HOLD option to attempt to preserve the file.

User Response: Reissue the command. If the error persists, contact your installation support personnel.

# PERMANENT UNIT CHECK ON DISK mode(raddr)

Explanation: An unrecoverable I/O error occurred on the specified disk.  $RC = 100$ 

System Action: Execution of the command terminates. Some cylinders may have been formatted which will be indicated by message DMSFOR7321.

If you receive the error message DMSFOR125S when doing a CMS format of a 3340/3344 disk, the error probably resulted from a defective track on the disk. CMS uses overflow records on 3340/3344 devices for 2K BLKSIZE, but VM does not provide alternate track recovery on 3340/3344 disks when overflow records are involved.

User Response: Contact your system support personnel.

# ERROR {READING | WRITING} LABEL ON DISK mode(raddr)

Explanation: An unrecoverable I/O error occurred on the specified disk.

System Action: RC = 100 Execution of the command is terminated. The system status remains the same.

User Response: Contact your system support personnel.

124S

125S

#### UNSUPPORTED DEVICE FOR ddname

Explanation: The command does not support the device specified for the given ddname.

#### System Action: RC = 100

Execution of the command is terminated. The system status remains the same.

User Response: Reissue the FILEDEF command, specifying the correct device type, and retry the command. If the error persists, call your system support personnel.

### I/O ERROR ON INPUT AFTER READING nnn RECORDS: INPUT ERROR code ON ddname

Explanation: The SYNAD exit was taken in response to an OPEN, GET, or CLOSE macro on the DCB for the specified ddname. The meaning· of the error code can be found in the explanation of message DMSxxx120S in this manual.

#### System Action: RC = 100

Execution of the command is terminated. The system status remains the same.

User Response: Correct the condition causing the I/O error, and reissue the command.

# I/O ERROR ON OUTPUT WRITING RECORD NUMBER nnnn: OUTPUT ERROR code ON ddname

Explanation: The SYNAD exit was taken in response to an OPEN, PUT, or CLOSE macro on the DCB for the specified ddname. The meaning of the error code can be found in the explanation of message DMSxxx120S in this manual.

System Action: RC = 100 Execution of the command is terminated. The system status remains the same.

User Response: Correct the condition causing the I/O error, and reissue the command.

#### BLOCKSIZE ON V FORMAT FILE ddname IS LESS THAN 9

Explanation: The FILEDEF for the ddname specifies a record format (RECFM) of V, but the specified blocksize (BLOCK) is less than nine.

*Note:* A block of a variable length (V-format) file begins with a four byte field giving the size of the block. Furthermore, each logical record within the block begins with a four byte field specifying the size of that logical record. For that reason, a V-format file cannot have a blocksize less than nine.

#### System Action: RC = 88

Execution of the command is terminated. The system status remains the same.

User Response: Specify a blocksize of nine or greater, and retry.

128S

#### IPL DEVICE WRITE I/O ERROR

Explanation: An uncorrectable  $I/O$  error occurred while writing the nucleus.

System Action: The system continues as if the user had responded "no" to DMSINI607R.

User Response: Make sure that the nucleus cylinder number is not larger than the size of the disk. If it is, perform an IPL and specify the correct cylinder number. If it is not, call your system support personnel.

### FILE fn ft fm TOO LARGE

Explanation: The specified file is too large for the user's virtual machine.

System Action: RC = 88 Execution of the command is terminated. The system status remains the same.

User Response: Split the file, or use the CP command DEFINE to increase the size of the virtual machine, and reissue the command.

# INVALID GETMAIN OR FREEMAIN SPECIFICATION

Explanation: Either the user passed invalid parameters or the GETMAIN or FREEMAIN chain has been destroyed.

System Action: The system is terminated abnormally with abend code X'704', X'705', X'804', X'80A', X'905', X'90A', X'A05', or X'A0A'.

User Response: Check for possible GETMAIN or FREEMAIN specification errors in the user program.

# UNSUPPORTED SVC 203 CODE nn CALLED FROM addr.

Explanation: SVC 203 was executed, and the halfword code following it was not recognized by the system.

System Action: The system is terminated abnormally with abend code X'OFl'.

User Response: If you enter DEBUG and type GO, control returns to the point following the SVC call.

# MAXIMUM SVC DEPTH nnnn HAS BEEN EXCEEDED WITH CALL AT addr

Explanation: SVC recursion occurs when one SVC handling routine executes an SVC instruction which invokes another SVC handling routine which, in turn, executes an SVC instruction. This can happen, for example, when EXEC files make nested calls to other EXEC files.

The CMS system does not allow the nesting level of SVCs to exceed nnnn.

System Action: The system is terminated abnormally with abend code X'OF2'.

User Response: Type in the next command; this will cause abend recovery to take place.

135S

134S

132S

133S

Conversational Monitor System (CMS) Messages 251

# UNABLE TO LOAD IDCAMS

Explanation: The command has not been executed because Access Method Services could not successfully load the DOS/VS IDCAMS Access· Method Services program.

# System Action: RC = 104

Execution of the command is terminated. The system status remains the same.

User Response: Verify whether sufficient virtual storage is available to run Access Method Services under CMS/VSAM. If not, define a larger virtual machine, IPL CMS again, and reissue the command. If sufficient storage was available, contact your system support personnel.

# SVC CALL FROM addr ILLEGALLY RE-ENTERS INTSVC. RE-IPL CMS

Explanation: The CMS nucleus has failed. An SVC instruction was executed unexpectedly by the CMS nucleus before interpretation of the preceding SVC call had been completed.

System Action: The system is terminated by loading a disabled wait state PSW.

User Response: Issue the CP DUMP command to get a dump of virtual storage, save the output, and call IBM for software support. Then IPL CMS again.

#### ERROR nn ON STATE FOR fn ft fm

Explanation: An error occurred while attempting to determine if a 'fn ft' exists that must be erased before continuing to load the tape.

*nn* indicates the nature of the error; it may be one of the following:

#### Code Meaning

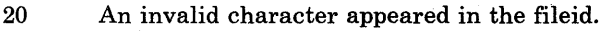

36 The disk is not accessed.

System Action: RC = 100 The tape is positioned within the data file.

User Response: If you can determine the problem from the "Explanation" and remedy the condition, reissue the command. Otherwise, reissue the command and if the problem persists, contact your system support personnel.

# CALL TO routine FROM addr DESTROYED SYSTEM SAVE AREA. RE-IPL CMS

Explanation: A critical system control block was found to contain invalid information upon return from a function or command.

System Action: The system is terminated by loading a disabled wait state PSW.

User Response: IPL CMS again.

l36S

l37S

l37T

#### ERROR nn ERASING fn ft BEFORE LOADING TAPE

Explanation: After determining that there was a file named 'fn ft' on the A-disk, an attempt was made to erase it before continuing the PDS load from tape. However, the erase failed for the specified reason.

#### Code Meaning

- 24 The disk is read-only, or the option, parameter, mode, or fileid is invalid. Erase is not allowed.
- 28 The file was not found.
- 36 The disk is not accessed.

System Action: RC = 100 Execution of the command is terminated. The tape is positioned within the data file.

User Response: Access the A-disk in write mode and reissue the command.

# DMSKEY CALL FROM addr OVERFLOWS KEY STACK, WITH MAX DEPTH 7

Explanation: The DMSKEY key stack overflowed. For a complete description of the DMSKEY key stack, see the description of the DMSKEY macro in the *VM/SP HPO System Programmer's Guide.* 

System Action: The system is terminated abnormally with abend code X'OF4'.

User Response: If you enter DEBUG and type go, execution continues and the DMSKEY macro is ignored.

#### TAPE FILE EXCEEDS 9 CMS MACLIBS

Explanation: Nine CMS MACLIBs have already been created and there is still more data on the tape.

# System Action: RC = 104

Execution of the command is terminated; the tape is positioned within the data file.

User Response: If possible, increase the ITEMCT value in order to create larger CMS files. If this is not possible, it may be necessary to use the TAPPDS command to load each member as a different file on the disk and then create the MACLIBs from the individual files using the MACLIB command.

138T

#### DMSKEY RESET FROM addr UNDERFLOWS KEY STACK

Explanation: The DMSKEY key stack was empty and a program routine tried to delete one more key from it. For a complete description of the DMSKEY key stack, see the description of the DMSKEY macro in the *VM/SP HPO System Programmer's Guide.* 

System Action: The system is terminated abnormally with abend code X'OF5'.

User Response: If you enter DEBUG and type "go", execution continues and the DMSKEY macro is ignored.

#### {function|FEOVD|SEOV|FEOV} {MACRO|FUNCTION(S)}

Explanation: CMS/DOS does not support the specified macros or 'functions.

System Action: RC = 100 Execution of the command is terminated.

User Response: Eliminate the unsupported macros or functions from the user program and reissue the command.

# routine ROUTINE CALLED FROM addr DID DMSKEY WITH NO RESET.

Explanation: When control returned from a command or function, the DMSKEY key stack for that command or function was not empty. For a complete description of the DMSKEY key stack, refer to the description of the DMSKEY macro in the *VM/SP HPO System Programmer's Guide.* 

System Action: The system is terminated abnormally with abend code X'OF6'.

User Response: If you enter DEBUG and type "go", control returns from the function or command as if the key stack were empty.

#### DOSGEN FAILED DUE TO SAVESYS ERRORS

Explanation: Errors occurred while trying to issue the CP SAVESYS command to save the discontiguous shared segment.

System Action: RC = 100 Execution of the command is terminated. The system status remains the same.

User Response: A CP error message was issued before this message. Locate the CP error message and follow the user action given.

1408

140T

# exception EXCEPTION OCCURRED AT addr IN ROUTINE callee

Explanation: The specified hardware exception occurred at the specified location.

System Action: The system is terminated abnormally with abend code X'OCn', where *n* depends on the type of exception:

- n Type<br>0 Impre
- 0 Imprecise<br>1 Operation
- 1 Operation<br>2 Privileged
- 2 Privileged operation<br>3 Execute
- 3 Execute<br>4 Protection
- 4 Protection<br>5 Addressing
- 5 Addressing<br>6 Specificatio
- 6 Specification
- 7 Decimal data<br>8 Fixed-point ov
- 8 Fixed-point overflow<br>9 Fixed-point divide
- 9 Fixed-point divide<br>A Decimal overflow
- A Decimal overflow<br>B Decimal divide
- 
- B Decimal divide<br>C Exponent overf
- C Exponent overflow<br>D Exponent underflow D Exponent underflow<br>E Significance
- E Significance<br>F Floating-poir
- Floating-point divide

User Response: Enter DEBUG mode to examine the PSW and registers at the time of the exception.

142S

# SAVED SYSTEM NAME name INVALID

Explanation: The name specified with the SET command was not the same as one of the labels in the SYSNAMES table; that is, it was not CMSSEG, CMSDOS, CMSAMS, or CMSVSAM.

System Action: RC = 24 Execution of the command is terminated.

User Response: Reissue the command, specifying a valid name.

# exception EXCEPTION OCCURRED AT addr IN ROUTINE routine DURING SPIE EXIT ROUTINE

Explanation: The specified hardware exception occurred during a SPIE exit routine.

System Action: The system abends with abend code X'OCn', where *n*  depends on the type of exception.

- n Type
- o Imprecise
- 1 Operation
- 2 Privileged operation
- 3 Execute
- 4 Protection
- 5 Addressing
- 6 Specification
- 7 Decimal data
- 8 Fixed-point overflow
- 9 Fixed-point divide
- A Decimal overflow
- B Decimal divide
- C Exponent overflow
- D Exponent underflow
- E Significance
- F Floating-point divide

User Response: Enter DEBUG mode to examine the PSW and registers at the time of the exception.

# UNABLE TO LOAD SAVED SYSTEM OR LOAD MODULE [ERROR CODE = nn]

Explanation: Neither a CMS segment nor an EDMAIN load module is available.

#### Code Meaning

- 2 indicates DCSS was not available, and the CMS subset was active so the XEDMAIN module could not be loaded.
- 4 indicates DCSS was available but an error occurred while trying to load it. The CMS subset was active and the XEDMAIN module could not be loaded.

#### System Action: RC = 40

Execution of the command is terminated. The system status remains the same.

User Response: Access a disk with an EDMAIN MODULE or use the SET command to ensure that the CMSSEG entry in the SYSNAMES table contains the name of an available CMS segment.

#### exception EXCEPTION OCCURRED AT addr in SYSTEM ROUTINE called. IPL CMS again .

Explanation: The specified hardware exception occurred in a CMS system routine.

System Action: The CMS system halts by loading a disabled wait state PSW.

148S

148T

User Response: You may continue processing (with DEBUG) by using the CP command STORE PSW to turn off the wait state bit in the virtual PSW, leaving the address field unmodified; then type BEGIN.

Note, however, that the exception may have occurred in a vital system function, and so the system may no longer function properly. You may even lose your read/write disks. If this happens, IPL CMS again.

# REQUESTED FILE IS IN ACTIVE STATUS

Explanation: The fileid specified in the EDIT command line is that of a file currently in use, or in active status. The read pointer for the file may be at any record in the file, which would cause that record to be read into storage by the Editor as the first record in the file. A subsequent FILE or SAVE command would result in loss of records prior to the first record read into storage. This problem could exist if an EXEC is being executed which includes an EDIT command specifying the fileid of the EXEC.

System Action: Execution of the command is terminated. The system status remains the same.

User Response: Ensure that the file is not active when the EDIT command is issued. In the EXEC example, change the EXEC and issue the EDIT command separately.

# exception EXCEPTION OCCURRED AT addr IN ROUTINE called WHILE UFDBUSY  $=$  xx. IPL CMS AGAIN

Explanation: A program exception occurred in a routine that updates the user file directory for a read/write disk. The UFDBUSY flags are set. The UFDBUSY flags are defined in the FVSSECT of the *VM/SP HPO Data Areas and Control Block Logic.* 

System Action: The CMS system halts by loading a disabled wait state PSW.

User Response: You can continue processing by using the CP command STORE PSW to turn off the wait state bit in the virtual PSW, leaving the address field unmodified; then type BEGIN.

Note, however, that the exception may have occurred in a vital system function, and so the system may no longer function properly. You may even lose your read/write disks.

### INTERVENTION REQUIRED ON {PRINTERIPUNCH}

Explanation: This message is issued if:

- The punch or printer is not ready.
- Spooling space is exhausted while a file is being punched or printed.
- FCB (3203/3211) does not match carriage control
- The printer has an extended FCB with the duplication feature selected. This error occurs with the CMS PRINT command because the heading line is too long. For the PRINTL macro, the specified duplication offset is invalid for the given line length, or the line is too long to be duplicated.

1458

144T

1448

#### System Action: RC = 100

If the punch or printer was not ready, the system status remains the same. If spooling space was exhausted, the file has been punched or printed up to the point where the space ran out, and the system operator has been notified of the condition.

If the EXTENDED FCB duplication feature was invalid, then the file has been printed up to the point that the invalid duplication was encountered.

User Response: Ready the punch or printer via the CP READY command. If spooling space was exhausted, ask the system operator when spooling space will be available for punching or printing the file again. The form control buffer should be loaded if the printer was previously attached to a user or there is a mis-match between the FCB and carriage control. If the FeB needs to be loaded, refer to LOADBUF command in the *VM/ SP HPO Operator's Guide.* 

If the EXTENDED FCB duplication feature was selected and if the CMS PRINT command was issued, load an FCB that does not have the duplication feature, or disable the duplication feature on the printer. If the PRINTL macro was issued, adjust the line length and/or the duplication offset, or disable the duplication feature.

#### IDUMP FOR identifier mm/dd/yy hh:mm

Explanation: This message is issued to inform the operator that an IDUMP was taken on the virtual printer.

System Action: Processing continues. This is only an informational message.

User Response: None.

# IS THE SHARED {S-DISK/Y-DISK} DIRECTORY TO BE USED WITH THIS SYSTEM? YES NO

Explanation: Since the shared directories are copies of the current in-storage UFDS, the segment must be generated on the same level system to use the segment.

System Action: None.

User Response: If the currently generated system is the wrong level or the shared directory feature is not wanted, reply 'NO'. A reply of 'YES' causes the current in-storage S-STAT or Y-STAT to be copied into the CMSZER segment and saved with the named segment. If you reply 'NO' to this S·DISK message, the system will also bypass erasing the Y-DISK.

#### SYSTEM ABEND xxx CALLED FROM addr

Explanation: The system detected a condition that made it impossible to continue execution of your program or command.

System Action: The system clears any stacked input lines and allows you to enter your next command.

If you enter the DEBUG command, DEBUG mode is entered with the PSW and registers set as they were when the abend occurred. If you enter any other command, the abend recovery routine releases all your virtual storage

1461

147R

148T

and reinitializes the command handling mechanism before executing your next command.

User Response: Enter a valid command.

#### 149T

# nnn (HEX xxx) DOUBLEWORDS OF SYSTEM STORAGE HAVE BEEN DESTROYED. RE-IPL CMS

Explanation: In attempting to recover from a system abend, the abend recovery routine discovered invalid data in some critical system storage area.

System Action: The CMS system halts by loading a disabled wait state PSW.

User Response: If you wish to continue abend recovery, use the CP STORE command PSW to turn off the wait state bit, leaving the address field unmodified; then type BEGIN. However, the system may be unable to continue operating properly, and, in the worst case, you may destroy your read/write disks.

# nnn (HEX xxx) DOUBLE WORDS OF SYSTEM STORAGE WERE NOT RECOVERED

Explanation: In attempting to recover from a system abend, not all system storage was recovered.

System Action: Abend recovery proceeds as if storage recovery had been successful.

User Response: You may continue processing; your program should be executed correctly. Note, however, that the amount of storage available to your program is reduced by the amount shown in the message.

# 3278 MOD 5 DISPLAY TERMINAL NOT SUPPORTED BY OLD CMS EDITOR

Explanation: The 3278 MOD 5 is a new display device and is not supported by the old CMS editor.

System Action: The EDIT session is terminated.

User Response: The 3278 MOD 5 display device may be used used under the system product editor in edit compatibility mode. For details, refer to the System Product Editor Command and Macro Reference.

# SYSTEM ABEND  $\mathbf{x}\mathbf{x}\mathbf{x}$  CALLED FROM addr WHILE UFDBUSY =  $\mathbf{x}\mathbf{x}$ . RE-IPL CMS

Explanation: A system abend occurred in a routine that updates the user file directory for a read/write disk. The UFDBUSY flags are set. The UFDBUSY flags are defined in the FVSSECT of the *VM/SP HPO Data Areas and Control Block Logic.* 

System Action: The system is terminated by loading a disabled wait state PSW.

User Response: If you wish to continue abend recovery, use the CP command STORE PSW to turn off the wait state bit leaving the address field unmodified, and type BEGIN. However, the system may be unable to

152T

Conversational Monitor System (CMS) Messages  $259$ 

150W

continue operating properly, and, in the worst case, you may destroy your read/write disks.

#### HX DURING ABEND PROCESSING WAS IGNORED

Explanation: 'HX' was typed while the abend processing routine was in progress.

System Action: The system ignores the 'HX' and continues abend processing.

User Response: None.

# SAVE AREA FOR SVC CALL FROM addr CANNOT BE ALLOCATED

Explanation: Insufficient free storage is available to allocate a save area for an SVC.

System Action: The system is terminated abnormally with abend code X'OFO'.

User Response: If the abend was caused by an error in the application program (such as an unending loop), fix the program and retry. If not, use the CP DEFINE command to increase the size of your virtual storage, IPL CMS again, and reissue the command.

### USER ABEND nnnn CALLED FROM addr

Explanation: An abend macro was executed at the specified location.

System and User Action: The system clears any stacked input lines and allows you to type in your next command.

If you enter the DEBUG command, DEBUG mode is established with the PSW and registers set as they were when the abend occurred. If you enter any other command, the abend recovery routine releases all your virtual storage and reinitializes the command handling mechanism before executing your next command.

# {FROMIRECORD} nnn NOT FOUND - FILE fn ft fm HAS ONLY nnn RECORDS

Explanation: The FROM option was given in the command line or set up by the DEFAULTS command to specify the starting record of the copying operation, but the specified input file does not contain that many records.

#### System Action: RC = 32

Execution of the command is terminated. The system status remains the same, with the following exceptions:

- If the APPEND option was specified and the copying process began before the error was discovered, records have been appended to the output file.
- If the NEWFILE (the default), REPLACE, or OVLY option was specified and the copying process began before the error was discovered, then COPYFILE CMSUTl, on the output disk, contains the records copied 80 far.

154T

153W

155T

If in multiple-output-file mode, several output files may have been created before the error was discovered.

For the XEDIT command, a GET subcommand was issued that specified a record number beyond the end of file.

User Response: Reissue the command, specifying a valid starting record.

# LABEL label NOT FOUND IN FILE fn ft fm

Explanation: The FRLABEL option was specified in the command line, but the given label was not found in the specified input file.

System Action: RC = 32 Execution of the command is terminated. The system status remains the same, with the following exceptions:

- If the APPEND option was specified and the copying process began before the error was discovered, records have been appended to the output file.
- If the NEWFILE (the default), REPLACE, or OVLY option was specified and the copying process began before the error was discovered, then COPYFILE CMSUT1, on the output disk, contains the records copied so far.

User Response: Reissue the command, specifying a valid label.

### MACLIB LIMIT EXCEEDED {, LAST MEMBER ADDED WAS membername}

Explanation: While files were being added to a MACLIB, either the maximum CMS file size (65533 items) was exceeded or the MACLIB disk space was filled. If the error was detected while writing the first member to a MACLIB, the last part of the message is omitted and message DMSLBM213W is also issued. Otherwise, the member name of the last successful addition is displayed.

System Action: RC = 88 Execution of the command is terminated. All successful additions made before the limit was exceeded are contained in the MACLIB.

User Response: Issue the LIST FILE command to determine if the number of MACLIB items is approaching 65533. If so, no more macros may be added to the MACLIB: it is at the CMS file size limit. Generate another MACLIB.

Issue the QUERY command to see if the MACLIB disk is approximately 97 percent full. If so, more disk space must be found. Issue the MACLIB MAP command to determine the contents of MACLIB.

# 158E

### NO CMS/DOS PROCEDURE LIBRARY SUPPORT

Explanation: CMS/DOS does not support the reading or writing of the DOS/VS procedure library from the user program.

System Action: RC = 100 Execution of the command is terminated.

User Response: Correct the ten-byte field passed to DMSOPL (\$\$BOPNLB) to indicate source library processing. Then reissue the command.

157S

# INSUFFICIENT STORAGE AVAILABLE TO SATISFY DMSFREE REQUEST FROM addr

Explanation: A DMSFREE request from the specified location could not be satisfied. If the request was variable, then even the minimum request could not be satisfied.

System Action: The system makes no further attempt to allocate storage, and takes further action depending on the type of DMSFREE call that was made:

- If the call was conditional (the  $ERR =$  option was specified), a return is made to the caller with a return code of 1.
- If the call was unconditional and was made via SVC 203, a system abend OF7 occurs.
- If the call was unconditional and was made by specifying  $TYPCALL = BALR$  in the DMSFREE macro, a system abend  $0F8$  occurs.

User Response: In the case of conditional requests, the programmer has presumably anticipated an error situation, and no further action is required. In the case of a system abend, issue the DEBUG command to attempt recovery from the situation.

#### JOB CANCELED DUE TO PROGRAM REQUEST

Explanation: The job has been canceled either by a CANCEL macro issued from the user's program, or from the CMS/DOS routine when an error was encountered during execution.

System Action:  $RC = 100$  is given if CMS initiated the cancel. Otherwise the appropriate return code (from 0 - 255) will be passed back to the user (this is the return code passed from the user to DMSDOS). If the return code passed to DMSDOS is greater than 255, then DMSDOS passes a special  $RC = 101.$ 

User Response: If the cancel was initiated by the user's request, no action is needed. If an error message precedes this message, follow the user action of the preceding message.

#### INVALID DMSFREE CALL FROM addr

Explanation: An invalid DMSFREE request was made. One of the following has occurred:

- The number of doublewords requested was zero or negative.
- For variable requests, the minimum request was greater than the maximum. (Note that this error is never detected if the maximum request can be satisfied. This point can be important where a program that has run successfully suddenly fails when less storage is available.)

System Action: The system makes no further attempt to allocate storage, and takes further action depending on the type of DMSFREE call that was made:

If the call was conditional (the  $ERR =$  option was specified), a return is made to the caller with a return code of 4.

160T

159T

- If the call was unconditional and made via SVC 203, a system abend 0F7 occurs.
- If the call was unconditional and was made by specifying TYPCALL = BALR in the DMSFREE macro, a system abend OF8 occurs.

User Response: In the case of conditional requests, the programmer has presumably anticipated an error situation, and no further action is required. In the case of a system abend, use the DEBUG command to attempt a recovery from the situation.

#### UNEXPECTED ERROR CODE nn ON SYSxxx

Explanation: An error occurred during an EXCP (SVC 0) request or during OVTOC, PVTOC, or CVTOC macro processing. Error codes 1-9 are for EXCP error codes; 10-20 are for OVTOC, PVTOC, and CVTOC. The error code indicates the type of error that occurred:

#### Code Meaning

3

- 1 No channel program(s) (CCW) address was specified in the CCB.
- 2 The logical unit specified in the CCB is unassigned.
	- The device specified for the logical unit in the CCB is unsupported.
- 4 An invalid CCW command code was found.
- 5 The logical unit specified in the CCB is assigned to an unknown disk.
- 6 An attempt has been made to write to a DOS-formatted disk.
- 7 A specified CCW command is unsupported in CMS/DOS.
- 8 An attempt has been made to read from a disk not in CMS, DOS, or OS format.
- 9 End-of-extent encountered before end-of-file on a DOS formatted disk.
- 10 No DOSCB was found for the file associated with this request.
- 11 The disk associated with this logical unit is not accessed.
- 12 The disk associated with this request is not in a recognizable format (for example, OS, DOS, CMS).
- 13 In attempting to find the real Common VTOC Handler for a DOS formatted disk, the CMSBAM segment was not found.
- 14 The real Common VTOC Handler was not found in the CMSBAM DCSS.
- 15 The attempted PVTOC request is not supported.
- 16 No free storage available to process this request.
- 17 The specified logical unit is not assigned.
- 18 Incorrect Fl label address specified on a PVTOC READ by address or PVTOC WRITE by address request.
- 19 The CMS file specified for this request was not found.
- 20 The physical device assigned to this logical unit is not the same as the device specified for this logical unit in the DOSCB.

System Action: RC = 100

Execution of the routine is terminated.

User Response: Use the error code to determine and correct the possible cause of error.

# 161T INVALID DMSFRET CALL FROM addr, ERROR NUMBER nn

Explanation: An invalid DMSFRET request was made from the specified address. The error number indicates the type of error that occurred:

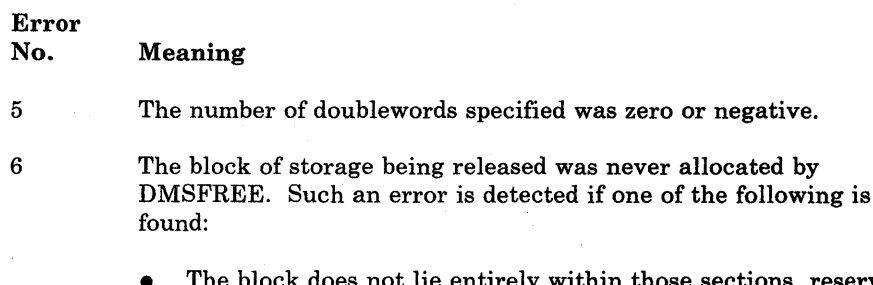

- not lie entirely within those sections reserved for DMSFREE storage.
- The block crosses a page boundary that separates a page allocated for TYPE = USER storage from a page allocated for TYPE = NUCLEUS storage.
- The block overlaps another block already on the free storage chain.
- The address given for the block being released is not doubleword aligned.

System Action: The system makes no further attempt to release the storage block, and takes further action depending on the type of DMSFRET call made:

- If the call was conditional (the  $ERR =$  option was specified), a return is made to the caller with a return code of 5, 6, or 7.
- If the call was unconditional and was made via SVC 203, a system abend OF7 occurs.
- If the call was unconditional and was made by specifying TYPCALL = BALR in the DMSFREE macro, a system abend OF8 occurs.

User Response: In the case of conditional requests, the programmer has presumably anticipated an error situation, and no further action is required.

In the case of a system abend, use DEBUG to attempt to recover from the situation.

7

# VITAL FREE STORAGE POINTERS DESTROYED (INTERNAL ERROR CODE nn), RE-IPL CMS

Explanation: A free storage management pointer in NUCON has been destroyed. The system cannot continue. The error code indicates the type of error that occurred:

#### Code Meaning

- 84 The current low EXTEND value (FREELOWE) is greater than VMSIZE.
- 85 The current low EXTEND value is below the beginning user of the area.
- 86 Bytes in FREETAB are not within the valid range.

System Action: The system is terminated by loading a disabled wait state PSW.

User Response: IPL CMS again.

# {LOWIHIGH}-CORE USER CHAIN HAS BEEN DESTROYED (INTERNAL ERROR CODE nn)

Explanation: The chain of all storage elements, from which DMSFREE storage with TYPE = USER (the default) is allocated, has been destroyed.

Since these storage pointers are unprotected, a user program may inadvertently destroy them without getting a protection violation. The "internal error code" in the error message is for error analysis by system programmers.

System Action: The system first displays message DMSFRE165T.

Next, the system attempts to recover sufficiently so that processing can continue at least to the point where abend recovery can be performed. It does this by zeroing out the chain header pointers for the destroyed chain. This effectively "loses" any storage that is on that particular chain, but it allows processing to continue. (Note that abend recovery will later recover all "lost" TYPE = USER storage.)

Further system action depends on the type of DMSFREE or DMSFRET call that was made:

- If the call was conditional (the  $ERR =$  option was specified), a return is made to the caller with a return code of 2.
- If the call was unconditional and was made via SVC 203, then a system abend OF7 occurs.
- If the call was unconditional and was made by specifying  $TYPCALL = BALR$  in the DMSFREE macro, a system abend  $0F8$  occurs.

User Response: In the case of conditional requests, the programmer has presumably anticipated an error situation, and no further action is required.

In the case of a system abend, use the DEBUG command to attempt a recovery from the situation.

162T

163T

# {LOWIHIGH}-CORE NUCLEUS STORAGE POINTERS DESTROYED (INTERNAL ERROR CODE nn). RE-IPL CMS

Explanation: The chain of free-storage elements, from which DMSFREE storage with TYPE = NUCLEUS is allocated, has been destroyed.

System Action: The system is terminated by loading a disabled wait state PSW.

User Response: Issue the CP DUMP command to get a dump of virtual storage, and save the output for your system programmer. Then IPL CMS again.

# CHAIN HEADER AT addr: xxxxxx xxxxxx xxxxxx xxxxxx

Explanation: This message appears in conjunction with messages DMSFRE163T and DMSFRE164T. It indicates the contents of the DMSFRE chain header block for the destroyed chain.

System Action: See "System Action" for messages DMSFRE163T and DMSFRE164T.

User Response: See "User Action" for messages DMSFRE163T and DMSFRE164T.

# UNEXPECTED ERROR IN FREE STORAGE MANAGEMENT ROUTINE (INTERNAL ERROR CODE nn). RE-IPL CMS.

Explanation: The DMSFRE routine had an unexpected internal error. Furthermore, a check showed that all internal free storage pointers were valid.

System Action: The system is terminated by loading a disabled wait state PSW.

User Response: Issue the CP DUMP command to get a dump of virtual storage, and save the output for your system programmer. Then IPL CMS again.

PREVIOUS MACLIB FUNCTION NOT FINISHED

Explanation: A MACLIB GEN, ADD, REP, or DELETE function issued for this MACLIB was ended (for example via a HX command) prior to normal completion.

System Action: RC = 88 The current command is not executed. The system status remains the same.

User Response: The MACLIB status is unpredictable. Use the MACLIB GEN command to reconstruct the MACLIB.

166T

165T

#### FREE STORAGE MANAGEMENT ERROR, INTERNAL ERROR CODE nn

Explanation: An error occurred in the free storage management routine that handles DMSFRES, DMSFREE, and DMSFRET requests.

#### Code Error

- 1 (DMSFREE) Insufficient storage space is available to satisfy a free storage request or the minimum request could not be satisfied on a variable request.
- 2 (DMSFREE or DMSFRET) User storage pointers destroyed.
- 3 (DMSFREE, DMSFRET, or DMSFRES) Nucleus storage pointers destroyed.
- 4 (DMSFREE) An invalid size was requested. This error exit is taken if the requested size does not exceed zero. For variable requests, the minimum request exceeds the maximum request. (However, the latter error is not detected if DMSFRE is able to satisfy the maximum request.)
- 5 (DMSFRET) An invalid size was passed to the DMSFRET macro. The specified length is not positive.
- 6 (DMSFRET) The block of storage that is being released was never allocated by DMSFREE. One of the following errors occurred:
	- The block was not within either the low storage free storage area or the user program area (between FREELOWE and FEEUPPR).
	- The block crosses a page boundary that separates a page allocated for user storage from a page allocated for nucleus type storage.
	- The block overlaps another block already on the free storage chain.
- 7 (DMSFRET) The address given for the block being released is not double word aligned.
- 8 (DMSFRES) An invalid request code was passed to the DMSFRES routine. Since all request codes are generated by the DMSFRES macro, this error code should never appear.
- 9 (DMSFREE, DMSFRET, or DMFRES) Unexpected and unexplained error in the free storage management routine.

System Action: The system begins to check all free storage pointers for consistency to see if any have been destroyed. The system displays further diagnostic messages when inconsistencies are discovered.

User Response: Check the "User Action" for the further diagnostic messages that are produced.

# PSEUDO REGISTER TABLE OVERFLOW

Explanation: (START or LOAD/INCLUDE START). The pseudo register index table is full. There are too many pseudo registers (external dummy sections) in the loaded files. This is a system restriction.

#### System Action: RC = 104

Execution of the command is terminated. The system status remains the same.

User Response: Correct the Assembler program and try again.

# ESDID TABLE OVERFLOW

Explanation: An external symbol dictionary identification table overflow has occurred. The maximum number of external names per text deck (START or first CSECT to end card) is 255. This is a system restriction.

System Action: RC = 104 Loading stops. The system status remains the same.

User Response: Divide your program into smaller units and try again.

#### DISK mode (vaddr) HAS MAXIMUM NUMBER OF FILES

Explanation: 3400 files have been written. If any additional files were written, the disk area that contains the file status table blocks would overflow.

System Action: RC = 10 The file is not written. The system status remains the same.

User Response: Erase some files from the disk.

#### PERMANENT CONSOLE ERROR. RE-IPL CMS

Explanation: Either the terminal is not operational (for example, Start I/O trouble has occurred) or the status of the terminal is unexpected (for example, channel errors, or bad interrupt sequence).

System Action: The system is terminated by loading a disabled wait state PSW. The wait state PSW contains the CMS nucleus address where the error occurred.

User Response: IPL CMS again.

#### TO LABEL label {EQUALSIIS AN INITIAL SUBSTRING OF} FRLABEL label

Explanation: The TOLABEL and FRLABEL options were specified. Either both labels were equal, or the TOLABEL was an initial substring of the FRLABEL label (as "ABC" is an initial substring of "ABCD"). This is an error condition because it implies that no records whatsoever are to be copied to the output file.

System Action: RC = 24

Execution of the command is terminated. The system status remains the same.

User Response: Correct and reissue the command.

169S

170S

171T

#### NO RECORDS WERE COPIED TO OUTPUT FILE fn ft fm

Explanation: The options specified for the input files caused no records to be copied. This will happen, for example, if the FRLABEL label appears in the first record of each (or the only) input file being copied to the output file.

#### System Action: RC = 40

Execution of the command is terminated. The system status remains the same, with the following exceptions:

- If the APPEND option was specified and the copying process began before the error was discovered, records have been appended to the output file.
- If the NEWFILE (the default), REPLACE, or OVLY option was specified and the copying process began before the error was discovered, then COPYFILE CMSUT1, on the output disk, contains the records copied so far.
- If in multiple output file mode, several output files may have been created before the error was discovered.

User Response: Correct and reissue the command.

SEQUENCE ERROR INTRODUCED IN OUTPUT FILE: ......... TO .........

Explanation: The updating procedure caused a sequence error to be introduced into the output file. That is, in the output file there were two records (with the sequence numbers shown in the warning message) such that the sequence number in the first record was equal to or exceeded the sequence number in the second.

#### System Action: RC = 8

The invalid sequence numbers are left in the records, which are written to the output file. Update processing continues, and, if the CTL option was specified, additional update passes are made.

If several warning messages are generated during the updating process, the final return code passed by the UPDATE command will be the highest return code (4, 8, or 12) associated with the warning messages. The REP option, if it was specified, will be ignored, and the final update deck will have the fileid "\$fname ftype".

See the explanation of message DMSUPD177I for further information on the meanings of the UPDATE warning return codes.

User Response: Probably, the resequencing field following the "\$" in the last update control card contained invalid data. Correct the invalid control card in the update file, and reissue the UPDATE command.

### INVALID EXEC COMMAND

Explanation: An error has been detected in the parameter list to DMSEXE.

System Action: RC = 10000 Execution is terminated at the point of the error.

User Response: Correct the parameter list and reexecute the EXEC.

# SEQUENCING OVERFLOW FOLLOWING SEQ NUMBER ........

Explanation: When the resequencing increment was added to the sequence number shown, the result overflowed the maximum sequence number. If the SEQ8 option is in effect, the maximum sequence number is 99999999. If the NOSEQ8 option is in effect, however, the maximum sequence number is 99999.

#### System Action: RC = 8

The new sequence number is truncated on the left to 8 or 5 digits (depending on the status of the SEQ8 option). A sequencing error is introduced into the output file.

Update processing continues, and, if the CTL option was specified, additional update passes are made. If several warning messages are generated during the updating process, the final return code passed by the UPDATE command is the highest of the return codes (4 or 8 or 12) associated with the warning messages.

The REP option, if it was specified, is ignored, and the final update deck has the fileid "\$fname ftype".

See the explanation of message DMSUPD177I for further information on the meanings of the UPDATE warning return codes.

User Response: Probably, the resequencing field following "\$" in the last update control card contained invalid data. Correct the invalid control card in the update file, and reissue the UPDATE command.

### WARNING MESSAGES ISSUED (SEVERITY = nn). {REP OPTION IGNORED.}

Explanation: Warning messages were issued during the updating process. The severity shown in the error message in the "nn" field is the highest of the return codes associated with the warning messages that were generated during the updating process. The warning return codes have the following meanings:

#### Code Meaning

- 4 Sequence errors were detected in the original source file being updated.
- 8 Sequence errors that did not formerly exist in the original source file being updated were introduced in the output file during the updating process.

12 Any other nonfatal error detected during the updating process has a return code of 12. Such errors include invalid update file control cards and missing PTF files.

System Action: The severity value is passed back as the return code from the UPDATE command. In addition, if the REP option was specified in the command line, it is ignored, and the updated source file has the fileid "\$fname ftype", as if the REP option had not been specified.

User Response: Refer to the warning messages that were issued and correct the errors.

1771

# UPDATING 'fn ft fm' APPLYING 'fn ft fm' {[APPLYING 'fn ft fm']}

Explanation: The specified update file is being applied to the source file. This.message appears only if the CTL option has been specified in the command line.

System Action: The updating process continues.

User Response: None.

179E

1791

MISSING OR DUPLICATE 'MACS' CARD IN CONTROL FILE 'fn ft fm'

Explanation: The CTL option was specified, but the control file did not contain exactly one 'MACS' control card.

System Action: RC = 32

Execution of the command is terminated. The system status remains the same, with the following possible exceptions:

- If a file with the fileid "\$fname ftype" existed on the output disk before the command was entered, this file may have been erased.
- If the DISK option was in effect, and if a file with the fileid "fname" UPDLOG" existed on the output disk before the command was entered, this file may have been erased.
- If the CTL option was in effect, and if a file with the fileid "fname" UPDATES" existed on the output disk before the command was entered, this file may have been erased.
- If update processing had begun before the error was detected, any or all of the following files may have been created on the output disk by the UPDATE command:

UPDATE CMSUTl \$fname ftype fname UPDLOG fname UPDATES - if the DISK option was in effect - if the CTL option was in effect

For the XEDIT command, the updating process continues.

User Response: Correct the invalid control file and reissue the UPDATE command.

COMPARING 'fn ft fm' WITH 'fn ft fm'

Explanation: The specified files are being compared.

System Action: Processing continues.

User Response: None.

#### MISSING PTF FILE 'fn ft fm'

Explanation: An AUX file indicated that the specified PTF file was to be applied as an update file, but the file could not be found. Either the AUX file contains invalid data, or a PTF file is missing.

#### System Action: RC = 12

Application of the PTF file is skipped. Update processing continues, and, if the CTL option was specified, additional update passes are made.

If several warning messages are generated during the updating process, the final return code passed by the UPDATE command is the highest of all return codes (4 or 8 or 12) associated with the warning messages.

The REP option, if it was specified, is ignored, and the final update deck has the fileid "\$fname ftype".

See the explanation of message DMSUPD177I for further information on the meanings of the UPDATE warning return codes.

User Response: Correct the invalid data in the AUX file, or use the ACCESS command to access the disk containing the missing PTF file.

# NO UPDATE FILES WERE FOUND

Explanation: The CTL option was specified, but none of the update and PTF files specified by the control file and the AUX file(s) were found. As a result, no updates at all were applied to the original source file.

### System Action: RC = 40

Execution of the command is terminated, since no updating can be performed. If the STK option was specified, the two lines of stacked data were placed on the stack before this error, so that they will still be available to an EXEC that invoked the UPDATE command.

This situation may or may not be an error situation. The return code, 40, is unique in that no other UPDATE error message has that value as a return code. Thus, the same EXEC can be used to assemble source files that have updates against them, and those that have no updates against them. The latter situation can be detected by testing for a return code of 40, and by assembling the "fname" file rather than the "\$fname" file.

User Response: If this is not an error condition, no action need be taken. If this is an error condition, it is the result of either missing update or PTF files, or invalid data in the control file. Either correct the invalid data or recover the missing files, and reissue the command.

#### SEQUENCE INCREMENT IS ZERO

Explanation: A sequence increment of zero was specified either in a "./ $S$ " control card, or in the " $\mathcal{F}$ " field of a "./ I" or "./ R" control card.

#### System Action: RC = 8

Although the warning message is issued, the sequence increment of zero is actually used, in case that was what the user wanted. Update processing continues, and, if the CTL option was specified, additional update passes are made.

18lE

182W

If several warning messages are generated during the updating process, the final return code issued by the UPDATE command is the maximum of all return codes (4 or 8 or 12) associated with the generated warning messages.

The REP option, if it was specified, is ignored, and the final update deck has the fileid "\$fname ftype".

See the explanation of message DMSUPD177I for further information on the meanings of the UPDATE warning return codes.

User Response: Unless you intentionally specified a sequence increment of zero, correct the invalid update control card and reissue the UPDATE command.

183E

# INVALID {CONTROLIAUX} FILE CONTROL CARD

Explanation: An invalid control card was found in an AUX file or a control file.

#### System Action: RC = 32

Execution of the command is terminated. The system status remains the same, with the following possible exceptions:

- If a file with the fileid "\$fname ftype" existed on the output disk before the command was entered, this file may have been erased.
- If the DISK option was in effect, and if a file with the fileid "fname" UPDLOG" existed on the output disk before the command was entered, this file may have been erased.
- If the CTL option was in effect, and if a file with the fileid "fname UPDATES" existed on the output disk before the command was entered, this file may have been erased.
- If update processing had begun before the error was detected, then any or all of the following files may have been created on the output disk:

UPDATE CMSUTl \$fname ftype fname UPDLOG fname UPDATES - if the DISK option was in effect. - if the CTL option was in effect.

For the XEDIT command, the execution of the command or subcommand is terminated. However, if multiple files were being edited, the editing session continues. In addition, the following information is displayed for both AUX and CONTROL files:

#### 'fn ft':'invalid card' RECORD 'nn' -----> > \*

where the asterisk  $(*)$  is positioned under the invalid character in the 'invalid card' displayed in the preceding line

User Response: Correct the invalid control card and reissue the UPDATE command.

For DMSPRE, correct the invalid control card and reissue the PRELOAD command.

#### './ S' NOT FIRST CARD IN UPDATE FILE -- IGNORED

**Explanation:** A ". $/$  S" control card was encountered in the update file, but it was not the first noncomment card in the update control file.

#### System Action: RC = 12

The invalid card is ignored. Update processing continues, and, if the CTL option was specified, additional update passes are made. If several warning messages are generated during the updating process, the final return code issued by the UPDATE command is the maximum of all return codes (4 or 8 or  $12$ ) associated with the generated warning messages. The REP option, if itwas specified, is ignored, and the final update deck has the fileid "\$fname ftype". See the explanation of message DMSUPD177I for further information on the meanings of the UPDATE warning return codes.

User Response: Correct the update file by moving the "./ S" control card to the beginning of the update file. Then reissue the UPDATE command.

# {INV ALIDINON NUMERIC} CHARACTER IN SEQUENCE FIELD

Explanation: An update file control card specified a sequence number that contained an invalid character. Only the digits 0 through 9 may be used to specify a sequence number.

#### System Action: RC = 12

The invalid update control card is ignored. Furthermore, any cards following it, up to the next "./" card in the update file, will be ignored. Update processing continues, and, if the CTL option was specified, additional update passes are made.

If several warning messages are generated during the updating process, the final return code issued by the UPDATE command is the maximum of all return codes (4 or 8 or 12) associated with the generated warning messages.

The REP option, if it was specified, is ignored, and the final update deck has the fileid "\$fname ftype".

See the explanation of message DMSUPD177I for further information on the meanings of the UPDATE warning return codes.

User Response: Correct the invalid control card in the update file, and reenter the UPDATE command.

#### SEQUENCE NUMBER ['........'] NOT FOUND

Explanation: A sequence number specified by an update file control card could not be found in the input file. An input sequence number higher than the one specified was found.

#### System Action: RC = 12

The input file is positioned at the record whose sequence number exceeds the sequence number being searched for.

If the invalid sequence field was the first argument of a "./ $R$ ", "./ $I$ ", or "./ D" operation, all records encountered up to that point were copied to the output file.

185W

186W

If the invalid sequence field was the second argument of a "./ $R$ " or "./ D" operation, records encountered up to that point were not copied, and so were, in effect, deleted.

In any event, no further deleting or inserting takes place for that control' card, and any cards following this card, up to the next " $\cdot$ " card in the update control file, are ignored. Update processing continues, and, if the CTL option was specified, additional update passes are made.

If several warning messages are generated during the updating process, the final return code issued by the UPDATE command is the maximum of all return codes (4 or 8 or 12) associated with the generated warning messages.

The REP option, if it was specified, is ignored, and the final update deck has the fileid "\$fname ftype".

For the XEDIT command, the execution of the command or subcommand is terminated. However, if multiple files were being edited, the editing session continues. In addition, the following information is displayed for both AUX and CONTROL files:

#### 'fn ft': 'invalid card' RECORD 'nn' ----> > \*

where the asterisk (\*) is positioned under the invalid character in the 'invalid card' displayed in the preceding line

See the "Explanation" of message DMSUPD177I for further information on the meanings of the UPDATE warning return codes.

User Response: Correct the invalid control card in the update file, and reenter the UPDATE command.

# OPTION 'STK' INVALID WITHOUT 'CTL'

Explanation: The STK option was specified with the UPDATE command. This option requires the CTL option, but CTL was not specified in the command line.

System Action: RC = 24 Execution of the command is terminated. The system status remains the same.

User Response: Reissue the command, specifying the CTL option.

#### INVALID CONTROL RECORD OR NO GO SWITCH SET

Explanation: Either the input control record was invalid or the NO GO switch was previously set. If the NO GO switch was not previously set, the input control record is invalid, and this causes the NO GO switch to be set at this time.

System Action: RC = 4

Execution of the command continues. All REP control records are ignored until the next NAME or END control record is encountered.

User Response: Determine the cause of the error and correct it; then reissue the command.

187E

190W
Explanation: The VER or REP displacement, or the DUMP start or end address, did not fit completely within the CSECT or MODULE.

#### System Action: RC = 4

Execution of the command continues. All REP control records are ignored until the next NAME or END control record is encountered.

User Response: Correct the displacement field or the start or end address of the control record and reissue the command.

# ERROR - ODD NUMBER OF DIGITS - SET NO GO SWITCH.

Explanation: Either an address or a data field of a control record had an odd number of digits.

System Action: RC = 4

Execution of the command continues. All REP control records are ignored until the next NAME or END control record is encountered.

User Response: Enter an even number of digits and reissue the command.

#### PRECEDING CONTROL RECORD FLUSHED

Explanation: The NO GO switch was set by a previous control record and has not been reset.

System Action: RC = 4 Execution of the command continues.

User Response: A previous error message was issued. Check the "User Action" for that message.

#### BOOK 'subl.book' CONTAINS BAD RECORDS

Explanation: The book being copied contains invalid source statement library records.

System Action: RC = 100 Execution of the command is terminated. The system status remains the same.

User Response: Recatalog the book on the system or private source statement library and reissue the command.

## CSECT NOT FOUND IN {MEMBER 'membername'IMODULE 'modulename'} - SET NO GO SWITCH

Explanation: The specified CSECT was not found in a library member or a module loader table.

System Action: RG = 4

Execution of the command continues. All control records are ignored until the next NAME or END control record is encountered.

User Response: The control record with the invalid CSECT name has been printed at the printer or displayed at your terminal. Check the member or module for the proper CSECT name and reissue the command.

193W

192W

1945

194W

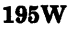

1961

1975

#### BASE VALUE INVALID - SET NO GO SWITCH

Explanation: The BASE address did not match the CSECT address.

System Action: RC = 4 Execution of the command continues. All REP control records are ignored until the next NAME or END control record is encountered.

User Response: Insert the proper address in the BASE control record and reissue the command.

PRT vaddr SETUP COMPLETE

Explanation: The virtual 3800 printer setup has been completed.

System Action: All the LOAD commands specified in the SETPRT call have been issued and the current spool file remains open for printing of data in that spool file.

User Response: None.

# UNDIAGNOSED ERROR FROM PRINTER 'OOE'

Explanation: An undiagnosed error occurred while trying to perform I/O to the device.

System Action: Return Code = 100 None.

User Response: Use the CP DETACH command to detach the 3800 that has something wrong in its definition. Then redefine it via the CP DEFINE command and try to reissue the command.

#### SETPRT CAUSED A LOAD CHECK - SNS = sssssssssss

Explanation: A load check was caused by the SETPRT command.

System Action: All output to the 3800 (up until the LOAD CHECK occurred) has been placed on the spool file.

User Response: Find out why the particular module caused a Load Check (possibly by interpreting the returned sense bytes 'ssssssssss') and correct the problem or specify a different module. In any case, close the virtual 3800 with the PURGE option and reissue the SETPRT command with the correct parameters.

PRT 'OOE' NOT A VIRTUAL 3800

Explanation: The 'OOE' printer was not defined as a virtual 3800 printer.

System Action: No output in the spool file.

User Response: Redefine the virtual printer as a virtual 3800. Then reissue the SETPRT command.

198E

## VERIFY REJECT - SET NO GO SWITCH

Explanation: For DMSZAP, the data on the VER or VERIFY control record is not exactly the same as the data at the specified location in the specified file.

#### System Action: RC = 4

Execution of the command continues. All REP control records are ignored until the next NAME or END control record is encountered.

User Response: Determine the proper control information and correct the VER control record. Delete from the input stream any other VER-REP pairs that were processed successfully, and then reissue the command.

#### THE FOLLOWING NAMES ARE UNDEFINED:

Explanation: A list of names of unresolved external references is displayed.

*Note:* A name entered with the command is considered an unresolved external reference if no text file with that name can be located.

System Action: RC = 4 Loading is completed.

User Response: None; or obtain access to the files containing the unresolved references and issue the INCLUDE command.

## DUPLICATE IDENTIFIER 'identifier'

Explanation: A CSECT or entry point name was encountered more than once in the input stream to the loader.

System Action: RC = 4

Only the first CSECT is loaded. Program execution may not proceed as expected. All references are resolved to the first name.

User Response: Reassemble the program with a different identifier substituted for the duplicate.

#### "SET LOCATION COUNTER" NAME 'name' UNDEFINED

Explanation: A name was specified on an SLC card in the loader input stream and that name had not yet occurred as an external name in the loader text file.

System Action: RC = 4 The card is ignored.

User Response: None; or check the name on the SLC card.

# 204E

## TOO MANY WCGM'S NEEDED FOR 'CHARS'

Explanation: The collection of Character Arrangement Tables specified in the command line denote more WCGMs to be loaded than are available for the virtual 3800. (4 if 4WCGM is in effect and 2 otherwise).

System Action: Nothing is transferred to the virtual 3800.

User Response: Reissue the command with a collection of CHARS values that will fit into the WCGM space for the virtual 3800.

201W

202W

203W

278 IBM VM/SP HPO System Messages and Codes

#### **NO FILES IN YOUR READER**

**Explanation:** There were no files in your virtual reader.

**System Action:** RC = 28 Processing is terminated.

**User Response:** None.

## **READER EMPTY OR NOT READY**

**Explanation:** This message is issued for one of the following reasons:

- The card reader contains no files.
- The card reader has not been readied.
- The card reader is spooled to a class different from the class of the files in the reader.

*Note:* The card reader may contain a file spooled from a virtual punch or printer that contains CCWs only, and no data. Thus, this message is issued even though the file contains no data.

**System Action:** RC = 8 Execution of the command is terminated. The system status remains the same.

**User Response:** Close the card reader and reissue the command, if the reader contains any files.

#### **PSEUDO REGISTER ALIGNMENT ERROR**

**Explanation:** A pseudo register with the same name as a previous pseudo register but with more restrictive alignment was encountered.

**System Action:** RC = 4 Processing continues. All references to the particular pseudo register will have the less restrictive alignment.

**User Response:** None.

## **INVALID UPDATE FILE CONTROL CARD**

**Explanation:** An invalid control card was found in the update file. Some of the errors that cause this message to be issued are:

- The first card in the update file was not a control card.
- The first card following a "./S" or a "./D" or a "./\*" was not a control card.
- The operation field was missing, invalid, or contained more than one character.
- The label field of a "./S" card contained more than three characters.
- An invalid sequence field was specified, or a required sequence field was missing.

**207W** 

**206W** 

**205E** 

**205W** 

In a "./D" or "./R", the delete or replace ending specification was smaller than the starting specification.

### System Action: RC = 12

The invalid sequence fields are ignored, and processing continues. However, an incorrectly sequenced source file cannot always be properly updated.

Update processing continues, and, if the CTL option was specified, then additional update passes are made. If several warning messages are generated during the updating process, the final return code when the UPDATE command has completed all processing is the maximum of all return codes (4 or 8 or 12) associated with the generated warning messages. The REP option, if it was specified, is ignored, and the final update deck has the fileid "\$fname ftype". See the "Explanation" of message DMSUPD177I for further information on the meanings of the UPDATE warning return codes.

For XEDIT, the execution of the command or subcommand is terminated. However, if multiple files were being edited, the editing session continues. In addition, the following information is displayed for both AUX and CONTROL files:

#### 'fn ft':'invalid card' RECORD 'nn' ----> > \*

Where the asterisk (\*) is positioned under the invalid character in the 'invalid card' displayed in the preceding line.

User Response: Correct the invalid control card in the update file, and reenter the UPDATE command.

## FILE 'fn ft' IS NOT VARIABLE RECORD FORMAT

Explanation: The specified file did not have a variable record format.

#### System Action: RC = 24

Execution of the command is terminated. The system status remains the same.

User Response: Verify that 'fn ft' is the desired file. If it is, use the COPYFILE command to change the record format of the file.

#### FILES DO NOT COMPARE

Explanation: The two files the user requested compared on a line-for-line, column-for-column basis, do not match.

## System Action: RC = 4 The comparison of the files is completed. The lines that do not match are displayed at the terminal.

User Response: You can correct the file containing the incorrect lines using the EDIT command.

# {LIBRARYIFILE} 'fn ft' IS ON A READ/ONLY DISK.

Explanation: The specified file or library is on a read-only disk and must be on a read/write disk.

System Action: RC = 36 Execution of the command is terminated. The system status remains the same.

208E

209W

User Response: Verify that the correct file or library was specified in the command. If it was, either access the disk in read/write mode, or erase the existing file or library with the same name. Reissue the command.

INPUT FILE SEQUENCE ERROR: '........' TO '........'

Explanation: In reading the input source file, two records were found, with the displayed sequence fields, such that the sequence number in the first was equal to or greater than the sequence number in the second.

#### System Action: RC = 4

The invalid sequence fields are ignored, and update processing continues. However, an incorrectly sequenced source file cannot always be properly updated.

If the CTL option was specified, then additional update passes are made. If several warning messages are generated during the updating process, the final return code when the UPDATE command has completed all processing is the maximum of all return codes (4 or 8 or 12) associated with the generated warning messages.

The REP option, if it was specified, is ignored, and the final update deck has the fileid "\$fname ftype".

See the "Explanation" of message DMSUPD177I for further information on the meanings of the UPDATE warning return codes.

For XEDIT, the execution of the command or subcommand is terminated.

User Response: Correct the invalid source file and reissue the UPDATE command.

### COLUMN FIELDS OUT OF SEQUENCE

Explanation: One of the following conditions has occurred.

- Start column number exceeds end column number.
- Column number entry overflows the eight-position option field.

## System Action: RC = 24

Execution of the command is terminated. The system status remains the same.

User Response: Correct and reissue the command.

## MAXIMUM NUMBER OF RECORDS EXCEEDED

Explanation: The storage size of the virtual machine is not large enough to contain the size and number of sort files specified.

System Action: RC = 40 Execution of the command is terminated. The system status remains the same.

User Response: Compute the storage size required for this sort using the format given in the description of the CMS SORT command in the  $VM/SP$ *CMS Command and Macro Reference.* Redefine storage as large as necessary using the CP DEFINE command, and issue the SORT command again.

210W

211E

# LIBRARY 'fn ft fm' NOT CREATED

Explanation: None of the files to be included in the library file could be found, or the last active member of a library was deleted.

#### System Action:  $RC = 4$

Execution of the command is terminated. The system status remains the same. The new library is not created. Also, for DMSLBM and DMSLBT, the library is erased if the last active member has been deleted.

User Response: For DMSLBM and DMSLBT, obtain access to the desired file and/or correct the spelling of the names and reissue the command if you were doing a generation function. If delete was the last function, no action is necessary. For DMSDSL, no action is necessary.

214W

213W

# CANNOT RECOMPUTE WITHOUT LOSS OF DATA. NO CHANGE

Explanation: The number of cylinders specified in the FORMAT command cannot contain all the data on the disk.

System Action: RC = 8

Execution of the command is terminated. The system status remains the same.

User Response: Either erase some of the files on the disk or increase the number of cylinders to be formatted and reissue the command.

## NO VIRTUAL CONSOLE ATTACHED. RE-IPL CMS

Explanation: The user has disconnected his virtual console.

System Action: The CMS system uses a special interface with CP to display this message. It is then terminated by loading a disabled wait state PSW.

User Response: Redefine a virtual console with the CP DEFINE command, and IPL CMS again.

# INSUFFICIENT BLOCKS ON DISK TO SUPPORT CMS DISK **STRUCTURE**

Explanation: The user has requested the formatting of a minidisk area that is not large enough to contain the essential CMS disk structure.

System Action:  $RC = 100$ Execution of the command is terminated. The disk is unchanged.

User Response: Acquire a larger minidisk and reissue the command; or if the disk is large enough, specify a larger number of blocks to be formatted in the FORMAT command.

# ENTER DATA SET NAME:

Explanation: A command was entered with the? or DSN? operand. The command expects an OS data set name or DOS fileid to be entered.

System Action: The system waits for a response.

21ST

216E

220R

User Response: Enter an OS data set name exactly as it appears in the data set (in the form  $q1 < q2.qn$ ) where q1, q2, and qn are the qualifiers of an OS data set name). Or enter a DOS fileid exactly as it appears in the file.

221E

## INVALID DATA SET NAME

**Explanation:** An invalid OS data set name or DOS file-id was specified in the command line.

#### System Action: RC = 24

Execution of the command is terminated. The system status remains the same.

User Response: Reissue the command with a valid data set name.

222E

I/O ERROR READING 'datasetname' FROM {'fm'|OS|DOS} DISK

Explanation: An  $I/O$  error occurred while reading the specified  $OS$  data set or DOS file from an OS or DOS disk. For DMSLDS, an I/O error occurred while reading the member directory in DMSROS.

System Action: RC = 28

Execution of the command is terminated. The system status remains the same.

User Response: Correct the cause of the I/O error and reissue the command.

## NO FILEMODE SPECIFIED

Explanation: A filemode was not specified in the command line.

System Action: RC = 24 Execution of the command is terminated. The system status remains the same.

User Response: Reissue the command, specifying a filemode.

224E

223E

### fileid ALREADY IN USE

Explanation: A dataset name exists in an outstanding FILEDEF with a different ddname but with the same fileid, or a dataset name was specified for a fileid previously defined under a different ddname.

System Action: RC = 24 Execution of the command is terminated. The system status remains the same.

User Response: Clear the existing fileid before reissuing the command or specify a different fileid.

#### PDS MEMBER 'membername' MOVED

Explanation: The specified member of an OS PDS (partitioned data set) has been moved successfully to a CMS file.

System Action: MOVEFILE continues moving PDS members to CMS files until the end of the file is reached.

User Response: None.

# NO DATA SET NAME ALLOWED WITH FREE OPTION

Explanation: A data set name must not be specified with the FREE option of the LISTDS command.

System Action: RC = 24 Execution of the command is terminated. The system status remains the same.

User Response: Correct the command line and retry.

#### END OF PDS MOVE

Explanation: The last member of the PDS (partitioned data set) has been moved successfully to a CMS file.

System Action: Execution of the command is terminated. The system status remains the same.

User Response: None.

#### 2271 PROCESSING VOLUME 'nn' IN DATA SET 'data set name'

Explanation: The specified OS data set or DOS file is multivolume. The number of the volume being processed is specified in the error message. End of volume is treated as end of file and there is no end-of-volume switching.

System Action: Execution continues.

User Response: None.

# INVALID EXTENT FOUND FOR 'datasetname' ON 'fm' DISK

Explanation: The high extent for the subject data set indicates a relative track number lower than that for the low extent of the data set.

System Action: RC = 4 Execution continues.

User Response: For further investigation, use the CMS command DDR to locate and dump the DSCB containing the invalid extent.

#### NO DDNAME ENTERED

Explanation: When prompted for the ddname corresponding to the "dname" entry for the tape dataset in the Access Method Services control statement, the user entered a null line.

System Action: RC = 24

AMSERV does not execute the Access Method Services job. The system status remains the same.

User Response: Find the "dname" entries for the tape dataset(s) in the Access Method Services jobstream and reissue the AMSERV command.

226E

2261

227W

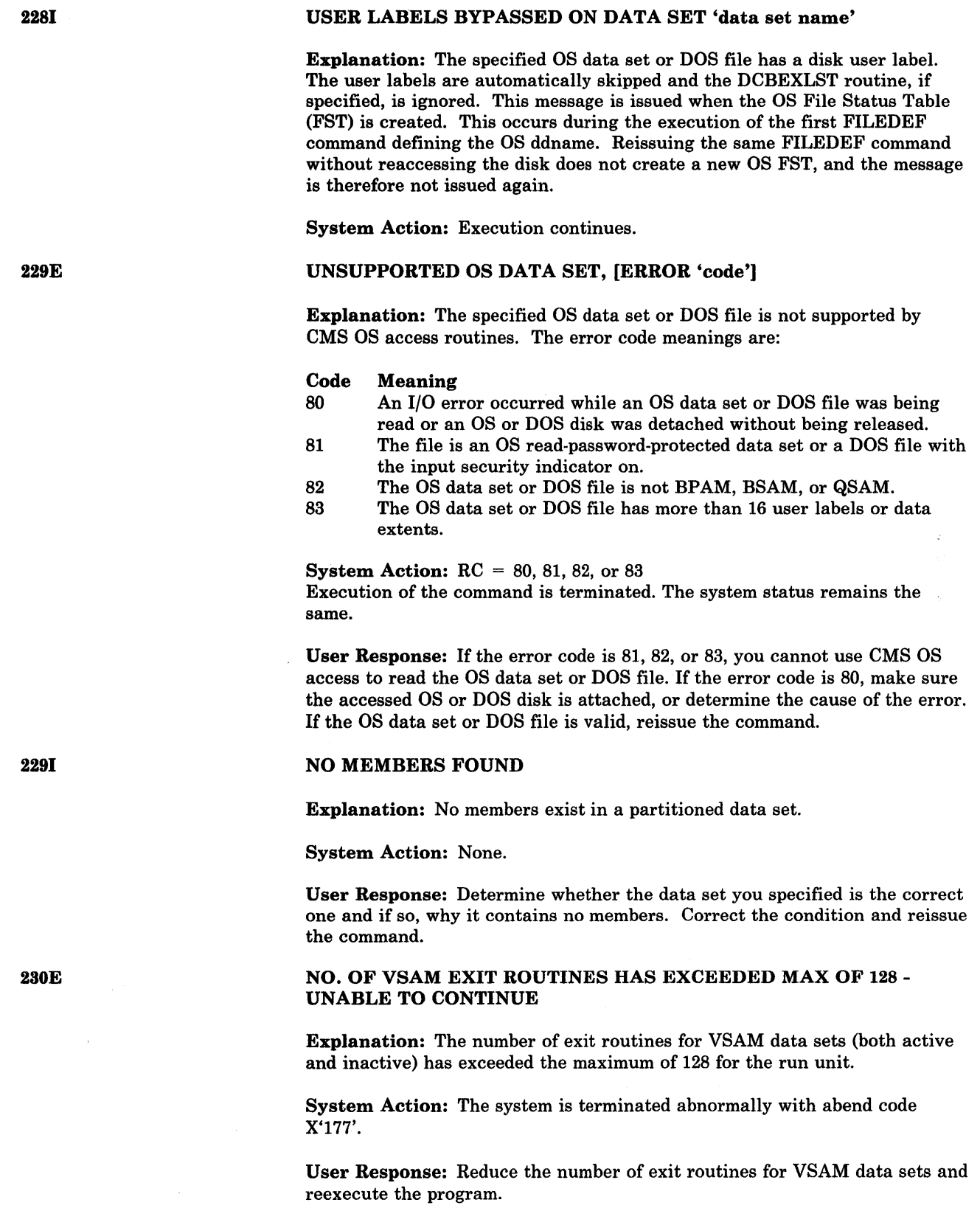

 $\hat{\mathcal{A}}$ 

 $\tilde{\mathbf{y}}$ 

 $\frac{1}{2}$  $\hat{t}$ 

## OS DISK - FILEID ANDIOR OPTIONS SPECIFIED ARE IGNORED

Explanation: The specified OS or DOS disk has been accessed, but the specified fileid and/or options are not valid and have been ignored.

System Action: RC = 4 Execution of the command continues.

User Response: None.

# I/O ERROR READING VTOC FROM {'fm'|OS|DOS} DISK

Explanation: An I/O error was encountered while reading the VTOC from the specified disk.

System Action: RC = 28 Execution of the command is terminated. The system status remains the same.

User Response: Correct the cause of the I/O error and reenter the command.

## INVALID RECFM -- SPANNED RECORDS NOT SUPPORTED

Explanation: The MOVEFILE command uses the GET and PUT macros in locate mode. The GET and PUT macros are not supported for use with spanned records.

System Action: RC = 088 Execution of the command is terminated.

User Response: The user will have to provide a utility/program to process the file. The READ and WRITE macros are supported for spanned records, provided the filemode number is 4 and the data set is physical sequential (BSAM) format.

# NO FREE SPACE AVAILABLE ON 'fm' DISK

Explanation: All tracks on the specified disk are allocated.

System Action: None.

User Response: If the disk is an OS or DOS disk, use one of the OS or DOS utilities to reformat the disk (if you no longer need any of the data on it) or delete some data sets. If it is a VSAM disk, use Access Method Services to delete some clusters and data spaces.

# ERROR IN LOAD LIST FILE 'fn ft fm' [NO INPUT]

Explanation: During processing of the load list EXEC file, an invalid statement was encountered. Input must consist of valid EXEC control words (that are ignored) and names of input text files in the form

&1 &2 filename [filetype]

Filename and filetype (if specified) must not be more than eight characters in length. A "NO INPUT" condition exists if after the scan of the load list, no filename filetype entries were found.

231E

230W

232E

2331

#### System Action: RC = 8

Execution of the command is terminated. The system status remains the same.

User Response: If you can determine the problem from the "Explanation" above and remedy the condition, reissue the command. If not, reissue the command and if the problem persists, call your system support personnel.

# ERROR 'n' IN INPUT TEXT FILE 'fn ft [fm]'

Explanation: An error was detected within the data contained in the input text file. 'n' indicates the nature of the error; it may be one of the following:

#### Code Meaning

- 1 No valid ESD.
- 2 Invalid ESD type code.
- 3 Invalid RLD record.
- 4 Invalid ESD LD ID.
- 5 ESD LD precedes the control section in which its entry symbol is positioned.
- 6 Invalid TXT record ESD ID.

### System Action:  $RC = 12$

Execution of the command is terminated. The system status remains the same.

User Response: If you can determine the problem from the "Explanation" above and remedy the condition, reissue the command. If not, reissue the command and if the problem persists, call your system support personnel.

The error may have been caused by invalid output from the Assembler. Reassemble the source for the text file in error and reissue the PRELOAD command. Errors also may result from the input text file having been incorrectly modified by the user through EDIT or other CMS commands.

### UNRESOLVED EXTERNAL REFERENCE(S) ENCOUNTERED

Explanation: Unresolved external references have been encountered. These are listed in the MAP file.

#### System Action: RC = 4

The PRELOAD command has completed processing. Program execution of the output text file may not proceed as expected.

User Response: Correct the input, if necessary.

#### DUPLICATE EXTERNAL SYMBOL(S) ENCOUNTERED

Explanation: A CSECT or entry point name was encountered more than once in the input stream to the preloader. The duplicate symbols are listed in the MAP file.

# System Action: RC = 8

The PRELOAD command has completed processing. Program execution of the output text file may not proceed as expected.

User Response: Reassemble the source for the text file in error with a different identifier substituted for the duplicate and reissue the PRELOAD command.

236E

235E

### PRELOADER PROCESSING ERROR

Explanation: An internal error was detected during preloader processing. This may have been caused by invalid input.

System Action: RC = 16 Execution of the command is terminated. The system status remains the same with the exception that partial output files may have been created.

User Response: Reissue the command, ensuring that a valid load list file (and optional CNTRL file) are specified. Ensure that the input files contain valid data. If the problem persists, call your system support personnel.

# ERROR LOADING READ OS ROUTINE 'DMSROS TEXT'

Explanation: Either the user did not provide a read/write A-disk for use by the CMS loader, or some other error was encountered while loading the READ OS routine DMSROS TEXT.

System Action: Execution of the command is terminated. The system status remains the same.

User Response: Access a read/write A-disk if one is not already accessed. If a read/write A-disk was provided, correct the cause of the I/O error on the system disk or A-disk. Then reissue the command.

#### ERROR 'nnn' ON PRINTER

Explanation: An unrecoverable error occurred when writing a line to the printer, and an error code was passed to the calling module from DMSPIO. *nnn* indicates the nature of the error; it may be one of the following:

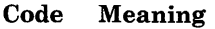

- 4 An intervention is required.
- 5 An unknown error occurred.
- 100 The printer is not attached.

#### System Action: RC = 100

Execution of the command is terminated. The output files contain all changes made up to the last control record operation.

User Response: If you can determine the problem from the above information and correct the condition, reissue the command; otherwise reissue the command and if the error persists, contact your system support personnel.

## NO LOADER TABLE PRESENT FOR MODULE 'fn' - SET NO GO **SWITCH**

Explanation: A CSECT name was specified for a module that was generated with the NOMAP option.

System Action: RC = 4

Execution of the command continues. All REP control records are ignored until the next NAME or END control record is encountered.

User Response: Either regenerate the module with the MAP option, or do not use a CSECT name; then reissue the command.

288 IBM VM/SP HPO System Messages and Codes

245S

240S

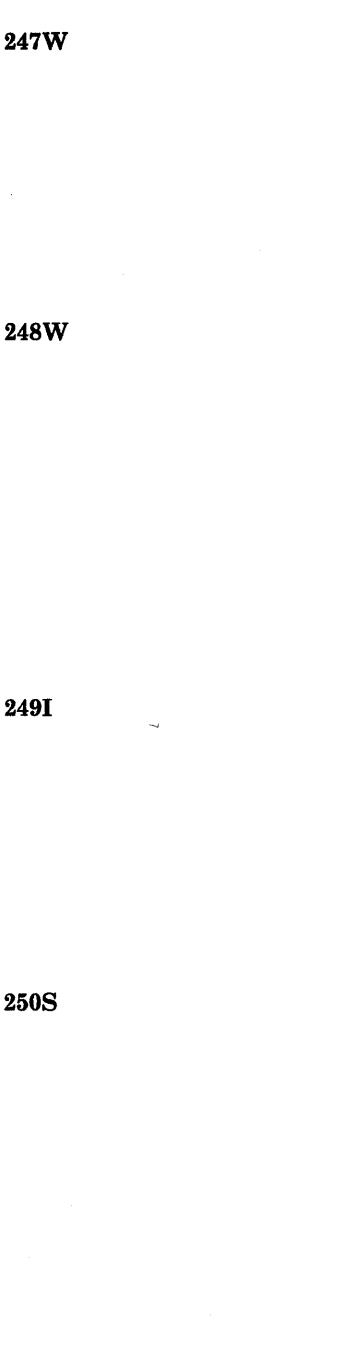

### MEMBER 'name' NOT FOUND - SET NO GO SWITCH

Explanation: The specified member was not found.

System Action: RC = 4 Execution of the command continues. All control records are ignored until the next NAME or END control record is encountered.

User Response: Reissue the command with a valid member name.

# INVALID VER/REP DISP - SET NO GO SWITCH

Explanation: The displacement specified in a VER or REP control record includes an area that is undefined, for example, a Define Storage (DS) area.

#### System Action: RC = 4

Execution of the command continues. All REP control records are ignored until the next NAME or END control record is encountered. If the operation is REP, the file being operated on may be modified.

User Response: Verify that instructions or data are at a specific displacement and reissue the command.

# DUMMY LOG ENTRY IN FILE 'fn ZAPLOG fm'

Explanation: Under the ZAP command, a successfully completed REP was not followed by a LOG control record. In lieu of a user-defined entry, a dummy log entry 'NONAME' was written.

System Action: Execution of the command continues.

User Response: None.

## I/O ERROR OR DEVICE ERROR

Explanation: An I/O error has occurred on the user terminal trying to display a HELP text file. An error message should have been issued by CMS or CP to describe the condition.

System Action: RC = 100 Execution of the command is terminated. The system remains in the same status as before the command was entered.

User Response: Take appropriate action as described by the CMS or CP error message.

## 251E

2491

250S

### HELP PROCESSING ERROR, CODE nnn - 'description'

Explanation: An error occurred during the formatting of a HELP text file, indicating an error in the file text.

#### Code Meaning

- 801 An output line longer than 132 characters was formatted. Long output lines usually result when you neglect to set the format mode back on after it is set off.
- 802 An alphabetic parameter was found for a HELP format word that requires a numeric parameter.
- 803 A line was read that started with a period, but could not be recognized as a valid HELP format word.
- 804 You omitted a required parameter for this format word.

#### Code Meaning

- 805 HELP does not recognize the parameter specified on the format word line displayed.
- 806 The execution of a .IN,.IL, or .OF HELP format word would cause the left margin to move to the left of character position one.
- 807 HELP has calculated a negative space count based on the format words contained in the test file.
- 808 A number outside the permissible limits for a HELP format word was found. The limits are based primarily on 80 characters-line in HELP.

System Action: RC = 12

Execution of the command continues and the line in question is ignored.

User Response: None at execution time, however you should correct the file in question to prevent future messages or errors.

#### VALID OPTIONS ARE: DESC FORM PARM ALL

Explanation: This message informs the user of the proper options to use the HELP facility. The message is issued with message DMSHLP003E (INVALID OPTION 'option').

System Action: RC = 24 None.

User Response: Issue the command again with a proper option.

### FILE fn ft fm CANNOT BE HANDLED WITH SUPPLIED PARAMETER LIST

Explanation: The specified file contains more than 65,536 items, and thus cannot be handled with a normal STATE parameter list. This is because the normal parameter list uses halfwords to describe the characteristics of the file, and a file this large cannot be described with halfwords. The extended parameter list (which uses full words to describe the file) must be used to execute the STATE function in this case.

System Action: RC = 88 Execution of the user program is terminated.

User Response: Change the user program parameter list to the extended-parameter-list format. If the FSSTATE macro was used, change the FSCB to the extended form (if used) and add the FORM = E option to the FSSTATE macro instruction.

# HELP CANNOT FIND THE INFORMATION YOU REQUESTED. IF NOT MISSPELLED, PLEASE ENTER 'HELP' FOR MENU SELECTION OR 'HELP HELP' FOR THE HELP COMMAND

Explanation: The file specified by your HELP request was not found on the accessed disk(s), or in the file directory of the's' disk and 'y' disk (if accessed). The request may have been misspelled or incomplete.

System Action: RC = 28

Execution of the command is terminated and system status remains the same.

User Response: Correct the entry if in error or use the commands specified in the message for more information on the HELP command.

252E

253E

Explanation: There is insufficient storage for the EXEC 2 interpreter to initialize itself.

System Action: RC = 10096 Execution is terminated at the point of the error.

User Response: Redefine storage and reissue the command.

## ESERV EXECUTION ERROR, CODE 'nn'

Explanation: An error occurred during ESERV program execution. The error code indicates the kind of error that occurred.

#### Code Meaning

- 1 Not enough virtual storage available for ESERV processing.
- 2 Unsupported library macro issued by the ESERV program.
- 3 Invalid FIND request generated as a result of an LBRFIND request issued by ESERV.
- 4 Invalid GET request generated as a result of an LBRGET request issued by ESERV.
- 5 An error occurred in opening the source statement library.
- 6 An LBRGET request was issued by ESERV but the source statement library was not OPEN.
- 7 An I/O error occurred accessing the source statement library.
- 8 An LBRGET request was issued by ESERV without a previous LBRFIND.

System Action:  $RC = 41$  (Code 1 only)  $RC = 256$  (all others) ESERV program execution is terminated.

User Response: If error code 1 occurs, make sure a larger amount of virtual storage is available for ESERV program execution. For all other errors, contact your system support personnel.

# DISK NOT PROPERLY FORMATTED FOR RESERVE

Explanation: The disk being reserved has an 800-byte block size.

System Action: RC = 16 Execution of the RESERVE command is terminated.

User Response: Reformat the block size using 512K, 1K, 2K, or 4K.

# VIRTUAL MACHINE SIZE TOO SMALL TO IPL NON-SHARED COpy OF CMS

Explanation: The CMS nucleus is designed to be used as a saved, shared system. An attempt has been made to use the CMS system in non-shared mode by IPLing by device address. Insufficient virtual storage is available to do this.

System Action: The virtual machine enters CP by loading a wait PSW.

User Response: IPL the saved CMS system by its system name, or redefine your virtual storage to exceed the ending location of the CMS nucleus. IPL by device address again.

260E

260T

256S

### NO IMMEDIATE COMMAND NAME WAS SPECIFIED

Explanation: The IMMCMD command was issued with SET, CLEAR, STATUS, or QUERY, but no immediate command name was specified.

System Action: RC=24 None.

User Response: Respecify the macro with the correct name.

## SPECIFIED IMMEDIATE COMMAND NOT FOUND

Explanation: The immediate command name specified with CLEAR, STATUS, or QUERY is not in effect.

System Action: RC = 44 None.

User Response: None.

### SPECIFIED IMMEDIATE COMMAND IS A NUCLEUS EXTENSION AND CANNOT BE CLEARED

Explanation: The immediate command name specified on IMMCMD CLEAR is a nucleus extension and can only be cleared with the NUCXDROP command or NUCEXT CANCEL function.

System Action: RC = 48 The specified immediate command is not cleared.

User Response: Use the NUCXDROP command or the NUCEXT CANCEL function to clear the immediate command.

### INSUFFICIENT STORAGE TO COMPLETE UPDATE

Explanation: The update is being performed in storage but there is insufficient storage to insert the next update line.

System Action: RC = 41 Execution of the command is terminated. The system status remains the same.

User Response: Issue the command again, specifying NOSTOR on the command line. This causes updates to be performed on disk.

INSUFFICIENT STORAGE TO BEGIN UPDATE

Explanation: An update is being performed in storage, but there is insufficient storage available to contain the entire input source file.

System Action: RC = 41

If the keyword STOR was specified on the command line, execution of the command terminates. The system status remains the same. If the keyword STOR was not specified, the update continues and is performed on disk. No  $RC = 41$  is issued in this case.

User Response: If  $RC = 41$ , issue the command again, specifying NOSTOR in the command line. This causes updates to be performed on disk. Otherwise, no action is necessary.

261E

263E

299E

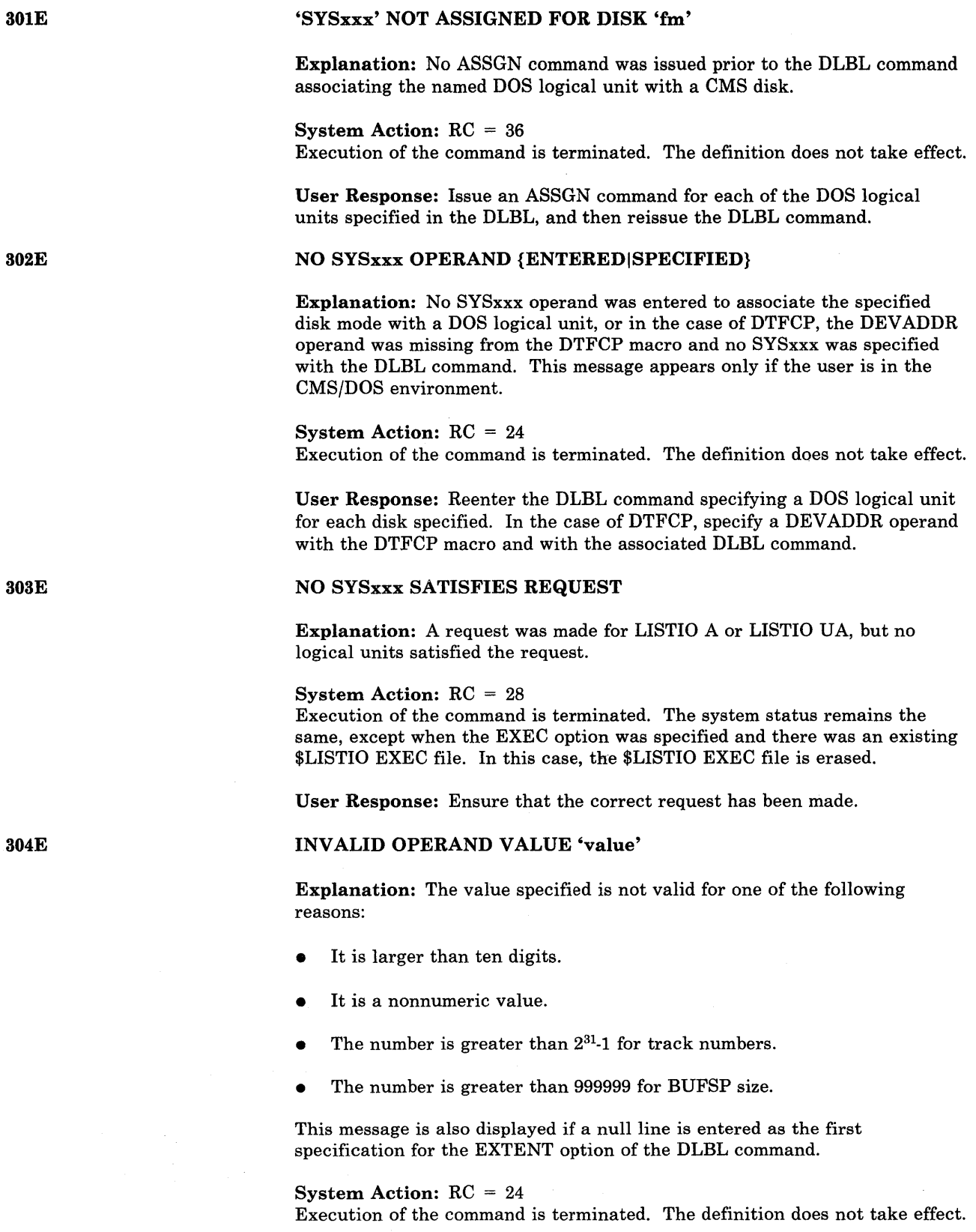

User Response: Reissue the command, specifying the appropriate values for all entries.

## UPDATE PROCESSING WILL BE DONE USING DISK

Explanation: An update is being performed in storage, and there is insufficient storage available to contain the entire input source file. The keyword STOR was not specified on the command line. The update processing continues with the update being performed on disk.

System Action: The updating process continues.

User Response: None.

# INCOMPLETE EXTENT RANGE

Explanation: Only the starting relative track number was specified for an extent range. The number of tracks must also be specified.

System Action: RC = 24 Execution of the command is terminated. The definition does not take effect.

User Response: Reissue the command with the proper extent specifications including the number of tracks.

## SYSxxx NOT ASSIGNED FOR 'IGNORE'

Explanation: When the DUMMY operand is used for a data set, the logical unit address must have been assigned with the IGN operand before the DLBL command was issued.

System Action: RC = 36 No new definition for the data set is created. If one already exists, it remains unchanged.

User Response: Either reissue the DLBL command using a valid disk mode, or issue "ASSGN SYSxxx IGN" followed by the original DLBL command using the DUMMY operand.

## CATALOG DDNAME 'ddname' NOT FOUND

Explanation: The user catalog 'ddname' referenced by the CAT option has not been defined by a previous DLBL command.

System Action: RC = 24 Execution of the command is terminated. The definition does not take effect.

User Response: Reissue the command, specifying the CAT option with a previously defined ddname, or issue a DLBL command for the user catalog ddname and then reissue the DLBL command for the subject data set.

## 'mode' DISK IN [NON-]CMS FORMAT; INVALID FOR [NON-]CMS DATASET

Explanation: The user has specified a CMS fileid ("CMS fn ft") but references a disk that is in non-CMS (for example, OS or DOS) format. Or the user has specified a non-CMS fileid ("DSN datasetname") but references a CMS disk. The references to disk include not only the disk mode in the command line but also the mode in MULT and EXTENT specifications. This message is also issued if the user specifies CMS for file identification but uses one of the VSAM options (for example, CAT or BUFSP) with it.

3041

306E

305E

307E

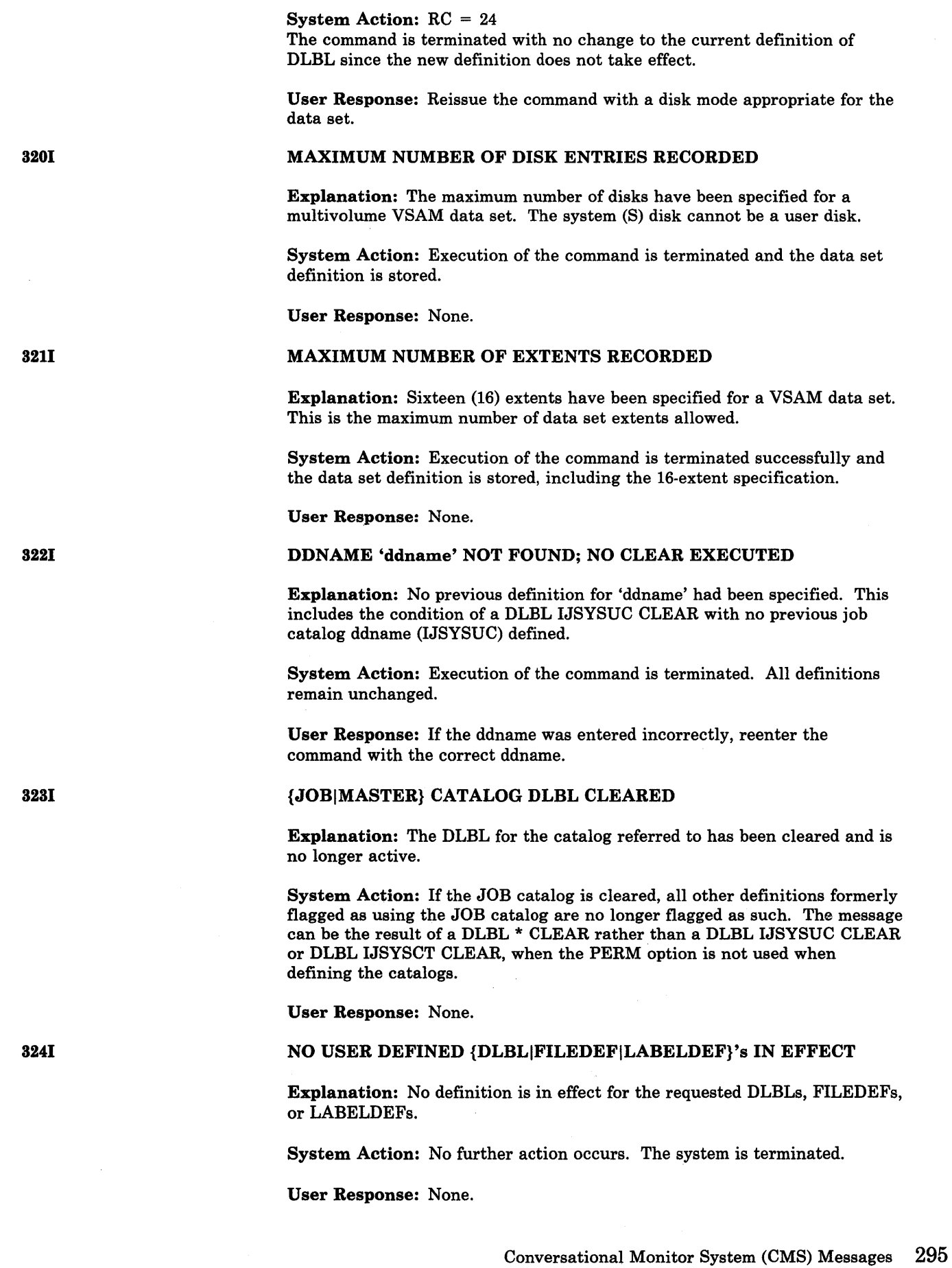

Explanation: This message is issued as a result of a non-zero return code from the PRINTL macro. Preceding this message, a system message was issued describing the nature of the problem.

System Action: IDUMP is terminated at the time that the error is encountered on OOE. Control is returned to the caller's next sequential instruction with a return code of 4 in register 15.

User Response: Refer to the previous error message issued and take appropriate action.

## ILLEGAL SVC svc (HEX xx) CALLED FROM addr

Explanation: STIXIT AB macro was issued while you were in an abnormal task termination routine. It can only be issued from your main program.

System Action: Your program is terminated.

User Response: Remove the STIXIT AB macro from your termination routine and assemble your program again.

## ENTER VOLUME SPECIFICATIONS:

Explanation: The system expects you to enter the VSAM data set volume specifications because you specified the MULT option.

System Action: Execution of the command waits until you respond to the specification request. If a null line is the first response, an error message (DMSDLB048E) is displayed and the DLBL command has no effect. Otherwise, a null response after one or more lines of data signifies the end of the specifications.

User Response: Enter data set volume specifications either on one line separated by commas or on separate lines. The final comma at the end of the line is optional and may be omitted. You must enter the filemode and, in the DOS environment, the DOS logical unit associated with that disk. Do not repeat the filemode specified in the command line.

### ENTER EXTENT SPECIFICATIONS:

Explanation: The system expects you to enter the VSAM data set extents because you specified the EXTENT option with the DLBL command.

System Action: Execution of the command waits until you respond to the specification request. If a null line is the first response, an error message (DMSDLB304E) is displayed and the DLBL command has no effect. Otherwise, a null line means the end of the specifications.

User Response: Enter dataset extent specifications on the same line separated by commas or on separate lines with or without commas. You must enter the starting relative track number, number of tracks, filemode and, if in DOS environment, the DOS logical unit associated with that filemode. The extents must be in ascending order for each volume grouping in order for the command to execute properly.

330R

326E

331R

346E

#### nnnnnK PARTITION TOO LARGE FOR THIS VIRTUAL MACHINE

Explanation: The specified number of bytes exceeds the size of the largest partition possible with this virtual machine.

System Action: RC = 24 Execution of the command is terminated. The system status remains the same. The old DOS partition size remains unchanged.

User Response: Specify a smaller value. If the partition size is not an important factor in this particular session, issue SET DOSPART OFF and allow the system to compute its own partition size.

# ERROR 'nn' LOADING 'fn ft' FROM DISK

Explanation: The TEXT file specified in a *modname* caused an error while trying to LOAD it into user virtual storage.

System Action: RC = 6 None.

User Response: Fix the TEXT file so that it does not cause a loading error and reissue the command.

# 347E

# ERROR 'nn' LOADING LIBRARY 'libname'

Explanation: A return code of 'nn' was received from diagnose code X'74' when trying to load the Named System into user virtual storage.

System Action:  $RC = 100 + 'nn'$ None.

User Response: The action taken depends on 'nn' as follows:

#### Code Meaning

- 04 The 'libname' specified does not exist. Reissue the the command with a valid 'libname'.
- 08 The 'libname' is currently active on a real 3800. DRAIN the 3800 and reissue the command.
- 12 The library containing the volid is CP-owned. Consult your system programmer for an explanation.
- 16 The library containing the volid is not currently mounted. Have the operator mount the volume. Then reissue the command.
- 24 A paging error occurred. Consult your system programmer.

## ERROR 'nn' SAVING LIBRARY 'libname'

Explanation: A return code of 'nn' was received from diagnose code X'74' when trying to save the new version of the named system from user virtual storage.

System Action:  $RC = 200 + 'nn'$ None.

User Response: The action taken depends on 'nn' as follows:

#### Code Meaning

- 04 The 'libname' specified does not exist. Reissue the command with a valid 'libname'.
- 08 The 'libname' is currently active on a real 3800. DRAIN the 3800 and then reissue the command.
- 12 The library containing the volid is CP-owned. Consult your system programmer for an explanation.
- 16 The library containing the volid is not currently mounted. Have the operator mount the volume. Then reissue the command.
- 20 The space allocated by the installation for 'libname' is not large enough to accommodate its new size after processing by this command. Either use the DEL function to delete some modnames or have the installation allocate a larger area for 'libname'. Then reissue the command.
- 24 A paging error occurred. Consult the system programmer.

#### INVALID LIBRARY 'libname'

Explanation: The first directory entry in 'libname' was not the name of the library itself. The named system was improperly formatted on the DASD.

System Action: None.

User Response: The named system had either not been created before or was destroyed since it was last modified. Use the GEN function to create a new library called 'libname' and then build it using the ADD function.

#### MODULE IS MARKED NOT EXECUTABLE

Explanation: The module was marked not executable by the linkage editor, but an attempt was made to execute the program.

**System Action:** Abend code =  $15A$  or  $RC = 4$ Execution of the program is terminated. (Abend code 15A for LINK, ATTACH, or XCTL; RC = 4 for OSRUN.)

User Response: Link edit, an executable version of the program and reexecute the job stream or reissue the OSRUN command.

#### MODULE IS MARKED ONLY LOADABLE

Explanation: The module was marked only loadable by the linkage editor, but an attempt was made to execute the program.

**System Action:** Abend code =  $15A$  or  $RC = 4$ Execution of the program terminates. (Abend code 15A for LINK, ATTACH, or XCTL; RC = 12 for OSRUN.)

User Response: Make sure that the name is correct. If so, determine why the program was made only loadable by the linkage editor. Link edit, an executable version of the program and reexecute the job stream or reissue the OSRUN command.

349E

350E

360E

INVALID SETPRT DATA IN FILE 'fn ft'

Explanation: The SETPRT module represented by 'fn ft' does not contain valid SETPRT information.

System Action: All output to the virtual 3800 has been performed until invalid SETPRT module was encountered.

User Response: Find out why the particular module caused the above error. Most likely, the module in question was not created with the CMS GENIMAGE command. In any case, close the virtual 3800 with the PURGE option. Either use a different module or fix the module that caused the error and reissue the SETPRT command.

## INVALID RESPONSE 'response'

Explanation: After prompting you for information, VSAMGEN/SAMGEN determined that your reply was invalid, either because you did not enter one of the choices given you in the prompting message or because you entered a value not valid for the entry being processed (that is, the storage location of the named system).

If the message is issued after the storage location value is entered, the value violates one of the following rules:

- Must be a valid hexadecimal value.
- Must be less than 16 megabytes.
- Must be greater than X'20000'.

# System Action: RC = 24

If this is the first time this message is issued for this prompt, VSAMGEN reads from the terminal after issuing the message, thereby giving you another chance to enter the correct information. If it is issued for the second time for the same prompt, VSAMGEN terminates, and the system returns to the CMS command environment.

User Response: If it is the first time the message is issued, reexamine the prompting message and enter the correct information. If it is the second time the message is issued for this prompt, VSAMGEN has terminated, so you must restart the VSAMGEN EXEC. If the message is from SAMGEN, the EXEC must be restarted.

DISK 'mode' IS NOT A {CMSIDOS} DISK

Explanation: VSAMGEN or CMS/DOS simulation requires that the A-disk be a read/write CMS disk, and that the disk you specified as containing the DOS SRL be a DOS disk. For DMSUPD, the OUTMODE option on the UPDATE command specified a filemode that was not a read/write CMS disk.

System Action: For DMSUPD, the UPDATE command is terminated.

User Response: If the message concerns the CMS A-disk, access a CMS disk in read/write mode as the A-disk and reissue the command. (For example, if VSAMGEN was attempted previously and it failed, reissue VSAMGEN.) If the message concerns the DOS disk, either access the DOS disk and use that mode letter to answer the prompt during the next VSAMGEN attempt, or enter the correct mode of the DOS disk containing the DOS SRL during the next VSAMGEN attempt.

36lE

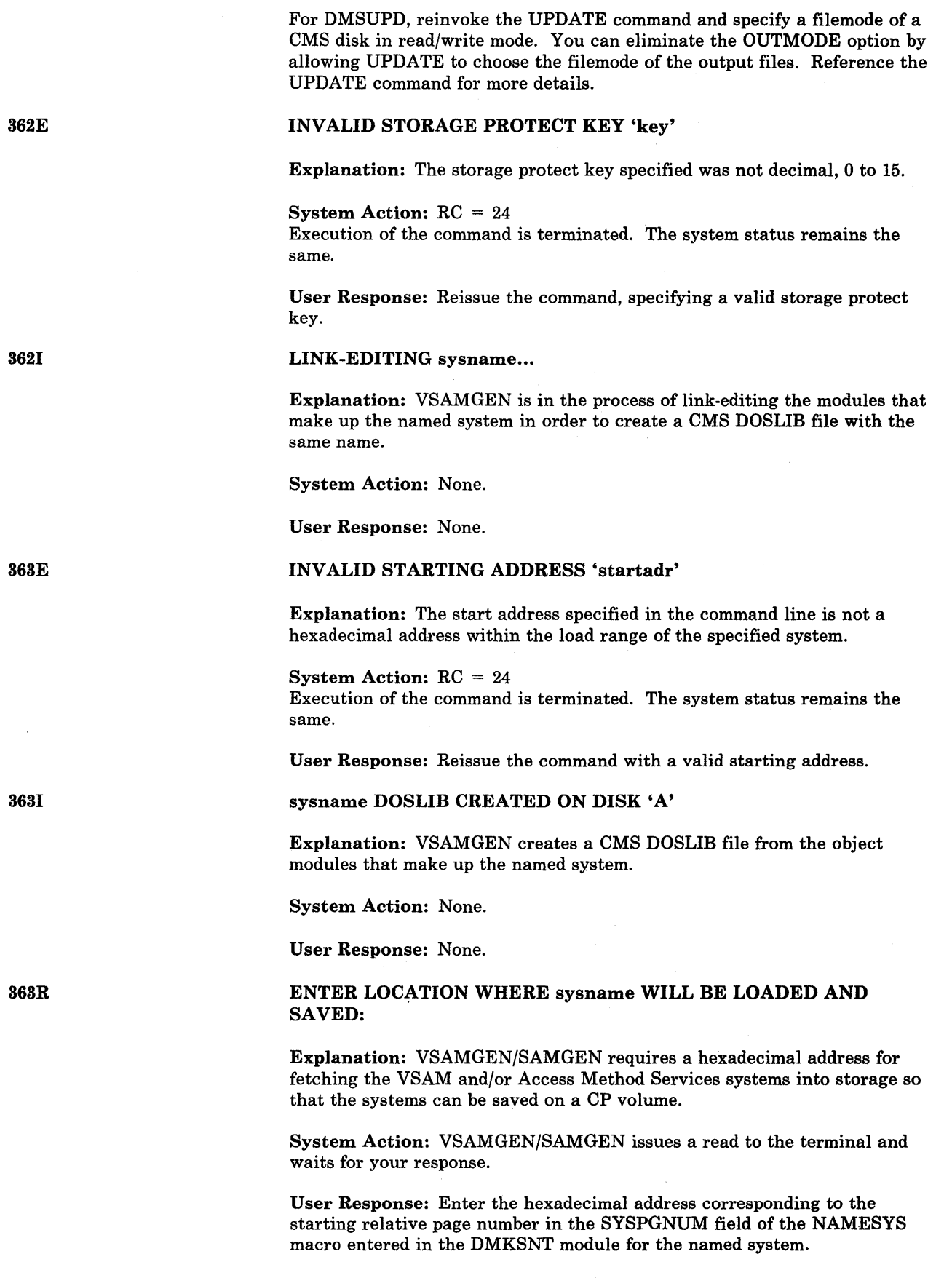

 $\hat{\boldsymbol{\theta}}$ 

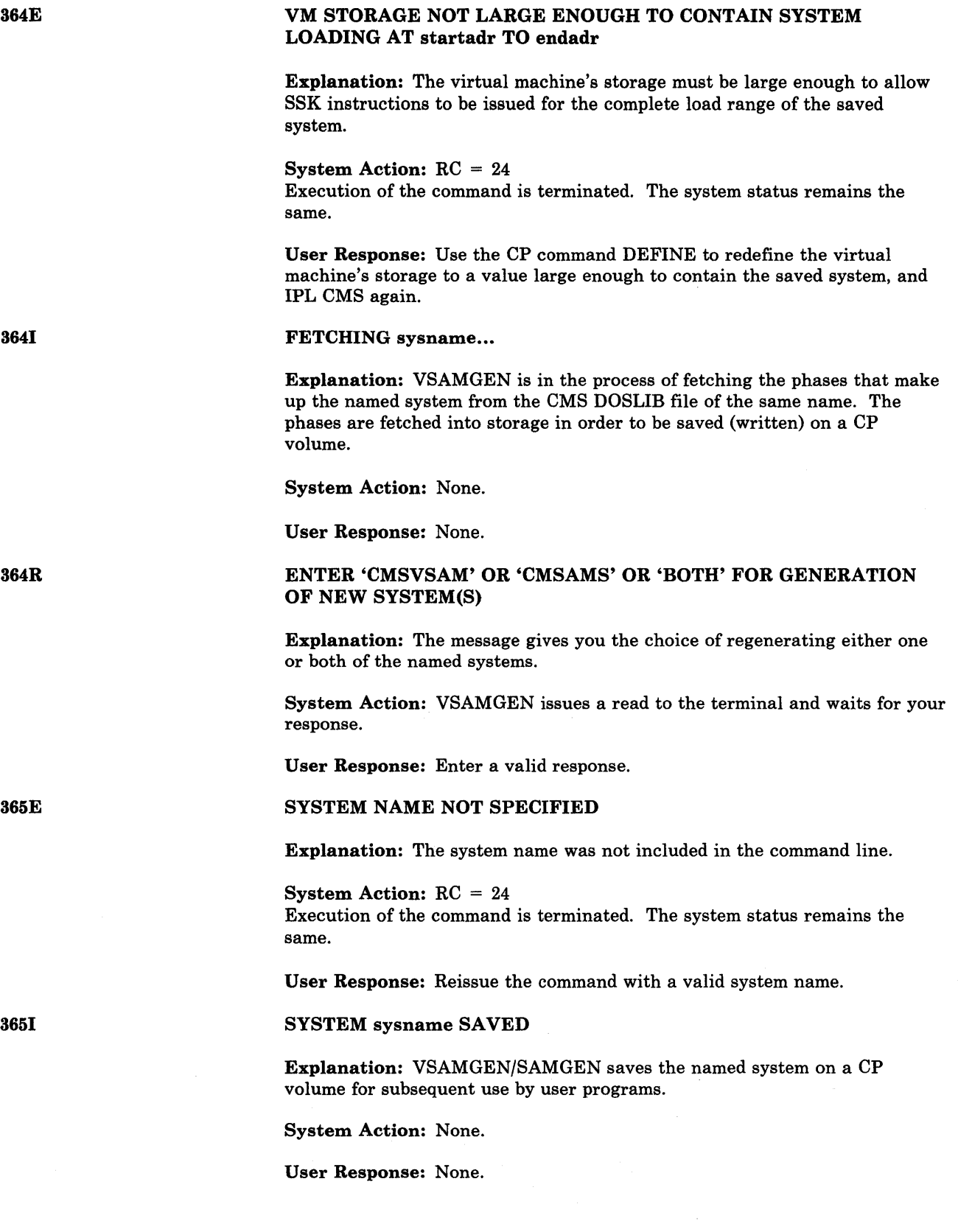

 $\mathcal{A}^{\mathcal{L}}_{\mathcal{A}}$  ,  $\mathcal{A}^{\mathcal{L}}_{\mathcal{A}}$ 

 $\sim$ 

 $\mathcal{A}^{\mathcal{A}}$ 

# ONE OR MORE OF THE TEXT FILES LISTED IN THE  $f_n$  EXEC ARE MISSING. THE VSAM PP PID TAPE SHOULD BE ON TAPE DRIVE 181, ENTER: 'GO' IF TAPE DRIVE IS READY TO LOADFILE OR 'QUIT' to STOP GENERATION PROCESS

Explanation: VSAMGEN has detected one or more of the VSAM files necessary to generate VSAM/AMS is missing. VSAMGEN expects the VSAM PP tape to be mounted on drive 181.

System Action: None.

User Response: Enter appropriate response.

#### STARTING TO READ PTF DECKS FROM READER...

Explanation: VSAMGEN is starting the 'UPDATE' procedure, during which the user is prompted for the names of the PTF decks to be applied to the new system.

System Action: None.

User Response: None.

#### ENTER NAME OF SYSTEM TO BE SAVED:

Explanation: VSAMGEN has link-edited the VSAM or Access Method Services system and fetched it into virtual storage and is about to issue the CP SAVESYS command for that system. For SAMGEN, the simulated VSE/AF SAM modules have been fetched into storage and SAMGEN is about to issue the CP SAVESYS command for the CMSBAM DCSS.

System Action: The system waits for a response.

User Response: Enter the name of the system to be saved.

'modulename TEXT' WRITTEN ON DISK' A'

Explanation: If the message was issued byDMSVGN, VSAMGEN has read a reader file and written it on the CMS disk with the given name. The file is used in creating a new named system.

If the message was issued by DMSVPD, DMSVPD (called from VSAMGEN EXEC) has read the named replacement module from the DOS/VS PTF tape and has written it on the user's A-disk for subsequent application in the new VSAM or Access Method Services system.

System Action: None.

User Response: None.

#### ENTER TAPE {INPUTIOUTPUT} DDNAMES:

Explanation: You must supply the ddname of the tape input or output data sets to be used in the Access Method Services jobstream. The ddname in each case must match the "ddname" operand in the Access Method Services control statement being executed (EXPORT, IMPORT, or REPRO).

System Action: The system waits for a response.

365R

366R

3661

3671

367R

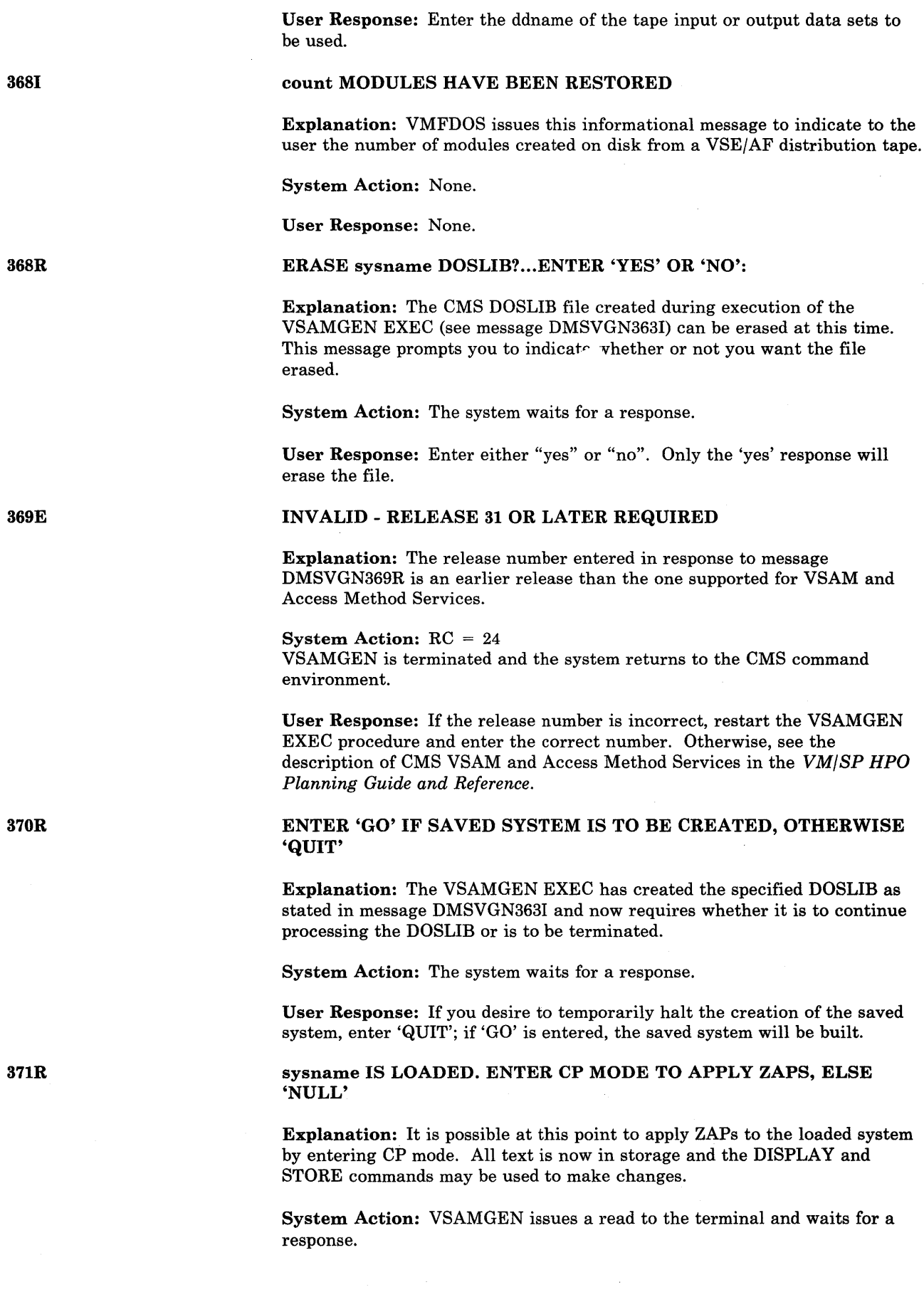

Conversational Monitor System (CMS) Messages 303

382R

#### ENTER NUMBER OF TAPE FILES TO BE PROCESSED:

Explanation: VSAMGEN must know how many PTF tape files to scan for the VSAM and Access Method Services replacement modules.

User Response: If ZAPs are desired, enter CP mode. Make the desired changes, return to CMS READ via BEGIN command. Enter null line to

System Action: The system waits for a response.

cause the VSAMGEN to continue.

User Response: Enter a decimal number showing the number of tape files to be processed starting with current tape position.

## APPLY 'filename'? ... ENTER 'NO' OR EOB:

Explanation: The user has requested selection of PTF replacement modules during VMFDOS execution.

System Action: The system waits for a response.

User Response: If you do not want to apply the PTF contained in the named file, enter "no". If you do want the file, indicate an EOB by pressing ENTER on a 3277 display terminal or RETURN on a 2741 terminal.

#### SYSTEM 'sysname' DOES NOT EXIST

Explanation: The subject system has not been defined in the Control Program module DMKSNT.

System Action: For DMSVIB, CMS abends with abend code X'044'. For all other modules,  $RC = 44$ . Execution of the user program is terminated. The system returns to the state it was in before the start of the user program.

User Response: Contact the system programmer, who will generate the saved system for the correct system name.

# VM SIZE (size) CANNOT EXCEED 'sysname' START ADDRESS (address)

Explanation: The user's virtual machine storage size as currently defined is of such a size that the named system (when loaded) would overlay part of the user's virtual storage. This could have occurred in either of the following ways:

1. The named system was saved below the user's current virtual machine size, or

2. The named system was saved at an appropriate address, but the user's current virtual machine storage size is so large that it would be partially overlaid by the named system.

System Action: For DMSVIB, CMS abends with an abend code of X'104'. For DMSSET,  $RC = 40$ . For all other modules,  $RC = 104$ . Execution of the command is terminated. The system status remains the same.

#### User Response:

1. Contact the system programmer, who must create a new copy of the named VSAM or Access Method Services system at an address that is

400S

383R

401S

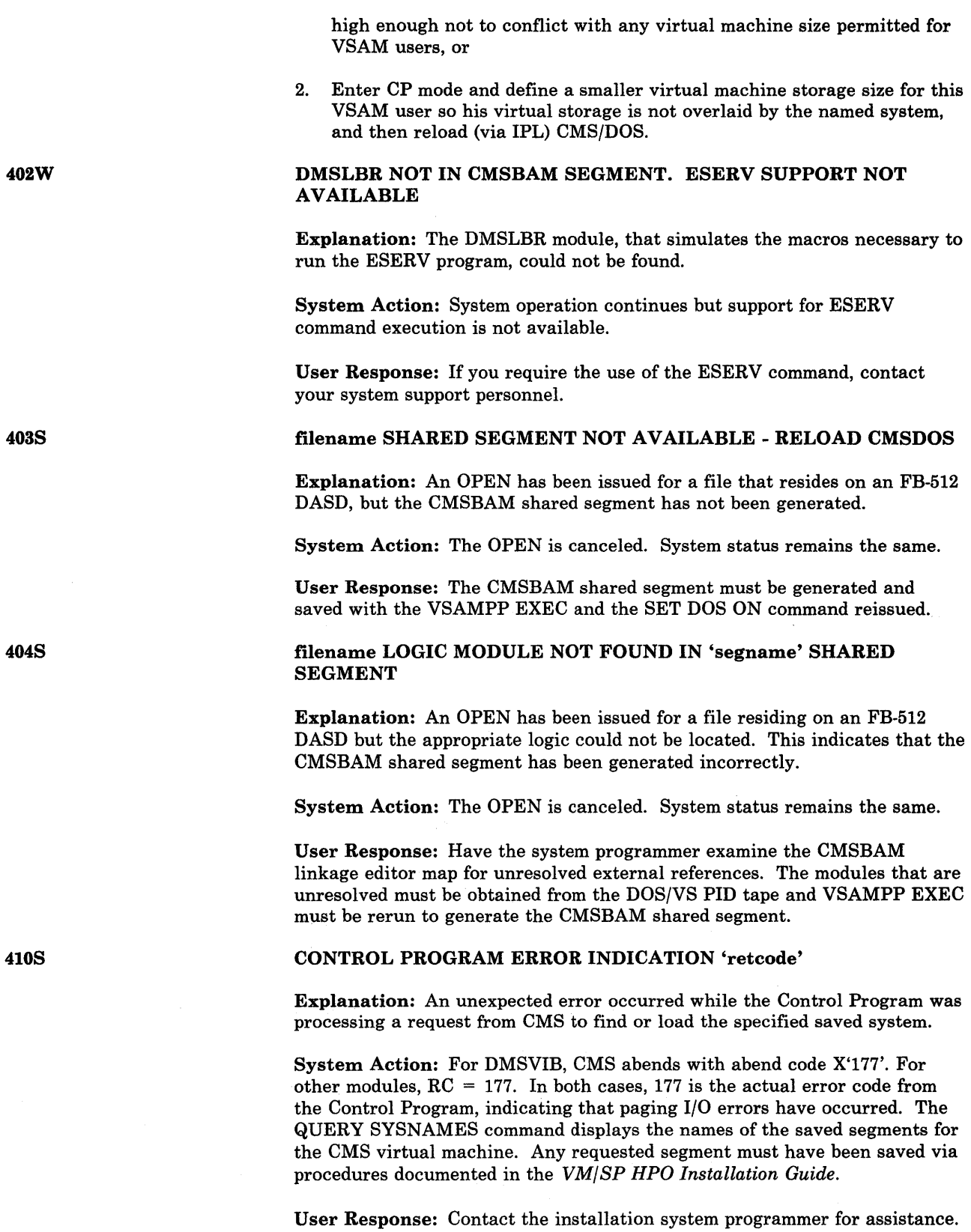

# {INPUT|OUTPUT} ERROR CODE 'nn' ON 'SYSxxx'

Explanation: An unrecoverable input or output error occurred while reading from or writing to SYSxxx. SYSxxx is the card reader, the printer, a tape drive, or the logical unit assigned to the specified OS- or DOS-formatted disk. The 'nn' code indicates the nature of the error; it may be one of the following:

## CARD READER

#### Code Meaning

3 An unknown error occurred.

### PRINTER

1

#### Code Meaning

- A line was too long.
- 5 An unknown error occurred.

#### TAPE INPUT AND OUTPUT

- Code Meaning
- 3 A permanent I/O error occurred.

### DISK INPUT AND OUTPUT

#### Code Meaning

- 2 A unit exception occurred.
- 3 A wrong-length record was detected.
- 13 A permanent I/O error occurred.

#### System Action: RC = 100

Execution of the command is terminated.

User Response: Use the error code to determine and correct the possible cause of error.

#### CMSXGEN FAILED DUE TO SETKEY ERROR

Explanation: Errors occurred while trying to issue the SETKEY command to set storage keys.

System Action: RC = 100 Execution of the command is terminated. The system status remains the same.

User Response: A message was issued by DMSSSK before this message was issued. Use the explanation and user action for the DMSSSK message to correct the error. If this is a directory build error, a message was issued by DMZSES before this message was issued. Use the explanation and user action of the DMZSES message to correct the error.

413S

412S

## STORAGE NOT INITIALIZED FOR VSAM PROCESSING

Explanation: The program has issued a CDLOAD (SVC 65), but the DOS VSAM environment under CMS is not active. A CDLOAD requires VSAM storage initialization to have taken place, but this has not been done.

System Action: RC = 104 The job is terminated. The system status remains the same. User Response: Issue the CMS command SET DOS ON with the VSAM option in order to initialize storage properly, and then reexecute the program.

420E

## NSL EXIT FILENAME MISSING OR INVALID

Explanation: The filename specified for user-written, nonstandard label processing routine must be the name of a TEXT or MODULE file. No file could be found that had a filetype of TEXT or MODULE with the specified name.

System Action: The command or program is not executed.

User Response: Specify the name of a valid NSL exit routine and reissue the command.

421E

## 'TAPn (raddr)' HDRI LABEL MISSING FOR 'filename'

Explanation: A tape specified as standard label does not have a HDRI label. Filename is dtfname for CMS/DOS or ddname for OS simulation. The message will also occur for a tape that has HDRI labels but is not positioned correctly for input label processing.

System Action: The tape is positioned at the record that was read when the HDRI was executed.

For CMS/DOS, message DMSTLB435R is issued.

For OS simulation, an OPEN error occurs.

The TAPEMAC and TAPPDS commands are terminated without reading any tape data.

The TAPESL macro returns an error code of 32.

User Response: Verify that the proper tape is mounted. Reply to message DMSTLB435R if issued. If the wrong tape is mounted, try again with the correct tape. If labels are not expected on the tape, respecify label type as BLP or LABOFF and try again.

## 'TAPN (raddr)' POSITIONED WRONG FOR 'filename'

Explanation: A tape was not positioned correctly for label processing to occur. For output tapes, an attempt was made to write a new label when the tape was not positioned at an existing HDRI label or tapemark.

For CMS/DOS input tape, the message is issued when the file sequence number on the tape label is larger than the one specified in the LABELDEF command. The filename is the symbolic name in the DTFMT for the file.

For CMS, the filename is LABDEFid.

For OS simulation, the filename is ddname.

System Action: An OS file is not opened. A CMS/DOS job is cancelled and the TAPESL macro gives an error return code of 32.

User Response: Be sure the tape is positioned properly and that the correct tape is mounted. If necessary, reposition the tape and then reissue the job or command.

## 'TAPn (raddr)' POSITION PARAMETER IGNORED. OUTPUT FILE WILL BE WRITTEN IMMEDIATELY AFTER NEW VOL1 LABEL

Explanation: This message occurs when you respond to message DMSTLB433R by requesting that a new volume label be written on a tape. An OS simulation SL tape has been requested with a specified positional parameter indicating the file is not be the first on the tape.

System Action: The positional parameter is ignored and the new label file is written immediately after the new VOLl label.

User Response: None.

#### 'TAPn (raddr)' NOT POSITIONED AT EOF1 LABEL

Explanation: The CMS TAPESL macro was issued with the function EIN but the tape was not positioned at an EOF1 or EOV1 label.

System Action: No label is processed. The macro returns a code of 32 and the tape is left positioned to the same record it was positioned at when the macro was issued.

User Response: Space the tape so it is positioned at the EOFl trailer label and reissue the macro or ignore the error if you do not want the tape trailer label processed.

### 'TAPn (raddr)' BLOCK COUNT ERROR FOR 'filename' ENTER 'IGNORE' OR 'CANCEL'

Explanation: The block count in an EOFl record does not match the number of blocks actually read. Filename is dtfname for CMS/DOS or ddname for OS simulation.

For OS simulation, the message is only issued when you do not have a block count exit routine specified in the DCB EXIT list.

For the TAPESL macro the message is issued only when you have not specified an error return (by the  $ERROR = parameter$ ) that is different from the normal return.

System Action: The system waits for a reply.

User Response: Enter 'IGNORE' to continue processing normally or 'ERROR' to cancel the job in CMS/DOS, or to cause an abend with code 500 in either OS simulation or when processing the CMS TAPESL macro.

#### 'TAPn (raddr)' UNEXPIRED FILE ENTER 'IGNORE' OR 'ERROR'

Explanation: The system is trying to write over a HDRl record on tape raddr that has an expiration date that has not yet expired.

System Action: The system waits for a response.

User Response: Enter 'ERROR' to cancel the job in CMS/DOS or to prevent the file from being opened in OS simulation. The reply 'IGNORE' causes CMS to disregard the expiration date to write over the existing record unless DISP MOD was specified for OS simulation. In this case, the tape is positioned at the end of the file is ready to add new records.

4231

424E

425R

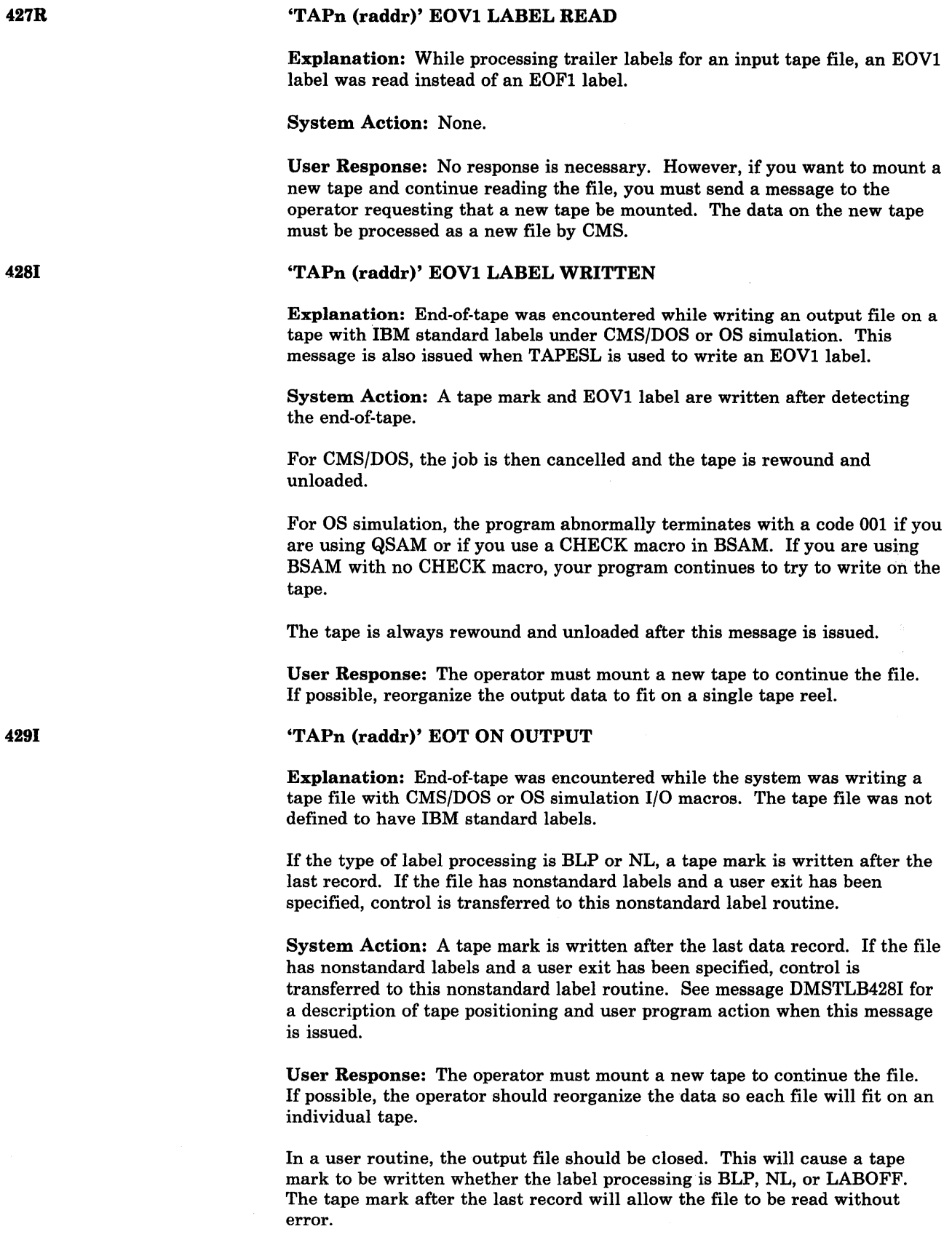

### 'TAPn (raddr)' LABELDEF INFORMATION MISSING FOR FILE 'filename'

Explanation: Under CMS/DOS or CMS you must specify a LABELDEF statement for every labeled tape file. One was not found for DTFMT or label defined with the specified filename. The message may occur for OS simulation files if you have inadvertently cleared the FILEDEF or LABELDEF for the specified filename.

System Action: The job is canceled for OMS/DOS, the file is not opened for OS simulation and the TAPESL macro returns an error code of 28.

User Response: Specify a LABELDEF statement for the file and execute the job again.

#### 'TAPn (raddr)' VOLl LABEL MISSING

Explanation: This message occurs when you request that a tape have its VOLllabel checked or displayed. The tape does not contain a VOLl label as its first record.

System Action: The TAPE command is terminated.

For CMS/DOS input files, message DMSTLB435R is issued.

For OS input files, an OPEN error occurs.

User Response: Be sure the operator has mounted the correct tape. Respond to any further messages that are issued. If necessary, reissue the command or program.

#### 'TAPn (raddr)' VOLID volid DOES NOT MATCH LABELDEF VOLID FOR 'filename'

Explanation: The volume serial number (volid) on a tape VOLl label is not -the same as the volume serial number specified on a LABELDEF or FILEDEF command. Filename is dtfname for OMS/DOS or ddname for OS simulation. The volid displayed in the message is the one found on the tape label.

System Action: OMS/DOS files, message DMSTLB435R is issued.

CMS commands terminate without any data being read.

For CMS TAPESL macro for input, an error code of 32 is returned.

For OS simulation input files, the file is not opened.

For OS simulation or TAPESL output files, message DMSTLB433R is issued.

User Response: Be sure the correct volume serial number is specified on the command. If it is, the correct tape was not mounted. Ask the operator to mount the proper tape. Reissue the command or program.

432E

Explanation: This message is issued when an output OPEN routine finds a tape has a VOLI volid that does not match the one specified or if an output tape has been specified as SL and no VOLl label is on it. The message is issued only in situations where a DOS/VS or OS/VS operating system allows a VOLl label to be written. It is never issued unless either message DMSTLB43lE or DMSTLB432E is also issued.

System Action: The system waits for a reply.

User Response: You may enter 'REJECT' to reject the tape or rewrite the VOLl label on the tape by entering WRITE followed by a left parenthesis and, with no intervening blanks, a one- to six-character volume serial number to be written in the label. No owner field may be specified. To write a VOLl label with an owner field you must use the WVOLl function on the TAPE command.

# 'TAPn (raddr)' INPUT LABEL ERROR IN FIELD 'fieldname' FILE 'filename'

Explanation: A field in a tape HDRI label did not agree with the field specified on a LABELDEF command for the file. Filename is dtfname for CMS/DOS or ddname for OS simulation. 'fieldname' identifies the field causing the error.

System Action: For CMS/DOS, message DMSTLB435R is issued.

CMS commands and TAPESL macro terminate without reading any tape data.

For OS simulation, the file is not opened.

User Response: Be sure the LABELDEF statement for the file is correct. If it is, the wrong tape may be mounted or it may be positioned at the wrong file. Reply to message DMSTLB435E if issued.

ENTER 'IGNORE' or 'CANCEL'

Explanation: This message is never issued alone. It always follows another CMS/DOS message that identifies a tape label error.

This message gives the CMS/DOS user the choice of ignoring a label processing error and continuing the job or cancelling it.

System Action: The system waits for a reply.

User Response: Enter 'IGNORE' or 'CANCEL'.

## 'TAPn (raddr)' MISSING USER STANDARD LABEL FOR 'ddname'

Explanation: This message is issued when the OS simulation user request SUL tape label processing on a FILEDEF command. The user also has a user exit in the DCB exit list for the file identified by ddname. However, the tape did not contain a user UHL or UTL label.

System Action: If a tape mark is read instead of the expected user standard label, the tape is positioned at the record immediately after the tape mark. Otherwise, the tape is backspaced so it is positioned at the record that was read when a user standard label was expected.

Conversational Monitor System (CMS) Messages 311

435R

4361
User Response: None, if the tape file was not expected to contain a user label. If one was expected, halt the program execution and be sure the correct tape is mounted.

'TAPn (raddr)' NSL ROUTINE RETURNED ERROR CODE 'nnnnnn' FOR 'filename'

Explanation: This message is issued when you execute a nonstandard tape label processing routine that returned a nonzero return code of 'nnnnnn' in register 15. 'filename' is the ddname for the file that caused the code for OS simulation; for the TAPEMAC and TAPPDS commands, it is the id parameter specified by the user.

System Action: The nonzero return code prevents an OS file from being opened or causes the TAPEMAC or TAPPDS commands to be terminated without processing any tape files.

User Response: Examine your NSL routine to be sure you wanted to return a nonzero code. If you did, then you probably have the wrong tape mounted or you anticipated this condition.

### VOLUME 'label' IS NOT A DOS SYSRES

Explanation: The disk specified by the mode operand of the SET DOS ON command is not a VSE/AF system residence volume.

#### System Action: RC = 32

Execution of the command is terminated. The system status remains the same.

User Response: Reissue the command with the correct mode.

# INVALID DATA IN SEQUENCE FIELD, BYPASSING SEQUENCE **CHECK**

Explanation: The sequence field on the file being loaded is not numeric.

System Action: The file continues to be loaded.

User Response: Check the file after it has been loaded for possible transmission errors.

#### Error 5 running fn ft, line nn: Machine storage exhausted

Explanation: While attempting to interpret a program, the System Product Interpreter was unable to get the space needed for its work areas and variables. This may have occurred because the program (such as the Editor) that invoked the System Product Interpreter has already used up most of the available storage itself, or because a program that issued NUCXLOAD did not terminate properly, but instead, went into a loop.

System Action: Execution stops.

User Response: Run the EXEC or macro on its own, or check a program issuing NUCXLOAD for a possible loop that has not terminated properly. More free storage may be obtained by releasing a disk (to recover the space used for the file directory) or deleting a nucleus extension. Alternatively,  $\overline{I}$  re-IPL CMS after defining a larger virtual storage size for the virtual machine.

444E

4371

445W

### Error 3 running fn ft, line nn: Program is unreadable

Explanation: The System Product Interpreter program could not be read from the disk. This problem usually occurs when you are attempting to execute an EXEC or program from someone else's disk for which you have Read/Only access, while someone with Read/Write access to the disk has altered the program so that it no longer exists in the same place on the disk.

System Action: Execution stops.

User Response: Reaccess the disk on which the EXEC or program resides.

452E

453E

454E

Error 4 running fn ft, line nn: Program interrupted

Explanation: The system interrupted execution of your System Product Interpreter program. Usually this is due to your issuing the 'HI' (halt interpretation) immediate command. Certain utility modules may force this condition if they detect a disastrous error condition.

System Action: Execution stops.

User Response: If you issued an 'HI' command, continue as planned. Otherwise, look for a problem with a Utility Module called in your EXEC or macro.

# Error 6 running fn ft, line nn: Unmatched "/\*" or quote

Explanation: The System Product Interpreter reached the end of the file (or the end of data in an INTERPRET statement) without finding the ending "\*/" for a comment or quote for a literal string.

#### System Action: Execution stops.

User Response: Edit the EXEC and add the closing "\* /" or quote. You can also insert a TRACE SCAN statement at the top of your program and rerun it. The resulting output should show where the error exists.

### Error 7 running fn ft, line nn: WHEN or OTHERWISE expected

Explanation: The System Product Interpreter expects a series of WHENs and an OTHERWISE within a SELECT statement. This message is issued when any other instruction is found. This situation is often caused by forgetting the DO and END instructions around the list of instructions following a WHEN. For example,

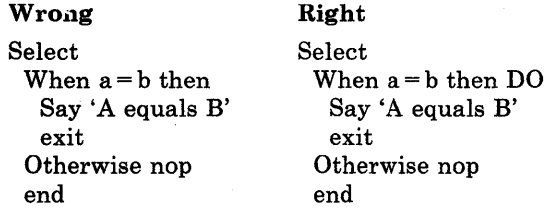

System Action: Execution stops.

User Response: Make the necessary corrections.

# Error 8 running fn ft, line nn: Unexpected THEN or ELSE

Explanation: The System Product Interpreter has found a THEN or an ELSE that does not match a corresponding IF clause. This situation is often caused by forgetting to put an END or DO END in the THEN part of a complex IF THEN ELSE construction. For example,

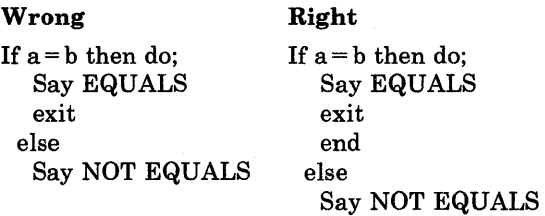

System Action: Execution stops.

User Response: Make the necessary corrections.

Error 9 running fn ft, line nn: Unexpected WHEN or OTHERWISE

Explanation: The System Product Interpreter has found a WHEN or OTHERWISE instruction outside of a SELECT construction. You may have accidentally enclosed the instruction in a DO END construction by leaving off an END instruction, or you may have tried to branch to it with a SIGNAL statement (which cannot work because the SELECT is then terminated).

System Action: Execution stops.

User Response: Make the necessary correction.

Error 10 running fn ft, line nn: Unexpected or unmatched END

Explanation: The System Product Interpreter has found more ENDs in your program than DOs or SELECTs, or the ENDs were placed so that they did not match the DOs or SELECTs.

This message can be caused if you try to signal into the middle of a loop. In this case, the END will be unexpected because the previous DO will not have been executed. Remember also, that SIGNAL terminates any current loops, so it cannot be used to jump from one place inside a loop to another.

This message can also be caused if you place an END immediately after a THEN OR ELSE construction.

System Action: Execution stops.

User Response: Make the necessary corrections. It may be helpful to use 'TRACE Scan' to show the structure of the program and make it more obvious where the error is. Putting the name of the control variable on ENDs which close repetitive loops can also help locate this kind of error.

456E

457E

### Error 11 running fn ft, line nn: Control stack full

Explanation: This message is issued if you exceed the limit of 250 levels of nesting of control structures (DO-END, IF-THEN-ELSE, etc.)

This message could be caused by a looping INTERPRET instruction, such as:

line = 'INTERPRET line' INTERPRET line

These lines would loop until they exceeded the nesting level limit and this message would be issued. Similarly, a recursive subroutine that does not terminate correctly could loop until it causes this message.

System Action: Execution stops.

User Response: Make the necessary corrections.

Error 12 running fn ft, line nn: Clause> 500 characters

Explanation: You have exceeded the limit of 500 characters for the length of the internal representation of a clause.

If the cause of this message is not obvious to you, it may be due to a missing quote, that has caused a number of lines to be included in one long string. In this case, the error probably occurred at the start of the data included in the clause traceback (flagged by  $'$  + +  $'$  on the console).

The internal representation of a clause does not include comments or multiple blanks that are outside of strings. Note also that any symbol ('name') gains two characters in length in the internal representation.

System Action: Execution stops.

User Response: Make the necessary corrections.

Error 13 running fn ft, line nn: Invalid character in data

Explanation: The System Product Interpreter found an invalid character outside of a literal (quoted) string. Valid characters are:

A~Z a-z 0-9 (Alphamerics)  $@$  #  $@$   $\neq$  . ? ! (Name Characters)  $\&$  \* ( )  $-$  + =  $\frac{1}{2}$  '''; : <  $\frac{1}{2}$  > / (Special Characters)

System Action: Execution stops.

User Response: Make the necessary corrections.

Error 14 running fn ft, line nn: Incomplete DO/SELECT/IF

Explanation: The System Product Interpreter has reached the end of the file (or end of data for an INTERPRET instruction) and has found that there is a DO or SELECT without a matching END, or an IF that is not followed by a THEN clause.

System Action: Execution stops.

User Response: Make the necessary corrections. You can use 'TRACE Scan' to show the structure of the program, thereby making it easier to find

459E

458E

460E

where the missing END should be. Putting the name of the control variable on ENDs that close repetitive loops can also help locate this kind of error.

## Error 15 running fn ft, line nn: Invalid Hex constant

Explanation: For the System Product Interpreter, hexadecimal constants may not have leading or trailing blanks and may have imbedded blanks at byte boundaries only. The following are all valid hexadecimal constants:

'13'x 'A3C2 lc34'x 'lde8'x

You may have mistyped one of the digits, for example typing a letter of instead of a O. This message can also be caused if you follow a string with the l-character symbol "X" (the name of the variable 'X'), when the string is not intended to be taken as a hexadecimal specification. In this case, use theexplicit concatenation operator (" $\parallel$ ") to concatenate the string to the value of the symbol.

System Action: Execution stops.

User Response: Make the necessary corrections.

### Error 16 running fn ft, line nn: Label not found

Explanation: The System Product Interpreter could not find the label specified by a SIGNAL instruction (or specified by a trap set to occur when a certain event occurred). You may have mistyped the label or forgotten to include it.

System Action: Execution stops. The name of the missing label is included in the error traceback.

User Response: Make the necessary corrections.

Error 21 running fn ft, line nn: Invalid data on end of clause

Explanation: You have followed a clause, such as SELECT or NOP, with some data other than a comment.

System Action: Execution stops.

User Response: Make the necessary corrections.

### Error 17 running fn ft, line nn: Unexpected PROCEDURE

Explanation: The System Product Interpreter encountered a PROCEDURE instruction in an invalid position. Either no internal routines are active, or a PROCEDURE instruction has already been encountered in the internal routine. This error can be caused by "dropping through" to an internal routine, rather than invoking it with a CALL or a function call.

System Action: Execution stops.

User Response: Make the necessary corrections.

463E

465E

### Error 26 running fn ft, line nn: Invalid whole number

Explanation: The System Product Interpreter found an expression in the NUMERIC instruction, a parsing positional pattern, or the right hand term of the exponentiation ('\*\*') operator that did not evaluate to a whole number, or was greater than the limit, for these uses, of 999999999.

This message can also be issued if the return code passed back from an EXIT or RETURN instruction (when a System Product Interpreter program is called as a command) is not a whole number or will not fit in a System/370 register. This error may be due to mistyping the name of a symbol so that it is not the name of a variable in the expression on any of these statements. This might be true, for example, if you typed "EXIT CR" instead of "EXIT RC."

System Action: Execution stops.

User Response: Make the necessary corrections.

Error 27 running fn ft, line nn: Invalid DO syntax

Explanation: The System Product Interpreter found a syntax error in the DO instruction. You might have used BY or TO twice, or used BY, TO, or FOR when you didn't specify a control variable.

System Action: Execution stops.

User Response: Make the necessary corrections.

Error 30 running fn ft, line nn: Name or String  $> 250$  characters

Explanation: The System Product Interpreter found a variable or a literal (quoted) string that is longer than the limit.

The limit for names is 250 characters, following any substitutions. A possible cause of this error is the use of a period ('.') in a name, causing an unexpected substitution.

The limit for a literal string is 250 characters. This error can be caused by leaving off an ending quote (or putting a single quote in a string) because several clauses may be included in the string. For example, the string 'don't' should be written as 'don't' or "don't".

System Action: Execution stops.

User Response: Make the necessary corrections.

Error 31 running fn ft, line nn: Name starts with numeric or "."

Explanation: The System Product Interpreter found a variable whose name begins with a numeric digit or a '.'. The System Product Interpreter language rules do not allow you to assign a value to a variable whose name begins with a numeric digit or a period, because you could then redefine numeric constants which would be catastrophic.

System Action: Execution stops.

User Response: Rename the variable correctly. It is best to start a variable name with an alphabetic character, but some other characters are allowed.

468E

467E

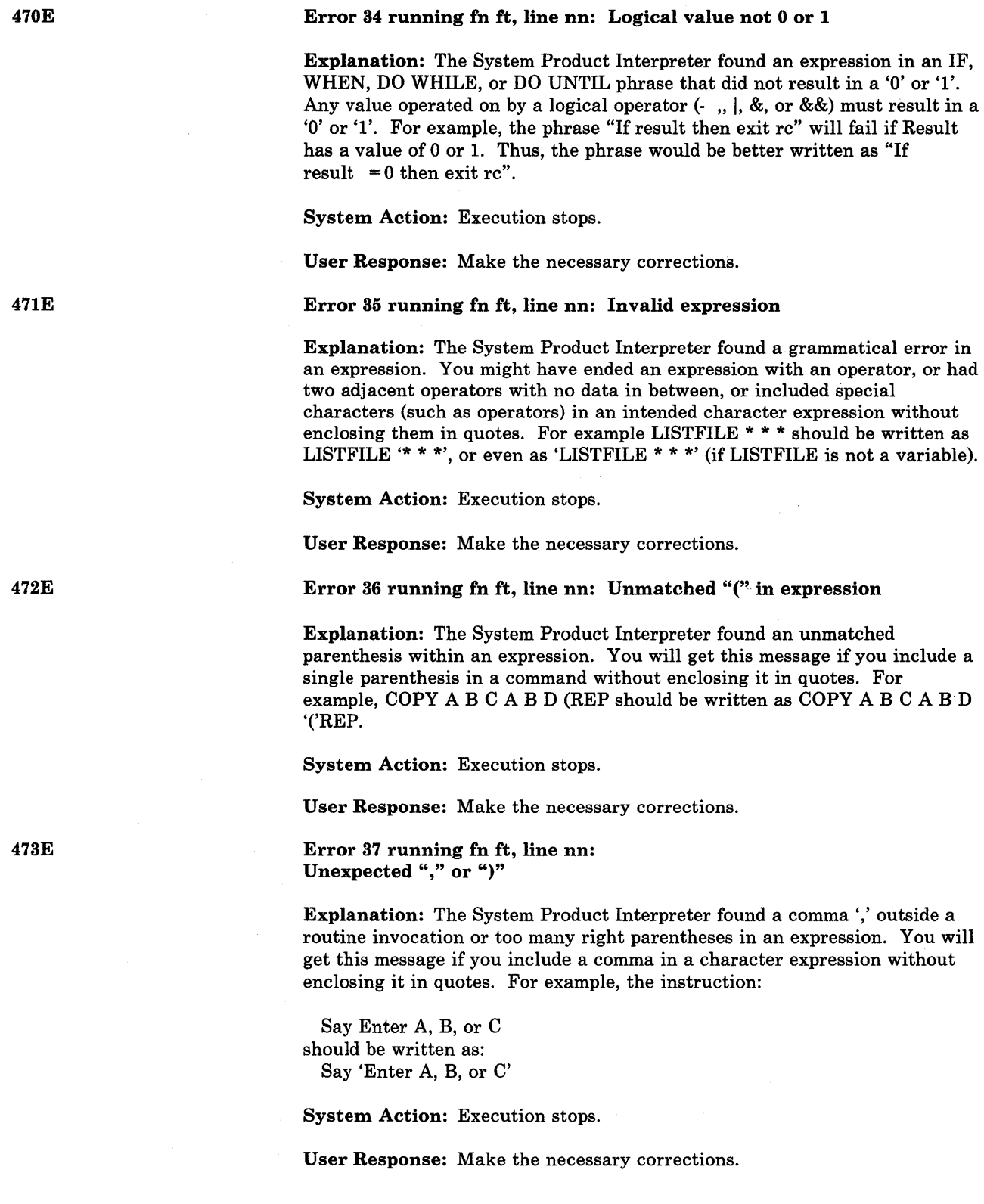

Explanation: The System Product Interpreter was not able to evaluate the expression because it is too complex (many nested parentheses, functions, etc.).

System Action: Execution stops.

User Response: Break up the expressions by assigning sub-expression to temporary variables.

Error 40 running fn ft, line nn: Incorrect call to routine

Explanation: The System Product Interpreter encountered an incorrectly used call to a built-in or external routine. Some possible causes are:

- You passed invalid data (arguments) to the routine. This is the most common possible cause and is dependent on the actual routine. If a routine returns a non-zero return code, the System Product Interpreter issues this message and passes back its return code of 20040.
- The module invoked was not compatible with the System Product Interpreter.
- You have used more than 10 arguments.

If you were not trying to invoke a routine, then you may have a symbol or a string adjacent to a 'C when you meant it to be separated by a space or an operator. This causes it to be seen as a function call. For example, TIME(4+5) should probably be written as TIME\*(4+5).

System Action: Execution stops.

User Response: Make the necessary corrections.

Error 41 running fn ft, line nn: Bad arithmetic conversion

Explanation: The System Product Interpreter found a term in an arithmetic expression that was not a valid number or that had an exponent outside the allowed range of -999999999 to + 999999999.

You may have mistyped a variable name, or included an arithmetic operator in a character expression without putting it in quotes. For example, the command MSG \* Hi! should be written as 'MSG \* Hi!', otherwise the System Product Interpreter will try to multiply "MSG" by 'Hi!'.

System Action: Execution stops.

User Response: Make the necessary corrections.

### Error 42 running fn ft, line nn: Arithmetic Overflow/Underflow

Explanation: The System Product Interpreter encountered the result of an arithmetic operation that required an exponent greater than the limit of 9 digits (more than 999999999 or less than -999999999).

This error can occur during evaluation of an expression (often as a result of trying to divide a number by 0), or during the increasing of a DO loop control variable.

476E

477E

475E

System Action: Execution stops.

User Response: Make the necessary corrections.

### Error 43 running fn ft, line nn: Routine not found

Explanation: The System Product Interpreter was unable to find a routine called in your program. You invoked a function within an expression or in a subroutine invoked by CALL, but the specified label is not in the program or is not the name of a built-in function, and CMS is unable to locate it externally.

The simplest, and probably most common, cause of this error is mistyping the name. Another possibility may be that one of the standard function packages is not available.

If you were not trying to invoke a routine, you may have put a symbol or string adjacent to a "(" when you meant it to be separated by a space or operator. The System Product Interpreter would see that as a function invocation. For example, the string  $3(4+5)$  should be written as  $3*(4+5)$ .

System Action: Execution stops.

User Response: Make the necessary corrections.

### Error 44 running fn ft, line nn: Function did not return data

Explanation: The System Product Interpreter invoked an external routine within an expression. The routine seemed to end without error, but it did not return data for use in the expression.

This may be due to specifying the name of a CMS module that is not intended for use as a System Product Interpreter function. It should be called as a command or subroutine.

System Action: Execution stops.

User Response: Make the necessary corrections.

Error 45 running fn ft, line nn: No data specified on function RETURN

Explanation: A System Product Interpreter program has been called as a function, but an attempt is being made to return (by a RETURN; instruction) without passing back any data. Similarly, an internal routine, called as a function, must end with a RETURN statement specifying an expression.

System Action: Execution stops.

User Response: Make the necessary corrections.

### Error 49 running fn ft, line nn: Interpreter failure

Explanation: The System Product Interpreter carries out numerous internal self-consistency checks. It issues this message if it encounters a severe error.

System Action: Execution stops.

User Response: Report any occurrence of this message to your IBM representative.

478E

479E

481E

Explanation: The System Product Interpreter expected a symbol following the keywords CALL, SIGNAL, SIGNAL ON, or SIGNAL OFF but none was found. You may have omitted the string or symbol, or you may have inserted a special character (such as a parenthesis) in it.

System Action: Execution stops.

User Response: Make the necessary corrections.

Error 20 running fn ft, line nn: Symbol expected

483E

482E

484E

485E

486E

Explanation: The System Product Interpreter may expect a symbol following the END, ITERATE, LEAVE, NUMERIC, PARSE, or PROCEDURE keywords or expected a list of symbols following the DROP, UPPER, or PROCEDURE (with EXPOSE option) keywords. Either there was no symbol when one was required or some other characters were found.

System Action: Execution stops.

User Response: Make the necessary corrections.

Error 24 running fn ft, line nn: Invalid TRACE request

Explanation: The System Product Interpreter issues this message when::

- The action specified on a TRACE instruction, or the argument to the TRACE built-in function, starts with a letter that does not match one of the valid alphabetic character options. The valid options are A, C, E, I, L, N, 0, R, or S.
- An attempt is made to request "TRACE Scan" when inside any control construction or while in interactive debug.

System Action: Execution stops.

User Response: Make the necessary corrections.

Error 25 running fn ft, line nn: Invalid sub-keyword found

Explanation: The System Product Interpreter expected a particular sub-keyword at this position in an instruction and something else was found. For example, the NUMERIC instruction must be followed by the sub-keyword DIGITS, FUZZ, or FORM. If NUMERIC is followed by anything else, this message is issued.

System Action: Execution stops.

User Response: Make the necessary corrections.

Error 28 running fn ft, line nn: Invalid LEAVE or ITERATE

Explanation: The System Product Interpreter encountered an invalid LEAVE or ITERATE instruction. The instruction was invalid because:

- No loop is active, or
- The name specified on the instruction does not match the control variable of any active loop.

Note that internal routine calls and the INTERPRET instruction protect DO loops by making them inactive. Therefore, for example, a LEAVE instruction in a subroutine cannot affect a DO loop in the calling routine.

You can cause this message to be issued if you use the SIGNAL instruction to transfer control within or into a loop. A SIGNAL instruction terminates all active loops, and any ITERATE or LEAVE instruction issued then would cause this message to be issued.

System Action: Execution stops.

User Response: Make the necessary corrections.

Error 29 running fn ft, line nn: Environment name too long

Explanation: The System Product Interpreter encountered an environment name specified on an ADDRESS instruction that is longer than the limit of 8 characters.

System Action: Execution stops.

User Response: Specify the environment name correctly.

### Error 33 running fn ft, line nn: Invalid expression result

Explanation: The System Product Interpreter encountered an expression result that is invalid in its particular context. The result may be invalid because an illegal FUZZ or DIGITS value was used in a NUMERIC instruction (FUZZ may not become larger that DIGITS).

System Action: Execution stops.

User Response: Make the necessary corrections.

### Error 38 running fn ft, line nn: Invalid template or pattern

Explanation: The System Product Interpreter found an invalid special character, for example %, within a parsing template, or the syntax of a variable trigger was incorrect (no symbol was found after a left parenthesis). This message is also issued if the WITH sub-keyword is omitted in a PARSE VALUE instruction.

System Action: Execution stops.

User Response: Make the necessary corrections.

### Error 48 running fn ft, line nn: Failure in system service

Explanation: The System Product Interpreter halts execution of the program because some system service, such as user input or output or manipulation of the console stack has failed to work correctly.

System Action: Execution stops.

User Response: Ensure that your input is correct and that your program is working correctly. If the problem persists, notify your system support personnel.

488E

489E

492E

### Error 18 running fn ft, line nn: THEN expected

Explanation: All System Product Interpreter IF and WHEN clauses must be followed by a THEN clause. Another clause was found before a THEN statement was found.

System Action: Execution stops.

User Response: Insert a THEN clause between the IF or WHEN clause and the following clause.

Error 32 running fn ft, line nn: Invalid use of stem

Explanation: The System Product Interpreter program attempted to change the value of a symbol that is a stem. (A stem is that part of a symbol up to the first period. You use a stem when you want to affect all variables beginning with that stem.) This may be in the UPPER instruction where the action in this case is unknown, and therefore in error.

System Action: Execution stops.

User Response: Change the program so that it does not attempt to change the value of a stem.

# SORT INVALID IN UPDATE MODE

Explanation: The SORT command was issued in update mode.

System Action: RC = 3 The data is not sorted.

User Response: None.

495E

496S

493E

# THE 'modulel' MODULE CAN ONLY BE EXECUTED BY THE 'module2' MODULE, IT CANNOT BE EXECUTED BY ITSELF.

Explanation: Someone has sent you a file with an altered fileid. A file is not loaded when the last card of the reader file does not match the filename, filetype, and/or filemode of the first card in the file. The filename, filetype, file mode specified in the message is the file that would have been erased by the DISK LOAD.

System Action: RC = 100. The file is not loaded and is left in the reader.

User Response: Issue CP QUERY READER to determine who sent you this altered file. If you still want to load the file, use the READCARD command. Otherwise, to delete this file from your reader, use the CP PURGE command.

# READER FILE ALTERED TO DISK LOAD AS: 'fn ft fm'. DISK LOAD STOPPED! FILE HAS BEEN LEFT IN YOUR READER

Explanation: Someone has sent you a file with an altered fileid. A file is not loaded when the last card of the reader file does not match the filename, filetype, and/or filemode of the first card in the file. The filename, filetype, filemode specified in the message is the file that would have been erased by the DISK LOAD.

### System Action: RC = 100

The file is not loaded and is left in the reader.

497E 498E 499E 500E 5011 User Response: Issue CP QUERY READER to determine who sent you this altered file. If you still want to load the file, use the READCARD command. Otherwise, to delete this file from your reader, use the CP PURGE command. OPERAND OF SET OPTION EXCEEDS MAXIMUM LENGTH Explanation: For the SET SYNONYM subcommand, the newname or oldname (including operands) was greater than 129 characters. Trailing blanks are considered when the length is computed since they can be significant. System Action: RC = 5 The SET subcommand is not executed. User Response: Correct and reissue the SET subcommand. NOT EXECUTED: THE TWO AREAS TO MERGE OVERLAP EACH **OTHER** Explanation: The MERGE subcommand was issued and the group of lines that were merged overlapped each other. System Action:  $RC = 1$ No lines are merged. User Response: Specify targets such that the lines to be merged do not overlap. USER NOT AUTHORIZED TO ISSUE 'command' COMMAND Explanation: The TELL EXEC tried to issue the specified 'command' found in the GLOBALV file. Either the specified 'command' is invalid, or the user is not authorized to issue the MSGOH command. System Action: RC = 40 The command is rejected. User Response: Reissue the DEFAULTS EXEC to set msgcmd to either MSG or MSGOH. UNABLE TO UNPACK FILE 'fn ft fm' Explanation: An error condition was detected during the process of unpacking a file. System Action: RC = 88 Execution of the command is terminated. User Response: Contact your system support personnel for assistance. nn LINE(S) DELETED Explanation: The number of lines deleted as a result of a DELETE subcommand is displayed. System Action: None. User Response: None.

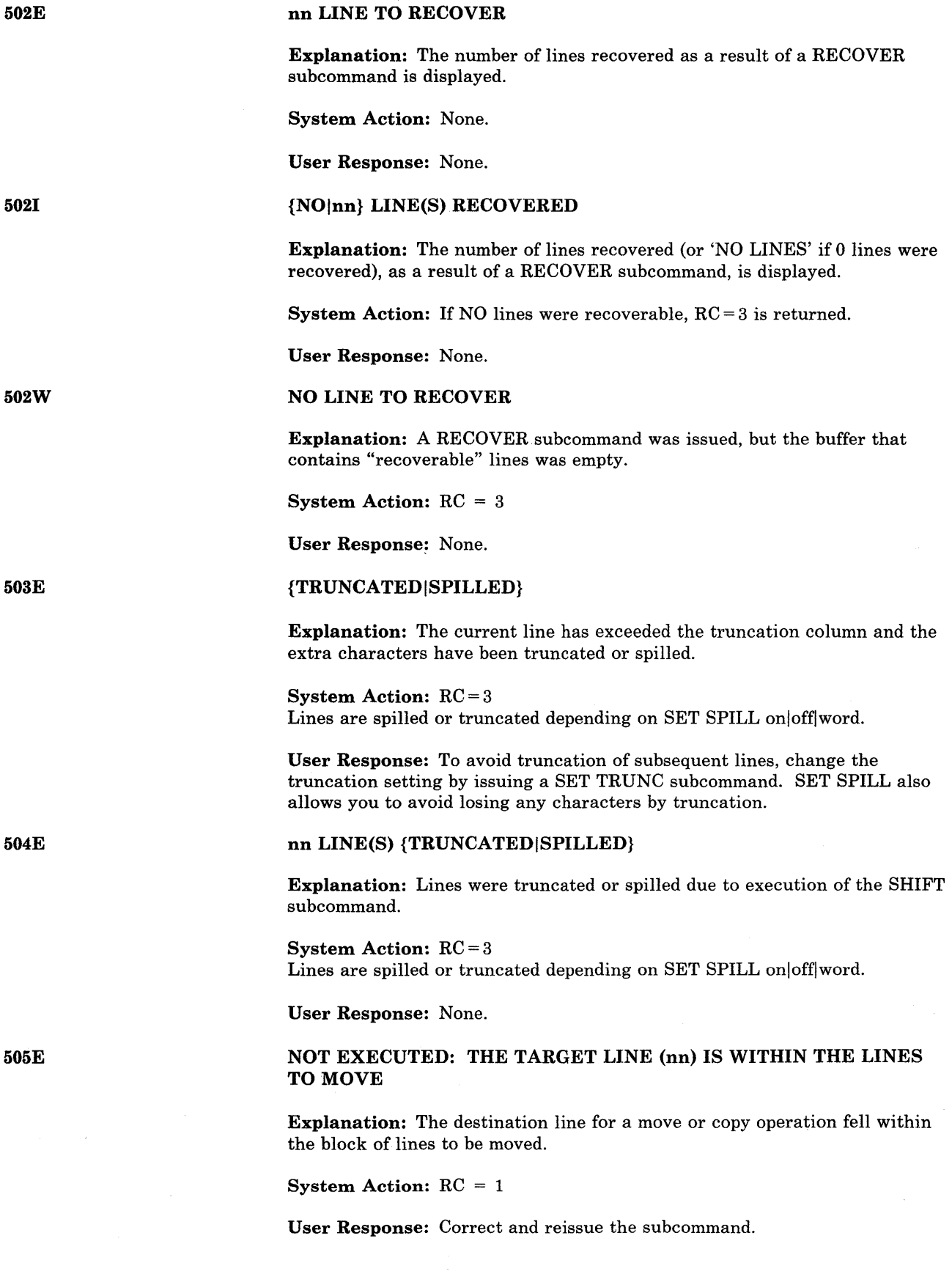

 $\hat{\boldsymbol{\beta}}$ 

J,

### nn LINES {MOVEDICOPIEDIMERGED}

Explanation: The number of lines that were moved, copied, or merged is displayed.

System Action: None.

User Response: None.

# NO PRESERVED DATA TO RESTORE

Explanation: A RESTORE subcommand was issued to restore the settings of XEDIT variables but the PRESERVE subcommand had not previously been issued to save the settings of the variables.

#### System Action:  $RC = 3$

The RESTORE subcommand is not executed.

User Response: If you wish to alter XEDIT variables temporarily, enter the PRESERVE subcommand, then change the XEDIT variables using the SET subcommand. Subsequently, enter the RESTORE subcommand to restore the variables to the values they had when the PRESERVE subcommand was last issued.

# 'load' MUST BE THE FIRST SUBCOMMAND IN THE PROFILE

Explanation: During the execution of a XEDIT profile macro, a LOAD subcommand was detected that was not the first XEDIT subcommand in the macro.

### System Action: RC = 3

The XEDIT profile macro is partially executed. The system executes all EXEC 2 statements, CMS commands, and XEDIT subcommands in the macro until the LOAD subcommand is reached. It then ignores the LOAD subcommand and all subsequent subcommands. Upon detection of the first XEDIT subcommand, the editor automatically executed a LOAD subcommand that was used to invoke the profile macro. No more than one LOAD command, either implicit or explicit, may be executed in one XEDIT macro call.

User Response: Correct your XEDIT profile macro. Move the LOAD subcommand up so that it is the first XEDIT subcommand to be executed.

### 'subcommand' SUBCOMMAND NOT VALID FROM A PREFIX MACRO

Explanation: A subcommand is not valid when issued from a prefix macro. The following subcommands are invalid: LPREFIX, QUIT, FILE, and READ.

System Action:  $RC = 4$ Execution of the macro continues.

User Response: Do not issue the macro from the prefix area, or modify the macro so this subcommand is not issued.

509W

# USE GET AND/OR PUT(D) TO MOVE LINES IN UPDATE MODE

Explanation: The MOVE subcommand was issued in update mode.

System Action: RC = 3

User Response: To move lines in update mode, use the GET or PUT(D) subcommand.

5101

AUTOSAVED AS 'fn ft fm'.

Explanation: As a result of a SET AUTOSAVE setting, the file was written to disk with the fileid that is displayed.

System Action: The editing session continues.

User Response: None.

511E

### STRING2 CONTAINS MORE ARBITRARY CHARACTERS THAN STRING1

Explanation: In a CHANGE subcommand, the operand 'string2' contained more arbitrary characters than the operand 'stringl'.

System Action: RC = 5

User Response: Correct the operand 'string2' and reissue the CHANGE subcommand.

512E

# INVALID SUBSET COMMAND

Explanation: A CMS command that is not one of the CMS subset commands was issued, and the editor is not in the CMS shared segment (where any CMS command may be executed).

### System Action: RC = 1 or 2

 $RC = 1$ : The command was passed to CMS; the command was not a valid system editor subcommand.  $RC = 2$ : The command was passed to CMS. The VM/SP editor did not attempt to decode the command.

User Response: None.

## UNKNOWN CP/CMS COMMAND

Explanation: A command was transmitted to CMS or to CP but was not recognized.

System Action: RC = -3

User Response: Correct and reissue the command.

514E

# RETURN CODE 'nn' FROM 'command'

Explanation: A CMS or CP command was executed, and an error occurred.

System Action: The return code from the CMS or CP command is displayed in the message

User Response: Correct and reissue the command.

# RECFM MUST BE {FIVIFPIVP}

Explanation: A SET RECFM subcommand was issued and the operand was not recognized.

System Action: RC = 5 The subcommand is not executed.

User Response: Correct and reissue the subcommand.

# LRECL TOO LARGE FOR V-FORMAT FILE

Explanation: A SET LRECL subcommand was issued with a logical record length that exceeds the maximum for V-format files, which is 65,536. Or, a SET RECVM V/VP subcommand was issued for a file with a record length greater than this maximum.

System Action: RC = 4 The subcommand is not executed.

User Response: Correct and reissue the subcommand.

# nn OCCURRENCE(S) CHANGED ON nn LINE(S)

Explanation: An ALTER macro or a CHANGE subcommand caused 'nn' occurrences on 'nn' lines to be changed.

System Action: None.

User Response: None.

# nn OCCURRENCE(S) CHANGED ON nn LINE(S); nn LINE(S)  ${TRUNCATED|SPILLED}$

Explanation: A CHANGE subcommand caused 'nn' occurrences to be changed; as a result, 'nn' lines were truncated or spilled. If SET SPILL OFF was previously issued, the lines were truncated. Otherwise, the lines were spilled.

System Action: RC = 3

User Response: Issue SET SPILL ON to avoid truncation.

LRECL MUST BE LOWER THAN WIDTH (nn)

Explanation: A SET LRECL subcommand specified a logical record length greater than the WIDTH option in the XEDIT command.

System Action: RC = 5 The subcommand is not executed.

User Response: Correct and reissue the subcommand.

516E

515E

5171

518E

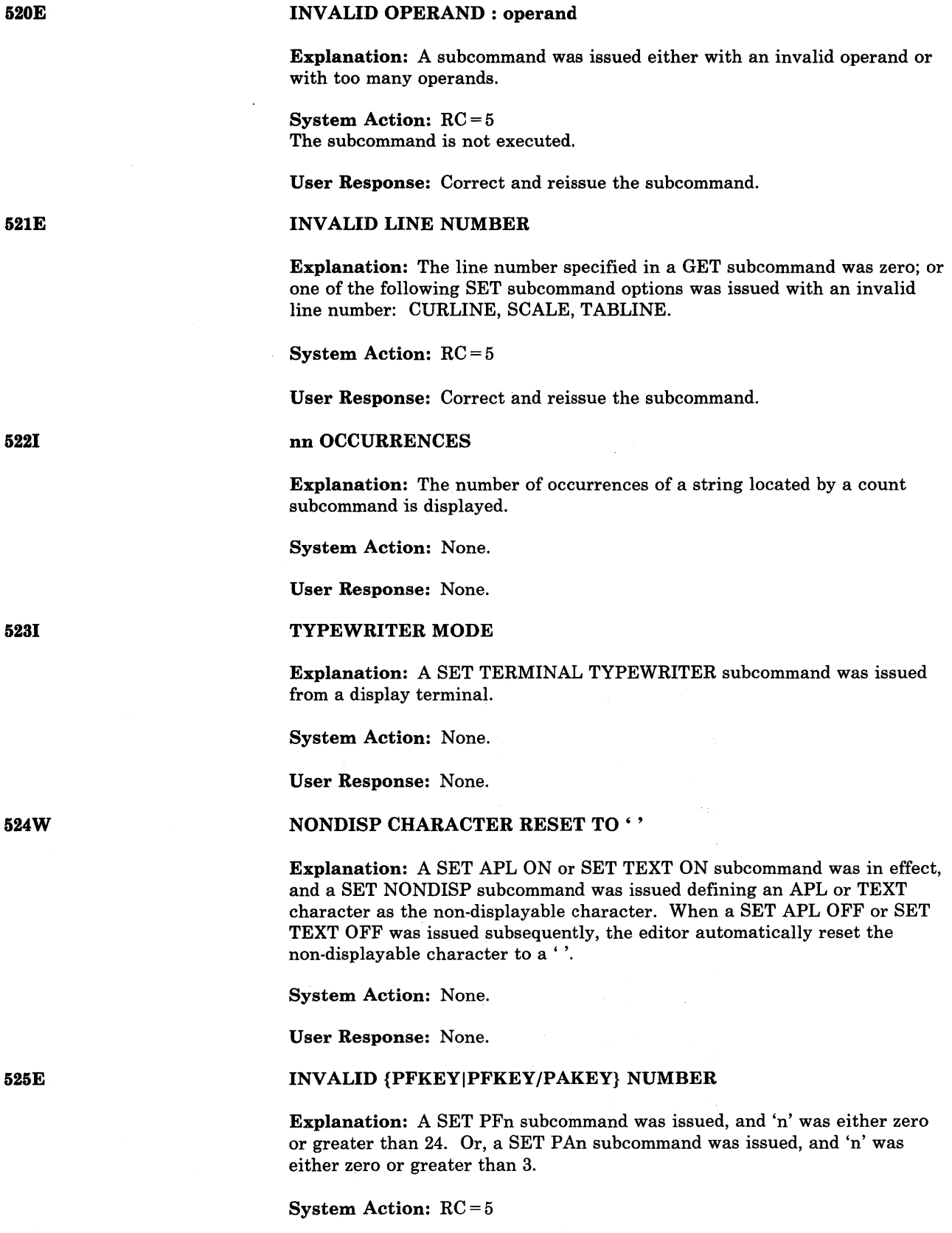

 $\bar{z}$ 

User Response: Correct and reissue the subcommand.

# OPTION 'option' VALID IN DISPLAY MODE ONLY

Explanation: The following SET options are valid only in display mode:

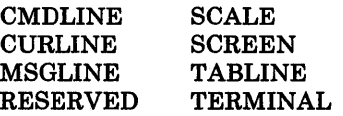

For the EXECUTE subcommand, the CURSOR operand was specified while the terminal was not in display mode.

System Action: RC = 3

User Response: None.

# INVALID COLUMN NUMBER

Explanation: A CURSOR subcommand was issued with an invalid column number.

System Action: RC = 1

User Response: Correct and reissue the subcommand.

INVALID RANGE: TARGET2 (LINE nn) PRECEDES TARGETI (LINE nn)

Explanation: The 'target' operands specified in a SET RANGE subcommand were reversed.

System Action: RC = 5 The subcommand is not executed.

User Response: Correct and reissue the subcommand.

SUBCOMMAND IS ONLY VALID IN {DISPLAY|EDITING} MODE

Explanation: A subcommand was issued that is valid only in display or editing mode. The following sub commands are valid only in display or editing mode:

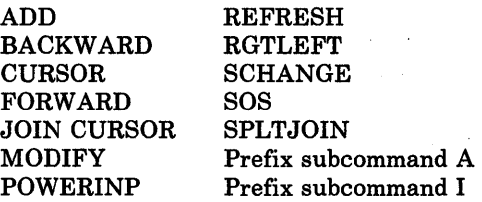

System Action: RC = 3

User Response: None.

526E

527E

528E

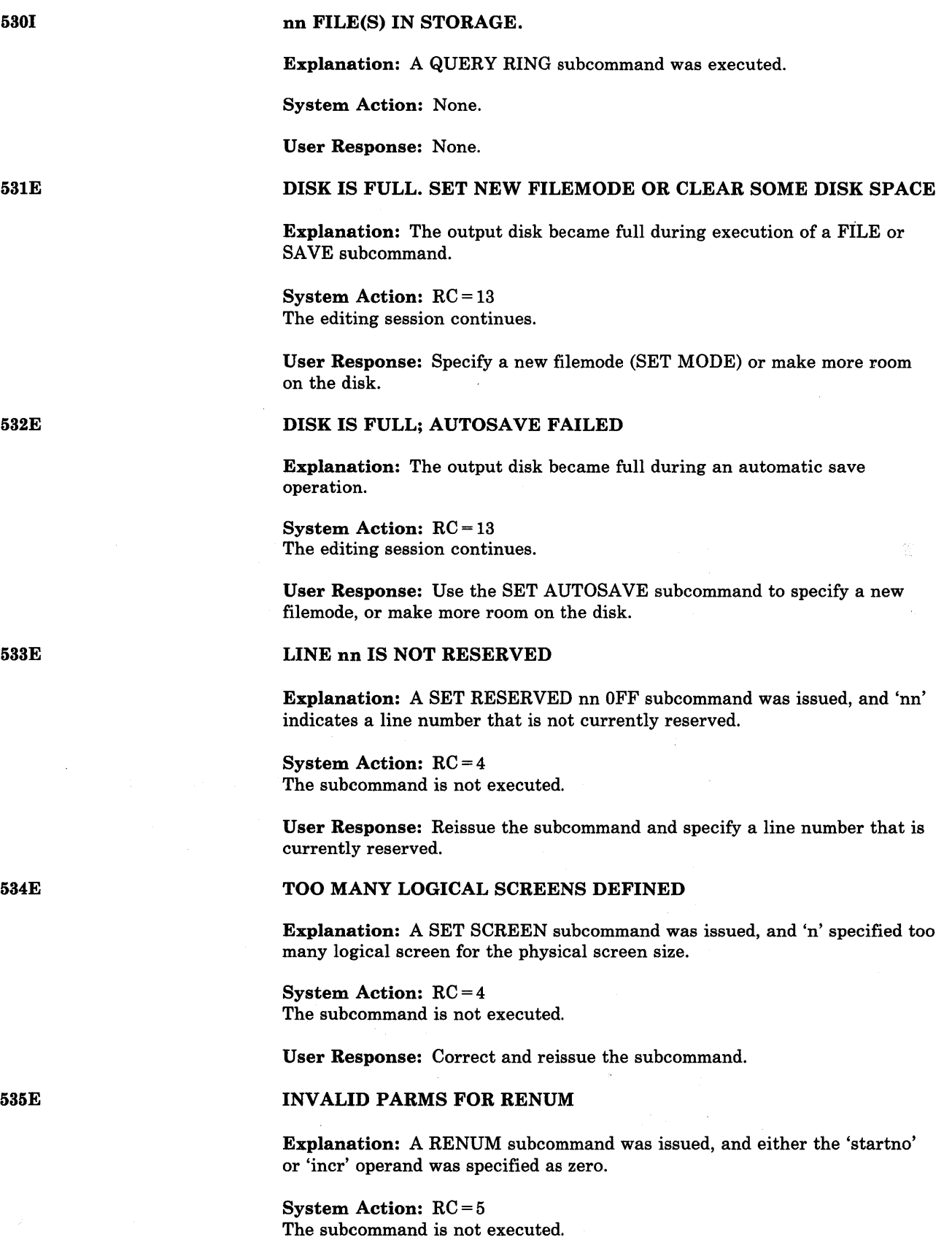

 $\langle \hat{u} \rangle$ 

User Response: Correct and reissue the subcommand.

 $\hat{\boldsymbol{\beta}}$ 

### LOGICAL SCREENS EXCEED PHYSICAL SCREEN SIZE

Explanation: A 'SET SCREEN SIZE' subcommand was issued, and the number of lines or columns specified exceeds the limits of the physical screen.

System Action: RC = 1 The subcommand is not executed.

User Response: Correct and reissue the subcommand.

# EACH LOGICAL SCREEN MUST CONTAIN AT LEAST 5 LINES AND 20 COLUMNS

Explanation: A 'SET SCREEN SIZE' subcommand was issued, and it resulted in a logical screen size of less than  $5$  rows and/or less than 20 columns.

System Action: RC = 4 The subcommand is not executed.

User Response: Correct and reissue the subcommand.

### NO NAME DEFINED

Explanation: A 'QUERY POINT \*' subcommand was issued, but no symbolic names have been defined.

System Action: RC = 3

User Response: None.

### NAMED LINE NOT FOUND

Explanation: A 'SET POINT' subcommand was issued to delete a specified symbolic name, and the name was not located.

System Action: RC = 2

User Response: None.

### NAMED ALREADY DEFINED ON LINE 'nn'

Explanation: A 'SET POINT' subcommand was issued to define a symbolic name, and the specified name was already assigned to another line.

System Action: RC = 1

User Response: Issue a 'SET POINT .symbol OFF' subcommand to delete the previous assignment, or select a unique name and reissue the subcommand.

#### INVALID NAME

Explanation: A 'SET POINT' subcommand was issued, and the specified name either exceeded eight characters or was not preceded by a period (.).

System Action: RC = 5

User Response: Correct and reissue the subcommand.

S3SE

537E

539E

540E

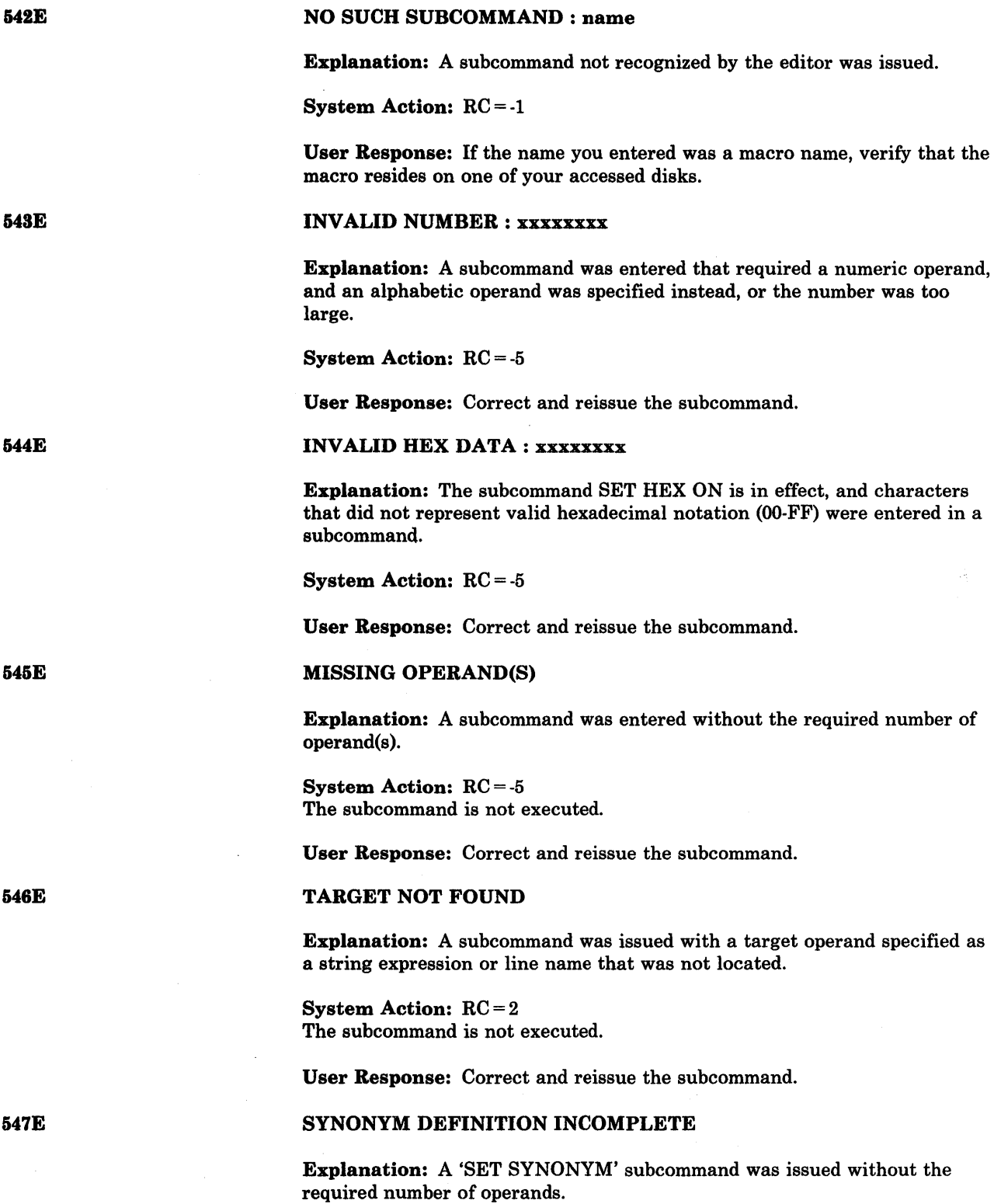

System Action: RC = 5 The subcommand is not executed.

User Response: Correct and reissue the subcommand.

 $\mathcal{A}_{\mathcal{I}}$ 

### INVALID SYNONYM OPERAND : operand

Explanation: A 'SET SYNONYM' or 'SET PREFIX SYNONYM' subcommand was issued with an invalid 'format' operand.

System Action: RC = 5 The subcommand is not executed.

User Response: Correct the operand and reissue the subcommand.

## SYNONYM ABBREVIATION TOO LARGE

Explanation: A 'SET SYNONYM' subcommand was issued and 'n' (minimum number of characters) was larger than the word itself.

System Action: RC = 5 The subcommand is not executed.

User Response: Correct and reissue the subcommand.

# TOO MANY OPERANDS IN SYNONYM DEFINITION

Explanation: A 'SET SYNONYM' subcommand was issued with more than 64 operands or with an operand greater than 160 characters.

System Action: RC = 5 The subcommand is not executed.

User Response: Correct and reissue the subcommand.

# DATE/TIME DATA NOT PRESENT FOR FILE fn ft

Explanation: This message appears when you issue DISK LOAD with OLDDATE option, and the file being loaded contains no data or time information.

System Action: The file is loaded with a new date and time.

User Response: None.

5511

550W

STRING 'string' FOUND. [---PFnn SET FOR SELECTIVE CHANGE.]

Explanation: An SCHANGE macro was executed. If a CLOCATE subcommand was typed in the command line, the first part of the message is displayed. If a CHANGE subcommand was typed in the command line, the message also displays which PF key must be pressed to perform the change.

System Action: None.

User Response: None.

#### NO SYNONYM CURRENTLY DEFINED

Explanation: A 'QUERY SYNONYM \*' subcommand was issued, and no synonyms are currently defined.

System Action: RC=3

User Response: None.

# 552E

549E

## EDITING FILE: fn ft fm

Explanation: This message is displayed on a typewriter terminal or a display terminal used in typewriter mode, when one of the following occurred:

- 1. An XEDIT command was issued.
- 2. Multiple files are being edited, and a QUIT or FILE subcommand was issued. The fileid displayed is the new current file.

System Action: None.

User Response: None.

NO STORAGE AVAILABLE

Explanation: No more storage is available, and one of the following subcommands, which require additional virtual storage, was issued: GET LPREFIX, SET CTLCHAR, SET MSGLINE, SET PENDING, SET NONDISP, SET PF/PA/ENTER, SET PREFIX SYNONYM, SET RESERVED, SET SCREEN, SET TRANSLATE.

System Action: RC = 3 The subcommand is not executed.

User Response: Increase the storage size of your virtual machine by issuing a CP DEFINE STORAGE subcommand.

# FILE 'fn ft fm' ALREADY IN STORAGE

Explanation: A load subcommand was issued for a file that is already in the ring of files in storage.

System Action: RC = 4 A duplicate copy of the file that was requested will not be loaded into storage.

User Response: None.

# FILE 'fn ft fm' ALREADY IN STORAGE

Explanation: An XEDIT subcommand was issued for a file that is already in the ring of files in storage, or a SET FNAME, SET FMODE, or SET FTYPE subcommand was issued whose operands are the same as those of a file already in storage.

System Action: If the error resulted from an XEDIT subcommand, the file that was requested becomes the current file. Any options specified are ignored.

User Response: None.

555W

554E

### UNDEFINED MESSAGE (DMSXER CALLED AT hex loc.)

Explanation: The editor attempted to display a message that is not in DMSXER.

System Action: None.

User Response: Contact your system support personnel for assistance.

# NO MORE STORAGE TO INSERT LINES

Explanation: Storage was exhausted during the execution of one of the following subcommands: ADD, COPY, DUPLICATE, GET INPUT, SPLIT, and the following prefix subcommands: A, C, E,".

System Action: RC = 4

The subcommand stops executing when no more storage is available.

User Response: Increase the storage size of your virtual machine by issuing a CP DEFINE STORAGE subcommand.

# WRONG FILE FORMAT FOR SERIALIZATION

Explanation: A SET SERIAL subcommand was issued, and the file has a variable record format. Only files with a fixed record format can be serialized.

System Action: RC = 5

User Response: You can issue a SET RECFM F subcommand to change the record format of the file. (See also message 560E.)

#### WARNING: FILE IS EMPTY

Explanation: A subcommand was issued, but the file contains no lines. For the SAVE/FILE subcommand, the copy of the file on disk has not been altered.

System Action: For DMSXSU, the subcommand is executed until EOF is reached.

For DMSXFD, the FILE or SAVE subcommand is executed, except that the permanent copy of the file on disk is not changed.

User Response: None.

# NOT ENOUGH SPACE FOR SERIALIZATION BETWEEN TRUNC AND LRECL

Explanation: A SET SERIAL subcommand was issued, and there is not enough room to insert the serial number.

System Action: The subcommand is not executed.

User Response: Issue a SET TRUNC subcommand so that at least eight characters separate the truncation column and the logical record length.

558E

556S

557S

559W

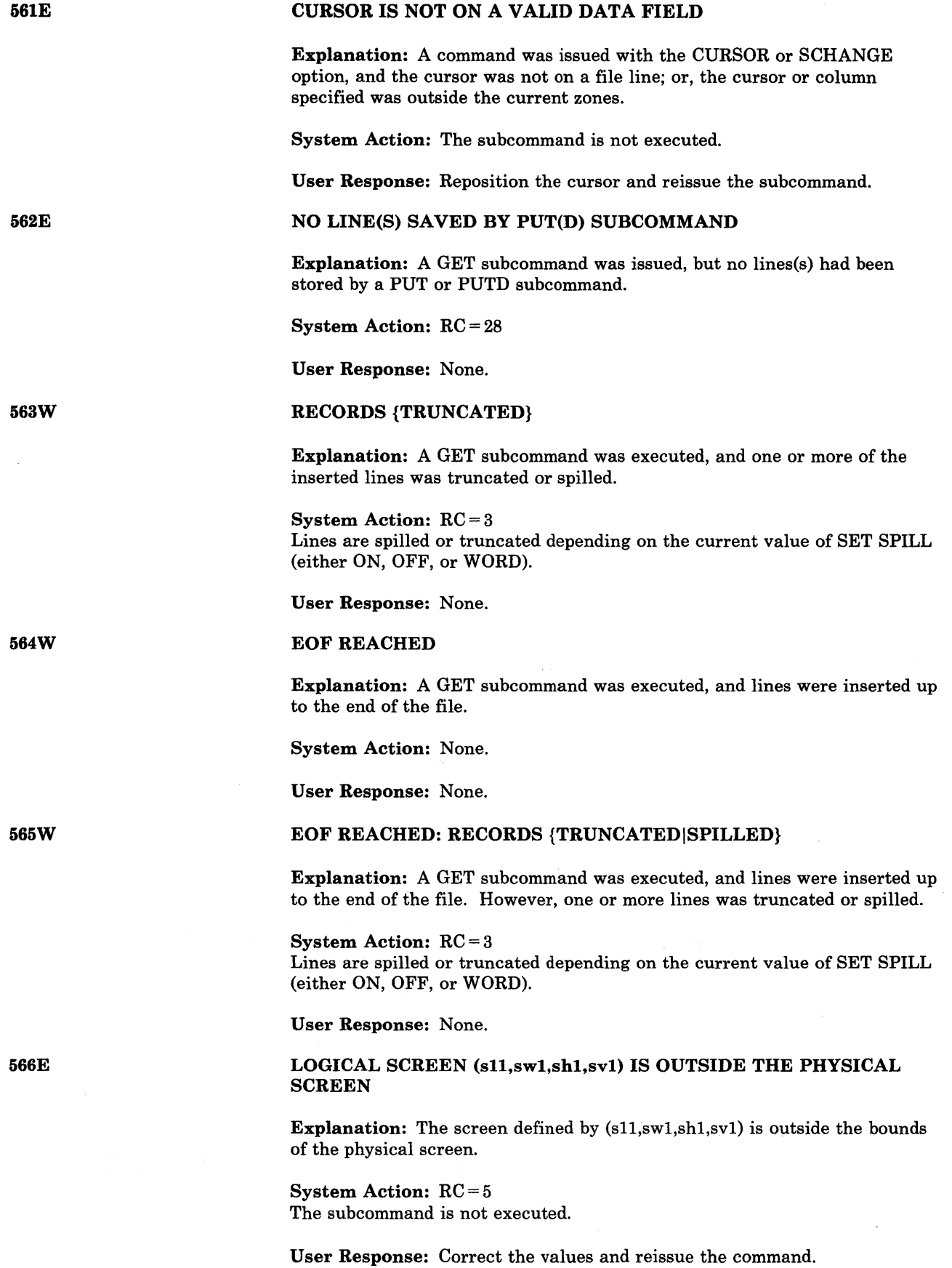

# LOGICAL SCREEN (sll,swl,shl,svl) AND (s12,sw2,sh2,sv2) OVERLAP EACH OTHER

Explanation: The screen defined by (sll,swl,shl,svl) somehow overlaps the screen defined by the parameters (s12,sw2,sh2,sv2).

System Action: RC = 5 The subcommand is not executed.

User Response: Correct the values and reissue the command.

### :SUBCOMMAND NOT VALID WITH THE SCREEN DEFINITION

Explanation: The subcommand that was issued is not valid in this screen definition.

System Action:  $RC = 5$ The subcommand is not executed.

User Response: Do not use this subcommand in this screen definition.

### NO 'CHANGE' OR 'CLOCATE' SUBCOMMAND SPECIFIED

Explanation: The PF/PA key assigned to the SCHANGE macro was pressed, but no 'CHANGE' or 'CLOCATE' subcommand has been typed in the command line.

System Action: RC = 5 The macro is not executed.

User Response: Type a 'CHANGE' or 'CLOCATE' subcommand in the command line and then press the PF/PA key assigned to SCHANGE.

UPDATE 'updtname' SPECIFIED IN THE 'UNTIL' OPTION FIELD NOT FOUND

Explanation: The 'UNTIL' option was specified. However, the filetype specified in this field was never found while applying the updates.

System Action: None.

User Response: None.

CREATING NEW FILE:

Explanation: An XEDIT command or one of the following XEDIT subcommands was executed: XEDIT, PUT, or PUTD. The fileid specified a file that did not exist on one of your accessed disks.

System Action: None.

User Response: None.

567E

568E

569E

570W

5711

## TERMINAL ERROR. FORCED CASE UPPERCASE.

Explanation: An error occurred when the editor was reading from the CMS console stack.

System Action: A 'SET CASE UPPERCASE' subcommand is executed, and the editor attempts to read the data again.

User Response: If the read was successful, you can reissue the SET CASE subcommand if desired. Otherwise, contact your system support personnel for assistance.

# INPUT MODE:

Explanation: An INPUT or REPLACE subcommand was executed.

System Action: The editor leaves edit mode and enters input mode.

User Response: You can enter new lines into the file, or enter a null line to return to edit mode.

# CHANGE NOT VALID {WITH CLOCATEIAFTER CURSOR MOVEMENT}

Explanation: One of the following occurred:

- 1. An SCHANGE macro was executed with a CLOCATE subcommand typed in the command line. Then, a PF key assigned to a CHANGE subcommand was pressed.
- 2. The PF key assigned to an SCHANGE macro was pressed, and a CHANGE subcommand is typed in the command line. The cursor was moved, and then the PF key set for the selective change was pressed.

System Action: The change is not made.

User Response: None.

# INVALID [ARGUMENT OR] {JOINISPLITITABSIVERIFYIZONE} COLUMNS DEFINED

Explanation: The subcommand displayed in the message was issued, and the columns specified were one of the following: non-numeric, zero, not in ascending order.

System Action: RC = 5 The subcommand is not executed.

User Response: Correct and reissue the subcommand.

# {TOTAL VERIFY EXCEEDS SCREEN SIZE (nn)ITOTAL OFFSET EXCEEDS LRECL (nn)}

Explanation: A SET VERIFY subcommand was issued, and the total width of the 'startcol' and 'endcol' operands is greater than the screen size; or, a LEFT or RIGHT subcommand was issued, and the total value of 'n' (when added to the value 'n' specified in previous LEFT or RIGHT subcommands, if any) exceeds the logical record length of the file. For JOIN or SPLIT, the cursor is outside the current zones.

575E

576E

5731

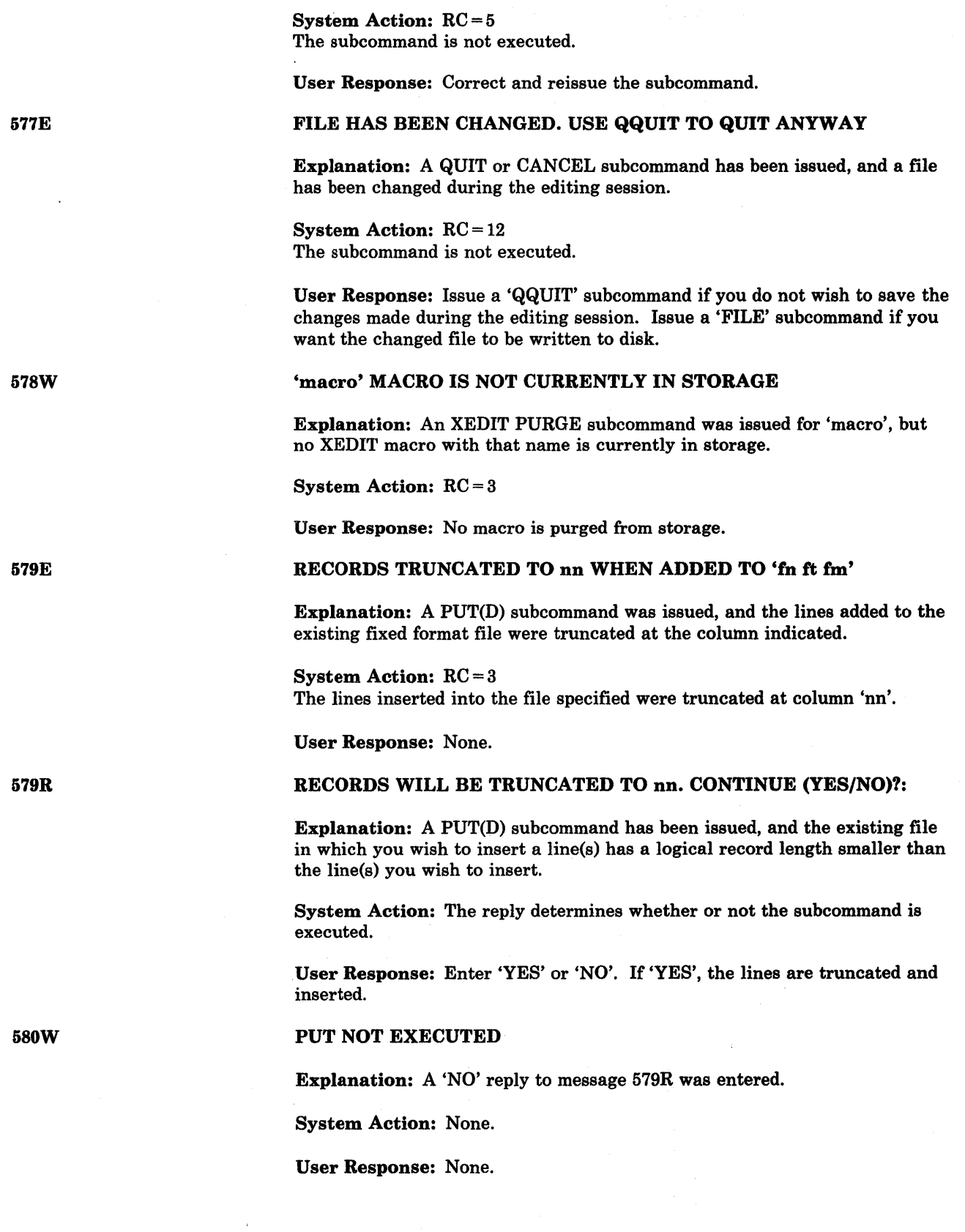

### EDITOR ABEND

Explanation: The editor has failed because: an error occurred while the editor was reading from the CMS console stack, or the editor was unable to allocate a save area.

System Action: The system is terminated abnormally.

User Response: Issue the XEDIT command again. If the problem persists, contact your system support personnel.

Explanation: On a typewriter terminal or a display terminal used in typewriter mode, the line pointer has moved to the null END OF FILE line.

System Action: None.

User Response: None.

TOP:

EOF:

Explanation: On a typewriter terminal or a display terminal used in typewriter mode, the line pointer has moved to the null TOP OF FILE line.

System Action: None.

User Response: None.

# 585E

582S

5831

5841

NO LINE(S) CHANGED

Explanation: A CHANGE or ALTER subcommand was issued, and the string to be changed or altered was not located, or an attempt was made to execute a change in the null TOP OF FILE or END OF FILE line.

System Action: For JOIN, SPLIT, and SPLTJOIN subcommands,  $RC = 1$ ; otherwise  $RC = 4$ . The change is not made.

User Response: None.

## NOT FOUND [ON SCREEN]

Explanation: A FIND, FINDUP, NFIND, or NFINDUP subcommand was issued, and the specified 'text' operand is not found. The SCHANGE macro was invoked, the CHANGE or CLOCATE subcommand was issued, and the specified 'string' (first operand for CHANGE and only operand for CLOCATE) is not found within the screen width.

System Action: RC = 2

User Response: For the SCHANGE macro and the CHANGE or CLOCATE subcommand, if the 'string' not found is outside the screen width, the RIGHT or LEFT subcommand can be issued to change the screen so that the string will be located.

XEDIT:

Explanation: This message is displayed as a result of one of the following:

- you return to EDIT mode from INPUT mode
- you invoke XEDIT and you don't have a PROFILE macro
- you enter a null line from a typewriter terminal

System Action: None.

User Response: None.

### PREFIX SUBCOMMAND WAITING...

Explanation: A SET RANGE or SORT subcommand was issued and a prefix subcommand or macro was still pending in the file. (This is indicated by "'xxx' pending . . . " in the status area for the file.) Alternatively, a SET RANGE or SORT subcommand was issued from a prefix macro.

System Action: RC = 8 The subcommand is not executed.

User Response: You can issue a RESET subcommand to remove the pending prefix subcommands or macros, or you can complete the execution of the pending prefix subcommands or macros and then reissue the subcommand or macro from the command line.

### MISSING FILEDEF FOR DDNAME SYSIN

Explanation: For XEDIT, a command or subcommand was issued for a file that resides on an OS disk, but no FILEDEF command has been issued. For NUCXLOAD, a FILEDEF command identifying the load library must be issued prior to calling NUCXLOAD.

System Action: RC = 32 The subcommand is not executed.

. User Response: The editor uses the data definition name 'SYSIN' to read the OS data set. Therefore, you must issue a FILEDEF command with 'SYSIN' specified as the 'ddname' before issuing the XEDIT command or subcommand. Use CMS subset to enter the FILEDEF command.

For NUCXLOAD, if you are loading a module from a CMS load library, issue a FILEDEF command identifying the load library.

# DATA SET TOO LARGE

Explanation: An XEDIT command or XEDIT or LOAD subcommand was issued for an OS data set that is too large for your virtual storage size.

System Action: RC = 88

User Response: Use the CP command DEFINE to increase the virtual storage size, and reissue the XEDIT command or XEDIT or LOAD subcommand. Initialize CMS again.

588E

5871

589E

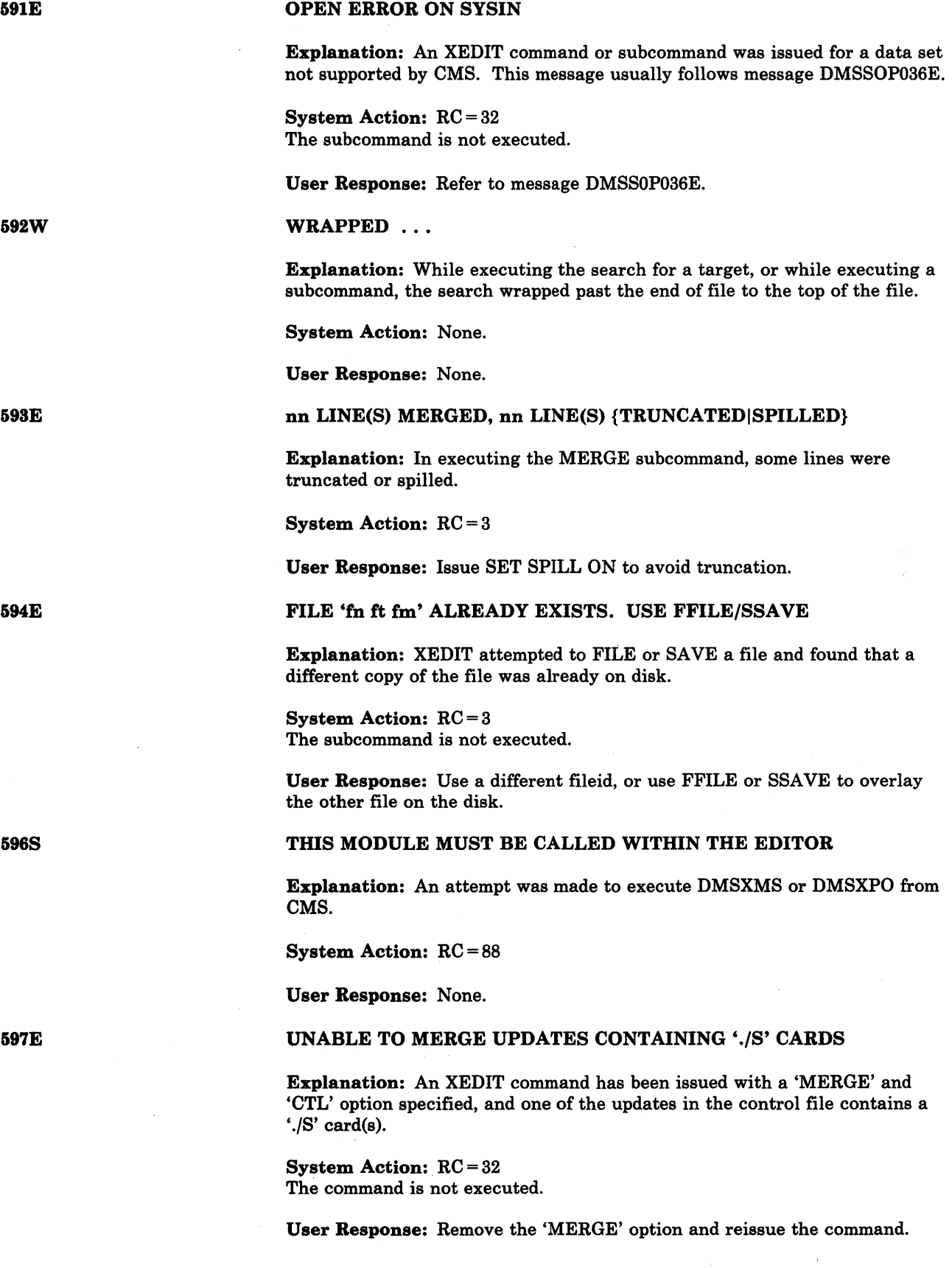

 $\lambda$ 

# UNABLE TO BUILD UPDATE FILE: INTERNAL LIST DESTROYED

Explanation: A FILE or SAVE subcommand has been issued, and the editor was unable to build the update file.

System Action: RC = 7 The command is not executed.

User Response: Call your system support personnel for assistance.

### UNABLE TO BUILD UPDATE FILE: SERIALIZATION DESTROYED

Explanation: A FILE or SAVE subcommand has been issued and the editor was unable to build the update file because the serialization field contains a non-numeric character. This situation may have been the result of a previous update that did not include serialization.

System Action: RC = 7 The command is not executed.

User Response: Verify that all the applied updates include serialization.

# FIRST SELECTION LEVEL (nn) CANNOT BE GREATER THAN SECOND SELECTION LEVEL (nn)

Explanation: The 'SET DISPLAY nl n2' command was issued and n2 was less than nl.

System Action: RC = 3 The subcommand is not executed.

User Response: Correct the operands and reissue the subcommand.

### ENTER SPECIFICATION LIST:

Explanation: The specification list that is to be entered in conjunction with the SPECS option is requested.

System Action: The system waits for a response.

User Response: Enter the specification list.

ENTER TRANSLATION LIST:

Explanation: The translation list that is to be entered in conjunction with the TRANS option is requested.

System Action: The system waits for a response.

User Response: Enter the translation list.

FORMAT WILL ERASE ALL FILES ON DISK 'mode(vaddr)'. DO YOU WISH TO CONTINUE? (YESINO):

Explanation: This message is a reminder that the formatting process erases existing files.

System Action: The system waits for a response.

User Response: Enter "yes" or "no".

598S

599S

600E

601R

602R

603R

### ENTER SORT FIELDS:

Explanation: The command requires a list of sort fields on which to perform a sort.

System Action: The system waits for a response.

User Response: Enter pairs of numbers, separated by a blank, defining the starting and ending character positions of sort fields within the records.

### ENTER DISK LABEL:

Explanation: You are requested to enter a label for the disk being formatted. The label will be written on the disk at cylinder 0, track 0, record 3.

System Action: The system waits for a response.

User Response: Enter a one- to six-character label for the disk. If you enter less than six characters, the label is left-justified and padded with blanks. If you enter a null line, the system displays the message DISK REMAINS UNCHANGED.

### SYSTEM DISK ADDRESS = addr

Explanation: "addr" designates the device address of the system disk (S-disk). On this disk CMS expects to find all CMS system information and programs not contained within the CMS nucleus, such as the disk-resident command modules. If the CMS nucleus is written on this disk, then addr is also the IPL device address.

System Action: The system waits for a response. If you enter an invalid device address, the message

DMSINI079E INVALID DEVICE ADDRESS - REENTER

is issued. Message DMSINI606R is reissued, and you may enter a valid device address.

If you enter a null line, 190 is assumed to be the system disk address.

Once the system disk address entered is accepted, message DMSINI615R is issued.

User Response: Enter a valid device address or a null line.

# REWRITE THE NUCLEUS? (YES|NO)

Explanation: Your response to this message determines whether or not a copy of the CMS nucleus is written onto disk.

System Action: The system waits for a response.

User Response: Enter either "yes" or "no." If you enter "no" a copy of the CMS nucleus is not written onto disk. The remaining questions in generating a new CMS nucleus are skipped and control is passed to the CMS initialization routine.

If you enter "yes", message DMSINI608R is issued.

607R

Conversational Monitor System (CMS) Messages 345

604R

605R

606R

If you fail to enter either "yes" or "no", the message

DMSINI081E INVALID REPLY. - ANSWER "YES" OR "NO"

is issued. Message DMSINI607R is reissued and you may enter a valid response.

# IPL DEVICE ADDRESS = addr

Explanation: "addr" designates the device address on which the CMS nucleus is to be written. If the system disk and the IPL device are to be the same, you need only enter a null line.

System Action: The system waits for a response.

If you enter an invalid device address, message

DMSINI079E INVALID DEVICE ADDRESS - REENTER

is issued. Message DMSINI608R is reissued and you may enter a valid device address.

If the IPL device designated is not currently defined, is not in read/write status, or is an unsupported device type, message

DMSINI082E IPL DEVICE ERROR - REENTER

is issued. Message DMSINI608R is then reissued. At this time, you may enter CP mode by signaling attention, and determine the status of the designated device by entering the CP command

QUERY VIRTUAL vaddr

Then take the corrective action necessary to define the device for your virtual machine or to access it in read/write status. Reenter CMS mode by issuing the CP command

BEGIN

You must then reenter the device address.

Once the IPL device address is accepted, message DMSINI609R is issued.

User Response: Enter a valid device address or a null line.

#### $NUCLEUS$   $\{CYL|BLK\}$  ADDRESS = nnn

Explanation: "nnn" designates the cylinder address or FB-512 block number (on the device. entered in response to message DMSINI608R) on which the CMS nucleus is to be written. nnn must be between 001 and m-1 where *m*  equals the number of cylinders or blocks on the disk, the cylinders or blocks on a disk being numbered from 0 to *m.* nnn must be entered in decimal.

For an FB-512 device, the block number must be a multiple of 256 and 256 blocks must be available at that location to form an FB-512 extent.

System Action: The system waits for a response.

608R

609R

If you do not enter a valid decimal cylinder or block number, the message

DMSINI080E INVALID {CYL|BLK} NUMBER -REENTER

is issued, message DMSINI609R is reissued, and you may enter a valid cylinder or FB-512 block number.

If the cylinder or FB-512 block(s) specified is not greater than the number already in use on the device (as indicated in the file directory), the message

DMSINI083E NUCLEUS {CYL|BLK} SPECIFICATION UNACCEPTABLE, ERROR 'X'

is issued. Message DMSINI609R is reissued. You may respond with a larger cylinder or block number, or IPL the CMS system and format the specified IPL device with the RECOMP option. Once the nucleus cylinder or block address is accepted, message DMSINI610R is issued.

User Response: Enter a valid cylinder address.

### ALSO IPL {CYLIBLK} O? (YESINO)

Explanation: The initial IPL text is always written on the same cylinder or FB-512 block as the CMS nucleus, that is, the cylinder or FB-512 extent designated in response to message DMSINI609R. (The initial IPL text is a bootstrap program that reads in the nucleus from the designated cylinder or block.) If it is not also written on cylinder or block  $0$ , you must enter the cylinder or block number whenever an IPL is issued for the system being generated. For more information, see the IPL command in the *VM/ SP HPO CP Command Reference for General Users.* 

System Action: If you do not enter "yes" or "no", the message

DMSINI081E INVALID REPLY - ANSWER "YES" OR "NO"

is issued. Message DMSINI610R is reissued and you may enter a valid response.

If you enter "yes", the initial IPL text is written on cylinder or block 0 as well as on the cylinder or block designated in response to message DMSINI609R.

If you enter "no" the initial IPL text is written only on the cylinder or block designated in response to message DMSINI609R.

If you enter either "yes" or "no", message DMSINI611R is issued.

User Response: Enter "yes" or "no".

#### VERSION IDENTIFICATION =

Explanation: Thirty-two bytes of information, including blanks, can be entered to specifically identify the version and level of CMS; this information is displayed or printed out when an IPL CMS is executed. The default identification (specified by a carriage return) is:

VM/SP CMS - mm/dd/yy hh:mm

6IOR
System Action: The system waits for a response.

User Response: Enter version identification information or a null line.

612R

614E

615R

#### INSTALLATION HEADING =

Explanation: Sixty-four bytes of information, including blanks, can be entered to serve as an installation standard heading at the beginning of each output file. The default heading (specified by a null line) is:

CONVERSATIONAL MONITOR SYSTEM

System Action: The system waits for a response.

User Response: Enter up to 64 characters of identifying information, or a null line.

SCREEN MODIFICATIONS, LOST? 'SET FULLREAD ON' TO USE PAKEYS SAFELY

Explanation: A PA key was pressed and the screen cleared to display a pending message. If any changes were made on the screen before the PA key was pressed, those changes were lost.

System Action: RC = 8 Any screen changes are lost.

User Response: Set FULLREAD ON to avoid losing any changes in this situation.

Y - DISK ADDRESS = vaddr

Explanation: "vaddr" designates the device address of the system disk extension (Y -disk). On this disk, CMS expects to find all CMS system information and programs not contained within the CMS nucleus and not on the S-disk, such as disk-resident command modules. If the CMS nucleus is written on this disk, then vaddr is also the IPL device address. (It is not required that you have a Y-disk.)

System Action: The system waits for a response.

If you enter an invalid device address, the message

DSMINI079E INVALID DEVICE ADDRESS - REENTER

is issued. Message DMSINI615R is reissued, and you may enter a valid device address.

If you enter a null line, "19E" is assumed to be the system disk extension address.

If you do not want a Y-disk, then do not have a disk 19E in your directory entry, and enter a null line.

Once the system disk extension address is accepted, message DMSINI607R is issued.

User Response: Enter a valid disk address or a null line.

#### 'name' DOES NOT EXIST

Explanation: The named nucleus extension does not exist.

System Action: RC = 28

User Action: Check the spelling of 'name'.

#### 617E ERROR CODE nn FROM DMSFRET WHILE UNLOADING 'module name' MODULE

Explanation: An invalid DMSFRET request was made while unloading 'module name' module. An error was made in calling a nucleus extension or the created nucleus extension was damaged in some way. NUCXDROP uses the BYTES associated with the module name as the number of bytes to free starting at the ORIGIN address. One or both of these fields have been destroyed. The error code indicates the type of error that occurred. The error code meanings are:

#### Code Meaning

- 5 The number of doublewords specified was 0 or negative.
- 6 The block of storage being released was never allocated by DMSFREE.
- 7 The address given for the block being released is not doubleword aligned.

#### System Action: RC = 3

The system makes no further attempt to release the storage block.

User Action: NUCXMAP may be used after defining a nucleus extension to display the origin and length of the loaded program. If these are incorrect, the call defining the nucleus extension was in error. If they are correct, then some program violated the SCBLOCK defining the nucleus extension after NUCXMAP displayed it. This program should be identified and corrected.

#### NUCEXT FAILED

Explanation: An attempt to establish a function as a CMS nucleus extension failed because of a system error, or because the level of CMS does not support extensions to its nucleus.

**System Action:**  $RC = 13$  or  $RC = 4$ nn where 'nn' is NUCEXT's return code to the calling module. Execution of the command that called NUCEXT terminates.

User Action: Verify that the level of CMS being used contains support for nucleus extensions; take action indicated by return code 'nn'.

618E

616W

619E

#### MODULE 'module name' NOT FOUND

 $\alpha_{\rm eff} = 2.02 \times 10^{11} \, \rm{Gyr}$ Car Kitter

620E

# Explanation: The module requested does not exist.

System Action: RC=28

User Action: Recheck the command.

# RTABLE ERROR ON LINE 'nnn'

(The multiple variations of this message are explained below).

The 'System Action' in each case is: The programmable operator facility terminates.

The 'User Action' in each case is: Correct the routing table and reload it or reinvoke the Programmable Operator Facility.)

#### INVALID PARAMETER STATEMENT

Explanation: An RTABLE parameter statement is incorrectly specified, or a record found preceding the first ROUTE statement does not begin with "TEXTSYM," "HOSTCHK," "PROPCHK," "LGLOPR," or "LOGGING."

#### INVALID TEXT FIELD

Explanation: TESTSYM characters are used incorrectly in the text field:

- The first non-blank character in the text field is not a blank character separator or an arbitrary character separator.
- Two separator characters are found next to each other.
- A not symbol that directly precedes a separator or does not immediately follow a separator character was found.

#### INVALID INTERVALS SPECIFIED

Explanation: On a PROPCHK or HOSTCHK statement:

- The response wait (second interval) value exceeds the checking interval (first interval) value.
- The checking interval or waiting interval value is not greater than zero.
- The waiting interval specified has more than two numerals.
- The checking interval specified has more than three numerals.

#### DUPLICATE NODEIDS SPECIFIED

Explanation: A nodeid is specified more than once on one PROPCHK statement or on more than one PROPCHK statement.

### INVALID SEPARATOR CHARACTERS

Explanation: Parameters other than distinct single characters are given in the TEXTSYM record. If more than 3 are given, "INCORRECT NUMBER OF PARAMETERS" is issued.

いちょうせい いっしょうちょ

# HOSTCHK BEFORE LGLOPR RECORD

Explanation: A HOSTCHK statement appears in the routing table before a LGLOPR statement. The HOSTCHK record requires the nodeid of the logical operator given in the LGLOPR record.

# PROPCHK BEFORE LGLOPR RECORD

Explanation: A PROPCHK statement appears in the routing table before a LGLOPR statement. The PROPCHK record requires the nodeid of the logical operator given in the LGLOPR record.

# INVALID OPERANDS SPECIFIED

Explanation: The Programmable Operator Facility does not recognize the operands specified (on such statements as LOGGING).

### LOGICAL OPERATOR NAME NOT FOUND

Explanation: The id specified for the logical operator in the LGLOPR statement cannot be found on the system or in the "userid NAMES" file.

# INVALID COLUMN FIELDS

Explanation: Any of the following is true of the column fields in the routing entry:

- The starting or ending column field is greater than 240 (the maximum length of a CP message).
- The ending column is less than the starting column.
- The starting or ending column is equal to zero.

#### INCORRECT NUMBER OF PARAMETERS

Explanation: This message is issued. if:

- The LGLOPR record has no parameter.
- The LGLOPR record has more than 2 parameters.
- The TEXTSYM record does not have exactly 3 parameters.
- The HOSTCHK record does not have exactly 2 parameters.
- The PROPCHK record has less than 3 parameters.
- The LOGGING record has more than 1 parameter.

#### NON-NUMERIC VALUE SPECIFIED

Explanation: A non-numeric character was specified for a numeric value in one of the following fields of the routing table: the starting column, the ending column, the message type, or the checking interval parameters on the HOSTCHK or PROPCHK records.

### MISALIGNED FIELD

Explanation: One of the following fields does not start in its proper column: userid, nodeid, action routine name, or action routine parameter.

# HOSTID IN PROPCHK RECORD

Explanation: The logical operator's nodeid is included in a PROPCHK record.

621E

BAD PLIST: (The multiple variations of this message are explained below. The 'System Action' in each case is: RC=24 Execution is terminated.)

#### EXECIO MUST BE INVOKED AS A NUCLEUS EXTENSION

Explanation: EXECIO was invoked by an assembler program and passed the incorrect parameter list for a nucleus extension call.

User Action: Make sure you are passing a parameter list for a nucleus extension.

#### DISK 'argument' ARGUMENT IS MISSING

Explanation: The missing 'argument' is FILENAME or FILETYPE. These are required arguments when DISKR or DISKW operations are specified.

User Action: Reissue the command with the disk argument.

#### INPUT FILE 'fileid' DOES NOT EXIST 7rbl.

Explanation: The indicated file cannot be found.

User Action: Make sure that the fileid has been entered correctly.

### INVALID POSITIONAL ARGUMENT 'argument'

Explanation: More than the maximum number of positional arguments (i.e., arguments before the left parenthesis marking the start of the options) were specified. The number of positional arguments allowed depends on the second operand (DISKR, etc.) on the command line. This message is a likely result if the left parenthesis option delimiter is missing from the command line.

User Action: Make sure that you have specified the correct positional arguments, and that you have not omitted the parenthesis.

# UNKNOWN OPTION NAME 'name'

Explanation: The indicated option name is not recognized by EXECIO.

User Action: Make sure that you have not misspelled an option name.

#### VALUE MISSING AFTER 'option' OPTION

Explanation: There is no value specified after the indicated option, yet one is required. For example, the MARGINS option requires that two values follow it. If one or both of these is missing, the message is produced.

User Action: Check the syntax of the command.

#### VALUE 'value' NOT VALID FOR 'option' OPTION

Explanation: An invalid value was specified for the indicated option. For example, if 'Case 3' is used in a call to EXECIO, the message will read ' ... VALUE 3 NOT VALID FOR CASE OPTION.'

User Action: Check the syntax of the command.

#### 'option' OPTION IS NOT VALID WITH 'option' OPTION

Explanation: Two mutually exclusive option values were specified. For example, only one input selection option is allowed; therefore, if both a LOCATE and a FIND option are specified, this message will be issued.

User Action: Check the syntax of the command.

# 'option' OPTION NOT VALID WITH 'operation' OPERATION

Explanation: The indicated option cannot be specified with the indicated operand. For example, the FINIS option is not valid if PRINT is specified as the second operand on the command line.

User Action: Check the command syntax.

# STRING OPTION WITH LINES = \* IS VALID ONLY FOR CP OPERATION

Explanation: The STRING option with  $LINES = *$  is valid only for a CP operation.

User Action: Check the command syntax.

#### DEVICE AND LINES ARGUMENTS ARE REQUIRED

Explanation: The first two EXECIO command line operands are always required.

User Action: Check the command syntax.

# INVALID VALUE 'value' FOR NUMBER OF LINES

Explanation: The number of lines specified to be processed must be either a nonnegative integer or an asterisk.

User Action: Check the value specified for the number of lines to be processed.

# MISSING 'DEVICE' ARGUMENT

Explanation: The EXECIO command requires a 'DEVICE' argument.

User Action: Check the command syntax.

# INVALID 'DEVICE' ARGUMENT 'argument'

Explanation: The only valid values for the 'DEVICE' argument are CP, CARD, DISKR, DISKW, PUNCH, PRINT, and EMSG.

User Action: Check the command syntax.

Conversational Monitor System (CMS) Messages 353

#### INVALID VALUE 'value' FOR DISK FILE LINE NUMBER

Explanation: The line number specified is negative or a nonnumeric value.

User Action: Check the command syntax.

#### DISK FILEMODE REQUIRED FOR DISKW

Explanation: The filemode operand is required for a DISKW operation. The DISKW operation may cause writing to any disk to which the user has write access.

User Action: Check the command syntax.

#### INVALID RECORD FORMAT 'recfm' -- MUST BE EITHER F OR V

Explanation: For a DISKW operation, if the record format (recfm) is specified, it must be either  $F$  or  $V$ .  $V$  is the default value.

User Action: Check the command syntax.

#### INVALID RECORD LENGTH ARGUMENT 'lrecl'

Explanation: For a DISKW operation, if the logical record length (Irecl) is specified, the value must be less than 256 and greater than O.

User Action: Check the record length argument.

# FILE FORMAT SPECIFIED 'recfm' DOES NOT AGREE WITH EXISTING FILE FORMAT 'recfm'

Explanation: The record format of a record to be written into an existing disk file is inconsistent with that file.

User Action: Check the record format specified against that of the file.

#### FILE LRECL SPECIFIED 'lrecl' DOES NOT AGREE WITH EXISTING FILE LRECL 'lrecl'

Explanation: The logical record length of a record to be written into an existing disk file is inconsistent with that file.

User Action: Check the logical record length specified against that of the file.

# EXECIO OPTIONS ONLY ALLOWED WITH EXTENDED PLIST

Explanation: If any options are used in the call to EXECIO, an extended plist must be supplied. The EXEC 2 interpreter always provides an extended plist, and CMS supplies an extended plist for all commands read from the console. The most likely reason for this message is an attempt to invoke EXECIO (with options) from a CMS EXEC file. Another reason may be invocation of EXECIO from a user program that doesn't supply an extended plist.

User Action: You may provide the extended plist by converting the CMS EXEC file to an EXEC 2 file. Or EXECIO may be invoked through a separate EXEC 2 file called from the CMS EXEC file. If called from a program, the extended plist should be set up according. to the documentation in the *VM/SP HPO System Programmer's Guide*.

# INVALID CHARACTER IN FILE IDENTIFIER

Explanation: The specified fileid contains a character that is invalid for the CMS file system.

User Action: Check the description of the command format and reissue the command using valid characters.

# INVALID MODE 'mode'

Explanation: More than two characters were specified for the mode.

User Action: Check the command syntax.

System Action: RC = 24 Execution is terminated.

622E

# INSUFFICIENT FREE STORAGE [message]

Explanation: Insufficient storage was available for the task to execute a required function. One possible cause of this error message is that a program issuing NUCXLOAD is in a loop. If present, 'message' is one of the following:

FOR MSGLINE No Return Code Execution continues.

FOR LINE SPILL  $RC=1$ Execution continues.

FOR PFKEY/PAKEY No Return Code Execution continues.

FOR SYNONYMS No Return Code Execution continues.

FOR I/O BUFFER No Return Code Execution continues.

FOR EXTRACT  $RC=104$ Execution of the command is terminated.

FOR EXECOMM  $RC=104$ Execution of the command is terminated.

FOR EXECIO  $RC=41$ The requested function is not performed.

FOR NAMEFIND  $RC=41$ Execution of the command is terminated.

# NO TABLE MADE  $RC=41$

DMSGLO created no global variable(s) in storage for the GLOBALV command.

(nn ENTRIES)  $RC = 41$ 

DMSNXM (NUCXMAP) requires one word of storage for each nucleus extension. The command is terminated, no map is generated.

System Action: RC=41 Execution halts.

User Action: Check a program issuing NUCXLOAD for a possible loop that is not terminating properly. More free storage may be obtained by releasing a disk (to recover the space used for the file directory) or deleting a nucleus extension. Alternatively, re-ipl CMS after defining a larger virtual storage size for the virtual machine.

#### INSUFFICIENT FREE STORAGE FOR NAMEFIND BUFFER, PROCESSING CONTINUES

Explanation: Insufficient storage was available for NAMEFIND to create a buffer containing information from the NAMES file. The requested buffer size, or the size of the file, was too large in terms of the available free storage.

System Action: No buffer was created and processing continues reading the NAMES file from the disk. The buffer size is set to 0, so that future invocation of NAMEFIND will not cause this warning to be displayed.

User Action: None.

#### {MODULEIPHASE} CANNOT BE LOADED AT LOCATION 'location' AS THIS AREA IS AVAILABLE FOR SYSTEM USE ONLY

Explanation: This error can occur because:

- 1. The module or phase is too large to be loaded in the user area (it is attempting to overlay the CMS nucleus which resides at the end of the user area).
- 2. The 'ORIGIN' option was specified incorrectly on the LOAD command. The origin specified is causing the module or phase to overlay (1) The CMS nucleus, or (2) The Free Storage Pointers (since the origin specified is the beginning address of the segment that follows the CMS nucleus).

#### System Action: RC = 88

The command that was executed to perform the load is terminated.

User Action: If the 'ORIGIN' option was incorrect, reissue the command with the correct origin. If the module or phase is too large, contact your system support personnel, or use the CMS nucleus 'CMSL' that is defined at a higher location, if it is available on your system.

622W

623S

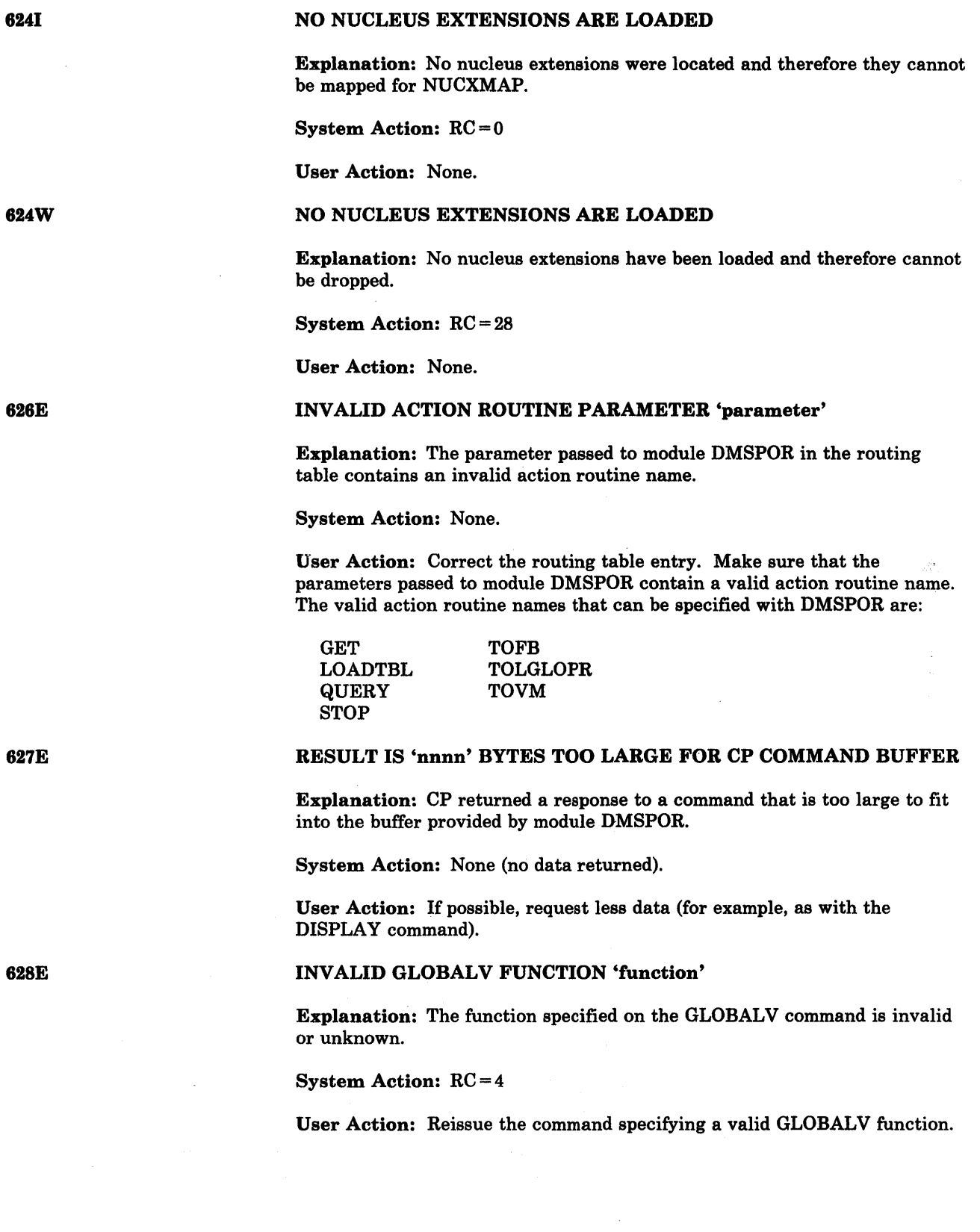

 $\sim$   $\chi$ 

# ERROR ACCESSING SPOOL FILE

Explanation: An error occurred while accessing the spool file, or the virtual reader is busy. The reader file may have been purged by the system, or the file may have been transferred from your virtual reader via a TRANSFER command issued by the originator or the system operator while the RDR command was executing.

System Action: RC = 36 Execution of the command is terminated.

User Action: If the spool file is still in your virtual reader, reissue the command. If the error persists, contact your installation support personnel.

# function CAN ONLY BE EXECUTED FROM AN EXEC 2 OR REXX EXEC [OR AS A CMS COMMAND]

Explanation: This function either requires an extended parameter list, which is not provided by CMS EXEC, or a direct interface to the variables in an EXEC (named 'EXECOMM'), which is only available while an EXEC 2 or System Product Interpreter EXEC is active.

System Action: RC = 4

User Response: Confine use of the specific function to the environments in which it is valid as indicated in the message.

#### I/O ERROR IN EXECIO: RC=nnn FROM 'command' COMMAND

Explanation: The specified error return code was obtained by EXECIO when the indicated command was invoked. EXECIO will not continue, but returns the error return code to its caller. The EXECIO operation may have partially completed before the error occurred.

System Action: RC = Inn, where nn is the return code from COMMAND.

User Action: Look at the documentation for the indicated command to interpret the return code.

TOO MANY TAGS WERE ENCOUNTERED. MAXIMUM IS 64 PER LINE

Explanation: While searching the names file, an entry was encountered which contains more than 64 tags (overflowing the internal tag tables of the NAMEFIND command). This record was not processed correctly by NAMEFIND.

System Action: RC = 88 Processing is terminated.

User Action: Make sure the entries in your names file do not have more than 64 tags.

630S

632E

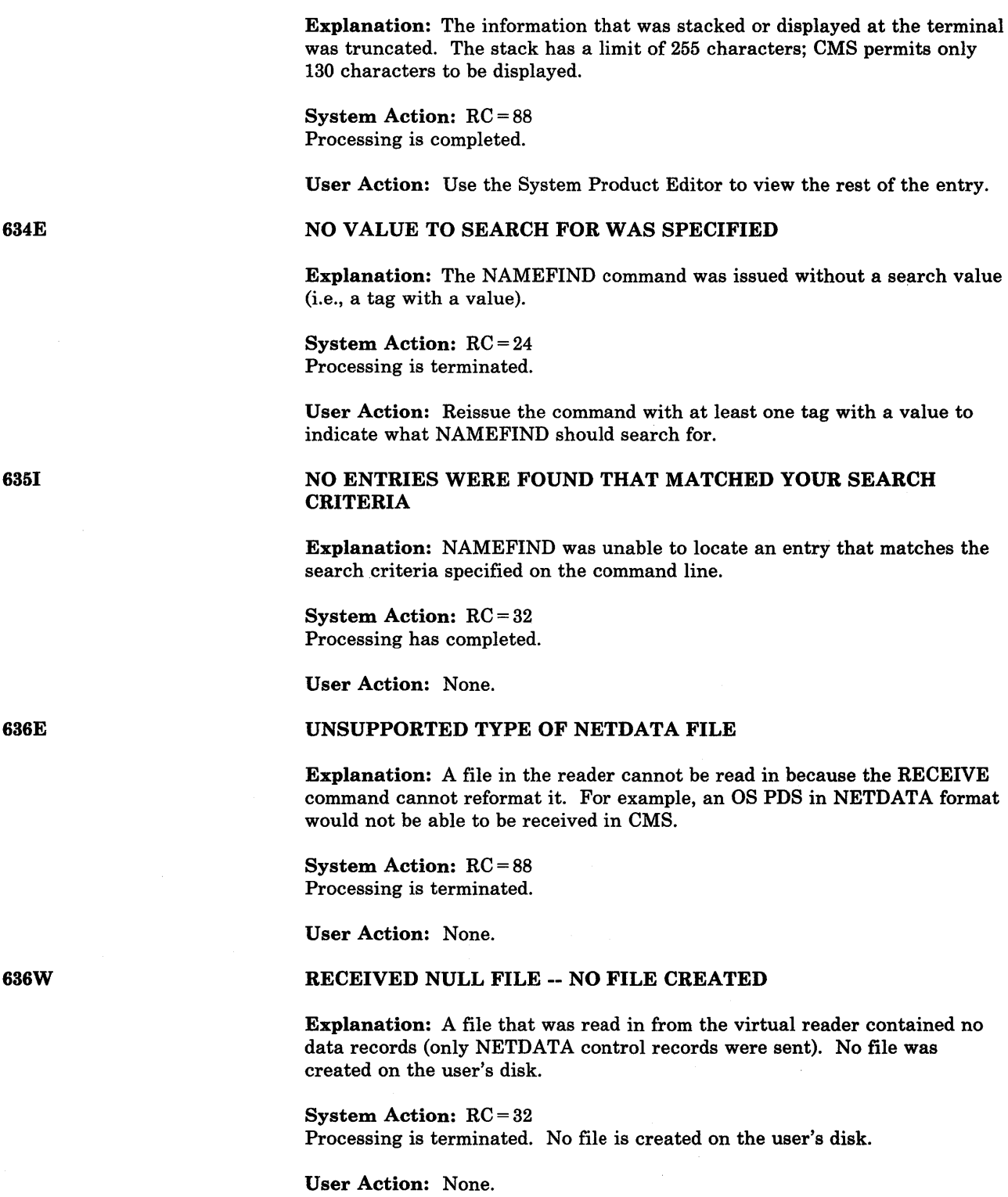

RETURNED VALUES WERE TRUNCATED

633W

 $\bar{z}$ 

# MISSING {VALUEI'va}ue'} FOR THE {'option' OPTIONI'operand' OPERAND}

Explanation: An option or an operand that requires a value following it was specified, but no such value was given.

System Action: RC = 24 Processing is terminated.

User Action: Check the format of the command and reissue it, specifying all the required values for the options and operands.

#### fn ft fm IS TOO WIDE TO APPEND TO 'fn ft fm'

Explanation: A note in the reader is too wide to add to a fixed format NOTEBOOK file on the user's disk, or a record could not be added to the user's fixed format NETLOG file because the record was longer than the file.

#### System Action: RC = 32

Processing is terminated. Either the NOTE wasn't received or the log message was not added to the user's NETLOG file.

User Action: You can use either the System Product Editor subcommand SET RECFM or the COPYFILE command to change the format of the file from fixed to variable.

# ERROR IN 'routine' ROUTINE. RETURN CODE WAS 'xx'

Explanation: An error occurred while executing the routine specified in the error message. The return code is given to identify what the problem was.

System Action:  $RC = xx$  (whatever the return code was in the message above). Processing is terminated.

User Action: Look up the routine mentioned and determine from the return code what the problem was. Correct the problem and reissue the command.

# UNABLE TO ACCESS HELP DISK (addr), RC=nn FROM ACCESS **COMMAND**

Explanation: An error was encountered while attempting to access the disk that contains the HELP files.

System Action: RC = 100 HELP processing is terminated.

User Action: Check the return codes for the ACCESS command to better identify the problem.

#### HELP DISK ADDRESS = addr

Explanation: "addr" designates the device address of the system HELP disk. On this disk, CMS expects to find the system HELP files.

System Action: The system waits for a response.

If you enter an invalid device address, the message DMSINI079E INVALID DEVICE ADDRESS - REENTER is issued. DMSINI640R is reissued," and you may enter a valid device address.

637E

63SE

639E

640E

640R

If you enter a null line, "19D" is assumed to be the system HELP disk.

If you do not want a HELP disk, enter the system disk address as the HELP disk address.

User Action: Enter a valid disk address or a null line.

# NO {COMMANDIOPTIONS} SPECIFIED

Explanation: The DEFAULTS command requires that you specify a command and at least one option when using the SET operand.

System Action: RC = 24 Execution of the command is terminated.

User Action: Reissue the command and specify a command and at least one option.

DEFAULTS DOES NOT ACCEPT {'command' COMMAND|'option' OPTION FOR 'command'}

Explanation: The DEFAULTS facility is valid only with certain commands and only with certain options for a given command.

System Action: RC = 24 Execution of the command is terminated.

User Action: Check the list of commands and options that can be used with the DEFAULTS command. (See the *VM/SP CMS Command and Macro Reference,* or issue HELP).

# NO CLASS 'class' FILES IN YOUR READER

Explanation: No files in your reader have the same class as the virtual reader. This may mean that your reader is empty, or that the files in your reader have a different class associated with them.

System Action: RC = 28 Execution of the command is terminated.

User Action: You can use the RDRLIST command to see if there are any files in your reader other than those having the same class as your virtual reader. You can use the CP CHANGE command to make the class of the spool files the same as your reader class.

ALL READER FILES ARE IN HOLD STATUS OR NOT CLASS 'class'

Explanation: No files in your reader have the same class as the virtual reader, or if they have the same class, they are in HOLD status (they have a USER, SYS, or USYS value for the HOLD field in RDRLIST).

System Action: RC = 28 Execution of the command is terminated.

User Action: To PEEK or RECEIVE a file that is not held or is not the same class as your virtual reader, specify the spoolid in the command, for example, "PEEK spoolid" or "RECEIVE spoolid...". You can also use the CP CHANGE command to change the spool file to NOHOLD or the class of the file to be the same as the reader class.

642E

64IE

643E

# THE USER TAG NAME 'name' IS TOO LONG TO DISPLAY IN THE PANEL

Explanation: Only the first 12 characters of a user-defined tag name can be displayed in the NAMES panel.

System Action: None.

User Action: An entry is displayed with tag names truncated to 12. If you change this entry using the panel, the tag names will also be truncated in the file. Therefore, if you want to have tag names greater than 12 characters, edit the names file directly instead of using the panel.

#### 'macroname' MUST BE INVOKED FROM THE PREFIX AREA

Explanation: A prefix macro was invoked from the command line and not from the prefix area.

System Action: RC = 8

User Response: None.

### USERID NOT SPECIFIED FOR 'nickname' IN 'Userid NAMES' FILE

Explanation: The entry for the nickname specified does not contain a value for the Userid tag; therefore, communication with this user is impossible.

System Action: RC = 32 Execution of the command is terminated.

User Action: Reissue the command substituting the user's userid in place of the nickname, or use the NAMES command to insert the userid in that entry.

# USERID 'name' NOT FOUND. {NO {MESSAGE|FILE} HAS BEEN SENT|CHECK THE 'Userid NAMES' FILE}

Explanation: The specified userid or the value for the userid tag for the specified 'name' was not a valid userid.

System Action: RC = 32 Execution of the command is terminated.

User Action: Validate the value for the userid and insert it correctly into the NAMES file or reissue the command with the correct userid.

#### EXTRANEOUS PARAMETER 'parameter'

Explanation: There were more operands specified that the command issued will accept.

System Action: RC = 24 Execution of the command is terminated.

User Action: Check the correct format of the command and reissue the command.

646E

645W

647E

648E

#### INVALID SPOOLID 'nnnn'

Explanation: The value representing the spoolid was not a valid spoolid number.

System Action: RC = 20

User Action: Reissue the command with a valid spoolid.

{'option'I'command'} MUST BE ISSUED FROM environment(s)

Explanation: The command is valid only in certain environments and is not executed otherwise.

System Action: RC = 40

User Action: To execute this command or use this option you must first issue the necessary command to enter the required environment.

MISSING OPERAND(S). ENTER EXECUTE [n] DISCARD

Explanation: DISCARD was issued without the correct operands. If you use the EXECUTE subcommand to issue DISCARD, the correct operands will be appended automatically.

System Action: RC = 24

User Action: On a display terminal, enter DISCARD in the command area on the lines that contain the files to be discarded and press PFIO. Otherwise, enter EXECUTE [n] DISCARD on the command line to discard n files (the default is one), starting with the fileid displayed on the current line.

653E

ERROR EXECUTING 'command', RC=nn NO {MESSAGEIFILEINOTE} HAS BEEN {SENTICREATEDIRECEIVED}

Explanation: An error was encountered while executing the specified command.

System Action: RC = 40 Processing is terminated.

User Action: Check the return code for the command shown in the message to better identify the problem.

654E

# INVALID SYMBOL 'string' {' /0' MUST BE SPECIFIED ALONE|INVALID CHARACTER 'char' FOLLOWING '/' SYMBOL}

Explanation: The EXECUTE subcommand was invoked with invalid symbols specified in the command.

System Action: RC = 24 The command is not executed.

User Action: Reenter the command(s) using valid symbols.

651E

652E

Conversational Monitor System (CMS) Messages 363

#### SPOOLID 'nnnn' DOES NOT EXIST

Explanation: There is no spool file with this spoolid number in your virtual reader.

System Action: RC = 28 The command is not executed.

User Action: None.

### ERROR SEARCHING YOUR NAMES FILE, RC = nn FROM NAMEFIND COMMAND

Explanation: An error was encountered while searching through your 'Userid NAMES' file.

System Action: RC = 100 The search was terminated unsuccessfully.

User Action: Check the return codes for the NAMEFIND command to better identify the problem.

#### UNDEFINED PFKEY/PAKEY

**Explanation:** A PF or PA key that has no function assigned to it was pressed.

System Action: None.

User Action: None.

# THE VALUE FOR THE 'tag' TAG IS TOO LONG TO DISPLAY IN THE PANEL

Explanation: The value for the specified tag is too long to fit onto the panel; therefore, only part of it is displayed. If this value is changed it will be truncated in the NAMES file.

System Action: Only part of the value is displayed in the panel.

User Action: If you change this entry using the panel, the tag values will also be truncated in the file. Therefore, if you want to have tag values longer than the space allowed on the panel, edit the names file directly instead' of using the panel.

#### INVALID PREFIX SUBCOMMAND: nrinn

Explanation: A prefix subcommand or macro was issued with invalid or extraneous operands.

System Action: The macro or subcommand is redisplayed in the prefix area preceded by a "?."

User Response: Correct and reissue the macro or subcommand.

657E

658W

659E

655E

660W

# THE NICKNAME FIELD MUST BE FILLED IN

Explanation: All entries in the NAMES file must have a NICKNAME tag to indicate the beginning of the entry. If this field is blank, the entry will not be accepted from the panel.

System Action: The function is not executed.

User Action: Fill in the value for the nickname.

WARNING: THIS ENTRY DUPLICATES AN EXISTING NICKNAME

Explanation: An entry has been added or changed, and the nickname now duplicates an entry (or entries) already in the NAMES file. This entry can no longer be identified uniquely by its nickname tag. Since the CMS commands (NOTE, SENDFILE, and TELL) that search the 'Userid NAMES' file often search based on the nickname tag, only the first entry that begins with this nickname will be used.

#### System Action: None.

User Action: You may wish to change the nickname value and press PF6 to ensure that this entry can be uniquely identified by the CMS commands that reference the 'Userid NAMES' file. Also, by pressing PF5 repeatedly you can locate all the entries that have this nickname and then decide which nicknames that you wish to change.

# PREFIX 'name' IS INVALID FOR THE LINE ON WHICH IT WAS ENTERED.

Explanation: A prefix subcommand or macro was issued on a line in the file that was invalid for the execution of that subcommand or macro. For example, most prefix subcommands and macros are invalid on shadow lines. Also, if an F or P was specified as the target for a MOVE prefix subcommand and they were entered on a line within the lines being MOVEd, this message is issued. If an EXTEND prefix subcommand was issued on a line that cannot be EXTENDED, this message is issued.

System Action: The macro or subcommand is redisplayed in the prefix area, preceded by a "?."

User Response: None.

# YOU ARE NOT ON AN ENTRY. PRESS PF5, 7 or 8 TO MOVE TO AN **ENTRY**

Explanation: The command issued was not executed because you were not positioned on an entry in the file.

System Action: None.

User Action: Use a PF key to move to an entry.

662W

664E

#### THERE {ISIARE} nn UNDISPLAYED TAG(S)

Explanation: This entry contains 'nn' more tags than can be displayed in the panel.

System Action: None.

User Action: If the entry is deleted, the undisplayed values are also deleted. If the entry is changed, the undisplayed tags are not changed. To change these tags you must edit the 'userid NAMES' file.

# {ENTRYIPREVIOUS ENTRYINEXT ENTRY} NOT FOUND

Explanation: PF5, 7 or 8 was pressed and the search failed to find an entry.

System Action: None.

User Action: None.

# FILE 'userid NOTE \*' NOT FOUND. TO BEGIN A NEW NOTE ENTER 'NOTE name'

Explanation: The NOTE command was issued without any operands, which is the correct procedure when you want to continue an existing NOTE. However, no NOTE was found.

System Action: RC = 28

User Action: Specify a name (or names) following the command name.

# NOTE ALREADY EXISTS. ENTER 'NOTE' TO CONTINUE OR SPECIFY 'REPLACE' OPTION

Explanation: The NOTE command was issued with a name or names following the command. However, a NOTE already exists. You can process only one NOTE at a time.

System Action: RC = 28

User Action: You can either specify NOTE with no operands to finish processing the existing note, or you can reissue the command and specify the REPLACE option, which discards the existing note and begins a new one.

# NOTE HEADER DOES NOT CONTAIN THE {KEYWORD {'FROM'I'TO'} I 'OPTIONS'I 'DATE LINE}

Explanation: The NOTE header must have a line that contains the options, a line containing the date, a line indicating the sender of the note, and a line indicating the recipients. These lines are denoted by the keywords "OPTIONS:", "DATE:", "FROM:" and "TO:", respectively, beginning in column one of these lines. If these lines are not present, the NOTE has an invalid format and cannot be sent using the NOTE option of SENDFILE.

System Action: RC=32 Processing terminates.

User Action: Correct the format of the header lines.

366 IBM VM/SP HPO System Messages and Codes

666E

665E

# THE 'ADD' OPTION MUST BE SPECIFIED ALONE

Explanation: No other options are valid when the ADD option is specified.

System Action: RC = 40 Processing terminates.

User Action: Reissue the command using only the ADD option.

LIST OF ADDRESSEES CANNOT BEGIN WITH 'CC:'

**Explanation:**  $^{\circ}CC$ : is used to denote a list of complimentary copy recipients and cannot be the first addressee of a NOTE.

System Action: RC = 24 Processing terminates.

User Action: Reissue the command, with the addressee preceding the 'CC:' recipients.

#### NO NAMES TO BE ADDED WERE SPECIFIED

Explanation: The ADD option was specified without any names to be added.

System Action: RC = 24 Processing terminates.

User Action: Reissue the command, specifying the names to be added with the ADD option.

# ERROR  $\{SENDING \R ECEIVING \CREATING\}$  FILE 'fn ft fm'  $RC = xx$ FROM 'command'

Explanation: An error occurred while attempting to send, receive, or create a file.

System Action: RC = 100

User Action: To further identify the problem, check the return code specified in the message for the command that encountered the error.

672E

671E

VIRTUAL {PUNCHIREADER} INVALID OR NOTE DEFINED

Explanation: The specified device was not defined at the correct virtual address. The virtual reader must be defined at the virtual address OOC and the virtual punch must be defined at OOD in order for the command issued to function properly.

System Action: RC = 32

User Action: Use the CP DEFINE command to define the device at the proper address. Then reissue the command.

668E

# ADDRESSEES ARE IN THE NOTE HEADER RECORDS, DO NOT SPECIFY NAMES WITH THE NOTE OPTION

**Explanation:** The NOTE option of the SENDFILE command was issued with a name or names of people who were to receive the file. However, the recipients of the NOTE being sent should be contained in the NOTE header records; the names specified on the command line are extraneous.

System Action: RC=24

User Action: Check that the proper addressees are contained in the NOTE header and reissue the command without specifying any addresses.

#### {READERIPUNCH} NOT READY

Explanation: The command issued requires that the device specified have a READY status associated with it.

System Action: RC=36

User Action: Use the CP READY command to change the status of the virtual device. Then reissue the command.

# NO NAMES SPECIFIED

Explanation: The SENDFILE command requires that you specify the name(s) of the recipient(s) of the files (unless the file is a NOTE).

System Action: RC=24

User Action: Reissue the command, specifying the name(s) of the recipient(s).

# INVALID CHARACTER '\*' FOR NETWORK ID

Explanation: SENDFILE is attempting to send a file to another node, which should be connected to your computer via an RSCS machine. However, the RSCS ID (or NETWORK ID) has the value '\*', which is not a valid ID.

System Action: RC=20

User Action: There is evidently a problem with the 'SYSTEM NETID<sup>\*</sup>' file. This file should contain information about the Network ID. For more information about this file, see the description in the IDENTIFY command. Contact your system support personnel. The person responsible for building your system is responsible for maintaining this file.

#### INVALID OPTION 'option' IN OPTIONS LINE

Explanation: The OPTIONS line in the NOTE header records contains an option that is invalid or not in the correct position. The five options on the line following the keyword 'OPTIONS:' are expected to contain specific values and be in the correct order.

System Action: RC = 32

User Action: Check the format of the options line as described in the NOTE command description and correct the invalid option and/or make sure

674E

676E

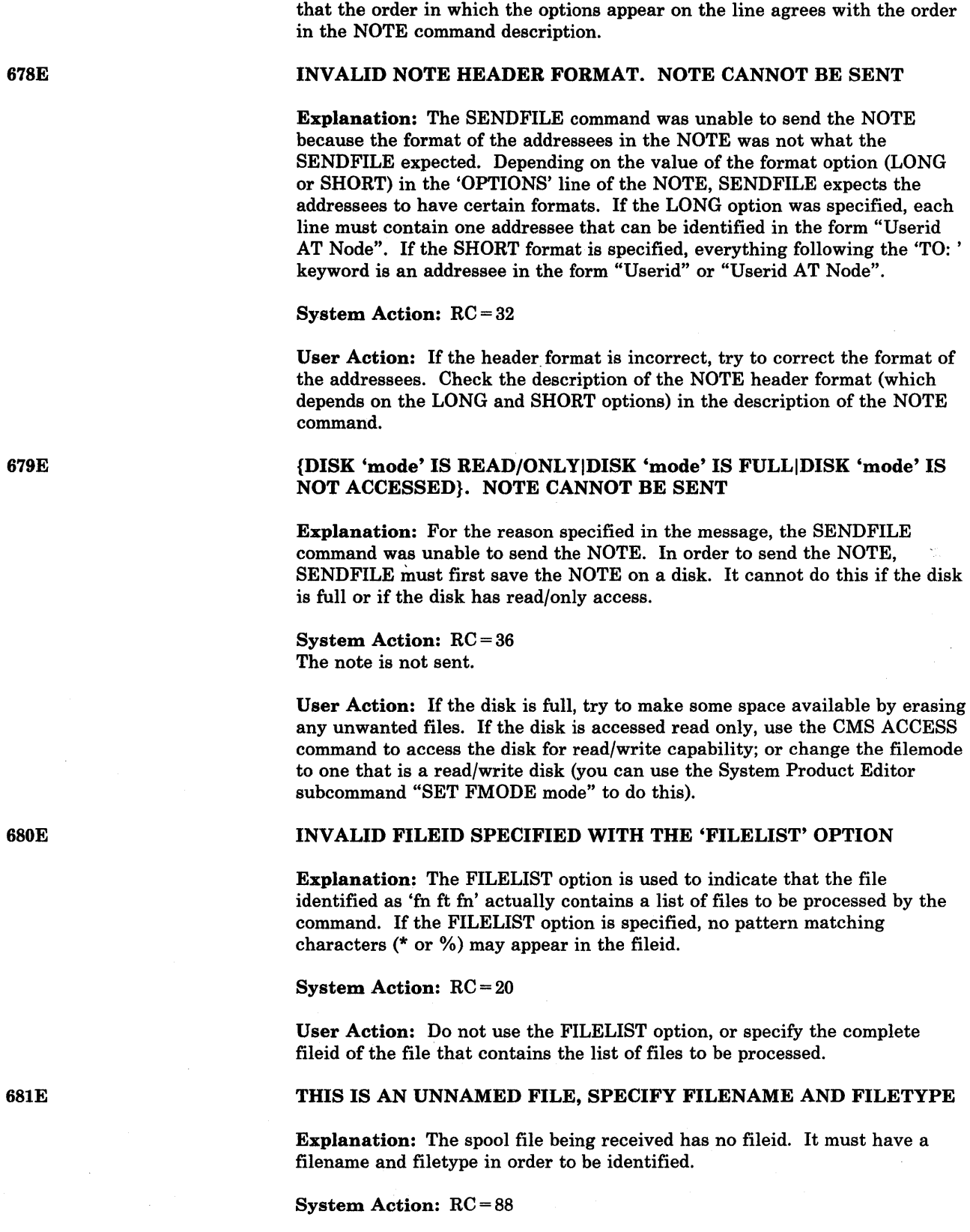

 $\mathcal{A}_{\mathcal{A}}$ 

User Action: Reissue the command, specifying a filename filetype. See the RECEIVE command description for more information on the command format.

 $\overline{\phantom{a}}$ 

#### ERROR COPYING FILE 'fn ft' FROM 'A' DISK TO {'fn ft fm'|'mode' DISK}, RC = nn FROM 'COPYFILE'

Explanation: The file was sent using the DISK DUMP command and had to be read onto the A-disk using the DISK LOAD command. At that point the RECEIVE command attempted to use COPYFILE to copy the file from the A-disk to the disk specified in the error message. However, the COPYFILE command failed to execute and returned the specified return code.

#### System Action: RC = 100

User Action: See the description of the COPYFILE command for more information about the return code. The file specified in the error message is still on your A-disk and you can do with it as you want. If there was a file with the same fileid on your A-disk before RECEIVE was issued, the original file is renamed "\$A\$A\$A\$A \$B\$B\$B\$B A". Take the proper actions to restore the files to the fileid you want.

#### THE ENTIRE FILE MUST BE PEEKED AT TO BE REFORMATTED

Explanation: The PEEK command reformats spool files that are in DISK DUMP or NETDATA transmission formats to make them more readable. To do this, the user must PEEK at the entire spool file. The default for PEEK is to peek at the first 200 records in a spool file.

System Action: RC = 32 The file is not reformatted.

User Action: If you want to look at the file reformatted, reissue the PEEK command using the FOR and FROM options. To PEEK at the entire file, use "PEEK spoolid (FROM 1 for  $*$  ). You can change the default options of PEEK (originally FROM 1 FOR 200) by using the DEFAULTS command.

#### THE FILE HAS AN LRECL GREATER THAN 255 and CANNOT BE REFORMATTED

Explanation: The PEEK command cannot reformat a file whose logical record length is greater than 255.

System Action: RC = 32 The file is not reformatted.

User Action: This file cannot be peeked at in readable form. Use RECEIVE to read the file in.

# FILE CONTAINS INVALID RECORDS AND CANNOT BE REFORMATTED

Explanation: The spool file contains records that PEEK does not recognize as the correct format for DISK DUMP or NETDATA format files.

System Action: HC = 32 The file is not formatted.

User Action: None

683E

682E

683W

# WARNING: THIS FILE HAS NO RECORDS

Explanation: A file, sent from an MVS system in NETDATA format, contains no data records. It is a null file and there are no records to PEEK at.

System Action: RC = 32 An empty file is displayed by PEEK.

User Action: None.

### JOINED LINE(S) EXCEED ZONE SETTINGS

Explanation: The first character of the joined line did not fit within the zone.

System Action: RC = 5 The subcommand is not executed.

User Response: Change the zone setting and reissue the JOIN subcommand.

SYNONYM 'name' NOT RECOGNIZED BY PREFIX MACRO 'macroname'

Explanation: A prefix macro was issued using a synonym that cannot be recognized by the prefix macro.

System Action: The prefix area is redisplayed preceded by a "?."

User Response: Use the system-defined synonyms for that macro.

# THIS IS A SYSTEM {HELD|DUMP} FILE. THIS FILE CANNOT BE {PEEKED ATIRECEIVED}

Explanation: A file in your reader has a SYSTEM hold on it (status SYS or USYS) or is a system dump and as such cannot be received or peeked at.

#### System Action: RC = 1

User Action: If the file is SYSTEM HELD, request that the operator change the spool file status to NOHOLD. If the file is a SYSTEM dump file, refer to the documentation for the VMDUMP and VMFDUMP commands.

'XEDIT' OPTION ONLY VALID FROM XEDIT ENVIRONMENT

Explanation: The LISTFILE, NAMEFIND, or DMSDDL command was issued with the XEDIT option, but the command was not issued from the XEDIT environment.

System Action: The command is not executed.

User Response: Reissue the command from the XEDIT environment.

686E

687E

688E

684W

#### FILE MUST BE F-FORMAT 108 OR V-FORMAT

Explanation: The LISTFILE command was issued with the XEDIT option, but the file where the information was to be placed was not in the correct format. The correct format is either fixed-format with a LRECL of 108 or variable format.

System Action: The command is not executed.

User Response: Correct the format of the file and reissue the command.

# {PROPCHKIHOSTCHK} NOT SPECIFIED IN RTABLE

Explanation: A request is received to set node-checking ON or OFF for a routing table that has no PROPCHK or HOSTCHK statements. (Sent by the programmable operator SET node-checking command handler.)

System Action: The operation is not performed.

User Response: Check the routing table contents.

# VMDUMP TAKEN, PROP WILL IPL CMS

Explanation: An abend occurs in the programmable operator facility mainline. (Sent following DMSPOQ148T.)

System Action; The programmable operator facility closes all files, issues the CP VMDUMP command, and IPLs the last CMS system that was IPLed.

User Response: Note the error and contact system support personnel.

#### ACTION ROUTINE 'name' ABENDED, PROP CONTINUING

Explanation: An abend occurs in an action routine. (Sent following DMSPOQ148T.)

System Action: The programmable operator continues operation.

User Response; For a system action routine, note the error and contact system support personnel. For a user action routine, correct the action routine.

#### MISSING 'statement' STATEMENT IN RTABLE

Explanation: An LGLOPR or ROUTE statement is missing from the RTABLE.

System Action: The programmable operator facility terminates.

User Response; Correct the RTABLE and reload it or reinvoke the programmable operator facility.

690E

6911

6921

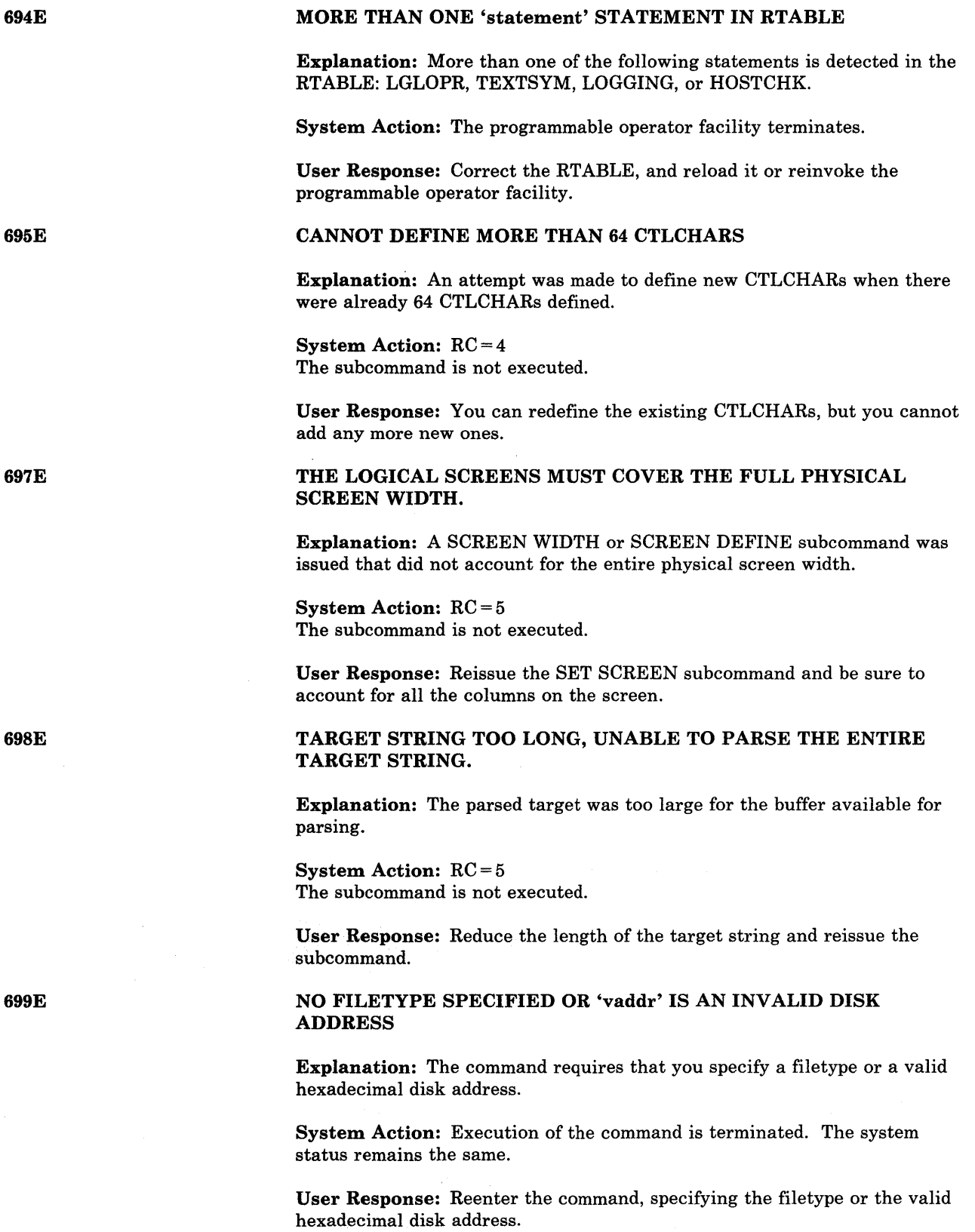

 $\bar{z}$ 

#### LOGICAL AND OPERATOR '&' NOT VALID FOR COLUMN TARGETS

Explanation: The logical AND operator, '&', is only valid for line targets. It is not valid for column targets.

System Action: RC = 5 The subcommand is not executed.

User Response: Redefine the target string and reissue the subcommand.

### NULL FILE

Explanation: There were no records in the file.

For DMSRDC, two READ control cards were encountered, but there were no cards available to be placed in the first file.

For DMSTPE, an end-of-CMS-file record was found, but there were no other records in the file.

System Action: Processing continues.

User Response: If records were expected, the file should be resubmitted.

#### :READ fn ft fm

Explanation: This message is displayed for every READ control card encountered during a READCARD operation. When there are no READ control cards, the following messages are displayed:

READ CONTROL CARD IS MISSING. FOLLOWING ASSUMED: :READ READCARD CMSUT1 A1

This indicates that the file is read in as READCARD CMSUT1 A1.

System Action: Processing continues.

User Response: If the file has been read in as READCARD CMSUTI AI, rename it to a desired fileid.

FILE 'fn ft  $[fm]'$  {COPIED|CREATED}

Explanation: The named file has been copied from tape to disk, or a file was created after issuing the STATUS macro.

System Action: For FILE 'fn ft fm' COPIED: None.

For FILE 'fn ft fm' CREATED: A file containing the SET subcommand options and their current settings is created.

User Response: None.

#### INVALID CLEAR REQUEST

Explanation: A CLEAR request was entered for a file definition that does not exist. No action took place.

System Action: None.

User Response: Correct the file definition specified in the CLEAR request.

700E

7011

7021

7041

#### DISK REMAINS UNCHANGED

Explanation: The reply to DMSFOR605R was not "yes".

System Action: None. The disk remains unchanged.

User Response: Enter the next command.

7061

# TERM INPUT -- TYPE NULL LINE FOR END OF DATA

Explanation: The input ddname in the MOVEFILE command refers to a terminal. This message requests the input data to be copied to the output device or file.

System Action: The system waits for a response.

User Response: Enter data or a null line.

TEN FILES COPIED

Explanation: Ten members have been copied from tape to disk as a result of the MAXTEN option.

System Action: None.

User Response: None.

7081

709E

7071

DISK FILE 'FILE ddname AI' ASSUMED FOR DDNAME 'ddname'

Explanation: No FILEDEF command was issued for a ddname specified in the MOVEFILE command. As a result, the MOVEFILE command issues a FILEDEF for that ddname.

If this is the input ddname, the disk file must exist on disk. The blocksize and record format are taken from the characteristics of the input disk file.

If this is the output ddname, the disk file is created on the A-disk. Its characteristics depend on the format of the input file.

System Action: Processing continues.

User Response: None.

PROPCHK NOT SPECIFIED IN RTABLE FOR NODE 'nodeid'

Explanation: A request is received to set node-checking ON or OFF for a node that is not specified in the RTABLE. (Sent by the programmable operator SET PROPCHK command handler.)

System Action: The operation is not performed.

User Response: Enter the correct nodeid or check the RTABLE contents.

Suick

7111

### PHASE 'phase' ENTRY POINT AT LOCATION xxxxxx

Explanation: The phase entry point is located at location xxxxxx.

System Action: None.

User Response: Issue the START command to begin execution.

### NO SYSTEM SYNONYMS IN EFFECT

Explanation: No system synonyms are in effect because you previously issued a SYNONYM command with NOSTD specified as an option.

System Action: None.

User Response: If you want to have system synonyms in effect, issue the SYNONYM command with the STD option.

#### NO SYNONYMS. (DMSINA NOT IN NUCLEUS)

Explanation: The routine that handles synonym processing is not in this system; therefore, no synonyms are in effect.

System Action: None.

User Response: None.

# CANNOT CONNECT TO MESSAGE SYSTEM SERVICE, CMSIUCV ERROR, CODE = code

Explanation: This message is sent by the programmable operator facility initialization routine when a request to CONNECT to Message Service results in a non-zero return code from the CMSIUCV function.

System Action: The programmable operator facility terminates.

User Response: Refer to the *IBM VM/SP CMS Command and Macro Reference* to determine the meaning of the code. If the problem cannot readily be corrected, IPL the CMS system again. If the problem persists, contact system support personnel.

CANNOT CONNECT TO MESSAGE SYSTEM SERVICE, SERVICE ALREADY IN USE

Explanation: IUCV has denied the programmable operator facility's request to CONNECT to Message Service. For example, the programmable operator virtual machine already has a connection to the message service. (Sent by the programmable operator initialization routine.)

System Action: The programmable operator facility terminates.

User Response: Terminate the application that is using the Message Service. If that cannot be done, IPL the CMS system again. If the problem persists, contact system support personnel.

713E

7121

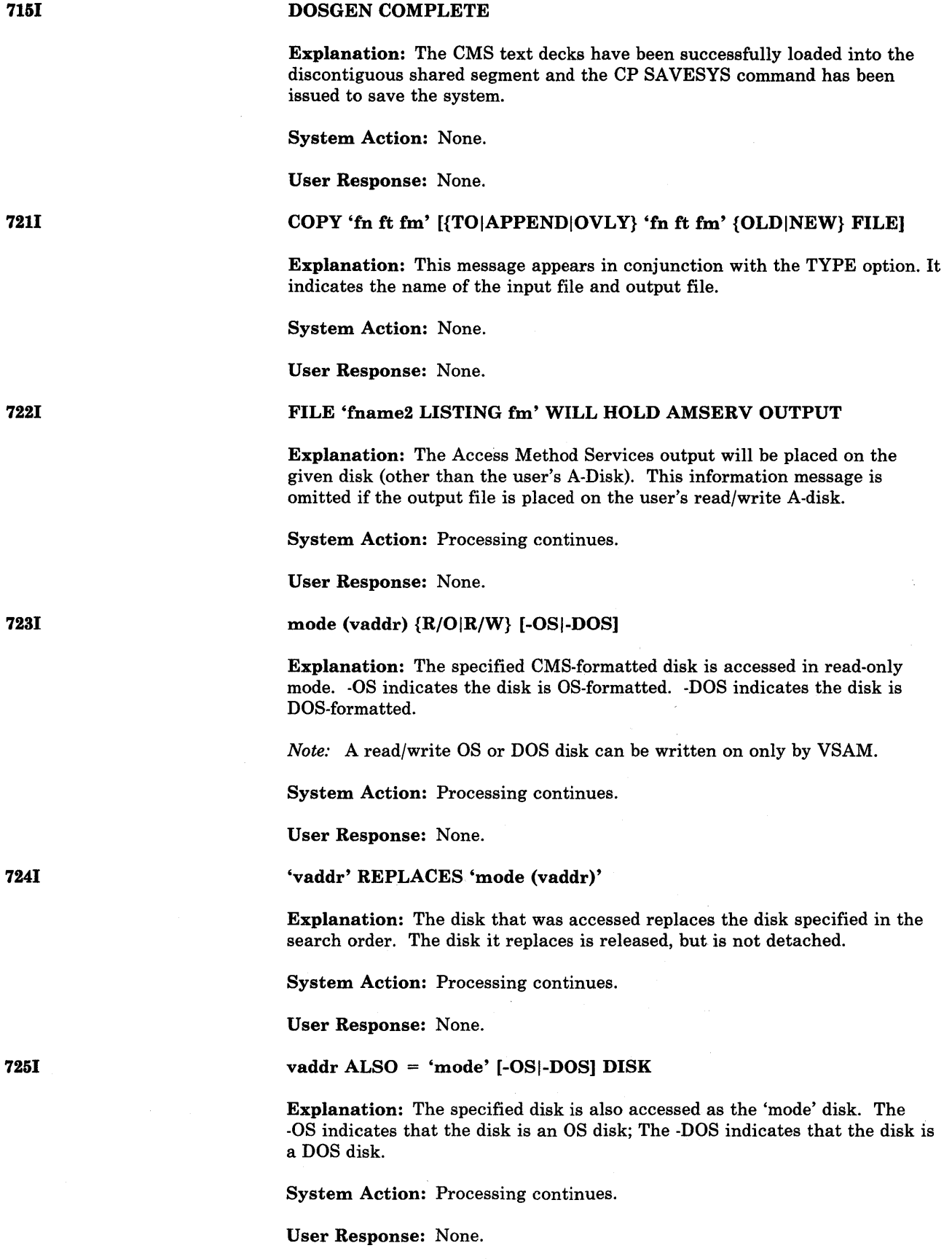

Conversational Monitor System (CMS) Messages 377

# 'vaddr mode' RELEASED

Explanation: The specified device has been released since the user has specified another disk for that mode.

System Action: Processing continues.

User Response: None.

# DEBUG ENTERED [EXTERNAL INT|BREAKPOINT nn AT xxxxxx]

Explanation: The system has entered the DEBUG environment. For a full description of DEBUG, see the *VM/SP CMS User's Guide* and the *VM/SP CMS Command and Macro Reference.* 

System Action: The system waits for the next command.

User Response: Enter a DEBUG subcommand.

'nnn' {CYLINDERSIFB-512 BLOCKS} FORMATTED ON DISK 'mode(vaddr)'

Explanation: This message tells you how many cylinders or FB-512 blocks have been formatted on the specified disk.

System Action: Processing continues.

User Response: None.

#### FORMATTING DISK 'mode'

Explanation: The FORMAT command is formatting the specified disk.

System Action: Processing continues.

User Response: None.

#### RECORD LENGTH IS 'nnn' BYTES

Explanation: The message indicates the length of records read in when it is not 80 bytes.

System Action: Processing continues.

User Response: None.

7401

# EXECUTION BEGINS ...

Explanation: The user has requested execution of a program under CMS.

System Action: The program has been prepared for execution by the CMS loader and control is now passed to the program.

User Response: None.

378 IBM VM/SP HPO System Messages and Codes

7261

7281

7321

7331

7381

# ZAP PROCESSING COMPLETE

Explanation: An END control record was encountered and processing is terminated.

System Action: All files are closed and control returns to CMS.

User Response: None.

7511

777S

7501

MEMBER 'name' FOUND IN LIBRARY 'libname'

Explanation: If more than one LOADLIB or TXTLIB was specified, this message tells you which library the member was found in.

System Action: Processing continues.

User Response: None.

# DOS PARTITION TOO SMALL TO ACCOMMODATE FETCH REQUEST

Explanation: The virtual DOS partition is too small to accommodate the FETCH request. If the module or phase requested were fetched into user storage, it would exceed PPEND.

System Action: RC = 104 Execution of the command is terminated.

User Response: Redefine the size of the virtual partition using the SET DOSPART command and reissue the command. Note that redefining the partition size causes storage to be reinitialized, and therefore any previous loads or fetches must be reissued.

778E

# OPEN ERROR ON ddname: POSSIBLE VOLUME ERROR. SEE VSE/VSAM DOCUMENTATION FOR OPEN ERROR CODE code

**Explanation:** The call to VSE/VSAM results in an error code indicating that a problem could exist with the volume on which the file resides.

System Action: Your program is terminated with an ABEND 35.

User Response: None.

779E

# OPEN ERROR ON ddname: POSSIBLE USER PROGRAMMING ERROR. SEE VSE/VSAM DOCUMENTATION FOR OPEN ERROR CODE code

Explanation: The call to VSE/VSAM results in an error code indicating that an error in processing occurred due to an error in your program.

System Action: Your program is terminated with an ABEND 35.

User Response: None.

## OPEN ERROR ON ddname: POSSIBLE DLBLjEXTENT ERROR. SEE VSE/VSAM DOCUMENTATION FOR OPEN ERROR CODE code

Explanation: The call to VSE/VSAM results in an error code indicating that an error occurred in processing the DLBL/EXTENT information you supplied.

System Action: Your program is terminated with an ABEND 35.

User Response: None.

# OPEN ERROR ON ddname: POSSIBLE CATALOG ERROR. SEE VSE/VSAM DOCUMENTATION FOR OPEN ERROR CODE code

Explanation: The call to VSE/VSAM results in an error code indicating that an error exists in the specified catalog.

System Action: Your program is terminated with an ABEND 35.

User Response: None.

# OPEN ERROR ON ddname: POSSIBLE SYSTEM ERROR. SEE VSE/VSAM DOCUMENTATION FOR OPEN ERROR CODE code

Explanation: The call to VSE/VSAM results in an error code indicating that there is a serious error in CMS or in CMS/DOS, making continued processing of the application unwise.

System Action: Your program is terminated with an ABEND 35, except for error code 34, in which case your program is terminated but an ABEND is not issued.

User Response: None.

# CLOSE ERROR ON ddname: POSSIBLE USER PROGRAMMING ERROR. SEE VSE/VSAM DOCUMENTATION FOR OPEN ERROR CODE code

Explanation: The call to VSE/VSAM results in an error code indicating that an error in processing occurred due to an error in your program.

System Action: Your program is terminated with an ABEND 35.

User Response: None.

CLOSE ERROR ON ddname: POSSIBLE SYSTEM ERROR. SEE VSE/VSAM DOCUMENTATION FOR OPEN ERROR CODE code

Explanation: The call to VSE/VSAM results in an error code indicating that there is a serious error in CMS or in CMS/DOS making continued processing of the application unwise.

System Action: Your program is terminated with an ABEND 35.

User Response: None.

780E

782E

781E

78SE

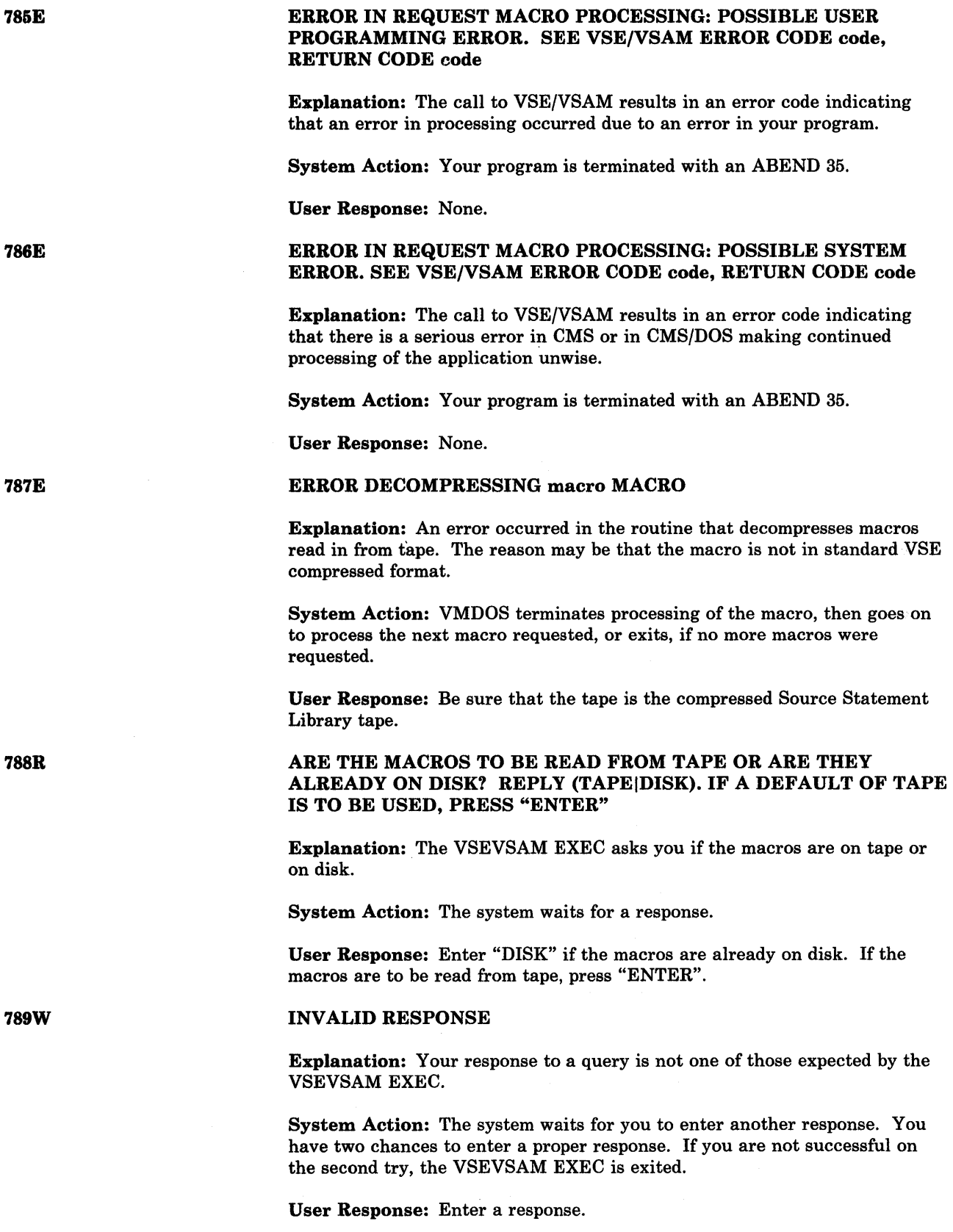

Conversational Monitor System (CMS) Messages 381

 $\ddot{\phantom{a}}$ 

Explanation: You must supply the library name to be used.

System Action: The system waits for a response.

User Response: Enter the library name to be used or just press "ENTER" to use the default library name of "VSEVSAM" .

# THE LIBRARY NAME WILL BE "libname". PRESS "ENTER" TO CONTINUE, ELSE ENTER "QUIT" OR THE NAME WILL BE USED FOR THE LIBRARY

Explanation: You can verify that the correct library name will be used. You have the opportunity to change the library name or to stop execution.

System Action: The system waits for a response.

User Response: If the library name is correct and you want to continue, just press "ENTER". If you want to use a different library name, enter the name you want to use.

# ARE THE MACROS TO BE ERASED FROM DISK? REPLY (YESINO). PRESS "ENTER" FOR DEFAULT OF "YES"

Explanation: Your response determines whether or not the macros will be erased.

System Action: The system waits for a response.

User Response: If you want to keep the macros on disk, enter "NO", otherwise, the macros are erased.

#### MACLIB GENERATION COMPLETED

Explanation: VSEVSAM issues this informational message to indicate to you that the macro library has been created.

System Action: None.

User Response: None.

#### ERROR IN MACLIB GENERATION

Explanation: An error occurred while using the MACLIB command to generate the VSEVSAM MACLIB.

System Action: The VSEVSAM EXEC is exited with Return Code = 04.

User Response: Issue the VSE VSAM EXEC again. Respond 'disk' to message DMSWVV788R. In response to message DMSWVV808R, press the ENTER key. If the problem persists, contact your system support personnel. There may be a problem with the MACLIB command or with the macros that are used to build the MACLIB.

7911

7931

792R

#### ERROR READING MACROS FROM TAPE

Explanation: An error occurred while using the VMFDOS module to read and decompress macros from the VSE/VSAM Optional Source Statement Library tape.

System Action: The VSEVSAM EXEC is exited with Return Code = 08.

User Response: Be sure that the correct tape (VSE/VSAM Optional Source Statement Library tape) is attached to your virtual machine as virtual 181. If the problem persists, contact your system support personnel.

796E

# ERROR READING FROM "VSEVSAM SCAN" FILE

Explanation: An unexpected error code was returned by EXECIO while reading from the 'VSEVSAM SCAN' file.

System Action: The VSEVSAM EXEC is exited with Return Code = 12.

User Response: Issue the VSEVSAM EXEC again. Respond 'disk' to message DMSWVV788R. If the problem persists, contact your system support personnel.

7971

# "QUIT" MAY BE ENTERED IN RESPONSE TO ANY QUERY TO END PROCESSING

Explanation: VSEVSAM issues this informational message to indicate that you can end processing by entering "QUIT" to any query.

System Action: None.

User Response: None.

798R

THE VSE/VSAM OPTIONAL SOURCE STATEMENT LIBRARY TAPE MUST BE MOUNTED AS VIRTUAL 181. IF IT IS NOT, ENTER "QUIT" HERE AND HAVE THE TAPE MOUNTED. ELSE PRESS "ENTER" TO **CONTINUE** 

Explanation: VSE VSAM issues this message to remind you that you must have the VSE/VSAM Optional Source Statement Library tape mounted as virtual 181.

System Action: The system waits for a response.

User Response: If you do not have the VSE/VSAM Optional Source Statement Library tape mounted as virtual 181, then enter "QUIT" and have the tape mounted. Otherwise, just press "ENTER".

799E

# ERROR READING FROM "VSEVSAM SCAN" FILE - ALL MACROS MAY NOT BE ERASED

Explanation: An unexpected error code was returned by EXECIO while reading from the "VSEVSAM SCAN" file. Since this occurred while the macros were being erased, and since the EXEC is exited when the error is encountered, all of the macros that were read in from tape may not have been erased before the EXEC was exited.

System Action: The VSEVSAM EXEC is exited with Return Code = 12.
User Response: The maclib has been successfully generated. You can use the CMS ERASE command to delete any files that were not successfully erased by the VSEVSAM EXEC.

# ONE OF THE FILES NEEDED FOR MACLIB GENERATION IS MISSING

Explanation: One of the files supplied with the VM/SP HPO Release system that is necessary to generate the "VSEVSAM MACLIB" is missing. It may be one of the following files: "OPEN MACRO", "OPENR MACRO", "CLOSE MACRO", "CLOSER MACRO", "CDLOAD MACRO", "GET MACRO", "PUT MACRO", or the "VSEVSAM SCAN" file.

System Action: The VSEVSAM EXEC is exited with Return Code  $= 02$ .

User Response: Be sure that the files listed in the above explanation are available on the system disk.

# ARGUMENTS ENTERED ARE IGNORED

Explanation: A parameter was specified on the 'VSEVSAM' command line. The VSEVSAM EXEC does not accept parameters.

System Action: Processing continues.

User Response: None.

8021

8011

803E

804S

MACROS ERASED - VSEVSAM PROCESSING COMPLETE

Explanation: VSEVSAM issues this informational message to indicate to you that the macros have been erased.

System Action: None.

User Response: None.

# INVALID PARAMETER SPECIFICATION

Explanation: The format of either the catalog name or the password passed to CATCHECK is invalid. This might indicate that the catalog name or password is too long.

System Action: RC = 4

User Response: Refer to the CATCHECK documentation in the *VM/SP CMS Command and Macro Reference* for the correct format of a catalog name or password.

# ERROR ESTABLISHING CMS/DOS ENVIRONMENT

Explanation: An error occurred during storage initialization for the CMS/DOS environment. If you are an OS/VSAM user, this may also mean that an error occurred while doing a "SET DOS ON (VSAM".

System Action: RC = 8

User Response: Issue the command again. If the problem persists, call your system support personnel.

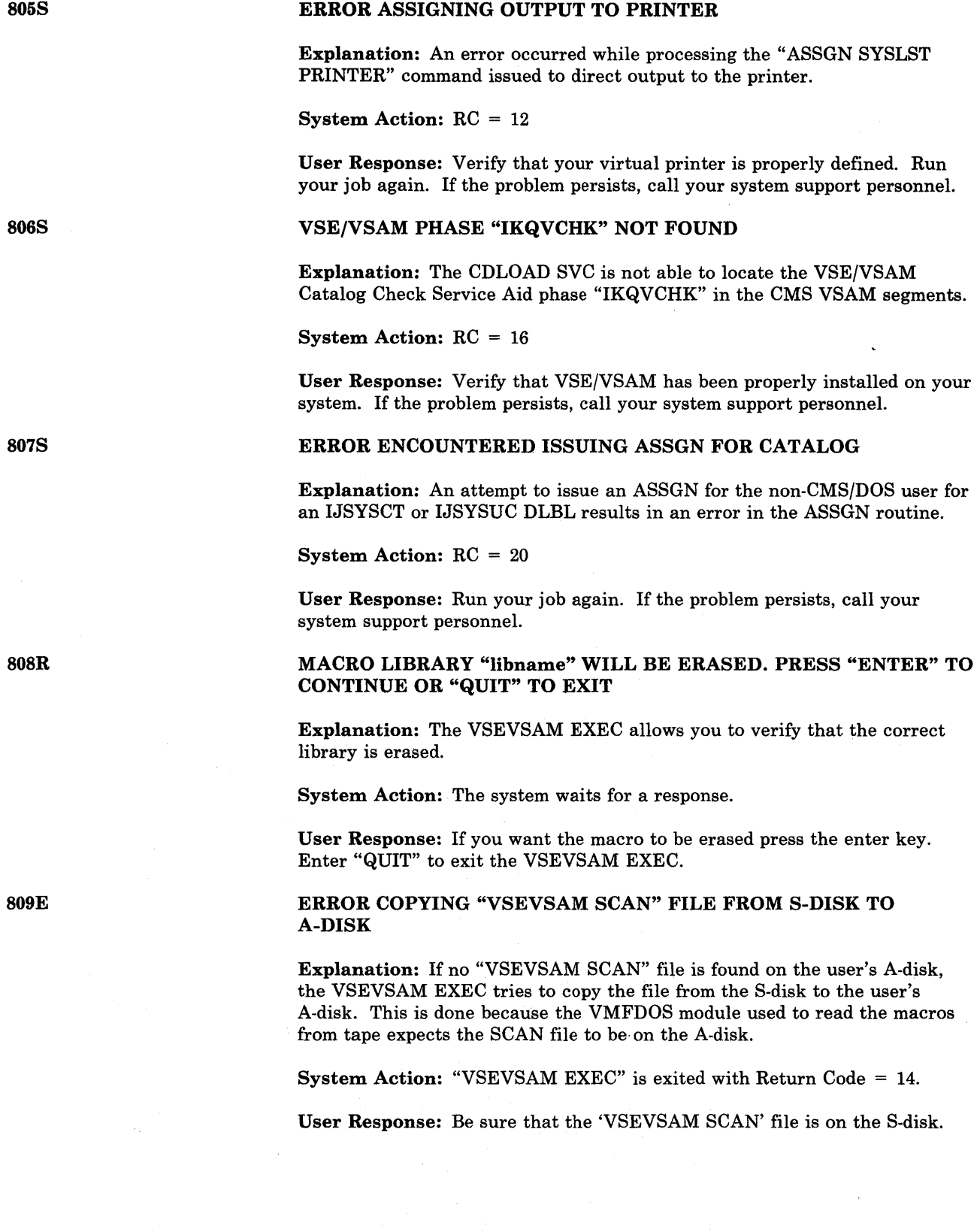

ng.

# 'CLEAR' IS VALID ONLY WHEN SPECIFIED BY ITSELF

Explanation: CLEAR, CLEARALL, CLEARIO, or CLEARMC was specified along with other parameters. This is prohibited. The CLEAR parameter must be specified by itself, with no reports requested. No report is printed.

#### System Action: RC = 12

Execution of the command is terminated. The system status remains the same. No clearing takes place. No report is printed.

User Response: Reissue the CPEREP command requesting the report without the CLEAR parameter. After the report is generated, issue CPEREP again with only the CLEAR parameter, or use the ZERO parameter with other parameters (where compatible) to generate a report followed by immediate clearing.

## EREP TXTLIBS NOT FOUND

Explanation: In attempting to search the EREP TXTLIBs, DMSIFC found that the pointer to the first TXTLIB contained zeros.

System Action: RC = 56

Execution of the command is terminated. The system status remains the same.

User Response: Issue a GLOBAL TXTLIB command listing the applicable EREP TXTLIBs in the proper search order. If no local libraries exist, the command should be:

GLOBAL TXTLIB ERPTFLIB EREPLIB

Reissue the CPEREP command. If the error persists, call your system support personnel.

# CPEREP ZERO OR CLEAR HAS BEEN COMPLETED

Explanation: CLEAR or ZERO was specified by the user or other parameters caused ZERO to be requested by default. The error recording cylinders have been erased, except that only the I/O error recording cylinder was erased if CLEARIO was specified; or only the machine and channel check error recording cylinder was erased if CLEARMC was specified.

System Action:  $RC = 0$ Control returns to CMS.

User Response: None required.

### ATTEMPTED 'ZERO' WAS SUPPRESSED. REQUIRES PRIVILEGE CLASS F

Explanation: CLEAR or ZERO was specified by the user; or other parameters caused ZERO to be requested by default. The error recording cylinders were not erased because the user was not authorized. Only class F users have authorization to erase the error recording cylinders.

#### **System Action:**  $RC = 88$  or  $RC = 0$

If the CLEAR function failed, the return code will be 88. If the ZERO function failed, the return code will be o. Reports (if requested) have already been generated. Control returns to CMS.

826E

8281

829W

User Response: None required if ZERO was requested by mistake or default. If you need to erase the error recording cylinders, see your system support personnel to get a class F directory entry.

## S30E

# 1/0 ERROR READING A BLOCK OF RECORDS FROM THE ERROR RECORDING CYLINDERS

Explanation: DMSREA, the CPEREP read module, encountered a permanent input/output error while attempting to read a 4K block of records from the error recording area. Probable hardware error.

## System Action: RC = 60

Execution of the command is terminated. The system status remains the same.

User Response: Execute the DDR service program to obtain a dump of the error recording cylinder on which the input error occurred. Reconstruct the data on the error recording cylinders. If the reconstruction process is successful, initiate the CPEREP operation again. If the error recurs, call your system support personnel.

#### MORE THAN 100 CHARS OF OPTIONS SPECIFIED

Explanation: The maximum number of characters that can be used to specify options for this command is 100. More than 100 characters were used.

#### System Action: RC = 62

Execution of the command is terminated. The system status remains the same.

User Response: Check the valid command options. Reissue the command using less than 100 characters to specify the options.

## SOFTWARE INCOMPATIBILITY AT THE CPEREP-EREP INTERFACE.CODE=nnn

Explanation: CPEREP is OS/VS EREP running under CMS with CPEREP providing interface code between OS/VS EREP and CMS. Some change has been made to OS/VS EREP (via PTF, or a new release, etc.) that has made it incompatible with the interface provided by CPEREP.

#### Code Meaning

- 1 An EXCP was attempted with a DCB other than that of the SYS1.LOGREC data set.
- 2 OS/VS EREP is expected to use only one lOB and one channel program when it uses EXCP to access the SYS1.LOGREC data set. But it has attempted to use lOBs or channel programs at more than one location in storage.

3 The expected read/write command in the channel program for accessing SYS1.LOGREC contains an unexpected op code.

- 4 While reading error records (with EXCP) from (simulated) SYS1.LOGREC, OS/VS EREP made an attempt to read nonsequentially prior to completion of the sequential reading phase.
- 5 An attempt was made to read record 2 of SYS1.LOGREC (the time stamp record), which CPEREP does not simulate.
- 6 The first EXCP to SYS1.LOGREC was not the expected read of the SYS1.LOGREC header record.
- 7 The channel program for accessing SYS1.LOGREC does not have the expected format.

S31E

S32S

#### Code Meaning

- 8 An invalid disk address (CCHHR) was used while attempting to access SYS1.LOGREC.
- 9 There are no error records and yet OS/VS EREP attempted to read error records.
- 10 An invalid record length was encountered while reading SYS1.LOGREC. This may be due to error records being overlaid on the error cylinders.

## System Action: RC = 104

Execution of the command is terminated with EREP message(s) IFC135I or IFC149I.

User Response: Reissue the command, or have your system programmer try it. If the problem persists, call your system support personnel.

## UNEXPECTED ERROR AT 'addr': PLIST 'plist fn ft fm' AT addr, BASE: addr, RC nn

Explanation: An unexpected error occurred in COPYFILE or LOADLIB processing. The "plist" indicates one of the following CMS functions: RDBUF, WRBUF, FINIS, ADTLKP, or RENAME. The return code "nn" indicates one of the following conditions:

'plist' = RDBUF

#### Code Meaning

- 1 The file was not found.
- 2 The address of the buffer was not within virtual storage limits.
- 3 A permanent disk error occurred. This may occur if you link to and access another user's disk, and try to read a file that was refiled by its owner after you issued the ACCESS command. Reissue the ACCESS command and try to read the file again.
- 5 The number of records is less than 0 or greater than 32768.
- 7 The fixed/variable flag is not F or V.
- 8 The record read is longer than the buffer.
- 9 The specified file is open for writing; it must be closed and opened for reading.
- 11 The number of records is greater than 1 for a variable-length file.
- 12 The end of the file was reached.
- 13 An invalid displacement appears in the AFT for a variable-length file.
- 14 An invalid character appears in the filename.
- 15 An invalid character appears in the filetype.
- 25 Insufficient free storage available for file management
- 26 Requested item number is negative or item number plus number of items exceeds file system capacity.

#### 'plist' = WRBUF

#### Code Meaning

- 2 The virtual storage address equals zero.
- 4 The first character of the filemode is invalid.
- 5 The second character of the filemode is invalid.
- 6 The record number or number of records is too long.
- 7 An attempt was made to skip over an unwritten variable-length record.
- 8 The number of bytes was not specified.
- 10 The maximum number of CMS files (3400) was reached.
- 11 The fixed/variable flag is not F or V.

#### Code Meaning

- 12 The disk is read-only.
- 13 The disk is full.
- 14 The number of bytes to be written is not integrally divisible by the number of records to be written.
- 15 The length of this record is not the same as that of the previous record.
- 16 The characteristic (F or V) is not the same as the previous record.
- 17 A variable-length record is greater than 65K bytes.
- 18 The number of records is greater than 1 for a variable-length file.
- 19 The maximum number of data blocks (16060) had been reached.
- 20 An invalid character appears in the filename.
- 21 An invalid character appears in the filetype.

# 'plist' = FINIS

#### Code Meaning

6 The file is not open.

# 'plist' = ADTLKP

#### Code Meaning

1 The matching ADT block was not found.

'plist' = RENAME

#### Code Meaning

- 24 The mode is invalid, or the fileid is incomplete.
- 28 The file was not found, a new file already exists, fileids are identical, or the file is inactive.
- 36 The disk is not read/write.

#### System Action: RC = 256

Execution of the command is terminated. The system status remains the same, with the following exceptions:

- If the APPEND option was specified and the copying process began before the error was discovered, records have been appended to the output file.
- If the NEWFILE (the default), REPLACE, or OVLY option was specified, and the copying process began before the error was discovered, then COPYFILE CMSUTl, on the. output disk, contains the records copied so far.
- If multiple-output-file mode, several output files may have been created before the error was discovered.

User Response: Refer to the "plist" parameter and the RC "nn" parameter to determine if an input/output error occurred. If it did, try to reissue the command. Otherwise, contact your system support personnel for assistance.

# IPL DEVICE READ I/O ERROR

Explanation: An uncorrectable I/O error occurred while reading a CMS nucleus.

System Action: The system enters a wait state.

User Response: Call your installation support personnel.

902T

# IMPOSSIBLE PHASE CODE 'xx'

Explanation: A phase code larger than the maximum was detected during the file copying operation. This error should never occur.

#### System Action: RC = 256

Execution of the command is terminated. The system status remains the same, with the following exceptions:

- If the NEWFILE (the default), REPLACE, or OVLY option was specified, and the copying process began before the error was discovered, then COPYFILE CMSUTl, on the output disk, contains the records copied so far.
- In multiple output file mode, several output files may already have been created before the error was discovered.

User Response: Contact your system support personnel for assistance.

#### UNEXPECTED UNPACK ERROR AT 'addr', BASE 'addr'

Explanation: An error condition was detected during the process of unpacking a file. Probably, the file was not in PACK format, or it was modified after it was packed.

#### System Action: RC = 256

Execution of the command is terminated. The system status remains the same, with the following exceptions for DMSCPY:

- If the NEWFILE (the default), REPLACE, or OVLY option was specified, and the copying process began before the error was discovered, then COPYFILE CMSUTl; on the output disk, contains the records copied so far.
- In multiple output file mode, several output files may have been created before the error was discovered.

User Response: Contact your installation support personnel for assistance.

## WRITE-INHIBIT SWITCH SET ON DRIVE ... NOTIFY OPERATOR

Explanation: CMS tried to write on a virtual disk that resides on a disk whose "write-inhibit" switch was set.

System Action: DMSDIO returns to caller with a code 6, "FILE IS READ-ONLY."

User Response: Notify the system operator to reset the switch; then IPL CMS again.

# I/O ERROR ON FILE 'fn ft fm'

Explanation: The system tried to close a file that had not been opened or could not find a file that should exist.

For DMSHLP, an error occurred while attempting to read from the requested HELP text file.

903T

904T

905S

907T

For DMSUTL, an attempt to obtain information about a member of the library resulted in a return code that indicated a permanent I/O error had occurred.

System Action: RC = 256 Execution of the command is terminated. For DMSLBM, the MACLIB condition is unpredictable.

User Response: For DMSLBM, issue MACLIB MAP to check the validity of the library name.

For DMSLIO, if the error is in a TXTLIB, check the integrity of the dictionary.

For DMSUTL, if the error is in a LOADLIB, check the integrity of the directory.

Reissue the command and if the problem persists, contact your installation support personnel.

## FILE SYSTEM ERROR DETECTED. VIRTUAL ADDRESS 'cuu' REASON CODE 'nn'

Explanation: See the explanation of message 908T.

System Action: Execution of the command is terminated. Some I/O may have occurred on the disk. The status of the disk is unpredictable.

User Response: If data on the pack is still good, reissue the command. If the problem persists, contact your system support personnel.

# FILE SYSTEM ERROR DETECTED. VIRTUAL ADDR 'vaddr'. REASON CODE 'nn'

Explanation: An error has been detected indicating that the CMS file system may have become disoriented with respect to the disk having virtual address'vaddr'. 'nn' indicates the nature of the error; it may be one of the following:

#### Code Meaning

3

5

An error was detected in trying to read from or write on a disk. Probably the disk was detached (via the DETACH command) without having been released (via the RELEASE command), or the disk is an unsupported device. Error detected in module DMSDIO. A deallocation was attempted on a nonallocated DISK block, or a MARK operation was attempted on a block already allocated. The error was detected in DMSTRK, or a RDTRK/WRTRK operation was attempted to a DISK block number zero. The error was detected in module DMSDIO.

4 The cylinder number as calculated in CMS is not within range of user's disk, or an attempt was made to write on system disk (MODE = S). Error detected in module DMSDIO. A deallocation was attempted on a non-allocated disk block. The

error was detected in DMSTRK. The cylinder number received by the Control Program is not in the user's range or an attempt was made to access file record zero. Error detected in module DMSDIO.

6 An attempt was made to write on a read-only disk. Error detected in module DMSDIO.

908E

908T

#### Code Meaning

8

C

A channel programming error occurred. Error detected in module DMSDIO or a deallocation was attempted on a block outside the range of the DISK structure. The error was detected in module DMSTRK, or a RDTRK/WRTRK operation was attempted with a byte count of zero. The error was detected in module DMSDIO. An I/O error occurred while writing the volume label to commit an

- 13 ACCESS ERASE operation. The error was detected in DMSTRK. An I/O error occurred during a RDTRK/WRTRK operation to an
- FB·512 device. The error was detected by DMSDIO.
- 18 A plist error was encountered during a truncate operation. The error was detected by DMSERS.
- 19 A storage error occurred during a truncate operation. The error was detected by DMSERS.
- $1<sub>C</sub>$ The file or ADT for a truncate operation was not found. The error was detected by DMSERS.

24 The file to undergo truncation was located on a  $R/O$  disk. The error was detected by DMSERS.

- 25 A storage error occurred during a RDTR/WRTRK operation. The error was detected in module DMSDIO.
- 28 A FINIS error occurred during a truncate operation. The error was detected by DMSERS.
- 2C Inconsistent V-Format pointers were detected during a truncate operation. The error was detected in module DMSERS.
- 41 No free block is available for allocation. Error detected in module DMSTRK. You may recover files from this disk if you access it as read-only and copy the desired files to another disk.
- 42 A parameter list error occurred. Error detected in module DMSTRK.
- 45 The cylinder number received by the Control Program is not in the user's range, or an attempt was made to access file record zero. Error detected in module DMSTRK.
- 81 No free block is available for allocation. Error detected in module DMSTQQ.
- 82 A parameter list error occurred. Error detected in module DMSTQQ.

System Action: The system enters a disabled wait state. The user file directory is not updated.

User Response: IPL CMS again. If data on the pack is still good, reissue the command. If the problem persists, contact your system support personnel.

PERM I/O ERROR ON 'vaddr'. CSW cccccccc SENSE ssssssss

Explanation: An uncorrectable I/O error has occurred on virtual device address 'vaddr'. The CSW bytes at the time of the error are indicated at the lowercase "c" positions and sense data appears at the lower's" positions.

System Action: Execution of the command is terminated. Some I/O may have occurred on the disk. The status of the disk is unpredictable.

User Response: If data on the pack is still good, reissue the command. If the problem persists, contact your system support personnel.

PERM I/O ERROR ON 'vaddr'. CSW cccccccc cccccccc SENSE ssssssss ssssssss ssssssss ssssssss ssssssss ssssssss.

Explanation: An uncorrectable I/O error has occurred on virtual device address'vaddr'. The CSW bytes at the time of the error are indicated at the lowercase "c" positions and sense data appears at the lowercase "s" positions.

System Action: The system enters a disabled wait state. The user file directory is not updated.

User Response: IPL CMS again. Reissue the command. If the problem persists, contact your system support personnel.

910T

# AN ERROR OCCURRED WHILE THE EXTERNAL INTERRUPT HANDLER WAS TRYING TO SEVER IUCV PATH 'patbid', RE-IPL CMS

Explanation: A CMS internal error occurred in the External Interrupt Handler. IUCV returned an error when the CMS External Interrupt Handler was trying to SEVER a path.

System Action: The CMS system halts by loading a disabled wait state PSW.

User Response: If you wish to continue, use the CP command STORE PSW to turn off the wait state bit, leaving the address field unmodified; then, type BEGIN. Otherwise, IPL CMS again.

# AN IUCV SEVER ERROR OCCURRED ON PATH 'patbid', IPRCODE = 'iprcode', SEVERING OF OTHER PATHS CONTINUES.

Explanation: While CMS was trying to sever all of the IUCV paths for the program that issued the HNDIUCV CLR or CMSIUCV SEVER with CODE = ALL, a SEVER error occurred. This SEVER error indicates that although CMS recognized this path as being owned by the program, IUCV does not recognize the path as being a valid path for this virtual machine.

The probable cause for this error is that a program issued a CMSIUCV CONNECT or ACCEPT to establish the path and then issued an IUCV SEVER directly instead of using the CMSIUCV SEVER support.

System Action: RC = 1000 + lUCY IPRCODE CMS continues to SEVER any other paths that the issuing program owns and returns to the program after all paths have been severed.

User Response: Determine where the IUCV SEVER was issued directly and change it to a CMSIUCV SEVER.

# INVALID SVC nn. GAM/SP NOT INSTALLED

Explanation: The SVC was issued as the result of a program executing an I/O macro for a graphics device, that is, a device defined in a DCB with DSORG = GS. The SVC requires the use of the shared segment (CSMGAM) containing GAM/SP, but this segment could not be found.

System Action: Execution of the SVC is terminated, and control is returned to the program.

911E

#### User Response:

- 1. If the attempted use of GAM/SP was intentional, ask a system programmer to ensure that GAM/SP is installed correctly.
- 2. If the program should not be attempting to use GAM/SP, that is, if it did not open a DCB with DSORG = GS, check whether the DCB has been unintentionally overwritten.

# VIRTUAL STORAGE SIZE TOO LARGE FOR 'CMSGAM' SHARED SEGMENT TO LOAD AT nnnnnn

Explanation: An attempt was made to load the shared segment (CMSGAM) that contains GAM/SP for use by an application program. The address at which the shared segment must be loaded is lower than the virtual machine's highest address. A shared segment can be loaded only at an address above the highest address in any virtual machine that uses it.

System Action: The shared segment is not loaded, and control is returned to the program.

User Response: Either ask the system programmer to redefine the address at which the shared segment is loaded, or define a smaller virtual machine using a CP DEFINE STORAGE command.

#### 'CMSGAM' SHARED SEGMENT ERROR. MODULE ADDRESS FOR SVC nn IS ZERO

Explanation: The SVC was issued as the result of a program executing an I/O macro for a graphics device, that is, a device defined in a DCB with DSORG = GS. The SVC requires the use of a shared segment (CMSGAM) containing GAM/SP. This segment includes a list of addresses of GAM/SP modules, and one of these was found to be zero.

System Action: Execution of the SVC is terminated, and control is returned to the program.

User Response: Ask a system programmer to ensure that GAM/SP is installed correctly.

# 'CMSGAM' SHARED SEGMENT ERROR. IDENTIFIER INVALID FOR SVC<sub>nn</sub>

Explanation: The SVC was issued as the result of a program executing an I/O macro for a graphics device, that is, a device defined in a DCB with DSORG = GS. The SVC requires the used of a shared segment (CMSGAM) containing GAM/SP. This segment should contain a constant that identifies it as being the GAM/SP shared segment, but the constant could not be found.

System Action: Execution of the SVC is terminated, and control is returned to the program.

User Response: Ask a system programmer to check whether GAM/SP is installed correctly, and if so, whether the CMSGAM shared segment has been loaded but then overwritten.

952E

953E

## 'CMSGAM' SHARED SEGMENT PAGING I/O ERRORS WITH ccccccc

Explanation: An application program was using the shared segment (CMSGAM) containing GAM/SP when a paging error occurred in the shared segment. ccccccc identifies the type of DIAGNOSE instruction that was being executed by GAM/SP when the error occurred: it is either FINDSYS or LOADSYS.

System Action: Control is returned to the program.

User Response: Ask a system programmer to correct the paging errors.

# INSUFFICIENT STORAGE FOR GAM/SP ANCHOR BLOCK

Explanation: An application program was using the shared segment (CMSGAM) containing GAM/SP. After being loaded, GAM/SP issued a DMSFREE macro to obtain storage in the user's virtual machine for a control block known as the anchor block. Insufficient storage was available.

System Action: Control is returned to the program.

User Response: Define a larger virtual machine using a CP DEFINE STORAGE command.

# UNABLE TO OBTAIN FREE STORAGE FOR DMSBOP PROCESSING. REDEFINE STORAGE SIZE.

Explanation: A program executing under CMSDOS tries to open a DTF. Not enough free storage was available to satisfy requests issued by the DMSBOP routine (OPEN). The DTF is not opened.

System Action: RC = 104 The program is cancelled.

System Action: RC = 104

User Response: Redefine the storage size of your virtual machine, or return free storage that is not required.

## NO LOGIC MODULE POINTER IN DTF FOR 'filename'

Explanation: A program executing under CMSDOS issued an OPEN for a DTF called 'filename'. Since the DTF is type SD, the program must pass the pointer to the logic module. OPEN checks the DTF for this pointer if the DTF device is not FB-512, and if the pointer is zero the DTF is not opened.

System Action RC = 104 The program is cancelled.

User Response: Update the program to initialize the logic module pointer.

#### NO ft PROCESSOR FOUND

Explanation: The processor module appropriate to the filetype was not found.

System Action RC = 28

Execution of the command is terminated.

User Response: Correct the filetype and reissue the command.

995E

996E

999E

 $\label{eq:2.1} \frac{1}{\sqrt{2}}\left(\frac{1}{\sqrt{2}}\right)^{2} \left(\frac{1}{\sqrt{2}}\right)^{2} \left(\frac{1}{\sqrt{2}}\right)^{2} \left(\frac{1}{\sqrt{2}}\right)^{2} \left(\frac{1}{\sqrt{2}}\right)^{2} \left(\frac{1}{\sqrt{2}}\right)^{2} \left(\frac{1}{\sqrt{2}}\right)^{2} \left(\frac{1}{\sqrt{2}}\right)^{2} \left(\frac{1}{\sqrt{2}}\right)^{2} \left(\frac{1}{\sqrt{2}}\right)^{2} \left(\frac{1}{\sqrt{2}}\right)^{2} \left(\$  $\label{eq:2.1} \mathcal{L}(\mathcal{L}) = \mathcal{L}(\mathcal{L}) \mathcal{L}(\mathcal{L})$  $\label{eq:2.1} \begin{split} \mathcal{L}_{\text{max}}(\mathbf{r},\mathbf{r}) = \mathcal{L}_{\text{max}}(\mathbf{r},\mathbf{r}) = \mathcal{L}_{\text{max}}(\mathbf{r},\mathbf{r}) \end{split}$  $\label{eq:2.1} \frac{1}{\sqrt{2}}\left(\frac{1}{\sqrt{2}}\right)^{2} \left(\frac{1}{\sqrt{2}}\right)^{2} \left(\frac{1}{\sqrt{2}}\right)^{2} \left(\frac{1}{\sqrt{2}}\right)^{2} \left(\frac{1}{\sqrt{2}}\right)^{2} \left(\frac{1}{\sqrt{2}}\right)^{2} \left(\frac{1}{\sqrt{2}}\right)^{2} \left(\frac{1}{\sqrt{2}}\right)^{2} \left(\frac{1}{\sqrt{2}}\right)^{2} \left(\frac{1}{\sqrt{2}}\right)^{2} \left(\frac{1}{\sqrt{2}}\right)^{2} \left(\$  $\label{eq:2.1} \mathcal{L}(\mathcal{L}^{\text{max}}_{\text{max}}(\mathcal{L}^{\text{max}}_{\text{max}})) = \mathcal{L}(\mathcal{L}^{\text{max}}_{\text{max}}(\mathcal{L}^{\text{max}}_{\text{max}}))$  $\label{eq:2.1} \begin{split} \mathcal{L}_{\text{max}}(\mathbf{r},\mathbf{r}) = \mathcal{L}_{\text{max}}(\mathbf{r},\mathbf{r}) = \mathcal{L}_{\text{max}}(\mathbf{r},\mathbf{r}) = \mathcal{L}_{\text{max}}(\mathbf{r},\mathbf{r}) = \mathcal{L}_{\text{max}}(\mathbf{r},\mathbf{r}) = \mathcal{L}_{\text{max}}(\mathbf{r},\mathbf{r}) = \mathcal{L}_{\text{max}}(\mathbf{r},\mathbf{r}) = \mathcal{L}_{\text{max}}(\mathbf{r},\mathbf{r}) = \mathcal{L}_{\text{max}}(\mathbf$ 

# **eMS EDIT Messages**

The following messages are issued by the CMS Editor in response to the EDIT command and its subcommands.

#### nnn LINE(S) CHANGED [, nnn LINE(S) TRUNCATED]

Explanation: A CHANGE subcommand caused nnn lines to be changed and/or nnn lines to be truncated.

#### \_SAVED

Explanation: An automatic save (AUTOSAVE) was just performed on the file currently being edited.

## AVAILABLE STORAGE IS NOW FULL

Explanation: The size of the file cannot be increased. Any attempt to add lines produces the message NO ROOM. Other commands are unaffected. Use the FILE subcommand to store what you have already edited on disk. To continue editing, you may temporarily increase the size of your virtual machine by issuing the CP command DEFINE, or split the file into two smaller ones.

#### EDIT:

Explanation: This message indicates entry to edit mode. During initialization, if the file identification specified in the EDIT command is found on disk, this is the first response; otherwise, the file is new and the message NEW FILE: precedes the message EDIT:. This message is also displayed:

- When you enter a null line in edit mode.
- When you return from CMS subset to edit mode.
- If verification is on when you enter a null line in input mode.
- If verification is on when a SAVE subcommand completes execution.

# END ZONE SET TO 72

Explanation: The SERIAL subcommand was issued when the zone setting was within the serialization field. The end zone is reset to column 72.

EOF:

Explanation: The line pointer is positioned after the bottom line of the file or, if the file is empty, after the null line at the top of the file (subject to the setting of the VERIFY subcommand).

# EOF REACHED

Explanation: The number of lines beyond the starting line specified in a GETFILE subcommand exceeded the end of the indicated file. The lines from the starting line to the end of the file were inserted in the file. When verification is on, the last line inserted is displayed at the terminal.

# FILE IS EMPTY

Explanation: An attempt to SAVE or AUTOSA VE a null file was detected. If the subcommand was FILE, the Editor exits and is erased; if it was SAVE or AUTOSA VE, control returns to edit mode. In either case, the file is not stored on your disk.

# FILE NOT FOUND

Explanation: The file identification specified in a GETFILE subcommand was not found on an auxiliary storage device.

# GETFILE IS INCOMPLETE

Explanation: The available storage was exceeded while attempting to execute a GETFILE subcommand. The last line inserted into the file is displayed at the terminal.

#### GIVEN STARTING LINE IS BEYOND EOF

Explanation: The starting line specified in a GETFILE subcommand points beyond the last line of the indicated file.

# INPUT:

Explanation: Indicates entry to input mode; lines entered at the terminal become part of the file.

#### INVALID LINE NUMBER REFERENCE IN STMNT nnnnn

Explanation: This message occurs for VSBASIC files only. The line number referenced in statement nnnnn is invalid (not numeric). The old line number is nnnnn. The RENUM subcommand is terminated by the Editor without renumbering the file. To continue, correct statement nnnnn and reissue the subcommand.

# INVALID SYNTAX IN STMNT nnnnn

Explanation: This message occurs with VSBASIC files only. RENUM cannot convert the line number operand in statement nnnnn because of incorrect language usage. The old line number is nnnnn. The RENUM subcommand is terminated by the Editor. To continue, correct the statement in line nnnnn and reissue the command.

## INVALID \$name PARAMETER LIST

Explanation: The indicated edit macro was invoked with one or more errors in the subcommand line.

#### LINE xxxxx REFERENCED IN STMNT nnnnn, NOT FOUND

Explanation: This message occurs for VSBASIC files only. The line number specified as an operand in statement nnnnn was not found. The old line number is nnnnn. The RENUM subcommand is terminated by the Editor. To continue, correct the line number operand xxxxx in statement nnnnn and reissue the command.

# MAXIMUM LINE NUMBER EXCEEDED

Explanation: The RENUM subcommand specified values for "strtno" and "incrno" that would result in a line number that exceeds 99999 for VSBASIC files or 99999999 for FREEFORT files. The RENUM subcommand is terminated by the Editor. To continue, reissue RENUM with proper strtno and incrno values.

This message is also issued for other serialized files if the line number exceeds 99999. The file must be reserialized.

# NEW FILE:

Explanation: The message is issued during Editor initialization if the file identified in the EDIT command is not found on the specified disk. If no filemode was specified with the EDIT command, CMS searches only the A-disk and its extensions.

# NO LINES MOVED

Explanation: The edit macro \$MOVE was invoked with number of lines to be moved equal to 0.

# NO ROOM

Explanation: An attempt to enter additional lines to a file was detected after the message AVAILABLE STORAGE IS NOW FULL was displayed. Any stacked lines are cleared to avoid multiple error messages or improper subcommand execution sequences. Use the FILE subcommand to store what you have edited so far on disk. To continue editing, you must either split the file into two smaller files or temporarily increase the storage size of your virtual machine via the CP DEFINE STORAGE command. The maximum virtual storage permitted is determined by the· MSTOR value in your directory entry.

#### NON-NUMERIC CHARACTER IN LINE NUMBER COLUMNS

Explanation: A nonnumeric character was found in the columns reserved for line numbers. The line pointer identifies the line in error. You should correct or delete the line in error.

# NOT FOUND

Explanation: The search operand specified in the ALTER, CHANGE, FIND, or LOCATE subcommand was not encountered in the delimited range (current ZONE setting), or before the end of the file was reached.

#### OVERFLOW AT STATEMENT nnnnn

Explanation: This message occurs with VSBASIC files only. The conversion of the line number operand in statement nnnnn would produce a record exceeding the logical record length. The old line number is nnnnn. The RENUM subcommand is terminated by the Editor; to continue, correct the statement at old line number nnnnn and reissue the subcommand.

#### READ ERROR - GETFILE IS INCOMPLETE

Explanation: 'An unrecoverable error was encountered during the execution of a GETFILE subcommand. The last line inserted into the file is displayed at the terminal.

#### RECORD LENGTH OF FILE TOO LARGE

Explanation: The file identification of a GETFILE subcommand indicates a file with a record length greater than the file being edited. The GETFILE subcommand is not executed.

# RENUM MODULE NOT FOUND

Explanation: The RENUM subcommand requires that there be a RENUM module on the system disk. The RENUM subcommand is terminated by the Editor. Your installation system programmer must place the RENUM module on the system disk.

# RENUMBER LINES

#### Explanation:

- 1. The line number prompter cannot proceed because there are no more numbers between the current line number and the line number of the next line already in the file (that is, they differ by one). In LINEMODE RIGHT, the user can turn LINEMODE OFF, issue a SERIAL subcommand, SAVE the file on disk (reserializing it), and finally turn LINEMODE RIGHT on and continue with the editing session.
- 2. The next line number, 100000000 or 100000, is too large.
- 3. If you are editing a VSBASIC or FREEFORT file, you can use the RENUM subcommand to renumber your file.

# RESERIALIZATION SUPPRESSED

Explanation: Reserialization on a SAVE, AUTOSAVE, or FILE subcommand is suppressed when LINEMODE RIGHT is set so that the numbers used during the editing session are retained. To reserialize, repeat the SAVE, AUTOSAVE, or FILE with LINEMODE OFF set.

# SAVED (See "SAVED".) SERIALIZATION IS INCOMPLETE

Explanation: During the execution of a SAVE, AUTOSAVE, or FILE subcommand that is serializing a file, the disk becomes full before the last line is written. The partial file is erased and the user is notified of the condition.

# SET NEW FILEMODE, OR ENTER CMS SUBSET AND CLEAR SOME SPACE

Explanation: During the execution of a SAVE, RENUM, A UTOSA VE, or FILE subcommand, the disk becomes full before writing the last line of the file. The Editor erases the partial file. To continue, either (1) alter the destination of the edit file with the FMODE subcommand, or (2) enter CMS subset and erase unneeded files to make more room available.

#### SET NEW FILEMODE AND RETRY

Explanation: An attempt was made to SAVE, AUTOSAVE, or FILE a file on a disk that is read-only or not accessed. You may reissue the subcommand specifying the filemode of a read/write disk; or, if you do not have a read/write disk active, you may enter the CMS subset environment by issuing the subcommand CMS, then issue the ACCESS command to gain access to a disk in read/write status, and then return to the edit environment by issuing the RETURN command.

If you are using a VSBASIC file and issued a RENUM subcommand, you must access the disk you specified in read/write status for the subcommand to operate. The RENUM subcommand is terminated by the Editor without renumbering the file. To continue, use the FMODE subcommand to direct the file to a read/write disk and reissue the RENUM subcommand.

This message is also issued if you use FMODE subcommand specifying an access-mode letter not in the range  $A-G$ , S, Y, or Z, or an access-mode number that is greater than 5.

#### SET NEW FILENAME AND RETRY

Explanation: During the execution of a SAVE, AUTOSAVE, or FILE subcommand, an error occurred while altering the name of the CMS work file. You can now institute recovery procedures, since the Editor returns to edit mode. The work file remains. It should be erased, and a different file identification for a subsequent SAVE, AUTOSAVE, or FILE subcommand should be specified.

# STACKED LINES CLEARED

Explanation: Multiple subcommands were detected after a failure to increase the file size when the Editor had indicated NO ROOM. This message is also displayed when an abnormal exit from edit mode occurs (to preserve the CMS command environment from stacked EDIT subcommands), or when an error is encountered in executing an edit macro.

#### STACKED LINES CLEARED BY \$name

Explanation: When the named edit macro (such as \$MOVE) is invoked, any stacked lines are cleared by the macro before its execution. This message also occurs when an edit macro is issued when the current line pointer is at the top of the file or the end of the file. When an edit macro is issued with the current line pointer at any other point in the file, the message does not occur unless lines are stacked in the console stack.

# STRING NOT FOUND, NO DELETIONS MADE

Explanation: The specified character string has not been found by the end of the file. No deletions have been made, and the current line pointer remains unchanged.

#### TOF:

Explanation: The current line pointer is positioned at the null line at the top of the file. This message appears either after the TOP subcommand has been issued or after any other EDIT subcommand has positioned the line pointer at the null line at the beginning of the file.

#### TOO MANY LINES TO MOVE

Explanation: The \$MOVE edit macro was invoked with the number of lines to be moved greater than 25.

# TOO MANY LINES TO STACK

Explanation: During initialization, the parameter of the STACK subcommand implies a storage requirement in excess of that reserved for the execution of the subcommand. The limit is 25 lines.

#### TRUNC SET TO 72

Explanation: The SERIAL subcommand was issued and the truncation column was set within the serialization field. The truncation column is reset to column 72.

## TRUNCATED

Explanation: The current line has exceeded the truncation column. If verification is on, the truncated line is displayed, followed by the message INPUT: (if in input mode).

## WRONG FILE FORMAT FOR LINEMODE RIGHT

Explanation: The LINEMODE RIGHT option is not compatible with variable-length files or files that have a fixed record length other than 80.

#### WRONG FILE FORMAT FOR RENUM

Explanation: The filetype of the file you are editing is not VSBASIC or FREEFORT, or the Editor detected an invalid line number. For VSBASIC files, the line number must be the first five characters of the record. For FREEFORT files, the line number must be the first eight characters of the record. The RENUM subcommand is terminated by the Editor without renumbering the file. To continue, correct the line number or filetype and reissue the RENUM subcommand.

#### WRONG FILE FORMAT FOR SERIALIZATION

Explanation: The SERIAL subcommand was issued for a variable-length file or for a file that does not have a fixed record length of 80.

#### ZONE ERROR

ת ד

Explanation: The string specified in a CHANGE subcommand is too long for the current zone specification. The file is not changed.

Explanation: Same as ?EDIT:, but the input line is not displayed because the SHORT subcommand is in effect.

Explanation: Same as ?EDIT:, but is displayed when an invalid edit macro is issued and the SHORT subcommand is in effect.

# ?EDIT:

Explanation: An unrecognizable EDIT subcommand or invalid subcommand operand was encountered. The input line is displayed for inspection. This form is used if the LONG subcommand is in effect.

# DMSBWR170S DISK 'mode (vaddr)' IS FULL

Explanation: CMS issues this message if the output disk becomes full during execution of a FILE, SAVE, RENUM, or AUTOSAVE subcommand becomes full. The subcommand is terminated by the Editor, erases the work file (which is incomplete), and requests the user to specify a new filemode or make more room on the disk.

# ·DEBUG **Messages**

## INCORRECT DEBUG EXIT

Explanation: For the GO subcommand, this message indicates that the subcommand was issued without an operand, but an operand was required because the debug environment was entered by issuing the DEBUG command.

For the RETURN subcommand, this message indicates that RETURN was not the proper subcommand to use, because the debug environment was entered due to a breakpoint, a program or external interrupt, or an unrecoverable error. To exit from the debug environment under these circumstances, issue the GO subcommand (no operand is necessary).

Issued by: GO, RETURN

## INVALID OPERAND

Explanation: For the BREAK subcommand, this message indicates that the breakpoint identification number specified in the first operand is not a decimal number between 0 and 15 inclusive, or the second operand cannot be located in the debug symbol table and is not a valid hexadecimal number. If the second operand is intended to be a symbol, a DEFINE subcommand must have been previously issued for that symbol; if not, the operand must be a valid hexadecimal storage location.

For the DEFINE subcommand, this message indicates that the name specified in the first operand contains all numeric characters, the second operand is not a valid hexadecimal number, or the third operand is not a decimal number between 1 and 56 inclusive.

For the DUMP subcommand, this message is issued if the address specified by the second operand is less than that specified by the first operand, or if the first or second operands cannot be located in the debug symbol table and are not valid hexadecimal numbers. If either operand is intended to be a symbol, a DEFINE subcommand must previously have been issued for that symbol; if not, the operand must specify a valid hexadecimal location.

For the GO or ORIGIN subcommand, a specified operand cannot be located in the debug symbol table and is not a valid hexadecimal number. If the operand is intended to be a symbol, a DEFINE subcommand must have been previously issued for that symbol; if not, the operand must specify a valid hexadecimal location.

For the GPR subcommand, the operand(s) specified are not decimal numbers between 0 and 15 inclusive, or the second operand is less than the first.

For the SET subcommand, the first operand is not CAW, CSW, PSW, or GPR, or the first operand is GPR and the second operand is not a decimal number between 0 and 15 inclusive, or one or more of the hexinfo operands does not contain hexadecimal information.

For the STORE subcommand, the first operand cannot be located in the debug symbol table and is not a valid hexadecimal number, or the information specified in the second, third, or fourth operands is not in hexadecimal format. If the first operand is intended to be a symbol, a

DEFINE subcommand must have been previously issued for that symbol; if not, the operand must specify a valid hexadecimal storage location.

For the X subcommand, the first operand cannot be located in the debug symbol table and is not a valid hexadecimal number, or the second operand is not a decimal number between 1 and 56 inclusive. If the first operand is intended to be a symbol, it must have been defined in a previous DEFINE subcommand; otherwise, the operand must specify a valid hexadecimal number.

Issued by: BREAK, DEFINE, DUMP, GO, GPR, ORIGIN, SET, STORE, X

# INVALID STORAGE ADDRESS

Explanation: For the DEFINE, DUMP, GO, STORE, or X subcommand, the sum of the current origin and the hexadecimal location specified in the subcommand is greater than, the user's virtual storage size. If the current origin size is unknown, reset it to the desired value by issuing the ORIGIN subcommand, and then reissue the subcommand.

For the GO subcommand, this message may also indicate that the address at which execution is to begin is not on a halfword boundary (indicating that an operation code is not located at that address).

For the ORIGIN subcommand, the address specified is greater than the user's virtual storage size.

Issued by: DEFINE, DUMP, GO, ORIGIN

## INVALID STORAGE REFERENCE

Explanation: The location indicated by the second operand is uneven (not on a halfword boundary) or the sum of the second operand and the current origin value is greater than the user's virtual storage size. If the current origin value is unknown, it may be reset to the desired value by issuing the ORIGIN subcommand.

Issued by: BREAK

# MISSING OPERAND

Explanation: The user did not enter the minimum number of operands required by the subcommand.

Issued by: BREAK, DEFINE, GPR, ORIGIN, SET, STORE, X

## TOO MANY OPERANDS

Explanation: The user entered more operands than the subcommand required.

Issued by: BREAK, CAW, CSW, DEFINE, GO, GPR, ORIGIN, HX, PSW, RETURN, SET, STORE, X

# 16 SYMBOLS ALREADY DEFINED

Explanation: The debug symbol table is full and no new symbols can be defined until the current definitions are cleared by obtaining a new copy of CMS. However, an existing symbol can be assigned to a new storage location by issuing another DEFINE subcommand for that symbol.

Issued by: DEFINE

# **CMS EXEC Messages**

The CMS EXEC interpreter generates two error messages, the descriptions of which are found in the "Conversational Monitor System (CMS) Messages" section.

#### DMSEXCOOIE NO FILENAME SPECIFIED

DMSEXT072E

ERROR IN EXEC FILE fn, LINE nn - error description

 $\label{eq:2.1} \frac{1}{\sqrt{2}}\int_{0}^{\infty}\frac{1}{\sqrt{2\pi}}\left(\frac{1}{\sqrt{2\pi}}\right)^{2\alpha} \frac{1}{\sqrt{2\pi}}\int_{0}^{\infty}\frac{1}{\sqrt{2\pi}}\left(\frac{1}{\sqrt{2\pi}}\right)^{\alpha} \frac{1}{\sqrt{2\pi}}\frac{1}{\sqrt{2\pi}}\int_{0}^{\infty}\frac{1}{\sqrt{2\pi}}\frac{1}{\sqrt{2\pi}}\frac{1}{\sqrt{2\pi}}\frac{1}{\sqrt{2\pi}}\frac{1}{\sqrt{2\pi}}\frac{1}{\sqrt{2\pi}}$  $\label{eq:2.1} \frac{1}{\sqrt{2\pi}}\int_{\mathbb{R}^3}\frac{1}{\sqrt{2\pi}}\int_{\mathbb{R}^3}\frac{1}{\sqrt{2\pi}}\int_{\mathbb{R}^3}\frac{1}{\sqrt{2\pi}}\int_{\mathbb{R}^3}\frac{1}{\sqrt{2\pi}}\int_{\mathbb{R}^3}\frac{1}{\sqrt{2\pi}}\int_{\mathbb{R}^3}\frac{1}{\sqrt{2\pi}}\int_{\mathbb{R}^3}\frac{1}{\sqrt{2\pi}}\int_{\mathbb{R}^3}\frac{1}{\sqrt{2\pi}}\int_{\mathbb{R}^3}\frac{1$  $\label{eq:2.1} \mathcal{L}_{\mathcal{A}}(x) = \mathcal{L}_{\mathcal{A}}(x) \mathcal{L}_{\mathcal{A}}(x) = \mathcal{L}_{\mathcal{A}}(x)$  $\label{eq:2.1} \mathcal{L}(\mathcal{L}^{\text{max}}_{\mathcal{L}}(\mathcal{L}^{\text{max}}_{\mathcal{L}})) \leq \mathcal{L}(\mathcal{L}^{\text{max}}_{\mathcal{L}}(\mathcal{L}^{\text{max}}_{\mathcal{L}}))$ 

# **EXEC 2 Messages**

The EXEC 2 interpreter generates three error messages, the descriptions of which are found in the "Conversational Monitor System (CMS) Messages" section.

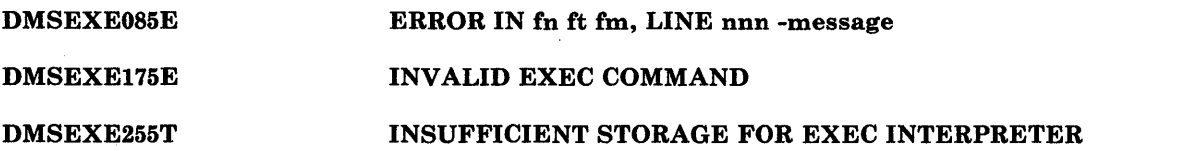

 $\label{eq:2.1} \mathcal{L}(\mathcal{L}_{\mathcal{A}}) = \mathcal{L}(\mathcal{L}_{\mathcal{A}}) \otimes \mathcal{L}(\mathcal{L}_{\mathcal{A}}) \otimes \mathcal{L}(\mathcal{L}_{\mathcal{A}})$ 

# **Remote Spooling Communications Subsystem (RSCS) Messages**

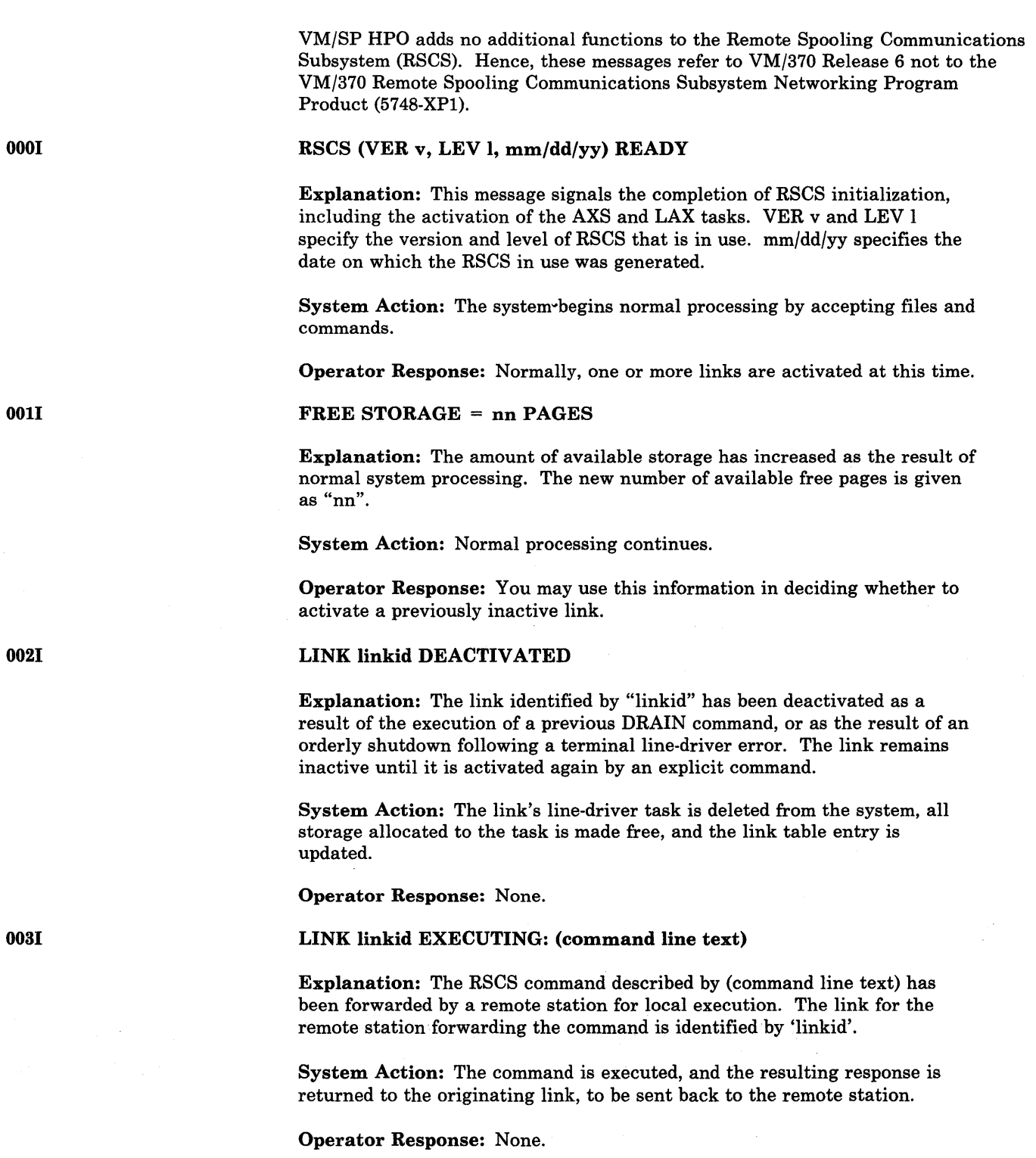

# 1/0 ERROR vaddr SIOCC cc CSW csw SENSE sense CCW ccw

Explanation: This message is issued by any task in RSCS that detects an uncorrectable hardware or system error during the processing of an I/O operation. The causes of such an error vary, depending on the particular device type and command code.

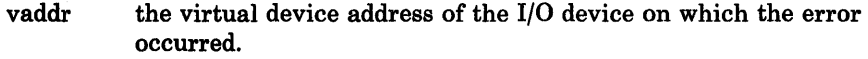

cc the condition code resulting from the issuing of the SID command on the device for the operation which was in error.

csw the composite CSW associated with the operation in error. The composite CSW is a logical ORing of the CSW information associated with the SIO or the interrupts from the device while the I/O operation was active.

sense the sense information associated with the I/O operation in error if the I/O operation ends with unit check set on.

the first CCW of the I/O operation in error if it failed to start, or the last CCW fetched by the channel before the I/O operation terminated with an error indication.

System Action: The error is logged, and appropriate recovery procedures are taken. The exact effect of the I/O error condition depends on the existing conditions when it occurs. The system may continue processing normally, the link may be automatically deactivated, or RSCS may shut down.

Operator Response: This message indicates a serious system or hardware error. Call IBM for hardware or system support.

#### INITIALIZATION FAILURE -- RSCS SHUTDOWN

Explanation: An unrecoverable error occurred during the initial loading of the supervisor components, MSUP, REX, AXS, and LAX.

System Action: A virtual storage dump is automatically taken, and a masked-off wait state PSW is loaded, system operation is terminated.

Operator Response: This message indicates a serious error. Notify system support personnel.

FILE spoolid ENQUEUED ON LINK linkid

Explanation: This message is issued when the file identified by "spoolid" has arrived at the RSCS virtual machine, and has been successfully accepted and enqueued on the link identified by "linkid". This message is also issued when a previously pending file is accepted after a tag slot has become available.

System Action: The newly accepted file is made available to the link's line driver for future transmission. If the line driver is waiting for a file to transmit, it is notified that the new file is available.

Operator Response: None.

ccw

070E

09lT

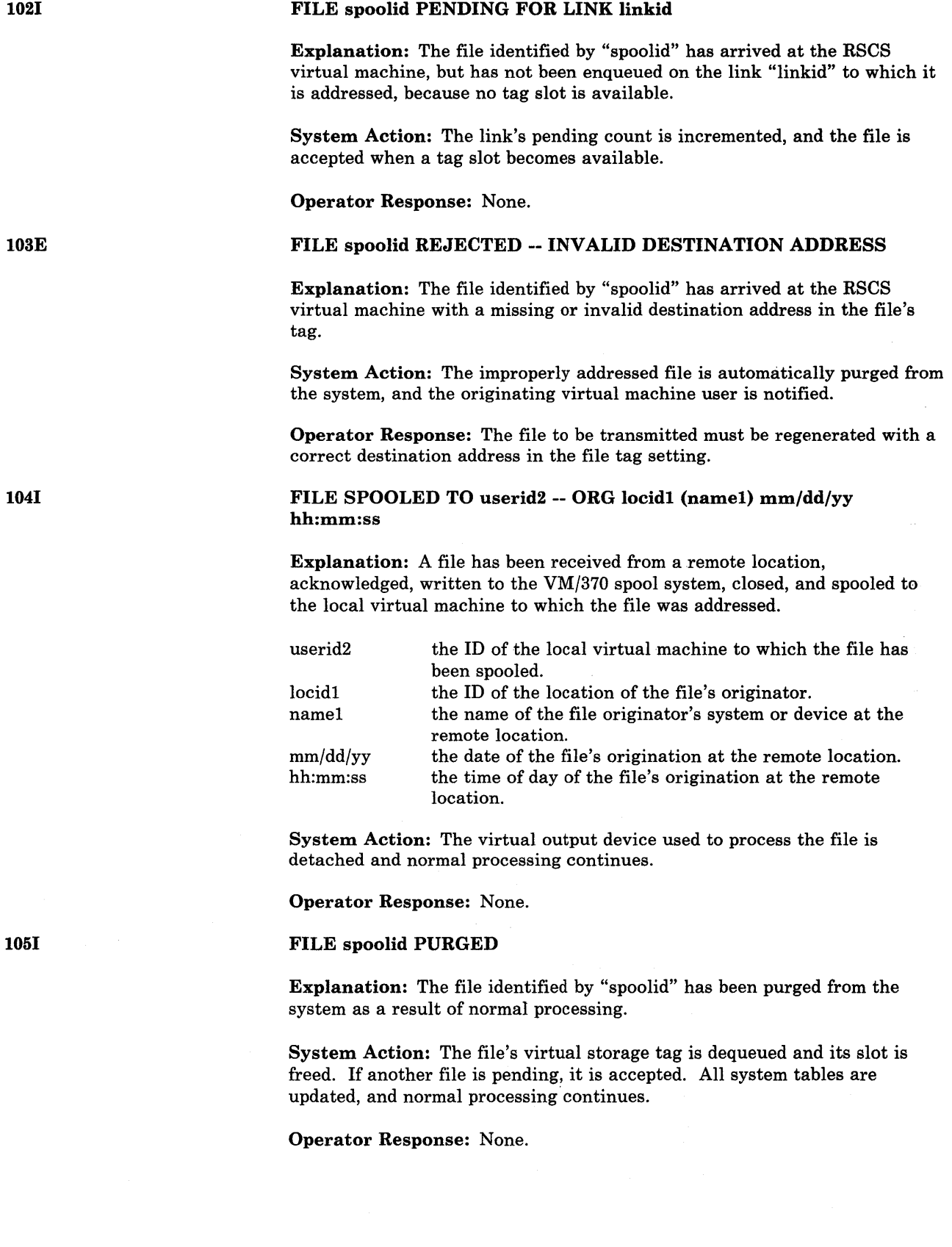

#### FILE spoolid MISSING -- DEQUEUED FROM LINK linkid

Explanation: The file identified by "spoolid" could not be located in the RSCS virtual machine spool input file queue during an attempt to open the file for the link identified by "linkid". This situation usually results from users retrieving files that had previously been spooled to the RSCS virtual machine and accepted by the spool file access routine.

System Action: The file's virtual storage tag is dequeued and its slot is freed. If another file is pending, it is accepted. The link table entry is updated, and normal processing continues.

Operator Response: No action is necessary. This message does not indicate an error condition.

#### nn PENDING FILES FOR LINK linkid MISSING

Explanation: A number (nn) of pending files for the link identified by by 'linkid' have been found to be missing from the RSCS virtual machine spool input queue during an attempt to accept a pending file. This situation usually results from users retrieving files that had been previously spooled to the RSCS virtual machine and left pending on the link.

System Action: The link table entry is updated to reflect the proper pending file status, and normal processing continues.

Operator Response: No action is necessary. This message does not indicate an error condition.

#### SYSTEM ERROR READING SPOOL FILE spoolid

Explanation: A return code reflecting a VM/370 system error has been received in response to a read to the file identified by "spoolid".

System Action: The error is logged and the failing operation is retried up to ten times. If a retry is successful, normal processing continues. If the error persists, an attempt is made to purge the file and a message to that effect is issued to the operator and to the originating virtual machine.

Operator Response: This message indicates a VM/370 system error. Call your system support personnel.

# LINE vaddr READY FOR CONNECTION TO LINK linkid

Explanation: This message is issued by a line driver to inform the operator that the line identified by "vaddr" is being enabled for communications processing to the link identified by "linkid". Normally, this is the first message issued by a line driver after link activation, and it may be issued during active processing after a line becomes disabled.

System Action: The line driver begins an enable operation on the line and waits for completion, signaling a completed connection. If the line identified by "vaddr" is a nons witched line, the connection completes automatically. Normal processing continues.

Operator Response: No response is needed if the line identified by "vaddr" is a nonswitched line, or if it is a switched line with auto-answer and the remote station is to complete the connection. If the line is a switched line, the operator should ensure that the necessary steps are taken to complete

1071

1061

the connection to the link identified by "linkid" (for example, manual dialing of the associated data-phone).

LINK linkid LINE vaddr CONNECTED

Explanation: This message signals completion of the line connection for the link identified by "linkid" on the line port address identified by "vaddr". This message is issued automatically when a nonswitched line is enabled, and it is issued when a connection is completed for a switched line. This message does not necessarily mean that any successful interaction with the remote station has taken place on the connected line.

System Action: Normal link processing begins. If a file queue exists on the link, and if there are files eligible for transmission, the file transmission begins automatically. File receiving from the remote station begins automatically.

Operator Response: None. <sup>~</sup>

# LINK linkid LINE vaddr DISCONNECTED

Explanation: The virtual line port address identified by "vaddr" and associated with the active link identified by "linkid" was connected and is now disconnected. This may be the result either of an apparent line disconnection due to line errors, or of the remote station hanging up, or of the execution of a disabling sequence by the local line driver. This message does not mean that the associated link has been deactivated, but the message is normally issued during the process of link deactivation.

System Action: If the link is not in the process of deactivating, an attempt is made to re-establish the line connection. File processing is halted on the link until a line connection is reestablished.

Operator Response: None.

RECEIVING: FILE FROM locid1 (name1) FOR locid2 (userid2)

Explanation: Reception of a new file from the remote location identified by "locidl" and the system or device name at that location identified by "namel" (if any) has begun. The file being received is destined for the location identified by "locid2" and the virtual machine at that location identified by "userid2" (if any).

System Action: File processing continues, and the new file is written to the VM/370 spool system as it is received.

Operator Response: None.

#### RECEIVED: FILE FROM locidl (namel) FOR locid2 (userid2)

Explanation: A new file has been completely received and acknowledged from the remote location identified by "locidl" and the system or device at that location named "namel". The file received is destined for the location identified by "locid2" and the virtual machine at that location identified by "userid2".

1431

1421

1441

System Action: If the file is destined for the local location, and for a particular virtual machine at the location, it is automatically spooled to that virtual machine. Normal file processing continues.

Operator Response: None.

# SENDING: FILE spoolid ON LINK Iinkid, REC nnnnnn

Explanation: Transmission of the file identified by "spoolid" on the link identified by "linkid" has begun during normal file processing. The identified file contains nnnnnn records, and the file has become active.

System Action: Transmission of the file continues to completion, or until it is stopped by some other event.

Operator Response: None.

# SENT: FILE spoolid ON LINK linkid

Explanation: Transmission of the active file identified by "spoolid" on the link identified by "linkid" has been successfully completed and acknowledged by the remote station.

System Action: Disposition of the identified file follows, according to the status of the file. The file may be purged, repeated, or held for future retransmission. 'Normal link processing continues.

Operator Response: None.

# LINK linkid LINE ACTIVITY: TOT = mmm; ERRS = nnn; TMOUTS = ppp

Explanation: This message is issued occasionally when trace mode has been set for the link identified by "linkid". The message is issued when one of the trace values reaches the predefined incremental threshold, depending on the active trace option setting.

- mmm the total number of communication line transactions that have taken place since the last similar message was issued, or since the trace mode was set.
- nnn the total number of communication line transactions that have ended with a line error indication since the last similar message was issued, or since the trace mode was set.
- ppp the total number of time-outs that have occurred while waiting for response from the remote station since the last similar message was issued, or since the trace mode was set. A time-out is not counted as a line transaction.

System Action: Normal processing continues.

Operator Response: Depending on the data reported in the message, you may choose to intervene with a command to deactivate the link, or you may try to hang up the line and reestablish it to reinitialize communication.

1461

# LINE vaddr DISABLED FOR LINK linkid

Explanation: Line processing by the link identified by "linkid" on the line identified by "vaddr" has been terminated, and the line has been disconnected if it is a switched line. This message may be issued during normal processing as a result of a spontaneous line disconnection. It is always issued during the process of link deactivation.

System Action: If link deactivation is in process, it continues normally. Otherwise, an attempt is made to reconnect the line. File processing for the link is suspended.

Operator Response: None.

#### FROM linkid: (MSG message text)

Explanation: The character string included in the message as (MSG message text) has been received on the link identified by 'linkid' as the operand of a remote MSG command.

System Action: Normal link processing continues.

Operator Response: A response may be suggested by the MSG character string.

190E

1701

2001

201E

#### INVALID SPOOL BLOCK FORMAT ON FILE spoolid

Explanation: VM/370 spool control or data information associated with the file identified by "spoolid" has been found to be in error at the local installation.

System Action: The error condition is logged, the identified file is automatically purged from the system, and link processing continues.

Operator Response: This message indicates a system error at the local installation. Notify system support personnel.

#### RSCS

Explanation: A null line was entered as a console command. A null line is a line that contains no characters. If a line containing characters is edited to a null line, this message is not issued, and another read is automatically started on the console.

System Action: Normal processing continues.

Operator Response: None.

#### INVALID COMMAND command

Explanation: The specified command is not a valid RSCS command.

System Action: The command is ignored, and normal processing continues.

Operator Response: Correct and reissue the command.

# INVALID LINK linkid

Explanation: The specified linkid was not in the proper format for RSCS link IDs (one to eight alphameric characters).

System Action: The command is ignored, and normal processing continues.

小型

Operator Response: Reissue the command line with a valid linkid.

INVALID SPOOL FILE ID spoolid

Explanation: The specified spoolid was not in the proper format for VM/370 spool file IDs (one to four decimal digits from 1 through 9910).

System Action: The command is ignored, and normal processing continues.

Operator Response: Reissue the command with a valid spoolid.

#### INVALID KEYWORD keyword

Explanation: The specified keyword is not a valid keyword for the command issued. The correct format of RSCS console commands, including valid keywords, can be found in the *VM/370 Remote Spooling Communications Subsystem (RSCS) User's Guide.* 

System Action: The command is ignored, and normal processing continues.

Operator Response: Reissue the command with a valid keyword.

#### CONFLICTING KEYWORD keyword

Explanation: The specified keyword was used in an invalid way. It may have been entered more than once in the same command line, or it may conflict with another keyword.

System Action: The command is ignored, and normal processing continues.

Operator Response: Correct and reissue the command.

#### INVALID OPTION keyword option

Explanation: The specified keyword and option combination is not a valid combination for the command issued. The format of RSCS commands, including valid keyword-and-option combinations, can be found in the *VM/370 Remote Spooling Communications Subsystem (RSCS) User's Guide.* 

System Action: The command is ignored, and normal processing continues.

Operator Response: Correct and reissue the command.

# 207E

#### CONFLICTING OPTION keyword option

Explanation: The specified keyword and option conflict. Another keyword or keyword-and-option combination in the same command may have invalidated the specified keyword-and-option combination.

System Action: The command is ignored, and normal processing continues.

Operator Response: Correct and reissue the command.

203E

204E

205E

#### INVALID USER ID userid

Explanation: The specified virtual machine userid is invalid.

System Action: The command is ignored, and normal processing continues.

Operator Response: Reissue the command with a valid userid.

# ACCEPTED BY TASK task

Explanation: The preceding console command has been processed by the CMX syntax scanner and first level semantic processor, and a command element has been built. That command element has been made available to the task named "task", and that task has accepted the command element for second level semantic processing.

System Action: Command semantic processing continues at the task named "task". Further response to the command is issued from that task. The command processor is then ready to accept another console command.

Operator Response: None.

## REJECTED BY TASK task -- PREVIOUS COMMAND ACTIVE

Explanation: The preceding console command has been processed by the CMX syntax scanner and first level semantic processor. A command element was built and made available to the task named 'task', but that task was unable to accept the command element for further processing because a previously issued command is still being processed.

System Action: The command execution is terminated, the command has no effect, and normal processing continues.

Operator Response: Reissue the command when the active command processing has completed.

# LINK linkid IS NOT DEFINED

Explanation: The specified linkid is syntactically valid, but no such link is defined with that ID and the command issued requires a defined linkid.

System Action: The command execution is terminated, the command has no effect, and normal processing continues.

Operator Response: Check to see if the linkid specified is valid. If it was incorrectly typed, reissue the command with a correct linkid. If it was correctly typed, you must define the specified link before the command can be executed.

#### LINK linkid IS NOT ACTIVE

Explanation: The link identified by "linkid" was specified in the preceding command, but the link is inactive and the command requires specification of an active link.

System Action: The command execution is terminated, the command has no effect, and normal processing continues.

Operator Response: Activate the specified link and reissue the command.

302E

303E

208E
# REJECTED BY TASK task -- NOT RECEIVING

Explanation: Processing of the preceding command could not be completed, because the second level processing task named "task" failed to accept the command service request.

System Action: The command is ignored, and normal processing continues.

Operator Response: Repeated occurrences of this message indicate a system error. Notify system support personnel.

#### IPL DEVICE READ I/O ERROR

Explanation: An uncorrectable I/O error occurred while reading the RSCS nucleus from a DASD.

System Action: A wait state PSW is loaded with a wait state code of X'40C9D5C9' (C'INI').

User Response: Call your installation support personnel.

#### REWRITE THE NUCLEUS? {YESINO}

Explanation: This message prompts you to specify whether or not the copy of the RSCS nucleus is to be written onto disk.

System Action: The system waits for a response.

User Response: Enter "yes" or "no."

If you enter "yes", message DMTINI409R is issued, prompting you to specify the cylinder on the system disk on which the RSCS nucleus is to be written.

If you enter "no", the remaining questions in generating a new RSCS nucleus are skipped and control is passed to the RSCS initialization routine. A copy of the RSCS nucleus is not written onto disk.

If you fail to enter either "yes" or "no", the message

DMTINI481E INVALID REPLY - ANSWER "YES" OR "NO"

is issued. Message DMTINI407R is reissued and you may enter a valid response.

#### NUCLEUS CYL ADDRESS = nnn

Explanation: "nnn" designates the cylinder on the device entered in response to message DMTINI406R on which the RSCS nucleus is to be written. nnn must be between 001 and m-1, where *m* equals the number of cylinders on the disk, the cylinders on a disk being numbered from 0 to *m.*  nnn must be entered in decimal.

System Action: If you do not enter a valid decimal cylinder number, the message

DMTINI480E INVALID CYLINDER NUMBER - REENTER

402T

407R

409R

is issued, message DMTINI409R is reissued, and you may enter a valid cylinder number.

If the cylinder specified is not greater than the number of cylinders already in use on the device (as indicated in the Master File Directory), then the message

DMTINI483E NUCLEUS WILL OVERLAY FILES - RECOMPUTE

is issued. Message DMTINI409R is reissued. You may respond with a larger cylinder number, or IPL the RSCS system and format the specified IPL device with the RECOMP option.

Once the nucleus cylinder address is accepted, message DMTINI410R is issued.

User Response: Enter a valid cylinder address.

# ALSO IPL CYLINDER O? (YESINO)

Explanation: The initial IPL text is always written on the same cylinder as the RSCS nucleus, that is, the cylinder designated in response to message DMTINI409R. (The initial IPL text is a bootstrap program that reads in the nucleus from the designated cylinder.) If it is not also written on cylinder 0, you must enter the cylinder number whenever an IPL is issued for the system being generated.

System Action: If you do not enter "yes" or "no", the message

DMTINI481R INVALID REPLY - ANSWER "YES" or UNO" **-----**

is issued. Message DMTINI410R is reissued and you may enter a valid response.

If you answer "yes," the initial IPL text is written on cylinder 0 as well as on the cylinder designated in response to message DMTINI409R.

If you answer "no," the initial IPL text is written only on the cylinder designated in response to message DMTINI409R.

User Response: Enter "yes" or "no."

# IPL DEVICE WRITE I/O ERROR

Explanation: An uncorrectable I/O error occurred while writing the nucleus.

System Action: The system continues as if the user had responded "no" to DMTINI407R.

User Response: Make sure that the nucleus cylinder number is not larger than the size of the disk. If it is, perform an IPL and specify the correct cylinder number. If it is not, call your installation support personnel.

410R

431S

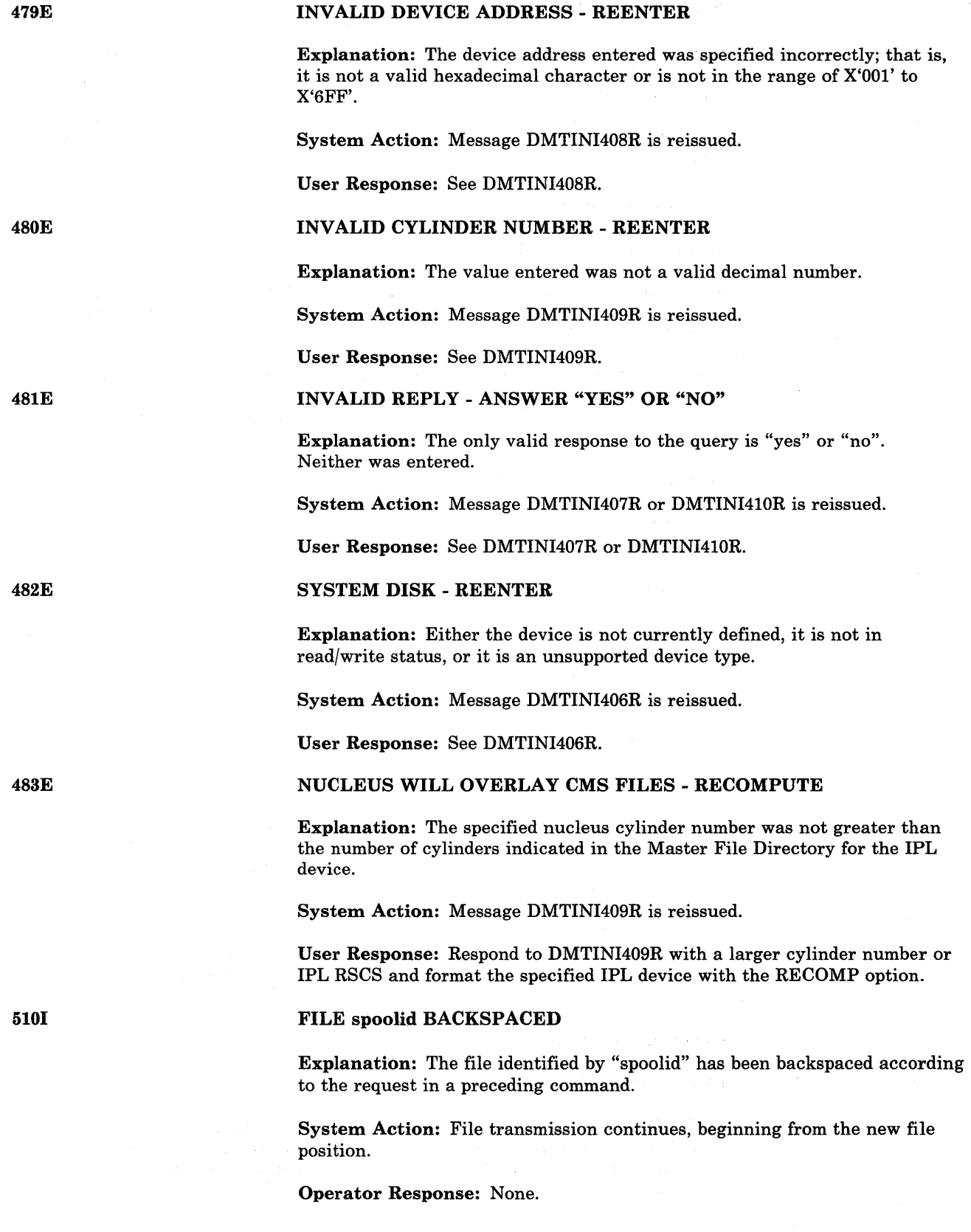

 $\sim$ 

422 IBM VM/SP HPO System Messages and Codes

# NO FILE ACTIVE ON LINK linkid

Explanation: A command was issued that operates on a file being actively transmitted on the link identified by "linkid", but no file was being actively transmitted on the link.

System Action: Normal link processing continues, and the command has no effect.

Operator Response: None.

# FILE spoolid CHANGED

Explanation: The file identified by "spoolid" has been altered as requested in the processing of the preceding command. The new file status remains in effect until it is changed again through an explicit request.

System Action: All appropriate action implied by the changed status is performed. This might include reordering a link queue if a file priority was changed, notifying a waiting line driver if a file class was changed, and so on. Normal processing continues.

Operator Response: None.

#### FILE spoolid HELD FOR LINK linkid

Explanation: The file identified by 'spoolid' has been placed in hold status as the result of processing of the preceding command. The file remains in hold status and is not transmitted until it is explicitly removed from hold status by a command.

System Action: The file's virtual storage tag is updated, and normal processing continues.

Operator Response: None.

#### FILE spoolid RELEASED FOR LINK linkid

Explanation: The file identified by "spoolid" and enqueued on the link identified by "linkid" has been released from hold status as a result of the processing of the preceding command. The file is now eligible for transmission on the link.

System Action: The file's virtual storage tag is updated, and the link's line driver is asynchronously notified of the file's availability for transmission if the line driver had been waiting for a file to transmit. Normal processing continues.

Operator Response: None.

#### LINK linkid QUEUE REORDERED

Explanation: The file tag queue in RSCS virtual storage for the link identified by "linkid" has been reordered in response to execution of a command. The new order of the queue defines the order of file transmission on the link.

5221

5231

511E

System Action: The files reordered to the beginning of the queue are automatically given a priority of zero (highest), and normal processing continues.

Operator Response: None.

#### FILE spoolid ACTIVE -- NO ACTION TAKEN

Explanation: The file identified by "spoolid" is actively being read and transmitted on a link, and the action requested in the preceding command cannot be performed on active files.

System Action: The preceding command has no effect, and normal processing continues.

Operator Response: If you wish, you can deactivate the file by means of a FLUSH command with the HOLD operand, and reissue the command when that has been accomplished.

# FILE spoolid IS FOR LINK linkid -- NO ACTION TAKEN

Explanation: The file identified by "spoolid" is enqueued on the link identified by "linkid", which is different from the linkid specified in the preceding command.

System Action: The action requested in the preceding command is not performed, and normal processing continues.

Operator Response: Verify that the specified spool file id and link id are correct. If an error is found, reissue the preceding command.

# FILE spoolid NOT FOUND -- NO ACTION TAKEN

Explanation: The file identified by "spoolid" has not been accepted and enqueued by RSCS. The action requested by the preceding command could not be performed.

System Action: The preceding command has no effect, and normal processing continues.

Operator Response: Verify the spool file ID used in the preceding command. If it was incorrect, the command may be reissued with a correct spool file id. If it was correct, and the file is pending at the RSCS virtual machine, the file may be manipulated through the use of VM/370 spooling commands.

# COMMAND FORWARDED ON LINK linkid

**Explanation:** In response to a command, a character string has been transmitted as a remote command on the link identified by "linkid".

System Action: Normal link processing continues.

Operator Response: None.

525E

#### NEW LINK linkid DEFINED

Explanation: The link identified by "linkid" is now defined as the result of command processing, according to the specified keyword options.

System Action: The newly defined link may have spool files enqueued on it automatically, and can be activated to begin remote processing.

Operator Response: Users can begin to address files to the newly defined link for future transmission.

#### 5411 LINK linkid REDEFINED

Explanation: The previously defined link, identified by "linkid", has had its definition changed as the result of command processing, according to the specified keyword options.

System Action: The changes in the link definition become effective immediately.

Operator Response: None.

### LINK linkid ACTIVE -- NOT REDEFINED

Explanation: The previously defined link, identified by "linkid", has not been changed because the link was active at the time of command processing.

System Action: The command execution is terminated, the command has no effect, and normal processing continues.

Operator Response: Reissue the command after the link has been deactivated.

LINK linkid NOT DEFINED -- LINK LIMIT REACHED

Explanation: An attempt was made to define a new link, but the maximum allowable number of defined links had already been reached.

System Action: The command execution is terminated, the command has no effect, and normal processing continues.

Operator Response: Check the command line to see if it was accurately typed. If an existing link definition was to have been altered, correct and reissue the command. If a new link was to be defined, another link must be temporarily deleted from the list of valid linkids (via the RSCS DELETE command) before the command can be successfully retried.

544E

# LINK linkid NOT DEFINED -- TYPE NOT SPECIFIED

Explanation: The preceding DEFINE command failed because a default line driver type was not specified.

System Action: The command is ignored, and normal processing continues.

Operator Response: Reissue the command, specifying a default line driver type.

542E

#### LINK linkid NOW DELETED

Explanation: The previously defined link, identified by "linkid", is now temporarily deleted as a result of command processing.

System Action: Spool files addressed to the deleted link's location ID are no longer accepted, and are rejected as invalidly addressed. The deleted link can no longer be activated.

Operator Response: Users can no longer address files to the deleted link.

#### LINK linkid ACTIVE -- NOT DELETED

Explanation: An attempt was made to temporarily delete the link identified by "linkid" from the list of valid linkids (via the RSCS DELETE command). The attempt was unsuccessful because the specified link was active at the time of command processing.

System Action: The link remains defined and active, the command has no effect, and normal processing continues.

Operator Response: Reissue the command when the link is deactivated.

LINK linkid HAS A FILE QUEUE -- NOT DELETED

Explanation: An attempt was made to temporarily delete, the link identified by "linkid" through a console command. The attempt was unsuccessful because the specified link had at least one file enqueued on it at the time of command processing.

System Action: The link remains defined, the command has no effect, and normal processing continues.

Operator Response: Before the link can be deleted, all files enqueued on it and pending for it must be purged, either by console command execution or by normal file transmission.

#### RSCS DISCONNECTING

Explanation: The RSCS virtual machine console is disconnected as a result of command execution. If an alternate virtual machine was specified to receive RSCS output messages, that virtual machine begins receiving the console messages through the VM/370 MSG function. If no alternate virtual machine was specified to receive RSCS console messages, those messages are discarded.

System Action: RSCS continues processing normally without a main operator console.

Operator Response: The RSCS main virtual machine console can be reinstated by issuing a console attention and performing the logon routine.

USERID userid NOT RECEIVING

Explanation: An attempt has been made to disconnect the main RSCS virtual operator console with a secondary virtual machine ID identified by "userid" specified to receive RSCS console output messages. The specified virtual machine either was not receiving messages or was not logged on at the time of command processing.

551E

5501

552E

System Action: The command processing is terminated, the command has no effect, and normal processing continues.

Operator Response: The command can be reissued with a different virtual machine ID specified, or with no virtual machine ID specified. The same virtual machine ID can be specified after it has been logged on and set to receive messages.

#### LINK linkid NOW SET TO DEACTIVATE

Explanation: In response to the DRAIN command, the link identified by 'linkid' has set drain mode and is deactivated. If the RSCS operator issues the START command before the link is deactivated, processing continues on the link.

System Action: The line driver takes appropriate action to quiesce line activity. This includes the finishing of transmission for an active file if one exists, and it may include the signaling to the remote station of an impending termination. No new files are activated while the link is in drain mode. When line activity is quiesced, the link is deactivated.

Operator Response: None.

#### LINK linkid ALREADY SET TO DEACTIVATE

Explanation: The link identified by "linkid" was in drain mode when it received a new command to deactivate.

System Action: The line driver continues the deactivation process, and the command has no effect.

Operator Response: None.

#### FILE spoolid PROCESSING TERMINATED

Explanation: In response to the FLUSH command, transmission of the active file identified by "spoolid" was terminated before the completion of file processing.

System Action: Disposition of the identified file is made according to the status of the file. The file may be purged from the system, or the file may be held for future retransmission. The next copy of the file may begin transmission if multiple copies remain and ALL was not specified. Normal file processing continues.

Operator Response: None.

#### FILE spoolid NOT ACTIVE

Explanation: The file identified by "spoolid" was not active when a command was processed that specified that file, and the command requires an active file as its object.

System Action: The command has no effect, and normal link processing continues.

Operator Response: Check the status of the named file by issuing the QUERY FILE command.

571E

5801

581E

# LINK linkid RESUMING FILE TRANSFER

Explanation: The active link identified by "linkid" was in hold status, and has been removed from hold status in response to command processing.

System Action: File transmission on the identified link resumes immediately if the line is connected and there is a file eligible for transmission enqueued on the link. .

Operator Response: None.

# LINK linkid NOT IN HOLD STATUS

Explanation: The link identified by "linkid" was not in hold status when a command was processed that requested that the link leave hold status.

System Action: The command is ignored, and normal link processing continues.

Operator Response: None.

#### FILE spoolid FORWARD SPACED

Explanation: The file identified by "spoolid" has been forward spaced as requested by a preceding command.

System Action: File transmission continues, beginning from the new file position.

Operator Response: None.

# LINK linkid TO SUSPEND FILE TRANSMISSION

Explanation: The link identified by "linkid" has entered hold status. File transmission has not been suspended because at the time of command processing a file was being actively transmitted, and the NOW option was not specified.

System Action: The link remains in hold status. File transmission is suspended when the processing of the active file is complete.

Operator Response: None.

# LINK linkid FILE TRANSMISSION SUSPENDED

Explanation: The link identified by "linkid" has entered hold status, and file transmission has been halted as a result of command processing. Either no file was being actively transmitted at the time of command processing, or the link had been in hold status and its active file transmission has completed, or an active file was being transmitted and the NOW operand was specified.

System Action: The link remains in hold status, and file transmission remains suspended, until the link is explicitly freed from hold status. If active file transmission was interrupted, the transmission of the active file resumes from the point at which transmission was interrupted when the link is removed from hold status. The link continues to process files received from the remote station normally while in HOLD status.

Operator Response: None.

591E

5901

6001

6101

# LINK linkid ALREADY IN HOLD STATUS

Explanation: The active link identified by "linkid" was in hold status when it received a new command to enter hold status, with the same options specified as in the preceding command which caused the link to enter HOLD status.

System Action: The link remains in HOLD status, and the command has no effect.

Operator Response: None.

# nn FILE(S) PURGED ON LINK linkid

Explanation: The number of files denoted by "nn" that were enqueued on the link specified by "linkid" have been purged from the system in response to a PURGE command.

System Action: The "file(s)" virtual storage tags are dequeued and the tag slots are freed. The link table is updated, and pending files are accepted if any exist.

Operator Response: None.

# LINK linkid INACTIVE

Explanation: This message is issued in response to a QUERY linkid STAT command. The link identified by "linkid" was not active at the time the command was processed.

System Action: None.

Operator Response: None.

# LINK linkid ACTIVE task type vaddr c {HO|NOH} {DR|NOD}  ${TRA|TRE|NOT}$   $Q=m P=n$

Explanation: This message is issued in response to a QUERY linkid STAT command. The link identified by "linkid" was active at the time the command was processed.

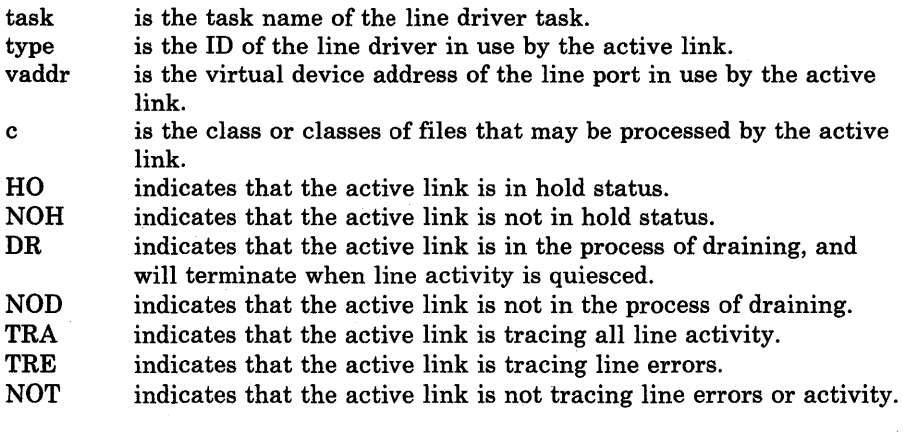

6511

6401

612E

6521

Remote Spooling Communications Subsystem (RSCS) Messages 429

m is the number of files accepted and enqueued for transmission on the link.

n is the number of files pending but not yet accepted for the active link.

System Action: None.

Operator Response: None.

# LINK linkid DEFAULT task type vaddr c R=m

Explanation: This message is issued in response to a QUERY linkid DEF command. The link identified by "linkid" was defined at the time of command processing, and the default attributes listed in the message pertain to that definition. The message does not indicate whether the link was active or inactive at the time of command processing, and the default attributes listed may be different from those actually in use with the link if it was active.

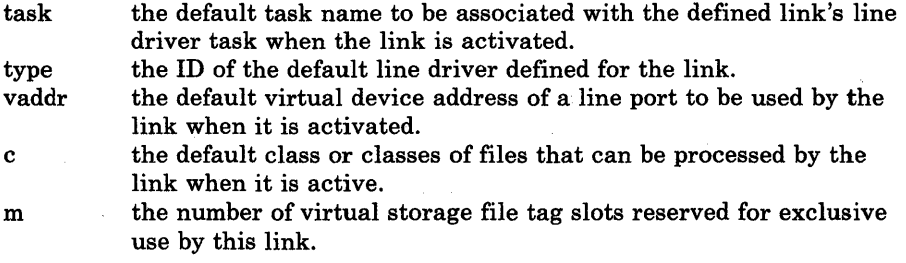

System Action: None.

Operator Response: None.

#### LINK linkid  $Q=m P=n$

Explanation: This message is issued in response to a QUERY linkid QUEUE command. The status of the file queue for the link identified by "linkid" is described.

m the number of files accepted and enqueued for transmission on the link. n the number of files pending but not yet accepted for the active link.

System Action: An additional message (DMTCMX655I) is issued for each file accepted and enqueued on the link, describing the status of each such file.

Operator Response: None.

FILE spoolid locid userid CL a PR mm REC nnnnnn  ${A|I}$ 

Explanation: A message of this form is issued for each file accepted and enqueued for transmission on the link specified by 'linkid' in the preceding QUERY linkid QUEUE command.

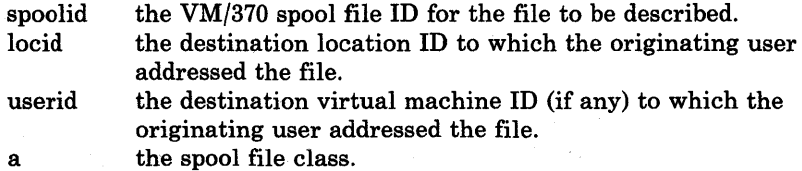

6531

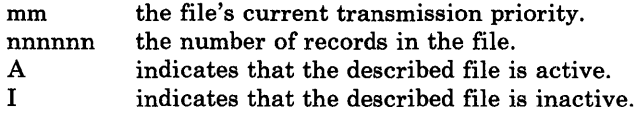

System Action: This message is issued for each file in the link queue.

Operator Response: None.

#### FILE spoolid INACTIVE ON LINK linkid

Explanation: This message is issued in response to a QUERY FILE "spoolid" STAT command. At the time of command processing, the file identified by "spoolid" was inactive, and was enqueued for transmission on the link identified by "linkid".

System Action: None.

Operator Response: None.

# FILE spoolid ACTIVE ON LINK linkid

Explanation: This message is issued in response to a QUERY FILE spoolid STAT command. At the time of command processing, the file identified by "spoolid" was active, and was being transmitted on the link identified by "linkid".

System Action: None.

Operator Response: None.

FILE spoolid ORG locidl useridl mm/dd/yy hh:mm:ss TO locid2 userid2

Explanation: This message is in response to the RSCS command QUERY FILE spoolid. The RSCS control-related attributes of the file identified by 'spoolid' are described.

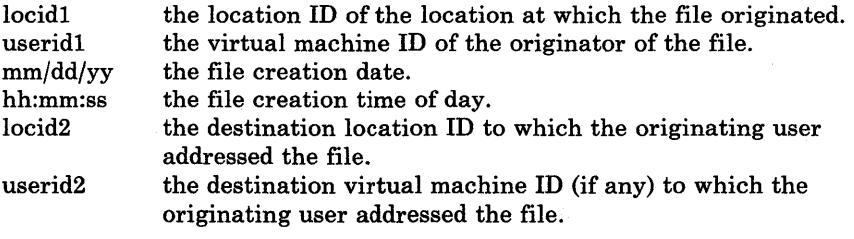

System Action: None.

Operator Response: None.

6631

FILE spoolid PR mm CL a CO nn {HOINOH} DI distcode, NA {fn ft|dsname}

Explanation: This message is issued in response to the CP command, QUERY FILES spoolid. The VM/370 spool system-related attributes of the file identified by "spoolid" are described.

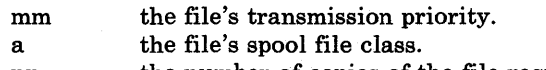

nn the number of copies of the file requested by the file creator.

6611

6621

HO NOH distcode fn ft dsname indicates that the file is in hold status. indicates that the file is not in hold status. the file's distribution code. the file's filename filetype. the file's data set name.

System Action: None.

Operator Response: None.

FILE spoolid NOT FOUND

Explanation: This message is issued in response to a QUERY FILE spoolid command. The file identified by "spoolid" could not be found in the RSCS virtual storage queues, meaning either that the file is not owned by the RSCS virtual machine, or that the file is pending and has not yet been accepted by RSCS.

System Action: None.

Operator Response: Verify that the spool file ID was correctly typed. If it was not, retry the command with the correct spool file ID. If it was correctly typed, retry the command after a file tag slot becomes available and the specified file is accepted and enqueued by RSCS.

#### LINK linkid ACTIVE -- LINE vaddr (HO|NOH)

Explanation: This message is issued in response to a QUERY SYSTEM command. One such message is produced for each active link in the RSCS facility at the time of command processing. The active link described by the message is identified by "linkid".

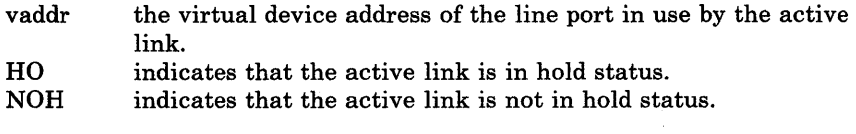

System Action: This message is issued for each active link in the system.

Operator Response: None.

#### LINK linkid INACTIVE

Explanation: This message is issued in response to a QUERY SYSTEM command. One such message is produced for each inactive link in the RSCS facility at the time of command processing. The inactive link is identified by "linkid".

System Action: This message is issued for each inactive link in the system.

Operator Response: None.

#### NO LINK ACTIVE

Explanation: This message is issued in response to a QUERY SYSTEM ACTIVE command. No link defined in the RSCS facility was active at the time of command processing.

664E

6701

6711

# System Action: None.

Operator Response: None.

6731

7001

#### NO LINK DEFINED

Explanation: This message is issued in response to a QUERY SYSTEM command. No link was defined in the RSCS facility at the time of command processing.

System Action: None.

Operator Response: None.

# ACTIVATING LINK linkid task type vaddr c

Explanation: The link identified by "linkid" was inactive and has become active as a result of command processing. The message describes the variable attributes in effect for this active link.

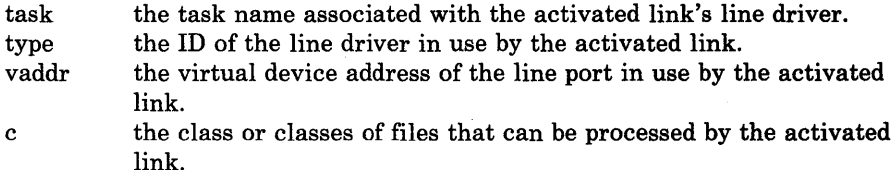

System Action: The activated link remains active, and the listed attributes remain in effect, until the link is deactivated or the attributes are explicitly modified. The link is activated whether or not a line connection to the remote location is complete. If no line connection exists, the line driver establishes a connection, with operator intervention if necessary. When a connection exists, file transmission begins automatically if a file queue exists for the link.

Operator Response: None.

NO SWITCHED LINE AVAILABLE -- LINK linkid NOT ACTIVATED

Explanation: An attempt was made to activate the link identified by "linkid" with no specified line port virtual device address. The link had no defined default line-port address, and no common switched line ports were available at the time of command processing.

System Action: The command processing is terminated, the link remains inactive, and normal processing continues.

Operator Response: The command can be reissued with a specified line port address, or it can be reissued when a common switched line port becomes available.

# LINE vaddr IS IN USE BY LINK linkid1 -- LINK linkid2 NOT ACTIVATED

Explanation: An attempt was made to activate the link identified by "linkid2". The line-port virtual device address specified in the request to activate the link, identified by "vaddr", was found to be in use by another active link, identified by "linkidl", at the time of command processing.

70lE

System Action: The command processing is terminated, the command has no effect, and normal processing continues.

Operator Response: The command can be retried with a specified line port address that is not in use by another active link, or it can be retried with no line port address specified, in which case an attempt will be made to reserve and utilize a valid line port.

#### DEV vaddr IS NOT A LINE PORT -- LINK Iinkid NOT ACTIVATED

Explanation: An attempt was made to activate the link identified by "linkid" with a line-port address identified by "vaddr". A virtual device at address "vaddr" exists, but it is not a usable line-port device.

System Action: The command processing is terminated, the link remains inactive, and normal processing continues.

Operator Response: The command can be reissued with a specified line-port address that is valid and available, or it can be reissued with no line-port address at all, in which case an attempt is made to reserve and utilize a valid line port.

# LINE vaddr CC=3 NOT OPERATIONAL -- LINK linkid NOT ACTIVATED

Explanation: An attempt was made to activate the link identified by "linkid" with a line-port address identified by "vaddr". Either no device was defined for the RSCS virtual machine at virtual address "vaddr", or the device at that address was completely nonoperational.

System Action: The command processing is terminated, the link remains inactive, and normal processing continues.

Operator Response: The command can be reissued with a specified line-port address that is valid and operational, or it can be reissued with no line-port address at all, in which case an attempt is made to select and reserve a valid line port.

# DRIVER type NOT FOUND ON DISK vaddr -- LINK linkid NOT ACTIVATED

Explanation: An attempt was made to activate the link identified by "linkid" with a driver ID identified by "type". The identified line driver could not be located on the disk used for driver task loading, identified by "vaddr".

System Action: The command processing is terminated, the link remains inactive, and normal processing continues.

Operator Response: Verify that the driver ID used was correctly typed. If it was not, reissue the command, specifying a correct driver ID. If the command was correctly typed, notify a person responsible for system support.

703E

Explanation: An attempt was made to activate the link identified by "linkid". In the process of loading the link's line driver from the disk identified by "vaddr", an uncorrectable I/O error was encountered.

System Action: Loading is abandoned, the error is logged, the command processing is terminated, and the link remains inactive.

Operator Response: Reissue the command. If the error condition persists, notify operations or system support personnel.

# DRIVER type FILE FORMAT INVALID -- LINK linkid NOT ACTIVATED

Explanation: An attempt was made to activate the link identified by "linkid", with a driver ID identified by "type". In the process of reading the driver file and loading the driver into virtual storage, the loader detected an invalid data format in the driver file.

System Action: Loading is abandoned, the command processing is terminated, and normal processing continues.

Operator Response: Verify that the proper driver ID has been used. If an improper driver ID was used, reissue the command with a correct driver ID. If the proper driver ID was used, notify a person responsible for system support.

# VIRTUAL STORAGE CAPACITY EXCEEDED -- LINK linkid NOT ACTIVATED

Explanation: An attempt was made to activate the link identified by "linkid". During the activation process, a virtual free storage requirement could not be met because there was not enough unclaimed virtual free storage in the system.

System Action: The command processing is terminated, the link remains inactive, and normal processing continues.

Operator Response: None.

TASK NAME task ALREADY IN USE -- LINK linkid NOT ACTIVATED

Explanation: An attempt to activate the link "linkid", in response to a START command, failed because the task name "task" specified for use was in use by another task in the system.

System Action: The START command is ignored, and normal processing continues.

Operator Response: Reissue the START command specifying a different task name, or reissue the START command after the task with the conflicting name terminates.

708E

709E

750E

7511

7521

8011

#### MAX (nn) ACTIVE -- LINK linkid NOT ACTIVATED

Explanation: An attempt to activate the link "linkid", in response to a START command, failed because the maximum allowable number "(nn)" of concurrent active links had already been reached.

System Action: The START command is ignored, and normal processing continues.

Operator Response: Reissue the START command after one or more links become inactive.

# LINK linkid ALREADY ACTIVE -- NO ACTION TAKEN

Explanation: A START command was issued specifying the link identified by "linkid". The link was already active at the time of command processing, and no modifiable attributes were changed from their previous settings.

System Action: None.

Operator Response: None.

# LINK linkid ALREADY ACTIVE -- NEW CLASS(ES) SET AS REQUESTED

Explanation: A START command was issued specifying the link identified by "linkid". The link was already active at the time of command processing, and the new class specification for the link has been accepted.

System Action: The link automatically begins processing files bearing the newly specified class or classes, if any are enqueued on the link.

Operator Response: None.

#### LINK linkid STILL ACTIVE -- DRAIN STATUS RESET

Explanation: A START command was issued specifying the link identified by"linkid". The link was active at the time of command processing, but it was in the process of terminating as the result of a previous DRAIN command. The link remains active, and the attributes remain as previously set.

System Action: None.

Operator Response: None.

# LINK linkid ERROR TRACE STARTED

Explanation: As a result of command processing, the link identified by 'linkid' has set its trace mode to trace line errors.

System Action: A message describing line activity is displayed each time the number of line errors reaches the predefined threshold.

Operator Response: None.

#### LINK linkid TRACE STARTED

Explanation: As a result of command processing, the link identified by "linkid" has set its trace mode to trace all line activity.

System Action: A message describing line activity is displayed each time the number of line transactions reaches the predefined threshold.

Operator Response: None.

LINK linkid TRACE ENDED

Explanation: As a result of command processing, the link identified by "linkid" has set its trace mode off.

System Action: No further trace messages will be displayed, and normal link processing continues.

Operator Response: None.

# LINK linkid TRACE ALREADY ACTIVE

Explanation: The link identified by "linkid" was in trace mode when it received a new command to enter trace mode, with the same options specified as had been active.

System Action: The link remains in trace mode with the previous options set, the command has no effect, and normal link processing continues.

Operator Response: None.

# LINK linkid TRACE NOT ACTIVE

Explanation: The link identified by "linkid" was not in trace mode when it received a command to set trace mode off.

System Action: Trace mode remains off for the link, the command has no effect, and normal link processing continues.

Operator Response: None.

90lE

INVALID SML MODE SPECIFIED -- LINK linkid NOT ACTIVATED

Explanation: The RSCS operator specified an invalid SML (Spool MULTI-LEAVING) mode option in the PARM field of the RSCS START command.

System Action: The specified linkid is not activated.

Operator Response: Reissue the command with the correct SML mode.

902E

### NON-SIGNON CARD READ ON LINK linkid

Explanation: The first record received from a remote station was not a SIGNON card.

System Action: The sign on of the remote station on the specified linkid is not allowed.

Operator Response: Correct the problem and repeat the sign on procedure.

8031

810E

81lE

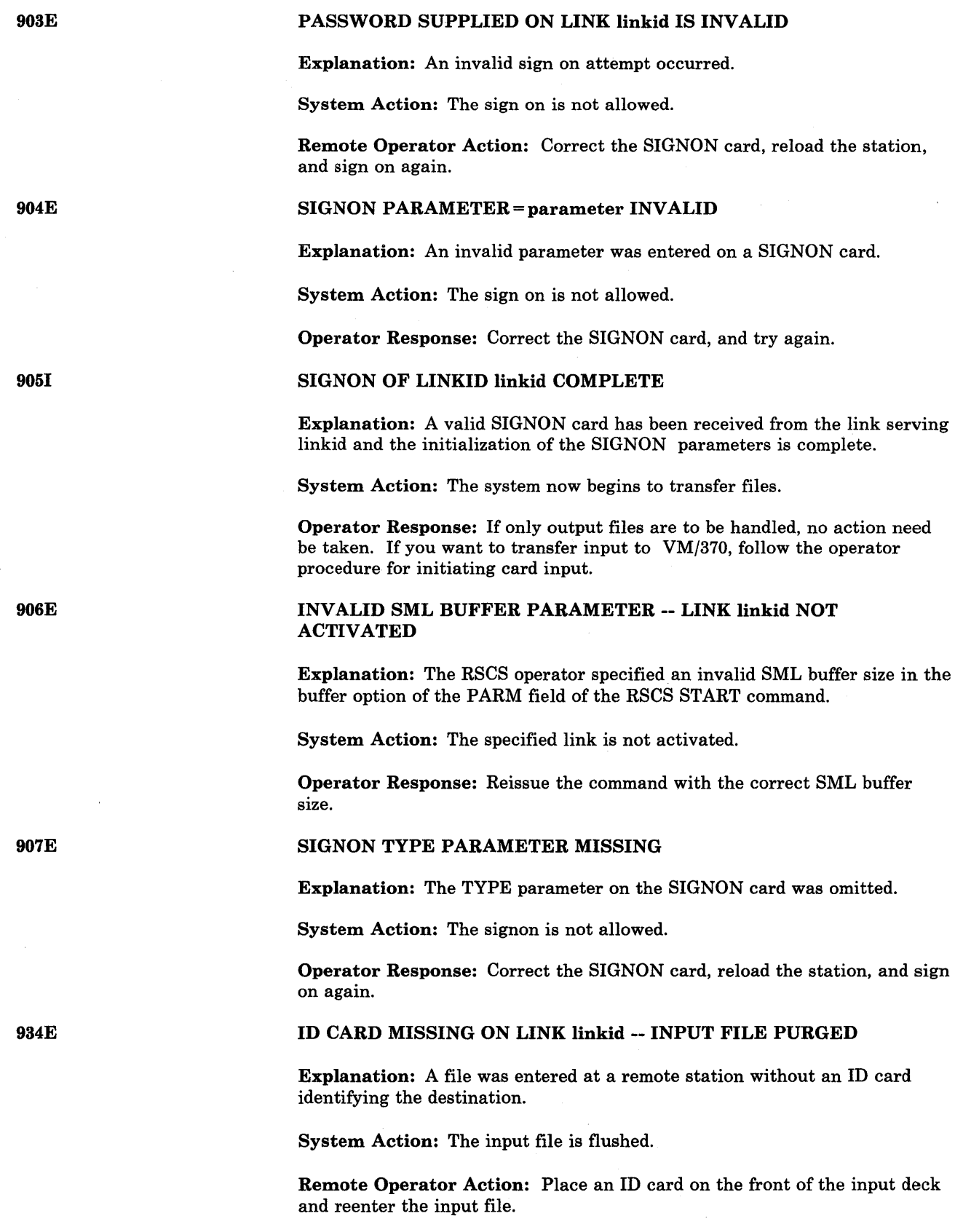

 $\sim 10^7$ 

 $\sim$ 

#### LINK linkid IN RJE MODE -- PRINT FILE spoolid PURGED

Explanation: When DMTSML is operating as an RJE (Remote Job Entry) station to a remote batch system, it is unable to transfer print files.

System Action: The specified file is purged.

Operator Response: None.

User Response: The file must be transmitted over a different link.

# NO REMOTE PUNCH AVAILABLE ON LINK linkid -- FILE spoolid PURGED

Explanation: The remote station operating on this link has no remote punch available; therefore, punch files destined for this link cannot be processed.

System Action: The specified file is purged.

Operator Response: None.

User Response: The file must be transmitted over a different link.

DECOMPRESSION ERROR ON linkid -- LINK DEACTIVATED

Explanation: The remote station has transmitted data that cannot be decompressed correctly.

System Action: The link is deactivated.

Operator Response: Follow operator procedure to restart link after following local corrective procedure.

936E

935E

 $\mathcal{R}^{(1,2)}_{\mathcal{P}^{(1,1)}}=\mathcal{P}^{(1,1)}_{\mathcal{P}^{(1,1)}}\left(\mathcal{P}^{(1,1)}_{\mathcal{P}^{(1,1)}}\right)^{-1}\mathcal{P}^{(1,1)}_{\mathcal{P}^{(1,1)}}\left(\mathcal{P}^{(1,1)}_{\mathcal{P}^{(1,1)}}\right)^{-1}\mathcal{P}^{(1,1)}_{\mathcal{P}^{(1,1)}}\left(\mathcal{P}^{(1,1)}_{\mathcal{P}^{(1,1)}}\right)^{-1}\mathcal{P}^{(1,1)}_{\mathcal{P}^{(1,1$ 

# **Interactive Problem Control System (IPCS) Messages**

VM/SP HPO adds no additional functions to the Interactive Problem Control System (IPCS). Hence, these messages refer to VM/370 Release 6 not to the VM/Interactive Problem Control System Program Product (5748-SA1).

100S

ERROR 'nnn' READING FILE 'fn ft fm'

Explanation: An error occurred during the execution of an FSREAD macro against file 'filename filetype fm.' For a description of error 'nnn', see the FSREAD macro in the *VM/SP CMS Command and Macro Reference*.

System Action: RC = 8 Processing stops and returns to CMS.

User Response: Check the macro description to see what type of failure nnn indicates. Correct the error and retry.

# ERROR 'nnn' WRITING FILE 'fn ft fm'

Explanation: An error occurred during the execution of an FSWRITE macro against file 'filename filetype fm.' For a description of error 'nnn', see the FSWRITE macro in the *VM/SP CMS Command and Macro Reference.* 

System Action: RC = 8 Processing stops and returns to CMS.

User Response: Check the macro description to see what type of failure nnn indicates. Correct the error and retry.

ERROR 'nnn' ON FSSTATE 'fn ft fm'

Explanation: An error occurred during the execution of an FSSTATE macro against file 'filename filetype fm.' For a description of return code 'nnn', see the FSSTATE macro in the *VM/SP CMS Command and Macro Reference.* 

System Action: RC = 8 Processing stops and returns to CMS.

User Response: Check the macro description to see what type of failure 'nnn' indicates. Correct the error and retry.

#### ERROR 'nnn' CLOSING 'fn ft fm'

Explanation: An error occurred during the execution of an FSCLOSE macro against file 'filename filetype fm.' For a description of return code 'nnn', see the FSCLOSE macro in the *VM/SP CMS Command and Macro Reference.* 

System Action: Processing stops and returns to CMS.

User Response: Check the macro description to see what type of failure nnn indicates. Correct the error and retry.

200S

300S

400S

#### ERROR 'nnn' WRITING TO VIRTUAL PRINTER

Explanation: An error occurred during the execution of a PRINTL macro to the virtual printer. For a description of the return code, see PRINTL Macro in *VM/ SP CMS Command and Macro Reference.* 

System Action: Processing continues.

User Response: Check the macro description to see what type of failure 'nnn' indicates. Correct the error and retry.

### INVALID PARM 'badparm' PASSED TO SYMPTOM SUMMARY UPDATE PROGRAM

Explanation: The program or EXEC that called SUMMARY passed an invalid request or a problem number not in the format PRBnnnnn, where nnnnn must be numeric. If a user program or EXEC was. being executed, correct the parameter being passed to SUMMARY and retry.

System Action: RC = 8

Execution of the command is terminated. The system remains in the same state as before the command was issued.

'User Response: If PROB, PRB, or VMFDUMP was being executed, collect the console log and call your IBM programming support representative. If a user program or EXEC was being executed, correct the parameter being passed to SUMMARY and retry.

# PROBLEM 'PRBnnnnn' NOT FOUND IN SYMPTOM SUMMARY

Explanation: Problem nnnnn was not found in the symptom summary file.

System Action: RC = 4 Execution of the command is terminated. The system remains in the same state as before the command was issued.

User Response: Retry the command supplying the correct problem number.

#### OPERAND 'operand' NOT RECOGNIZED

Explanation: The system received a search argument that was not recognized by the STAT command.

#### System Action: RC = 4

Execution of the command is terminated. The system remains in the same state as before the command was issued.

User Response: Retry the command specifying the correct operand(s).

# TYPE 'HELP' OR ENTER

Explanation: You have the opportunity to bypass a display of the DUMPSCAN subcommand summary.

System Action: Processing continues.

User Response: If you wish to display a summary of DUMPSCAN commands, type HELP. Otherwise, press the ENTER key or its equivalent.

501S

7001

# 70tR

#### ENTER DUMP NUMBER AND MODE

Explanation: You are required to specify the dump number and mode.

System Action: Processing continues.

User Response: Enter the numeric part of the dump file name, followed by the disk mode. Leading zeros are not required, so for PRB00056 on the A-disk, enter 56 A. If the mode is omitted, A is assumed unless you are changing dumps within a session, in which case the previous mode is used.

# NON-HEX CHARACTER IN COUNT - RETRY

Explanation: The count field in the input line contains a non-hexadecimal character.

System Action: Processing continues.

User Response: Make sure the count field contains only hexadecimal characters and reenter the subcommand.

# NON-HEX CHARACTER IN ADDRESS - RETRY

Explanation: The address field contains a non-hexadecimal character.

System Action: Processing continues.

User Response: Correct the input and retry.

#### ERROR IN ITEM TABLE

Explanation: While counting entries in the item table, the indicator for the end of the table was not found. Indicates that CP was unable to write the dump correctly or the dump has been damaged.

System Action: Processing continues.

User Response: Some DUMPSCAN functions may still be available. Beware of unlikely results.

# 'entry name' NOT FOUND IN THE LOAD MAP

Explanation: The name displayed was entered to request a load map search and display function. However, the name was not found in the load map.

System Action: Processing continues.

User Response: Make sure that the entry point or module name is correct and retry the subcommand supplying the correct module name.

7031

7021

705E

#### 'module' 'page' PAGE NOT VALID

Explanation: The page table entry for the virtual address page where 'module' was initially loaded was marked invalid and so could not be displayed.

System Action: Processing continues.

User Response: None.

# PAGE 'page' NOT FOUND IN DUMP

Explanation: This virtual address was not represented by an entry in the item table. This means it was not dumped at the time the dump was taken.

System Action: Processing continues.

User Response: Try another address.

# NO VALID SCROLL ADDRESS

Explanation: A SCROLL or SCROLL U request must follow some other request that generates a display that has an address associated with it. This has not happened yet in this DUMPSCAN session. Note that SCROLL will scroll from the last address that was displayed.

System Action: Processing continues.

User Response: Enter an address in the area you wish to examine by using 'DISPLAY hexloc'.

#### NON-NUMERIC COUNT CHARACTER - RETRY

Explanation: The count field contains a non-numeric character.

System Action: Processing continues.

User Response: Correct the input and retry.

#### LOOP IN VMBLOK CHAIN

Explanation: While searching through the VMBLOK chains for entries no end was found to the chain.

*Note:* This message will occur if more than 256 users were logged on the system at the time of dump.

System Action: Processing continues.

User Response: May indicate an overlay problem. Other DUMPSCAN functions may still be available. Continue.

7071

7091

7081

7101

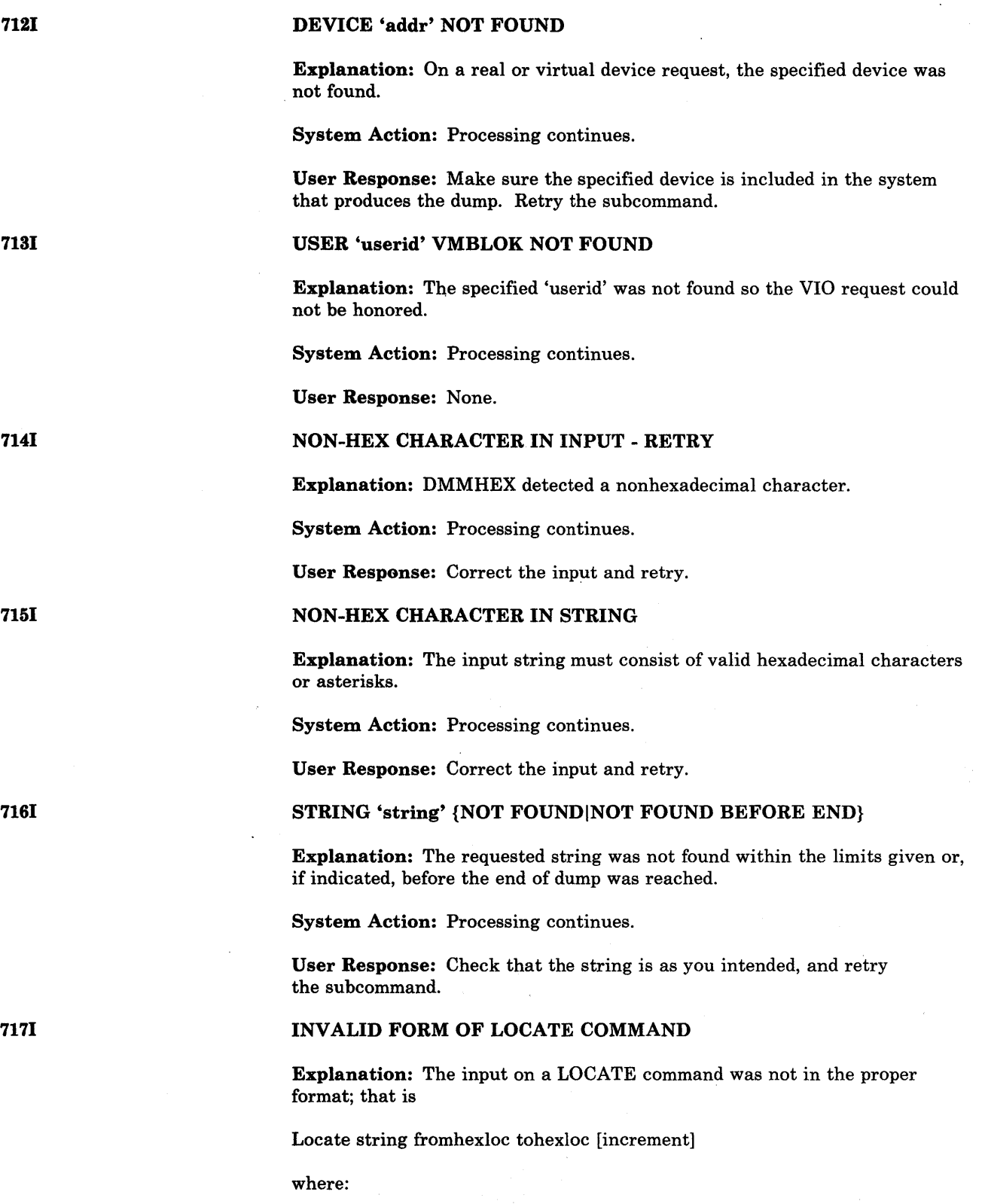

 $\mathcal{A}$ 

string fromhexloc is up to 16 hexadecimal digits is an address up to six significant digits in length not higher than tohexloc

tohexloc increment is an address up to six digits that is higher than fromhexloc is an optional hexadecimal number from 1 to 1000

System Action: Processing continues.

User Response: Correct the input format and retry the subcommand.

#### THIS DUMP HAS NO LOAD MAP --SEE MAP SUBCOMMAND

Explanation: The compressed load map was not found at the end of the dump, possibly because NUC MAP was not available to VMFDUMP or was invalid. All DUMPSCAN functions except DMK? and DMKmmmee are still valid.

System Action: RC = 4 Processing continues.

User Response: You may continue to use DUMPSCAN except for the DMK? subcommand and the DMKmmmee subcommand. If there is a valid CP nucleus load map available and if the dump is on the A-disk with write access, you may use the MAP subcommand to add the LOADMAP to the dump.

#### ERROR 'nnn' IN FSSTATE FILE 'filename filetype fm'

Explanation: FSSTATE macro failed to find the dump file specified by your reply to DMMDSC701R.

System Action: Processing continues.

User Response: Consult the *VM/SP eMS Command and Macro Reference*  for a description of error nnn in the FSSTATE macro. Correct the problem and retry.

#### LOAD MAP ALREADY PRESENT

Explanation: The MAP subcommand was issued against a dump that already had a LOAD MAP appended.

System Action: Processing continues.

User Response: None.

&NAME TABLE IS FULL

Explanation: You have run out of space in the &NAME table. The table can hold up to 32 tokens, either &NAMEs or subcommand operands.

System Action: Processing continues.

User Response: You may replace a long &NAME entry with a shorter one or you may terminate the session and restart. This procedure clears out the table.

446 IBM VM/SP HPO System Messages and Codes

7191

7211

7201

#### INVALID ENTRY INTO &NAME TABLE

Explanation: The &NAME subcommand has found an invalid operand. See restrictions in the usage notes for DUMPSCAN.

System Action: Processing continues.

User Response: Reissue the subcommand using the correct operand.

# THE DUMP IS NOT ON THE A-DISK

Explanation: The MAP subcommand requires the dump to be on the A-disk.

System Action: Processing continues.

User Response: Copy the dump to the A-disk of your virtual machine before issuing the MAP subcommand.

# {APIMP} RIOBLOKS REQUESTED IN UNIPROCESSOR DUMP

Explanation: The subcommand AREGS or MREGS was issued against a dump taken on a machine running in uniprocessor mode.

System Action: Processing continues.

DATA EXTRACTION FAILURE

problem report is not created.

determined.

User Response: Verify that you are examining the correct dump. To see. the registers, the PSW, etc., issue the REGS command.

Explanation: Necessary portions of the dump file (PSA, symbol table, etc.) cannot be read. Control is returned to DMMEDM and processing halts.

System Action: IPCS processing halts. Control is returned to CMS. The

User Response: Retry the command when the cause of the READ failure is

800S

8011

NUC MAP 'filename filetype fm' IS NOT VALID FOR THIS DUMP

Explanation: The DMKCPEND address found in the dump and the one found in the load map (file NUC MAP) were not the same, indicating a back level load map. Processing in DMMMAP continues.

System Action: Messages DMMMAP802I and DMMMAP806R are subsequently issued requesting the name and location of the nucleus load map.

User Response: Respond to message DMMMAP806R.

8021

### PROCEEDING....

Explanation: This message follows a previous error message indicating that even though an error was encountered, further processing will be attempted.

System Action: Processing continues. Message DMMMAP806R follows.

User Response: Respond to message DMMMAP806R.

7221

7231

### ERROR 'nnn' ATTEMPTING TO LOADMOD VMFDUMP2

Explanation: VMFDUMP exceeds 64K in size; thus, it must be loaded in two sections. DMMINI is responsible for loading the second section (called VMFDUMP2) as soon as DMMEDM makes the first call to DMMINI.

System Action: If the LOADMOD is not successful, VMFDUMP processing is halted immediately.

User Response: For support instructions refer to *VM/370 IPCS User's Guide.* 

# ERROR IN DATA EXTRACTION

Explanation: The text portion of the problem report may not be complete due to the absence of supporting information (for example, NUC MAP AJ does not match the system). This message is also issued if subroutines, such as DMMGRC, encounter an error reading from the dumpfile, or DMMCPA cannot recognize the abend code.

System Action: IPCS processing continues to extract as much data as possible. This message occurs on the terminal as well as in the text portion of the problem report.

User Response: None.

#### xxxxxx ABEND CODE NOT DOCUMENTED

Explanation: This message is issued in module DMMCPA if the abend code in the dump does not compare with any abend code in the lookup table.

System Action: Processing continues.

User Response: Either the abend code in the dump is overlaid or an unknown abend code has been generated. Call your IBM program support representative.

# ENTER 'filename filetype fm' OF NUCLEUS LOAD MAP OR NULL LINE

Explanation: This message is issued after it is determined that file NUC MAP A is not found or invalid.

System Action: Processing halts and the system waits for a reply.

User Response: Enter the filename, filetype, and filemode of the nucleus load map that corresponds to the level of the dump being processed. If the information is not available, a 'null' entry will cause processing to continue on a limited basis. If a null entry is made, the sorted, compressed load map will not be appended to the dump.

#### UNABLE TO LOCATE 'filename filetype filemode'

Explanation: After you responded to message DMMMAP806R, DMMMAP was unable to locate the filename entered.

System Action: Processing continues. DMMMAP806R is reissued.

User Response: Respond to message DMMMAP806R with name and location of the nucleus load map.

8041

8051

806R

# NUCLEUS MAP INVALID 'fn ft fm'

Explanation: Issued after you respond to message DMMMAP806R and the address of DMKCPEND in the dump does not correspond to the address of DMKCPEND in the load map.

System Action: Processing continues. Message DMMMAP806R is reissued.

User Response: Respond to DMMMAP806R with name and location of the nucleus load map.

# REQUESTED ADDRESS NOT IN DUMP

Explanation: An address passed to the dump record read routine could not be found in the dump. Probably caused by a storage overlay or an invalid register address in the dump.

System Action: IPCS data extraction continues to gather dump information on a limited basis depending on the nature of the error.

User Response: None.

# ERROR 'nnn' READING FILE 'fn ft fm'

Explanation: An error occurred trying to read either NUC MAP or the file you specified in reply to message DMMMAP806R.

System Action: Processing continues.

User Response: For an explanation and detailed description of error nnn see the FSREAD macro in the *VM/SP CMS Command and Macro Reference.*  Correct the error and reply to the following DMMMAP806R message with the fileid or null.

### UNABLE TO READ DUMP FROM READER

Explanation: The VMFDUMP command was unable to read the 3704/3705 dump or the system abend dump from the CP spool file through the CMS card reader. One of the following conditions may have caused this error:

- The reader is not at address 00C
- The reader at 00C is already in open status from a previous operation
- The device in the virtual machine at 00C is not a CP spool card reader device.

User Response: Verify that the virtual machine configuration is correct for performing a VMFDUMP operation and that the card reader at OOC is a spool card reader in closed status.

# TEN DUMP FILES ALREADY EXIST

Explanation: The command has not been executed because ten dump files with names DUMPOO through DMP09 already exist on the CMS disk being accessed.

System Action: The command is terminated.

8101

8081

8091

8501

User Response: Purge one or more of the unwanted dump files or rename any of the existing dump file using the CMS RENAME command. Reissue the command so that a dump file can be automatically created.

#### FATAL 1/0 ERROR WRITING DUMP

Explanation: An unrecoverable I/O error occurred during the writing of the 3704/3705 dump or the system abend dump on the CMS disk being accessed. The message is preceded by CMS error messages for the disk function.

User Response: Reissue the command after taking action to bypass the I/O errors on the CMS disk being accessed.

# NO DUMP FILES EXIST

Explanation: The VMFDUMP command was specified, and the return from the CP interface indicates that no dump files exist for this user.

User Response: Verify that the dump files produced by the CP system have the userid and the class required, and that this user's userid and class on the card reader match that of the dump, so that a dump file can be read. If no dump files exist, VMFDUMP does not have to be issued. If the dump file exists under a different userid, have the operator transfer that file to the required userid, so that it can be accessed. Also, verify that the input class of the spool card reader at OOC is class D, so that it can read the dump file.

#### FATAL I/O ERROR READING DUMP

Explanation: During the reading of the dump from the CMS disk, an unrecoverable I/O error occurred. This message is preceded by a CMS message indicating the disk failure.

User Response: Take corrective action to bypass the I/O error. Then reissue the command requesting to print the dump previously loaded onto the disk.

#### DUMP FILE 'filename' NOT· FOUND

Explanation: The command was specified requesting a printout of a specific dump file, and that file could not be found on the CMS disks that were currently accessed.

User Response: Verify that the correct dump file was specified and that the correct disks are accessed by CMS. Then reissue the command, requesting the specified dump file.

#### INVALID PARAMETER - parameter

Explanation: The command was specified with a list of options, one of which is not recognized by the command.

System Action: The command is not executed.

User Response: Reissue the command; specify only valid options as defined in the command syntax.

863E

861E

8521

# 864I PAGE REFERENCED NOT AVAILABLE WHILE EDITING xxxxxxxx

Explanation: During the format dump phase of the VMFDUMP command, a page was referenced in one of the CP control blocks (identified by 'xxxxxxxx'), and that page is not available because it is beyond the range of the CP nucleus.

System Action: VMFDUMP attempts to continue formatting at the next valid control block.

User Response: No action can be taken on the part of the user to circumvent this problem since it usually indicates CP system software failures that caused the addressing of unreferenced pages.

 $\label{eq:2.1} \begin{split} \mathcal{L}_{\text{max}}(\mathbf{r},\mathbf{r}) = \mathcal{L}_{\text{max}}(\mathbf{r},\mathbf{r}) = \mathcal{L}_{\text{max}}(\mathbf{r},\mathbf{r}) = \mathcal{L}_{\text{max}}(\mathbf{r},\mathbf{r}) = \mathcal{L}_{\text{max}}(\mathbf{r},\mathbf{r}) = \mathcal{L}_{\text{max}}(\mathbf{r},\mathbf{r}) = \mathcal{L}_{\text{max}}(\mathbf{r},\mathbf{r}) = \mathcal{L}_{\text{max}}(\mathbf{r},\mathbf{r}) = \mathcal{L}_{\text{max}}(\mathbf$ 

# **Device Support Facility Program Messages**

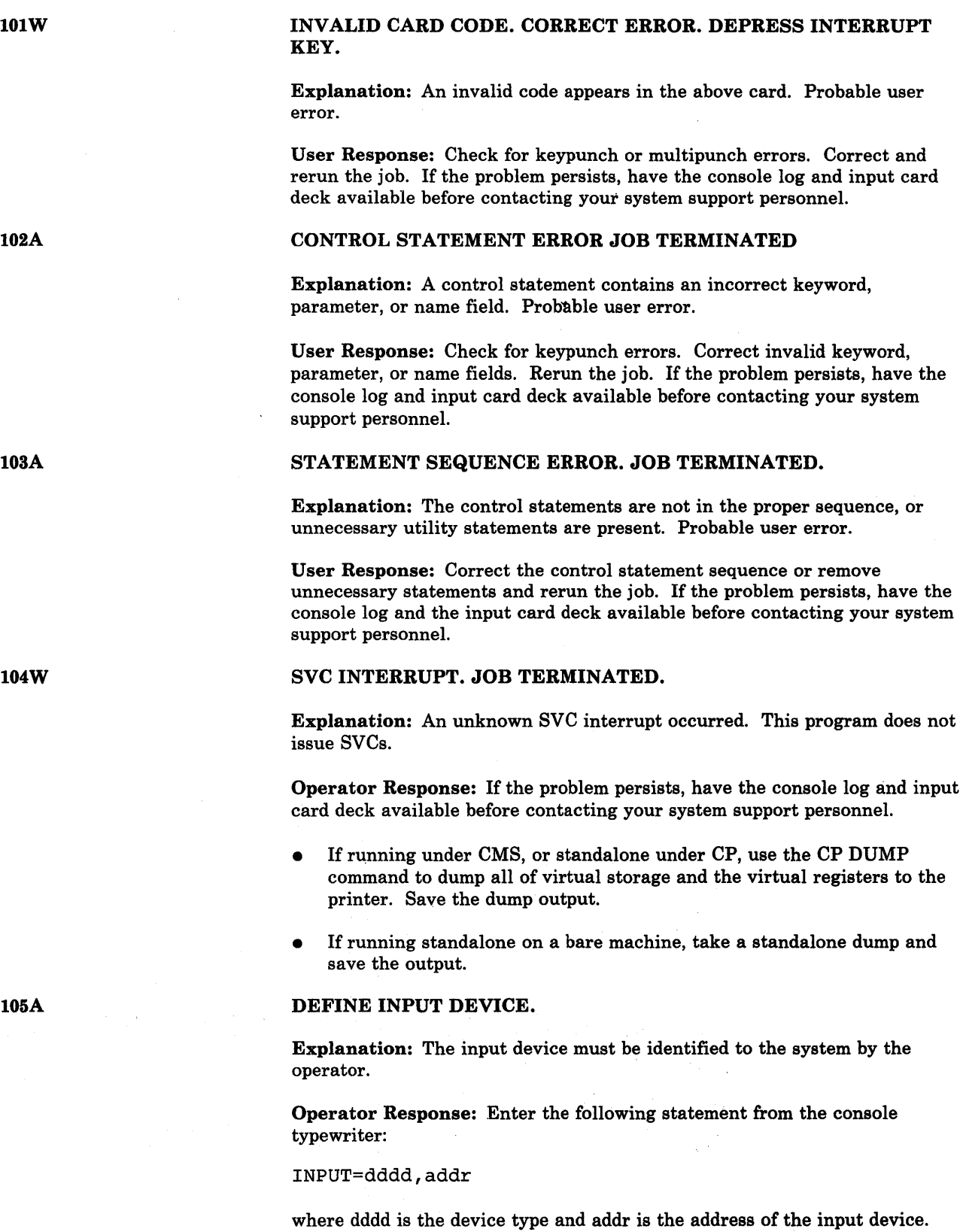

# THE VOLID IN CONTROL STATEMENT DOES NOT AGREE WITH ID IN VOL LABEL WHICH FOLLOWS.

# $VOLID =  $xxxxxx$ .$

Explanation: The VOLID parameter in the control statement did not match the volume serial number found on the receiving volume (xxxxxx). Probable user error.

Operator Response: Correct the statement or mount the correct volume and restart the program. If the problem persists, have the console log and input deck available for reference before contacting your system support personnel.

- If the device referenced on the control statement was a tape unit, have the tape available.
- If the device referenced on the control statement is a direct access device, use the DDR service program to print track 0 and have the output available.

# TRACK ZERO BAD. JOB TERMINATED.

Explanation: The device cannot be initialized as a systems residence volume due to a defective surface on cylinder 00, track 00.

User Response: This volume cannot contain IPL text as track 0 is defective. Mount another volume and rerun the job. If the problem persists, have the console log and input card deck available before contacting your system support personnel.

Caution:Move suspect volume once to ascertain fault. Indiscriminate mounting and demounting of desk packs may cause the destruction of packs and drives.

# HA OR RO FIELD BAD. JOB TERMINATED.

Explanation: The device cannot be initialized due to a bad surface area in the home address or track descriptor record areas.

User Response: Mount another pack and rerun the job. If the problem persists, have the console log and input card deck available before contacting your system support personnel.

Caution:Move suspect volume once to ascertain fault. Indiscriminate mounting and demounting of desk packs may cause the destruction of packs and drives.

# HA OR RO FIELD BAD.

Explanation: The home address or record zero was defective and has been moved down the track (on a 2314 or 2319 disk). The defective track and the alternate track assigned are listed.

User Response: None.

l07W

l08A

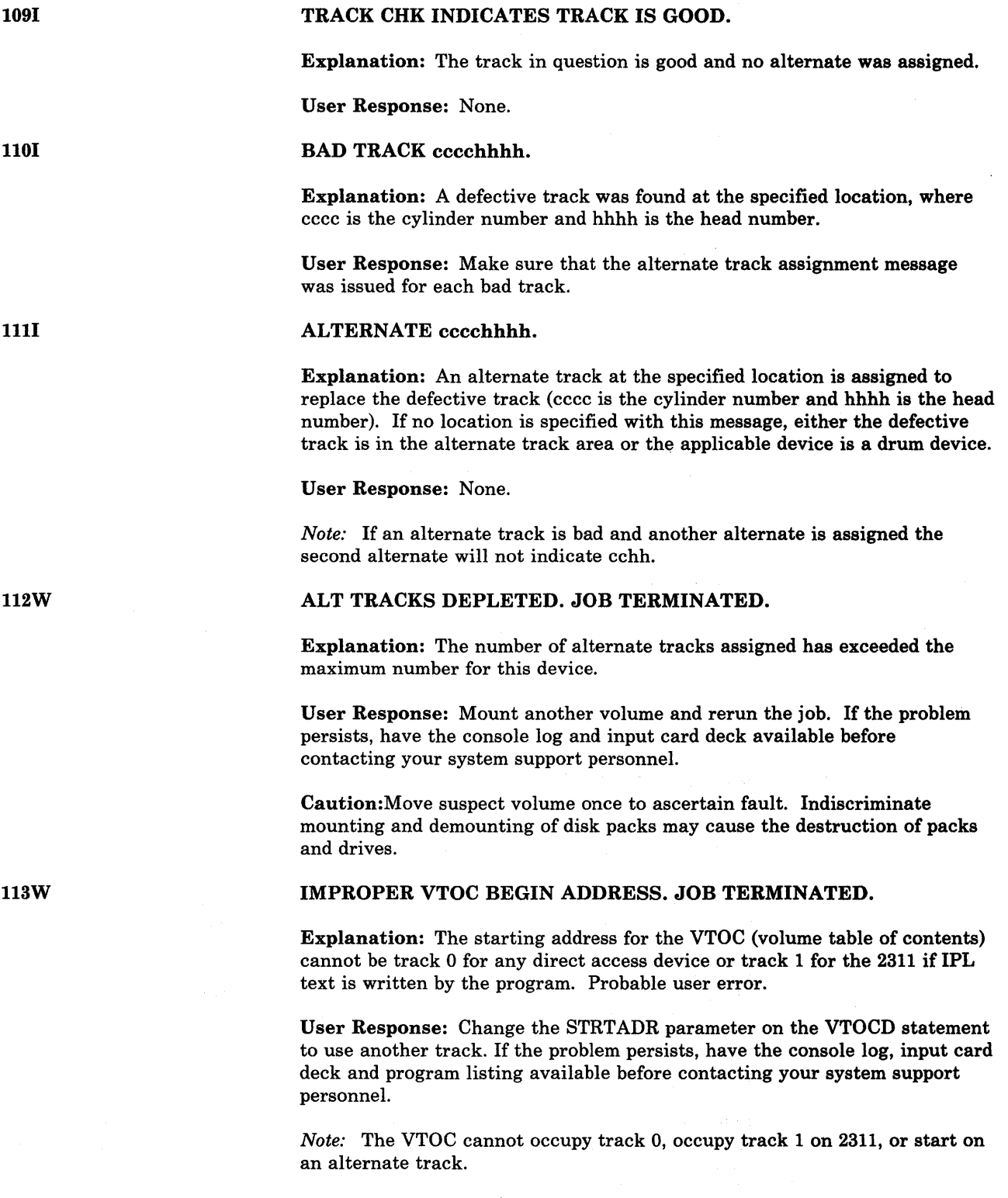
# TYPEWRITER FAILED TO READ LAST MESSAGE. DEPRESS INTERRUPT KEY.

Explanation: The console typewriter failed to read the input message.

Operator Response: Press the console interrupt key and attempt to enter the input message again. If the problem persists, contact your system support personnel.

# READY READER addr. DEPRESS INTERRUPT KEY.

Explanation: The reader has a card jam, a transport jam, or is out of cards.

Operator Response: Correct the faulty condition, ready the reader, and press the console interrupt key to continue the program. If the card or transport jam occurs again, reproduce the jammed cards and try again. If the problem persists, contact your system support personnel.

# READY PRINTER addr. DEPRESS INTERRUPT KEY.

Explanation: The printer is not ready due to a forms check, an open interlock, or a pressed stop key.

Operator Response: Correct the faulty condition, ready the printer, and press the console interrupt key to continue. If the problem persists, and the printer has become not-ready without a faulty condition apparent, contact your system support personnel.

# READY TAPE addr. DEPRESS INTERRUPT KEY.

Explanation: The tape drive at the address displayed is not ready.

Operator Response: Correct the faulty condition, ready the tape drive, and press the console interrupt key. If the problem persists, and the tape drive had become not ready for no apparent reason, contact your system support personnel.

#### READY DASD addr. DEPRESS INTERRUPT KEY.

Explanation: The tape drive at the address displayed is not ready.

Operator Response: Correct the faulty condition, ready the direct access drive, and press the console interrupt key. If the problem persists, and the direct access drive has become not ready for no apparent reason, contact your system support personnel.

# READER CHECK. CORRECT ERROR. DEPRESS INTERRUPT KEY.

Explanation: A reader check has occurred.

Operator Response: Correct the faulty condition and clear the reader check. Ready the reader and continue the program by pressing the console interrupt key. If reader checks occur frequently, check the input cards with a card guide for off punched cards. If the cards are punched correctly and are in good condition and reader checks continue, contact your system support personnel.

153A

154A

155A

156A

159A

157A

160A

163A

#### PRINT CHECK. CORRECT ERROR. DEPRESS INTERRUPT KEY.

Explanation: A print check has occurred.

Operator Response: Clear the print check by pressing check reset on the printer. Press the interrupt key on the console to continue processing. If the problem persists, contact your system support personnel.

#### END OF JOB.

Explanation: A normal end of job has occurred.

# Diagnostic Messages for Device Support Facility

Diagnostic messages appear in the following format:

# number (l6-byte text) addr xx ssss yyyyyyyyyyyy mmmmmmmmmmmmmmmmmm cccchhhh

where:

addr

is the address of the device in error

xx

is the command code

ssss

designate status bytes from the CSW

#### yyyyyyyyyyyy

designate the first six sense bytes

# mmmmmmmmmmmmmmmmmm

designate the remaining sense bytes for direct access devices

# cccchhhh

is the track address of the direct access device being used when the failure occurred

201W

# COMMAND REJECT.

Explanation: The specified channel has rejected an incorrect channel command word (CCW) list. The job is terminated.

Operator Response: Rerun the job. If the problem persists, do the following before contacting your system support personnel;

- If running under CMS, or standalone under CP, issue the CP dump command to dump all of virtual storage and the virtual registers to produce a storage dump to a printer. Save the dump output.
- If running standalone on a bare machine, take a standalone dump and save the output.

202A

203W

## INTERV. REQUIRED.

Explanation: The specified device is not ready.

Operator Response: The specified device requires operator intervention to make it ready. If the device becomes not ready for no apparent reason, contact your system support personnel.

# BUS. OUT CHECK.

Explanation: A bus out check has occurred on the specified channel. Job is terminated. Probable hardware error.

Operator Response: If the problem persists, have the console log and input card deck available before contacting your system support personnel.

#### EQUIPMENT CHECK.

Explanation: An equipment failure has occurred. The job is terminated.

Operator Response: If the problem persists, contact your system support personnel.

# DATA CHECK.

Explanation: A solid data check has occurred on the specified device. The job is terminated. Probable hardware error.

Operator Response: If the problem persists, contact your system support personnel.

# OVERRUN.

Explanation: An overrun check has occurred on the specified channel. The job is terminated.

Programmer Response: Rerun the job. If the problem persists, contact your system support personnel.

#### DATA CONV. CHECK.

Explanation: A data converter check has occurred on the specified device. The job is terminated.

Operator Response: Move data to another device and rerun the job. If the problem persists, contact your system support personnel.

#### END OF CYLINDER.

Explanation: An unusual end-of-cylinder condition has occurred on the specified device. The job is terminated.

Programmer Response: Rerun the job. If the problem persists, contact your system support personnel.

205W

204W

206W

. 208W

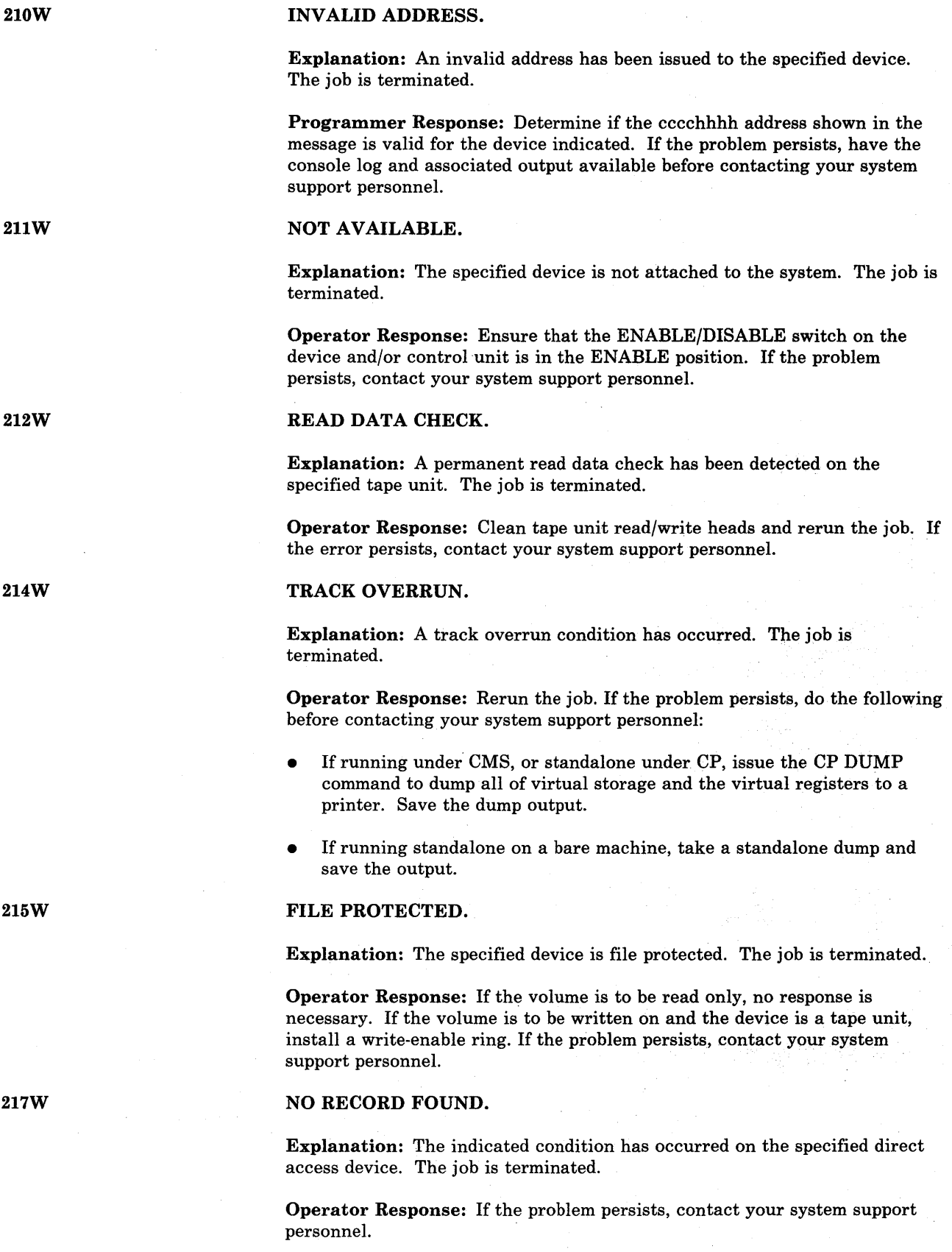

# INVALID ERROR.

Explanation: An invalid error return has occurred. The job is terminated.

Operator Response: Rerun the job. If the problem persists, contact your system support personnel.

# WRONG ERROR.

Explanation: The error return is valid but is not associated with the specified device. The job is terminated. Probable hardware error.

Operator Response: Rerun the job. If the problem persists, contact your system support personnel.

# CHAN. CTRL. ERROR.

Explanation: A channel control check has occurred on the specified channel. The job is terminated. Probable hardware error.

Operator Response: Rerun the job. If the error persists, execute the SEREP program and have the output available before contacting your system support personnel.

### INTERFACE ERROR.

Explanation: An interface control check· has occurred on the specified channel. The job is terminated. Probable hardware error.

Operator Response: Rerun the job. If the error persists, execute the SEREP program and have the output available before contacting your system support personnel.

# CHAN. DATA CHECK.

Explanation: A channel data check has occurred on the specified channel. The job is terminated. Probable hardware error.

Operator Response: Rerun the job. If the error persists, execute the SEREP program and have the output available before contacting your system support personnel.

#### DASD OVERFLOW.

Explanation: An "overflow incomplete" condition has occurred on the specified direct access device. The job is terminated. Probable hardware error.

Operator Response: Rerun the job. If the problem persists, contact your system support personnel.

219W

220W

221W

222W

# PROGRAM CHECK.

Explanation: A program check has occurred due to an incorrect channel command word (CCW). The job is terminated.

Operator Response: Rerun the job. If the problem persists, do the following before contacting your system support personnel:

- Have the associated control cards and output listing available.
- If running under CMS, or standalone under CP, issue the CP DUMP command to dump all of virtual storage and the virtual registers to a printer. Save the dump output.
- If running standalone on a bare machine, take a standalone dump and save the output.

# PROTECTION CHECK.

Explanation: A protection check has occurred on the specified device. The job is terminated.

Operator Response: Rerun the job. If the problem persists, do the following before contacting your system support personnel:

- If running under CMS, or standalone under CP, issue the CP DUMP command to dump all of virtual storage and the virtual registers to a printer. Save the dump output.
- If running standalone on a bare machine, take a standalone dump and save the output.

# UNIT EXCEPTION.

Explanation: A unit exception has occurred on the specified unit. The job is terminated.

Operator Response: None.

# INCORRECT LENGTH.

Explanation: The indicated condition has occurred on the specified unit. The job is terminated.

Operator Response: Rerun the job. If the problem persists, contact your system support personnel.

225W

224W

226W

# CHAINING CHECK.

Explanation: A chaining check has occurred on the specified channel. The job is terminated. Probable hardware error.

Operator Response: Do the following before contacting your system support personnel:

- If running under CMS, or standalone under CP, issue the CP DUMP command to dump all of virtual storage and the virtual registers to a printer. Save the dump output.
- If running standalone on a bare machine, take a standalone dump and save the output.

### COMMAND SEQ. ERR.

Explanation: An invalid sequence of channel command words (CCWs) was issued. The job is terminated. Probable hardware error.

Operator Response: Rerun the job. If the problem persists, do the following before contacting your system support personnel:

- If running under CMS, or standalone under CP, issue the CP DUMP command to dump all of virtual storage and the virtual registers to a printer: Save the dump output.
- If running standalone on a bare machine, take a standalone dump and save the output.

# SEEK CHECK ERROR.

Explanation: An invalid SEEK address was issued, or a unit malfunction caused a SEEK check. The job is terminated. Probable hardware error.

Operator Response: Rerun the job. If the problem persists, have the console log and input deck available before contacting your system support personnel.

#### WRITE DATA CHECK.

Explanation: A permanent write data check has occurred on the specified tape unit. The job is terminated.

Operator Response: Clean the read/write heads of the indicated tape unit and rerun the job. If the problem persists, contact your system support personnel.

# TAPE -- LOAD POINT.

Explanation: A "tape at load point" condition has occurred on the specified tape unit. The job is terminated.

Operator Response: None.

229W

230W

231W

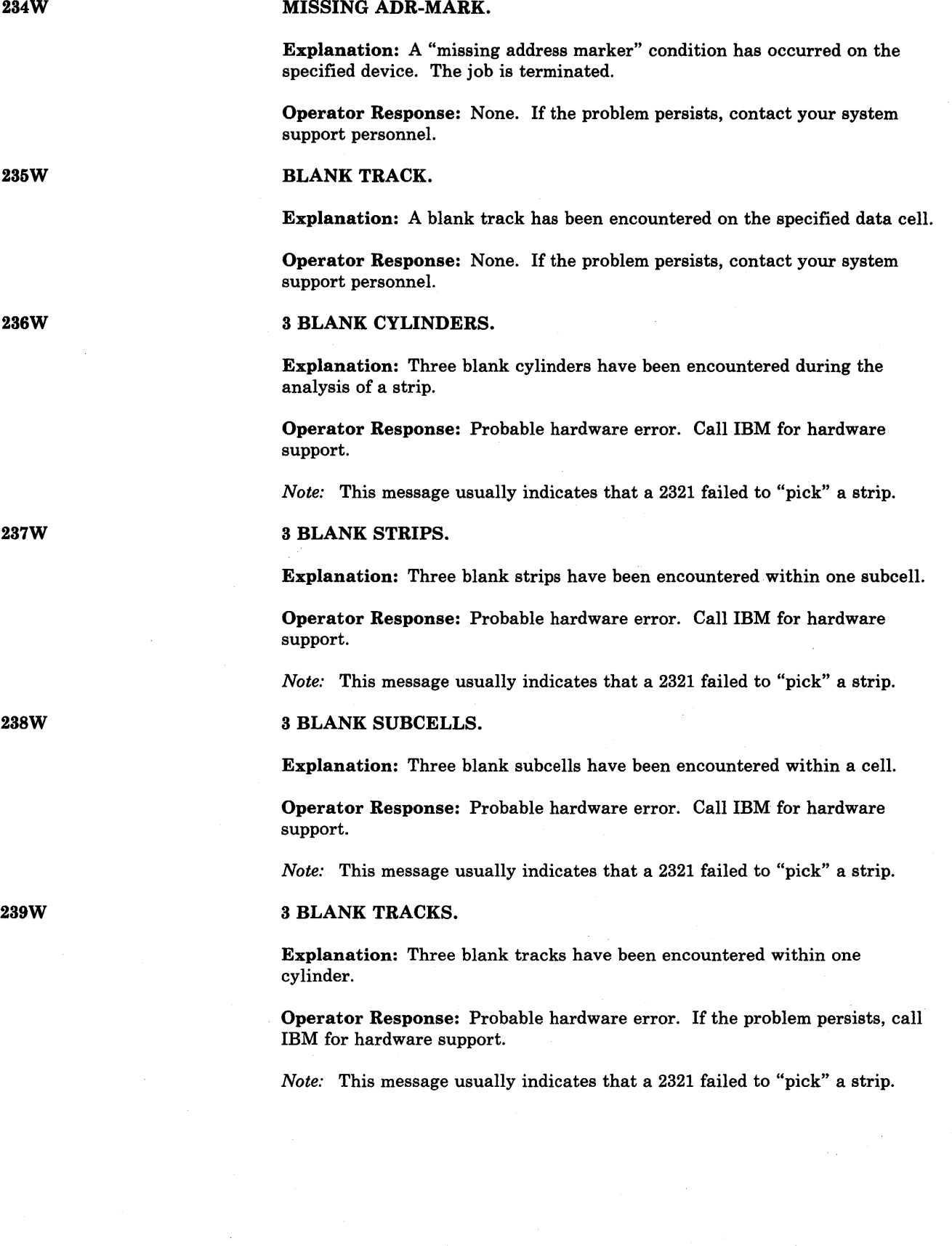

## INVALID TRK FMT

Explanation: An attempt was made to write data exceeding track capacity on the specified device. The job is terminated.

Operator Response: Check your input specification and retry. If the problem persists, contact your system support personnel.

# WRITE INHIBITED

Explanation: The WRITE INHIBIT switch is probably set ON in the 3330 control unit to inhibit execution when the WRITE command is encountered.

Operator Response: Check the status of the WRITE INHIBIT switch:

- If the WRITE INHIBIT switch is set ON to intentionally inhibit execution of WRITE commands, follow procedures established at your installation.
- If the WRITE INHIBIT switch is set off to allow execution of WRITE commands, rerun the job. If the problem persists, contact your system support personnel.

# 1/0 ERROR, JOB TERMINATED.

Explanation: This message follows all messages that describe input/output error conditions.

243W

242W

# **Appendix A. Command-to-Message Cross-Reference**

This appendix contains an alphabetical listing of CP, CMS, RSCS, and IPCS commands, together with their associated messages. Under each command, the messages are listed in message-number sequence within module code.

*Note:* RSCS and IPCS messages remain at the VM/370 Release 6 level.

# **CP Message Summary**

#### ACNT

DMKAC0425E I/O. ERROR ON SPOOL DEVICE DURING ACCOUNTING DMKCPV003E INVALID OPTION - option DMKCPV007E INVALID USERID - userid DMKCPV020E USERID MISSING OR INVALID DMKCPV045E userid NOT LOGGED ON

#### ADS TOP

DMKCFD004S INVALID HEXLOC - hexloc DMKCFD026E OPERAND MISSING OR INVALID DMKCFD160E HEXLOC hexloc EXCEEDS STORAGE DMKCFD164E HEXLOC hexloc NON-ADDRESSABLE STORAGE DMKVMA181E SHARED SYSTEM name REPLACED WITH NON-SHARED COpy DMKCFD291E COMMAND REJECTED; (PMAISPMODE} IN USE

#### ATTACH

```
DMKNEAO11E INVALID DEVICE TYPE - userid vaddr
DMKNEA120E type raddr NOT ATTACHED; userid vaddr ALREADY DEFINED 
DMKNEA121E PRT resid NOT ATTACHED TO userid 
DMKNEA122E type raddr ALREADY ATTACHED TO userid 
DMKSST070E DEVICE NOT AVAILABLE - MSS DEVICES ALLOCATED 
DMKSSS071E DEVICE NOT AVAILABLE - MSS·CANNOT BE ACCESSED 
DMKSSS072E DEVICE NOT AVAILABLE - raddr NOT PROPER TYPE 
DMKSST0741 MISSING INTERRUPT - DEVICE 'raddr' 
DMKSSS075E DEVICE 'volid' IS NOT AVAILABLE 
DMKSSS0781 MSS MOUNT PROCEEDING FOR VOLUME 'volid' 
DMKSSU074I MISSING INTERRUPT - DEVICE 'vaddr'
DMKVDE003E INVALID OPTION - option 
DMKVDE006E INVALID DEVICE TYPE - raddr 
DMKVDEOIIE INVALID DEVICE TYPE - userid vaddr 
DMKVDE020E USERID MISSING·OR INVALID 
DMKVDE021E RADDR MISSING OR INVALID raddr 
DMKVDE022E VADDR MISSING OR INVALID vaddr 
DMKVDE023E VOLID MISSING OR INVALID 
DMKVDE034E CHANNEL MISSING OR INVALID 
DMKVDE040E DEV raddr DOES NOT EXIST 
DMKVDE045E userid NOT LOGGED ON 
DMKVDE046E {DEV rid|type raddr} OFFLINE
DMKVDE120E {PRT rid|type raddr} NOT ATTACHED; userid vaddr ALREADY DEFINED
DMKVDE121E type raddr NOT ATTACHED TO userid
DMKVDE122E {PRT rid|type raddr} ALREADY ATTACHED to userid
DMKVDE123E DASD raddr CP OWNED 
DMKVDE124E DASD raddr IN USE BY nnn USERS 
DMKVDE125E DASD raddr VOLID volid ALREADY ATTACHED TO SYSTEM 
DMKVDE126E DASD raddr ERROR READING VOLID 
DMKVDE127E DASD raddr VOLID volid DOES NOT MATCH 
DMKVDE128E DASD raddr ERROR READING ALLOCATION RECORD
DMKVDE131E INSUFFICIENT FREE STORAGE AVAILABLE FOR ATTACH REQUEST
```
DMKVDE133E DASD raddr NOT READY DMKVDE134E type raddr NOT ATTACHED; CHAN x DEDICATED DMKVDE142E type raddr NOT DRAINED DMKVDE143E type raddr IN USE BY SYSTEM DMKVDE151I DASD raddr NOT ATTACHED, BUSY PERSISTS, IOBSTAT=xx, IOBCSW+4=yyyy DMKVDE153E DEVICE {vaddr|RNG} EXCEEDED MAX NUMBER OF VIRTUAL DEVICES DMKVDE156E raddr1 raddr2 raddr3 SUBSYSTEM DEVICES NOT AVAILABLE DMKVDE199E COMMAND REJECTED; DEVICE raddr PENDING OFFLINE DMKVDE293E CMD REJECTED; vaddr VIOLATES PMA RESTRICTION DMKVDE329E raddr IMPROPERLY GENNED, DEVICE CANNOT BE USED AS SYSOWN DMKVDG344W CP OWNED VOLUME volid INVALID TYPE DMKVDS465W CTLR raddr EMULATOR LINES IN USE BY SYSTEM ATTACH CHANNEL DMKACR149E DEVICE PATH raddr PROC nn PRESENTED cc3 ON I/O REQUEST DMKVCH034E CHANNEL MISSING OR INVALID DMKVCH048E CHANNEL x DOES NOT EXIST DMKVCH129E CHANNEL x DEVICES IN USE DMKVCH130E CHANNEL x [PROC nn] NOT ATTACHED TO userid DMKVCH132E CHANNEL x ALREADY DEFINED BY userid DMKVCH147E CHANNEL x [PROC nn] NOT ATTACHED; ALTERNATE PATH DEFINED DMKVCH188E SPECIFIED PROCESSOR UNAVAILABLE DMKVDE020E userid MISSING OR INVALID DMKVDE039E PROCESSOR ADDRESS MISSING OR INVALID DMKVDE045E userid NOT LOGGED ON **AUTOLOG** DMKALG059E AUTOLOG FAILED FOR userid -{IPL MISSING | IPL FAILED | ACCOUNTING ERROR | INCORRECT PASSWORD} DMKALG115E AUTOLOG INVALID; EXCESSIVE INCORRECT PASSWORDS **BACKSPAC** DMKCSO003E INVALID OPTION - option DMKCSO006E INVALID DEVICE TYPE - raddr DMKCSO021E RADDR MISSING OR INVALID DMKCSO040E DEV raddr DOES NOT EXIST DMKCSO046E {DEV rid|type raddr} OFFLINE DMKCSO140E type raddr ATTACHED TO userid DMKCSO141E type raddr NOT ACTIVE DMKRSE242E PRT raddr (3800) INTERVENTION REQD, STATUS CODE cc DMKRSE252I PRT raddr FILE nnnn REQUEUED AND HELD DMKRSE255I PRT raddr PAGE BUFFER DESTROYED, BACKUP PAGE COUNT = nnnn **BEGIN** DMKCFJ004S INVALID HEXLOC - hexloc **CHANGE** 

DMKCSU003E INVALID OPTION - option DMKCSU006E INVALID DEVICE TYPE - addr DMKCSU008E INVALID SPOOLID - spoolid DMKCSU013E CONFLICTING OPTION - option DMKCSU026E OPERAND MISSING OR INVALID DMKCSU027E SPOOLID MISSING OR INVALID DMKCSU028E CLASS MISSING OR INVALID DMKCSU029E FNAME FTYPE MISSING OR INVALID DMKCSU030E COPIES MISSING OR INVALID DMKCSU032E DIST CODE MISSING OR INVALID DMKCSU035E DEVICE TYPE MISSING OR INVALID DMKCSU042E SPOOLID nnnn DOES NOT EXIST DMKCSU243E FLASH MISSING OR INVALID DMKCSU245E CHARS MISSING OR INVALID DMKCSU246E FCB MISSING OR INVALID DMKCSU253E MODIFY MISSING OR INVALID

466 IBM VM/SP HPO System Messages and Codes

#### CLOSE

DMKCSP003E INVALID OPTION - option DMKCSP006E INVALID DEVICE TYPE - addr DMKCSP013E CONFLICTING OPTION - option DMKCSP022E VADDR MISSING OR INVALID DMKCSP029E FNAME FTYPE MISSING OR INVALID DMKCSP032E DIST CODE MISSING OR INVALID DMKCSP040E DEV addr DOES NOT EXIST

#### COUPLE

DMKDIB006E INVALID DEVICE TYPE - vaddr DMKDIBOllE INVALID DEVICE TYPE - userid vaddr DMKDIB020E USERID MISSING OR INVALID DMKDIB022E VADDR MISSING OR INVALID DMKDIB040E DEV raddr DOES NOT EXIST DMKDIB04SE userid NOT LOGGED ON DMKDIB047E userid vaddr DOES NOT EXIST DMKDIBOS8E CTC vaddr BUSY ON userid DMKTRP002E INVALID OPERAND - operand DMKTRPOOSE INVALID HEXDATA - hexdata DMKTRP013E CONFLICTING HEXDATA - option DMKTRP020E USERID MISSING OR INVALID DMKTRP026E OPERAND MISSING OR INVALID DMKTRP04SE userid NOT LOGGED ON DMKTRP304E CPTRAP IS STOPPING, NO INPUT ALLOWED DMKTRP30S1 CPTRAP SELECTIVITY RESET DMKTRP306E CPTRAP IS ALREADY ACTIVE DMKTRP3071 CPTRAP (CP/VIRTUAL) ccc INTERFACE DATA IGNORED DMKTRP3081 CPTRAP DATA LOST DMKTRP309E OPERAND IGNORED SELECT TABLE FULL

#### DCP

```
DMKCDB003E INVALID OPTION - option 
DMKCDB004S INVALID HEXLOC - hexloc
DMKCDB009E INVALID RANGE - range 
DMKCDBOIOE INVALID REGISTER - register 
DMKCDB026E OPERAND MISSING OR INVALID 
DMKCDB033E HEXLOC MISSING OR INVALID 
DMKCDB160E HEXLOC hexloc EXCEEDS STORAGE
```
#### DDR

```
DMKDDRS361 raddr devname REPORTS DISABLED INTERFACE; 
           FAULT CODE = CCCC; NOTIFY CE
DMKDDR700E INPUT UNIT IS NOT A CPVOL 
DMKDDR701E INVALID OPERAND 
DMKDDR702E CONTROL STATEMENT SEQUENCE ERROR 
DMKDDR703E OPERAND MISSING 
DMKDDR704E DEV raddr NOT OPERATIONAL 
DMKDDR70SE I/O ERROR raddr CSW=csw SENSE=sense 
           INPUT=bbcchh OUTPUT={bbcchh|nnnnn} CSW=csw
DMKDDR707E MACHINE CHECK RUN SEREP AND SAVE OUTPUT FOR CE 
DMKDDR708E INVALID INPUT OR OUTPUT DEFINITION 
DMKDDR709E WRONG INPUT TAPE MOUNTED 
DMKDDR710A DEV raddr INTERVENTION REQUIRED 
DMKDDR711R VOLID READ IS volid2 [NOT volid1]
           DO YOU WISH TO CONTINUE? RESPOND YES NO OR REREAD: 
DMKDDR712E NUMBER OF EXTENTS EXCEEDS 20 
DMKDDR7l3E OVERLAPPING OR INVALID EXTENTS 
DMKDDR714E RECORD bbcchh NOT FOUND ON TAPE 
DMKDDR71SE LOCATION bbcchh IS A FLAGGED TRACK 
DMKDDR716R NO VOLI LABEL FOUND FOR xxxxxx DO YOU WISH TO CONTINUE? 
           RESPOND YES OR NO OR REREAD: 
DMKDDR717R DATA DUMPED FROM volidl TO BE RESTORED TO volid2. 
           DO YOU WISH TO CONTINUE? RESPOND YES NO OR REREAD:
```
DMKDDR718E OUTPUT UNIT IS FILE PROTECTED DMKDDR719E INVALID FILE NAME OR FILE NOT FOUND DMKDDR720E ERROR IN {routine/nnnnnn} DMKDDR721E RECORD {cchhr/nnnnnn} NOT FOUND DMKDDR722E OUTPUT UNIT NOT PROPERLY FORMATTED FOR THE CP NUCLEUS DMKDDR723E NO VALID CP NUCLEUS ON THE INPUT UNIT DMKDDR724E INPUT TAPE CONTAINS A CP NUCLEUS DUMP DMKDDR725R ORIGINAL INPUT DEVICE WAS (IS) LARGER THAN OUTPUT DEVICE. DO YOU WISH TO CONTINUE? RESPOND YES OR NO: DMKDDR726E MOVING DATA INTO THE ALTERNATE TRACK CYLINDER(S) IS PROHIBITED DMKDDR727E FLAGGED TRK xxxxxxxxxx HAS NO PROPER ALTERNATE; SKIPPING THIS TRK DMKDDR728E DECODE ERROR ENCOUNTERED: xx DMKDDR7311 COMPACT OPTION IS IGNORED DMKDDR7291 FULL TRACK NOT AVAILABLE DMKDDR756E PROGRAM CHECK PSW = psw DMKDDR925I SYSTEM AUTO DUMP REALLOCATED TO DASD raddr DEFINE DMKDEF003E INVALID OPTION - option DMKDEFO11E INVALID DEVICE TYPE - userid vaddr DMKDEF022E VADDR MISSING OR INVALID DMKDEF024E CYLS MISSING OR INVALID DMKDEF024E {CYLS|BLKS} MISSING OR INVALID DMKDEF025E STORAGE MISSING OR INVALID DMKDEF026E OPERAND MISSING OR INVALID DMKDEF136E DEVICE vaddr NOT {DEFINED|VARIED}; CHANNEL XX DEDICATED DMKDEF040E DEV vaddr DOES NOT EXIST DMKDEF091E DASD vaddr NOT DEFINED; TEMP SPACE NOT AVAILABLE DMKDEF092E DEV vaddr NOT DEFINED; type vaddr ALREADY DEFINED DMKDEF094E STORAGE EXCEEDS ALLOWED MAXIMUM DMKDEF095E DEV vaddr NOT DEFINE; INSUFFICIENT FREE STORAGE DMKDEF096E DEVICE vaddr NOT DEFINED; DEVICE TYPE NOT ALLOWED DMKDEF136E DEV vaddr NOT DEFINED; CHAN x DEDICATED DMKDEF153E DEVICE vaddr EXCEEDED MAX NUMBER OF VIRTUAL DEVICES DMKDEF293E CMD REJECTED; VIOLATES PMA RESTRICTION vaddr DMKDEG025E STORAGE MISSING OR INVALID DMKDEG026E OPERAND MISSING OR INVALID DMKDEG094E STORAGE EXCEEDS ALLOWED MAXIMUM DMKDEI046E {DEV rid|type raddr} OFFLINE DMKDEI075E DEVICE 'raddr' IS NOT AVAILABLE DMKDEI143E type raddr in use by system DMKDEI274E raddr HAS A MOUNTED VOLUME. MSS ID NOT AVAILABLE TO DEMOUNT IT DMKDEI275E raddr ALREADY SYSVIRT DMKDEI276E raddr NOT 3330V DMKDEI277E raddr ERROR DEMOUNTING VOLUME DMKDEI278E DEVICE NOT A DASD DMKDEI279E DASD NOT VUA DMKDEI280E raddr ALREADY VIRTUAL DMKNEA046E {DEV rid|type raddr} OFFLINE DMKNEA140E type raddr ATTACHED TO userid DETACH DMKNEA020E USERID MISSING OR INVALID DMKNEA121E rid|type raddr NOT ATTACHED TO userid DMKVDD006E INVALID DEVICE TYPE - addr DMKVDD020E USERID MISSING OR INVALID DMKVDD021E RADDR MISSING OR INVALID raddr DMKVDD022E VADDR MISSING OR INVALID vaddr DMKVDD040E DEV addr DOES NOT EXIST DMKVDD045E userid NOT LOGGED ON DMKVDD046E type raddr OFFLINE DMKVDD121E type raddr NOT ATTACHED to userid DMKVDD123E DASD raddr CP OWNED

468 iBM VM/SP HPO System Messages and Codes

DMKVDD124E DASD raddr IN USE BY nnn USERS DMKVDD135E type vaddr NOT DETACHED; CHAN x DEDICATED DMKVDD140E type raddr ATTACHED TO userid DMKVDD142E type raddr NOT DRAINED DMKVDD143E type raddr IN USE BY SYSTEM DMKVDD273E DETACH REJ VIRTUAL MACHINE TRACING I/O

#### DETACH CHANNEL

DMKVCH034E CHANNEL MISSING OR INVALID DMKVCH048E CHANNEL x DOES NOT EXIST DMKVCH130E CHANNEL x [PROC nn] NOT ATTACHED TO userid DMKVCH138E CHANNEL x NOT ATTACHED; INSUFFICIENT STORAGE DMKVCH188E SPECIFIED PROCESSOR UNAVAILABLE DMKVDE039E PROCESSOR ADDRESS MISSING OR INVALID DMKVDD020E USERID MISSING OR INVALID DMKVDE034E CHANNEL MISSING OR INVALID

#### **DIAL**

DMKDIA011E INVALID DEVICE TYPE - userid vaddr DMKDIA017E INSUFFICIENT SCREEN SPACE - CLEAR SCREEN AND REDIAL DMKDIA020E USERID MISSING OR INVALID DMKDIA022E VADDR MISSING OR INVALID DMKDIA045E userid NOT LOGGED ON DMKDIA047E userid vaddr DOES NOT EXIST DMKDIA055E LINE(S) NOT AVAILABLE ON userid DMKDIA056E LINE vaddr BUSY ON userid DMKDIA098E DEV rid MODE SWITCH NOT POSSIBLE DMKDIA199E COMMAND REJECTED; DEVICE raddr PENDING OFFLINE DMKDIA206E CANNOT CONNECT TO HOST VIRTUAL MACHINE DMKDIA707A DIAL FUNCTION NOT AVAILABLE

**DIRECT** 

DMKDIR536I raddr devname REPORTS DISABLED INTERFACE; FAULT CODE=CCCC; NOTIFY CE DMKDIR751E INVALID OPERAND - xxxxxx DMKDIR752E STATEMENT SEQUENCE ERROR FOLLOWING USER user DMKDIR753E OPERAND MISSING DMKDIR754E DEV raddr NOT OPERATIONAL DMKDIR755E I/O ERROR raddr CSW=csw SENSE=sense DMKDIR756E PROGRAM CHECK PSW = psw DMKDIR757E MACHINE CHECK DMKDIR758E DUPLICATE UNIT DEFINITION DMKDIR760E NOT ENOUGH SPACE ALLOCATED FOR DIRECTORY DMKDIR761E VOLID READ IS volid1 NOT volid2 (ON raddr) DMKDIR762E DIRECTORY STATEMENT MISSING DMKDIR763E INVALID FILENAME OR FILE NOT FOUND DMKDIR764E ERROR IN routine

**DISABLE** 

DMKCPV003E INVALID OPTION - option DMKCPV006E INVALID DEVICE TYPE - raddr DMKCPV021E RADDR MISSING OR INVALID DMKCPV026E OPERAND MISSING OR INVALID DMKCPV040E DEV raddr DOES NOT EXIST DMKCPV046E {DEV rid|type raddr} OFFLINE DMKCPV140E type raddr ATTACHED TO userid DMKCPV199E COMMAND REJECTED; DEVICE raddr PENDING OFFLINE DMKCPV923I FAILING STORAGE FRAME AT LOCATION rstor DMKCPV9241 xxxx ADDITIONAL FAILING STORAGE FRAMES EXIST

# **DISCONN**

DMKUSO003E INVALID OPTION - option DMKUSO197E SECONDARY USER IS NOT AVAILABLE

# DISPLAY

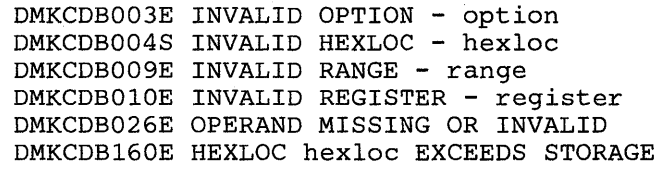

# DMCP

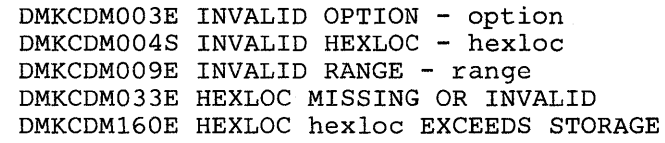

# DRAIN

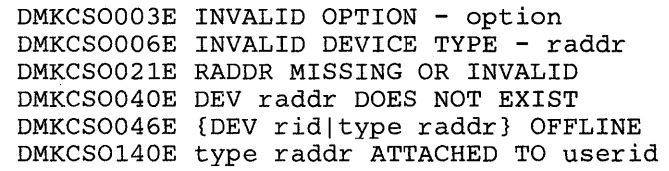

# DUMP

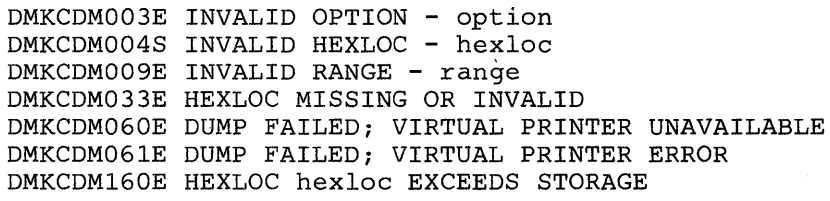

# ECHO

None.

#### ENABLE

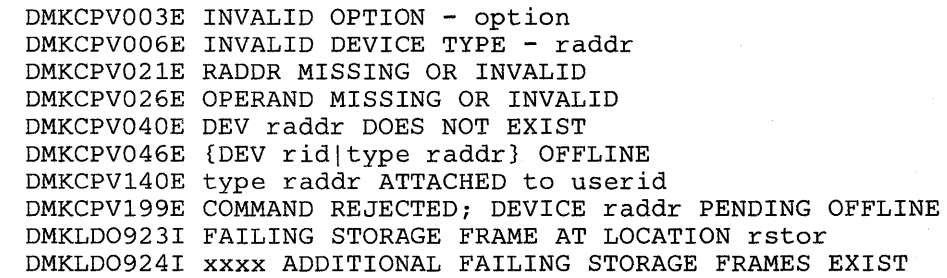

# EXTERNAL

DMKCPB005E INVALID HEXDATA - hexdata

# FLUSH

DMKCS0003E INVALID OPTION - option DMKCS0006E INVALID DEVICE TYPE - raddr DMKCS0013E CONFLICTING OPTION - option DMKCS0021E RADDR MISSING OR INVALID DMKCS0040E DEV raddr DOES NOT EXIST DMKCS0046E {DEV rid|type raddr} OFFLINE DMKCS0140E type raddr ATTACHED TO userid DMKCS0141E type raddr NOT ACTIVE

**FORCE** DMKUSO003E INVALID OPTION - option DMKUSO020E USERID MISSING OR INVALID DMKUSO045E userid NOT LOGGED ON **FREE** DMKCSP006E INVALID DEVICE TYPE - vaddr DMKCSP007E INVALID USERID - userid DMKCSP020E USERID MISSING OR INVALID DMKCSP053E userid NOT IN CP DIRECTORY HAT.T DMKCPT021E RADDR MISSING OR INVALID DMKCPS040E DEV {raddr|vaddr} DOES NOT EXIST DMKCPT040E DEV raddr DOES NOT EXIST DMKCPS144W type vaddr RESET BY userid HOLD DMKCPI958I ATTACHED PROCESSOR NOT OPERATIONAL DMKCPI959W ATTACHED PROCESSOR NOT ONLINE DMKCSP006E INVALID DEVICE TYPE - addr DMKCSP007E INVALID USERID - userid DMKCSP020E USERID MISSING OR INVALID DMKCSP053E userid NOT IN CP DIRECTORY DMKTCS240E PRT raddr PRT FCB-FORMS MISMATCH, FILEID nnnn {HELD|PURGED} DMKTCS241E PRT raddr INVALID LOAD MODULE mmmm SPECIFIED, FILE nnnn {HELD|PURGED} DMKTCS270E PRT xxx, TOO MANY WCGM's NEEDED FOR 'CHARS', FILE nnnn {HELD|PURGED} INDICATE DMKTHIOO2E INVALID OPERAND - operand DMKTHIOO3E INVALID OPTION - option DMKTHIO26E OPERAND MISSING OR INVALID DMKTHIO45E userid NOT LOGGED ON **IPL** DMKCFG002E INVALID OPERAND - operand DMKCFG003E INVALID OPTION - option DMKCFG013E CONFLICTING OPTION - option DMKCFG022E VADDR MISSING OR INVALID DMKCFG026E OPERAND MISSING OR INVALID DMKCFG040E DEV addr DOES NOT EXIST DMKCFG044E SYSTEM name DOES NOT EXIST DMKCFG083E VMSAVE AREA DOES NOT CONTAIN A VALID SAVED SYSTEM DMKCFG170E SYSTEM name EXCEEDS STORAGE DMKCFG171E SYSTEM name VOLID volid NOT MOUNTED DMKCFG172E SYSTEM name DASD vaddr INCOMPATIBLE SYSRES DMKCFG173E SYSTEM name REQUIRES DASD vaddr DMKCFG174E PAGING ERROR - {I/O|ADDRESS EXCEPTION}: COMMAND TERMINATED, IPL FAILED} DMKCFG177E PARM EXCEEDS 64 CHARACTERS DMKCFG203E V=R AREA REQUIRES IPL BY DEVICE ADDRESS DMKCFG292E PMA FEATURE NOT AVAILABLE/ENABLED; RC=rc[-ddd] DMKCLK437E SYSTEM PAGING SPACE NOT AVAILABLE, IPL TERMINATED DMKCLK970W TOD CLOCK SYNC CHECK RECEIVED DMKCPI185E CP ASSIST LEVEL XX DOES NOT MATCH CP LEVEL YY DMKCPI329E raddr IMPROPERLY GENNED, DEVICE CANNOT BE USED AS SYSOWN DMKCPI330I MISMATCHED DEVICE TYPES AT ADDRESS raddr DMKCPI913I CP OWNED VOLID XXXXXX INVALID FOR 3330V DMKCPI914I TRACE TABLE IS SMALLER THAN REQUESTED DMKCPI923I FAILING STORAGE FRAME AT LOCATION rstor DMKCPI924I xxxx ADDITIONAL FAILING STORAGE FRAMES EXIST DMKCPI9581 ATTACHED PROCESSOR NOT OPERATIONAL DMKCPI959W ATTACHED PROCESSOR NOT ONLINE

DMKCPI962I CP OWNED DASD raddr VOLID volid INVALID ALLOCATION RECORD DMKCPI963W SECOND PROCESSOR NOT ONLINE DMKCPI964I PROC XX INITIALIZED; PROC yy INITIALIZED DMKCPJ966I INITIALIZATION COMPLETE DMKCPI971I SYSTEM IS {UP|AP|MP} GENERATED DMKCPI950A OPERATOR NOT LOGGED ON; EXPLICIT LOGON REQUIRED DMKPST442I PAGING STORAGE FOR ttttttt = xx K PAGES; yyy ARE NOT USABLE DMKPST443I PAGING STORAGE INCREMENT nn IS NOT USABLE DMKPST444I nn ADDITIONAL PAGING STORAGE INCREMENTS ARE NOT USABLE DMKVMI022E VADDR MISSING OR INVALID DMKVMI230E IPL SIO ERROR DMKVMI231E IPL TIO ERROR DMKVMI232E IPL UNIT ERROR; CSW XXXXXXXX XXXXXXXX SNS XXXXXXXXXXXX DMKVMI233E IPL OVERLAY ERROR DMKVMI234E IPL SENSE ERROR

```
JOURNAL
```
#### **LINK**

DMKLNKO11E INVALID DEVICE TYPE - userid vaddr DMKLNK020E USERID MISSING OR INVALID DMKLNK022E VADDR MISSING OR INVALID DMKLNK052E ERROR IN CP DIRECTORY DMKLNK053E userid NOT IN CP DIRECTORY DMKLNK101W DASD vaddr FORCED R/O; R/O BY nnn USERS DMKLNK102W DASD vaddr FORCED R/O; R/W BY nnn USERS DMKLNK103W DASD vaddr FORCED R/O; R/W BY nnn USERS; R/O BY nnn USERS DMKLNK104E userid vaddr NOT LINKED; R/O BY nnn USERS DMKLNK105E userid vaddr NOT LINKED; R/W BY nnn USERS DMKLNK106E userid vaddr NOT LINKED; R/W BY nnn USERS; R/O BY nnn USERS DMKLNK107E userid vaddr NOT LINKED; NOT IN CP DIRECTORY DMKLNK108E userid vaddr NOT LINKED; VOLID volid NOT MOUNTED DMKLNK109E userid vaddr NOT lINKED; INVALID LINK DEVICE DMKLNK110E userid vaddr NOT LINKED; type vaddr ALREADY DEFINED DMKLNK111E userid vaddr NOT LINED; NO READ PASSWORD DMKLNK112E userid vaddr NOT LINKED; NO WRITE PASSWORD DMKLNK113E userid vaddr NOT LINKED; NO MULT PASSWORD DMKLNK114E userid vaddr NOT LINKED; MODE OR PASSWORD INCORRECT DMKLNK115E LINK INVALID; EXCESSIVE INCORRECT PASSWORDS DMKLNK116E USERID XXX NOT LINKED; CP DIRECTORY IN USE DMKLNK117E USERID USERID NOT LINKED; VOLID volid CONFLICT DMKLNK118E userid vaddr NOT LINKED; COMMAND FORMAT NOT VALID DMKLNK119E USERID vaddr NOT LINKED; INSUFFICIENT FREE STORAGE DMKLNK137E DASD vaddr NOT LINKED; CHAN x DEDICATED DMKLNK199E COMMAND REJECTED; DEVICE raddr PENDING OFFLINE DMKSST070E DEVICE NOT AVAILABLE - MSS DEVICES ALLOCATED DMKSSS071E DEVICE NOT AVAILABLE - MSS CANNOT BE ACCESSED DMKSST073E DEVICE NOT AVAILABLE - MSS ERROR DMKSSS0781 MSS MOUNT PROCEEDING FOR VOLUME 'volid' DMKLNK293E CMD REJECTED; vaddr VIOLATES PMA RESTRICTION

# **LOADBUF**

DMKCSB003E INVALID OPTION - option DMKCSB006E INVALID DEVICE TYPE - addr DMKCSB013E CONFLICTING OPTION - option DMKCSB021E RADDR MISSING OR INVALID DMKCSB026E OPERAND MISSING OR INVALID DMKCSB031E BUFFER MISSING OR INVALID modifier DMKCSB036E INDEX MISSING OR INVALID DMKCSB046E {DEV rid|type raddr} OFFLINE DMKCSB040E DEV {raddr|vaddr} DOES NOT EXIST DMKCSB043E BUFFER name DOES NOT EXIST DMKCSB140E type raddr ATTACHED TO userid

DMKCSB142E type raddr NOT DRAINED DMKCSB148E type raddr BUFFER LOAD name FAILED DMKCSB158I UCS IMAGE NAME MISMATCH. IMAGE NAME LOADED IS XXXX **LOADVFCB** DMKCSB006E INVALID DEVICE TYPE - addr DMKCSB022E VADDR MISSING OR INVALID DMKCSB026E OPERAND MISSING OR INVALID DMKCSB031E BUFFER MISSING OR INVALID modifier DMSCSB036E INDEX MISSING OR INVALID DMKCSB040E DEV addr DOES NOT EXIST DMKCSB043E BUFFER name DOES NOT EXIST LOCATE DMKCFD021E RADDR MISSING OR INVALID DMKCFD022E VADDR MISSING OR INVALID DMKCFD026E OPERAND MISSING OR INVALID DMKCFD040E DEV {raddr|vaddr} DOES NOT EXIST **LOCK** DMKCPV004S INVALID HEXLOC - hexloc DMKCPV009E INVALID RANGE - range DMKCPV020E USERID MISSING OR INVALID DMKCPV033E HEXLOC MISSING OR INVALID DMKCPV045E userid NOT LOGGED ON DMKCPV160E HEXLOC hexloc EXCEEDS STORAGE DMKCPV165I PAGE hexloc NOT LOCKED: SHARED PAGE LOGON DMKJRL145I USERID userid AT raddr WITH INVALID {LINK|LOGON} PASSWORD NO XXX HAS VIOLATED THE LIMIT OF YYY [, A=auserid] DMKLOG003E INVALID OPTION - option DMKLOGO11E INVALID DEVICE TYPE - userid vaddr DMKLOG020E USERID MISSING OR INVALID DMKLOG050E PASSWORD INCORRECT DMKLOGO51E MAXIMUM USERS EXCEEDED DMKLOG052E ERROR IN CP DIRECTORY DMKLOG053E userid NOT IN CP DIRECTORY DMKLOG054E ALREADY LOGGED ON {LINE|GRAF|LUNAME} raddr DMKLOG067E COMMAND FORMAT NOT VALID DMKLOGO69I INCOMPLETE RECOVERY; 'SYSTEM RESTART' OR 'BEGIN' DMKLOG080E NO PREALLOCATED VMSAVE AREA DMKLOG081W VMSAVE AREA ALREADY IN USE, MUST USE SET COMMAND DMKLOG082E MORE THAN ONE VMSAVE AREA ALLOCATED, MUST SPECIFY AREA NAME DMKLOG090E DEV vaddr NOT DEFINED; DEV {raddr|volser} NOT AVAILABLE DMKLOG091E DASD vaddr NOT DEFINED; TEMP SPACE NOT AVAILABLE DMKLOG092E DEV vaddr NOT DEFINED; type vaddr ALREADY DEFINED DMKLOG093E DEV vaddr NOT DEFINED; ERROR IN CP DIRECTORY DMKLOG095E DEV vaddr NOT DEFINED; INSUFFICIENT FREE STORAGE DMKLOG131E INSUFFICIENT FREE STORAGE AVAILABLE FOR LOGON REQUEST DMKLOG156E raddr1 raddr2 raddr3 SUBSYSTEM DEVICES NOT AVAILABLE DMKLOG188E SPECIFIED PROCESSOR UNAVAILABLE DMKLOG189E AFFINITY NOT SET; SYSTEM IN UNIPROCESSOR MODE DMKLOG206E CANNOT CONNECT TO HOST VIRTUAL MACHINE DMKLOG250E 370E IS NOT AVAILABLE (ON PROC xx) DMKLOG251E 370E IS NOT ACTIVE DMKLOG268E XMEM FEATURE NOT AVAILABLE DMKLOG269E XMEM FEATURE NOT ACTIVE DMKLOHO11E INVALID DEVICE TYPE - userid vaddr DMKLOH196E SECONDARY USER IS NOT IN CP DIRECTORY DMKNEA006E INVALID DEVICE TYPE- raddr DMKNEA046E {DEV rid|type raddr} OFFLINE DMKNEA140E type raddr ATTACHED TO userid DMKSST070E DEVICE NOT AVAILABLE - MSS DEVICES ALLOCATED

DMKSSS072E DEVICE NOT AVAILABLE - raddr NOT PROPER TYPE DMKSST073E DEVICE NOT AVAILABLE - MSS ERROR DMKSSS0781 MSS MOUNT PROCEEDING FOR VOLUME 'valid' LOGOFF DMKUS0003E INVALID OPTION - option MONITOR DMKCPI2291 USER OF MONITOR DOES NOT EXIST DMKMCC002E INVALID OPERAND - operand DMKMCC003E INVALID OPTION - option DMKMCC006E INVALID DEVICE TYPE - raddr DMKMCC021E RADDR MISSING OR INVALID DMKMCC026E OPERAND MISSING OR INVALID DMKMCC040E DEV raddr DOES NOT EXIST DMKMCC046E {DEV rid|type raddr} OFFLINE DMKMCC140E type raddr ATTACHED TO userid DMKMCC143E type raddr IN USE BY SYSTEM DMKMCC199E COMMAND REJECTED; DEVICE raddr PENDING OFFLINE DMKMCC210E SWAPAGE CLASS IS DEPENDENT ON SWAP DMKMCC211E MONITOR TAPE IS ALREADY ACTIVE DMKMCD212E MONITOR TAPE IS NOT ACTIVE DMKMCC213E MONITOR CPTRACE IS ALREADY ACTIVE DMKMCD214E MONITOR CPTRACE IS NOT ACTIVE DMKMCC215E MONITOR ACTIVE; DASTAP CANNOT BE ENABLED DYNAMICALLY DMKMCC216E SYSPROF CLASS IS DEPENDENT ON SCHEDULE AND DASTAP DMKMCC217E MONITOR TAPE NOT STARTED, NO CLASS ENABLED DMKMCD218E MONITOR NOT STOPPED, OUTSTANDING I/O DMKMCD002E INVALID OPERAND - operand DMKMCD021E RADDR MISSING OR INVALID DMKMCD026E OPERAND MISSING OR INVALID DMKMCD040E DEV raddr DOES NOT EXIST DMKMON2191 END OF MONITOR TAPE, MONITOR STOPPED BY SYSTEM DMKMON2201 ERROR ON MONITOR TAPE, MONITOR STOPPED BY SYSTEM DMKMCC221E MONITOR TO SPOOL IS ALREADY ACTIVE DMKMCD222E TIME PARAMETER SPECIFIES INVALID TIME DMKMCD223E START TIME MUST PRECEDE STOP TIME DMKMCD224E LIMIT MUST BE BETWEEN 10 and 50000 DMKMNI225E INVALID MONITOR USERID SPECIFIED, MON NOT ENABLED DMKMCD226E FOR VALUE SPANS MIDNIGHT - COMMAND INVALID DMKMCD227E FOR OPTION INVALID WITH AUTODISK OFF DMKMCD228E FOR OPTION INVALID WITH MONITOR ON DMKMIA229E MONITOR OUT OF DASD PAGES, IS SHUTTING OFF

DMKSSS071E DEVICE NOT AVAILABLE - MSS CANNOT BE ACCESSED

#### MSG

DMKMSG003E INVALID OPTION - option DMKMSG020E USERID MISSING OR INVALID DMKMSG045E userid NOT LOGGED ON DMKMSG057W userid NOT RECEIVING; {DISCONNECTED|MSG OFF|SMSG OFF| NOT AUTHORIZEDIWNG OFFIVMCF/IUCV ERROR nnn}

#### NCPDUMP

DMKRND8501 UNABLE TO READ DUMP FROM READER DMKRND8521 FATAL I/O ERROR WRITING DUMP DMKRND8531 NO DUMP FILES EXIST DMKRND8601 FATAL I/O ERROR READING DUMP DMKRND861E DUMP FILE 'filename' NOT FOUND DMKRND863E INVALID PARAMETER - parameter

NETWORK DMKNEA006E INVALID DEVICE TYPE - raddr DMKNEA046E {DEV rid/type raddr} OFFLINE DMKNES002E INVALID OPERAND - operand DMKNES004S INVALID HEXLOC - hexloc DMKNES006E INVALID DEVICE TYPE - raddr DMKNES009E INVALID RANGE - range DMKNES02lE RADDR MISSING OR INVALID DMKNES026E OPERAND MISSING OR INVALID DMKNES040E DEV raddr DOES NOT EXIST DMKNES046E {DEV rid|type raddr} OFFLINE DMKNES049E type raddr IN USE DMKNES098E DEV rid MODE SWITCH NOT POSSIBLE DMKNES140E type raddr ATTACHED TO userid DMKNES160E HEXLOC hexloc EXCEEDS STORAGE DMKNES199E COMMAND REJECTED; DEVICE raddr PENDING OFFLINE DMKNES706E LINE raddr NOT ENABLED DMKNET002E INVALID OPERAND - operand DMKNET003E INVALID OPTION - option DMKNET004S INVALID HEXLOC - hexloc DMKNET006E INVALID DEVICE TYPE - raddr DMKNET009E INVALID RANGE - range DMKNET021E RADDR MISSING OR INVALID DMKNET026E OPERAND MISSING OR INVALID DMKNET033E HEXLOC MISSING OR INVALID DMKNET040E DEV raddr DOES NOT EXIST DMKNET046E {DEV rid|type raddr} OFFLINE DMKNET049E type raddr IN USE DMKNET098E DEV rid MODE SWITCH NOT POSSIBLE DMKNET140E type raddr ATTACHED TO userid DMKNET157E CLUSTER=parm MISSING FROM RDEVICE MACRO - DEV raddr DMKNET160E HEXLOC hexloc EXCEEDS STORAGE DMKNET199E COMMAND REJECTED; DEVICE raddr PENDING OFFLINE DMKNLD002E INVALID OPERAND - operand DMKNLD006E INVALID DEVICE TYPE - raddr DMKNLD021E RADDR MISSING OR INVALID DMKNLD026E OPERAND MISSING OR INVALID DMKNLD040E DEV raddr DOES NOT EXIST DMKNLD044E SYSTEM name DOES NOT EXIST DMKNLD046E type raddr OFFLINE DMKNLD140E type raddr ATTACHED TO userid DMKNLD143E type raddr IN USE BY SYSTEM DMKNLD170E SYSTEM name EXCEEDS STORAGE DMKNLD171E SYSTEM name VOLID volid NOT MOUNTED DMKNLD199E COMMAND REJECTED; DEVICE raddr PENDING OFFLINE DMKNLD460E CTLR raddr {LOAD|DUMP} FAILED: PROGRAM CHECK DMKNLD461R CTLR raddr IPL NOT REQUIRED; ENTER 'YES' TO CONTINUE DMKNLD464E CTLR raddr CC=3; DEPRESS 370X LOAD BUTTON DMKNLD470E CTLR raddr {LOADIDUMP} FAILED: PAGING I/O ERROR DMKNLD471E CTLR raddr {LOAD/DUMP} FAILED: UNRECOVERABLE I/O ERROR DMKNLE003E INVALID OPTION - option DMKNLE006E INVALID DEVICE TYPE - raddr DMKNLE021E RADDR MISSING OR INVALID DMKNLE040E DEV raddr DOES NOT EXIST DMKNLE046E type raddr OFFLINE DMKNLE140E type raddr ATTACHED TO userid DMKNLE143E type 'raddr' IN USE BY SYSTEM DMKNLE199E COMMAND REJECTED; DEVICE raddr PENDING OFFLINE DMKNLE460E CTLR raddr {LOAD|DUMP} FAILED: PROGRAM CHECK DMKNLE461R CTLR raddr IPL NOT REQUIRED; ENTER 'YES' TO CONTINUE DMKNLE464E CTLR raddr CC=3j DEPRESS 370X "LOAD" BUTTON DMKNLE4641 CTLR raddr CC = 3; DEPRESS 370X "LOAD" BUTTON DMKNLE469E CTLR raddr {LOAD I DUMP} FAILED; TEMP SPACE NOT AVAILABLE DMKNLE470E CTLR raddr {LOAD|DUMP} FAILED: PAGING I/O ERROR

DMKNLE471E CTLR raddr DUMP FAILED: UNRECOVERABLE I/O ERROR DMKRNH462I CTLR raddr UNIT CHECK; IPL REQUIRED DMKRNH463I CTLR raddr UNIT CHECK; RESTART IN PROGRESS DMKRNH464I CTLR raddr CC=3; DEPRESS 370x "LOAD" BUTTON DMKRNH4681 CTLR raddr COMMUNICATIONS SCANNER FAILURE

#### **NOTREADY**

للدائد لد

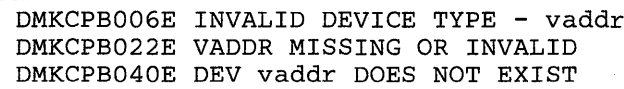

#### ORDER

DMKCSV003E INVALID OPTION - option DMKCSV006E INVALID DEVICE TYPE - addr DMKCSV008E INVALID SPOOLID -spoolid DMKCSV026E OPERAND MISSING OR INVALID DMKCSV027E SPOOLID MISSING OR INVALID DMKCSV028E CLASS MISSING OR INVALID DMKCSV035E DEVICE TYPE MISSING OR INVALID DMKCSV042E SPOOLID nnnn DOES NOT EXIST

# PER

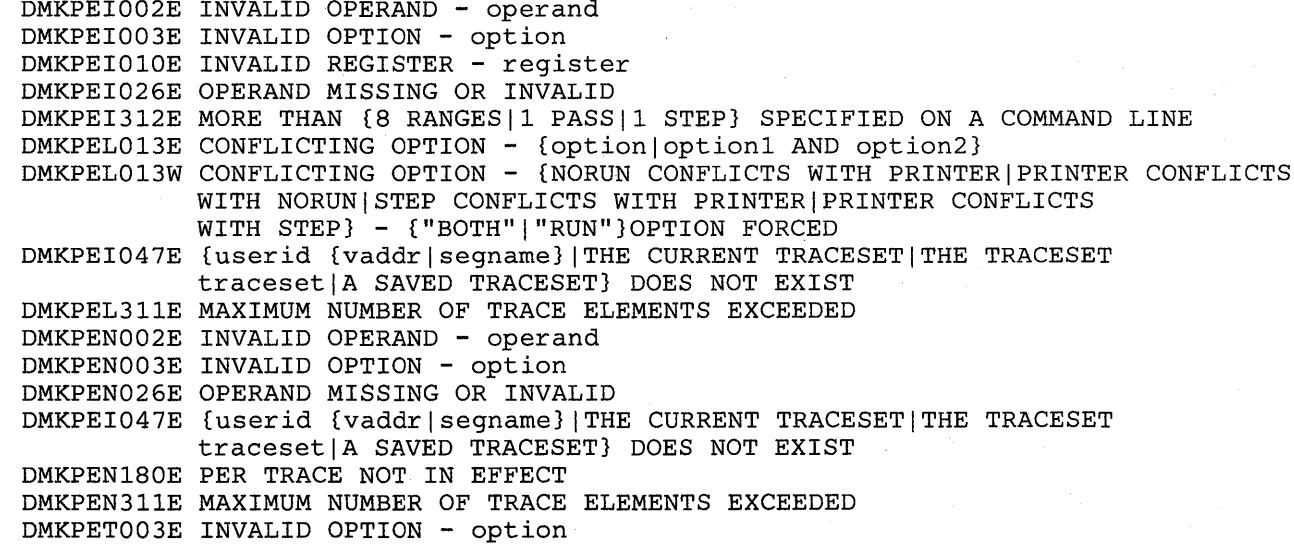

#### **PURGE**

DMKCSV003E INVALID OPTION - option DMKCSV006E INVALID DEVICE TYPE - vaddr DMKCSV008E INVALID SPOOLID -spoolid DMKCSV026E OPERAND MISSING OR INVALID DMKCSV028E CLASS MISSING OR INVALID DMKCSV035E DEVICE TYPE MISSING OR INVALID DMKCSV042E SPOOLID nnnn DOES NOT EXIST DMKTCS240E PRT raddr FCB-FORMS MISMATCH, FILEID nnnn {HELD|PURGED} DMKTCS241E PRT raddr INVALID LOAD MODULE mmmm SPECIFIED, FILE nnnn {HELD|PURGED}

#### QUERY

DMKCFC026E OPERAND MISSING OR INVALID DMKCOG020E USERID MISSING OR INVALID DMKCQG022E VADDR MISSING OR INVALID DMKCQG027E SPOOLID MISSING OR INVALID DMKCQG040E DEV addr DOES NOT EXIST DMKCQG042E SPOOLID nnnn DOES NOT EXIST DMKCQG045E userid NOT LOGGED ON

DMKCQP003E INVALID OPTION - option DMKCQP023E VOLID MISSING OR INVALID DMKCQP040E DEV raddr DOES NOT EXIST DMKCQP4661 CTLR cuu IN BUFFER SLOWDOWN MODE DMKCQQ006E INVALID DEVICE TYPE - addr DMKCQQ021E RADDR MISSING OR INVALID DMKCQQ022E VADDR MISSING OR INVALID DMKCQQ040E DEV {raddrlvaddr} DOES NOT EXIST DMKCQQ045E userid NOT LOGGED ON DMKCQQ4661 CTLR cuu IN BUFFER SLOWDOWN MODE DMKCQR003E INVALID OPTION - option DMKCQR020E USERID MISSING OR INVALID DMKCQR026E OPERAND MISSING OR INVALID DMKCQR028E CLASS MISSING OR INVALID DMKCQR045E userid NOT LOGGED ON DMKCQS003E INVALID OPTION - option DMKCQY020E USERID MISSING OR INVALID DMKCQY026E OPERAND MISSING OR INVALID DMKCQY045E userid NOT LOGGED ON

#### QVM

DMKQVM020E USERID MISSING OR INVALID DMKQVM800E COMMAND REJECTED, OTHER VIRTUAL MACHINES LOGGED ON DMKQVM801E FREE STORAGE PAGE IS NOT AVAILABLE DMKQVM802E COMMAND REJECTED, DEVICES NOT DEDICATED DMKQVM803E COMMAND REJECTED, SPOOL DEVICES NOT DRAINED DMKQVM806E COMMAND REJECTED, VIRTUAL ADDRESS NOT EQUAL TO REAL ADDRESS DMKQVM807E COMMAND REJECTED, VM/SP ATTACHED PROCESSOR MODE DMKQVM809E COMMAND REJECTED, TRACE/ADSTOP/CCW TRANS IN EFFECT

#### READY

DMKCPB006E INVALID DEVICE TYPE - addr DMKCPB022E VADDR MISSING OR INVALID DMKCPB040E DEV vaddr DOES NOT EXIST

#### REPEAT

DMKCS0003E INVALID OPTION - option DMKCS0006E INVALID DEVICE TYPE - raddr DMKCS0013E CONFLICTING OPTION - option DMKCS0021E RADDR MISSING OR INVALID DMKCS0030E COPIES MISSING OR INVALID DMKCS0040E DEV raddr DOES NOT EXIST DMKCS0046E {DEV rid|type raddr} OFFLINE DMKCS0140E type raddr ATTACHED TO userid DMKCS0141E type raddr NOT ACTIVE

#### RESET

DMKCPB022E VADDR MISSING OR INVALID DMKCPB040E DEV addr DOES NOT EXIST

#### REWIND

DMKCPB006E INVALID DEVICE TYPE - vaddr DMKCPB022E VADDR MISSING OR INVALID DMKCPB040E DEV vaddr DOES NOT EXIST

## SAVESYS

DMKCFHO11E INVALID DEVICE TYPE - userid vaddr DMKCFH026E OPERAND MISSING OR INVALID DMKCFH044E SYSTEM name DOES NOT EXIST DMKCFH170E SYSTEM name EXCEEDS STORAGE DMKCFH171E SYSTEM name VOLID volid NOT MOUNTED DMKCFH172E SYSTEM name DASD vaddr INCOMPATIBLE SYSRES DMKCFH173E SYSTEM name REQUIRES DASD vaddr DMKCFH179E SYSTEM name VOLID volid NOT CP OWNED

DMKCFH300E SAVE REQUEST BEYOND VIRTUAL MACHINE SIZE DMKCFH435E PAGING ERROR WRITING SAVED SYSTEM DMKCFH436E INTERRUPT PENDING. TO PROCEED, TYPE YES. TO END, TYPE NO. SCREEN DMKCFW002E INVALID OPERAND - operand DMKCFW026E OPERAND MISSING OR INVALID SEND SET DMKSND020E USERID MISSING OR INVALID DMKSND045E userid NOT LOGGED ON DMKSND068E SEND COMMAND FAILED \_ RECEIVER {IS NOT DISCONNECTED| HAS NO AUTHORIZED SENDERIHAS NO VIRTUAL CONSOLEIHAS CONSOLE INPUT WAIT I IS EXECUTING A CONSOLE FUNCTION} DMKCFJ003E INVALID OPTION - option DMKCF0020E USERID MISSING OR INVALID DMKCF0026E OPERAND MISSING OR INVALID DMKCF0045E userid NOT LOGGED ON DMKCF0175E {FAVORED|RESERVE} ALREADY IN USE BY userid DMKCF0184E VM ASSIST NOT AVAILABLE (ON PROC xx} DMKCF0186E CP ASSIST NOT AVAILABLE DMKCF0188E SPECIFIED PROCESSOR UNAVAILABLE DMKCF0250E 370E IS NOT AVAILABLE (ON PROC xx) DMKCF0255W 370E FEATURE NOW DISABLED DMKCFO268E XMEM FEATURE NOT AVAILABLE DMKCF0269E XMEM FEATURE NOT ACTIVE DMKCFO291E COMMAND REJECTED; {PMA|SPMODE} IN USE DMKCFS003E INVALID OPTION - option DMKCFS006E INVALID DEVICE TYPE - raddr DMKCFS026E OPERAND MISSING OR INVALID DMKCFS045E userid NOT LOGGED ON DMKCFS046E DEV type raddr OFFLINE DMKCFO291E COMMAND REJECTED; {PMA|SPMODE} IN USE DMKCFS183E VM ASSIST NOT ACTIVE DMKCFS184E VM ASSIST NOT AVAILABLE DMKCFS187E TIMER ASSIST NOT AVAILABLE DMKCFS250E 370E IS NOT AVAILABLE (ON PROC xx) DMKCFS251E 370E IS NOT ACTIVE DMKCFS268E XMEM FEATURE NOT AVAILABLE DMKCFS269E XMEM FEATURE NOT ACTIVE DMKCFS291E COMMAND REJECTED; {PMA|SPMODE} IN USE DMKCFU003E INVALID OPTION - option DMKCFU006E INVALID DEVICE TYPE - raddr DMKCFU013E CONFLICTING OPTION - option DMKCFU021E RADDR MISSING OR INVALID DMKCFU026E OPERAND MISSING OR INVALID DMKCFU040E DEV raddr DOES NOT EXIST DMKCFU041E LOGMSG nn DOES NOT EXIST DMKCFU045E userid NOT LOGGED ON DMKCFU046E {DEV rid|type raddr} OFFLINE DMKCFU140E type raddr ATTACHED TO userid DMKCFU143E type raddr IN USE BY SYSTEM DMKCFU199E COMMAND REJECTED; DEVICE raddr PENDING OFFLINE DMKCFU316E COMMAND REJECTED; LOGMSG BEING UPDATED DMKCFU547E MISSING INTERRUPTION MONITORING NOT AVAILABLE DMKCFU925I SYSTEM AUTO DUMP REALLOCATED TO DASD raddr DMKCFU953I UNABLE TO ALLOCATE SYSTEM AUTODUMP DMKCFV062E ECMODE NOT SET ON DMKCFV063E SHADOW TABLE BYPASS; NOT SET DMKCFV080E NO PREALLOCATED VMSAVE AREA DMKCFV082E MORE THAN ONE VMSAVE AREA ALLOCATED; MUST SPECIFY AREA NAME DMKCFY052E ERROR IN CP DIRECTORY

DMKCFY053E userid NOT IN CP DIRECTORY DMKCFY183E VM ASSIST NOT ACTIVE DMKCFY184E VM ASSIST NOT AVAILABLE DMKCFY187E TIMER ASSIST NOT AVAILABLE DMKCFY188E SPECIFIED PROCESSOR UNAVAILABLE DMKCFY189E AFFINITY NOT SET; SYSTEM IN UNIPROCESSOR MODE DMKCFY1901 NO AFFINITY SET IN DIRECTORY DMKEMC316E COMMAND REJECTED; LOGMSG BEING UPDATED DMKMCH003E INVALID OPTION - option DMKMCH026E OPERAND MISSING OR INVALID DMKMSG003E INVALID OPTION - option DMKVAT064E SHADOW TABLE BYPASS; RESET SHUTDOWN DMKDSB956A DASD raddr VOLID volid NOT MOUNTED; NOW OFFLINE SLEEP DMKCFJ002E INVALID OPERAND - operand SMSG DMKMSG002E USERID MISSING OR INVALID DMKMSG045E userid NOT LOGGED ON DMKMSG057W userid NOT RECEIVING; {DISCONNECTED|SMSG OFF|NOT AUTHORIZED|WNG OFF} SPACE DMKCS0006E INVALID DEVICE TYPE - raddr DMKCS0021E RADDR MISSING OR INVALID DMKCS0040E DEV raddr DOES NOT EXIST DMKCS0046E {DEV rid | type raddr} OFFLINE DMKCS0140E type raddr ATTACHED TO userid DMKCS0141E type raddr NOT ACTIVE DMKSPS026E OPERAND MISSING OR INVALID DMKSPS028E CLASS MISSING OR INVALID DMKSPT002E INVALID OPERAND - operand DMKSPT003E INVALID OPTION - option DMKSPT008E INVALID SPOOLID - spoolid DMKSPT021E RADDR MISSING OR INVALID SPMODE DMKSPM026E OPERAND MISSING OR INVALID DMKSPM804E SINGLE PROCESSOR MODE ON REJECTED DMKSPM8081 SINGLE PROCESSOR MODE ACTIVE SPTAPE DMKSPT006E INVALID DEVICE TYPE - raddr DMKSPT040E DEV raddr DOES NOT EXIST DMKSPT046E {DEV rid|type raddr} OFFLINE DMKSPT140E type raddr ATTACHED TO userid DMKSPT143E type raddr IN USE BY SYSTEM DMKSPT199E COMMAND REJECTED; DEVICE raddr PENDING OFFLINE DMKSPS037E TAPE raddr INVALID FOR SPTAPE COMMAND DMKSPS014E TAPE raddr DUMP TAPE CAPACITY EXCEEDED DMKSPS426E {RDR|TAPE} raddr SPOOL SPACE FULL; FILE PURGED DMKSPS428E {PRT|PUN|RDR|TAPE} raddr SPOOL ERROR; FILE {HELD|PURGED} SPOOL DMKCQH013E CONFLICTING OPTION - option DMKCQH024E {CYLS|BLKS|FORM NUMBER} MISSING OR INVALID DMKCSO024E {CYLS|BLKS|FORM NUMBER} MISSING OR INVALID DMKCSP003E INVALID OPTION - option DMKCSP006E INVALID DEVICE TYPE - addr DMKCSP007E INVALID USERID - userid DMKCSP013E CONFLICTING OPERAND - operand DMKCSP020E USERID MISSING OR INVALID DMKCSP022E VADDR MISSING OR INVALID

DMKCSP024E {CYLSIBLKSIFORM NUMBER} MISSING OR INVALID DMKCSP026E OPERAND MISSING OR INVALID DMKCSP028E CLASS MISSING OR INVALID DMKCSP030E COPIES MISSING OR INVALID DMKCSP040E DEV addr DOES NOT EXIST DMKCSP053E userid NOT IN CP DIRECTORY DMKCSP243E FLASH MISSING OR INVALID DMKCSP245E CHARS MISSING OR INVALID DMKCSP246E FCB MISSING OR INVALID DMKCSP253E MODIFY MISSING OR INVALID DMKCSQ024E {CYLS|BLKS|FORM NUMBER} MISSING OR INVALID DMKCSU024E {CYLS|BLKS|FORM NUMBER} MISSING OR INVALID DMKCSV013E CONFLICTING OPTION - option DMKCSV024E {CYLS|BLKS|FORM NUMBER} MISSING OR INVALID DMKSPT024E {CYLS IBLKS I FORM NUMBER} MISSING OR INVALID DMKSPT032E DISTCODE MISSING OR INVALID

#### START

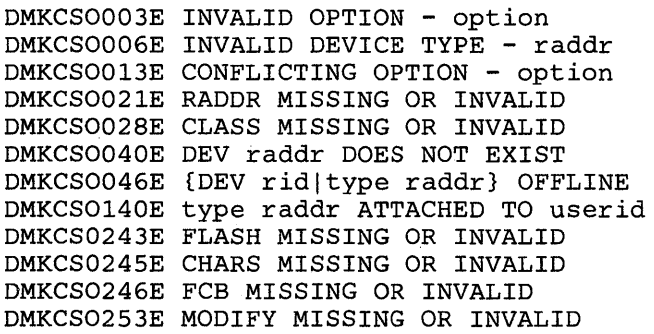

#### **STCP**

DMKCDS004S INVALID HEXLOC - hexloc DMKCDS005E INVALID HEXDATA - hexdata DMKCDS026E OPERAND MISSING OR INVALID DMKCDS033E HEXLOC MISSING OR INVALID DMKCDS160E HEXLOC hexloc EXCEEDS STORAGE  $DMKCDS162E$  INVALID ECR  $x - h$ exdata DMKCDS166E CHANGED SHARED PAGE NOT WRITTEN TO AUXILIARY STORAGE DMKVMA161E SHARED PAGE hexloc ALTERED BY userid

#### STORE

DMKCDS004S INVALID HEXLOC - hexloc DMKCDS005E INVALID HEXDATA - hexdata DMKCDSOIOE INVALID REGISTER - register DMKCDS012E INVALID PSW - psw DMKCDS026E OPERAND MISSING OR INVALID DMKCDS033E HEXLOC MISSING OR INVALID DMKCDS160E HEXLOC hexloc EXCEEDS STORAGE DMKCDS162E INVALID ECR x - hexdata DMKCDS163E STORE EXCEEDS MAXIMUM REGISTER DMKCDS164E HEXLOC hexloc NON-ADDRESSABLE STORAGE DMKCDS166E CHANGED SHARED PAGE NOT WRITTEN TO AUXILIARY STORAGE DMKVMA181E SHARED SYSTEM name REPLACED WITH NON-SHARED COpy

#### SYSTEM

DMKCPB012E INVALID PSW - psw DMKCPB026E OPERAND MISSING OR INVALID

#### TAG

DMKCST003E INVALID OPTION - option DMKCST006E INVALID DEVICE TYPE - addr DMKCST016E TAG INVALID FOR SPECIFIED FILE TYPE DMKCST022E VADDR MISSING OR INVALID DMKCSTO26E OPERAND MISSING OR INVALID DMKCST027E SPOOLID MISSING OR INVALID DMKCST040E DEV addr DOES NOT EXIST DMKCST042E SPOOLID nnnn DOES NOT EXIST DMKCST424E RDR FILE SPOOL ERROR; FILE UNCHANGED

### TERMINAL

DMKCFT002E INVALID OPERAND - operand DMKCFT006E INVALID DEVICE TYPE - addr DMKGRF457E TERMINAL SCRNSAVE UNSUCCESSFUL DMKCFT026E OPERAND MISSING OR INVALID

#### TRACE

DMKTRA002E INVALID OPERAND - operand DMKTRA003E INVALID OPTION - option DMKTRA013E CONFLICTING OPTION - option DMKTRA026E OPERAND MISSING OR INVALID DMKTRA180E TRACE NOT IN EFFECT DMKTRA291E COMMAND REJECTED; {PMA|SPMODE} IN USE DMKVMA181E SHARED SYSTEM name REPLACED WITH NON-SHARED COPY

#### **TRANSFER**

DMKCSV003E INVALID OPTION - option DMKCSV007E INVALID USERID - userid DMKCSV008E INVALID SPOOLID - spoolid DMKCSV020E USERID MISSING OR INVALID DMKCSV026E OPERAND MISSING OR INVALID DMKCSV027E SPOOLID MISSING OR INVALID DMKCSV028E CLASS MISSING OR INVALID DMKCSV042E SPOOLID nnnn DOES NOT EXIST DMKCSV053E userid NOT IN CP DIRECTORY

#### **UNLOCK**

DMKCPV004S INVALID HEXLOC - hexloc DMKCPV009E INVALID RANGE - range DMKCPV020E USERID MISSING OR INVALID DMKCPV033E HEXLOC MISSING OR INVALID DMKCPV045E userid NOT LOGGED ON DMKCPV160E HEXLOC hexloc EXCEEDS STORAGE DMKCPV165I PAGE 'hexloc' NOT LOCKED; SHARED PAGE DMKCPV176E VIRTUAL = REAL AREA IN USE BY {USERID|SYSTEM} DMKCPV202E VIRT=REAL AREA NOT AVAILABLE; INSUFFICIENT STORAGE DMKCPV203E V=R AREA REQUIRES IPL BY DEVICE ADDRESS DMKCPV204E INVALID PAGES(S) SPECIFIED, V=R AREA

#### **VARY**

DMKCPO049E type raddr IN USE DMKCPO124E DASD raddr IN USE BY nnn USERS DMKCPO140E type raddr ATTACHED TO userid DMKCPO142E type raddr NOT DRAINED DMKCPO143E type raddr IN USE BY SYSTEM DMKCPO198W LAST PATH TO DEVICE raddr ON PROCESSOR nn DMKCPO291E COMMAND REJECTED; {PMA|SPMODE} IN USE DMKCPP623I CHANNEL SET CONNECTED TO PROCESSOR nn DMKCPT003E INVALID OPTION - option DMKCPT011E INVALID DEVICE TYPE - userid vaddr DMKCPT021E RADDR MISSING OR INVALID DMKCPT026E OPERAND MISSING OR INVALID DMKCPT040E DEV addr DOES NOT EXIST DMKCPT049E type raddr IN USE DMKCPT123E DASD raddr CP OWNED DMKCPT124E DASD raddr IN USE BY nnn USERS DMKCPT136E DEVICE {vaddr|raddr} NOT {DEFINED|VARIED}; CHANNEL XX DEDICATED

DMKCPT140E type raddr ATTACHED TO userid DMKCPT142E type raddr NOT DRAINED DMKCPT143E type raddr IN USE BY SYSTEM DMKCPT154E DEV raddr VARY FAILED, VARY IN PROCESS DMKCPT192E VARY PROCESSOR COMMAND FAILED DMKCPT601E CHANNEL CONTROL CHECK DEV xxx; USER userid DMKCPT602E INTERFACE CONTROL CHECK DEV xxx; USER userid DMKCPU021E RADDR MISSING OR INVALID DMKCPU191E PROCESSOR nn DOES NOT EXIST DMKCPU193I PROCESSOR nn ONLINE DMKCPU1941 PROCESSOR nn OFFLINE DMKCPU623I CHANNEL SET CONNECTED TO PROCESSOR nn DMKCPU812E MSSF RESPONSE CODE TO VARY CP {ON|OFF} IS nnnn DMKCPW330I MISMATCHED DEVICE TYPES AT ADDRESS raddr DMKCPZ040E DEV raddr DOES NOT EXIST DMKCPZ149E DEVICE PATH raddr PRESENTED cc=3 ON I/O REOUEST DMKCPZ328E raddr1 raddr 2 raddr 3 IMPROPERLY GENNED; VARIED OFFLINE DMKMCT621I AFFINITY SET OFF DMKMCT625I ALTERNATE PROCESSOR RECOVERY SUCCESSFUL; PROCESSOR nn OFFLINE DMKMCT626E CONSOLE FUNCTION MODE ENTERED; REQUIRED PROCESSOR NOW OFFLINE

#### **VMDUMP**

DMKVMD009E INVALID RANGE - range DMKVMD013E CONFLICTING OPTION - option DMKVMD020E USERID MISSING OR INVALID DMKVMD033E HEXLOC MISSING OR INVALID DMKVMD038E PARAMETER parameter FOR option OPTION MISSING OR INVALID DMKVMD053E userid NOT IN CP DIRECTORY DMKVMD146I VMDUMP FAILED, SPOOLING ERROR DMKVMD160E HEXLOC hexloc EXCEEDS STORAGE

#### **WNG**

DMKMSG003E INVALID OPTION - option DMKMSG020E USERID MISSING OR INVALID DMKMSG045E userid NOT LOGGED ON DMKMSG057W userid NOT RECEIVING; {DISCONNECTED|MSG OFF|WNG OFF}

 $\star$ 

None.

# **CP Spontaneous Messages**

DMKRNH454I DEV rid DISABLED DMKRNH462I CTLR 'raddr' UNIT CHECK; IPL REQUIRED DMKRNH463I CTLR 'raddr' UNIT CHECK; RESTART IN PROGRESS DMKRNH464I CTLR 'raddr' CC=3; DEPRESS 370X "LOAD" BUTTON DMKRNH465I LINE TRACE TERMINATED DUE TO ERROR

# **eMS Message Summary**

```
ACCESS 
   DMSACC002E FILE 'DMSROS TEXT' NOT FOUND 
   DMSACC003E INVALID OPTION 'option' 
   DMSACC017E INVALID DEVICE ADDRESS 'vaddr' 
   DMSACC048E INVALID MODE 'mode' 
   DMSACC059E 'vaddr' ALREADY ACCESSED AS READ/WRITE 'mode' DISK 
   DMSACC060E FILE(S) 'fn [ft [fm]]' NOT FOUND. DISK 'mode(cuu)' WILL NOT BE ACCESSED 
   DMSACC070E INVALID PARAMETER 'parameter' 
   DMSACC109S VIRTUAL STORAGE CAPACITY EXCEEDED 
   DMSACCl12S /'mode (addr)' DEVICE ERROR 
   DMSACC113S 'mode (addr)' NOT ATTACHED
   DMSACC240S ERROR LOADING READ OS ROUTINE 'DMSROS TEXT' 
   DMSACC230W OS DISK-FILEID AND/OR OPTIONS SPECIFIED ARE IGNORED 
   DMSACC723I mode (cuu) {R/O|R/W} [-OS|-DOS]
   DMSACC724I 'vaddr' REPLACES 'mode (vaddr)' 
   DMSACC725I cuu ALSO = 'mode' [-OSI-DOS] DISK 
   DMSACC726I 'vaddr mode [/ext]' RELEASED 
   DMSAC0230W OSDISK - FILEID AND/OR OPTION SPECIFIED ARE IGNORED 
AMSERV 
   DMSAMS001E NO FILENAME SPECIFIED 
   DMSAMS002E FILE 'fnamel AMSERV' NOT FOUND 
   DMSAMS003E INVALID OPTION 'option' 
   DMSAMS006E NO READ/WRITE DISK ACCESSED FOR 'fname2 LISTING' 
   DMSAMS007E FILE 'fnamel AMSERV fm' NOT FIXED, 80-CHAR. RECORDS 
   DMSAMS065E 'option' OPTION SPECIFIED TWICE 
   DMSAMS066E 'option' AND 'option' ARE CONFLICTING OPTIONS 
   DMSAMS070E INVALID PARAMETER 'parameter' 
   DMSAMS109S VIRTUAL STORAGE CAPACITY EXCEEDED 
   DMSAMS113S {TAPIN|TAPOUT} (addr) NOT ATTACHED
   DMSAMS136S UNABLE TO LOAD 'IDCAMS' 
   DMSAMS228E NO DDNAME ENTERED 
   DMSAMS367R ENTER TAPE {INPUT I OUTPUT} DDNAMES: 
   DMSAMS722I FILE 'fname2 LISTING fm' WILL HOLD AMSERV OUTPUT 
   DMSSTT062E INVALID CHARACTER 'char' IN FILEID {'fname1 AMSERV'|'fname2 LISTING'}
ASM3705 
   DMSARN001E NO FILENAME SPECIFIED 
   DMSARN002E FILE 'fn ft' NOT FOUND 
   DMSARN003E INVALID OPTION 'option' 
   DMSARN004W WARNING MESSAGES ISSUED 
   DMSARN006E NO READ/WRITE DISK ACCESSED 
   DMSARN007E FILE 'fn ft fm' IS NOT FIXED, 80 CHAR. RECORDS
   DMSARN008W ERROR MESSAGES ISSUED 
   DMSARN012W SEVERE ERROR MESSAGES ISSUED 
   DMSARN016W TERMINAL ERROR MESSAGES ISSUED 
   DMSARX001E NO FILENAME SPECIFIED 
   DMSARX002E FILE 'fn ASM3705' NOT FOUND 
   DMSARX003E INVALID OPTION 'option' 
   DMSARX006E NO READ/WRITE DISK ACCESSED 
   DMSARX007E FILE 'fn ASM3705' IS NOT FIXED, 80-CHAR. RECORDS 
   DMSARX038E FILEID CONFLICT FOR DDNAME 'ASM3705' 
   DMSARX052E MORE THAN 100 CHARS. OF OPTIONS SPECIFIED 
   DMSARX070E INVALID PARAMETER 'parameter' 
   DMSARX074E ERROR SETTING/RESETTING AUXILIARY DIRECTORY 
   DMSARX075E DEVICE 'device' INVALID FOR INPUT
```
# **ASSEMBLE** DMSASM001E NO FILENAME SPECIFIED DMSASM002E FILE 'fn ASSEMBLE' NOT FOUND DMSASM003E INVALID OPTION 'option' DMSASM006E NO READ/WRITE DISK ACCESSED DMSASM007E FILE 'fn ASSEMBLE' IS NOT FIXED, 80-CHAR. RECORDS DMSASM038E FILEID CONFLICT FOR DDNAME 'ASSEMBLE' DMSASM052E MORE THAN 100 CHARS. OF OPTIONS SPECIFIED DMSASM070E INVALID PARAMETER 'parameter' DMSASM074E ERROR [RE]SETTING AUXILIARY DIRECTORY DMSASM075E DEVICE 'device' INVALID FOR INPUT ASSGN DMSASN003E INVALID OPTION 'option' DMSASN027E INVALID DEVICE 'device' DMSASN028E NO LOGICAL UNIT SPECIFIED DMSASN029E INVALID PARAMETER 'parameter' IN THE OPTION 'option' FIELD DMSASN035E INVALID TAPE MODE DMSASN050E PARAMETER MISSING AFTER SYSxxx DMSASN065E 'option' OPTION SPECIFIED TWICE DMSASN066E 'option' AND 'option' ARE CONFLICTING OPTIONS DMSASN069E DISK {'mode' I 'vaddr' I 'valid'} NOT ACCESSED. {'A' MUST BE R/W FOR 'DISK LOAD'} DMSASN070E INVALID PARAMETER 'parameter' DMSASN087E INVALID ASSIGNMENT OF 'SYSxxx' TO DEVICE 'device' DMSASN090E INVALID DEVICE CLASS 'device class' FOR 'device' DMSASN099E CMS/DOS ENVIRONMENT NOT ACTIVE DMSASN113S '{TAPn|mode|READER|PUNCH|PRINTER} addr' NOT ATTACHED **CATCHECK** DMSCCK803E INVALID PARAMETER SPECIFICATION DMSCCK804S ERROR ESTABLISHING CMS/DOS ENVIRONMENT DMSCCK805S ERROR ASSIGNING OUTPUT TO PRINTER DMSCCK806S VSE/VSAM PHASE "IKQVCHK" NOT FOUND DMSCCK807S ERROR ENCOUNTERED ISSUING ASSGN FOR CATALOG CMSBATCH DMSBTBIOOE NO BATCH PROCESSOR AVAILABLE DMSBTB101E BATCH NOT LOADED DMSBTP105E NO JOB CARD PROVIDED DMSBTP106E JOB CARD FORMAT INVALID DMSBTP107E CP/CMS COMMAND 'command, (device)' NOT ALLOWED DMSBTP108E /SET CARD FORMAT INVALID DMSBTP109E {CPUIPRINTERIPUNCH} LIMIT EXCEEDED COMPARE DMSCMP002E FILE 'fn [ft [fm]]' NOT FOUND

DMSCMP003E INVALID OPTION 'option' DMSCMP005E NO 'option' COLUMN SPECIFIED DMSCMP009E COLUMN 'col' EXCEEDS~RECORD LENGTH DMSCMP010E PREMATURE EOF ON FILE ['fn ft [fm']] DMSCMP011E CONFLICTING FILE FORMATS DMSCMP019E IDENTICAL FILEIDS DMSCMP029E INVALID PARAMETER 'parameter' IN THE option 'COL' FIELD DMSCMP054E INCOMPLETE FILEID ['fn [ft] '] SPECIFIED DMSCMP062E INVALID \* IN FILEID DMSCMP069E DISK {'mode' I 'vaddr' I 'valid'} NOT ACCESSED. {'A' MUST BE R/W FOR 'DISK LOAD'} DMSCMP104S ERROR Inn' READING FILE 'fn ft fm' FROM DISK DMSCMP109S VIRTUAL STORAGE CAPACITY EXCEEDED DMSCMP179I COMPARING 'fn ft fm' WITH 'fn ft fm' DMSCMP209W FILES DO NOT COMPARE DMSCMP211E COLUMN FIELDS OUT OF SEQUENCE

#### COpy

```
DMSCPY002E [INPUT|OVERLAY] FILE[(S)] ['fn [ft [fm]]'] NOT FOUND
   DMSCPY003E INVALID OPTION 'option' 
   DMSCPY024E FILE 'fn ft fm' ALREADY EXISTS, SPECIFY 'REPLACE' 
   DMSCPY029E INVALID PARAMETER 'parameter' IN THE 'option' OPTION FIELD 
   DMSCPY030E FILE 'fn ft fm' ALREADY ACTIVE
   DMSCPY037E DISK 'roode[vaddr]' IS READ/ONLY. 
               {'A' MUST BE R/W FOR 'DISK LOAD'} 
   DMSCPY042E NO FILEID[(S)] SPECIFIED 
   DMSCPY048E INVALID MODE 'mode'
   DMSCPY054E INCOMPLETE FILEID SPECIFIED 
   DMSCPY062E INVALID CHAR' [=I*lchar]' IN FILEID '[fn ft fm]' 
   DMSCPY063E NO [{TRANSLATIONISPECIFICATION}] LIST ENTERED 
   DMSCPY064E INVALID [TRANSLATION] SPECIFICATION AT OR NEAR' ....... . 
   DMSCPY065E 'option' OPTION SPECIFIED TWICE 
   DMSCPY066E 'option' AND 'option' ARE CONFLICTING OPTIONS 
   DMSCPY067E COMBINED INPUT FILES ILLEGAL WITH PACK OR UNPACK OPTIONS 
   DMSCPY068E INPUT FILE 'fn ft fm' NOT IN PACKED FORMAT
   DMSCPY069E DISK {'mode' I 'vaddr' I 'valid'} NOT ACCESSED 
               {'A' MUST BE R/W FOR 'DISK LOAD'} 
   DMSCPY101S SPECS TEMP STRING STORAGE EXHAUSTED AT ' ....... . 
   DMSCPY102S TOO MANY FILEIDS 
   DMSCPY103S NUMBER OF SPECS EXCEEDS MAX 20 
   DMSCPY156E 'FROM nnn' NOT FOUND --FILE 'fn ft fm' HAS ONLY 'nnn' RECORDS
   DMSCPY157E LABEL 'label' NOT FOUND IN FILE 'fn ft fro' 
   DMSCPY172E TOLABEL 'label' {EQUALS I IS AN INITIAL SUBSTRING OF} FRLABEL 'label' 
   DMSCPY173E NO RECORDS WERE COPIED TO OUTPUT FILE 'fn ft fm'
   DMSCPY601R ENTER SPECIFICATION LIST: 
   DMSCPY602R ENTER TRANSLATION LIST: 
   DMSCPY721I COPY 'fn ft fm' [{TO|APPEND|OVLY} 'fn ft fm' {OLD|NEW} FILE]
   DMSCPY901T UNEXPECTED ERROR AT 'addr': PLIST 'plist' AT 'addr', BASE 'addr', RC 'nn' 
   DMSCPY903T IMPOSSIBLE PHASE CODE 'hh' 
   DMSCPY904T UNEXPECTED UNPACK ERROR AT 'addr', BASE 'addr' 
CPEREP 
   DMSIFC002E FILE 'fn ft [fm]' NOT FOUND
   DMSIFC007E FILE 'fn ft fm' IS NOT FIXED, 80 CHAR. RECORDS
   DMSIFC023E NO FILETYPE SPECIFIED 
   DMSIFC070E INVALID PARAMETER 'parameter'
   DMSIFC104S ERROR 'nn' READING FILE 'fn ft fm' FROM DISK
   DMSIFC825E CLEAR IS VALID ONLY WHEN SPECIFIED BY ITSELF 
   DMSIFC826E EREP TXTLIBS NOT FOUND 
   DMSIFC8281 CPEREP ZERO OR CLEAR HAS BEEN COMPLETED 
   DMSIFC829W ATTEMPTED 'ZERO' WAS SUPPRESSED. REQUIRES PRIVILEGE CLASS F 
   DMSIFC831E MORE THAN 100 CHARS. OF OPTIONS SPECIFIED 
   DMSREA830E I/O ERROR READING A BLOCK OF RECORDS FROM THE ERROR RECORDING CYLINDERS 
   DMSIFC832S SOFTWARE INCOMPATIBILITY AT THE CPEREP-EREP INTERFACE. CODE=nnn 
DEBUG 
   DMSDBGl13S PRINTER addr NOT ATTACHED 
   DMSDBG728I DEBUG ENTERED [EXTERNAL INT|BREAKPOINT nn AT xxxxxx]
DEFAULTS 
   DMSWDF014E INVALID KEYWORD 'function' 
   DMSWDF029E INVALID PARAMETER 'parameter' IN THE OPTION 'option' FIELD 
   DMSWDF637E MISSING VALUE FOR THE {PROFILEIFROMIFORINOTEBOOK} OPTION 
   DMSWDF641E NO {OPTIONS I COMMAND} SPECIFIED 
   DMSWDF642E DEFAULTS DOES NOT ACCEPT {'COMMAND' command I 'OPTION' 
              option for 'COMMAND'} 
   DMSWDF653E ERROR EXECUTING 'GLOBALV' 
   DMSSTT062E INVALID CHARACTER 'character' IN FILEID 'fn ft fro'
```
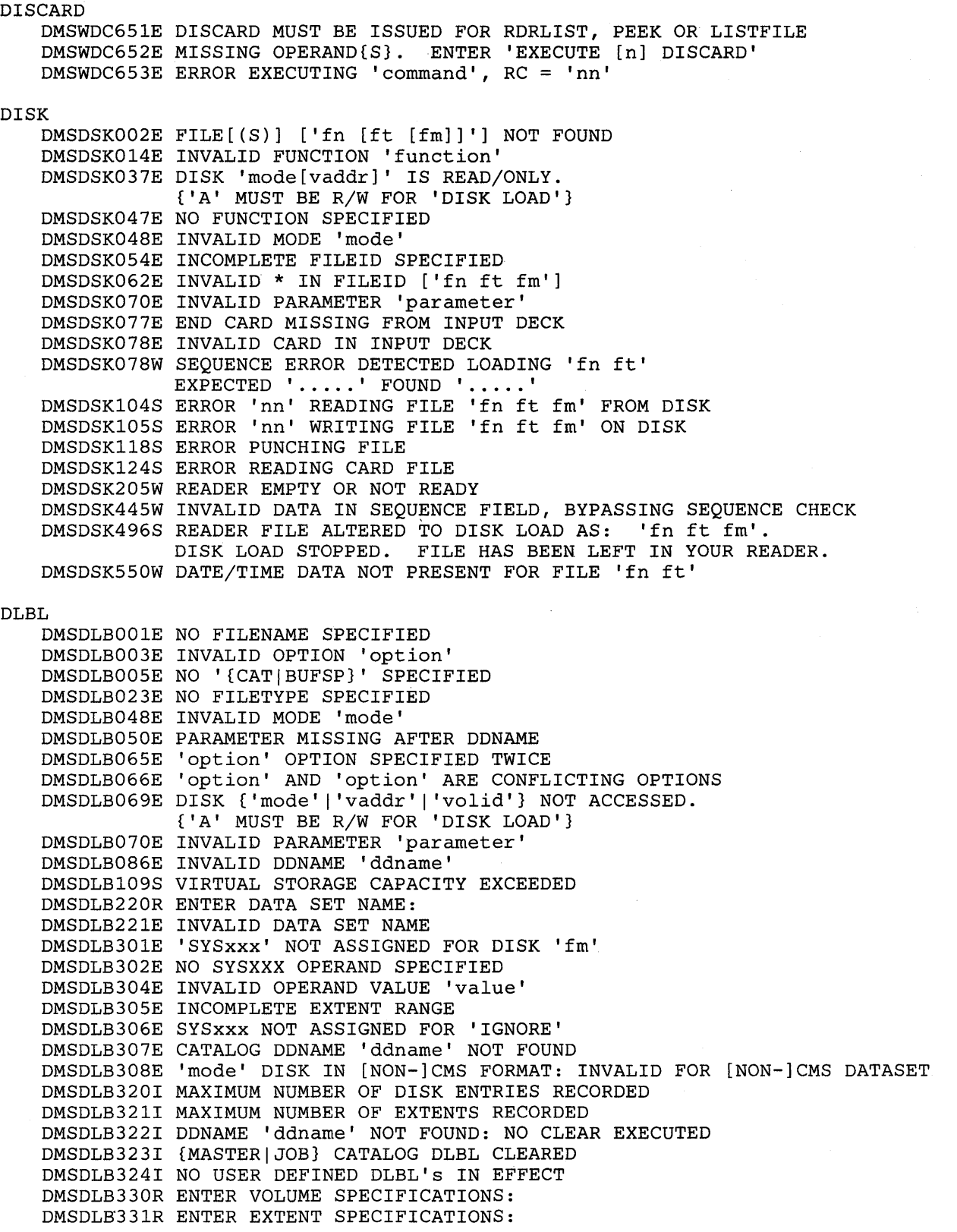

 $\sim$ 

## DOSLIB

DMSDSL002E FILE 'fn DOSLIB' NOT FOUND DMSDSL003E INVALID OPTION 'option' DMSDSL013W PHASE 'phase' NOT FOUND IN LIBRARY 'fn DOSLIB fm' DMSDSL014E INVALID FUNCTION 'function'<br>DMSDSL037E DISK 'mode' IS READ/ONLY. {'A MUST BE R/W FOR 'DISK LOAD'} DMSDSL037E DISK 'mode' IS READ/ONLY. DMSDSL046E NO LIBRARY NAME SPECIFIED DMSDSL047E NO FUNCTION SPECIFIED DMSDSL069E DISK {'mode' I 'vaddr' I 'valid'} NOT ACCESSED. {'A' MUST BE R/W FOR 'DISK LOAD'} DMSDSL070E INVALID PARAMETER 'parameter' DMSDSL098E NO PHASE NAME SPECIFIED DMSDSLI04S ERROR Inn' READING FILE 'fn DOSLIB fm' FROM DISK DMSDSLI05S ERROR Inn' WRITING FILE 'fn ft fm' ON DISK DMSDSL213W LIBRARY 'fn DOSLIB fm' NOT CREATED

#### DOSLKED

DMSDLKOOIE NO FILENAME SPECIFIED DMSDLK003E INVALID OPTION 'option' DMSDLK006E NO READ/WRITE DISK ACCESSED DMSDLK007E FILE 'fn ft fm' IS NOT FIXED, 80 CHAR. RECORDS DMSDLK070E INVALID PARAMETER 'parameter' DMSDLK099E CMS/DOS ENVIRONMENT NOT ACTIVE DMSDLKI04S ERROR Inn' READING FILE 'fn ft fm' FROM DISK DMSDLKI05S ERROR Inn' WRITING FILE 'fn ft fm' ON DISK DMSDLK210E LIBRARY 'fn ft' IS ON A READ-ONLY DISK DMSDLK245S ERROR 'nnn' ON PRINTER

## DSERV

```
DMSDSV003E INVALID OPTION 'option' 
DMSDSV021W NO TRANSIENT DIRECTORY 
DMSDSV022W NO CORE IMAGE DIRECTORY 
DMSDSV023W NO RELOCATABLE DIRECTORY 
DMSDSV024W NO PROCEDURE DIRECTORY 
DMSDSV025W NO SOURCE STATEMENT DIRECTORY 
DMSDSV026W 'phase' NOT IN LIBRARY 
DMSDSV027E INVALID DEVICE 'nn'
DMSDSV027W NO PRIVATE CORE IMAGE LIBRARY 
DMSDSV028W NO {PRIVATE|SYSTEM} TRANSIENT DIRECTORY ENTRIES
DMSDSV047E NO FUNCTION SPECIFIED 
DMSDSV065E 'option' OPTION SPECIFIED TWICE 
DMSDSV066E 'option' AND 'option' ARE CONFLICTING OPTIONS 
DMSDSV070E INVALID PARAMETER 'parameter' 
DMSDSV095E INVALID ADDRESS 'address' 
DMSDSV099E CMS/DOS ENVIRONMENT NOT ACTIVE 
DMSDSVI05S ERROR Inn' WRITING FILE 'DSERV MAP A5' ON DISK 
DMSDSV245S ERROR 'nnn' ON PRINTER 
DMSDSV411S INPUT ERROR CODE 'nn' ON {SYSRES|SYSRLB}
```
#### EDIT

DMSEDI003E INVALID OPTION 'option' DMSEDI024E FILE 'fn ft fm' ALREADY EXISTS DMSEDI029E INVALID PARAMETER 'parameter' IN THE OPTION 'option' FIELD DMSEDI044E RECORD LENGTH EXCEEDS ALLOWABLE MAXIMUM DMSEDI054E INCOMPLETE FILEID ['fn [ft] '] SPECIFIED DMSEDI069E DISK {'mode' I 'vaddr' I 'valid'} NOT ACCESSED. {'A' MUST BE R/W FOR 'DISK LOAD'} DMSEDI076E ACTUAL RECORD LENGTH EXCEEDS THAT SPECIFIED DMSEDII04S ERROR Inn' READING FILE 'fn ft fm' FROM DISK DMSEDII05S ERROR Inn' WRITING FILE 'fn ft fm' ON DISK DMSEDIl17S ERROR WRITING TO DISPLAY TERMINAL DMSEDI132S FILE 'fn ft fm' TOO LARGE DMSEDI143S UNABLE TO LOAD SAVED SYSTEM OR LOAD MODULE

DMSEDI144S REQUESTED FILE IS IN ACTIVE STATUS DMSEDX069E DISK 'mode' NOT ACCESSED **ERASE** DMSERSOO2E FILE[(S)] ['fn [ft [fm]]'] NOT FOUND DMSERS003E INVALID OPTION 'option' DMSERS037E DISK 'mode vaddr' IS READ/ONLY. {'A' MUST BE R/W FOR 'DISK LOAD'} DMSERS048E INVALID MODE 'mode' DMSERS054E INCOMPLETE FILEID ['fn [ft]'] SPECIFIED DMSERS069E DISK {'mode'|'vaddr'|'volid'} NOT ACCESSED. {'A' MUST BE R/W FOR 'DISK LOAD'} DMSERSO70E INVALID PARAMETER 'parameter' DMSERS071E ERASE \* \* [fm|\*] NOT ALLOWED DMSERS109T VIRTUAL STORAGE CAPACITY EXCEEDED **ESERV** DMSERVOO1E NO FILENAME SPECIFIED DMSERVOO2E FILE 'fn ESERV' NOT FOUND DMSERVOO6E NO READ/WRITE DISK ACCESSED DMSERV027E INVALID DEVICE 'device' FOR SYSxxx DMSERV037E DISK 'mode' IS READ/ONLY. {'A' MUST BE R/W FOR 'DISK LOAD'} DMSERV070E INVALID ARGUMENT 'argument' DMSERV099E CMS/DOS ENVIRONMENT NOT ACTIVE **EXEC** DMSEXCOO1E NO FILENAME SPECIFIED DMSEXT072E ERROR IN EXEC FILE fn, LINE nnn - message **EXECIO** DMSEI0618E NUCEXT FAILED DMSEI0621E BAD PLIST: XXXXX DMSEIO622E INSUFFICIENT FREE STORAGE FOR EXECIO DMSEIO632E I/O ERROR IN EXECIO: RC=nnn FROM 'command' COMMAND **EXECUTE** DMSWEX526E OPTION 'CURSOR' VALID IN DISPLAY MODE ONLY DMSWEX561E CURSOR IS NOT ON A VALID DATA FIELD DMSWEX654E INVALID SYMBOL 'symbol' {'/0' MUST BE SPECIFIED ALONE | INVALID CHARACTER 'char' FOLLOWING '/' SYMBOL} DMSWEX651E 'EXECUTE' MUST BE ISSUED FROM FILELIST OR RDRLIST EXEC<sub>2</sub> DMSEXE085E ERROR IN fn ft fm, LINE nnn - message DMSEXE175E INVALID EXEC COMMAND DMSEXE255T INSUFFICIENT STORAGE FOR EXEC INTERPRETER **FETCH** DMSFCHO16E NO PRIVATE CORE IMAGE LIBRARY FOUND DMSFCH104S ERROR 'nn' READING FILE 'fn ft fm' FROM DISK DMSFCH109S VIRTUAL STORAGE CAPACITY EXCEEDED DMSFCH113S DISK addr NOT ATTACHED DMSFCH115E PHASE LOAD POINT LESS THAN 'address' DMSFCH411S INPUT ERROR CODE 'nn' ON {SYSRES|SYSCLB} DMSFCH623S PHASE CANNOT BE LOADED AT LOCATION 'location' BECAUSE IT WOULD OVERLAY THE CMS NUCLEUS DMSFCH777S DOS PARTITION TOO SMALL TO ACCOMMODATE FETCH REQUEST DMSFET003E INVALID OPTION 'option' DMSFET004E PHASE 'phase' NOT FOUND; DMSFET029E INVALID PARAMETER 'parameter' IN THE OPTION 'ORIGIN' FIELD DMSFET070E INVALID PARAMETER 'parameter' DMSFET098E NO PHASE NAME SPECIFIED

488 IBM VM/SP HPO System Messages and Codes

DMSFET099E CMS/DOS ENVIRONMENT NOT ACTIVE DMSFET623S PHASE CANNOT BE LOADED AT LOCATION 'location' BECAUSE IT WOULD OVERLAY THE CMS NUCLEUS DMSFET710I PHASE 'phase' ENTRY POINT AT LOCATION XXXXXX DMSLIO055E NO ENTRY POINT DEFINED DMSLIO740I EXECUTION BEGINS...

### FILEDEF

DMSFLD003E INVALID OPTION 'option' DMSFLD017E INVALID DEVICE ADDRESS 'vaddr' DMSFLD023E NO FILETYPE SPECIFIED DMSFLD027E INVALID DEVICE 'device name' DMSFLD029E INVALID PARAMETER 'parameter' IN THE OPTION 'option' FIELD DMSFLD035E INVALID TAPE MODE DMSFLD050E PARAMETER MISSING AFTER DDNAME DMSFLD065E 'option' OPTION SPECIFIED TWICE DMSFLD066E 'option' AND 'option' ARE CONFLICTING OPTIONS DMSFLD069I DISK 'mode' NOT ACCESSED. {'A' MUST BE R/W FOR 'DISK LOAD'} DMSFLD070E INVALID PARAMETER 'parameter' DMSFLD220R ENTER DATA SET NAME: DMSFLD221E INVALID DATA SET NAME 'data set name' DMSFLD224E FILEID ALREADY IN USE DMSFLD420E NSL EXIT FILENAME MISSING OR INVALID DMSFLD699E NO FILETYPE SPECIFIED OR 'cuu' IS AN INVALID DISK ADDRESS DMSFLD7041 INVALID CLEAR REQUEST DMSSTT228I USER LABELS BYPASSED ON DATA SET 'data set name' DMSORY324I NO USER DEFINED FILEDEF'S IN EFFECT

#### FILELIST

DMSWFL002E FILE 'fn ft fm' NOT FOUND DMSWFL003E INVALID OPTION 'option' DMSWFL054E INCOMPLETE FILEID SPECIFIED DMSWFL070E INVALID PARAMETER 'parameter' DMSWFL637E MISSING VALUE FOR THE 'PROFILE' OPTION DMSWFL651E 'APPEND' MUST BE ISSUED FOR RDRLIST OR FILELIST DMSWFL680E INVALID FILEID SPECIFIED WITH 'FILELIST' OPTION DMSSST062E INVALID CHARACTER 'character' IN FILEID 'fn ft fm'

#### **FORMAT**

```
DMSFOR003E INVALID OPTION 'option'
DMSFOR005E NO 'option' SPECIFIED
DMSFOR017E INVALID DEVICE ADDRESS 'vaddr'
DMSFOR028E NO DEVICE SPECIFIED
DMSFOR037E DISK 'mode[vaddr]' IS READ/ONLY.
           {'A' MUST BE R/W FOR 'DISK LOAD'}
DMSFOR048E INVALID MODE 'mode'
DMSFOR069E DISK { 'mode' | 'vaddr' } NOT ACCESSED.
           {'A' MUST BE R/W FOR 'DISK LOAD'}
DMSFOR070E INVALID PARAMETER 'parameter'
DMSFOR113S {TAPn addr|mode addr|READER|PUNCH|PRINTER} NOT ATTACHED
DMSFOR114S 'raddr' IS AN UNSUPPORTED DEVICE TYPE
DMSFOR125S PERMANENT UNIT CHECK ON DISK 'mode vaddr'
DMSFOR114S 'raddr' IS AN UNSUPPORTED DEVICE, OR REQUESTED BLKSIZE IS NOT
           SUPPORTED FOR THE DEVICE
DMSFOR126S ERROR {READ|WRIT}ING LABEL ON DISK 'mode vaddr'
DMSFOR214W CANNOT RECOMPUTE WITHOUT LOSS OF DATA. NO CHANGE.
DMSFOR216E INSUFFICIENT BLOCKS ON DISK TO SUPPORT CMS DISK STRUCTURE
DMSFOR603R FORMAT WILL ERASE ALL FILES ON DISK 'mode vaddr'.
           DO YOU WISH TO CONTINUE? (YES | NO) :
DMSFOR605R ENTER DISK LABEL:
DMSFOR705I DISK REMAINS UNCHANGED
DMSFOR732I 'nnn' CYLINDERS FORMATTED ON DISK 'mode vaddr'
```
DMSFOR7321 'nnn' {CYLINDERSIFB-512 BLOCKS} FORMATTED ON DISK 'mode vaddr' DMSFOR7331 FORMATTING DISK 'mode'

#### GENDIRT

DMSGND002W FILE[(S)] ['fn [ft [fm]] '] NOT FOUND DMSGND021E ENTRY POINT 'name' NOT FOUND DMSGND022E NO DIRECTORY NAME SPECIFIED DMSGND070E INVALID PARAMETER 'parameter'

### GENMOD

DMSMOD003E INVALID OPTION 'option' DMSMOD005E NO '{FROMITO} ENTRY' SPECIFIED DMSMOD021E ENTRY POINT 'name' NOT FOUND DMSMOD032E INVALID FILETYPE 'ft' DMSMOD037E DISK 'mode' IS READ/ONLY DMSMOD040E NO FILES LOADED DMSMOD070E INVALID PARAMETER 'parameter' DMSMOD084E INVALID USE OF 'FROM' AND 'TO' OPTIONS DMSMODI05S ERROR Inn' WRITING FILE 'fn ft fm' ON DISK DMSSTT048E INVALID MODE 'mode' DMSSTT069E DISK 'mode' NOT ACCESSED

#### GEN3705

DMSGRN002E FILE 'fn ft [fm]' NOT FOUND DMSGRN003E INVALID OPTION 'option' DMSGRN007E FILE 'fn ft' IS NOT FIXED, 80 CHAR. RECORDS DMSGRN048E INVALID MODE 'mode' DMSGRN054E INCOMPLETE FILEID SPECIFIED DMSGRN078E INVALID CARD IN INPUT FILE '80 character card image'

#### GLOBAL

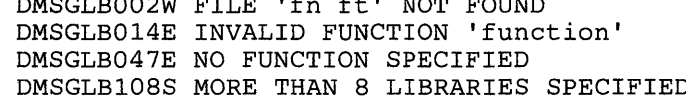

DMSGLB002W FILE 'fn ft' NOT FOUND

#### GLOBALV

DMSGL0047E NO FUNCTION SPECIFIED DMSGLOI04S ERROR Inn' READING FILE 'fn ft fm' NOT FOUND DMSGL0618E NUCEXT FAILED DMSGL0622E INSUFFICIENT FREE STORAGE - NO TABLE MADE DMSGL0628E INVALID GLOBALV FUNCTION 'function' DMSGL0631E SETL/SETLP/SETLS CAN ONLY BE EXCEEDED FROM AN EXEC 2 OR REXX EXEC [OR AS A CMS COMMAND] DMSGL0649E EXTRANEOUS PARAMETER 'parameter'

#### HELP

DMSHLP002E INPUT FILE(S) 'fn ft fm' NOT FOUND DMSHLP003E INVALID OPTION 'option' DMSHLPI04S ERROR Inn' READING FILE 'fn ft fm' FROM DISK DMSHLPI09S VIRTUAL STORAGE CAPACITY EXCEEDED DMSHLP250S I/O ERROR OR DEVICE ERROR DMSHLP251E HELP PROCESSING ERROR CODE nn - 'description' DMSHLP252E VALID OPTIONS ARE = DESC FORM PARM ALL DMSHLP254E HELP CANNOT FIND THE INFORMATION YOU REQUESTED. IF NOT MISSPELLED, PLEASE ENTER 'HELP' FOR MENU SELECTION OR 'HELP HELP' FOR THE HELP COMMAND DMSHEL529E 'subcommand' SUBCOMMAND IS ONLY VALID IN EDITING MODE DMSHEL545E MISSING OPERAND(S) DMSHEL561E CURSOR IS NOT ON A VALID DATA FIELD DMSHLP907T I/O ERROR ON FILE 'fn ft fm'

IDENTIFY DMSIDE003E INVALID OPTION Inn' DMSIDE056E FILE 'fn ft' CONTAINS INVALID RECORD FORMAT DMSIDE070E INVALID PARAMETER 'parameter' DMSIDEI04S ERROR Inn' READING FILE 'fn ft fm' FROM DISK IMAGEMOD DMSIMAOOIE NO FILENAME SPECIFIED DMSIMA002E FILE 'fn ft' NOT FOUND DMSIMA003E INVALID OPTION 'option' DMSIMA013E MEMBER 'name' NOT FOUND IN LIBRARY 'libname' DMSIMA014E INVALID FUNCTION 'function' DMSIMA046E NO LIBRARY NAME SPECIFIED DMSIMA047E NO FUNCTION SPECIFIED DMSIMA346E ERROR Inn' LOADING 'fn ft' FROM DISK DMSIMA347E ERROR Inn' LOADING LIBRARY 'libname' DMSIMA348E ERROR Inn' SAVING LIBRARY 'libname' DMSIMA349E INVALID LIBRARY 'libname' DMSIMA751E MEMBER 'name' FOUND IN LIBRARY 'libname' IMMCMD DMSIMM014E INVALID FUNCTION 'function' DMSIMM047E NO FUNCTION SPECIFIED DMSIMM070E INVALID {PARAMETER 'parameter'IARGUMENT 'argument'} DMSIMMI09S VIRTUAL STORAGE CAPACITY EXCEEDED DMSIMM261E NO IMMEDIATE COMMAND NAME WAS SPECIFIED DMSIMM262E SPECIFIED IMMEDIATE COMMAND NOT FOUND DMSIMM263E SPECIFIED IMMEDIATE COMMAND IS A NUCLEUS EXTENSION AND CANNOT BE CLEARED INCLUDE DMSLGT002I FILE 'fn' [TXTLIB|LOADLIB] NOT FOUND DMSLIOOOIE NO FILENAME SPECIFIED  $DMSLIO002E$  FILE ['fn [ft [fm]]'] NOT FOUND DMSLI0003E INVALID OPTION 'option' DMSLI0005E NO 'option' SPECIFIED DMSLI0021E ENTRY POINT 'name' NOT FOUND DMSLI0029E INVALID PARAMETER 'parameter' IN THE OPTION 'option' FIELD DMSLI0055E NO ENTRY POINT DEFINED DMSLI0056E FILE 'fn ft fm' CONTAINS INVALID RECORD FORMAT& DMSLI0099E CMS/DOS ENVIRONMENT ACTIVE DMSLIOI04S ERROR Inn' READING FILE 'fn ft fm' FROM DISK DMSLIOI05S ERROR Inn' WRITING FILE 'fn ft fm' ON DISK DMSLIOI09S VIRTUAL STORAGE CAPACITY EXCEEDED DMSLIOl16S LOADER TABLE OVERFLOW DMSLI0168S PSEUDO REGISTER TABLE OVERFLOW DMSLI0169S ESDID TABLE OVERFLOW DMSLI0201W THE FOLLOWING NAMES ARE UNDEFINED: DMSLI0202W DUPLICATE IDENTIFIER 'identifier' DMSLI0203W "SET LOCATION COUNTER" NAME 'name' UNDEFINED DMSLI0206W PSEUDO REGISTER ALIGNMENT ERROR DMSLI0623S MODULE CANNOT BE LOADED AT LOCATION 'location' BECAUSE IT WOULD OVERLAY THE CMS NUCLEUS DMSLI0740I EXECUTION BEGINS ... DMSLI0907T I/O ERROR ON FILE 'fn ft fm' IOCP DMSICPOOIE NO FILENAME SPECIFIED DMKICP002E FILE 'filename' IOCP NOT FOUND DMSICP003E INVALID OPTION 'option' DMSICP006E NO READ/WRITE DISK ACCESSED DMSICP007E FILE 'filename' IOCP IS NOT FIXED, 80 CHAR. RECORDS DMSICP038E FILEID CONFLICT FOR DDNAME 'SYSIN' DMSICP070E INVALID PARAMETER 'parameter'
DMSICP075E DEVICE 'devtyp' INVALID FOR {INPUT|OUTPUT} DMSICP099E CMS/DOS ENVIRONMENT ACTIVE LABELDEF DMSLBD003E INVALID OPTION - option DMSLBD029E INVALID PARAMETER 'parameter' IN THE OPTION 'option' FIELD DMSLBD06SE 'option' OPTION SPECIFIED TWICE DMSLBD066E 'option' and 'option' ARE CONFLICTING OPTIONS DMSLBD070E INVALID PARAMETER 'parameter' DMSLBD22lE INVALID DATA SET NAME DMSLBD3241 NO USER DEFINED LABELDEF's IN EFFECT DMSLBD7041 INVALID CLEAR REQUEST LISTDS DMSLDS002E DATA SET NOT FOUND DMSLDS003E INVALID OPTION 'option' DMSLDS048E INVALID MODE 'mode' DMSLDS069E DISK {'mode' I 'vaddr' I 'volid'} NOT ACCESSED. {'A' MUST BE R/W FOR 'DISK LOAD'} DMSLDS220R ENTER DATA SET NAME: DMSLDS22lE INVALID DATA SET NAME DMSLDS222E I/O ERROR READING 'data set name' FROM {'fm' 10SIDOS} DISK DMSLDS223E NO FILEMODE SPECIFIED DMSLDS226E NO DATA SET NAME ALLOWED WITH FREE OPTION DMSLDS227W INVALID EXTENT FOUND FOR 'datasetname' ON {'fm' | OS | DOS} DISK DMSLDS2291 NO MEMBERS FOUND DMSLDS23lE I/O ERROR READING VTOC FROM 'fm' DISK DMSLDS2331 NO FREE SPACE AVAILABLE ON 'fm' DISK LISTFILE DMSLST002E FILE NOT FOUND DMSLST003E INVALID OPTION 'option' DMSLST037E DISK 'mode [vaddr]' IS READ/ONLY. {'A' MUST BE R/W FOR 'DISK LOAD'} DMSLST048E INVALID MODE 'mode' DMSLST066E 'option' and 'option' ARE CONFLICTING OPTIONS DMSLST069E DISK {'mode' I 'vaddr' I 'volid'} NOT ACCESSED. {'A' MUST BE R/W FOR 'DISK LOAD'} DMSLST070E INVALID PARAMETER 'parameter' DMSLSTIOSS ERROR Inn' WRITING FILE 'fn ft fm' ON DISK DMSLST688E 'XEDIT' OPTION ONLY VALID FROM XEDIT ENVIRONMENT DMSLST689E FILE MUST BE F-FORMAT 108 OR V-FORMAT LISTIO DMSLLU003E INVALID OPTION 'option' DMSLLU006E NO READ/WRITE 'A' DISK ACCESSED DMSLLU070E INVALID PARAMETER 'parameter' DMSLLU099E CMS/DOS ENVIRONMENT NOT ACTIVE DMSLLUIOSS ERROR Inn' WRITING FILE '\$LISTIO EXEC AI' ON DISK DMSLLU303E NO SYSXXX SATISFIES REQUEST LKED DMSLKDOOIE NO FILENAME SPECIFIED DMSLKD002E FILE 'fn ft' NOT FOUND DMSLKD004W WARNING MESSAGES ISSUED DMSLKDOOSE NO 'keyword' SPECIFIED DMSLKD006E NO READ/WRITE DISK ACCESSED DMSLKD007E FILE 'fn ft' IS NOT FIXED, 80-CHAR. RECORDS DMSLKD008W ERROR MESSAGES ISSUED DMSLKD012W SEVERE ERROR MESSAGES ISSUED DMSLKD016W TERMINAL ERROR MESSAGES ISSUED DMSLKD070E INVALID PARAMETER 'parameter'

LOAD

DMSLGT0021 FILE 'fn' [TXTLIBI LOADLIB] NOT FOUND DMSLIOOOIE NO FILENAME SPECIFIED DMSLI0002E FILE[(S)] ['fn [ft [fm]] '] NOT FOUND DMSLI0003E INVALID OPTION 'option' DMSLI0005E NO 'option' SPECIFIED DMSLI0021E ENTRY POINT 'name' NOT FOUND DMSLI0029E INVALID PARAMETER 'parameter' IN THE OPTION 'option' FIELD DMSLI0055E NO ENTRY POINT DEFINED DMSLI0056E,FILE 'fn ft fm' CONTAINS INVALID RECORD FORMATS DMSLI0099E CMS/DOS ENVIRONMENT ACTIVE DMSLIOI04S ERROR Inn' READING FILE 'fn ft fm' FROM DISK DMSLIOI05S ERROR Inn' WRITING FILE 'fn ft fm' ON DISK DMSLIOI09S VIRTUAL STORAGE CAPACITY EXCEEDED DMSLIOl16S LOADER TABLE OVERFLOW DMSLI0168S PSEUDO REGISTER TABLE OVERFLOW DMSLI0169S ESDID TABLE OVERFLOW DMSLI0201W THE FOLLOWING NAMES ARE UNDEFINED: DMSLI0202W DUPLICATE IDENTIFIER 'IDENTIFIER' DMSLIO203W "SET LOCATION COUNTER" NAME 'name' UNDEFINED DMSLI0206W PSEUDO REGISTER ALIGNMENT ERROR DMSLI0623S MODULE CANNOT BE LOADED AT LOCATION 'location' BECAUSE IT WOULD OVERLAY THE CMS NUCLEUS DMSLI07401 EXECUTION BEGINS ... DMSLI0907T I/O ERROR ON FILE 'fn ft fm' DMSSTT062E INVALID \* IN FILEID LOADMOD DMSMODOOIE NO FILENAME SPECIFIED DMSMOD002E FILE ['fn [ft] '] NOT FOUND DMSMOD032E INVALID FILETYPE 'ft' DMSMOD070E INVALID PARAMETER 'parameter' DMSMODI04S ERROR Inn' READING FILE 'fn ft fm' FROM DISK DMSMODI09S VIRTUAL STORAGE CAPACITY EXCEEDED DMSMODl14E 'fn ft fm' NOT LOADED; CMS/DOS ENVIRONMENT [NOT] ACTIVE DMSMODl16S LOADER TABLE OVERFLOW DMSSLN002E FILE 'fn ft' NOT FOUND DMSSLN104E ERROR 'nn' READING FILE 'fn ft fm' FROM DISK DMSSTT048E INVALID MODE 'mode' MACLIB DMSLBMOOIE NO FILENAME SPECIFIED DMSLBM002E FILE ['fn [ft] '] NOT FOUND DMSLBM002W FILE 'fn ft [fm]' NOT FOUND DMSLBM003E INVALID OPTION 'option' DMSLBM013W MEMBER 'name' 'NOT FOUND IN LIBRARY 'fn ft fm' DMSLBM014E INVALID FUNCTION 'function' DMSLBM037E DISK 'mode [vaddr]' IS READ/ONLY. {'A' MUST BE R/W FOR 'DISKLOAD'} DMSLBM046E NO LIBRARY NAME SPECIFIED DMSLBM047E NO FUNCTION SPECIFIED DMSLBM056E FILE 'fn ft fm' CONTAINS INVALID RECORD FORMATS DMSLBM069E DISK 'mode' NOT ACCESSED DMSLBM070E INVALID PARAMETER 'parameter' DMSLBMI04S ERROR Inn' READING FILE 'fn ft fm' FROM DISK DMSLBMI05S ERROR Inn' WRITING FILE 'fn ft fm' ON DISK DMSLBMI09S VIRTUAL STORAGE CAPACITY EXCEEDED DMSLBM157S MACLIB LIMIT EXCEEDED [, LAST MEMBER NAME ADDED WAS 'membername'] DMSLBM167S PREVIOUS MACLIB FUNCTION NOT FINISHED DMSLBM213W LIBRARY 'fn ft fm' NOT CREATED DMSLBM907T I/O ERROR ON FILE 'fn ft fm'

MODMAP DMSMDPOOIE NO FILENAME SPECIFIED DMSMDP002E FILE ['fn [ft [fm]]'] NOT FOUND DMSMDPOl8E NO LOAD MAP AVAILABLE DMSMDP070E INVALID PARAMETER 'parameter' MOVEFILE DMSMVE002E FILE[(S)] ['fn [ft [fm]] '] NOT FOUND DMSMVE003E INVALID OPTION 'option' DMSMVE037E OUTPUT DISK 'mode' IS READ/ONLY. {'A' MUST BE R/W FOR 'DISK LOAD'} DMSMVE04lE INPUT AND OUTPUT FILES ARE THE SAME DMSMVE069E DISK {'mode' I 'vaddr' I 'valid'} NOT ACCESSED. {'A' MUST BE R/W FOR 'DISK LOAD'} DMSMVE070E INVALID PARAMETER 'parameter' DMSMVE073E UNABLE TO OPEN FILE ddname DMSMVE075E DEVICE 'device name' ILLEGAL FOR {INPUT|OUTPUT} DMSMVE086E INVALID DDNAME 'ddname' DMSMVEl27S UNSUPPORTED DEVICE FOR 'ddname' DMSMVEl28S I/O ERROR ON INPUT AFTER READING 'nnnn' RECORDS: INPUT ERROR CODE code ON ddname DMSMVEl29S I/O ERROR ON OUTPUT WRITING RECORD NUMBER 'nnnn': OUTPUT ERROR code ON ddname DMSMVEl30S BLOCKSIZE ON V FORMAT FILE 'ddname' IS LESS THAN 9 DMSMVE225I PDS MEMBER 'membername' MOVED DMSMVE2261 END OF PDS MOVE DMSMVE232E INVALID RECFM - SPANNED RECORDS NOT SUPPORTED DMSMVE7061 TERM INPUT **--** TYPE NULL LINE FOR END OF DATA DMSMVE7081 DISK FILE 'FILE ddname AI' ASSUMED FOR DDNAME 'ddname' NAMEFIND DMSNAM002E FILE 'fn ft fm' NOT FOUND DMSNAM003E INVALID OPTION 'option' DMSNAM029E INVALID PARAMETER 'parm' IN THE OPTION 'option' FIELD DMSNAMI04S ERROR 'nn' READING FILE 'fn ft fm' FRO DISK DMSNAMl56E RECORD NOT FOUND - FILE 'fn ft fm' HAS ONLY 'nnn' RECORDS DMSNAM618E NUCEXT FAILED DMSNAM62lE BAD PLIST: NAMEFIND MUST BE INVOKED AS A NUCLEUS EXTENSION DMSNAM622E INSUFFICIENT FREE STORAGE FOR NAMEFIND DMSNAM622W INSUFFICIENT FREE STORAGE FOR NAMEFIND BUFFER, PROCESSING CONTINUES DMSNAM633E TOO MANY TAGS WERE ENCOUNTERED. MAXIMUM IS 64 PER LINE DMSNAM633W RETURNED VALUES WERE TRUNCATED DMSNAM634E NO VALUE TO SEARCH FOR WAS SPECIFIED DMSNAM6351 NO ENTRIES WERE FOUND THAT MATCHED YOUR SEARCH CRITERIA DMSNAM637E MISSING VALUE FOR THE 'option' OPTION DMSNAM688E 'XEDIT' OPTION ONLY VALID FROM XEDIT ENVIRONMENT NAMES DMSWNM649E EXTRANEOUS PARAMETER 'value' DMSWNM656E ERROR SEARCHING YOUR NAMES FILE, RC = XX FROM NAMEFIND COMMAND DMSWNM657E UNDEFINED PFKEY/PAKEY DMSWNM658W THE VALUE FOR THE 'tag' TAG IS TOO LONG TO DISPLAY IN THE PANEL DMSWNM660E THE NICKNAME FIELD MUST BE FILLED IN DMSWNM660W WARNING: THIS ENTRY DUPLICATES AN EXISTING NICKNAME DMSWNM662E YOU ARE NOT ON AN ENTRY. PRESS PF 5, 7, OR 8 TO MOVE TO AN ENTRY DMSWNM645W THE USER TAG NAME 'tagname' IS TOO LONG TO DISPLAY IN THE PANEL DMSWNM664E {ENTRY|NEXT ENTRY|PREVIOUS ENTRY} NOT FOUND NOTE

DMSWNT003E INVALID OPTION 'option' DMSWNT006E NO READ/WRITE DISK ACCESSED DMSWNT062E INVALID CHARACTER 'character' IN FILEID 'fn ft'

494 IBM VMjSP HPO System Messages and Codes

DMSWNT637E MISSING {VALUE| 'value' } FOR THE { 'option' OPTION \ 'operand' \ OPERAND} DMSWNT647E USERID NOT SPECIFIED FOR 'nickname' IN 'USERID NAMES' FILES DMSWNT651E {'CANCEL'|'ADD'} MUST BE ISSUED FROM NOTE DMSWNT665E FILE 'USERID NOTE \*' NOT FOUND. TO BEGIN A NEW NOTE ENTER "NOTE name" DMSWNT666E NOTE ALREADY EXISTS. ENTER 'NOTE' TO CONTINUE OR SPECIFY 'REPLACE' DMSWNT667E NOTE HEADER DOES NOT CONTAIN THE {KEYWORD 'FROM\KEYWORD 'TO: ' | 'OPTIONS' | 'DATE' LINE} DMSWNT668E THE 'ADD' OPTION MUST BE SPECIFIED ALONE DMSWNT669E LIST OF ADDRESSES CANNOT BEGIN WITH 'cc:' DMSWNT670E NO NAMES TO BE ADDED WERE SPECIFIED NUCXDROP DMSNXD050E PARAMETER MISSING AFTER NUCXDROP DMSNXD070E INVALID ARGUMENT 'argument' DMSNXD6l6W 'name' DOES NOT EXIST DMSNXD6l7E ERROR CODE n FROM DMSFRET WHILE UNLOADING 'module name' MODULE DMSNXD624W NO NUCLEUS EXTENSIONS ARE LOADED NUCXLOAD DMSNXLOOIE NO FILENAME SPECIFIED DMSNXL070E INVALID ARGUMENT 'argument' DMSNXLl04\$ ERROR Inn' READING FILE 'fn ft fm' FROM DISK DMSNXL589E MISSING FILEDEF FOR DDNAME ddname DMSNXL6l8E NUCEXT FAILED DMSNXL6l9E MODULE 'module name' NOT FOUND DMSNXL622E INSUFFICIENT FREE STORAGE NUCXMAP DMSNXM070E INVALID PARAMETER 'parameter' DMSNXM622E INSUFFICIENT FREE STORAGE {nn ENTRIES} DMSNXM624I NO NUCLEUS EXTENSIONS ARE LOADED OPTION DMSOPT070E INVALID PARAMETER 'parameter' DMSOPT099E CMS/DOS ENVIRONMENT NOT ACTIVE PEEK DMSWPK003E INVALID OPTION 'option' DMSWPK029E INVALID PARAMETER 'parmi IN THE OPTION 'option' FIELD DMSWPK132S FILE IS TOO LARGE \ DMSWPK156E FROM 'nnn' NOT FOUND - THE FILE HAS ONLY 'nnn' RECORDS DMSWPK630S ERROR ACCESSING SPOOL FILE DMSWPK637E MISSING VALUE FOR THE {PROFILE|FROM|FOR} OPTION DMSWPK643E NO CLASS 'class' FILES IN YOUR READER DMSWPK644E ALL READER FILES ARE IN HOLD STATUS OR NOT CLASS 'class' DMSWPK649E EXTRANEOUS PARAMETER 'value' DMSWPK650E INVALID SPOOLID 'nnnn' DMSWPK655E SPOOLID 'nnnn' DOES NOT EXIST DMSWPK672E VIRTUAL READER INVALID OR NOT DEFINED DMSWPK674E READER IS NOT READY DMSWPK683E THE ENTIRE FILE MUST BE PEEKED AT TO BE REFORMATTED DMSWPK684E FILE CONTAINS INVALID RECORDS AND CANNOT BE REFORMATTED DMSWPK685E THE FILE IS TOO LARGE TO BE REFORMATTED DMSWPK686E THE FILE HAS AN LRECL GREATER THAN 255 AND CANNOT BE REFORMATTED DMSSTT062E INVALID CHARACTER 'character' IN FILEID 'fn ft fm' PRELOAD DMSPREOOIE NO FILENAME SPECIFIED DMSPRE002E FILE 'fn ft fm' NOT FOUND DMSPREl09S VIRTUAL STORAGE CAPACITY EXCEEDED

DMSPRE183E INVALID CONTROL FILE CONTROL CARD

DMSPRE234E ERROR IN LOAD LIST FILE 'fn ft fm' [NO INPUT]

DMSPRE235E ERROR 'n' IN INPUT TEXT FILE 'fn ft [fm] , DMSPRE236E UNRESOLVED EXTERNAL REFERENCE(S) ENCOUNTERED DMSPRE237E DUPLICATE EXTERNAL SYMBOL(S) ENCOUNTERED DMSPRE238E PRELOADER PROCESSING ERROR

# PRINT

DMSPRT002E FILE 'fn ft fm' NOT FOUND DMSPRT003E INVALID OPTION 'option' DMSPRT008E DEVICE 'vaddr' {INVALID OR NONEXISTENTIUNSUPPORTED DEVICE TYPE} DMSPRT013E MEMBER 'name' NOT FOUND IN LIBRARY DMSPRT029E INVALID PARAMETER 'parameter' IN THE OPTION 'option' FIELD DMSPRT033E FILE 'fn ft fm' IS NOT A LIBRARY DMSPRT039E NO ENTRIES IN LIBRARY 'fn ft fm' DMSPRT044E RECORD LENGTH EXCEEDS ALLOWABLE MAXIMUM DMSPRT048E INVALID MODE 'mode' DMSPRT054E INCOMPLETE FILEID SPECIFIED DMSPRT062E INVALID \* IN FILEID DMSPRT069E DISK {'MODE' I 'vaddr' I 'valid'} NOT ACCESSED. {'A' MUST BE R/W FOR 'DISK LOAD'} DMSPRT070E INVALID PARAMETER 'parameter' DMSPRTI04S ERROR 'nn' READING FILE 'fn ft fm' FROM DISK DMSPRT123S ERROR 'nn' PRINTING FILE 'fn ft fm'

# PSERV

DMSPRV003E INVALID OPTION 'option' DMSPRV004E PROCEDURE 'procedure' NOT FOUND DMSPRV006E NO READ/WRITE 'A' DISK ACCESSED DMSPRV037E DISK 'A' IS READ/ONLY. {A' MUST BE R/W FOR 'DISK LOAD'} DMSPRV070E INVALID PARAMETER 'parameter' DMSPRV097E NO 'SYSRES' VOLUME ACTIVE DMSPRV098E NO PROCEDURE NAME SPECIFIED DMSPRV099E CMS/DOS ENVIRONMENT NOT ACTIVE DMSPRV105S ERROR 'nn' WRITING FILE 'fn ft fm' TO DISK DMSPRVl13S DISK addr NOT ATTACHED DMSPRV411S INPUT ERROR CODE 'nn' ON 'SYSRES'

## PUNCH

DMSPUN002E FILE 'fn' NOT FOUND DMSPUN003E INVALID OPTION 'option' DMSPUN008E DEVICE 'vaddr' {INVALID OR NONEXISTENT|UNSUPPORTED DEVICE TYPE} DMSPUN013E MEMBER 'name' NOT FOUND IN LIBRARY DMSPUN033E FILE 'fn ft fm' IS NOT A LIBRARY DMSPUN039E NO ENTRIES IN LIBRARY 'fn ft fm' DMSPUN044E RECORD LENGTH EXCEEDS ALLOWABLE MAXIMUM DMSPUN054E INCOMPLETE FILEID SPECIFIED DMSPUN062E INVALID \* IN FILEID DMSPUN069E DISK {'mode' I 'vaddr' I 'valid'} NOT ACCESSED. {'A' MUST BE R/W FOR 'DISK LOAD'} DMSPUNI04S ERROR 'nn' READING FILE 'fn ft fm' FROM DISK DMSPUNl18S ERROR PUNCHING FILE 'fn ft fm' DMSPUN125S ERROR 'nn' PUNCHING FILE 'fn ft fm'

#### **OUERY**

DMSQRS006E NO READ/WRITE ['A'] DISK ACCESSED [FOR 'fn ft'] DMSQRS026E INVALID PARAMETER 'parameter' FOR 'function' FUNCTION DMSQRSI09S VIRTUAL STORAGE CAPACITY EXCEEDED DMSQRS639E ERROR IN 'routine' ROUTINE. RETURN CODE WAS 'xx' DMSQRTI09S VIRTUAL STORAGE CAPACITY EXCEEDED DMSQRT639E ERROR IN 'routine' ROUTINE. RETURN CODE WAS 'xx' DMSQRUI09S VIRTUAL STORAGE CAPACITY EXCEEDED DMSQRU324I NO USER DEFINED {DLBL|FILEDEF|LABELDEF}'s IN EFFECT DMSQRU639E ERROR IN 'routine' ROUTINE. RETURN CODE WAS 'xx' DMSQRV026E INVALID PARAMETER 'parameter' FOR 'function' FUNCTION RDR DMSQRVI09S VIRTUAL STORAGE CAPACITY EXCEEDED DMSQRV639E ERROR IN 'routine' ROUTINE. RETURN CODE WAS 'xx' DMSQRWI09S VIRTUAL STORAGE CAPACITY EXCEEDED DMSQRW639E ERROR IN 'routine' ROUTINE. RETURN CODE WAS 'xx' DMSQRX099E CMS/DOS ENVIRONMENT {NOT} ACTIVE DMSQRXI09S VIRTUAL STORAGE CAPACITY EXCEEDED DMSQRX639E ERROR IN 'routine' ROUTINE. RETURN CODE WAS 'xx' DMSQRY003E INVALID OPTION 'option' DMSQRY005E NO 'option' SPECIFIED DMSQRY014E INVALID FUNCTION 'function' DMSQRY026E INVALID PARAMETER 'parameter' FOR 'function' FUNCTION DMSQRY047E NO FUNCTION SPECIFIED DMSQRY065E 'option' OPTION SPECIFIED TWICE DMSQRY066E 'option' AND 'option' ARE CONFLICTING OPTIONS DMSQRY070E INVALID PARAMETER 'parameter' DMSQRYI09S VIRTUAL STORAGE CAPACITY EXCEEDED DMSQRY618E NUCEXT FAILED DMSQRY621E BAD PLIST DMSRDR070E INVALID PARAMETER 'parm' DMSRDR630S ERROR ACCESSING SPOOL FILE RDRLST DMSWRL003E INVALID OPTION 'option' DMSWRL205E NO FILES IN YOUR READER DMSWRL637E MISSING VALUE FOR THE 'PROFILE' OPTION DMSWRL649E EXTRANEOUS PARAMETER 'parameter' DMSWRL651E 'APPEND' MUST BE ISSUED FROM RDRLIST OR FILELIST DMSSTT062E INVALID CHARACTER 'char' IN FILEID 'fn ft' **READCARD** DMSRDC008E DEVICE 'vaddr' {INVALID OR NONEXISTENT|UNSUPPORTED DEVICE TYPE} DMSRDC037E DISK 'mode' IS READ ONLY DMSRDC042E NO FILEID SPECIFIED DMSRDC054E INCOMPLETE FILEID SPECIFIED DMSRDC062E INVALID \* IN FILEID DMSRDC105S ERROR 'nn' WRITING FILE 'fn ft fm' ON DISK DMSRDC124S ERROR 'nn' READING CARD FILE DMSRDC205W READER EMPTY OR NOT READY DMSRDC7011 NULL FILE DMSRDC7021 READ CONTROL CARD IS MISSING. FOLLOWING ASSUMED: DMSRDC702I :READ {fn ft fm|READCARD CMSUT1 A1} DMSRDC738I RECORD LENGTH IS 'nnn' BYTES RECEIVE DMSWRC003E INVALID OPTION 'option' DMSWRC006E NO READ/WRITE DISK ACCESSED DMSWRC024E FILE "fn ft fm' ALREADY EXISTS, SPECIFY 'REPLACE' OPTION DMSWRC037E DISK 'mode' NOT ACCESSED DMSWRC062E INVALID CHARACTER '\*' IN FILEID 'fn ft fm' DMSWRC069E DISK 'mode' NOT ACCESSED DMSWRC630S ERROR ACCESSING SPOOL FILE DMSWRC637E MISSING VALUE FOR THE 'NOTEBOOK' OPTION DMSWRC644E NO CLASS 'class' FILES IN YOUR READER DMSWRC644E ALL READER FILES ARE IN HOLD STATUS OR NOT CLASS 'class' DMSWRC649E EXTRANEOUS PARAMETER 'value' DMSWRC650E INVALID SPOOLID 'nnn' DMSWRC655E SPOOLID 'nnnn' DOES NOT EXIST DMSWRC671E ERROR RECEIVING FILE 'fn ft frn', RC = nn FROM 'command' DMSWRC672E VIRTUAL READER INVALID OR NOT DEFINED DMSWRC674E READER IS NOT READY

RELEASE DMSARE017E INVALID DEVICE ADDRESS 'vaddr' DMSARE028E NO DEVICE SPECIFIED DMSARE048E INVALID MODE 'mode' DMSARE069E DISK {'mode' I 'vaddr'} NOT ACCESSED DMSARE070E INVALID PARAMETER 'parameter' RENAME DMSRNM002E FILE[(S)] ['fn [ft [fm]]'] NOT FOUND DMSRNM003E INVALID OPTION 'option' DMSRNM019E IDENTICAL FILEIDS DMSRNM024E FILE 'fn ft fm' ALREADY EXISTS [SPECIFY 'REPLACE'] DMSRNM030E FILE 'fn ft fm' ALREADY ACTIVE DMSRNM037E DISK 'mode' IS READ/ONLY. {'A' MUST BE R/W FOR 'DISK LOAD'} DMSRNM048E INVALID MODE 'mode' DMSRNMOSIE INVALID MODE CHANGE DMSRNMOS4E INCOMPLETE FILEID ['fn[ft] '] SPECIFIED DMSRNM062E INVALID \* IN OUTPUT FILEID RESERVE DMSRSV037E [OUTPUT] DISK 'mode [vaddr]' IS READ/ONLY. {'A' MUST BE R/W FOR 'DISK LOAD'} DMSRSV042E NO FILEID *[(S)]* SPECIFIED DMSRSVOS4E INCOMPLETE FILEID SPECIFIED DMSRSV069E DISK {'mode' I 'vaddr' I 'valid'} NOT ACCESSED. {'A' MUST BE R/W FOR 'DISK LOAD'} DMSRSV070E INVALID {PARAMETER "parameter' I ARGUMENT 'argument'} DMSRSVI09S VIRTUAL STORAGE CAPACITY EXCEEDED DMSRSV260E DISK NOT PROPERLY FORMATTED FOR RESERVE DMSRSV908E FILE SYSTEM ERROR DETECTED. VIRTUAL ADDRESS 'vaddr' REASON CODE Inn' DMSRSV909E PERM I/O ERROR ON 'vaddr'. CSW eccecece SENSE ssssssss RSERV RUN DMSRRV003E INVALID OPTION 'option' DMSRRV004E MODULE 'module' NOT FOUND; DMSRRV006E NO READ/WRITE 'A' DISK ACCESSED DMSRRV070E INVALID PARAMETER 'parameter' DMSRRV097E NO 'SYSRES' VOLUME ACTIVE DMSRRV098E NO MODULE NAME SPECIFIED DMSRRV099E CMS/DOS ENVIRONMENT NOT ACTIVE DMSRRVIOSS ERROR Inn' WRITING FILE 'fn ft fm' ON DISK DMSRRVl13S DISK addr NOT ATTACHED DMSRRV411S INPUT ERROR CODE 'nn' ON '{SYSRES|SYSRLB}' DMSRUNOOIE NO FILENAME SPECIFIED DMSRUN002E FILE ['fn [ft [fm]] '] NOT FOUND DMSRUN048E INVALID MODE 'mode' DMSRUN070E INVALID ARGUMENT 'argument' DMSRUN999E NO [ft] MODULE FOUND SAVENCP DMSNCPOOIE NO FILENAME SPECIFIED DMSNCP002E FILE 'fn ft' NOT FOUND DMSNCP003E INVALID OPTION 'option' DMSNCP013E MEMBER 'name' NOT FOUND IN LIBRARY 'fn ft fm' DMSNCP021E ENTRY POINT 'symbol' NOT FOUND DMSNCP02SE INVALID DATA IN 370X CONTROL PROGRAM DMSNCP04SE UNSUPPORTED CONTROL PROGRAM TYPE DMSNCPO56E FILE 'fn ft fm' CONTAINS INVALID RECORD FORMATS DMSNCP099W GENERATION PARAMETERS INCOMPATIBLE WITH VM/370 DMSNCPI09S VIRTUAL STORAGE CAPACITY EXCEEDED

### SENDFILE

DMSWSF002E FILE 'fn ft fm' NOT FOUND DMSWSF003E INVALID OPTION 'option' DMSWSF006E NO READ/WRITE DISK ACCESSED DMSWSF048E' INVALID MODE 'mode' DMSWSF054E INCOMPLETE FILEID SPECIFIED DMSWSF062E INVALID CHARACTER '\*' IN FILE ID 'fn ft fm' DMSWSF069E DISK 'mode' NOT ACCESSED DMSWSF081E INVALID REPLY - ANSWER "YES" or "NO" DMSWSF637E MISSING NODEID FOR THE AT OPERAND DMSWSF647E USERID NOT SPECIFIED FOR 'nickname' IN 'USERID NAMES' FILE DMSWSF648E USERID 'name' NOT FOUND. NO FILES HAVE BEEN SENT DMSWSF657E UNDEFINED PFKEY/PAKEY DMSWSF667E NOTE HEADER DOES NOT CONTAIN THE {KEYWORD 'FROM' | KEYWORD 'TO:' I 'OPTIONS' LINE} DMSWSF671E ERROR SENDING FILE 'fn ft fm', RC = nn FROM 'command' DMSWSF672E VIRTUAL PUNCH INVALID OR NOT DEFINED DMSWSF673E ADDRESSEES ARE IN THE NOTE HEADER CARDS, DO NOT SPECIFY NAMES WITH NOTE OPTION DMSWSF674E PUNCH IS NOT READY DMSWSF675E NO NAMES SPECIFIED DMSWSF676E INVALID CHARACTER '\*' FOR NETWORK ID DMSWSF677E INVALID OPTION 'option' IN OPTION LINE DMSWSF678E INVALID NOTE HEADER FORMAT. NOTE CANNOT BE SENT DMSWSF679E {DISK 'mode' IS READ/ONLYIDISK 'mode' IS FULL}. NOTE CANNOT BE SENT DMSWSF680E INVALID FILEID SPECIFIED WITH 'FILELIST' OPTION DMSSTT048E INVALID MODE 'mode' DMSSTT062E INVALID CHARACTER 'character' IN FILEID 'fn ft'

#### SET

```
DMSLI0002I FILE 'fn' TXTLIB NOT FOUND 
DMSSET014E INVALID FUNCTION 'function' 
DMSSET026E INVALID PARAMETER 'parameter' FOR 'function' FUNCTION 
DMSSET031E LOADER TABLES CANNOT BE MODIFIED 
DMSSET047E NO FUNCTION SPECIFIED 
DMSSET048E INVALID MODE 'mode' 
DMSSET050E PARAMETER MISSING AFTER {DDNAME|SYSxxx|function}
DMSSET061E NO TRANSLATION CHARACTER SPECIFIED 
DMSSET070E INVALID PARAMETER 'parameter' 
DMSSET098W CMS OS SIMULATION NOT AVAILABLE 
DMSSET099E CMS/DOS ENVIRONMENT NOT ACTIVE 
DMSSET100W SHARED {SSTAT|YSTAT} NOT AVAILABLE
DMSSET142S SAVED SYSTEM NAME 'name' INVALID 
DMSSET333E nnnnnK PARTITION TOO LARGE FOR THIS VIRTUAL MACHINE 
DMSSET400S SYSTEM 'sysname' DOES NOT EXIST 
DMSSET401S VM SIZE (size) CANNOT EXCEED 'DMSDOS' START ADDRESS (address) 
DMSSET410S CONTROL PROGRAM ERROR INDICATION 'retcode' 
DMSSET444E VOLUME LABEL IS NOT A DOS SYSRES 
DMSXCT533E LINE nn IS NOT RESERVED
```
#### SETPRT

DMSSPR002E FILE 'fn ft' NOT FOUND DMSSPR014E INVALID FUNCTION 'function' DMSSPR026E INVALID VALUE 'value' FOR 'keyword' KEYWORD DMSSPRl13S PRINTER 'OOE' NOT ATTACHED DMSSPR145S INTERVENTION REQUIRED ON PRINTER DMSSPR196I PRT cuu SETUP COMPLETE DMSSPR197S UNDIAGNOSED ERROR FROM PRINTER 'OOE' DMSSPR198E SETPRT CAUSED A LOAD CHECK - SNS=ssssssssss DMSSPR199E PRT 'OOE' NOT A VIRTUAL 3800 DMSSPR204E TOO MANY WCGM'S NEEDED FOR 'CHARS' DMSSPR352E INVALID SETPRT DATA IN FILE 'fn ft'

### **SETKEY**

DMSSSK070E INVALID PARAMETER 'parameter' DMSSSK362E INVALID STORAGE PROTECT KEY 'key' DMSSSK363E INVALID STARTING ADDRESS 'startadr' DMSSSK364E VM STORAGE NOT LARGE ENOUGH TO CONTAIN SYSTEM LOADING AT startadr TO endadr DMSSSK365E SYSTEM NAME NOT SPECIFIED DMSSSK400S SYSTEM 'name' DOES NOT EXIST DMSSSK410S CONTROL PROGRAM ERROR INDICATION 'nnn'

#### SORT

DMSSRT002E FILE ['fm [ft [fm]]'] NOT FOUND DMSSRT009E COLUMN 'col' EXCEEDS RECORD LENGTH DMSSRT019E IDENTICAL FILEIDS DMSSRT034E FILE 'fn ft fm' IS NOT FIXED LENGTH DMSSRT037E DISK 'mode' IS READ/ONLY. {'A' MUST BE R/W FOR 'DISK LOAD'} DMSSRT053E INVALID SORT FIELD PAIR DEFINED DMSSRT054E INCOMPLETE FILEID SPECIFIED DMSSRT062E INVALID  $\{=\mid \star \mid \text{CHAR. 'char'}\}$  IN FILEID ['fn ft fm'] DMSSRT063E NO LIST ENTERED DMSSRT070E INVALID PARAMETER 'parameter' DMSSRT104S ERROR 'nn' READING FILE 'fn ft fm' FROM DISK DMSSRT105S ERROR 'nn' WRITING FILE 'fn ft fm' ON DISK DMSSRT212E MAXIMUM NUMBER OF RECORDS EXCEEDED DMSSRT604R ENTER SORT FIELDS:

#### **SSERV**

DMSSRV003E INVALID OPTION 'option' DMSSRV004E BOOK 'subl.book' NOT FOUND DMSSRV006E NO READ/WRITE 'A' DISK ACCESSED DMSSRV070E INVALID PARAMETER 'parameter' DMSSRV097E NO 'SYSRES' VOLUME ACTIVE DMSSRV098E NO BOOK NAME SPECIFIED DMSSRV099E CMS/DOS ENVIRONMENT NOT ACTIVE DMSSRV105S ERROR 'nn' WRITING FILE 'fn ft fm' ON DISK DMSSRV113S DISK addr NOT ATTACHED DMSSRV411S INPUT ERROR CODE 'nn' ON '{SYSRES|SYSSLB}' DMSSRV194S BOOK 'subl.book' CONTAINS BAD RECORDS

#### **START**

DMSLIO021E ENTRY POINT 'name' NOT FOUND DMSLIO055E NO ENTRY POINT DEFINED DMSLIO740I EXECUTION BEGINS ...

### STATE/STATEW

DMSSTT002E 'fn ft fm' NOT FOUND DMSSTT048E INVALID MODE 'mode' DMSSTT054E INCOMPLETE FILEID SPECIFIED DMSSTT062E INVALID \* IN FILEID 'fn ft' DMSSTT069E DISK {'mode'|'vaddr'|'volid'} NOT ACCESSED. {'A' MUST BE R/W FOR 'DISK LOAD'} DMSSTT070E INVALID PARAMETER 'parameter' DMSSTT227I PROCESSING VOLUME 'no' IN DATA SET 'data set name' DMSSTT228I USER LABELS BYPASSED ON DATA SET 'data set name' DMSSTT229E UNSUPPORTED OS DATA SET, ERROR 'code'

#### **SVCTRACE**

DMSOVR014E INVALID FUNCTION 'function' DMSOVR047E NO FUNCTION SPECIFIED DMSOVR104S ERROR 'nn' READING FILE 'DMSOVR MODULE' ON DISK DMSOVR109S VIRTUAL STORAGE CAPACITY EXCEEDED

SYNONYM DMSSYN002E FILE 'fn ft fm' NOT FOUND DMSSYN003E INVALID OPTION 'option' DMSSYN007E FILE 'fn ft fm' NOT FIXED, 80 CHAR. RECORDS DMSSYN032E INVALID FILETYPE 'ft' DMSSYN056E FILE 'fn ft fm' CONTAINS INVALID RECORD FORMATS DMSSYN066E 'STD' and 'NOSTD' ARE CONFLICTING OPTIONS DMSSYNI04S ERROR 'nn' READING FILE 'fn ft fm' FROM DISK DMSSYN71lI NO SYSTEM SYNONYMS IN EFFECT DMSSYN7l2I NO SYNONYMS (DMSINA NOT IN NUCLEUS) TAPE DMSTPE002E FILE[(S)] ['fn [ft [fm]] '] NOT FOUND DMSTPE003E INVALID OPTION 'option' DMSTPEO10E PREMATURE EOF ON FILE ['fn ft [fm]'|NUMBER 'nn'] DMSTPE014E INVALID FUNCTION 'function' DMSTPE017E INVALID DEVICE ADDRESS 'vaddr' DMSTPE023E NO FILETYPE SPECIFIED DMSTPE027E INVALID DEVICE 'device name' DMSTPE029E INVALID PARAMETER 'parameter' IN THE OPTION 'option' FIELD DMSTPE037E DISK 'mode' IS READ/ONLY. {'A' MUST BE R/W FOR 'DISK LOAD'} DMSTPE042E NO FILEID[(S)] SPECIFIED DMSTPE043E 'TAPn raddr' IS FILE PROTECTED DMSTPE047E NO FUNCTION SPECIFIED DMSTPE048E INVALID MODE 'mode' DMSTPE057E INVALID RECORD FORMAT DMSTPE058E END-OF-FILE OR END-OF-TAPE DMSTPE070E INVALID PARAMETER 'parameter' DMSTPE096E FILE 'fn ft' DATA BLOCK COUNT INCORRECT DMSTPEOSOE FILE 'IN IC DATA BEOCK COONT INCONNECT<br>DMSTPE104S ERROR 'nn' READING FILE 'fn ft fm' FROM DISK DMSTPEl05S ERROR 'nn' WRITING FILE 'fn ft fro' ON DISK DMSTPEl09S VIRTUAL STORAGE CAPACITY EXCEEDED DMSTPEIIOS ERROR READING 'TAPn raddr' DMSTPElllS ERROR WRITING 'TAPn raddr' DMSTPEl13S TAPn raddr NOT ATTACHED DMSTPE115S {CONVERSION|{7|9}-TRACK|{800|6250} BPI|TRANSLATION|DUAL DENSITY} FEATURE NOT SUPPORTED ON DEVICE 'cuu' DMSTPE431E 'TAPn raddr' VOL1 LABEL MISSING DMSTPE701I NULL FILE TAPEMAC DMSTMAOOIE NO FILENAME SPECIFIED DMSTMA003E INVALID OPTION 'option' DMSTMA057E INVALID RECORD FORMAT DMSTMA070E INVALID PARAMETER 'parameter' DMSTMAI05S ERROR 'nn' WRITING FILE 'fn ft' ON DISK DMSTMAl09S VIRTUAL STORAGE CAPACITY EXCEEDED DMSTMAIIOS ERROR READING 'TAPn' DMSTMA137S ERROR nn ON 'STATE' FOR fn ft DMSTMA138S ERROR nn ERASING fn ft BEFORE LOADING TAPE DMSTMA139S TAPE FILE EXCEEDS 9 CMS MACLIBS DMSTMA420E NSL EXIT FILENAME MISSING OR INVALID TAPPDS DMSTPD003E INVALID OPTION 'option' DMSTPD058E END-OF-FILE OR END-OF-TAPE DMSTPDI05S ERROR 'nn' WRITING FILE 'fn ft fm' DMSTPDI09S VIRTUAL STORAGE CAPACITY EXCEEDED DMSTPDllOS ERROR READING 'TAPn' DMSTPD420E NSL EXIT FILENAME MISSING OR INVALID DMSTPD703I FILE 'fn ft [fm]' COPIED DMSTPD707I TEN FILES COPIED

DMSWTL499E USER NOT AUTHORIZED TO ISSUE 'command' COMMAND DMSWTL637E MISSING NODEID FOR THE AT OPERAND DMSWTL647E USERID NOT SPECIFIED FOR 'nickname' IN 'USERID NAMES' FILE DMSWTL648E USERID 'name' NOT FOUND. NO MESSAGE HAS BEEN SENT DMSWTL676E INVALID CHARACTER '\*' FOR NETWORK ID

### TXTLIB

DMSLBTOOIE NO FILENAME SPECIFIED DMSLBT002E FILE[(S)] ['fn [ft [fm]] '] NOT FOUND DMSLBT002W FILE[(S)] ['fn [ft [fm]] '] NOT FOUND DMSLBT003E INVALID OPTION 'option' DMSLBT013E MEMBER 'name' NOT FOUND IN LIBRARY 'fn ft fm' DMSLBT014E INVALID FUNCTION 'function' DMSLBT037E DISK 'mode' IS READ/ONLY DMSLBT046E NO LIBRARY NAME SPECIFIED DMSLBT047E NO FUNCTION SPECIFIED DMSLBT056E FILE 'fn ft fm' CONTAINS INVALID [NAME|ALIAS|ENTRY|ESD] RECORD FORMATS DMSLBT056W FILE 'fn ft fm' CONTAINS [NAME|ALIAS|ENTRY|ESD] INVALID RECORD FORMATS DMSLBT069E DISK 'mode' NOT ACCESSED DMSLBTI04S ERROR'nn' READING FILE 'fn ft fm' FROM DISK DMSLBTI05S ERROR 'nn' WRITING FILE 'fn ft fm' ON DISK DMSLBTI06S NUMBER OF MEMBER NAMES EXCEEDS MAX 'nnnn'. FILE 'fn ft fm' NOT ADDED DMSLBT213W LIBRARY 'fn ft fm' NOT CREATED

#### TYPE

DMSTYP002E FILE 'fn ft fm' NOT FOUND DMSTYP003E INVALID OPTION 'option' DMSTYP005E NO 'option' SPECIFIED DMSTYP009E COLUMN 'col' EXCEEDS RECORD LENGTH DMSTYP013E MEMBER 'name' NOT FOUND IN LIBRARY DMSTYP029E INVALID PARAMETER 'parameter' [IN THE OPTION 'option' FIELD] DMSTYP033E FILE 'fn ft fm' IS NOT A LIBRARY DMSTYP039E NO ENTRIES IN LIBRARY 'fn ft fm' DMSTYP049E INVALID LINE NUMBER 'line number' DMSTYP054E INCOMPLETE FILEID SPECIFIED DMSTYP062E INVALID \* IN FILEID DMSTYP069E DISK {'mode' I 'vaddr' I 'volid'} NOT ACCESSED. {'A' MUST BE R/W FOR 'DISK LOAD'} DMSTYPI04S ERROR 'nn' READING FILE 'fn ft fm' FROM DISK

### UPDATE

DMSUPDOOIE NO FILENAME SPECIFIED DMSUPD002E FILE 'fn ft fm' NOT FOUND DMSUPD003E INVALID OPTION 'option' DMSUPD007E FILE 'fn ft fm' IS NOT FIXED, 80 CHAR. RECORDS DMSUPDOIOW PREMATURE EOF ON FILE 'fn ft fm' DMSUPD024E FILE 'UPDATE CMSUT1 fm' ALREADY EXISTS<br>DMSUPD037E DISK 'A' IS READ/ONLY. {'A' MUST BE R/W FOR 'DISK LOAD'} DMSUPD037E DISK 'A' IS READ/ONLY. DMSUPD048E INVALID MODE 'mode' DMSUPD065E 'option' OPTION SPECIFIED TWICE DMSUPD066E 'option' AND 'option' ARE CONFLICTING OPTIONS DMSUPD069E DISK {'mode' I 'vaddr' I 'volid'} NOT ACCESSED. {'A' MUST BE R/W FOR 'DISK LOAD'} DMSUPD070E INVALID PARAMETER 'parameter' DMSUPDI04S ERROR 'nn' READING FILE 'fn ft fm' FROM DISK DMSUPD105S ERROR 'nn' WRITING FILE 'fn ft fm' ON DISK DMSUPD174W SEQUENCE ERROR INTRODUCED IN OUTPUT FILE: ' ........ ' TO ' ........ ' DMSUPD176W SEQUENCING OVERFLOW FOLLOWING SEQ NUMBER' ......... ' DMSUPD177I WARNING MESSAGES ISSUED (SEVERITY = nn). ['REP' OPTION IGNORED] DMSUPD178I UPDATING ['fn ft fm'] WITH 'fn ft fm' DMSUPD179E MISSING OR DUPLICATE 'MACS' CARD IN CONTROL FILE 'fn ft fm' DMSUPD180W MISSING PTF FILE 'fn ft fm'

#### TELL

DMSUPD181E NO UPDATE FILES WERE FOUND DMSUPD182W SEQUENCE INCREMENT IS ZERO DMSUPD183E INVALID {CONTROLIAUX} FILE CONTROL CARD DMSUPD184W *'.j* S' NOT FIRST CARD IN UPDATE FILE--IGNORED DMSUPD185W INVALID CHAR IN SEQUENCE FIELD' ........ ' DMSUPD186W SEQUENCE NUMBER ' ........ ' NOT FOUND DMSUPD187E OPTION 'STK' INVALID WITHOUT 'CTL' DMSUPD207W INVALID UPDATE FILE CONTROL CARD DMSUPD210W INPUT FILE SEQUENCE ERROR '.........' TO '.........' DMSUPD299E INSUFFICIENT STORAGE TO COMPLETE UPDATE DMSUPD300E INSUFFICIENT STORAGE TO BEGIN UPDATE DMSUPD3041 UPDATE PROCESSING WILL BE DONE USING DISK

### VARY

DMKCP0049E type raddr IN USE DMKCP0124E DASD raddr IN USE DMKCP0140E type raddr ATTACHED TO userid DMKCP0142E type raddr NOT DRAINED DMKCP0143E type raddr IN USE BY SYSTEM DMKCP0198W LAST PATH TO DEVICE raddr ON PROCESSORnn DMKCPTO11E INVALID DEVICE TYPE - raddr DMKCPT021E RADDR MISSING OR INVALID raddr DMKCPT040E DEV raddr DOES NOT EXIST DMKCPT046E type raddr OFFLINE DMKCPT049E type raddr IN USE DMKCPT123E DASD raddr CP OWNED DMKCPT124E DASD raddr IN USE BY nnn USERS DMKCPT136E DEV {vaddr|raddr} NO {DEFINED|VARIED}; CHAN xx DEDICATED DMKCPT140E type raddr ATTACHED TO userid DMKCPT142E type raddr NOT DRAINED DMKCPT143E type raddr IN USE BY SYSTEM DMKCPT154E DEV raddr VARY FAILED, VARY IN PROCESS DMKCPZ040E DEV raddr DOES NOT EXIST DMKCPZ149E VARY FAILED, DEVICE raddr BUSY OR RESERVED DMKCPZ328E raddr 1 raddr 2 raddr 3 raddr 4 IMPROPERLY GENNED; VARIED OFFLINE

# XEDIT

DMSALT520E INVALID OPERAND : operand DMSALT545E MISSING OPERAND (S) DMSCAN520E INVALID OPERAND : operand DMSJOI503E {TRUNCATED|SPILLED} DMSJOI561E CURSOR IS NOT ON A VALID DATA FIELD DMSJOI562E OPTION 'CURSOR' VALID IN DISPLAY MODE ONLY DMSJOI564W EOF REACHED DMSJOI575E INVALID JOIN COLUMNS DEFINED DMSJOI585E NO LINE(S) CHANGED DMSJOI685E JOINED LINE(S) EXCEED ZONE SETTING DMSMOD520E INVALID OPERAND : operand DMSMOD529E SUBCOMMAND IS ONLY VALID IN DISPLAY MODE DMSMOD545E MISSING OPERAND(S) DMSPOWl17S ERROR WRITING TO DISPLAY TERMINAL DMSPOW529E SUBCOMMAND IS ONLY VALID IN DISPLAY MODE DMSPQU520E INVALID OPERAND : operand DMSPQU5531 EDITING FILE: fn ft fm DMSPQU577E FILE HAS BEEN CHANGED. USE QQUIT TO QUIT ANYWAY DMSPSH646E 'macro' MACRO MUST BE INVOKED FROM THE PREFIX AREA DMSPSH659E INVALID PREFIX SUBCOMMAND: nnnn DMSPSH661E PREFIX 'name' IS INVALID FOR THE LINE ON WHICH IT WAS ENTERED DMSPSH686E SYNONYM 'name' NOT RECOGNIZED BY PREFIX MACRO 'macroname' DMSPSW646E 'macro' MACRO MUST BE INVOKED FROM THE PREFIX AREA DMSPSW659E INVALID PREFIX SUBCOMMAND: nnnn DMSPSW661E PREFIX 'name' IS INVALID FOR THE LINE ON WHICH IT WAS ENTERED DMSPXX646E 'macro' MACRO MUST BE INVOKED FROM THE PREFIX AREA DMSPXX659E INVALID PREFIX SUBCOMMAND: nnnn

DMSPXX66lE PREFIX 'name' IS INVALID FOR THE LINE ON WHICH IT WAS ENTERED DMSPXX686E SYNONYM 'name' NOT RECOGNIZED BY PREFIX MACRO 'macroname' DMSSCHS20E INVALID OPERAND : operand DMSSCHS2SE INVALID {PFKEY/PAKEY} NUMBER DMSSCHS29E SUBCOMMAND IS ONLY VALID IN DISPLAY MODE DMSSCHS4SE MISSING OPERAND(S) DMSSCHSSII STRING 'string' FOUND. [--- PFnn SET FOR SELECTIVE CHANGE.] DMSSCHS6lE CURSOR IS NOT ON A VALID DATA FIELD DMSSCHS69E NO 'CHANGE' OR 'CLOCATE' SUBCOMMAND SPECIFIED DMSSCHS74E CHANGE NOT VALID AFTER CURSOR MOVEMENT DMSSCHS74E CHANGE NOT VALID WITH CLOCATE DMSSCHS86E NOT FOUND {ON SCREEN} DMSSORS20E INVALID OPERAND : operand DMSSPLS6lE CURSOR IS.NOT ON A VALID DATA FIELD DMSSPLS62E OPTION 'CURSOR' VALID IN DISPLAY MODE ONLY DMSSPLS7SE INVALID SPLIT COLUMNS DEFINED DMSSPLS8SE NO LINE(S) CHANGED DMSSPLS86E NOT FOUND DMSSTA024E FILE 'fn XEDIT A' ALREADY EXISTS DMSSTAS20E INVALID OPERAND : operand DMSSTA7031 FILE'fn XEDIT AI' CREATED DMSXBGI09S VIRTUAL STORAGE STORAGE EXCEEDED DMSXCGSOII nn LINES DELETED DMSXCGS02W {NOlnn} LINE(S) RECOVERED DMSXCGS03E {TRUNCATED I SPILLED} DMSXCG504E nn LINE(S) {TRUNCATED | SPILLED} DMSXCGSOSE NOT EXECUTED: THE TARGET LINE (nn) IS WITHIN THE LINES TO MOVE DMSXCG506I n LINES {MOVED|COPIED|MERGED} DMSXCGS09E 'subcommand' SUBCOMMAND NOT VALID FROM A PREFIX MACRO DMSXCGS09W USE GET AND/OR PUT (D) TO MOVE LINES IN UPDATE MODE DMSXCGSIIE STRING2 CONTAINS MORE ARBITRARY CHARACTERS THAN STRINGI DMSXCGSl71 nn OCCURRENCE(S) CHANGED ON nn LINE(S) DMSXCG518E nn OCCURRENCE(S) CHANGED ON nn LINE(S); nn LINE(S) {TRUNCATED | SPILLED} DMSXCGS20E INVALID OPERAND : operand DMSXCGS221 nn OCCURRENCES DMSXCG593E nn LINE(S) MERGED, nn LINE(S) {TRUNCATED | SPILLED} DMSXCMSl21 INVALID SUBSET COMMAND DMSXCMSl31 UNKNOWN CP/CMS COMMAND DMSXCMSl4E RETURN CODE 'nn' FROM 'command' DMSXCT002E FILE 'fn ft fm' NOT FOUND DMSXCT037E DISK 'mode' IS READ ONLY DMSXCTI04S ERROR 'nn' READING FILE 'fn ft fm' FROM XEDIT DMSXCTIOSS ERROR 'nn' WRITING FILE 'fn ft fm' ON XEDIT DMSXCTS20E INVALID OPERAND : operand DMSXCTS2lE INVALID LINE NUMBER DMSXCTS231 TYPEWRITER MODE DMSXCTS26E OPTION 'option' VALID IN DISPLAY MODE ONLY DMSXCTS27E INVALID COLUMN NUMBER DMSXCTS29E SUBCOMMAND IS ONLY VALID IN DISPLAY MODE DMSXCTS3lE DISK IS FULL. SET NEW FILEMODE OR CLEAR SOME DISK SPACE DMSXCTS32E DISK IS FULL. AUTOSAVE FAILED DMSXCTS34E TOO MANY LOGICAL SCREENS DEFINED DMSXCTS3SE INVALID PARMS FOR RENUM DMSXCTS36E LOGICAL SCREENS EXCEED PHYSICAL SCREEN SIZE DMSXCTS37E EACH LOGICAL SCREEN MUST CONTAIN AT LEAST 5 LINES AND 20 COLUMNS DMSXCTS39E NAMED LINE NOT FOUND DMSXCTS40E NAME ALREADY DEFINED ON LINE 'nn' DMSXCTS4lE INVALID NAME DMSXCTS4SE MISSING OPERAND(S) DMSXCTSS4S NO STORAGE AVAILABLE DMSXCTS66E LOGICAL SCREEN (sll,swl,shl,svl) IS OUTSIDE THE PHYSICAL SCREEN DMSXCTS67E LOGICAL SCREEN (sll,swl,shl,svl) AND (sI2,sw2,sh2,sv2) OVERLAP EACH OTHEl DMSXCT578W 'macro' MACRO IS NOT CURRENTLY IN STORAGE

DMSXCT594E FILE 'fn ft fm' ALREADY EXISTS. USE FFILE/SSAVE DMSXCT697E THE LOGICAL SCREENS MUST COVER THE FULL PHYSICAL SCREEN WIDTH DMSXDC512E INVALID SUBSET COMMAND DMSXDC520E INVALID OPERAND : operand DMSXDC542E NO SUCH SUBCOMMAND : name DMSXDC543E INVALID NUMBER : xxxxxxxx DMSXDC544E INVALID HEX DATA : xxxxxxxx DMSXDC545E MISSING OPERAND(S) DMSXDC546E TARGET-LINE NOT FOUND DMSXDC547E SYNONYM DEFINITION INCOMPLETE DMSXDC548E INVALID SYNONYM OPERAND : operand DMSXDC549E SYNONYM ABBREVIATION TOO LARGE DMSXDC550E TOO MANY OPERANDS IN SYNONYM DEFINITION DMSXDC554S NO STORAGE AVAILABLE DMSXDS589E MISSING FILEDEF FOR DDNAME SYSIN DMSXDS590E DATA SET TOO LARGE DMSXDS591E OPEN ERROR ON SYSIN DMSXED553I EDITING FILE: fn ft fm DMSXED554S NO STORAGE AVAILABLE DMSXED555E FILE 'fn ft fm' ALREADY IN STORAGE DMSXER556S UNDEFINED MESSAGE (CMSXER CALLED AT hex loc) DMSXFC557S NO MORE STORAGE TO INSERT LINES DMSXFD554S NO STORAGE AVAILABLE DMSXFD559W WARNING FILE IS EMPTY DMSXFD560E NOT ENOUGH SPACE FOR SERIALIZATION BETWEEN TRUNC AND LRECL DMSXFD592W WRAPPED ... DMSXFD698E TARGET STRING TOO LONG, UNABLE TO PARSE THE ENTIRE TARGET STRING DMSXFD700E LOGICAL AND OPERATOR '&' NOT VALID FOR COLUMN TARGETS DMSXGT002E FILE 'fn ft fm' not found DMSXGT104S ERROR 'nn' READING FILE 'fn ft fm' FROM DISK DMSXGT156E 'RECORD nn' NOT FOUND - FILE 'fn ft fm' HAS ONLY 'nn' RECORDS DMSXGT521E INVALID LINE NUMBER DMSXGT562E NO LINE(S) SAVED BY PUT (D) SUBCOMMAND DMSXGT563W RECORDS {TRUNCATED|SPILLED} DMSXGT564W EOF REACHED DMSXGT565W EOF REACHED; RECORDS {TRUNCATED|SPILLED} DMSXIN002E FILE 'fn ft fm' NOT FOUND DMSXIN003E INVALID OPTION 'option' DMSXIN024E FILE 'XEDTEMP CMSUTI AI' ALREADY EXISTS DMSXIN029E INVALID PARAMETER 'parameter' IN THE OPTION 'option' FIELD DMSXIN054E INCOMPLETE FILEID SPECIFIED DMSXIN065E 'option' OPTION SPECIFIED TWICE DMSXIN066E 'option' AND 'option' ARE CONFLICTING OPTIONS DMSXIN070E INVALID PARAMETER 'parameter' DMSXINI04S ERROR 'nn' READING FILE 'fn ft fm' FROM DISK DMSXIN132S FILE 'fn ft fm' TOO LARGE DMSXIN500E UNABLE TO UNPACK FILE 'fn ft fm' DMSXIN554S NO STORAGE AVAILABLE DMSXIN571I CREATING NEW FILE DMSXI0572E TERMINAL ERROR FORCED CASE UPPERCASE DMSXMA104S ERROR 'nn' READING FILE 'fn ft fm' FROM DISK DMSXMC009E COLUMN 'nn' EXCEEDS RECORD LENGTH (nn).RC=5 DMSXMC545E MISSING OPERAND(S) DMSXMC575E INVALID VERIFY COLUMNS DEFINED DMSXMC576E {TOTAL VERIFY WIDTH EXCEEDS SCREEN SIZE (nn) | TOTAL OFFSET EXCEEDS LRECL(nn) }  $\sim$ DMSXMD503E TRUNCATED DMSXMD510I AUTOSAVED AS 'fn ft fm' DMSXMD529E SUBCOMMAND IS ONLY VALID IN DISPLAY MODE DMSXML592W WRAPPED ... DMSXMD573I INPUT MODE: DMSXMD587I XEDIT: DMSXML529E SUBCOMMAND IS ONLY VALID IN DISPLAY MODE DMSXML529W WRAPPED ...

DMSXMS009E COLUMN 'nn' EXCEEDS RECORD LENGTH (nn) .RC=5 DMSXMS053E INVALID SORT FIELD PAIR DEFINED DMSXMS063E NO SORT LIST GIVEN DMSXMS554S NO STORAGE AVAILABLE DMSXMS596S THIS MODULE MUST BE CALLED WITHIN THE EDITOR DMSXP0596S THIS MODULE MUST BE CALLED WITHIN THE EDITOR DMSXP0614E SCREEN MODIFICATIONS LOST? 'SET FULLREAD ON' TO USE PAKEYS SAFELY DMSXPT037E DISK 'mode' IS READ ONLY DMSXPT105S ERROR 'nn' WRITING FILE 'fn ft fm' ON DISK DMSXPT554S NO STORAGE AVAILABLE DMSXPT571I CREATING NEW FILE DMSXPT579E RECORDS TRUNCATED TO nn WHEN ADDED TO 'fn ft fm' DMSXPX659E INVALID PREFIX SUBCOMMAND: nnnn DMSXPX661E PREFIX 'name' IS INVALID FOR THE LINE ON WHICH IT WAS ENTERED DMSXSCl17S ERROR WRITING TO DISPLAY TERMINAL DMSXSC510I AUTOSAVED AS 'fn ft fm' DMSXSC614E SCREEN MODIFICATIONS LOST? 'SET FULLREAD ON' TO USE PAKEYS SAFELY DMSXSE009E COLUMN 'nn' EXCEEDS RECORD LENGrH (nn). RC=5 DMSXSE037E DISK 'mode' IS READ ONLY DMSXSE048E INVALID MODE 'mode' DMSXSE515E RECFM MUST BE FIVIFPIVP DMSXSE519E LRECL MUST BE LOWER THAN WIDTH (nn) DMSXSE520E INVALID OPERAND : operand DMSXSE521E INVALID LINE NUMBER DMSXSE524W NONDISP CHARACTER RESET TO ' ' DMSXSE525E INVALID PFKEY/PAKEY NUMBER DMSXSE526E OPTION 'option' VALID IN DISPLAY MODE ONLY DMSXSE528E INVALID RANGE : TARGET2 (LINE nn) PRECEDES TARGETl (LINE nn) DMSXSE530I nn FILE(S) IN STORAGE DMSXSE538E NO NAME DEFINED DMSXSE545E MISSING OPERAND(S) DMSXSE548E INVALID SYNONYM OPERAND : operand DMSXSE552E NO SYNONYM CURRENTLY DEFINED DMSXSE554S NO STORAGE AVAILABLE DMSXSE558W WRONG FILE FORMAT FOR SERIALIZATION DMSXSE560E NOT ENOUGH SPACE FOR SERIALIZATION BETWEEN TRUNC AND LRECL DMSXSE568E SUBCOMMAND NOT VALID WITH THIS SCREEN DEFINITION DMSXSE575E INVALID TABS COLUMNS DEFINED DMSXSE575E INVALID ZONE COLUMNS DEFINED DMSXSE581E /SOS FACILITY NOT AVAILABLE DMSXSE575E INVALID TABS COLUMNS DEFINED DMSXSE575E INVALID ZONE COLUMNS DEFINED DMSXSE600E FIRST SELECTION LEVEL (nn) CANNOT BE GREATER THAN SECOND SELECTION LEVEL (nn) DMSXSF695E CANNOT DEFINE MORE THAN 64 CTLCHARS DMSXSS561E CURSOR IS NOT ON A VALID DATA FIELD DMSXSU048E INVALID MODE 'mode' DMSXSU062E INVALID CHARACTER IN FILEID 'fn ft fm' DMSXSU069E DISK {'mode' I'vaddr' I 'valid'} NOT ACCESSED. {'A' MUST BE R/W FOR 'DISK LOAD'} DMSXSU137S ERROR 'nn' ON STATE FOR 'fn ft fm' DMSXSU229E UNSUPPORTED OS DATA SET DMSXSU510I AUTOSAVED AS 'fn ft fm' DMSXSU559W WARNING: FILE IS EMPTY DMSXSU582S EDITOR ABEND DMSXSU583I EOF: DMSXSU584I TOF: DMSXSU585E NO LINES(S) CHANGED. DMSXSU586E NOT FOUND . DMSXSU587I XEDIT: DMSXSU588E PREFIX SUBCOMMAND WAITING... DMSXUP002E FILE 'fn ft fm' NOT FOUND DMSXUP007E FILE 'fn ft fm' IS NOT FIXED, 80 CHAR RECORDS

ZAP DMSXUP174W SEQUENCE ERROR INTRODUCED IN OUTPUT FILE: '.......' TO '........' DMSXUP178I UPDATING WITH 'fn ft fm' DMSXUP179E MISSING OR DUPLICATE 'MACS' CARD IN CONTROL FILE 'fn ft fm' DMSXUP180W MISSING PTF FILE 'fn ft fm' DMSXUP183E INVALID AUX FILE CONTROL CARD DMSXUP184W './S' NOT FIRST CARD IN UPDATE FILE -- IGNORED DMSXUP185W NON NUMERIC CHARACTER IN SEQUENCE FIELD' ....... . DMSXUP186W SEQUENCE NUMBER NOT FOUND: DMSXUP207W INVALID UPDATE FILE CONTROL CARD DMSXUP210W INPUT FILE SEQUENCE ERROR' ........ ' TO ' ........ ' DMSXUP570W UPDATE 'updtname' SPECIFIED IN THE 'UNTIL' OPTION FIELD NOT FOUND DMSXUP597E UNABLE TO MERGE UPDATES CONTAINING '.S' CARDS DMSXUP598S UNABLE TO BUILD UPDATE FILE : INTERNAL LIST DESTROYED DMSXUP599S UNABLE TO BUILD UPDATE FILE : SERIALIZATION DESTROYED DMSZAPOOIE NO FILENAME SPECIFIED DMSZAP002E FILE 'fn ft' NOT FOUND DMSZAP002W FILE 'fn ft' NOT FOUND DMSZAP003E INVALID OPTION 'option' DMSZAP007E FILE 'fn ft' IS NOT FIXED, 80 CHAR. RECORDS DMSZAP014E INVALID FUNCTION 'function' DMSZAP047E NO FUNCTION SPECIFIED DMSZAP056E FILE 'fn ft' CONTAINS INVALID RECORD FORMATS DMSZAP070E INVALID PARAMETER 'parameter' DMSZAPI04S ERROR 'nn' READING FILE 'fn ft' FROM DISK DMSZAP190W INVALID CONTROL RECORD OR NO GO SWITCH SET DMSZAP191W PATCH OVERLAPS-SET NO GO SWITCH DMSZAP192W ERROR-ODD NUMBER OF DIGITS-SET NO GO SWITCH DMSZAP193W PRECEDING CONTROL RECORD FLUSHED DMSZAP194W CSECT NOT FOUND IN {MEMBER 'membername'|MODULE 'modulename'} -SET NO GO SWITCH DMSZAP195W BASE VALUE INVALID-SET NO GO SWITCH DMSZAP200W VERIFY REJECT-SET NO GO SWITCH DMSZAP208E FILE 'fn ft' IS NOT VARIABLE RECORD FORMAT DMSZAP210E FILE 'fn ft' IS ON A READ/ONLY DISK DMSZAP245S ERROR 'nnn' ON PRINTER DMSZAP246W NO LOADER TABLE PRESENT FOR MODULE 'fn ft'-SET NO GO SWITCH DMSZAP247W MEMBER 'name' NOT FOUND--SET NO GO SWITCH DMSZAP248W INVALID VER/REP DISP--SET NO GO SWITCH DMSZAP249I DUMMY LOG ENTRY IN FILE 'fn ft fro' DMSZAP7501 ZAP PROCESSING COMPLETE DMSZAP7511 MEMBER FOUND IN LIBRARY 'fn' CMS INITIALIZATION ROUTINE DMSINS100W {SSTAT|YSTAT} NOT AVAILABLE CMS/DOS CLOSE ROUTINE DMSCLS043E TAPn IS FILE PROTECTED DMSCLS058E END-OF-FILE OR END-OF-TAPE ON 'TAPn' DMSCLS088E UNSUPPORTED DTF TYPE 'dtftype' DMSCLS089E CLOSE ERROR CODE 'nn' ON '{fn|SYSxxx|TAPn}' DMSCLSl13S 'TAPn raddr' NOT ATTACHED DMSCLS140S SEOV/FEOV MACRO NOT SUPPORTED DMKCLS429I 'TAPn raddr' EOT ON OUTPUT CMS/DOS GENERATION PROCEDURE DMSGEN006E NO READ/WRITE A-DISK ACCESSED DMSGEN095E INVALID ADDRESS 'address' DMSGENII0E CORRECT FORM IS: DOSGEN LOCATION {SEGNAME} DMSGENIIIE DOSGEN FAILED DUE TO LOAD ERRORS DMSGEN141S DOSGEN FAILED DUE TO SAVESYS ERRORS DMSGEN715I DOSGEN COMPLETE

CMS/DOS OPEN ROUTINE DMSBOP037E DISK 'mode' IS READ/ONLY. {'A' MUST BE R/W FOR 'DISK LOAD'} DMSBOP043E TAPn IS FILE PROTECTED DMSBOP058E END-OF-FILE OR END-OF-TAPE ON 'TAPn' DMSBOP069E DISK {'mode'|'vaddr'|'volid'} NOT ACCESSED. {'A' MUST BE R/W FOR 'DISK LOAD'} DMSBOP086W DLBL 'ddname' DUMMY INVALID FOR VSAM DMSBOP088E UNSUPPORTED DTF TYPE 'dtftype' DMSBOP089E OPEN ERROR CODE 'nn' ON {fn|SYSxxx|TAPN} DMSBOP113S {TAPn|mode raddr} NOT ATTACHED DMSBOP302E NO SYSXXX OPERAND SPECIFIED DMSBOP308E 'mode' DISK IN CMS FORMAT; INVALID FOR NON-CMS DATASET DMSBOP400S SYSTEM 'sysname' DOES NOT EXIST DMSBOP401S VM SIZE (size) CANNOT EXCEED 'DMSDOS' START ADDRESS (address) DMSBOP410S CONTROL PROGRAM ERROR INDICATION 'retcode' DMSBOP413S STORAGE NOT INITIALIZED FOR VSAM PROCESSING CMS/DOS OPEN LIBRARY ROUTINE DMSOPL089E OPEN ERROR CODE 'nn' ON SYSxxx DMSOPL158E NO CMS/DOS PROCEDURE LIBRARY SUPPORT CMS/DOS SVC HANDLER ROUTINE DMSDOS091E SAVEAREA ADDRESS IN PARTITION PIB NOT EQUIVALENT TO LTA SAVEAREA ADDRESS DMSDOS095E INVALID ADDRESS 'address' DSMDOS121S UNSUPPORTED SVC no. (HEX no.) CALLED FROM caller DMSDOS160S JOB CANCELED DUE TO PROGRAM REQUEST DMSGMF121S UNSUPPORTED SVC no. (HEX no.) CALLED FROM caller DMSGVE069E DISK {'mode'|'vaddr'|'volid'} NOT ACCESSED.  ${'A'}$  MUST BE R/W FOR 'DISK LOAD'} DMSLDF004E {BOOK 'subl.book' | MODULE 'module' | PHASE 'phase' | PROCEDURE 'procedure'} NOT FOUND DMSLDF140S {'function' | FEOVD | SEOV | FEOV} {MACRO | FUNCTION (S) } DMSLDF161S UNEXPECTED ERROR CODE 'nn' ON 'SYSxxx' DMSLDF401S VM SIZE (size) CANNOT EXCEED 'DMSDOS' START ADDRESS (address) DMSLDF413S STORAGE NOT INITIALIZED FOR VSAM PROCESSING DMSLIC096S UNSUPPORTED FUNCTION IN A LIOCS ROUTINE DMSMCM093E MVCOM MACRO ATTEMPTING TO ALTER OTHER THAN POSITION 12-23 OF COMREG DMSMCM094E FROM ADDRESS ON MVCOM MACRO INVALID DMSSTX092E STXIT SAVEAREA ADDRESS INVALID DMSSTX326E ILLEGAL SVC svc (HEX xx) CALLED FROM addr DMSSUB119S UNSUPPORTED FORM OF {'macro'|'parm'} {MACRO|SVC} DUMP/JDUMP/PDUMP ROUTINE DMSDMP020W INVALID PDUMP ADDRESS 'address' - NO DUMP OPERATION PERFORMED EXCP ROUTINE DMSXCP037E OUTPUT DISK mode vaddr IS READ/ONLY. {'A' MUST BE R/W FOR "DISK LOAD'} DMSXCP043E TAPE raddr IS FILE PROTECTED DMSXCP104S ERROR 'nn' READING FILE 'fn ft fm' FROM DISK DMSXCP105S ERROR 'nn' WRITING FILE 'fn ft fm' ON DISK DMSXCP113S 'device addr' NOT ATTACHED DMSXCP411S {INPUT|OUTPUT} ERROR CODE 'nn' ON 'SYSxxx' DMSXCP161S UNEXPECTED ERROR CODE 'nn' ON 'SYSxxx' OS OPEN AND CLOSE ROUTINE DMSSOP036W UPDATE REQUESTED FOR READ-ONLY DISK DMSSOP036E OPEN ERROR CODE 'nn' ON 'ddname' DMSSOP109S VIRTUAL STORAGE CAPACITY EXCEEDED OS I/O ROUTINES DMSSEB429I 'TAPn (cuu)' EOT ON OUTPUT

```
TAPE LABEL PROCESSING ROUTINES 
   DMSTLB027E INVALID DEVICE 'device name' 
   DMSTLB043E 'TAPn raddr' IS FILE PROTECTED 
   DMSTLB058E END-OF-FILE or END-OF-TAPE [ON TAPn] 
   DMSTLB110S ERROR READING 'TAPn [raddr'] 
   DMSTLB111S ERROR WRITING 'TAPn raddr' 
   DMSTLBl13S 'TAPn raddr' NOT ATTACHED 
   DMSTLB421E 'TAPn raddr' HDR1 LABEL MISSING FOR 'filename' 
   DMSTLB422E 'TAPn raddr' POSITIONED WRONG FOR 'filename' 
   DMSTLB423I 'TAPn raddr' POSITION PARAMETER IGNORED. OUTPUT FILE 
              WILL BE WRITTEN IMMEDIATELY AFTER NEW VOL1 LABEL 
   DMSTLB424E 'TAPn raddr' NOT POSITIONED AT EOF1 LABEL 
   DMSTLB425R 'TAPn raddr' BLOCK COUNT ERROR FOR 'filename' 
              ENTER 'IGNORE' OR 'CANCEL' 
   DMSTLB426R 'TAPn raddr' UNEXPIRED FILE ENTER 'IGNORE' OR 'ERROR' 
   DMSTLB427I 'TAPn raddr' EOV1 LABEL READ 
   DMSTLB428I 'TAPn raddr' EOV1 LABEL WRITTEN 
   DMSTLB430E 'TAPn raddr' LABELDEF INFORMATION MISSING FOR 'filename' 
   DMSTLB431E 'TAPn raddr' VOL1 LABEL MISSING 
   DMSTLB432E 'TAPn raddr' VOLID valid DOES NOT MATCH LABELDEF VOLID FOR 'filename' 
   DMSTLB433R ENTER 'WRITE (VOLID' OR "REJECT'
   DMSTLB434E 'TAPn raddr' INPUT LABEL CHECK ERROR FOR FIELD 'fieldname' 
              FILE 'filename' 
   DMSTLB435R ENTER 'IGNORE' OR 'CANCEL' 
   DMSTLB436I 'TAPn raddr' MISSING USER STANDARD LABEL FOR 'ddname' 
   DMSTLB437I 'TAPn raddr' NSL ROUTINE RETURNED AN ERROR CODE 'nnnnnn' FOR 'filename' 
SAVED SYSTEM ROUTINES 
   DMSVIB400S SYSTEM 'sysname' DOES NOT EXIST 
   DMSVIB401S VM SIZE (size) CANNOT EXCEED 'sysname' START ADDRESS (address) 
   DMSVIB410S CONTROL PROGRAM ERROR INDICATION 'retcode' 
   DMSVIB109S VIRTUAL STORAGE CAPACITY EXCEEDED 
VSAMGEN EXEC PROCEDURE 
   DMSVGN069E DISK ('mode' I 'vaddr' I 'valid'} NOT ACCESSED. 
               ('A' MUST BE R/W FOR 'DISK LOAD'} 
   DMSVGN360E INVALID RESPONSE 'response' 
   DMSVGN360I CMS/VSAM TEXT FILES CREATED ON DISK 'A' 
   DMSVGN360R ENTER EITHER 'INSTALL' OR 'UPDATE': 
   DMSVGN361E DISK 'mode' IS NOT A (CMSIDOS} DISK 
   DMSVGN361I CREATING CMS TEXT FILES ... 
   DMSVGN361R ENTER EITHER 'DOS' OR 'OS': 
   DMSVGN362I LINK EDITING sysname 
   DMSVGN362R ENTER MODE OF DOS SYSTEM RELOCATABLE LIBRARY DISK: 
   DMSVGN363I sysname DOSLIB CREATED ON DISK 'A' 
   DMSVGN363R ENTER LOCATION WHERE sysname WILL BE LOADED AND SAVED: 
   DMSVGN364I FETCHING sysname...
   DMSVGN364R ENTER 'CMSVSAM' OR 'CMSAMS' OR 'BOTH' FOR GENERATION OF NEW SYSTEM(S): 
   DMSVGN365I SYSTEM sysname SAVED 
   DMSVGN365R ENTER MODULE NAME (8 CHARS OR LESS) OR 'END': 
   DMSVGN366I STARTING TO READ PTF DECKS FROM READER ... 
   DMSVGN366R ENTER NAME OF SYSTEM TO BE SAVED: 
   DMSVGN367I 'modulename TEXT' WRITTEN ON DISK 'A' 
   DMSVGN368I count NEW PTF DECKS WILL BE APPLIED 
   DMSVGN368R ERASE sysname DOSLIB? .. ENTER 'YES' OR 'NO': 
   DMSVGN369E INVALID _ RELEASE 31 OR LATER REQUIRED
   DMSVGN369R ENTER RELEASE NUMBER OF DOS/VS STARTER SYSTEM: 
   DMSVGN380R ENTER 'TAPE' OR 'CARDS' FOR PTF APPLICATION: 
   DMSVGN381R ENTER 'SELECT' OR 'ALL' FOR TAPE PTF APPLICATION: 
   DMSVGN382R ENTER NUMBER OF TAPE FILES TO BE PROCESSED: 
   DMSVPD070E INVALID PARAMETER 'parameter' 
   DMSVPD105S ERROR 'nn' WRITING FILE 'fn CMSUT1 A1' ON DISK 
   DMSVPD109S VIRTUAL STORAGE CAPACITY EXCEEDED 
   DMSVPD110S ERROR READING TAP1 (181)
```
DMSVPDl13S TAP1 (181) NOT ATTACHED DMSVPD367I 'modulename TEXT' WRITTEN ON DISK 'A' DMSVPD368I count NEW PTF DECKS WILL BE APPLIED<br>DMSVPD383R APPLY 'fn' ? ...ENTER 'NO' OR EOB:

VSAM INTERFACE (OS USER)

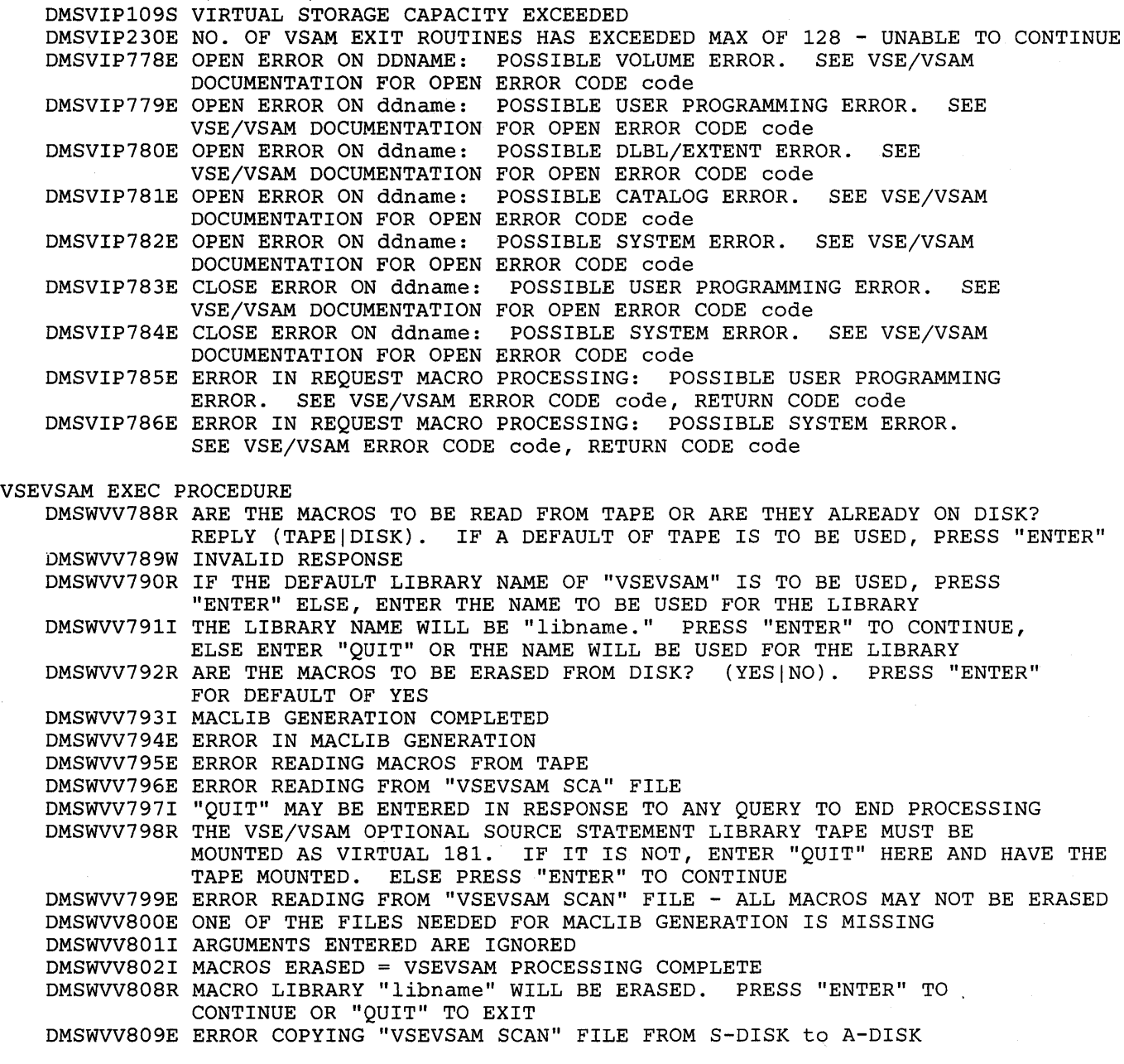

 $\mathcal{L}^{\text{max}}_{\text{max}}$  and  $\mathcal{L}^{\text{max}}_{\text{max}}$ 

 $\sim$ 

# **RSCS Message Summary**

# **RSCS Spontaneous Messages**

DMTREXOOOI RSCS (VER v, LEV 1, mm/dd/yy) READY DMTCMX001I FREE STORAGE = nn PAGES DMTREX0021 LINK linkid DEACTIVATED DMTCMX0031 LINK linkid EXECUTING: (command line text) DMTNPT070E I/O ERROR vaddr SIOCC cc CSW csw SENSE sense CCW ccw DMTSML070E I/O ERROR vaddr SIOCC cc CSW csw SENSE sense CCW ccw DMTREX080E PROGRAM CHECK -- LINK linkid DEACTIVATED DMTREX090T PROGRAM CHECK IN SUPERVISOR -- RSCS SHUTDOWN DMTREX091T INITIALIZATION FAILURE -- RSCS SHUTDOWN DMTAXS101I FILE spoolid ENQUEUED ON LINK linkid DMTAXS1021 FILE spoolid PENDING FOR LINK linkid DMTAXS103E FILE spoolid REJECTED -- INVALID DESTINATION ADDRESS DMTAXS1041 FILE SPOOLED TO userid2 -- ORG locid1 (name1) mm/dd/yy hh:mm:ss DMTAXS1051 FILE spoolid PURGED DMTAXS1061 FILE spoolid MISSING -- DEQUEUED FROM LINK linkid DMTAXS107I nn PENDING FILES FOR LINK linkid MISSING DMTAXS108E SYSTEM ERROR READING SPOOL FILE spoolid DMTNPT108E SYSTEM ERROR READING SPOOL FILE spoolid DMTSML108E SYSTEM ERROR READING SPOOL FILE spoolid DMTNPT1411 LINE vaddr READY FOR CONNECTION TO LINK linkid DMTSML1411 LINE vaddr READY FOR CONNECTION TO LINK linkid DMTNPT1421 LINK linkid LINE vaddr CONNECTED DMTSML1421 LINK linkid LINE vaddr CONNECTED DMTNPT1431 LINK linkid LINE vaddr DISCONNECTED DMTSML1431 LINK linkid LINE vaddr DISCONNECTED DMTNPT144I RECEIVING: FILE FROM locid1 (name1) FOR locid2 (userid2) DMTSML1441 RECEIVING: FILE FROM locid1 (namel) FOR locid2 (userid2) DMTNPT1451 RECEIVED: FILE FROM locid1 (name1) FOR locid2 (userid2) DMTSML1451 RECEIVED: FILE FROM locid1 (name1) FOR locid2 (userid2) DMTNPT1461 SENDING: FILE spoolid ON LINK linkid, REC nnnnnn DMTSML1461 SENDING: FILE spoolid ON LINK linkid, REC nnnnnn DMTNPT1471 SENT: FILE spoolid ON LINK linkid DMTSML1471 SENT: FILE spoolid ON LINK linkid DMTNPT1491 LINK linkid LINE ACTIVITY: TOT= mmmj ERRS= nnnj TMOUTS= ppp DMTSML1491 LINK linkid LINE ACTIVITY: TOT= mmm; ERRS= nnnj TMOUTS= ppp DMTNPT1601 LINE vaddr DISABLED FOR linkid DMTSML1601 LINE vaddr DISABLED FOR linkid DMTNPT170I FROM linkid: (MSG message text) DMTSML170I FROM linkid: (MSG message text) DMTNPT190E INVALID SPOOL BLOCK FORMAT ON FILE spoolid DMTSML190E INVALID SPOOL BLOCK FORMAT ON FILE spoolid DMTNPT934E ID CARD MISSING ON LINK linkid -- INPUT FILE PURGED DMTSML934E ID CARD MISSING ON LINK linkid -- INPUT FILE PURGED DMTSML935E LINK linkid IN RJE MODE -- PRINT FILE spoolid PURGED DMTNPT936E NO REMOTE PUNCH AVAILABLE ON LINK linkid -- FILE spoolid PURGED

DMTSML937E DECOMPRESSION ERROR ON linkid -- LINK DEACTIVATED

j

# General Command Responses

DMTCMX200I RSCS DMTCMX201E INVALID COMMAND command DMTCMX202E INVALID LINK linkid DMTCMX203E INVALID SPOOL FILE ID spoolid DMTCMX204E INVALID KEYWORD keyword DMTCMX20SE CONFLICTING KEYWORD keyword DMTCMX206E INVALID OPTION keyword option DMTCMX207E CONFLICTING OPTION keyword option DMTCMX208E INVALID USER ID userid DMTCMX300I ACCEPTED BY TASK task DMTCMX301E REJECTED BY TASK task -- PREVIOUS COMMAND ACTIVE DMTCMX302E LINK linkid IS NOT DEFINED DMTCMX303E LINK linkid IS NOT ACTIVE DMTCMX304E REJECTED BY TASK task -- NOT RECEIVING

# Specific Command Responses

# **BACKSPAC**

DMTNPTSIOI FILE spoolid BACKSPACED DMTSMLSIOI FILE spoolid BACKSPACED DMTNPTSIIE NO FILE ACTIVE ON LINK linkid DMTSMLSIIE NO FILE ACTIVE ON LINK linkid

### CHANGE

DMTAXSS20I FILE spoolid CHANGED DMTAXSS21I FILE spoolid HELD FOR LINK linkid DMTAXSS22I FILE spoolid RELEASED FOR LINK linkid DMTAXSS23I LINK linkid QUEUE REORDERED DMTAXSS24E FILE spoolid ACTIVE -- NO ACTION TAKEN DMTAXSS2SE FILE spoolid IS FOR LINK linkid -- NO ACTION TAKEN DMTAXSS26E FILE spoolid NOT FOUND -- NO ACTION TAKEN

#### CMD

DMTSMLS30I COMMAND FORWARDED ON LINK linkid

# DEFINE

DMTCMXS40I NEW LINK linkid DEFINED DMTCMXS41I LINK linkid REDEFINED DMTCMXS42E LINK linkid ACTIVE -- NOT REDEFINED DMTCMX543E LINK linkid NOT DEFINED -- LINK LIMIT REACHED DMTCMXS44E LINK linkid NOT DEFINED -- TYPE NOT SPECIFIED

# DELETE

DMTCMXSSOI LINK linkid NOW DELETED DMTCMXSSIE LINK linkid ACTIVE -- NOT DELETED DMTCMXSS2E LINK linkid HAS A FILE QUEUE -- NOT DELETED

# DISCONN

DMTCMXS60I RSCS DISCONNECTING DMTCMXS61E USERID userid NOT RECEIVING

# DRAIN

\

DMTNPTS70I LINK linkid NOW SET TO DEACTIVATE DMTSMLS70I LINK linkid NOW SET TO DEACTIVATE DMTNPTS71E LINK linkid ALREADY SET TO DEACTIVATE DMTSMLS71E LINK linkid ALREADY SET TO DEACTIVATE FLUSH DMTNPT580I FILE spoolid PROCESSING TERMINATED DMTSML580I FILE spoolid PROCESSING TERMINATED DMTNPT581E FILE spoolid NOT ACTIVE DMTSML581E FILE spoolid NOT ACTIVE FREE DMTNPT590I LINK linkid RESUMING FILE TRANSFER DMTSML590I LINK linkid RESUMING FILE TRANSFER DMTNPT591E LINK linkid NOT IN HOLD STATUS DMTSML591E LINK linkid NOT IN HOLD STATUS FWDSPACE DMTNPT511E NO FILE ACTIVE ON LINK linkid DMTSML511E NO FILE ACTIVE ON LINK linkid DMTNPT600I FILE spoolid FORWARD SPACED DMTSML600I FILE spoolid FORWARD SPACED HOLD MSG DMTNPT610I LINK linkid TO SUSPEND FILE TRANSMISSION DMTSML610I LINK linkid TO SUSPEND FILE TRANSMISSION DMTNPT611I LINK linkid FILE TRANSMISSION SUSPENDED DMTSML611I LINK linkid FILE TRANSMISSION SUSPENDED DMTNPT612E LINK linkid ALREADY IN HOLD STATUS DMTSML612E LINK linkid ALREADY IN HOLD STATUS No response. ORDER DMTAXS523I LINK linkid QUEUE REORDERED DMTAXS524E FILE spoolid ACTIVE -- NO ACTION TAKEN DMTAXS525E FILE spoolid IS FOR LINK linkid -- NO ACTION TAKEN DMTAXS526E FILE spoolid NOT FOUND -- NO ACTION TAKEN PURGE DMTAXS524E FILE spoolid ACTIVE -- NO ACTION TAKEN DMTAXS525E FILE spoolid IS FOR linkid -- NO ACTION TAKEN DMTAXS526E FILE spoolid NOT FOUND -- NO ACTION TAKEN DMTAXS640I nn FILE(S) PURGED ON LINK linkid QUERY linkid STAT DMTCMX651I LINK linkid INACTIVE DMTCMX652I LINK linkid ACTIVE task type vaddr c {HOINOH} {DRINOD} {TRAITREINOT} Q=m P=n QUERY linkid DEF DMTCMX653I LINK linkid DEFAULT task type vaddr c R=m QUERY linkid QUEUE DMTCMX654I LINK linkid Q=m P=n DMTCMX655I FILE spoolid locid userid CL a PR mm REC nnnnnn {AlI} QUERY FILE spoolid STAT DMTCMX660I FILE spoolid INACTIVE ON LINK linkid DMTCMX661I FILE spoolid ACTIVE ON LINK linkid DMTCMX664E FILE spoolid NOT FOUND QUERY FILE spoolid RSCS

DMTCMX662I FILE spoolid ORG locidl useridl mm/dd/yy hh:mm:ss TO locid2 userid2 DMTCMX664E FILE spoolid NOT FOUND

)

QUERY FILE spoolid VM DMTCMX663I FILE spoolid PR mm CL a CO nn {HO|NOH} DI distcode, NA {fn ft|dsname} DMTCMX664E FILE spoolid NOT FOUND

# **OUERY SYSTEM**

DMTCMX670I LINK linkid ACTIVE -- LINE vaddr {HO|NOH} DMTCMX671I LINK linkid INACTIVE DMTCMX672I NO LINK ACTIVE DMTCMX673I NO LINK DEFINED

# **SIGNON**

DMTNPT902E NON-SIGNON CARD READ ON LINK linkid DMTSML902E NON-SIGNON CARD READ ON LINK linkid DMTNPT903E PASSWORD SUPPLIED ON LINK linkid IS INVALID DMTSML903E PASSWORD SUPPLIED ON LINK linkid IS INVALID DMTNPT904E SIGNON PARAMETER=parameter INVALID DMTNPT905I SIGNON of LINKID linkid COMPLETE DMTSML905I SIGNON of LINKID linkid COMPLETE

# **START**

DMTCMX700I ACTIVATING LINK linkid task type vaddr c DMTCMX701E NO SWITCHED LINE AVAILABLE -- LINK linkid NOT ACTIVATED DMTCMX702E LINE vaddr IS IN USE BY LINK linkid1 -- LINK linkid2 NOT ACTIVATED DMTCMX703E DEV cuu IS NOT A LINE PORT -- LINK linkid NOT ACTIVATED DMTCMX704E LINE vaddr CC=3 NOT OPERATIONAL -- LINK linkid NOT ACTIVATED DMTCMX705E DRIVER type NOT FOUND ON DISK vaddr -- LINK linkid NOT ACTIVATED DMTCMX706E FATAL ERROR LOADING FROM vaddr -- LINK linkid NOT ACTIVATED DMTCMX707E DRIVER type FILE FORMAT INVALID -- LINK linkid NOT ACTIVATED DMTCMX708E VIRTUAL STORAGE CAPACITY EXCEEDED -- LINK linkid NOT ACTIVATED DMTCMX709E TASK NAME task ALREADY IN USE -- LINK linkid NOT ACTIVATED DMTCMX710E MAX (nn) ACTIVE -- LINK linkid NOT ACTIVATED DMTNPT750E LINK linkid ALREADY ACTIVE -- NO ACTION TAKEN DMTSML750E LINK linkid ALREADY ACTIVE -- NO ACTION TAKEN DMTCMX751I LINK linkid ALREADY ACTIVE -- NEW CLASS(ES) SET AS REOUESTED DMTNPT752I LINK linkid STILL ACTIVE -- DRAIN STATUS RESET DMTSML752I LINK linkid STILL ACTIVE -- DRAIN STATUS RESET DMTSML901E INVALID SML MODE SPECIFIED -- LINK linkid NOT ACTIVATED DMTSML906E INVALID SML BUFFER PARAMETER -- LINK linkid NOT ACTIVATED

# TRACE

DMTNPT801I LINK linkid ERROR TRACE STARTED DMTSML801I LINK linkid ERROR TRACE STARTED DMTNPT802I LINK linkid TRACE STARTED DMTSML802I LINK linkid TRACE STARTED DMTNPT803I LINK linkid TRACE ENDED DMTSML803I LINK linkid TRACE ENDED DMTNPT810E LINK linkid TRACE ALREADY ACTIVE DMTSML810E LINK linkid TRACE ALREADY ACTIVE DMTNPT811E LINK linkid TRACE NOT ACTIVE DMTSML811E LINK linkid TRACE NOT ACTIVE

# Messages Generated during System Generation and Initialization

DMTINI402T IPL DEVICE READ I/O ERROR DMTINI406R SYSTEM DISK ADDRESS = addr DMTINI407R REWRITE THE NUCLEUS? {YES|NO} DMTINI409R NUCLEUS CYL ADDRESS = nnn DMTINI410R ALSO IPL CYLINDER 0? {YES|NO} DMTINI431S IPL DEVICE WRITE I/O ERROR DMTINI479E INVALID DEVICE ADDRESS -- REENTER DMTINI480E INVALID CYLINDER NUMBER -- REENTER DMTINI481E INVALID REPLY -- ANSWER "YES" OR "NO" DMTINI482E SYSTEM DISK ERROR -- REENTER DMTINI483E NUCLEUS WILL OVERLAY CMS FILES -- RECOMPUTE

Δ

# **IPCS Message Summary**

DUMPSCAN DMMDSC500S ERROR *'nnn'* WRITING TO VIRTUAL PRINTER DMMDSC700I TYPE HELP OR ENTER DMMDSC701R ENTER DUMP NUMBER AND MODE DMMDSC719I ERROR *'nnn'* IN FSSTATE 'filename filetype fm' DMMDSC720I LOAD MAP ALREADY PRESENT DMMDSC721I &NAME TABLE IS FULL DMMDSC722I INVALID ENTRY INTO &NAME TABLE DMMDSC723I THE DUMP IS NOT ON THE A-DISK DMMFED702I NON-HEX CHARACTER IN COUNT - RETRY DMMFED703I NON-HEX CHARACTER IN ADDRESS - RETRY DMMFEX704I NON-HEX CHARACTER IN ADDRESS - RETRY DMMGETIOOS ERROR *'nnn'* READING FILE 'filename filetype fm' DMMGET708I PAGE 'page' NOT FOUND IN DUMP DMMHEX714I NON-HEX CHARACTER IN INPUT - RETRY DMMIOB712I DEVICE 'addr' NOT FOUND DMMIOB713I USER 'userid' VMBLOK NOT FOUND DMMLOC715I NON-HEX CHARACTER IN STRING DMMLOC716I STRING 'string' NOT FOUND DMMLOC716I STRING 'string' NOT FOUND BEFORE END OF DUMP DMMLOC717I INVALID FORM OF LOCATE COMMAND DMMMODIOOS ERROR *'nnn'* READING FILE 'filename filetype fm' DMMMOD705E ERROR IN ITEM TABLE DMMMOD706I 'entry name' NOT FOUND IN THE LOAD MAP DMMMOD707I 'module' 'page' PAGE NOT VALID DMMMOD718I THIS DUMP HAS NO LOAD MAP - SEE MAP SUBCOMMAND DMMREGIOOS ERROR *'nnn'* READING FILE 'fileid' DMMREG724I {AP} REGISTERS REQUESTED FOR UNIPROCESSOR DUMP DMMREG724I {MP} REGISTERS REQUESTED FOR UNIPROCESSOR DUMP DMMSCR709I NO VALID SCROLL ADDRESS DMMTRC710I NON-NUMERIC COUNT CHARACTER - RETRY DMMVMB711I LOOP IN VMBLOK CHAIN

#### PRB

DMMSUMIOOS ERROR *'nnn'* READING FILE 'filename filetype fm' DMMSUM200S ERROR *'nnn'* WRITING FILE 'filename filetype fm' DMMSUM501S INVALID PARM 'badparm' PASSED TO SUMMARY UPDATE PROGRAM DMMSUM502S PROBLEM 'PRBnnnnn' NOT FOUND IN SYMPTOM SUMMARY

# PROB

DMMPROIOOS ERROR *'nnn'* READING FILE 'filename filetype fm' DMMPR0200S ERROR *'nnn'* WRITING FILE 'filename filetype fm' DMMPR0300S ERROR *'nnn'* ON FSSTATE 'filename filetype fm' DMMSEAIOOS ERROR *'nnn'* READING FILE 'filename filetype fm' DMMSUMIOOS ERROR *'nnn'* READING FILE 'filename filetype fm' DMMSUM200S ERROR *'nnn'* WRITING FILE 'filename filetype fm' ~MMSUM501S INVALID PARM 'badparm' PASSED TO SUMMARY UPDATE PROGRAM DMMSUM502S PROBLEM 'PRBnnnnn' NOT FOUND IN SYMPTOM SUMMARY DMMWRT200S ERROR *'nnn'* WRITING FILE 'filename filetype fm'

#### STAT

DMMSTAIOOS ERROR *'nnn'* READING FILE 'filename filetype fm' DMMSTA200S ERROR *'nnn'* WRITING FILE 'filename filetype fm' DMMSTA601I OPERAND 'operand' NOT RECOGNIZED

#### **VMFDUMP**

DMMCPA805I 'nnn' ABEND CODE NOT RECOGNIZED BY DATA EXTRACTION DMMEDM850I UNABLE TO READ DUMP FROM READER DMMEDM851I TEN DUMP FILES ALREADY EXIST DMMEDM852I FATAL I/O ERROR WRITING DUMP DMMEDM853I NO DUMP FILES EXIST DMMEDM860I FATAL I/O ERROR READING DUMP DMMEDM861I DUMP FILE 'filename' NOT FOUND DMMEDM863E INVALID PARAMETER - parameter DMMEDM864I PAGE REFERENCED NOT AVAILABLE WHILE EDITING xxxxxxxx DMMGRC100S ERROR 'nnn' READING FILE 'filename filetype fm' DMMGRC809I REQUESTED ADDRESS NOT IN DUMP DMMINI100S ERROR 'nnn' READING FILE 'filename filetype fm' DMMINI200S ERROR 'nnn' WRITING FILE 'filename filetype fm' DMMINI300S ERROR 'nnn' ON FSSTATE 'filename filetype fm' DMMINI400S ERROR 'nnn' CLOSING 'filename filetype fm' DMMINI800S DATA EXTRACTION FAILURE DMMINI803S ERROR 'nnn' ATTEMPTING TO LOADMOD VMFDUMP2<br>DMMMAP200S ERROR 'nnn' WRITING FILE 'filename filetype fm' DMMMAP801I NUC MAP 'filename filetype fm' IS NOT VALID FOR THIS DUMP DMMMAP802I PROCEEDING.... DMMMAP806R ENTER 'filename filetype fm' OF NUCLEUS LOAD MAP OR ENTER NULL DMMMAP807I UNABLE TO LOCATE 'filename filetype fm' DMMMAP808I NUCLEUS MAP INVALID 'filename filetype fm' DMMMAP810I ERROR 'nnn' READING FILE 'filename filetype fm' DMMPRM200S ERROR 'nnn' WRITING FILE 'filename filetype fm' DMMPRM8041 PROCESSING ERROR IN DATA EXTRACTION DMMSEA100S ERROR 'nnn' READING FILE 'filename filetype fm' DMMSUM100S ERROR 'nnn' READING FILE 'filename filetype fm' DMMSUM200S ERROR 'nnn' WRITING FILE 'filename filetype fm' DMMSUM501S INVALID PARM 'badparm' PASSED TO SUMMARY UPDATE PROGRAM DMMSUM502S PROBLEM 'PRBnnnnn' NOT FOUND IN SYMPTOM SUMMARY DMMWRT200S ERROR 'nnn' WRITING FILE 'filename filetype fm'

 $\label{eq:2.1} \begin{split} \mathcal{L}_{\text{max}}(\mathbf{r}) & = \frac{1}{2} \sum_{i=1}^{N} \mathcal{L}_{\text{max}}(\mathbf{r}) \mathcal{L}_{\text{max}}(\mathbf{r}) \\ & = \frac{1}{2} \sum_{i=1}^{N} \mathcal{L}_{\text{max}}(\mathbf{r}) \mathcal{L}_{\text{max}}(\mathbf{r}) \mathcal{L}_{\text{max}}(\mathbf{r}) \mathcal{L}_{\text{max}}(\mathbf{r}) \mathcal{L}_{\text{max}}(\mathbf{r}) \mathcal{L}_{\text{max}}(\mathbf{r}) \mathcal{L}_{\text{max}}(\mathbf$ 

# Appendix B. Message Summary Alphamerically by **Message Identifier**

This appendix lists the messages issued by CP, CMS, RSCS, and IPCS. The lists are organized alphamerically, in order by module code, message number, and type.

Note: RSCS and IPCS messages remain at the VM/370 Release 6 level.

# **CP Messages Summary**

DMKACO425E I/O ERROR ON SPOOL DEVICE DURING ACCOUNTING DMKACR149E DEVICE PATH raddr PROC nn PRESENTED cc ON I/O REQUEST DMKACR603W CHANNEL ERROR DMKACR622W MACHINE CHECK; MULTIPLE CHANNEL ERRORS DMKALG059E AUTOLOG FAILED FOR userid-{IPL MISSING|IPL FAILED|ACCOUNTING ERROR | INCORRECT PASSWORD } DMKALG115E AUTOLOG INVALID; EXCESSIVE INCORRECT PASSWORDS DMKATS181E SHARED SYSTEM name REPLACED WITH NON-SHARED COPY DMKBLD200E VIRT=REAL AREA NOT AVAILABLE; IN USE BY {userid|SYSTEM} DMKBLD201E VIRT=REAL AREA NOT AVAILABLE; DAMAGED PAGES DMKBLD202E VIRT=REAL AREA NOT AVAILABLE; INSUFFICIENT STORAGE DMKBSC500I type 'raddr' 'devname' CMD REJECT CMD='cm' SNS='sense' CSW='csw' USERID='userid' [BBCCHH='bbcchh'|BLOCK='nnnnnn'] DMKBSC501A type 'addr' 'devname' INT REQ CMD='cm' SNS='sense' CSW='csw' USERID='userid' [BBCCHH='bbcchh'|BLOCk='nnnnnn'] DMKBSC502I type 'addr' 'devname' BUSOUT CK CMD='cm' SNS='SENSE' CSW='csw' USERID='userid' [BBCCHH='BBCCHH'|BLOCK='nnnnnn'] DMKBSC503I type 'addr' 'devname' EQUIP CK CMD='cm' SNS='sense' CSW='csw' USERID='userid' [BBCCHH='bbcchh'|BLOCK='nnnnnn'] DMKBSC504I type 'addr' 'devname' DATA CK CMD='cm' SNS='sense' CSW='csw' USERID='userid' [BBCCHH='bbcchh'|BLOCK='nnnnnn'] DMKBSC505I type 'addr' 'devname' OVERRUN CK CMD='cm' SNS='sense' CSW='csw' USERID='userid' [BBCCHH='bbcchh'|BLOCK='nnnnnn'] DMKBSC516I type 'addr' 'devname' BAD SENSE CMD='cm' SNS='sense' CSW='csw' USERID='userid' [BBCCHH='bbcchh'|BLOCK='nnnnnn'] DMKBSC517I {LINE|TAPE} 'addr' 'devname' NOT/KNOWN CMD='cm' SNS='sense' CSW='csw' USERID='userid' DMKBSC520I type 'addr' 'devname' CHAN ERROR CMD='cm' SNS='sense' CSW='csw' USERID='userid' [BBCCHH='bbcchh'|BLOCK='nnnnnn'] DMKBSC527I {LINE|CONS} 'addr' 'devname' LOST DATA CMD='cm' SNS='sense' CSW='csw' USERID='userid' DMKBSC528I {LINE|CONS} 'addr' 'devname' TIMEOUT CMD='cm' SNS='sense' CSW='csw' USERID='userid' DMKCCH601E CHANNEL CONTROL CHECK DEV xxx; USER 'userid' DMKCCH601I CHANNEL CONTROL CHECK DEV xxx; USER 'userid' DMKCCH602E INTERFACE CONTROL CHECK DEV xxx; USER 'userid' DMKCCH602I INTERFACE CONTROL CHECK DEV xxx; USER 'userid' DMKCCH603W CHANNEL ERROR DMKCCH605I CHANNEL CHECK RECORDING FAILURE DMKCDB003E INVALID OPTION - option DMKCDB004E INVALID HEXLOC - hexloc

DMKCDB009E INVALID RANGE - range DMKCDBOIOE INVALID REGISTER - register DMKCDB026E OPERAND MISSING OR INVALID DMKCDB160E HEXLOC hexloc EXCEEDS STORAGE DMKCDM003E INVALID OPTION - option DMKCDM004E INVALID HEXLOC - hexloc DMKCDM009E INVALID RANGE - range DMKCDM033E HEXLOC MISSING OR INVALID DMKCDM060E DUMP FAILED; VIRTUAL PRINTER UNAVAILABLE DMKCDM061E DUMP FAILED; VIRTUAL PRINTER ERROR DMKCDM160E HEXLOC hexloc EXCEEDS STORAGE DMKCDS004E INVALID HEXLOC - operand DMKCDS005E INVALID HEXDATA - hexdata DMKCDSOIOE INVALID REGISTER - register DMKCDS012E INVALID PSW - psw DMKCDS026E OPERAND MISSING OR INVALID DMKCDS033E HEXLOC MISSING OR INVALID DMKCDS160E HEXLOC hexloc EXCEEDS STORAGE DMKCDS161E SHARED PAGE hexloc ALTERED by userid DMKCDS162E INVALID ECR  $x -$  hexdata DMKCDS162W INVALID ECR x - hexdata DMKCDS163E STORE EXCEEDS MAXIMUM REGISTER DMKCDS164E HEXLOC hexloc NON-ADDRESSABLE STORAGE DMKCDS166E CHANGED SHARED PAGE NOT WRITTEN TO AUXILIARY STORAGE DMKCFCOOIE ?CP: command DMKCFC002E INVALID OPERAND - operand DMKCFC004E INVALID HEXLOC - hexloc DMKCFC026E OPERAND MISSING OR INVALID DMKCFD004E INVALID HEXLOC - hexloc DMKCFD021E RADDR MISSING OR INVALID DMKCFD022E VADDR MISSING OR INVALID DMKCFD026E OPERAND MISSING OR INVALID DMKCFD040E DEV addr DOES NOT EXIST DMKCFD160E HEXLOC hexloc EXCEEDS STORAGE DMKCFD164E HEXLOC hexloc NON-ADDRESSABLE STORAGE DMKCFD291E COMMAND REJECTED; {PMA|SPMODE} IN USE DMKCFG002E INVALID OPERAND - operand DMKCFG003E INVALID OPTION - option DMKCFG013E CONFLICTING OPTION - option DMKCFG022E VADDR MISSING OR INVALID DMKCFG026E OPERAND MISSING OR INVALID DMKCFG040E DEV addr DOES NOT EXIST DMKCFG044E SYSTEM name DOES NOT EXIST DMKCFG083E VMSAVE AREA DOES NOT CONTAIN A VALID SAVED SYSTEM DMKCFG170E SYSTEM name EXCEEDS STORAGE DMKCFG171E SYSTEM name VOLID volid NOT MOUNTED DMKCFG172E SYSTEM name DASD vaddr INCOMPATIBLE SYSRES DMKCFG173E SYSTEM name REQUIRES DASD vaddr DMKCFG174E PAGING I/O ERROR; IPL FAILED DMKCFG175E {FAVORED|RESERVE|NETWORK TRACE|name} ALREADY IN USE BY userid DMKCFG177E PARM EXCEEDS 64 CHARACTERS DMKCFG179E SYSTEM name VOLID volid NOT CP OWNED DMKCFG203E V=R AREA REQUIRES IPL BY DEVICE ADDRESS DMKCFG292E PMA FEATURE NOT AVAILABLE/ENABLED; RC=rc[-ddd] DMKCFHO11E INVALID DEVICE TYPE - userid vaddr DMKCFH026E OPERAND MISSING OR INVALID DMKCFH044E SYSTEM name DOES NOT EXIST

DMKCFH170E SYSTEM name EXCEEDS STORAGE DMKCFH171E SYSTEM name VOLID volid NOT MOUNTED DMKCFH172E SYSTEM name DASD vaddr INCOMPATIBLE SYSRES DMKCFH173E SYSTEM name REQUIRES DASD vaddr DMKCFH179E SYSTEM name VOLID volid NOT CP OWNED DMKCFH300E SAVE REQUEST BEYOND VIRTUAL MACHINE SIZE DMKCFH435E PAGING ERROR WRITING SAVED SYSTEM DMKCFH436E INTERRUPT PENDING. TO PROCEED, TYPE YES. TO END, TYPE NO. DMKCFJ002E INVALID OPERAND - operand DMKCFJ003E INVALID OPTION - option  $DMKCFJ004E$  INVALID HEXLOC - hexloc DMKCFJ026E OPERAND MISSING OR INVALID DMKCF0003E INVALID OPTION - option DMKCF0020E USERID MISSING OR INVALID DMKCF0026E OPERAND MISSING OR INVALID DMKCF0045E userid NOT LOGGED ON DMKCFO175E {FAVORED|RESERVE|NETWORK TRACE|name} ALREADY IN USE BY userid DMKCFO184E VM ASSIST NOT AVAILABLE [ON PROCESSOR proc xx] DMKCF0186E CP ASSIST NOT AVAILABLE DMKCF0188E SPECIFIED PROCESSOR UNAVAILABLE DMKCF0250E 370E IS NOT AVAILABLE (ON PROC xx) DMKCF0255W 370E FEATURE NOW DISABLED DMKCF0268E XMEM FEATURE NOT AVAILABLE DMKCF0269E XMEM FEATURE NOT ACTIVE DMKCF0291E COMMAND REJECTED; {PMAISPMODE} IN USE DMKCFP164E HEXLOC hexloc NON-ADDRESSABLE STORAGE DMKCFP179E SYSTEM name VOLID volid NOT CP OWNED DMKCFP435E PAGING ERROR WRITING SAVED SYSTEM DMKCFO546I INTERRUPTION {CLEARED|PENDING} {DEVICE|CONTROL UNIT} raddr CSW csw USERID id DMKCFS003E INVALID OPTION - option DMKCFS006E INVALID DEVICE TYPE - addr DMKCFS026E OPERAND MISSING OR INVALID DMKCFS044E SYSTEM name DOES NOT EXIST DMKCFS045E userid NOT LOGGED ON DMKCFS046E {DEV ridltype raddr} OFFLINE DMKCFS052E ERROR IN CP DIRECTORY DMKCFS053E userid NOT IN CP DIRECTORY DMKCFS044E SYSTEM name DOES NOT EXIST DMKCFS080E NO PREALLOCATED VMSAVE AREA DMKCFS081W VMSAVE AREA ALREADY IN USE, MUST USE SET COMMAND DMKCFS082E MORE THAN ONE VMSAVE AREA ALLOCATED, MUST SPECIFY AREA NAME DMKCFS086E I/O ERROR ON DASD DMKCFS170E SYSTEM name EXCEEDS STORAGE DMKCFS171E SYSTEM name VOLID volid NOT MOUNTED DMKCFS175E {FAVORED I RESERVE I NETWORK TRACE I name} ALREADY IN USE BY userid DMKCFS179E SYSTEM name VOLID valid NOT CP OWNED DMKCFS183E VM ASSIST NOT ACTIVE DMKCFS184E VM ASSIST NOT AVAILABLE DMKCFS187E TIMER ASSIST NOT AVAILABLE DMKCFS188E SPECIFIED PROCESSOR UNAVAILABLE DMKCFS189E AFFINITY NOT SET; SYSTEM IN UNIPROCESSOR MODE DMKCFS1901 NO AFFINITY SPECIFIED IN DIRECTORY DMKCFS205E DAT IGNORE NOT SET; INVALID TRANSLATION FORMAT DMKCFS250E 370E IS NOT AVAILABLE (ON PROC xx) DMKCFS251E 370E IS NOT ACTIVE DMKCFS268E XMEM FEATURE NOT AVAILABLE DMKCFS269E XMEM FEATURE NOT ACTIVE DMKCFS291E COMMAND REJECTED; {PMA|SPMODE} IN USE

DMKCFT002E INVALID OPERAND - operand DMKCFT006E INVALID DEVICE TYPE - addr DMKCFT026E OPERAND MISSING OR INVALID DMKCFU003E INVALID OPTION - option DMKCFU006E INVALID DEVICE TYPE - addr DMKCFU013E CONFLICTING OPTION - option DMKCFU021E RADDR MISSING OR INVALID DMKCFU026E OPERAND MISSING OR INVALID DMKCFU040E DEV addr DOES NOT EXIST DMKCFU046E {DEV resid|type raddr} offline DMKCFU140E type raddr ATTACHED TO userid DMKCFU143E type raddr IN USE BY SYSTEM DMKCFU199E COMMAND REJECTED; DEVICE raddr PENDING OFFLINE DMKCFU547E MISSING INTERRUPTION MONITORING NOT AVAILABLE DMKCFU925I SYSTEM AUTODUMP RE-ALLOCATED TO DASD raddr DMKCFU953I UNABLE TO ALLOCATE SYSTEM AUTODUMP DMKCFV062E ECMODE NOT SET ON DMKCFV063E SHADOW TABLE BYPASS; NOT SET DMKCFV080E NO PREALLOCATED VMSAVE AREA DMKCFV082E MORE THAN ONE VMSAVE AREA ALLOCATED; MUST SPECIFY AREA NAME DMKCFW002E INVALID OPERAND - operand DMKCFW026E OPERAND MISSING OR INVALID DMKCFY003E INVALID OPTION - option DMKCFY026E OPERAND MISSING OR INVALID DMKCFY045E userid NOT LOGGED ON DMKCFY052E ERROR IN CP DIRECTORY DMKCFY053E userid NOT IN CP DIRECTORY DMKCFY183E VM ASSIST NOT ACTIVE DMKCFY184E VM ASSIST NOT AVAILABLE {ON PROCESSOR proc addr} DMKCFY187E TIMER ASSIST NOT AVAILABLE DMKCFY188E SPECIFIED PROCESSOR UNAVAILABLE DMKCFY189E AFFINITY NOT SET; SYSTEM IN UNIPROCESSOR MODE DMKCFY190I NOAFFINITY SPECIFIED IN DIRECTORY DMKCKP435E PAGING ERROR WRITING SAVED SYSTEM DMKCKP536I raddr devname REPORTS DISABLED INTERFACE; FAULT CODE = cccc; NOTIFY CE DMKCKP900W SYSTEM RECOVERY FAILURE; PROGRAM CHECK DMKCKP901W SYSTEM RECOVERY FAILURE; MACHINE CHECK DMKCKP902W SYSTEM RECOVERY FAILURE; FATAL I/O ERROR-{NUCL AREA|WARM AREA} DMKCKP903W SYSTEM RECOVERY FAILURE; VOLID 'valid' ALLOCATION ERROR {CYLINDER 'cylinder'IPAGE 'page'} DMKCKP910W SYSTEM RECOVERY FAILURE: INVALID WARM START AREA DMKCKP911W SYSTEM RECOVERY FAILURE: WARM START AREA FULL DMKCKP922W SYSTEM RECOVERY FAILURE; INVALID SPOOLING DATA DMKCKP960I SYSTEM WARM START DATA SAVED DMKCKP961W SYSTEM SHUTDOWN COMPLETE DMKCKS400I SYSTEM {TEMP SPACE|CHECKPOINT AREA} FULL DMKCKS915E PERMANENT I/O ERROR ON CHECKPOINT AREA DMKCKS919E CHECKPOINT AREA INVALID; CHECKPOINTING TERMINATED DMKCKT401I SYSTEM {TEMP SPACE | CHECKPOINT AREA} 90 PERCENT FULL DMKCKT438I SPOOL FILE ID LIMIT EXCEEDED DMKCKT903W SYSTEM RECOVERY FAILURE; VOLID 'valid' ALLOCATION ERROR {CYLINDER='cylinder'IPAGE='page'} DMKCKT912W SYSTEM RECOVERY FAILURE; VOLID 'valid' NOT MOUNTED DMKCKT916E ERROR ALLOCATING SPOOL FILE BUFFERS

DMKCKV4011 SYSTEM {TEMP SPACE | CHECKPOINT AREA} 90 PERCENT FULL DMKCKV912W SYSTEM RECOVERY FAILURE; VOLID 'valid' NOT MOUNTED DMKCKV915E PERMANENT I/O ERROR ON CHECKPOINT AREA DMKCKV916E ERROR ALLOCATING SPOOL FILE BUFFERS DMKCKV917E CHECKPOINT AREA INVALID; CLEAR STORAGE AND COLD START DMKCLK437E SYSTEM PAGING SPACE NOT AVAILABLE, IPL TERMINATED DMKCLK970W TOD CLOCK SYNC CHECK RECEIVED DMKCNS4541 {LINE addrlDEV rid} DISABLED DMKCNS4551 LINE 'addr' NOT OPERATIONAL text DMKCNS500I type 'addr' 'devname' CMD REJECT CMD='cm' SNS='sense' CSW='csw' USERID='userid' [BBCCHH='bbcchh'|BLOCK='nnnnnn'] DMKCNS501A type 'addr' 'devname' INT REQ CMD='cm' SNS='sense' CSW='csw' USERID='userid' [BBCCHH='bbcchh'|BLOCK='nnnnnn'] DMKCNS5011 {CONIPRTIPUNIRDR} 'addr' 'devnarne' INT REQ [CMD='cm' SNS='sense' CSW='csw' USERID='userid'] DMKCNS502I type 'addr' 'devname' BUSOUT CK CMD='CM' SNS='SENSE' CSW='csw' USERID='userid' [BBCCHH='bbcchh'|BLOCK='nnnnnn'] DMKCNS5031 type 'addr' 'devnarne' EQUIP CK CMD='cm' SNS='sense' CSW='csw' USERID='userid' [BBCCHH='bbcchh'|BLOCK='nnnnnn'] DMKCNS5041 type 'addr' 'devnarne' DATA CK CMD='cm' SNS='sense' CSW='csw' USERID= 'userid' [BBCCHH='bbcchh'|BLOCK='nnnnnn'] DMKCNS5051 type 'addr' 'devnarne' OVERRUN CK CMD='crn' SNS='sense' CSW='csw' USERID='userid' [BBCCHH='bbcchh'|BLOCK='nnnnnn'] DMKCNS527I {LINE | CONS} 'addr' 'devname' LOST DATA CMD='cm' SNS='sense' CSW='csw' USERID='userid' DMKCNS528I {LINE|CONS} 'addr' 'devname' TIMEOUT CMD='cm' SNS='sense' CSW='csw' USERID='userid' DMKCPB005E INVALID HEXDATA - hexdata DMKCPB006E INVALID DEVICE TYPE - addr DMKCPB012E INVALID PSW - psw DMKCPB022E VADDR MISSING OR INVALID DMKCPB026E OPERAND MISSING OR INVALID DMKCPB040E DEV addr DOES NOT EXIST DMKCPI131E INSUFFICIENT FREE STORAGE AVAILABLE FOR {ATTACHILOGON} REQUEST DMKCPI185E CP ASSIST LEVEL xx DOES NOT MATCH CP LEVEL yy DMKCPI2291 USER OF MONITOR DOES NOT EXIST DMKCPI328E raddrl raddr2 raddr3 IMPROPERLY GENNED; VARIED OFFLINE DMKCPI329E raddr IMPROPERLY GENNED, DEVICE CANNOT BE USED AS SYSOWN DMKCPI3301 MISMATCHED DEVICE TYPES AT ADDRESS raddr DMKCPI344W CP OWNED VOLUME volid INVALID TYPE DMKCPI536I raddr devname REPORTS DISABLED INTERFACE; FAULT CODE = cccc; NOTIFY CE DMKCPI913I CP OWNED VOLID XXXXXX INVALID FOR 3330V DMKCPI9141 TRACE TABLE IS SMALLER THAN REQUESTED DMKCPI923I FAILING STORAGE FRAME AT LOCATION rstor DMKCPI9241 xxxx ADDITIONAL FAILING STORAGE FRAMES EXIST DMKCPI927W STORAGE ALLOCATION HAS BEEN ALTERED. FREE OR TRACE WAS TOO LARGE. DMKCPI950A OPERATOR NOT LOGGED ON; EXPLICIT LOGON REQUIRED DMKCPI9511 CP VOLID valid NOT MOUNTED DMKCPI9521 nnnnnK SYSTEM STORAGE DMKCPI9531 UNABLE TO ALLOCATE SYSTEM AUTO DUMP DMKCPI954E DASD raddr VOLID volid NOT MOUNTED; DUPLICATE OF DASD raddr DMKCPI955W INSUFFICIENT STORAGE FOR VM/SP HPO DMKCPI9571 STOR sssssK, NUC nnnK, DYN dddddK, TRA tttK, FREE ffffK, V=R vvvvvK DMKCPI9581 ATTACHED PROCESSOR NOT OPERATIONAL DMKCPI959W ATTACHED PROCESSOR NOT ONLINE DMKCPI961W SYSTEM SHUTDOWN COMPLETE DMKCPI9621 CP OWNED DASD raddr VOLID valid INVALID ALLOCATION RECORD DMKCPI963W SECOND PROCESSOR NOT ONLINE DMKCPI964I PROC xx INITIALIZED; PROC yy INITIALIZED

DMKCPI966I INITIALIZATION COMPLETE DMKCPI967I DISCONNECT userid - SYSTEM RESTARTED (mmmnnn) AND SYSTEM CONSOLE NOT VM OPERATOR CONSOLE DMKCPI968I SYSTEM SHUTDOWN REQUESTED DMKCPI971I SYSTEM IS [UP|AP|MP] GENERATED DMKCPJ229I USER OF MONITOR DOES NOT EXIST DMKCPJ966I INITIALIZATION COMPLETE DMKCPJ967I DISCONNECT userid - SYSTEM RESTARTED (mmmnnn) AND SYSTEM CONSOLE NOT VM OPERATOR CONSOLE DMKCPO049E type raddr IN USE DMKCPO124E DASD raddr IN USE BY nnn USERS DMKCPO140E type raddr ATTACHED TO userid DMKCPO142E type raddr NOT DRAINED DMKCPO143E type raddr IN USE BY SYSTEM DMKCP0198W LAST PATH TO DEVICE raddr ON PROCESSOR nn DMKCPO291E COMMAND REJECTED; {PMA|SPMODE} IN USE DMKCPP623I CHANNEL SET CONNECTED TO PROCESSOR nn DMKCPS040E DEV vaddr DOES NOT EXIST DMKCPS144W type vaddr RESET BY userid DMKCPT003E INVALID OPTION - option DMKCPT011E INVALID DEVICE TYPE - userid vaddr DMKCPT021E RADDR MISSING OR INVALID DMKCPT026E OPERAND MISSING OR INVALID DMKCPT040E DEV addr DOES NOT EXIST DMKCPT075E DEVICE raddr IS NOT AVAILABLE DMKCPT049E LINE addr IN USE DMKCPT123E DASD raddr CP OWNED DMKCPT124E DASD raddr IN USE BY nnn USERS DMKCPT136E DEVICE {vaddr|raddr} NOT {DEFINED|VARIED}; CHANNEL XX DEDICATED DMKCPT140E type raddr ATTACHED TO userid DMKCPT142E type raddr NOT DRAINED DMKCPT143E type raddr IN USE BY SYSTEM DMKCPT154E DEV raddr VARY FAILED, VARY IN PROCESS DMKCPT192E VARY PROCESSOR COMMAND FAILED DMKCPU021E RADDR MISSING OR INVALID DMKCPU191E PROCESSOR nn DOES NOT EXIST DMKCPU192E VARY PROCESSOR COMMAND FAILED DMKCPU193I PROCESSOR nn ONLINE DMKCPU194I PROCESSOR nn OFFLINE DMKCPU812E MSSF RESPONSE CODE TO VARY CP {ON|OFF} IS nnnn DMKCPV003E INVALID OPTION - option DMKCPV004E INVALID HEXLOC - hexloc DMKCPV007E INVALID USERID - userid DMKCPV009E INVALID RANGE - range DMKCPV020E USERID MISSING OR INVALID DMKCPV021E RADDR MISSING OR INVALID DMKCPV026E OPERAND MISSING OR INVALID DMKCPV033E HEXLOC MISSING OR INVALID DMKCPV040E DEV addr DOES NOT EXIST DMKCPV045E userid NOT LOGGED ON DMKCPV046E {DEV rid|type raddr} OFFLINE DMKCPV140E type raddr ATTACHED TO userid DMKCPV160E HEXLOC hexloc EXCEEDS STORAGE DMKCPV165I PAGE hexloc NOT LOCKED; SHARED PAGE DMKCPV176E VIRT=REAL AREA IN USE BY userid DMKCPV199E COMMAND REJECTED; DEVICE raddr PENDING OFFLINE

DMKCPV202E VIRT=REAL AREA NOT AVAILABLE; INSUFFICIENT STORAGE DMKCPV203E V=R AREA REQUIRES IPL BY DEVICE ADDRESS DMKCPV204E INVALID PAGE(S) SPECIFIED, V=R AREA DMKCPV923I FAILING STORAGE FRAME AT LOCATION rstor DMKCPV924I xxxx ADDITIONAL FAILING STORAGE FRAMES EXIST DMKCPW330I MISMATCHED DEVICE TYPES AT ADDRESS raddr DMKCPZ040E DEV addr DOES NOT EXIST DMKCPZ149E DEVICE PATH raddr PRESENTED cc=3 ON I/O REQUEST DMKCPZ328E raddr1 raddr2 raddr3 IMPROPERLY GENNED; VARIED OFFLINE DMKCQG020E USERID MISSING OR INVALID DMKCQG022E VADDR MISSING OR INVALID DMKCQG027E SPOOLID MISSING OR INVALID DMKCQG028E CLASS MISSING OR INVALID DMKCQG040E DEV addr DOES NOT EXIST DMKCQG042E SPOOLID nnnn DOES NOT EXIST DMKCQG045E userid NOT LOGGED ON DMKCOH013E CONFLICTING OPTION - option DMKCQH024E {CYLS|BLKS|FORM NUMBER} MISSING OR INVALID DMKCQP003E INVALID OPTION - option CMKCQP023E VOLID MISSING OR INVALID DMKCQP040E DEV addr DOES NOT EXIST DMKCQP4661 CTLR raddr IN BUFFER SLOWDOWN MODE DMKCQQ006E INVALID DEVICE TYPE - addr DMKCQQ021E RADDR MISSING OR INVALID DMKCQQ022E VADDR MISSING OR INVALID DMKCQQ023E VOLID MISSING OR INVALID DMKCQQ040E DEV addr DOES NOT EXIST DMKCQQ045E userid NOT LOGGED ON DMKCQQ466I CTLR raddr IN BUFFER SLOWDOWN MODE DMKCQR003E INVALID OPTION - option DMKCQRO20E USERID MISSING OR INVALID DMKCQR026E OPERAND MISSING OR INVALID DMKCQR028E CLASS MISSING OR INVALID DMKCQR045E userid NOT LOGGED ON DMKCQS002E INVALID OPERAND - operand DMKCQS003E INVALID OPTION - option DMKCQY020E USERID MISSING OR INVALID DMKCQY026E OPERAND MISSING OR INVALID DMKCQY045E userid NOT LOGGED ON DMKCSB003E INVALID OPTION - option DMKCSB006E INVALID DEVICE TYPE - addr DMKCSB013E CONFLICTING OPTION - option DMKCSB021E RADDR MISSING OR INVALID DMKCSB022E VADDR MISSING OR INVALID DMKCSB026E OPERAND MISSING OR INVALID DMKCSB028E CLASS MISSING OR INVALID DMKCSB031E BUFFER MISSING OR INVALID [modifier] DMKCSB036E INDEX MISSING OR INVALID DMKCSB040E DEV addr DOES NOT EXIST DMKCSB043E BUFFER name DOES NOT EXIST DMKCSB046E {DEV rid|type raddr} OFFLINE DMKCSB140E type raddr ATTACHED TO userid DMKCSB142E type raddr NOT DRAINED

DMKCSB148E type raddr BUFFER LOAD name FAILED DMKCSB1581 UCS IMAGE NAME MISMATCH. IMAGE NAME LOADED IS xxxx DMKCS0003E INVALID OPTION - option DMKCSO006E INVALID DEVICE TYPE - addr DMKCS0013E CONFLICTING OPTION - option DMKCS0021E RADDR MISSING OR INVALID DMKCSO024E {CYLS|BLKS|FORM NUMBER} MISSING OR INVALID DMKCS0028E CLASS MISSING OR INVALID DMKCS0030E COPIES MISSING OR INVALID DMKCS0040E DEV addr DOES NOT EXIST DMKCS0046E {DEV rid|type raddr} OFFLINE DMKCS0140E type raddr ATTACHED TO userid DMKCS0141E type raddr NOT ACTIVE DMKCS0243E FLASH MISSING OR INVALID DMKCS0244E IMAGE LIBRARY MISSING OR INVALID DMKCS0245E CHARS MISSING OR INVALID DMKCS0246E FCB MISSING OR INVALID DMKCS0441E NOT ACCEPTED. PREVIOUS BACKSPACE STILL BEING PROCESSED DMKCSP003E INVALID OPTION - option DMKCSP006E INVALID DEVICE TYPE - addr DMKCSP007E INVALID USERID ~ userid DMKCSP013E CONFLICTING OPTION - option DMKCSP020E USERID MISSING OR INVALID DMKCSP022E VADDR MISSING OR INVALID DMKCSP024E [CYLSIBLKSIFORM NUMBER} MISSING OR INVALID DMKCSP026E OPERAND MISSING OR INVALID DMKCSP028E CLASS MISSING OR INVALID DMKCSP029E FNAME FTYPE MISSING OR INVALID DMKCSP030E COPIES MISSING OR INVALID DMKCSP032E DIST CODE MISSING OR INVALID DMKCSP040E DEV addr DOES NOT EXIST DMKCSP053E userid NOT IN CP DIRECTORY DMKCSP243E FLASH MISSING OR INVALID DMKCSP245E CHARS MISSING OR INVALID DMKCSP246E FCB MISSING OR INVALID DMKCSP253E MODIFY MISSING OR INVALID DMKCSQ003E INVALID OPTION - option DMKCSQ006E INVALID DEVICE TYPE - addr DMKCSQ013E CONFLICTING OPTION - option DMKCSQ022E VADDR MISSING OR INVALID DMKCSQ024E {CYLS|BLKS|FORM NUMBER} MISSING OR INVALID DMKCSQ029E FNAME FTYPE MISSING OR INVALID DMKCSQ032E DIST CODE MISSING OR INVALID DMKCSQ040E DEV addr DOES NOT EXIST DMKCST003E INVALID OPTION - option DMKCST006E INVALID DEVICE TYPE - addr DMKCST016E TAG INVALID FOR SPECIFIED FILE TYPE DMKCST022E VADDR MISSING OR INVALID DMKCST026E OPERAND MISSING OR INVALID DMKCST027E SPOOLID MISSING OR INVALID DMKCST040E DEV addr DOES NOT EXIST DMKCST042E SPOOLID nnnn DOES NOT EXIST DMKCST424E RDR FILE SPOOL ERROR; FILE UNCHANGED DMKCSU003E INVALID OPTION - option DMKCSU006E INVALID DEVICE TYPE - addr DMKCSU007E INVALID USERID - userid DMKCSU008E INVALID SPOOLID -spoolid DMKCSU013E CONFLICTING OPTION - option

DMKCSU024E {CYLS|BLKS|FORM NUMBER} MISSING OR INVALID DMKCSU026E OPERAND MISSING OR INVALID DMKCSU027E SPOOLID MISSING OR INVALID DMKCSU028E CLASS MISSING OR INVALID DMKCSU029E FNAME FTYPE MISSING OR INVALID DMKCSU030E COPIES MISSING OR INVALID DMKCSU032E DIST CODE MISSING OR INVALID DMKCSU035E DEVICE TYPE MISSING OR INVALID DMKCSU042E SPOOLID nnnn DOES NOT EXIST DMKCSU053E userid NOT IN CP DIRECTORY DMKCSU243E FLASH MISSING OR INVALID DMKCSU245E CHARS MISSING OR INVALID DMKCSU246E FCB MISSING OR INVALID DMKCSU253E MODIFY MISSING OR INVALID DMKCSV003E INVALID OPTION - option DMKCSV006E INVALID DEVICE TYPE - addr DMKCSV008E INVALID SPOOLID - spoolid DMKCSV013E CONFLICTING OPTION - option DMKCSV024E {CYLS|BLKS|FORM NUMBER} MISSING OR INVALID DMKCSV026E OPERAND MISSING OR INVALID DMKCSV027E SPOOLID MISSING OR INVALID DMKCSV028E CLASS MISSING OR INVALID DMKCSV035E DEVICE TYPE MISSING OR INVALID DMKCSV042E SPOOLID nnn DOES NOT EXIST DMKDAD500I type 'addr' 'devname' CMD REJECT CMD='cm' SNS='sense' CSW='csw' USERID='userid' [BBCCHH='bbcchh'|BLOCK='nnnnnn'] DMKDAD501A type 'addr' 'devname' INT REQ CMD='cm' SNS='sense' CSW='csw' USERID='userid' [BBCCHH='bbcchh'|BLOCK='nnnnnn'] DMKDAD502I type 'addr' 'devname' BUSOUT CK CMD='CM' SNS='SENSE' CSW='csw' USERID='userid' [BBCCHH='bbcchh'|BLOCK='nnnnnn'] DMKDAD503I type 'addr' 'devname' EQUIP CK CMD='cm' SNS='sense' CSW='csw' USERID='userid' [BBCCHH='bbcchh'|BLOCK='nnnnnn'] DMKDAD504I type 'addr' 'devname' DATA CK CMD='cm' SNS='sense' CSW='csw' USERID= 'userid' [BBCCHH='bbcchh'|BLOCK='nnnnnn'] DMKDAD505I type 'addr' 'devname' OVERRUN CK CMD='cm' SNS='sense' CSW='csw' USERID= 'userid' [BBCCHH='bbcchh'|BLOCK='nnnnnn'] DMKDAD506I DASD 'addr' 'devname' TRKCOND CK CMD='cm' SNS='sense' CSW='csw' USERID='userid' BBCCHH='bbcchh' DMKDAD508I {DASD|RDR|PRT|PUN} 'addr' 'devname' PERM ERROR CMD='cm' SNS='sense' CSW='csw' USERID='userid' [BBCCHH='bbcchh'] DMKDAD513I {DASD|TAPE} 'addr' 'devname' FILE PROT CMD='cm' SNS='sense' CSW='csw' USERID='userid' [BBCCHH='bbcchh'|BLOCK='nnnnnn'] DMKDAD516I type 'addr' 'devname' BAD SENSE CMD='cm' SNS='sense' CSW='csw' USERID='userid' [BBCCHH='bbcchh'|BLOCK='nnnnnn'] DMKDAD517I {LINE|TAPE} 'addr' 'devname' NOT/KNOWN CMD='cm' SNS='sense' CSW='csw' USERID='userid' DMKDAD518I {DASD|TAPE{ 'addr' 'devname' RECV ERROR CMD='cm' SNS='sense' CSW='csw' USERID='userid' [BBCCHH='bbcchh'|BLOCK='nnnnnn'] DMKDAD520I type 'addr' 'devname' CHAN ERROR CMD='cm' SNS='sense' CSW='csw' USERID='userid' [BBCCHH='bbcchh'|BLOCK='nnnnnn'] DMKDAD536I cuu 'devname' REPORTS DISABLED INTERFACE; FAULT CODE = cccc; NOTIFY CE DMKDAD538I type 'addr' 'devname' PROG ERROR CMD='cmd' SNS='sense' CSW='csw' USERID='userid' DMKDAD956A DASD raddr VOLID volid NOT MOUNTED; NOW OFFLINE DMKDAS320E SUBSYSTEM PROCESSING ERROR - FAULT CODE=code - raddr DMKDAS321E SUBSYSTEM STORAGE EQUIPMENT CHECK - FAULT CODE=code - raddr DMKDAS322E SUBSYSTEM STORAGE AVAILABILITY THRESHOLD CROSSED - raddr DMKDAS323E SUBSYSTEM STORAGE IS UNUSABLE - FAULT CODE=code - raddr DMKDAS324E SUBSYSTEM MUST BE INITIALIZED - FAULT CODE=code - raddr

DMKDAS325E STORAGE DIRECTOR COMMUNICATION FAILURE - FAULT CODE=code - raddr

DMKCSU020E USERID MISSING OR INVALID
DMKDAS326E TRACK FORMAT NOT SUPPORTED FOR PAGING DEVICE raddr - raddr DMKDAS327A addr INTERVENTION REQUIRED - SET READ, R/W SWITCH TO R/W. DMKDASSOOI type 'addr' 'devname' CMD REJECT CMD='cm' SNS='sense' CSW='csw' USERID='userid' [BBCCHH='bbcchh'|BLOCK='nnnnnn'] DMKDASSOIA type 'addr' 'devname' INT REQ CMD='cm' SNS='sense' CSW='csw' USERID='userid' [BBCCHH='bbcchh'|BLOCK='nnnnnn'] DMKDAS502I type 'addr' 'devname' BUSOUT CK CMD='CM' SNS='SENSE' CSW='csw' USERID='userid' [BBCCHH='bbcchh' IBLOCK='nnnnnn'] DMKDASS03I type 'addr' 'devname' EQUIP CK CMD='cm' SNS='sense' CSW='csw' USERID='userid' [BBCCHH='bbcchh'|BLOCK='nnnnnn'] DMKDASS04I type 'addr' 'devname' DATA CK CMD='cm' SNS='sense' CSW='csw' USERID='userid' [BBCCHH='bbcchh'|BLOCK='nnnnnn'] DMKDASSOSI type 'addr' 'devname' OVERRUN CK CMD='cm' SNS='sense' CSW='csw' USERID= 'userid' [BBCCHH='bbcchh'|BLOCK='nnnnnn'] DMKDASS07D DASD raddr devname SEEK CK CMD='cm' SNS='sense' CSW='csw' USERID='userid' DMKDASS201 type 'addr' 'devname' CHAN ERROR CMD='cm' SNS='sense' CSW='csw' USERID='userid' [BBCCHH='bbcchh'|BLOCK='nnnnnn'] DMKDASS361 cuu 'devname' REPORTS DISABLED INTERFACE; FAULT CODE = cccC; NOTIFY CE DMKDAS9S6A DASD raddr VOLID volid NOT MOUNTED; NOW OFFLINE DMKDAUS331 DASD 'addr' CHECK DATA CMD='cm' SNS='sense' CSW='csw' USERID='userid' BLOCK='nnnnnn' DMKDAUS341 DASD 'addr' BKSIZE EX CMD='cm' SNS='sense' CSW='csw' USERID='userid' BLOCK='nnnnnn' DMKDAUS3S1 DASD 'addr' WRT INHIBT CMD='cm' SNS='sense' CSW='csw' USERID='userid' BLOCK='nnnnnn' DMKDAUS36I cuu 'devname' REPORTS DISABLED INTERFACE; FAULT CODE = cccc; NOTIFY CE DMKDDR038E PARAMETER parameter FOR option OPTION MISSING OR INVALID DMKDDRS36I raddr 'devname' REPORTS DISABLED INTERFACE; FAULT CODE = cccC; NOTIFY CE DMKDDR700E INPUT UNIT IS NOT A CPVOL DMKDDR701E INVALID OPERAND DMKDDR702E CONTROL STATEMENT SEQUENCE ERROR DMKDDR703E OPERAND MISSING DMKDDR704E DEV raddr NOT OPERATIONAL DMKDDR70SE IO ERROR raddr CSW='csw' SENSE='sense' INPUT=['bbcchh'l 'nnnnnn'} OUTPUT='bbcchh' CCW='ccw' DMKDDR707E MACHINE CHECK RUN SEREP AND SAVE OUTPUT FOR CE DMKDDR708E INVALID INPUT OR OUTPUT DEFINITION DMKDDR709E WRONG INPUT TAPE MOUNTED DMKDDR710A DEV raddr INTERVENTION REQUIRED DMKDDR7l1R VOLID READ IS volid2 [NOT volidl] DO YOU WISH TO CONTINUE? RESPOND YES NO OR REREAD: DMKDDR712E NUMBER OF EXTENTS EXCEEDS 20 DMKDDR713E OVERLAPPING OR INVALID EXTENTS DMKDDR714E RECORD {bbcchh|nnnnnn} NOT FOUND ON TAPE DMKDDR71SE LOCATION bbcchh IS A FLAGGED TRACK DMKDDR716R NO VOLI LABEL FOUND [FOR volser] DO YOU WISH TO CONTINUE? RESPOND YES OR NO OR REREAD: DMKDDR717R DATA DUMPED FROM volidl TO BE RESTORED TO volid2. DO YOU WISH TO CONTINUE? RESPOND YES NO OR REREAD: DMKDDR718E OUTPUT UNIT IS FILE PROTECTED DMKDDR719E INVALID FILE NAME OR FILE NOT FOUND DMKDDR720E ERROR IN {routine/nnnnnn} DMKDDR721E RECORD {cchhr/nnnnnn} NOT FOUND DMKDDR721E RECORD {cchhr|nnnnnn} NOT FOUND DMKDDR722E OUTPUT UNIT NOT PROPERLY FORMATTED FOR THE CP NUCLEUS DMKDDR723E NO VALID CP NUCLEUS ON THE INPUT UNIT DMKDDR724E INPUT TAPE CONTAINS A CP NUCLEUS DUMP

DMKDDR725R ORIGINAL INPUT DEVICE WAS (IS) LARGER THAN OUTPUT DEVICE. DO YOU WISH TO CONTINUE? RESPOND YES OR NO: DMKDDR726E MOVING DATA INTO THE ALTERNATE TRACK CYLINDER(S) IS PROHIBITED DMKDDR727E FLAGGED TRK xxxxxxxxxx HAS NO PROPER ALTERNATE; SKIPPING THIS TRK DMKDDR728E DECODE ERROR ENCOUNTERED: xx DMKDDR729I FULL TRACK READ FEATURE NOT AVAILABLE DMKDDR731I COMPACT OPTION IS IGNORED DMKDDR756E PROGRAM CHECK PSW = psw DMKDEF003E INVALID OPTION - option DMKDEFO11E INVALID DEVICE TYPE - userid vaddr DMKDEF022E VADDR MISSING OR INVALID DMKDEF024E {CYLS|BLKS|FORM NUMBER} MISSING OR INVALID DMKDEF025E STORAGE MISSING OR INVALID DMKDEF026E OPERAND MISSING OR INVALID DMKDEF040E DEV addr DOES NOT EXIST DMKDEF091E DASD vaddr NOT DEFINED; TEMP SPACE NOT AVAILABLE DMKDEF092E DEV vaddr NOT DEFINED; type vaddr ALREADY DEFINED DMKDEF094E STORAGE EXCEEDS ALLOWED MAXIMUM DMKDEF095E DEV vaddr NOT DEFINED; INSUFFICIENT FREE STORAGE DMKDEF096E DEVICE vaddr NOT DEFINED; DEVICE TYPE NOT ALLOWED DMKDEF136E DEVICE vaddr NOT {DEFINED|VARIED}; CHANNEL XX DEDICATED DMKDEF153E DEVICE vaddr EXCEEDED MAX NUMBER OF VIRTUAL DEVICES DMKDEF293E CMD REJECTED; vaddr VIOLATES PMA RESTRICTION DMKDEG025E STORAGE MISSING OR INVALID DMKDEG026E OPERAND MISSING OR INVALID DMKDEG094E STORAGE EXCEEDS ALLOWED MAXIMUM DMKDEI009E INVALID RANGE - range DMKDEI021E RADDR MISSING OR INVALID DMKDEI026E OPERAND MISSING OR INVALID DMKDEI046E {DEV rid|type raddr} OFFLINE DMKDEI075E DEVICE 'raddr' IS NOT AVAILABLE DMKDEI143E type raddr IN USE BY SYSTEM DMKDEI274E raddr HAS A MOUNTED VOLUME. MSS ID NOT AVAILABLE TO DEMOUNT IT DMKDEI275E raddr ALREADY SYSVIRT DMKDEI276E raddr NOT 3330V DMKDEI277E raddr ERROR DEMOUNTING VOLUME DMKDEI278E DEVICE NOT A DASD DMKDEI279E DASD NOT VUA DMKDEI280E raddr ALREADY VIRTUAL DMKDIA011E INVALID DEVICE TYPE - userid vaddr DMKDIA017E INSUFFICIENT SCREEN SPACE - CLEAR SCREEN AND REDIAL DMKDIA020E USERID MISSING OR INVALID DMKDIA022E VADDR MISSING OR INVALID DMKDIA040E DEV addr DOES NOT EXIST DMKDIA045E userid NOT LOGGED ON DMKDIA047E userid vaddr DOES NOT EXIST DMKDIA055E LINE(S) NOT AVAILABLE ON userid DMKDIA056E LINE vaddr BUSY ON userid DMKDIA098E DEV rid MODE SWITCH NOT POSSIBLE DMKDIA199E COMMAND REJECTED; DEVICE raddr PENDING OFFLINE DMKDIA206E CANNOT CONNECT TO HOST VIRTUAL MACHINE DMKDIA707A DIAL FUNCTION NOT AVAILABLE DMKDIB006E INVALID DEVICE TYPE - vaddr DMKDIB011E INVALID DEVICE TYPE - userid vaddr DMKDIB020E USERID MISSING OR INVALID DMKDIB022E VADDR MISSING OR INVALID DMKDIB040E DEV addr DOES NOT EXIST DMKDIB045E userid NOT LOGGED ON

DMKDIB047E userid vaddr DOES NOT EXIST DMKDIB058E CTC vaddr BUSY ON userid DMKDID546I INTERRUPTION {CLEARED|PENDING} {DEVICE|CONTROL UNIT} raddr CSW csw USERID id DMKDIR5361 raddr 'devname' REPORTS DISABLED INTERFACE; FAULT CODE = cccC; NOTIFY CE DMKDIR751E INVALID OPERAND - operand DMKDIR752E STATEMENT SEQUENCE ERROR FOLLOWING USER user DMKDIR753E OPERAND MISSING DMKDIR754E DEV raddr NOT OPERATIONAL DMKDIR755E 10 ERROR raddr CSW='csw' SENSE='sense' DMKDIR756E PROGRAM CHECK PSW = psw DMKDIR757E MACHINE CHECK DMKDIR758E DUPLICATE UNIT DEFINITION DMKDIR760E NOT ENOUGH SPACE ALLOCATED FOR DIRECTORY DMKDIR761E VOLID READ IS volidl NOT volid2 (ON cuu) DMKDIR762E DIRECTORY STATEMENT MISSING DMKDIR763E INVALID FILENAME OR FILE NOT FOUND DMKDIR764E ERROR IN routine DMKDMP536I raddr devname REPORTS DISABLED <mark>INTERFACE; FAULT CODE = cccc; NOTIFY CE</mark> DMKDMP905W SYSTEM DUMP FAILURE; PROGRAM CHECK DMKDMP906W SYSTEM DUMP FAILURE; MACHINE CHECK DMKDMP907W SYSTEM DUMP FAILURE; FATAL I/O ERROR DMKDMP908I SYSTEM FAILURE; CODE - code; PROCESSOR nn DMKDMP909W SYSTEM DUMP DEVICE NOT-READY DMKDMP913I CP OWNED VOLID XXXXXX INVALID FOR 3330V DMKDMP9181 SYSTEM DUMP FAILURE; STATUS NOT STORED FOR NON-ABENDING PROCESSOR DMKDRD9251 SYSTEM AUTO DUMP REALLOCATED TO DASD raddr DMKDSB956A DASD raddr VOLID volid NOT MOUNTED; NOW OFFLINE DMKDSP450W CP ENTERED; DISABLED WAIT PSW 'psw' DMKDSP452W CP ENTERED; EXTERNAL INTERRUPT LOOP DMKFMT536I raddr devname REPORTS DISABLED INTERFACE; FAULT CODE = cccc; NOTIFY CE DMKFMT730E DEV raddr NOT OPERATIONAL OR NOT READY DMKFMT732E MACHINE CHECK DMKFMT733E VOLID READ IS volidl NOT volid2 DMKFMT734E TYPE OR {CYLIPAG} INVALID DMKFMT735E FATAL DASD 10 ERROR DMKFMT736E IO ERROR raddr {CCHHR=cchhr|BLOCK=nnnnnn} SENSE='sense' DMKFMT737E INVALID OPERAND DMKFMT738A DEV raddr INTERVENTION REQUIRED DMKFMT739E FLAGGED PRIMARY TRACK HAS NO ALTERNATE ASSIGNED;IO ERROR FOLLOWS DMKFMT740E PACK MOUNTED IS 3340-35, NOT 3340-70. MOUNT ANOTHER OR RESPECIFY DMKFMT741E DEVICE raddr IS zzzz NOT xxxx-nn AS SPECIFIED. RESPECIFY OR NOTIFY SYSTEM SUPPORT DMKFMT756E PROGRAM CHECK PSW = psw DMKGRF457E TERMINAL SCRNSAVE UNSUCCESSFUL DMKGRF5001 type 'addr' 'devname' CMD REJECT CMD='cm' SNS='sense' CSW='csw' USERID='userid' [BBCCHH='bbcchh'|BLOCK='nnnnnn'] DMKGRF5021 type 'addr' 'devname' BUSOUT CK CMD='CM' SNS='SENSE' CSW='csw' USERID='userid' [BBCCHH='bbcchh'|BLOCK='nnnnnn'] DMKGRF5031 type 'addr' 'devname' EQUIP CK CMD='cm' SNS='sense' CSW='csw' USERID='userid' [BBCCHH='bbcchh'|BLOCK='nnnnnn'] DMKGRF5041 type 'addr' 'devname' DATA CK CMD='cm' SNS='sense' CSW='csw' USERID= 'userid' [BBCCHH='bbcchh'|BLOCK='nnnnnn'] DMKGRF5211 type 'addr' 'devname' NO DEVICE CMD='cm' SNS='sense' CSW='csw' USERID='userid'

DMKGRF525I {GRAF|RDR|PRT|PUN} 'addr' 'devname' FORMAT CK CMD=' cm' SNS=' sense' USERID='userid' DMKGRF529I {GRAF|RDR|PRT|PUN} 'addr' 'devname' PARITY CK CMD='cm' SNS='sense' .CSW='esw' USERID='userid' DMKGRF530I GRAF 'addr' 'devname' UNIT SPEC CMD='cm' SNS='sense' USERID='userid' DMKGRF531I GRAF 'addr' 'devname' CNTRL CHECK CMD='cm' SNS='sense' USERID='userid' DMKGRF5321 GRAF 'addr' 'devname' OP CHECK CMD=' em' SNS='sense' USERID='userid' DMKIOB724I {APIMP} RIOBLOCKS REQUESTED IN UNIPROCESSOR DUMP DMKIOF550E ERROR RECORDING AREA 90 PERCENT FULL; RUN CPEREP DMKIOG551E ERROR RECORDING AREA FULL; RUN CPEREP. DMKIOG552I FORMATTING ERROR RECORDING AREA DMKIOG5531 ERROR RECORDING AREA CLEARED; USER 'userid' DMKIOG5581 UNRECOVERABLE I/O ERROR; ERROR RECORDING DISABLED DMKIOH559W SRF vaddr NOT ACCESSIBLE; FRAMES NOT ON ERROR CYLINDERS DMKIOH560W ERRORS ON SRF vaddr: FRAMES NOT ON ERROR CYLINDERS DMKIOH561W MORE THAN 50 MCH OR CCH FRAMES WERE READ FROM SRF vaddr DMKJRL1451 USERID: userid AT term-raddr WITH INVALID {LINKILOGON} PASSWORD NO. xxx HAS VIOLATED THE LIMIT OF yyy [,A=auserid] DMKLD09231 FAILING STORAGE FRAME AT LOCATION rstor DMKLD09241 xxxx ADDITIONAL FAILING STORAGE FRAMES EXIST DMKLNKOIIE INVALID DEVICE TYPE - userid vaddr DMKLNK020E USERID MISSING OR INVALID DMKLNK022E VADDR MISSING OR INVALID DMKLNK052E ERROR IN CP DIRECTORY DMKLNK053E userid NOT IN CP DIRECTORY DMKLNK101W DASD vaddr FORCED R/O; R/O BY {nnn USERS|userid} DMKLNK102W DASD vaddr FORCED R/O; R/W BY {nnn USERS|userid} DMKLNK103W DASD vaddr FORCED R/O; R/W BY {nnn USERS|userid}; R/O BY {nnn USERS|userid} DMKLNK104E userid vaddr NOT LINKED; R/O BY {nnn USERS|userid} DMKLNK105E userid vaddr NOT LINKED; R/W BY {nnn USERS userid} DMKLNK106E userid vaddr NOT LINKED; R/W BY nnn USERS; R/O BY {nnn USERS|userid} DMKLNKI07E userid vaddr NOT LINKED; NOT IN CP DIRECTORY DMKLNK108E userid vaddr NOT LINKED; VOLID volid NOT MOUNTED DMKLNKI09E userid vaddr NOT LINKED; INVALID LINK DEVICE DMKLNKIIOE userid vaddr NOT LINKED; type vaddr ALREADY DEFINED DMKLNKIIIE userid vaddr NOT LINKED; NO READ PASSWORD DMKLNKl12E userid vaddr NOT LINKED; NO WRITE PASSWORD DMKLNKl13E userid vaddr NOT LINKED; NO MULT PASSWORD DMKLNKl14E userid vaddr NOT LINKED; MODE OR PASSWORD INCORRECT DMKLNKl15E LINK INVALID; EXCESSIVE INCORRECT PASSWORDS DMKLNKl16E USERID xxx NOT LINKED; CP DIRECTORY IN USE DMKLNKl17E USERID userid NOT LINKED; VOLID valid CONFLICT DMKLNKl18E userid vaddr NOT LINKED; COMMAND FORMAT NOT VALID DMKLNKl19E USERID vaddr NOT LINKED; INSUFFICIENT FREE STORAGE DMKLNK137E DASD vaddr NOT LINKED; CHAN x DEDICATED DMKLNK199E COMMAND REJECTED; DEVICE raddr PENDING OFFLINE DMKLNK293E CMD REJECTED; euu VIOLATES PMA RESTRICTION DMKLOG003E INVALID OPTION - option DMKLOGO11E INVALID DEVICE TYPE - userid vaddr DMKLOG020E USERID MISSING OR INVALID DMKLOG050E PASSWORD INCORRECT. REINITIATE LOGON PROCEDURE DMKLOG051E MAXIMUM USERS EXCEEDED DMKLOG052E ERROR IN CP DIRECTORY DMKLOG053E userid NOT IN CP DIRECTORY DMKLOG054E ALREADY LOGGED ON {LINE|GRAF|LUNAME} raddr DMKLOG067E COMMAND FORMAT NOT VALID

DMKLOG069I INCOMPLETE RECOVERY; 'SYSTEM RESTART' OR 'BEGIN' DMKLOG080E NO PREALLOCATED VMSAVE AREA DMKLOGO81W VMSAVE AREA CONTAINS A SAVED SYSTEM, MUST USE SET COMMAND DMKLOG082E MORE THAN ONE VMSAVE AREA ALLOCATED, MUST SPECIFY AREA NAME DMKLOG090E DEV vaddr NOT DEFINED; DEV {raddr|volser} NOT AVAILABLE DMKLOGO91E DASD vaddr NOT DEFINED; TEMP SPACE NOT AVAILABLE DMKLOG092E DEV vaddr NOT DEFINED; type vaddr ALREADY DEFINED DMKLOG093E DEV vaddr NOT DEFINED; ERROR IN CP DIRECTORY DMKLOG095E DEV vaddr NOT DEFINED; INSUFFICIENT FREE STORAGE DMKLOG131E INSUFFICIENT FREE STORAGE AVAILABLE FOR {ATTACH|LOGON} REQUEST DMKLOG156E raddr1 raddr2 raddr3 SUBSYSTEM DEVICES NOT AVAILABLE DMKLOG188E SPECIFIED PROCESSOR UNAVAILABLE DMKLOG189E AFFINITY NOT SET; SYSTEM IN UNIPROCESSOR MODE DMKLOG206E CANNOT CONNECT TO HOST VIRTUAL MACHINE DMKLOG250E 370E IS NOT AVAILABLE (ON PROC xx) DMKLOG251E 370E IS NOT ACTIVE DMKLOG268E XMEM FEATURE NOT AVAILABLE DMKLOG269E XMEM FEATURE NOT ACTIVE DMKLOHO11E INVALID DEVICE TYPE - userid vaddr DMKLOH196E SECONDARY USER NOT IN CP DIRECTORY DMKMCC002E INVALID OPERAND - operand DMKMCC003E INVALID OPTION - option DMKMCCOO6E INVALID DEVICE TYPE - addr DMKMCC021E RADDR MISSING OR INVALID DMKMCC026E OPERAND MISSING OR INVALID DMKMCC040E DEV addr DOES NOT EXIST DMKMCC046E {DEV rid|type raddr} OFFLINE DMKMCC140E type raddr ATTACHED TO userid DMKMCC143E type raddr IN USE BY SYSTEM DMKMCC199E COMMAND REJECTED; DEVICE raddr PENDING OFFLINE DMKMCC210E SWAPAGE CLASS IS DEPENDENT ON SWAP DMKMCC211E MONITOR TAPE IS ALREADY ACTIVE DMKMCC213E MONITOR CPTRACE IS ALREADY ACTIVE DMKMCC215E MONITOR ACTIVE; DASTAP CANNOT BE ENABLED DYNAMICALLY DMKMCC216E SYSPROF CLASS IS DEPENDENT ON SCHEDULE AND DASTAP DMKMCC217E MONITOR TAPE NOT STARTED, NO CLASS ENABLED DMKMCC221E MONITOR TO SPOOL IS ALREADY ACTIVE DMKMCD002E INVALID OPERAND - operand DMKMCD021E RADDR MISSING OR INVALID DMKMCD026E OPERAND MISSING OR INVALID DMKMCD040E DEV addr DOES NOT EXIST DMKMCD212E MONITOR TAPE IS NOT ACTIVE DMKMCD214E MONITOR CPTRACE IS NOT ACTIVE DMKMCD218E MONITOR NOT STOPPED, OUTSTANDING I/O DMKMCD222E TIME PARAMETER SPECIFIES INVALID TIME DMKMCD223E START TIME MUST PRECEDE STOP TIME DMKMCD224E LIMIT MUST BE BETWEEN 10 and 50000 DMKMCD226E FOR VALUE MIDNIGHT - COMMAND INVALID DMKMCD227E FOR OPTION INVALID WITH AUTODISK OFF DMKMCD228E FOR OPTION INVALID WITH MONITOR ON DMKMCH290E PMA GUEST GIVEN CONTROL DUE TO CODE cde CP DISABLED WAIT DMKMCH609W MACHINE CHECK; PROCESSOR CONTROLLER DAMAGE cpuid DMKMCH610W MACHINE CHECK; SUPERVISOR DAMAGE cpuid DMKMCH611W MACHINE CHECK; SYSTEM INTEGRITY LOST cpuid DMKMCH612W MACHINE CHECK; TIMING FACILITIES DAMAGE DMKMCH613I SOFT MACHINE CHECK RECORDING DISABLED cpuid DMKMCH614I MACHINE CHECK; DAMAGED PAGE NOW DELETED cpuid DMKMCH615I MACHINE CHECK RECORDING FAILURE cpuid DMKMCH6161 MACHINE CHECK; USER userid TERMINATED cpuid

532 IBM VM/SP HPO System Messages and Codes

DMKMCH617I MACHINE CHECK; BUFFER OR DLAT DAMAGE cpuid DMKMCH619I MACHINE CHECK; OPERATION TERMINATED cpuid DMKMCH622W MACHINE CHECK; MULTIPLE CHANNEL ERRORS DMKMCH624I MACHINE CHECK; EXTERNAL DAMAGE DMKMCH627I MACHINE CHECK; STORAGE DEGRADATION FOR userid DMKMCH628I DEGRADATION; CP WILL TRY RECOVERY IN 1 MINUTE DMKMCH629I SOFT MACHINE CHECK REPORTING NOW ENABLED DMKMCH633W MACHINE CHECK; SYSTEM DAMAGE IMMINENT DMKMCH634I MACHINE CHECK; DELAYED ACCESS EXCEPTION nn DMKMCH635I MACHINE CHECK; PAGING STORAGE CONTROL FAILURE nn DMKMCI003E INVALID OPTION - option DMKMCI026E OPERAND MISSING OR INVALID DMKMCI618I {INSTRUCTION RETRY|MAIN STORAGE} NOW IN {RECORD|QUIET} MODE cpuid DMKMCT290E PMA GUEST GIVEN CONTROL DUE TO CODE cde CP DISABLED WAIT DMKMCT610W MACHINE CHECK; SUPERVISOR DAMAGE cpuid DMKMCT611W MACHINE CHECK; SYSTEM INTEGRITY LOST cpuid DMKMCT612W MACHINE CHECK; TIMING FACILITIES DAMAGE DMKMCT616I MACHINE CHECK; USER userid TERMINATED cpuid DMKMCT619I MACHINE CHECK; OPERATION TERMINATED cpuid DMKMCT620I MACHINE CHECK; ATTACHED PROCESSOR NOT BEING USED DMKMCT621I MACHINE CHECK; AFFINITY SET OFF DMKMCT623I CHANNEL SET CONNECTED TO ATTACHED PROCESSOR nn DMKMCT625I ALTERNATE PROCESSOR RECOVERY SUCCESSFUL; PROCESSOR nn OFFLINE DMKMCT626E CONSOLE FUNCTION MODE ENTERED; REQUIRED PROCESSOR NOW OFFLINE DMKMIA229E MONITOR OUT OF DASD PAGES, IS SHUTTING OFF DMKMID310E DATE date INVALID; NOT CHANGED DMKMNI002E INVALID OPERAND - operand DMKMNI225E INVALID MONITOR USERID SPECIFIED, MON NOT ENABLED DMKMON219I END OF MONITOR TAPE, MONITOR STOPPED BY SYSTEM DMKMON220I ERROR ON MONITOR TAPE, MONITOR STOPPED BY SYSTEM DMKMSG003E INVALID OPTION - option DMKMSG020E USERID MISSING OR INVALID DMKMSG045E userid NOT LOGGED ON DMKMSG057W userid NOT RECEIVING; {DISCONNECTED|MSG OFF|SMSG OFF|NOT AUTHORIZED| WNG OFF|VMCF/IUCV ERROR nnn} DMKNEA002E INVALID OPERAND - operand DMKNEA006E INVALID DEVICE TYPE - addr DMKNEA020E USERID MISSING OR INVALID DMKNEA026E OPERAND MISSING OR INVALID DMKNEA040E DEV addr DOES NOT EXIST DMKNEA046E {DEV rid|type raddr} OFFLINE DMKNEA120E ridltype raddr NOT ATTACHED; userid vaddr ALREADY DEFINED DMKNEA121E rid|type raddr NOT ATTACHED TO userid DMKNEA122E rid|type raddr ALREADY ATTACHED TO userid DMKNEA140E type raddr ATTACHED TO userid DMKNEA157E CLUSTER=parm MISSING FORM RDEVICE MACRO - DEV raddr DMKNEA208E PRT rid NOT ENABLED DMKNES002E INVALID OPERAND - operand DMKNES004E INVALID HEXLOC - hexloc DMKNES006E INVALID DEVICE TYPE - addr DMKNES009E INVALID RANGE - range DMKNES021E RADDR MISSING OR INVALID DMKNES026E OPERAND MISSING OR INVALID DMKNES040E DEV addr DOES NOT EXIST DMKNES046E {DEV rid|type raddr} OFFLINE

DMKNES049E LINE addr IN USE DMKNES098E DEV rid MODE SWITCH NOT POSSIBLE DMKNES140E type raddr ATTACHED TO userid DMKNES160E HEXLOC hexloc EXCEEDS STORAGE DMKNES175E {FAVORED|RESERVE|name} ALREADY IN USE BY userid DMKNES199E COMMAND REJECTED; DEVICE raddr PENDING OFFLINE DMKNES706E LINE addr NOT ENABLED DMKNET002E INVALID OPERAND - operand DMKNET003E INVALID OPTION - option DMKNET004E INVALID HEXLOC - hexloc DMKNET006E INVALID DEVICE TYPE - addr DMKNET009E INVALID RANGE - range DMKNET021E RADDR MISSING OR INVALID DMKNET026E OPERAND MISSING OR INVALID DMKNET033E HEXLOC MISSING OR INVALID DMKNET040E DEV addr DOES NOT EXIST DMKNET046E {DEV rid|type raddr} OFFLINE DMKNET049E LINE addr IN USE DMKNET098E DEV rid MODE SWITCH NOT POSSIBLE DMKNET140E type raddr ATTACHED TO userid DMKNET160E HEXLOC hexloc EXCEEDS STORAGE DMKNET199E COMMAND REJECTED; DEVICE raddr PENDING OFFLINE DMKNLD002E INVALID OPERAND - operand DMKNLD006E INVALID DEVICE TYPE - addr DMKNLD021E RADDR MISSING OR INVALID DMKNLD026E OPERAND MISSING OR INVALID DMKNLD040E DEV addr DOES NOT EXIST DMKNLD044E SYSTEM name DOES NOT EXIST DMKNLD046E {DEV rid|type raddr} OFFLINE DMKNLD140E type raddr ATTACHED TO userid DMKNLD143E type raddr IN USE BY SYSTEM DMKNLD170E SYSTEM name EXCEEDS STORAGE DMKNLD171E SYSTEM name VOLID volid NOT MOUNTED DMKNLD199E COMMAND REJECTED; DEVICE raddr PENDING OFFLINE DMKNLD460E CTLR raddr {LOAD|DUMP} FAILED: PROGRAM CHECK DMKNLD461R CTLR raddr IPL NOT REQUIRED; ENTER 'YES' TO CONTINUE DMKNLD470E CTLR raddr {LOAD|DUMP} FAILED: PAGING I/O ERROR DMKNLD471E CTLR raddr LOAD FAILED: UNRECOVERABLE I/O ERROR DMKNLE003E INVALID OPTION - option DMKNLE006E INVALID DEVICE TYPE - addr DMKNLE021E RADDR MISSING OR INVALID DMKNLE040E DEV addr DOES NOT EXIST DMKNLE046E {DEV rid!type raddr} OFFLINE DMKNLE140E type raddr ATTACHED TO userid DMKNLE143E type raddr IN USE BY SYSTEM DMKNLE199E COMMAND REJECTED; DEVICE raddr' PENDING OFFLINE DMKNLE460E CTLR raddr {LOAD!DUMP} FAILED: PROGRAM CHECK DMKNLE461R CTLR raddr IPL NOT REQUIRED; ENTER "YES" TO CONTINUE DMKNLE4641 CTLR raddr CC=3; DEPRESS 370X "LOAD" BUTTON DMKNLE469E CTLR raddr {LOAD|DUMP} FAILED: TEMP SPACE NOT AVAILABLE DMKNLE470E CTLR raddr {LOADIDUMP} FAILED: PAGING I/O ERROR DMKNLE471E CTLR raddr DUMP FAILED: UNRECOVERABLE I/O ERROR DMKNMT2471 3800 NAMED SYSTEM imag3800 CREATED DMKNMT248E SPECIFIED IMAGE imag NON-EXISTENT DMKNMT249E ERROR LOADING lMAG imag DMKNMT254E ERROR SAVING  $imag3800 - RC = (rc)$ DMKNMT256E INSUFFICIENT VIRTUAL STORAGE DMKNMT257E RESIDUAL BYTE COUNT = nnnnnnnn (HEX)

DMKPAH415E CONTINUOUS PAGING ERRORS FROM DASD xxx DMKPEI002E INVALID OPERAND - operand DMKPEI003E INVALID OPTION - option DMKPEIOI0E INVALID REGISTER - register DMKPEI026E OPERAND MISSING OR INVALID DMKPEI047E {userid {vaddr|segname} | THE CURRENT TRACESET| THE TRACESET tracesetlA SAVED TRACESET} DOES NOT EXIST DMKPEI312E MORE THAN {8 RANGES|1 PASS|1 STEP} SPECIFIED ON A COMMAND LINE DMKPEL013E CONFLICTING OPTION - {option|option1 AND option2} DMKPEL013W CONFLICTING OPTION - {NORUN CONFLICTS WITH PRINTER|PRINTER CONFLICTS WITH NORUNISTEP CONFLICTS WITH PRINTERIPRINTER CONFLICTS WITH STEP} - {"BOTH"|"RUN"} OPTION FORCED DMKPEL047E {userid {vaddr|segname}|THE CURRENT TRACESET|THE TRACESET tracesetlA SAVED TRACESET} DOES NOT EXIST DMKPEL311E MAXIMUM NUMBER OF TRACE ELEMENTS EXCEEDED DMKPEN002E INVALID OPERAND - operand DMKPEN003E INVALID OPTION - option DMKPEN026E OPERAND MISSING OR INVALID DMKPEN047E {userid {vaddr|segname}|THE CURRENT TRACESET|THE TRACESET tracesetlA SAVED TRACESET} DOES NOT EXIST DMKPEN180E PER TRACE NOT IN EFFECT DMKPEN311E MAXIMUM NUMBER OF TRACE ELEMENTS EXCEEDED DMKPEQ003E INVALID OPTION - option DMKPEQ047E {userid {vaddr|segname}|THE CURRENT TRACESET|THE TRACESET tracesetlA SAVED TRACESET} DOES NOT EXIST DMKPEQ180E PER TRACE NOT IN EFFECT DMKPER174E PAGING ERROR - {I/OIADDRESS EXCEPTION}: {COMMAND TERMINATED, IPL FAILED} DMKPER182I PER TRACE IS ACTIVE DMKPER313E PER FAILURE - CODE n  $DMKPER314W PER FAILURE - CODE n USERID = userid$ DMKPET003E INVALID OPTION - option DMKPET061E {DUMP FAILED;} VIRTUAL PRINTER ERROR DMKPET180E PER TRACE NOT IN EFFECT DMKPET313E PER FAILURE - CODE n  $DMKPET314W$  PER FAILURE - CODE n USERID = userid DMKPGT400I SYSTEM {TEMP SPACE|CHECKPOINT AREA} FULL DMKPGT4011 SYSTEM {TEMP SPACEICHECKPOINT AREA} 90 PERCENT FULL DMKPRG411W CP ENTERED; TRANSLATION EXCEPTION WHILE IN NON-EC MODE DMKPRG453W CP ENTERED; PROGRAM INTERRUPT LOOP DMKPST442I PAGING STORAGE FOR [SWAPPING|PAGING]=nnK PAGES; mm% ARE NOT USABLE DMKPST4431 PAGING STORAGE INCREMENT nn IS NOT USABLE DMKPST4441 nn ADDITIONAL PAGING STORAGE INCREMENTS ARE NOT USABLE DMKPTR410W CP ENTERED; PAGING ERROR DMKQCN150A USER userid HAS ISSUED A {CPIVM} READ DMKQVM020E USERID MISSING OR INVALID DMKQVM800E COMMAND REJECTED, OTHER VIRTUAL MACHINES LOGGED ON DMKQVM801E FREE STORAGE PAGE IS NOT AVAILABLE DMKQVM802E COMMAND REJECTED, DEVICES NOT DEDICATED DMKQVM803E COMMAND REJECTED, SPOOL DEVICES NOT DRAINED DMKQVM806E COMMAND REJECTED, VIRTUAL ADDRESS NOT EQUAL TO REAL ADDRESS

DMKQVMS07E COMMAND REJECTED, VM/SP ATTACHED PROCESSOR MODE DMKQVMS09E COMMAND REJECTED, TRACE/ADSTOP/CCW TRANS IN EFFECT DMKRGA4541 {LINE addrlDEV rid} DISABLED DMKRGA4551 LINE 'addr' NOT OPERATIONAL; text DMKRGA705I I/O ERROR RESID=resource id STATUS=status LINE=addr DMKRNDS501 UNABLE TO READ DUMP FROM READER DMKRNDS511 TEN DUMP FILES ALREADY EXIST DMKRNDS521 FATAL I/O ERROR WRITING DUMP DMKRNDS531 NO DUMP FILES EXIST DMKRNDS61E DUMP FILE 'filename' NOT FOUND DMKRNDS63E INVALID PARAMETER \_ parameter DMKRNDS641 PAGE REFERENCED NOT AVAILABLE WHILE EDITING xxxxxxxx DMKRNH4541 {LINE addrlDEV rid} DISABLED DMKRNH4621 CTLR raddr UNIT CHECK; IPL REQUIRED DMKRNH4631 CTLR 'raddr' UNIT CHECK; RESTART IN PROGRESS DMKRNH4641 CTLR raddr CC=3; DEPRESS 370X "LOAD" BUTTON DMKRNH46S1 CTLR raddr COMMUNICATIONS SCANNER FAILURE DMKRSE242E PRT raddr (3800) INTERVENTION RECQD, STATUS CODE cc DMKRSE252I PRT raddr, FILE nnnn REQUEUED AND HELD DMKRSE255I PRT raddr, PAGE BUFFER DESTROYED, BACKUP PAGE COUNT = nnnn DMKRSE500I type 'addr' 'devname' CMD REJECT CMD=' cm' SNS=' sense' CSW=' csw' USERID='userid' [BBCCHH='bbcchh'|BLOCK='nnnnnn'] DMKRSE501A type 'addr' 'devname' INT REQ CMD=' cm' SNS=' sense' CSW=' csw' USERID='userid' [BBCCHH='bbcchh'|BLOCK='nnnnnn'] DMKRSE5011 {CONIPRTIPUNIRDR} 'addr' 'devname' INT REQ [CMD='em' SNS='sense' CSW='esw' USERID='userid'] DMKRSE5021 type 'addr' 'devname' BUSOUT CK CMD='CM' SNS='SENSE' CSW='esw' USERID='userid' [BBCCHH='bbcchh'|BLOCK='nnnnnn'] DMKRSE503A {RDRIPRTIPUN} 'addr' 'devname' EQUIP CK CMD='cm' SNS='sense' DMKRSE5031 type 'addr' 'devname' EQUIP CK CMD='cm' SNS='sense' CSW='esw' USERID='userid' [BBCCHH='bbcchh'|BLOCK='nnnnnn'] DMKRSE504A {RDR|PRT} 'addr' 'devname' DATA CK CMD=' cm' SNS='sense' DMKRSE504I type 'addr' 'devname' DATA CK CMD=' cm' SNS=' sense' CSW=' csw' USERID='userid' [BBCCHH='bbcchh'|BLOCK='nnnnnn'] DMKRSE505A RDR raddr devname OVERRUN CK CMD=em SNS=sense CSW=esw USERID=userid DMKRSE50S1 {DASDIRDRIPRTIPUN} 'addr' 'devname' PERM ERROR CMD='em' SNS='sense' CSW='esw' USERID='userid' [BBCCHH='bbeehh'] DMKRSE520A {RDRIPRTIPUN} 'addr' 'devname' PERM ERROR CMD='em' SNS='sense' CSW='esw' USERID='userid' DMKRSE5201 type 'addr' 'devname' CHAN ERROR CMD='em' SNS='sense' CSW='esw' USERID='userid' [BBCCHH='bbcchh'|BLOCK='nnnnnn'] DMKRSE521I type 'addr' 'devname' NO DEVICE CMD=' cm' SNS=' sense' CSW=' csw' USERID='userid' DMKRSE524I {RDR|PRT|PUN} 'addr' 'devname' LOAD CHECK CMD=' cm' SNS='sense' USERID='userid' DMKRSE525I {GRAF|RDR|PRT|PUN} 'addr' 'devname' FORMAT CK CMD=' cm' SNS='sense' USERID='userid' DMKRSE529I {GRAF|RDR|PRT|PUN} 'addr' 'devname' PARITY CK CMD='cm' SNS='sense' CSW='esw' USERID='userid' DMKRSE540I PRT raddr 'devname' MAINT REQ CMD=' cm' SNS=' sense' CSW=' csw' USERID='userid' DMKRSP2391 PRT raddr DRAINED. POSSIBLE FCB-FORMS MISMATCH DMKRSP428E {PRT|PUN|RDR|TAPE} raddr SPOOL ERROR; FILE {HELD|PURGED} DMKRSP430A [PRTIPUN] raddr FATAL I/O ERROR; NOW OFFLINE; FILE HELD DMKRSP432A RDR raddr ID CARD; userid NOT IN CP DIRECTORY DMKRST426A [RDR|TAPE] raddr SPOOL SPACE FULL; FILE PURGED DMKRST428E {PRT|PUN|RDR|TAPE} raddr SPOOL ERROR; FILE {HELD|PURGED}

536 IBM VMjSP HPO System Messages and Codes

DMKRST430A [PRT|PUN] raddr FATAL I/O ERROR; NOW OFFLINE; FILE HELD DMKRST431A RDR raddr ID CARD MISSING OR INVALID DMKRST432A RDR raddr ID CARD; userid NOT IN CP DIRECTORY DMKRST433A RDR raddr ID CARD; INVALID DATA data DMKRST434A RDR raddr FATAL I/O ERROR; FILE PURGED DMKSAV350W DASD raddr VOLID NOT aaaaaa DMKSAV351W DASD raddr NOT READY DMKSAV352W FATAL DASD I/O ERROR DMKSAV353W SYSRES DEVICE TYPE INVALID DMKSAV536I raddr devname REPORTS DISABLED INTERFACE; FAULT CODE = cccc; NOTIFY CE DMKSNC044E SYSTEM name DOES NOT EXIST DMKSNC171E SYSTEM name VOLID volid NOT MOUNTED DMKSNC178E SYSTEM name EXCEEDS AVAILABLE DASD SPACE DMKSNC179E SYSTEM name VOLID volid NOT CP OWNED DMKSNC435E PAGING ERROR WRITING SAVED SYSTEM DMKSND020E USERID MISSING OR INVALID DMKSND045E userid NOT LOGGED ON DMKSND068E SEND COMMAND FAILED - RECEIVER {IS NOT DISCONNECTED | HAS NOT AUTHORIZED SENDER|HAS NO VIRTUAL CONSOLE|CONSOLE INPUT WAITING | IS EXECUTING A CONSOLE FUNCTION } DMKSPM026E OPERAND MISSING OR INVALID DMKSPM804E SINGLE PROCESSOR MODE ON REJECTED DMKSPM8081 SINGLE PROCESSOR MODE ACTIVE DMKSPS014E TAPE raddr DUMP TAPE CAPACITY EXCEEDED DMKSPS026E OPERAND MISSING OR INVALID DMKSPS026E OPERAND MISSING OR INVALID DMKSPS028E CLASS MISSING OR INVALID DMKSPS037E TAPE raddr INVALID FOR SPTAPE COMMAND DMKSPS426E {RDR|TAPE} raddr SPOOL SPACE FULL; FILE PURGED DMKSPS428E {PRT|PUN|RDR|TAPE} raddr SPOOL ERROR; FILE {HELD|PURGED} DMKSPT002E INVALID OPERAND - operand DMKSPT003E INVALID OPTION - option DMKSPT006E INVALID DEVICE TYPE - addr DMKSPT008E INVALID SPOOLID - spoolid DMKSPT021E RADDR MISSING OR INVALID DMKSPT024E {CYLS|BLKS|FORM NUMBER} MISSING OR INVALID DMKSPT040E DEV addr DOES NOT EXIST DMKSPT046E {DEV rid|type raddr} OFFLINE DMKSPT140E type raddr ATTACHED TO userid DMKSPT143E type raddr IN USE BY SYSTEM DMKSPT199E COMMAND REJECTED; DEVICE raddr PENDING OFFLINE DMKSSP536I raddr devname REPORTS DISABLED INTERFACE; FAULT CODE = cccc; NOTIFY CE DMKSST070E DEVICE NOT AVAILABLE - MSS DEVICES ALLOCATED DMKSSS071E DEVICE NOT AVAILABLE - MSS CANNOT BE ACCESSED DMKSSS072E DEVICE NOT AVAILABLE - raddr NOT PROPER TYPE DMKSST0741 MISSING INTERRUPT - DEVICE vaddr DMKSSS075E DEVICE volid IS NOT AVAILABLE DMKSSS078I MSS MOUNT PROCEEDING FOR VOLUME volid DMKSSU074I MISSING INTERUPT - DEVICE vaddr DMKTAP500I type addr devname CMD REJECT CMD=cm SNS=sense CSW=csw USERID=userid [BBCCHH=bbcchh | BLOCK=nnnnnn] DMKTAP501A type addr devname INT REQ CMD=cm SNS=sense CSW=csw USERID=userid [BBCCHH=bbcchh|BLOCK=nnnnnn]

DMKTAPS021 type addr devname BUSOUT CK CMD=CM SNS=SENSE CSW=csw USERID=userid [BBCCHH=bbcchh|BLOCK=nnnnnn] DMKTAPS031 type addr devname EQUIP CK CMD=cm SNS=sense CSW=csw USERID=userid [BBCCHH=bbcchh|BLOCK=nnnnnn] DMKTAPS041 type addr devname DATA CK CMD=cm SNS=sense CSW=csw USERID=userid {BBCCHH=bbcchh} DMKTAPSOSI type addr devname OVERRUN CK CMD=cm SNS=sense CSW=csw USERID=userid [BBCCHH=bbcchh|BLOCK=nnnnnn] DMKTAPSI01 TAPE addr devname CONVERT CK CMD=cm SNS=sense CSW=csw USERID=userid DMKTAPSII1 TAPE addr devname COMPAT CK CMD=cm SNS=sense CSW=csw USERID=userid DMKTAPS121 TAPE addr devname LOAD POINT CMD=cm SNS=sense CSW=csw USERID=userid DMKTAP516I type 'addr' 'devname' BAD SENSE CMD=' cm' SNS=' sense' CSW=' csw' USERID='userid' [BBCCHH='bbcchh'|BLOCK='nnnnnn'] DMKTAPS171 {LINEITAPE} 'addr' 'devname' NOT/KNOWN CMD='em' SNS='sense' CSW='esw' USERID='userid' DMKTAP518I {DASD|TAPE} 'addr' 'devname' RECV ERROR CMD=' cm' SNS=' sense' CSW=' csw' USERID='userid' [BBCCHH='bbcchh'|BLOCK='nnnnnn'] DMKTAP519I TAPE 'addr' 'devname' PE BURST CMD='cm' SNS='sense' CSW='csw' USERID='userid' DMKTAP520I type 'addr' 'devname' CHAN ERROR CMD='cm' SNS='sense' CSW='csw' USERID='userid' [BBCCHH='bbcchh'|BLOCK='nnnnnn'] DMKTAPS211 type 'addr' 'devname' NO DEVICE CMD='em' SNS='sense' CSW='esw' USERID='userid' DMKTAP522I TAPE 'addr' 'devname' ERASE CK CMD=' cm' SNS=' sense' CSW=' csw' USERID='userid' DMKTAP523I TAPE 'addr' 'devname' CONTROL CK CMD=' cm' SNS=' sense' CSW=' csw' USERID='userid' DMKTAP526I TAPE 'addr' 'devname' DSE FAILED CMD=' cm' SNS=' sense' CSW=' csw' USERID='userid' DMKTAPS391 TAPE 'addr' 'devname' BOT FAIL CMD='emd' SNS='sense' CSW='esw' USERID='userid' DMKTAQS041 type raddr devname DATA CK CMD=em SNS=sense CSW=esw USERID=userid DMKTAQ510I TAPE 'addr' 'devname' CONVERT CK CMD=' cm' SNS=' sense' CSW=' csw' USERID='userid' DMKTAQ513I TAPE 'addr' 'devname' FILE PROT CMD=' cm' SNS=' sense' CSW=' csw' USERID='userid' DMKTAQS161 TAPE 'addr' 'devname' BAD SENSE CMD=' em' SNS='sense' CSW='esw' USERID='userid' DMKTAQ517I TAPE 'addr' 'devname' NOT/KNOWN CMD=' cm' SNS=' sense' CSW=' csw' USERID='userid' DMKTAQ518I TAPE 'addr' 'devname' RECV ERROR CMD='cm' SNS='sense' CSW='csw' USERID='userid' DMKTAQ519I TAPE 'addr' 'devname' PE BURST CMD=' cm' SNS=' sense' CSW=' csw' USERID='userid' DMKTAQ520I TAPE 'addr' 'devname' CHAN ERROR CMD=' cm' SNS=' sense' CSW=' csw' USERID='userid' DMKTAQ539I TAPE 'addr' 'devname' BOT FAIL CMD=' cm' SNS=' sense' CSW=' csw' USERID='userid' DMKTCS240E PRT raddr, FCB-FORMS MISMATCH, FILEID nnnn {HELD|PURGED} DMKTCS241E PRT raddr, INVALID LOAD MODULE mmmm SPECIFIED, FILE nnnn {HELD|PURGED} DMKTCT241E PRT raddr, INVALID LOAD MODULE mmmm SPECIFIED, FILE nnnn {HELD|PURGED} DMKTCT270E PRT raddr, TOO MANY WCGM's NEEDED FOR 'CHARS', FILE nnnn {HELD|PURGED} DMKTHI002E INVALID OPERAND - operand DMKTHI003E INVALID OPTION - option

**538 IBM** VM/SP **HPO** System Messages and Codes

DMKTHI026E OPERAND MISSING OR INVALID DMKTHI045E userid NOT LOGGED ON DMKTRA002E INVALID OPERAND - operand DMKTRA003E INVALID OPTION - option DMKTRA013E CONFLICTING OPTION - option DMKTRA026E OPERAND MISSING OR INVALID DMKTRA180W TRACE NOT IN EFFECT DMKTRA182E (reserved for IBM use) DMKTRA291E COMMAND REJECTED; {PMAISPMODE} IN USE DMKTRP002E INVALID OPERAND - operand DMKTRP005E INVALID HEXDATA - hexdata DMKTRP013E CONFLICTING OPTION - option DMKTRP020E USERID MISSING OR INVALID DMKTRP026E OPERAND MISSING OR INVALID DMKTRP045E userid NOT LOGGED ON DMKTRP3041 CPTRAP IS STOPPING, NO INPUT ALLOWED DMKTRP3051 CPTRAP SELECTIVITY RESET DMKTRP306E CPTRAP IS ALREADY ACTIVE DMKTRP309E OPERAND IGNORED SELECT TABLE FULL DMKTRR002E INVALID OPERAND - operand DMKTRR005E INVALID HEXDATA - hexdata DMKTRR008E INVALID SPOOLID - spoolid DMKTRR026E OPERAND MISSING OR INVALID DMKTRR027E SPOOLID MISSING OR INVALID DMKTRR042E SPOOLID nnnn DOES NOT EXIST OR IS HELD DMKTRR301E REQUESTED FILE IS NOT A CPTRAP FILE DMKTRR302E I/O ERROR ON OOC - XXXXXXXXXX DMKTRR303E OOC READER FILE NOT LOCATABLE DMKTRR30SI TRAPRED SELECTIVITY RESET DMKTRR764E ERROR IN ROUTINE XXXXXXXX DMKTRT3071 CPTRAP (CP/VIRTUAL) ecce INTERFACE DATA IGNORED DMKTRT3081 CPTRAP DATA LOST DMKTTR042E SPOOLID nnnn DOES NOT EXIST [OR IS HELD) DMKTTY152E {PFCOPYIPFTAB} NOT AVAILABLE DMKUDR4751 FATAL 10 ERROR TRYING TO READ DIRECTORY DMKUS0003E INVALID OPTION - option DMKUS0020E USERID MISSING OR INVALID DMKUS0045E userid NOT LOGGED ON DMKUS0197E SECONDARY USER IS NOT AVAILABLE DMKVAT064E SHADOW TABLE BYPASS; RESET DMKVCH034E CHANNEL MISSING OR INVALID DMKVCH048E CHANNEL x DOES NOT EXIST DMKVCH129E CHANNEL x DEVICES IN USE DMKVCH130E CHANNEL x [PROC nn] NOT ATTACHED TO userid DMKVCH132E CHANNEL x ALREADY DEFINED BY userid DMKVCH138E CHANNEL x NOT ATTACHED; INSUFFICIENT FREE STORAGE DMKVCH147E CHANNEL x [PROC nn] NOT ATTACHED; ALTERNATE PATHS DEFINED DMKVCH188E SPECIFIED PROCESSOR UNAVAILABLE DMKVDD006E INVALID DEVICE TYPE - addr DMKVDD020E USERID MISSING OR INVALID DMKVDD021E RADDR MISSING OR INVALID raddr DMKVDD022E VADDR MISSING OR INVALID vaddr DMKVDD034E CHANNEL MISSING OR INVALID

DMKVDD039E PROCESSOR ADDRESS MISSING OR INVALID DMKVDD040E DEV addr DOES NOT EXIST DMKVDD045E userid NOT LOGGED ON DMKVDD046E {DEV rid|type raddr} OFFLINE DMKVDD121E [PRT rid|type raddr] NOT ATTACHED TO userid DMKVDD123E DASD raddr CP OWNED DMKVDD124E DASD raddr IN USE BY nnn USERS DMKVDD134E CHANNEL MISSING OR INVALID DMKVDD135E TYPE vaddr NOT DETACHED; CHAN x DEDICATED DMKVDD140E type raddr ATTACHED TO userid DMKVDD142E type raddr NOT DRAINED DMKVDD143E type raddr IN USE BY SYSTEM DMKVDD273E DETACH REJ VIRTUAL MACHINE TRACING I/O DMKVDE003E INVALID OPTION - option DMKVDEOO6E INVALID DEVICE TYPE - addr DMKVDE011E INVALID DEVICE TYPE - userid vaddr DMKVDE020E USERID MISSING OR INVALID DMKVDE021E RADDR MISSING OR INVALID raddr DMKVDE022E VADDR MISSING OR INVALID vaddr DMKVDE023E VOLID MISSING OR INVALID DMKVDE034E CHANNEL MISSING OR INVALID DMKVDE039E PROCESSOR ADDRESS MISSING OR INVALID DMKVDE040E DEV addr DOES NOT EXIST DMKVDE045E userid NOT LOGGED ON DMKVDE046E {DEV rid|type raddr} OFFLINE DMKVDE120E [PRT rid|type raddr] NOT ATTACHED; userid vaddr ALREADY DEFINED DMKVDE121E [PRT rid|type raddr] NOT ATTACHED TO userid DMKVDE122E [PRT rid|type raddr] ALREADY ATTACHED TO userid DMKVDE123E DASD raddr CP OWNED DMKVDE124E DASD raddr IN USE BY nnn USERS DMKVDE125E DASD raddr VOLID volid ALREADY ATTACHED TO SYSTEM DMKVDE126E DASD raddr ERROR READING VOLID DMKVDE127E DASD raddr VOLID volid DOES NOT MATCH DMKVDE128E DASD raddr ERROR READING ALLOCATION RECORD DMKVDE131E INSUFFICIENT FREE STORAGE AVAILABLE FOR ATTACH REQUEST DMKVDE133E DASD raddr NOT READY DMKVDE134E TYPE raddr NOT ATTACHED; CHAN x DEDICATED DMKVDE142E type raddr NOT DRAINED DMKVDE143E type raddr IN USE BY SYSTEM DMKVDE151I DASD addr NOT ATTACHED, BUSY PERSISTS, IOBSTAT=xx, IOBCSW+4=yyyy DMKVDE153E DEVICE {vaddr|RNG} EXCEEDED MAX NUMBER OF VIRTUAL DEVICES DMKVDE156E raddr1 raddr2 raddr3 SUBSYSTEM DEVICES NOT AVAILABLE DMKVDE199E COMMAND REJECTED; DEVICE raddr PENDING OFFLINE DMKVDE293E CMD REJECTED raddr VIOLATES PMA RESTRICTION DMKVDE329E raddr IMPROPERLY GENNED, DEVICE CANNOT BE USED AS SYSOWN DMKVDG340I AREA TYPE type TRUNCATED FOR CP OWNED VOLUME volid DMKVDG341I AREA TYPE type DEFAULTED FOR CP OWNED VOLUME volid DMKVDG342W SPOOL FILE EXISTS IN PAGE AREA FOR CP OWNED VOLUME volid DMKVDG343W SWSIZE TOO LARGE FOR CP OWNED VOLUME volid DMKVDG344W CP OWNED VOLUME volid INVALID TYPE DMKVDS465W CTLR raddr EMULATOR LINES IN USE BY SYSTEM DMKVER575I I/O ERROR ADD=raddr, USERID= userid DMKVMA161E SHARED PAGE hexloc ALTERED BY userid DMKVMA456W CP ENTERED; name SHARED PAGE hexloc ALTERED DMKVMD009E INVALID RANGE - range

DMKVMD013E CONFLICTING OPTION - option DMKVMD020E USERID MISSING OR INVALID DMKVMD033E HEXLOC MISSING OR INVALID

DMKVMD038E PARAMETER parameter FOR option OPTION MISSING OR INVALID DMKVMD053E userid NOT IN CP DIRECTORY DMKVMD146I VMDUMP FAILED, SPOOLING ERROR DMKVMD160E HEXLOC hexloc EXCEEDS STORAGE DMKVMI022E VADDR MISSING OR INVALID DMKVMI230E IPL SIO ERROR DMKVMI231E IPL TIO ERROR DMKVMI232E IPL UNIT ERROR; CSW csw SNS sense DMKVMI233E IPL OVERLAY ERROR DMKVMI234E IPL SENSE ERROR DMKVRR808I SINGLE PROCESSOR MODE ACTIVE DMKVSP427I {CON|PRT|PUN} vaddr SYSTEM SPOOL SPACE FULL; FILE CLOSED DMKVSP429I {CON|PRT|PUN|RDR} vaddr SPOOL ERROR; FILE {HELD|PURGED} DMKVST427I {CON|PRT|PUN} vaddr SYSTEM SPOOL SPACE FULL; FILE CLOSED DMKVST429I {CON|PRT|PUN|RDR} vaddr SPOOL ERROR; FILE {HELD|PURGED} DMKWRM904W SYSTEM RECOVERY FAILURE; INVALID WARM START DATA DMKWRM912W SYSTEM RECOVERY FAILURE; VOLID 'volid' NOT MOUNTED DMKWRM920I NO WARM START DATA; CKPT START FOR RETRY DMKWRM921W SYSTEM RECOVERY FAILURE; UNRECOVERABLE I/O ERROR DMKWRN400I SYSTEM {TEMP SPACE CHECKPOINT AREA} FULL DMKWRN915E PERMANENT I/O ERROR ON CHECKPOINT AREA

DMKWRN919E CHECKPOINT AREA INVALID; CHECKPOINTING TERMINATED

## **CMS Message Summary**

DMSABN148T SYSTEM ABEND XXX CALLED FROM 'addr' DMSABN149T nnn (HEX xxx) DOUBLEWORDS OF SYSTEM STORAGE HAVE BEEN DESTROYED. RE-IPL CMS DMSABN150W nnn (HEX xxx) DOUBLEWORDS OF SYSTEM STORAGE WERE NOT RECOVERED DMSABN152T SYSTEM ABEND xxx CALLED FROM addr WHILE 'UFDBUSY' = xx. RE-IPL CMS DMSABN153W 'HX' DURING ABEND PROCESSING WAS IGNORED DMSABN155T USER ABEND nnnn CALLED FROM addr DMSACC002E [INPUT|OVERLAY] {FILE[(S)]|DATA SET} ['fn [ft [fm]]'] NOT FOUND DMSACC003E INVALID OPTION 'option' DMSACC017E INVALID DEVICE ADDRESS 'vaddr' DMSACC048E INVALID MODE 'mode' DMSACC059E 'vaddr' ALREADY ACCESSED AS READ/WRITE 'mode' DISK DMSACC060E FILE(S) 'fn [ft [fm]]' NOT FOUND. DISK 'mode(vaddr)' WILL NOT BE ACCESSED DMSACC109S VIRTUAL STORAGE CAPACITY EXCEEDED DMSACC112S DISK 'mode (addr)' DEVICE ERROR DMSACC113S {mode|DEVICE|DISK|PRINTER|PUNCH|READER|TAPn|TAPIN|TAPOUT} (addr) NOT ATTACHED DMSACC230W OS DISK - FILEID AND/OR OPTIONS SPECIFIED ARE IGNORED DMSACC240S ERROR LOADING READ OS ROUTINE 'DMSROS TEXT' DMSACC723I mode (addr) {R/O|R/W} [-OS|-DOS] DMSACC724I vaddr REPLACES mode (ccu) DMSACC725I vaddr ALSO = 'mode' [-OS|-DOS] DISK DMSACC726I 'vaddr mode' RELEASED DMSALT520E INVALID OPERAND : operand DMSALT545E MISSING OPERAND(S) DMSAMSOO1E NO FILENAME SPECIFIED DMSAMS002E [INPUT|OVERLAY] {FILE[(S)]|DATA SET} ['fn [ft [fm]]'] NOT FOUND DMSAMS003E INVALID OPTION 'option' DMSAMSOO6E NO READ/WRITE ['A'] DISK ACCESSED [FOR 'fn ft'] DMSAMSOO7E FILE 'fn ft fm' [IS] NOT FIXED, 80-CHAR. RECORDS DMSAMS065E 'option' OPTION SPECIFIED TWICE DMSAMS066E 'option' AND 'option' ARE CONFLICTING OPTIONS DMSAMS070E INVALID {PARAMETER 'parameter' | ARGUMENT 'argument' } DMSAMS109S VIRTUAL STORAGE CAPACITY EXCEEDED DMSAMS113S {mode|DEVICE|DISK|PRINTER|PUNCH|READER|TAPn|TAPIN|TAPOUT} (cuu) NOT ATTACHED DMSAMS136S UNABLE TO LOAD 'IDCMAS' DMSAMS228E NO DDNAME ENTERED DMSAMS367R ENTER TAPE {INPUT|OUTPUT} DDNAMES: DMSAMS722I FILE 'fname2 LISTING fm' WILL HOLD AMSERV OUTPUT DMSARE017E INVALID DEVICE ADDRESS 'vaddr' DMSARE028E NO {DEVICE|LOGICAL UNIT} SPECIFIED DMSARE048E INVALID MODE 'mode' DMSARE069E DISK {'mode'|'vaddr'|'volid'} NOT ACCESSED. {'A' MUST BE R/W FOR 'DISK LOAD'} DMSAREO70E INVALID {PARAMETER 'parameter' | ARGUMENT 'argument' } DMSARNOO1E NO FILENAME SPECIFIED DMSARNOO2E [INPUT|OVERLAY] {FILE[(S)]|DATA SET} ['fn [ft [fm]]'] NOT FOUND DMSARNO03E INVALID OPTION 'option' DMSARN004W WARNING MESSAGES ISSUED DMSARNOO6E NO READ/WRITE ['A'] DISK ACCESSED [FOR 'fn ft'] DMSARN007E FILE 'fn ft fm' [IS] NOT FIXED, 80 CHAR. RECORDS DMSARNOO8W ERROR MESSAGES ISSUED DMSARNO12W SEVERE ERROR MESSAGES ISSUED DMSARNO16W TERMINAL ERROR MESSAGES ISSUED

DMSARX001E NO FILENAME SPECIFIED DMSARX002E [INPUT|OVERLAY] {FILE[(S)]|DATA SET} ['fn [ft [fm]]'] NOT FOUND DMSARX003E INVALID OPTION 'option' DMSARX006E NO READ/WRITE ['A'] DISK ACCESSED [FOR 'fn ft'] DMSARX007E FILE 'fn ft fm' [IS] NOT FIXED, 80-CHAR. RECORDS DMSARX038E FILEID CONFLICT FOR DDNAME 'ASM3705' DMSARX052E MORE THAN 100 CHARS OF OPTIONS SPECIFIED DMSARX070E INVALID {PARAMETER 'parameter'IARGUMENT 'argument'} DMSARX074E ERROR SETTING/RESETTING AUXILIARY DIRECTORY DMSARX075E DEVICE 'devicename' INVALID FOR {INPUT|OUTPUT} DMSASM001E NO FILENAME SPECIFIED DMSASM002E [INPUT|OVERLAY] {FILE[(S)]|DATA SET} ['fn [ft [fm]]'] NOT FOUND DMSASM003E INVALID OPTION 'option' DMSASM006E NO READ/WRITE ['A'] DISK ACCESSED [FOR 'fn ft'] DMSASM007E FILE 'fn ft fm' [IS] NOT FIXED, 80-CHAR. RECORDS DMSASM038E FILEID CONFLICT FOR DDNAME 'ASSEMBLE' DMSASM052E MORE THAN 100 CHARS OF OPTIONS SPECIFIED DMSASM070E INVALID {PARAMETER 'parameter'IARGUMENT 'argument'} DMSASM074E ERROR SETTING/RESETTING AUXILIARY DIRECTORY DMSASM075E DEVICE 'devicename' INVALID FOR {INPUT|OUTPUT} DMSASN003E INVALID OPTION 'option' DMSASN027E INVALID DEVICE {'device name' I 'device' FOR 'SYSxxx'} DMSASN028E NO {DEVICE|LOGICAL UNIT} SPECIFIED DMSASN029E INVALID PARAMETER 'parameter' IN THE OPTION 'option' FIELD DMSASN035E INVALID TAPE MODE DMSASN050E PARAMETER MISSING AFTER {DDNAME|SYSxxx|function} DMSASN065E 'option' OPTION SPECIFIED TWICE DMSASN066E 'option' AND 'option' ARE CONFLICTING OPTIONS DMSASN069E DISK {'mode' I 'vaddr' I 'volid'} NOT ACCESSED. {'A' MUST BE R/W FOR 'DISK LOAD'} DMSASN070E INVALID {PARAMETER 'parameter'IARGUMENT 'argument'} DMSASN087E INVALID ASSIGNMENT OF 'SYSxxx' TO DEVICE 'device' DMSASN090E INVALID DEVICE CLASS 'deviceclass' FOR 'device' DMSASN099E CMS/DOS ENVIRONMENT NOT ACTIVE DMSASN113S {mode | DEVICE | DISK | PRINTER | PUNCH | READER | TAPn | TAPIN | TAPOUT } (cuu) NOT ATTACHED DMSBOP037E [OUTPUT). DISK 'mode [vaddr]' IS READ/ONLY. {'A' MUST BE R/W FOR 'DISK LOAD'} DMSBOP043E 'TAPn raddr' IS FILE PROTECTED DMSBOP058E END-OF-FILE OR END-OF-TAPE [ON 'TAPn'] DMSBOP069E DISK {'mode' I 'vaddr' I 'valid'} NOT ACCESSED. {'A' MUST BE R/W FOR 'DISK LOAD'} DMSBOP086W DLBL 'ddname' DUMMY INVALID FOR VSAM DMSBOP088E UNSUPPORTED DTF TYPE 'dtftype' DMSBOP089E {OPEN|CLOSE} ERROR CODE 'nn' ON {fn|SYSxxx|TAPn} DMSBOP113S {mode|DEVICE|DISK|PRINTER|PUNCH|READER|TAPn|TAPIN|TAPOUT} (cuu) NOT ATTACHED DMSBOP302E NO SYSxxx OPERAND {ENTERED|SPECIFIED} DMSBOP308E 'mode' DISK IN [NON-]CMS FORMAT; INVALID FOR [NON-]CMS DATASET DMSBOP400S SYSTEM 'sysname' DOES NOT EXIST DMSBOP401S VM SIZE (size) CANNOT EXCEED 'sysname' START ADDRESS (address) DMSBOP403S filename SHARED SEGMENT NOT AVAILABLE. RELOAD CMSDOS DMSBOP404S filename LOGIC MODULE NOT FOUND IN 'segname' SHARED SEGMENT DMSBOP410S CONTROL PROGRAM ERROR INDICATION 'retcode' DMSBOP413S STORAGE NOT INITIALIZED FOR VSAM PROCESSING DMSBTB100E NO BATCH PROCESSOR AVAILABLE DMSBTB101E BATCH NOT LOADED DMSBTP105E NO JOB CARD PROVIDED DMSBTP106E JOB CARD FORMAT INVALID

DMSBTP107E CP/CMS COMMAND 'command, (device)' NOT ALLOWED DMSBTP108E /SET CARD FORMAT INVALID DMSBTP109E {CPU|PRINTER|PUNCH} LIMIT EXCEEDED DMSBWR107S DISK 'mode { (vaddr) }' IS FULL DMSBWR109S VIRTUAL STORAGE CAPACITY EXCEEDED DMSBWR170S DISK 'mode (vaddr)' HAS MAXIMUM NUMBER OF FILES DMSCAN520E INVALID OPERAND : operand DMSCCK803E INVALID PARAMETER SPECIFICATION DMSCCK804S ERROR ESTABLISHING CMS/DOS ENVIRONMENT DMSCCK805S ERROR ASSIGNING OUTPUT TO PRINTER DMSCCK806S VSE/VSAM PHASE "IKQVCHK" NOT FOUND DMSCCK807S ERROR ENCOUNTERED ISSUING ASSGN FOR CATALOG DMSCIO113S {mode|DEVICE|DISK|PRINTER|PUNCH|READER|TAPn|TAPIN|TAPOUT} (addr) NOT ATTACHED DMSCIO145S INTERVENTION REQUIRED ON {PRINTER|PUNCH} DMSCIT171T PERMANENT CONSOLE ERROR, RE-IPL CMS DMSCLS043E 'TAPn(raddr)' IS FILE PROTECTED DMSCLS058E END-OF-FILE OR END-OF-TAPE [ON 'TAPn'] DMSCLS088E UNSUPPORTED DTF TYPE 'dtftype' DMSCLS089E {OPEN|CLOSE} ERROR CODE 'nn' ON {fn|SYSxxx|TAPn} DMSCLS113S {mode | DEVICE | DISK | PRINTER | PUNCH | READER | TAPN | TAPN | TAPOUT } (addr) NOT ATTACHED DMSCLS140S {'function'|FEOVD|SEOV|FEOV}{MACRO|FUNCTION(S)} MACRO NOT SUPPORTED DMSCLS429I 'TAPn (raddr)' EOT ON OUTPUT DMSCMP002E [INPUT|OVERLAY] {FILE[(S)]|DATA SET} ['fn [ft [fm]]'] NOT FOUND DMSCMP003E INVALID OPTION 'option' DMSCMP005E NO 'option' SPECIFIED DMSCMP009E COLUMN 'col' EXCEEDS RECORD LENGTH DMSCMPO10E PREMATURE EOF ON FILE 'fn ft [fm]' DMSCMPO11E CONFLICTING FILE FORMATS DMSCMP019E IDENTICAL FILEIDS DMSCMP029E INVALID PARAMETER 'parameter' IN THE OPTION 'option' FIELD DMSCMP054E INCOMPLETE FILEID SPECIFIED DMSCMP062E INVALID [CHAR|CHARACTER] '[=|\*|char]' IN [OUTPUT] FILEID ['fn ft [fm]'] DMSCMP069E DISK {'mode'|'vaddr'|'volid'} NOT ACCESSED. {'A' MUST BE R/W FOR 'DISK LOAD'} DMSCMP104S ERROR 'nn' READING FILE 'fn ft fm' FROM DISK DMSCMP109S VIRTUAL STORAGE CAPACITY EXCEEDED DMSCMP179I COMPARING 'fn ft fm' WITH 'fn ft fm' DMSCMP209W FILES DO NOT COMPARE DMSCMP211E COLUMN FIELDS OUT OF SEQUENCE DMSCMS006E NO READ/WRITE ['A'] DISK ACCESSED [FOR 'fn ft'] DMSCMS095E INVALID ADDRESS 'address' DMSCMS110E CORRECT FORM IS: DOSGEN LOCATION (SEGNAME) DMSCMS111E DOSGEN FAILED DUE TO LOAD ERRORS DMSCMS141S DOSGEN FAILED DUE TO SAVESYS ERRORS DMSCMS715I DOSGEN COMPLETE DMSCPY002E [INPUT|OVERLAY] {FILE[(S)]|DATA SET} ['fn [ft [fm]]'] NOT FOUND DMSCPY003E INVALID OPTION 'option' DMSCPY024E FILE 'fn ft fm' ALREADY EXISTS [-- SPECIFY 'REPLACE'] DMSCPY029E INVALID PARAMETER 'parameter' IN THE OPTION 'option' FIELD DMSCPY030E FILE 'fn ft fm' ALREADY ACTIVE

544 IBM VM/SP HPO System Messages and Codes

DMSCPY037E [OUTPUT] DISK 'mode [vaddr]' IS READ/ONLY. {'A' MUST BE R/W FOR 'DISK LOAD'} DMSCPY042E NO FILEID(S) SPECIFIED DMSCPY048E INVALID MODE 'mode' DMSCPY054E INCOMPLETE FILEID SPECIFIED DMSCPY062E INVALID [CHAR|CHARACTER] '[=|\*|char]' IN [OUTPUT] FILEID ['fn ft [fm]'] DMSCPY063E NO [SORT|TRANSLATION|SPECIFICATION] LIST {ENTERED|GIVEN} DMSCPY064E INVALID [TRANSLATE] SPECIFICATION AT OR NEAR '........' DMSCPY065E 'option' OPTION SPECIFIED TWICE DMSCPY066E 'option' AND 'option' ARE CONFLICTING OPTIONS DMSCPY067E COMBINED INPUT FILES ILLEGAL WITH PACK OR UNPACK OPTIONS DMSCPY068E INPUT FILE 'fn ft fm' NOT IN PACKED FORMAT DMSCPY069E DISK {'mode'|'vaddr'|'volid'} NOT ACCESSED. {'A' MUST BE R/W FOR 'DISK LOAD'} DMSCPY101S 'SPECS' TEMP STRING STORAGE EXHAUSTED AT '.......' DMSCPY102S TOO MANY FILEIDS DMSCPY103S NUMBER OF SPECS EXCEEDS MAX 20 DMSCPY156E 'FROM nnn' NOT FOUND - FILE 'fn ft fm' HAS ONLY 'nnn' RECORDS DMSCPY157E LABEL 'label' NOT FOUND IN FILE 'fn ft fm' DMSCPY172E TO LABEL 'label' {EQUALS|IS AN INITIAL SUBSTRING OF} FRLABEL 'label' DMSCPY173E NO RECORDS WERE COPIED TO OUTPUT FILE 'fn ft fm' DMSCPY601R ENTER SPECIFICATION LIST: DMSCPY602R ENTER TRANSLATION LIST: DMSCPY721I COPY 'fn ft fm' [{TO|APPEND|OVLY} 'fn ft fm' {OLD|NEW} FILE} DMSCPY901T UNEXPECTED ERROR AT 'addr': PLIST 'plist fn ft fm' AT addr, BASE addr, RC nn DMSCPY903T IMPOSSIBLE PHASE CODE 'xx' DMSCPY904T UNEXPECTED UNPACK ERROR AT 'addr', BASE 'addr' DMSCRD171T PERMANENT CONSOLE ERROR RE-IPL CMS. DMSCVH161S UNEXPECTED ERROR CODE 'nn' ON 'SYSxxx' DMSCWR171T PERMANENT CONSOLE ERROR RE-IPL CMS. DMSDAS140S {'function'|FEOVD|SEOV|FEOV}{MACRO|FUNCTION(S)} MACRO NOT SUPPORTED DMSDBG113S {mode | DEVICE | DISK | PRINTER | PUNCH | READER | TAP n | TAP IN | TAPOUT } (addr) NOT ATTACHED DMSDBG728I DEBUG ENTERED [EXTERNAL INT|BREAKPOINT nn AT xxxxxx] DMSDDL003E INVALID OPTION 'option' DMSDDLOO6E NO READ/WRITE DISK ACCESSED FOR 'fn ft' DMSDDL024E FILE 'fn ft fm' ALREADY EXISTS -- SPECIFY 'REPLACE' OPTION DMSDDLO70E INVALID PARAMETER 'parameter' DMSDDL078E INVALID CARD IN READER DECK DMSDDL545E MISSING OPERAND[S] DMSDDL636E UNSUPPORTED TYPE OF NETDATA FILE DMSDDL636W RECEIVED NULL FILE -- NO FILE CREATED DMSDDL637E MISSING VALUE FOR THE 'NOTEBOOK' OPTION DMSDDL638E 'file' IS TOO WIDE TO APPEND TO 'fn ft' DMSDDL639E ERROR IN 'routine' ROUTINE. RETURN CODE WAS 'nn' DMSDDL688E 'XEDIT' OPTION ONLY VALID FROM XEDIT ENVIRONMENT DMSDIO905S WRITE-INHIBIT SWITCH SET ON DRIVE ... NOTIFY OPERATOR DMSDLB001E NO FILENAME SPECIFIED DMSDLB003E INVALID OPTION 'option' DMSDLB005E NO 'option' SPECIFIED DMSDLB023E NO FILETYPE SPECIFIED DMSDLB048E INVALID MODE 'mode' DMSDLB050E PARAMETER MISSING AFTER {DDNAME|SYSxxx|function} DMSDLB065E 'option' OPTION SPECIFIED TWICE DMSDLB066E 'option' AND 'option' ARE CONFLICTING OPTIONS DMSDLB069E DISK {mode | vaddr | volid} NOT ACCESSED

DMSDLB070E INVALID {PARAMETER 'parameter'IARGUMENT 'argument') DMSDLB086E INVALID DDNAME 'ddname' DMSDLBI09S VIRTUAL STORAGE CAPACITY EXCEEDED DMSDLB220R ENTER DATA SET NAME: DMSDLB221E INVALID DATA SET NAME DMSDLB301E 'SYSxxx' NOT ASSIGNED FOR DISK 'fm' DMSDLB302E NO SYSXXX OPERAND {ENTERED|SPECIFIED} DMSDLB304E INVALID OPERAND VALUE 'value' DMSDLB305E INCOMPLETE EXTENT RANGE DMSDLB306E SYSxxx NOT ASSIGNED FOR 'IGNORE' DMSDLB307E CATALOG DDNAME 'ddname' NOT FOUND DMSDLB308E 'mode' DISK IN [NON-]CMS FORMAT; INVALID FOR [NON-]CMS DATASET DMSDLB320I MAXIMUM NUMBER OF DISK ENTRIES RECORDED DMSDLB321I MAXIMUM NUMBER OF EXTENTS RECORDED DMSDLB322I 'ddname' NOT FOUND: NO CLEAR EXECUTED DMSDLB323I {MASTER|JOB} CATALOG DLBL CLEARED DMSDLB324I NO USER DEFINED {DLBLIFILEDEFILABELDEF)'s IN EFFECT DMSDLB330R ENTER VOLUME SPECIFICATIONS: DMSDLB331R ENTER EXTENT SPECIFICATIONS: DMSDLKOOIE NO FILENAME SPECIFIED DMSDLK003E INVALID OPTION 'option' DMSDLK006E NO READ/WRITE ['A'] DISK ACCESSED [FOR 'fn ft'] DMSDLK007E FILE 'fn ft fm' [IS] NOT FIXED, 80 CHAR. RECORDS DMSDLK070E INVALID {PARAMETER 'parameter'IARGUMENT 'argument'} DMSDLK099E CMS/DOS ENVIRONMENT NOT ACTIVE DMSDLKI04S ERROR 'nn' READING FILE 'fn ft fm' FROM DISK DMSDLKIOSS ERROR 'nn' WRITING FILE 'fn ft fm' ON DISK DMSDLK210E {LIBRARYIFILE} 'fn ft' IS ON A READ-ONLY DISK DMSDLK245S ERROR 'nnn' ON PRINTER DMSDMP020W INVALID PDUMP ADDRESS 'address' - NO DUMP OPERATION PERFORMED DMSDMP146I IDUMP FOR identifier CALLED FROM addr DMSDMP32SW IDUMP FOR jobname TERMINATED DUE TO ERROR ON 'OOE' DMSDOS069E DISK {'mode' I 'vaddr' I 'valid'} NOT ACCESSED. {'A' MUST BE R/W FOR 'DISK LOAD') DMSDOS091E SAVEAREA ADDRESS IN PARTITION PIB NOT EQUIVALENT TO LTA SAVEAREA ADDRESS DMSDOS095E INVALID ADDRESS 'address' DMSDOS121S UNSUPPORTED SVC svc (HEX xx) CALLED FROM addr DMSDOS160S JOB CANCELED DUE TO PROGRAM REQUEST DMSDOS778E ERROR DECOMPRESSING macro MACRO DMSDSK002E [INPUT|OVERLAY] {FILE[(S)]|DATA SET} ['fn [ft [fm]]'] NOT FOUND DMSDSK009E COLUMN 'col' EXCEEDS RECORD LENGTH DMSDSK014E INVALID FUNCTION 'function' DMSDSK037E [OUTPUT] DISK 'mode vaddr' IS READ/ONLY. {'A' MUST BE R/W FOR 'DISK LOAD'} DMSDSK047E NO FUNCTION SPECIFIED DMSDSK048E INVALID MODE 'mode' DMSDSK054E INCOMPLETE FILEID SPECIFIED DMSDSK062E INVALID [CHAR| CHARACTER] '[=|\*| char]' IN [OUTPUT] FILEID ['fn ft [fm]'] DMSDSK070E INVALID {PARAMETER 'parameter'IARGUMENT 'argument'} DMSDSK077E END CARD MISSING FROM INPUT DECK DMSDSK078E INVALID CARD IN READER {DECK|FILE 'cardimage'} DMSDSK078W SEQUENCE ERROR DETECTED LOADING 'fn ft' EXPECTED '.....' FOUND '.....' DMSDSKI04S ERROR 'nn' READING FILE 'fn ft fm' FROM DISK DMSDSKIOSS ERROR 'nn' WRITING FILE 'fn ft fm' ON DISK DMSDSKl18S ERROR PUNCHING FILE {'fn ft fm'} DMSDSK124S ERROR READING CARD FILE DMSDSK205W READER EMPTY OR NOT READY DMSDSK445W INVALID DATA IN SEQUENCE FIELD, BYPASSING SEQUENCE CHECK

DMSDSK496S READER FILE ALTERED TO DISK LOAD AS: 'fn ft fm' DISK LOAD STOPPED. FILE HAS BEEN LEFT IN YOUR READER DMSDSK550W DATE/TIME DATA NOT PRESENT FOR FILE 'fn ft' DMSDSL002E [INPUT|OVERLAY] {FILE[(S)]|DATA SET} ['fn [ft [fm]]'] NOT FOUND DMSDSL003E INVALID OPTION 'option' DMSDSL013W {MEMBERIPHASE} 'name' NOT FOUND IN LIBRARY 'libname' DMSDSL014E INVALID FUNCTION 'function' DMSDSL037E [OUTPUT] DISK 'mode vaddr' IS READ/ONLY. {'A' MUST BE R/W FOR 'DISK LOAD'} DMSDSL046E NO LIBRARY NAME SPECIFIED DMSDSL047E NO FUNCTION SPECIFIED DMSDSL069E DISK {'mode' I 'vaddr' I 'volid'} NOT ACCESSED. {'A' MUST BE R/W FOR 'DISK LOAD'} DMSDSL070E INVALID {PARAMETER 'parameter'IARGUMENT 'argument'} DMSDSL098E NO {PHASEIPROCEDURE} NAME SPECIFIED DMSDSL104S ERROR Inn' READING FILE 'fn ft fm' FROM DISK DMSDSL105S ERROR Inn' WRITING FILE 'fn ft fm' ON DISK DMSDSL213W LIBRARY 'fn ft fm' NOT CREATED DMSDSV003E INVALID OPTION 'option' DMSDSV021W NO TRANSIENT DIRECTORY DMSDSV022W NO CORE IMAGE DIRECTORY DMSDSV023W NO RELOCATABLE DIRECTORY DMSDSV024W NO PROCEDURE DIRECTORY DMSDSV025W NO SOURCE STATEMENT DIRECTORY DMSDSV026W 'phase' NOT IN LIBRARY DMSDSV027E INVALID DEVICE {'device name' I 'device' FOR 'SYSxxx'} DMSDSV027W NO PRIVATE CORE IMAGE LIBRARY DMSDSV028W NO {PRIVATE | SYSTEM} TRANSIENT DIRECTORY ENTRIES DMSDSV047E NO FUNCTION SPECIFIED DMSDSV06SE 'option' OPTION SPECIFIED TWICE DMSDSV066E 'option' AND 'option' ARE CONFLICTING OPTIONS DMSDSV070E INVALID {PARAMETER 'parameter'IARGUMENT 'argument'} DMSDSV09SE INVALID ADDRESS 'address' DMSDSV099E CMS/DOS ENVIRONMENT NOT ACTIVE DMSDSV10SS ERROR Inn' WRITING FILE 'fn ft fm' ON DISK DMSDSV24SS ERROR 'nnn' ON PRINTER DMSEDI003E INVALID OPTION 'option' DMSEDI024E FILE 'fn ft fm' ALREADY EXISTS [-- SPECIFY 'REPLACE'] DMSEDI029E INVALID PARAMETER 'parameter' IN THE OPTION 'option' FIELD DMSEDI044E RECORD LENGTH EXCEEDS ALLOWABLE MAXIMUM DMSEDIOS4E INCOMPLETE FILEID SPECIFIED DMSEDI069E DISK {'mode' I 'vaddr' I 'volid'} NOT ACCESSED. DMSEDI076E ACTUAL RECORD LENGTH EXCEEDS THAT SPECIFIED DMSEDI104S ERR.oR Inn' READING FILE 'fn ft fm' FROM DISK DMSEDI105S ERROR Inn' WRITING FILE 'fn ft fm' ON DISK DMSEDIl17S ERROR WRITING TO DISPLAY TERMINAL DMSEDI132S FILE 'fn ft fm' TOO LARGE DMSEDI143S UNABLE TO LOAD SAVED SYSTEM OR LOAD MODULE ['ERROR CODE = nn'] DMSEDI143S UNABLE TO LOAD SAVED SYSTEM OR LOAD MODULE ['ERROR CODE = nn'] DMSEDI143S UNABLE TO LOAD SAVED SYSTEM OR LOAD MODULE ['ERROR CODE = nn'] DMSEDI144S REQUESTED FILE IS IN ACTIVE STATUS {'A' MUST BE R/W FOR 'DISK LOAD'} DMSEDX069E DISK {'mode' I 'vaddr' I 'volid'} NOT ACCESSED. {'A' MUST BE R/W FOR 'DISK LOAD'} DMSEI0618E NUCEXT FAILED DMSEI0621E BAD PLIST: xxxxx DMSEI0622E INSUFFICIENT FREE STORAGE FOR EXECIO DMSEIO632E I/O ERROR IN EXECIO: RC=XXX FROM 'command' COMMAND

DMSERR215T NO VIRTUAL CONSOLE ATTACHED. RE-IPL CMS DMSERS002E [INPUT|OVERLAY] {FILE[(S)]|DATA SET} ['fn [ft [fm]]'] NOT FOUND DMSERS003E INVALID OPTION 'option' DMSERS037E [OUTPUT] DISK 'mode [vaddr]' IS READ/ONLY. {'A' MUST BE R/W FOR 'DISK LOAD'} DMSERS048E INVALID MODE 'mode' DMSERS054E INCOMPLETE FILEID SPECIFIED DMSERS069E DISK {'mode' I 'vaddr' I 'valid'} NOT ACCESSED. {'A' MUST BE R/W FOR 'DISK LOAD'} DMSERS070E INVALID {PARAMETER 'parameter'IARGUMENT 'argument'} DMSERS071E ERASE \* \* [fml\*] NOT ALLOWED DMSERSI09T VIRTUAL STORAGE CAPACITY EXCEEDED DMSERVOOIE NO FILENAME SPECIFIED DMSERV002E [INPUT|OVERLAY] {FILE[(S)]|DATA SET} ['fn [ft [fm]]'] NOT FOUND DMSERV006E NO READ/WRITE ['A'] DISK ACCESSED [FOR 'fn ft'] DMSERV027E INVALID DEVICE {'device name' I 'device' FOR 'SYSxxx'} DMSERV037E [OUTPUT] DISK 'mode vaddr' IS READ/ONLY. {'A' MUST BE R/W FOR 'DISK LOAD'} DMSERV070E INVALID {PARAMETER 'parameter'IARGUMENT 'argument'} DMSERV099E CMS/DOS ENVIRONMENT NOT ACTIVE DMSEXCOOIE NO FILENAME SPECIFIED DMSEXE085E ERROR IN fn ft fm, LINE nnn - message DMSEXE175E INVALID EXEC COMMAND DMSEXE255T INSUFFICIENT STORAGE FOR EXEC INTERPRETER DMSEXT072E ERROR IN EXEC FILE fn LINE nnn - message DMSFCH016E NO PRIVATE CORE IMAGE LIBRARY FOUND DMSFCHI04S ERROR 'nn' READING FILE 'fn ft fm' FROM DISK DMSFCH109S VIRTUAL STORAGE CAPACITY EXCEEDED DMSFCH113S {mode|DEVICE|DISK|PRINTER|PUNCH|READER|TAPn|TAPIN|TAPOUT} addr NOT ATTACHED DMSFCHl15E PHASE LOAD POINT LESS THAN 'address' DMSFCH411S {INPUT|OUTPUT} ERROR CODE 'nn' ON 'SYSxxx' DMSFCH623S PHASE CANNOT BE LOADED AT LOCATION 'location' BECAUSE IT WOULD OVERLAY THE CMS NUCLEUS DMSFCH777S DOS PARTITION TOO SMALL TO ACCOMMODATE FETCH REQUEST DMSFET003E INVALID OPTION 'option' DMSFET004E {BOOK 'subl.book'|MODULE 'module'|PHASE 'phase'|PROCEDURE 'procedure'} NOT FOUND DMSFET029E INVALID PARAMETER 'parameter' IN THE OPTION 'option' FIELD DMSFET070E INVALID {PARAMETER 'parameter'IARGUMENT 'argument'} DMSFET098E NO {PHASEIPROCEDURE} NAME SPECIFIED DMSFET099E CMS/DOS ENVIRONMENT NOT ACTIVE DMSFET623S PHASE CANNOT BE LOADED AT LOCATION 'location' BECAUSE IT WOULD OVERLAY THE CMS NUCLEUS DMSFET710I PHASE 'phase' ENTRY POINT AT LOCATION XXXXXX DMSFLD003E INVALID OPTION 'option' DMSFLD017E INVALID DEVICE ADDRESS 'vaddr' DMSFLD023E NO FILETYPE SPECIFIED DMSFLD027E INVALID DEVICE {'device name' I 'device' FOR 'SYSxxx'} DMSFLD029E INVALID PARAMETER 'parameter' IN THE OPTION 'option' FIELD DMSFLD035E INVALID TAPE MODE DMSFLDO5OE PARAMETER MISSING AFTER {DDNAME|SYSxxx|function} DMSFLD065E 'option' OPTION SPECIFIED TWICE DMSFLD066E 'option' AND 'option' ARE CONFLICTING OPTIONS

548 IBM VM/SP HPO System Messages and Codes

DMSFLD069I DISK {'mode'|'vaddr'|'volid'} NOT ACCESSED. {'A' MUST BE R/W FOR 'DISK LOAD'} DMSFLD070E INVALID {PARAMETER 'parameter' | ARGUMENT 'argument' } DMSFLD220R ENTER DATA SET NAME: DMSFLD221E INVALID DATA SET NAME DMSFLD224E FILEID ALREADY IN USE DMSFLD3241 NO USER DEFINED FILEDEF'S IN EFFECT DMSFLD420E NSL EXIT FILENAME MISSING OR INVALID DMSFLD699E NO FILETYPE SPECIFIED OR 'vaddr' IS AN INVALID DISK ADDRESS DMSFLD7041 INVALID CLEAR REQUEST DMSFLE495E THE 'module' MODULE CAN ONLY BE EXECUTED BY THE 'module2' MODULE, IT CANNOT BE EXECUTED BY ITSELF DMSFNS109T VIRTUAL STORAGE CAPACITY EXCEEDED DMSFNS908T FILE SYSTEM ERROR DETECTED. VIRTUAL ADDR 'vaddr'. REASON CODE 'nn'. DMSFNS909T PERM I/O ERROR ON 'vaddr'. CSW cccccccc cccccccc SENSE ssssssss ssssssss SSSSSSSS SSSSSSSS SSSSSSSS SSSSSSSS. DMSFOR003E INVALID OPTION 'option' DMSFOR005E NO 'option' SPECIFIED DMSFOR017E INVALID DEVICE ADDRESS 'vaddr' DMSFOR028E NO {DEVICE|LOGICAL UNIT} SPECIFIED DMSFOR037E [OUTPUT] DISK 'mode [vaddr]' IS READ/ONLY. {'A' MUST BE R/W FOR 'DISK LOAD'} DMSFOR048E INVALID MODE 'mode' DMSFOR069E DISK {'mode'|'vaddr'|'volid'} NOT ACCESSED. {'A' MUST BE R/W FOR 'DISK LOAD'} DMSFOR070E INVALID {PARAMETER 'parameter' | ARGUMENT 'argument' } DMSFOR113S {mode | DEVICE | DISK | PRINTER | PUNCH | READER | TAPN | TAPIN | TAPOUT } addr NOT ATTACHED DMSFOR114S raddr IS AN UNSUPPORTED DEVICE TYPE DMSFOR125S PERMANENT UNIT CHECK ON DISK 'mode(vaddr)' DMSFOR126S ERROR {READ|WRIT}ING LABEL ON DISK 'mode(vaddr)' DMSFOR214W CANNOT RECOMPUTE WITHOUT LOSS OF DATA. NO CHANGE DMSFOR216E INSUFFICIENT BLOCKS ON DISK TO SUPPORT CMS DISK STRUCTURE DMSFOR253E FILE fn ft fm CANNOT BE HANDLED WITH SUPPLIED PARAMETER LIST DMSFOR603R FORMAT WILL ERASE ALL FILES ON DISK 'mode(vaddr)'. DO YOU WISH TO CONTINUE?  $(YES|NO)$ : DMSFOR605R ENTER DISK LABEL: DMSFOR705I DISK REMAINS UNCHANGED DMSFOR732I 'nnn' {CYLINDERS|FB-512 BLOCKS} FORMATTED ON DISK 'mode(vaddr)' DMSFOR733I FORMATTING DISK 'mode' DMSFRE159T INSUFFICIENT STORAGE AVAILABLE TO SATISFY DMSFREE REQUEST FROM addr DMSFRE160T INVALID DMSFREE CALL FROM addr DMSFRE161T INVALID DMSFRET CALL FROM addr, ERROR NUMBER nn DMSFRE162T VITAL FREE STORAGE POINTERS DESTROYED (INTERNAL ERROR CODE nn), RE-IPL CMS DMSFRE163T {LOW|HIGH}-CORE USER CHAIN HAS BEEN DESTROYED (INTERNAL ERROR CODE nn) DMSFRE164T {LOW|HIGH}-CORE NUCLEUS STORAGE POINTERS DESTROYED (INTERNAL ERROR CODE nn) DMSFRE165T CHAIN HEADER AT addr: xxxxxx xxxxxx xxxxxx xxxxxx DMSFRE166T UNEXPECTED ERROR IN FREE STORAGE MANAGEMENT ROUTINE (INTERNAL ERROR CODE nn). RE-IPL CMS DMSFRE167T FREE STORAGE MANAGEMENT ERROR, INTERNAL CODE ERROR nn DMSGAM951E INVALID SVC nn. GAM/SP NOT INSTALLED DMSGAM952E VIRTUAL STORAGE SIZE TOO LARGE FOR 'CMSGAM' SHARED SEGMENT TO LOAD AT nnnnnn DMSGAM953E 'CMSGAM' SHARED SEGMENT ERROR. MODULE ADDRESS FOR SVC nn IS ZERO DMSGAM954E 'CMSGAM' SHARED SEGMENT ERROR. IDENTIFIER INVALID FOR SVC nn DMSGAM955E 'CMSGAM' SHARED SEGMENT PAGING I/O ERRORS WITH cccccc DMSGAM956E INSUFFICIENT STORAGE FOR GAM/SP ANCHOR BLOCK DMSGENOO6E NO READ/WRITE ['A'] DISK ACCESSED [FOR 'fn ft'] DMSGEN095E INVALID ADDRESS 'address'

DMSGEN110E CORRECT FORM IS: DOSGEN LOCATION (SEGNAME) DMSGEN111E DOSGEN FAILED DUE TO LOAD ERRORS DMSGEN141S DOSGEN FAILED DUE TO SAVESYS ERRORS DMSGEN715I DOSGEN COMPLETE DMSGLB002W FILE 'fn ft [fm]' NOT FOUND DMSGLB014E INVALID FUNCTION 'function' DMSGLB047E NO FUNCTION SPECIFIED DMSGLB108S MORE THAN 8 LIBRARIES SPECIFIED DMSGLO047E NO FUNCTION SPECIFIED DMSGLO104S ERROR 'nn' READING FILE 'fn ft fm' FROM {DISK|XEDIT} DMSGLO618E NUCEXT FAILED DMSGLO622E INSUFFICIENT FREE STORAGE -- NO TABLE MADE DMSGLO628E INVALID GLOBALV FUNCTION 'function' DMSGLO631E function CAN ONLY BE EXECUTED FROM AN EXEC 2 OR REXX EXEC [OR AS A CMS COMMAND] DMSGLO649E EXTRANEOUS PARAMETER 'parameter' DMSGMF121S UNSUPPORTED SVC svc (HEX xx) CALLED FROM addr DMSGND002W FILE 'fn ft [fm]' NOT FOUND DMSGND021E ENTRY POINT 'name' NOT FOUND DMSGND022E NO DIRECTORY NAME SPECIFIED DMSGND070E INVALID {PARAMETER 'parameter' | ARGUMENT 'argument' } DMSGRN002E [INPUT|OVERLAY] {FILE[(S)]|DATA SET} ['fn [ft [fm]]'] NOT FOUND DMSGRN003E INVALID OPTION 'option' DMSGRN007E FILE 'fn ft fm' [IS] NOT FIXED, 80 CHAR. RECORDS DMSGRN048E INVALID MODE 'mode' DMSGRN054E INCOMPLETE FILEID SPECIFIED DMSGRN078E INVALID CARD IN READER {DECK|FILE 'cardimage'} DMSHEL529E 'subcommand' SUBCOMMAND IS ONLY VALID IN EDITING MODE DMSHEL545E MISSING OPERAND(S) DMSHEL561E CURSOR IS NOT ON A VALID DATA FIELD DMSHEL640E UNABLE TO ACCESS HELP DISK [addr], RC=nn FROM ACCESS COMMAND DMSHLP003E INVALID OPTION 'option' DMSHLP104S ERROR 'nn' READING FILE 'fn ft fm' FROM DISK DMSHLP109S VIRTUAL STORAGE CAPACITY EXCEEDED DMSHLP250S I/O ERROR OR DEVICE ERROR DMSHLP251E HELP PROCESSING ERROR, CODE nnn 'description' DMSHLP252E VALID OPTIONS ARE: DESC FORM PARM ALL DMSHLP254E HELP CANNOT FIND THE INFORMATION YOU REQUESTED. IF NOT MISSPELLED, PLEASE ENTER 'HELP' FOR MENU SELECTION OR 'HELP HELP' FOR THE HELP COMMAND DMSHLP907T I/O ERROR ON FILE 'fn ft fm' DMSICPOO1E NO FILENAME SPECIFIED DMSICP002E FILE 'filename' IOCP NOT FOUND DMSICP003E INVALID OPTION 'option' DMSICPOO6E NO READ/WRITE DISK ACCESSED DMSICP007E FILE 'filename' IOCP IS NOT FIXED, 80 CHAR. RECORDS DMSICP038E FILEID CONFLICT FOR DDNAME 'SYSIN' DMSICP070E INVALID PARAMETER 'parameter' DMSICP075E DEVICE 'devtyp' INVALID FOR {INPUT|OUTPUT} DMSICP099E CMS/DOS ENVIRONMENT ACTIVE DMSIDE003E INVALID OPTION 'option' DMSIDE056E FILE 'fn ft' CONTAINS INVALID RECORD FORMAT DMSIDE070E INVALID PARAMETER 'parameter' DMSIDE104S ERROR 'nn' READING FILE 'fn ft' FROM {DISK|XEDIT}

550 IBM VM/SP HPO System Messages and Codes

DMSIFC002E [INPUT|OVERLAY] {FILE[(S)]|DATA SET} ['fn [ft [fm]]'] NOT FOUND DMSIFC007E FILE 'fn ft fm' [IS] NOT FIXED, 80 CHAR. RECORDS DMSIFC023E NO FILETYPE SPECIFIED DMSIFC070E INVALID {PARAMETER 'parameter' | ARGUMENT 'argument' } DMSIFC104S ERROR 'nn' READING FILE 'fn ft fm' FROM DISK DMSIFC825E 'CLEAR' IS VALID ONLY WHEN SPECIFIED BY ITSELF DMSIFC826E EREP TXTLIBS NOT FOUND DMSIFC828I CPEREP ZERO OR CLEAR HAS BEEN COMPLETED DMSIFC829W ATTEMPTED 'ZERO' WAS SUPPRESSED. REQUIRES PRIVILEGE CLASS F DMSIFC831E MORE THAN 100 CHARS OF OPTIONS SPECIFIED DMSIFC832S SOFTWARE INCOMPATIBILITY AT THE CPEREP-EREP INTERFACE. CODE=nnn DMSIMAOO1E NO FILENAME SPECIFIED DMSIMA002E [INPUT|OVERLAY] {FILE[(S)]|DATA SET} ['fn [ft [fm]]'] NOT FOUND DMSIMA003E INVALID OPTION 'option' DMSIMA013E MEMBER 'name' NOT FOUND IN LIBRARY '['fn ft fm'|libname]' DMSIMA014E INVALID FUNCTION 'function' DMSIMA046E NO LIBRARY NAME SPECIFIED DMSIMA047E NO FUNCTION SPECIFIED DMSIMA346E ERROR 'nn' LOADING 'fn ft' {DISK|'fn ft'} DMSIMA347E ERROR 'nn' LOADING LIBRARY 'libname'<br>DMSIMA348E ERROR 'nn' SAVING LIBRARY 'libname' DMSIMA349E INVALID LIBRARY 'libname' DMSINI079E INVALID DEVICE ADDRESS - REENTER DMSINIO80E INVALID {CYL|BLK} NUMBER - REENTER DMSINIO81E INVALID REPLY - ANSWER "YES" OR "NO" DMSINI082E IPL DEVICE ERROR - REENTER DMSINIO83E NUCLEUS {CYL|BLK} SPECIFICATION UNACCEPTABLE, ERROR 'X' DMSINI131S IPL DEVICE WRITE I/O ERROR DMSINI147R IS THE SHARED {S-DISK|Y-DISK} DIRECTORY TO BE USED WITH THIS SYSTEM? YES OR NO DMSINI260T VIRTUAL MACHINE SIZE TOO SMALL TO IPL NON-SHARED COPY OF CMS DMSINI606R SYSTEM DISK ADDRESS = addr DMSINI607R REWRITE THE NUCLEUS? {YES|NO} DMSINI608R IPL DEVICE ADDRESS = addr DMSINI609R NUCLEUS {CYL|BLK} ADDRESS = nnn DMSINI610R ALSO IPL {CYL|BLK} 0? {YES|NO} DMSINI611R VERSION IDENTIFICATION = DMSINI612R INSTALLATION HEADING = DMSINI615R Y - DISK ADDRESS =  $addr$ DMSINI640R HELP DISK ADDRESS = addr DMSINI902T IPL DEVICE READ I/O ERROR DMSINS098W CMS OS SIMULATION NOT AVAILABLE DMSINS100W SHARED {SSTAT|YSTAT} NOT AVAILABLE DMSINTO15E {UNKNOWN {CP/CMS|CMS|CP} | INVALID {CMS|SUBSET} COMMAND DMSITE910T AN ERROR OCCURRED WHILE THE EXTERNAL INTERRUPT HANDLER WAS TRYING TO SEVER IUCV PATH 'pathid', RE-IPL CMS DMSITP141T exception EXCEPTION OCCURRED AT addr IN ROUTINE called DMSITP142T exception EXCEPTION OCCURRED AT addr IN ROUTINE routine DURING 'SPIE' EXIT ROUTINE DMSITP143T exception EXCEPTION OCCURRED AT addr in SYSTEM ROUTINE called. DMSITP144T exception EXCEPTION OCCURRED AT addr IN ROUTINE called WHILE 'UFDBUSY' =  $xx$ . IPL CMS AGAIN DMSITS098S CMS OS SIMULATION NOT AVAILABLE DMSITS122S ERROR IN CALL TO routine FROM addr, ERROR CODE nnn (HEX xxxxxx) DMSITS134S UNSUPPORTED SVC 203 CODE nn CALLED FROM addr DMSITS135S MAXIMUM SVC DEPTH nnnn HAS BEEN EXCEEDED WITH CALL AT addr

DMSITS136T SVC CALL FROM addr ILLEGALLY RE-ENTERS INTSVC. RE-IPL CMS

Appendix B. Message Summary Alphamerically by Message Identifier 551

DMSITS137T CALL TO routine FROM addr DESTROYED SYSTEM SAVE AREA. RE-IPL CMS DMSITS138T 'DMSKEY' CALL FROM addr OVERFLOWS KEY STACK, WITH MAX DEPTH 7 DMSITS139T 'DMSKEY RESET' FROM addr UNDERFLOWS KEY STACK DMSITS140T routine ROUTINE CALLED FROM addr DID DMSKEY WITH NO RESET DMSITS154T SAVE AREA FOR SVC CALL FROM addr CANNOT BE ALLOCATED DMSIUC911E AN IUCV SEVER ERROR OCCURRED ON PATH 'pathid' IPRCODE='iprcode', SEVERING OF OTHER PATHS CONTINUES DMSJOI503E {TRUNCATED|SPILLED} DMSJOI561E CURSOR IS NOT ON A VALID DATA FIELD DMSJOI562E OPTION 'CURSOR' VALID IN DISPLAY MODE ONLY DMSJOI564W EOF REACHED DMSJOI575E INVALID {JOINISPLITITABSIVERIFYIZONE} COLUMNS DEFINED DMSJOI585E NO LINE(S) CHANGED DMSJOI655E JOINED LINE(S) EXCEED ZONE SETTING DMSLBD003E INVALID OPTION 'option' DMSLBD029E INVALID PARAMETER 'parameter' IN THE OPTION 'option' FIELD DMSLBD065E 'option' OPTION SPECIFIED TWICE DMSLBD066E 'option' AND 'option' ARE CONFLICTING OPTIONS DMSLBD070E INVALID {PARAMETER 'parameter'IARGUMENT 'argument'} DMSLBD221E INVALID DATA SET NAME DMSLBD324I NO USER DEFINED {DLBL|FILEDEF|LABELDEF}'s IN EFFECT DMSLBD7041 INVALID CLEAR REQUEST DMSLBM001E NO FILENAME SPECIFIED DMSLBM002E [INPUT|OVERLAY] {FILE[(S)]|DATA SET} ['fn [ft [fm]]'] NOT FOUND DMSLBM002W FILE 'fn ft [fm]' NOT FOUND DMSLBM003E INVALID OPTION 'option' DMSLBM013W {MEMBERIPHASE} 'name' NOT FOUND IN LIBRARY 'libname' DMSLBM014E INVALID FUNCTION 'function' DMSLBM037E [OUTPUT] DISK 'mode [vaddr]' IS READ/ONLY. {'A' MUST BE R/W FOR 'DISK LOAD'} DMSLBM046E NO LIBRARY NAME SPECIFIED DMSLBM047E NO FUNCTION SPECIFIED DMSLBM056E FILE 'fn ft [fm]' CONTAINS INVALID {NAME|ALIAS|ENTRY|ESD} RECORD FORMATS DMSLBM070E INVALID {PARAMETER 'parameter'IARGUMENT 'argument'} DMSLBM104S ERROR Inn' READING FILE 'fn ft fm' FROM DISK DMSLBM105S ERROR Inn' WRITING FILE 'fn ft fm' ON DISK DMSLBM109S VIRTUAL STORAGE CAPACITY EXCEEDED DMSLBM157S MACLIB LIMIT EXCEEDED [, LAST MEMBER ADDED WAS 'membername'] DMSLBM167S PREVIOUS MACLIB FUNCTION NOT FINISHED DMSLBM213W LIBRARY 'fn ft fm' NOT CREATED DMSLBM907T I/O ERROR ON FILE 'fn ft fm' DMSLBT001E NO FILENAME SPECIFIED DMSLBT002E [INPUT|OVERLAY] {FILE[(S)]|DATA SET} ['fn [ft [fm]]'] NOT FOUND DMSLBT002W FILE 'fn ft [fm]' NOT FOUND DMSLBT003E INVALID OPTION 'option' DMSLBT013E MEMBER 'name' NOT FOUND IN LIBRARY' ['fn ft fm' Ilibname]' DMSLBT014E INVALID FUNCTION 'function' DMSLBT046E NO LIBRARY NAME SPECIFIED DMSLBT047E NO FUNCTION SPECIFIED DMSLBT056E FILE 'fn ft [fm]' CONTAINS INVALID {NAME|ALIAS|ENTRY|ESD} RECORD FORMATS DMSLBT056W FILE 'fn ft fm' CONTAINS INVALID [NAME|ALIAS|ENTRY|ESD] RECORD FORMATS DMSLBT104S ERROR Inn' READING FILE 'fn ft fm' FROM DISK DMSLBT105S ERROR Inn' WRITING FILE 'fn ft fm' ON DISK DMSLBT106S NUMBER OF MEMBER NAMES EXCEEDS MAX 'nnnn'. FILE 'fn ft' NOT ADDED DMSLBT213W LIBRARY 'fn ft fm' NOT CREATED

DMSLDF004E (BOOK 'subl.book' I MODULE 'module'IPHASE 'phase'IPROCEDURE 'procedure'} NOT FOUND DMSLDF140S {'function'|FEOVD|SEOVD|SEOV|FEOV} {MACRO|FUNCTION(S)} DMSLDF161S UNEXPECTED ERROR CODE Inn' ON 'SYSxxx' DMSLDF401S VM SIZE (size) CANNOT EXCEED 'sysname' START ADDRESS (address) DMSLDF413S STORAGE NOT INITIALIZED FOR VSAM PROCESSING DMSLDS002E [INPUT|OVERLAY] {FILE[(S)]|DATA SET} ['fn [ft [fm]]'] NOT FOUND DMSLDS003E INVALID OPTION 'option' DMSLDS048E INVALID MODE 'mode' DMSLDS069E DISK ('mode' I 'vaddr' I 'valid'} NOT ACCESSED. ('A' MUST BE R/W FOR 'DISK LOAD'} DMSLDS220R ENTER DATA SET NAME: DMSLDS221E INVALID DATA SET NAME DMSLDS222E I/O ERROR READING 'data set name' FROM ('fm' 10SIDOS} DISK DMSLDS223E NO FILEMODE SPECIFIED DMSLDS226E NO DATA SET NAME ALLOWED WITH FREE OPTION DMSLDS227W INVALID EXTENT FOUND FOR 'datasetname' ON 'fm' DISK DMSLDS2291 NO MEMBERS FOUND DMSLDS231E I/O ERROR READING VTOC FROM ('fm' IOSIDOS} DISK DMSLDS2331 NO FREE SPACE AVAILABLE ON 'fm' DISK DMSLGT002I FILE 'fn' [TXTLIB|LOADLIB] NOT FOUND DMSLIC096S UNSUPPORTED FUNCTION IN A LIOCS ROUTINE DMSLIOOOIE NO FILENAME SPECIFIED DMSLIO002E [INPUT|OVERLAY] {FILE [(S)] | DATA SET} ['fn [ft [fm]]'] NOT FOUND DMSLIO002I FILE 'fn' [TXTLIB|LOADLIB] NOT FOUND DMSLI0003E INVALID OPTION 'option' DMSLI0005E NO 'option' SPECIFIED DMSLI0021E ENTRY POINT 'name' NOT FOUND DMSLI0029E INVALID PARAMETER 'parameter' IN THE OPTION 'option' FIELD DMSLI0055E NO ENTRY POINT DEFINED DMSLIO056E FILE 'fn ft [fm]' CONTAINS INVALID {NAME|ALIAS|ENTRY|ESD} RECORD FORMATS DMSLI0099E CMS/DOS ENVIRONMENT NOT ACTIVE DMSLIOI04S ERROR Inn' READING FILE 'fn ft fm' FROM DISK DMSLIOI05S ERROR Inn' WRITING FILE 'fn ft fm' ON DISK DMSLIOI09S VIRTUAL STORAGE CAPACITY EXCEEDED DMSLIOl16S LOADER TABLE OVERFLOW DMSLI0168S PSEUDO REGISTER TABLE OVERFLOW DMSLI0169S ESDID TABLE OVERFLOW DMSLI0201W THE FOLLOWING NAMES ARE UNDEFINED: DMSLI0202W DUPLICATE IDENTIFIER 'identifier' DMSLI0203W "SET LOCATION COUNTER" NAME 'name' UNDEFINED DMSLI0206W PSEUDO REGISTER ALIGNMENT ERROR DMSLI0623S MODULE CANNOT BE LOADED AT LOCATION 'location' BECAUSE IT WOULD OVERLAY THE CMS NUCLEUS DMSLI07401 EXECUTION BEGINS ... DMSLI0907T I/O ERROR ON FILE 'fn ft fm' DMSLKDOOIE NO FILENAME SPECIFIED DMSLKD002E [INPUT|OVERLAY] {FILE[(S)]|DATA SET} ['fn [ft [fm]]'] NOT FOUND DMSLKD004W WARNING MESSAGES ISSUED DMSLKD005E NO 'option' SPECIFIED DMSLKD006E NO READ/WRITE ['A'] DISK ACCESSED [FOR 'fn ft'] DMSLKD007E FILE 'fn ft fm' [IS] NOT FIXED, 80 CHAR. RECORDS DMSLKD008W ERROR MESSAGES ISSUED DMSLKD012W SEVERE ERROR MESSAGES ISSUED DMSLKD016W TERMINAL ERROR MESSAGES ISSUED DMSLKD070E INVALID {PARAMETER 'parameter'IARGUMENT 'argument'} DMSLLU003E INVALID OPTION 'option' DMSLLU006E NO READ/WRITE ['A'] DISK ACCESSED [FOR 'fn ft']

 $\sim$ 

DMSLLU070E INVALID {PARAMETER 'parameter' | ARGUMENT 'argument' } DMSLLU099E CMS/DOS ENVIRONMENT NOT ACTIVE DMSLLU105S ERROR Inn' WRITING FILE 'fn ft fm' ON DISK DMSLLU303E NO SYSxxx SATISFIES REQUEST DMSLOS002I [INPUT|OVERLAY] {FILE(S)|DATA SET} ['fn [ft [fm]]'] NOT FOUND DMSLOS004E {BOOK 'subl.book'IMODULE 'module'IPHASE 'phase'IPROCEDURE 'procedure'} NOT FOUND DMSLOS013E MEMBER 'name' NOT FOUND IN LIBRARY' ['fn ft fm' Ilibname]' DMSLOS073E UNABLE TO OPEN FILE ddname DMSLOS089E {OPEN|CLOSE} ERROR CODE 'nn' ON {fn|SYSxxx|TAPn} DMSLST002E [INPUT|OVERLAY] {FILE[(S)]|DATA SET} ['fn [fn [fm]]'] NOT FOUND DMSLST003E INVALID OPTION 'option' DMSLST037E [OUTPUT] DISK 'mode [vaddr]' IS READ/ONLY. {'A' MUST BE R/W FOR 'DISK LOAD'} DMSLST048E INVALID MODE 'mode' DMSLST066E 'option' AND 'option' ARE CONFLICTING OPTIONS DMSLST069E DISK {'mode' I 'vaddr' I 'valid'} NOT ACCESSED. {'A' MUST BE R/W FOR 'DISK LOAD'} DMSLST070E INVALID {PARAMETER 'parameter'IARGUMENT 'argument'} DMSLST105S ERROR Inn' WRITING FILE 'fn ft fm' ON DISK DMSLST688E 'XEDIT' OPTION ONLY VALID FROM XEDIT ENVIRONMENT DMSLST689E FILE MUST BE F-FORMAT 108 OR V-FORMAT DMSMCM093E MVCOM MACRO ATTEMPT TO ALTER OTHER THAN POSITION 12-23 OF COMREG DMSMCM094E FROM ADDRESS ON MVCOM MACRO INVALID DMSMDP001E NO FILENAME SPECIFIED DMSMDP002E [INPUT|OVERLAY] {FILE[(S)]|DATA SET} ['fn [ft [fm]]'] NOT FOUND DMSMDP018E NO LOAD MAP AVAILABLE DMSMDP070E INVALID {PARAMETER 'parameter'IARGUMENT 'argument'} DMSMOD001E NO FILENAME SPECIFIED DMSMOD002E [INPUT|OVERLAY] {FILE[(S)]|DATA SET} ['fn [ft [fm]]'] NOT FOUND DMSMOD003E INVALID OPTION 'option' DMSMOD005E NO 'option' SPECIFIED DMSMOD021E ENTRY POINT 'name' NOT FOUND DMSMOD032E INVALID FILETYPE 'ft' DMSMOD037E [OUTPUT] DISK 'mode [vaddr]' IS READ/ONLY. {'A' MUST BE R/W FOR 'DISK LOAD'} DMSMOD040E NO FILES LOADED DMSMOD070E INVALID {PARAMETER 'parameter'IARGUMENT 'argument'} DMSMOD084E INVALID USE OF 'FROM' AND 'TO' OPTIONS DMSMOD104S ERROR Inn' READING FILE 'fn ft fm' FROM DISK DMSMOD105S ERROR Inn' WRITING FILE 'fn ft fm' ON DISK DMSMOD109S VIRTUAL STORAGE CAPACITY EXCEEDED DMSMODl14E 'fn ft fm' NOT LOADED; CMS/DOS ENVIRONMENT [NOT] ACTIVE DMSMOD116S LOADER TABLE OVERFLOW DMSMOD520E INVALID OPERAND : operand DMSMOD529E SUBCOMMAND IS ONLY VALID IN {DISPLAY|EDITING} MODE DMSMOD545E MISSING OPERAND(S) DMSMVE002E [INPUT|OVERLAY] {FILE[(S)]|DATA SET} ['fn [ft [fm]]'] NOT FOUND DMSMVE003E INVALID OPTION 'option' DMSMVE037E [OUTPUT] DISK 'mode [vaddr]' IS READ/ONLY. {'A' MUST BE R/W FOR 'DISK LOAD'} DMSMVE041E INPUT AND OUTPUT FILES ARE THE SAME DMSMVE048E INVALID MODE 'mode' DMSMVE069E DISK {'mode' I 'vaddr' I 'valid'} NOT ACCESSED. {'A' MUST BE R/W FOR 'DISK LOAD'} DMSMVE070E INVALID {PARAMETER 'parameter'IARGUMENT 'argument'} DMSMVE073E UNABLE TO OPEN FILE ddname

DMSMVE075E DEVICE 'devicename' INVALID FOR {INPUT|OUTPUT} DMSMVE086E INVALID DDNAME 'ddname' DMSMVE127S UNSUPPORTED DEVICE FOR ddname DMSMVE128S I/O ERROR ON INPUT AFTER READING nnn RECORDS: INPUT ERROR code ON ddname DMSMVE129S I/O ERROR ON OUTPUT WRITING RECORD NUMBER nnnn: OUTPUT ERROR code ON ddname DMSMVE130S BLOCKSIZE ON V FORMAT FILE ddname IS LESS THAN 9 DMSMVE225I PDS MEMBER 'membername' MOVED DMSMVE2261 END OF PDS MOVE DMSMVE232E INVALID RECFM -- SPANNED RECORDS NOT SUPPORTED DMSMVE706I TERM INPUT -- TYPE NULL LINE FOR END OF DATA DMSMVE708I DISK FILE 'FILE ddname A1' ASSUMED FOR DDNAME 'ddname' DMSMVG089E {OPEN|CLOSE} ERROR CODE 'nn' ON {fn|SYSxxx|TAPn} DMSNAM002E FILE 'fn ft fm' NOT FOUND DMSNAM003E INVALID OPTION 'option' DMSNAM029E INVALID PARAMETER 'parameter' IN THE OPTION 'option' FIELD DMSNAM104S ERROR 'nn' READING FILE 'fn ft fm' FROM {DISK|XEDIT} DMSNAM156E {FROM|RECORD} 'nnn' NOT FOUND - FILE 'fn ft fm' HAS ONLY 'nnn' RECORDS DMSNAM618E NUCEXT FAILED DMSNAM621E BAD PLIST: NAMEFIND MUST BE INVOKED AS A NUCLEUS EXTENSION DMSNAM622E INSUFFICIENT FREE STORAGE FOR NAMEFIND DMSNAM622W INSUFFICIENT FREE STORAGE FOR NAMEFIND BUFFER, PROCESSING CONTINUES DMSNAM633E TOO MANY TAGS WERE ENCOUNTERED. MAXIMUM IS 64 PER LINE DMSNAM633W RETURNED VALUES WERE TRUNCATED DMSNAM634E NO VALUE TO SEARCH FOR WAS SPECIFIED DMSNAM6351 NO ENTRIES WERE FOUND THAT MATCHED YOUR SEARCH CRITERIA DMSNAM637E MISSING VALUE FOR THE 'option' OPTION DMSNAM688E 'XEDIT' OPTION ONLY VALID FROM XEDIT ENVIRONMENT DMSNCPOO1E NO FILENAME SPECIFIED DMSNCP002E [INPUT|OVERLAY] {FILE[(S)]|DATA SET} ['fn [ft [fm]]'] NOT FOUND DMSNCP003E INVALID OPTION 'option' DMSNCP013E MEMBER 'name' NOT FOUND IN LIBRARY '{'fn ft fm'|libname}' DMSNCP021E ENTRY POINT 'name' NOT FOUND DMSNCP025E INVALID DATA IN 370X CONTROL PROGRAM DMSNCP045E UNSUPPORTED 370X CONTROL PROGRAM TYPE DMSNCP056E FILE 'fn ft [fm]' CONTAINS INVALID {NAME|ALIAS|ENTRY|ESD} RECORD FORMATS DMSNCP099W GENERATION PARAMETERS INCOMPATIBLE WITH VM/SP DMSNCP109S VIRTUAL STORAGE CAPACITY EXCEEDED DMSNXD050E PARAMETER MISSING AFTER NUCXDROP DMSNXD070E INVALID ARGUMENT 'argument' DMSNXD616W 'name' DOES NOT EXIST DMSNXD617E ERROR CODE n FROM DMSFRET WHILE UNLOADING 'module name' MODULE DMSNXD624W NO NUCLEUS EXTENSIONS ARE LOADED DMSNXLOO1E NO FILENAME SPECIFIED DMSNXLO7OE INVALID ARGUMENT 'argument' DMSNXL104S ERROR 'n' READING FILE 'fn ft fm' FROM {DISK|XEDIT} DMSNXL589E MISSING FILEDEF FOR DDNAME ddname DMSNXL618E NUCEXT FAILED DMSNXL619E MODULE 'module name' NOT FOUND DMSNXL622E INSUFFICIENT FREE STORAGE DMSNXM070E INVALID PARAMETER 'parameter' DMSNXM622E INSUFFICIENT FREE STORAGE (nn ENTRIES) DMSNXM6241 NO NUCLEUS EXTENSIONS ARE LOADED DMSOPLO89E {OPEN|CLOSE} ERROR CODE 'nn' ON {fn|SYSxxx|TAPn} DMSOPL158E NO CMS/DOS PROCEDURE LIBRARY SUPPORT DMSOPT070E INVALID {PARAMETER 'parameter' | ARGUMENT 'argument' } DMSOPT099E CMS/DOS ENVIRONMENT NOT ACTIVE

DMSOSR052E MORE THAN 100 CHARS OF OPTIONS SPECIFIED DMSOSR070E INVALID {PARAMETER 'parameter' | ARGUMENT 'arqument' } DMSOVR014E INVALID KEYWORD 'function' DMSOVR047E NO FUNCTION SPECIFIED DMSOVR104S ERROR 'nn' READING FILE 'fn ft fm' FROM DISK DMSOVR109S VIRTUAL STORAGE CAPACITY EXCEEDED DMSPDP088E UNSUPPORTED DTF TYPE 'dtftype' DMSPIO113S {mode|DEVICE|DISK|PRINTER|PUNCH|READER|TAPn|TAPIN|TAPOUT} addr NOT ATTACHED DMSPIO145S INTERVENTION REQUIRED ON {PRINTER|PUNCH} DMSPOLO70E INVALID {PARAMETER 'parameter' | ARGUMENT 'argument' } DMSPOPOO2E {INPUT|OVERLAY} {FILE[ (S) ] DATE SET|NOTE} ;'fn [ft [fm]]} NOT FOUND DMSPOP003E INVALID OPTION 'option' DMSPOP047E NO FUNCTION SPECIFIED DMSPOP104S ERROR 'nn' READING FILE 'fn ft fm' FROM {DISK|XEDIT} DMSPOP105S ERROR 'nn' WRITING FILE "fn ft fm' {ON DISK|TO XEDIT} DMSPOP620E RTABLE ERROR ON LINE 'nnn' - {NON-NUMERIC VALUE SPECIFIED| INCORRECT NUMBER OF PARAMETERS | MISALIGNED FIELD | INVALID PROP USERID } DMSPOP690E {PROPCHK|HOSTCHK} NOT SPECIFIED IN RTABLE DMSPOP709E PROPCHK NOT SPECIFIED IN RTABLE FOR NODE 'nodeid' DMSPOP713E CANNOT CONNECT TO MESSAGE SYSTEM SERVICE, CMSIUCV ERROR, CODE=code DMSPOP714E CANNOT CONNECT TO MESSAGE SYSTEM SERVICE, SERVICE ALREADY IN USE DMSPOQ148T SYSTEM ABEND CALLED FROM 'addr' DMSPOQ620E RTABLE ERROR ON LINE 'nnn' -DMSPOQ691I VMDUMP TAKEN, PROP WILL IPL CMS DMSPOQ692I ACTION ROUTINE 'name' ABENDED, PROP CONTINUING DMSPOQ693E MISSING 'statement' STATEMENT IN RTABLE DMSPOO694E MORE THAN ONE 'statement' STATEMENT IN RTABLE DMSPOR014E INVALID FUNCTION 'function' DMSPOR047E NO FUNCTION SPECIFIED DMSPORO70E INVALID PARAMETER {PARAMETER 'parameter' | ARGUMENT 'argument' } DMSPOR105S ERROR 'nn' WRITING FILE 'fn ft fm' {ON DISK|TO XEDIT} DMSPOR513E UNKNOWN CP/CMS COMMAND DMSPOR626E INVALID ACTION ROUTINE PARAMETER 'parameter' DMSPOR627E RESULT IS 'nnnn' BYTES TOO LARGE FOR CP COMMAND BYTES DMSPOR690E {PROPCHK|HOSTCHK} NOT SPECIFIED IN RTABLE DMSPOR709E PROPCHK NOT SPECIFIED IN RTABLE FOR NODE 'nodeid' DMSPOW117S ERROR WRITING TO DISPLAY TERMINAL DMSPOW529E SUBCOMMAND IS ONLY VALID IN {DISPLAY|EDITING} MODE DMSPQU520E INVALID OPERAND : operand DMSPQU553I EDITING FILE: fn ft fm DMSPQU577E FILE HAS BEEN CHANGED. USE QQUIT TO QUIT ANYWAY DMSPSH646E 'macroname' MUST BE INVOKED FROM THE PREFIX AREA DMSPSH659E INVALID PREFIX SUBCOMMAND: nnnn DMSPSH661E PREFIX 'name' IS INVALID FOR THE LINE ON WHICH IT WAS ENTERED DMSPSH686E SYNONYM 'name' NOT RECOGNIZED BY PREFIX MACRO 'macroname' DMSPSW646E 'macroname' MUST BE INVOKED FROM THE PREFIX AREA DMSPSW659E INVALID PREFIX SUBCOMMAND: nnnn DMSPSW661E PREFIX 'name' IS INVALID FOR THE LINE ON WHICH IT WAS ENTERED

DMSPXX646E 'macroname' MUST BE INVOKED FROM THE PREFIX AREA DMSPXX659E INVALID PREFIX SUBCOMMAND: nnnn DMSPXX661E PREFIX 'name' IS INVALID FOR THE LINE ON WHICH IT WAS ENTERED DMSPXX686E SYNONYM 'name' NOT RECOGNIZED BY PREFIX MACRO 'macroname' DMSPREOO1E NO FILENAME SPECIFIED DMSPRE002E [INPUT|OVERLAY] {FILE (S) | | DATA SET} ['fn [ft [fm]]'] NOT FOUND DMSPRE109S VIRTUAL STORAGE CAPACITY EXCEEDED DMSPRE183E INVALID {CONTROL|AUX} FILE CONTROL CARD DMSPRE234E ERROR IN LOAD LIST FILE 'fn ft fm' [NO INPUT] DMSPRE235E ERROR 'n' IN INPUT TEXT FILE 'fn ft [fm]' DMSPRE236E UNRESOLVED EXTERNAL REFERENCE(S) ENCOUNTERED DMSPRE237E DUPLICATE EXTERNAL SYMBOL(S) ENCOUNTERED DMSPRE238E PRELOADER PROCESSING ERROR DMSPRT002E [INPUT|OVERLAY] {FILE[(S)]|DATA SET} ['fn [ft [fm]]'] NOT FOUND DMSPRT003E INVALID OPTION 'option' DMSPRT008E DEVICE 'vaddr' {INVALID OR NONEXISTENT|UNSUPPORTED DEVICE TYPE} DMSPRT013E MEMBER 'name' NOT FOUND IN LIBRARY '['fn ft fm'|libname]' DMSPRT029E INVALID PARAMETER 'parameter' IN THE OPTION 'option' FIELD DMSPRT033E FILE 'fn ft fm' IS NOT A LIBRARY DMSPRT039E NO ENTRIES IN LIBRARY 'fn ft fm' DMSPRT044E RECORD LENGTH EXCEEDS ALLOWABLE MAXIMUM DMSPRT048E INVALID MODE 'mode' DMSPRT054E INCOMPLETE FILEID SPECIFIED DMSPRT062E INVALID [CHAR|CHARACTER] '[=|\*|char]' IN [OUTPUT] FILEID ['fn ft [fm]'] DMSPRT069E DISK {'mode'|'vaddr'|'volid'} NOT ACCESSED. {'A' MUST BE R/W FOR 'DISK LOAD'} DMSPRT070E INVALID {PARAMETER 'parameter' | ARGUMENT 'arqument' } DMSPRT104S ERROR 'nn' READING FILE 'fn ft fm' FROM DISK DMSPRT123S ERROR 'nn' {PRINTING|PUNCHING} FILE 'fn ft fm' DMSPRV003E INVALID OPTION 'option' DMSPRV004E {BOOK 'subl.book'|MODULE 'module'|PHASE 'phase'|PROCEDURE 'procedure'} NOT FOUND DMSPRV006E NO READ/WRITE ['A'] DISK ACCESSED [FOR 'fn ft'] DMSPRV037E [OUTPUT] DISK 'mode [vaddr]' IS READ/ONLY. {'A' MUST BE R/W FOR 'DISK LOAD'} DMSPRV070E INVALID {PARAMETER 'parameter' | ARGUMENT 'argument' } DMSPRV097E NO 'SYSRES' VOLUME ACTIVE DMSPRV098E NO {PHASE|PROCEDURE} NAME SPECIFIED DMSPRV099E CMS/DOS ENVIRONMENT NOT ACTIVE DMSPRV105S ERROR 'nn' WRITING FILE 'fn ft fm' ON DISK DMSPRV113S {mode|DEVICE|DISK|PRINTER|PUNCH|READER|TAPn|TAPIN|TAPOUT} addr NOT ATTACHED DMSPRV411S {INPUT|OUTPUT} ERROR CODE 'nn' ON 'SYSxxx' DMSPUNOO2E [INPUT|OVERLAY] {FILE[(S)]|DATA SET} ['fn [ft [fm]]'] NOT FOUND DMSPUN003E INVALID OPTION 'option' DMSPUNOO8E DEVICE vaddr {INVALID OR NONEXISTENT|UNSUPPORTED DEVICE TYPE} DMSPUNO13E MEMBER 'name' NOT FOUND IN LIBRARY '['fn ft fm'|libname]' DMSPUN033E FILE 'fn ft fm' IS NOT A LIBRARY DMSPUN039E NO ENTRIES IN LIBRARY 'fn ft fm' DMSPUN044E RECORD LENGTH EXCEEDS ALLOWABLE MAXIMUM DMSPUN054E INCOMPLETE FILEID SPECIFIED DMSPUNO62E INVALID [CHAR|CHARACTER] '[=|\*|char]' IN [OUTPUT] FILEID ['fn ft [fm]'] DMSPUNO69E DISK {'mode'|'vaddr'|'volid'} NOT ACCESSED. {'A' MUST BE R/W FOR 'DISK LOAD'} DMSPUN104S ERROR 'nn' READING FILE 'fn ft fm' FROM DISK DMSPUN118S ERROR PUNCHING FILE {'fn ft fm'} DMSPUN123S ERROR 'nn' {PRINTING|PUNCHING} FILE 'fn ft fm' DMSQRS006E NO READ/WRITE ['A'] DISK ACCESS [FOR 'fn ft'] DMSQRS026E INVALID PARAMETER 'parameter' FOR 'function' FUNCTION

DMSQRSI09S VIRTUAL STORAGE CAPACITY EXCEEDED DMSQRS639E ERROR IN 'routine' ROUTINE. RETURN CODE WAS 'xx' DMSQRTI09S VIRTUAL STORAGE CAPACITY EXCEEDED DMSQRT639E ERROR IN 'routine' ROUTINE. RETURN CODE WAS 'xx' DMSQRUI09S VIRTUAL STORAGE CAPACITY EXCEEDED DMSQRU3241 NO USER DEFINED {DLBLIFILEDEFILABELDEF}'s IN EFFECT DMSQRU639E ERROR IN 'routine' ROUTINE. RETURN CODE WAS 'xx' DMSQRV026E INVALID PARAMETER 'parameter' FOR 'function' FUNCTION DMSQRVI09S VIRTUAL STORAGE CAPACITY EXCEEDED DMSQRV639E ERROR IN 'routine' ROUTINE. RETURN CODE WAS Inn' DMSQRWI09T VIRTUAL STORAGE CAPACITY EXCEEDED DMSQRW639E ERROR IN 'routine' ROUTINE. RETURN CODE WAS Inn' DMSQRX099E CMS/DOS ENVIRONMENT {NOT} ACTIVE DMSQRXI09T VIRTUAL STORAGE CAPACITY EXCEEDED DMSQRX324I NO USER DEFINED {DLBL|FILEDEF|LABELDEF}'s IN EFFECT DMSQRX639E ERROR IN 'routine' ROUTINE. RETURN CODE WAS 'xx' DMSQRY003E INVALID OPTION 'option' DMSQRY005E NO 'option' SPECIFIED DMSQRY014E INVALID FUNCTION 'function' DMSQRY026E INVALID PARAMETER 'parameter' FOR 'function' FUNCTION DMSQRY047E NO FUNCTION SPECIFIED DMSQRY065E 'option' OPTION SPECIFIED TWICE DMSQRY066E 'option' AND 'option' ARE CONFLICTING OPTIONS DMSQRY070E INVALID {PARAMETER 'parameter'IARGUMENT 'argument'} DMSQRY099E CMS/DOS ENVIRONMENT NOT ACTIVE DMSQRYI09S VIRTUAL STORAGE CAPACITY EXCEEDED DMSQRY618E NUCEXT FAILED DMSQRY621E BAD PLIST: DMSRDC008E DEVICE 'vaddr' {INVALID OR NONEXISTENT|UNSUPPORTED DEVICE TYPE} DMSRDC037E [OUTPUT] DISK 'mode [vaddr]' IS READ/ONLY. {'A' MUST BE R/W FOR 'DISK LOAD'} DMSRDC042E NO FILEID(S) SPECIFIED DMSRDC054E INCOMPLETE FILEID SPECIFIED DMSRDC062E INVALID [CHAR| CHARACTER] '[=|\*|char]' IN [OUTPUT] FILEID ['fn ft [fm]'] DMSRDCI05S ERROR Inn' WRITING FILE 'fn ft fm' ON DISK DMSRDC124S ERROR READING CARD FILE DMSRDC205W READER EMPTY OR NOT READY DMSRDC7011 NULL FILE DMSRDC7021 [READ CONTROL CARD MISSING. FOLLOWING ASSUMED:] :READ {fn ft fmlREADCARD CMSUTI AI} DMSRDC738I RECORD LENGTH IS 'nnn' BYTES DMSRDR070E INVALID PARAMETER 'parameter' DMSRDR630E ERROR ACCESSING SPOOL FILE DMSREA830E I/O ERROR READING A RECORD FROM THE ERROR RECORDING CYLINDERS DMSREX450E Error 5 running fn ft, line nn: Machine storage exhausted DMSREX451E Error 3 running fn ft, line nn: Program is unreadabled DMSREX452E Error 4 running fn ft, line nn: Program interrupted DMSREX452E Error 4 running fn ft, line nn: Program interrupted<br>DMSREX453E Error 6 running fn ft, line nn: Unmatched "/\*" or quote DMSREX453E Error 6 running fn ft, line nn: Unmatched "/\*" or quote DMSREX454E Error 7 running fn ft, line nn: WHEN or OTHERWISE expected THEN or ELSE DMSREX455E Error 8 running fn ft, line nn: DMSREX456E Error 9 running fn ft, line nn: Unexpected WHEN or OTHERWISE DMSREX457E Error 10 running fn ft, line nn: Unexpected or unmatched END DMSREX458E Error 11 running fn ft, **line nn: Control stack** full

558 IBM VM/SP HPO System Messages and Codes

DMSREX459E Error 12 running fn ft, line nn: Clause > 500 characters DMSREX460E Error 13 running fn ft, line nn: DMSREX461E Error 14 running fn ft, line nn: DMSREX462E Error 15 running fn ft, line nn: DMSREX463E Error 16 running fn ft, line nn: DMSREX464E Error 21 running fn ft, line nn: DMSREX465E Error 17 running fn ft, line nn: DMSREX466E Error 26 running fn ft, line nn: DMSREX467E Error 27 running fn ft, line nn: DMSREX468E Error 30 running fn ft, line nn: DMSREX469E Error 31 running fn ft, line nn: DMSREX470E Error 34 running fn ft, line nn: DMSREX471E Error 35 running fn ft, line nn: DMSREX472E Error 36 running fn ft, line nn: DMSREX473E Error 37 running fn ft, line nn: DMSREX474E Error 39 running fn ft, line nn: DMSREX475E Error 40 running fn ft, line nn: DMSREX476E Error 41 running fn ft, line nn: DMSREX477E Error 42 running fn ft, line nn: DMSREX478E Error 43 running fn ft, line nn: DMSREX479E Error 44 running fn ft, line nn: DMSREX480E Error 45 running fn ft, line nn: DMSREX481E Error 49 running fn ft, line nn: DMSREX482E Error 19 running fn ft, line nn: DMSREX483E Error 20 running fn ft, line nn: DMSREX484E Error 24 running fn ft, line nn: DMSREX485E Error 25 running fn ft, line nn: DMSREX486E Error 28 running fn ft, line nn: DMSREX487E Error 29 running fn ft, line nn: DMSREX488E Error 33 running fn ft, line nn: DMSREX489E Error 38 running fn ft, line nn: DMSREX490E Error 48 running fn ft, line nn: DMSREX491E Error 18 running fn ft, line nn: DMSREX492E Error 32 running fn ft, line nn: Invalid character in data Incomplete DO/SELECT/IF Invalid Hex constant Label not found Invalid data on end of clause Unexpected PROCEDURE Invalid whole number Invalid DO syntax Name or String > 250 characters Name starts with numeric or "." Logical value not 0 or 1 Invalid expression Unmatched "(" in expression Unexpected "," or ")" Evaluation stack overflow Incorrect call to routine Bad arithmetic conversion Arithmetic Overflow/Underflow Routine not found Function did not return data No data specified on function RETURN Interpreter failure String or symbol expected Symbol expected Invalid TRACE request Invalid su-keyword found Invalid LEAVE or ITERATE Environment name too long Invalid expression result Invalid template or pattern Failure in System service THEN expected Invalid use of stem DMSRNM002E [INPUT|OVERLAY] {FILE[(S)]|DATA SET} ['fn [ft [fm]]'] NOT FOUND DMSRNM003E INVALID OPTION 'option' DMSRNM019E IDENTICAL FILEIDS DMSRNM024E FILE 'fn ft fm' ALREADY EXISTS [-- SPECIFY 'REPLACE'] DMSRNM030E FILE 'fn ft fm' ALREADY ACTIVE DMSRNM037E [OUTPUT] DISK 'mode [vaddr]' IS READ/ONLY. {'A' MUST BE R/W FOR 'DISK LOAD'} DMSRNM048E INVALID MODE 'mode' DMSRNM051E INVALID MODE CHANGE DMSRNM054E INCOMPLETE FILEID SPECIFIED DMSRNM062E INVALID [CHAR| CHARACTER] '[=|\*| char]' IN [OUTPUT] FILEID ['fn ft [fm]'] DMSRNM069E DISK {'mode' I 'vaddr' I 'volid'} NOT ACCESSED. {'A' MUST BE R/W FOR 'DISK LOAD'} DMSRRV003E INVALID OPTION 'option' DMSRRV004E {BOOK 'subl.book'|MODULE 'module'|PHASE 'phase'|PROCEDURE 'procedure'} NOT FOUND DMSRRV006E NO READ/WRITE ['A'] DISK ACCESSED [FOR 'fn ft'] DMSRRV070E INVALID {PARAMETER 'parameter'IARGUMENT 'argument'} DMSRRV097E NO 'SYSRES' VOLUME ACTIVE DMSRRV098E NO {PHASEIPROCEDURE} NAME SPECIFIED DMSRRV099E CMS/DOS ENVIRONMENT NOT ACTIVE DMSRRV105S ERROR Inn' WRITING FILE 'fn ft fm' ON DISK DMSRRV113S {mode | DEVICE | DISK | PRINTER | PUNCH | READER | TAPn | TAPIN | TAPOUT } addr NOT ATTACHED DMSRRV411S {INPUT|OUTPUT} ERROR CODE 'nn' ON 'SYSxxx'

DMSRSV037E [OUTPUT] DISK 'mode [vaddr]' IS READ/ONLY. {'A' MUST BE R/W for 'DISK LOAD'} DMSRSV042E NO FILEID[(S)] SPECIFIED DMSRSV054E INCOMPLETE FILEID SPECIFIED DMSRSV069E [OUTPUT] DISK 'mode' NOT ACCESSED DMSRSV070E INVALID {PARAMETER 'parameter' | ARGUMENT 'argument' } DMSRSV109T VIRTUAL STORAGE CAPACITY EXCEEDED DMSRSV260E DISK NOT PROPERLY FORMATTED FOR RESERVE DMSRSV908E FILE SYSTEM ERROR DETECTED. VIRTUAL ADDRESS 'vaddr' REASON CODE 'nn' DMSRSV909E PERM I/O ERROR ON 'vaddr'. CSW cccccccc SENSE ssssssss DMSRUNOO1E NO FILENAME SPECIFIED DMSRUNOO2E [INPUT|OVERLAY] {FILE[(S)]|DATA SET} ['fn [ft [fm]]'] NOT FOUND DMSRUN048E INVALID MODE 'mode' DMSRUNO70E INVALID ARGUMENT 'argument' DMSRUN999E NO ft MODULE FOUND DMSSBS120S {IN|OUT} PUT ERROR CODE 'nn' ON 'ddname' DMSSCH520E INVALID OPERAND : operand DMSSCH525E INVALID {PFKEY|PFKEY/KEY} NUMBER DMSSCH529E SUBCOMMAND IS ONLY VALID IN {DISPLAY|EDITING} MODE DMSSCH545E MISSING OPERAND(S) DMSSCH551I STRING 'string' FOUND. --- PFnn SET FOR SELECTIVE CHANGE DMSSCH561E CURSOR IS NOT ON A VALID DATA FIELD DMSSCH569E NO 'CHANGE' OR 'CLOCATE' SUBCOMMAND SPECIFIED DMSSCH574E CHANGE NOT VALID {WITH CLOCATE|AFTER CURSOR MOVEMENT} DMSSCH586E NOT FOUND [ON SCREEN] DMSSCR151E 3278 MOD 5 DISPLAY TERMINAL NOT SUPPORTED BY OLD CMS EDITOR DMSSCT120S {IN/OUT}PUT ERROR 'code' ON 'ddname' DMSSEB429I 'TAPn (raddr)' EOT ON OUTPUT DMSSEG403S filename SHARED SEGMENT NOT AVAILABLE - RELOAD CMSDOS DMSSET014E INVALID KEYWORD 'function' DMSSET026E INVALID PARAMETER 'parameter' FOR 'function' FUNCTION DMSSET031E LOADER TABLES CANNOT BE MODIFIED DMSSET047E NO FUNCTION SPECIFIED DMSSET048E INVALID MODE 'mode' DMSSET050E PARAMETER MISSING AFTER {DDNAME|SYSxxx|function} DMSSET061E NO TRANSLATION CHARACTER SPECIFIED DMSSET070E INVALID {PARAMETER 'parameter' | ARGUMENT 'argument' } DMSSET098W CMS OS SIMULATION NOT AVAILABLE DMSSET099E CMS/DOS ENVIRONMENT NOT ACTIVE DMSSET100W SHARED {SSTAT|YSTAT} NOT AVAILABLE DMSSET142S SAVED SYSTEM NAME 'name' INVALID DMSSET333E nnnnnK PARTITION TOO LARGE FOR THIS VIRTUAL MACHINE DMSSET400S SYSTEM 'sysname' DOES NOT EXIST DMSSET401S VM SIZE (size) CANNOT EXCEED 'sysname' START ADDRESS (address) DMSSET410S CONTROL PROGRAM ERROR INDICATION 'retcode' DMSSET444E VOLUME 'label' IS NOT A DOS SYSRES DMSSLN002E [INPUT|OVERLAY] {FILE[(S)]|DATA SET} ['fn [ft [fm]]'] NOT FOUND DMSSLN104S ERROR 'nn' READING FILE 'fn ft fm' FROM DISK DMSSLN350E MODULE IS MARKED NOT EXECUTABLE DMSSLN351E MODULE IS MARKED ONLY LOADABLE DMSSMN109S VIRTUAL STORAGE CAPACITY EXCEEDED DMSSMN133S INVALID GETMAIN OR FREEMAIN SPECIFICATION

DMSSOP036E OPEN ERROR CODE 'nn' ON 'ddname' DMSSOP036W UPDATE REQUESTED FOR READ-ONLY DISK DMSSOP109S VIRTUAL STORAGE CAPACITY EXCEEDED DMSSOR520E INVALID OPERAND : operand DMSSPL561E CURSOR IS NOT ON A VALID DATA FIELD DMSSPL562E OPTION 'CURSOR' VALID IN DISPLAY MODE ONLY DMSSPL575E INVALID {JOIN|SPLIT|TABS|VERIFY|ZONE} COLUMNS DEFINED DMSSPL585E NO LINE(S) CHANGED DMSSPL586E NOT FOUND DMSSPROO2E [INPUT|OVERLAY] {FILE[(S)]|DATA SET} ['fn [ft [fm]]'] NOT FOUND DMSSPR014E INVALID FUNCTION 'function' DMSSPR026E INVALID PARAMETER 'parameter' FOR 'function' FUNCTION DMSSPR113S {mode | DEVICE | DISK | PRINTER | PUNCH | READER | TAPN | TAPN | TAPOUT } addr NOT ATTACHED DMSSPR145S INTERVENTION REOUIRED ON {PRINTER|PUNCH} DMSSPR196I PRT vaddr SETUP COMPLETE DMSSPR197S UNDIAGNOSED ERROR FROM PRINTER 'OOE' DMSSPR198E SETPRT CAUSED A LOAD CHECK - SNS=ssssssss DMSSPR199E PRT '00E' NOT A VIRTUAL 3800 DMSSPR204E TOO MANY WCGM'S NEEDED FOR 'CHARS' DMSSPR352E INVALID SETPRT DATA IN FILE 'fn ft' DMOSRS001E NO FILENAME SPECIFIED DMSSRT002E [INPUT|OVERLAY] {FILE[(S)]|DATA SET} ['fn [ft [fm]]'] NOT FOUND DMSSRT009E COLUMN 'col' EXCEEDS RECORD LENGTH DMSSRT019E IDENTICAL FILEIDS DMSSRT034E FILE 'fn ft fm' IS NOT FIXED LENGTH DMSSRT037E [OUTPUT] DISK 'mode [vaddr]' IS READ/ONLY. {'A' MUST BE R/W FOR 'DISK LOAD'} DMSSRT053E INVALID SORT FIELD PAIR DEFINED DMSSRT054E INCOMPLETE FILEID SPECIFIED DMSSRT062E INVALID [CHAR|CHARACTER] '[=|\*|char]' IN [OUTPUT] FILEID ['fn ft [fm]'] DMSSRT063E NO [SORT|TRANSLATION|SPECIFICATION] LIST {ENTERED|GIVEN} DMSSRT069E DISK {'mode'|'vaddr'|'volid'} NOT ACCESSED. {'A' MUST BE R/W FOR 'DISK LOAD'} DMSSRT053E INVALID SORT FIELD PAIR DEFINED DMSSRT070E INVALID {PARAMETER 'parameter' | ARGUMENT 'argument' } DMSSRT104S ERROR 'nn' READING FILE 'fn ft fm' FROM DISK DMSSRT105S ERROR 'nn' WRITING FILE 'fn ft fm' ON DISK DMSSRT212E MAXIMUM NUMBER OF RECORDS EXCEEDED DMSSRT604R ENTER SORT FIELDS: DMSSRV003E INVALID OPTION 'option' DMSSRV004E {BOOK 'subl.book'|MODULE 'module'|PHASE 'phase'|PROCEDURE 'procedure'} NOT FOUND DMSSRV006E NO READ/WRITE ['A'] DISK ACCESSED [FOR 'fn ft'] DMSSRV070E INVALID {PARAMETER 'parameter' | ARGUMENT 'argument' } DMSSRV097E NO 'SYSRES' VOLUME ACTIVE DMSSRV098E NO {PHASE|PROCEDURE} NAME SPECIFIED DMSSRV099E CMS/DOS ENVIRONMENT NOT ACTIVE DMSSRV105S ERROR 'nn' WRITING FILE 'fn ft fm' ON DISK DMSSRV113S {mode | DEVICE | DISK | PRINTER | PUNCH | READER | TAPN | TAPIN | TAPOUT } addr NOT ATTACHED DMSSRV194S BOOK 'subl.book' CONTAINS BAD RECORDS DMSSRV411S {INPUT|OUTPUT} ERROR CODE 'nn' ON 'SYSxxx' DMSSSK070E INVALID {PARAMETER 'parameter' | ARGUMENT 'argument' } DMSSSK362E INVALID STORAGE PROTECT KEY 'key' DMSSSK363E INVALID STARTING ADDRESS 'startadr' DMSSSK364E VM STORAGE NOT LARGE ENOUGH TO CONTAIN SYSTEM LOADING AT startadr to endadr DMSSSK365E SYSTEM NAME NOT SPECIFIED

DMSSSK400S SYSTEM 'sysname' DOES NOT EXIST DMSSSK410S CONTROL PROGRAM ERROR INDICATION 'retcode' DMSSTA024E FILE 'fn ft fm' ALREADY EXISTS [-- SPECIFY 'REPLACE'] DMSSTA520E INVALID OPERAND : operand DMSSTA671E ERROR CREATING FILE 'fn ft fm' RC=xx FROM 'command' DMSSTA703I FILE 'fn ft [fm]' {COPIED|CREATED} DMSSTG109S VIRTUAL STORAGE CAPACITY EXCEEDED DMSSTG133S INVALID GETMAIN OR FREEMAIN SPECIFICATION DMSSTT002E [INPUT|OVERLAY] {FILE[(S)]|DATA SET} ['fn [ft [fm]]'] NOT FOUND DMSSTT048E INVALID MODE 'mode' DMSSTT054E INCOMPLETE FILEID SPECIFIED DMSSTT062E INVALID [CHAR|CHARACTER] '[=|\*|char]' IN [OUTPUT] FILEID ['fn ft [fm]'] DMSSTT069E DISK {'mode'|'vaddr'|'volid'} NOT ACCESSED. {'A' MUST BE R/W FOR 'DISK LOAD'} DMSSTT070E INVALID {PARAMETER 'parameter' | ARGUMENT 'argument' } DMSSTT227I PROCESSING VOLUME 'no' IN DATA SET 'data set name' DMSSTT228I USER LABELS BYPASSED ON DATA SET 'data set name' DMSSTT229E UNSUPPORTED OS DATA SET, [ERROR 'code'] DMSSTT253E FILE fn ft fm CANNOT BE HANDLED WITH SUPPLIED PARAMETER LIST DMSSTX326E ILLEGAL SVC svc (HEX nn) CALLED FROM addr DMSSVT033E FILE 'fn ft fm' IS NOT A LIBRARY DMSSVT119S UNSUPPORTED FORM OF {'macro'|'parm'} {MACRO|SVC} DMSSVT120S {IN | OUT } PUT ERROR 'code' ON 'ddname' DMSSVT121S UNSUPPORTED SVC svc (HEX xx) CALLED FROM addr DMSSYNOO2E [INPUT|OVERLAY] {FILE[(S)]|DATA SET} ['fn [ft [fm]]'] NOT FOUND DMSSYN003E INVALID OPTION 'option' DMSSYN007E FILE 'fn ft fm' [IS] NOT FIXED, 80 CHAR. RECORDS DMSSYN032E INVALID FILETYPE 'ft' DMSSYN056E FILE 'fn ft [fm]' CONTAINS INVALID {NAME|ALIAS|ENTRY|ESD} RECORD FORMATS DMSSYN066E 'option' AND 'option' ARE CONFLICTING OPTIONS DMSSYN104S ERROR 'nn' READING FILE 'fn ft fm' FROM DISK DMSSYN711I NO SYSTEM SYNONYMS IN EFFECT DMSSYN712I NO SYNONYMS. (DMSINA NOT IN NUCLEUS) DMSTLB027E INVALID DEVICE {'device name'|'device' FOR 'SYSxxx'} DMSTLB043E 'TAPn(raddr)' IS FILE PROTECTED DMSTLB058E END-OF-FILE or END-OF-TAPE[[ON 'TAPn']] DMSTLB110S ERROR READING 'TAPn {raddr}' DMSTLB111S ERROR WRITING 'TAPn raddr' DMSTLB113S {mode | DEVICE | DISK | PRINTER | PUNCH | READER | TAPN | TAPOVI } addr NOT ATTACHED DMSTLB421E 'TAPn raddr' HDR1 LABEL MISSING FOR 'filename' DMSTLB422E 'TAPn raddr' POSITIONED WRONG FOR 'filename' DMSTLB423I 'TAPn raddr' POSITIONED PARAMETER IGNORED. OUTPUT FILE WILL BE WRITTEN IMMEDIATELY AFTER NEW VOL1 LABEL DMSTLB424E 'TAPn raddr' NOT POSITIONED AT EOF1 LABEL DMSTLB425R 'TAPn raddr' BLOCK COUNT ERROR FOR 'filename' ENTER 'IGNORE' OR 'CANCEL' DMSTLB426R 'TAPn raddr' UNEXPIRED FILE ENTER 'IGNORE' OR 'ERROR' DMSTLB427I 'TAPn raddr' EOV1 LABEL READ DMSTLB428I 'TAPn raddr' EOV1 LABEL WRITTEN DMSTLB430E 'TAPn raddr' LABELDEF INFORMATION MISSING FOR FILE 'filename' DMSTLB431E 'TAPn raddr' VOL1 LABEL MISSING DMSTLB432E 'TAPn raddr' VOLID volid DOES NOT MATCH LABELDEF VOLID FOR 'filename' DMSTLB433R ENTER 'WRITE (VOLID' OR 'REJECT' DMSTLB434E 'TAPn raddr' INPUT LABEL CHECK ERROR FOR FILE 'filename' DMSTLB435R ENTER 'IGNORE' OR 'CANCEL'

DMSTLB436I 'TAPn raddr' MISSING USER STANDARD LABEL FOR 'ddname' DMSTLB437I 'TAPn raddr' NSL ROUTINE RETURNED AN ERROR CODE 'nnnnnn' FOR 'filename' DMSTMA001E NO FILENAME SPECIFIED DMSTMA003E INVALID OPTION 'option' DMSTMA057E INVALID RECORD FORMAT DMSTMA070E INVALID {PARAMETER 'parameter' | ARGUMENT 'arqument' } DMSTMA105S ERROR 'nn' WRITING FILE 'fn ft fm' ON DISK DMSTMA109S VIRTUAL STORAGE CAPACITY EXCEEDED DMSTMA110S ERROR READING 'TAPn {raddr}' DMSTMA137S ERROR 'nn' ON STATE FOR 'fn ft fm' DMSTMA138S ERROR nn ERASING fn ft BEFORE LOADING TAPE DMSTMA139S TAPE FILE EXCEEDS 9 CMS MACLIBS DMSTMA420E NSL EXIT FILENAME MISSING OR INVALID DMSTPD003E INVALID OPTION 'option' DMSTPD058E END-OF-FILE OR END-OF-TAPE [ON 'TAPn'] DMSTPD105S ERROR 'nn' WRITING FILE 'fn ft fm' ON DISK DMSTPD109S VIRTUAL STORAGE CAPACITY EXCEEDED DMSTPD110S ERROR READING 'TAPn {raddr}' DMSTPD420E NSL EXIT FILENAME MISSING OR INVALID DMSTPD703I FILE 'fn ft [fm]' {COPIED|CREATED} DMSTPD707I TEN FILES COPIED DMSTPEOO2E [INPUT|OVERLAY] {FILE[(S)]|DATA SET} ['fn [ft [fm]]'] NOT FOUND DMSTPE003E INVALID OPTION 'option' DMSTPEO10E PREMATURE EOF ON FILE {'fn ft [fm]'|NUMBER 'nn'} DMSTPE014E INVALID FUNCTION 'function' DMSTPEO17E INVALID DEVICE ADDRESS 'vaddr' DMSTPE023E NO FILETYPE SPECIFIED DMSTPE027E INVALID DEVICE {'device name'|'device' FOR 'SYSxxx'} DMSTPE029E INVALID PARAMETER 'parameter' IN THE OPTION 'option' FIELD DMSTPE037E [OUTPUT] DISK 'mode [vaddr]' IS READ/ONLY. {'A' MUST BE R/W FOR 'DISK LOAD'} DMSTPE042E NO FILEID(S) SPECIFIED DMSTPE043E 'TAPn raddr' IS FILE PROTECTED DMSTPE047E NO FUNCTION SPECIFIED DMSTPE048E INVALID MODE 'mode' DMSTPE057E INVALID RECORD FORMAT DMSTPE058E END-OF-FILE OR END-OF-TAPE [ON 'TAPn'] DMSTPE070E INVALID {PARAMETER 'parameter' | ARGUMENT 'argument' } DMSTPE096E FILE 'fn ft' DATA BLOCK COUNT INCORRECT DMSTPE104S ERROR 'nn' READING FILE 'fn ft fm' FROM DISK DMSTPE105S ERROR 'nn' WRITING FILE 'fn ft fm' ON DISK DMSTPE109S VIRTUAL STORAGE CAPACITY EXCEEDED DMSTPE110S ERROR READING 'TAPn {raddr}' DMSTPE111S ERROR WRITING 'TAPn raddr' DMSTPE113S {mode|DEVICE|DISK|PRINTER|PUNCH|READER|TAPn|TAPIN|TAPOUT} addr NOT ATTACHED DMSTPE115S {CONVERSION|{7|9}-TRACK|{800|6250} BPI|TRANSLATION|DUAL-DENSITY} FEATURE NOT SUPPORTED ON DEVICE 'raddr' DMSTPE431E 'TAPn raddr' VOL1 LABEL MISSING DMSTPE701I NULL FILE DMSTYPOO2E [INPUT|OVERLAY] {FILE[(S)]|DATA SET} ['fn [ft [fm]]'] NOT FOUND DMSTYP003E INVALID OPTION 'option' DMSTYP005E NO 'option' SPECIFIED DMSTYPOO9E COLUMN 'col' EXCEEDS RECORD LENGTH DMSTYP013E MEMBER 'name' NOT FOUND IN LIBRARY '['fn ft fm'|libname]' DMSTYP029E INVALID PARAMETER 'parameter' IN THE OPTION 'option' FIELD DMSTYP033E FILE 'fn ft fm' IS NOT A LIBRARY DMSTYP039E NO ENTRIES IN LIBRARY 'fn ft fm' DMSTYP049E INVALID LINE NUMBER 'line number' DMSTYP054E INCOMPLETE FILEID SPECIFIED
DMSTYP062E INVALID [CHAR|CHARACTER] '[=|\*|char]' IN [OUTPUT] FILEID ['fn ft [fm]'] DMSTYP069E DISK {'mode'|'addr'|'volid'} NOT ACCESSED.<br>{'A' MUST BE R/W FOR 'DISK LOAD'} DMSTYP104S ERROR 'nn' READING FILE 'fn ft fm' FROM DISK DMSUPD001E NO FILENAME SPECIFIED DMSUPD002E [INPUT|OVERLAY] {FILE[(S)]|DATA SET} ['fn [ft [fm]]'] NOT FOUND DMSUPD003E INVALID OPTION 'option' DMSUPD007E FILE 'fn ft fm' [IS] NOT FIXED, 80 CHAR. RECORDS DMSUPD010W PREMATURE EOF ON FILE 'fn ft fm' -- SEQ NUMBER '........' NOT FOUND DMSUPD024E FILE 'fn ft fm' ALREADY EXISTS [-- SPECIFY 'REPLACE'] DMSUPD037E [OUTPUT] DISK 'mode [addr]' IS READ/ONLY. {'A' MUST BE R/W FOR 'DISK LOAD'} DMSUPD048E INVALID MODE 'mode' DMSUPD065E 'option' OPTION SPECIFIED TWICE DMSUPD066E 'option' and 'option' ARE CONFLICTING OPTIONS DMSUPD069E DISK {'mode'|'vaddr'|'volid'} NOT ACCESSED. {'A' MUST BE R/W FOR 'DISK LOAD'} DMSUPD070E INVALID {PARAMETER 'parameter' | ARGUMENT 'argument' } DMSUPD104S ERROR 'nn' READING FILE 'fn ft fm' FROM DISK DMSUPD105S ERROR 'nn' WRITING FILE 'fn ft fm' ON DISK DMSUPD174W SEQUENCE ERROR INTRODUCED IN OUTPUT FILE: '.......' TO '........' DMSUPD176W SEQUENCING OVERFLOW FOLLOWING SEQ NUMBER '........' DMSUPD177I WARNING MESSAGES ISSUED (SEVERITY = nn). {'REP' OPTION IGNORED} DMSUPD178I UPDATING 'fn ft fm' APPLYING 'fn ft fm' { [APPLYING 'fn ft fm' ] } DMSUPD179E MISSING OR DUPLICATE 'MACS' CARD IN CONTROL FILE 'fn ft fm' DMSUPD180W MISSING PTF FILE 'fn ft fm' DMSUPD181E NO UPDATE FILES WERE FOUND DMSUPD182W SEQUENCE INCREMENT IS ZERO DMSUPD183E INVALID {CONTROL|AUX} FILE CONTROL CARD DMSUPD184W './ S' NOT FIRST CARD IN UPDATE FILE -- IGNORED DMSUPD185W {INVALID|NON NUMERIC} CHARACTER IN SEQUENCE FIELD '........' DMSUPD186W SEQUENCE NUMBER ['.......'] NOT FOUND DMSUPD187E OPTION 'STK' INVALID WITHOUT 'CTL' DMSUPD207W INVALID UPDATE FILE CONTROL CARD DMSUPD210W INPUT FILE SEQUENCE ERROR '........' TO '........' DMSUPD299E INSUFFICIENT STORAGE TO COMPLETE UPDATE DMSUPD300E INSUFFICIENT STORAGE TO BEGIN UPDATE DMSUPD304I UPDATE PROCESSING WILL BE DONE USING DISK DMSUTL003E INVALID OPTION 'option' DMSUTL014E INVALID FUNCTION 'function' DMSUTL024E FILE 'fn ft fm' ALREADY EXISTS [-- SPECIFY 'REPLACE'] DMSUTL032E INVALID FILETYPE 'ft' DMSUTL039E NO ENTRIES IN LIBRARY 'fn ft fm' DMSUTL042E NO FILEID(S) SPECIFIED DMSUTL047E NO FUNCTION SPECIFIED DMSUTL054E INCOMPLETE FILEID SPECIFIED DMSUTL065E 'option' OPTION SPECIFIED TWICE DMSUTL066E 'option' AND 'option' ARE CONFLICTING OPTIONS DMSUTL073E UNABLE TO OPEN FILE ddname DMSUTL901T UNEXPECTED ERROR AT 'addr': PLIST 'plist fn ft fm' AT addr, BASE addr, RC nn DMSUTL907T I/O ERROR ON FILE 'fn ft fm' DMSVGN069E DISK {'mode'|'vaddr'|'volid'} NOT ACCESSED. {'A' MUST BE R/W FOR 'DISK LOAD'} DMSVGN360E INVALID RESPONSE 'response' DMSVGN361E DISK 'mode' IS NOT A {CMS|DOS} DISK DMSVGN362I LINK EDITING sysname DMSVGN363I sysname DOSLIB CREATED ON DISK 'A' DMSVGN363R ENTER LOCATION WHERE sysname WILL BE LOADED AND SAVED: DMSVGN364I FETCHING sysname...

DMSVGN3651 SYSTEM sysname SAVED DMSVGN365R ONE OR MORE OF THE TEXT FILES LISTED IN THE fn EXEC ARE MISSING. THE VSAM PP PID TAPE SHOULD BE ON TAPE DRIVE 181, ENTER: 'GO' IF TAPE DRIVE IS READY TO LOADFILE OR 'QUIT' TO STOP GENERATION PROCESS DMSVGN366R ENTER NAME OF SYSTEM TO BE SAVED: DMSVGN3681 count MODULES HAVE BEEN RESTORED DMSVGN368R ERASE sysname DOSLIB? .. ENTER 'YES' OR 'NO': DMSVGN371R 'sysname' IS LOADED. ENTER CP MODE TO APPLY ZAPS, ELSE 'NULL' DMSVIB109S VIRTUAL STORAGE CAPACITY EXCEEDED DMSVIB400S SYSTEM 'sysname' DOES NOT EXIST DMSVIB401S VM SIZE (size) CANNOT EXCEED 'sysname' START ADDRESS (address) DMSVIB410S CONTROL PROGRAM ERROR INDICATION 'retcode' DMSVIP109S VIRTUAL STORAGE CAPACITY EXCEEDED DMSVIP230E NO. OF VSAM EXIT ROUTINES HAS EXCEEDED MAX OF 128 - UNABLE TO CONTINUE DMSVIP778E OPEN ERROR ON ddname: POSSIBLE VOLUME ERROR. SEE VSE/VSAM DOCUMENTATION FOR OPEN ERROR CODE code DMSVIP779E OPEN ERROR ON ddname: POSSIBLE USER PROGRAMMING ERROR. SEE VSE/VSAM DOCUMENTATION FOR OPEN ERROR CODE code DMSVIP780E OPEN ERROR ON ddname: POSSIBLE DLBL/EXTENT ERROR. SEE VSE/VSAM DOCUMENTATION FOR OPEN ERROR CODE code DMSVIP781E OPEN ERROR ON ddname: POSSIBLE CATALOG ERROR. SEE VSE/VSAM DOCUMENTATION FOR OPEN ERROR CODE code DMSVIP782E OPEN ERROR ON ddname: POSSIBLE SYSTEM ERROR. SEE VSE/VSAM DOCUMENTATION FOR OPEN ERROR CODE code DMSVIP783E CLOSE ON ddname: POSSIBLE USER PROGRAMMING ERROR. SEE VSE/VSAM DOCUMENTATION FOR CLOSE ERROR CODE code DMSVIP784E CLOSE ERROR ON ddname: POSSIBLE SYSTEM ERROR. SEE VSE/VSAM DOCUMENTATION FOR CLOSE ERROR CODE code DMSVIP785E ERROR IN REQUEST MACRO PROCESSING: POSSIBLE USER PROGRAMMING ERROR. SEE VSE/VSAM ERROR CODE code, RETURN CODE code DMSVIP786E ERROR IN REQUEST MACRO PROCESSING: POSSIBLE SYSTEM ERROR. SEE VSE/VSAM ERROR CODE code, RETURN CODE code DMSVLT089E {OPEN|CLOSE} ERROR CODE 'nn' ON {fn|SYSxxx|TAPn} DMSVMF006E NO READ/WRITE ['A'] DISK ACCESSED [FOR 'fn ft'] DMSVMF035E INVALID TAPE MODE DMSVMF047E NO FUNCTION SPECIFIED DMSVMF058E END-OF-FILE OR END-OF-TAPE [ON 'TAPn'] DMSVMF070E INVALID (PARAMETER 'parameter'IARGUMENT 'argument'} DMSVMF104S ERROR 'nn' READING FILE 'fn ft fm' FROM DISK DMSVMF105S ERROR 'nn' WRITING FILE 'fn ft fm' ON DISK DMSVMF109S VIRTUAL STORAGE CAPACITY EXCEEDED DMSVMF110S ERROR READING 'TAPn {(raddr)}' DMSVMF113S {mode | DEVICE | DISK | PRINTER | PUNCH | READER | TAPn | TAPIN | TAPOUT } addr NOT ATTACHED DMSVMFl17S ERROR WRITING TO DISPLAY TERMINAL DMSVMF383R APPLY 'fn'? ... ENTER 'NO' OR EOB: DMSVPD070E INVALID {PARAMETER 'parameter'IARGUMENT 'argument'} DMSVPD105S ERROR 'nn' WRITING FILE 'fn ft fm' ON DISK DMSVPD109S VIRTUAL STORAGE CAPACITY EXCEEDED DMSVPD110S ERROR READING 'TAPn {raddr}, DMSVPD113S {mode | DEVICE | DISK | PRINTER | PUNCH | READER | TAPn | TAPIN | TAPOUT } addr NOT ATTACHED DMSVPD368I count MODULES HAVE BEEN RESTORED DMSVPD383R APPLY 'fn'? ... ENTER 'NO' OR EOB: DMSWDC651E DISCARD MUST BE ISSUED FROM RDRLIST, PEEK OR FILELIST DMSWDC652E MISSING OPERAND(S). ENTER EXECUTE [n] DISCARD DMSWDC653E ERROR EXECUTING 'command', RC=nn

DMSWDF014E INVALID FUNCTION 'function' DMSWDF029E INVALID PARAMETER 'parameter' IN THE OPTION 'option' FIELD DMSWDF637E MISSING VALUE FOR THE PROFILE | FROM | FOR | NOTEBOOK OPTION DMSWDF641E NO {COMMAND|OPTIONS} SPECIFIED DMSWDF642E DEFAULTS DOES NOT ACCEPT {'command' COMMAND I 'option' OPTION FOR 'command'} DMSWDF653E ERROR EXECUTING 'GLOBALV', RC=nn DMSWEX526E OPTION 'CURSOR' VALID IN DISPLAY MODE ONLY DMSWEX56lE CURSOR IS NOT ON A VALID DATA FIELD DMSWEX65lE 'EXECUTE' MUST BE ISSUED FROM FILELIST OR RDRLIST DMSWEX654E INVALID SYMBOL 'symbol' {'/O' MUST BE SPECIFIED ALONE! INVALID CHARACTER 'char' FOLLOWING '/' SYMBOL} DMSWFL002E FILE 'fn ft fm' NOT FOUND DMSWFL003E INVALID OPTION 'option' DMSWFL054E INCOMPLETE FILEID SPECIFIED DMSWFL062E INVALID CHARACTER 'character' IN FILEID 'fn ft' DMSWFL070E INVALID PARAMETER 'parameter' DMSWFL637E MISSING VALUE FOR THE 'PROFILE' OPTION DMSWFL65lE 'APPEND' MUST BE ISSUED FROM RDRLIST OR FILELIST DMSWFL680E INVALID FILEID SPECIFIED WITH 'FILELIST' OPTION DMSWNM645W THE USER TAG NAME 'tagname' IS TOO LONG TO DISPLAY ON THE PANEL DMSWNM649E EXTRANEOUS PARAMETER 'value' DMSWNM656E ERROR SEARCHING YOUR NAMES FILE. RC=nn FROM NAMEFIND COMMAND DMSWNM657E UNDEFINED PFKEY/PAKEY DMSWNM658W THE VALUE FOR THE 'tag' TAG IS TOO LONG TO DISPLAY ON THE PANEL DMSWNM660E THE NICKNAME FIELD MUST BE FILLED IN DMSWNM660W WARNING: THIS ENTRY DUPLICATES AN EXISTING NICKNAME DMSWNM662E YOU ARE NOT ON AN ENTRY. PRESS PF 5, 7 OR 8 TO MOVE TO AN ENTRY DMSWNM663W THERE {ISIARE} nn UNDISPLAYED TAG(S) DMSWNM664E {ENTRY|PREVIOUS ENTRY|NEXT ENTRY} NOT FOUND DMSWNT003E INVALID OPTION 'option' DMSWNT006E NO READ/WRITE DISK ACCESSED DMSWNT062E INVALID CHARACTER 'character' IN FILEID 'fn ft' DMSWNT637E MISSING {VALUE! 'value'} FOR THE {'option' OPTION! 'operand' OPERAND} DMSWNT647E USERID NOT SPECIFIED FOR 'nickname' IN 'userid NAMES' FILE DMSWNT648E USERID 'name' NOT FOUND. CHECK THE "userid NAMES' FILE DMSWNT65lE {'CANCEL' I 'ADD'} MUST BE ISSUED FROM NOTE DMSWNT665E FILE 'USERID NOTE \*' NOT FOUND. TO BEGIN A NEW NOTE ENTER 'NOTE name' DMSWNT666E FILE 'USERID NOTE \*' ALREADY EXISTS. ENTER 'NOTE' TO CONTINUE OR SPECIFY 'REPLACE' OPTION DMSWNT667E NOTE HEADER DOES NOT CONTAIN THE {KEYWORD {'FROM' | 'TO' } | 'OPTIONS' LINE | 'DATE' LINE } DMSWNT668E 'ADD' OPTION MUST BE SPECIFIED ALONE DMSWNT669E LIST OF ADDRESSEES CANNOT BEGIN WITH 'CC:' DMSWNT670E NO NAMES TO BE ADDED WERE SPECIFIED DMSWPK003E INVALID OPTION 'option' DMSWPK029E INVALID PARAMETER 'parameter' IN THE OPTION 'option' FIELD DMSWPK062E INVALID CHARACTER 'character' IN FILEID 'fn ft' DMSWPK132S FILE IS TOO LARGE DMSWPK156E FROM 'nnn' NOT FOUND - THE FILE HAS ONLY 'nnn' RECORDS DMSWPK630S ERROR ACCESSING SPOOL FILE DMSWPK637E MISSING VALUE FOR THE {PROFILE | FROM | FOR} OPTION DMSWPK643E NO CLASS 'class' FILES IN YOUR READER DMSWPK644E ALL READER FILES ARE IN HOLD STATUS OR NOT CLASS 'class' DMSWPK649E EXTRANEOUS PARAMETER 'value' DMSWPK650E INVALID SPOOLID 'nnnn' DMSWPK655E SPOOLID 'nnnn' DOES NOT EXIST DMSWPK672E VIRTUAL READER INVALID OR NOT DEFINED DMSWPK674E READER IS NOT READY

DMSWPK683E THE ENTIRE FILE MUST BE PEEKED AT TO BE FORMATTED DMSWPK683W THE FILE HAS AN LRECL GREATER THAN 255 AND CANNOT BE REFORMATTED DMSWPK684E FILE CONTAINS INVALID RECORDS AND CANNOT BE REFORMATTED DMSWPK684W WARNING: THIS FILE HAS NO RECORDS DMSWPK687E THIS IS A SYSTEM {HELDIDUMP} FILE. THIS FILE CANNOT BE {PEEKED AT|RECEIVED} DMSWRC003E INVALID OPTION 'option' DMSWRC006E NO READ/WRITE DISK ACCESSED DMSWRC024E FILE 'fn ft fm' ALREADY EXISTS DMSWRC037E DISK 'mode' IS ACCESSED AS READ ONLY DMSWRC062E INVALID CHARACTER '\*' IN FILEID 'fn ft fm' DMSWRC069E DISK 'mode' NOT ACCESSED DMSWRC630S ERROR ACCESSING SPOOL FILE DMSWRC637E MISSING VALUE FOR THE 'NOTEBOOK' OPTION DMSWRC643E NO CLASS 'class' FILES IN YOUR READER DMSWRC644E ALL READER FILES ARE IN HOLD STATUS OR NOT CLASS 'class' DMSWRC649E EXTRANEOUS PARAMETER 'value' DMSWRC650E INVALID SPOOLID 'nnnn' DMSWRC655E SPOOLID 'nnnn' DOES NOT EXIST DMSWRC671E ERROR RECEIVING FILE 'fn ft fm', RC=nn FROM 'command' DMSWRC672E VIRTUAL READER INVALID OR NOT DEFINED DMSWRC674E READER IS NOT READY DMSWRC681E THIS IS AN UNNAMED FILE. SPECIFY FILENAME AND FILETYPE DMSWRC682E ERROR COPYING FILE 'fn ft fm', RC=nn FROM 'command' DMSWRL003E INVALID OPTION 'option' DMSWRL062E INVALID CHARACTER 'character' IN FILEID 'fn ft' DMSWRL205E NO FILES IN YOUR READER DMSWRL637E MISSING VALUE FOR THE 'PROFILE' OPTION DMSWRL649E EXTRANEOUS PARAMETER 'value' DMSWRL651E 'APPEND' MUST BE ISSUED FROM RDRLIST OR FILELIST DMKWRN4001 SYSTEM {TEMP SPACE I CHECKPOINT AREA} FULL DMKWRN915E PERMANENT I/O ERROR ON CHECKPOINT AREA DMKWRN919E CHECKPOINT AREA INVALID; CHECKPOINTING TERMINATED DMSWSF002E FILE 'fn ft fm' NOT FOUND DMSWSF003E INVALID OPTION 'option' DMSWSF006E NOR READ/WRITE DISK ACCESSED DMSWSF048E INVALID MODE 'mode' DMSWSF054E INCOMPLETE FILEID SPECIFIED DMSWSF062E INVALID CHARACTER '\*' IN FILEID 'fn ft fm' DMSWSF069E DISK 'mode' NOT ACCESSED DMSWSF081E INVALID REPLY - ANSWER "YES" OR "NO" DMSWSF637E MISSING NODEID FOR THE 'AT' OPERAND DMSWSF647E USERID NOT SPECIFIED FOR 'nickname' IN 'userid NAMES' FILE DMSWSF648E USERID 'name' NOT FOUND. NO FILES HAVE BEEN SENT DMSWSF657E UNDEFINED PFKEY/PAKEY DMSWSF667E NOTE HEADER DOES NOT CONTAIN THE {KEYWORD 'FROM' I 'TO'} I {'OPTIONS' I 'DATE' LINE} DMSWSF671E ERROR SENDING FILE 'fn ft fm', RC=nn FROM 'command' DMSWSF672E VIRTUAL PUNCH INVALID OR NOT DEFINED DMSWSF673E ADDRESSEES ARE IN THE NOTE HEADER CARDS, DOS NOT SPECIFY NAME WITH THE NOTE OPTION DMSWSF674E PUNCH IS NOT READY DMSWSF675E NO NAMES SPECIFIED DMSWSF676E INVALID CHARACTER '\*' FOR NETWORK ID DMSWSF677E INVALID OPTION 'option' IN OPTION LINE DMSWSF678E INVALID NOTE HEADER FORMAT. NOTE CANNOT BE SENT DMSWSF679E {DISK 'mode' IS READ/ONLYIDISK 'mode' IS FULL} NOTE CANNOT BE SENT DMSWSF680E INVALID FILEID SPECIFIED WITH 'FILELIST' OPTION

DMSWTL499E USER NOT AUTHORIZED TO ISSUE 'command' COMMAND DMSWTL637E MISSING NODEID FOR THE 'AT' OPERAND DMSWTL647E USERID NOT SPECIFIED FOR 'nickname' IN 'userid NAMES' FILE DMSWTL648E USERID 'name' NOT FOUND. NO MESSAGE HAS BEEN SENT DMSWTL676E INVALID CHARACTER '\*' FOR NETWORK ID DMSXBGI09S VIRTUAL STORAGE CAPACITY EXCEEDED DMSXCG498E NOT EXECUTED: THE TWO AREAS TO MERGE OVERLAP EACH OTHER DMSXCG5011 nn LINES DELETED DMSXCG502W {NOlnn LINE(S) RECOVERED} DMSXCG503E {TRUNCATED|SPILLED} DMSXCG504E nn LINE(S) {TRUNCATED | SPILLED} DMSXCG505E NOT EXECUTED: THE TARGET LINE (nn) IS WITHIN THE LINES TO MOVE DMSXCG506I nn LINES {MOVED|COPIED|MERGED} DMSXCG509E 'subcommand' SUBCOMMAND NOT VALID FROM A PREFIX MACRO DMSXCG509W USE GET AND/OR PUT (D) TO MOVE LINES IN UPDATE MODE DMSXCG511E STRING2 CONTAINS MORE ARBITRARY CHARACTERS THAN STRINGl DMSXCG517I nn OCCURRENCE(S) CHANGED ON nn LINE(S) DMSXCG518E nn OCCURRENCE(S) CHANGED ON nn LINE(S); nn LINE (S) {TRUNCATED | SPILLED} DMSXCG520E INVALID OPERAND : operand DMSXCG522I nn OCCURRENCES DMSXCG593E nn LINE(S) MERGED, nn LINE(S) {TRUNCATED | SPILLED } DMSXCM512E INVALID SUBSET COMMAND DMSXCM513E UNKNOWN CP/CMS COMMAND DMSXCM514E RETURN CODE 'nn' FROM 'command' DMSXCP037E [OUTPUT] DISK 'mode [vaddr]' IS READ/ONLY. {'A' MUST BE R/W FOR 'DISK LOAD'} DMSXCP043E 'TAPn raddr' IS FILE PROTECTED DMSXCPI04S ERROR 'nn' READING FILE 'fn ft fm' FROM DISK DMSXCPI05S ERROR 'nn' WRITING FILE 'fn ft fm' ON DISK DMSXCP113S {mode | DEVICE | DISK | PRINTER | PUNCH | READER | TAPn | TAPIN | TAPOUT } addr NOT ATTACHED DMSXCP161S UNEXPECTED ERROR CODE 'nn' ON 'SYSxxx' DMSXCP411S {INPUT|OUTPUT} ERROR CODE 'nn' ON 'SYSxxx' DMSXCT002E FILE 'fn ft fm' NOT FOUND DMSXCT037E DISK 'mode' IS READ ONLY DMSXCTI04S ERROR 'nn' READING FILE 'fn ft fm' FROM DISK DMSXCTI05S ERROR 'nn' WRITING FILE 'fn ft fm' ON DISK DMSXCT520E INVALID OPERAND : operand DMSXCT521E INVALID LINE NUMBER DMSXCT523I TYPEWRITER MODE DMSXCT526E OPTION 'option' VALID IN DISPLAY MODE ONLY DMSXCT527E INVALID COLUMN NUMBER DMSXCT529E SUBCOMMAND IS ONLY VALID IN {DISPLAY|EDITING} MODE DMSXCT531E DISK IS FULL. SET NEW FILEMODE OR CLEAR SOME DISK SPACE DMSXCT532E DISK IS FULL; AUTOSAVE FAILED DMSXCT533E LINE nn IS NOT RESERVED DMSXCT534E TOO MANY LOGICAL SCREENS DEFINED DMSXCT535E INVALID PARMS FOR RENUM DMSXCT536E LOGICAL SCREENS EXCEED PHYSICAL SCREEN SIZE DMSXCT537E EACH LOGICAL SCREEN MUST CONTAIN AT LEAST 5 LINES AND 20 COLUMNS DMSXCT539E NAMED LINE NOT FOUND DMSXCT540E NAME ALREADY DEFINED ON LINE 'nn' DMSXCT541E INVALID NAME DMSXCT545E MISSING OPERAND(S) DMSXCT554S NO STORAGE AVAILABLE DMSXCT566E LOGICAL SCREEN (sll,swl,shl,svl) IS OUTSIDE THE PHYSICAL SCREEN DMSXCT567E LOGICAL SCREEN (sll,swl,shl,svl) AND (s12,sw2,sh2,sv2) OVERLAP EACH OTHER DMSXCT578W 'macro' MACRO IS NOT CURRENTLY IN STORAGE

DMSXCT594E FILE 'fn ft fm' ALREADY EXISTS. USE FFILE/SSAVE DMSXCT697E THE LOGICAL SCREENS MUST COVER THE FULL PHYSICAL SCREEN WIDTH DMSXDC512E INVALID SUBSET COMMAND DMSXDC520E INVALID OPERAND : operand DMSXDC542E NO SUCH SUBCOMMAND DMSXDC543E INVALID NUMBER: xxxxxxxx DMSXDC544E INVALID HEX DATA : xxxxxxxx DMSXDC545E MISSING OPERAND(S) DMSXDC546E TARGET NOT FOUND DMSXDC547E SYNONYM DEFINITION INCOMPLETE DMSXDC548E INVALID SYNONYM OPERAND : operand DMSXDC549E SYNONYM ABBREVIATION TOO LARGE DMSXDC550E TOO MANY OPERANDS IN SYNONYM DEFINITION DMSXDC554S NO STORAGE AVAILABLE DMSXDS589E MISSING FILEDEF FOR DDNAME SYSIN DMSXDS590E DATA SET TOO LARGE DMSXDS591E OPEN ERROR ON SYSIN DMSXED5531 EDITING FILE: fn ft fm DMSXED554S NO STORAGE AVAILABLE DMSXED555E FILE 'fn ft fm' ALREADY IN STORAGE DMSXED555W FILE 'fn ft fm' ALREADY IN STORAGE DMSXER556S UNDEFINED MESSAGE (DMSXER CALLED AT hex loc) DMSXFC557S NO MORE STORAGE TO INSERT LINES DMSXFD554S NO STORAGE AVAILABLE DMSXFD559W WARNING FILE IS EMPTY DMSXFD560W NOT ENOUGH SPACE FOR SERIALIZATION BETWEEN TRUNC AND LRECL DMSXFD592W WRAPPED ... DMSXFD698E TARGET STRING TOO LONG, UNABLE TO PARSE THE ENTIRE TARGET STRING DMSXFD700E LOGICAL AND OPERATOR '&' NOT VALID FOR COLUMN TARGETS DMSXGT002E FILE 'fn ft fm' NOT FOUND DMSXGT104S ERROR Inn' READING FILE 'fn ft fm' FROM DISK DMSXGT156E 'RECORD nn' NOT FOUND - FILE 'fn ft fm' HAS ONLY Inn' RECORDS DMSXGT521E INVALID LINE NUMBER DMSXGT562E NO LINE(S) SAVED BY PUT (D) SUBCOMMAND DMSXGT563W RECORDS {TRUNCATED|SPILLED} DMSXGT564W EOF REACHED DMSXGT565W EOF REACHED; RECORDS {TRUNCATED|SPILLED} DMSXIN002E FILE 'fn ft fm' NOT FOUND DMSXIN003E INVALID OPTION 'option' DMSXIN024E FILE 'fn ft fm' ALREADY EXISTS [-- SPECIFY 'REPLACE'] DMSXIN029E INVALID PARAMETER 'parameter' IN THE OPTION 'option' FIELD DMSXIN054E INCOMPLETE FILEID SPECIFIED DMSXIN065E 'option' OPTION SPECIFIED TWICE DMSXIN066E 'option' AND 'option' ARE CONFLICTING OPTIONS DMSXIN070E INVALID {PARAMETER 'parameter'IARGUMENT 'argument'} DMSXIN104S ERROR Inn' READING FILE 'fn ft fm' FROM DISK DMSXIN132S FILE 'fn ft fm' TOO LARGE DMSXIN500E UNABLE TO UNPACK FILE 'fn ft fm' DMSXIN554S NO STORAGE AVAILABLE DMSXIN5711 CREATING NEW FILE DMSXI0572E TERMINAL ERROR. FORCED CASE UPPERCASE DMSXMA104S ERROR Inn' READING FILE 'fn ft fm' FROM DISK DMSXMC009E COLUMN 'col' EXCEEDS RECORD LENGTH DMSXMC545E MISSING OPERAND(S)

DMSXMC575E INVALID {JOIN | SPLIT | TABS | VERIFY | ZONE } COLUMNS DEFINED DMSXMC576E TOTAL VERIFY WIDTH EXCEEDS SCREEN SIZE (nn) | TOTAL OFFSET EXCEEDS LRECL (nn) DMSXMD503E {TRUNCATED|SPILLED} DMSXMD510I AUTOSAVED AS 'fn ft fm' DMSXMD529E SUBCOMMAND IS ONLY VALID IN {DISPLAY|EDITING} MODE DMSXMD573I INPUT MODE: DMSXMD587I XEDIT: DMSXML529E SUBCOMMAND IS ONLY VALID IN {DISPLAY|EDITING} MODE DMSXML592W WRAPPED ... DMSXMS009E COLUMN 'col' EXCEEDS RECORD LENGTH DMSXMS053E INVALID SORT FIELD PAIR DEFINED DMSXMS063E NO SORT LIST GIVEN DMSXMS554S NO STORAGE AVAILABLE DMSXMS596S THIS MODULE MUST BE CALLED WITHIN THE EDITOR DMSXPO596S THIS MODULE MUST BE CALLED WITHIN THE EDITOR DMSXPO614E SCREEN MODIFICATION LOST? 'SET FULLREAD ON' TO USE PAKEYS SAFELY DMSXPT037E DISK 'mode' IS READ ONLY DMSXPT105S ERROR 'nn' WRITING FILE 'fn ft fm' ON DISK DMSXPT554S NO STORAGE AVAILABLE DMSXPT571I CREATING NEW FILE DMSXPT579E RECORDS TRUNCATED TO nn WHEN ADDED TO 'fn ft fm' DMSXPX659E INVALID PREFIX SUBCOMMAND: nnnn DMSXPX661E PREFIX 'name' is INVALID FOR THE LINE ON WHICH IT WAS ENTERED DMSXSC117S ERROR WRITING TO DISPLAY TERMINAL DMSXSC5101 AUTOSAVED AS 'fn ft fm' DMSXSC614E SCREEN MODIFICATION LOST? 'SET FULLREAD ON' TO USE PAKEYS SAFELY DMSXSE009E COLUMN 'col' EXCEEDS RECORD LENGTH DMSXSE037E DISK 'mode' IS READ ONLY DMSXSE048E INVALID MODE 'mode' DMSXSE515E RECFM MUST BE {F|V|FP|VP} DMSXSE519E LRECL MUST BE LOWER THAN WIDTH (nn) DMSXSE520E INVALID OPERAND : operand DMSXSE521E INVALID LINE NUMBER DMSXSE524W NONDISP CHARACTER RESET TO ' ' DMSXSE525E INVALID {PFKEY|PFKEY/PAKEY} NUMBER DMSXSE526E OPTION 'option' VALID IN DISPLAY MODE ONLY DMSXSE528E INVALID RANGE : TARGET2 (LINE nn) PRECEDES TARGET1 (LINE nn) DMSXSE530I nn FILE(S) IN STORAGE DMSXSE538E NO NAME DEFINED DMSXSE545E MISSING OPERAND(S) DMSXSE548E INVALID SYNONYM OPERAND : operand DMSXSE552E NO SYNONYM CURRENTLY DEFINED DMSXSE554S NO STORAGE AVAILABLE DMSXSE558W WRONG FILE FORMAT FOR SERIALIZATION DMSXSE560W NOT ENOUGH SPACE FOR SERIALIZATION BETWEEN TRUNC AND LRECL DMSXSE568E SUBCOMMAND NOT VALID WITH THIS SCREEN DEFINITION DMSXSE575E INVALID {JOIN|SPLIT|TABS|VERIFY|ZONE} COLUMNS DEFINED DMSXSE600E FIRST SELECTION LEVEL (nn) CANNOT BE GREATER THAN SECOND SELECTION LEVEL (nn) DMSXSF695E CANNOT DEFINE MORE THAN 64 CTLCHARS

DMSXSS561E CURSOR IS NOT ON A VALID DATA FIELD

DMSXSU048E INVALID MODE 'mode' DMSXSU062E INVALID CHARACTER IN FILEID 'fn ft fm' DMSXSU069E DISK {'mode'|'vaddr'|'volid'} NOT ACCESSED. {'A' MUST BE R/W FOR 'DISK LOAD'} DMSXSU137S ERROR 'nn' ON STATE FOR 'fn ft fm' DMSXSU229E UNSUPPORTED OS DATA SET, [ERROR 'code'] DMSXSU510I AUTOSAVED AS 'fn ft fm' DMSXSU559W WARNING FILE IS EMPTY DMSXSU582S EDITOR ABEND DMSXSU583I EOF: DMSXSU5841 TOF: DMSXSU585E NO LINE(S) CHANGED DMSXSU586E NOT FOUND DMSXSU587I XEDIT: DMSXSU588E PREFIX SUBCOMMAND WAITING... DMSXUPO02E FILE 'fn ft fm' NOT FOUND DMSXUP007E FILE 'fn ft fm' [IS] NOT FIXED, 80 CHAR. RECORDS DMSXUP174W SEQUENCE ERROR INTRODUCED IN OUTPUT FILE: '........' TO '........' DMSXUP178I UPDATING ['fn ft fm'] WITH 'fn ft fm' DMSXUP179E MISSING OR DUPLICATE 'MACS' CARD IN CONTROL FILE 'fn ft fm' DMSXUP180W MISSING PTF FILE 'fn ft fm' DMSXUP183E INVALID {CONTROL|AUX} FILE CONTROL CARD DMSXUP184W './ S' NOT FIRST CARD IN UPDATE FILE -- IGNORED DMSXUP185W {INVALID|NON NUMERIC} CHARACTER IN SEQUENCE FIELD '........' DMSXUP186W SEQUENCE NUMBER ['.......'] NOT FOUND DMSXUP207W INVALID UPDATE FILE CONTROL CARD DMSXUP210W INPUT FILE SEQUENCE ERROR '........' TO '........' DMSXUP570W UPDATE 'update' SPECIFIED IN THE 'UNTIL' OPTION FIELD NOT FOUND DMSXUP597E UNABLE TO MERGE UPDATES CONTAINING './ S' CARDS DMSXUP598S UNABLE TO BUILD UPDATE FILE : INTERNAL LIST DESTROYED DMSXUP599S UNABLE TO BUILD UPDATE FILE : SERIALIZATION DESTROYED DMSZAPOO1E NO FILENAME SPECIFIED DMSZAPOO2E [INPUT|OVERLAY] {FILE[(S)]|DATA SET} ['fn [ft [fm]]'] NOT FOUND DMSZAPOO2W FILE 'fn ft [fm]' NOT FOUND DMSZAP003E INVALID OPTION 'option' DMSZAPOO7E FILE 'fn ft fm' [IS] NOT FIXED, 80 CHAR. RECORDS DMSZAPO14E INVALID FUNCTION 'function' DMSZAP047E NO FUNCTION SPECIFIED DMSZAPO56E FILE 'fn ft [fm]' CONTAINS INVALID {NAME|ALIAS|ENTRY|ESD} RECORD FORMATS DMSZAPO70E INVALID {PARAMETER 'parameter' | ARGUMENT 'argument' } DMSZAP104S ERROR 'nn' READING FILE 'fn ft fm' FROM DISK DMSZAP190W INVALID CONTROL RECORD OR NO GO SWITCH SET DMSZAP191W PATCH OVERLAPS - SET NO GO SWITCH DMSZAP192W ERROR - ODD NUMBER OF DIGITS - SET NO GO SWITCH DMSZAP193W PRECEDING CONTROL RECORD FLUSHED DMSZAP194W CSECT NOT FOUND IN {MEMBER 'membername'|MODULE 'modulename'} -SET NO GO SWITCH DMSZAP195W BASE VALUE INVALID - SET NO GO SWITCH DMSZAP200W VERIFY REJECT - SET NO GO SWITCH DMSZAP208E FILE 'fn ft' IS NOT VARIABLE RECORD FORMAT DMSZAP210E {LIBRARY|FILE} 'fn ft' IS ON A READ/ONLY DISK DMSZAP245S ERROR 'nnn' ON PRINTER DMSZAP246W NO LOADER TABLE PRESENT FOR MODULE 'fn' - SET NO GO SWITCH DMSZAP247W MEMBER 'name' NOT FOUND - SET NO GO SWITCH DMSZAP248W INVALID VER/REP DISP - SET NO GO SWITCH DMSZAP249I DUMMY LOG ENTRY IN FILE 'fn ZAPLOG fm' DMSZAP750I ZAP PROCESSING COMPLETE DMSZAP751I MEMBER 'name' FOUND IN LIBRARY 'libname'

#### **RSCS Message Summary**

DMTAXSlOlI FILE spoolid ENQUEUED ON LINK linkid DMTAXSl02I FILE spoolid PENDING FOR LINK linkid DMTAXSl03E FILE spoolid REJECTED **--** INVALID DESTINATION ADDRESS DMTAXSl04I FILE SPOOLED TO userid2 **--** ORG locidl (namel) mm/dd/yy hh:mm:ss DMTAXSl05I FILE spoolid PURGED DMTAXS106I FILE spoolid MISSING -- DEQUEUED FROM LINK linkid DMTAXSl07I nn PENDING FILES FOR LINK linkid MISSING DMTAXSl08E SYSTEM ERROR READING SPOOL FILE spoolid DMTAXS520I FILE spoolid CHANGED DMTAXS52lI FILE spoolid HELD FOR LINK linkid DMTAXS522I FILE spoolid RELEASED FOR LINK linkid DMTAXS523I LINK linkid QUEUE REORDERED DMTAXS524E FILE spoolid ACTIVE **--** NO ACTION TAKEN DMTAXS525E FILE spoolid IS FOR LINK linkid **--** NO ACTION TAKEN DMTAXS526E FILE spoolid NOT FOUND **--** NO ACTION TAKEN DMTAXS640I nn FILE(S) PURGED ON LINK linkid DMTCMXOOlI FREE STORAGE = nn PAGES DMTCMX003I LINK linkid EXECUTING: (command line text) DMTCMX200I RSCS DMTCMX20lE INVALID COMMAND command DMTCMX202E INVALID LINK linkid DMTCMX203E INVALID SPOOL FILE ID spoolid DMTCMX204E INVALID KEYWORD keyword DMTCMX205E CONFLICTING KEYWORD keyword DMTCMX206E INVALID OPTION keyword option DMTCMX207E CONFLICTING OPTION keyword option DMTCMX208E INVALID USER ID userid DMTCMX300I ACCEPTED BY TASK task DMTCMX30lE REJECTED BY TASK task **--** PREVIOUS COMMAND ACTIVE DMTCMX302E LINK linkid IS'NOT DEFINED DMTCMX303E LINK linkid IS NOT ACTIVE DMTCMX304E REJECTED BY TASK task **--** NOT RECEIVING DMTCMX540I NEW LINK linkid DEFINED DMTCMX54lI LINK linkid REDEFINED DMTCMX542E LINK linkid ACTIVE **--** NOT REDEFINED DMTCMX543E LINK linkid NOT DEFINED -- LINK LIMIT REACHED DMTCMX544E LINK linkid NOT DEFINED **--** TYPE NOT SPECIFIED DMTCMX550I LINK linkid NOW DELETED DMTCMX55lE LINK linkid ACTIVE -- NOT DELETED DMTCMX552E LINK linkid HAS A FILE QUEUE **--** NOT DELETED DMTCMX560I RSCS DISCONNECTING DMTCMX56lE USERID userid NOT RECEIVING DMTCMX65lI LINK linkid INACTIVE DMTCMX652I LINK linkid ACTIVE task type vaddr c {HO|NOH} {DR|NOD} {TRA|TRE|NOT} Q=m P=n DMTCMX653I LINK linkid DEFAULT task type vaddr c R=m DMTCMX654I LINK linkid Q=m P=n DMTCMX6551 FILE spoolid locid userid CL a PR mm REC nnnnnn {All} DMTCMX6601 FILE spoolid INACTIVE ON LINK linkid DMTCMX6611 FILE spoolid ACTIVE ON LINK linkid DMTCMX662I FILE spoolid ORG locidl useridl mm/dd/yy hh:mm:ss TO loclid2 userid2 DMTCMX663I FILE spoolid PR mm CL a CO nn {HO|NOH} DI distcode, NA {fn ft|dsname} DMTCMX664E FILE spoolid NOT FOUND DMTCMX6701 LINK linkid ACTIVE **--** LINE vaddr {HOINOH} DMTCMX6711 LINK linkid INACTIVE DMTCMX672I NO LINK ACTIVE DMTCMX673I NO LINK DEFINED DMTCMX700I ACTIVATING LINK linkid task type vaddr c DMTCMX70lE NO SWITCHED LINE AVAILABLE **--** LINK linkid NOT ACTIVATED DMTCMX702E LINE vaddr IS IN USE BY LINK linkidl -- LINK linkid2 NOT ACTIVATED

DMTCMX703E DEV vaddr IS NOT A LINE PORT -- LINK linkid NOT ACTIVATED DMTCMX704E LINE vaddr CC=3 NOT OPERATIONAL -- LINK linkid NOT ACTIVATED DMTCMX705E DRIVER type NOT FOUND ON DISK vaddr -- LINK linkid NOT ACTIVATED DMTCMX706E FATAL ERROR LOADING FROM vaddr -- LINK linkid NOT ACTIVATED DMTCMX707E DRIVER type FILE FORMAT INVALID -- LINK linkid NOT ACTIVATED DMTCMX708E VIRTUAL STORAGE CAPACITY EXCEEDED -- LINK linkid NOT ACTIVATED DMTCMX709E TASK NAME task ALREADY IN USE -- LINK linkid NOT ACTIVATED DMTCMX710E MAX (nn) ACTIVE -- LINK linkid NOT ACTIVATED DMTCMX750E LINK linkid ALREADY ACTIVE -- NO ACTION TAKEN DMTCMX751I LINK linkid ALREADY ACTIVE -- NEW CLASS(ES) SET AS REQUESTED DMTCMX752I LINK linkid STILL ACTIVE -- DRAIN STATUS RESET DMTINI402T IPL DEVICE READ I/O ERROR DMTINI407R REWRITE THE NUCLEUS? [YES|NO] DMTINI409R NUCLEUS CYL ADDRESS = nnn DMTINI410R ALSO IPL CYLINDER 0? [YES|NO] DMTINI431S IPL DEVICE WRITE I/O ERROR DMTINI479E INVALID DEVICE ADDRESS - REENTER DMTINI480E INVALID CYLINDER NUMBER - REENTER DMTINI481E INVALID REPLY - ANSWER "YES" OR "NO" DMTINI482E SYSTEM DISK ERROR - REENTER DMTINI483E NUCLEUS WILL OVERLAY CMS FILES - RECOMPUTE DMTNPT070E I/O ERROR vaddr SIOCC cc CSW csw SENSE sense CCW ccw DMTNPT904E SIGNON PARAMETER=parameter INVALID DMTNPT907E SIGNON TYPE PARAMETER MISSING DMTNPT936E NO REMOTE PUNCH AVAILABLE ON LINK linkid -- FILE spoolid PURGED DMTNPT108E SYSTEM ERROR READING SPOOL FILE spoolid DMTNPT141I LINE vaddr READY FOR CONNECTION TO LINK linkid DMTNPT142I LINK linkid LINE vaddr CONNECTED DMTNPT143I LINK linkid LINE vaddr DISCONNECTED DMTNPT144I RECEIVING: FILE FROM locid1 (name1) FOR locid2 (userid2) DMTNPT145I RECEIVED: FILE FROM locid1 (name1) FOR locid2 (userid2) DMTNPT146I SENDING: FILE spoolid ON LINK linkid, REC nnnnnn DMTNPT147I SENT: FILE spoolid ON LINK linkid DMTNPT1491 LINK linkid LINE ACTIVITY: TOT= mmm; ERRS= nnn; TMOUTS= ppp DMTNPT160I LINE vaddr DISABLED FOR LINK linkid DMTNPT170I FROM linkid: (MSG message text) DMTNPT190E INVALID SPOOL BLOCK FORMAT ON FILE spoolid DMTNPT510I FILE spoolid BACKSPACED DMTNPT511E NO FILE ACTIVE ON LINK linkid DMTNPT530I COMMAND FORWARDED ON LINK linkid DMTNPT570I LINK linkid NOW SET TO DEACTIVATE DMTNPT571E LINK linkid ALREADY SET TO DEACTIVATE DMTNPT580I FILE spoolid PROCESSING TERMINATED DMTNPT581E FILE spoolid NOT ACTIVE DMTNPT590I LINK linkid RESUMING FILE TRANSFER DMTNPT591E LINK linkid NOT IN HOLD STATUS DMTNPT6001 FILE spoolid FORWARD SPACED DMTNPT610I LINK linkid TO SUSPEND FILE TRANSMISSION DMTNPT611I LINK linkid FILE TRANSMISSION SUSPENDED DMTNPT612E LINK linkid ALREADY IN HOLD STATUS DMTNPT801I LINK linkid ERROR TRACE STARTED DMTNPT802I LINK linkid TRACE STARTED DMTNPT803I LINK linkid TRACE ENDED DMTNPT810E LINK linkid TRACE ALREADY ACTIVE DMTNPT811E LINK linkid TRACE NOT ACTIVE DMTNPT902E NON-SIGNON CARD READ ON LINK linkid DMTNPT903E PASSWORD SUPPLIED ON LINK linkid IS INVALID DMTNPT9051 SIGNON OF LINKID (linkid) COMPLETE DMTNPT934E ID CARD MISSING ON LINK linkid -- INPUT FILE PURGED

DMTREX000I RSCS (VER v, LEV 1, mm/dd/yy) READY DMTREX002I LINK linkid DEACTIVATED DMTREX091T INITIALIZATION FAILURE -- RSCS SHUTDOWN DMTSML070E I/O ERROR raddr SIOCC cc CSW csw SENSE sense CCW ccw DMTSML108E SYSTEM ERROR READING SPOOL FILE spoolid DMTSML141I LINE vaddr READY FOR CONNECTION TO LINK linkid DMTSML142I LINK linkid LINE vaddr CONNECTED DMTSML143I LINK linkid LINE vaddr DISCONNECTED DMTSML144I RECEIVING: FILE FROM locid1 (name1) FOR locid2 (userid2) DMTSML145I RECEIVED: FILE FROM locid1 (name1) FOR locid2 (userid2) DMTSML146I SENDING: FILE spoolid ON LINK linkid, REC nnnnnn DMTSML147I SENT: FILE spoolid ON LINK linkid DMTSML149I LINK linkid LINE ACTIVITY: TOT= mmm; ERRS= nnn; TMOUTS= ppp DMTSML160I LINE vaddr DISABLED FOR LINK linkid DMTSML170I FROM linkid: (MSG message text) DMTSML190E INVALID SPOOL BLOCK FORMAT ON FILE spoolid DMTSML510I FILE spoolid BACKSPACED DMTSML511E NO FILE ACTIVE ON LINK linkid DMTSML5701 LINK linkid NOW SET TO DEACTIVATE DMTSML571E LINK linkid ALREADY SET TO DEACTIVATE DMTSML580I FILE spoolid PROCESSING TERMINATED DMTSML581E FILE spoolid NOT ACTIVE DMTSML590I LINK linkid RESUMING FILE TRANSFER DMTSML591E LINK linkid NOT IN HOLD STATUS DMTSML6001 FILE spoolid FORWARD SPACED DMTSML610I LINK linkid TO SUSPEND FILE TRANSMISSION DMTSML611I LINK linkid FILE TRANSMISSION SUSPENDED DMTSML612E LINK linkid ALREADY IN HOLD STATUS DMTSML801I LINK linkid ERROR TRACE STARTED DMTSML802I LINK linkid TRACE STARTED DMTSML803I LINK linkid TRACE ENDED DMTSML810E LINK linkid TRACE ALREADY ACTIVE DMTSML811E LINK linkid TRACE NOT ACTIVE DMTSML901E INVALID SML MODE SPECIFIED -- LINK (linkid) NOT ACTIVATED DMTSML902E NON-SIGNON CARD READ ON LINK linkid DMTSML903E PASSWORD SUPPLIED ON LINK linkid IS INVALID DMTSML905I SIGNON OF LINKID linkid COMPLETE DMTSML906E INVALID SML BUFFER PARAMETER -- LINK (linkid) NOT ACTIVATED DMTSML934E ID CARD MISSING ON LINK linkid -- INPUT FILE PURGED DMTSML935E LINK (linkid) IN RJE MODE -- PRINT FILE (spoolid) PURGED DMTSML936E NO REMOTE PUNCH AVAILABLE ON LINK linkid -- FILE spooled PURGED DMTSML937E DECOMPRESSION ERROR ON linkid -- LINK DEACTIVATED

#### **IPCS Message Summary**

DMMCPA8051 'nnn' ABEND CODE NOT RECOGNIZED BY DATA EXTRACTION DMMDSC500S ERROR 'nnn' WRITING TO VIRTUAL PRINTER DMMDSC7001 TYPE 'HELP' OR ENTER DMMDSC701R ENTER DUMP NUMBER AND MODE DMMDSC7191 ERROR 'nnn' IN FSSTATE 'filename filetype fm' DMMDSC7201 LOAD MAP ALREADY PRESENT DMMDSC7211 &NAME TABLE IS FULL DMMDSC7221 INVALID ENTRY INTO &NAME TABLE DMMDSC7231 THE DUMP IS NOT ON THE A-DISK DMMEDM8501 UNABLE TO READ DUMP FROM READER DMMEDM8511 TEN DUMP FILES ALREADY EXIST DMMEDM8521 FATAL I/O ERROR WRITING DUMP DMMEDM853I NO DUMP FILE EXIST DMMEDM8601 FATAL I/O ERROR READING DUMP DMMEDM861I DUMP FILE 'filename' NOT FOUND DMMEDM863E INVALID PARAMETER - parameter DMMEDM864I PAGE REFERENCED NOT AVAILABLE WHILE EDITING xxxxxxxx DMMFED7021 NON-HEX CHARACTER IN COUNT - RETRY DMMFED7031 NON-HEX CHARACTER IN ADDRESS - RETRY DMMFEX704I NON-HEX CHARACTER IN ADDRESS - RETRY DMMGETI00S ERROR 'nnn' READING FILE 'filename filetype fm' DMMGET7081 PAGE 'page' NOT FOUND IN DUMP DMMGRCI00S ERROR 'nnn' READING FILE 'filename filetype fm' DMMGRC809I REQUESTED ADDRESS NOT IN DUMP DMMHEX7141 NON-HEX CHARACTER IN INPUT - RETRY DMMINII00S ERROR 'nnn' READING FILE 'filename filetype fm' DMMINI200S ERROR 'nnn' WRITING FILE 'filename filetype fm' DMMINI300S ERROR 'nnn' ON FSSTATE 'filename filetype fm' DMMINI400S ERROR 'nnn' CLOSING 'filename filetype fm' DMMINI800S DATA EXTRACTION FAILURE DMMINI803S ERROR 'nnn' ATTEMPTING TO LOADMOD VMFDUMP2 DMMIOB712I DEVICE 'addr' NOT FOUND DMMIOB7131 USER 'userid' VMBLOK NOT FOUND DMMLOC7151 NON-HEX CHARACTER IN STRING DMMLOC716I STRING 'string'{NOT FOUNDINOT FOUND BEFORE END OF DUMP} DMMLOC7171 INVALID FORM OF LOCATE COMMAND DMMMAP200S ERROR 'nnn' WRITING FILE 'filename filetype fm' DMMMAP8011 NUC MAP 'filename filetype fm' IS NOT VALID FOR THIS DUMP. DMMMAP8021 PROCEEDING .... DMMMAP806R ENTER 'filename filetype fm' OF NUCLEUS LOAD MAP OR ENTER NULL DMMMAP807I UNABLE TO LOCATE 'filename filetype fm' DMMMAP808I NUCLEUS MAP INVALID 'filename filetype fm' DMMMAP8101 ERROR 'nnn' READING FILE 'fileid' DMMMODI00S ERROR 'nnn' READING FILE 'filename filetype fm' DMMMOD705E ERROR IN ITEM TABLE DMMMOD706I 'entry name' NOT FOUND IN THE LOAD MAP

DMMMOD707I 'module' 'page' PAGE NOT VALID DMMMOD7181 THIS DUMP HAS NO LOAD MAP - SEE MAP SUBCOMMAND DMMPRM200S ERROR 'nnn' WRITING FILE 'filename filetype fm' DMMPRM804I PROCESSING ERROR IN DATA EXTRACTION DMMPRO100S ERROR 'nnn' READING FILE 'filename filetype fm' DMMPRO200S ERROR 'nnn' WRITING FILE 'filename filetype fm' DMMPRO300S ERROR 'nnn' ON FSSTATE 'filename filetype fm' DMMREG100S ERROR 'nnn' READING FILE 'filename filetype fm' DMMREG724I {AP} REGISTERS REQUESTED FOR UNIPROCESSOR DUMP DMMREG724I {MP} REGISTERS REQUESTED FOR UNIPROCESSOR DUMP DMMSCR709I NO VALID SCROLL ADDRESS DMMSEA100S ERROR 'nnn' READING FILE 'filename filetype fm' DMMSTA100S ERROR 'nnn' READING FILE 'filename filetype fm' DMMSTA200S ERROR 'nnn' WRITING FILE 'filename filetype fm' DMMSTA601I OPERAND 'operand' NOT RECOGNIZED DMMSUM100S ERROR 'nnn' READING FILE 'filename filetype fm' DMMSUM200S ERROR 'nnn' WRITING FILE 'filename filetype fm' DMMSUM501S INVALID PARM 'badparm' PASSED TO SUMMARY UPDATE PROGRAM DMMSUM502S PROBLEM 'PRBnnnnn' NOT FOUND IN SYMPTOM SUMMARY DMMTRC710I NON-NUMERIC COUNT CHARACTER - RETRY

DMMVMB711I LOOP IN VMBLOK CHAIN

DMMWRT200S ERROR 'nnn' WRITING FILE 'filename filetype fm'

576 IBM VM/SP HPO System Messages and Codes

## **Appendix C. Message-to-Module Cross-Reference**

This appendix contains all the VM/SP HPO message identifiers, listed in numerical order vertically. Use this appendix when you want to find out which modules issue a given message. Find the message number within its component code group (CP, CMS, RSCS, or IPCS); all the message identifiers with the same number appear together.

*Note:* RSCS and IPCS messages remain at the VM/370 Release 6 level.

### **CP Message Summary**

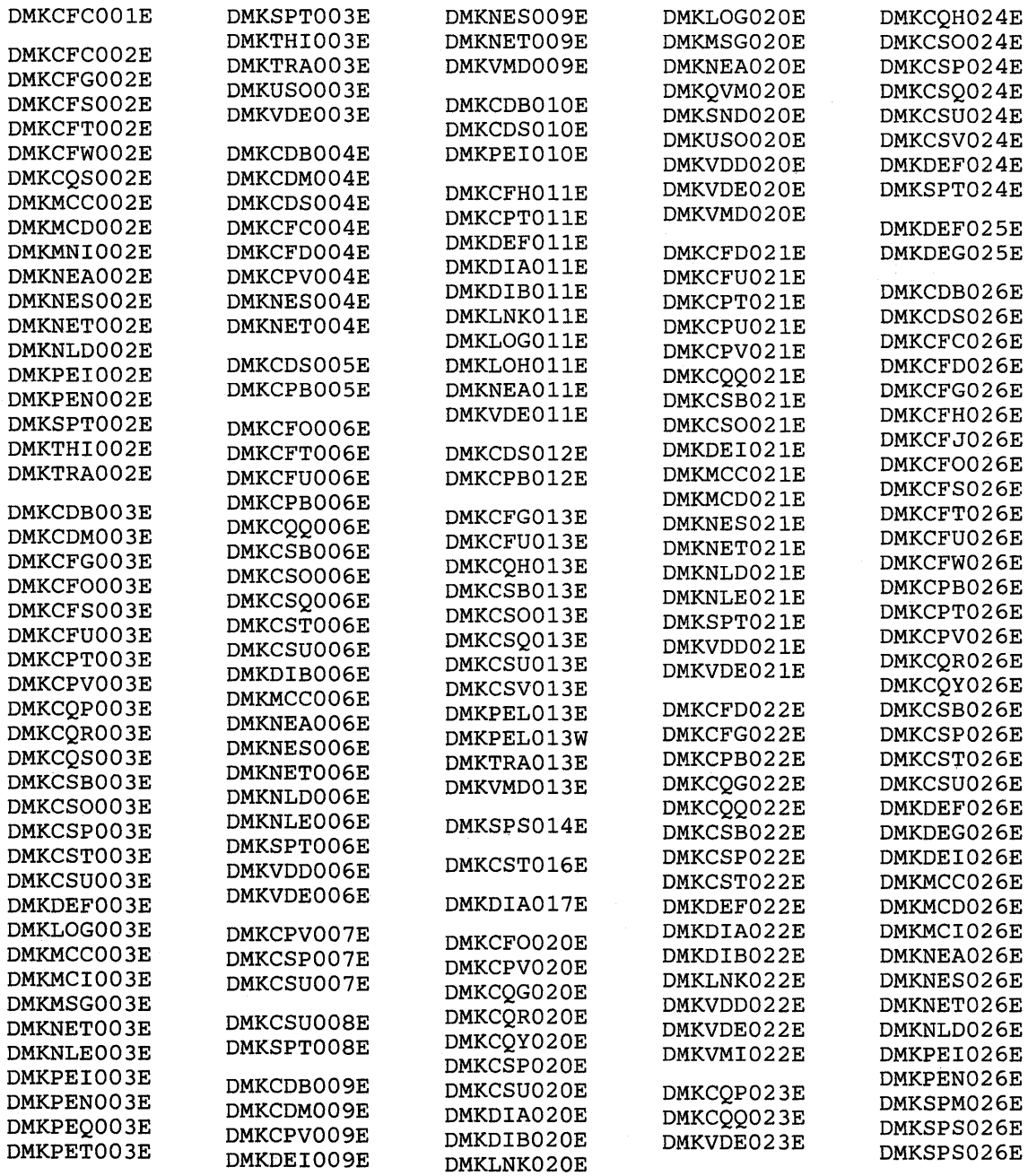

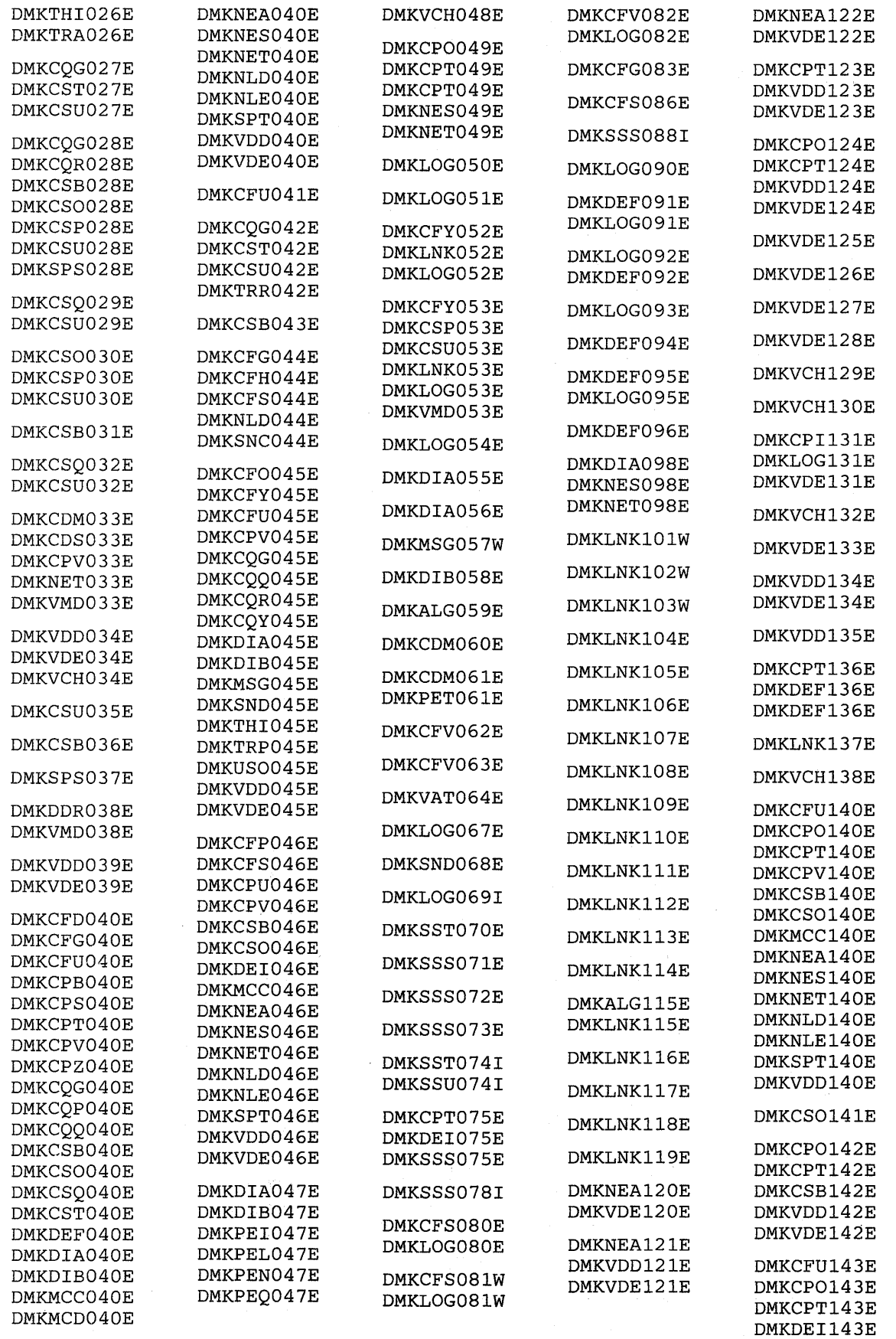

#### 578 IBM VM/SP HPO System Messages and Codes

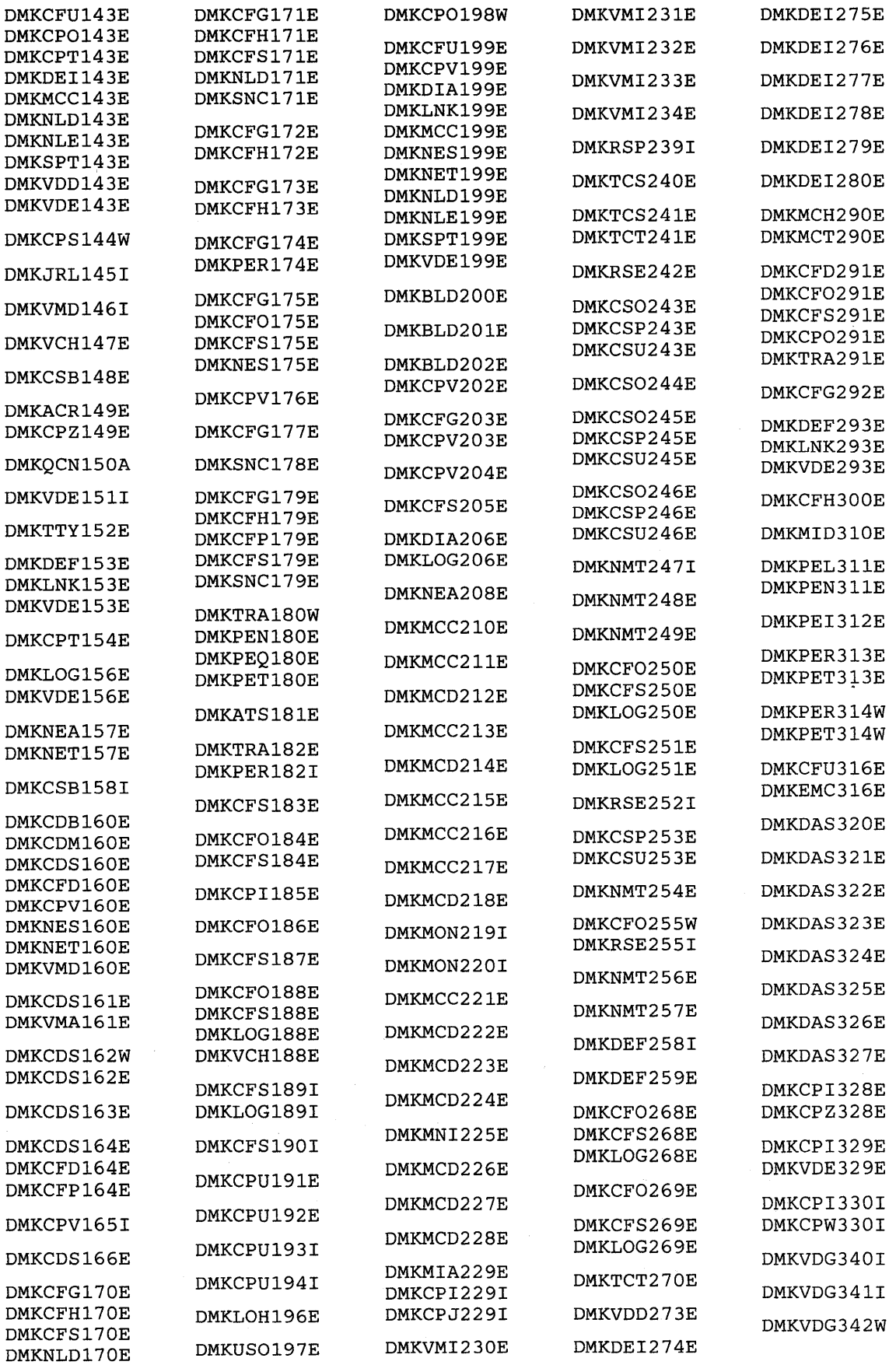

 $\bar{z}$ 

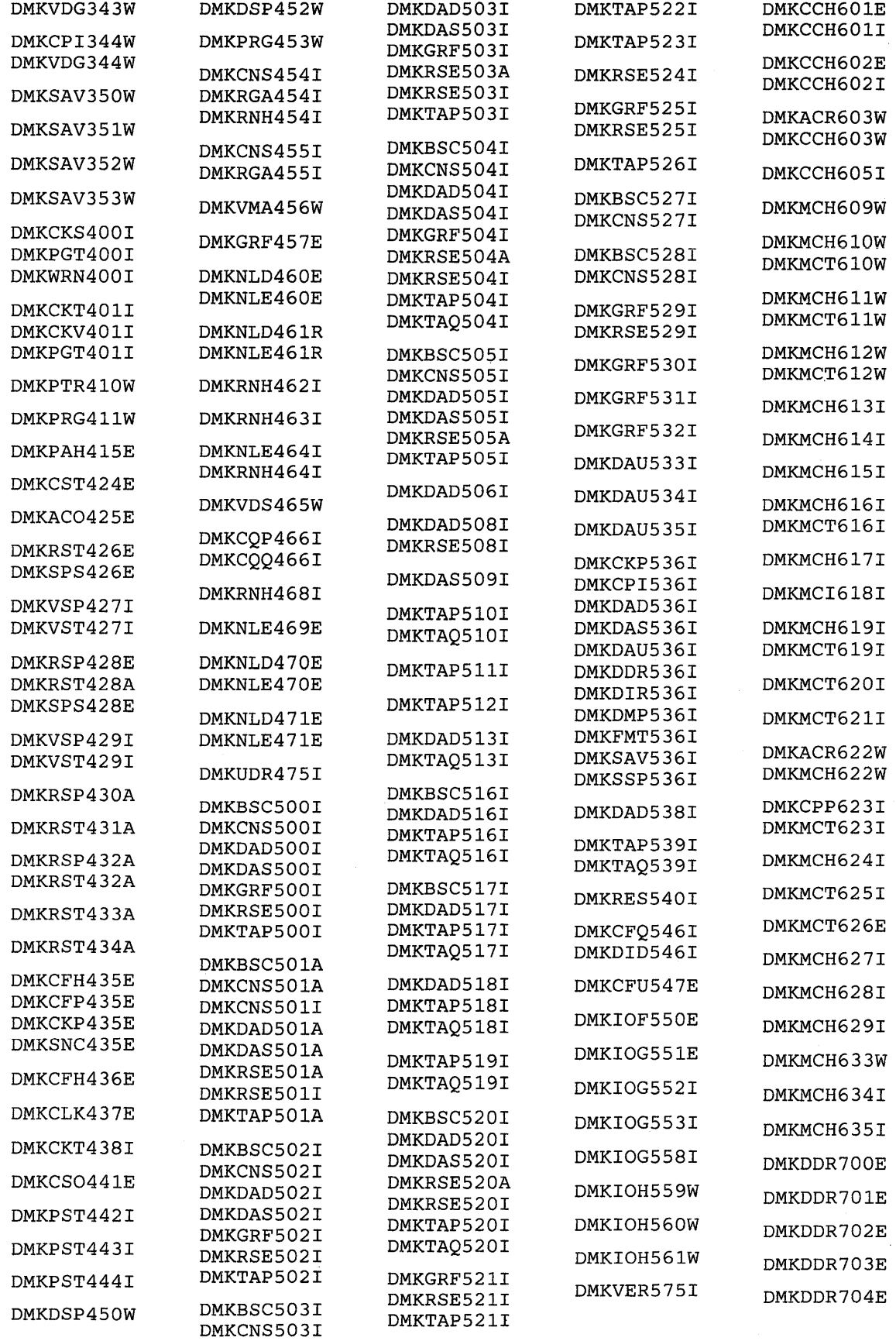

 $\label{eq:2.1} \mathcal{L}_{\mathcal{A}}(\mathcal{A})=\mathcal{L}_{\mathcal{A}}(\mathcal{A})\otimes\mathcal{L}_{\mathcal{A}}(\mathcal{A}).$ 

### 580 IBM VM/SP HPO System Messages and Codes

 $\hat{\mathcal{A}}$ 

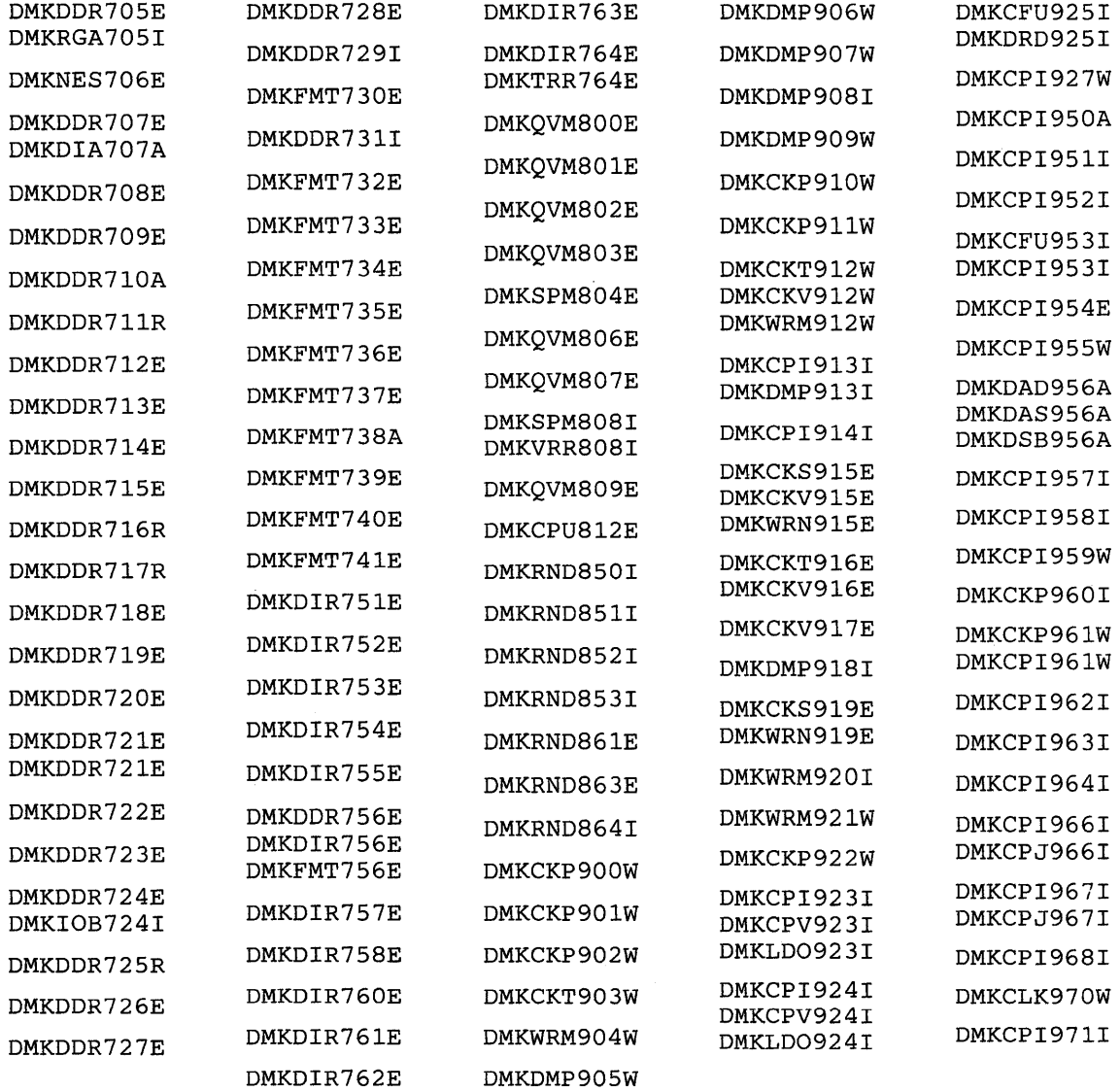

 $\hat{\boldsymbol{\beta}}$ 

## **eMS Message Summary**

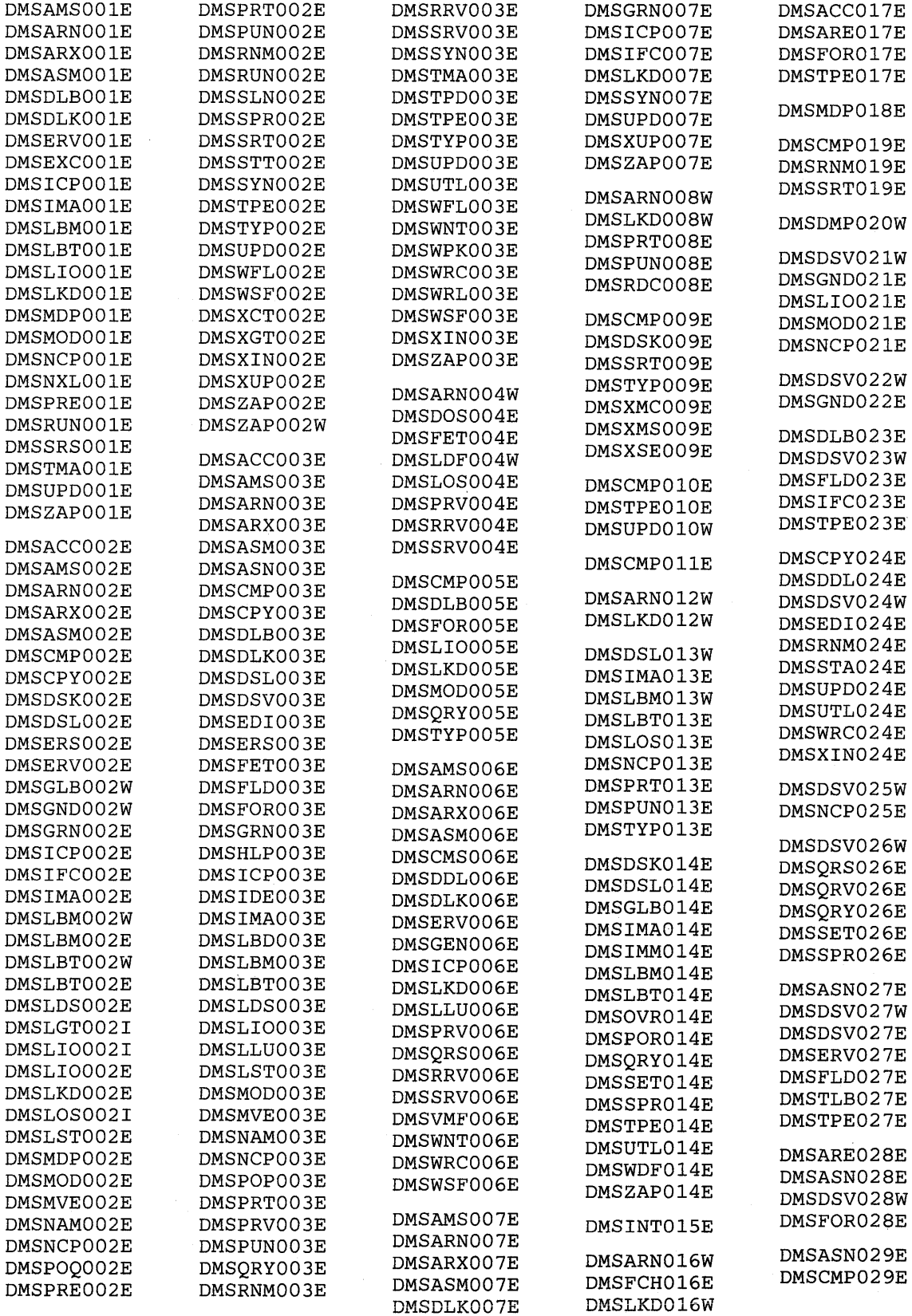

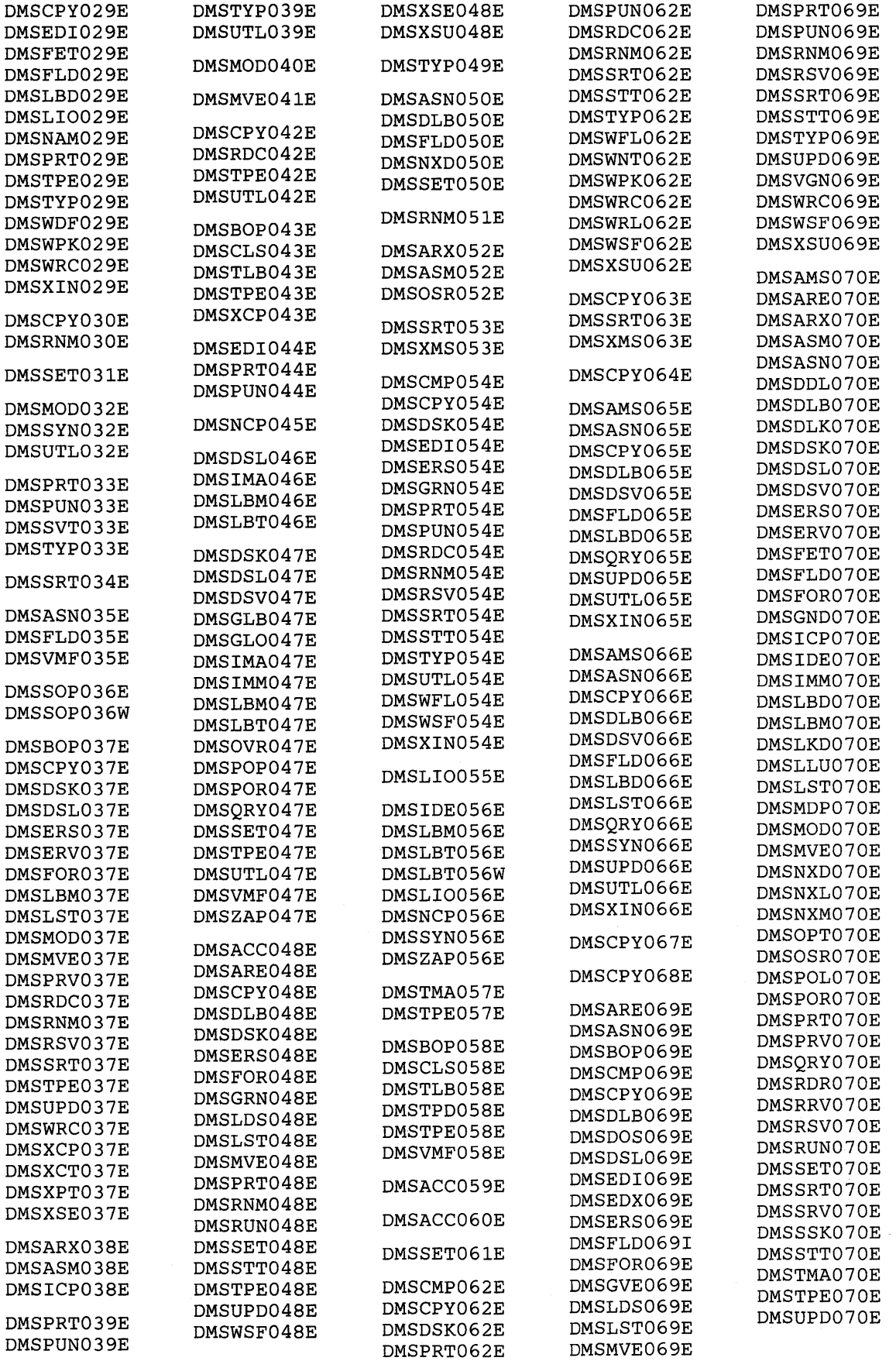

 $\bar{z}$ 

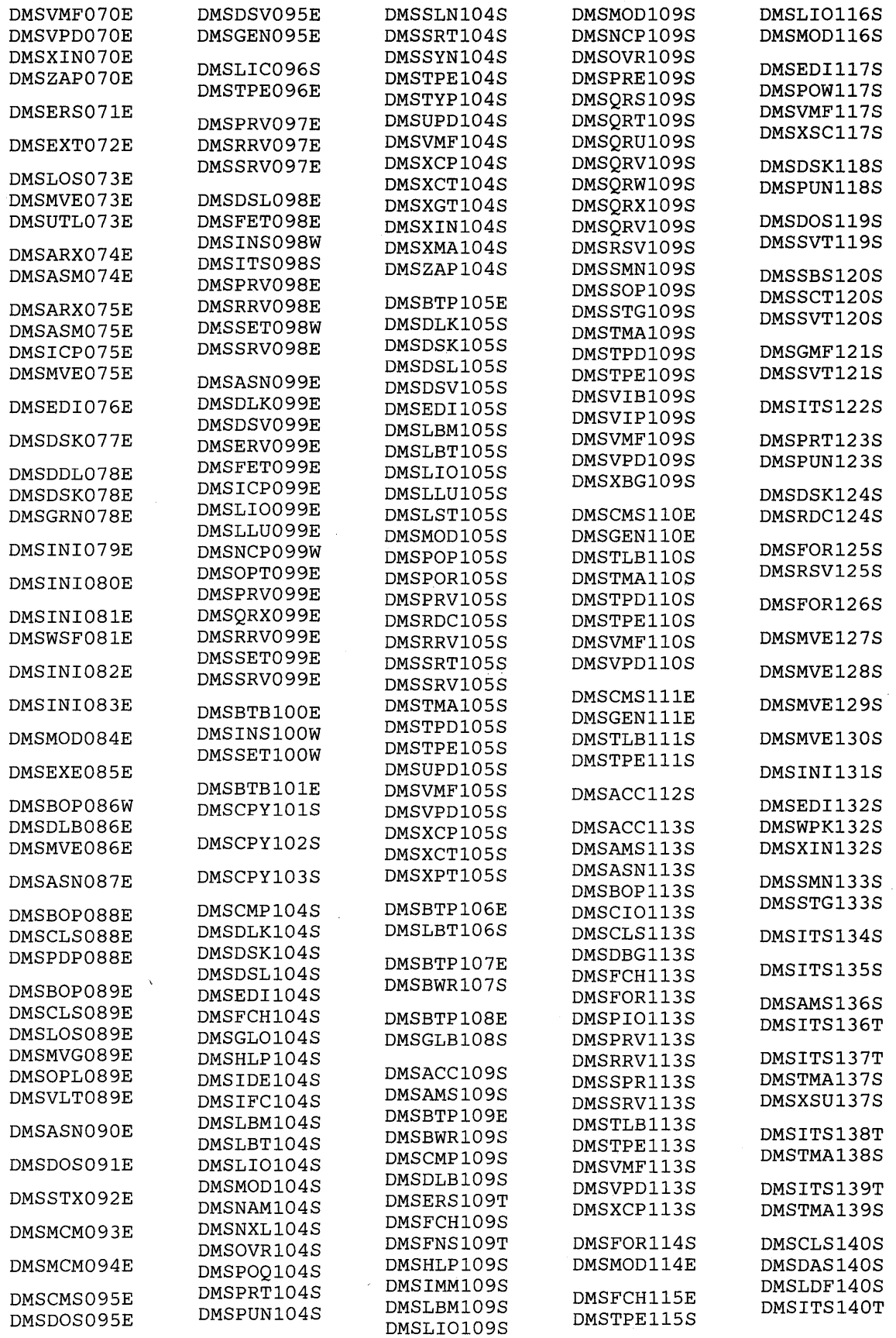

 $\mathcal{A}^{\mathcal{A}}$ 

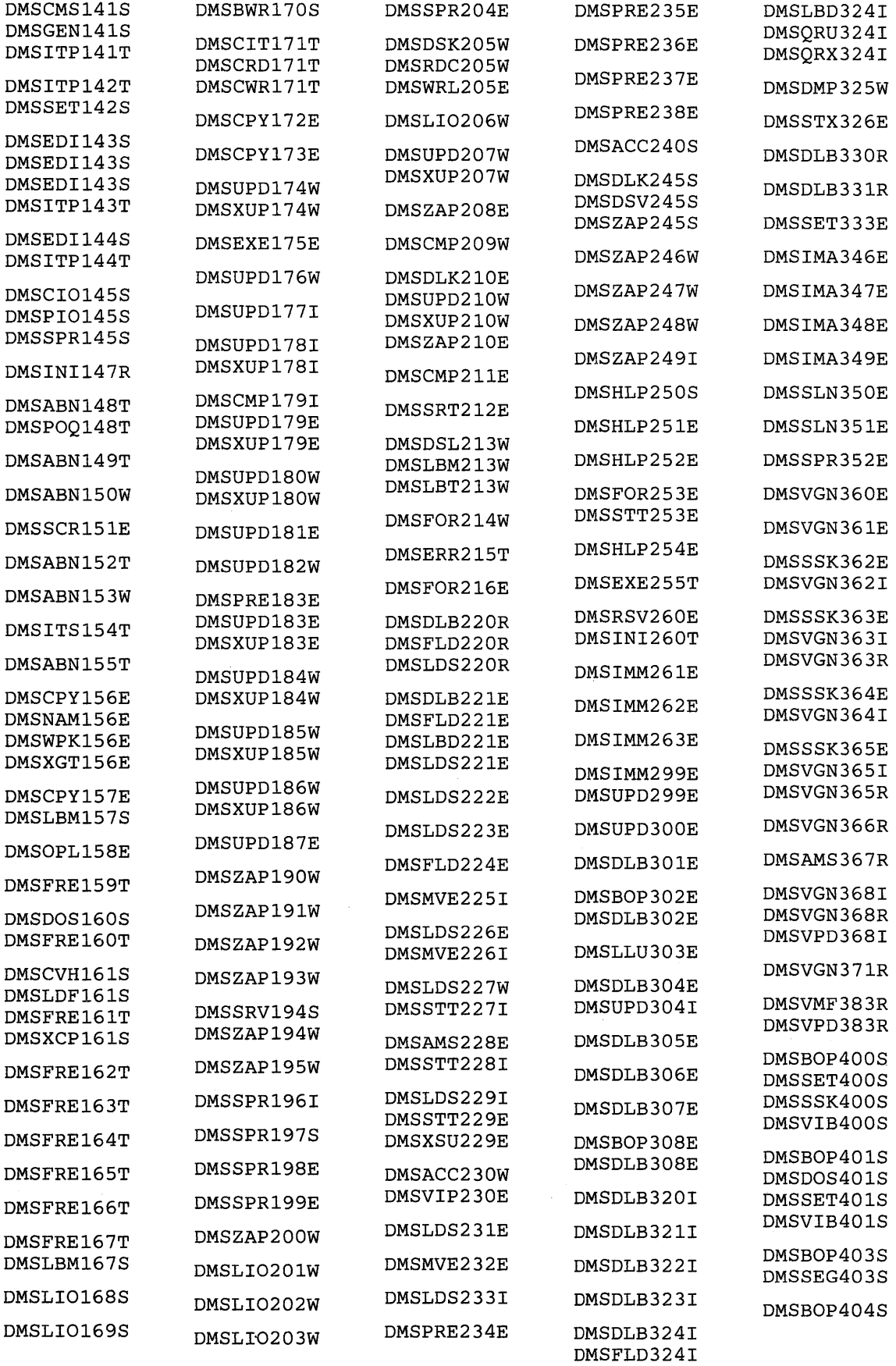

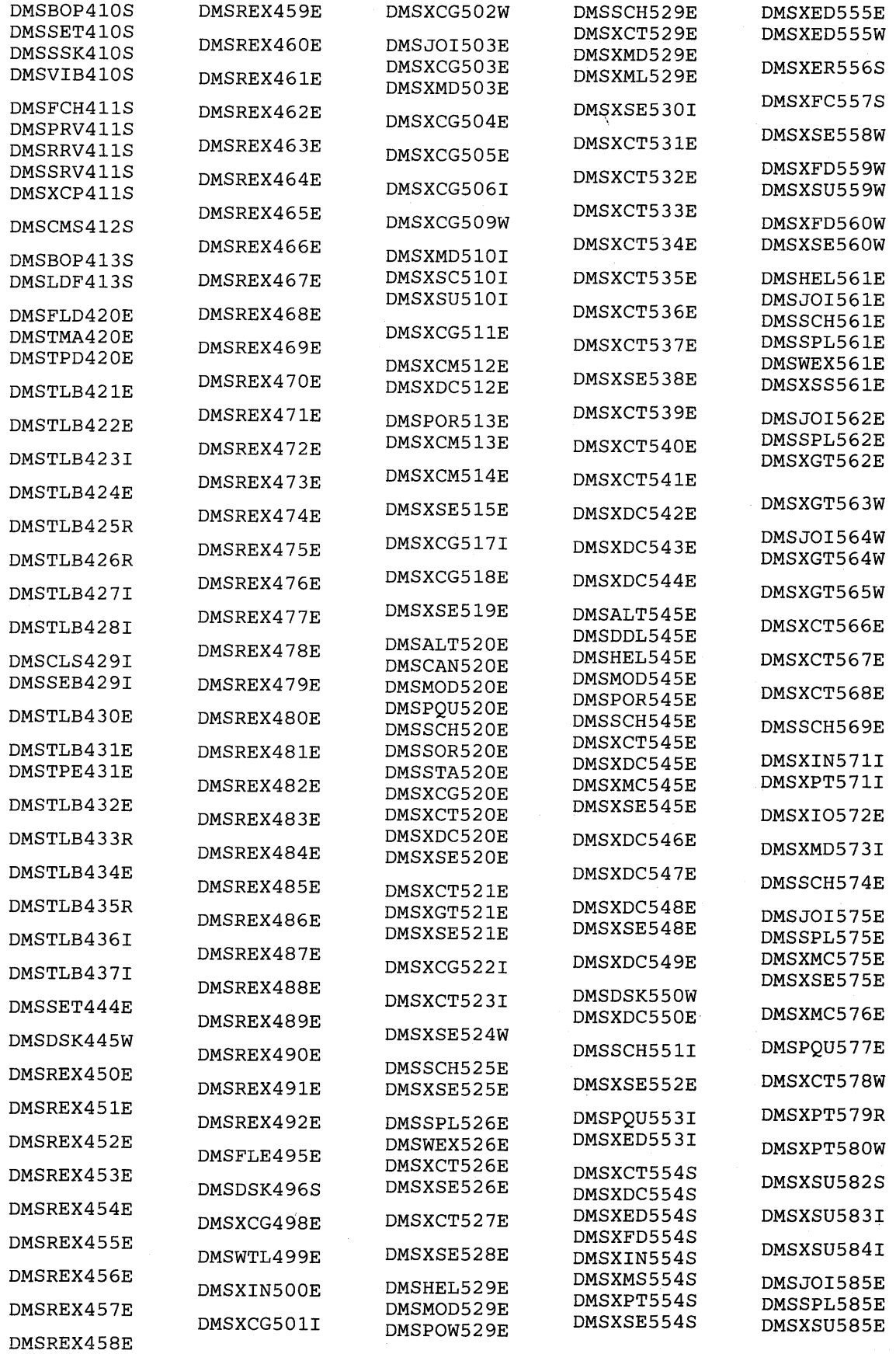

 $\sim$ 

**586 IBM** VM/SP **HPO** System Messages and Codes

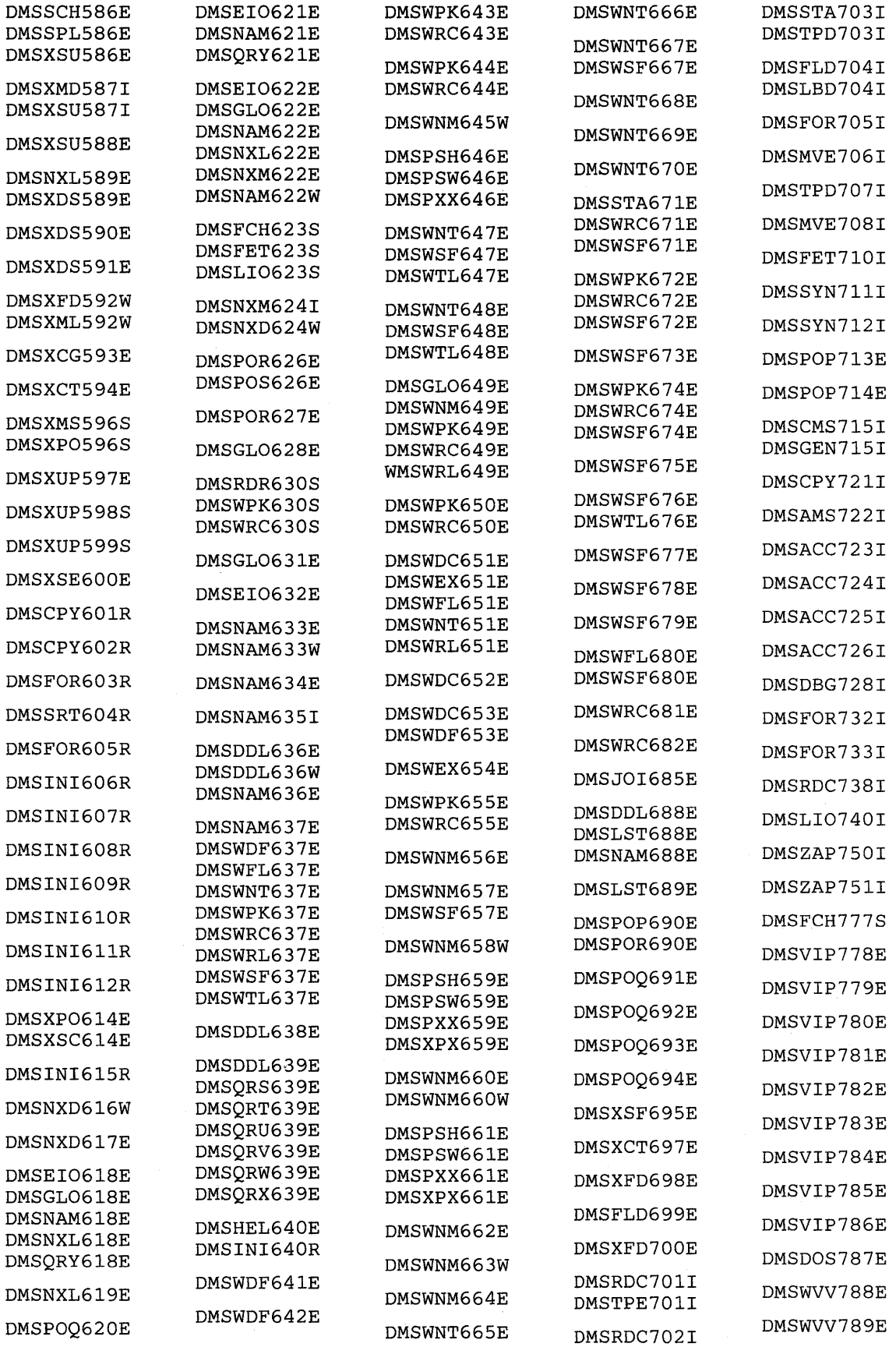

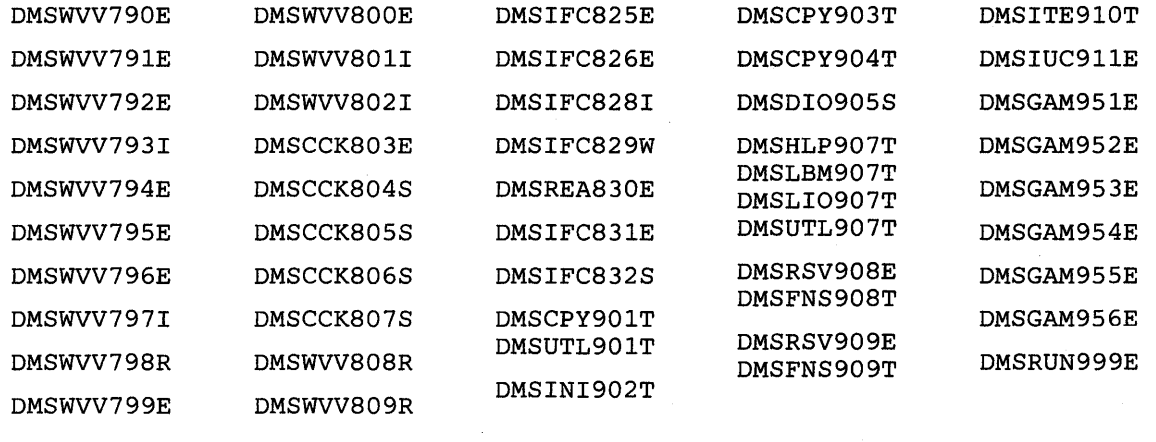

 $\alpha$ 

 $\sim 10^{11}$ 

 $\mathcal{L}=\int_{\mathbb{R}^{n}}\mathcal{L}_{\mathbb{R}^{n}}$ 

 $\,$   $\,$   $\,$ 

# **RSCS Message Summary**

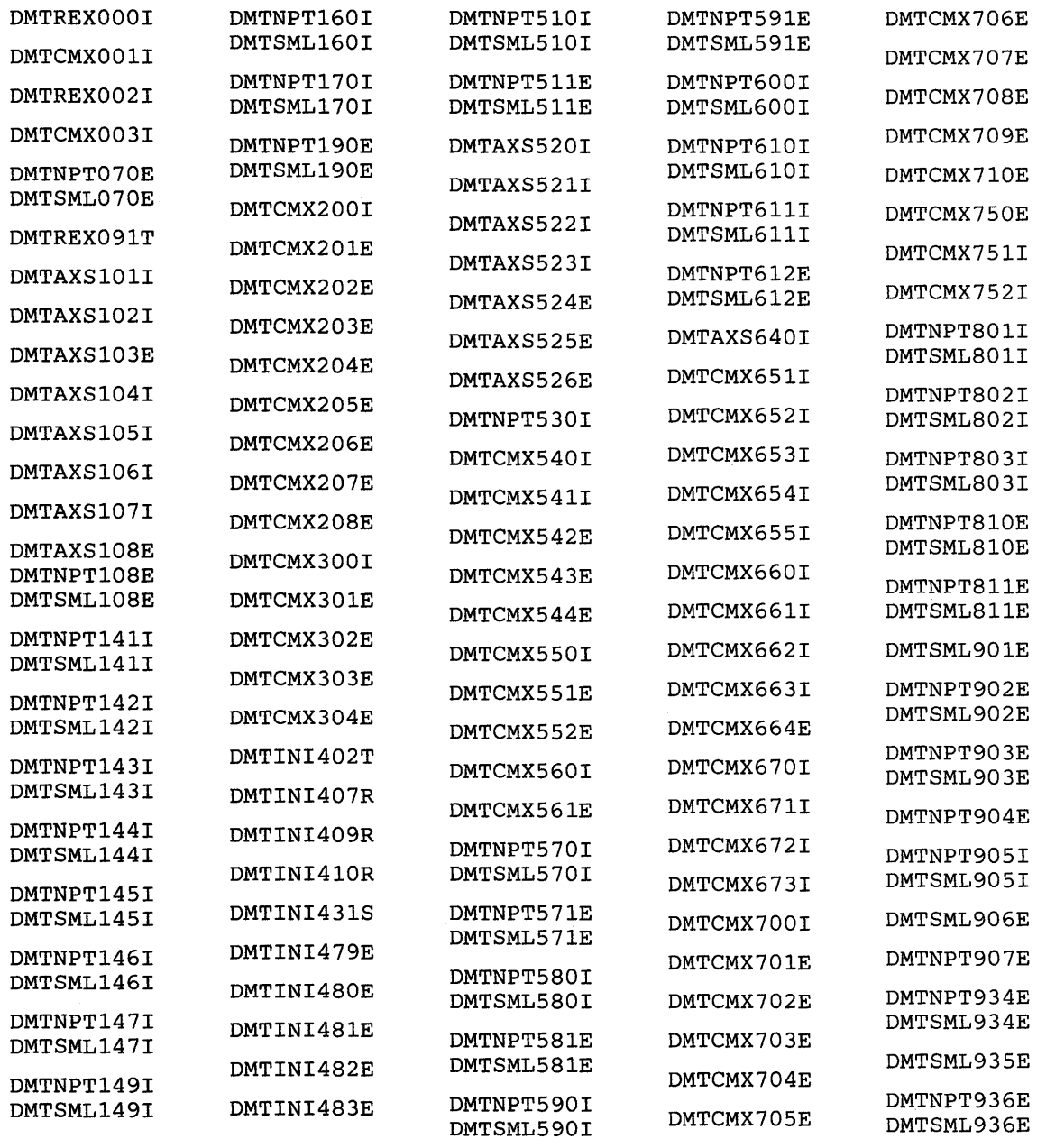

DMTSML937E

## **IPes Message Summary**

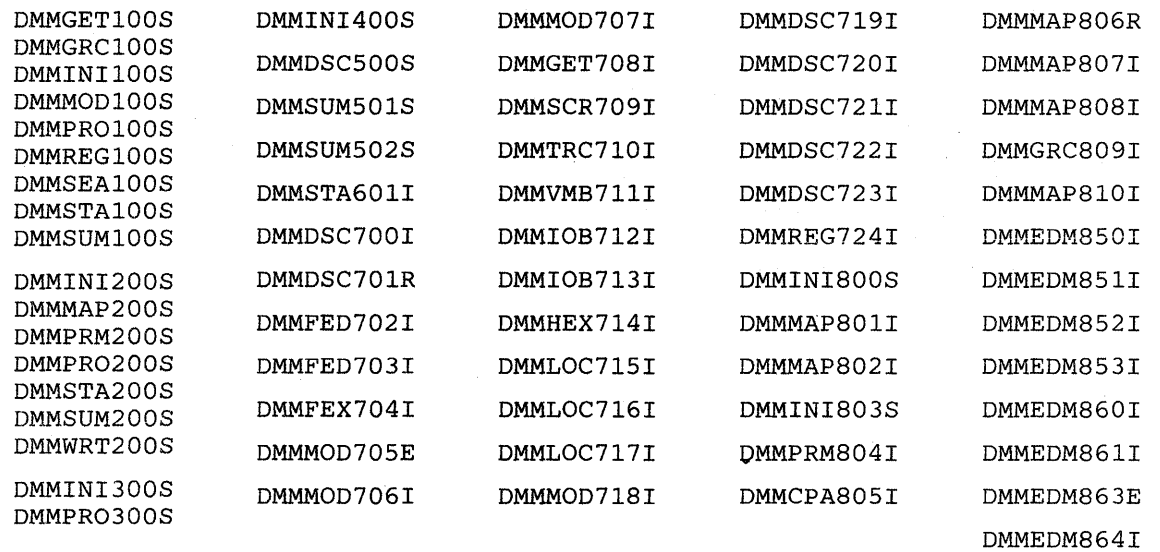

590 IBM VM/SP HPO System Messages and Codes

 $\sim$ 

 $\sim$ 

## **Appendix D. Message Text-to-Message Identifier Cross-Reference**

This appendix contains all the VM/SP HPO messages, grouped by CP, CMS, RSCS, and IPCS and organized in alphamerical order by message text. Messages beginning with special characters such as », ffl or ? are listed first in alphabetical order. Messages starting with a lowercase (variable) word such as *nnnnnK, type,* and *userid* will have information inserted, such messages are listed alphabetically with the messages starting with uppercase letters. If you do not issue CP command SET EMSG ON, any messages that are displayed will appear without message identifier, only text. Use this appendix to look up the text of the message and find its identifier, so that you can find the description of the message in the body of the book.

*Note:* RSCS and IPCS messages remain at the VM/370 Release 6 level.

### **CP Message Summary**

DMKTRA182E (reserved for IBM use) DMKCFCOOIE ?CP: command DMKIOB724I [APIMP} RIOBLOCKS REQUESTED IN UNIPROCESSOR DUMP DMKVST429I {CON|PRT|PUN|RDR} vaddr SPOOL ERROR; FILE {HELD|PURGED} DMKVSP429I {CON|PRT|PUN|RDR} vaddr SPOOL ERROR; FILE {HELD|PURGED} DMKVST427I {CON|PRT|PUN} vaddr SYSTEM SPOOL SPACE FULL; FILE CLOSED DMKVSP427I {CON|PRT|PUN} vaddr SYSTEM SPOOL SPACE FULL; FILE CLOSED<br>DMKSPT024E {CYLS|BLKS|FORM NUMBER} MISSING OR INVALID DMKSPT024E {CYLS|BLKS|FORM NUMBER} MISSING OR INVALID<br>DMKDEF024E {CYLS|BLKS|FORM NUMBER} MISSING OR INVALID DMKDEF024E {CYLS|BLKS|FORM NUMBER} MISSING DMKCSV024E [CYLSIBLKSIFORM NUMBER} MISSING OR INVALID DMKCSU024E {CYLS|BLKS|FORM NUMBER} MISSING OR INVALID DMKCSQ024E [CYLSIBLKSIFORM NUMBER} MISSING OR INVALID DMKCSP024E {CYLS|BLKS|FORM NUMBER} MISSING OR INVALID DMKCS0024E {CYLSIBLKSIFORM NUMBER} MISSING OR INVALID DMKCQH024E [CYLS IBLKS I FORM NUMBER} MISSING OR INVALID DMKDAD518I [DASDITAPE[ 'addr' 'devname' RECV ERROR CMD='cm' SNS='sense' CSW='csw' USERID='userid' DMKTAP504I [DASDITAPE} 'raddr' 'devname' DATA CK CMD='cm' SNS='sense' CSW='csw' USERID='userid' DMKTAP504I [DASD I TAPE} 'addr' 'devname' DATA CK CMD='cm' SNS='sense' CSW='csw' USERID='userid'

DMKCFU046E {DEV rid|type raddr} OFFLINE DMKVDE046E {DEV rid|type raddr} OFFLINE DMKVDD046E {DEV rid|type raddr} OFFLINE DMKSPT046E {DEV rid | type raddr} OFFLINE DMKNLE046E {DEV rid | type raddr} OFFLINE DMKNLD046E {DEV rid | type raddr} OFFLINE DMKNET046E {DEV rid | type raddr} OFFLINE DMKNES046E {DEV rid | type raddr} OFFLINE DMKNEA046E {DEV rid | type raddr} OFFLINE  $DMKMCC046E$  {DEV rid type raddr} OFFLINE DMKDEI046E {DEV rid | type raddr} OFFLINE DMKCS0046E {DEV rid | type raddr} OFFLINE DMKCSB046E {DEV rid | type raddr} OFFLINE DMKCPV046E {DEV rid | type raddr} OFFLINE DMKCFS046E {DEV rid | type raddr} OFFLINE DMKNES175E {FAVORED|RESERVE|name} ALREADY IN USE BY userid DMKCFS175E {FAVORED|RESERVE|name} ALREADY IN USE BY userid DMKCFO175E {FAVORED|RESERVE|name} ALREADY IN USE BY userid DMKCFG175E {FAVORED|RESERVE|name} ALREADY IN USE BY userid DMKMCI618I {INSTRUCTION RETRY|MAIN STORAGE} NOW IN {RECORD|QUIET} MODE cpuid DMKRNH454I {LINE addr|DEV rid} DISABLED DMKRGA454I {LINE addr|DEV rid} DISABLED DMKCNS454I {LINE addr|DEV rid} DISABLED DMKBSC517I {LINE|TAPE} 'addr' 'devname' NOT/KNOWN CMD=' cm' SNS=' sense' CSW=' csw' USERID='userid' DMKTTY152E {PFCOPYIPFTAB} NOT AVAILABLE DMKVDE122E [PRT ridltype raddr] ALREADY ATTACHED TO userid DMKNEA122E rid|type raddr ALREADY ATTACHED TO userid DMKVDE121E [PRT ridltype raddr] NOT ATTACHED TO userid DMKVDD121E [PRT ridltype raddr] NOT ATTACHED TO userid DMKNEA121E rid|type raddr NOT ATTACHED TO userid DMKVDE120E [PRT rid|type raddr] NOT ATTACHED; userid vaddr ALREADY DEFINED DMKNEA120E [PRT rid|type raddr] NOT ATTACHED; userid vaddr ALREADY DEFINED DMKSPS428E {PRT|PUN|RDR|TAPE} raddr SPOOL ERROR; FILE {HELD|PURGED} DMKRST428E {PRT|PUN|RDR|TAPE} raddr SPOOL ERROR; FILE {HELD|PURGED} DMKRSP428E {PRT|PUN|RDR|TAPE} raddr SPOOL ERROR; FILE {HELD|PURGED} DMKNEA430A {PRTIPUN}raddr FATAL I/O ERROR; NOW OFFLINE, FILE HELD DMKRSE520A {RDR|PRT|PUN} 'addr' 'devname' PERM ERROR CMD=' cm' SNS=' sense' CSW='esw' USERID='userid' DMKSPS426E {RDR|TAPE} raddr SPOOL SPACE FULL; FILE PURGED DMKRST426E {RDR|TAPE} raddr SPOOL SPACE FULL; FILE PURGED DMKDAS327A addr INTERVENTION REQUIRED - SET READ, R/W SWITCH TO R/W DMKLOG189E AFFINITY NOT SET; SYSTEM IN UNIPROCESSOR MODE DMKCFY189E AFFINITY NOT SET; SYSTEM IN UNIPROCESSOR MODE DMKDEF258I ALL 3800 DATA CHECKS WILL BE REFLECTED DMKLOG054E ALREADY LOGGED ON {LINE|GRAF|LUNAME} raddr DMKMCT625I ALTERNATE PROCESSOR RECOVERY SUCCESSFUL; PROCESSOR nn OFFLINE DMKVDG340I AREA TYPE type TRUNCATED FOR CP OWNED VOLUME valid , DMKVDG341I AREA TYPE type DEFAULTED FOR CP OWNED VOLUME valid DMKCPI959W ATTACHED PROCESSOR NOT ONLINE DMKCPI958I ATTACHED PROCESSOR NOT OPERATIONAL DMKALG059E AUTOLOG FAILED FOR userid-{IPL MISSING|IPL FAILED|ACCOUNTING ERROR| INCORRECT PASSWORD} DMKALGl15E AUTOLOG INVALID; EXCESSIVE INCORRECT PASSWORDS

DMKCSB031E BUFFER MISSING OR INVALID [modifier] DMKCSB043E BUFFER name DOES NOT EXIST DMKLOG206E CANNOT CONNECT TO HOST VIRTUAL MACHINE DMKDIA206E CANNOT CONNECT TO HOST VIRTUAL MACHINE DMKCDS166E CHANGED SHARED PAGE NOT WRITTEN TO AUXILIARY STORAGE DMKCCH605I CHANNEL CHECK RECORDING FAILURE DMKCCH601E CHANNEL CONTROL CHECK DEV xxx; USER 'userid' DMKCCH601I CHANNEL CONTROL CHECK DEV xxx; USER 'userid' DMKCCH603W CHANNEL ERROR DMKACR603W CHANNEL ERROR DMKVDE034E CHANNEL MISSING OR INVALID DMKVDD134E CHANNEL MISSING OR INVALID DMKVCH034E CHANNEL MISSING OR INVALID DMKMCT623I CHANNEL SET CONNECTED TO ATTACHED PROCESSOR nn DMKCPP623I CHANNEL SET CONNECTED TO PROCESSOR nn DMKVCH130E CHANNEL x [PROC nn] NOT ATTACHED TO userid DMKVCH147E CHANNEL x [PROC nn] NOT ATTACHED; ALTERNATE PATHS DEFINED DMKVCH132E CHANNEL x ALREADY DEFINED BY userid DMKVCH129E CHANNEL x DEVICES IN USE DMKVCH048E CHANNEL x DOES NOT EXIST DMKVCH138E CHANNEL x NOT ATTACHED; INSUFFICIENT FREE STORAGE DMKCSU245E CHARS MISSING OR INVALID DMKCSP245E CHARS MISSING OR INVALID DMKCSO245E CHARS MISSING OR INVALID DMKCKS919E CHECKPOINT AREA INVALID; CHECKPOINTING TERMINATED DMKWRN919E CHECKPOINT AREA INVALID; CHECKPOINTING TERMINATED DMKCKV917E CHECKPOINT AREA INVALID; CLEAR STORAGE AND COLD START DMKSPS028E CLASS MISSING OR INVALID DMKCSV028E CLASS MISSING OR INVALID DMKCSP028E CLASS MISSING OR INVALID DMKCSO028E CLASS MISSING OR INVALID DMKCSB028E CLASS MISSING OR INVALID DMKCQR028E CLASS MISSING OR INVALID DMKCQG028E CLASS MISSING OR INVALID DMKNET157E CLUSTER=parm MISSING FROM RDEVICE MACRO - DEV raddr DMKNEA157E CLUSTER=parm MISSING FROM RDEVICE MACRO - DEV raddr DMKVDE293E CMD REJECTED cuu VIOLATES PMA RESTRICTION DMKLNK293E CMD REJECTED; vaddr VIOLATES PMA RESTRICTION DMKDEF293E CMD REJECTED; vaddr VIOLATES PMA RESTRICTION DMKLOG067E COMMAND FORMAT NOT VALID DMKTRA291E COMMAND REJECTED; {PMA|SPMODE} IN USE DMKCPO291E COMMAND REJECTED; {PMA|SPMODE} IN USE DMKCFS291E COMMAND REJECTED; {PMA SPMODE} IN USE DMKCFO291E COMMAND REJECTED; {PMA SPMODE} IN USE DMKCFD291E COMMAND REJECTED; {PMA SPMODE} IN USE DMKVDE199E COMMAND REJECTED; DEVICE raddr PENDING OFFLINE DMKSPT199E COMMAND REJECTED; DEVICE raddr PENDING OFFLINE DMKNLE199E COMMAND REJECTED; DEVICE raddr PENDING OFFLINE DMKNLD199E COMMAND REJECTED; DEVICE raddr PENDING OFFLINE DMKNET199E COMMAND REJECTED; DEVICE raddr PENDING OFFLINE DMKNES199E COMMAND REJECTED; DEVICE raddr PENDING OFFLINE<br>DMKMCC199E COMMAND REJECTED; DEVICE raddr PENDING OFFLINE<br>DMKLNK199E COMMAND REJECTED; DEVICE raddr PENDING OFFLINE DMKDIA199E COMMAND REJECTED; DEVICE raddr PENDING OFFLINE DMKCPV199E COMMAND REJECTED; DEVICE raddr PENDING OFFLINE DMKCFU199E COMMAND REJECTED; DEVICE raddr PENDING OFFLINE DMKQVM802E COMMAND REJECTED, DEVICE TRACH TEMPING OTTLINE<br>DMKQVM802E COMMAND REJECTED, DEVICES NOT DEDICATED<br>DMKQVM803E COMMAND REJECTED, SPOOL DEVICES NOT DRAINED<br>DMKQVM803E COMMAND REJECTED, SPOOL DEVICES NOT DRAINED<br>DMK

Appendix D. Message Text-to-Message Identifier Cross-Reference 593

DMKDDR7311 COMPACT OPTION IS IGNORED DMKVMD013E CONFLICTING OPTION - option DMKTRA013E CONFLICTING OPTION - option DMKCSV013E CONFLICTING OPTION - option DMKCSU013E CONFLICTING OPTION - option DMKCSP013E CONFLICTING OPTION - option DMKCS0013E CONFLICTING OPTION - option DMKCSB013E CONFLICTING OPTION - option DMKCQH013E CONFLICTING OPTION - option DMKCFU013E CONFLICTING OPTION - option DMKCFG013E CONFLICTING OPTION - option DMKPEL013E CONFLICTING OPTION - optionl AND option2 DMKPEL013W CONFLICTING OPTION - NORUN CONFLICTS WITH PRINTER - OPTION FORCED DMKPEL013W CONFLICTING OPTION - PRINTER CONFLICTS WITH NORUN - OPTION FORCED DMKPEL013W CONFLICTING OPTION - PRINTER CONFLICTS WITH STEP - OPTION FORCED DMKPEL013W CONFLICTING OPTION - STEP CONFLICTS WITH PRINTER - OPTION FORCED DMKMCT626E CONSOLE FUNCTION MODE ENTERED; REQUIRED PROCESSOR NOW OFFLINE DMKPAH415E CONTINUOUS PAGING ERRORS FROM DASD.xxx DMKDDR702E CONTROL STATEMENT SEQUENCE ERROR DMKCSU030E COPIES MISSING OR INVALID DMKCSP030E COPIES MISSING OR INVALID DMKCS0030E COPIES MISSING OR INVALID DMKCPI185E CP ASSIST LEVEL xx DOES NOT MATCH CP LEVEL yy DMKCF0186E CP ASSIST NOT AVAILABLE DMKDSP450W CP ENTERED; DISABLED WAIT PSW 'psw' DMKDSP452W CP ENTERED; EXTERNAL INTERRUPT LOOP DMKVMA456W CP ENTERED; name SHARED PAGE hexloc ALTERED DMKPTR410W CP ENTERED; PAGING ERROR DMKPRG453W CP ENTERED; PROGRAM INTERRUPT LOOP DMKPRG411W CP ENTERED; TRANSLATION EXCEPTION WHILE IN NON-EC MODE DMKCPI962I CP OWNED DASD euu VOLID volid INVALID ALLOCATION RECORD DMKDMP913I CP OWNED VOLID xxxxxx INVALID FOR 3330V DMKCPI913I CP OWNED VOLID xxxxxx INVALID FOR 3330V DMKCPI344W CP OWNED VOLUME volid INVALID TYPE DMKVDG344W CP OWNED VOLUME volid INVALID TYPE DMKCPI9SlI CP VOLID volid NOT MOUNTED DMKTRT307I CPTRAP (CP/VIRTUAL) ecce INTERFACE IGNORED DMKTRT308I CPTRAP DATA LOST DMKTRP306E CPTRAP IS ALREADY ACTIVE DMKTRP304E CPTRAP IS STOPPING, NO INPUT ALLOWED DMKTRP305I CPTRAP SELECTIVITY RESET DMKDIB058E CTC vaddr BUSY ON userid DMKRNH4631 CTLR 'raddr' UNIT CHECK; RESTART IN PROGRESS DMKRNH4681 CTLR raddr COMMUNICATIONS SCANNER FAILURE DMKCQP4661 CTLR raddr IN BUFFER SLOWDOWN MODE DMKCQQ4661 CTLR raddr IN BUFFER SLOWDOWN MODE DMKNLE470E CTLR raddr {LOADIDUMP} FAILED: PAGING I/O ERROR DMKNLD470E CTLR raddr {LOADIDUMP} FAILED: PAGING I/O ERROR DMKNLE460E CTLR raddr {LOAD|DUMP} FAILED: PROGRAM CHECK DMKNLD460E CTLR raddr {LOAD|DUMP} FAILED: PROGRAM CHECK DMKNLE469E CTLR raddr {LOAD|DUMP} FAILED: TEMP SPACE NOT AVAILABLE DMKRNH4641 CTLR raddr CC=3; DEPRESS 370X "LOAD" BUTTON DMKNLE464I CTLR raddr CC=3; DEPRESS 370X "LOAD" BUTTON DMKNLE471E CTLR raddr DUMP FAILED: UNRECOVERABLE I/O ERROR DMKVDS46SW CTLR raddr EMULATOR LINES IN USE BY SYSTEM DMKNLD461R CTLR raddr IPL NOT REQUIRED; ENTER 'YES' TO CONTINUE DMKNLE461R CTLR raddr IPL NOT REQUIRED; ENTER "YES" TO CONTINUE DMKNLD471E CTLR raddr LOAD FAILED: UNRECOVERABLE I/O ERROR DMKRNH462I CTLR raddr UNIT CHECK; IPL REQUIRED DMKSSP536I raddr 'devname' REPORTS DISABLED INTERFACE; FAULT CODE = cccc; NOTIFY CE DMKSAV536I raddr 'devname' REPORTS DISABLED INTERFACE; FAULT CODE = cccc; NOTIFY CE DMKFMT536I raddr 'devname' REPORTS DISABLED INTERFACE; FAULT CODE = cccc; NOTIFY CE

594 IBM VMjSP HPO System Messages and Codes

```
DMKDMP536I raddr 'devname' REPORTS DISABLED INTERFACE; FAULT CODE = cccc; NOTIFY CE
DMKDIR5361 raddr 'devname' REPORTS DISABLED INTERFACE; FAULT CODE cccc; NOTIFY 
CE 
DMKDDR5361 raddr 'devname' REPORTS DISABLED INTERFACE; FAULT CODE cccc; NOTIFY 
CE 
DMKDAU5361 raddr 'devname' REPORTS DISABLED INTERFACE; FAULT CODE cccC; NOTIFY 
DMKDAS5361 raddr 'devname' REPORTS DISABLED INTERFACE; FAULT CODE cccC; NOTIFY 
DMKDAD5361 raddr 'devname' REPORTS DISABLED INTERFACE; FAULT CODE cccc; NOTIFY 
DMKCPI5361 raddr 'devname' REPORTS DISABLED INTERFACE; FAULT CODE cccc; NOTIFY 
CE 
DMKCKP5361 raddr 'devname' REPORTS DISABLED INTERFACE; FAULT CODE cccc; NOTIFY 
CE 
DMKDAU5341 DASD 'addr' 'devname' BKSIZE EX CMD='cm' SNS='sense' CSW='csw' 
           USERID='userid' 
DMKDAU5331 DASD 'addr' 'devname' CHECK DATA CMD='cm' SNS='sense' CSW='csw' 
           USERID='userid' 
DMKDAD5061 DASD addr 'devname' TRKCOND CK CMD='cm' SNS='sense' CSW='csw' 
           USERID='userid' 
DMKDAU5351 DASD addr 'devname' WRT INHIBT CMD='cm' SNS='sense' CSW='csw' 
           USERID='userid' 
DMKVDE1511 DASD addr NOT ATTACHED, BUSY PERSISTS, IOBSTAT=xx, IOBCSW+4=yyyy 
DMKDSB956A DASD raddr VOLID volid NOT MOUNTED; NOW OFFLINE
DMKDAS956A DASD raddr VOLID volid NOT MOUNTED; NOW OFFLINE
DMKDAD956A DASD raddr VOLID volid NOT MOUNTED; NOW OFFLINE
DMKDEI279E DASD NOT VUA 
DMKVDE123E DASD raddr CP OWNED 
DMKVDD123E DASD raddr CP OWNED 
DMKCPT123E DASD raddr CP OWNED 
DMKDAS5071 DASD raddr devname SEEK CK CMD=cm SNS=sense CSW=csw USERID=userid 
DMKVDE128E DASD raddr ERROR READING ALLOCATION RECORD 
DMKVDE126E DASD raddr ERROR READING VOLID 
DMKVDE124E DASD raddr IN USE BY nnn USERS 
DMKVDD124E DASD raddr IN USE BY nnn USERS 
DMKCPT124E DASD raddr IN USE BY nnn USERS 
DMKCP0124E DASD raddr IN USE BY nnn USERS 
DMKLNK139E DASD raddr NOT {LINKEDIATTACHED}; 3330V NOT ACCEPTED AS SYSTEM VOLUME 
DMKVDE133E DASD raddr NOT READY 
DMKSAV351W DASD raddr NOT READY 
DMKSAV350W DASD raddr VOLID NOT aaaaaa 
DMKVDE125E DASD raddr VOLID valid ALREADY ATTACHED TO SYSTEM 
DMKVDE127E DASD raddr VOLID volid DOES NOT MATCH
DMKCPI954E DASD raddr VOLID volid NOT MOUNTED; DUPLICATE OF DASD raddr
DMKLNKIOIW DASD vaddr FORCED R/O; R/O BY {nnn USERSluserid} 
DMKLNK102W DASD vaddr FORCED R/O; R/W BY {nnn USERS|userid}
                                                                                   CE 
                                                                                   CE 
                                                                                   CE 
DMKLNK103W DASD vaddr FORCED R/O; R/W BY {nnn USERS|userid}; R/O BY {nnn USERS|userid}
DMKLOG091E DASD vaddr NOT DEFINED; TEMP SPACE NOT AVAILABLE 
DMKDEF091E DASD vaddr NOT DEFINED; TEMP SPACE NOT AVAILABLE 
DMKLNK137E DASD vaddr NOT LINKED; CHAN x DEDICATED 
DMKCFS205E DAT IGNORE NOT SET; INVALID TRANSLATION FORMAT 
DMKDDR717R DATA DUMPED FROM validl TO BE RESTORED TO valid2. DO YOU WISH TO CONTINUE? 
           RESPOND YES NO OR REREAD: 
DMKMID310E DATE date INVALID; NOT CHANGED 
DMKDDR728E DECODE ERROR ENCOUNTERED: xx 
DMKMCH6281 DEGRADATION; CP WILL TRY RECOVERY IN 1 MINUTE 
DMKVDD273E DETACH REJ VIRTUAL MACHINE TRACING I/O 
DMKDEF136E DEV addr NOT {DEFINED|VARIED}; CHAN xx DEDICATED
DDMKVDE040E DEV addr DOES NOT EXIST 
DMKVDD040E DEV addr DOES NOT EXIST 
DMKSPT040E DEV addr DOES NOT EXIST 
DMKNLE040E DEV addr DOES NOT EXIST 
DMKNLD040E DEV addr DOES NOT EXIST 
DMKNET040E DEV addr DOES NOT EXIST 
DMKNES040E DEV addr DOES NOT EXIST 
DMKNEA040E DEV addr DOES NOT EXIST 
DMKMCD040E DEV addr DOES NOT EXIST 
DMKMCC040E DEV addr DOES NOT EXIST 
DMKDIB040E DEV addr DOES NOT EXIST 
DMKDIA040E DEV addr DOES NOT EXIST
```
DMKDEF040E DEV addr DOES NOT EXIST DMKCST040E DEV addr DOES NOT EXIST DMKCSQ040E DEV addr DOES NOT EXIST DMKCSO040E DEV addr DOES NOT EXIST DMKCSB040E DEV addr DOES NOT EXIST DMKCQQ040E DEV addr DOES NOT EXIST DMKCQP040E DEV addr DOES NOT EXIST DMKCQG040E DEV addr DOES NOT EXIST DMKCPZ040E DEV addr DOES NOT EXIST DMKCPV040E DEV addr DOES NOT EXIST DMKCPT040E DEV addr DOES NOT EXIST DMKCPB040E DEV addr DOES NOT EXIST DMKCFU040E DEV addr DOES NOT EXIST DMKCFG040E DEV addr DOES NOT EXIST DMKCFD040E DEV addr DOES NOT EXIST DMKCPS040E DEV vaddr DOES NOT EXIST DMKFMT738A DEV raddr INTERVENTION REQUIRED DMKDDR710A DEV raddr INTERVENTION REQUIRED DMKDIR754E DEV raddr NOT OPERATIONAL DMKDDR704E DEV raddr NOT OPERATIONAL DMKFMT730E DEV raddr NOT OPERATIONAL OR NOT READY DMKCPT154E DEV raddr VARY FAILED, VARY IN PROCESS DMKNET098E DEV rid MODE SWITCH NOT POSSIBLE DMKNES098E DEV rid MODE SWITCH NOT POSSIBLE DMKDIA098E DEV rid MODE SWITCH NOT POSSIBLE DMKLOG090E DEV vaddr NOT DEFINED; DEV {raddr|volser} NOT AVAILABLE DMKLOG093E DEV vaddr NOT DEFINED; ERROR IN CP DIRECTORY DMKLOG095E DEV vaddr NOT DEFINED; INSUFFICIENT FREE STORAGE DMKDEF095E DEV vaddr NOT DEFINED; INSUFFICIENT FREE STORAGE DMKLOG092E DEV vaddr NOT DEFINED; type vaddr ALREADY DEFINED DMKDEG092E DEV vaddr NOT DEFINED; type vaddr ALREADY DEFINED DMKSSS075E DEVICE 'Volid' IS NOT AVAILABLE DMKDEI075E DEVICE 'raddr' IS NOT AVAILABLE DMKCPT075E DEVICE 'raddr' IS NOT AVAILABLE DMKDEF153E DEVICE vaddr EXCEEDED MAX NUMBER OF VIRTUAL DEVICES DMKLNK153E DEVICE {vaddr|RNG} EXCEEDED MAX NUMBER OF VIRTUAL DEVICES DMKVDE153E DEVICE {vaddr|RNG} EXCEEDED MAX NUMBER OF VIRTUAL DEVICES DMKDEF136E DEVICE vaddr NOT {DEFINED|VARIED}; CHANNEL XX DEDICATED DMKCPT136E DEVICE {vaddr|raddr} NOT {DEFINED|VARIED}; CHANNEL XX DEDICATED DMKFMT741E DEVICE raddr IS zzzz NOT xxxx-nn AS SPECIFIED RESPECIFY OR NOTIFY SYSTEM SUPPORT. DMKDEI278E DEVICE NOT A DASD DMKSSS072E DEVICE NOT AVAILABLE - 'raddr' NOT PROPER TYPE DMKSSS071E DEVICE NOT AVAILABLE - MSS CANNOT BE ACCESSED DMKSSTO70E DEVICE NOT AVAILABLE - MSS DEVICES ALLOCATED DMKACR149E DEVICE PATH raddr PROC nn PRESENTED cc3 ON I/O REQUEST DMKCSV035E DEVICE TYPE MISSING OR INVALID DMKDIA707A DIAL FUNCTION NOT AVAILABLE DMKDIR762E DIRECTORY STATEMENT MISSING DMKCPI967I DISCONNECT userid - SYSTEM RESTARTED (mmmnnn) AND SYSTEM CONSOLE NOT VM OPERATOR CONSOLE DMKCSV032E DIST CODE MISSING OR INVALID DMKCSP032E DIST CODE MISSING OR INVALID DMKCDM061E DUMP FAILED; VIRTUAL PRINTER ERROR DMKCDMO60E DUMP FAILED; VIRTUAL PRINTER UNAVAILABLE DMKRND861E DUMP FILE 'filename' NOT FOUND DMKDIR758E DUPLICATE UNIT DEFINITION DMKCFV062E ECMODE NOT SET ON DMKMON219I END OF MONITOR TAPE, MONITOR STOPPED BY SYSTEM DMKCKV916E ERROR ALLOCATING SPOOL FILE BUFFERS DMKCKT916E ERROR ALLOCATING SPOOL FILE BUFFERS

DMKLOG052E ERROR IN CP DIRECTORY DMKLNK052E ERROR IN CP DIRECTORY DMKCFY052E ERROR IN CP DIRECTORY DMKDIR764E ERROR IN routine DMKDDR720E ERROR IN {routine/nnnnnn} DMKNMT249E ERROR LOADING IMAG imag DMKMON2201 ERROR ON MONITOR TAPE, MONITOR STOPPED BY SYSTEM DMKIOG553I ERROR RECORDING AREA CLEARED; USER 'userid' DMKIOG551E ERROR RECORDING AREA FULL; RUN CPEREP. DMKIOF550E ERROR RECORDING AREA 90 PERCENT FULL; RUN CPEREP DMKNMT254E ERROR SAVING  $imag3800 - RC = (rc)$ DMKIOH560W ERRORS ON SRF vaddr: FRAMES NOT ON ERROR CYLINDERS DMKLD09231 FAILING STORAGE FRAME AT LOCATION rstor DMKCPV9231 FAILING STORAGE FRAME AT LOCATION rstor DMKCPI9231 FAILING STORAGE FRAME AT LOCATION rstor DMKSAV352W FATAL DASD I/O ERROR DMKFMT735E FATAL DASD 10 ERROR DMKRND8521 FATAL I/O ERROR WRITING DUMP DMKUDR4751 FATAL 10 ERROR TRYING TO READ DIRECTORY DMKCSU246E FCB MISSING OR INVALID DMKCSP246E FCB MISSING OR INVALID DMKCS0246E FCB MISSING OR INVALID DMKFMT739E FLAGGED PRIMARY TRACK HAS NO ALTERNATE ASSIGNED;IO ERROR FOLLOWS DMKDDR727E FLAGGED TRK xxxxxxxxxx HAS NO PROPER ALTERNATE; SKIPPING THIS TRK DMKCSU243E FLASH MISSING OR INVALID DMKCSQ243E FLASH MISSING OR INVALID DMKCS0243E FLASH MISSING OR INVALID DMKCSU029E FNAME FTYPE MISSING OR INVALID DMKCSP029E FNAME FTYPE MISSING OR INVALID DMKMCD227E FOR OPTION INVALID WITH AUTODISK OFF DMKMCD228E FOR OPTION INVALID WITH MONITOR ON DMKMCD226E FOR VALUE MIDNIGHT - COMMAND INVALID DMKIOG5521 FORMATTING ERROR RECORDING AREA DMKQVM801E FREE STORAGE PAGE IS NOT AVAILABLE DMKDDR7291 FULL TRACK READ FEATURE NOT AVAILABLE DMKGRF5311 GRAF 'addr' 'devname' CNTRL CHECK CMD='cm' SNS='sense' USERID='userid' DMKGRF5321 GRAF 'addr' 'devname' OP CHECK CMD='cm' SNS='sense' USERID='userid' DMKGRF5301 GRAF 'addr' 'devname' UNIT SPEC CMD='cm' SNS='sense' USERID='userid' DMKVMD160E HEXLOC hexloc EXCEEDS STORAGE DMKNET160E HEXLOC hexloc EXCEEDS STORAGE DMKNES160E HEXLOC hexloc EXCEEDS STORAGE DMKCPV160E HEXLOC hexloc EXCEEDS STORAGE DMKCFD160E HEXLOC hexloc EXCEEDS STORAGE DMKCDS160E HEXLOC hexloc EXCEEDS STORAGE DMKCDM160E HEXLOC hexloc EXCEEDS STORAGE DMKCDB160E HEXLOC hexloc EXCEEDS STORAGE DMKCFP164E HEXLOC hexloc NON-ADDRESSABLE STORAGE DMKCFD164E HEXLOC hexloc NON-ADDRESSABLE STORAGE DMKCDS164E HEXLOC hexloc NON-ADDRESSABLE STORAGE DMKVMD033E HEXLOC MISSING OR INVALID DMKNET033E HEXLOC MISSING OR INVALID DMKCPV033E HEXLOC MISSING OR INVALID DMKCDS033E HEXLOC MISSING OR INVALID DMKCDM033E HEXLOC MISSING OR INVALID DMKVER5751 I/O ERROR ADD=raddr, USERID= userid DMKFMT736E I/O ERROR raddr {CCHHR=cchhr|BLOCK=nnnnnn} SENSE='sense' DMKDIR755E I/O ERROR raddr CSW='csw' SENSE='sense' DMKDDR705E I/O ERROR vaddr CSW='csw' SENSE=' sense' INPUT='bbcchh' OUTPUT={'bbcchh' I 'nnnnnn'} CCW='ccw' DMKAC0425E I/O ERROR ON SPOOL DEVICE DURING ACCOUNTING DMKCFS086E I/O ERROR ON DASD

DMKRGA705I I/O ERROR RESID=resource id STATUS=status LINE=addr DMKCS0244E IMAGE LIBRARY MISSING OR INVALID DMKLOG069I INCOMPLETE RECOVERY; 'SYSTEM RESTART' OR 'BEGIN' DMKCSB036E INDEX MISSING OR INVALID DMKCPI966I INITIALIZATION COMPLETE DMKCPJ966I INITIALIZATION COMPLETE DMKDDR724E INPUT TAPE CONTAINS A CP NUCLEUS DUMP DMKDDR700E INPUT UNIT IS NOT A CPVOL DMKLOG131E INSUFFICIENT FREE STORAGE AVAILABLE FOR {ATTACH|LOGON} REQUEST DMKCPI131E INSUFFICIENT FREE STORAGE AVAILABLE FOR {ATTACHILOGON} REQUEST DMKVDE131E INSUFFICIENT FREE STORAGE AVAILABLE FOR ATTACH REQUEST DMKDIA017E INSUFFICIENT SCREEN SPACE - CLEAR SCREEN AND REDIAL DMKCPI955W INSUFFICIENT STORAGE FOR VM/HPO DMKNMT256E INSUFFICIENT VIRTUAL STORAGE DMKCCH602E INTERFACE CONTROL CHECK DEV XXX; USER 'userid' DMKCCH602I INTERFACE CONTROL CHECK DEV xxx; USER 'userid' DMKCFH436E INTERRUPT PENDING. TO PROCEED, TYPE YES. TO END, TYPE NO.<br>DMKDID546I INTERRUPTION {CLEARED|PENDING} {DEVICE|CONTROL UNIT} cuu CSW ¢sw USERID id DMKCFQ546I INTERRUPTION {CLEARED|PENDING} \'{DEVICE|CONTROL UNIT} cuu CSW csw USERID id DMKVDE006E INVALID DEVICE TYPE - addr DMKVDD006E INVALID DEVICE TYPE - addr DMKSPT006E INVALID DEVICE TYPE - addr DMKNLE006E INVALID DEVICE TYPE - addr DMKNLD006E INVALID DEVICE TYPE - addr DMKNET006E INVALID DEVICE TYPE - addr DMKNES006E INVALID DEVICE TYPE - addr DMKNEA006E INVALID DEVICE TYPE - addr DMKMCC006E INVALID DEVICE TYPE - addr DMKCSV006E INVALID DEVICE TYPE - addr DMKCST006E INVALID DEVICE TYPE - addr DMKCSQ006E INVALID DEVICE TYPE - addr DMKCSO006E INVALID DEVICE TYPE - addr DMKCSB006E INVALID DEVICE TYPE - addr DMKCQQ006E INVALID DEVICE TYPE - addr DMKCPB006E INVALID DEVICE TYPE - addr DMKCFT006E INVALID DEVICE TYPE - addr DMKCFS006E INVALID DEVICE TYPE - addr DMKCFU006E INVALID DEVICE TYPE - addr DMKDIB006E INVALID DEVICE TYPE - addr DMKCFHO11E INVALID DEVICE TYPE - userid vaddr DMKCPTOIIE INVALID DEVICE TYPE - userid vaddr DMKDEFO11E INVALID DEVICE TYPE - userid vaddr DMKDIBO11E INVALID DEVICE TYPE - userid vaddr DMKDIAO11E INVALID DEVICE TYPE - userid vaddr DMKLNKOIIE INVALID DEVICE TYPE - userid vaddr DMKLOGO11E INVALID DEVICE TYPE - userid vaddr DMKLOHOIIE INVALID DEVICE TYPE - userid vaddr DMKNEAO11E INVALID DEVICE TYPE - userid vaddr DMKVDEOIIE INVALID DEVICE TYPE - userid vaddr DMKCDS162W INVALID ECR x - hexdata DMKCDS162E INVALID ECR x - hexdata DMKDDR719E INVALID FILE NAME OR FILE NOT FOUND DMKDIR763E INVALID FILENAME OR FILE NOT FOUND DMKCPB005E INVALID HEXDATA - hexdata DMKCDS005E INVALID HEXDATA - hexdata DMKNET004E INVALID HEXLOC - hexloc DMKNES004E INVALID HEXLOC - hexloc DMKCPV004E INVALID HEXLOC - hexloc DMKCFD004E INVALID HEXLOC - hexloc DMKCFJ004E INVALID HEXLOC - hexloc DMKCDM004E INVALID HEXLOC - hexloc DMKCDB004E INVALID HEXLOC - hexloc DMKCDS004E INVALID HEXLOC - operand

598 IBM VM/SP HPO System Messages and Codes

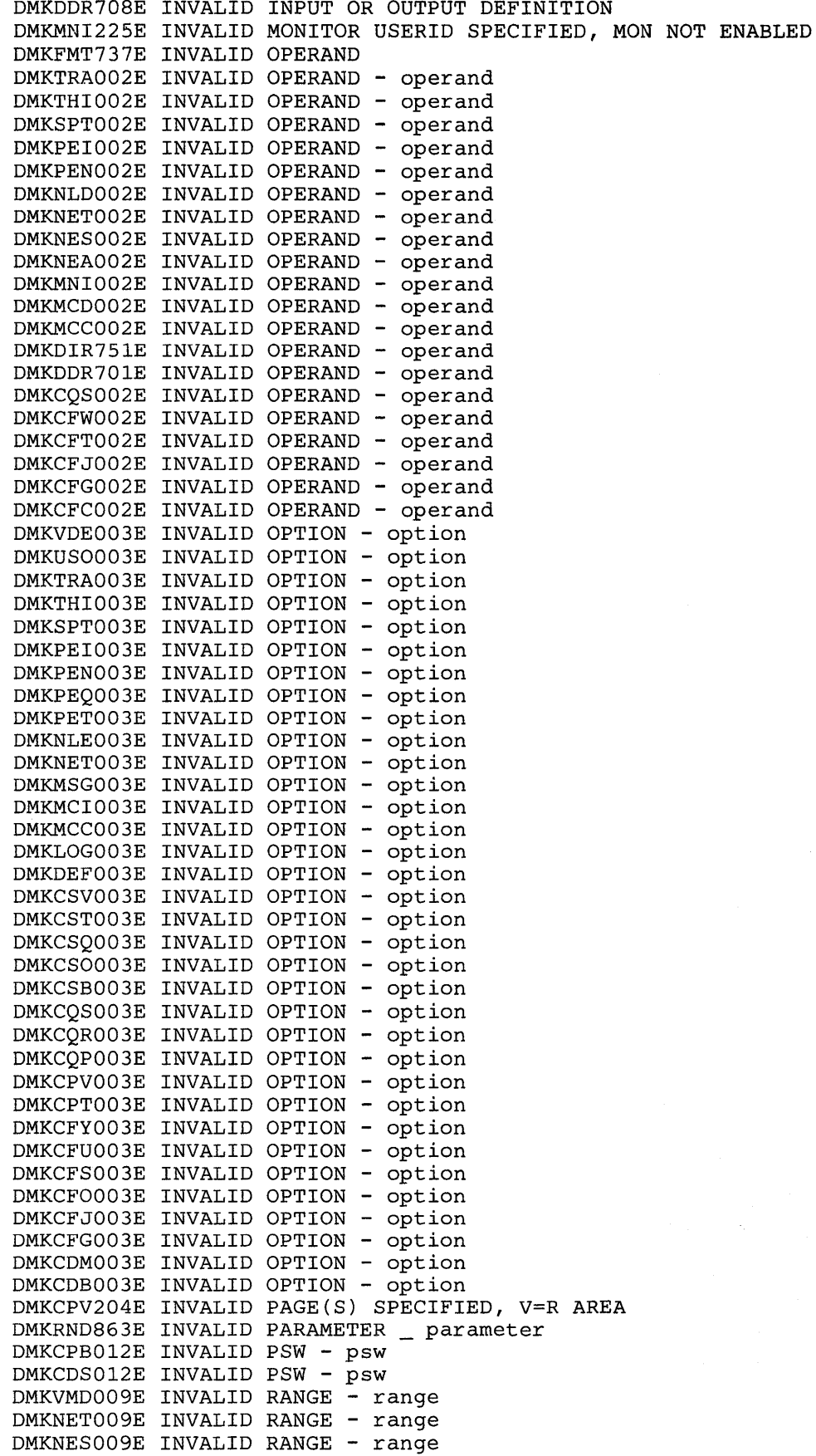

 $\mathcal{L}^{\mathcal{L}}$
DMKDEI009E INVALID RANGE - range DMKCPV009E INVALID RANGE - range DMKCDM009E INVALID RANGE - range DMKCDB009E INVALID RANGE - range DMKPEIO10E INVALID REGISTER - register DMKCDS010E INVALID REGISTER - register DMKCDB010E INVALID REGISTER - register DMKSPT008E INVALID SPOOLID - spoolid DMKCSV008E INVALID SPOOLID -spoolid DMKCSU007E INVALID USERID - userid DMKCSP007E INVALID USERID - userid DMKCPV007E INVALID USERID - userid DMKVMI233E IPL OVERLAY ERROR DMKVMI234E IPL SENSE ERROR DMKVMI230E IPL SIO ERROR DMKVMI231E IPL TIO ERROR DMKVMI232E IPL UNIT ERROR; CSW csw SNS sense DMKCPO198W LAST PATH TO DEVICE raddr ON PROCESSOR nn DMKMCD224E LIMIT MUST BE BETWEEN 10 and 50000 DMKCNS455I LINE 'addr' NOT OPERATIONAL text DMKRGA455I LINE 'addr' NOT OPERATIONAL; text DMKNET049E LINE addr IN USE DMKNES049E LINE addr IN USE DMKCPT049E LINE addr IN USE DMKCPT049E LINE addr IN USE DMKNES706E LINE addr NOT ENABLED DMKDIA056E LINE vaddr BUSY ON userid DMKDIA055E LINE(S) NOT AVAILABLE ON userid DMKLNK115E LINK INVALID; EXCESSIVE INCORRECT PASSWORDS DMKDDR715E LOCATION bbcchh IS A FLAGGED TRACK DMKCFU041E LOGMSG nn DOES NOT EXIST DMKFMT732E MACHINE CHECK DMKDIR757E MACHINE CHECK DMKDDR707E MACHINE CHECK DMKMCT621I MACHINE CHECK; AFFINITY SET OFF DMKMCT620I MACHINE CHECK; ATTACHED PROCESSOR NOT BEING USED DMKMCH614I MACHINE CHECK; DAMAGED PAGE NOW DELETED cpuid DMKMCH615I MACHINE CHECK RECORDING FAILURE cpuid DMKMCH6161 MACHINE CHECK; USER userid TERMINATED cpuid DMKMCH617I MACHINE CHECK; BUFFER OR DLAT DAMAGE cpuid DMKMCH619I MACHINE CHECK; OPERATION TERMINATED cpuid DMKMCH624I MACHINE CHECK; EXTERNAL DAMAGE DMKMCH627I MACHINE CHECK; STORAGE DEGRADATION FOR userid DMKMCH634I MACHINE CHECK; DELAYED ACCESS EXCEPTION nn DMKMCH635I MACHINE CHECK; PAGING STORAGE CONTROL FAILURE nn DMKMCH622W MACHINE CHECK; MULTIPLE CHANNEL ERRORS DMKACR622W MACHINE CHECK; MULTIPLE CHANNEL ERRORS DMKMCT619I MACHINE CHECK; OPERATION TERMINATED cpuid DMKMCH609W MACHINE CHECK; PROCESSOR CONTROLLER DAMAGE cpuid DMKMCT610W MACHINE CHECK; SUPERVISOR DAMAGE cpuid DMKMCH610W MACHINE CHECK; SUPERVISOR DAMAGE cpuid DMKMCH633W MACHINE CHECK; SYSTEM DAMAGE IMMINENT DMKMCT611W MACHINE CHECK; SYSTEM INTEGRITY LOST cpuid DMKMCH611W MACHINE CHECK; SYSTEM INTEGRITY LOST cpuid DMKMCT612W MACHINE CHECK; TIMING FACILITIES DAMAGE DMKMCH612W MACHINE CHECK; TIMING FACILITIES DAMAGE DMKMCT616I MACHINE CHECK; USER userid TERMINATED cpuid DMKPEL311E MAXIMUM NUMBER OF TRACE ELEMENTS EXCEEDED DMKPEN311E MAXIMUM NUMBER OF TRACE ELEMENTS EXCEEDED DMKLOGO51E MAXIMUM USERS EXCEEDED DMKCPI330I MISMATCHED DEVICE TYPES AT ADDRESS raddr

600 IBM VM/SP HPO System Messages and Codes

DMKCPW330I MISMATCHED DEVICE TYPES AT ADDRESS raddr DMKSSS074E MISSING INTERRUPT - DEVICE 'raddr' DMKSSU074E MISSING INTERRUPT - DEVICE 'vaddr' DMKCFU547E MISSING INTERRUPTION MONITORING NOT AVAILABLE DMKCSU253E MODIFY MISSING OR INVALID DMKCSP253E MODIFY MISSING OR INVALID DMKMCC215E MONITOR ACTIVE; DASTAP CANNOT BE ENABLED DYNAMICALLY DMKMCC213E MONITOR CPTRACE IS ALREADY ACTIVE DMKMCD214E MONITOR CPTRACE IS NOT ACTIVE DMKMCD218E MONITOR NOT STOPPED, OUTSTANDING I/O DMKMIA229E MONITOR OUT OF DASD PAGES, IS SHUTTING OFF DMKMCC211E MONITOR TAPE IS ALREADY ACTIVE DMKMCD212E MONITOR TAPE IS NOT ACTIVE DMKMCC217E MONITOR TAPE NOT STARTED, NO CLASS ENABLED DMKMCC221E MONITOR TO SPOOL IS ALREADY ACTIVE DMKCFS082E MORE THAN ONE VMSAVE AREA ALLOCATED; MUST SPECIFY AREA NAME DMKCFV082E MORE THAN ONE VMSAVE AREA ALLOCATED; MUST SPECIFY AREA NAME DMKLOG082E MORE THAN ONE VMSAVE AREA ALLOCATED; MUST SPECIFY AREA NAME DMKPEI312E MORE THAN 1 PASS SPECIFIED ON A COMMAND LINE DMKPEI312E MORE THAN 1 STEP SPECIFIED ON A COMMAND LINE DMKPEI312E MORE THAN 8 RANGES SPECIFIED ON A COMMAND LINE DMKIOH561W MORE THAN 50 MCH OR CCH FRAMES WERE READ FROM SRF vaddr DMKDDR726E MOVING DATA INTO THE ALTERNATE TRACK CYLINDER(S) IS PROHIBITED DMKSSS0781 MSS MOUNT PROCEEDING FOR VOLUME 'volid' DMKCPU812E MSSF RESPONSE CODE TO VARY CP {ON|OFF} IS nnnn DMKPST444I nn ADDITIONAL PAGING STORAGE INCREMENTS ARE NOT USABLE DMKCPI952I nnnnnK SYSTEM STORAGE DMKCFY1901 NO AFFINITY SPECIFIED IN DIRECTORY DMKRND853I NO DUMP FILES EXIST DMKLOG080E NO PREALLOCATED VMSAVE AREA DMKCFV080E NO PREALLOCATED VMSAVE AREA DMKCFS080E NO PREALLOCATED VMSAVE AREA DMKDDR723E NO VALID CP NUCLEUS ON THE INPUT UNIT DMKDDR716R NO VOL1 LABEL FOUND [FOR volser] DO YOU WISH TO CONTINUE? RESPOND YES OR NO OR REREAD: DMKWRM920I NO WARM START DATA; CKPT START FOR RETRY DMKCPI968I SYSTEM SHUTDOWN REQUESTED DMKCSO441E NOT ACCEPTED. PREVIOUS BACKSPACE STILL BEING PROCESSED DMKDIR760E NOT ENOUGH SPACE ALLOCATED FOR DIRECTORY DMKDDR712E NUMBER OF EXTENTS EXCEEDS 20 DMKDIR753E OPERAND MISSING DMKDDR703E OPERAND MISSING DMKTRA026E OPERAND MISSING OR INVALID DMKTHIO26E OPERAND MISSING OR INVALID DMKSPS026E OPERAND MISSING OR INVALID DMKSPS026E OPERAND MISSING OR INVALID DMKSPM026E OPERAND MISSING OR INVALID DMKPEIO26E OPERAND MISSING OR INVALID DMKPEN026E OPERAND MISSING OR INVALID DMKNLD026E OPERAND MISSING OR INVALID DMKNET026E OPERAND MISSING OR INVALID DMKNES026E OPERAND MISSING OR INVALID DMKNEA026E OPERAND MISSING OR INVALID DMKMCIO26E OPERAND MISSING OR INVALID DMKMCD026E OPERAND MISSING OR INVALID DMKMCC026E OPERAND MISSING OR INVALID DMKDEI026E OPERAND MISSING OR INVALID DMKDEG026E OPERAND MISSING OR INVALID DMKDEF026E OPERAND MISSING OR INVALID DMKCSV026E OPERAND MISSING OR INVALID DMKCST026E OPERAND MISSING OR INVALID DMKCSP026E OPERAND MISSING OR INVALID

DMKCSB026E OPERAND MISSING OR INVALID DMKCQY026E OPERAND MISSING OR INVALID DMKCQR026E OPERAND MISSING OR INVALID DMKCPV026E OPERAND MISSING OR INVALID DMKCPT026E OPERAND MISSING OR INVALID DMKCPB026E OPERAND MISSING OR INVALID DMKCFW026E OPERAND MISSING OR INVALID DMKCFU026E OPERAND MISSING OR INVALID DMKCFT026E OPERAND MISSING OR INVALID DMKCFS026E OPERAND MISSING OR INVALID DMKCF0026E OPERAND MISSING OR INVALID DMKCFH026E OPERAND MISSING OR INVALID DMKCFG026E OPERAND MISSING OR INVALID DMKCFD026E OPERAND MISSING OR INVALID DMKCFY026E OPERAND MISSING OR INVALID DMKCDS026E OPERAND MISSING OR INVALID DMKCDB026E OPERAND MISSING OR INVALID DMKCPI950A OPERATOR NOT LOGGED ON; EXPLICIT LOGON REQUIRED DMKDDR725R ORIGINAL INPUT DEVICE WAS (IS) LARGBR THAN OUTPUT DEVICE. DO YOU WISH TO CONTINUE? RESPOND YES OR NO: DMKDDR718E OUTPUT UNIT IS FILE PROTECTED DMKDDR722E OUTPUT UNIT NOT PROPERLY FORMATTED FOR THE CP NUCLEUS DMKDDR713E OVERLAPPING OR INVALID EXTENTS DMKFMT740E PACK MOUNTED IS 3340-35, NOT 3340-70. MOUNT ANOTHER OR RESPECIFY DMKCPV1651 PAGE hexloc NOT LOCKED; SHARED PAGE DMKRND8641 PAGE REFERENCED NOT AVAILABLE WHILE EDITING xxxxxxxx DMKPER174E PAGING ERROR - {I/OIADDRESS EXCEPTION}: {COMMAND TERMINATED, IPL FAILED} DMKSNC435E PAGING ERROR WRITING SAVED SYSTEM DMKCFP435E PAGING ERROR WRITING SAVED SYSTEM DMKCFH435E PAGING ERROR WRITING SAVED SYSTEM DMKCKP435E PAGING ERROR WRITING SAVED SYSTEM DMKCFG174E PAGING I/O ERROR; IPL FAILED DMKPST4421 PAGING STORAGE FOR {SWAPPINGIPAGING}=nnK PAGES; mm% NOT USABLE DMKPST4431 PAGING STORAGE INCREMENT nn IS NOT USABLE DMKVMD038E PARAMETER parameter FOR option OPTION MISSING OR INVALID DMKDDR038E PARAMETER parameter FOR option OPTION MISSING OR INVALID DMKCFG177E PARM EXCEEDS 64 CHARACTERS DMKLOG050E PASSWORD INCORRECT. REINITIATE LOGON PROCEDURE DMKPER313E PER FAILURE - CODE n DMKPET313E PER FAILURE - CODE n  $DMKPER314W PER FAILURE - CODE n USERID = userid$  $DMKPET314W$  per failure - CODE n USERID = userid DMKPER1821 PER TRACE IS ACTIVE DMKPEN180E PER TRACE NOT IN EFFECT DMKPEQ180E PER TRACE NOT IN EFFECT DMKPET180E PER TRACE NOT IN EFFECT DMKWRN91SE PERMANENT I/O ERROR ON CHECKPOINT AREA DMKCKV91SE PERMANENT I/O ERROR ON CHECKPOINT AREA DMKCKS915E PERMANENT I/O ERROR ON CHECKPOINT AREA DMKCFG292E PMA FEATURE NOT AVAILABLE/ENABLED; RC=rc[-ddd] DMKMCT290E PMA GUEST GIVEN CONTROL DUE TO CODE cde CP DISABLED WAIT DMKMCH290E PMA GUEST GIVEN CONTROL DUE TO CODE cde CP DISABLED WAIT DMKCPI9641 PROC xx INITIALIZED; PROC yy INITIALIZED DMKVDE039E PROCESSOR ADDRESS MISSING OR INVALID DMKVDD039E PROCESSOR ADDRESS MISSING OR INVALID DMKCPU191E PROCESSOR nn DOES NOT EXIST DMKCPU1941 PROCESSOR nn OFFLINE DMKCPU1931 PROCESSOR nn ONLINE  $DMKFMT756E$  PROGRAM CHECK PSW = psw DMKDIR756E PROGRAM CHECK PSW = psw

DMKDDR756E PROGRAM CHECK PSW = psw DMKRSE524I PRT raddr 'devname' LOAD CHECK CMS='cm' SNS='sense' CSW='csw' USERID='userid' DMKRSE540I PRT raddr 'devname' MAINT REQ CMD='cm' SNS='sense' CSW='csw' USERID='userid' DMKRSP2391 PRT raddr DRAINED. POSSIBLE FCB-FORMS MISMATCH DMKRSE242E PRT raddr (3800) INTERVENTION RECQD, STATUS CODE cc DMKTCS240E PRT raddr, FCB-FORMS MISMATCH, FILEID nnnn {HELD|PURGED} DMKRSE252I PRT raddr, FILE nnnn REQUEUED AND HELD DMKTCS241E PRT raddr, INVALID LOAD MODULE mmmm SPECIFIED, FILE nnnn {HELD|PURGED} DMKRSE255I PRT raddr, PAGE BUFFER DESTROYED, BACKUP PAGE COUNT = nnnn DMKNEA208E PRT rid NOT ENABLED DMKTCT421E PRT raddr, INVALID LOAD MODULE mmmm SPECIFIED, FILE nnnn {HELD|PURGED} DMKTCT270E PRTraddr, TOO MANY WCGM'S NEEDED FOR 'CHARS', FILE nnnn {HELD|PURGED} DMKDEI275E raddr ALREADY SYSVIRT DMKDEI280E raddr ALREADY VIRTUAL DMKDEI277E raddr ERROR DEMOUNTING VOLUME DMKDEI274E raddr HAS A MOUNTED VOLUME. MSS ID NOT AVAILABLE TO DEMOUNT IT DMKLOG156E raddr1 raddr2 raddr3 SUBSYSTEM DEVICES NOT AVAILABLE DMKVDE156E raddr1 raddr2 raddr3 SUBSYSTEM DEVICES NOT AVAILABLE DMKCPI328E raddr1 raddr2 raddr3 IMPROPERLY GENNED; VARIED OFFLINE DMKCPZ328E raddr1 raddr2 raddr3 IMPROPERLY GENNED; VARIED OFFLINE DMKSPT021E RADDR MISSING OR INVALID DMKNLE021E RADDR MISSING OR INVALID DMKNLD021E RADDR MISSING OR INVALID DMKNET021E RADDR MISSING OR INVALID DMKNES021E RADDR MISSING OR INVALID DMKMCD021E RADDR MISSING OR INVALID DMKMCC021E RADDR MISSING OR INVALID DMKDEI021E RADDR MISSING OR INVALID DMKCSO021E RADDR MISSING OR INVALID DMKCSB021E RADDR MISSING OR INVALID DMKCOO021E RADDR MISSING OR INVALID DMKCPV021E RADDR MISSING OR INVALID DMKCPU021E RADDR MISSING OR INVALID DMKCPT021E RADDR MISSING OR INVALID DMKCFU021E RADDR MISSING OR INVALID DMKCFD021E RADDR MISSING OR INVALID DMKVDE021E RADDR MISSING OR INVALID raddr DMKVDD021E RADDR MISSING OR INVALID raddr DMKDEI276E raddr NOT 3330V DMKRSE505A RDR addr OVERRUN CK CMD=cm SNS=sense CSW=csw USERID=userid DMKCST424E RDR FILE SPOOL ERROR; FILE UNCHANGED DMKRST434A RDR raddr FATAL I/O ERROR; FILE PURGED DMKRST431A RDR raddr ID CARD MISSING OR INVALID DMKRST432A RDR raddr ID CARD; 'userid' NOT IN CP DIRECTORY<br>DMKRSP432A RDR raddr ID CARD; 'userid' NOT IN CP DIRECTORY<br>DMKRST433A RDR raddr ID CARD; INVALID DATA - 'data' DMKDDR714E RECORD {bbcchh|nnnnnn} NOT FOUND ON TAPE DMKDDR721E RECORD {cchhr|nnnnnn} NOT FOUND DMKDDR721E RECORD cchhr NOT FOUND DMKNMT257E RESIDUAL BYTE COUNT = nnnnnnnn (HEX) DMKCFH300E SAVE REQUEST BEYOND VIRTUAL MACHINE SIZE DMKCPI963W SECOND PROCESSOR NOT ONLINE DMKUSO197E SECONDARY USER IS NOT AVAILABLE DMKLOH196E SECONDARY USER NOT IN CP DIRECTORY DMKSND068E SEND COMMAND FAILED - RECEIVER {IS NOT DISCONNECTED|HAS NOT AUTHORIZED SENDER | HAS NO VIRTUAL CONSOLE | CONSOLE INPUT WAITING | IS EXECUTING A CONSOLE FUNCTION } DMKCFV063E SHADOW TABLE BYPASS; NOT SET DMKVAT064E SHADOW TABLE BYPASS; RESET

DMKVMA161E SHARED PAGE hexloc ALTERED BY userid DMKCDS161E SHARED PAGE hexloc ALTERED by userid DMKATS181E SHARED SYSTEM name REPLACED WITH NON-SHARED COpy DMKVRR808I SINGLE PROCESSOR MODE ACTIVE DMKSPM808I SINGLE PROCESSOR MODE ACTIVE DMKSPM804E SINGLE PROCESSOR MODE ON REJECTED DMKDEF259E SIZE PARAMETER MISSING OR INVALID DMKMCH613I SOFT MACHINE CHECK RECORDING DISABLED cpuid DMKMCH629I SOFT MACHINE CHECK REPORTING NOW ENABLED DMKNMT248E SPECIFIED IMAGE imag NON-EXISTENT DMKVCH188E SPECIFIED PROCESSOR UNAVAILABLE DMKLOG188E SPECIFIED PROCESSOR UNAVAILABLE DMKCFY188E SPECIFIED PROCESSOR UNAVAILABLE DMKCF0188E SPECIFIED PROCESSOR UNAVAILABLE DMKVDG342W SPOOL FILE EXISTS IN PAGE AREA FOR CP OWNED VOLUME volid DMKCKT438I SPOOL FILE ID LIMIT EXCEEDED DMKCSV027E SPOOLID MISSING OR INVALID DMKCST027E SPOOLID MISSING OR INVALID DMKCQG027E SPOOLID MISSING OR INVALID DMKTRR042E SPOOLID nnnn DOES NOT EXIST [OR IS HELD] DMKCSV042E SPOOLID nnnn DOES NOT EXIST DMKCST042E SPOOLID nnnn DOES NOT EXIST DMKCQG042E SPOOLID nnnn DOES NOT EXIST DMKIOH559W SRF vaddr NOT ACCESSIBLE; FRAMES NOT ON ERROR CYLINDERS DMKMCD223E START TIME MUST PRECEDE STOP TIME DMKDIR752E STATEMENT SEQUENCE ERROR FOLLOWING USER user DMKCPI957I STOR sssssK, NUC nnnK, DYN dddddK, TRA tttK, FREE ffffK, V=R vvvvvK DMKCPI927W STORAGE ALLOCATION HAS BEEN ALTERED. FREE DMKDAS325E STORAGE DIRECTOR COMMUNICATION FAILURE - FAULT CODE=code - raddr DMKDEG094E STORAGE EXCEEDS ALLOWED MAXIMUM DMKDEF094E STORAGE EXCEEDS ALLOWED MAXIMUM DMKDEG025E STORAGE MISSING OR INVALID DMKDEF025E STORAGE MISSING OR INVALID DMKCDS163E STORE EXCEEDS. MAXIMUM REGISTER DMKDAS324E SUBSYSTEM MUST BE INITIALIZED - FAULT CODE - raddr DMKDAS320E SUBSYSTEM PROCESSING ERROR - FAULT CODE - raddr DMKDAS322E SUBSYSTEM STORAGE AVAILABILITY THRESHOLD CROSSED - raddr DMKDAS321E SUBSYSTEM STORAGE EQUIPMENT CHECK - FAULT CODE=code - raddr DMKDAS323E SUBSYSTEM STORAGE IS UNUSABLE - FAULT CODE=code - raddr DMKMCC210E SWAPAGE CLASS IS DEPENDENT ON SWAP DMKVDG343W SWSIZE TOO LARGE FOR CP OWNED VOLUME volid DMKMCC216E SYSPROF CLASS IS DEPENDENT ON SCHEDULE AND DASTAP DMKSAV353W SYSRES DEVICE TYPE INVALID DMKWRN400I SYSTEM {TEMP SPACE|CHECKPOINT AREA} FULL DMKPGT400I SYSTEM {TEMP SPACE|CHECKPOINT AREA} FULL DMKCKS400I SYSTEM {TEMP SPACE|CHECKPOINT AREA} FULL DMKPGT401I SYSTEM {TEMP SPACE|CHECKPOINT AREA} 90 PERCENT FULL DMKCKV401I SYSTEM {TEMP SPACE|CHECKPOINT AREA} 90 PERCENT FULL DMKCKT401I SYSTEM {TEMP SPACE|CHECKPOINT AREA} 90 PERCENT FULL DMKDRD925I SYSTEM AUTO DUMP REALLOCATED TO DASD raddr DMKCFU925I SYSTEM AUTO DUMP REALLOCATED TO DASD raddr DMKDMP909W SYSTEM DUMP DEVICE NOT-READY DMKDMP907W SYSTEM DUMP FAILURE; FATAL I/O ERROR DMKDMP906W SYSTEM DUMP FAILURE; MACHINE CHECK DMKDMP905W SYSTEM DUMP FAILURE; PROGRAM CHECK DMKDMP918I SYSTEM DUMP FAILURE; STATUS NOT STORED FOR NON-ABENDING PROCESSOR DMKDMP908I SYSTEM FAILURE; CODE - code; PROCESSOR nn DMKCPI971I SYSTEM IS [UP|AP|MP] GENERATED DMKCFH172E SYSTEM name DASD vaddr INCOMPATIBLE SYSRES DMKCFG172E SYSTEM name DASD vaddr INCOMPATIBLE SYSRES DMKSNC044E SYSTEM name DOES NOT EXIST OR TRACE WAS TOO LARGE. DMKNLD044E SYSTEM name DOES NOT EXIST

DMKCFS044E SYSTEM name DOES NOT EXIST DMKCFH044E SYSTEM name DOES NOT EXIST DMKCFG044E SYSTEM name DOES NOT EXIST DMKSNC178E SYSTEM name EXCEEDS AVAILABLE DASD SPACE DMKNLD170E SYSTEM name EXCEEDS STORAGE DMKCFS170E SYSTEM name EXCEEDS STORAGE DMKCFH170E SYSTEM name EXCEEDS STORAGE DMKCFG170E SYSTEM name EXCEEDS STORAGE DMKCFH173E SYSTEM name REQUIRES DASD vaddr DMKCFG173E SYSTEM name REQUIRES DASD vaddr DMKSNC179E SYSTEM name VOLID volid NOT CP OWNED DMKCFS179E SYSTEM name VOLID volid NOT CP OWNED DMKCFP179E SYSTEM name VOLID volid NOT CP OWNED DMKCFH179E SYSTEM name VOLID volid NOT CP OWNED DMKCFG179E SYSTEM name VOLID volid NOT CP OWNED DMKSNC171E SYSTEM name VOLID volid NOT MOUNTED DMKNLD171E SYSTEM name VOLID volid NOT MOUNTED DMKCFS171E SYSTEM name VOLID volid NOT MOUNTED DMKCFH171E SYSTEM name VOLID volid NOT MOUNTED DMKCFG171E SYSTEM name VOLID volid NOT MOUNTED DMKCLK437E SYSTEM PAGING SPACE NOT AVAILABLE, IPL TERMINATED DMKCKP902W SYSTEM RECOVERY FAILURE; FATAL I/O ERROR-{NUCL AREA|WARM AREA} DMKCKP922W SYSTEM RECOVERY FAILURE; INVALID SPOOLING DATA DMKWRM904W SYSTEM RECOVERY FAILURE; INVALID WARM START DATA DMKCKP901W SYSTEM RECOVERY FAILURE; MACHINE CHECK DMKCKP900W SYSTEM RECOVERY FAILURE; PROGRAM CHECK DMKWRM921W SYSTEM RECOVERY FAILURE; UNRECOVERABLE I/O ERROR DMKCKT903W SYSTEM RECOVERY FAILURE; VOLID 'valid' ALLOCATION ERROR {CYLINDER='cylinder'IPAGE='page'} DMKWRM912W SYSTEM RECOVERY FAILURE; VOLID 'valid' NOT MOUNTED DMKCKV912W SYSTEM RECOVERY FAILURE; VOLID 'valid' NOT MOUNTED DMKCKT912W SYSTEM RECOVERY FAILURE; VOLID 'volid' NOT MOUNTED DMKCKP910W SYSTEM RECOVERY FAILURE: INVALID WARM START AREA DMKCKP911W SYSTEM RECOVERY FAILURE: WARM START AREA FULL DMKCPI961W SYSTEM SHUTDOWN COMPLETE DMKCKP961W SYSTEM SHUTDOWN COMPLETE DMKCKP9601 SYSTEM WARM START DATA SAVED DMKCST016E TAG INVALID FOR SPECIFIED FILE TYPE DMKTAQ516I TAPE 'addr' 'devname' BAD SENSE CMD='cm' SNS='sense' CSW='csw' USERID='userid' DMKTAP5391 TAPE 'addr' 'devname' BOT FAIL CMD='em' SNS='sense' CSW='esw' USERID='userid' DMKTAQ5391 TAPE 'addr' 'devname' BOT FAIL CMD='em' SNS='sense' CSW='esw' USERID='userid' DMKTAQ520I TAPE 'addr' 'devname' CHAN ERROR CMD=' cm' SNS=' sense' CSW=' csw' USERID='userid' DMKTAP511I TAPE 'addr' 'devname' COMPAT CK CMD=' cm' SNS=' sense' CSW=' csw' USERID='userid' DMKTAP523I TAPE 'addr' 'devname' CONTROL CK CMD='cm' SNS='sense' CSW='csw' USERID='userid' DMKTAP510I TAPE 'addr' 'devname' CONVERT CK CMD='cm' SNS='sense' CSW='csw' USERID='userid' DMKTAQ510I TAPE 'addr' 'devname' CONVERT CK CMD='cm' SNA='sense' CSW='csw' USERID='userid' DMKTAQ5041 TAPE 'addr' 'devname ' DATA CK CMD='em' SNS='sense' CSW='esw' USERID='userid' DMKTAP5261 TAPE 'addr' 'devname' DSE FAILED CMD=' em' SNS='sense' CSW='esw' USERID='userid' DMKTAP5221 TAPE 'addr' 'devname' ERASE CK CMD='em' SNS='sense' CSW='esw' USERID='userid'

DMKTAQS13I TAPE 'addr' 'devname' FILE PROT CMD='cm SNS='sense' CSW='csw' USERID='userid' DMKTAPS12I TAPE 'addr' 'devname' LOAD POINT CMD='cm' SNS='sense' CSW='csw' USERID='userid' DMKTAQ517I TAPE 'addr' 'devname' NOT/KNOWN CMD=' cm' SNS=' sense' CSW=' csw' USERID='userid' DMKTAPS19I TAPE Taddr devname PE BURST CMD=em SNS=sense CSW=esw USERID='userid' DMKTAQS19I TAPE Taddr devname PE BURST CMD=em SNS=sense CSW=esw USERID='userid' DMKTAQ518I TAPE 'addr' 'devname' RECV ERROR CMD=' cm' SNS=' sense' CSW=' csw' USERID='userid' DMKSPS014E TAPE raddr DUMP TAPE CAPACITY EXCEEDED DMKSPS037E TAPE raddr INVALID FOR SPTAPE COMMAND DMKRND8SII TEN DUMP FILES ALREADY EXIST DMKGRF4S7E TERMINAL SCRNSAVE UNSUCCESSFUL DMKPEI047E THE CURRENT TRACESET DOES NOT EXIST DMKPEL047E THE CURRENT TRACESET DOES NOT EXIST DMKPEN047E THE CURRENT TRACESET DOES NOT EXIST DMKPEQ047E THE TRACESET traeeset DOES NOT EXIST DMKPEN047E THE TRACESET traeeset DOES NOT EXIST DMKMCD222E TIME PARAMETER SPECIFIES INVALID TIME DMKCFY187E TIMER ASSIST NOT AVAILABLE DMKCLK970W TOO CLOCK SYNC CHECK RECEIVED DMKTRA180W TRACE NOT IN EFFECT DMKCPI914I TRACE TABLE IS SMALLER THAN REQUESTED DMKDAS326E TRACK FORMAT NOT SUPPORTED FOR PAGING DEVICE raddr - cuu DMKTAP516I type 'addr' 'devname' BAD SENSE CMD=' cm' SNS=' sense' CSW=' csw' USERID='userid' DMKDAD516I type 'addr' 'devname' BAD SENSE CMD='cm' SNS='sense' CSW='esw' USERID='userid' DMKBSCS16I type 'addr' 'devname' BAD SENSE CMD='em' SNS='sense' CSW='esw' USERID='userid' DMKTAPS20I type 'addr' 'devname' CHAN ERROR CMD='em' SNS='sense' CSW='esw' USERID='userid' DMKRSES20I type 'addr' 'devname' CHAN ERROR CMD='em' SNS='sense' CSW='esw' USERID='userid' DMKDASS20I type 'addr' 'devname' CHAN ERROR CMD='em' SNS='sense' CSW='esw' USERID='userid' DMKDADS20I type 'addr' 'devname' CHAN ERROR CMD='em' SNS='sense' CSW='esw' USERID='userid' DMKBSCS20I type 'addr' 'devname' CHAN ERROR CMD='em' SNS='sense' CSW='esw' USERID='userid' DMKTAPS03I type 'addr' 'devname' EQUIP CK CMD=' em' SNS='sense' CSW='esw' USERID='userid' DMKRSES03I type 'addr' 'devname' EQUIP CK CMD=' em' SNS='sense' CSW='esw' USERID='userid' DMKGRFS03I type 'addr' 'devname' EQUIP CK CMD='em' SNS='sense' CSW='esw' USERID='userid' DMKDASS03I type 'addr' 'devname' EQUIP CK CMD=' em' SNS='sense' CSW='esw' USERID='userid' DMKDADS03I type 'addr' 'devname' EQUIP CK CMD=' em' SNS='sense' CSW='csw' USERID='userid' DMKCNSS03I type 'addr' 'devname' EQUIP CK CMD=' em' SNS='sense' CSW='esw' USERID='userid' DMKBSC503I type 'addr' 'devname' EQUIP CK CMD=' cm' SNS=' sense' CSW=' csw' USERID='userid' DMKTAPS21I type 'addr' 'devname' NO DEVICE CMD='em' SNS='sense' CSW='csw' USERID='userid' DMKRSES21I type 'addr' 'devname' NO DEVICE CMD='em' SNS='sense' CSW='esw' USERID='userid'

DMKGRF521I type 'addr' 'devname' NO DEVICE CMD='cm' SNS='sense' CSW='csw' USERID='userid' DMKFMT734E TYPE OR {CYL|PAG} INVALID DMKNEA120E type raddr NOT ATTACHED; userid vaddr ALREADY DEFINED DMKNEA121E type raddr NOT ATTACHED TO userid DMKNEA122E type raddr ALREADY ATTACHED TO userid DMKVDD140E type raddr ATTACHED TO userid DMKVDA140E type raddr ATTACHED TO userid DMKSPT140E type raddr ATTACHED TO userid DMKNLE140E type raddr ATTACHED TO userid DMKNLD140E type raddr ATTACHED TO userid DMKNET140E type raddr ATTACHED TO userid DMKNES140E type raddr ATTACHED TO userid DMKNEA140E type raddr ATTACHED TO userid DMKMCC140E type raddr ATTACHED TO userid DMKCSO140E type raddr ATTACHED TO userid DMKCSB140E type raddr ATTACHED TO userid DMKCPV140E type raddr ATTACHED TO userid DMKCPT140E type raddr ATTACHED TO userid DMKCPO140E type raddr ATTACHED TO userid DMKCFU140E type raddr ATTACHED TO userid DMKCSB148E type raddr BUFFER LOAD name FAILED DMKBSC516I type raddr devname BAD SENSE CMD=cm SNS=sense CSW=csw USERID=userid BBCCHH=bbcchh | BLOCK=nnnnnn DMKDAD516I type raddr devname BAD SENSE CMD=cm SNS=sense CSW=csw USERID=userid BBCCHH=bbcchh | BLOCK=nnnnnn DMKTAP516I type raddr devname BAD SENSE CMD=cm SNS=sense CSW=csw USERID=userid BBCCHH=bbcchh | BLOCK=nnnnnn DMKBSC502I type raddr devname BUSOUT CK CMD=cm SNS=sense CSW=csw USERID=userid BBCCHH=bbcchh | BLOCK=nnnnnn DMKCNS502I type raddr devname BUSOUT CK CMD=cm SNS=sense CSW=csw USERID=userid BBCCHH=bbcchh | BLOCK=nnnnnn DMKDAD502I type raddr devname BUSOUT CK CMD=cm SNS=sense CSW=csw BBCCHH=bbcchh | BLOCK=nnnnnn USERID=userid DMKDAS502I type raddr devname BUSOUT CK CMD=cm SNS=sense CSW=csw USERID=userid BBCCHH=bbcchh | BLOCK=nnnnnn DMKGRF5021 type raddr devname BUSOUT CK CMD=cm SNS=sense CSW=csw BBCCHH=bbcchh | BLOCK=nnnnnn USERID=userid DMKRSE5021 type raddr devname BUSOUT CK CMD=cm SNS=sense CSW=csw BBCCHH=bbcchh | BLOCK=nnnnnn USERID=userid DMKTAP502I type raddr devname BUSOUT CK CMD=cm SNS=sense CSW=csw BBCCHH=bbcchh | BLOCK=nnnnnn USERID=userid DMKBSC500I type raddr devname CMD REJECT CMD=cm SNS=sense CSW=csw USERID=userid BBCCHH=bbcchh | BLOCK=nnnnnn DMKCNS500I type raddr devname CMD REJECT CMD=cm SNS=sense CSW=csw USERID=userid BBCCHH=bbcchh | BLOCK=nnnnnn DMKBSC500I type raddr devname CMD REJECT CMD=cm SNS=sense CSW=csw USERID=userid BBCCHH=bbcchh | BLOCK=nnnnnn DMKDAS500I type raddr devname CMD REJECT CMD=cm SNS=sense CSW=csw USERID=userid BBCCHH=bbcchh | BLOCK=nnnnnn DMKGRF500I type raddr devname CMD REJECT CMD=cm SNS=sense CSW=csw BBCCHH=bbcchh | BLOCK=nnnnnn USERID=userid DMKRSE500I type raddr devname CMD REJECT CMD=cm SNS=sense CSW=csw BBCCHH=bbcchh | BLOCK=nnnnnn USERID=userid DMKTAP500I type raddr devname CMD REJECT CMD=cm SNS=sense CSW=csw USERID=userid BBCCHH=bbcchh | BLOCK=nnnnnn DMKRSE504A type raddr devname DATA CK CMD=cm SNS=sense CSW=csw USERID=userid DMKBSC504I type raddr devname CMD REJECT CMD=cm SNS=sense CSW=csw BBCCHH=bbcchh | BLOCK=nnnnnn USERID=userid DMKCNS504I type raddr devname CMD REJECT CMD=cm SNS=sense CSW=csw USERID=userid BBCCHH=bbcchh | BLOCK=nnnnnn

DMKDAD504I type raddr devname CMD REJECT CMD=cm SNS=sense CSW=csw DMKDAS504I type raddr devname CMD REJECT CMD=cm SNS=sense CSW=csw DMKGRF504I type raddr devname CMD REJECT CMD=cm SNS=sense CSW=csw DMKRSE504I type raddr devname CMD REJECT CMD=cm SNS=sense CSW=csw DMKRSE503A type raddr devname EQUIP CK CMD=cm SNS=sense CSW=csw DMKBSC503I type raddr devname EQUIP CK CMD=cm SNS=sense CSW=csw DMKCNS503I type raddr devname EQUIP CK CMD=cm SNS=sense CSW=csw DMKDAD503I type raddr devname EQUIP CK CMD=cm SNS=sense CSW=csw DMKDAS503I type raddr devname EQUIP CK CMD=cm SNS=sense CSW=csw DMKGRF503I type raddr devname EQUIP CK CMD=cm SNS=sense CSW=csw DMKRSE503I type raddr devname EQUIP CK CMD=cm SNS=sense CSW=csw DMKT-AP503I type raddr devname EQUIP CK CMD=cm SNS=sense CSW=csw DMKDAD513I type raddr devname FILE PROT CMD=cm SNS=sense CSW=csw DMKGRF525I type raddr devname FORMAT CMD=cm SNS=sense CSW=csw DMKRSE525I type raddr devname FORMAT CMD=cm SNS=sense CSW=csw DMKBSC501A type raddr devname INT REQ CMD=cm SNS=sense CSW=csw DMKCNS501A type raddr devname INT REQ CMD=cm SNS=sense CSW=csw DMKDAD501A type raddr devname INT REQ CMD=cm SNS=sense CSW=csw DMKDAS501A type raddr devname INT REQ CMD=cm SNS=sense CSW=csw DMKRSE501A type raddr devname INT REQ CMD=cm SNS=sense CSW=csw DMKTAP501A type raddr devname INT REQ CMD=cm SNS=sense CSW=csw DMKCNS501I type raddr devname INT REQ CMD=cm SNS=sense CSW=csw DMKRSE501I type raddr devname INT REQ CMD=cm SNS=sense CSW=csw DMKRSE524I type raddr devname LOAD CMD=cm SNS=sense CSW=csw DMKBSC527I type raddr devname LOST DATA CMD=cm SNS=sense CSW=csw DMKCNS527I type raddr devname LOST DATA CMD=cm SNS=sense CSW=csw DMKBSC517I type raddr devname NOT/KNOWN CMD=cm SNS=sense CSW=csw DMKDAD517I type raddr devname NOT/KNOWN CMD=cm SNS=sense CSW=csw DMKTAD517I type raddr devname NOT/KNOWN CMD=cm SNS=sense CSW=csw DMKBSC505I type raddr devname OVERRUN CK CMD=cm SNS=sense CSW=csw DMKCNS505I type raddr devname OVERRUN CK CMD=cm SNS=sense CSW=csw USERID=userid BBCCHH=bbcchh I BLOCK=nnnnnn USERID=userid BBCCHH=bbcchh I BLOCK=nnnnnn USERID=userid BBCCHH=bbcchh I BLOCK=nnnnnn USERID=userid BBCCHH=bbcchh I BLOCK=nnnnnn USERID=userid USERID=userid BBCCHH=bbcchh I BLOCK=nnnnnn USERID=userid BBCCHH=bbcchh | BLOCK=nnnnnn USERID=userid BBCCHH=bbcchh I BLOCK=nnnnnn USERID=userid BBCCHH=bbcchh I BLOCK=nnnnnn USERID=userid BBCCHH=bbcchh I BLOCK=nnnnnn USERID=userid BBCCHH=bbcchh I BLOCK=nnnnnn USERID=userid BBCCHH=bbcchh I BLOCK=nnnnnn USERID=userid BBCCHH=bbcchh BLOCK=nnnnnn USERID=userid USERID=userid USERID=userid BBCCHH=bbcchh | BLOCK=nnnnnn USERID=userid BBCCHH=bbcchh I BLOCK=nnnnnn USERID=userid BBCCHH=bbcchh | BLOCK=nnnnnn USERID=userid BBCCHH=bbcchh I BLOCK=nnnnnn USERID=userid BBCCHH=bbcchh I BLOCK=nnnnnn USERID=userid BBCCHH=bbcchh | BLOCK=nnnnnn USERID=userid USERID=userid USERID=userid USERID=userid USERID=userid USERID=userid USERID=userid USERID=userid USERID=userid BBCCHH=bbcchh|BLOCK=nnnnnn USERID=userid BBCCHH=bbcchh|BLOCK=nnnnnn

**608 IBM** VM/SP **HPO** System Messages and Codes

DMKDAD5051 type raddr devname OVERRUN CK CMD=cm SNS=sense CSW=csw USERID=userid BBCCHH=bbcchh|BLOCK=nnnnnn DMKDAS5051 type raddr devname OVERRUN CK CMD=cm SNS=sense CSW=csw USERID=userid BBCCHH=bbcchh|BLOCK=nnnnnn DMKTAP5051 type raddr devname OVERRUN CK CMD=cm SNS=sense CSW=csw USERID=userid BBCCHH=bbcchh|BLOCK=nnnnnn DMKGRF5291 type raddr devname PARITY CMD=cm SNS=sense CSW=csw USERID=userid DMKRSE5291 type raddr devname PARITY CMD=cm SNS=sense CSW=csw USERID=userid DMKDAD5081 type raddr devname PERM ERROR CMD=cm SNS=sense CSW=csw USERID=userid BBCCHH=bbcchh DMKRSE508I type raddr devname PERM ERROR CMD=cm SNS=sense CSW=csw USERID=userid BBCCHH=bbcchh DMKDAD538I type raddr devname PROG ERROR CMD=cm SNS=sense CSW=csw USERID=userid DMKTAP5181 type raddr devname RECV ERROR CMD=cm SNS=sense CSW=csw USERID=userid BBCCHH=bbcchh DMKBSC5281 type raddr devname TIMEOUT CMD=cm SNS=sense CSW=csw USERID=userid DMKCNS5171 type raddr devname TIMEOUT CMD=cm SNS=sense CSW=csw DMKCP0049E type raddr IN USE DMKVDE143E type raddr IN USE BY SYSTEM DMKVDD143E type raddr IN USE BY SYSTEM DMKSPT143E type raddr IN USE BY SYSTEM DMKNLE143E type raddr IN USE BY SYSTEM DMKNLD143E type raddr IN USE BY SYSTEM DMKMCC143E type raddr IN USE BY SYSTEM DMKDEI143E type raddr IN USE BY SYSTEM DMKCPT143E type raddr IN USE BY SYSTEM DMKCP0143E type raddr IN USE BY SYSTEM DMKCFU143E type raddr IN USE BY SYSTEM DMKCS0141E type raddr NOT ACTIVE DMKVDE142E type raddr NOT DRAINED DMKVDD142E type raddr NOT DRAINED DMKCSB142E type raddr NOT DRAINED DMKCPT142E type raddr NOT DRAINED DMKCP0142E type raddr NOT DRAINED DMKVDE134E TYPE raddr NOT ATTACHED; CHAN x DEDICATED DMKVDD135E TYPE vaddr NOT DETACHED; CHAN x DEDICATED DMKCPS144W type vaddr RESET BY userid USERID=userid DMKCSB1581 UCS IMAGE NAME MISMATCH. IMAGE NAME LOADED IS xxxx DMKCPI9531 UNABLE TO ALLOCATE SYSTEM AUTO DUMP DMKCFU9531 UNABLE TO ALLOCATE SYSTEM AUTO DUMP DMKRND8501 UNABLE TO READ DUMP FROM READER DMKIOG5581 UNRECOVERABLE I/O ERROR; ERROR RECORDING DISABLED DMKCPI2291 USER OF MONITOR DOES NOT EXIST DMKCPJ2291 USER OF MONITOR DOES NOT EXIST DMKQCN150A USER userid HAS ISSUED A {CPIVM} READ DMKVMD020E USERID MISSING OR INVALID DMKVDE020E USERID MISSING OR INVALID DMKVDD020E USERID MISSING OR INVALID DMKUS0020E USERID MISSING OR INVALID DMKSND020E USERID MISSING OR INVALID DMKQVM020E USERID MISSING OR INVALID DMKNEA020E USERID MISSING OR INVALID DMKMSG020E USERID MISSING OR INVALID DMKLOG020E USERID MISSING OR INVALID DMKLNK020E USERID MISSING OR INVALID DMKDIB020E USERID MISSING OR INVALID DMKDIA020E USERID MISSING OR INVALID DMKCSU020E USERID MISSING OR INVALID

DMKCSP020E USERID MISSING OR INVALID DMKCQY020E USERID MISSING OR INVALID DMKCQR020E USERID MISSING OR INVALID DMKCQP020E USERID MISSING OR INVALID DMKCQG020E USERID MISSING OR INVALID DMKCPV020E USERID MISSING OR INVALID DMKCF0020E USERID MISSING OR INVALID DMKVMD053E userid NOT IN CP DIRECTORY DMKLOG053E userid NOT IN CP DIRECTORY DMKLNK053E userid NOT IN CP DIRECTORY DMKCSU053E userid NOT IN CP DIRECTORY DMKCSP053E userid NOT IN CP DIRECTORY DMKCFY053E userid NOT IN CP DIRECTORY DMKVDE045E userid NOT LOGGED ON DMKVDD045E userid NOT LOGGED ON DMKUS0045E userid NOT LOGGED ON DMKTHI045E userid NOT LOGGED ON DMKTRP045E userid NOT LOGGED ON DMKSND045E userid NOT LOGGED ON DMKMSG045E userid NOT LOGGED ON DMKDIB045E userid NOT LOGGED ON DMKDIA045E userid NOT LOGGED ON DMKCQY045E userid NOT LOGGED ON DMKCQR045E userid NOT LOGGED ON DMKCQQ045E userid NOT LOGGED ON DMKCQG045E userid NOT LOGGED ON DMKCPV045E userid NOT LOGGED ON DMKCFY045E userid NOT LOGGED ON DMKCFU045E userid NOT LOGGED ON DMKMSG057W userid NOT RECEIVING; {DISCONNECTEDIMSG OFFIMSG TOO LONGINOT DISCI SMSG OFF|NOT AUTHORIZED|WNG OFF|VMCF/IUCV ERROR nnn} DMKLNKl17E USERID userid NOT LINKED; VOLID volid CONFLICT DMKDIB047E userid vaddr DOES NOT EXIST DMKDIA047E userid vaddr DOES NOT EXIST DMKLNKll8E userid vaddr NOT LINKED; COMMAND FORMAT NOT VALID DMKLNKll9E USERID vaddr NOT LINKED; INSUFFICIENT FREE STORAGE DMKLNKl09E userid vaddr NOT LINKED; INVALID LINK DEVICE DMKLNKll3E userid vaddr NOT LINKED; NO MULT PASSWORD DMKLNKlllE userid vaddr NOT LINKED; NO READ PASSWORD DMKLNKll2E userid vaddr NOT LINKED; NO WRITE PASSWORD DMKLNKl07E userid vaddr NOT LINKED; NOT IN CP DIRECTORY DMKLNKll4E userid vaddr NOT LINKED; MODE OR PASSWORD INCORRECT DMKLNKl04E userid vaddr NOT LINKED; R/O BY {nnn USERSluserid} DMKLNKl05E userid vaddr NOT LINKED; R/W BY {nnn USERSluserid} DMKLNK106E userid vaddr NOT LINKED; R/W BY nnn USERS; R/O BY {nnn USERS|userid} DMKLNKIIOE userid vaddr NOT LINKED; type vaddr ALREADY DEFINED DMKLNKI08E userid vaddr NOT LINKED; VOLID volid NOT MOUNTED DMKLNKl16E USERID xxx NOT LINKED; CP DIRECTORY IN USE DMKJRL1451 USERID:userid AT term-raddr WITH INVALID {LINKILOGON} PASSWORD NO.xxx HAS VIOLATED THE LIMIT of yyy [, A=auserid] DMKCPV203E V=R AREA REQUIRES IPL BY DEVICE ADDRESS DMKCFG203E V=R AREA REQUIRES IPL BY DEVICE ADDRESS DMKVMI022E VADDR MISSING OR INVALID DMKLNK022E VADDR MISSING OR INVALID DMKDIB022E VADDR MISSING OR INVALID DMKDIA022E VADDR MISSING OR INVALID DMKDEF022E VADDR MISSING OR INVALID DMKCST022E VADDR MISSING OR INVALID DMKCSQ022E VADDR MISSING OR INVALID DMKCSB022E VADDR MISSING OR INVALID DMKCQQ022E VADDR MISSING OR INVALID

DMKCQG022E VADDR MISSING OR INVALID DMKCPB022E VADDR MISSING OR INVALID DMKCFG022E VADDR MISSING OR INVALID DMKCFD022E VADDR MISSING OR INVALID DMKVDE022E VADDR MISSING OR INVALID vaddr DMKVDD022E VADDR MISSING OR INVALID vaddr DMKCPU192E VARY PROCESSOR COMMAND FAILED DMKCPV176E VIRT=REAL AREA IN USE BY userid DMKBLD201E VIRT=REAL AREA NOT AVAILABLE; DAMAGED PAGES DMKBLD200E VIRT=REAL AREA NOT AVAILABLE; IN USE BY {userid|SYSTEM} DMKCPV202E VIRT=REAL AREA NOT AVAILABLE; INSUFFICIENT STORAGE DMKBLD202E VIRT=REAL AREA NOT AVAILABLE; INSUFFICIENT STORAGE DMKPET061E VIRTUAL PRINTER ERROR DMKCFS183E VM ASSIST NOT ACTIVE DMKCFY183E VM ASSIST NOT ACTIVE DMKCFS184E VM ASSIST NOT AVAILABLE DMKCFY184E VM ASSIST NOT AVAILABLE DMKCFO184E VM ASSIST NOT AVAILABLE [ON PROCESSOR proc xx] DMKVMD1461 VMDUMP FAILED, SPOOLING ERROR DMKLOG081W VMSAVE AREA CONTAINS A SAVED SYSTEM, MUST USE SET COMMAND DMKCFS081W VMSAVE AREA CONTAINS A SAVED SYSTEM, MUST USE SET COMMAND DMKCFG083E VMSAVE AREA DOES NOT CONTAIN A VALID SAVED SYSTEM DMKVDE023E VOLID MISSING OR INVALID DMKCQQ023E VOLID MISSING OR INVALID DMKCQP023E VOLID MISSING OR INVALID DMKFMT733E VOLID READ IS volidl NOT volid2 DMKDIR761E VOLID READ IS volidl NOT volid2 (ON raddr) DMKDDR711R VOLID READ IS volid2 [NOT volidl] DO YOU WISH TO CONTINUE? RESPOND YES NO OR REREAD: DMKDDR709E WRONG INPUT TAPE MOUNTED DMKLOG269E XMEM FEATURE NOT ACTIVE DMKCFS269E XMEM FEATURE NOT ACTIVE DMKLOG268E XMEM FEATURE NOT AVAILABLE DMKCFS268E XMEM FEATURE NOT AVAILABLE DMKCF0268E XMEM FEATURE NOT AVAILABLE DMKLD09241 xxxx ADDITIONAL FAILING STORAGE FRAMES EXIST DMKCPV9241 xxxx ADDITIONAL FAILING STORAGE FRAMES EXIST DMKCPI9241 xxxx ADDITIONAL FAILING STORAGE FRAMES EXIST DMKCF0255W 370E FEATURE NOW DISABLED DMKLOG251E 370E IS NOT ACTIVE DMKCFS251E 370E IS NOT ACTIVE DMKLOG250E 370E IS NOT AVAILABLE (ON PROC xx)

DMKCFS250E 370E IS NOT AVAILABLE (ON PROC xx) DMKCF0250E 370E IS NOT AVAILABLE (ON PROC xx) DMKNMT2471 3800 NAMED SYSTEM imag3800 CREATED

## **CMS Message Summary**

DMSUPD184W './ S' NOT FIRST CARD IN UPDATE FILE -- IGNORED DMSXUP184W './ S' NOT FIRST CARD IN UPDATE FILE -- IGNORED DMSWFL651E 'APPEND' MUST BE ISSUED FROM RDRLIST OR FILELIST DMSIFC825E 'CLEAR' IS VALID ONLY WHEN SPECIFIED BY ITSELF DMSGAM954E 'CMSGAM' SHARED SEGMENT ERROR. IDENTIFIER INVALID FOR SVC nn DMSGAM953E 'CMSGAM' SHARED SEGMENT ERROR. MODULE ADDRESS FOR SVC nn IS ZERO DMSGAM955E 'CMSGAM' SHARED SEGMENT PAGING I/O ERRORS WITH cccccc DMSACC726I 'vaddr mode' RELEASED DMSACC059E 'vaddr' ALREADY ACCESSED AS READ/WRITE 'mode' DISK DMSFOR114S 'raddr' IS AN UNSUPPORTED DEVICE TYPE DMSDLB322I 'ddname' NOT FOUND: NO CLEAR EXECUTED DMSITS139T 'DMSKEY RESET' FROM addr UNDERFLOWS KEY STACK DMSITS138T 'DMSKEY' CALL FROM addr OVERFLOWS KEY STACK, WITH MAX DEPTH 7 DMKWEX651E 'EXECUTE' MUST BE ISSUED FROM FILELIST OR RDRLIST DMSMOD114E 'fn ft fm' NOT LOADED; CMS/DOS ENVIRONMENT [NOT] ACTIVE DMSCPY156E 'FROM nnn' NOT FOUND - FILE 'fn ft fm' HAS ONLY 'nnn' RECORDS<br>DMSNAM156E 'FROM nnn' NOT FOUND - FILE 'fn ft fm' HAS ONLY 'nnn' RECORDS<br>DMSWPK156E 'FROM nnn' NOT FOUND - FILE 'fn ft fm' HAS ONLY 'nnn' RECORDS<br>DMS DMSABN153W 'HX' DURING ABEND PROCESSING WAS IGNORED DMSXCT578W 'macro' MACRO IS NOT CURRENTLY IN STORAGE DMSPSH646E 'macroname' MUST BE INVOKED FROM THE PREFIX AREA DMSPSW646E 'macroname' MUST BE INVOKED FROM THE PREFIX AREA DMSPXX646E 'macroname' MUST BE INVOKED FROM THE PREFIX AREA DMSBOP308E 'mode' DISK IN [NON-]CMS FORMAT; INVALID FOR [NON-]CMS DATASET DMSDLB308E 'mode' DISK IN [NON-]CMS FORMAT; INVALID FOR [NON-]CMS DATASET DMKNXD616W 'name' DOES NOT EXIST DMSFOR732I 'nnn' {CYLINDERS|FB-512 BLOCKS} FORMATTED ON DISK 'mode(cuu)' DMSAMS066E 'option' AND 'option' ARE CONFLICTING OPTIONS DMSASN066E 'option' AND 'option' ARE CONFLICTING OPTIONS DMSCPY066E 'option' AND 'option' ARE CONFLICTING OPTIONS DMSDLBO66E 'option' AND 'option' ARE CONFLICTING OPTIONS<br>DMSDLBO66E 'option' AND 'option' ARE CONFLICTING OPTIONS<br>DMSDSVO66E 'option' AND 'option' ARE CONFLICTING OPTIONS<br>DMSLBDO66E 'option' AND 'option' ARE CONFLICTING OP DMSSYN066E 'option' AND 'option' ARE CONFLICTING OPTIONS DMSUPD066E 'option' and 'option' ARE CONFLICTING OPTIONS DMSUTL066E 'option' AND 'option' ARE CONFLICTING OPTIONS DMSXIN066E 'option' AND 'option' ARE CONFLICTING OPTIONS DMSAMS065E 'option' OPTION SPECIFIED TWICE DMSASN065E 'option' OPTION SPECIFIED TWICE DMSCPY065E 'option' OPTION SPECIFIED TWICE DMSDLB065E 'option' OPTION SPECIFIED TWICE DMSDSV065E 'option' OPTION SPECIFIED TWICE DMSFLD065E 'option' OPTION SPECIFIED TWICE DMSLBD065E 'option' OPTION SPECIFIED TWICE DMSQRY065E 'option' OPTION SPECIFIED TWICE DMSUPD065E 'option' OPTION SPECIFIED TWICE DMSUTL065E 'option' OPTION SPECIFIED TWICE DMSXIN065E 'option' OPTION SPECIFIED TWICE

612 IBM VM/SP HPO System Messages and Codes

DMSXGT156E 'RECORD nn' NOT FOUND - FILE 'fn ft fm' HAS ONLY Inn' RECORDS DMSCPY101S 'SPECS' TEMP STRING STORAGE EXHAUSTED AT '........' DMSHEL529E 'subcommand' SUBCOMMAND IS ONLY VALID IN EDITING MODE DMSXCG509E 'subcommand' SUBCOMMAND NOT VALID FROM A PREFIX MACRO DMSVGN37lR 'sysname' IS LOADED. ENTER CP MODE TO APPLY ZAPS, ELSE 'NULL' DMSDLB30lE 'SYSxxx' NOT ASSIGNED FOR DISK 'fm' DMSTLB425R 'TAPn raddr' BLOCK COUNT ERROR FOR 'filename' ENTER 'IGNORE' OR 'CANCEL' DMSCLS4291 'TAPn raddr' EOT ON OUTPUT DMSSEB4291 'TAPn raddr' EOT ON OUTPUT DMSTLB427I 'TAPn raddr' EOVI LABEL READ DMSTLB4281 'TAPn raddr' EOVI LABEL WRITTEN DMSTLB42lE 'TAPn raddr' HDRI LABEL MISSING FOR 'filename' DMSTLB434E 'TAPn raddr' INPUT LABEL CHECK ERROR FOR FILE 'filename' DMSTLB430E 'TAPn raddr' LABELDEF INFORMATION MISSING FOR FILE 'filename' DMSTLB4361 'TAPn raddr' MISSING USER STANDARD LABEL FOR 'ddname' DMSTLB424E 'TAPn raddr' NOT POSITIONED AT EOFI LABEL DMSTLB4371 'TAPn raddr' NSL ROUTINE RETURNED AN ERROR CODE 'nnnnnn' FOR 'filename' DMSTLB4231 'TAPn raddr' POSITIONED PARAMETER IGNORED. OUTPUT FILE WILL BE WRITTEN IMMEDIATELY AFTER NEW VOLI LABEL DMSTLB422E 'TAPn raddr' POSITIONED WRONG FOR 'filename' DMSTLB426R 'TAPn raddr' UNEXPIRED FILE ENTER 'IGNORE' OR 'ERROR' DMSTLB432E 'TAPn raddr' VOLID volid DOES NOT MATCH LABELDEF VOLID FOR 'filename' DMSTLB43lE 'TAPn raddr' VOLI LABEL MISSING DMSTPE43lE 'TAPn raddr' VOLI LABEL MISSING DMSBOP043E 'TAPn raddr' IS FILE PROTECTED DMSCLS043E 'TAPn raddr' IS FILE PROTECTED DMSTLB043E 'TAPn raddr' IS FILE PROTECTED DMSTPE043E 'TAPn raddr' IS FILE PROTECTED DMSXCP043E 'TAPn raddr' IS FILE PROTECTED DMKDDL688E 'XEDIT' OPTION ONLY VALID FROM XEDIT ENVIRONMENT DMSLST688E 'XEDIT' OPTION ONLY VALID FROM XEDIT ENVIRONMENT DMSNAM688E 'XEDIT' OPTION ONLY VALID FROM XEDIT ENVIRONMENT DMSBTPl08E /SET CARD FORMAT INVALID DMSWVV7971 "QUIT" MAY BE ENTERED IN RESPONSE TO ANY QUERY TO END PROCESSING DMSLI0203W "SET LOCATION COUNTER" NAME 'name' UNDEFINED DMSCLS140S {'function' IFEOVDISEOVIFEOV} {MACROIFUNCTION(S)} MACRO NOT SUPPORTED DMSDAS140S {'function' IFEOVDISEOVIFEOV} {MACROIFUNCTION(S)} MACRO NOT SUPPORTED DMSLDF140S {'function'|FEOVD|SEOV|FEOV}{MACRO|FUNCTION(S)} MACRO NOT SUPPORTED DMSDOS004E {BOOK 'subl.book'IMODULE 'module' I PHASE 'phase'IPROCEDURE 'procedure'} NOT FOUND DMSFET004E {BOOK 'subl.book'|MODULE 'module'|PHASE 'phase'|PROCEDURE 'procedure'} NOT FOUND DMSLOS004E {BOOK 'subl.book'|MODULE 'module'|PHASE 'phase'|PROCEDURE 'procedure'} NOT FOUND DMSPRV004E {BOOK 'subl.book'|MODULE 'module'|PHASE 'phase'|PROCEDURE 'procedure'} NOT FOUND DMSRRV004E {BOOK 'subl.book'|MODULE 'module'|PHASE 'phase'|PROCEDURE 'procedure'} NOT FOUND DMSSRV004E {BOOK 'subl.book'|MODULE 'module'|PHASE 'phase'|PROCEDURE 'procedure'} NOT FOUND DMSWNT651E {'CANCEL'|'ADD'} MUST BE ISSUED FROM NOTE DMSINSlOOW {CMSSEG SYSTEM NAME 'name' I SHARED {SSTATIYSTAT}} NOT AVAILABLE DMSSET100W {CMSSEG SYSTEM NAME 'name'|SHARED {SSTAT|YSTAT}} NOT AVAILABLE

DMSDSV026W 'phase' NOT IN LIBRARY

DMSTPE115S {CONVERSION | {7 | 9} -TRACK | {800 | 6250} BPI | TRANSLATION | DUAL-DENSITY } FEATURE NOT SUPPORTED ON DEVICE 'raddr' DMSBTP109E {CPU|PRINTER|PUNCH} LIMIT EXCEEDED DMSWSF679E {DISK 'mode' IS READ ONLY|DISK 'mode' IS FULL}. NOTE CANNOT BE SENT DMSCMS715I {DOSGEN|CMSXGEN} COMPLETE DMSGEN715I {DOSGEN|CMSXGEN} COMPLETE DMSCMS111E {DOSGEN|CMSXGEN} FAILED DUE TO LOAD ERRORS DMSGEN111E {DOSGEN|CMSXGEN} FAILED DUE TO LOAD ERRORS DMSWNM664E {ENTRY|PREVIOUS ENTRY|NEXT ENTRY} NOT FOUND DMSSBS120S {IN|OUT} PUT ERROR CODE ON 'ddname' DMSSVT120S {IN|OUT}PUT ERROR 'code' ON 'ddname' DMSSCT120S {IN/OUT}PUT ERROR 'code' ON 'ddname' DMSFCH411S {INPUT|OUTPUT} ERROR CODE 'nn' ON 'SYSxxx' DMSPRV411S {INPUT|OUTPUT} ERROR CODE 'nn' ON 'SYSxxx' DMSRRV411S {INPUT|OUTPUT} ERROR CODE 'nn' ON 'SYSxxx' DMSSRV411S {INPUT|OUTPUT} ERROR CODE 'nn' ON 'SYSxxx' DMSXCP411S {INPUT|OUTPUT} ERROR CODE 'nn' ON 'SYSxxx' DMSLST002E [INPUT|OVERLAY] {FILE[(S)]|DATA SET} ['fn [fn [fm]]'] NOT FOUND<br>DMSACC002E [INPUT|OVERLAY] {FILE[(S)]|DATA SET} ['fn [ft [fm]]'] NOT FOUND ['fn [ft [fm]]'] NOT FOUND DMSAMS002E [INPUT|OVERLAY] {FILE[(S)] DATA SET} ['fn [ft [fm]]'] NOT FOUND DMSARN002E [INPUT|OVERLAY] {FILE[(S)] DATA SET} ['fn [ft [fm]]'] NOT FOUND DMSARX002E [INPUT|OVERLAY] {FILE[(S)]|DATA SET} ['fn [ft [fm]]'] NOT FOUND DMSASMOO2E [INPUT|OVERLAY] {FILE[(S)]|DATA SET} ['fn [ft [fm]]'] NOT FOUND DMSCMP002E [INPUT|OVERLAY] {FILE[(S)]|DATA SET} ['fn [ft [fm]]'] NOT FOUND DMSCPY002E [INPUT|OVERLAY] {FILE[(S)]|DATA SET} ['fn [ft [fm]]'] NOT FOUND DMSDSK002E [INPUT|OVERLAY] {FILE[(S)]|DATA SET} ['fn [ft [fm]]'] NOT FOUND DMSDSL002E [INPUT|OVERLAY] {FILE[(S)]|DATA SET} ['fn [ft [fm]]'] NOT FOUND DMSERS002E [INPUT|OVERLAY] {FILE[(S)]|DATA SET} ['fn [ft [fm]]'] NOT FOUND DMSERV002E [INPUT|OVERLAY] {FILE[(S)]|DATA SET} ['fn [ft [fm]]'] NOT FOUND DMSGRN002E [INPUT|OVERLAY] {FILE[(S)]|DATA SET} ['fn [ft [fm]]'] NOT FOUND DMSIFC002E [INPUT|OVERLAY] {FILE[(S)]|DATA SET} ['fn [ft [fm]]'] NOT FOUND DMSIMA002E [INPUT|OVERLAY] {FILE[(S)]|DATA SET} ['fn [ft [fm]]'] NOT FOUND DMSLBM002E [INPUT|OVERLAY] {FILE[(S)]|DATA SET} ['fn [ft [fm]]'] NOT FOUND DMSLBT002E [INPUT|OVERLAY] {FILE[(S)] DATA SET} ['fn [ft [fm]]'] NOT FOUND DMSLDS002E [INPUT|OVERLAY] {FILE[(S)]|DATA SET} ['fn [ft [fm]]'] NOT FOUND DMSLIO002E [INPUT|OVERLAY] {FILE[(S)]|DATA SET} ['fn [ft [fm]]'] NOT FOUND DMSLKD002E [INPUT|OVERLAY] {FILE[(S)]|DATA SET} ['fn [ft [fm]]'] NOT FOUND DMSMDP002E [INPUT|OVERLAY] {FILE[(S)]|DATA SET} ['fn [ft [fm]]'] NOT FOUND DMSMODOO2E [INPUT|OVERLAY] {FILE[(S)]|DATA SET}  $['fn [ft [fm]]']$ NOT FOUND DMSMVE002E [INPUT|OVERLAY] {FILE[(S)]|DATA SET} ['fn [ft [fm]]'] NOT FOUND DMSNCP002E [INPUT|OVERLAY] {FILE[(S)] | DATA SET} ['fn [ft [fm]]'] NOT FOUND DMSPREOO2E [INPUT|OVERLAY] {FILE[(S)]|DATA SET} ['fn [ft [fm]]'] NOT FOUND DMSPRT002E [INPUT|OVERLAY] {FILE[(S)]|DATA SET} ['fn [ft [fm]]'] NOT FOUND DMSPUNO02E [INPUT|OVERLAY] {FILE[(S)]|DATA SET} ['fn [ft [fm]]'] NOT FOUND DMSRNM002E [INPUT|OVERLAY] {FILE[(S)]|DATA SET} ['fn [ft [fm]]'] NOT FOUND DMSRUNO02E [INPUT|OVERLAY] {FILE[(S)]|DATA SET} ['fn [ft [fm]]'] NOT FOUND DMSSLN002E [INPUT|OVERLAY] {FILE[(S)]|DATA SET} ['fn [ft [fm]]'] NOT FOUND DMSSPROO2E [INPUT|OVERLAY] {FILE[(S)]|DATA SET} ['fn [ft [fm]]'] NOT FOUND DMSSRT002E [INPUT|OVERLAY] {FILE[(S)]|DATA SET} ['fn [ft [fm]]'] NOT FOUND DMSSTT002E [INPUT|OVERLAY] {FILE[(S)]|DATA SET} ['fn [ft [fm]]'] NOT FOUND DMSSYNOO2E [INPUT|OVERLAY] {FILE[(S)]|DATA SET} ['fn [ft [fm]]'] NOT FOUND DMSTPEOO2E [INPUT|OVERLAY] {FILE[(S)]|DATA SET} ['fn [ft [fm]]'] NOT FOUND DMSTYP002E [INPUT|OVERLAY] {FILE[(S)]|DATA SET} ['fn [ft [fm]]'] NOT FOUND DMSUPD002E [INPUT|OVERLAY] {FILE[(S)]|DATA SET} ['fn [ft [fm]]'] NOT FOUND DMSZAPOO2E [INPUT|OVERLAY] {FILE[(S)]|DATA SET} ['fn [ft [fm]]'] NOT FOUND DMSUPD185W {INVALID|NON NUMERIC} CHARACTER IN SEQUENCE FIELD '........' DMSXUP185W {INVALID|NON NUMERIC} CHARACTER IN SEQUENCE FIELD '........'

DMSDLK210E {LIBRARY|FILE} 'fn ft' IS ON A READ-ONLY DISK<br>DMSZAP210E {LIBRARY|FILE} 'fn ft' IS ON A READ/ONLY DISK DMSFRE164T {LOW|HIGH}-CORE NUCLEUS STORAGE POINTERS DESTROYED (INTERNAL ERROR CODE nn) DMSFRE163T {LOW|HIGH}-CORE USER CHAIN HAS BEEN DESTROYED (INTERNAL ERROR CODE nn) DMSDLB323I {MASTER|JOB} CATALOG DLBL CLEARED DMSDSL013W {MEMBER|PHASE} 'name' NOT FOUND IN LIBRARY 'libname' DMSLBM013W {MEMBER|PHASE} 'name' NOT FOUND IN LIBRARY 'libname' DMSACC113S {mode | DEVICE | DISK | PRINTER | PUNCH | READER | TAPN | TAPIN | TAPOUT } addr NOT ATTACHED DMSAMS113S {mode | DEVICE | DISK | PRINTER | PUNCH | READER | TAPN | TAPIN | TAPOUT } addr NOT ATTACHED DMSASN113S {mode | DEVICE | DISK | PRINTER | PUNCH | READER | TAPN | TAPIN | TAPOUT } addr NOT ATTACHED DMSBOP113S {mode|DEVICE|DISK|PRINTER|PUNCH|READER|TAPn|TAPIN|TAPOUT} addr NOT ATTACHED DMSCIO113S {mode | DEVICE | DISK | PRINTER | PUNCH | READER | TAPN | TAPIN | TAPOUT } addr NOT ATTACHED DMSCLS113S {mode | DEVICE | DISK | PRINTER | PUNCH | READER | TAPN | TAPIN | TAPOUT } addr NOT ATTACHED DMSDBG113S {mode|DEVICE|DISK|PRINTER|PUNCH|READER|TAPn|TAPIN|TAPOUT} addr NOT ATTACHED DMSFCH113S {mode | DEVICE | DISK | PRINTER | PUNCH | READER | TAPN | TAPIN | TAPOUT } addr NOT ATTACHED DMSFOR113S {mode | DEVICE | DISK | PRINTER | PUNCH | READER | TAPN | TAPIN | TAPOUT } addr NOT ATTACHED DMSPIO113S {mode | DEVICE | DISK | PRINTER | PUNCH | READER | TAPN | TAPIN | TAPOUT } addr NOT ATTACHED DMSPRV113S {mode|DEVICE|DISK|PRINTER|PUNCH|READER|TAPn|TAPIN|TAPOUT} addr NOT ATTACHED DMSRRV113S {mode|DEVICE|DISK|PRINTER|PUNCH|READER|TAPn|TAPIN|TAPOUT} addr NOT ATTACHED DMSSPR113S {mode | DEVICE | DISK | PRINTER | PUNCH | READER | TAPN | TAPIN | TAPOUT } addr NOT ATTACHED DMSSRV113S {mode | DEVICE | DISK | PRINTER | PUNCH | READER | TAPN | TAPIN | TAPOUT } addr NOT ATTACHED DMSTLB113S {mode|DEVICE|DISK|PRINTER|PUNCH|READER|TAPn|TAPIN|TAPOUT} addr NOT ATTACHED DMSTPE113S {mode|DEVICE|DISK|PRINTER|PUNCH|READER|TAPn|TAPIN|TAPOUT} addr NOT ATTACHED DMSVMF113S {mode|DEVICE|DISK|PRINTER|PUNCH|READER|TAPn|TAPIN|TAPOUT} addr NOT ATTACHED DMSVPD113S {mode|DEVICE|DISK|PRINTER|PUNCH|READER|TAPn|TAPIN|TAPOUT} addr NOT ATTACHED DMSXCP113S {mode | DEVICE | DISK | PRINTER | PUNCH | READER | TAPN | TAPIN | TAPOUT } addr NOT ATTACHED DMSFCH623S {MODULE|PHASE} CANNOT BE LOADED AT LOCATION 'location' BECAUSE IT WOULD OVERLAY THE CMS NUCLEUS DMSFET623S {MODULE|PHASE} CANNOT BE LOADED AT LOCATION 'location' BECAUSE IT WOULD OVERLAY THE CMS NUCLEUS DMSLIO623S {MODULE | PHASE} CANNOT BE LOADED AT LOCATION 'location' BECAUSE IT WOULD OVERLAY THE CMS NUCLEUS DMSXCG502I {NO|nn} LINE(S) RECOVERED DMSBOP089E {OPEN|CLOSE} ERROR CODE 'nn' ON {fn|SYSxxx|TAPn} DMSCLS089E {OPEN|CLOSE} ERROR CODE 'nn' ON {fn|SYSxxx|TAPn} DMSLOS089E {OPEN|CLOSE} ERROR CODE 'nn' ON {fn|SYSxxx|TAPn} DMSMVG089E {OPEN|CLOSE} ERROR CODE 'nn' ON {fn|SYSxxx|TAPn} DMSOPL089E {OPEN|CLOSE} ERROR CODE 'nn' ON {fn|SYSxxx|TAPn} DMSVLT089E {OPEN|CLOSE} ERROR CODE 'nn' ON {fn|SYSxxx|TAPn} DMSBOP037E [OUTPUT] DISK 'mode [vaddr]' IS READ/ONLY. DMSCPY037E [OUTPUT] DISK 'mode [vaddr]' IS READ/ONLY.

DMSDSK037E [OUTPUT] DISK 'mode [vaddr]' IS READ/ONLY. DMSDSL037E [OUTPUT] DISK 'mode [vaddr]' IS READ/ONLY. DMSERS037E [OUTPUT] DISK 'mode [vaddr]' IS READ/ONLY. DMSERV037E [OUTPUT] DISK 'mode [vaddr]' IS READ/ONLY. DMSFOR037E [OUTPUT] DISK 'mode [vaddr]' IS READ/ONLY. DMSLBM037E [OUTPUT] DISK 'mode [vaddr]' IS READ/ONLY. DMSLST037E [OUTPUT] DISK 'mode [vaddr]' IS READ/ONLY. DMSMOD037E [OUTPUT] DISK 'mode [vaddr]' IS READ/ONLY. DMSMVE037E [OUTPUT] DISK 'mode [vaddr]' IS READ/ONLY. DMSPRV037E [OUTPUT] DISK 'mode [vaddr]' IS READ/ONLY. DMSRDC037E [OUTPUT] DISK 'mode [vaddr]' IS READ/ONLY. DMSRNM037E [OUTPUT] DISK 'mode [vaddr]' IS READ/ONLY. DMSSRT037E [OUTPUT] DISK 'mode [vaddr]' IS READ/ONLY. DMSTPE037E [OUTPUT] DISK 'mode [vaddr]' IS READ/ONLY. DMSUPD037E [OUTPUT] DISK 'mode [vaddr]' IS READ/ONLY. DMSXCP037E [OUTPUT] DISK 'mode [vaddr]' IS READ/ONLY. DMSRSV037E [OUTPUT] DISK 'mode [vaddr]' IS READ/ONLY. {'A' MUST BE R/W FOR 'DISK LOAD'] DMSWRC037E [OUTPUT} DISK 'mode [vaddr] 'IS READ/ONLY. { 'A' MUST BE R/W FOR 'DISK LOAD': DMSPOP690E {PROPCHK|HOSTCHK} NOT SPECIFIED IN RTABLE DMSPOP690E {PROPCHK|HOSTCHK} NOT SPECIFIED IN RTABLE DMSRDC7021 [READ CONTROL CARD MISSING. FOLLOWING ASSUMED:] :READ {fn ft frnlREADCARD CMSUTI AI} DMSINTOl5E {UNKNOWN {CP/CMSICMSICP} I INVALID {CMSISUBSET} COMMAND DMSEDI076E ACTUAL RECORD LENGTH EXCEEDS THAT SPECIFIED DMSWSF673E ADDRESSES ARE IN THE NOTE HEADER CARDS. DO NOT SPECIFY NAMES WITH THE NOTE OPTION DMSWPK644E ALL READER FILES ARE IN HOLD STATUS OR NOT CLASS 'class' DMSWRC644E ALL READER FILES ARE IN HOLD STATUS OR NOT CLASS 'class' DMSINI610R ALSO IPL {CYLIBLK} O? {YESINO} DMSITE910T AN ERROR OCCURRED WHILE THE EXTERNAL INTERRUPT HANDLER WAS TRYING TO SEVER IUCV PATH 'pathid' RE-IPL CMS DMSICU91lE AN IUCV SEVER ERROR OCCURRED ON PATH 'pathid', IPRCODE = 'iprcode', SEVERING OF OTHER PATHS CONTINUES DMSVMF383R APPLY Ifni? ... ENTER 'NO' OR EOB: DMSVPD383R APPLY 'fn'? ... ENTER 'NO' OR EOB: DMSWVV792R ARE THE MACROS TO BE ERASED FROM DISK? REPLY (YES|NO). PRESS "ENTER" FOR DEFAULT OF "YES" DMSWVV788R ARE THE MACROS TO BE READ FROM TAPE OR ARE THEY ALREADY ON DISK? REPLY (TAPE|DISK). IF A DEFAULT OF TAPE IS TO BE USED, PRESS "ENTER" DMSWVV801I ARGUMENTS ENTERED ARE IGNORED DMSIFC829W ATTEMPTED 'ZERO' WAS SUPPRESSED. REQUIRES PRIVILEGE CLASS F DMSXMD5l0I AUTOSAVED AS 'fn ft frn' DMSXSC510I AUTOSAVED AS 'fn ft frn' DMSXSU510I AUTOSAVED AS 'fn ft frn' DMSNAM621E BAD PLIST: NAMEFIND MUST BE INVOKED AS A NUCLEUS EXTENSION DMSQRY621E BAD PLIST: QUERY MUST BE INVOKED AS A NUCLEUS EXTENSION DMSEI0621E BAD PLIST: XXXXX DMSZAP195W BASE VALUE INVALID - SET NO GO SWITCH DMSBTBI0IE BATCH NOT LOADED DMSMVE130S BLOCKSIZE ON V FORMAT FILE ddname IS LESS THAN 9 DMSSRV194S BOOK 'subl.book' CONTAINS BAD RECORDS DMSITS137T CALL TO routine FROM addr DESTROYED SYSTEM SAVE AREA. RE-IPL CMS DMSPOP713E CANNOT CONNECT TO MESSAGE SYSTEM SERVICE, CMSIUCV ERROR, CODE=code DMSPOP714E CANNOT CONNECT TO MESSAGE SYSTEM SERVICE, SERVICE ALREADY IN USE DMSXSF695E CANNOT DEFINE MORE THAN 64 CTLCHARS DMSFOR214W CANNOT RECOMPUTE WITHOUT LOSS OF DATA. NO CHANGE DMSDLB307E CATALOG DDNAME 'ddnarne' NOT FOUND

DMSFRE165T CHAIN HEADER AT addr: xxxxxx xxxxxx xxxxxx xxxxxx DMSSCH574E CHANGE NOT VALID {WITH CLOCATE|AFTER CURSOR MOVEMENT} DMSVIP783E CLOSE ERROR ON ddname: POSSIBLE USER PROGRAMMING ERROR. SEE VSE/VSAM DOCUMENTATION FOR CLOSE ERROR CODE code DMSVIP784E CLOSE ERROR ON ddname: POSSIBLE SYSTEM ERROR. SEE VSE/VSAM DOCUMENTATION FOR CLOSE ERROR CODE code DMSINS098W CMS OS SIMULATION NOT AVAILABLE DMSITS098S CMS OS SIMULATION NOT AVAILABLE DMSSET098W CMS OS SIMULATION NOT AVAILABLE DMSICP099E CMS/DOS ENVIRONMENT ACTIVE DMSASN099E CMS/DOS ENVIRONMENT NOT ACTIVE DMSDLK099E CMS/DOS ENVIRONMENT NOT ACTIVE DMSDSV099E CMS/DOS ENVIRONMENT NOT ACTIVE DMSERV099E CMS/DOS ENVIRONMENT NOT ACTIVE DMSFET099E CMS/DOS ENVIRONMENT NOT ACTIVE DMSLI0099E CMS/DOS ENVIRONMENT NOT ACTIVE DMSLLU099E CMS/DOS ENVIRONMENT NOT ACTIVE DMSOPT099E CMS/DOS ENVIRONMENT NOT ACTIVE DMSPRV099E CMS/DOS ENVIRONMENT NOT ACTIVE DMSQRY099E CMS/DOS ENVIRONMENT NOT ACTIVE DMSRRV099E CMS/DOS ENVIRONMENT NOT ACTIVE DMSSET099E CMS/DOS ENVIRONMENT NOT ACTIVE DMSSRV099E CMS/DOS ENVIRONMENT NOT ACTIVE DMSCMS141S CMSXGEN FAILED DUE TO SAVESYS ERRORS DMSCMS412S CMSXGEN FAILED DUE TO SETKEY ERROR DMSCMP009E COLUMN 'col' EXCEEDS RECORD LENGTH DMSDSK009E COLUMN 'col' EXCEEDS RECORD LENGTH DMSSRT009E COLUMN 'col' EXCEEDS RECORD LENGTH DMSTYP009E COLUMN 'col' EXCEEDS RECORD LENGTH DMSXMC009E COLUMN 'col' EXCEEDS RECORD LENGTH DMSXMS009E COLUMN 'col' EXCEEDS RECORD LENGTH DMSXSE009E COLUMN 'col' EXCEEDS RECORD LENGTH DMSCMP211E COLUMN FIELDS OUT OF SEQUENCE DMSCPY067E COMBINED INPUT FILES ILLEGAL WITH PACK OR UNPACK OPTIONS DMSCMP179I COMPARING 'fn ft fm' WITH 'fn ft fm' DMSCMPOllE CONFLICTING FILE FORMATS DMSBOP410S CONTROL PROGRAM ERROR INDICATION 'retcode' DMSSET410S CONTROL PROGRAM ERROR INDICATION 'retcode' DMSSSK410S CONTROL PROGRAM ERROR INDICATION 'retcode' DMSVIB410S CONTROL PROGRAM ERROR INDICATION 'retcode' DMSCPY721I COPY 'fn ft fm' [{TO|APPEND|OVLY} 'fn ft fm' {OLD|NEW} FILE] DMSCMSll0E CORRECT FORM IS: DOSGEN LOCATION (SEGNAME) DMSGENll0E CORRECT FORM IS: DOSGEN LOCATION (SEGNAME) DMSVGN368I count MODULES HAVE BEEN RESTORED DMSVPD368I count MODULES HAVE BEEN RESTORED DMSBTP107E CP/CMS COMMAND 'command, (device)' NOT ALLOWED DMSIFC828I CPEREP ZERO OR CLEAR HAS BEEN COMPLETED DMSXIN571I CREATING NEW FILE DMSXPT571I CREATING NEW FILE DMSZAP194W CSECT NOT FOUND IN {MEMBER 'membername'|MODULE 'modulename'} -SET NO GO SWITCH DMSHEL561E CURSOR IS NOT ON A VALID DATA FIELD DMSJOI561E CURSOR IS NOT ON A VALID DATA FIELD DMSSCH561E CURSOR IS NOT ON A VALID DATA FIELD DMSSPL561E CURSOR IS NOT ON A VALID DATA FIELD DMSWEX561E CURSOR IS NOT ON A VALID DATA FIELD DMSXSS561E CURSOR IS NOT ON A VALID DATA FIELD DMSACC725I cuu ALSO = 'mode' [-OS|-DOS] DISK DMSACC724I cuu REPLACES mode (ccu) DMSXDS590E DATA SET TOO LARGE DMSDSK550W DATE/TIME DATA NOT PRESENT FOR FILE fn ft DMSDBG728I DEBUG ENTERED [EXTERNAL INT|BREAKPOINT nn AT xxxxxx] DMSWDF642I DEFAULTS DOES NOT ACCEPT {'command' COMMAND I 'option' OPTION FOR 'command'}

DMSPRT008E DEVICE 'vaddr' {INVALID OR NONEXISTENT|UNSUPPORTED DEVICE TYPE} DMSPUN008E DEVICE 'vaddr' {INVALID OR NONEXISTENT|UNSUPPORTED DEVICE TYPE} DMSRDC008E DEVICE 'vaddr' {INVALID OR NONEXISTENT|UNSUPPORTED DEVICE TYPE} DMSARX075E DEVICE 'devicename' INVALID FOR {INPUT|OUTPUT} DMSASM075E DEVICE 'devicename' INVALID FOR {INPUT|OUTPUT} DMSMVE075E DEVICE 'devicename' INVALID FOR {INPUT|OUTPUT} DMSICP075E DEVICE 'devtyp' INVALID FOR {INPUT|OUTPUT} DMSWDC651E DISCARD MUST BE ISSUED FROM RDRLIST, PEEK OR FILELIST DMSACCl12S DISK 'mode addr' DEVICE *ERROR*  DMSBWR170S DISK 'mode vaddr' HAS MAXIMUM NUMBER OF FILES DMSBWR107S DISK 'mode vaddr' IS FULL DMSVGN361E DISK 'mode' IS NOT A {CMSIDOS} DISK DMSXCT037E DISK 'mode' IS READ ONLY DMSXPT037E DISK 'mode' IS READ ONLY DMSXSE037E DISK 'mode' IS READ ONLY DMSARE069E DISK {'mode' I 'vaddr' I 'valid'} NOT ACCESSED. DMSASN069E DISK {'mode'|'vaddr'|'volid'} NOT ACCESSED. DMSBOP069E DISK {'mode'|'vaddr'|'volid'} NOT ACCESSED. DMSCMP069E DISK {'mode'|'vaddr'|'volid'} NOT ACCESSED. DMSCPY069E DISK {'mode'|'vaddr'|'volid'} NOT ACCESSED. DMSDLB069E DISK {'mode'|'vaddr'|'volid'} NOT ACCESSED. DMSDOS069E DISK {'mode'|'vaddr'|'volid'} NOT ACCESSED. DMSDSL069E DISK {'mode'|'vaddr'|'volid'} NOT ACCESSED. DMSEDI069E DISK {'mode'|'vaddr'|'volid'} NOT ACCESSED. DMSEDX069E DISK {'mode'|'vaddr'|'volid'} NOT ACCESSED. DMSERS069E DISK {'mode' | 'vaddr' | 'volid' } NOT ACCESSED. DMSFLD069I DISK {'mode'|'vaddr'|'volid'} NOT ACCESSED. DMSFOR069E DISK {'mode'|'vaddr'|'volid'} NOT ACCESSED. DMSLDS069E DISK {'mode'|'vaddr'|'volid'} NOT ACCESSED. DMSLST069E DISK {'mode'|'vaddr'|'volid'} NOT ACCESSED. DMSMVE069E DISK {'mode' I 'vaddr' 'valid'} NOT ACCESSED. DMSPRT069E DISK { 'mode' | 'vaddr' | 'volid'} NOT ACCESSED. DMSPUN069E DISK {'mode' | 'vaddr' | 'volid' } NOT ACCESSED. DMSSRT069E DISK {'mode'|'vaddr'|'volid'} NOT ACCESSED. DMSSTT069E DISK {'mode'|'vaddr'|'volid'} NOT ACCESSED. DMSTYP069E DISK {'mode'|'vaddr'|'volid'} NOT ACCESSED. DMSUPD069E DISK { 'mode' | 'vaddr' | 'volid'} NOT ACCESSED. DMSVGN069E DISK {'mode'|'vaddr'|'volid'} NOT ACCESSED. DMSWRC069E DISK {'mode'|'vaddr'|'volid'} NOT ACCESSED. DMSWSF069E DISK {'mode'|'vaddr'|'volid'} NOT ACCESSED. DMSXSU069E DISK {'mode'|'vaddr'|'volid'} NOT ACCESSED. DMSRNM069E DISK {'mode'|'vaddr'|'volid'} NOT ACCESSED. {'A' MUST BE R/W FOR 'DISK LOAD'} DMSWRC037E DISK 'mode' IS READ ONLY DMSXCT037E DISK 'mode' IS READ ONLY DMSXPT037E DISK 'mode' IS READ ONLY DMSXSE037E DISK 'mode' IS READ ONLY DMSMVE7081 DISK FILE 'FILE ddname Al' ASSUMED FOR DDNAME 'ddname' DMSXCT531E DISK IS FULL. SET NEW FILEMODE OR CLEAR SOME DISK SPACE DMSXCT532E DISK IS FULL; AUTOSAVE FAILED DMSRSV260E DISK NOT PROPERLY FORMATTED FOR RESERVE DMSFOR7051 DISK REMAINS UNCHANGED DMSBOP086W DLBL 'ddname' DUMMY INVALID FOR VSAM DMSFCH777S DOS PARTITION TOO SMALL TO ACCOMMODATE FETCH REQUEST DMSCMS7l51 DOSGEN COMPLETE DMSGEN7l51 DOSGEN COMPLETE DMSCMSlllE DOSGEN FAILED DUE TO LOAD ERRORS DMSGENlllE DOSGEN FAILED DUE TO LOAD ERRORS DMSCMS141S DOSGEN FAILED DUE TO SAVESYS *ERRORS*  DMSGEN141S DOSGEN FAILED DUE TO SAVESYS ERRORS DMSZAP249I DUMMY LOG ENTRY IN FILE 'fn ZAPLOG fm' DMSPRE237E DUPLICATE EXTERNAL SYMBOL(S) ENCOUNTERED DMSLI0202W DUPLICATE IDENTIFIER 'identifier'

DMSXCT537E EACH LOGICAL SCREEN MUST CONTAIN AT LEAST 5 LINES AND 20 COLUMNS DMSPQU5531 EDITING FILE: fn ft fm DMSXED5531 EDITING FILE: fn ft fm DMSXSU582S EDITOR ABEND DMSDSK077E END CARD MISSING FROM INPUT DECK DMSMVE2261 END OF PDS MOVE DMSBOP058E END-OF-FILE OR END-OF-TAPE [ON 'TAPn' ] DMSCLS058E END-OF-FILE OR END-OF-TAPE [ON 'TAPn' ] DMSTPD058E END-OF-FILE OR END-OF-TAPE [ON 'TAPn' ] DMSTPE058E END-OF-FILE OR END-OF-TAPE [ON 'TAPn'] DMSVMF058E END-OF-FILE OR END-OF-TAPE [ON 'TAPn'] DMSTLB058E END-OF-FILE OR END-OF-TAPE [ON 'TAPn' ] DMSTLB435R ENTER 'IGNORE' OR 'CANCEL' DMSTLB433R ENTER 'WRITE (VOLID' OR 'REJECT' DMSDLB220R ENTER DATA SET NAME: DMSFLD220R ENTER DATA SET NAME: DMSLDS220R ENTER DATA SET NAME: DMSFOR605R ENTER DISK LABEL: DMSDLB331R ENTER EXTENT SPECIFICATIONS: DMSVGN363R ENTER LOCATION WHERE sysname WILL BE LOADED AND SAVED: DMSVGN366R ENTER NAME OF SYSTEM TO BE SAVED: DMSSRT604R ENTER SORT FIELDS: DMSCPY601R ENTER SPECIFICATION LIST: DMSAMS367R ENTER TAPE {INPUT|OUTPUT} DDNAMES: DMSCPY602R ENTER TRANSLATION LIST: DMSDLB330R ENTER VOLUME SPECIFICATIONS: DMSGND021E ENTRY POINT 'name' NOT FOUND DMSLI0021E ENTRY POINT 'name' NOT FOUND DMSMOD021E ENTRY POINT 'name' NOT FOUND DMSNCP021E ENTRY POINT 'name' NOT FOUND DMSJOI564W EOF REACHED DMSXGT564W EOF REACHED DMSXGT565W EOF REACHED; RECORDS {TRUNCATED|SPILLED} DMSXSU583I EOF: DMSERS071E ERASE \* \* [fm|\*] NOT ALLOWED DMSVGN368R ERASE sysname DOSLIB? .. ENTER 'YES' OR 'NO': DMSIFC826E EREP TXTLIBS NOT FOUND DMSREX451E Error 3 running fn ft, line nn: Program is unreadable DMSREX452E DMSREX450E DMSREX453E Error 6 running fn ft, line nn: DMSREX454E Error 7 running fn ft, line nn: DMSREX455E Error 8 running fn ft, line nn: DMSREX456E Error 9 running fn ft, line nn: Unexpected WHEN or OTHERWISE DMSREX457E Error 10 running fn ft, line nn: Unexpected or unmatched END DMSREX458E Error 11 running fn ft, line nn: Control stack full DMSREX459E Error 12 running fn ft, line nn: Clause > 500 characters DMSREX460E Error 13 running fn ft, line nn: Invalid character in data DMSREX461E Error 14 running fn ft, line nn: Incomplete DO/SELECT/IF DMSREX462E Error 15 running fn ft, line nn: Invalid hex constant DMSREX463E Error 15 running in ft, line mn: Invalid hex cons DMSREX465E Error 17 running fn ft, line nn: Unexpected PROCEDURE DMSREX491E Error 18 running in ft, line mn: Onexpected PROSEREX491E Error 18 running fn ft, line nn: THEN expected DMSREX482E Error 19 running fn ft, line nn: DMSREX483E DMSREX464E DMSREX484E DMSREX485E DMSREX466E DMSREX467E Error 27 running fn ft, line nn: DMSREX486E Error 28 running fn ft, line nn: DMSREX487E Error 29 running fn ft, line nn: Environment name too long DMSREX468E Error 30 running fn ft, line nn: Name or string> 250 characters DMSREX469E Error 31 running fn ft, line mn: Wame of string / 250 characters<br>DMSREX469E Error 31 running fn ft, line nn: Name starts with numeric or "." Error 4 running fn ft, line nn: Error 5 running fn ft, line nn: Error 15 running in ft, line mn:<br>Error 20 running fn ft, line nn: Error 21 running fn ft, line nn: Error 21 running fn ft, line mn:<br>Error 24 running fn ft, line nn: Error 25 running fn ft, line nn: Error 26 running fn ft, line nn: Program interrupted Machine storage exhausted Unmatched ' " ' or quote WHEN or OTHERWISE expected Unexpected THEN or ELSE String or symbol expected Symbol expected Invalid data on end of clause Invalid TRACE request Invalid sub-keyword found Invalid whole number Invalid DO syntax Invalid LEAVE or ITERATE

DMSREX492E Error 32 running fn ft, line nn: Invalid use of stem DMSREX488E Error 33 running fn ft, line nn: Invalid expression result DMSREX470E Error 34 running fn ft, line nn: Logical value not 0 or 1 DMSREX471E Error 35 running fn ft, line nn: Invalid expression DMSREX472E Error 36 running fn ft, line nn: Unmatched "(" in expression DMSREX473E Error 37 running fn ft, line nn: Unexpected "." or ")" DMSREX489E Error 38 running fn ft, line nn: Invalid template or pattern DMSREX474E Error 39 running fn ft, line nn: Evaluation stack overflow DMSREX475E Error 40 running fn ft, line nn: Evaluation stack overflow<br>DMSREX475E Error 40 running fn ft, line nn: Incorrect call to routine DMSREX476E Error DMSREX477E Error DMSREX478E Error DMSREX479E Error DMSREX480E Error DMSREX490E Error DMSREX481E Error DMSPRE235E ERROR 'n' IN INPUT TEXT FILE 'fn ft [fm]' DMSPRT123S ERROR 'nn' {PRINTINGIPUNCHING} FILE 'fn ft fro' DMSPUN123S ERROR 'nn' [PRINTING I PUNCHING} FILE 'fn ft fro' DMSIMA346E ERROR 'nn' LOADING 'fn ft' [DISKI 'fn ft'} DMSIMA347E ERROR 'nn' LOADING LIBRARY 'libname' DMSTMA137S ERROR 'nn' ON STATE FOR 'fn ft fro' DMSXSU137S ERROR 'nn' ON STATE FOR 'fn ft fm' DMSCMPI04S ERROR 'nn' READING FILE 'fn ft fro' FROM DISK DMSDLKI04S ERROR 'nn' READING FILE 'fn ft fm' FROM DISK DMSDERIOGS ERROR 'NN' READING FILE 'IN IT I LAM FROM DISK<br>DMSDSK104S ERROR 'nn' READING FILE 'fn ft fm' FROM DISK DMSDSLI04S ERROR 'nn' READING FILE 'fn ft fm' FROM DISK DMSEDII04S ERROR 'NN' READING FILE 'IN IC IM' FROM DISK<br>DMSEDI104S ERROR 'nn' READING FILE 'fn ft fm' FROM DISK DMSEDIIO4S ERROR 'NN' READING FILE 'IN IT I LE FROM DISK<br>DMSFCH104S ERROR 'nn' READING FILE 'fn ft fm' FROM DISK DMSGLOI04S ERROR 'nn' READING FILE 'In It Im 'NOW DISK DMSHLPI04S ERROR DMSIDEI04S ERROR DMSIFCI04S ERROR DMSLBMI04S ERROR 'nn' READING FILE 'fn ft fro' FROM DISK DMSLBTI04S ERROR 'nn' READING FILE 'fn ft fm' FROM DISK DMSLIOI04S ERROR 'nn' READING FILE 'fn ft fro' FROM DISK DMSHIOI045 ERROR 'NN READING FILE 'IN IT IM FROM DISK<br>DMSMOD104S ERROR 'nn' READING FILE 'fn ft fm' FROM DISK DMSNODIO4S ERROR 'NN' READING FILE 'IN IT I HAN DISR<br>DMSNAM104S ERROR 'nn' READING FILE 'fn ft fm' FROM DISK DMSNXLI04S ENNOR IM READING FILE 'IN IC'IM TROM DISK DMSOVR104S ERROR 'nn' READING FILE 'fn ft fm' FROM DISK DMSPOQ104S ERROR 'nn' READING FILE 'fn ft fm' FROM DISK DMSPRTIO4S ERROR 'nn' READING FILE 'In It Im TROM DISK DMSPUNI04S ERROR 'nn' READING FILE 'In It im 'ROM DISK<br>DMSPUNI04S ERROR 'nn' READING FILE 'fn ft fm' FROM DISK DMSFONI04S ERROR 'NN' READING FILE 'IN IT IM FROM DISR<br>DMSSLN104S ERROR 'nn' READING FILE 'fn ft fm' FROM DISK DMSSENTO4S ERROR 'NN READING FILE 'IN IT IM FROM DISK DMSSYN104S ERROR 'nn' READING FILE 'In It Im TROM DISK<br>DMSSYN104S ERROR 'nn' READING FILE 'fn ft fm' FROM DISK DMSTPEI04S ERROR 'nn' READING FILE 'fn ft fm' FROM DISK DMSTPEIO4S ERROR 'NN' READING FILE 'IN IT IM FROM DISK<br>DMSTYP104S ERROR 'nn' READING FILE 'fn ft fm' FROM DISK DMSUPDI04S ERROR 'nn' READING FILE 'fn ft fm' FROM DISK DMSVMFI04S ERROR 'nn' READING FILE 'fn ft fm' FROM DISK DMSXCPI04S ERROR DMSXCTI04S ERROR DMSXGTI04S ERROR DMSXIN104S ERROR 'NN' READING FILE 'IN IT I'M FROM DISK DMSXINIO4S ERROR 'NN READING FILE 'IN IC'IM FROM DISK<br>DMSXMA104S ERROR 'nn' READING FILE 'fn ft fm' FROM DISK DMSAMAIO4S ERROR 'NN READING FILE 'IN IT IM FROM DISK DMSIMA348E ERROR 'nn' SAVING LIBRARY 'libname' DMSDLK105S ERROR 'nn' WRITING FILE 'fn ft fm' ON DISK DMSDSKI05S ERROR 'nn' WRITING FILE 'fn ft fm' ON DISK DMSDSKIOSS ERROR 'NN' WRITING TIEB 'IN IC IM ON BISK<br>DMSDSL105S ERROR 'nn' WRITING FILE 'fn ft fm' ON DISK DMSDSDIIOSS ENNON THE WNITING FILE 'IN IC IM ON BISN<br>DMSDSV105S ERROR 'nn' WRITING FILE 'fn ft fm' ON DISK DMSEDII05S ERROR 'NN' WRITING FILE 'IN It IM' ON DISR<br>DMSEDI105S ERROR 'nn' WRITING FILE 'fn ft fm' ON DISK DMSLBM105S ERROR 'nn' WRITING FILE 'In It Im ON BISR<br>DMSLBM105S ERROR 'nn' WRITING FILE '<mark>fn ft fm'</mark> ON DISK 41 running fn ft, line nn: Bad arithmetic conversion 42 running fn ft, line nn: Arithmetic Overflow/Underflow 43 running fn ft, line nn: Routine not found 44 running fn ft, line nn: Function did not return data 45 running fn ft, line nn: No data on function RETURN 48 running fn ft, line nn: Failure in system service 49 running fn ft, line nn: Interpreter failure 'nn' READING FILE 'In ft fm' FROM DISK<br>'nn' READING FILE 'fn ft fm' FROM DISK 'nn' READING FILE 'IN It fim 'FROM DISK'<br>'nn' READING FILE 'fn ft fm' FROM DISK Inn' READING FILE 'In It Im 'FROM DISK Inn' READING FILE 'In It im FROM DISK Inn KEADING FILE 'In ft fm' FROM DISK Inn' READING FILE 'In It im FROM DISK

620 IBM VMjSP HPO System Messages and Codes

DMSLBT105S ERROR 'nn' WRITING FILE 'fn ft fm' ON DISK DMSLIOI05S ERROR 'nn' WRITING FILE 'fn ft fm' ON DISK DMSLLUI05S ERROR 'nn' WRITING FILE 'fn ft fm' ON DISK DMSLSTI05S ERROR 'nn' WRITING FILE 'fn ft fm' ON DISK DMSMODI05S ERROR 'nn' WRITING FILE 'fn ft fm' ON DISK DMSPOPIO5S ERROR 'nn' WRITING FILE 'fn ft fm' ON DISK DMSPORIO5S ERROR 'nn' WRITING FILE 'fn ft fm' ON DISK DMSPRVI05S DMSRDCI05S DMSRRV105S ERROR 'nn' WRITING FILE 'fn ft fm' ON DISK DMSSRT105S ERROR 'nn' WRITING FILE 'fn ft fm' ON DISK DMSSRV105S ERROR 'nn' WRITING FILE 'fn ft fm' ON DISK DMSTMAI05S ERROR 'nn' WRITING FILE 'fn ft fm' ON DISK DMSTPD105S ERROR 'nn' WRITING FILE 'fn ft fm' ON DISK DMSTPE105S ERROR 'nn' WRITING FILE 'fn ft fm' ON DISK DMSUPD105S ERROR 'nn' WRITING FILE 'fn ft fm' ON DISK DMSVMF105S ERROR 'nn' WRITING FILE 'fn ft fm' ON DISK DMSVPDI05S DMSXCPI05S DMSXCT105S ERROR 'nn' WRITING FILE 'fn ft fm' ON DISK DMSXPT105S ERROR 'nn' WRITING FILE 'fn ft fm' ON DISK DMSDLK245S ERROR 'nnn' ON PRINTER DMSDSV245S ERROR 'nnn' ON PRINTER DMSZAP245S ERROR 'nnn' ON PRINTER DMSZAP192W ERROR - ODD NUMBER OF DIGITS - SET NO GO SWITCH DMSFOR126S ERROR {READ|WRIT}ING LABEL ON DISK mode raddr DMSRDR630S ERROR ACCESSING SPOOL FILE DMSWPK630S ERROR ACCESSING SPOOL FILE DMSWRC630S ERROR ACCESSING SPOOL FILE DMSCCK805S ERROR ASSIGNING OUTPUT TO PRINTER DMSNXD617E ERROR CODE n FORM DMSFRET WHILE UNLOADING 'module name' MODULE DMSWRC682E ERROR COPYING FILE 'fn ft fm', RC=nn FROM 'command' DMSWVV809E ERROR COPYING "VSEVSAM SCAN" FILE FROM S-DISK TO A-DISK DMSSTA671E ERROR CREATING FILE 'fn ft fm' RC=xx FROM 'command' DMSDOS787E ERROR DECOMPRESSING macro MACRO DMSCCK807S ERROR ENCOUNTERED ISSUING ASSGN FOR CATALOG DMSCCK804S ERROR ESTABLISHING CMS/DOS ENVIRONMENT DMSWDC653E ERROR EXECUTING 'command', RC=nn DMSWDF653E ERROR EXECUTING 'GLOBALV', RC=nn DMSITS122S ERROR IN CALL TO routine FROM addr, ERROR CODE nnn (HEX xxxxxx) DMSEXT072E ERROR IN EXEC FILE fn LINE nnn - message DMSEXE085E ERROR IN fn ft fm, LINE nnn - message DMSPRE234E ERROR IN LOAD LIST FILE 'fn ft fm' [NO INPUT] DMSWVV794E ERROR IN MACLIB GENERATION DMSDDL639E ERROR IN 'routine' ROUTINE. RETURN CODE WAS 'xx' DMSQRS639E ERROR IN QUERY ROUTINE. RETURN CODE WAS 'xx' DMSQRT639E ERROR IN QUERY ROUTINE. RETURN CODE WAS 'xx' DMSQRU639E ERROR IN QUERY ROUTINE. RETURN CODE WAS 'xx' DMSQRV639E ERROR IN QUERY ROUTINE. RETURN CODE WAS 'xx' DMSQRW639E DMSQRX639E DMSVIP785E ERROR IN REQUEST MACRO PROCESSING: POSSIBLE USER PROGRAMMING DMSVIP786E ERROR IN REQUEST MACRO PROCESSING: POSSIBLE SYSTEM ERROR. DMSACC240S ERROR LOADING READ OS ROUTINE 'DMSROS TEXT' DMSARN008W ERROR MESSAGES ISSUED DMSLKD008W ERROR MESSAGES ISSUED DMSTMA138S ERROR nn ERASING fn ft BEFORE LOADING TAPE DMSDSKl18S ERROR PUNCHING FILE ['fn ft fm'] DMSPUNl18S ERROR PUNCHING FILE ['fn ft fm'] DMSTLBIIOS ERROR READING 'TAPn raddr' DMSTMAIIOS ERROR READING 'TAPn raddr' DMSTPD110S ERROR READING 'TAPn raddr' 'nn' 'nn' WRITING<br>'nn' WRITING WRITING FILE 'fn ft fm' ON FILE 'fn ft fm' ON DISK<br>FILE 'fn ft fm' ON DISK<br>' Inn' WRITING FILE 'fn ft fm' ON 'nn' WRITING FILE 'fn ft fm' ON DISK<br>'nn' WRITING FILE 'fn ft fm' ON DISK DISK DISK ERROR ERROR ERROR ERROR ERROR IN QUERY ROUTINE. RETURN CODE WAS 'xx' ERROR IN QUERY ROUTINE. RETURN CODE WAS 'xx' ERROR. SEE VSE/VSAM ERROR CODE code, RETURN CODE code SEE VSE/VSAM ERROR CODE code, RETURN CODE code

DMSTPEIIOS ERROR READING 'TAPn raddr' DMSVMFIIOS ERROR READING 'TAPn raddr' DMSVPDIIOS ERROR READING 'TAPn raddr' DMSDSK124S ERROR READING CARD FILE DMSRDC124S ERROR READING CARD FILE DMSWVV796E ERROR READING FROM "VSEVSAM SCAN" FILE DMSWVV799E ERROR READING FROM "VSEVSAM SCAN" FILE - ALL MACRO MAY NOT BE FOUND DMSWVV795E ERROR READING MACROS FROM TAPE DMSWRC671E ERROR RECEIVING FILE 'fn ft fm', RC=nn FROM 'command' DMSWNM656E ERROR SEARCHING YOUR NAMES FILE, RC=nn FROM NAMEFIND COMMAND DMSWSF671E ERROR SENDING FILE 'fn ft fm', RC=nn FROM 'command' DMSARX074E ERROR SETTING/RESETTING AUXILIARY DIRECTORY DMSASM074E ERROR SETTING/RESETTING AUXILIARY DIRECTORY DMSTLBlllS ERROR WRITING 'TAPn raddr' DMSTPElllS ERROR WRITING 'TAPn raddr' DMSEDIl17S ERROR WRITING TO DISPLAY TERMINAL DMSPOWl17S ERROR WRITING TO DISPLAY TERMINAL DMSVMFl17S ERROR WRITING TO DISPLAY TERMINAL DMSXSCl17S ERROR WRITING TO DISPLAY TERMINAL DMSLI0169S ESDID TABLE OVERFLOW DMSITP141T exception EXCEPTION OCCURRED AT addr IN ROUTINE called DMSITP144T exception EXCEPTION OCCURRED AT addr IN ROUTINE called WHILE 'UFDBUSY' = xx. IPL CMS AGAIN DMSITP142T exception EXCEPTION OCCURRED AT addr IN ROUTINE routine DURING 'SPIE' EXIT ROUTINE DMSITP143T exception EXCEPTION OCCURRED AT addr in SYSTEM ROUTINE called. DMSLI0740I EXECUTION BEGINS ... DMSGL0649E EXTRANEOUS PARAMETER 'parameter' DMSWNM649E EXTRANEOUS PARAMETER 'parameter' DMSWPK649E EXTRANEOUS PARAMETER 'parameter' DMSWRC649E EXTRANEOUS PARAMETER 'parameter' DMSVGN364I FETCHING sysname ... DMSICP007E FILE 'filename' IOCP IS NOT FIXED, 80 CHAR. RECORDS DMSICP002E FILE 'filename' IOCP NOT FOUND DMSSTA703I FILE 'fn ft [fm]' {COPIED|CREATED} DMSTPD703I FILE 'fn ft [fm]' (COPIED|CREATED) DMSLBM056E FILE 'fn ft [fm]' (COILD|CABAIDD)<br>DMSLBM056E FILE 'fn ft [fm]' CONTAINS INVALID {NAME|ALIAS|ENTRY|ESD} RECORD FORMATS DMSLBT056E FILE 'fn ft [fm]' CONTAINS INVALID {NAME|ALIAS|ENTRY|ESD} RECORD FORMATS DMSLIOO56E FILE 'fn ft [fm]' CONTAINS INVALID (NAME|ALIAS|ENTRY|ESD} RECORD FORMATS DMSNCP056E FILE 'fn ft [fm]' CONTAINS INVALID (NAME|ALIAS|ENTRY|ESD} RECORD FORMATS DMSSYN056E FILE 'fn ft [fm]' CONTAINS INVALID (NAME|ALIAS|ENTRY|ESD) RECORD FORMATS DMSZAPO56E FILE 'fn ft [fm]' CONTAINS INVALID (NAME|ALIAS|ENIRI|ESD) RECORD FORMATS DMSGLB002W FILE 'IN It (IM) CONTAINS. DMSGND002W FILE 'IN It (IM) NOT FOUND<br>DMSGND002W FILE 'fn ft [fm]' NOT FOUND DMSLBM002W IILE IN It (IM) NOT FOOND DMSLBT002W IILE IN It [Im] NOI FOOND<br>DMSLBT002W FILE 'fn ft [fm]' NOT FOUND DMSZAP002W FILE 'IN It [IM] NOT FOUND DMSARN007E FILE 'fn ft fm' [IS] NOT FIXED, 80 CHAR. RECORDS DMSDLK007E FILE 'fn ft fm' [IS] NOT FIXED, 80 CHAR. RECORDS DMSGRN007E FILE 'fn ft fm' [IS] NOT FIXED, 80 CHAR. RECORDS DMSIFC007E FILE 'fn ft fm' [IS] NOT FIXED, 80 CHAR. RECORDS DMSLKD007E FILE 'fn ft fm' [IS] NOT FIXED, 80 CHAR. RECORDS DMSSYN007E FILE 'fn ft fm' [IS] NOT FIXED, 80 CHAR. RECORDS DMSUPD007E FILE 'fn ft fm' [IS] NOT FIXED, 80 CHAR. RECORDS DMSXUP007E FILE 'fn ft fm' [IS] NOT FIXED, 80 CHAR. RECORDS DMSZAP007E FILE 'fn ft fm' [IS] NOT FIXED, 80 CHAR. RECORDS DMSAMS007E FILE 'fn ft fm' [IS] NOT FIXED, 80-CHAR. RECORDS DMSARX007E FILE 'fn ft fm' [IS] NOT FIXED, 80-CHAR. RECORDS DMSASM007E FILE 'fn ft fm' [IS] NOT FIXED, 80-CHAR. RECORDS DMSCPY030E FILE 'fn ft fm' ALREADY ACTIVE DMSRNM030E FILE 'fn ft fm' ALREADY ACTIVE

622 IBM VMjSP HPO System Messages and Codes

DMSWRC024E FILE 'fn ft fm' ALREADY EXISTS DMSCPY024E FILE 'fn ft fm' ALREADY EXISTS [-- SPECIFY 'REPLACE'] DMSEDI024E FILE 'fn ft fm' ALREADY EXISTS [-- SPECIFY 'REPLACE'] DMSRNM024E FILE 'fn ft fm' ALREADY EXISTS [-- SPECIFY 'REPLACE'] DMSSTA024E FILE 'fn ft fm' ALREADY EXISTS [-- SPECIFY 'REPLACE'] DMSUPD024E FILE 'fn ft fm' ALREADY EXISTS [-- SPECIFY 'REPLACE'] DMSUTL024E FILE 'fn ft fm' ALREADY EXISTS [-- SPECIFY 'REPLACE'] DMSXIN024E FILE 'fn ft fm' ALREADY EXISTS [-- SPECIFY 'REPLACE'] DMSXCT594E FILE 'fn ft fm' ALREADY EXISTS. USE FFILE/SSAVE. DMSXED555E FILE 'fn ft fm' ALREADY IN STORAGE DMSXED555W FILE 'fn ft fm' ALREADY IN STORAGE DMSLBT056W FILE 'fn ft fm' CONTAINS INVALID [NAMEIALIASIENTRYIESD] RECORD FORMATS DMSPRT033E FILE 'fn ft fm' IS NOT A LIBRARY DMSPUN033E FILE 'fn ft fm' IS NOT A LIBRARY DMSSVT033E FILE 'fn ft fm' IS NOT A LIBRARY DMSTYPO33E FILE 'In It Im IS NOT A LIBRARY<br>DMSTYPO33E FILE 'In It Im' IS NOT A LIBRARY DMSSRT034E FILE 'fn ft fm' IS NOT FIXED LENGTH DMSWRC024E FILE 'fn ft fm' NOT FOUND DMSWFL024E FILE 'fn ft fm' NOT FOUND DMSWSF024E FILE 'fn ft fm' NOT FOUND DMSXCT002E FILE 'fn ft fm' NOT FOUND DMSXGT002E FILE 'fn ft fm' NOT FOUND DMSXIN002E FILE 'fn ft fm' NOT FOUND DMSXUP002E FILE 'fn ft fm' NOT FOUND DMSEDI132S FILE 'fn ft fm' TOO LARGE DMSXIN132S FILE 'fn ft fm' TOO LARGE DMSTPE096E FILE 'fn ft' DATA BLOCK COUNT INCORRECT DMSZAP208E FILE 'fn ft' IS NOT VARIABLE RECORD FORMAT DMSLGT0021 FILE 'fn' [TXTLIBILOADLIB] NOT FOUND DMSLI00021 FILE Ifni [TXTLIBI LOADLIB] NOT FOUND DMSLOS002I FILE Ifni [TXTLIBI LOADLIB] NOT FOUND DMSAMS722I FILE 'fname2 LISTING fm' WILL HOLD AMSERV OUTPUT DMSWNT665E FILE 'USERID NOTE \*' ALREADY EXISTS. ENTER 'NOTE' TO CONTINUE or SPECIFY DMSWNT666E FILE 'USERID NOTE \*' NOT FOUND. TO BEGIN A NEW NOTE ENTER 'NOTE name'. DMSWPK684E FILE CONTAINS INVALID RECORDS AND CANNOT BE REFORMATTED. DMSFOR253E FILE fn ft fm CANNOT BE HANDLED WITH SUPPLIED PARAMETER LIST DMSSTT253E FILE fn ft fm CANNOT BE HANDLED WITH SUPPLIED PARAMETER LIST DMSPQU577E FILE HAS BEEN CHANGED. USE QQUIT TO QUIT ANYWAY DMWPK132S FILE IS TOO LARGE DMSLST689E FILE MUST BE F-FORMAT 108 OR V-FORMAT DMSFNS908T FILE SYSTEM ERROR DETECTED. VIRTUAL ADDR 'vaddr'. REASON CODE 'nn'. DMSACC060E FILE(S) 'fn [ft [fm]]' NOT FOUND. DISK 'mode vaddr' WILL NOT BE ACCESSED DMSFLD224E FILEID ALREADY IN USE DMSARX038E FILEID CONFLICT FOR DDNAME 'ASM3705' DMSASM038E FILEID CONFLICT FOR DDNAME 'ASSEMBLE' DMSICP038E FILEID CONFLICT FOR DDNAME 'SYSIN' DMSBOP404S filename LOGIC MODULE NOT FOUND IN 'segname' SHARED SEGMENT DMSSEG403S filename SHARED SEGMENT NOT AVAILABLE - RELOAD CMSDOS DMSBOP403S filename SHARED SEGMENT NOT AVAILABLE. RELOAD CMSDOS DMSCMP209W FILES DO NOT COMPARE DMSXSE600E FIRST SELECTION LEVEL (nn) CANNOT BE GREATER THAN SECOND SELECTION DMSFOR603R FORMAT WILL ERASE ALL FILES ON DISK 'mode vaddr'. DO YOU WISH TO CONTINUE? DMSFOR7331 FORMATTING DISK 'mode' DMSFRE167T FREE STORAGE MANAGEMENT ERROR, INTERNAL CODE ERROR nn DMSDOS094E FROM ADDRESS ON MVCOM MACRO INVALID DMSGL0631E function CAN ONLY BE EXECUTED FROM AN EXEC 2 or REXX EXEC 'REPLACE' . LEVEL (nn)  $(YES|NO)$ : [OR AS A CMS COMMAND] DMSNCP099W GENERATION PARAMETERS INCOMPATIBLE WITH VM/SP

DMSHLP254E HELP CANNOT FIND THE INFORMATION YOU REQUESTED. IF NOT MISSPELLED, PLEASE ENTER 'HELP' FOR MENU SELECTION OR 'HELP HELP' FOR THE HELP COMMAND DMSINI640R HELP DISK ADDRESS = addr DMSHLP251E HELP PROCESSING ERROR, CODE nnn 'description' DMSEIO632E I/O ERROR IN EXECIO: RC=XXX FROM 'command' COMMAND DMSHLP907T I/O ERROR ON FILE 'fn ft fm' DMSLBM907T I/O ERROR ON FILE 'fn ft fm' DMSLIO907T I/O ERROR ON FILE 'fn ft fm' DMSUTL907T I/O ERROR ON FILE 'fn ft fm' DMSMVE128S I/O ERROR ON INPUT AFTER READING nnn RECORDS: INPUT ERROR code ON ddname DMSMVE129S I/O ERROR ON OUTPUT WRITING RECORD NUMBER nnnn: OUTPUT ERROR code ON ddname DMSHLP250S I/O ERROR OR DEVICE ERROR DMSLDS222E I/O ERROR READING 'data set name' FROM {'fm' | OS | DOS} DISK DMSREA830E I/O ERROR READING A RECORD FROM THE ERROR RECORDING CYLINDERS DMSLDS231E I/O ERROR READING VTOC FROM {'fm' | OS | DOS} DISK DMSCMP019E IDENTICAL FILEIDS DMSRNM019E IDENTICAL FILEIDS DMSSRT019E IDENTICAL FILEIDS DMSDMP146I IDUMP FOR identifier mm/dd/yy hh:mm DMSDMP325W IDUMP FOR jobname TERMINATED DUE TO ERROR ON 'OOE' DMSWVV790R IF THE DEFAULT LIBRARY NAME OF "VSEVSAM" IS TO BE USED, PRESS "ENTER." ELSE, ENTER THE NAME TO BE USED FOR THE LIBRARY DMSSTX326E ILLEGAL SVC svc (HEX xx) CALLED FROM addr DMSCPY903T IMPOSSIBLE PHASE CODE 'xx' DMSDLB305E INCOMPLETE EXTENT RANGE DMSCMP054E INCOMPLETE FILEID SPECIFIED DMSCPY054E INCOMPLETE FILEID SPECIFIED DMSDSK054E INCOMPLETE FILEID SPECIFIED DMSEDI054E INCOMPLETE FILEID SPECIFIED DMSERS054E INCOMPLETE FILEID SPECIFIED DMSGRN054E INCOMPLETE FILEID SPECIFIED DMSPRT054E INCOMPLETE FILEID SPECIFIED DMSPUN054E INCOMPLETE FILEID SPECIFIED DMSRDC054E INCOMPLETE FILEID SPECIFIED DMSRNM054E INCOMPLETE FILEID SPECIFIED DMSRSV054E INCOMPLETE FILEID SPECIFIED DMSSRT054E INCOMPLETE FILEID SPECIFIED DMSSTT054E INCOMPLETE FILEID SPECIFIED DMSTYP054E INCOMPLETE FILEID SPECIFIED DMSUTL054E INCOMPLETE FILEID SPECIFIED DMSWFL054E INCOMPLETE FILEID SPECIFIED DMSWSF054E INCOMPLETE FILEID SPECIFIED DMSXIN054E INCOMPLETE FILEID SPECIFIED DMSMVE041E INPUT AND OUTPUT FILES ARE THE SAME DMSCPY068E INPUT FILE 'fn ft fm' NOT IN PACKED FORMAT DMSUPD210W INPUT FILE SEQUENCE ERROR '.......' TO '.......' DMSXUP210W INPUT FILE SEQUENCE ERROR '........' TO '........' DMSXMD573I INPUT MODE: DMSINI612R INSTALLATION HEADING = DMSFOR216E INSUFFICIENT BLOCKS ON DISK TO SUPPORT CMS DISK STRUCTURE DMSNXL622E INSUFFICIENT FREE STORAGE DMSEIO622E INSUFFICIENT FREE STORAGE FOR EXECIO DMSNAM622W INSUFFICIENT FREE STORAGE FOR NAMEFIND BUFFER, PROCESSING CONTINUES DMSNXM622E INSUFFICIENT FREE STORAGE (nn ENTRIES) DMSFRE159T INSUFFICIENT STORAGE AVAILABLE TO SATISFY DMSFREE REQUEST FROM addr DMSEXE255T INSUFFICIENT STORAGE FOR EXEC INTERPRETER DMSGAM956E INSUFFICIENT STORAGE FOR GAM/SP ANCHOR BLOCK DMSUPD300E INSUFFICIENT STORAGE TO BEGIN UPDATE DMSUPD299E INSUFFICIENT STORAGE TO COMPLETE UPDATE DMSGLO622S INSUFFICIENT STORAGE - NO TABLE MADE DMSCIO145S INTERVENTION REQUIRED ON {PRINTER|PUNCH} DMSPIO145S INTERVENTION REQUIRED ON {PRINTER|PUNCH}

624 IBM VM/SP HPO System Messages and Codes

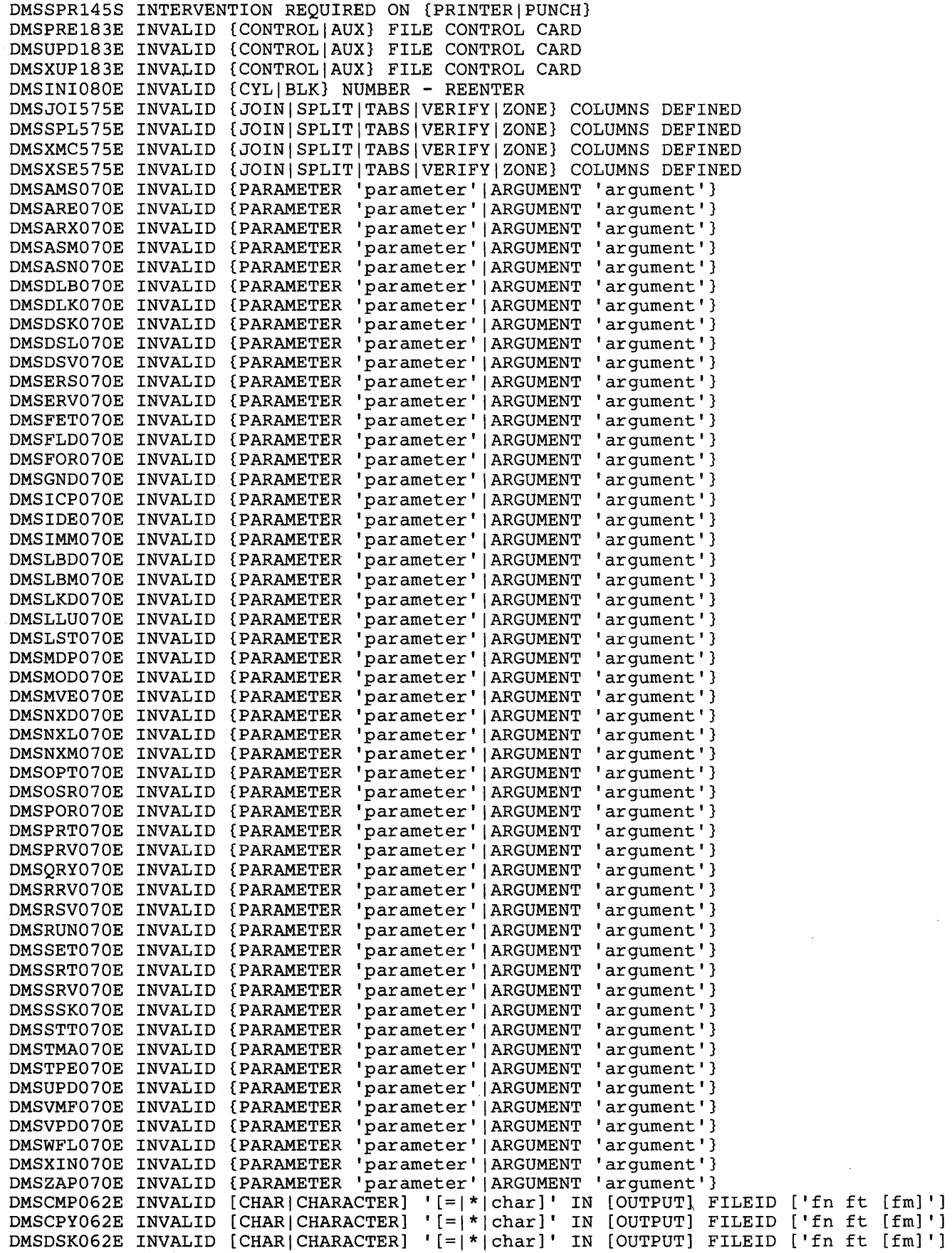

 $\overline{\phantom{a}}$ 

DMSPRT062E INVALID [CHAR|CHARACTER] '[=|\*|char]' IN [OUTPUT] FILEID ['fn ft [fm]'] DMSPUN062E INVALID [CHAR|CHARACTER] '[-| |char]' IN [OUTPUT] FILEID ['fn ft [fm]'] DMSRDC062E INVALID [CHAR|CHARACTER] '[=|\*|char]' IN [OUTPUT] FILEID ['fn ft [fm]'] DMSRNM062E INVALID [CHAR|CHARACTER] '[=|\*|char]' IN [OUTPUT] FILEID ['fn ft [fm]'] DMSSRT062E INVALID [CHAR|CHARACTER] '[=|\*|char]' IN [OUTPUT] FILEID ['fn ft [fm]'] DMSSTT062E INVALID [CHAR|CHARACTER] '[=|\*|char]' IN [OUTPUT] FILEID ['fn ft [fm]'] DMSTITUUSE INVALID (CHAR|CHARACTER] '[-||CHAI]' IN [OUTPUT] FILEID ('IN IC [IM] ]<br>DMSTYPO62E INVALID [CHAR|CHARACTER] '[=|\*|char]' IN [OUTPUT] FILEID ['fn ft [fm]'] DMSWFL062E INVALID [CHAR|CHARACTER] '[-||CHAI]' IN [OUTPUT] FILEID ['fn ft [fm]'] DMSWNT062E INVALID [CHAR|CHARACTER] '[-| |CHAI]' IN [OUTPUT] FILEID ['fn ft [fm]'] DMSWPK062E INVALID [CHAR|CHARACTER] '[=|\*|char]' IN [OUTPUT] FILEID ['fn ft [fm]'] DMSWRC062E INVALID [CHARICHARACTER} '[=I\*lchar]' IN [OUTPUT] FILEID ['fn ft [fm] '] DMSWSF062E INVALID [CHAR|CHARACTER} '[=|\*|char]' IN [OUTPUT] FILEID ['fn ft [fm]'] DMSCPY064E INVALID [TRANSLATE] SPECIFICATION AT OR NEAR '........' DMSPOR626E INVALID ACTION ROUTINE PARAMETER 'parameter' DMSCMS095E INVALID ADDRESS 'address' DMSDOS095E INVALID ADDRESS 'address' DMSDSV095E INVALID ADDRESS 'address' DMSGEN095E INVALID ADDRESS 'address' DMSRUN070E INVALID ARGUMENT 'argument' DMSASN087E INVALID ASSIGNMENT OF 'SYSxxx' TO DEVICE 'device' DMSDSK078E INVALID CARD IN READER {DECK|FILE 'cardimage'} DMSGRN078E INVALID CARD IN READER {DECKIFILE 'cardimage'} DMSWSF676E INVALID CHARACTER '\*' FOR NETWORK ID DMSWTL676E INVALID CHARACTER '\*' FOR NETWORK ID DMSXSU062E INVALID CHARACTER IN FILEID 'fn ft fm' DMSFLD704I INVALID CLEAR REQUEST DMSLBD704I INVALID CLEAR REQUEST DMSXCT527E INVALID COLUMN NUMBER DMSZAP190W INVALID CONTROL RECORD OR NO GO SWITCH SET DMSNCP025E INVALID DATA IN 370X CONTROL PROGRAM DMSDSK445W INVALID DATA SET IN SEQUENCE FIELD, BYPASSING SEQUENCE CHECK DMSDLB221E INVALID DATA SET NAME DMSFLD221E INVALID DATA SET NAME DMSLBD221E INVALID DATA SET NAME DMSLDS221E INVALID DATA SET NAME DMSDLB086E INVALID DDNAME 'ddname' DMSMVE086E INVALID DDNAME 'ddname' DMSASN027E INVALID DEVICE {'device name' I 'device' FOR 'SYSxxx'} DMSDSV027E INVALID DEVICE {'device name' I 'device' FOR 'SYSxxx'} DMSERV027E INVALID DEVICE {'device name'|'device' FOR 'SYSxxx'} DMSFLD027E INVALID DEVICE {'device name' | 'device' FOR 'SYSxxx'} DMSTLB027E INVALID DEVICE {'device name' | 'device' FOR 'SYSxxx'} DMSTPE027E INVALID DEVICE {'device name' I 'device' FOR 'SYSxxx'} DMSACC017E INVALID DEVICE ADDRESS 'vaddr' DMSARE017E INVALID DEVICE ADDRESS 'vaddr' DMSFOR017E INVALID DEVICE ADDRESS 'vaddr' DMSTPE017E INVALID DEVICE ADDRESS 'vaddr' DMSINI079E INVALID DEVICE ADDRESS - REENTER DMSASN090E INVALID DEVICE CLASS 'deviceclass' FOR 'device' DMSFRE160T INVALID DMSFREE CALL FROM addr DMSFRE161T INVALID DMSFRET CALL FROM addr, ERROR NUMBER nn DMSEXE175E INVALID EXEC COMMAND DMSLDS227W INVALID EXTENT FOUND FOR 'datasetname' ON 'fm' DISK DMSWFL680E INVALID FILEID SPECIFIED WITH 'FILELIST' OPTION DMSWSF680E INVALID FILEID SPECIFIED WITH 'FILELIST' OPTION DMSMOD032E INVALID FILETYPE 'ft' DMSSYN032E INVALID FILETYPE 'ft' DMSUTL032E INVALID FILETYPE 'ft' DMSSMN133S INVALID GETMAIN OR FREEMAIN SPECIFICATION DMSSTG133S INVALID GETMAIN OR FREEMAIN SPECIFICATION DMSGL0628E INVALID GLOBALV FUNCTION 'function' DMSXDC544E INVALID HEX DATA : xxxxxxxx DMSDSK014E INVALID FUNCTION 'function'

DMSDSL014E INVALID FUNCTION 'function' DMSGLB014E INVALID FUNCTION 'function' DMSIMA014E INVALID FUNCTION 'function' DMSIMM014E INVALID FUNCTION 'function' DMSLBM014E INVALID FUNCTION 'function' DMSLBT014E INVALID FUNCTION 'function' DMSOVR014E INVALID FUNCTION 'function' DMSPOR014E INVALID FUNCTION 'function' DMSQRY014E INVALID FUNCTION 'function' DMSSET014E INVALID FUNCTION 'function' DMSSPR014E INVALID FUNCTION 'function' DMSTPE014E INVALID FUNCTION 'function' DMSUTL014E INVALID FUNCTION 'function' DMSWDF014E INVALID FUNCTION 'function' DMSZAP014E INVALID FUNCTION 'function' DMSIMA349E INVALID LIBRARY 'libname' DMSXCT521E INVALID LINE NUMBER DMSXGT521E INVALID LINE NUMBER DMSXSE521E INVALID LINE NUMBER DMSTYP049E INVALID LINE NUMBER 'line number' DMSACC048E INVALID MODE 'mode' DMSARE048E INVALID MODE 'mode' DMSCPY048E INVALID MODE 'mode' DMSDLB048E INVALID MODE 'mode' DMSDSK048E INVALID MODE 'mode' DMSERS048E INVALID MODE 'mode' DMSFOR048E INVALID MODE 'mode' DMSGRN048E INVALID MODE 'mode' DMSLDS048E INVALID MODE DMSLST048E INVALID MODE 'mode' DMSMVE048E INVALID MODE 'mode' DMSPRT048E INVALID MODE 'mode' DMSRNM048E INVALID MODE 'mode' DMSRUN048E INVALID MODE 'mode' DMSSET048E INVALID MODE 'mode' DMSSTT048E INVALID MODE 'mode' DMSTPE048E INVALID MODE 'mode' DMSUPD048E INVALID MODE 'mode' DMSWSF048E INVALID MODE 'mode' DMSXSE048E INVALID MODE 'mode' DMSXSU048E INVALID MODE 'mode' DMSRNM051E INVALID MODE CHANGE DMSXCT541E INVALID NAME DMSWSF678E INVALID NOTE HEADER FORMAT. NOTE CANNOT BE SENT DMSXDC543E INVALID NUMBER: xxxxxxxx DMSALT520E INVALID OPERAND : operand DMSCAN520E INVALID OPERAND : operand DMSMOD520E INVALID OPERAND : operand DMSPQU520E INVALID OPERAND : operand DMSSCH520E INVALID OPERAND : operand DMSSOR520E INVALID OPERAND : operand DMSSTA520E INVALID OPERAND : operand DMSXCG520E INVALID OPERAND : operand DMSXCT520E INVALID OPERAND : operand DMSXDC520E INVALID OPERAND : operand DMSXSE520E INVALID OPERAND : operand DMSDLB304E INVALID OPERAND VALUE 'value' DMSACC003E INVALID OPTION 'option' DMSAMS003E INVALID OPTION 'option' DMSARN003E INVALID OPTION 'option' DMSARX003E INVALID OPTION 'option' DMSASM003E INVALID OPTION 'option' DMSASN003E INVALID OPTION 'option' DMSCMP003E INVALID OPTION 'option'

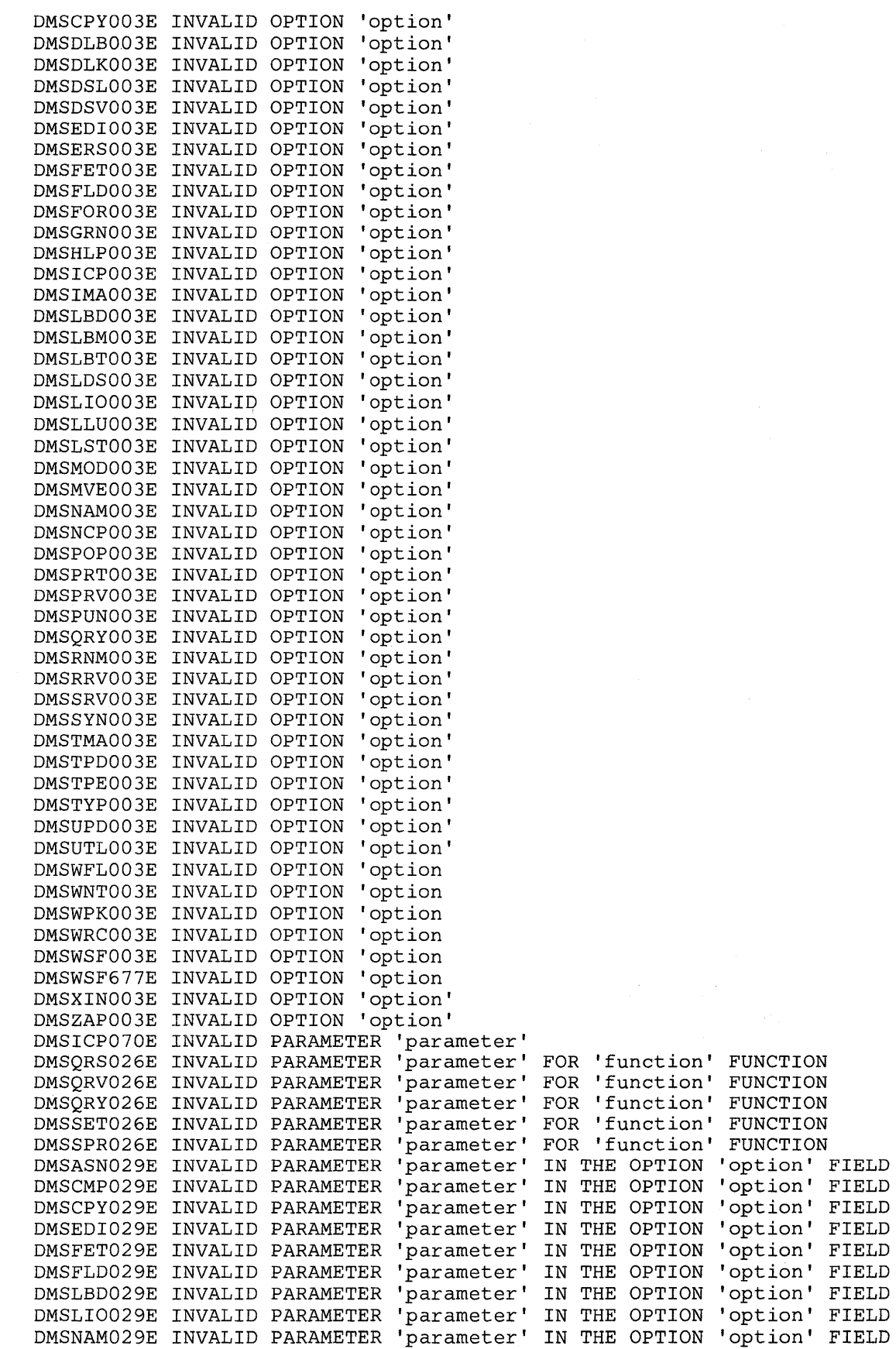

DMSPRT029E INVALID PARAMETER 'parameter' IN THE OPTION 'option' FIELD DMSTPE029E INVALID PARAMETER 'parameter I IN THE OPTION 'option' FIELD DMSTYP029E INVALID PARAMETER 'parameter' IN THE OPTION 'option' FIELD DMSWDF029E INVALID PARAMETER 'parameter' IN THE OPTION 'option' FIELD DMSWPK029E INVALID PARAMETER 'parameter' IN THE OPTION 'option' FIELD DMSWRC029E INVALID PARAMETER 'parameter' IN THE OPTION 'option' FIELD DMSXIN029E INVALID PARAMETER 'parameter' IN THE OPTION 'option' FIELD DMSCCK803E INVALID PARAMETER SPECIFICATION DMSXCT535E INVALID PARMS FOR RENUM DMSDMP020W INVALID PDUMP ADDRESS 'address' - NO DUMP OPERATION PERFORMED DMSSCH525E INVALID {PFKEY|PFKEY/PAKEY} NUMBER DMSXSE525E INVALID {PFKEY|PFKEY/PAKEY} NUMBER DMSPSH659E INVALID PREFIX SUBCOMMAND: nnnn DMSPSW659E INVALID PREFIX SUBCOMMAND: nnnn DMSPXX659E INVALID PREFIX SUBCOMMAND: nnnn DMSXPX659E INVALID PREFIX SUBCOMMAND: nnnn DMSXSE528E INVALID RANGE : TARGET2 (LINE nn) PRECEDES TARGETl (LINE nn) DMSMVE232E INVALID RECFM -- SPANNED RECORDS NOT SUPPORTED DMSTMA057E INVALID RECORD FORMAT DMSTPE057E INVALID RECORD FORMAT DMSINI081E INVALID REPLY - ANSWER "YES" OR "NO" DMSWSF081E INVALID REPLY - ANSWER "YES" OR "NO" DMSWVV789W INVALID RESPONSE DMSVGN360E INVALID RESPONSE 'response' DMSSPR352E INVALID SETPRT DATA IN FILE 'fn ft' DMSSRT053E INVALID SORT FIELD PAIR DEFINED DMSXMS053E INVALID SORT FIELD PAIR DEFINED DMSWPK650E INVALID SPOOLID 'nnnn' DMSSSK363E INVALID STARTING ADDRESS 'startadr' DMSSSK362E INVALID STORAGE PROTECT KEY 'key' DMSXCM512E INVALID SUBSET COMMAND DMSXDC512E INVALID SUBSET COMMAND DMSGAM951E INVALID SVC nn. GAM/SP NOT INSTALLED DMSWEX654E INVALID SYMBOL 'symbol'. {I/O' MUST BE SPECIFIED ALONE I INVALID DMSXDC548E INVALID SYNONYM OPERAND : operand DMSXSE548E INVALID SYNONYM OPERAND : operand DMSASN035E INVALID TAPE MODE DMSFLD035E INVALID TAPE MODE DMSVMF035E INVALID TAPE MODE DMSUPD207W INVALID UPDATE FILE CONTROL CARD DMSXUP207W INVALID UPDATE FILE CONTROL CARD DMSMOD084E INVALID USE OF 'FROM' AND 'TO' OPTIONS DMSZAP248W INVALID VER/REP DISP - SET NO GO SWITCH DMSINI608R IPL DEVICE ADDRESS = cuu DMSINI082E IPL DEVICE ERROR - REENTER DMSINI902T IPL DEVICE READ I/O ERROR DMSINI131S IPL DEVICE WRITE I/O ERROR DMSINI147R IS THE SHARED {S-DISKIY-DISK} DIRECTORY TO BE USED WITH THIS SYSTEM? CHARACTER 'char' FOLLOWING '/' SYMBOL} YES OR NO DMSDOS160S JOB CANCELED DUE TO PROGRAM REQUEST DMSBTP106E JOB CARD FORMAT INVALID DMSJOI685E JOINED LINE(S) EXCEED ZONE SETTINGS DMSCPY157E LABEL 'label' NOT FOUND IN FILE 'fn ft fm' DMSDSL213W LIBRARY 'fn ft fm' NOT CREATED DMSLBM213W LIBRARY 'fn ft fm' NOT CREATED DMSLBT213W LIBRARY 'fn ft fm' NOT CREATED DMSXCT533E LINE nn IS NOT RESERVED DMSVGN362I LINK EDITING sysname DMSWNT699E LIST OF ADDRESSES CANNOT BEGIN WITH 'CC:' DMSLIOl16S LOADER TABLE OVERFLOW DMSMODl16S LOADER TABLE OVERFLOW

DMSSET031E LOADER TABLES CANNOT BE MODIFIED DMSXFD700E LOGICAL AND OPERATOR '&' NOT VALID FOR COLUMN TARGETS DMSXCT567E LOGICAL SCREEN (s11, sw1, sh1, sv1) AND (s12, sw2, sh2, sv2) OVERLAP EACH OTHER DMSXCT566E LOGICAL SCREEN (s11, sw1, sh1, sv1) IS OUTSIDE THE PHYSICAL SCREEN DMSXCT536E LOGICAL SCREENS EXCEED PHYSICAL SCREEN SIZE DMSXSE519E LRECL MUST BE LOWER THAN WIDTH (nn) DMSLBM157S MACLIB LIMIT EXCEEDED [, LAST MEMBER ADDED WAS 'membername'] DMSWVV793I MACLIB GENERATION COMPLETED DMSWVV808R MACRO LIBRARY "libname" WILL BE ERASED. PRESS "ENTER" TO CONTINUE OR "QUIT" TO EXIT DMSWVV802I MACROS ERASED - VSEVSAM PROCESSING COMPLETE DMSDLB320I MAXIMUM NUMBER OF DISK ENTRIES RECORDED DMSDLB321I MAXIMUM NUMBER OF EXTENTS RECORDED DMSSRT212E MAXIMUM NUMBER OF RECORDS EXCEEDED DMSITS135S MAXIMUM SVC DEPTH 'nnnn' HAS BEEN EXCEEDED WITH CALL AT addr DMSZAP751I MEMBER 'name' FOUND IN LIBRARY 'libname' DMSZAP247W MEMBER 'name' NOT FOUND - SET NO GO SWITCH DMSIMA013E MEMBER 'name' NOT FOUND IN LIBRARY.'['fn ft fm'|libname]' DMSLBT013E MEMBER 'name' NOT FOUND IN LIBRARY '['fn ft fm'|libname]' DMSLOS013E MEMBER 'name' NOT FOUND IN LIBRARY '['fn ft fm'|libname]' DMSNCP013E MEMBER 'name' NOT FOUND IN LIBRARY '['fn ft fm'|libname]' DMSPRT013E MEMBER 'name' NOT FOUND IN LIBRARY '['fn ft fm' | libname]' DMSPUNO13E MEMBER 'name' NOT FOUND IN LIBRARY '['fn ft fm' | libname]' DMSTYP013E MEMBER 'name' NOT FOUND IN LIBRARY '['fn ft fm'|libname]' DMSWNT637E MISSING {VALUE|'value'} FOR THE {'option' OPTION|'operand' OPERAND}<br>DMSNXI589E MISSING FILEDEF DDNAME ddname DMSXDS589E MISSING FILEDEF FOR DDNAME SYSIN DMSWSF637E MISSING NODEID FOR THE 'AT' OPERAND DMSWTL637E MISSING NODEID FOR THE 'AT' OPERAND DMSALT545E MISSING OPERAND(S) DMSHEL545E MISSING OPERAND (S) DMSMOD545E MISSING OPERAND (S) DMSSCH545E MISSING OPERAND (S) DMSXCT545E MISSING OPERAND (S) DMSXDC545E MISSING OPERAND(S) DMSXMC545E MISSING OPERAND(S) DMSXSE545E MISSING OPERAND(S) DMSWDC652E MISSING OPERAND(S). ENTER EXECUTE [n] DISCARD DMSUPD179E MISSING OR DUPLICATE 'MACS' CARD IN CONTROL FILE 'fn ft fm' DMSXUP179E MISSING OR DUPLICATE 'MACS' CARD IN CONTROL FILE 'fn ft fm' DMSUPD180W MISSING PTF FILE 'fn ft fm' DMSXUP180W MISSING PTF FILE 'fn ft fm' DMSWRC637E MISSING VALUE FOR THE ['NOTEBOOK'|'SPOOLID'} OPTION DMSNAM637E MISSING VALUE FOR THE 'option' OPTION DMSWFL637E MISSING VALUE FOR THE PROFILE | FROM | FOR OPTION DMSWDF637E MISSING VALUE FOR THE PROFILE | FROM | FOR | NOTEBOOK OPTION DMSACC723I mode vaddr  $\{R/\dot{O} | R/W\}$  [-OS|-DOS] DMSNXL619E MODULE 'module name' NOT FOUND DMSLIO623S MODULE CANNOT BE LOADED AT LOCATION 'location' BECAUSE IT WOULD OVERLAY THE CMS MODULE DMSSLN350E MODULE IS MARKED NOT EXECUTABLE DMSSLN351E MODULE IS MARKED ONLY LOADABLE DMSARX052E MORE THAN 100 CHARS OF OPTIONS SPECIFIED DMSASM052E MORE THAN 100 CHARS OF OPTIONS SPECIFIED DMSIFC831E MORE THAN 100 CHARS OF OPTIONS SPECIFIED DMSOSR052E MORE THAN 100 CHARS OF OPTIONS SPECIFIED DMSGLB108S MORE THAN 8 LIBRARIES SPECIFIED DMSDOS093E MVCOM MACRO ATTEMPT TO ALTER OTHER THAN POSITION 12-23 OF COMREG DMSXCT540E NAME ALREADY DEFINED ON LINE 'nn' DMSXCT539E NAMED LINE NOT FOUND DMSXSE530I nn FILE(S) IN STORAGE

630 IBM VM/SP HPO System Messages and Codes

DMSXCG504E nn LINE(S) {TRUNCATED|SPILLED} DMSXCG593E nn LINE(S) MERGED nn LINE(S) {TRUNCATED|SPILLED} DMSXCG506I nn LINES {MOVED|COPIED|MERGED} DMSXCG501I nn LINES DELETED DMSXCG517I nn OCCURRENCE(S) CHANGED ON nn LINE(S) DMSXCG518E nn OCCURRENCE(S) CHANGED ON nn LINE(S); nn LINE (S) TRUNCATED DMSXCG522I nn OCCURRENCES DMSABN149T nnn (HEX xxx) DOUBLEWORDS OF SYSTEM STORAGE HAVE BEEN DESTROYED. RE-IPL CMS DMSABN150W nnn (HEX xxx) DOUBLEWORDS OF SYSTEM STORAGE WERE NOT RECOVERED. DMSSET333E nnnnnK PARTITION TOO LARGE FOR THIS VIRTUAL MACHINE DMSSET333E NAMINE PARTITION TOO LARGE FOR THIS VIRTUAL MA<br>DMSSCH569E NO 'CHANGE' OR 'CLOCATE' SUBCOMMAND SPECIFIED<br>DMSDLB005E NO 'option' SPECIFIED<br>DMSDLB005E NO 'option' SPECIFIED<br>DMSFOR005E NO 'option' SPECIFIED<br>DMSLKD00 DMSPRV097E NO 'SYSRES' VOLUME ACTIVE DMSRRV097E NO 'SYSRES' VOLUME ACTIVE DMSSRV097E NO 'SYSRES' VOLUME ACTIVE DMSWPK643E NO {COMMAND|OPTIONS} SPECIFIED DMSARE028E NO {DEVICE|LOGICAL UNIT} SPECIFIED DMSASN028E NO {DEVICE|LOGICAL UNIT} SPECIFIED DMSFOR028E NO {DEVICE|LOGICAL UNIT} SPECIFIED DMSDSL098E NO {PHASE|PROCEDURE} NAME SPECIFIED DMSFET098E NO {PHASE|PROCEDURE} NAME SPECIFIED DMSPRV098E NO {PHASE|PROCEDURE} NAME SPECIFIED DMSRRV098E NO {PHASE|PROCEDURE} NAME SPECIFIED DMSSRV098E NO {PHASE|PROCEDURE} NAME SPECIFIED DMSDSV028W NO {PRIVATE|SYSTEM} TRANSIENT DIRECTORY ENTRIES DMSCPY063E NO [SORT|TRANSLATION|SPECIFICATION] LIST {ENTERED|GIVEN} DMSSRT063E NO [SORT|TRANSLATION|SPECIFICATION] LIST {ENTERED|GIVEN} DMSBTB100E NO BATCH PROCESSOR AVAILABLE DMSWPK643E NO CLASS 'class' FILES IN YOUR READER DMSWRC643E NO CLASS 'class' FILES IN YOUR READER DMSOPL158E NO CMS/DOS PROCEDURE LIBRARY SUPPORT DMSDSV022W NO CORE IMAGE DIRECTORY DMSLDS226E NO DATA SET NAME ALLOWED WITH FREE OPTION DMSAMS228E NO DDNAME ENTERED DMSGND022E NO DIRECTORY NAME SPECIFIED DMSPRT039E NO ENTRIES IN LIBRARY 'fn ft fm' DMSPUNO39E NO ENTRIES IN LIBRARY 'fn ft fm' DMSTYP039E NO ENTRIES IN LIBRARY 'fn ft fm' DMSUTL039E NO ENTRIES IN LIBRARY 'fn ft fm' DMSNAM635I NO ENTRIES WERE FOUND THAT MATCHED YOUR SEARCH CRITERIA DMSLIO055E NO ENTRY POINT DEFINED DMSCPY042E NO FILEID(S) SPECIFIED DMSRDC042E NO FILEID(S) SPECIFIED DMSRSV042E NO FILEID(S) SPECIFIED DMSTPE042E NO FILEID(S) SPECIFIED DMSUTL042E NO FILEID(S) SPECIFIED DMSLDS223E NO FILEMODE SPECIFIED DMSAMSOO1E NO FILENAME SPECIFIED DMSARNOO1E NO FILENAME SPECIFIED DMSARXOO1E NO FILENAME SPECIFIED DMSASMOO1E NO FILENAME SPECIFIED DMSDLB001E NO FILENAME SPECIFIED DMSDLK001E NO FILENAME SPECIFIED DMSERVOO1E NO FILENAME SPECIFIED DMSEXCOO1E NO FILENAME SPECIFIED DMSICPOO1E NO FILENAME SPECIFIED DMSIMAOO1E NO FILENAME SPECIFIED

DMSLBM001E NO FILENAME SPECIFIED DMSLBT001E NO FILENAME SPECIFIED DMSLIO001E NO FILENAME SPECIFIED DMSLKD001E NO FILENAME SPECIFIED DMSMDPOO1E NO FILENAME SPECIFIED DMSMODOO1E NO FILENAME SPECIFIED DMSNCPOO1E NO FILENAME SPECIFIED DMSNXLOO1E NO FILENAME SPECIFIED DMSPREOO1E NO FILENAME SPECIFIED DMSRUNOO1E NO FILENAME SPECIFIED DMSTMA001E NO FILENAME SPECIFIED DMSUPD001E NO FILENAME SPECIFIED DMSZAPOO1E NO FILENAME SPECIFIED DMSMOD040E NO FILES LOADED DMSDLB023E NO FILETYPE SPECIFIED DMSFLD023E NO FILETYPE SPECIFIED DMSIFC023E NO FILETYPE SPECIFIED DMSTPE023E NO FILETYPE SPECIFIED DMSFLD699E NO FILETYPE SPECIFIED OR 'vaddr' IS AN INVALID DISK ADDRESS DMSLDS233I NO FREE SPACE AVAILABLE ON 'fm' DISK DMSRUN999E NO ft MODULE FOUND DMSRUN999E NO ft PROCESSOR FOUND DMSDSK047E NO FUNCTION SPECIFIED DMSDSL047E NO FUNCTION SPECIFIED DMSDSV047E NO FUNCTION SPECIFIED DMSGLB047E NO FUNCTION SPECIFIED DMSGLO047E NO FUNCTION SPECIFIED DMSIMA047E NO FUNCTION SPECIFIED DMSIMM047E NO FUNCTION SPECIFIED DMSLBM047E NO FUNCTION SPECIFIED DMSLBT047E NO FUNCTION SPECIFIED DMSOVR047E NO FUNCTION SPECIFIED DMSORY047E NO FUNCTION SPECIFIED DMSSET047E NO FUNCTION SPECIFIED DMSTPE047E NO FUNCTION SPECIFIED DMSUTL047E NO FUNCTION SPECIFIED DMSVMF047E NO FUNCTION SPECIFIED DMSZAP047E NO FUNCTION SPECIFIED DMSIMM261E NO IMMEDIATE COMMAND NAME WAS SPECIFIED DMSBTP105E NO JOB CARD PROVIDED DMSDSL046E NO LIBRARY NAME SPECIFIED DMSIMA046E NO LIBRARY NAME SPECIFIED DMSLBM046E NO LIBRARY NAME SPECIFIED DMSLBT046E NO LIBRARY NAME SPECIFIED DMSXCG502W NO LINE TO RECOVER DMSJOI585E NO LINE(S) CHANGED DMSSPL585E NO LINE (S) CHANGED DMSXSU585E NO LINE(S) CHANGED DMSXGT562E NO LINE(S) SAVED BY PUT(D) SUBCOMMAND DMSMDP018E NO LOAD MAP AVAILABLE DMSZAP246W NO LOADER TABLE PRESENT FOR MODULE 'fn' - SET NO GO SWITCH DMSLDS229I NO MEMBERS FOUND DMSXFC557S NO MORE STORAGE TO INSERT LINES DMSXSE538E NO NAME DEFINED DMSWSF675E NO NAMES SPECIFIED DMSWNT670E NO NAMES TO BE ADDED WERE SPECIFIED DMSNXD624W NO NUCLEUS EXTENSIONS ARE LOADED DMSNXN624I NO NUCLEUS EXTENSIONS ARE LOADED DMSDSV027W NO PRIVATE CORE IMAGE LIBRARY DMSFCHO16E NO PRIVATE CORE IMAGE LIBRARY FOUND DMSDSV024W NO PROCEDURE DIRECTORY DMSAMS006E NO READ/WRITE ['A'] DISK ACCESSED [FOR 'fn ft'] DMSARNOO6E NO READ/WRITE ['A'] DISK ACCESSED [FOR 'fn ft']

632 IBM VM/SP HPO System Messages and Codes

DMSARX006E NO READ/WRITE ['A'] DISK ACCESSED [FOR 'fn ft' ] DMSARAOOOE NO READ/WRITE [ A ] DISK ACCESSED [FOR TINTE ]<br>DMSASM006E NO READ/WRITE ['A'] DISK ACCESSED [FOR 'fn ft'] DMSASMOOGE NO READ/WRITE [ A ] DISK ACCESSED [FOR TILL ]<br>DMSCMS006E NO READ/WRITE [ 'A'] DISK ACCESSED [FOR 'fn ft'] DMSDLK006E NO READ/WRITE ['A'] DISK ACCESSED [FOR 'IN IC']<br>DMSDLK006E NO READ/WRITE ['A'] DISK ACCESSED [FOR 'fn ft'] DMSERVOOE NO READ/WRITE [ A ] DISK ACCESSED [FOR TH IT ]<br>DMSERVOO6E NO READ/WRITE ['A'] DISK ACCESSED [FOR 'fn ft'] DMSGEN006E NO READ/WRITE ['A'] DISK ACCESSED [FOR 'fn ft' ] DMSURNOOCE NO READ/WRITE [ A ] DISK ACCESSED [FOR TH IT ] DMSLLU006E NO READ/WRITE ['A'] DISK ACCESSED [FOR 'IN IC']<br>DMSLLU006E NO READ/WRITE ['A'] DISK ACCESSED [FOR 'fn ft'] DMSPRV006E NO READ/WRITE ['A'] DISK ACCESSED [FOR 'IN IC ] DMSQRS006E NO READ/WRITE ['A'] DISK ACCESSED [FOR 'IN IC']<br>DMSQRS006E NO READ|WRITE ['A'] DISK ACCESSED [FOR 'fn ft'] DMSRRV006E NO READ/WRITE ['A'] DISK ACCESSED [FOR 'IN IC ] DMSSRV006E NO READ/WRITE ['A'] DISK ACCESSED [FOR 'IN IC']<br>DMSSRV006E NO READ/WRITE ['A'] DISK ACCESSED [FOR 'fn ft'] DMSVMF006E NO READ/WRITE ['A'] DISK ACCESSED [FOR 'IN IC ] DMSWNT006E NO READ/WRITE ['A'] DISK ACCESSED [FOR 'fn ft' ] DMSWRC006E NO READ/WRITE ['A'] DISK ACCESSED [FOR 'IN IC']<br>DMSWRC006E NO READ/WRITE ['A'] DISK ACCESSED [FOR 'fn ft'] DMSWSF006E NO READ/WRITE ['A'] DISK ACCESSED [FOR 'IN IC']<br>DMSWSF006E NO READ/WRITE ['A'] DISK ACCESSED [FOR 'fn ft'] DMSICP006E NO READ/WRITE DISK ACCESSED DMSCPY173E NO RECORDS WERE COPIED TO OUTPUT FILE 'fn ft fm' DMSDSV023W NO RELOCATABLE DIRECTORY DMSXMS063E NO SORT LIST GIVEN DMSDSV025W NO SOURCE STATEMENT DIRECTORY DMSXCT554S NO STORAGE AVAILABLE DMSXDC554S NO STORAGE AVAILABLE DMSXED554S NO STORAGE AVAILABLE DMSXFD554S NO STORAGE AVAILABLE DMSXIN554S NO STORAGE AVAILABLE DMSXMS554S NO STORAGE AVAILABLE DMSXPT554S NO STORAGE AVAILABLE DMSXSE554S NO STORAGE AVAILABLE DMSXDC542E NO SUCH SUBCOMMAND: name DMSXSE552E NO SYNONYM CURRENTLY DEFINED DMSSYN7121 NO SYNONYMS. (DMSINA NOT IN NUCLEUS) DMSSYN7111 NO SYSTEM SYNONYMS IN EFFECT DMSBOP302E NO SYSxxx OPERAND {ENTERED|SPECIFIED} DMSDLB302E NO SYSxxx OPERAND {ENTERED|SPECIFIED} DMSLLU303E NO SYSxxx SATISFIES REQUEST DMSDSV021W NO TRANSIENT DIRECTORY DMSSET061E NO TRANSLATION CHARACTER SPECIFIED DMSUPD181E NO UPDATE FILES WERE FOUND DMSDLB3241 NO USER DEFINED DLBL IN EFFECT DMSFLD3241 NO USER DEFINED FILEDEF's IN EFFECT DMSLBD3241 NO USER DEFINED LABELDEF's IN EFFECT DMSQRU3241 NO USER DEFINED {DLBLIFILEDEFILABELDEF}'s IN EFFECT DMSQRX324I NO USER DEFINED {DLBL|FILEDEF|LABELDEF}'s IN EFFECT DMSNAM634E NO VALUE TO SEARCH .FOR WAS SPECIFIED DMSERR215T NO VIRTUAL CONSOLE ATTACHED. RE-IPL CMS DMSVIP230E NO. OF VSAM EXIT ROUTINES HAS EXCEEDED MAX OF 128 - UNABLE TO CONTINUE DMSXSE524W NONDISP CHARACTER RESET TO ' ' DMSXFD560W NOT ENOUGH SPACE FOR SERIALIZATION BETWEEN TRUNC AND LRECL DMSXSE560W NOT ENOUGH SPACE FOR SERIALIZATION BETWEEN TRUNC AND LRECL DMSXCG505E NOT EXECUTED: THE TARGET LINE (nn) IS WITHIN THE LINES TO {MOVE|COPY} DMSSCH586E NOT FOUND {ON SCREEN} DMSSPL586E NOT FOUND DMSXSU586E NOT FOUND DMSFLD420E NSL EXIT FILENAME MISSING OR INVALID DMSTMA420E NSL EXIT FILENAME MISSING OR INVALID DMSTPD420E NSL EXIT FILENAME MISSING OR INVALID DMSEI0618E NUCEXT FAILED DMSGL0618E NUCEXT FAILED DMSNAM618E NUCEXT FAILED DMSNXL618E NUCEXT FAILED DMSQRY618E NUXEXT FAILED DMSINI609R NUCLEUS  $\{CYL|BLK\}$  ADDRESS = nnn DMSINI083E NUCLEUS {CYLIBLK} SPECIFICATION UNACCEPTABLE, ERROR 'X'

DMSRDC70lI NULL FILE DMSTPE70lI NULL FILE DMSXCTS36E NUMBER OF LINES EXCEEDS PHYSICAL SCREEN SIZE DMSLBTl06S NUMBER OF MEMBER NAMES EXCEEDS MAX 'nnnn'. FILE 'fn ft' NOT ADDED DMSCPYl03S NUMBER OF SPECS EXCEEDS MAX 20 DMSWVV800E ONE OF THE FILES NEEDED FOR MACLIB GENERATION IS MISSING. DMSVGN36SR ONE OR MORE OF THE TEXT FILES LISTED IN THE fn EXEC ARE MISSING. THE VSAM PP PID TAPE SHOULD BE ON TAPE DRIVE 181, Enter: 'GO' IF TAPE DRIVE IS READY TO LOADFILE OR 'QUIT' to STOP GENERATION PROCESS DMSSOP036E OPEN ERROR CODE 'nn' ON 'ddname' DMSVIP778E OPEN ERROR ON ddname: POSSIBLE VOLUME ERROR. SEE VSE/VSAM DOCUMENTATION FOR OPEN ERROR CODE code DMSVIP779E OPEN ERROR ON ddname: POSSIBLE USER PROGRAMMING ERROR. SEE VSE/VSAM DOCUMENTATION FOR OPEN ERROR CODE code DMSVIP780E OPEN ERROR ON ddname: POSSIBLE DLBL/EXTENT ERROR. SEE VSE/VSAM DOCUMENTATION FOR OPEN ERROR CODE code DMSVIP78lE OPEN ERROR ON ddname: POSSIBLE CATALOG ERROR. SEE VSE/VSAM DOCUMENTATION FOR OPEN ERROR CODE code DMSVIP782E OPEN ERROR ON ddname: POSSIBLE SYSTEM ERROR. SEE VSE/VSAM DOCUMENTATION FOR OPEN ERROR CODE code DMSXDS59lE OPEN ERROR ON SYSIN DMSJOIS62E OPTION 'CURSOR' VALID IN DISPLAY MODE ONLY DMSSPLS62E OPTION 'CURSOR' VALID IN DISPLAY MODE ONLY DMSWEX562E OPTION 'CURSOR' VALID IN DISPLAY MODE ONLY DMSXCTS26E OPTION 'option' VALID IN DISPLAY MODE ONLY DMSXSES26E OPTION 'option' VALID IN DISPLAY MODE ONLY DMSUPD187E OPTION 'STK' INVALID WITHOUT 'CTL' DMSACC230W OS DISK - FILEID AND/OR OPTIONS SPECIFIED ARE IGNORED DMSASNO5OE PARAMETER MISSING AFTER {DDNAME|SYSxxx|function} DMSDLB050E PARAMETER MISSING AFTER {DDNAME|SYSxxx|function} DMSFLD050E PARAMETER MISSING AFTER {DDNAME|SYSxxx|function} DMSNXD050E PARAMETER MISSING AFTER {DDNAME|SYSxxx|function} DMSSET050E PARAMETER MISSING AFTER {DDNAME|SYSxxx|function} DMSZAP19lW PATCH OVERLAPS - SET NO GO SWITCH DMSMVE22S1 PDS MEMBER 'membername' MOVED DMSRSV909E PERM I/O ERROR ON 'vaddr'. CSW cccccccc SENSE ssssssss DMSFNS909T PERM I/O ERROR ON 'vaddr'. CSW cccccccc cccccccc SENSE ssssssss ssssssss ssssssss ssssssss ssssssss ssssssss. DMSCRD17lT PERMANENT CONSOLE ERROR RE-IPL CMS. DMSCWR171T PERMANENT CONSOLE ERROR RE-IPL CMS. DMSCIT17lT PERMANENT CONSOLE ERROR, RE-IPL CMS DMSFOR125S PERMANENT UNIT CHECK ON DISK 'mode vaddr' DMSFET7l01 PHASE 'phase' ENTRY POINT AT LOCATION XXXXXX DMSFCH623S PHASE CANNOT BE LOADED AT LOCATION 'location' BECAUSE IT WOULD OVERLAY THE CMS NUCLEUS DMSFET623S PHASE CANNOT BE LOADED AT LOCATION 'location' BECAUSE IT WOULD OVERLAY THE CMS NUCLEUS DMSFCHllSE PHASE LOAD POINT LESS THAN 'address' DMSZAP193W PRECEDING CONTROL RECORD FLUSHED DMSPSH66lE PREFIX 'name' IS INVALID FOR THE LINE ON WHICH IT WAS ENTERED DMSPSW66lE PREFIX 'name' IS INVALID FOR THE LINE ON WHICH IT WAS ENTERED DMSPXX66lE PREFIX 'name' IS INVALID FOR THE LINE ON WHICH IT WAS ENTERED DMSXPX66lE PREFIX 'name' IS INVALID FOR THE LINE ON WHICH IT WAS ENTERED DMSXSUS88E PREFIX SUBCOMMAND WAITING ... DMSPRE238E PRELOADER PROCESSING ERROR DMSCMPOIOE PREMATURE EOF ON FILE 'fn ft [fm]' DMSTPEO1OE PREMATURE EOF ON FILE ('fn ft [fm]'|NUMBER 'nn') DMSUPDOIOW PREMATURE EOF ON FILE 'fn ft fm' -- SEQ NUMBER' ........ ' NOT FOUND DMSLBM167S PREVIOUS MACLIB FUNCTION NOT FINISHED DMSSTT2271 PROCESSING VOLUME 'no' IN DATA SET 'data set name' DMSPOP709E PROPCHK NOT SPECIFIED IN RTABLE FOR NODE 'nodeid'

DMSPOR709E PROPCHK NOT SPECIFIED IN RTABLE FOR NODE 'nodeid' DMSSPR199E PRT 'OOE' NOT A VIRTUAL 3800 DMSSPR196I PRT raddr SETUP COMPLETE DMSLIO206W PSEUDO REGISTER ALIGNMENT ERROR DMSLIO168S PSEUDO REGISTER TABLE OVERFLOW DMSWSF674E PUNCH IS NOT READY DMSXPT580W PUT NOT EXECUTED. DMSDSK205W READER EMPTY OR NOT READY DMSRDC205W READER EMPTY OR NOT READY DMSDSK496S READER FILE ALTERED TO DISK LOAD AS: 'fn ft fm'. DISK LOAD STOPPED! FILE HAS BEEN IN YOUR READER DMSWPK674E READER IS NOT READY DMSWRC674E READER IS NOT READY DMSXSE515E RECFM MUST BE {F|V|FP|VP} DMSEDI044E RECORD LENGTH EXCEEDS ALLOWABLE MAXIMUM DMSPRT044E RECORD LENGTH EXCEEDS ALLOWABLE MAXIMUM DMSPUN044E RECORD LENGTH EXCEEDS ALLOWABLE MAXIMUM DMSRDC738I RECORD LENGTH IS 'nnn' BYTES DMSXGT563W RECORDS {TRUNCATED|SPILLED} DMSXPT579E RECORDS TRUNCATED TO nn WHEN ADDED TO 'fn ft fm' DMSEDI144S REQUESTED FILE IS IN ACTIVE STATUS DMSPOR627E RESULT IS 'nnnn' BYTES TOO LARGE FOR CP COMMAND BUFFER DMSXCM514E RETURN CODE 'nn' FROM 'command' DMSNAM633E RETURNED VALUES WERE TRUNCATED DMSINI607R REWRITE THE NUCLEUS? {YES|NO} DMSITS140T routine ROUTINE CALLED FROM addr DID DMSKEY WITH NO RESET DMSPOP620E RTABLE ERROR ON LINE 'nnn' - {NON-NUMERIC VALUE SPECIFIED|INCORRECT NUMBER OF PARAMETERS | MISALIGNED FIELD | INVALID PROP USERID} DMSITS154T SAVE AREA FOR SVC CALL FROM addr CANNOT BE ALLOCATED DMSDOS091E SAVEAREA ADDRESS IN PARTITION PIB NOT EQUIVALENT TO LTA SAVEAREA ADDRESS DMSSET142S SAVED SYSTEM NAME 'name' INVALID DMSXPO614E SCREEN MODIFICATIONS LOST? 'SET FULLREAD ON' TO USE PAKEYS SAFELY<br>DMSXSC614E SCREEN MODIFICATIONS LOST? 'SET FULLREAD ON' TO USE PAKEYS SAFELY<br>DMSDSKO78W SEQUENCE ERROR DETECTED LOADING 'fn ft' EXPECTED '.....' DMSUPD174W SEQUENCE ERROR INTRODUCED IN OUTPUT FILE: '........' TO '........'<br>DMSXUP174W SEQUENCE ERROR INTRODUCED IN OUTPUT FILE: '........' TO '........' DMSUPD182W SEQUENCE INCREMENT IS ZERO DMSUPD186W SEQUENCE NUMBER ['........'] NOT FOUND<br>DMSXUP186W SEQUENCE NUMBER ['........'] NOT FOUND DMSUPD176W SEQUENCING OVERFLOW FOLLOWING SEQ NUMBER '.......' DMSGLO631I SETL/SETLP/SETLS CAN ONLY BE EXECUTED FROM AN EXEC 2 EXEC OR AS A COMMAND DMSSPR198E SETPRT CAUSED A LOAD CHECK - SNS=ssssssss DMSARNO12W SEVERE ERROR MESSAGES ISSUED DMSLKD012W SEVERE ERROR MESSAGES ISSUED DMSINS100W SHARED {SSTAT|YSTAT} NOT AVAILABLE DMSSET100W SHARED {SSTAT|YSTAT} NOT AVAILABLE DMSIMM262E SPECIFIED IMMEDIATE COMMAND NOT FOUND DMSIMM263E SPECIFIED IMMEDIATE COMMAND IS A NUCLEUS EXTENSION AND CANNOT BE CLEARED DMSIFC832S SOFTWARE INCOMPATIBILITY AT THE CPEREP-EREP INTERFACE. CODE=nnn DMSWPK655E SPOOLID 'nnnn' DOES NOT EXIST DMSWRC655E SPOOLID 'nnnn' DOES NOT EXIST DMSBOP413S STORAGE NOT INITIALIZED FOR VSAM PROCESSING DMSLDF413S STORAGE NOT INITIALIZED FOR VSAM PROCESSING DMSSCH551I STRING 'string' FOUND. --- PFnn SET FOR SELECTIVE CHANGE DMSXCG511E STRING2 CONTAINS MORE ARBITRARY CHARACTERS THAN STRING1 DMSDOS092E STXIT SAVEAREA ADDRESS INVALID DMSMOD529E SUBCOMMAND IS ONLY VALID IN {DISPLAY|EDITING} MODE DMSPOW529E SUBCOMMAND IS ONLY VALID IN {DISPLAY|EDITING} MODE DMSSCH529E SUBCOMMAND IS ONLY VALID IN {DISPLAY|EDITING} MODE DMSXCT529E SUBCOMMAND IS ONLY VALID IN {DISPLAY|EDITING} MODE
DMSXMD529E SUBCOMMAND IS ONLY VALID IN {DISPLAYIEDITING} MODE DMSXML529E SUBCOMMAND IS ONLY VALID IN {DISPLAY|EDITING} MODE DMSITS136T SVC CALL FROM addr ILLEGALLY RE-ENTERS INTSVC. RE-IPL CMS DMSPSH686E SYNONYM 'name' NOT RECOGNIZED BY PREFIX MACRO 'macroname' DMSPXX686E SYNONYM 'name' NOT RECOGNIZED BY PREFIX MACRO 'macroname' DMSXDC549E SYNONYM ABBREVIATION TOO LARGE DMSXDC547E SYNONYM DEFINITION INCOMPLETE DMSVGN363I sysname DOSLIB CREATED ON DISK 'A' DMSBOP400S SYSTEM 'sysname' DOES NOT EXIST DMSSET400S SYSTEM 'sysname' DOES NOT EXIST DMSSSK400S SYSTEM 'sysname' DOES NOT EXIST DMSVIB400S SYSTEM 'sysname' DOES NOT EXIST DMSABN148T SYSTEM ABEND xxx CALLED FROM 'addr' DMSPOQ148T SYSTEM ABEND xxx CALLED FROM 'addr' DMSABN152T SYSTEM ABEND xxx CALLED FROM addr WHILE 'UFDBUSY' = xx. RE-IPL CMS DMSINI606R SYSTEM DISK ADDRESS = addr DMSSSK365E SYSTEM NAME NOT SPECIFIED DMSVGN365I SYSTEM sysname SAVED DMSDLB306E SYSxxx NOT ASSIGNED FOR 'IGNORE' DMSTMA139S TAPE FILE EXCEEDS 9 CMS MACLIBS DMSXDC546E TARGET NOT FOUND DMSXFD698E TARGET STRING TOO LONG, UNABLE TO PARSE THE ENTIRE TARGET STRING DMSTPD707I TEN FILES COPIED DMSMVE706I TERM INPUT -- TYPE NULL LINE FOR END OF DATA DMSARN016W TERMINAL ERROR MESSAGES ISSUED DMSLKD016W TERMINAL ERROR MESSAGES ISSUED DMSXI0572E TERMINAL ERROR. FORCED CASE UPPERCASE DMSWNT688E THE 'ADD' OPTION MUST BE SPECIFIED ALONE DMSFLE495E THE 'modu1el' MODULE CAN ONLY BE EXECUTED BY THE 'modu1e2' MODULE, DMSWPK683E THE ENTIRE FILE MUST BE PEEKED AT TO BE REFORMATTED DMSWPK683W THE FILE HAS AN LRECL GREATER THAN 255 AND CANNOT BE REFORMATTED DMSLI0201W THE FOLLOWING NAMES ARE UNDEFINED: DMSWVV791I THE LIBRARY NAME WILL BE "libname." PRESS "ENTER" TO CONTINUE, DMSXCT697E THE LOGICAL SCREENS MUST COVER THE FULL PHYSICAL SCREEN WIDTH DMSWNM660E THE NICKNAME FIELD MUST BE FILLED IN DMSWNM645W DMSWNM660E DMSWVV798R THE VSE/VSAM OPTIONAL SOURCE STATEMENT LIBRARY TAPE MUST BE IT CANNOT BE EXECUTED BY ITSELF ELSE ENTER "QUIT" OR THE NAME WILL BE USED FOR THE LIBRARY THE USER TAG NAME 'tagname' IS TOO LONG TO DISPLAY IN THE PANEL THE VALUE FOR THE 'tag' TAG IS TOO LONG TO DISPLAY IN THE PANEL MOUNTED AS VIRTUAL 181. IF IT IS NOT, ENTER "QUIT" HERE AND HAVE THE TAPE MOUNTED. ELSE PRESS "ENTER" TO CONTINUE  $\texttt{DMSWNM663W}$  THERE {IS|ARE} nn UNDISPLAYED TAG(S) DMSWRC681E THIS IS AN UNNAMED FILE. SPECIFY FILENAME AND FILETYPE DMSWPK687E THIS IS A SYSTEM {HELP | DUMP} FILE. THIS FILE CANNOT BE {PEEKED DMSXMS596S THIS MODULE MUST BE CALLED WITHIN THE EDITOR DMSXP0596S THIS MODULE MUST BE CALLED WITHIN THE EDITOR DMSCPY172E TO LABEL 'label' {EQUALS I IS AN INITIAL SUBSTRING OF} FRLABEL 'label' DMSXSU584I TOF: DMSCPY102S TOO MANY FILEIDS DMSXCT534E TOO MANY LOGICAL SCREENS DEFINED DMSXDC550E TOO MANY OPERANDS IN SYNONYM DEFINITION DMSNAM663E TOO MANY TAGS WERE ENCOUNTERED. MAXIMUM IS 64 PER LINE DMSSPR204E TOO MANY WCGM'S NEEDED FOR 'CHARS' DMSXMC576E TOTAL VERIFY WIDTH EXCEEDS SCREEN SIZE (nn) DMSJOI503E {TRUNCATED|SPILLED} DMSXCG503E {TRUNCATED I SPILLED} DMSXMD503E {TRUNCATED I SPILLED} DMSXCT523I TYPEWRITER MODE ATIRECEIVED}

DMSXUP598S UNABLE TO BUILD UPDATE FILE INTERNAL LIST DESTROYED DMSXUP599S UNABLE TO BUILD UPDATE FILE SERIALIZATION DESTROYED DMSAMS136S UNABLE TO LOAD 'IDCMAS' DMSEDI143S UNABLE TO LOAD SAVED SYSTEM OR LOAD MODULE ['ERROR CODE = nn'] DMSEDI143S UNABLE TO LOAD SAVED SYSTEM OR LOAD MODULE ['ERROR CODE = nn'] DMSEDI143S UNABLE TO LOAD SAVED SYSTEM OR LOAD MODULE ['ERROR CODE = nn'] DMSEDIT43S ONABLE TO LOAD SAVED SISTEM OR LOAD MODULE ['ER.<br>DMSXUP597E UNABLE TO MERGE UPDATES CONTAINING './ S' CARDS DMSLOS073E UNABLE TO OPEN FILE ddnarne DMSMVE073E UNABLE TO OPEN FILE ddnarne DMSUTL073E UNABLE TO OPEN FILE ddnarne DMSXIN500E UNABLE TO UNPACK FILE 'fn ft frn' DMSXER556S UNDEFINED MESSAGE (DMSXER CALLED AT hex loc) DMSWNM657E UNDEFINED PFKEY/PAKEY DMSWSF657E UNDEFINED PFKEY/PAKEY DMSSPR197S UNDIAGNOSED ERROR FROM PRINTER 'OOE' DMSCPY901T UNEXPECTED ERROR AT 'addr': PLIST 'plist fn ft frn' AT addr, BASE addr, RC nn DMSUTL901T UNEXPECTED ERROR AT 'addr': PLIST 'plist fn ft frn' AT addr, BASE addr, RC nn DMSCVH161S UNEXPECTED ERROR CODE 'nn' ON 'SYSxxx' DMSLDF161S UNEXPECTED ERROR CODE 'nn' ON 'SYSxxx' DMSXCP161S UNEXPECTED ERROR CODE 'nn' ON 'SYSxxx' DMSFRE166T UNEXPECTED ERROR IN FREE STORAGE MANAGEMENT ROUTINE (INTERNAL ERROR CODE nn). DMSCPY904T UNEXPECTED UNPACK ERROR AT 'addr', BASE 'addr' DMSPOR513E UNKNOWN CP/CMS COMMAND DMSXCM513E UNKNOWN CP/CMS COMMAND DMSPRE236E UNRESOLVED EXTERNAL REFERENCE(S) ENCOUNTERED DMSMVE127S UNSUPPORTED DEVICE FOR ddname DMSBOP088E UNSUPPORTED DTF TYPE 'dtftype' DMSCLS088E UNSUPPORTED DTF TYPE 'dtftype' DMSPDP088E UNSUPPORTED DTF TYPE 'dtftype' DMSDOS119S UNSUPPORTED FORM OF {'macro'|'parm'}{MACRO|SVC} DMSSVT119S UNSUPPORTED FORM OF {'macro'|'parm'}{MACRO|SVC} DMSLIC096S UNSUPPORTED FUNCTION IN A LIOCS ROUTINE DMSSTT229E UNSUPPORTED OS DATA SET, [ERROR 'code'] DMSXSU229E UNSUPPORTED OS DATA SET, [ERROR 'code'] DMSGMF121S UNSUPPORTED SVC svc (HEX xx) CALLED FROM addr DMSSVT121S UNSUPPORTED SVC svc (HEX xx) CALLED FROM addr DMSITS134S UNSUPPORTED SVC 203 CODE nn CALLED FROM addr DMSNCP045E UNSUPPORTED 370X CONTROL PROGRAM TYPE DMSXUP570W UPDATE 'updtname' SPECIFIED IN THE 'UNTIL' OPTION FIELD NOT FOUND DMSUPD304I UPDATE PROCESSING WILL BE DONE USING DISK DMSSOP036W UPDATE REQUESTED FOR READ-ONLY DISK DMSUPD178I UPDATING 'fn ft fm' APPLYING 'fn ft fm' [APPLYING 'fn ft fm'] DMSXUP178I UPDATING ['fn ft fm'] WITH 'fn ft fm' DMSXCG509W USE GET AND/OR PUT (D) TO MOVE LINES IN UPDATE MODE DMSABN155T USER ABEND nnnn CALLED FROM addr DMSSTT228I USER LABELS BYPASSED ON DATA SET 'data set name' DMSWTL499E USER NOT AUTHORIZED TO ISSUE 'command' COMMAND DMSWNT648E USERID 'name' NOT FOUND. DMSWSF648E USERID 'name' NOT FOUND. NO FILES HAVE BEEN SENT DMSWTL648E USERID 'name' NOT FOUND. NO MESSAGES HAVE BEEN SENT DMSWNT647E USERID NOT SPECIFIED FOR 'nickname' IN 'userid NAMES' FILE DMSWSF647E USERID NOT SPECIFIED FOR 'nickname' IN 'userid NAMES' FILE RE-IPL CMS CHECK THE 'userid NAMES' FILE<br>NO FILES HAVE BEEN SENT DMSHLP252E VALID OPTIONS ARE: DESC FORM PARM ALL DMSZAP200W VERIFY REJECT - SET NO GO SWITCH DMSINI611R VERSION IDENTIFICATION = DMSINI260T VIRTUAL MACHINE SIZE TOO SMALL TO IPL NON-SHARED COpy OF CMS DMSWSF672E VIRTUAL PUNCH INVALID OR NOT DEFINED DMSWPK672E VIRTUAL READER INVALID OR NOT DEFINED DMSWRC672E VIRTUAL READER INVALID OR NOT DEFINED DMSACCI09S VIRTUAL STORAGE CAPACITY EXCEEDED DMSAMSI09S VIRTUAL STORAGE CAPACITY EXCEEDED DMSBWRI09S VIRTUAL STORAGE CAPACITY EXCEEDED

DMSSET401S VM SIZE (size) CANNOT EXCEED 'sysname' START ADDRESS (address) DMSVIB401S VM SIZE (size) CANNOT EXCEED 'sysname' START ADDRESS (address) DMSSET444E VOLUME 'label' IS NOT A DOS SYSRES DMSCCK806S VSE/VSAM PHASE "IKQVCHK" NOT FOUND DMSWNM660W WARNING: THIS ENTRY DUPLICATES AN EXISTING NICKNAME DMSWNM660W WARNING: THIS ENTRY DUPLICATES AN EXISTING NICKNAME DMSWPK684W WARNING: THIS FILE HAS NO RECORDS THIS FILE HAS NO RECORDS DMSXFD559W WARNING FILE IS EMPTY DMSXSU559W WARNING FILE IS EMPTY DMSARN004W WARNING MESSAGES ISSUED DMSLKD004W WARNING MESSAGES ISSUED DMSUPD177I WARNING MESSAGES ISSUED (SEVERITY = nn). {'REP' OPTION IGNORED} DMSXFD592W WRAPPED ... DMSXML592W WRAPPED DMSDI0905S WRITE-INHIBIT SWITCH SET ON DRIVE ... NOTIFY OPERATOR DMSXSE558W WRONG FILE FORMAT FOR SERIALIZATION DMSXMD587I XEDIT: DMSXSU587I XEDIT: DMSINI615R Y - DISK ADDRESS = addr<br>DMSWNM662E YOU ARE NOT ON AN ENTRY. PRESS PF 5, 7, OR 8 TO MOVE TO AN ENTRY DMSZAP750I ZAP PROCESSING COMPLETE DMSSCR151E 3278 MOD 5 DISPLAY TERMINAL NOT SUPPORTED BY OLD CMS EDITOR

DMSCMPI09S VIRTUAL STORAGE CAPACITY EXCEEDED DMSDLBI09S VIRTUAL STORAGE CAPACITY EXCEEDED DMSERSI09T VIRTUAL STORAGE CAPACITY EXCEEDED DMSFCHI09S VIRTUAL STORAGE CAPACITY EXCEEDED DMSFNSI09T VIRTUAL STORAGE CAPACITY EXCEEDED DMSHLPI09S VIRTUAL STORAGE CAPACITY EXCEEDED DMSIMMI09S VIRTUAL STORAGE CAPACITY EXCEEDED DMSLBMI09S VIRTUAL STORAGE CAPACITY EXCEEDED DMSLIOI09S VIRTUAL STORAGE CAPACITY EXCEEDED DMSMODI09S VIRTUAL STORAGE CAPACITY EXCEEDED DMSNCPI09S VIRTUAL STORAGE CAPACITY EXCEEDED DMSOVRI09S VIRTUAL STORAGE CAPACITY EXCEEDED DMSPREI09S VIRTUAL STORAGE CAPACITY EXCEEDED DMSQRSI09S VIRTUAL STORAGE CAPACITY EXCEEDED DMSQRTI09S VIRTUAL STORAGE CAPACITY EXCEEDED DMSQRUI09S VIRTUAL STORAGE CAPACITY EXCEEDED DMSQRVI09S VIRTUAL STORAGE CAPACITY EXCEEDED DMSQRWI09T VIRTUAL STORAGE CAPACITY EXCEEDED DMSQRXI09T VIRTUAL STORAGE CAPACITY EXCEEDED DMSORY109S VIRTUAL STORAGE CAPACITY EXCEEDED DMSRSVI09T VIRTUAL STORAGE CAPACITY EXCEEDED DMSSMNI09S VIRTUAL STORAGE CAPACITY EXCEEDED DMSSOPI09S VIRTUAL STORAGE CAPACITY EXCEEDED DMSSTGI09S VIRTUAL STORAGE CAPACITY EXCEEDED DMSTMAI09S VIRTUAL STORAGE CAPACITY EXCEEDED DMSTPDI09S VIRTUAL STORAGE CAPACITY EXCEEDED DMSTPEI09S VIRTUAL STORAGE CAPACITY EXCEEDED DMSVIBI09S VIRTUAL STORAGE CAPACITY EXCEEDED DMSVIPI09S VIRTUAL STORAGE CAPACITY EXCEEDED DMSVMFI09S VIRTUAL STORAGE CAPACITY EXCEEDED DMSVPDI09S VIRTUAL STORAGE CAPACITY EXCEEDED DMSXBGI09S VIRTUAL STORAGE CAPACITY EXCEEDED DMSGAM952E VIRTUAL STORAGE SIZE TOO LARGE FOR 'CMSGAM' SHARED SEGMENT TO LOAD AT nnnnnn DMSFRE162T VITAL FREE STORAGE POINTERS DESTROYED (INTERNAL ERROR CODE nn), RE-IPL CMS DMSBOP401S VM SIZE (size) CANNOT EXCEED 'sysname' START ADDRESS (address) DMSLDF401S VM SIZE (size) CANNOT EXCEED 'sysname' START ADDRESS (address) DMSSSK364E VM STORAGE NOT LARGE ENOUGH TO CONTAIN SYSTEM LOADING AT startadr to endadr

#### **RSCS Message Summary**

DMTCMX3001 ACCEPTED BY TASK task DMTCMX7001 ACTIVATING LINK linkid task type vaddr c DMTINI4l0R ALSO IPL CYLINDER O? [YESINO] DMTNPT5301 COMMAND FORWARDED ON LINK linkid DMTCMX205E CONFLICTING KEYWORD keyword DMTCMX207E CONFLICTING OPTION keyword option DMTSML937E DECOMPRESSION ERROR ON linkid **--** LINK DEACTIVATED DMTCMX703E DEV cuu IS NOT A LINE PORT **--** LINK linkid NOT ACTIVATED DMTCMX707E DRIVER type FILE FORMAT INVALID **--** LINK linkid NOT ACTIVATED DMTCMX705E DRIVER type NOT FOUND ON DISK vaddr **--** LINK linkid NOT ACTIVATED DMTCMX706E FATAL ERROR LOADING FROM vaddr **--** LINK linkid NOT ACTIVATED DMTAXSl04I FILE SPOOLED TO userid2 **--** ORGlocidl (namel) mm/dd/yy hh:mm:ss DMTAXS524E FILE spoolid ACTIVE **--** NO ACTION TAKEN DMTCMX661I FILE spoolid ACTIVE ON LINK linkid DMTSML5l0I FILE spoolid BACKSPACED DMTNPT5l0I FILE spoolid BACKSPACED DMTAXS520I FILE spoolid CHANGED DMTAXSIOII FILE spoolid ENQUEUED ON LINK linkid DMTSML6001 FILE spoolid FORWARD SPACED DMTNPT6001 FILE spoolid FORWARD SPACED DMTAXS521I FILE spoolid HELD FOR LINK linkid DMTCMX6601 FILE spoolid INACTIVE ON LINK linkid DMTAXS525E FILE spoolid IS FOR LINK linkid **--** NO ACTION TAKEN DMTCMX655I FILE spoolid locid userid CL a PR mm REC nnnnnn {All} DMTAXSI06I FILE spoolid MISSING **--** DEQUEUED FROM LINK linkid DMTSML581E FILE spoolid NOT ACTIVE DMTNPT58lE FILE spoolid NOT ACTIVE DMTCMX664E FILE spoolid NOT FOUND DMTAXS526E FILE spoolid NOT FOUND **--** NO ACTION TAKEN DMTCMX662I FILE spoolid ORG locidl useridl mm/dd/yy hh:mm:ss TO loclid2 userid2 DMTAXSI02I FILE spoolid PENDING FOR LINK linkid DMTCMX663I FILE spoolid PR mm CL a CO nn {HO|NOH} DI distcode, NA {fn ft|dsname} DMTSML580I FILE spoolid PROCESSING TERMINATED DMTNPT580I FILE spoolid PROCESSING TERMINATED DMTAXSI05I FILE spoolid PURGED DMTAXSI03E FILE spoolid REJECTED **--** INVALID DESTINATION ADDRESS DMTAXS522I FILE spoolid RELEASED FOR LINK linkid DMTCMXOOII FREE STORAGE = nn PAGES DMTSML1701 FROM linkid: (MSG message text) DMTNPT1701 FROM linkid: (MSG message text) DMTSML070E I/O ERROR vaddr SIOCC cc CSW csw SENSE sense CCW ccw DMTNPT070E I/O ERROR vaddr SIOCC cc CSW csw SENSE sense CCW ccw DMTSML934E 10 CARD MISSING ON LINK linkid **--** INPUT FILE PURGED DMTNPT934E 10 CARD MISSING ON LINK linkid **--** INPUT FILE PURGED DMTREX091T INITIALIZATION FAILURE **--** RSCS SHUTDOWN DMTCMX201E INVALID COMMAND command DMTINI480E INVALID CYLINDER NUMBER - REENTER DMTINI479E INVALID DEVICE ADDRESS - REENTER DMTCMX204E INVALID KEYWORD keyword DMTCMX202E INVALID LINK linkid DMTCMX206E INVALID OPTION keyword option DMTINI48lE INVALID REPLY - ANSWER "YES" OR "NO" DMTSML906E INVALID SML BUFFER PARAMETER **--** LINK (linkid) NOT ACTIVATED DMTSML901E INVALID SML MODE SPECIFIED -- LINK (linkid) NOT ACTIVATED DMTSML190E INVALID SPOOL BLOCK FORMAT ON FILE spoolid DMTNPTl90E INVALID SPOOL BLOCK FORMAT ON FILE spoolid

DMTCMX203E INVALID SPOOL FILE ID spoolid DMTCMX208E INVALID USER ID userid DMTINI402T IPL DEVICE READ I/O ERROR DMTINI431S IPL DEVICE WRITE I/O ERROR DMTCMX704E LINE vaddr CC=3 NOT OPERATIONAL **--** LINK linkid NOT ACTIVATED DMTSML1601 LINE vaddr DISABLED FOR LINK linkid DMTNPT1601 LINE vaddr DISABLED FOR LINK linkid DMTCMX702E LINE vaddr IS IN USE BY LINK linkidl **--** LINK linkid2 NOT ACTIVATED DMTSML1411 LINE vaddr READY FOR CONNECTION TO LINK linkid DMTNPT141I LINE vaddr READY FOR CONNECTION TO LINK linkid DMTSML935E LINK (linkid) IN RJE MODE **--** PRINT FILE (spoolid) PURGED DMTCMX670I LINK linkid ACTIVE **--** LINE vaddr {HOINOH} DMTCMX551E LINK linkid ACTIVE **--** NOT DELETED DMTCMX542E LINK linkid ACTIVE **--** NOT REDEFINED DMTCMX652I LINK linkid ACTIVE task type vaddr c {HO|NOH} {DR|NOD} {TRA|TRE|NOT} Q=m P=n DMTCMX7511 LINK linkid ALREADY ACTIVE **--** NEW CLASS(ES) SET AS REQUESTED DMTCMX750E LINK linkid ALREADY ACTIVE **--** NO ACTION TAKEN DMTSML612E LINK linkid ALREADY IN HOLD STATUS DMTNPT612E LINK linkid ALREADY IN HOLD STATUS DMTSML571E LINK linkid ALREADY SET TO DEACTIVATE DMTNPT571E LINK linkid ALREADY SET TO DEACTIVATE DMTREX0021 LINK linkid DEACTIVATED DMTCMX6531 LINK linkid DEFAULT task type vaddr c R=m DMTSML8011 LINK linkid ERROR TRACE STARTED DMTNPT8011 LINK linkid ERROR TRACE STARTED DMTCMX0031 LINK linkid EXECUTING: (command line text) DMTSML6111 LINK linkid FILE TRANSMISSION SUSPENDED DMTNPT6111 LINK linkid FILE TRANSMISSION SUSPENDED' DMTCMX552E LINK linkid HAS A FILE QUEUE **--** NOT DELETED DMTCMX6711 LINK linkid INACTIVE DMTCMX6511 LINK linkid INACTIVE DMTCMX303E LINK linkid IS NOT ACTIVE DMTCMX302E LINK linkid IS NOT DEFINED DMTSML149I LINK linkid LINE ACTIVITY: TOT= *mmmi* ERRS= *nnni* TMOUTS= ppp DMTNPT149I LINK linkid LINE ACTIVITY: TOT= *mmmi* ERRS= *nnni* TMOUTS= ppp DMTSML1421 LINK linkid LINE vaddr CONNECTED DMTNPT142I LINK linkid LINE vaddr CONNECTED DMTSML143I LINK linkid LINE vaddr DISCONNECTED DMTNPT1431 LINK linkid LINE vaddr DISCONNECTED DMTCMX543E LINK linkid NOT DEFINED **--** LINK LIMIT REACHED DMTCMX544E LINK linkid NOT DEFINED **--** TYPE NOT SPECIFIED DMTSML591E LINK linkid NOT IN HOLD STATUS DMTNPT591E LINK linkid NOT IN HOLD STATUS DMTCMX5501 LINK linkid NOW DELETED DMTSML5701 LINK linkid NOW SET TO DEACTIVATE DMTNPT5701 LINK linkid NOW SET TO DEACTIVATE DMTCMX6541 LINK linkid Q=m P=n DMTAXS5231 LINK linkid QUEUE REORDERED DMTCMX5411 LINK linkid REDEFINED DMTSML5901 LINK linkid RESUMING FILE TRANSFER DMTNPT5901 LINK linkid RESUMING FILE TRANSFER DMTCMX752I LINK linkid STILL ACTIVE **--** DRAIN STATUS RESET DMTSML610I LINK linkid TO SUSPEND FILE TRANSMISSION DMTNPT6101 LINK linkid TO SUSPEND FILE TRANSMISSION DMTSML810E LINK linkid TRACE ALREADY ACTIVE DMTNPT810E LINK linkid TRACE ALREADY ACTIVE DMTSML803I LINK linkid TRACE ENDED DMTNPT803I LINK linkid TRACE ENDED DMTSML811E LINK linkid TRACE NOT ACTIVE DMTNPT811E LINK linkid TRACE NOT ACTIVE DMTSML802I LINK linkid TRACE STARTED DMTNPT8021 LINK linkid TRACE STARTED

DMTCMX7l0E MAX (nn) ACTIVE -- LINK linkid NOT ACTIVATED DMTCMX540I NEW LINK linkid DEFINED DMTAXS640I nn fILE(S) PURGED ON LINK linkid DMTAXSl07I nn PENDING FILES FOR LINK linkid MISSING DMTSML5llE NO FILE ACTIVE ON LINK linkid DMTNPT5llE NO FILE ACTIVE ON LINK linkid DMTCMX672I NO LINK ACTIVE DMTCMX673I NO LINK DEFINED DMTSML936E NO REMOTE PUNCH AVAILABLE ON LINK linkid -- FILE spooled PURGED DMTNPT936E NO REMOTE PUNCH AVAILABLE ON LINK linkid -- FILE spoolid PURGED DMTCMX70lE NO SWITCHED LINE AVAILABLE -- LINK linkid NOT ACTIVATED DMTSML902E NON-SIGNON CARD READ ON LINK linkid DMTNPT902E NON-SIGNON CARD READ ON LINK linkid DMTINI409R NUCLEUS CYL ADDRESS = nnn DMTINI483E NUCLEUS WILL OVERLAY CMS FILES - RECOMPUTE DMTSML903E PASSWORD SUPPLIED ON LINK linkid IS INVALID DMTNPT903E PASSWORD SUPPLIED ON LINK linkid IS INVALID DMTSMLl45I RECEIVED: FILE FROM locidl (namel) FOR locid2 (userid2) DMTNPTl45I RECEIVED: FILE FROM locidl (namel) FOR locid2 (userid2) DMTSMLl44I RECEIVING: FILE FROM locidl (namel) FOR locid2 (userid2) DMTNPTl44I RECEIVING: FILE FROM locidl (namel) FOR locid2 (userid2) DMTCMX304E REJECTED BY TASK task -- NOT RECEIVING DMTCMX30lE REJECTED BY TASK task -- PREVIOUS COMMAND ACTIVE DMTINI407R REWRITE THE NUCLEUS? [YES|NO] DMTCMX200I RSCS DMTREXOOOI RSCS (VER v, LEV 1, mm/dd/yy) READY DMTCMX560I RSCS DISCONNECTING DMTSMLl46I SENDING: FILE spoolid ON LINK linkid, REC nnnnnn DMTNPTl46I SENDING: FILE spoolid ON LINK linkid, REC nnnnnn DMTSML147I SENT: FILE spoolid ON LINK linkid DMTNPT147I SENT: FILE spoolid ON LINK linkid DMTNPT905I SIGNON OF LINKID (linkid) COMPLETE DMTSML905I SIGNON OF LINKID linkid COMPLETE DMTNPT904E SIGNON PARAMETER=parameter INVALID DMTNPT907E SIGNON TYPE PARAMETER MISSING DMTINI482E SYSTEM DISK ERROR - REENTER DMTSMLl08E SYSTEM ERROR READING SPOOL FILE spoolid DMTNPTl08E SYSTEM ERROR READING SPOOL FILE spoolid DMTAXSl08E SYSTEM ERROR READING SPOOL FILE spoolid DMTCMX709E TASK NAME task ALREADY IN USE -- LINK linkid NOT ACTIVATED DMTCMX56lE USERID userid NOT RECEIVING DMTCMX708E VIRTUAL STORAGE CAPACITY EXCEEDED -- LINK linkid NOT ACTIVATED

#### **IPCS Message Summary**

DMMDSC7211 &NAME TABLE IS FULL DMMMOD7061 'entry name' NOT FOUND IN THE LOAD MAP DMMMOD7071 'module' 'page' PAGE NOT VALID DMMCPA8051 'nnn' ABEND CODE NOT RECOGNIZED BY DATA EXTRACTION DMMREG7241 {AP} REGISTERS REQUESTED FOR UNIPROCESSOR DUMP DMMREG724I {MP} REGISTERS REQUESTED FOR UNIPROCESSOR DUMP DMMINI800S DATA EXTRACTION FAILURE DMMIOB7121 DEVICE 'cuu' NOT FOUND DMMEDM861I DUMP FILE 'filename' NOT FOUND DMMMAP806R ENTER 'filename filetype fm' OF NUCLEUS LOAD MAP OR ENTER NULL DMMDSC701R ENTER DUMP NUMBER AND MODE DMMINI803S *ERROR* 'nnn' ATTEMPTING TO LOADMOD VMFDUMP2 DMMINI400S *ERROR* 'nnn' CLOSING 'filename filetype fm' DMMDSC7191 *ERROR* 'nnn' IN FSSTATE 'filename fIletype fm' DMMPR0300S *ERROR* 'nnn' ON FSSTATE 'filename filetype fm' DMMINI300S ERROR 'nnn' ON FSSTATE 'filename filetype fm' DMMMAP8101 *ERROR* 'nnn' READING FILE 'fileid' DMMSUMIOOS ERROR 'nnn' READING FILE 'filename filetype fm' DMMSTAIOOS ERROR 'nnn' READING FILE 'filename filetype fm' DMMSEAIOOS ERROR 'nnn' READING FILE 'filename filetype fm' DMMREGIOOS ERROR 'nnn' READING FILE 'filename filetype fm' DMMPROIOOS ERROR 'nnn' READING FILE 'filename filetype fm' DMMMODIOOS ERROR 'nnn' READING FILE 'filename filetype fm' DMMINIIOOS ERROR 'nnn' READING FILE 'filename filetype fm' DMMGRCIOOS ERROR 'nnn' READING FILE 'filename filetype fm' DMMGETIOOS ERROR 'nnn' READING FILE 'filename filetype fm' DMMWRT200S *ERROR* 'nnn' WRITING FILE 'filename filetype fm' DMMSUM200S ERROR 'nnn' WRITING FILE 'filename filetype fm' DMMSTA200S ERROR 'nnn' WRITING FILE 'filename filetype fm' DMMPR0200S ERROR 'nnn' WRITING FILE 'filename filetype fm' DMMPRM200S ERROR 'nnn' WRITING FILE 'filename filetype fm' DMMMAP200S ERROR 'nnn' WRITING FILE 'filename filetype fm' DMMINI200S *ERROR* 'nnn' WRITING FILE 'filename filetype fm' DMMDSC500S ERROR 'nnn' WRITING TO VIRTUAL PRINTER DMMMOD705E ERROR IN ITEM TABLE DMMEDM8601 FATAL I/O *ERROR* READING DUMP DMMEDM8521 FATAL I/O *ERROR* WRITING DUMP DMMDSC7221 INVALID ENTRY INTO &NAME TABLE DMMLOC7171 INVALID FORM OF LOCATE COMMAND DMMEDM863E INVALID PARAMETER - parameter DMMSUM501S INVALID PARM 'badparm' PASSED TO SUMMARY UPDATE PROGRAM DMMDSC7201 LOAD MAP ALREADY PRESENT DMMVMB7111 LOOP IN VMBLOK CHAIN DMMEDM8531 NO DUMP FILE EXIST DMMSCR7091 NO VALID SCROLL ADDRESS DMMFEX704I NON-HEX CHARACTER IN ADDRESS - RETRY DMMFED7031 NON-HEX CHARACTER IN ADDRESS - RETRY DMMFED7021 NON-HEX CHARACTER IN COUNT - RETRY DMMHEX7141 NON-HEX CHARACTER IN INPUT - RETRY DMMLOC7151 NON-HEX CHARACTER IN STRING DMMTRC7101 NON-NUMERIC COUNT CHARACTER - RETRY DMMMAP801I NUC MAP 'filename filetype fm' IS NOT VALID FOR THIS DUMP. DMMMAP808I NUCLEUS MAP INVALID 'filename filetype fm'

DMMSTA601I OPERAND 'operand' NOT RECOGNIZED

DMMGET708I PAGE 'page' NOT FOUND IN DUMP DMMEDM864I PAGE REFERENCED NOT AVAILABLE WHILE EDITING xxxxxxxx DMMSUM502S PROBLEM 'PRBnnnnn' NOT FOUND IN SYMPTOM SUMMARY DMMMAP802I PROCEEDING.... DMMPRM804I PROCESSING ERROR IN DATA EXTRACTION

DMMGRC809I REQUESTED ADDRESS NOT IN DUMP

DMMLOC716I STRING 'string'{NOT FOUNDINOT FOUND BEFORE END OF DUMP}

DMMEDM851I TEN DUMP FILES ALREADY EXIST DMMDSC723I THE DUMP IS NOT ON THE A-DISK DMMMOD718I THIS DUMP HAS NO LOAD MAP - SEE MAP SUBCOMMAND DMMDSC700I TYPE 'HELP' OR ENTER

DMMMAP807I UNABLE TO LOCATE 'filename filetype fm' DMMEDM850I UNABLE TO READ DUMP FROM READER DMMIOB713I USER 'userid' VMBLOK NOT FOUND

 $\label{eq:2.1} \frac{1}{2} \sum_{i=1}^n \frac{1}{2} \sum_{j=1}^n \frac{1}{2} \sum_{j=1}^n \frac{1}{2} \sum_{j=1}^n \frac{1}{2} \sum_{j=1}^n \frac{1}{2} \sum_{j=1}^n \frac{1}{2} \sum_{j=1}^n \frac{1}{2} \sum_{j=1}^n \frac{1}{2} \sum_{j=1}^n \frac{1}{2} \sum_{j=1}^n \frac{1}{2} \sum_{j=1}^n \frac{1}{2} \sum_{j=1}^n \frac{1}{2} \sum_{j=1}^n \frac{$  $\label{eq:2.1} \frac{1}{\sqrt{2}}\int_{0}^{\infty}\frac{1}{\sqrt{2\pi}}\left(\frac{1}{\sqrt{2\pi}}\right)^{2\alpha} \frac{1}{\sqrt{2\pi}}\int_{0}^{\infty}\frac{1}{\sqrt{2\pi}}\left(\frac{1}{\sqrt{2\pi}}\right)^{\alpha} \frac{1}{\sqrt{2\pi}}\frac{1}{\sqrt{2\pi}}\int_{0}^{\infty}\frac{1}{\sqrt{2\pi}}\frac{1}{\sqrt{2\pi}}\frac{1}{\sqrt{2\pi}}\frac{1}{\sqrt{2\pi}}\frac{1}{\sqrt{2\pi}}\frac{1}{\sqrt{2\pi}}$  $\sim 400$ 

#### **Appendix E.Restrictions**

VM/SP High Performance Option when used in conjunction with VM/System Product, is an operating system capable of running an IBM System/370 operating system as long as certain restrictions are not violated.

Many of these restrictions also apply to VM/SP and should not be construed strictly as VM/SP High Performance Option system limitations.

#### **Channel Programs**

Avoid using channel programs that loop. Execution of a Backward Transfer In Channel CCW followed by an I/O CCW that present concurrent Channel End and Device End may result in locking out the device as well as the channel. Users attempting to access devices on the channel will also be locked out. To recover from this situation, issue the CP HALT command to the device or have the operator issue a SYSTEM RESET.

#### **Dynamically Modified Channel Programs**

In general, virtual machines may not execute channel programs that are. dynamically modified (that is, channel programs that are changed between the time the START I/O (SIO) is issued and the time the I/O ends, either by the channel program itself or by the processor).

Exceptions (that is, dynamically modified channel programs given special consideration by CP) are:

- Those generated by the Indexed Sequential Access Method (ISAM) running under OS/PCP, OS/MFT, and OS/MVT
- Those generated by ISAM running in an  $OS/VS$  virtual = real partition
- Those generated by the OS/VS Telecommunications Access Method (TCAM) Level 5, with the VM/370 option
- Those containing polling sequences

The self-modifying channel programs that ISAM generates for some of its operations receive special handling if the virtual machine using ISAM has that option specified in its directory entry. If ISAM is to run in an OS/VS virtual = real partition, you must specify the ISAM option in the directory entry for the OS/VS virtual machine. You do not have to specify the ISAM option in the directory entry for an OS/VS virtual machine running DOS/ISAM or ISAM in a virtual = virtual partition.

Virtual machines using OS/VS TCAM(Level 5, generated or invoked with the VM/370 option) modify the channel program with a DIAGNOSE instruction. This instruction causes CP to forward the change made in the virtual CCW string to the real CCW string being executed by the channel. CP is then able to execute the dynamically modified channel program properly.

When a virtual machine starts a channel program containing a polling sequence, the CCW translation sets the PCI bit in the real CCW string. Each time the real CCW string is executed, the resulting PCI interruption causes CP to examine the corresponding virtual CCW string for changes. Any changes to the virtual CCW string are also made to the real CCW string while it is executing.

The restrictions for using dynamically modified channel programs do not apply if the virtual machine is using the virtual = real performance option of the SET command with the NOTRANS option set ON.

#### **Minidisk Restrictions**

The following restrictions exist for minidisks:

- 1. In the case of Read Home Address with the Skip bit off, CP modifies the home address data in user storage at the completion of the channel program because the addresses must be converted for minidisks. Therefore, the data buffer area may not be dynamically modified during the input/output operation.
- 2. In the case of read device characteristics to an FBA device with the Skip bit off, CP modifies the data in user storage at completion of the channel program so the data reflects the true minidisk size and characteristics. Therefore, the data buffer area cannot be dynamically modified during the input/output operation.

*Note:* You should not attempt to use this data during the I/O operation.

- 3. On a minidisk, if a CCW string uses multitrack search on input/output operations, subsequent operations to that disk must have preceding seeks or continue to use multitrack operations. There is no restriction for dedicated disks.
- 4. OS/PCP, MFT, and MVT ISAM or OS/VS ISAM running virtual = real may be used with a minidisk only if the minidisk is located at the beginning of the physical disk (that is, at cylinder 0). There is no such restriction for DOS ISAM or OS/VS ISAM running virtual = virtual.

*Note:* Because the VS1 system does no paging, CP treats any ISAM programs run under VS1 as though they are running in an ADDRSPC = REAL partition.

- 5. CP does not return an end-of-cylinder condition to a virtual machine that has a virtual 2311 mapped to the top half (that is, tracks 0 through 9) of 2314 or 2319 cylinders.
- 6. If the user's channel program for a count-key-data minidisk does not perform a Seek operation, then to prevent accidental accessing, CP inserts a positioning Seek operation into the user's channel program. Thus, certain channel programs may generate a condition code (CC) of 0 on a SIO instead of an expected CC of 1, which is returned to the virtual machine. The final status is returned to the virtual machine as an interruption.
- 7. A DASD channel program directed to a 3330,3340,3350,3375, or 3380 device may give results on dedicated drives that differ from results on minidisks having nonzero relocation factors. This occurs if the channel program includes multiple-track operations and depends on a Search Id High or Search Id Equal or High I/O command code to terminate the program. This is because the record 0 count fields on the 3330, 3340, 3350, 3375, and 3380 devices must contain the real cylinder number of the track on which they

reside. Therefore, a Search Id High, for example, based on a low virtual cylinder number may terminate prematurely if a real record 0 is encountered.

- a. Minidisks with nonzero relocation factors on 3330, 3340, 3350, 3375, and 3380 devices are not usable under OS and OS/VS systems. This is because the locate catalog management function employs a Search Id Equal or Search Id High I/O command code to find the end of the VTOC.
- b. This restriction also applies to minidisks with a VTOC of more than one track.
- c. On a 3330,3340, or 3350 DASD with a VTOC of more than one track, an OS or OS/VS minidisk must start at real cylinder O.
- 8. If the DASD channel programs directed to 3330, 3340, 3350, 3375, or 3380 devices include a write record R(O), then results differ depending on whether the direct access storage device is dedicated (this includes a minidisk defined as the entire device) or nondedicated. For dedicated devices of the listed device types, a write  $R(0)$  is allowed, but the user must be aware that the track descriptor record may not be valid from one DASD to another. For a nondedicated device, a write record  $R(0)$  is replaced by a read record  $R(0)$  and the skip flag is set on. This could result in a command reject condition due to an invalid command sequence.
- 9. When performing DASD I/O the real Search Id command uses the relocated search argument instead of the argument that was read dynamically. To avoid this problem, the record field of a Search Id I/O command should not be set to binary zero if the search argument is to be dynamically read or if a Search Id on record 0 is not intended.
- 10. On FBA devices, the use of the CE area is different for dedicated devices and minidisks. Any user with a dedicated device can use the CE area. However, only class F users can use the CE area for minidisks.
- 11. FBA diagnostic commands are also handled differently for dedicated devices and minidisks. Any user with a dedicated device can issue diagnostic CCW s. For minidisks, however, only users with a minidisk equal to the size of the entire pack can issue a diagnostic control command. Because Diagnostic Sense commands must be chained from a Diagnostic Control command, this restriction indirectly applies to those commands also.
- 12. Diagnostic Read Home Address and Diagnostic Write Home Address I/O commands are supported only for:
	- Dedicated devices
	- Minidisks that start at real cylinder 0

Only privilege class F users may use the I/O command Diagnostic Write Home Address.

- 13. Refer to *Device Support Facilities,* GC35-0033, for procedures to format 3375/3380 DASD for use in an OS/VS operating system running in a virtual machine.
- 14. Any minidisk that is used by an MVS/SP virtual machine operating with preferred machine assist, must be allocated as a full-extent virtual disk (the entire pack). Because a temporary disk (TDISK) is never fuJI-extent, do not specify a TDISK for a virtual machine using preferred machine assist.
- 15. Do not use duplicate volume ID's for SYSRES or CP-owned volumes as the results are undesirable.

16. For minidisks with virtual reserve/release capabilities  $-$  Guest virtual machines must issue a SIO sense command after a unit check occurs. This ensures correct information processing in the event that another user has already reserved the same minidisk.

If a guest fails to do so and proceeds to RESERVE or UNCONDITIONALly RESERVE the minidisk, there will be no indication that the minidisk in question remains unreserved to the guest. Results will be unpredictable.

#### **Timing Dependencies**

Time dependent applications in input/output devices or programming do not function consistently under VM/SP High Performance Option:

- 1. The following telecommunication access methods (or the designated option) violate the restriction on timing dependency by using program-controlled interruption techniques and/or the restriction on dynamically modified channel programs:
	- OS Basic Telecommunications Access Method (BTAM) with the dynamic buffering option.
	- OS Queued Telecommunications Access Method (QTAM).
	- DOS Queued Telecommunications Access Method (QTAM).
	- OS Telecommunications Access Method (TCAM).
	- OS/VS Telecommunications Access Method (TCAM) Level 4 or earlier, and Level 5 if TCAM is not generated or invoked with the VM/SP High Performance Option.

These access methods may run in a virtual = real machine with CCW translation suppressed by the SET NOTRANS ON command. Even if SET NOTRANS ON is issued, CCW translation will take place if one of the following conditions is in effect:

- The channel program is directed at a nondedicated device (such as a spooled unit record device, a virtual CTCA, a minidisk, or a console).
- The channel program starts with a Sense operation code.
- The channel program is for a terminal invoked by the DIAL command.
- Start I/O tracing is in effect.
- The CAW is in page zero or beyond the end of the virtual = real area.

(OS BTAM can be generated without dynamic buffering, in which case no virtual machine execution violations occur. However, the BTAM reset poll macro will not execute under VM/SP High Performance Option if issued from third level storage. For example, a reset poll macro has no effect if executed from a virtual = virtual storage under a VS1 system that is running under VM/SP High Performance Option.)

2. Programming that makes use of the PCI channel interruption for channel program or processor signalling must be written to allow processing to continue normally if the PCI interruption is not recognized until I/O completion or if the modifications performed are not executed by the channel.

- 3. Devices that expect a response to an interruption within a fixed period of time may not function correctly because of execution delays caused by normal VM/SP High Performance Option system processing. An example of such a device is the IBM 1419 Magnetic Character Reader.
- 4. The operation of a virtual block multiplexer channel is time dependent. For this reason, the channel appears available to the virtual machine operating system, and channel interruptions are not observed. However, operations on virtual block-multiplexing devices should use the available features like Rotational Position Sensing to enhance utilization of the real channels.

#### **Processor Model-Dependent Functions**

On the System/370 Model 158 and the I/O processor of the 158AP, the Virtual Machine Assist feature and the System/370 Extended Feature are mutually exclusive; however, installation of RPQ (#MK3272) allows coexistence of Virtual Machine Assist and the System/370 Extended Feature on a 158-3.

Programs written for processor-model dependent functions may not execute properly in the virtual machine under VM/SP High Performance Option. The following points should be noted:

- 1. Programs written to examine the machine logout area do not have meaningful data since CP does not reflect the machine logout data to a virtual machine.
- 2. Programs written to obtain processor identification (via the CP command STIDP) receive the real processor value. When the STIDP instruction is issued by a virtual machine, the version code contains the value 255 in hexadecimal ("FF") to represent a virtual machine.
- 3. No simulation of other processor models is attempted by VM/SP High Performance Option.
- 4. Since an operating system's channel error recovery procedures may be model-dependent for processors and channels, operating systems that will run in a virtual machine may have to be generated for the same model of processor that VM/SP High Performance Option will be running on.
- 5. Shared segments and named systems created on processors utilizing 2K storage protection keys may not execute correctly on processors that utilize 4K storage protection keys.
- 6. User application programs that rely on 2K key virtual storage may not execute correctly when loaded on a 4K key processor or when loaded on a processor that contains both 4K key and 2K key real storage frames.
- 7. Virtual machines saved on 2K key processors using the CP command VMSAVE or SAVESYS may not execute correctly when loaded on 4K key processors.
- 8. Guest virtual machine operating systems that use 2K pages cannot be executed on processors with extended storage.
- 9. For Release 3.4, System/370 Model I55-II and System 370 Model I65-II are supported in uniprocessor mode only.

#### **Channel Model-Dependent Functions**

Channel checks (channel data check, channel control check, and interface control check) are returned to the virtual machine as are other I/O errors. This provides the operating system or other programs in the virtual machine with the opportunity to attempt recovery or close out its operation in an orderly manner. To take full advantage of this, the virtual machine should comply with the following requirement:

• Each virtual channel should map to real channels of a single type. In other words, the virtual devices on a virtual channel should all map to. real devices on real channels of a single type and model. These real channels should all be the same as each other, but not necessarily the same as the virtual channel.

If the I/O configuration of a virtual machine does not meet the above requirement, no warning message is issued and the virtual machine will run successfully until a channel check occurs. In this case, when a channel check occurs, there is a possibility that the channel extended logout data area may be inconsistent with the data provided by the store channel id (STIDC) instruction.

*Note:* Virtual machines running CMS need not comply with these requirements. Here, only unit record spooling and diagnose I/O are performed. For unit record spooling, there are no channel checks and for diagnose I/O, CP attempts to perform the error recovery itself.

When the store channel id instruction (STIDC) is executed in a virtual machine, it returns information from an arbitrary channel. The type, model, and logout length data returned by the STIDC are the same as the real channel except that when a real channel is a block multiplexer and the virtual channel is a selector, the type field returned by STIDC indicates a selector channel.

Since the STIDC returns identifying data from the real channel, channel type-dependent error recovery procedures can use STIDC to identify the channel.

Channel extended logouts are reflected to the virtual machine in a manner that is model-dependent for processors and channels and consistent with the data returned by STIDC (provided that the virtual-to-real channel mapping the requirement stated previously is met).

A deviation in handling channel extended logouts occurs if the virtual machine uses the control bit in register 14 to mask out channel extended logouts. Channel extended logouts will not be lost when they are kept pending along with their associated I/O interruptions. Regardless of whether or not the setting causes the virtual machine to lose the channel extended logout, CP will still successfully record the logout in its own error recording areas.

#### **Virtual Machine Characteristics**

Other characteristics that exist for a virtual machine under VMjSP High Performance Option are as follows:

1. The minimum virtual machine size is *BK.* The maximum size for a virtual machine is 16 megabytes. The size is defined in the user directory and may be temporarily altered by the user with the CP command DEFINE.

- 2. If the virtual = real option is selected for a virtual machine, input/output operations specifying data transfer into or out of the virtual machine's page zero, or into or out of storage locations whose addresses are greater than the storage allocated by the virtual = real option, must not occur. The storage protection key mechanism of the processor and channels operates in these situations but is unable to provide predictable protection to other virtual machines. In addition, violation of this restriction may compromise the integrity of the system. The results are unpredictable.
- 3. The DIAGNOSE instruction cannot be issued by the virtual machine for its normal function. CP uses this instruction to allow the virtual machine to communicate system services requests. The diagnose interface requires the operand storage addresses passed from the virtual machine issuing the DIAGNOSE instruction to be real. For more information about the DIAGNOSE instruction in a virtual machine, see the *VM/SP High Performance Option System Programmer's Guide.*
- 4. A two-channel switch can be used between the processor executing a virtual machine under VM/SP High Performance Option and another processor.
- 5. A control unit normally does not appear busy to a virtual machine. An exception exists when a forward space file or backward space file command is executed for a tape drive. Subsequent I/O operations to the same virtual control unit result in a control unit busy condition until the forward space file or backward space file command completes. If the real tape control unit is shared by more than one virtual machine, a control unit busy condition is reflected only to the virtual machine executing the forward space file or backward space file command. When a virtual machine attempts an I/O operation to a device for which its real control unit is busy, the virtual machine is placed in I/O wait (nondispatchable) until the real control unit is available. If the virtual machine executed a SIOF instruction (rather than SIO) and was enabled for block-multiplexing, it is not placed in I/O wait for the above condition.
- 6. The CP command IPL cannot simulate self-modifying IPL sequences from dedicated unit record devices or certain self-modifying IPL sequences from tape devices.
- 7. The VM/SP High Performance Option spooling facilities do not support punch-feed-read, stacker selection, or column binary operations. Detection of carriage control channels is supported for a virtual 3211 only.
- 8. VM/SP High Performance Option does not support count control on the virtual 1052 operator's console.
- 9. Programs that use the integrated emulators function only if the real computing system has the appropriate compatibility feature. VM/SP High Performance Option does not attempt simulation. The DOS emulator running under OS or OS/VS is not supported under VM/SP High Performance Option.
- 10. The Read Direct and Write Direct instructions are not supported for a virtual machine.
- 11. The SET CLOCK instruction cannot be simulated, and hence, is ignored if issued by a virtual machine. The STORE CLOCK instruction is a nonprivileged instruction and cannot be trapped by the control program; it provides the true TOD clock value from the real processor.
- 12. The 1050/1052 Model 2 Data Communication System is supported only as a keyboard operator's console. Card reading, paper tape I/O, and other modes of operation are not recognized as unique, and hence may not work properly. This restriction applies only when the 1050 system is used as a virtual machine operator's console. It does not apply when the 1050 system is attached to a virtual machine via a virtual 2701, 2702, or 2703 line.
- 13. The pseudo-timer (usually device address OFF, device type TIMER) does not return an interruption from a Start I/O; therefore, do not use EXCP to read this device.
- 14. A virtual machine device IPL with the NOCLEAR option overlays one page of virtual machine storage. The IPL simulator uses one page of the virtual machine to initiate the IPL function. The starting address of the overlaid page is either the result of the following formula:

virtual machine size -------------------- <sup>=</sup>starting address of the overlaid page or the hexadecimal value 2000, whichever is smaller.

- 15. To maintain system integrity, data transfer sequences to and from a virtual system console are limited to a maximum of 2032 bytes. Channel programs containing data transfer sequences that violate this restriction are terminated with an interruption whose CSW status indicates incorrect length and a channel program check.
	- a. A data transfer sequence is defined as one or more connected read or write CCWs. The introduction of command chaining defines the start of a new data transfer sequence.
	- b. Data chained Seek CCWs with counts of less than four are inconsistent with VM/SP High Performance Option data security and therefore will give an error when attempting to use.
- 16. When a unit check occurs on a device, the processor maintains a contingent connection between that device and the virtual machine until CP issues a SENSE CHANNEL command and records sense data. No other I/O activity can occur on the device at this time. However, other I/O activity from a different virtual machine or another processor can begin on this device when CP sends the sense data to the virtual machine. On a shared disk, the access mechanism may possibly move during this time and cause an I/O error.
- 17. The mode setting for 7-track tape devices is maintained by the control unit. Therefore, when a virtual machine issues the Set Mode channel command to a 7-track tape device, it changes the mode setting of all 7-track tape devices attached to that control unit.

This has no effect on virtual machines (such as OS or DOS) that issue Set Mode each time a CCW string is to be executed. However, it can cause a problem if a virtual machine fails to issue a Set Mode with each CCW string executed. Another virtual machine may change the mode setting for another device on the same control unit, thereby changing the mode setting for all 7-track tape devices attached to that control unit.

18. A shared system or one that uses discontiguous saved segments cannot be loaded (via IPL) into a virtual machine running in the virtual = real area.

- 19. The DUMMY feature for VSAM data sets is not supported and should not be used at program execution time. Specifying this option on the DLBL command will cause an execution-time OPEN error.
- 20. The 3066 is supported as a 3215. It is not supported as a graphics terminal; therefore, it is recommended that the NODISP option of the EDIT command be used when editing in a 3066.
- 21. The Program Controlled Interruption (PCI) FETCH option for load module retrieval is not supported for OS/MFT or VS1.
- 22. 4341, 4381, 308x processor complex, and 3090 processors, do not permit use of one megabyte segments for virtual machines. Any attempt by a relocatable virtual machine using 1 Mb segments to invoke the DAT facility for address translation, results in a translation exception.
- 23. MVS subsystems and application programs that issue the store processor id (STIDP) instruction to determine whether they are executing under VM/SP High Performance Option, should consider the following:
	- a. If the MVS/SP virtual machine is using preferred machine assist and the STIDP instruction gives a return code X'FE'; this indicates that CP will not intercept any DIAGNOSE instructions. The MVS/SP virtual machine with preferred machine assist runs in supervisor state.
	- b. If the MVS/SP virtual machine is using preferred machine assist and the STIDP instruction gives a return code X'FE', the MVS subsystem or application program must use the TEST BLOCK instruction to determine available storage locations. Do not use the MVCL instruction. Use of the MVCL instruction for determining available storage locations produces unpredictable results.
- 24. VM/SP High Performance Option executes in a virtual machine under VM/System Product Release 2 and subsequent releases; however, such a virtual machine cannot use preferred machine assist.
- 25. If you are executing MVS/SP version 1 release 3 or a later release in a  $V = R$ virtual machine on a 3033 processor, before issuing the SPMODE or QVM command you must activate either preferred machine assist or cross memory assist.
- 26. When MVS/SP is executing with preferred machine assist active, the Diagnose instruction cannot be used to communicate between MVS/SP and VM/SP High Performance Option.
- 27. Extended control mode (ECMODE) virtual machines executing on a processor with DAT on where available storage exceeds 16Mb must use 4K pages. The ECMODE virtual machine receives a program check if the page size is not 4K.
- 28. The MVS/SP  $V = R$  virtual machine will not be recovered following a CP abend if a different CP nucleus was loaded onto the system disk after the system became operational. Do not load a new CP nucleus onto the system disk after VM/SP HPO is IPLed. If a new nucleus is loaded, MVS/SP  $V = R$ recovery results are unpredictable.
- 29. When you issue CCW's containing an address, that address must be within the virtual machine size whether or not data transfer is involved. Using an address above the virtual machine size will result in VM/SP HPO forcing a channel program check.

#### **Device Dependent Restriction**

VM/SP and VM/SP HPO do not provide alternate track recovery for overflow records on 3340/3344 devices. When this situation arises, a unit check occurs and produces sense data that state "TRACK CONDITION CHECK" and "OPERATION INCOMPLETE". A fatal I/O error results.

#### **Mass Storage System Restrictions**

- 1. There are two OS/VS system data sets associated with Mass Storage System: The mass storage volume inventory and the mass storage volume control journal. There is one copy of each data set per Mass Storage System, not necessarily one per operating system. If more than one OS/VS system (running either in native mode or in a virtual machine) is connected to a common Mass Storage System, then the OS/VS systems must share a common inventory and journal.
- 2. When a real 3330V device is dedicated to a virtual machine as a virtual 3330V, the programming support in the virtual machine must recognize and access the virtual device as a 3330V.
- 3. The following must be compatible: the definition of 3330V addresses in the MCS tables; the DMKRIO module; and the 10GEN for any OS/VS system running in a virtual machine with a dedicated MSG port.
- 4. Each active volume in the MSS must have a unique volume number. If you wish to have two or more user volumes having the same volume serial (such as different versions of an OS/VS2 system residence volume both having a volume serial of VS2037), then create two MSS volumes having different volume serials and allocate the user volumes as minidisks.
- 5. Mass Storage System volumes may not be used for system residence, paging, spooling, or temporary disk space.
- 6. You must not change the volume serial of a real 3330V volume (the volume serial as known by the MSC) except by using the OS/VS access method services utilities. If, for example, cylinder 0 of a 3330V is dedicated to a virtual machine and that virtual machine alters the volume serial using DDR, then the volume cannot be mounted.
- 7. The MSS Central Service Application Program is not supported by MVS/SP when MVS is executing with preferred machine assist.
- 8. CP commands that require action from the MSS Control Server must not be issued from the Central Server virtual system.

#### **3880 Storage Subsystem Restrictions**

The following restrictions apply to 3880 Storage Control Models 11 and 21:

1. You cannot use 3880 devices for spooling, to define minidisks or temporary storage, to hold directories, as system residence volumes, or to receive VMSAVE data.

- 2. The subsystem cache cannot be shared. If the cache is in use, it must be dedicated to a single virtual machine or owned by the system.
- 3. When using 308x processors, you must execute the Input/Output Configuration Program to define the device to the system.
- 4. The system programmer must code the FEATURE = operand of the RCTLUNIT macro as FEATURE = 32-DEVICE because 3880 Storage Control addresses span multiple control units.
- 5. You must supply the base address when defining a device in the RDEVICE macro or when referring to devices in a CP command (for example, the VARY, ATTACH, or DETACH commands). On the Model 21, the exception to this restriction is the QUERY command. You may QUERY a paging address.
- 6. System programmers should format all subsystem storage devices as PAGE space. Storage devices formatted as any other type will be reallocated as PERM space.
- 7. You should be aware of the following when coding a device address for either Storage Subsystem Model:

As a real device --

- you may use a maximum of four addresses per storage director
- for the Model 11 only, the control unit portion (second digit from the right) of the address must be an even number; and

the device portion (rightmost digit) of the address must range from 0 to 7.

• for the Model 21 only, the device portion of the address must range from 0 to 3.

As a virtual device --

in addition to the restrictions above, the device portion of the address must match that of the real device.

The restrictions that follow apply to the 3880 Storage Control Model 21 only:

- 1. To define this subsystem, you must code the DEVTYPE operand of the RDEVICE macro as 3351P.
- 2. If you choose to use both storage directors available on the Model 21, you must code the ALTCU operand of the RDEVICE macro. In addition, the storage directors must be placed on separate channels.
- 3. If you do not specify the ALTCU operand when you code the RDEVICE macro, you must place both strings of DASDs on the same channel.
- 4. In a multiprocessing configuration, online channel paths must be symmetrical. See the "Hardware Configuration" section of *VM/SP HPO 3880 Model 21 Storage Subsystem* for more information.

### **General Restrictions for Preferred Machine Assist**

- 1. Preferred machine assist supports *only* MVS/SP Version 1 Release 1 with Release 1 Enhancement or later releases. MVS/SP Version 1 Release 3 or later releases are needed to support "extended storage" above 16 megabytes. Any attempt to run another system using the preferred machine assist feature may result in CP abending.
- 2. The MSS Central Server Application Program, a VM/370 Release 6 Program that runs under MVS, cannot rUn when preferred machine assist is active unless control switch assist is also active.
- 3. Devices on channels that belong to the preferred virtual machine are not defined to VM/SP HPO at system generation. Because these devices are unknown to VM/SP HPO, the VM/SP HPO system operator cannot vary them online to VM/SP HPO without reinitializing the system and including the devices in DMKRIO.
- 4. Do not issue DIAGNOSE instructions when running a guest MVS system with preferred machine assist, unless control switch assist is also active and you IPLed the guest with the PMAV operand. Otherwise, the results of using a DIAGNOSE in a preferred machine assist environment are unpredictable.

For example, suppose an MVS guest is running with preferred machine assist but not control switch assist. If you issue a DIAGNOSE X'80' to vary a channel offline, the DIAGNOSE instruction will go directly to the hardware and the channel will be varied offline. VM/SP HPO is unable to intercept the DIAGNOSE in this case.

- 5. An MVS  $V = R$  guest that was IPLed with the PMAV operand cannot issue a DIAGNOSE or IUCV instruction from above the 16 Mb line, nor can it specify on the operands of such an instruction an address above the 16 Mb line.
- 6. When you are running either in single processor mode or as a preferred machine assist guest, I/O deadlocks can occur if you have CP and MVS DASD on the same string. For example, if an MVS guest has a channel of its native processor to the same string on which CP owns a channel, deadlocks may occur. Therefore:
	- You must segregate MVS and CP spool DASD onto separate strings if you are using virtual spool devices.
	- You must segregate MVS and CP DASD if you issue CP commands from the MVS virtual machine console and you are not using the Single Console Image Facility.
- 7. If you started single processor mode on a 308x or 3033 UP-generated system to IPL with the PMA or PMAV option, the MVS guest must vary off the native side before issuing SPMODE off.
- 8. If you are running single processor mode on a 308x or 4381 processor and you IPL with the PMAV option, the MVS guest must issue DIAGNOSE and IUCV instructions from the CP side (not the native side). In order to accomplish this, the MVS system programmer must establish affinity for the program issuing the DIAGNOSE and IUCV instructions.
- 9. When you are running in either single processor mode or as a preferred machine assist guest, do not use the CP PER command.

10. To use preferred machine assist on the 3090 processor, you must use the release of MVS currently supported on the 3090 processor.

#### **Conversational Monitor System Restrictions**

The following restrictions apply to CMS, the conversational monitor system of VM/SP.

*Note:* VM/SP High Performance Option adds no additional functions to the CMS component of VM/SP.

compact

- 1. CMS executes only on a virtual machine controlled by VM/SP or VM/SP High Performance Option.
- 2. CMS employs the spooling facilities of VM/SP to perform unit record I/O. However, a program running under CMS can issue its own SIOs to attached dedicated unit record devices.
- 3. Only those OS and DOS facilities that are simulated by CMS can be used to execute OS and DOS programs produced by language processors under CMS.
- 4. Programs that operate under CMS are encouraged to use documented interfaces. Those programs which modify DMSNUC or other CMS control blocks in order to accomplish their interfaces with the CMS system, may hamper the performance and reliability of the system.
- 5. CMS can read sequential and partitioned OS data sets and sequential VSE files.

The following restrictions apply when CMS reads OS data sets that reside on OS disks:

- Except for VSAM, read-password-protected data sets are not read.
- BDAM and ISAM data sets are not read.
- Multivolume data sets are read as single-volume data sets. End-of-volume is treated as end-of-file and there is no end-of-volume switching.
- Except for VSAM, keys are ignored and only the data is read.
- User labels in user-labeled data sets are bypassed. The following restrictions apply when CMS reads VSE files that reside on DOS disks:
- Only VSE sequential files can be read. CMS options and operands that do not apply. to OS sequential data sets (such as the MEMBER and CONTACT options of FILEDEF and the PDS option of MOVEFILE) also do not apply to VSE sequential files.
- The following types of DOS files cannot be read:
	- VSE DAM and ISAM files
	- Files with the input security indicator on
	- VSE files that contain more than 16 extents

*Note:* User labels occupy the first extent; therefore, the file can hold only 15 additional data extents.

- Multivolume files are read as single-volume files. End-of-volume is treated as end-of-file. There is no end-of-volume switching.
- User labels in user-labeled files are bypassed.
- Since VSE files do not contain BLKSIZE, RECFM, or LRECL parameters, these parameters must be specified via FILEDEF or DCB parameters; otherwise, defaults of BLOCKSIZE = 32760 and RECFM = U are assigned. LRECL is not used for RECFM = U files.
- CMS does not support the use of OS/VS DUMMY VSAM data sets at program execution time. Specifying the DUMMY option with the DLBL command causes an error.
- 6. Assembler program usage of VSAM and the ISAM Interface Program (IIP) is not supported.
- 7. If CMS cannot calculate a valid time, it will display \*.\*\* in place of n.nn or x.xx.
- 8. Only those OS and DOS facilities that are simulated by CMS can be used to execute OS and VSE programs produced by language processors under CMS.
- 9. Many types of object programs produced by CMS (and OS) languages can be executed under CMS using CMS's simulation of OS supervisory functions. Although supported in OS and VSE virtual machines under VM/SP the writing and updating of non-VSAM OS data sets and VSE files are not supported under CMS.
- 10. Setting the PSW EC mode bit on is not recommended because CMS handles interrupts in BC mode only.
- 11. eMS/DOS support is based on the VSE/Advanced Functions program product. With VSE, prior releases of VSAM are not supported under CMS/DOS.
- 12. System logical units (SYSIN, SYSRDR, SYSIPT, SYSLST, and SYSPCH), are not supported for VSE formatted FBA devices because the SYSFIL function (SVC 103) of VSE is not supported under CMS/DOS.
- 13. Programs compiled using CMS/DOS are not recommended for transfer directly to a VSE machine. The following explanations support this restriction:
	- The CMS/DOS VSE linkage editor is designed to link edit VSE programs under CMS/DOS only.
	- Programs compiled using the CMS/DOS assembler may have incorrect external symbol dictionaries. In this situation, the OS assembler is used. The OS assembler is not compatible with VSE.
- Some VSE macros and SVC's are simulated. The code generated is not complete under CMS/DOS.
- CMS handles interruptions in BC mode only, therefore, setting the PSW EC mode bit on is not recommended.
- 14. The maximum sizes (in cylinders or blocks) of CMS minidisks are as follows:

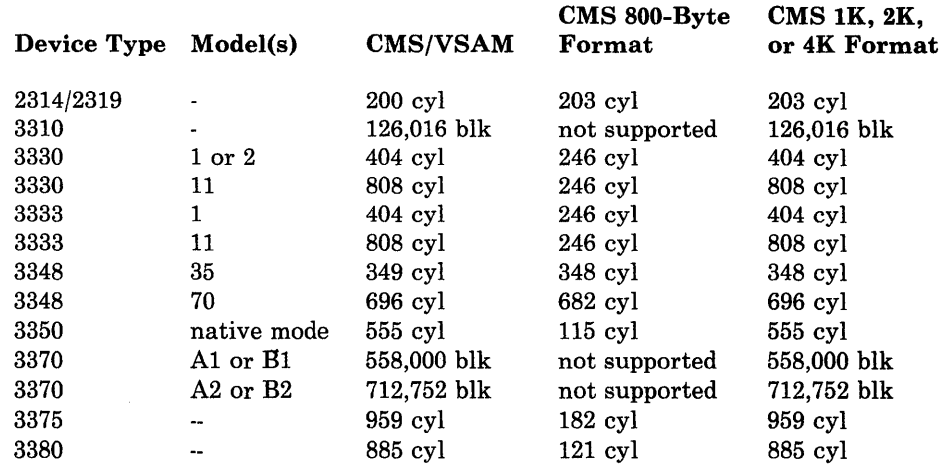

- 15. To ensure that the saved copy of the S-STAT or Y-STAT is current, a validity check is performed only for S-DISKS and Y-DISKS formatted in 1024; 2048, or 4096-byte CMS blocks. For 800-byte block disks, the saved copy of the S-STAT or Y-STAT is used.
- 16. Programs that operate under CMS should use documented interfaces. Those programs which modify DMSNUC or other CMS control blocks in order to accomplish their interfaces with the CMS system may hamper the performance and reliability of the system.

## **Miscellaneous Restrictions**

- 1. The number of pages used for input/output must not exceed the total number of user pages available in real storage. Violation of this restriction causes the real computing system to be put into an enabled wait state.
- 2. When you define virtual devices for a virtual machine, you must consider free storage requirements for virtual device tables. Virtual device tables must reside in contiguous free storage, and sometimes enough is not available.

For Release 3.6, if you define more than 51 devices for a virtual machine, you may receive an error message because you need more than one page of contiguous free storage. The number "51" results from the size of the VDEVBLOK as it relates to a full page (512 doublewords) of free storage. Because the size of the VDEVBLOK varies from one release to the next, the device number will be different for each release. Consider the following to avoid the free storage problem:

• You need 512 doublewords of contiguous free storage for every (512/VDEVBLOK size) virtual devices. (For Release 3.6, the size of the VDEVBLOK is 10 doublewords. 512 divided by 10 is 51.2. Thus, if you define more than 51 devices you need more than one page of contiguous free storage.

- Virtual machines with more than 51 devices should be the first to logon after IPL. Contiguous pages of free storage are sure to be available only immediately after IPL, before other virtual machines have logged on.
- For the current size of the VDEVBLOK (virtual device block), see *VM/SP HPO Data Areas and Control Block Logic- CP.*
- 3. If the number of virtual devices exceeds the formula (7FFF divided by the VDEVBLOK size) unpredictable results may occur. This is due to the design usage of the virtual control block structure.
- 4. For remote 3270's, VM/SP High Performance Option supports a maximum of 256 binary synchronous lines, minus one (if there are any 3704/3705 Communications Controllers in emulation mode).
- 5. If an I/O device (such as a disk or tape drive) drops ready status while it is processing virtual I/O activity, any virtual machine users performing I/O on that device are unable to continue processing or to log off. Also, the CP commands LOGOFF and FORCE are not effective because they do not complete until all outstanding I/O is finished. The system operator should determine which I/O device is involved and make that device ready.
- 6. Any modifications to local OPTIONS COPYFILE, unless otherwise specified in existing documentation, is not supported.
- 7. If an installation is using an IBM 3031, 3032, or 3033 processor, it must dedicate the service record file (SRF) device to the control program. Thus, the channel on which the SRF is located cannot be dedicated to any virtual machine.
- 8. When using the SPOOL, DEDICATE, and SPECIAL directory control statements to define virtual devices, specify virtual addresses that do not conflict or contend with the virtual control unit interface. This conflict or contention occurs because devices can require special I/O interface protocol from control units such as shared and nonshared subchannel operations. Putting devices that require different real control units on the same virtual control unit can result in a hung or busy condition. To avoid this problem, users must define (and separate) devices within their own control unit range. For example, if the entry specifies:

SPOOL 102 3211 SPECIAL 103 3270

the control unit 0 on channel 1 controls both a nonshared device (the 3211 printer) and a shared device (the 3270 display unit). Processing of channel programs involving these two devices can result in a hung or busy condition.

- 9. Logical device support is not designed to simulate all aspects of real device support. Some instances are:
	- Logical device support always presents the channel status words Channel End and Device End to the virtual machine at the same time.
	- Logical device support does not manipulate the PCI bit in the CCW.
	- Only the I/O ending status is returned to the virtual machine. Never the initial status.
- 10. When using two channel-to-channel adapters dedicated to virtual machines and the CTCAs are operating on the same channels on each processor, the virtual machines should use the control CCW to prevent locking out the channel.
- 11. The SEREP program is not supported as a service strategy on the 4341, 4381, 308x processor complex, and 3090 processors.
- 12. When sending a large graphics data stream, a user may incur a performance degradation.
- 13. When TERMINAL CONMODE 3270 is invoked, tracing should not be performed at the same console; the results are unpredictable.
- 14. If using CONMODE 3270 with a guest system control program such as MVS, SCRNSA VE ON must be specified. If not specified, unpredictable results can occur.
- 15. If a terminal has an inhibited (non-display) read up and either a delayed PF key or an undefined PF key is used, the input area will be rewritten without the inhibited attribute byte. Any data typed in at this point is displayed. To rewrite the inhibited read, use the clear key after using the PF key.
- 16. VM/SP High Performance Option does not support the VM/System Product Small CP Option.
- 17. If a NETWORK ENABLE Is issued to a device with advanced features and a NETWORK ATTACH is issued prior to powering the device on, then the advanced features will be non-operational. The device must be powered on and enabled prior to the NETWORK ATTACH.
- 18. The DIAL command does not reset a 3278-Mod 4 to default mode (a 24 line screen) after the system has switched the terminal to alternate mode (a 43 line screen). Alternate mode is initiated after the system has written the logo and issued an erase write alternate to the screen.
- 19. In Single Processor Mode, CP owned volumes must be on strings and control units that are not online to the MVS native side.
- 20. Support of the 3800 as a non-dedicated virtual spooling device does not save the loaded FCB between spool files. When a virtual spool file is closed, the loaded FCB is not kept. When a spool file is opened, a default FCB is set. A X'63' (LOAD FCB) CCW must be issued to set up any other FCB for the spool file. This support is inconsistent with VM/SP HPO support of other virtual spooling devices, such as the 3211.
- 21. Do not use volume identifiers for SYSRES or CP-owned volumes that are the same as volume IDs specified for dedicated volumes or minidisk volumes.
- 22. When using the virtual channel-to-channel adapter, it is possible to receive a spurious attention interrupt after receiving attention plus busy in response to a data transfer operation. The spurious attention interrupt might occur if both virtual CTCAs are doing the same data transfer operation (for example, if both are doing writes or both are doing reads).
- 23. Do not define swap areas on the following types of devices:
	- 3310 or 3370 FBA devices
	- 3375 or 3380 devices equipped with Extended-Count-Key-Data support that are not attached to a high speed channel
	- 2314 or 3340 disk devices
- 24. Allocate paging and spooling areas on pseudo cylinder boundaries for FBA devices. This is necessary because the system does not use pages outside of cylinder boundaries even though these pages are within allocation extents.
- 25. If the system terminates the Input/Output Configuration Program (IOCP) prematurely while an input/output configuration data set write is in progress, the CP IOCP write lock will remain set. To clear the lock, you must do one of the following:
	- Rerun the IOCP program to completion.
	- Perform a virtual system restart.
	- Re-IPL the virtual machine.
- 26. The total number of area specifications in all the SYSPAG macros cannot exceed 255.
- 27. You can specify a given volid only once on the same SYSPAG macro. However, you can specify a given volid on different SYSPAG macros.
- 28. Areas that you specify as TYPE = PS on a SYSPAG macro must be areas allocated as TEMP by DMKFMT.
- 29. Areas that you specify as TYPE = DU on a SYSPAG macro must be areas allocated as DUMP by DMKFMT.
- 30. When the VM/SP HPO product is installed, the system cannot be shutdown by an IPL of a new nucleus.
- 31. When migrating between VM/SP HPO Release 3.4 and 3.2, if you have spool files on FBA devices, a warmstart is not permitted. To recover spool files, perform a checkpoint start and then issue the SPTAPE command.
- 32. When a real channel uses a hardware LIFO stacking mechanism, missing interrupts may occur at the control unit level. Because the hardware LIFO mechanism stacks the interrupts in the channel, the channel may present the control unit end interrupt to the host *before* it presents the control unit busy interrupt. Use the missing-interrupt handler to relieve this situation.
- 33. If you attach a channel to a virtual machine, any device on that channel may experience trouble when the virtual machine issues an Assembler Language Clear Channel (CLRCH) command.
- 34. In order to defer error processing, VM uses the stacking of CPEXBLOKs to device-dependent error recovery modules. Subsequent interrupts may occur before error processing in completed for the first interrupt. As a result, two CPEXBLOKs may be stacked to the ERP module for the same IOBLOK.
- 35. An MVS guest operating system using preferred machine assist, single processor mode, or non-disruptive transition on the 3090 processor, must use the release of MVS currently supported on the 3090 processor.

### **Index**

abbreviations message 2 abend See abnormal termination (abend) abnormal termination (abend) CMS action for 48-50 codes 48-50 reason for 48-50 recovery 45 collect information 15 CP codes 18-45 dump 15 reason for 18-45 CP abend codes 18-45 in CMS 45 in CP 15 problem determination 15, 45 recovery 45

## C

channel programs dynamically modified 645-646 characteristics virtual machine 650-654 CMS (Conversational Monitor System) abnormal termination (abend) action for 48-50 codes 48-50 collect information 45 problem determination 45 reason for 48-50 recovery 45 command-to-message cross-reference 483-510 dump at abnormal termination 45 error messages 191-395 CMS Editor '397-403 CMS EXEC interpreter 407 DEBUG command 404-406 VM/SP System Product Editor 191-395 messages alphamerically by message identifier 542-571 command-to-message cross reference 483-510 message text-to-message identifier cross-reference 612-638 message-to-module cross-reference 582-588 restrictions 657-659

return codes 6 CMS commands See CMS (Conversational Monitor System) CMS EDIT subcommand messages 397 -403 CMS Editor messages 397-403 CMS EXEC messages 407 codes abend CMS 48-50 CP 18-45 wait state CP 6 loader 11-14 RSCS 15 command-to-message cross-reference CMS 483-510 CP 465-482 IPCS 516-517 RSCS 511-516 Control Program See CP (Control Program) control switch assist 656 Conversational Monitor System See CMS (Conversational Monitor System) CP (Control Program) abnormal termination (abend) action for 18-45 codes 18-45 dump 17 reason for 18-45 SET DUMP command 17 TAPE DUMP command 17 VMFDUMP command 17 command-to message cross-reference 465-482 error message numbers 2 error messages 51-189 messages alphamerically by message identifier 519-541 command-to-message cross-reference 465-482 message text-to-message identifier cross-reference 591-611 message-to-module cross-reference 577-581 problem determination 2 return codes 6 wait state codes 6-11 description of 6-11 CP commands See CP (Control Program) cross-reference command-to-message CMS 483-510 CP 465-482 IPCS 516-517 RSCS 511-516

message text-to-message identifier CMS 612-638 CP 591-611 IPCS 642-643 RSCS 639-641 message-to-module CMS 582-588 CP 577-581 IPCS 590 RSCS 589

D

DDR command return codes 6 DEBUG command error messages 404-406 debugging for CMS abnormal termination (abend) 45 for CP abnormal termination (abend) 2, 17, 18-45 dependencies timing 648-649 Device Support Facility disk initialization program messages 451-464 DIAGNOSE instructions use with control switch assist 656 diagnostic messages Device Support Facility 451-464 DIRECT command return codes 6 displaying message identifier 2 displaying messages at the terminal 2 default settings 2

E

```
error messages 
   CMS 191-395 
   CMS EXEC interpreter 407 
   CP 51-189 
   DEBUG command 404-406 
   Device Support Facility 451-464 
   EXEC 2 interpreter 407 
   IPCS 441-451 
   RSCS 411-439 
errors 
   action 
      by general user 2 
      by system operator 2 
EXEC 2 
   messages 407
```
 $\mathbf F$ 

format of messages identifier 1 text 1 functions channel model-dependent 650 processor model-dependent 649

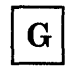

general user action on CP errors 2

# I

Interactive Problem Control System See IPCS (Interactive Problem Control System) IPCS (Interactive Problem Control System) messages 441-451 alphamerically by message identifier 575-576 command-to-message cross-reference 516-517 message text-to-message identifier cross-reference 642-643 message-to-module cross-reference 590 return codes 6

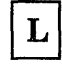

loader wait conditions 11-14 wait state codes 11-14

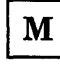

Mass Storage System (MSS) restrictions 654 message format 1 identifier 1 message number description of 1 message summary alphameric ally by message identifier CMS 542-571

CP 519-541 IPCS 575-576 RSCS 572-574 message syntax conventions 2 message text-to-message identifier cross reference CMS 612-638 CP 591-611 IPCS 642-643 RSCS 639-641 message-to-module cross-reference CMS 582-588 CP 577-581 IPCS 590 RSCS 589 messages CMS EDIT subcommand 397 -403 CMS EXEC interpreter 407 DEBUG command 404-406 default setting for displaying 2 diagnostic Device Support Facility 451-464 displaying at the terminal 2 error CMS 191-395 CP 51-189 Device Support Facility 451-464 IPCS 441-451 RSCS 411-439 EXEC 2 interpreter 407 format 1 identifier message number 1 module code 1 prefix 1 type code 1 special 2 syntax conventions 2 abbreviations 2 System Product Editor 1 text 1 MNOTES 2 model-dependent functions channel 650 processor 649 module code description of 1 MSS restrictions 654

PER command when not to use 656 preferred machine assist summmary of restrictions 656 prefix description of 1 problem determination CP procedures 2

general user action 2 system operator action 2

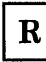

RC See return codes Remote Spooling Communication Subsystem See RSCS (Remote Spooling Communications System) responses unnumbered 2 restrictions CMS 657-659 minidisk 646-648 miscellaneous 659-662 MSS 654 VM/SP HPO 645-662 when using preferred machine assist 656 return codes CMS CP DDR command 6 example of 6 DIRECT command 5 example of 5 IPCS 6 RSCS (Remote Spooling Communications System) error messages 411-439 messages alphamerically by message identifier 572-574 command-to-message cross-reference 511-516 message text-to-message identifier cross-reference 639-641 message-to-module cross-reference 589 wait state codes 15 RSCS commands See RSCS (Remote Spooling Communications System)

## S

severity codes meanings 1 types 1 special message facility 2 subcommands DEBUG messages 404-406 EDIT messages 397-403 syntax conventions messages 2 system operator action on CP errors 2 System Product Editor

#### See Virtual Machine/System Product(VM/SP)

## T

terminals displaying messages at 2 termination abnormal CMS abend codes 48-50 CP abend codes 18-45 type code description of 1

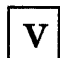

virtual machine characteristics 650-654 Virtual Machine/System Product (VM/SP) High Performance Option restrictions 645-662 Virtual Machine/System Product(VM/SP) System Product Editor 1 VM/SP See Virtual Machine/System Product(VM/SP) VM/SP High Performance Option

restrictions 645-662

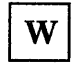

wait state codes CP 6-11 loader 11-14 RSCS 15

 $\chi$ 

VM/SP HPO System Messages and Codes

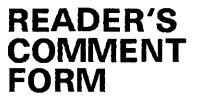

Order No. SC19-6226-4

This manual is part of a library that serves as a reference source for systems analysts, programmers, and operators of IBM systems. You may use this form to communicate your comments about this publication, its organization, or subject matter, with the understanding that IBM may use or distribute whatever information you supply in any way it believes appropriate without incurring any obligation to you. Your comments will be sent to the author's department for whatever review and action, if any, are deemed appropriate.

Note: Copies of IBM publications are not stocked at the location to which this form is addressed. Please direct any requests for copies of publications, or for assistance in using your IBM system, to your IBM representative or to the IBM branch office serving your locality.

How did you use this publication?

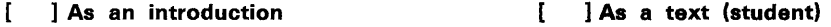

] As a reference manual [ ] As a text (instructor)  $\mathbf{r}$ 

 $\mathbf{I}$ ] For another purpose (explain)

Is there anything you especially like or dislike about the organization, presentation, or writing in this manual? Helpful comments include general usefulness of the book; possible additions, deletions, and clarifications; specific errors and omissions.

Page Number: Comment:

VVhat is your occupation? \_\_\_\_\_\_\_\_\_\_\_\_\_\_\_\_\_\_\_\_\_\_\_\_\_\_\_\_\_\_\_\_\_\_ \_\_ Newsletter number of latest Technical Newsletter (if any) concerning this publication: \_ If you wish a reply, give your name and address:

IBM branch office serving you \_

Thank you for your cooperation. No postage stamp necessary if mailed in the U.S.A. (Elsewhere, an IBM office or representative will be happy to forward your comments or you may mail directly to the address in the Edition Notice on the back of the title page.)

 $\mathbf{I}$ 

 $\overline{\phantom{a}}$  $\overline{\phantom{a}}$  $\mathbf{I}$  Reader's Comment Form

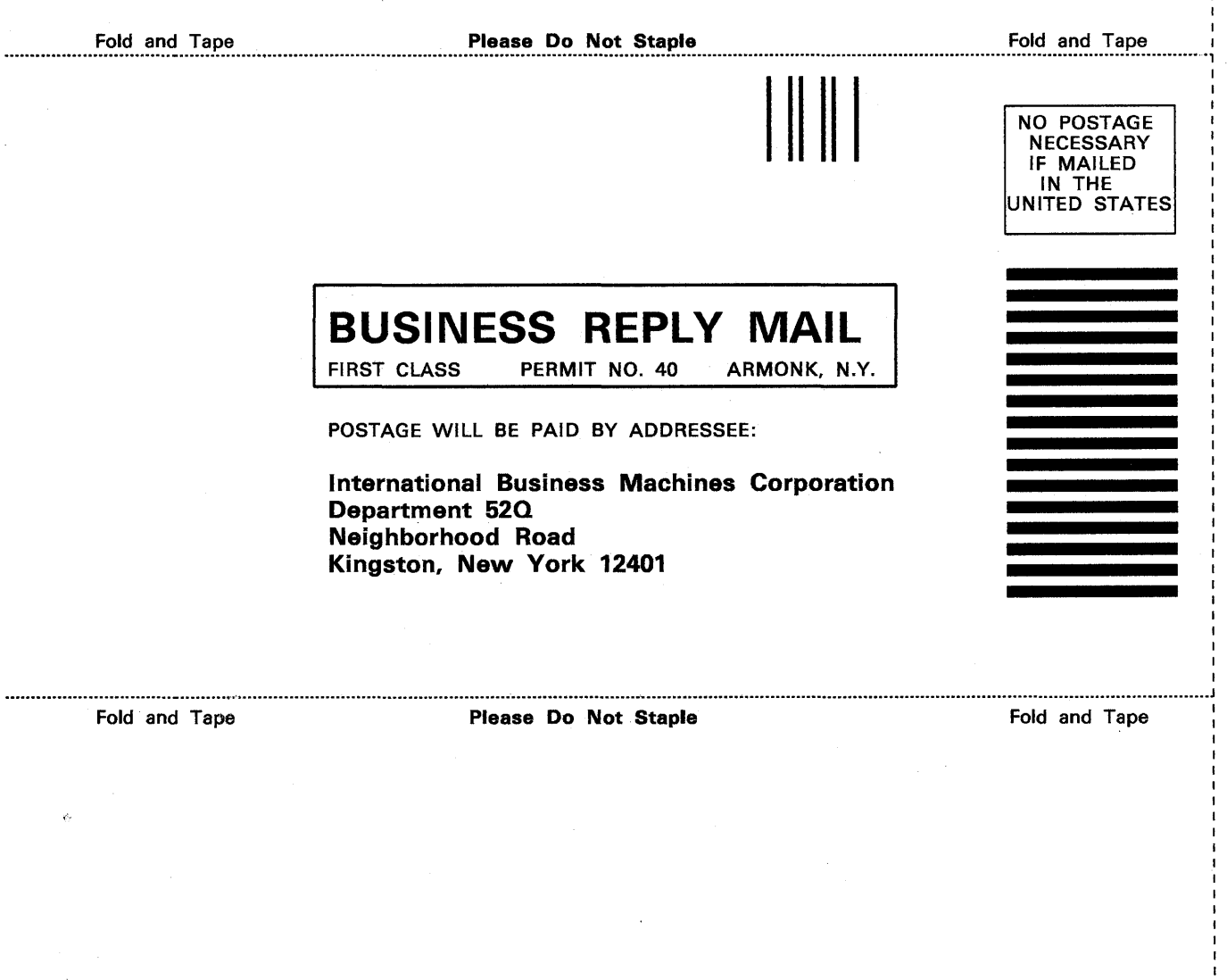

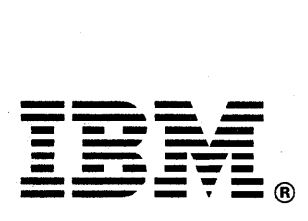

꿍 **ATED** z c  $\omega$ l> SC19-6226-4.

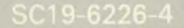

IBM

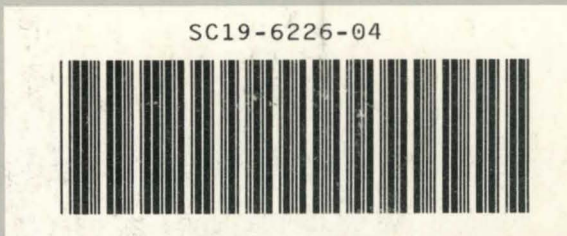

VM/SP HPO System Messages and Codes File No. S370-40 Printed in U.S.A. SC19-6226-4